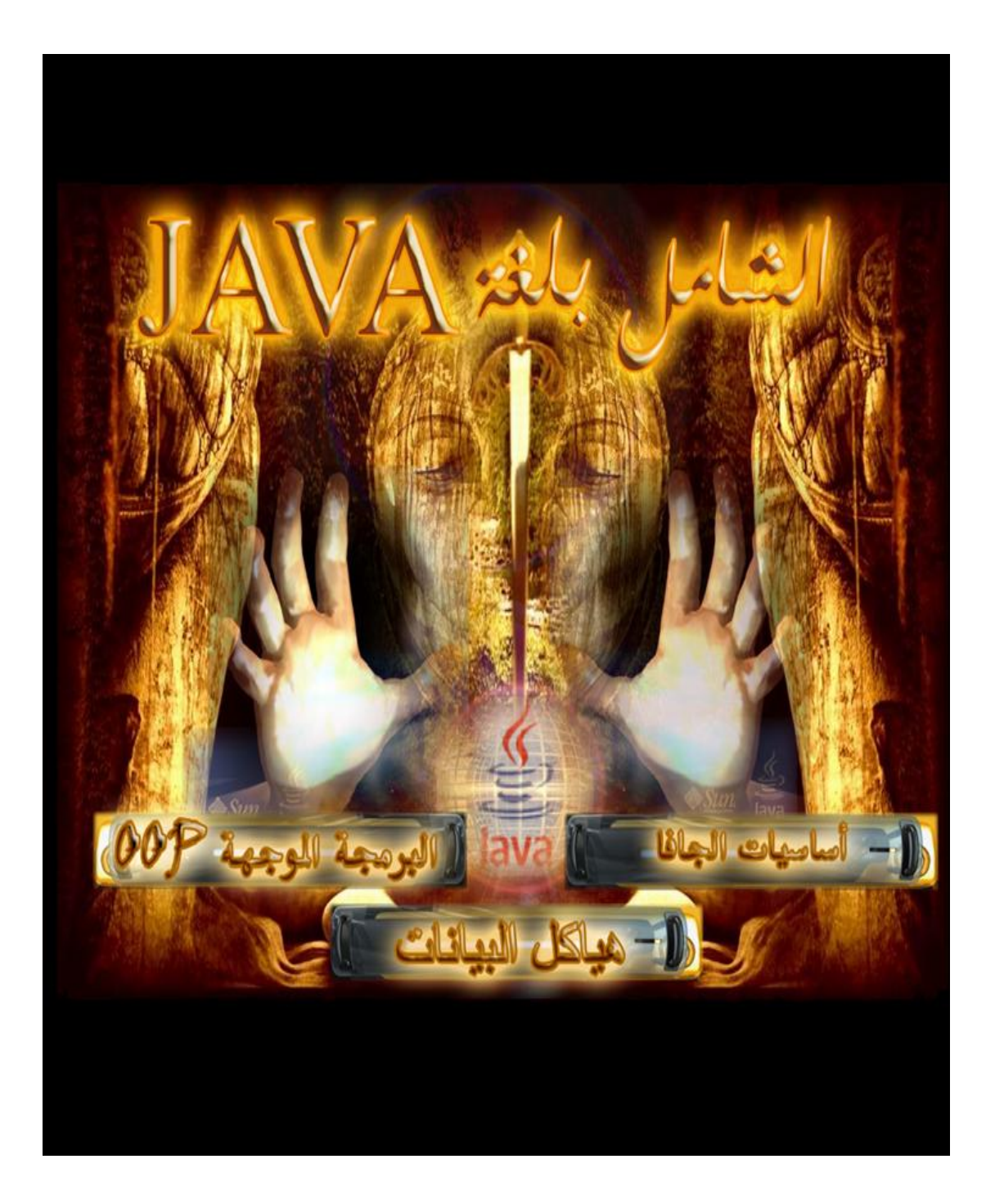

السیرة الذاتیة (cv( المعلومات الشخصیة (**Information Personal**(: الاسم / عمار بن محمد عیسى الدبعي الجنسیة / یمني محل و تاریخ المیلاد / الحدیدة **1986**م

العنوان الدائم وبیانات الاتصال (**Address & Connection**(: جدة ، شارع المیناء ، موبایل **( 00966538558880**) ، أیمیل (**-xpres@xpres** .**www.xpres-it.net** البرمجیات موقع) **it.net**

# المؤھلات العلمیة (**Education**(:

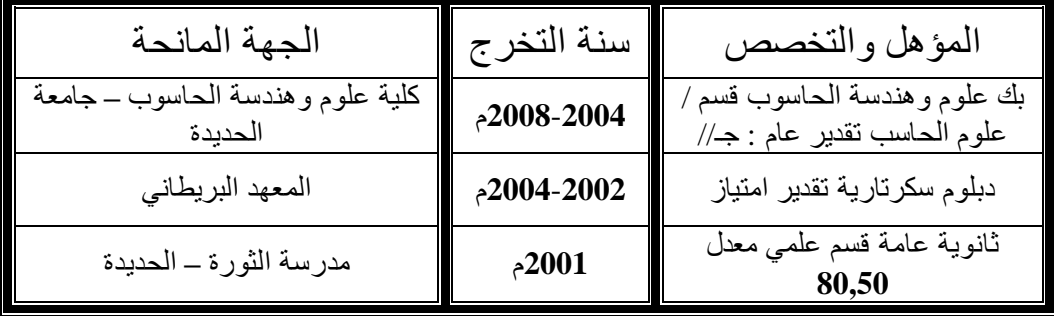

المؤلفات العلمیة المنشورة **(Researches(**: § تم تألیف الكتب التالیة: \* أصول البرمجة بلغة **++c** . \* ھیاكل البیانات بلغة **++c** . \* البرمجة الموجھة بلغة **Java** . \* **101** لإتقان البرمجة. \* ھیاكل البیانات بلغة **Java** . وتم نشرھا على شبكة الإنترنت **[com.a4cb.www](http://www.cb4a.com)** .

الوظیفة الحالیة: § مبرمج بمجموعة شركات محمود سعید. § مدیر مكتب برمجیات **XPres** في الیمن **net.it-xpres.www**.

الوظائف السابقة : § أستاذ جامعي في جامعة الحدیدة **–** قسم معلم حاسوب. § ضابط حجز ومبیعات (الجزیرة العربیة للسفریات والسیاحة**2002**/**2000**-). § مراجع حسابات بمؤسسة نجمة الھدف التجاریة.

م/عمار محمد عیسى الدبعي 3 com.it-xpres@info

## شھادات الشكر والتقدیر: **·** شھادة من معرض ابتكار **2013** الریاض. **·** شھادة من شركة السحاب لخدمات شركة مایكرسوفت جدة. **·** شھادة شكر وتقدیر من جامعة البترا - عمان الأردن .**2008 ·** شھادة شكر وتقدیر من عمید مركز وأنظمة المعلومات **–**جامعة الحدیدة .**2008 ·** شھادة شكر وتقدیر من مدیر مكتب الیمنیة للخطوط الجویة **–**الحدیدة .**2007 ·** شھادة شكر وتقدیر من مؤسسة موانئ البحر الأحمر الیمنیة .**2009 ·** شھادة شكر وتقدیر من رئیس جامعة الحدیدة .**2010 ·** شھادة شكر وتقدیر من دفعة الیمن أولاً قسم معلم حاسوب **–**كلیة التربیة زبید -**2009** .**2010 ·** شھادة شكر وتقدیر من دفعة سفراء البرمجة **–**كلیة علوم وھندسة الحاسوب **–**الحدیدة

.**2010**-**2009**

الأعمال التي قمت بھا : **§** تم المشاركة في تاریخ **2013**/**12**/**2** في معرض ابتكار **2013** المقام في الریاض. **§** تم المشاركة في تاریخ **2008**/**7**/**23** بمعرض تكنولوجیا المعلومات **2008ITSAF** ببرنامج إدارة المختبرات الحاصل على المرتبة السابعة على مستوى الوطن العربي المقام في عمان **–** الأردن. **§** تم تصمیم المواقع الإلكترونیة(لمؤسسة موانئ البحر الأحمر الیمنیة لیضم میناء ( الحدیدة **–** المخاء **–** الصلیف - میدي) ،منظمة الیمن أولا،ُجامعة الحدیدة، ملتقى كلیة التربیة زبید ،المعھد العالي للعلوم الصحیة ، الجزیرة العربیة للسفریات والسیاحة. **§** تم تصمیم برنامج جرد المخزون بواسطة أجھزة Handheld وتم تركیبة بمجموعة شركات محمود سعید. **§** تم تصمیم الموقع الالكتروني الخاص بالقسم التجاري لشركة محمود سعید وتم ربطة على **37** فرع في المملكة **OnLineSalPoint**. **§** تم تصمیم برنامج إعارة الثلاجات للعملاء وتم تركیبة بمصنع المرطبات لشركة محمود سعید. **§** تم تصمیم برنامج بركده الأصناف للمستودعات وتم تركیبة بمجموعة شركات محمود سعید. **§** تم تصمیم المعونات الخیریة وتم تركیبة بمجموعة شركات محمود سعید. **§** تم تصمیم برنامج تقاریر **KPR** وتم تركیبة بمصنع المرطبات لشركة محمود سعید. **§** تم تصمیم برنامج المحاسبي لمبروك أخوان للصناعات ودباغة الجلود . **§** تم تصمیم برنامج ضبط الحضور والانصراف لمجموعة شركات محمود سعید. **§** تم تصمیم برنامج Machine Chart Gantt وتم تركیبة بمجموعة شركات محمود سعید. **§** تم تصمیم برنامج Pallets ,Tracing Present وتم تركیبة بمجموعة شركات محمود سعید. **§** تم تصمیم برنامج Voucher Received. وتم تركیبة بمجموعة شركات محمود سعید. **§** تم تصمیم برنامج المخازن للمعھد العالي للعلوم الصحیة. **§** تم تصمیم برنامج الكنترول للمعھد العالي للعلوم الصحیة. **§** تم تصمیم برنامج لإصدار بطائق دخول المیناء وتم تركیبة لمؤسسة موانئ البحر الأحمر الیمنیة. **§** تم تصمیم برنامج للتذاكر المجانیة للخطوط الجویة الیمنیة فرع الحدیدة. **§** تم تصمیم برنامج إدارة مقاھي الإنترنت وتم تسویقھ على أكثر من عشرة مقاھي. **§** تم تركیب شبكات لأكثر من عشرة أماكن مختلفة. **§** تم تصمیم برنامج لإدارة العیادات وتم تركیبة على (عیادة العمال لمؤسسة موانئ البحر الأحمر الیمنیة-عیادة الدكتور عبد القادر العبسي). **§** تم تصمیم برنامج إدارة المختبرات للمستشفى العسكري فرع الحدیدة. بشبكة لاسلكیة. **§** تم تصمیم برنامج إدارة المختبرات وتم تركیب البرنامج على عدة مستشفیات (مستشفى الكویت التعاوني -مستشفى الحدیدة التخصصي **-** مستشفى الثورة العام**-**- مستشفى الأمل التخصصي **–** المستشفى العسكري بالحدیدة **-** مستشفى المختار- مختبر الغانم **–** مستوصف نجاه حجر- مختبر الفا الدولي بذمار- الھاشم بصنعاء **–**والعدید).

م/عمار محمد عيسى الدبعي الدبعي حيسى الدبعي الدبعي الدبعي حيسى الدبعي الدبعي الدبعي

- **§** تم تصمیم برنامج لإدارة الصیدلیة وتم تركیبة صیدلیة (سھام **–** الجمیل **–** مستشفى الشفاء **–** مستوصف نجاة حجر - والعدید).
- **§** تم تصمیم البرنامج المحاسبي وتم تركیبة (مؤسسة الصادق الطبیة **–** المحیط للمستلزمات الطبیة **–** مثلث عاھم للمستلزمات الطبیة بحرض **–** مطعم الشرق الأوسط **–** محلات الأزرق للتجارة و الاستیراد - والعدید).
- **§** تم تصمیم برنامج لإدارة مستوصف وتم تركیبة لمستوصف (د. نجاه حجر **–** مستوصف تھامة الطبي بحرض).
	- **§** والعدید...

البرمجة وتحلیل النظم:

- برمجة أجھزة **Handheld** بنظام تشغیل ویندوز موبایلي (جید جدا).
	- **·** البرمجة بلغة **ORACEL**.)جید جداً)
	- **·** البرمجة بلغة فیجیوال بیسك **6** و **NET.**) ممتاز).
		- البرمجة باستخدام دوال **API**.
			- برمجة الملتمیدیا.
			- برمجة الشبكات.
		- برمجة الدوال والخوارزمیات.
		- برمجة قواعد البیانات (**ADO** (
			- **·** البرمجة بلغة **NET. ASP**) ممتاز)
	- **·** البرمجة بلغة **SQL** وتصمیم وتنفیذ قواعد البیانات (ممتاز) .
	- . البرمجة بلغة **HTML, PHP, JAVA SCRIPT** (ممتاز).
		- **·** البرمجة بلغة التجمیع (جید).
		- **·** البرمجة بلغة جافا**,** بیسك (امتیاز).
		- **·** البرمجة بلغة سي و سي ++ (امتیاز).
			- **·** تحلیل وتصمیم النظم (جید جیداً).
		- **·** سرعة تعلم لغات البرمجة وسرعة في اكتساب الخبرة فیھا.

المھارات (**Skills**(:

§ سرعھ في الإدراك وتنویع مصادر التعلم والتكیف مع التطویر. § الإخلاص في العمل والأمانة في الأداء. § الولاء للمؤسسة التي أعمل فیھا مع عدم نشر أسرارھا. § سریع الاندماج مع فریق العمل. § أستطیع العمل في الظروف الضاغطة. § أحب التطور ، دقیق في الوقت ، ھادئ المزاج ، صبور ، متعاون ، مبتھج ، حسن الخلق ، معتمد على الذات.

#### **بسم االله الرحمن الرحیم**

#### **المقدمة INTRODUCTION**

الحمد لله رب العالمین حمداً یوافی نعمة ویكافئ مزیدة الحمد لله الذي خلق الظلمات والنور وصلى الله على سید الخلق معلم الناس الخیر حبیبنا وشفیعنا محمد بن عبد الله النبي الأمي الذي بذا برسالتھ ب( اقرأ باسم ربك الذي خلق الإنسان من علق إقراء وربك الأكرم الذي علم بالقلم ) وختمھا ب( الیوم أكملت لكم دینكم وأتممت علیكم نعمتي ورضیت لكم الإسلام دینا) صدق الله العظیم وبلغ رسوله الكریم ونحن على ذلك شاهدین من الیوم إلى یوم الدین، أما بعد

نعیش الیوم قي عصر تتسارع بھ العلوم والتكنولوجیا ، وتتسارع معھا العلوم والمعرفة الإنسان یة بشكل لم یسبق لھ مثیل في تاریخ الإنسان یة وتتضاعف المعرفة حالیا بشكل لوغارتمي مع مرور كل عقد من الزمن وأصبحت المعلومات تتسع والبحوث والدراسات تتعمق وتصبح أكثر تعقیداً في عصر توصل العقل البشري فیھ إلى تسخیر إمكانات الآلة ضمن نظام محكم وبرمجة فاعلة لتأمین خدمات نموه وت أور حیاتھ نحو الأفضل. ومع ھذا التطور والنمو في حیاة الإنسان بكل أوجھھا برز الحاسب كأھم مؤشر لھا النمو، بل أصبح الحاسب مقیاساً لسمة عصر العلوم والتكنولوجیا وموجھا لتقدم وحضارة الأمة، ولا یمكن لأمة من الأمم في عصرنا الحالي اللحاق بركب الحضارة التكنولوجیة وتأمین حیاة أفضل لشعوبھا دون السیطرة والتحكم في ھندسة الحاسب وعلوم الحاسب الالكتروني.

لمواجھة ذلك رأینا ضرورة تألیف ھذا الكتاب فلقد أنشأنا بسبب قلة كتب ھذه المادة بالغة العربیة و تیسیراُ لإخواننا الذین صعبت علی ھم فھم ھذه المادة وتبسیط لھم معنى ھذه المادة والاستفادة الكاملة من الإمكانات التي توفرھا لغة Java واعلموا أن كل ما كتب ھو خلاصة ولب البرمجة بلغة Java وقد تمیز ھذا الكتاب

- .1 سھولة التعبیر باللغة العربیة.
- .2 إثبات المصطلحات الانجلیزیة حیثما لزم لتكون عونا للقارئ عند الحاجة للإطلاع على كتب أجنبیة في مجال الكتاب.
- .3 أتباع الشمولیة في أعداد محتوى الكتاب والتوضیح اللازم .4 الإكثار من الأمثلة المتنوعة المحلولة لما لھا من أھمیة في توضیح معاني المفاھیم التي تضمنھا الكتاب الأمر الذي یؤدي استیعاب ال موضوع استیعاب شاملا.ً

فیتناول ھذا الكتاب موضوعات متعددة لوصف .1 أساسیات اللغة. .2 البرمجة الموجھة بلغة Java In OOP .

م/عمار محمد عیسى الدبعي 8 com.it-xpres@info

.3 ھیاكل البیانات.

ولقد وثقت ھذه المواضیع ببرامج علمیة طبقت جمیعھا للتأكد من صحتھا وأیضاً وتقت بالرسوم البیانیة لترسیخ الفكر في ذھن القارئ.

وأخیر اُ نسأل الله أن یحقق هذا الكتاب الهدف الذي كتب لأجله ویعلم الله أن غایتنا في هذا أن یعم الفائدة في أرض المسلمین وكل مسلم ومسلمة طالباُ منكم دعوه صالحة في ظھر الغیب وان تصلوا وتسلموا على من علمنا وأنبانا نبینا محمد حبیب قلبنا ألف ملیون صلاة وسلام من رب العب اد عدد تحریر السطور وعدد المخلوقات والمخلوق صلاه دائمة من الیوم إلى یوم النشور .

واسأل االله أن یبارك لنا ولكم في كل ما كتبناه و تعلمناه وتعلمتموه . والحمد الله .....

**لماذا ھذا الكتاب ؟** 

یتمیز ھذا الكتاب عن غیرة من الكتب التي تتخذ من لغة Java أساساَ لھا في أنة یتمتع بالشمولیة والتكاملیة ، إذ ینذر أن تجد كتاباً یغطي معظم مواضیع اللغة ، أضف إلى ذلك أنة یتبع الطریقة العلمیة في طرح للمواضیع وبشكل متكامل ، فھو لا یعتمد اعتماداً كبیراً على الشروح النظریة وإنما یركز كثیرا على شرح ممیزات اللغة من خلال البرامج العملیة بحیث یخرج القارئ بفائدتین : الأولى انھ تعلم الفكرة ومارس تطبیقھا العملي مباشرة ، والثانیة انھ استفاد من التقنیة البرمجیة المستخدمة في المثال.

یحتوي ھذا الكتاب على \_\_\_ برنامجاً ، وسوف تجد ھذه الأمثلة قیمة جداً عندما تدرس مكوناتھا بشكل جید، فقد شرحت معظم الإجراءات والتوابع و العبارات المكونة للبرامج بالتفصیل ، إضافة إلى ذلك أ، الكتاب یطرح العدید من المقترحات والأفكار والأخطاء الشائعة والعادات البرمجیة الجیدة التي یمكن من خلالھا زیادة مدى الاستفادة من الأمثلة . وبعد أن تنتھي من قراءة الكتاب سوف تكون قد تعلمت جمیع الصیغ الكتابیة لھذت اللغة وكذلك قد امتلكت الخبرة الكافیة ودرست الطرائق الصحیحة لكتابة البرامج التي ترید.

**كیف نظم ھذا الكتاب** 

لقد نظم ھذا الكتاب وفق طریقة سھلھ المتابعة، فھو لا یفترض وجود خبرة برمجیة مسبقة لدى القارئ ومع ذلك فھو یطرح مواضیع متقدمة تجعل من الكتاب حاجة للمبتدئین والمتقدمین. ولقد رتبت مواضیع وفصول الكتاب لكي تسیر بالقارئ بخطى ثابتة باتجاه تعلم لغة Java وبنا خبرات برمجیة تعینھ على كتابة برامجھ لاحقا.ً

**الأھداف**  یبدأ كل فصل بمجموعة من الأھداف التي تخبر القارئ عما یجب أن یعرفھ في ھذا الفصل كما إنھا تعطیھ الفرصة بعد قراءة الفصل بأن یحدد بنفسھ فیما إذا كان قد توصل فعلیا عن ھذه الأھداف أم لا. یساعد تحدید ھذه الأھداف على بناء الثقة ال ذاتیة للقارئ وتشكل لھ مصدرا إیجابیا للتقویة .

**لمن ھذا الكتاب** 

لقد اعد ھذا الكتاب لیلبي حاجات فئات القراء الثلاث ومعلى كافة مستویاتھم : -1 فالمبتدئون الذین لیس لھم سابق عھد في البرمجة ، والذین یرغبون بالبدء بتعلم ھذه اللغة ، فیتیح لھم ھذا الكتاب فرصة تعلم قواعد البرمجة الصحیحة ، وتعلم ھذه اللغة بالشكل الأمثل .

م/عمار محمد عیسى الدبعي 10 com.it-xpres@info

-2 أما من لھم سابق في عھد البرمجة ولكن لیس لھم اطلاع على ھذه اللغة فیأتي ھذا الكتاب دلیلاً متكاملاً یستطیعون المتابعة من خلالھ بخطوات سریعة ، فتتشكل لدیھم أرضیة برمجیة جیدة من خلال ھذا الكتاب.

-3 ولمن لھم س ابق عھد بلغة Java یقدم ھذا الكتاب لھم من الأفكار والمواضیع المتقدمة ما ینذر أن یجدوه في أي كتاب ، وسیشعرون بالحاجة إلى الاحتفاظ بنسخة الكتاب قریبة منھم عند كتابة برامجھم.

#### **الطریقة المثلى في قراءة الكتاب**

یعتمد الكتاب في طرحھ للمواضیع على عدة اعتبارات ینبغي توفرھا عند القارئ لكي یستفید استفادة مُثلى من الكتاب. إذ ینبغي أولاً قراءة المقدمة النظریة عن الموضوع ، ومن ثم تجریب المثال على الحاسب ضمن بیئة الJava ، وذلك من خلال قیم الدخل المقترحة ومراقبة الخرج الناتج ومن تم تتبع شرح البرنامج ضمن الكتاب . ثانیاَ ینبغي الاستجابة للتوصیات المطروحة وإجراء التعدیلات المقترحة وتجنب الأخطاء الشائعة .

**القرص المرفق**  لقد أرفقنا الكتاب بقرص یحوي ما یلي: -1 برامج الأمثلة المذكورة في الكتاب كاملة، ووضعت البرامج في أدلة تشیر إلى رقم الفصل الحاوي للمثال + رقم المثال في ذلك الفصل ، فالملف 1\_1chp یشیر إلى الفصل الأول المثال الأول .

**ختاماً** 

نرجو من القارئ الكریم أن لا یبخل علینا بدعوة صالحة في ظھر الغیب ونصائحھ ومقترحاتھ ، فنحن نرحب بكل مقترح وتساؤل سعیاً إلى تحقیق التواصل الأمثل . وبعد أتمنى من االله نكون قد وفقنا في ما قمنا بة من عمل ، وأن یتقبلھ منا إنھ سمیع علیم. المؤلفون

**الفھرس** 

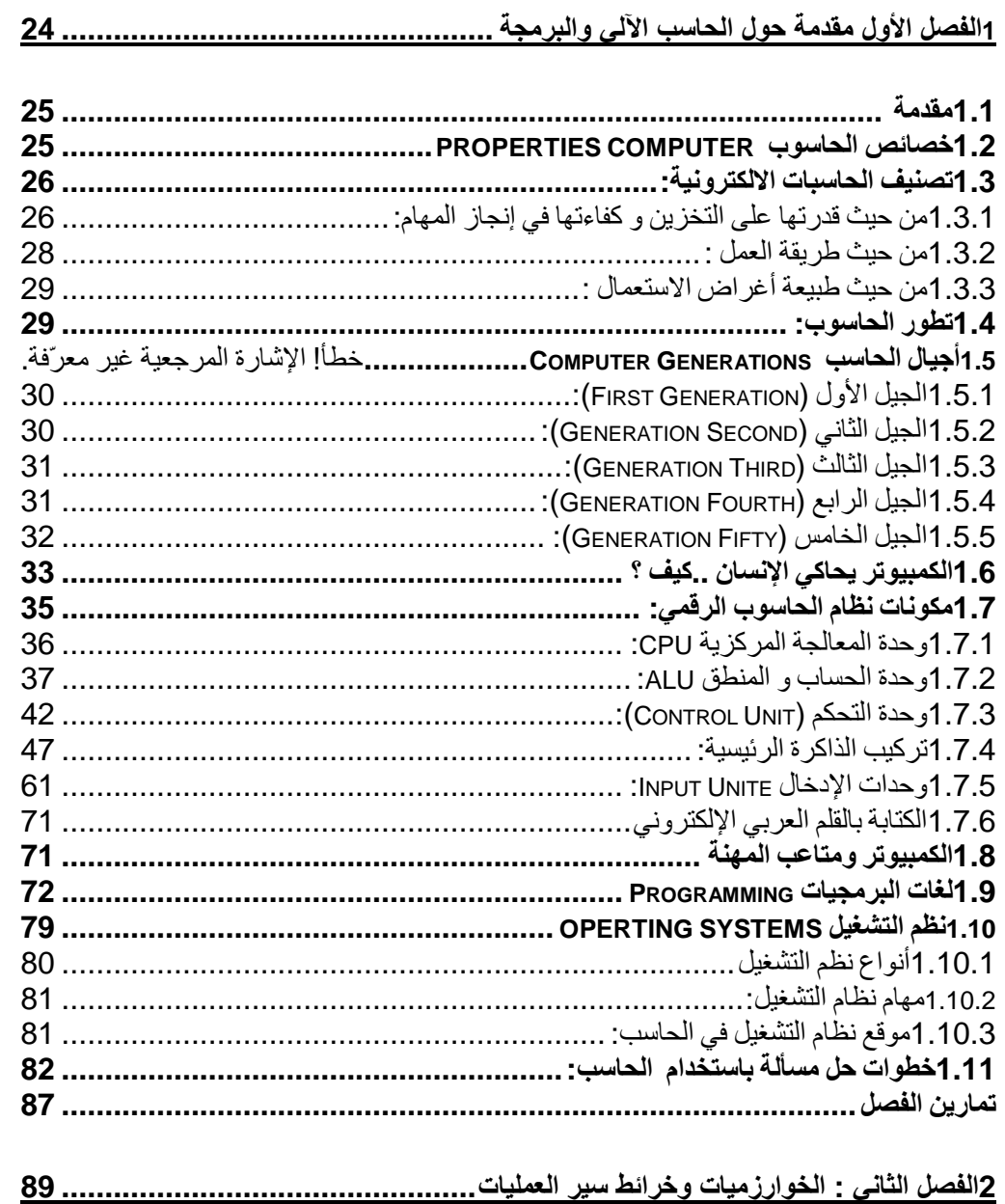

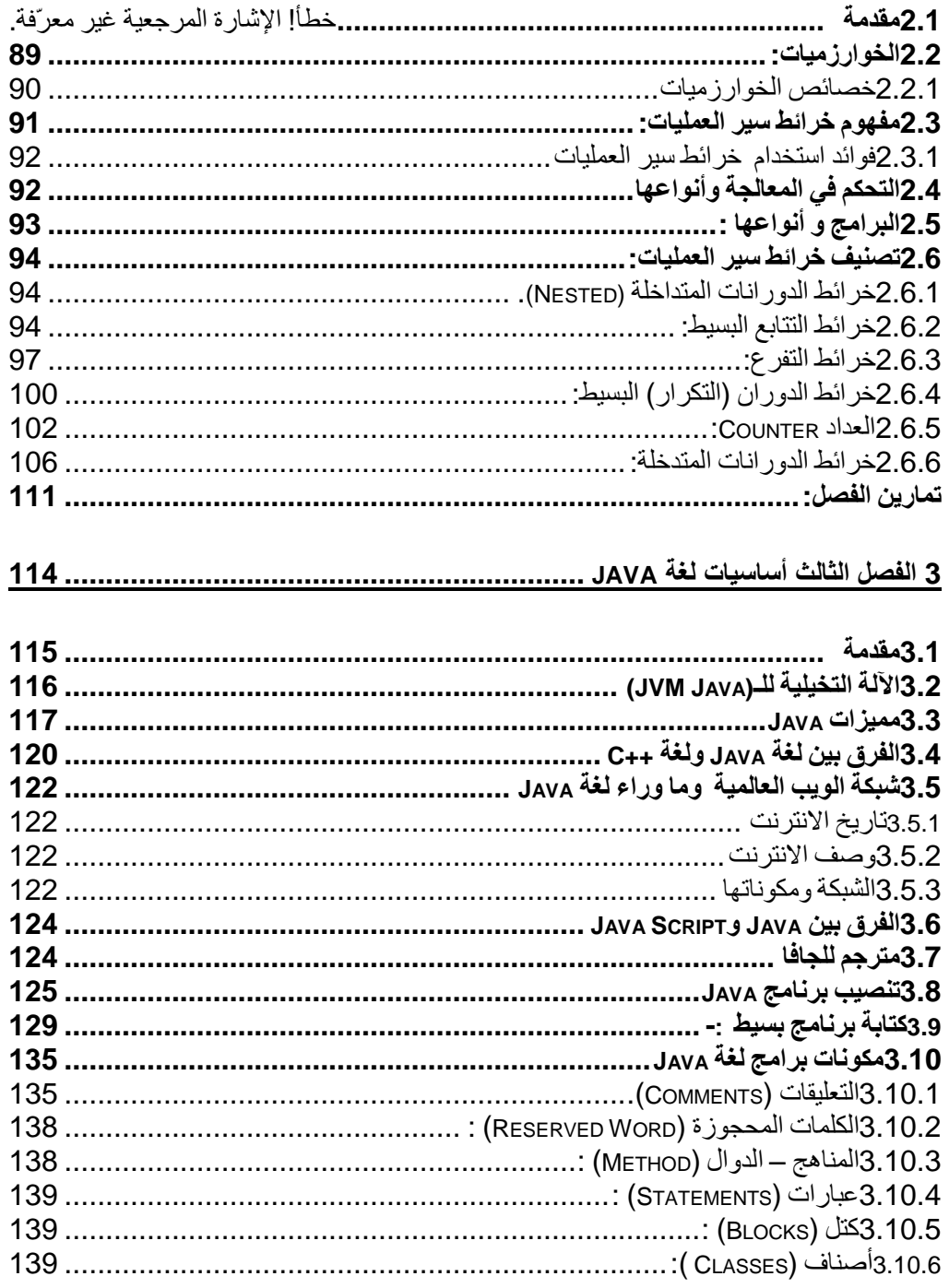

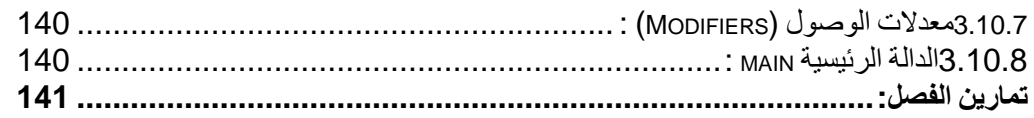

# **4الفصل الرابع أواع المعطیات ....................................................................... 142**

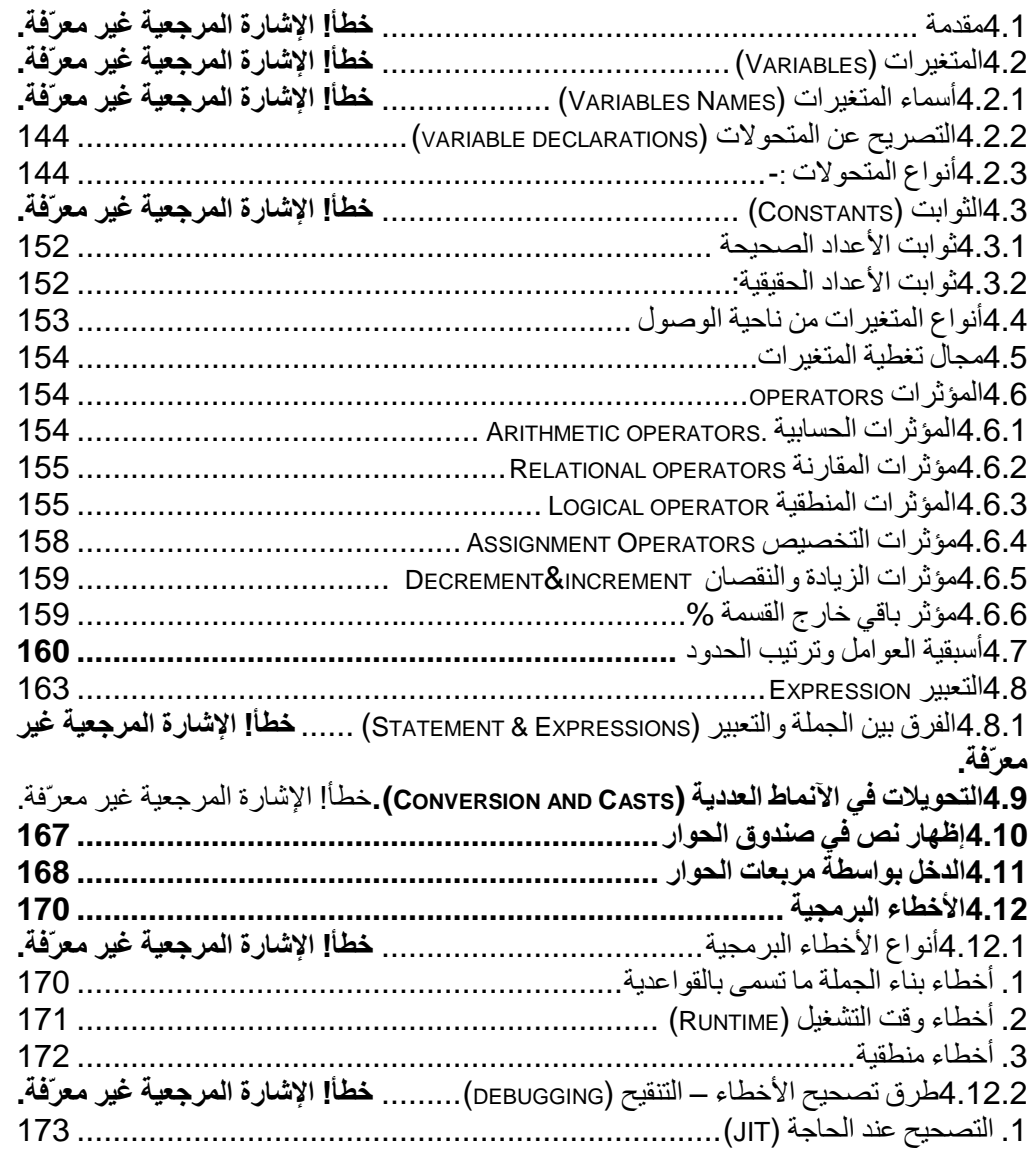

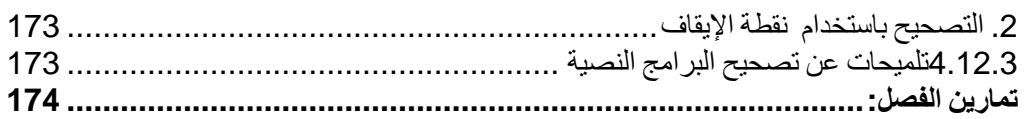

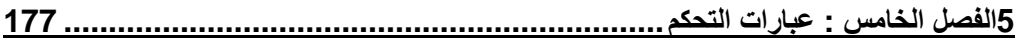

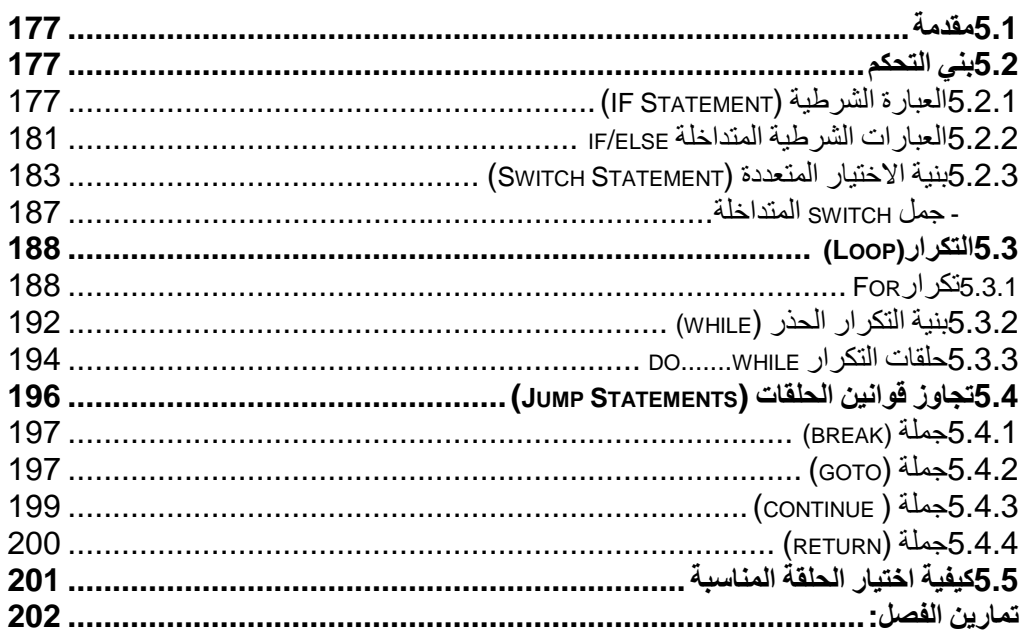

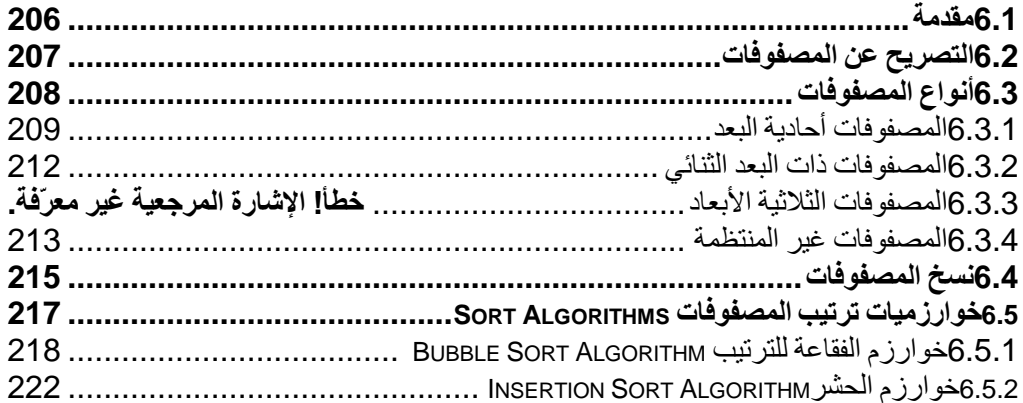

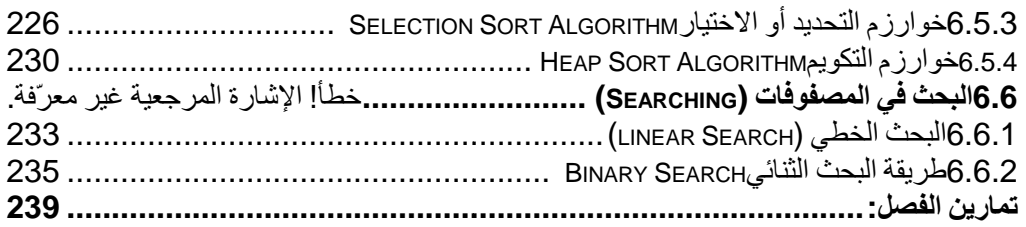

# 7الفصل السابع : المفاهج - الدوال (FUNCTION)..............خط! الإشارة المرجعية غير معرّفة.

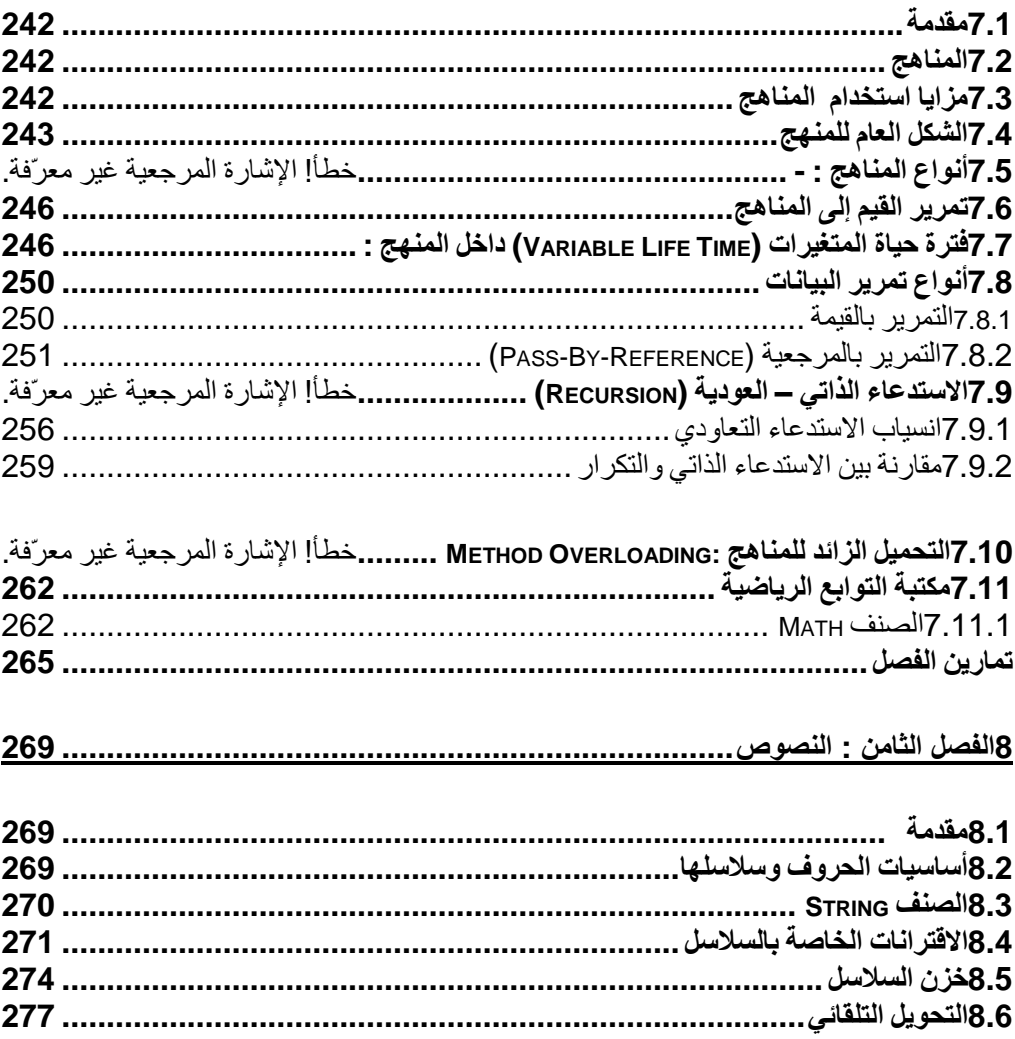

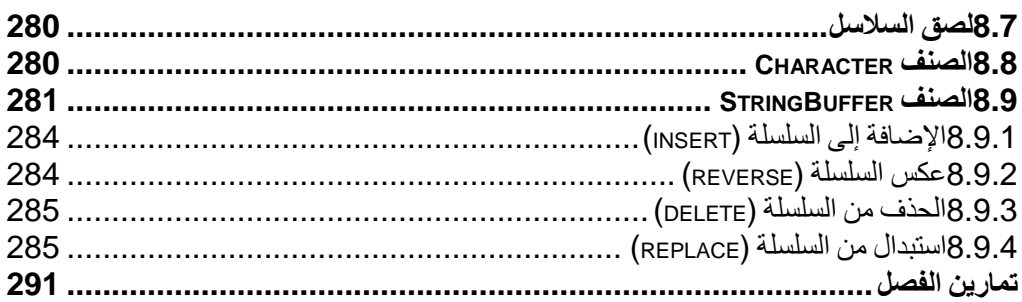

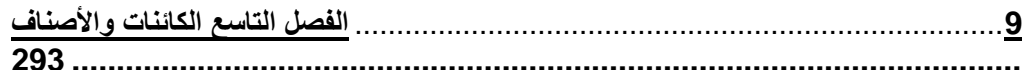

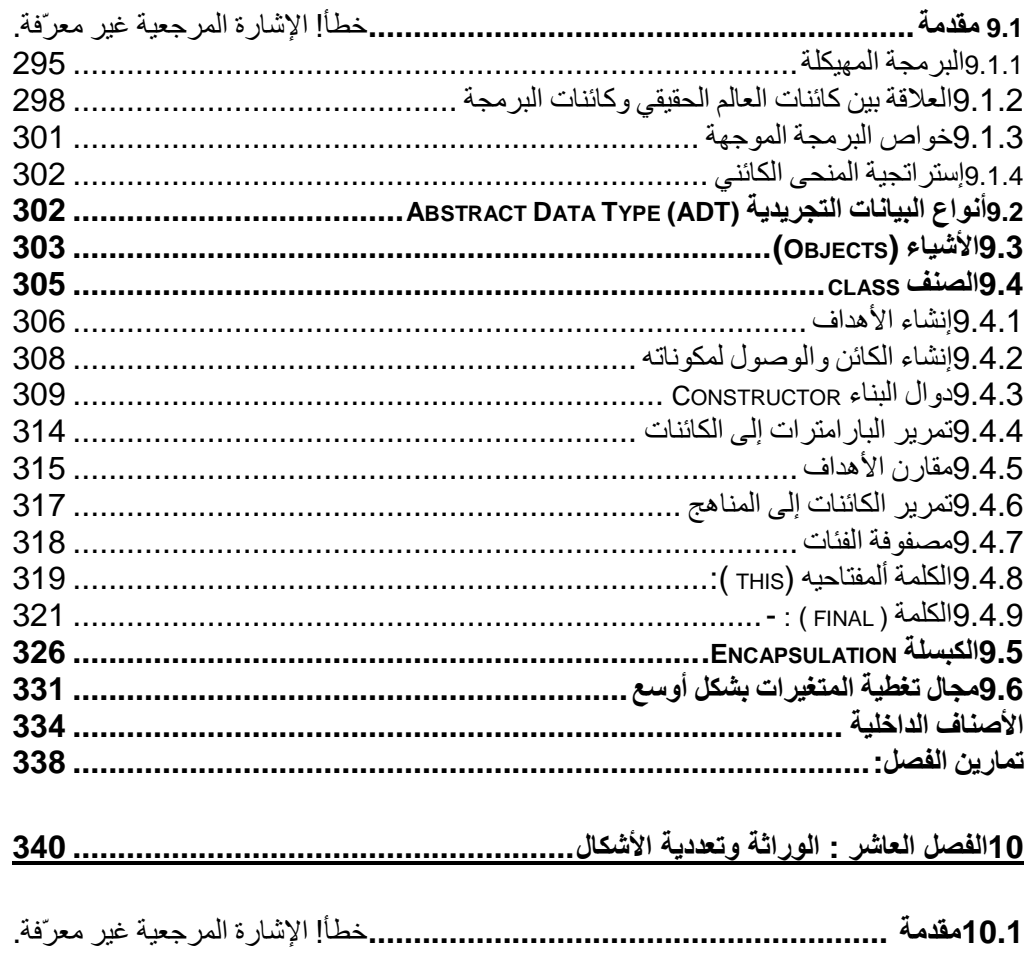

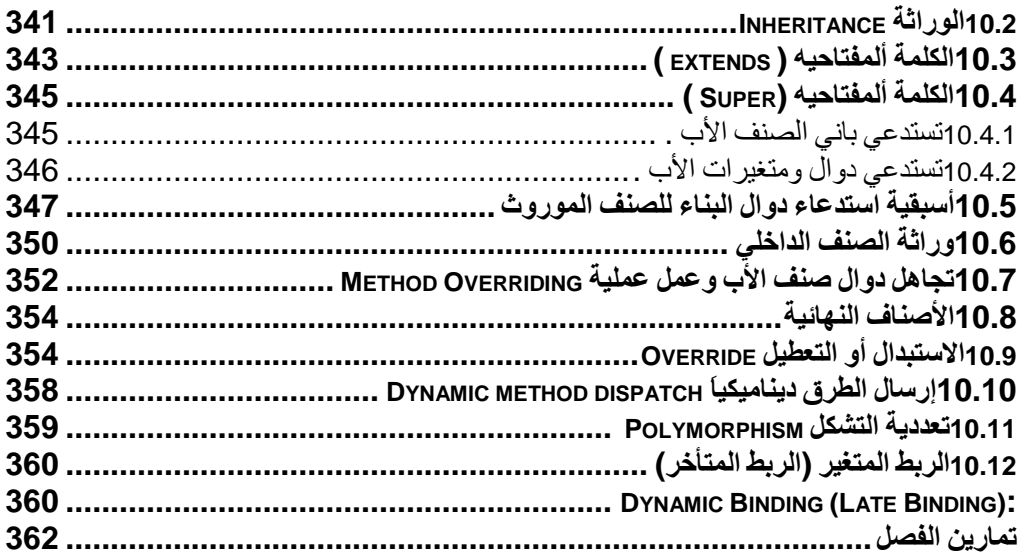

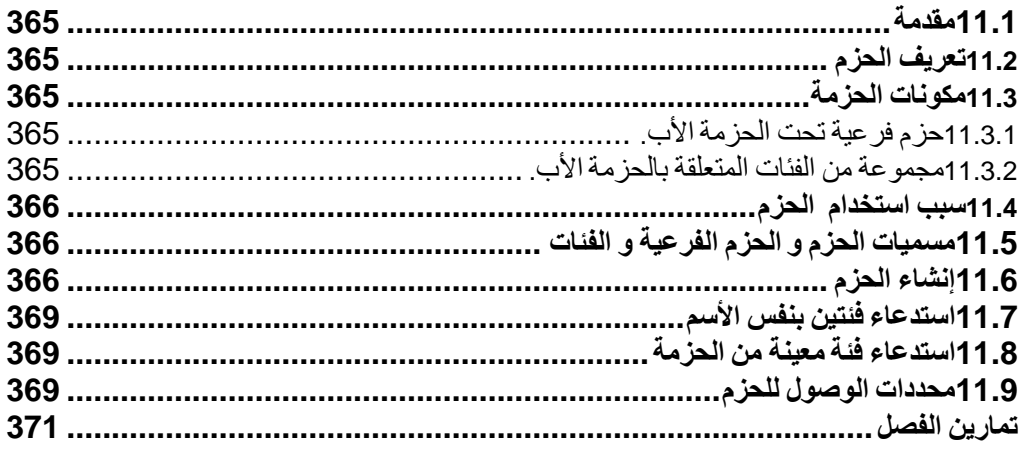

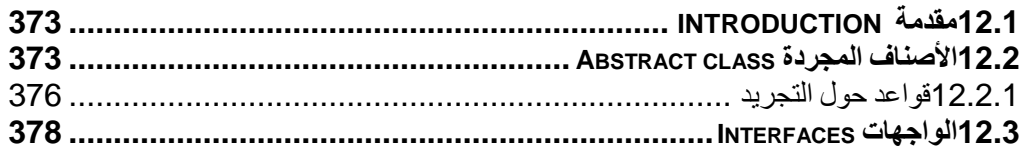

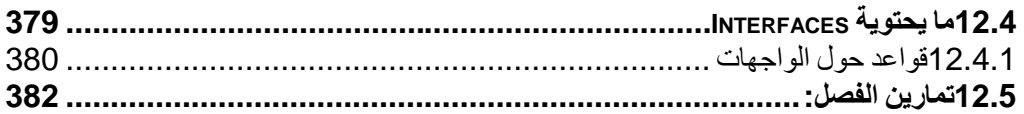

# 

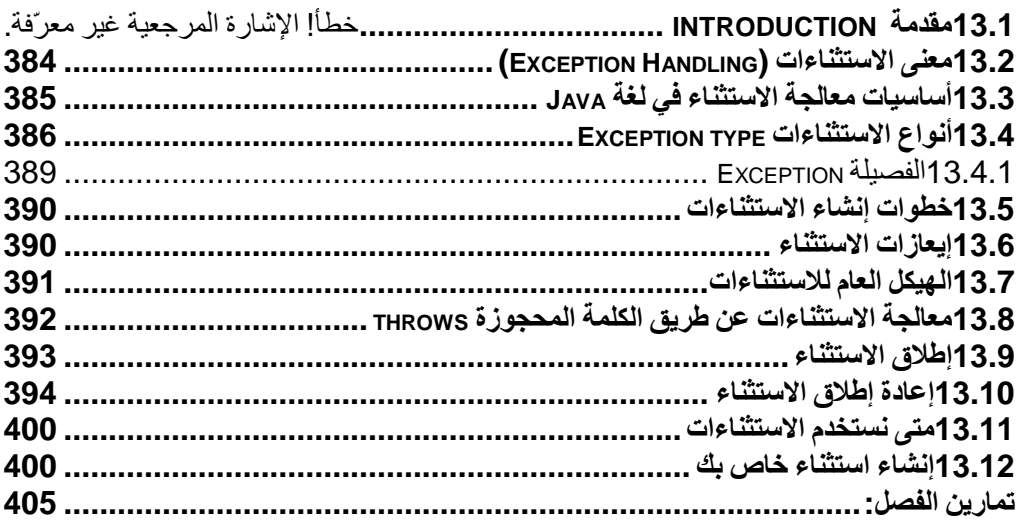

# 

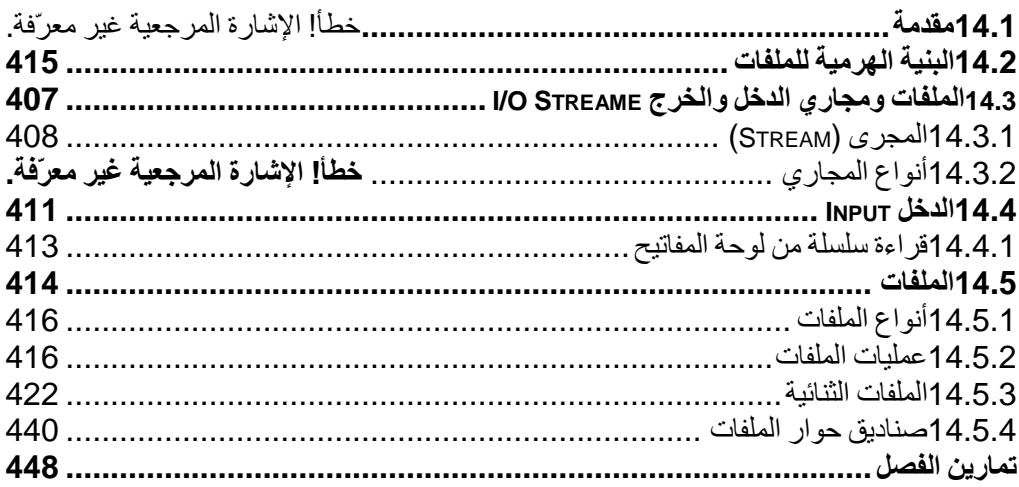

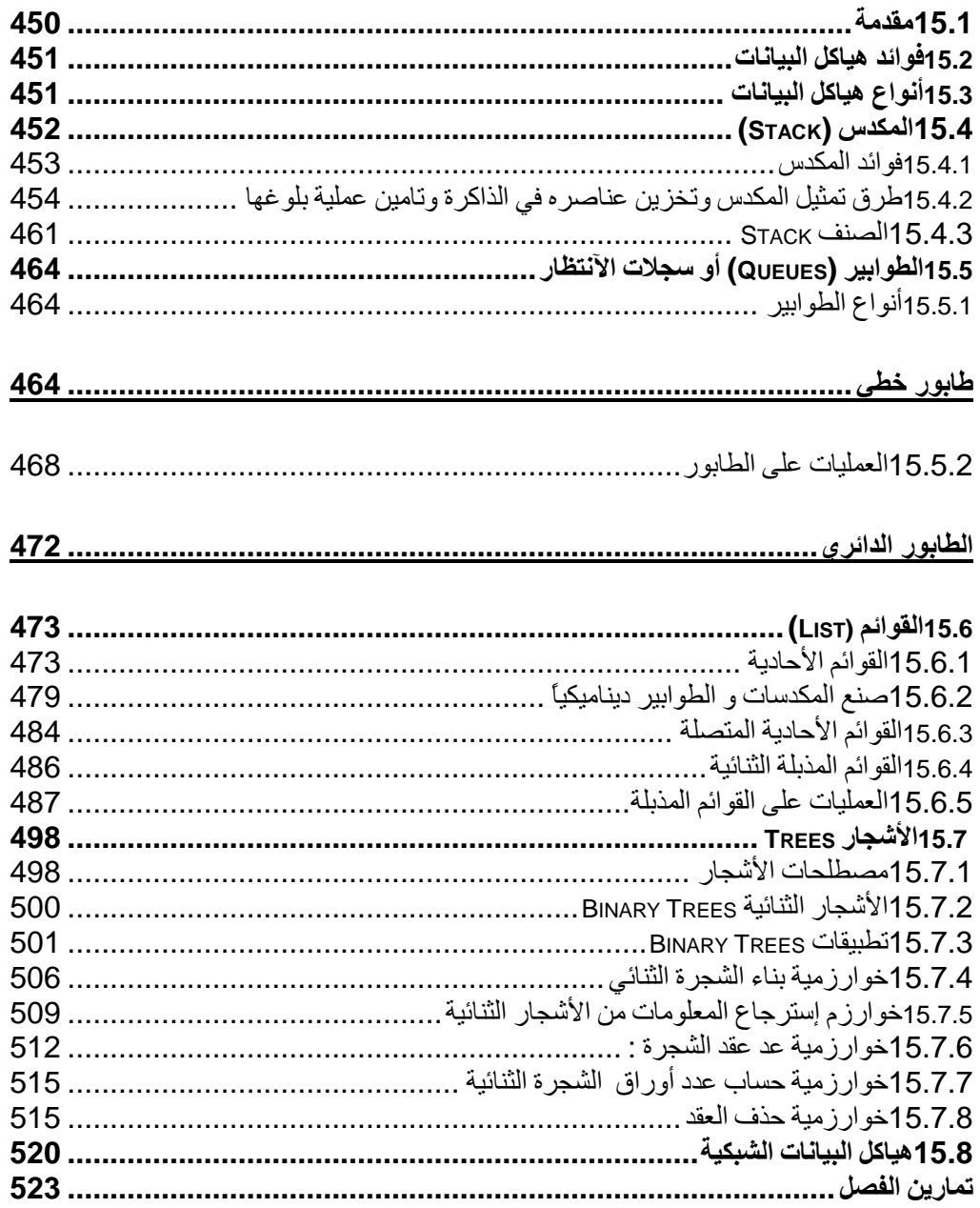

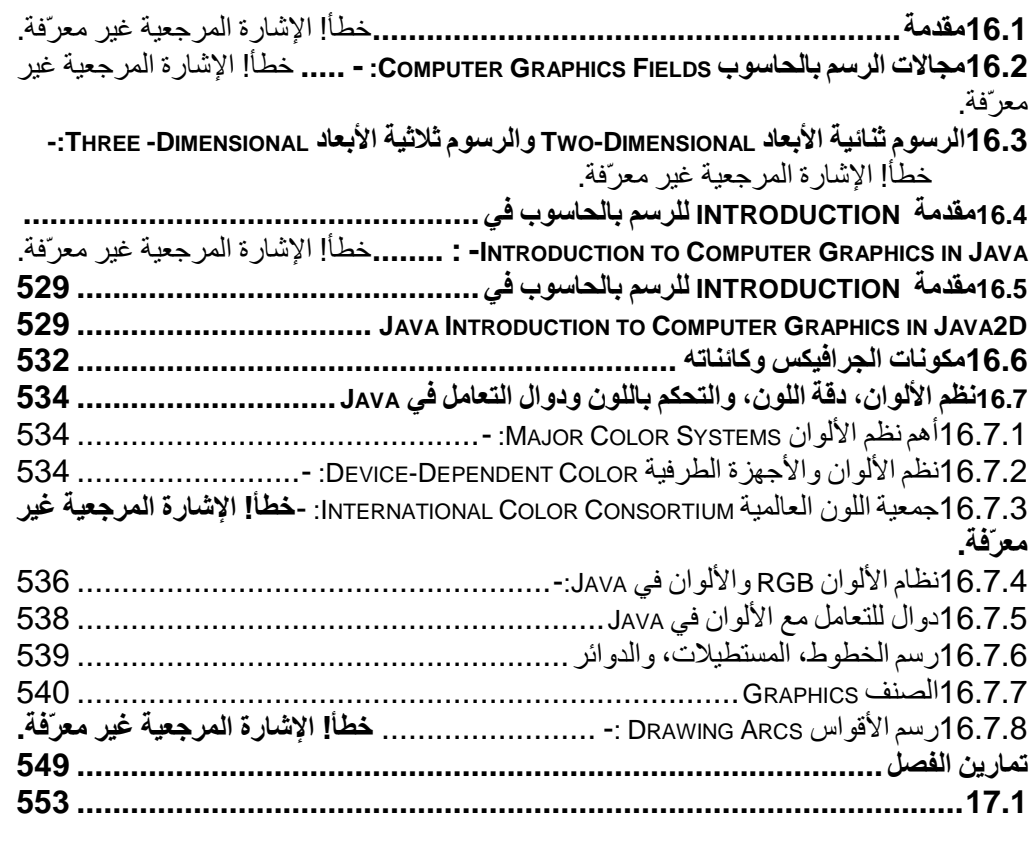

### **18الفصل الثامن عشر : قواعد البیانات(BASE DATA (......................................... 553**

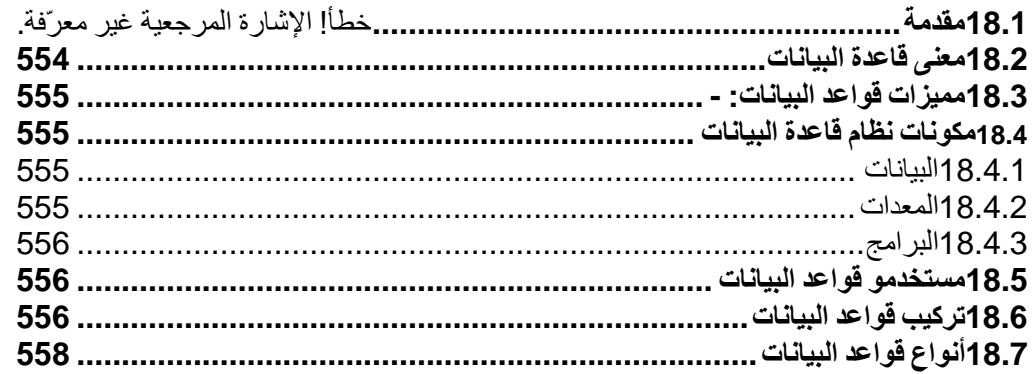

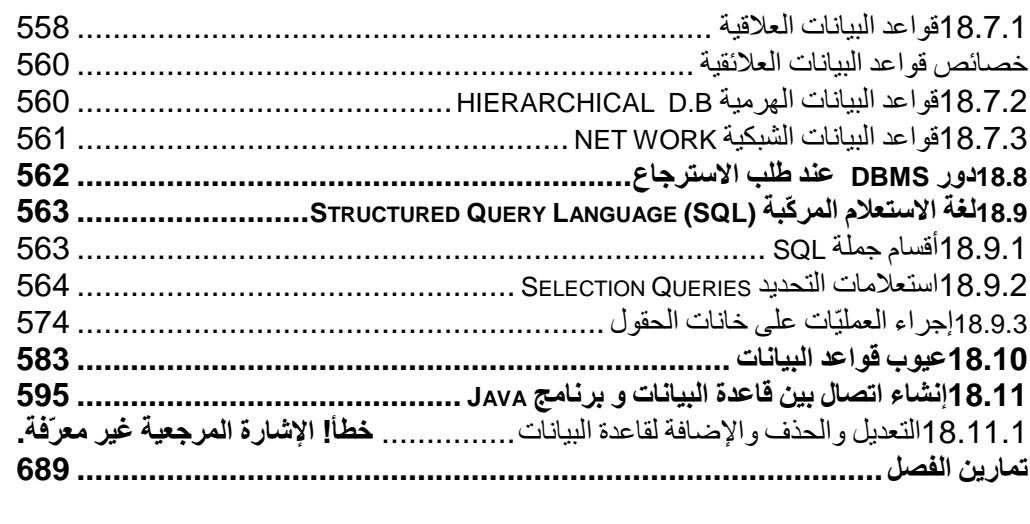

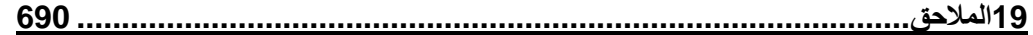

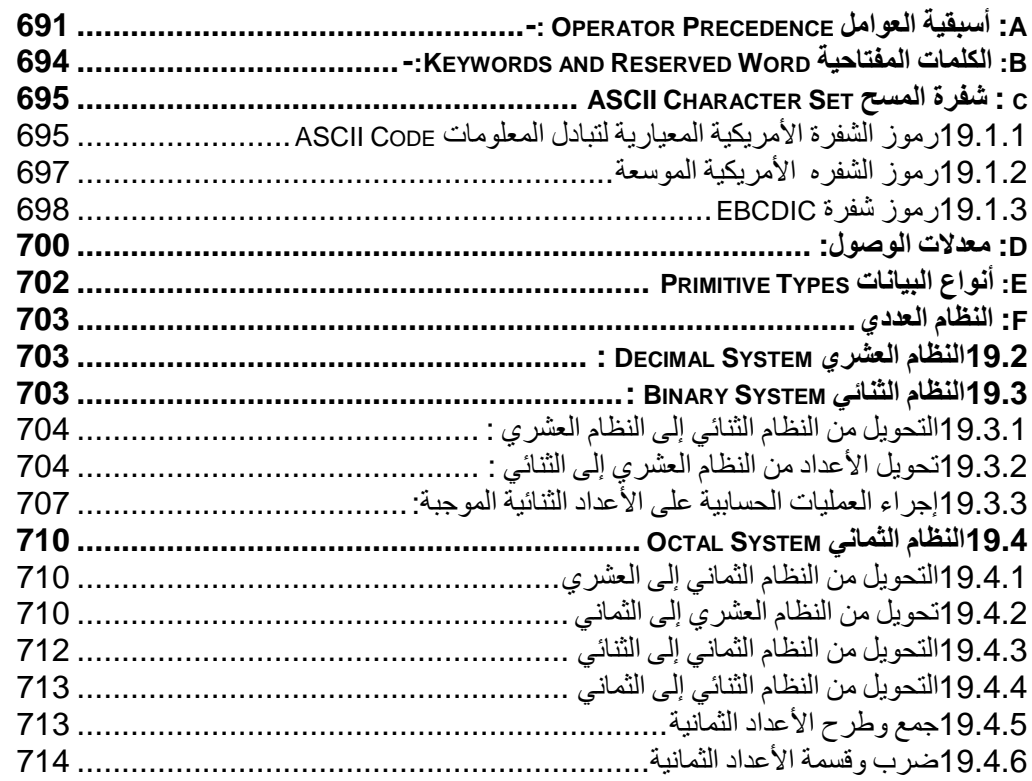

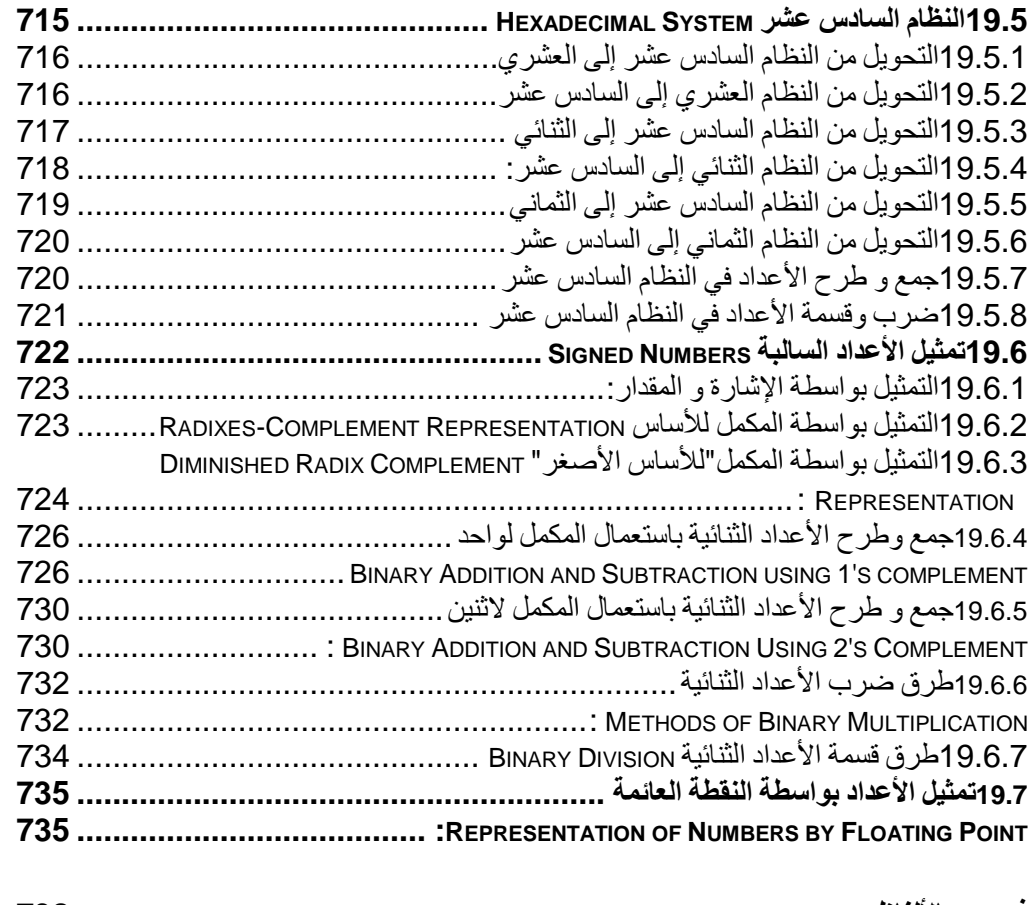

**فھرس بالألفاظ ......................................................................................... 738**

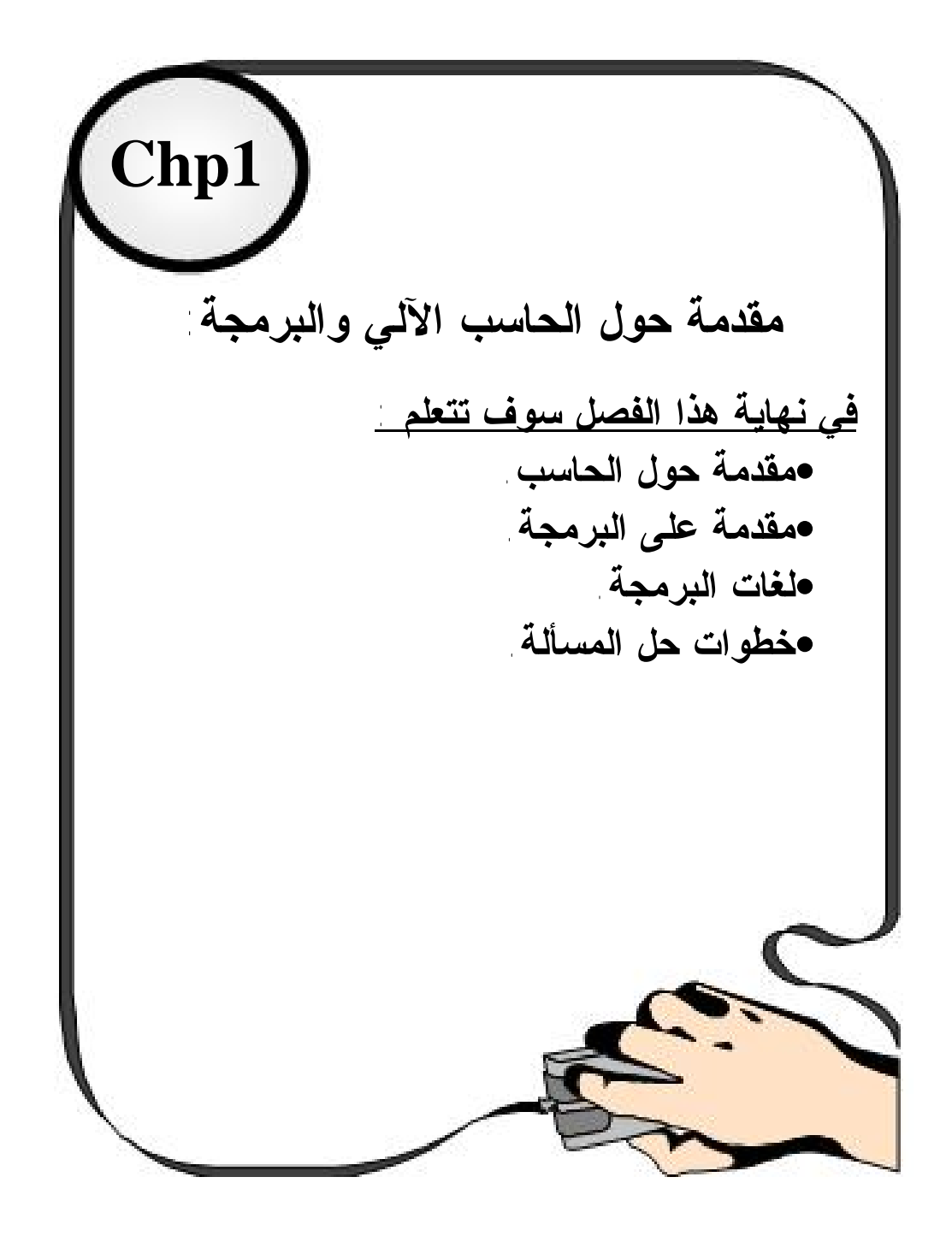

#### **1.1 مقدمة**

INTRODUCTION الكمبیوتر أو الحاسب أو الحاسوب ترجمة حرفیة للكلمة الانجلیزیة COMPUTER ، وقد شاع استخدام الكلمة الانجلیزیة التي اشتُقت من الفعل COMPUTE أي حَسَب...َ تطلق كلمة الحاسب أو الكمبیوتر على كافة الأحجام و الأنواع من الحاسبات الآلیة سواء أكان استعمالھا للغرض الشخصي أو المنزلي أو أن یكون للاستخدام في مؤسسة أو شركة، أو أن یستخدم لأغراض بعینھا في الصناعات الھندسیة والطبیة والفضائیة وغیرھا . لقد تغلغل الكمبیوتر في مختلف نواحي الحیاة ، حتى بات من نافلة القول أن الأمیة لم تعد أمیة القراءة والكتابة ، بل صار الجھل باستخدام الكمبیوتر ھو الأمیة الحقیقیة في ھذا العصر. وھذا المدخل لدراسة أساسیات علوم الحاسب الآلي یلقي الضوء والشرح على عدد من الموضوعات التي تغطي الخلفیة التاریخیة مع شرح العلاقة بین كیفیة عمل الكمبیوتر ومحاكاتھ لكیفیة تشغیل الجسم البشري ، شرح المكونات الشیئیة للكمبیوتر من وحدات للإدخال ووحدات للإخراج ، ووحدة للمعالجة المركزیة ، وكیفیة تخزین المعلومات والبیانات وتمثیل الأرقام والحروف داخل ذاكرة الكمبیوتر.

#### **1.2 خصائص الحاسوب**

#### **PROPERTIES COMPUTER**

.1 سرعة إنجاز العملیات. .2 سرعة دخول البیانات و استرجاع المعلومات . .3 القدرة على تخزین المعلومات . .4 دقة النتائج و التي تتوقف أیضا على دقة المعلومات المدخلة للحاسوب . .5 تقلیص دور العنصر البشري خاصة في المصانع التي تعمل آلیا . .6 سرعة إجراء العملیات الحسابیة و المنطقیة المتشابكة . .7 إمكانیة عمل الحاسوب و بشكل متواصل دون تعب . .8 تعدد البرمجیات و البرامج الجاھزة والتي تسھل استخدام الحاسوب دون الحاجة إلى دراسة علم الحاسوب و ھندسة الحاسوب . .9 إمكانیة اتخاذ القرارات وذلك بالبحث عن كافة الحلول لمسألة معینة و أن یقدم أفضلھا وفقا للشروط الموضوعة والمتطلبات الخاصة بالمسألة المطروحة . .10 قابلیة الربط و الاتصال من خلال شبكات الحاسوب حیث یمكن ربط أكثر من جھاز مع إمكانیة التحاور ونقل البیانات والمعلومات فیما بینھا .

**1.3 تصنیف الحاسبات الالكترونیة:** 

تصنف الحاسبات الالكتر ونبة حسب :

**1.3.1 من حیث قدرتھا على التخزین و كفاءتھا في إنجاز المھام:** 

وذلك عن طریق زیادة حجم الذاكرة التي تؤدي إلى زیادة سرعة وكفاءة الحاسوب في إنجاز العمل.

• الحاسوب الضخم (Computer Super (:

یعتبر الحاسوب الضخم أو العملاق من أكثر الحواسیب قوة و تستخدم الحواسیب العملاقة في المسائل التي تحتاج إلى عملیات حسابیة معقدة جداً و تستعمل ھذه الحواسیب في الجامعات، المؤسسات الحكومیة و إدارة الأعمال الضخمة .

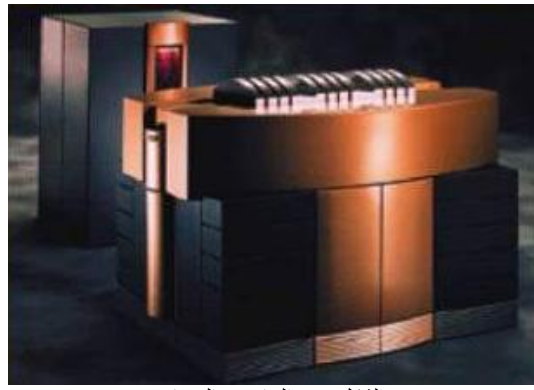

الشكل 1-1 الحاسوب العملاق

: (Main Frame Computers)الكبیر الحاسوب•

یستطیع الحاسوب الكبیر دعم ومساندة المئات أو الآلاف من المستخدمین بحیث یعالج الكثیر من عملیات الإدخال و الإخراج و التخزین من المستخدمین لمعالجة البیانات، و یستخدم الحاسوب الكبیر في الشركات الضخمة و المنظمات الكبیرة التي تضم الكثیر من المستخدمین الذین یحتاجون إلى المشاركة في البیانات و البرامج .

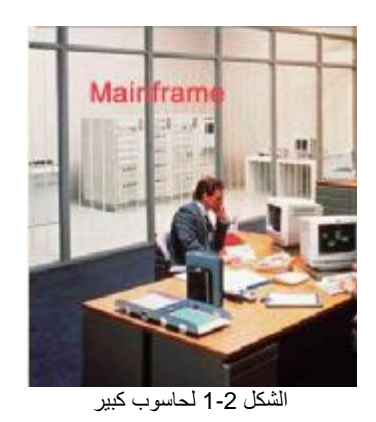

• الحاسوب المتوسط (Minicomputer (:

الحاسوب المتوسط أصغر من الحاسوب الكبیر و لكنھ أكبر من الحاسوب الصغیر و یستعمل كمزود خدمة للشبكات و الانترنت Internet ,servers Network .servers

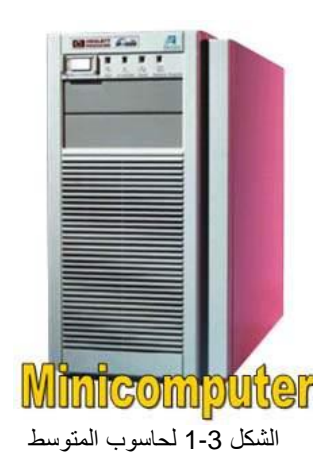

• الحاسوب الصغیر (Microcomputer (:

من الشائع عن الكمبیوتر الصغیر أنھ الحاسوب الشخصي Personal Computer والذي یطلق علیھ "PC"، و تندرج في إطار الحاسوب الشخصي الحواسیب المحمول laptop (Notebook (computers بحیث یستطیع المستخدمین حملھ بكل سھولة و الإستفاده منھ مثل PC.

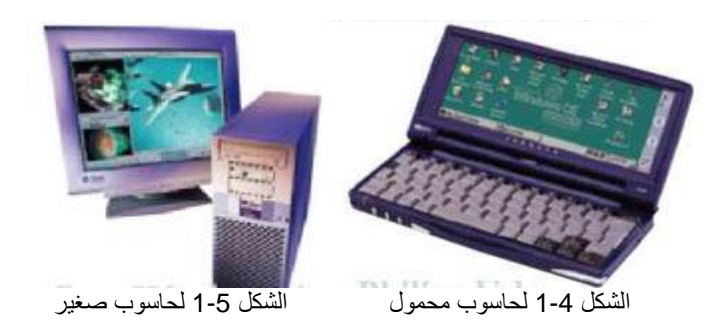

**1.3.2 من حیث طریقة العمل :** 

• الحاسبات الرقمیة ( Computers Digital(:

ھي أجھزة الكترونیة تقوم بمعالجة البیانات المتقطعة و إجراء الحسابات باستعمال الأعداد ممثلة بصورة مباشرة بشكل رقمي وبسرعة فائقة، حیث یتم تمثیل قیم المتغیرات و الكمیات بواسطة الأعداد ( بالنظام الثنائي غالباً). وھذا النوع الأكثر شیوعاً و الأكثر دقة ویمكن برمجتھ واستخدام ه في كافة المجالات .

• الحاسبات التناظریة ( Computers Analogue(:

ھي أجھزة الكترونیة تعمل على أساس الموجات، ویختص بقیاس التدفق المستمر للبیانات التي یمكن التعبیر عنھا في صورة كمیات مادیة مثل الضغط الجوي و درجة الحرارة و الجھد الكھربائي ویستخدم ھذا النوع في المجالات العلمیة و الھندسیة ویعطي نتائج تقریبیة .

- الحاسبات المھجنة (Computers Hybrid(:
- وھي حواسب تجمع بین خواص النوعین السابقین ( الرقمي و التناظري ) وتستخدم في المجالات العلمیة ، حیث أن الحاجة إ لى معالجة بیانات من النوعین ضروري . ومن ممیزات ھذا النوع طریقة المعالجة الرقمیة ، و القدرة على تخزین البیانات ، و الدقة المتناھیة، و تولید الاقترانات الریاضیة .

ومن مساوئ ھذا النوع التكلفة العالیة ،و الأخطاء الممكن حدوثھا، و البرمجة المتداخلة .

# **1.3.3 من حیث طبیعة أغراض الاستعمال :**

• حاسبات الأغراض العامة (Computers Purpose General(:

یصمم ھذا النوع من الحاسبات لأغراض متعددة، مثل تنظیم أجور و رواتب العمال و الموظفین، وتنظیم عملیات الخزن في المصانع و المؤسسات و تحلیل المبیعات ، حیث تمتلك المرونة الكافیة لتأمین الكفاءة في المجالات التجاریة و العلمیة والطبیة والھندسیة .

• حاسبات خاصة الاستعمال (Computers Purpose Special(:

یصمم من أجل أداء وظیفة محددة، مثل أجھزة الآن ذار المبكر و أجھزة الحاسوب المستخدمة في العملیات الصناعیة وعادة ما تكون الحاسبات من النوع الحاسوب الصغیر أو الحاسوب المتوسط .

- **1.4 تطور الحاسوب:**
- ارتكزت عملیة تطویر الحواسیب على العناصر الأساسیة التالیة :
	- .1 زیادة سرعة الحاسوب .
	- .2التقلیل من حجم الحاسوب.
	- .3التقلیل من تكلفة الحاسوب.
		- .4 زیادة دقة النتائج .
		- .5 زیادة القدرة التخزینیة
	- .6 تسھیل عملیة الاستخدام والتشغیل.

# **1.5 أجیال الحاسب**

## **Computer Generations**

# **1.5.1 الجیل الأول (Generation First(:**

- بدأت حواسیب ھذا الجیل في الظھور من الأربعینیات إلى منتصف الخمسینیات من القرن العشرین.
- الاعتماد على تكنولوجیا الصمامات المفرغة tubes Vacuum في بناء الدوائر المنطقیة و دوائر الكترونیة شبیھة بتلك المستخدمة في أجھزة الرادیو في ذلك الوقت .
- استخدمت خطوط التأخیر الزئبقیة في بناء الذاكرة ، وفي نھایة ھذا الجیل تم استخدام الحلقات المغناطیسیة في بناء ذاكرة ھذا الجیل .
- البطء النسبي ، وسرعة المتدنیة نظراً لتدني سرعة الصمامات .
- كان حجم جھاز الكمبیوتر كبیراً ، بالإضافة إلى حاجة الجھاز إلى أجھزة التبرید نظراً لارتفاع درجة حرارة الصمامات .
- سعة الذاكرة متواضعة للغایة با لنسبة لحجم الأجھزة و بالنسبة للأجیال اللاحقة .
- الاعتماد على لغة الآلة Language Machine في برمجتھا ، مما أدى إلى صعوبة التعامل مع الحاسوب و تشغیلھ.
- استخدمت البطاقات الورقیة المثقبة لتخزین البیانات والتي طورت فیما بعد إلى الأشرطة المغناطیسیة و الطبول المغناطیسیة drums .
- كان أول حاسبات ھذا الجیل ھو الحاسب المسمى ENIAC تبعھ EDVAC ثم EDSAC و أخیراً الحاسب المسمى UNIVAC.

## **1.5.2 الجیل الثاني (Second Generation(:**

- بدأت حواسیب ھذا الجیل في الظھور من منتصف الخمسینیات إلى بدایة الستینیات من القرن العشرین.
- الاعتماد على تكنولوجیا الترانزستور Transistor و دوائره التي تتمیز بصغر الحجم و كفاءة التشغیل مما أدى إلى تصغیر حجم الحاسب بدرجة ملحوظة و زیادة سرعة الحاسوب نظراً لما یمتاز بھ الترانزستور عن الصمام .
- استخدام الحلقات المغناطیسیة في تركیب الذاكرة وقد ظھرت الأقراص المغناطیسیة الصلبة disk Hard حیث استخدمت لتخزین البیانات من أجل الرجوع إلیھا لاحقاً
- . • استحداث لغات برمجة جدیدة ذات المستوى العالي( مثل لغة فورتران) التي یمكن باستخدام ھا تسھیل التعامل البشري مع الحاسب وبرمجتھ.

### **1.5.3 الجیل الثالث (Third Generation(:**

- بدأت حواسیب ھذا الجیل في الظھور من فترة الستینیات من القرن العشرین .
- الاعتماد على تكنولوجیا الدوائر المتكاملة صغیرة المجال Scale Small Integrated و تبعتھا الدوائر المتكاملة المتوسطة Scale Medium Integrated مما أدى إلى تصغیر الحجم بدرجة كبیرة مع زیادة ھائلة في سعة الذاكرة و دقة الأداء .
- زیادة سرعة الأداء عن الأجیال السابقة بشكل كبیر .
- بدأ ظھور الحاسبات الصغیرةMinicomputer، بالإضافة إلى تعدد المعا لجات .Multiprocessors
- تطورت برامج نظم التشغیلSystem Operating مما أدى إلى زیادة فاعلیة وكفاءة الأداء ومن أمثلتھا نظام البرمجة التعددیة Multiprogramming .
- ظھور لغات برمجة راقیة جدیدة مثل لغة Basic و Pascal .
- ظھرت وحدات إدخال و إخراج جدیدة مثل أجھزة القراءة الضوئیة والشاشات الملونة

# **1.5.4 الجیل الرابع (Fourth Generation(:**

- بدأت حواسیب ھذا الجیل في الظھور من فترة السبعینیات و الثمانینیات من القرن العشرین .
- استخدمت أشباه الموصلات في تطویر الدوائر المتكاملة الكبیرة Scale Large Integrated حیث استخدمت في تصنیع دوائر الحاسوب وذاكرتھ ، وتطورت الدوائر المتكاملة الكبیرة إلى الدوائر المتكاملة الكبیرة جداً Scale Large Very Integrated و التي سمیت بالمعالجات المیكرویة ( الدقیقة) .microprocessors

.

- ازدادت سرعة أداء حاسبات ھذا ال جیل عن الأجیال السابقة .
- بدأ ظھور الحاسبات المصغرة الشخصیة و المنزلیة Home and Personal . Microcomputer، Computers
- تم تطویر برامج و نظم التشغیل و انتشرت أنظمة التشغیل اللحظیة time Real .systems
	- ظھور الأقراص المغناطیسیة المرنة .

### **1.5.5 الجیل الخامس (Fifty Generation(:**

في أكتوبر سنة 1981 عقد مؤتمر في الیابان لمناقشة إنتاج جیل من الحاسبات تستخدم فیھ جمیع التطورات التي حدثت في مجال الحاسبات وعلى الأخص ما یسمى بالذكاء الصناعي وسمى ھذا الجیل بالجیل الخامس . وفي عام 1985 أعلنت الیابان من المرحلة الأولى من جیل الحاسبات الخامس،

ولقد أعتبر برنامج الج ی ل الخامس من الحاسبات موضوع استخدام وحدات المعالجة التي تعمل على التوازي ھي الأساس لتصمیم ھذا النوع من الحاسبات. وكذلك لتلاءم الكثیر من التطبیقات المختلفة وخاصة الغیر عددیة منھا . مثل تطبیقات الذكاء الاصطناعي Artificial .Intelligence

لذلك فقد ظھرت حاجة ماسة إلى التفكیر في تغیرات جذریة في تصمیم الحاسبات لكي تتمشى مع التطبیقات المستوفیة وقد وضع الیابانیون تصوراتھم في جیل جدید من الحاسبات سموه بالجیل الخامس.

ویكون حاسب الجیل ا لخامس أساساً من مجموعة من الحاسبات یتم التنسیق فیما بینھا بواسطة نظام تشغیل عام كما ھو مبین بشكل 1-6 ومن ھذه الحاسبات : -1 حاسب التعامل مع المستخدم. -2 حاسب الاستدلال وحل المسائل. -3 حاسب قواعد المعرفة.

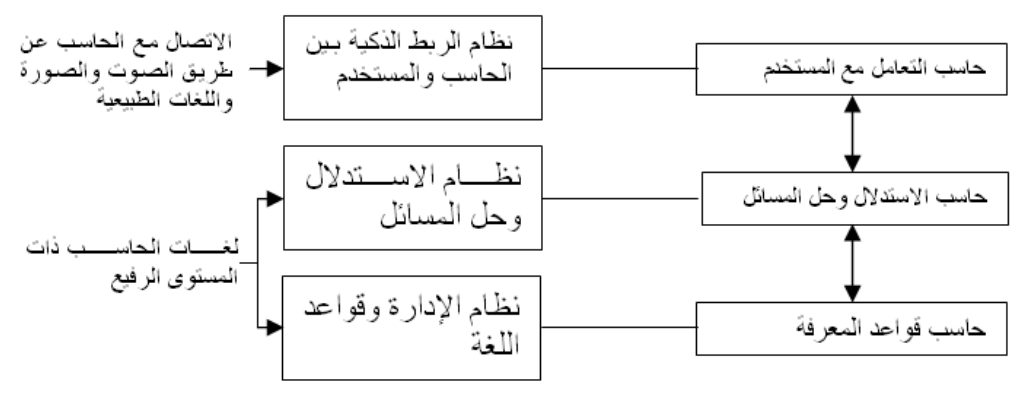

شكل 1-6 حاسبات الجیل الخامس

**1.6 الكمبیوتر یحاكي الإنسان ..كیف ؟** 

جون فون نیومان NEWMAN VON JOHN أول من قام بدراسة التركیب الوظیفي للإنسان عن طریق ملاحظة كیفیة حلھ للمشكلات ، ووجد أن الإنسان لكي یحل مشكلة معینة فإنھ یقوم بتوظیف حواسھ في جمع عناصر المشكلة ومعلوماتھا ، ثم یلي ذلك تخزین ھذه ا لمعلومات في الذاكرة ، ثم یقوم العقل بتحلیل المشكلة ومن ثم إیجاد الحل المناسب من واقع خبرتھ التي تعلمھا ، وینتھي الأمر باتخاذ قرار معین حیث تصدر الأوامر إلى العضلات المختلفة في عضو من أعضاء للتنفیذ وتقوم الأعصاب بدور الناقل في جمیع مراحل ھذه العملیة.

ومن واقع دراسة نیومان نجد أن الإنسان ینقسم وظیفیا إلى الوحدات الأساسیة التالیة : وحدات لإدخال واستقبال المعلومات والبیانات وتتمثل في الحواس الخمس : السمع والبصر والتذوق والشم واللمس ؛ ووحدة لتخزین البیانات تتمثل في الذاكرة ، ووحدة لمعالجة البیانات وھي ال عقل، ووحدة إخراج وتنفیذ البیانات وتتمثل في العضلات، والناقلات بین الوحدات وھي الأعصاب .

و لما كانت ذاكرة الإنسان عاجزة عن استیعاب المعلومات والبیانات إلى ما لا نھایة فقد استعان الإنسان بوسائط مساعدة یقوم بتخزین المعلومات علیھا ثم استدعائھا في أي وقت ، وذل ك عن طریق أيٍ من وحدات الإدخال الخاصة بھ ؛ لذلك فقد اختُرع الكتابُ المقروء والصوتُ المسجَّل والفیدیو المرئي وغیرھا من وسائل حفظ البیانات والمعلومات . ولبیان كیفیة تمثیل ما سبق شرحھ نضرب مثالا بعملیة بسیطة : كأن یقوم إنسان بتوجیھ سؤال إلى إنسان آخر ولتكن ع ملیة ضرب رقم في رقم ، فیقوم الأول بتوجیھ السؤال صوتیا ، وتقوم وحدة الإدخال في الثاني وھي الأذن باستقبال السؤال الذي تنقلھ الأعصاب إلى وحدة المعالجة المركزیة وھي العقل الذي یستدعي ما یخزنھ في الذاكرة عن كیفیة إجراء العملیات الحسابیة قسم جدول الضرب ویتولى ح ساب النتیجة ویبث الناتج عبر الأعصاب إلى عضلات الفم

م/عمار محمد عیسى الدبعي 33 com.it-xpres@info

واللسان الذي یترجمھ إلى جواب صوتي یسمعھ السائل .

إن ما لاحظھ جون فون نیومان ھو ما تم تطبیقھ عملیا عند تصمیم جھاز الكمبیوتر؛ فوحدات إدخال تؤدي للكمبیوتر ما تؤدیھ الحواس الخمس، فنجد أن ھناك عدة أنواع من أجھزة أو وحدات الإدخال ، مثل لوحة المفاتیح KEYBOARD والفأرة (MOUSE (والماسح الضوئي (SCANNER (، وقلم القراءة الضوئي ، وھكذا .

تماما مثل الإنسان ، یحتاج الكمبیوتر إلى ذاكرة أساسیة داخلیة MEMORY MAIN ولا یمكن للجھاز أن یعمل بدونھا وھي دائمة الاتصال بوحدة المعالجة المركزیة ، والتقسیم

المنطقي للذاكرة مكون من مجموعة من الحجرات تسع كل منھا لثمانیة بتّات BITS ، وا لبت ھو أساس العمل في الكمبیوتر وكل ثمانیة بتات BITS تمثل BYTE بایت واحد الذي یمثل بدوره حرف ھجائي أو رقمي واحد .

والذاكرة الأساسیة المرتبط بوحدة المعالجة المركزیة محدودة في قدرتھا التخزینیة ؛ لذلك تم استحداث عدد من وسائل التخزین المساعدة تماما مثل الوضع في حالة الإنسان ، فنجد مثل الوسائط الممغنطة مثل الأسطوانات اللینة (DISKS FLOPPY (، والأسطوانات الصلبة (DISKS HARD (والشرائط الممغنطة TAP MAGNETIC ، وكذلك الأسطوانات الضوئیة DISKS OPTICAL ثم الأسطوانات الملیزرة على اختلاف أنواعھا .

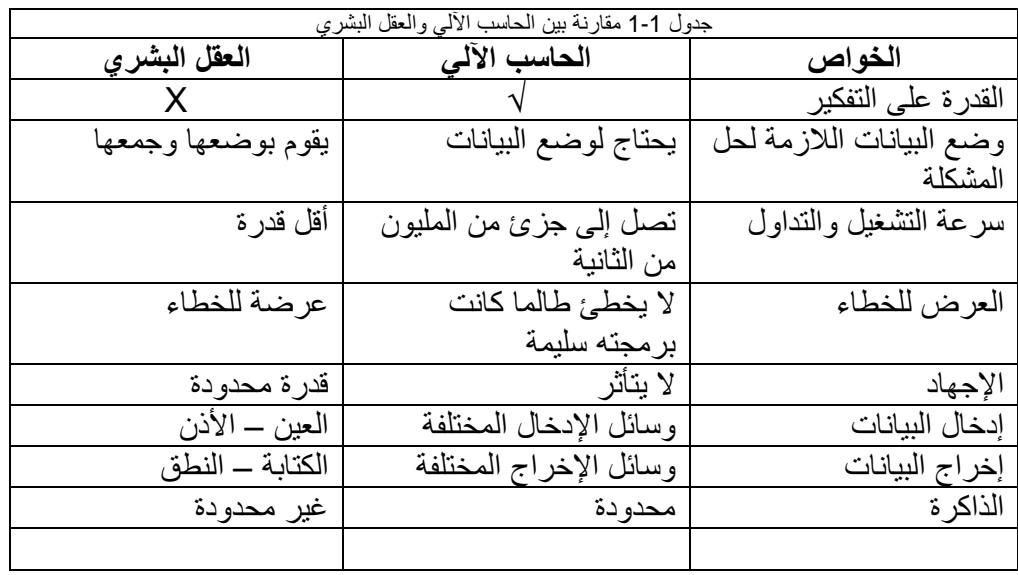

ویلخص الجدول 1-1 مقارنة بین الحاسب الآلي والعقل البشري للخصائص المختلفة.

# **1.7 مكونات نظام الحاسوب الرقمي:**

1. وحدة المعالجة المركزي (Central processing Unit (CPU : • وحدة الحساب و المنطق (ALU& Arithmetic). ا . Control unit (CU) التحكم وحدة •

.2 الذاكرة الرئیسیة (MM (Memory Main :وترتبط وحدة المعالجة المركزیة مع الذاكرة عن طریق مجموعة من النواقل buses تتألف من مجموعة من الخطوط (الأسلاك). الناقلات Buses:تعرف الناقلات على إنھا مجموعة من الأسلاك تربط وحدات الحاسوب المختلفة وذلك لتمریر وتبادل المعلومات بین ھذه الوحدات ویمكن تصنیف الناقلات حسب: .1طریقة نقل البیانات: • ناقلات على التوالي: حیث یلزم سلك واحد لنقل البیانات بحیث تنقل بت تلو الآخر. • ناقلات على التوازي: حیث یلزم عدد من الأسلاك مساو لعدد خانات الكلمة المراد تمریرھا بحیث تنقل ھذه الخانات دفعة واحدة وبشكل متوازي. .2حسب طبیعة البیانات: وتنقسم ھذه النواقل إلى ثلاث أنواع: • ناقل البیانات bus Data : ھي مجموعة الخطوط المخصصة لتبادل ونقل المعلومات و البیانات بین وحدة المعالجة المركزیة والذاكرة الرئیسیة ، وتنقل البیانات في الاتجاھین من وحدة المعالجة المركزیة إلى الذاكرة و العكس. • ناقل العنوان bus Address :ھي مجموعة الخطوط المخصصة لنقل العناوین من وحدة المعالجة المركزیة إلى الذاكرة وتنقل العناوین باتجاه واحد من وحدة المعالجة المركزیة إلى الذاكرة . • ناقل التحكم bus Control :ھي مجموعة الخطوط المخصصة لنقل أشارات التحكم بین وحدة المعالجة المركزیة والذاكرة وتنقل أشارات التحكم في الاتجاھین من وحدة المعالجة المركزیة إلى الذاكرة و بالعكس .

#### .3 وحدات التداول :

- وحدات إدخال البیانات والتعلیمات unit Input
	- وحدات إخراج المعلومات Output unit
- وحدات التخزین المساعدة storage Backing

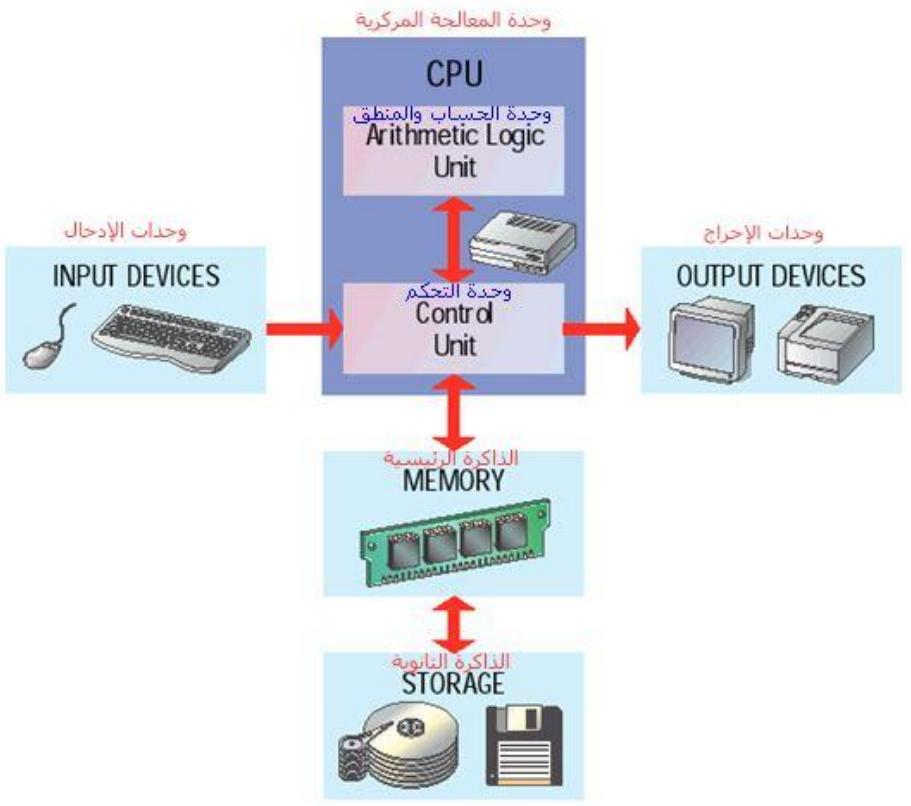

الشكل 1-7 العناصر المادیة لنظام الحاسوب

### **1.7.1 وحدة المعالجة المركزیة CPU:**

تعتبر وحدة المعالجة المركزیة العقل المدبر للحاسوب فھي المسئولة عن تنفیذ كافة العملیات الخاصة بالمعالجة ومنھا العملیات الحسابیة و المنطقیة وترتبط ھذه الوحدة بالذاكرة حیث تستقبل منھا البیانات و التعلیمات الخاصة بالمعالجة.

وتتكون وحدة المعالجة المركزیة من وحدتین ھما وحدة التحكم ووحدة الحساب والمنطق، وبذلك تؤدي وظیفتین أساسیتین:

• تنفیذ البرنامج المخزن في الذاكرة الرئیسیة وفق سیاق أوامر و تعلیمات البرنامج وضبط المعدات لتؤدي الوظائف المطلوبة.

• إجراء العملیات الحسابیة و المنطقیة.
أن وحدة المعالجة المركزیة عبارة عن مجموعة من المسجلات Registers التي تستخدم في تخزین البیانات المدخلة إلى الدوائر الالكترونیة لإجراء العملیات الحسابیة ، وما یتم تخزینھ في المسجلات فھو تخزین مؤقت حتى تتم معالجة البیانات و تنقل النتائج إلى الذاكرة الرئیسیة ، فالتخزین في الذاكرة تخزین مؤجل طویل الأمد نسبیاً حتى تستدعي بیاناتھا ومحتویاتھا للمعالجة، بینما التخزین ع لى مسجلات وحدة المعالجة الرئیسیة تخزین عاجل للمعالجة فقط.

وتخضع المسجلات للسیطرة المباشرة لوحدة التحكم التي تراقب وصول البیانات إلى المسجلات ، بعدھا تعطي وحدة التحكم أوامرھا إلى الدوائر الالكترونیة الحسابیة و المنطقیة للعمل ثم تراقب حركة و تخزین البیانات في مسجلات أخرى مخصصة للمخرجات ، وقد تستخدم مسجلات المدخلات في الاحتفاظ بمخرجات العملیات الحسابیة .

#### • **العلاقة بین وحدة المعالجة المركزیة و الذاكرة:**

یتم انتقال البیانات بین الذاكرة ووحدة المعالجة المركزیة بطبع أو قراءة نسخھ من محتوى خلایا التخزین من الذاكرة إلى المسجلات المناسبة في وحدة المعالجة المركزیة عبر مجموعة من نواقل البیانات، وعبر نواقل البیانات فإن وحدة المعالجة المركزیة تقدر على استخلاص وقراءة البیانات أو إیعازات البرامج من الذاكرة بإرسال إشارة ق راءة من وحدة التحكم عبر نواقل التحكم تشمل إرسال عنوان خلیة الذاكرة المطلوبة عبر ناقل العنوان من وحدة المعالجة المركزیة إلى الذاكرة، وعلى نفس المنوال یمكن لوحدة المعالجة المركزیة كتابة بیانات في خلایا الذاكرة.

#### **1.7.2 وحدة الحساب و المنطق ALU:**

تعتبر من أھم مكونات CPU حیث تقوم بتنفیذ كافة العملیات الحسابیة و المنطقیة وعملیات المقارنة حیث تتألف ھذه الوحدة من مجموعة من الدوائر المنطقیة.

ومن مكونات ھذه الوحدة :

- .1 دارة الجامع التام الذي یقوم بجمع 3 خانات ثنائیة و دارة الجامع النصفي الذي یقوم بجمع خانتین ثنائیتین.
- .2 دارة العكس Invertors المستخدمة للحصول على المكمل لواحد أو لاثنین للرقم الثنائي.
- .3 المركم Accumulator وھو مجموعة خلایا ثنائیة تسمى المسجل و تستخدم عادة للاحتفاظ بنتائج العملیات المنفذة مؤقتاً لحین نقلھا إلى الذاكرة أو إلى وحدات أخرى.

.4 مجموعة من الخلایا الثنائیة تبین حالة العملیة المنفذة و تسمى ھذه المجموعة مسجل الحالة Register Status أو Register Flag حیث تخصص كل خلیة لمتابعة حالة معینة.

أن وحدة الحساب و المنطق تحتوي على مسجل المركم الذي یستخدم لتخزین نتائج العملیات الحسابیة الآنیة كما یستطیع القیام بإجراء بعض العملیات الحسابیة و المنطقیة ، ویمكن لوحدة الحساب و المنطق استقبال البیانات عن طریق المركم أو الذاكرة أو مسجلات وحدة المعالجة المركزیة وتقوم باستقبال إشارة التحكم من وحد ة التحكم حیث تحدد ھذه الإشارة نوع العملیة المراد تنفیذھا في وحدة الحساب و المنطق.

كما وتتصل وحدة الحساب و النطق مع مسجل الحالة Register Status والذي یخزن مجموعة من الأرقام الثنائیة التي تستخدم للتحكم بمعالجة البیانات ومن أھم ھذه الأرقام:

- .1 بت الحمل bit Carry حیث یحتوي ھذا البت على واحد إذا حدث فائض بعد إجراء العملیة الحسابیة
- .2 بت الصفر bit Zero حیث یحتوي ھذا البت على واحد إذا كانت القیمة الناتجة في المركم مساویة للصفر.
- .3 بت الإشارة الموجبة bit Positive حیث یحتوي على واحد إذا كان محتوى المركم موجبا.ً
- .4 بت الإشارة السالبة bit Negative حیث یحتوي على واحد إذا كان محتوى المركم سالبا.ً

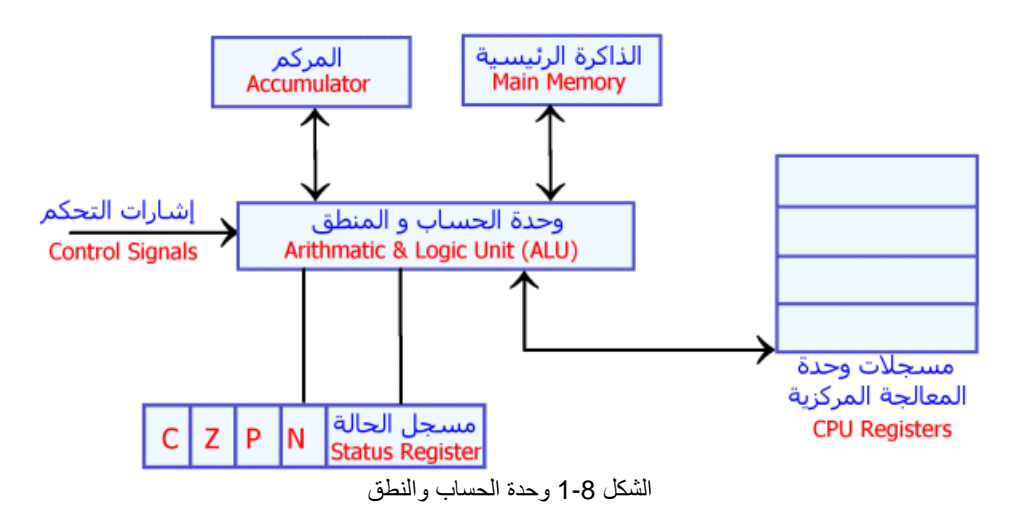

## • **عملیات وحدة الحساب و المنطق:**

تصنف عملیات وحدة الحساب و المنطق كما یلي : .1 العملیات ذات المعامل الواحد ومن أھم ھذه العملیات

- تصفیر محتوى مسجل ما. clear
- إیجاد المكمل) المعكوس) لمحتوى المركم.
- زیادة محتوى مسجل ما بمقدار واحد. Increment
	- طرح واحد من محتوى مسجل ما. Decrement
		- إزاحة محتوى مسجل إلى الیسار أو الیمین.

## .2 العملیات ذات المعاملین ومن أھمھا :

- الجمع : جمع محتوى المركم مع محتوى مسجل ما.
- الطرح: طرح محتوى مسجل ما من محتوى المركم.
- المقارنة : حیث تشبھ ھذه العملیة الطرح أو الجمع إلا أن النتیجة لا تخزن في المركم بل یخزن 1 أو صفر اعتماداً على نتیجة المقارنة في بت المقارنة.
- العملیة المنطقیة( OR ( إجراء عملیة الجمع المنطقي بین محتوى المركم ومحتوى مسجل ما حیث تخزن النتیجة في المركم.
- العملیة المنطقیة (AND (إجراء عملیة الضرب المنطقي لمحتوى المركم و مسجل ما وتخزین النتیجة في المركم.
	- **دوائر وحدة الحساب و المنطق:**

تتألف وحدة الحساب والمنطق من عدة دوائر تقوم بالعملیات الحسابیة والمنطقیة ومن أھم ھذه الدوائر:

.1 **الجامع النصفي:Adder Half :** عبارة عن دائرة الكترونیة مؤلفة من بوابات منطقیة تقوم بجمع رقمین ثنائیین مكون كل منھما من بت واحد. ولھذه الدائرة مدخلان ومخرجان یوضع الرقمان المراد جمعھما على المداخل أما المخارج فالأول یمثل نتیجة الفیض. Carry ویبین الشكل 1-9 دائرة الجامع النصفي.

| الرقم الأول<br>- A |                        | نتيجة الجمع    S <del>≮</del> |
|--------------------|------------------------|-------------------------------|
|                    | جامع نصفيي             |                               |
| الرقم الثانف       |                        | الغيض   C <del>⇒</del>        |
|                    | الشكل 9-1 دائرة الجامع |                               |

ویمكن توضیح عمل نصف الجامع من خلال الجدول المنطقي التالي:

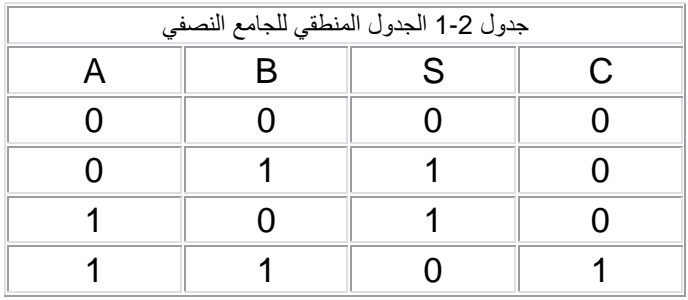

من خلال ھذا الجدول یمكن تمثیل معادلات النتیجة و الفیض كدوال بالنسبة للمدخلات B,A فلو أخذنا الدالة S فإن قیمتھا تكون مساویة للواحد في حالتین: .1 عندما تكون 0=A و 1=B وبھذا تؤلف ھذه القیم الحد الأول AB .2 عندما تكون 1=A و 0=B وتؤلف ھذه القیم الحد الثانيAB وبھذا تصبح S كما یلي : :

## $S = A.B + A.B$

أما بالنسبة لمعادلة الفیض فإنھا تحتوي على حد واحد (لاحظ قیمة C تكون مساویة للواحد في حالة واحد وھي عندما تكون 1=A و 1=B وبھذا فإن C تصبح كما یلي: C=A.B

**.2 الجامع التام: Adder Full**  یعرف الجامع التام على أنھ دائرة الكترونیة لھا ثلاثة مداخل و مخرجان

| <b>أ<del>&lt; ⋯</del> △</b> الرقم الأول |          |  | نتيجة الجمع    S <del>⇒</del> |  |
|-----------------------------------------|----------|--|-------------------------------|--|
| B الرقم الثاني                          | جامع تام |  |                               |  |
| C الغيض السابق                          |          |  | الفيض  C <del>جـ</del>        |  |
| الشكل 10-1 دائرة الجامع النصفي          |          |  |                               |  |

حیث یستخدم لجمع ثلاثة أرقام كل منھا مؤلف من خانة واحدة بت ویمثل الجامع التام حسب الشكل التالي:

# ویمكن فھم عمل ھذا الجامع من خلال الجدول المنطقي التالي:

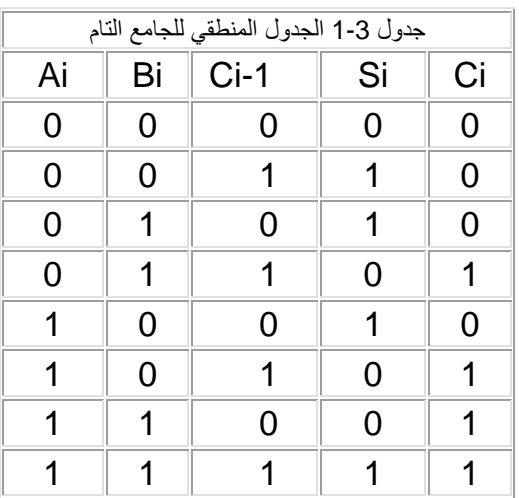

من خلال ھذا الجدول یمكن استنتاج معادلة S , C

 $SI = \overline{A}$ i  $\overline{BI}$  Ci -1 +  $\overline{A}$ i Bi  $\overline{CI}$ -1 + Ai  $\overline{BI}$   $\overline{CI}$ -1 + Ai Bi Ci-1  $= A i + Bi + Ci - 1$ 

$$
CI = \overline{A}I BI CI - 1 + AI \overline{BI} CI - 1 + AI \overline{BI} \overline{CI} - 1 + AI \overline{BI} CI - 1
$$
  
= AI CI -1 + AI BI + BI CI -1

ومن خلال ھذه المعادلات یمكن بناء دائرة الجامع التام و التي تأخذ الشكل : 1-11

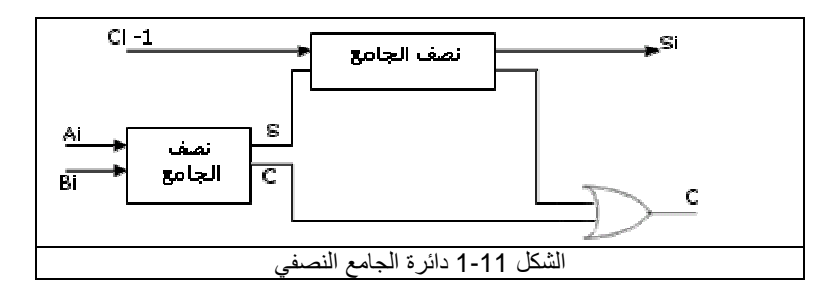

## **1.7.3 وحدة التحكم (Unit Control(:**

تعتبر الجھاز العصبي للحاسوب حیث تقوم ھذه الوحدة بالتحكم بكافة العملیات المنفذة وتشرف على تسلسل تنفیذ التعلیمات وتنسیق العملیات وتبادل المعلومات بین وحدة الحساب والمنطق و الذاكرة الرئیسة.ویمكن إیجاز وظائف ھذه الوحدة بما یلي:

- .1 تنشیط موقع التعلیمة المراد تنفیذھا والإشراف على نقل التعلیمة من الذاكرة إلى مسجل التعلیمة.
- .2 تحلیل شفیرة العملیة لتحدید نوع العملیة المراد تنفیذھا و إرسال إشارات التحكم الضروریة لوحدة الحساب والمنطق.
- .3 تنشیط مواقع البیانات في الذاكرة والإشراف على نقل ھذه البیانات إلى مسجلات وحدة المعالجة المركزیة CPU .
	- .4 إخبار وحدة الحساب والمنطق بنوع العملیة المراد تنفیذھا.
- .5 زیادة عداد البرنامج بقیمة مساویة لطول التعلیمة لتحدید عنوان التعلیمة اللاحقة في الذاكرة الأساسیة.
	- .6 الإشراف على تمریر النتائج إلى الذاكرة الرئیسة.
- .7 إصدار إشارات التحكم اللازمة للقراءة من الذاكرة أو الكتابة فیھا وإشارات التحكم بعمل وحدة الحساب والمنطق.
- .8 إجراء عملیة التوقیت اللازمة لتنفیذ ما سبق بشكل متسلسل. بھذا فان وحدة التحكم یمكن تعریفھا على إنھا وحدة الكترونیة مؤلفة من مجموعة من الدارات المنطقة "الرقمیة".
	- **مكونات وحدة التحكم:**
	- .1 مسجل العنوان المستخدم لتخزین موقع الذاكرة المطلوب.
		- .2 مسجل التعلیمة لتخزین التعلیمة المراد تنفیذھا.
		- .3 مسجل التعلیمة لتحدید نوع العملیة المراد تنفیذھا.
	- .4 مسجل عداد البرنامج الذي یخزن عنوان التعلیمة المراد تنفیذھا لاحقا.ً

5. دارات التوقيت لتحقيق عملية التسلسل في تنفيذ التعليمة.

• **حالات وحدة التحكم:** 

حدات وتتبادل معھا المعلومات وأثناء تنفیذ ھذه الوحدة لمھامھا أي عندما تقوم بقراءة تعلیمات وبیانات من ناقل البیانات. أي عندما تقوم بإرسال البیانات عبر ناقل البیانات. . Beginning new Operation .Instruction Fetch م/عمار محمد عیسى الدبعي 43 .5 دارات التوقیت لتحقیق عملیة التسلسل ترتب<sup>ط</sup> وحدة التحكم مع عدة وحداتقد تقع في إحد<sup>ى</sup> الحالا<sup>ت</sup> التالیة: .1 حالة الإدخال Mode Input .2 حالة الإخراج Output Mode .3 حالة بدایة عملیة جدیدة Operation new Beginning .4 حالة القراءة من الذاكرة Read Memory. .5 حالة الكتابة في الذاكرة Write Memory. .6 حالة البحث عن تعلیمھ Fetch Instruction .7 حالة القراءة من وحدة الإدخال Read O/I. .8 حالة الكتابة في وحدة الإخرا<sup>ج</sup> Write O/I.

#### • **التعلیمات Instructions :**

یتكون البرنامج المراد تنفیذه من مجموعة من التعلیمات تكون مخزنة في الذاكرة الرئیسة بالنظام الثنائي علماً بأن التعلیمة مجموعة من الخلایا الثنائیة مقسمة إلى حقل أو أكثر كما ھو مبین في الشكل الشكل .1-12

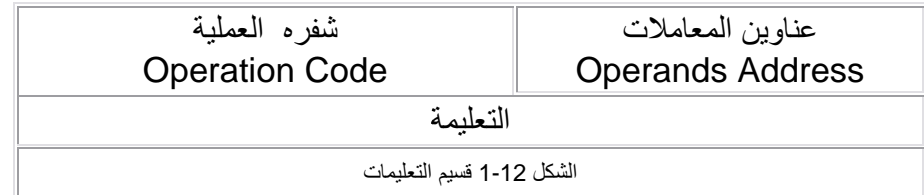

مع ملاحظة أن شفره العملية تحدد نوع العملية المطلوب تنفيذها مثل الجمع،الطرح، ..الخ. ومن الواضح أن عدد خانات شفره العملية يحدد عدد العمليات الممكن تنفيذها:

 $m = 2<sup>n</sup>$ 

حیث m عدد التعلیمات، n عدد خانات شفره التعلیمة أما حقل عناوین المعاملات مكون من عدة حقول مستخدمة لتخزین المعاملات أو عناوینھا عنوان التعلیمة الثنائیة، عنوان النتیجة. یة ھذا وتخزن كل تعلیمة من التعلیمات في موقع في الذاكرة الرئیسة تحت عنوان محدد بحیث یتم حفظ عنوان التعلیمة في مسجل خاص في وحدة التحكم یسمى عداد البرنامج Program Counter حیث یشیر إلى عنوان التعلیمة التالیة، وبعد البحث عن التعلیمة وإیجادھا تخزن التعلیمة في مسجل خاص في وحدة التحكم یسمى بمسجل التعلیمة Register Instruction

كیف ینفذ الحاسوب التعلیمة (عمل وحدة التحكم ) ؟

تقوم وحدة التحكم بتحدید عنوان التعلیمة في الذاكرة الرئیسیة وتشرف على تمریر التعلیمة من الذاكرة إلى وحدة التحكم حیث تخزن في مسجل التعلیمة ثم تأخذ دارات شفره التعلیمة وتحللھا لتحدید نوعھا، بعد ھذا تأخذ عناوین البیانات من مسجل التعلیمة ویتم تنشیط ھذه العناوین وتنقل البیانات اللازمة إلى سجلات CPU ) مسجلات البیانات) ومن ثم تقوم وحدة التحكم بإخبار وحدة الحساب والمنطق عن نوع العملیة المراد تنفیذھا على البیانات المحددة.

• **تصنیف التعلیمات:** 

.

.1تصنف التعلیمات حسب عدد العناوین المستخدمة في حقل العناوین إلى: • التعلیمات ذات الأربع عناوین : حیث تحتوي ھذه التعلیمات على حقل شفره العملیة إضافة إلى أربعة حقول تمثل أربعة عناوین.

OPC A1 A2 A3 A4

حیث أن: 2A , 1A عناوین المعاملین الأول والثاني. 3A عنوان ناتج تنفیذ العملیة. 4A عنوان التعلیمة التالیة OPC شفره العملیة.

• التعلیمات ذات الثلاثة عناوین: إذا خزنت التعلیمات في الذاكرة بشكل متسلسل فلا داعي للحقل 4A. وللانتقال إلى التعلیمة التالیة یكفي زیادة عداد البرنامج بمقدار 1 وتمثل التعلیمة ذات ثلاثة العناوین كما یلي:

$$
OPC
$$
<sub>A1</sub><sub>A2</sub><sub>A3</sub>

وحسب ھذه التعلیمة فانھ یتم جلب المعاملات من المواقع 2A1,A وإجراء العملیة المحدد نوعھا في شفره العملیة أما النتیجة فتخزن في الموقع 3A.

- التعلیمات ذات العنوانین: تحتوي ھذه التعلیمات على الحقول 2A1,A,OPC وحسب ھذه التعلیمة فان المعاملات تجلب من المواقع 2A1,A وتنفذ علیھا العملیة المحدد نوعھا قي شفره العملیة أما النتیجة فتخزن في أحد مسجلات وحدة المعالجة المركزیة.
- التعلیمات ذات العنوان الواحد: تحتوي ھذه التعلیمات على شفره العملیة بالإضافة لعنوان معامل واحد أما المعامل الآخر فیتم استحضاره من المر كم.

.2 تصنیف التعلیمات حسب عدد المواقع اللازمة لتخزینھا (حسب الطول):

- التعلیمات أحادیة البایت : طول ھذه التعلیمة 8 بت "خانات" أو 1بایت تستخدم ھذه الخانات لتخزین شفره العملیة.
	- التعلیمات ثنائیة البایت:یستخدم البایت الأول لشفره العلمیة أما البایت الثاني فیستخدم لتحدید عنوان المعامل.
- التعلیمات ثلاثیة البایت:طول التعلیمة من ھذا النوع 3 بایت یستخدم الأول لتخزین شفره العملیة أما الثاني والثالث فیستخدم لتخزین عناوین المعاملین الأول والثاني.

.3تصنیف التعلیمات حسب نوعھا:

• التعلیمات الحسابیة كتعلیمات الجمع و الطرح الخ. • التعلیمات المنطقیة كتعلیمات OR ,AND وتعلیمات الإزاحة للیسار أو الیمین. • تعلیمات الإدخال والإخراج والمخصصة لتنفیذ عملیة الإدخال أو الإخراج. • تعلیمات التكرار والمخصصة لتكرار تنفیذ عملیة. • تعلیمات نقل التحكم والمخصصة لنقل التنفیذ إلى تعلیمة لا تلي التعلیمة التالیة وذلك اعتمادا على شرط معین أو بدون شرط معین.

• **دورة التعلیمة:** 

إن الذاكرة الرئیسة ووحدة الحساب والمنطق ووحدة التحكم ترتبط معاً وتتعاون في تنفیذ التعلیمة من خلال تنفیذ مجموعة من التعلیمات یطلق علیھا دورة التعلیمة وتقسم دورة التعلیمة إلى مرحلتین:

- .1 مرحلة البحث:
- تبدأ ھذه المرحلة بتمریر محتوى عداد البرامج إلى مسجل العنوان.

• بعد تحدید عنوان التعلیمة تقوم دوائر التحكم بإصدار الإشارات اللازمة لقراءة التعلیمة من الذاكرة الرئیسیة حسب العنوان المسجل في مسجل العنوان.

• تمرر التعلیمة إلى مسجل التعلیمة في وحدة التحكم وعنوان المعامل إلى مسجل العنوان.

• یقوم محلل التعلیمة باستقبال التعلیمة من مسجل التعلیمة لتحلیلھا ومعرفة نوع العملیة وإصدار الإشارات اللازمة لوحدة الحساب والمنطق لتنفیذھا.

• تتم زیادة عداد البرنامج بمقدار 1 للإشارة للتعلیمة التالیة في البرنامج.

.2 مرحلة التنفیذ: بعد تحدید نوع العملیة وتحدید عناوین المعاملات في المرحلة الأولى تبدأ المرحلة الثانیة حیث یمكن إیجاز ھذه المرحلة في الخطوات التالیة:

- تمرر المعاملات من الذاكرة الرئیسیة إلى وحدة الحساب والمنطق (قراءة المعاملات).
	- تقوم وحدة الحساب والمنطق بإجراء العملیة المطلوبة على المعاملات.
- تقوم وحدة التحكم بإصدار الإشارة الخاصة لوحدة الذاكرة لاستقبال النتیجة في العنوان المحدد في التعلیمة.

# • **محلل التعلیمة Decoder Instruction :**

قلنا انھ لتنفیذ العملیة لا بد من تحلیل شفره التعلیمة لتحدید نوعھا وتنفیذھا ویقوم بھذه المھمة وحدة خاصة داخل وحدة التحكم تسمى بمحلل التعلیمة، ویلعب ط ول شفره التعلیمة دورًا في تحدید تركیب محلل التعلیمة حیث أن شفره التعلیمة تحدد عدد الأوامر التي یمكن تنفیذھا فلو كان طول الشفیرة 8 فإن اكبر عدد من الأوامر یمكن تنفیذه یساوي 256 أمرًا.

وبھذا یمكن تعریف محلل التعلیمة على أنھ دائرة الكترونیة لھا عدد من المداخل مساو لطول شفره التعلیمة وعدد من المخارج مساو لعدد عملیات الأوامر الممكن تنفیذھا.

#### • **الذاكرة الرئیسیة Memory Main:**

لتنفیذ العمل لابد من التواجد ھذا العمل (البرنامج) و البیانات اللازمة في الذاكرة الرئیسیة بصورة مؤقتة حتى تتم عملیة المعالجة ویتم نقل النتائج إلى وحدات الإخراج وكما نعلم أن الذاكرة الرئیسیة تتألف من مجموعة خلایا ثنائیة على شكل مصفوفة وتحمل الخلایا في السطر الواحد نفس العنوان أو الموقع، ومسجل بیانات مؤقت یسمي مسجل الكلمة Word Register ووحدة تحكم محلیة و ترتبط الذاكرة مع وحدة التحكم عن طریق مسجل العنوان (باستخدام خطوط العنوان ) وبعض إشارات التحكم لتحدید عملیة القراءة أو الكتابة.

**1.7.4 تركیب الذاكرة الرئیسیة:** 

یجب تمثیل رموز البیانات بالنظام الثنائي حتى یستطیع الحاسوب معالجة ھذه الرموز لھذا فإن الذاكرة الرئیسیة تتكون الخلایا Cells قادرة على تمثیل الأرقام الثنائیة ( صفر أو واحد ) لذا یمكن لھذه الخلایا أن تمثل بالمفاتیح حیث أن حالة المفتاح المغلق تمثل الواحد و المف توح تمثل الصفر أو یمكن أن تمثل بواسطة الخلایا المغناطیسیة التي یسري فیھا التیار الكھربائي.فعند سریان التیار الكھربائي في الخلیة المغناطیسیة فأنھ سوف یولد بھا مجالاً مغناطیسیاً و اتجاه ھذا المجال یحدد الحالة التي تقع فیھا الخلیة. فإذا كان اتجاه المجال مع عقا رب الساعة فإن الخلیة تقع في حالة الواحد و في حالة الصفر إذا كان المجال بعكس عقارب الساعة.

ومھما كان نوع خلایا الذاكرة فإنھ یمكن اعتبار الذاكرة لوحة الكترونیة مكونة من خلایا بحیث تشكل ھذه الخلایا المصفوفة والشكل 1-13 یوضح ھذا :

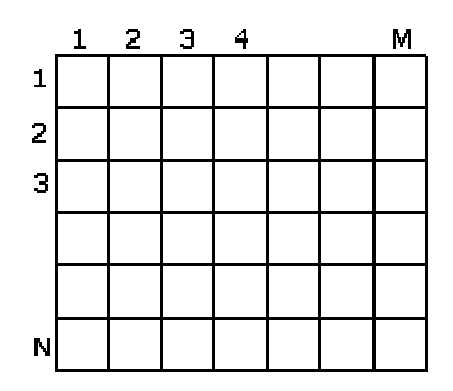

تمثل أسطر ھذه المصفوفة المواقع في الذاكرة أما الأعمدة فتمثل الكلمات ویختلف طول الكلمة ( عدد الخلایا في السطر ) من حاسوب لآخر فقد تحتوي الكلمة على أربعة خلایا "بت"أو ثمانیة أو ست عشرة. شكل 1-13

ولتحدید كلمة ما في الذاكرة لابد من تحدید موقعھا Address الممثل بالسطر فالكلمة الثالثة ی تم الوصول إلیھا عن طریق العنوان 3 وھكذا . ومن ھنا یتبین لنا تركیب الذاكرة الرئیسیة حیث تضم ھذه الذاكرة الأجزاء الرئیسیة التالیة:

- .1 مسجل العنوان register address حیث یخزن في المسجل عنوان الكلمة المراد الوصول إلیھا (رقم السطر في المصفوفة ).
	- .2 مسجل الكلمة register word حیث یسجل في المسجل الكلمة المراد الوصول إلیھا (الأعمدة المشار إلیھا بالعنوان المسجل في مسجل العنوان ).
		- .3 وحدة تحكم محلیة Unit Control للإشراف على عملیات الوصول إلى الكلمات(القراءة والكتابة ).
- .4 وحدة التخزین Unit Storage والممثلة بالمصفوفة نفسھا (خلایا الذاكرة). و الشكل 1-14 یوضح تركیب الذاكرة الرئیسیة:

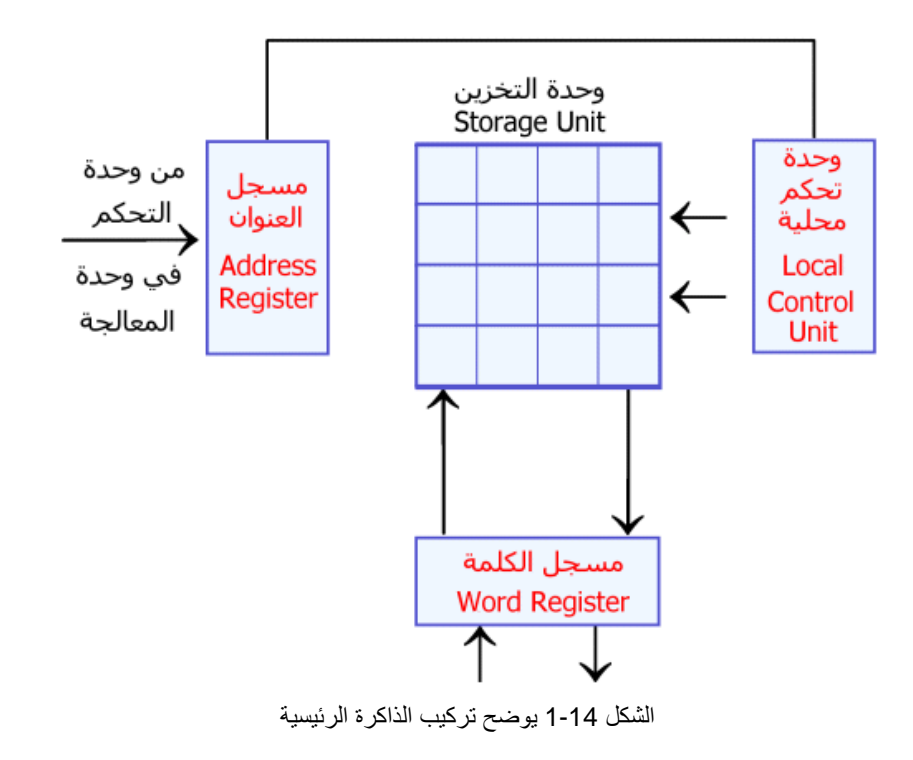

یلعب مسجل العنوان دورًا في تحدید سعة الذاكرة حیث أن طول ھذا المسجل ( عدد الخلایا ) یحدد عدد المواقع Addresses التي یمكن الوصول إلیھا فلو كان طول ھذا المسجل 8 بت فإن عدد المواقع یساوي أي 256 موقعا.ً أما مسجل الكلمة فیحدد طول الكلمة التي یمكن تخزینھا في الذاكرة.

مثال: إذا علمت أن طول مسجل العنوان یساوي 8 خلایا وطول مسجل الكلمة 4 خلایا فاحسب حجم الذاكرة:

الحل:

عدد المواقع(Address) = 
$$
2 = 6 = 2
$$
  
طول الكلمة = 4 بت  
حجم الناكرة = 256 = 1024 = 4 × 256 = 1024  
حجم الناكرة بالكلمات = 256 كلمة (على اعتبار أن الموقع الواحد يخزن كلمة)  
حجم الناكرة بالبايت =  $\frac{1024}{8} = 128$  بايت

من أھم العملیات التي یمكن أجراؤھا على البیانات ھي عملیة القراءة و الكتابة حیث تتم عملیة القراءة كما یلي:

.1 یؤخذ العنوان من وحدة المعالجة المركزیة (وحدة التحكم) ویخزن في مسجل العنوان. .2 تقوم وحدة التحكم المحلیة بالإشراف على عملیة البحث عن الكلمة المحدد عنوانھا في مسجل العنوان .

.3 عند إیجاد الكلمة المعینة تحت العنوان المحدد یتم نقلھا إلى مسجل الكلمة وبعدھا تنقل إلى وحدة المعالجة.

أما عملیة الكتابة فتتم حسب الخطوات التالیة:

.1 یحدد العنوان المراد تسجیل الكلمة فیھ بوضع ھذا العنوان في مسجل العنوان. .2 تتم عملیة البحث عن المواقع بإشراف وحدة التحكم المحلیة.

م/عمار محمد عيسى الدبعي 49 com.info@xpres-it.com

- .3 تسجل الكلمة في مسجل الكلمة وبعد تحدید الموقع تنقل من ھذا المسجل إلى الموقع المحدد.
	- **طرق عنونة الذاكرة Methods Addressing :**

یستخدم حقل العنوان في التعلیمة لتحدید عنوان موقع الذاكرة أو أحد مسجلات وحدة المعالجة المركزیة بھدف الحصول على المعامل المطلوب أجراء العملیة علیھ.

تسمى الطریقة التي یتم فیھا الحصول على المعامل بطریقة العنونة. والعنوان الذي یظھر مباشرة في التعلیمة یسمى بالعنوان المبین Address Stated وعنوان موقع الذاكرة الذي یحتوي على المعامل یسمى بالعنوان الفعلي . Address Effective

قبل أن نستعرض طرق العنونة یجب أن نتذكر ما یلي:

• أن ذاكرة الحاسوب تخزن كل من التعلیمات و البیانات:

الذاكرة

| ä.<br>l wii<br>n, |
|-------------------|
| ä<br>ΞÏ<br>       |
| معاما             |
| ā<br>ΨÏ           |
| ī                 |

الشكل 1-15 یوضح تمثیل التعلیمات في الذاكرة

• لعنونة التعلیمة یستخدم مسجل خاص في وحدة التحكم یسمى بعداد البرنامج Counter Program ولعنونة البیانات یستخدم غالباً مسجل آخر یسمى بعداد Data Counter. البیانات

تستخدم في الحاسوب طرق عنونة متعددة منھا:

.1 العنونة الفوریة Addressing Immediate :

م/عمار محمد عیسى الدبعي 50 com.it-xpres@info

عند استخدام ھذه الطریقة فإن التعلیمة تحتوي على المعامل كجزء منھا. أي أن حقل العنوان یحتوي على المعامل نفسھ. وفي الحواسیب الصغیرة والمیكروبیة ، أي عند تخزین التعلیمة في أكثر من موقع ذاكرة ، فإنھ یمكن الحصول على المعامل بواسطة قراءة محتوى موقع  $\; \tilde{} \;$  الذاكرة الذي یلي الموقع الذي تخزن فیه التعلیمة. من الأمثلة على ھذه الطریقة:

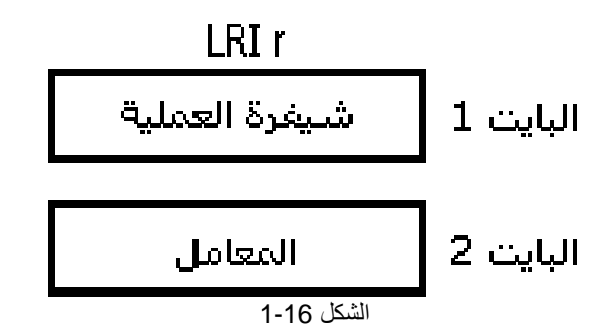

.2 العنونة المباشرة Addressing Direct :

وھي أكثر طرق العنونة انتشاراً ویتم فیھا الحصول على العنوان الفعلي من العنوان المبین في التعلیمة مباشرة. أي أن حقل العنوان یحتوي على عنوان موقع الذاكرة الذي یخزن المعامل .

الشكل 1-17 یبین طریقة الحصول على المعامل في حالة العنونة المباشرة.

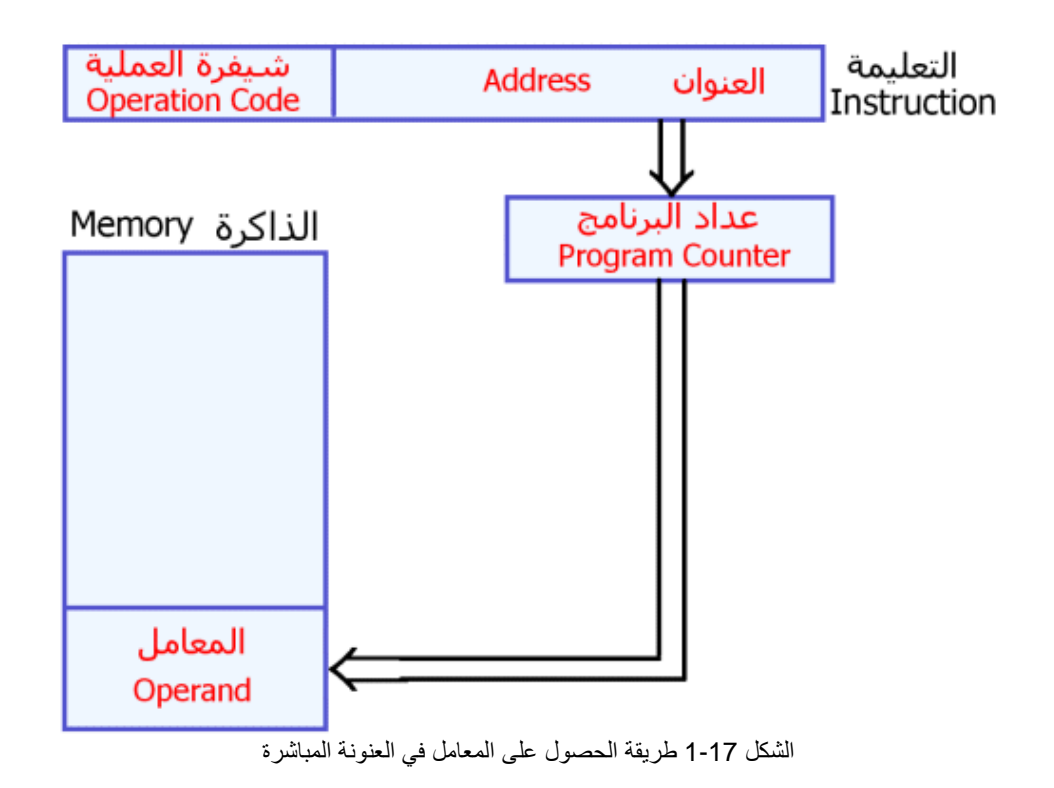

من الأمثلة على هذه الطريقة LDR r Load Register : وتبعاً لهذه التعليمة تقرأ<br>محتويات موقع الذاكرة المعنون بواسطة التعليمة ويجلب ليحمل في المسجل r الذاكرة المعنون بواسطة التعلیمة ویجلب لیحمل في المسجل.r ومن مساوئ العنونة المباشرة أن عدد مواقع الذاكرة المعنویة محدود ، فإذا كان حقل العناوین یتكون من مواقع ثنائیة عددھا n فإنھ یمكن عنونة موقعاً فقط. ویمكن حل ھذه المشكلة بعدة طرق منھا:

- .1 زیادة قیاس حقل العناوین وبالتالي قیاس التعلیمة، إلا أن ھذا یتطلب زیادة قیاس موقع الذاكرة.
- .2 تخصیص أكثر من موقع ذاكرة لتخزین التعلیمة , وتستخدم ھذه الطریقة في الحواسیب المیكروبیة.
	- .3 استخدام طرق عنونة أخرى.
	- .3 العنونة غیر المباشرة Addressing Indirect :

العنوان الفعلي في ھذه الطریقة ھو محتوى موقع الذاكرة المعنون بواسطة التعلیمة. أي أن موقع الذاكرة المعنون بواسطة العنوان المبین في التعلیمة یحتوي على عنوان موقع الذاكرة الذي یخزن فیھ المعامل.

والشكل 1-18 یبین طریقة الحصول على المعامل في حالة العنونة غیر المباشرة.

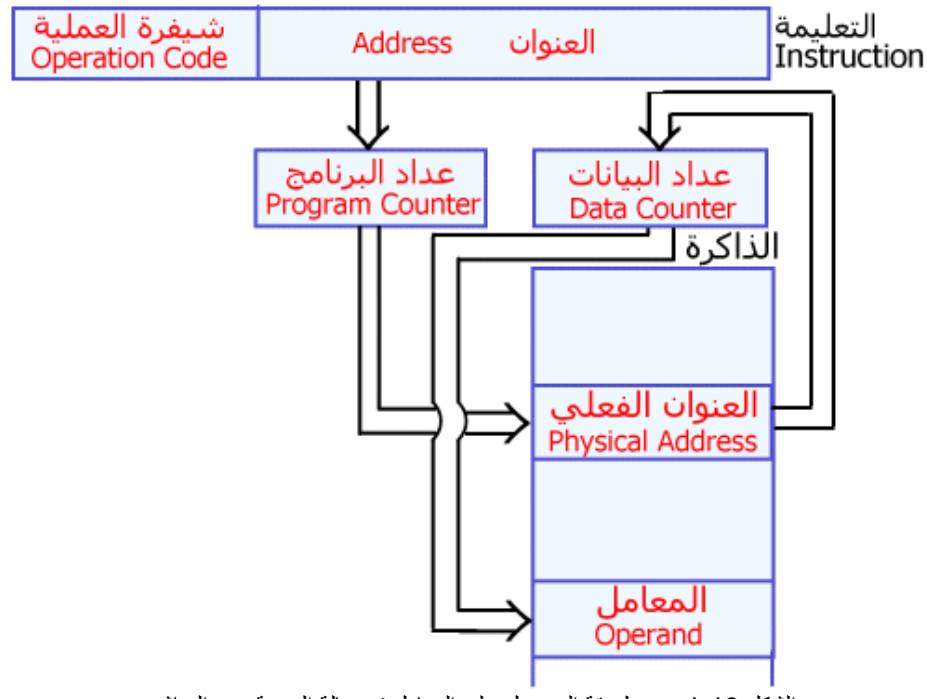

الشكل 1-18 یبین طریقة الحصول على المعامل في حالة العنونة غیر المباشرة

كما ھو واضح من الشكل 1-18 فإنھ للحصول على المعامل لابد من الرجوع إلى الذاكرة مرتین :

في الأول: تقرأ محتویات موقع الذاكرة المعنون بواسطة العنوان المبین في التعلیمة وتجلب إلى وحدة المعالجة المركزیة (إلى عداد البیانات).

في الثانیة: تقرأ محتویات موقع الذاكرة المعنون بواسطة عداد البیانات بھدف الحصول على المعامل.

لتمیز نوع العنونة: ھل ھي مباشرة أم غیر مباشرة یستخدم عادة بت خاص، فإذا كان محتواه 1 تكون طریقة العنونة المستخدمة غیر مباشرة وإذا كان محتواه 0 تستخدم طریقة العنونة المباشرة.

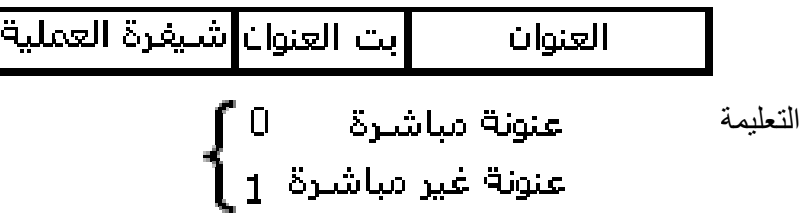

توجد أنواع أخرى من طرق العنونة غیر المباشرة . فمثلا یمكن أن تشیر التعلیمة أن زوج من مسجلات وحدة المعالجة المركزیة یجب أن یستخدم لعنونة الذاكرة للحصول على المعامل.

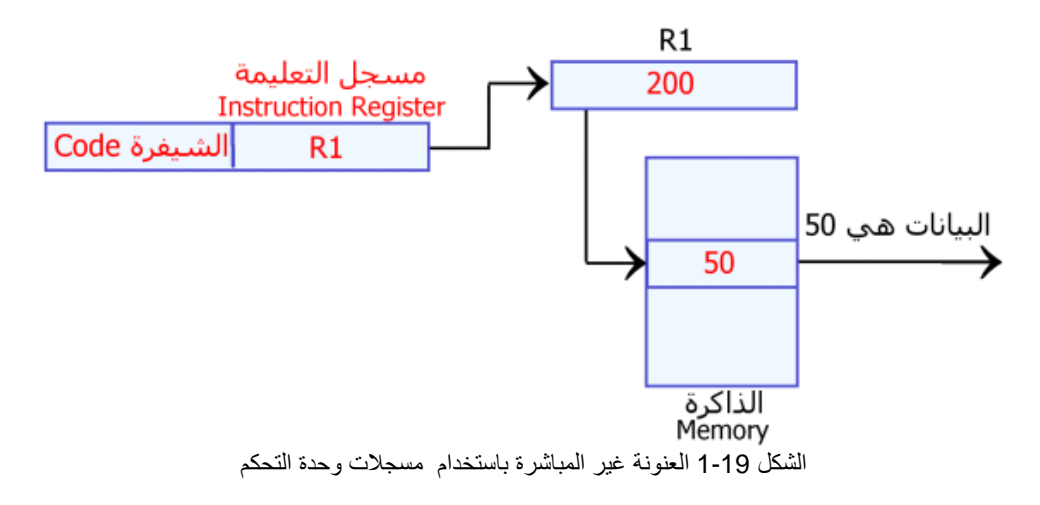

من مساوئ العنونة غیر المباشرة ضرورة الرجوع إلى الذاكرة مرتین مما یؤدي إلى تدني السرعة.

.4 العنونة المؤشرة Addressing Indexed :

حسب طریقة العنونة المؤشرة , للحصول على العنوان الفعلي یجب جمع العنوان المبین في التعلیمة مع محتوى مسجل خاص یسمى بمسجل التأشیرRegister Index ویبین الشكل 1-20 طریقة الحصول على العنوان الفعلي.

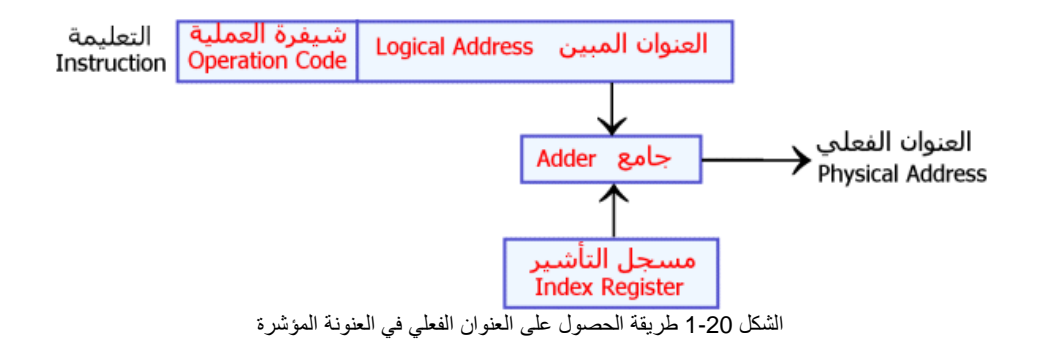

عند التعامل مع الجداول المخزونة في مواقع متتالیة في الذاكرة یمكن زیادة أو تنقیص محتوى مسجل التأشیر بمقدار 1 للحصول على العنوان الفعلي، وتسمى ھذه الطریقة بالتأشیر الذاتي Auto Indexing .

ومن مساوئ استخدام العنونة المؤشرة ضرورة إجراء عملیة الجمع للحصول على العنوان الفعلي.

ومن مزایا ھذه الطریقة بالمقارنة مع العنونة غیر المباشرة , الرجوع إلى الذاكرة مرة واحدة بدلاً من مرتین.

في كثیر من الحالات تستخدم طریقتا العنونة غیر المباشرة والمؤشرة معا،ً وفي ھذه الحالة یجب أن تحتوي التعلیمة على بت أضافي یدل على نوع العنونة المستخدمة. ویبین الجدول التالي طریقة العنونة المستخدمة بالاعتماد على محتوى الخانتین الإضافیتین المستخدمین لتحدید طریقة العنونة.

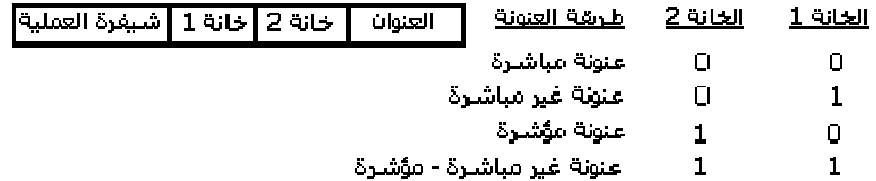

ویبین الشكل 1-21 طریقة الحصول على العنوان الفعلي في العنونة غیر المباشرة\_المؤشرة.

م/عمار محمد عیسى الدبعي 55 com.it-xpres@info

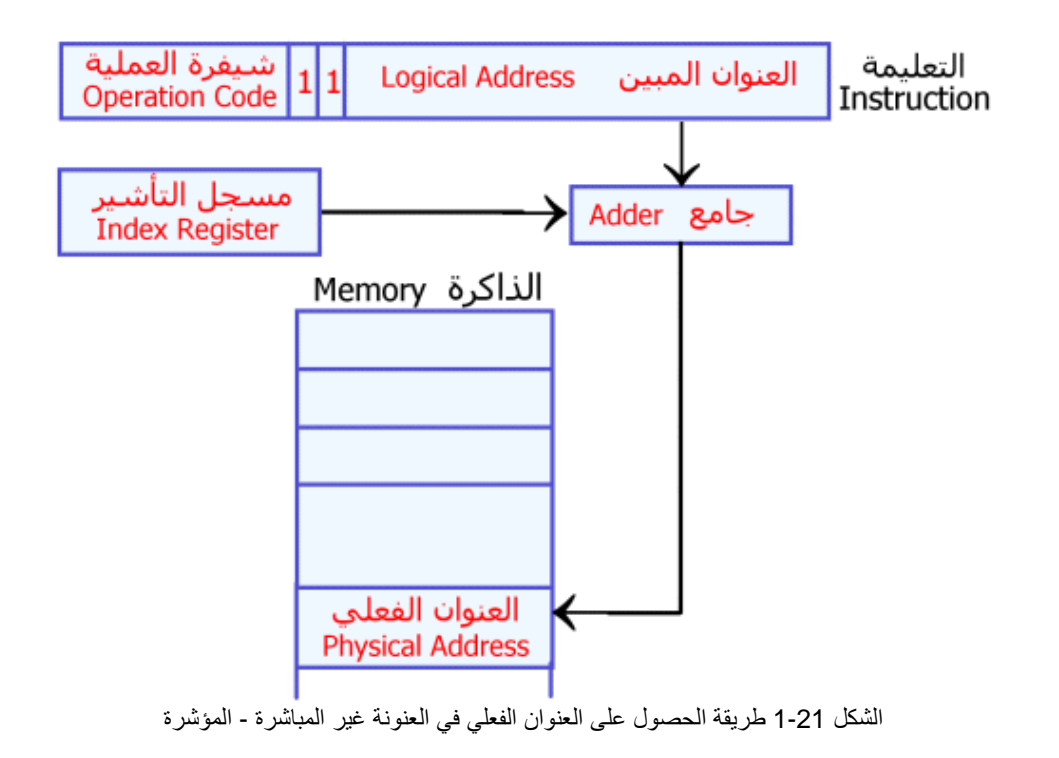

.5 العنونة النسبیة : Addressing Relative

سنقوم بتسمیة محتوى عداد البرنامج بالعنوان القاعدي .Address Base للحصول على العنوان الفعلي في ھذه الطریقة یجب جمع العنوان المبین في التعلیمة مع العنوان القاعدي.

ویبین الشكل 1-22 طریقة الحصول على العنوان الفعلي في العنونة النسبیة.

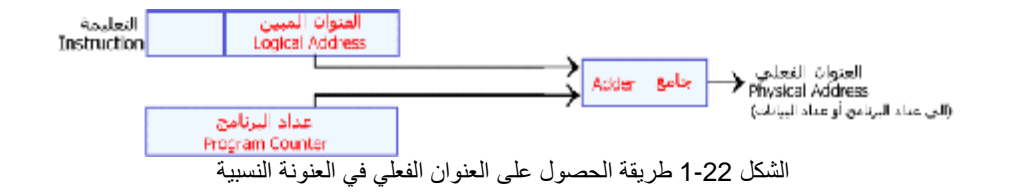

كما ھو واضح، بزیادة أو تنقیص العنوان المبین (مع تثبیت محتوى عداد البرنامج ) یمكن

التفرع إلى الأمام أو الخلف. لھذا السبب یسمى العنوان المبین في التعلیمة بقیمة الإزاحة Displacement وعادة توضع إشارة لقیمة الإزاحة .

.6 العنونة الصفحیة Addressing Page:

كما ھو معروف فإن قیاس موقع الذاكرة محدود. فمثلاً یبلغ قیاس موقع الذاكرة في أغلب الحواسیب المیكروبیة بایت واحد فقط. ھذا الوضع یؤدي إلى تحدید قیاس حقل العناوین في التعلیمة.

من جھة أخرى، إذا كان قیاس حقل العناوین في العناوی ن في التعلیمة بایت واحد، فإن عدد مواقع الذاكرة الممكن عنونتھا لا یزید على 256 موقعا،ً وواضح أن ھذه السعة لا تسد الاحتیاجات المطلوبة. وإحدى طرق حل ھذه المشكلة ھي زیادة سعة الذاكرة حسب الحاجة و تقسیم الذاكرة إلى صفحات Pages تحتوي كل منھا على عدد متساوي من المواقع. وقیاس الصفحة ( عدد المواقع التي تحتویھا) عادة یساوي عدد المواقع التي یمكن عنونتھا بواسطة حقل العنوان في التعلیمة.

ویبین الشكل 1-23 ذاكرة مقسمة إلى n صفحة ( قیاس كل صفحة 256 موقعاً).

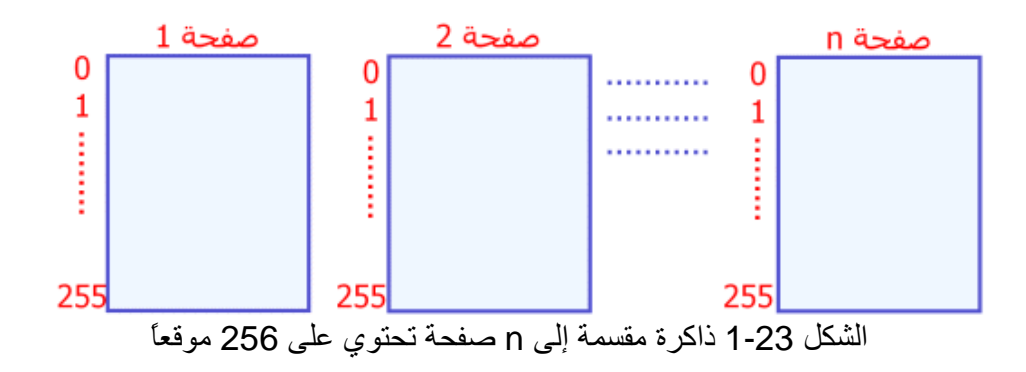

یتكون عداد البرنامج في العنونة الصفحیة من جزئیین، حیث یحدد الجزء الأول رقم الصفحة ویحدد الجزء الثاني عنوان الموقع داخل الصفحة. أي أن العنوان الفعلي ھو عنوان موقع الذاكرة بالنسبة للصفحة الحالیة.

بمعني آخر فإنھ یجب جمع عنوان أول موقع في الصفحة الحالیة مع العنوان ا لمبین للحصول على العنوان الفعلي.

من مزایا العنونة الصفحیة أمكانیة زیادة سعة الذاكرة رغم القیود على قیاس العنوان. عند استخدام العنونة الصفحیة توجد عدة مشاكل أھمھا: ماذا یحدث إذا خرجت قیمة العنوان الذي یحدد الموقع في الصفحة الحالیة عن مجال القیم المسموح بھا، أي إذا وصلت قیمة ھذا العنوان إلى 111....1؟

ولحل ھذه المشكلة یمكن زیادة ھذا العنوان بمقدار 1 للحصول على 00....0 وفیض یساوي 1 واستخدام أحدى الطرق التالیة:

-1 إھمال الفیض وبھذا فإنھ تتم عنونة الموقع الأول من الصفحة الحالیة. -2 جمع الفیض مع الجزء الثاني في عداد البرنامج والذي یحدد عنوان الصفحة و بھذا نكون قد انتقلنا إلى الموقع الأول في الصفحة التالیة.

• تصنیف وحدة الذاكرة:

تصنف حسب العوامل التالیة:

-1 حسب الوسط الفیزیائي المستخدم لتخزین المعلومات. -2 حسب طریقة الوصول إلى المعلومات المخزنة. -3 حسب قابلیة التطایر. -4 حسب القابلیة للمسح والبرمجة. • تصنیف وحدة الذاكرة حسب الوسط الفیزیائي المستخدم لتخزین المعلومات: ھناك أنواع كثیرة من الأوساط التي تستخدم لتخزین البیانات نذكر منھا ما یلي: -1 الأوساط المغناطیسیة: مثل ذاكرة الحلقة الممغن طة والأشرطة المغناطیسیة والأقراص المغناطیسیة. -2 الأوساط الإلكترونیة: وتستخدم ھذه الأوساط الدوائر الإلكترونیة المصممة من الترانزستورات وكان ھذا النوع مستخدما في الحواسیب القدیمة وتستخدم الآن الدوائر المتكاملة خصوصًا في الذاكرة الرئیسیة كوسط الكتروني لتخزین المعلومات. -3 الأوساط الورقیة : تستخدم كأوسط تخزین في الذاكرة المساعدة مثل البطاقات المثقبة والأشرطة الو رقیة المثقبة ، ولم تعد ھذه الأوساط تستخدم في وقتنا الحالي . • تصنیف وحدة الذاكرة حسب طریقة الوصول للمعلومات: یوجد طریقتان للوصول إلى البیانات المخزنة في الذاكرة ھما:

.1 الوصول التتابعي: للوصول إلى سجل معین یجب قراءة جمیع السجلات أو المعلومات التي تسبقھ، كما ھو الحال في الشریط المغناطیسي. .2 الوصول المباشر: في ھذه الطریقة یتم الوصول مباشرة إلى المعلومات دون الحاجة إلى قراءة جمیع المعلومات السابقة. ھذا یعتبر زمن الوصول المباشر أقصر بكثیر من الوصول التتابعي.

• تصنیف الذاكرة حسب قابلیة التطایر:

نعني بالتطایر فقدان الذاكرة للمعلومات عند انقطاع التیار الكھربائي.

- .1 الذاكرة المتطایرة: وھي الذاكرة التي تفقد المعلومات المخزونة فیھا عند انقطاع مصدر التغذیة الكھربائیة كما ھو الحال في الذاكرة الرئیسیة.
- .2 الذاكرة الغیر متطایرة: وھي الذاكرة التي تحتفظ بالمعلومات المخزونة فیھا فترة طویلة عند انقطاع التیار الكھربائي كما ھو الحال في الذاكرة المساعدة.
	- تصنیف الذاكرة حسب القابلیة للبرمجة والمسح:
- .1 الذاكرة القابلة للمسح Memory Erasable حیث یمكن مسح الذاكرة وإعادة الكتابة علیھا ومن أھم الأمثلة على ھذه الذاكرة ذاكرة الحلقات الممغنطة والأقراص والأشرطة الممغنطة ومن الجدیر بالذكر أن الذاكرة الرئیسیة یطلق علیھ (Memory Access Random (RAM حیث یمكن القراءة منھا والكتابة علیھا .
- .2 الذاكرة الثابتة: حیث تبقى المعلومات ثابتة على أوساط التخزین كما ھو الحال في البطاقات المثقبة والأشرطة الورقیة المثقبة . وھناك نوع من الذاكرة الثابتة یطلق علیھا ذاكرة القراءة فقط Memory Only Read ROM و یتم برمجة ھذا النوع من الذاكرة في مرحلة التصنیع ولا یمكن ا لكتابة علیھا وتتم قراءتھا عند الحاجة إلیھا حیث یخزن في الذاكرة برامج نظام التشغیل و الاقترانات المكتبیة وغیرھا .

ویبن الجدول 1-4 أھم الفروقات بین ROM RAM:

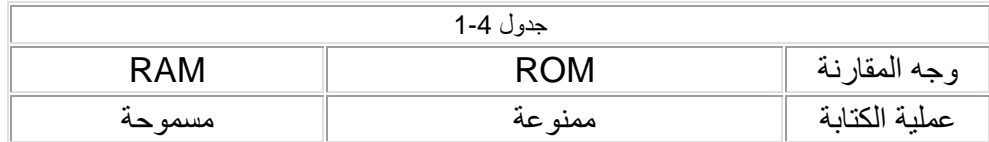

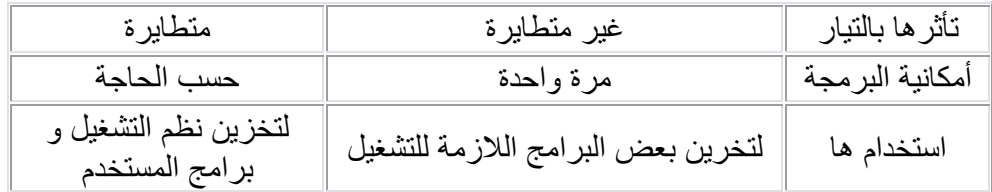

.3 ذاكرة الكومة Memory Stack : تعتبر جزءًا من ذاكرة ROM وتستخدم لأغراض محددة وذلك لحفظ بعض القیم لاسترجاعھا لاحقًاكما وتستخدم ھذه الذاكرة بفاعلیة عند استخدام البرامج الفرعیة .

تتكون ذاكرة الكومة من مجموعة من المواقع تستخرج محتویاتھا حسب مبدأ LIFO وذلك ب استخدام مؤشر یستخدم لأغراض خاصة یعرف باسم مؤشر الكومة Stack Pointer وھو مسجل یشیر إلى الموقع الذي یمكن التعامل معھ . تقبل ذاكرة الكومة عملیة القراءة (الاسترجاع pop ( وعملیة الكتابة (الإضافة push ( كما ھو مبین في الشكل 1-24 :

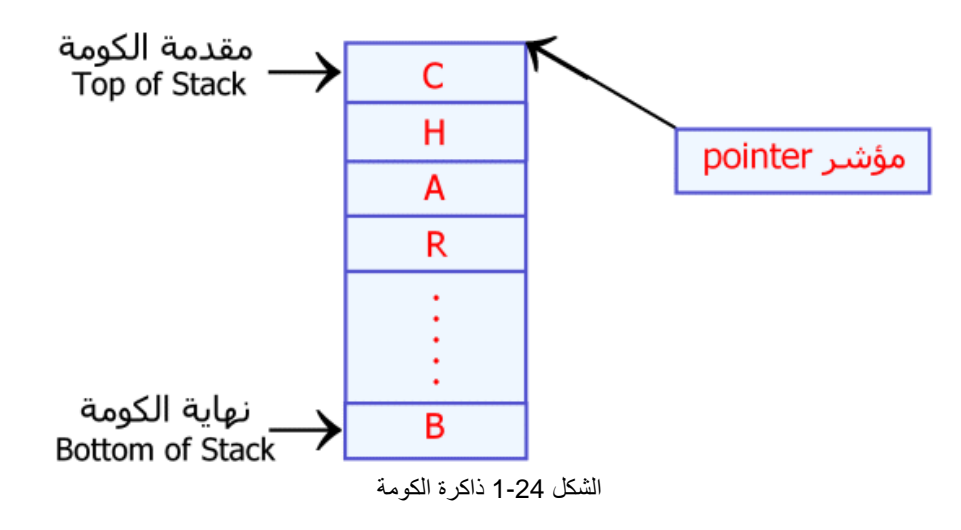

وتتم عملیة التخزین في ھذه الذاكرة دائمًا في المقدمة INTRODUCTION بحیث یكون في المقدمة INTRODUCTION بحیث یكون في المقدمة INTRODUCTION آخر عنصر تم إدخالھ .Out First In last LIFO) الداخل آخرًا الخارج أولاً) .

إن عملیة إضافة عنصر إلى مقدمة INTRODUCTION الكومة تسمى عملیة دفع PUSH وعملیة أخذ عنصر تسمى عملیة سحب pop .

ودائماً یحتوي المؤشر على عنوان مقدمة INTRODUCTION الكومة Stack وتستخدم ذاكرة الكومة المنتظمة عند تنفیذ العملیات الحسابیة وتستخدم أیضاً عند تنفیذ البرامج الفرعیة لحفظ العنوان عند التفرع. وفي حالات الاعتراض عند توقف تنفیذ البرامج وانتقال السیطرة إلى تنفیذ برنامج أو عمل آخر.

.4 الذاكرة الخفیة Memory Cache:

الذاكرة الخفیة عبارة عن مسجلات بالغة السرعة ( أسرع من مسجلات الذاكرة الرئیسیة ) وأقل سرعة من مسجلات وحدة المعالجة المركزیة Registers CPU ، وتقع الذاكرة المؤقتة(الخفیة) بین المعالجات Processors CPU والذاكرة الأساسیة، وفیھا یتم تخزین الإیعازات المنتظرة والبیانات المرتبطة بھا مما یحقق تقلیل زمن الاستدعاء بنسبة 90% تقریبا.ً عند استدعاء مجموعة من البیانات من الذاكرة الأساسیة إلى المعالج، یتم فحص الذاكرة المؤقتة، فیما إذا كانت تحتوي على البیانات المطلوبة أم لا. فإذا كانت لا تحتوي على البیانات المطلوبة یتم إحضار البیانات من الذاكرة الأساسیة إلى المواقع الفارغة في الذاكرة المؤقتة(الخفیة).

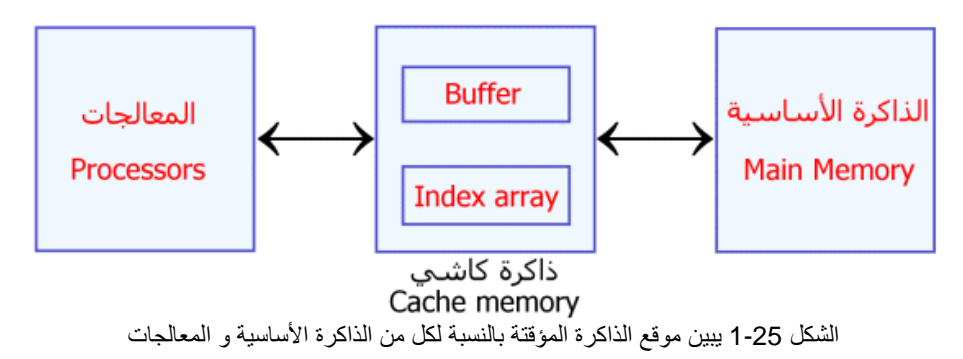

- **1.7.5 وحدات الإدخال Unite Input:**
- لوحة المفاتیح KEYBOARD
	- الفأرة MOUSE
- الماسحات الضوئیة SCANNERS
- القارئ الكودي READER PARCODE
	- القلم الضوئي PEN LIGHT

# • **لوحة المفاتیح board Key:**

تتألف لوحة المفاتیح من مجموعة من المفاتیح بشكل مصفوفة ( كما یبین في الشكل 1-26).

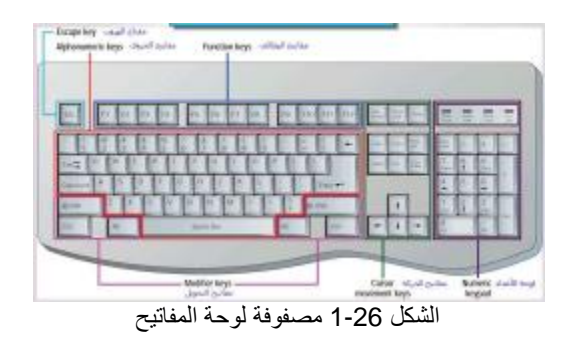

وتستخدم ھذه المفاتیح لإدخال الرموز المكونة من الأحرف والأرقام والإشارات الخاصة وتصنف المفاتیح إلى:

-1 مفاتیح الرموز والتي تستخدم لإدخال الرموز. -2 مفاتیح الحركة والتي تستخدم للتأثیر على مؤشر الشاشة Cursor لتحریكھ إلى الیسار أو الیمین أو إلى أسفل أو إلى أعلى. -3 مفاتیح التحكم. -4 المفاتیح الوظیفیة والمخصصة لأداء وظائف محددة. وعادة ما ترتبط لوحة المفاتیح مع الشاشة حیث تظھر الرموز المدخلة عن طریق اللوحة على الشاشة.

تحتوي لوحة المفاتیح بالإضافة إلى مصفوفة المفاتیح على وحدة تحكم محلیة ومسجل خاص عن طریقھ ترتبط لوحة المفاتیح بالحاسوب حیث یستخدم ھذا المسجل لتخزین الرمز المدخل مؤقتاً ویبین الشكل التالي مكونات لوحة المفاتیح.

تستخدم وحدة التحكم المحلیة لتنفیذ الوظائف الآتیة:

.1 تحدید المفتاح المضغوط وذلك بتحدید أحداثھ (رقم السطر والعمود). .2 إیجاد شفره اسكي للرمز المناظر للمفتاح المضغوط. .3 إرسال شفره اسكي للرمز إلى مسجل الإدخال.

# **:Monitor Display الشاشة**•

تستخدم الشاشة لعرض البیانات بصورة مرئیة ویطلق علیھا أحیاناً أنبوبة الأشعة المھبطیة Tube Ray Cathode( (CRT أو الاسم Screen. ومھما كانت التسمیة تعتبر من وحدات الإخراج الشائعة الاستخدام وتضم الشاشة أنبوبة الأشعة المھبطیة المبینة في الشكل . 1-27

ووحدة تحكم محلیة تتحكم بموقع المؤشر لإظھار الرمز وتعمل على تولید الألوان وتولید الإلكترونات اللازم قذفھا للشاشة لإظھار الرموز الرسومات. تستخدم الشاشة عادة لإظھار الرموز وبعضھا یمكن استخدام ه لإظھار الرسومات والصور وعادة ما تقاس كفاءة الشاشة بالأمور الآتیة:

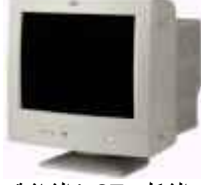

الشكل 1-27الشاشة

- .1 إمكانیة عرض الرسومات والصور إضافة لعرض الرموز.
	- .2 الألوان المتوفرة.
- .3 دقة الشاشة Resolution وتقاس عادة بعدد النقاط Pixels التي یمكن التحكم بھا أثناء عملیة الرسم وإظھار الصور مثلاً لو كانت دقة الشاشة 640×480 فھذا یعني توفر 480 سطراً في الشاشة كل سطر مؤلف من 640نقطة.
- .4 الذاكرة الموقتة والتي تستخدم لتخزین النصوص أو الرسومات. تقسم الشاشة عادة عند استخدام ھا في حالة النصوص ( إظھار الرموز ) إلى 24أو 25ویمكن عرض 80 رمزاً في السطر الواحد ویسمى الرقم 24× 80حرفاً بالصفحة.

أشرنا سابقاً إلى الأمور المحددة لكفاءة الشاشة وعادة ما تعتمد ھذه الكفاءة على لوحة التحكم الخاصة بالشاشة Card Display.

وتعتمد عملیة اختیار اللوحة المعینة على الدقة المراد الحصول علیھا، عدد الألوان ومجال استخدام الشاشة للرسومات والنصوص ومن أھم أنواع اللوحات المتوفرة.

- .Color Graphic Adapter: CGA الملونة الرسومات لوحة•
- .Enhanced Graphic Adapter: EGA المحسنة الرسومات لوحة•
	- .Video Graphic Adapter: VGA الفیدیو لوحة•
		- لوحة الفیدیو الفائقة SVG :VGA Super .
- **أنواع الشاشات من حیث اللون**
- .1 الشاشات أحادیة اللون Monochrome : حیث یكون اللونان الأبیض والأسود ھما المستخدمین .
- .2 الشاشات الملونة Colored : وتتراوح عدد الألوان المستخدمة من 16 إلى 256 إلى 16 ملیون لون ، وذلك یعتمد على نوع بطاقة العرض المستخدمة ، والذي تتحدد معھ أیضا كثافة عرض النقاط الضوئیة الظاھرة على الشاشة ، . Resolution

و ھناك نسبة مقارنة بین كثافة العرض وعدد الألوان المتاحة ؛ فكلما زادت الكثافة قلّ عدد الألوان المتاحة .

- **أنواع الشاشات من حیث كثافة العرض : RESOLUTION**
- .1 شاشات (CGA (ADAPTER GRAPHICS COLOR : وقد تم تطویرھا عام 1981 حیث بلغت كثافة العرض فیھا 200 X 320 نقطة ، وعدد الألوان 16 لون .
- تم : ENHANCED GRAPHICS ADAPTOR (EGA) شاشات .2 تطویرھا عام 1984 وبلغت الكثافة النقطیة 200 X 320 أو 640X 350 .
- .3 شاشات المسح العدیدة : SCANNING MULTI : ظھرت عام 1985 بواسطة شركة NEC .
- IBM شركة طورتھ : VIDIO GRAPHICS ADAPTOR (VGA) شاشات .4 عام 1987 ، والذي یمكنھ عرض كثافة نقطیة 640 X 480 مع 16 لونا .
- وتبلغ : SUPER VIDIO GRAPHICS ADAPTOR (SVGA) شاشات .5 كثافتھ النقطیة 800 X 600 مع 16 لونا .
- وتبلغ : EXTENDED GRAOHICS ADAPTOR (XVGA) شاشات .6 كثافتھ النقطیة 1024 X 768 ، مع 256 لونا.

وتوفر كل لوحة من ھذه اللوحات خصائص محددة مثل:

.1 الدقة . .2 عدد الألوان. .3 حجم الذاكرة المؤقتة.

## • **الطابعة Printer :**

تعتبر الطابعة وحدة من وحدات الإخراج المھمة حیث تخصص لإخراج النصوص و الرسومات وتحدد عادة الطابعة بالخصائص الآتیة:

.1 سرعة الطباعة وتقاس عادة بعدد الرموز التي یمكن طباعتھا في الوحدة الزمنیة. .2 دقة الطباعة وتقاس بعدد النقاط في الآنش الواحد والمخصصة لطباعة الرمز. .3 وجود الذاكرة المؤقتة والمخصصة لحفظ النصوص أو الرسومات المراد طباعتھا. .4 عرض الورقة المستخدمة في الطباعة حیث تتوفر طابعات تستخدم الورق 4Aأو 3A (عرض80 حرف أو عرض132 حرفاً).

تتكون الطابعة عادة من: .1 وحدات میكانیكیة لتنفیذ الحركات اللازمة للورق أو شریط التحبیر أو رؤوس الطباعة. .2 ذاكرة مؤقتة. .3 وحدات لتثبیت الورقة. .4 وحدات التحبیر. .5 رؤوس الطباعة في بعض الطابعات. .6 شریط الأحرف والمطارق في بعض الطابعات. ویبین الشكل 1-28 نموذجاً لأحد الطابعات:

تتوفر الآن مجموعة كبیرة من الطابعات وتصنف عادة إلى أصناف متعددة أھمھا:

• تصنیف الطابعات حسب طریقة الطباعة ومنھا:

.1 الطابعات المطرقیة التي تستخدم

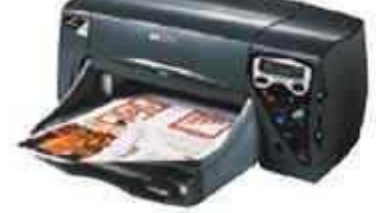

الشكل 1-28 نموذج لأحدى الطابعات

المطارق أو رؤوس الطباعة وعادة ما تحدث صوتاً ومن أھم أنواع ھذه الطابعات الطابعات النقطیة Matrix Dot أو الطابعات الخطیة Printers Line.

- .2 الطابعات اللامطرقیة وھي تستخدم في طرق مختلفة في الطباعة مثل طابعات اللیزر، طابعات ال نفث الحبري، الطابعات الحراریة، الطابعات الكھروستاتیكیة وھذه الطابعات مریحة جداً لإنھا لا تزعج بأصواتھا كما في الطابعات المطرقیة.
	- تصنف الطابعات حسب السرعة إلى:

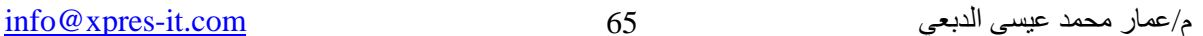

- .1 الطابعات البطیئة ومن الأمثلة علیھا الطابعات النقطیة وتقاس سرعتھا عادة بعدد الأحرف المطبوعة في الثانية Character Per Second: CPS وقد تصل سرعة ھذه الطابعات إلى أكثر من 300 حرف\ثانیة.
- .2 الطابعات المتوسطة مثل الطابعات الخطیة وتقاس سرعة ھذه الطابعات بعدد الأسطر المطبوعة في الدقیقة الواحدة وقد تصل سرعة بعض أنواع ھذه الطابعات إلى أكثر من 600 سطر\دقیقة.
- .3 الطابعات السریعة مثل طابعات اللیزر والتي تحتوي على معالج یساعد في الحصول على طباعة رفیعة ا لمستوى حیث أن المعالج یفسر إشارات الحاسوب ویترجمھا إلى أوامر تتحكم بحركة إشعاعات اللیزر مما یؤدي إلى التحكم الجید بحركة الورق وعملیة طبع الصور على الورق. أو طابعات النفث الحبري وتقاس سرعة ھذه الطابعات بعدد الصفحات المطبوعة في الدقیقة الواحدة وتحتاج ھذه الأ نواع من الطابعات إلى ذاكرة عالیة وقد تصل سرعتھا إلى أكثر من 8 صفحات في الدقیقة الواحدة وتمتاز ھذه الطابعات أیضاً بدقة طباعة عالیة قد تتعدى 300 نقطة في الآنش الواحد.
	- حسب اللون: یتوفر نوعان من الطابعات:
		- الطابعات الملونة.
		- الطابعات الغیر ملونة.
- وھناك عدة أنواع من الطباعات ، نذكر منھا : -1 الطابعات النقطیة أو الإبریة : PRINTERS MATRIX DOT . -2 الطابعات التي تعمل بأشعة اللیزر : PRINTERS LASER . -3 الطابعات نفاثة الحبر : PRINTERS JET INK . الطابعات النقطیة أو الإبریة PRINTERS MATRIX DOT انتشر استخدام ھذه الطابعات بسبب رخص أسعارھا واختلاف أحجامھا وسرعاتھا بما یتناسب وكل مستفید . في ھذه النوع من الطابعات یتم تشكیل الحرف آلیا بواسطة رؤوس معینة داخل الطابعة حیث تبرز الرؤوس الممثلة للحرف الواحد وتضغط بدورھا على شریط مشبع ، ومنھ إلى سطح الورق المثبت للطباعة . تختلف سرعات الطابعات ویتم قیاس السرعة بمعدل عدد الحروف المطبوعة في الثانیة SECOND PER CHARACTERS . طابعات اللیزر PRINTERS LASER

م/عمار محمد عیسى الدبعي 66 com.it-xpres@info

تعتمد ھذه الطابعات في عملھا على شعاع اللیزر الذي یتم تشكیلُھ بناء على البیانات المحولة من الحاسب ، ویسقط شعاع اللیزر على مادة حساسة للضوء مشكلا الحرف أو الشكل المطلوب حیث تقوم ھذه المادة بجذب نقاط الحبر وبثھا فوق ورقة الطباعة ، بعد ذلك تمرر الورقة على نظام للتسخین من أجل تثبیت الحبر المطبوع على سطح ورقة الطباعة . الطابعات نفاثة الحبر : PRINTERS JET INK یعتمد نظام الطباعة في ھذا النوع من الطابعات على ضخّ أو قذف الحبر في اتجاه الورق حیث یتم تكوین الصورة أو الشكل المطلوب طباعتھ ، وتمثیل جزء معین یتم ضخ الحبر الخاص بھ من وعیة مثبتة یحتوي كل وعاء على لون معین .

• **الفأرة Mouse:** 

الفأرة والتي تستخدم لتنفیذ الاختبار اللازم للتعلیمات من نوافذ الشاشة أو لنقل وتحریك المؤشر على الشاشة أنظر للشكل .1-29

كیفیة عمل الفأرة:

- تقوم الكرة المطاط یة الموجودة أسفل الفأرة بتحریك العجلة التي تتحكم بالحركة العمودیة والأخرى تتحكم بالحركة الأفقیة للمؤشر حیث كل عجلة مرتبطة بمشعر.
- على حوافر المشعر یوجد قطع معدنیة تولد إشارات كھر بائیة كلما تلامست القطع المعدنیة وعند ازدیاد ھذه الإشارات تتحرك الفأرة لمسافة أكبر.
- من خلال كیبل الفأرة یرسل السرعة المطلوبة وعدد الإ شارات إلى المؤشر على الشاشة حیث تقوم بضغط أي مفتاح للفأرة لیتم تمریر المعلومة وتنفیذھا.

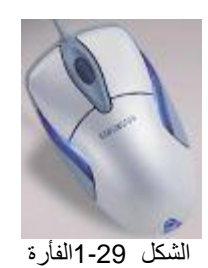

• **الراسمات والماسحات** Scanner**:** 

تستخدم الراسمة في أعمال التصامیم أما الماسحة فتستخدم في إدخال الصور إلى الحاسوب ومن أھم الماسحات Scanner:

- یدویة والتي تمرر فوق الورقة.
- الوسادة المسطحة والتي تشبھ آلة التصویر.
- ماسح التعلیم المیكانیكي والذي یعمل على ترجمة مستویات الفولیتة إلى قیم رقمیة.

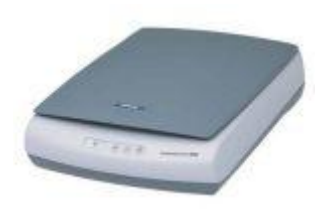

الشكل 1-30 الماسحات الضوئیة

• **وسائل الجمع الآلي للبیانات:** 

تستغرق عملیة إدخال البیانات عن طریق لوحة المفاتیح وقتاً طویلاً وجھداً كبیراً خاصة عندما یتعاظم حجم البیانات لذلك لاحت فكرة أتمتة إدخال البیانات آلیاً دون جھد كبیر مما استدعى ابتكار عدة وسائل أبرزھا:

ممیز حروف الحبر المغناطیسي Recognition Character Ink \_Magnetic: وتسمى اختصاراً MICR ویمكن لآلة المدخلات قراءة الحروف المكتوبة بواسطة حبر مغناطیسي ویوضح الشكل 1-31 شكل الحروف المستخدمة، وتستخدم ھذه الآلات غالباً مع شیكات البنوك.

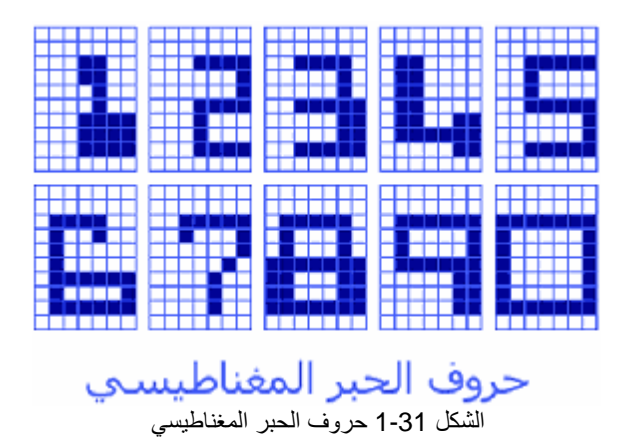

• **الممیز الضوئي للحروف :Recognition Character Optical** ویسمى اختصارا,ً OCR وفیھا تقوم الآلة على مسح المستند ضوئیاً وتحویل كلماتھ إلى نبضات كھربیة وفق نظام التشفیر المتبع في الحاسوب وترسل ھذه النبضات إلى الحاسوب لمعالجتھا، ویوجد من أجھزة الممیز الضوئي للحروف أجھزة یمكنھا قراءة مدخلات العلامات الضوئیة ویستخدم ھذا الجھاز في قراءة علامات خاصة، لذلك تعتبر ھذه الأجھزة مفیدة في تصحیح أوراق أسئلة الامتحانات، كما توجد أجھزة التمیز الضوئي للحروف OCR التي یمكن للإنسان قراءتھا و یمكن كذلك للآلة وتحویلھا إلى نبضات كھربیة و إرسالھا للحاسوب وإن كانت ھذه الحروف ترسم بشكل ھندسي أقرب منھ إلى الشكل الجمالي حتى لا تخطأ أجھزة OCR فیما یوضحھ الشكل 1-32 وھناك أجھزة أخرى یمكنھا التعامل مع الكتابة الیدویة باللغة الانجلیزیة و كذلك أجھزة أو قلم ضوئي لقراءة الشفرة الخطیة Code Bar والتي تضعھا الشركات على منتجاتھا بحیث یكون لكل م نتج شفرة خاصة تدل على اسمھ و اسم منتجھ.

# A BCDEFGH I JKL M N O P O R S T U V W X Y Z  $0123456785$ ., : : = + / \$ \* " & !  $' - \{\} \times \cap I H$

حروف المميز الضوئبي للحروف

م/عمار محمد عیسى الدبعي 69 com.it-xpres@info

الشكل 1-32 حروف الممیز الضوئي للحروف

## • **أجھزة التمیز الصوتي Devices Recognition Speech:**

یستخدم الصوت كمدخل من مدخلات البیانات حیث تتولى الأجھزة تحویل النبرات الصوتیة عبر المیكر و فون و تحویلها إلى الشفر ة الثنائیة المناظر ة فیما یبدو من الشكل 33-1 .

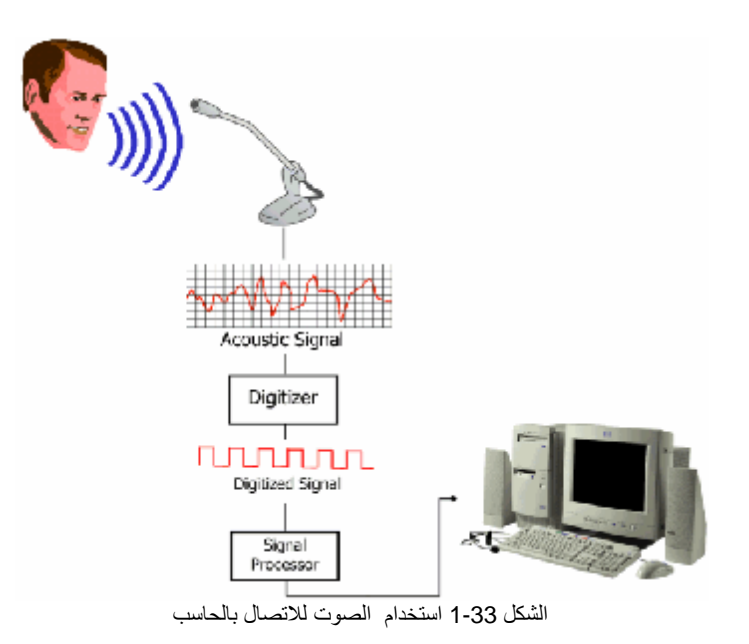

وتعتبر أجھزة التمیز الصوتي فتحاً جدیداً في تبسیط التعامل مع الحاسبات رغم صعوبتھا البالغة حتى الآن بالنسبة لمختلف اللغات الحیة.

• **الكمبیوترات المحمولة**  یعتبر الكمبیوتر المحمول ( أو الجیبي ) مھماً للذین تتطلب أعمالھم استخدام الحاسب الآلي خارج المكتب أو المنزل ، مثل رجال الأعمال والمتعاملین بالبورصات ؛ فھو لا یزید وزنھ على 400 جم ، ویمكن حملھ في الجیب بسھولة ، ویعمل لعدة شھور ببطاریتین . وھو مزود بلوحة مفاتیح والعدید منھا مزود بقلم یستخدم كـ(ماوس) للتحریك والكتابة على الشاشة ، وفي حالة عدم وجود لوحة المفاتیح توجد برامج تتیح تتعرف على خط الید من خلال الكتابة على الشاشة .

لیس ذلك فحسب ؛ بل إضافة إلى الوظائف الاعتیادیة للمفكرات الرقمیة مثل تخزین العناوین والتلیفونات والمواعید ، تتیح المودیلات الحدیثة من الكمبیوتر المحمول تطبیقات عملیة مثل معالجة الكلمات والجداول والتعامل مع البرید الإلكتروني وشبكة الانترنت ، وتعمل على بعض منھا نسخة مصغرة من ویندوز 95 .

**1.7.6 الكتابة بالقلم العربي الإلكتروني** 

تمتاز تقنیة القلم العربي الإلكتروني ب إنھا تغلبت على واحدة من أبرز المشاكل التي واجھت تعامل الكمبیوتر مع النص العربي بصفة عامة ، وھي المشكلة المتعلقة بالخط الیدوي المتصف أصلاً بعدم انتظامھ وتغیره الشدید . فبتقنیة القلم ا لضوئي العربي أصبح الكمبیوتر یستطیع أن یقرأ ما كتبھ الإنسان بخط یده باللغة العربیة وتحویلھا إلى نص قابل للتحریر ، بدون إدخالھا بالنقر على لوحة المفاتیح حرفا حرفا كما ھي الطریقة التقلیدیة ، بل ب استخدام الماسح الضوئي صفحة صفحة. و تمثل ھذه التقنیة نقلة كبیرة في عالم الكمبیوتر عند العرب ، حیث أصبح بالإمكان إدخال العدید من النصوص العربیة المطبوعة أو المكتوبة على ورق مع توفیر وقت وجھد وأجور

موظفي الصف على لوحة المفاتیح . وغالباً لا تحتاج هذه التقنية إلى أي تدريب مسبق على خط يد الكاتب ، وكل ما في الأمر أن الكاتب نفسھ یحتاج إلى شيء من الألفة مع التقنیة نفسھا في زمن لا یتجاوز عشر دقائق . أي كي یألف التعامل مع ھذه التقنیة بشكل مریح .

والمطلوب من مستخدم ھذه التقنیة بخط یده أن یكتب بالحد الأدنى من المقبول من الكتابة الیدویة الواضحة للإنسان ، والحفاظ على التناسب الطبیعي بین أحجام الحروف العربیة ؛ فلا یخلط بین " سـ " و" ـلللـ " وعلى المسافات المعتادة بین الحروف . و لكن قد یعیب ھذه التقنیة حتى الآن إنھا تتوافق مع بعض الخطوط دون غیرھا، وقد تجھل بعض الرموز المستعملة في النصوص العربیة، مثل بعض الأقواس .

**1.8 الكمبیوتر ومتاعب المھنة** 

توجد قائمة غیر قصیرة من الأمراض والأعراض المرضیة التي یتسبب فیھا الجلوس أمام جھاز الكمبیوتر ، من الصداع إلى آلام الظھر مرورا بالتھاب العینین وتخدر الذراعین وآلام المفاصل ، ولكن بشيء من الحرص واتباع التعلیمات الطبیة یمكن أن تتفادى ھذه الأخطار . فقد رصدت مراكز بحوث في أوروبا الغربیة وأمریكا الشمالیة والیابان انتشارا واسعا لما

أسموه سي آر دي ( CRD Disorders Related Computer (أي أمراض الجلوس أمام الكمبیوتر ، فقد وجدوا أن نصف الجالسین طویلاً أمام الكمبیوتر یعانون آلاما في الظھر أو الذراعی ن والیدین ، وأكثر من ثلثھم یعانون متاعب في العینین ، ومثلھم یعانون من الصداع

.

و وصل الأمر بھذه الأمراض إلى أن اعتُبرت في كثیر من دول منھا الولایات المتحدة ضمن الأمراض المرتبطة بالوظیفة والتي یستحق المصابون بھا بدلات إصابة عمل ، حیث یعجز المصاب بمثل ھذه الأمراض عن تقلیب صفحات كتاب أو الإمساك بفنجان شاي . وأحیانا ینجم عن الجلسة الخاطئة أمام الكمبیوتر عدة أعراض سیئة ، منھا تشنج العضلات وصداع ناجم عن اضطراب جریان الدم في الرقبة ، ودوالي الرجلین بسبب اضطراب جریان الدم فیھما .

و لأن الوقایة خیر من العلاج فلابد أ ن تراعي عدة أمور أثناء جلوسك أمام جھاز الكمبیوتر ؛ فینبغي أن یكون ارتفاع الكرسي مناسباً بحیث تكون القدمان مستویتین على الأرض ،

والفخذان مستقرین على مقعد الكرسي ، ویستند الظھر قائما على مسند الكرسي وتسترخي الذراعان بحیث تكون الیدین مستقرتین بصورة مریحة على لوحة المفاتیح .

و قد بدأت شركات تصمیم وإنتاج الأثاث المكتبي تراعي البعد الصحي في تصمیم أثاثات مكاتب الكمبیوتر ، وأصبح ذلك من الدلائل التي تشیر شركات الأثاث إلیھا في الدعایة عن منتجاتھا . وكذلك تعددت أشكال وتصمیمات لوحات المفاتیح في الآونة الأخیرة ، ویعود ذلك بالدرجة الأولى إلى الحرص على مراعاة التعلیمات الطبیة في ھذا الشأن ، خصوصا بعد أن رفعت لدى المحاكم دعاوى ضد شركات الكمبیوتر لعدم اعتبارھا ھذه التعلیمات .

و تشكل الشاشات أیضا مصدرا مھما من مصادر أمراض الكمبیوتر بسبب الضوء المنبعث منھا وقرب المستخدم من الشاشة وعدم استخدام فلتر أمامھا ، لكن آلام العین التي یشكو منھا الجالس أمام الكمبیوتر لا تكون الشاشة سببھا دائما ؛ فقد یكون السبب ھو سوء إضاءة الحجرة مثلاً ؛ لذا ینصح باختیار مكان للشاشة بحیث لا ینعكس علیھ ضوء النافذة وأن تكون المسافة بین المستخدم والشاشة حوالي 50 سنتیمتر .

#### **1.9 لغات البرمجیات Programming**

الحاسب الآلي بدون برمجیات كإنسان بلا روح ، كما أن التطور الذي یحدث في أجھزة الحاسب الآلي ومكوناتھ یصاحبھ أیضا تطور وتحدیث دائم في عالم البرمجیات . والبرمجیات بصفة عامة ھي عبارة عن مجموعة من الأوامر المرتبة منطقیا ، ویتم تنفیذھا بواسطة وحدة المعالجة المركزیة للحاسب الآلي ، ویختلف مستوى ونوع البرمجیات طبقا لعلاقاتھ وقربھ من الحاسب الآلي من ناحیة ، أو من قربھ وعلاقتھ بالمستخدم من ناحیة أخرى ، فنجد أن نظ ام التشغیل SYSTEMS OPERING بشكلھ الأولي ھو الملتصق مباشرة بوحدة المعالجة المركزیة CPU بینما نجد على الطرف الآخر ، التطبیقات البرمجیة APPLICATIONS ھي الأكثر قربا وسھولة بالنسبة للمستخدم.

إن القاسم المشترك بین جمیع لغات البرمجة ھي العناصر التالیة:

\* محرر النصوص أو ال(editor). \* المبرمج أو ال(compiler).

م/عمار محمد عیسى الدبعي 72 com.it-xpres@info
\* نظام التشغیل أو ال(operating system).

فماذا نعني بالبرمجة ؟

البرمجة تعني : مجموعة من الأوامر والتعلیمات التي تعطى للحاسب في صورة برنامج مكتوب بلغة برمجة معینة بواسطة معالج نصوص ویتكون مصدر البرنامج من عدة سطور وكل سطر یعتبر جملة ویتعامل الحاسب مع كل جملة بترتیب معین لإنجاز الأمر الذي صمم البرنامج لتحقیقھ .

و كان للسیطرة على الكومبیوتر نكتب ما نطلق علیھ اسم (برنامج) و ھو یحتوي على عدد من الأوامر الموجھة للكومبیوتر لیحل مسألة معینة.

كان المبرمجون الأوائل (كان االله في عونھم) یكتبون البرامج بھذه اللغة! یكون شكل البرنامج ھكذا:

10010001010100101 10100010000010011 10000000000000001 00000011111010010

و كما ترون فإنھ من الصعب جدّاً فھم شیئاً كالذي ترونھ في الأعلى بعقلنا البشري. لذا فقد كان من الصعب أیضاً إیجاد الأخطاء و تصحیحھا. ولكن تلك التي تعمل، فإنھا تعمل بسرعة شدیدة جدّاً نظراً لأنھا مكتوبة بلغة تفھمھا الآلة بصورة مباشرة. و تسمّى البرامج المكتوبة بلغة الآلة ببرامج الجیل الأول.

لم یستطع أجدادنا المبرمجون الاستمرار على ھذ ا الحال، فقد كان ف علاً صعبا،ً ل ذا قاموا باختراع لغة التجمیع (Assembly (و ھي لغة أبسط من لغة الآلة نظراً لاحتوائھا على أوامر مثل (ADD و MOV (، و ھكذا كما ترون فقد ابتعدنا قلیلاً عن لغة الآلة التي سبق و ركّزت على إنھا لا تفھم سوى الصفر والواحد. و ھنا ظھرت الحاجة الماسّة إلى المفسّر (Interpreter (و ھو برنامج یقوم بتحویل الأوامر بالتتابع من لغة ال Assembly إلى لغة الآلة، و یوقف البرنامج فوراً في حالة مواجھة خطأ في البرنامج و لا یقوم بالنظر إلى بقیة البرنامج (حتى لجبر الخاطر) .

نلاحظ ھنا أننا حصلنا على برنامج تسھل كتابتھ نسبیاً و یمكن بسھولة إیجاد الأخطاء فیھ و تصحیحھا( بدلاً من النظر إلى 0,1).

م/عمار محمد عیسى الدبعي 73 com.it-xpres@info

و ھكذا أصبح التحویل من لغة التجمیع إلى لغة الآلة، یأخذ جزء من وقت البرنامج لكن أبطأ قلیلاً، و حین أقول قلیلاً، فأنا أعنيّ جزء من آلاف الأجزاء من الثانیة الواحدة. و تعتبر لغة التجمیع من الجیل الثاني (الذي یحتوي على ھذه اللغة فقط).

المبرمجون لم یروق حالھم ( كما لم یروق حالنا حین درسنا ھذه اللغة) لذا أرادوا لغات تكون قریبة من لغة الإنسان، یفھمھا بسھولة و لیست معقّدة مثل لغة التجمیع. لذا قاموا بوضع العدید من لغات البرمجة التي تقوم على أوامر مباشرة بلغتنا البشریة التي نفھمھا بسھولة، ففي لغة الJava مثلاً إذا أردنا طباعة كلمة ("Word ("على الشاشة نكتب الأمر التالي ضمن البرنامج:

System.out.print("mama");

و ھذا كفیل بطباعة الكلمة على الشاشة

و لكننا هنا ابتعدنا عن لغة الآلة كثيراً، لذا توجّب علينا استخدام المترجم بدلاً من المفسّر، لتحویل البرنامج إلى لغة الآلة.

و ھذه اللغات ھي لغات الجیل الثالث و منھا:Basic ,ForTran ,COBOL ,Pascal, و منھا أیضاً لغة ال C و التي تعتبر أسرع لغات الجیل الثالث على الإطلاق، بل إنھا في كثیر من الأحیان تتصرّف كما لو كنت من الجیل الثاني ( حیث یقوم بعض المصنّفون تصنیفھا ضمن الجیل الثاني لھذا السبب).

### **1.9.1 نبذة تاریخیة عن C و ++C**

جرى تطویر لغة C انطلاقاً من لغتین سابقتین لھا ھما: BCPL و B. بنیت لغة BCPL في عام 1967 من قبل Richards Martin لتكون لغة برمجة لكتابة نظم استثمار ومترجمات. بعدھا أضاف Thompson Ken العدید من الإمكانات إلى لغتھ B التي طورھا انطلاقاً من نسخة مطابقة من لغة BCPL وذلك من أجل كتابة النسخ الأولى لنظام التشغیل UNIX في مخابر شركة BELL سنة 1970 على المعالج -7PDP DEC. كانت اللغتان BCPLو B خالیتین من الأنماط ( Typeless Languages (حیث یشغل كل عنصر من المعطیات كلمة حاسوب ''Word ''واحدة

م/عمار محمد عیسى الدبعي 74 com.it-xpres@info

في الذاكرة، ویقع من ثَم عبء معالجة عناصر المعطیات، على أنھا أرقام كاملة مثلاً أو أعداد حقیقیة، على عاتق المبرمج.

لقد طور Ritchie Dennis تطویر لغة البرمجة C اعتماداَ على اللغة B في مخابر شركة Bell وتم بناؤھا بالأصل من أجل حواسیب تستخدم المعالج -11PDP DEC سنة .1972

تستخدم لغة C العدید من المفاھیم الھامة التي كانت موجودة في اللغتین BCPL و B بالإضافة إلى إضافة أنماط للمعطیات مع العدید من الإمكانیات الأخرى الھامة.

في البدایة، عُرفت لغة C على أنھا لغة التطویر الخاصة بنظام التشغیل UNIX. أما حالیاً فإننا نستطیع القول إن جمیع نظم التشغیل الرئیسیة ھي نظم مكتوبة بلغة C و/أو لغة C. لقد أصبحت لغة C متاحة على معظم الحواسیب خلال العقدین الماضیین وھي تتصف بكونھا لغة مستقلة عن البنیة الصلبة للحواسیب، إضافةً إلى كونھا ذات تصمیم دقیق ویمكن استخدامھا لكتابة برامج قابلة للنقل بین معظم الحواسیب.

في أواخر السبعینیّات، أضحت لغة C معروفة باسم لغة C التقلیدیة أو لغة C الخاصة بـالمؤلفین Ritchie و Kernighan. ولقد ساعد نشر كتاب لغة البرمجة The (C سنة) Prentice-Hall النشر دار (للمؤلفین) C Programming Language 1978 على جلب انتباه واسع إلى ھذه اللغة، لیصبح بعدھا ھذا الكتاب أحد أشھر الكتب وأنجحھا على الإطلاق من بین جمیع الكتب في مجال المعلوماتیة.

ولسوء الحظ، أدى الاستخدام الواسع للغة C على العدید من الأنواع المختلفة للحواسیب ( منصات مادیة مختلفة platforms hardware (إلى بعض الاختلافات بین نسخ لغة C التي یمكن أن تكون متشابھة ولكنھا غالباً غیر متوافقة فیما بینھا. وھذا ما أنشأ مشكلة عویصة لمطوري البرامج الذین یحتاجون إلى كتابة برامج یمكن أن تعمل على عدة أنواع من الحواسیب. وظھرت بنتیجة ذلك الحاجة إلى تعریف نسخة معیاریة من لغة C. أنشئت في سنة 1983 اللجنة التقنیة 11J3X تحت إشراف اللجنة الوطنیة الأمیركیة للمعیرة الخاصة بالحواسیب ومعالجة المعلومات (3X/ANSI (من أجل "تحدید تع ریف غیر مبھم ومستقل عن الحواسیب المُستخدمة للغة البرمجة C". وجرى

في سنة 1989 التصدیق على المعیرة التي أُصدرت. بعدھا قامت منظمة الـ ANSI بالتعاون مع المنظمة العالمیة للمعیرة (ISO (بتعمیم المعایرة المذكورة في مختلف أنحاء العالم. و أُصدر نص المعایرة سنة 1990 تحت الرقم 9899: ISO /ANSI 1990 ویمكن طلب نسخ منھا من المعھد ANSI. تعكس الطبعة الثانیة من كتاب Ritchie و Kernighan المنشور عام 1988 الأفكار المتعلقة بھذه النسخة المسماة بـ C ANSI والتي ھي حالیاً في قید الاستخدام على مستوى العالم أجمع.

و مع تطور البرامج و زیادة عدد الأسطر في كل برنامج بدأ المبرمجون یفكرون في تطویر للغة السي .... نحن بحاجة للغة تعطیني القدرة على إعادة استخدام أكوادنا

م/عمار محمد عیسى الدبعي 75 com.it-xpres@info

القدیمة ، طریقة تسمح باشتراك مجموعة كاملة من المبرمجین في مشروع واحد مع الحفاظ على السریة و الأمان ، كما أننا بحاجة لطریقة برم جیة تكون قریبة من التفكیر البشري ===> ھنا ظھرت الحاجة للغة ++C .  $C++$ فأ خترعت ھذه اللغة على ید المبرمج Stroustrup Bjarne في عام 1979 في معامل بیل في نیوجرسي . في البدایة ،أطلق على ھذه اللغة الاسم " with C Classes "ثم تم اعتماد اسم ++C في عام .1983

لغة ++C تحتوي على جمیع خصائص لغة C التقلیدیة ( بالإضافة للمزید من الخصائص) . بعد ذلك تم تطویر الصیغة القیاسیة المعتمدة لھذه اللغة: حیث كانت أول محالة لذلك في عام 1994 .

# **FORTRAN , COBOL , Pascal and Ada عن تاریخیة نبذة 1.9.2**

طورت مئات لغات البرمجة العالیة لكن القلیل منھا اكتسبت قوة وشھرة واسعة مثل الفورتران . (TRANslator FORmula (FORTRAN طورت عن طریق شركات الأي بي إم في اواسط 1950 م لتستخدم في التطبیقات العملیة والھندسیة التي تحتاج إلى تطبیقات حسابیة معقدة. فتستخدم بشكل واسع في التطبیقات الھندسیة.

OCBOL (COmmon Business Oriented Language) طورت في نھایات 1950 م عن طریق معامل الكمبیوتر وحكومة الولایات المتحدة ومعاھد استخدام الكمبیوتر ، كوبول تستخدم لغرض التطبیقات التجاریة التي تحتاج إلى تسعیرات ومعالجات فعالة لاعداد كبیرة من البیانات ، معظم البرامج التجاریة بقیت تُبرمج عن طریق الكوبول.

إلى نھایات اعوام 1960 م حاول كثیر من مطوري البرامج تطویر وتعزیز الخادمات الصعبة وتوزیع البرامج كان عادة ما یتاخر بالإضافة إلى الاسعار التي تجاوزت الحد المعقول والمبیعات كانت تنتھي بسرعھ لذلك بدأ الناس یدركون أن تطویر البرامح أكثر تعقیدا مما یتصورون.

توصلت الابحاث في الـ 1960 م إلى أن تطور البرمجة المركبة تقترب من كتابة البرامج السھلة والمفھومة للإختبار والتجریة وأسھل في التحدید من مبیعات البرمج الكبیرة مع مختلف التقنیات ..

م/عمار محمد عیسى الدبعي 76 com.it-xpres@info

واحدة من العدید من النتائج الحقیقة من ھذه الأبحاث طانت تطویر لغة ال برمجة Pascal عن طریق البروفیسور Wirth Niclaus وسماھا باسم العالم الریاضي والفیلسوف باسكال قبل سبعة عشر قرن .

Pascal

باسكال صممت لتدریس البرامج المركبة في البیئات الاكادیمیة وبسرعة أصبحت لغة البرمجة المفضلة لدى معظم الكلیات . تفتقر باسكال للعدید من من الھیئات التي تحتاجھا لجعلھا أكثر استخداما في التطبیقات التجاریة والحكومیة وفي المعاھد لذلك لیست واسعة الإستخدام في ھذه البیئات ..

Ada لغة البرمجة Ada طورت تحت كفالة اقسام الولایات المتحدة للحمایة(DOD (طوال عام 1970 وبدایات 1980م .. المئات من اللغات المختلفة بدات في استخدام مبیعات DOD التي سیطرت بضخامة وتحكمت في انظمة البرامج.. أرادت ال DOD لغة منفردة تلبي معظم احتیاجاتھا.

سمیت Ada بھذا الإسم نشبة إلى السیدة Ada ابنة الشاعر Byron Loard ، الشیدة بدأت ك تابة لاول برنامج كمبیوتر عالمي بدایات 1800 م لتحلیل تصمیم أجھزة الكمبیوتر المحركة عن طریق تشارلز بابوج . واحدة من أھم القدرات ل Ada تسمى multitasking أي تسمح للمبرمجین أن یقرروا ما إذا كان یسمح لھم بكتابة البرامج بتفاعل متماثل أم لا ..

# **BASIC و C#و Visual C++ و Visual Basic لغات 1.9.3**

BASIC(Beginners All-Purpose Symbolic Instruction Code) طورت في أواسط الستینات في كلیة Dartmouth كمعنى لكتابة البرامج البسیطة ، كانت البیسك في البدایات سببا لتعود المبتدئین على تقنیة البرمجة.

لغة المایكروسفت فیجوال بیسك انتجت في التسعینیات تطویرا لتطبیقات المایكروسفت ویندوز وأصبحت واحدة من اھم لغات البرمجة في العالم .

تطویر أدوات المایكروسفت ھو جزء من استارتیجیة مشتركة وواسعة لتوحید الإنترنت والوب لتطبیقات الكمبیوتر. ھذه الإستراتیجیة نفذت في مایكروسوفت . نت التي تعطي المطورین مقدرة على إنشاء وتشغیل التطبیقات في الكمبیوتر المنفذ عبر الإنترنت. ھناك 3 لغات برمجة اولیھ في مایكروسفت وھي Net.VB ) اقتبست من البیسك الأصلیھ ) و ++VC )أقتبست من ++C ( والسي شارب #C ) لغة جدیدة اقتبست من Java++,C التي طورت خصیصا لدوت نت)

استخدم المطورون دوت نت لیصبح باستطاعتھم كتابة برامج تجمع بین أغراضھم الشخصیة مع ما كتب بأي لغة من الدوت نت.

إلى ھنا و الكلام عند اللغات و المبرمجین سھل و بسیط، تسألھم ما ھو البرنامج فیجیبون فورا:ً

## مجموعة من الأوامر لتأدیة وظیفة معیّنة.

مُدخلات ، تحصل علیھا -------> عملیات -----> تنتج منھا ، مُخرجات

الإنسان بطبعھ لا یفكّر في العملیات التي تحدث دون أن یفكّر في المعلومات أو الأشیاء التي حدثت علیھا أو صدرت منھا ھذه الأفعال. لا یمكن أن تكون الجملة الفعلیة صحیحة دون فاعل أو مفعول.

إذاً ما زالت طریقة البرمجة بطریقة سلسلة العملیات المتلاحقة بعیدة عنّا و عن تفكیرنا.

لذا قام المبرمجون بإیجاد الحل المناسب و ھو الجیل الرابع من لغات البرمجة.

• **لغات الجیل الرابع** :

تحدّثنا عن لغات البرمجة التي سبقت لغات الجیل الرابع، و قلنا أیضاً إنھا جمیعاً تشترك في صفة إنھا تقوم على مبدأ التحدّث بالطریقة التي یفھمھا الكومبیوتر.

و یجذر بالذكر أن جمیع لغات الأجیال الثلاثة السابقة إذا تمّت ترجمتھا على نظام تشغیل، لأنھا لا تعمل إلا على ھذا النظام.

مثلا إذا قمنا بكتابة برنامج بلغة C و قمنا بعمل ترجمة لھ (Compilation (على نظام التشغیل ویندوز، فان ھذا البرنامج من المستحیل بأي حال من الأحوال أن یعمل على نظام الماكنتوش. ففي ھذا الحالة أننا نأخذ البرنامج و نضعھ على جھاز ماكنتوش و نقوم بترجمة مرة أخرى.

إذاً أي برنامج یتصرّف ھكذا ؟

م/عمار محمد عیسى الدبعي 78 com.it-xpres@info

البرنامج --------> المفسّر/المترجم --------> لغة الآلة

ولأن المترجم متصل مباشرة كما ترون بلغة الآلة فإنھ یعتمد علیھا. و یختلف من نظام تشغیل إلى آخر.

لذا قال المبرمجون أنھم سیتخیّلون وجود آلة! تكون ھذه الآلة محددة و أطلقوا علیھا اسم (machine Virtual (أو الآلة التخیّلیة. و ھم یكتبون برامجھم حسب ھذه الآلة و لیس حسب نظام تشغیل محدد ھكذا:

البرنامج --------> المفسّر/المترجم --------> الآلة التخیلیة --------> لغة الآلة

نلاحظ الآن أن المترجم ابتعد عن لغة الآلة، و أصبح یترجم بناءً على آلة تخیلیة.

فما الذي نستفیده ؟ البرنامج سیعمل على أي جھاز علیھ الآلة التخیلیة مھما اختلف نظام التشغیل دون الحاجة لإعادة الترجمة

من لغات الجیل الرابع: Java and ++C و Oracle و Basic Visual و غیرھا، وھذه اللغات تعرف بإنھا لغات تعتمد على البرمجة الشیئیة.

- **أنواع البرمجیات** Programming Types - نظم التشغیل SYSTEMS OPERATTING - المترجمات COMPILERS - التطبیقات APPLICATIONS
- نظم إدارة قواعد البيانات DATA BASE MANAGEMENT SYSTEM

## **1.10نظم التشغیل SYSTEMS OPERTING**

عبارة عن مجموعة متكاملة من البرامج التي تنتجھا شركات الحاسبات بھدف إخضاع الكیان الآلي لتنفیذ برامج المستخدم دون تدخل مباشر في أداء الآلات، وھي نظم ضروریة للحاسبات الكبیرة والصغیرة سواء بسواء.

وتعتبر نظم التشغیل بمثابة الروح للحاسب فدونھا یستحیل إجراء أي مع الجات أو قیام الكیان الآلي منفردًا بأي عمل ذا فائدة على الإطلاق، وقد یظن بعض الذین لم یسبق لھم التعامل مع الحاسبات أن نظم التشغیل لیست شیئا جوھریا في الحاسبات خاصة من یتعاملون مع حاسبات الجیب الصغیرة الدقیقة ، یظنون لا تحتوي على نظم تشغیل ، وھذا صحیح إلى ح د ما وفق المفاھیم الحدیثة لنظم التشغیل لكن داخل الذاكرة ROM مسجل بعض البرامج الصغیرة التي تؤدي الوظائف المنوط بھا حاسب الجیب .

# **1.10.1 أنواع نظم التشغیل**

• **نظم تشغیل الحاسبات الشخصیة** 

-1 نظام تشغیل المعالج 280 ، والمعروف باسم

CP/M' CONTROL PROGRAM FOR MICRO COMPUTERS' . -2 نظام تشغیل الحاسبات المتوافقة مع IBM المعروف باسم DOS MS ،' , ' SYSTEM OPERATING DISK MICROSOFT وھذا النظام شاع استخدام ه لسھولتھ وتطویره الدائم بواسطة شركة میكروسوفت بدأً بالإصدار رقم 1 حتى الإصدار رقم . 6

-3 نظام التشغیل للحاسبات الشخصیة من شركة أي بي إم ، والمعروف باسم /2OS " SYSTEM OPERATING ، والذي ابتكرتھ شركة IBM للعمل على أجھزتھا وھو متوافق مع نظام التشغیل DOS-MS .

4- نظام التشغیل لأجهزة آبل مكنتوش MAC OPERTING SYSTEM ، والذي قامت بتصمیمه شركة أبل لتشغیل أجهزتها والذي تم تطوریه على مراحل آخر ها نظام التشغیل . 8

### • **نظم التشغیل للحاسبات المتوسطة**

أھم ما یمیز الحاسبات المتوسطة ھي قدرتھا على التعامل مع أكثر من مستخدم في نفس الوقت ، وكذلك التعامل مع أكثر من جھاز ، ومن ثم فإن العلاقة بینھما ھي جھاز أساسي یس مى HOST ، وجھاز فرعي یسمى TERMINE .

ولقد كان نظام التشغیل یونیكس UNIX الذي صممتھ معامل بل LAB BELL التابع لشركة T&AT الأمریكیة أول نظام تشغیل لحاسبات متوسطة الحجم ، وقد قامت شركات عدیدة بالاعتماد على ھذه النظام في إصدار وتطویر عدة إصدارات من نظام یونیكس للعمل على

. UNSIS ،DIGITAL ، ICL ،DATA GENERAL ، NCR مثل أجھزتھا

• **نظام تشغیل الحاسبات العملاقة** 

یتضح من اسم وحجم الحاسبات العملاقة حاجتھا إلى نظام تشغیل قوي یتناسب وعدد المستخدمین الذي یتعدى الآلاف في بعض الأحوال ، وكذلك إدارتھ لحجم ضخم من البیانات والمعلومات ، وكانت شركة IBM من أوائل الشركات التي عملت في ھذا المجال . إن أھم خصائص نظم تشغیل الحاسبات العملاقة ھو : -1 العدد الكبیر جدا من المستخدمین والنھایات الطرفیة .

 -2 تعدد استخدام وتنفیذ البرامج في نفس الوقت MULTI TASKING. -3 الذاكرة الافتراضیة MEMORY VIRTUAL ، وذلك لعدم كفایة الذاكرة الرئیسیة على مواجھة الحجم الضخم من العملیات والتعلیمات سواء بالنسبة للمستفیدین أو بالنسبة للبرامج ونظام التشغیل .

**1.10.2 مھام نظام التشغیل:**

یتولى نظام التشغیل ما یلي: .1 متابعة ومراقبة الموارد الآلیة والبرمجیة للنظام. .2 یشرف ویوزع الموارد على المھام . .3 یتابع تنفیذ البرامج والتنسیق بین الموارد المختلفة. .4 یستعید الموارد متى أتم الحاسب تنفیذ المھمة. .5 تنظیم وتحمیل البرامج إلي الحاسب لضمان الاستغلال الأمثل للموارد وضمان الرد . السریع على تساؤلات المستخدم. .6 یفرض سیطرتھ على معدات الإدخال و الإخراج ویختار منھا ما یناسب الإیعاز المحدد في البرنامج. .7 یحمي البرامج والمعدات والبیانات من التدخل الخاطئ لمستخدم لیس لھ الصلاحیة في التعامل مع البیانات. .8 یستدعي إلى الذاكرة الأساسیة البرامج والروتینات المكلفة بإجراء العملیات الحسابیة. .9 یقدم لمستخدم الحاسب رسائل إرشادیة أو إنذاریة ویحدد الخطأ. .10 یرصد أداء الحاسب ویقدم تقریرًا شاملا عن كل الأحداث التي جرت على النظام أثناء فترة معالجة البیانات وتنفیذ البرامج.

.11 یتیح الاتصال المباشر بین الحاسب والمستخدم من خلالھ أوامر محدد .

# **1.10.3 موقع نظام التشغیل في الحاسب:**

.1 فور تشغیل الحاسب تنتقل برامج نظام التشغیل حوالي % 80 إلى الذاكرة الأساسیة وتبقى بھا طالما الحاسب یعمل أما الجزء الباقي فیبقى على الأقراص حتى یستدعي للعمل، ویسمى الجزء المنقول إلى الذاكرة الأساسیة البرنامج المنفذ Kernel Supervisor Executive وھو یمثل برامج السیطرة والقیادة لجمیع موارد الحاسب. في حین یسمى ھذا الجزء في الحاسبات الصغیرة والمنزلیة Monitor وفي نظام دوس یسمى الأوامر الداخلیة .

.2 ی قوم على نقل برامج نظام التشغیل من على الأقراص المغناطیسیة إلى الحاسب برنامج صغیر یسمى الشاحن المبدئي وذلك في حالة الحاسبات الكبیرة ویسمى .PC حاسبات فيBoot Strap .3 عادة وفي حالة عدم تشغیل الحاسب تتواجد برامج نظم التشغیل على الأقراص المغناطیسیة على النحو التالي : • على الأقراص الصلبة في PC المزود بھا .

- على مجموعة أقراص في الحاسبات الكبیرة .
- على قرص مرن في حاسبات PC الغیر مزودة بأقراص صلبة.

فیما یوضحھ الشكل 1-34 موقع نظام التشغیل في الذاكرة.

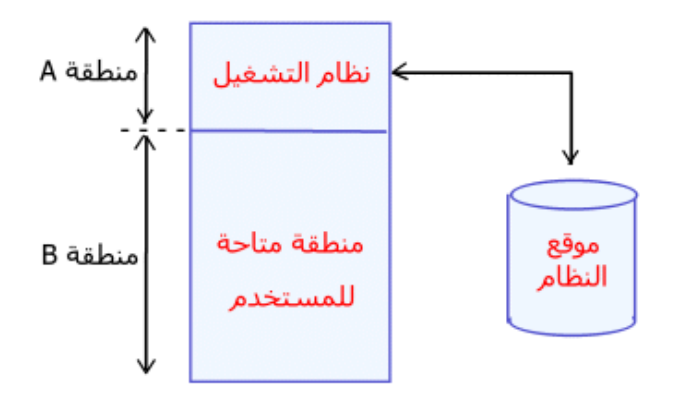

موقع نظام التشغيل في الذاكرة الشكل 1-34 موقع نظام التشغیل في الذاكرة

# **1.11خطوات حل مسألة باستخدام الحاسب:**

عند حل أي مسألة باستعمال الحاسب الالكتروني تتم المعالجة بإتباع خطوات نبینھا بإیجاز فیما یلي:

#### .1 **تعریف وتحلیل المسألة**:

إن تعریف المسألة ھو عبارة عن دقة التعبیر في تطبیق المسألة بحیث یجعلھا معروفة ومفھومة بصورة واضحة وبدون أي غموض لجمیع الأشخاص العاملین ضمن مجال الاختصاص الذي تخضع لھ المسألة.

أما تحلیل المسألة ووضع طریقة الحل فھو أصعب المصاعب و أشق الخطوات، و من أجل الوصول إلى حل صحیح فإن كثیر من القوانین والطرق الریاضیة المناسبة لحل المسألة یجب أن تستعمل و لربما تحتاج أیضاً إلى تطویر ھذه القوانین والطرق لنجعلھا تناسب الحل في كثیر من الأحیان ففي ھذه الخطوة یجب تحدید:

• طبیعة المخرجات(النتائج) و تنظیم كتابتھا.

- المدخلات ( البیانات أو المعلومات) و تحدید نوعھا و تنظیم إدخالھا إلى الحاسب الالكتروني.
- طرق الحل المناسبة و تقییمھا بما یتلاءم مع كیفیة تنفیذھا بالحاسب الالكتروني و في ضوء ذلك یتم اختیار الحل الأفضل.
	- برمجة الحل خطیا:ً

بعد اختیار طریقة الحل المثالیة و تحدید كل ما تشملھ من علاقات ریاضیة، یتم التعبیر عنها على شكل خطوات متسلسلة ومتر ابطة منطقياً، دقیقة الوصف تؤدي إلى الوصول إلى حل المسألة. و هذه الخطوات المتسلسلة تعرف بخوارز مية المسألة Algorithm of Problem the و یمكن تمثیل ھذه الخوارزمیة بعد إیضاح جمیع التعلیمات والأوامر

المتسلسلة التي یراد تنفیذھا في كل خطوة بمخطط وصفي تسلسلي یدعى بمخطط سیر العملیات Flowchart وذلك باستخدام مج موعة من الأشكال الاصطلاحیة الرمزیة. إن كلمة Algorithm مشتقة نسبة إلى العالم العربي المشھور الخوارزمي الذي قام بوضع أسس حل المسائل بشكل تتابعي.

• برمجة الحل باستخدام إحدى لغات البرمجة:

م/عمار محمد عیسى الدبعي 83 com.it-xpres@info

إن مخطط سیر العملیات ھو عبارة عن تخطیط تصوري مساعد سھل الملاحظة بالنسبة

للمبرمج و لكنھ غیر مفھوم عند الحاسب الالكتروني، لذلك فإن طریقة الحل الممثلة بمخطط سیر العملیات یجب أن تكتب بإحدى لغات الحاسب التي یفھمھا و التي تتلاءم مع حل المسألة.

و یلي ذلك كتابة البرنامج على الوسط الخارجي المناسب و إدخال البرنامج إلى الحاسب و البرنامج الناتج من ھذه الخطوة و المكتوبة بإحدى اللغات الرمزیة أو الراقیة یسمى بالبرنامج المصدري program source.

**.2 تتمل في دور الحاسب نفسھ في حل المسألة وتتكون من عدة خطوات:**

- إدخال البرنامج المصدري إلى الحاسب عن طریق وحدة الإدخال.
	- ترجمة البرنامج المصدري:

بعد من كتابة البرنامج المصدري یتعین إدخالھ إلى الحاسب للتأكد من صحة كتابتھ من جھة، ثم لترجمتھ إلى لغة الآلة بواسطة برنامج الترجمة الخاص في حالة عدم وجود أخطاء في البرنامج المصدري. و تمر عملیة الترجمة في المراحل الآتیة:

1- مرحلة التحليل المعجمي Lexical analysis:

في ھذه المرحلة یتم مطابقة مفردات برنامج المصدر والعلاقات و الأسماء مع تلك المسموح بھا في اللغة و اكتشاف أي أخطاء فیھا. 2. مرحلة التحليل اللغوي والنحوي Syntax analysis:

في ھذه المرحلة تجري عملیة مطابقة تعلیمات البرنامج المصدري مع القواعد اللغویة المستخدمة، و اكتشاف أي أخطاء فیھا، بالإضافة إلى عملیة تحویل

البرنامج المصدري إلى تعلیمات و أوامر رمزیة بلغة التجمیع. .3مرحلة ترجمة البرنامج إلى لغة الآلة:

في ھذه المرحلة نحصل على البرنامج الھدفي program object و الذي بموجبھ یمكن البدء في عملیة التنفیذ، وتنتج من ھذه المرحلة خطوتین أساسیتین

.1 اكتشاف الأخطاء المعجمیة واللغویة.

.2 ترجمة البرنامج المصدري وتحویلھ إلى لغة الآلة.

- بعد تصحیح الأخطاء (Debugging (و من ترجمة البرنامج یقوم أحد برامج التحكم والمراقبة بالربط بین أجزاء البرنامج الھدفي ونخص بالذكر البرنامج الرئیسي بالبرامج الفرعیة المرتبطة بھ.
- في حالة نجاح الخطوات السابقة یتم خزن البرنامج الھدفي وخزنة في موضعھ في الحاسب. لیصبح جاھز للتنفیذ.
	- تجربة البرنامج و تنفیذه :

بعد الحصول على البرنامج الھدفي، تتم تجربتھ للتأكد من صحتھ منطقیاً وذلك باستخدام عینة من المعطیات الاختیاریة Data Test فإذا ثبت صحة طریقة الحل بمطابقة النتائج الخارجة من الحاسب مع النتائج التي تم الحصول علیھا یدویاً على سبیل المثال، یمكن تنفیذ البرنامج على المعطیات الحقیقیة.

بعد من المرحلة الثانیة تكب الملاحظات والتعلیقات المختلفة في المناسبة داخل البرنامج وذلك لإغراض التوثیق والشكل 1-35 یبین جمیع الخطوات المشروحة في ھذا البند.

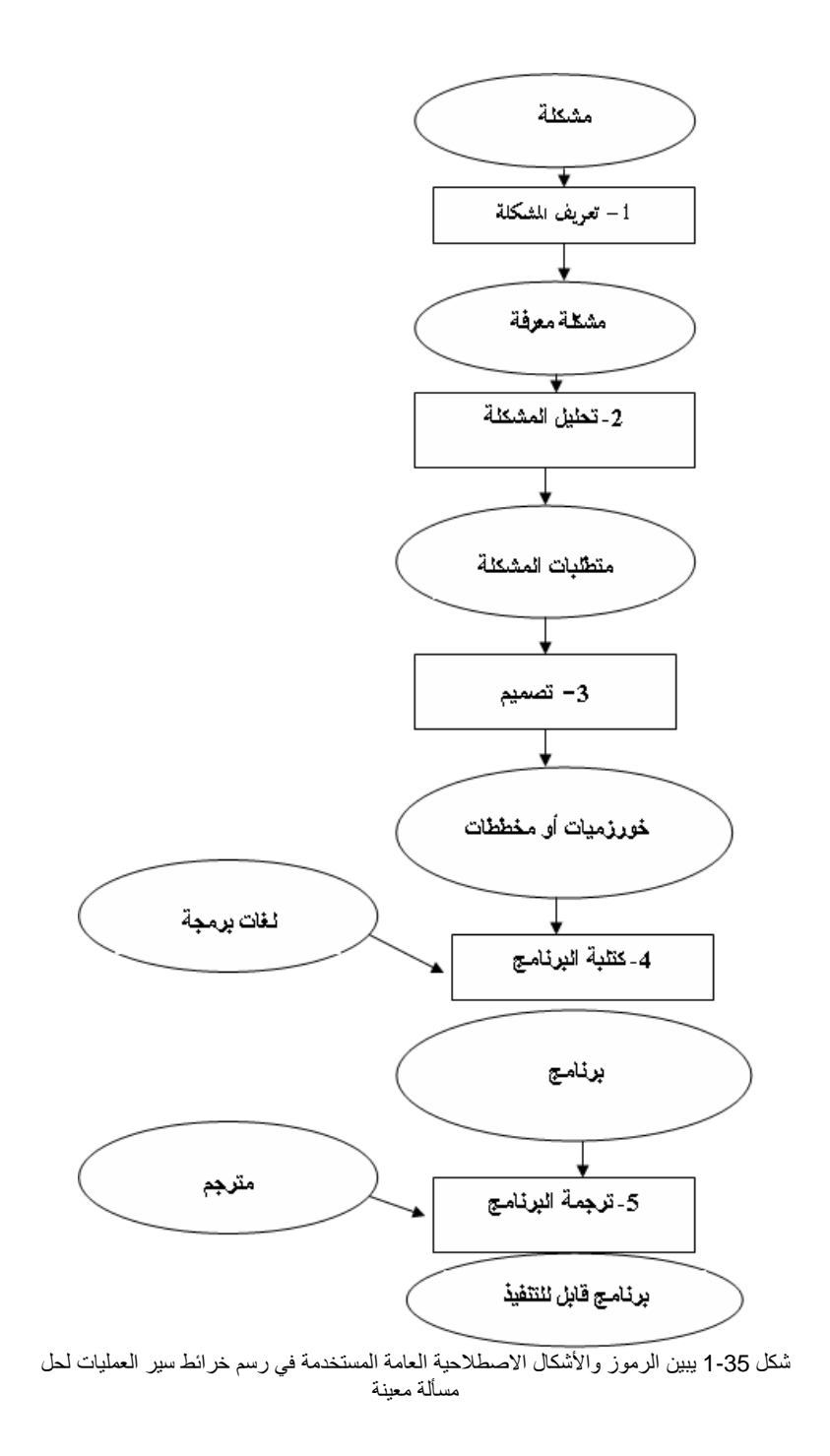

م/عمار محمد عيسى الدبعي 86 com.it.com.it-xpres-it.com

**تمارین الفصل** 

.................

.1 ما ھي أھم مزایا الحاسب من غیرة من وسائل معالجة البیانات. .2 ما ھي الفرق بین لغات البرمجة الراقیة والدنیا ؟ .3 أكمل الفراغات الآتیة : • دور المبرمج یتلخص في ...................................... • البرنامج المكتوب بـ.................... یجب ترجمتھ أولاً إلى لغة الآلة. • ھناك نوعان من الأخطاء في البرنامج ینبغي التعرف علیھا وتصحیحھا وھي ........... ، ........... • المرحلة التي یتم فیھا ترجمة البرنامج المصدري إلى برنامج ھدفي تسمى

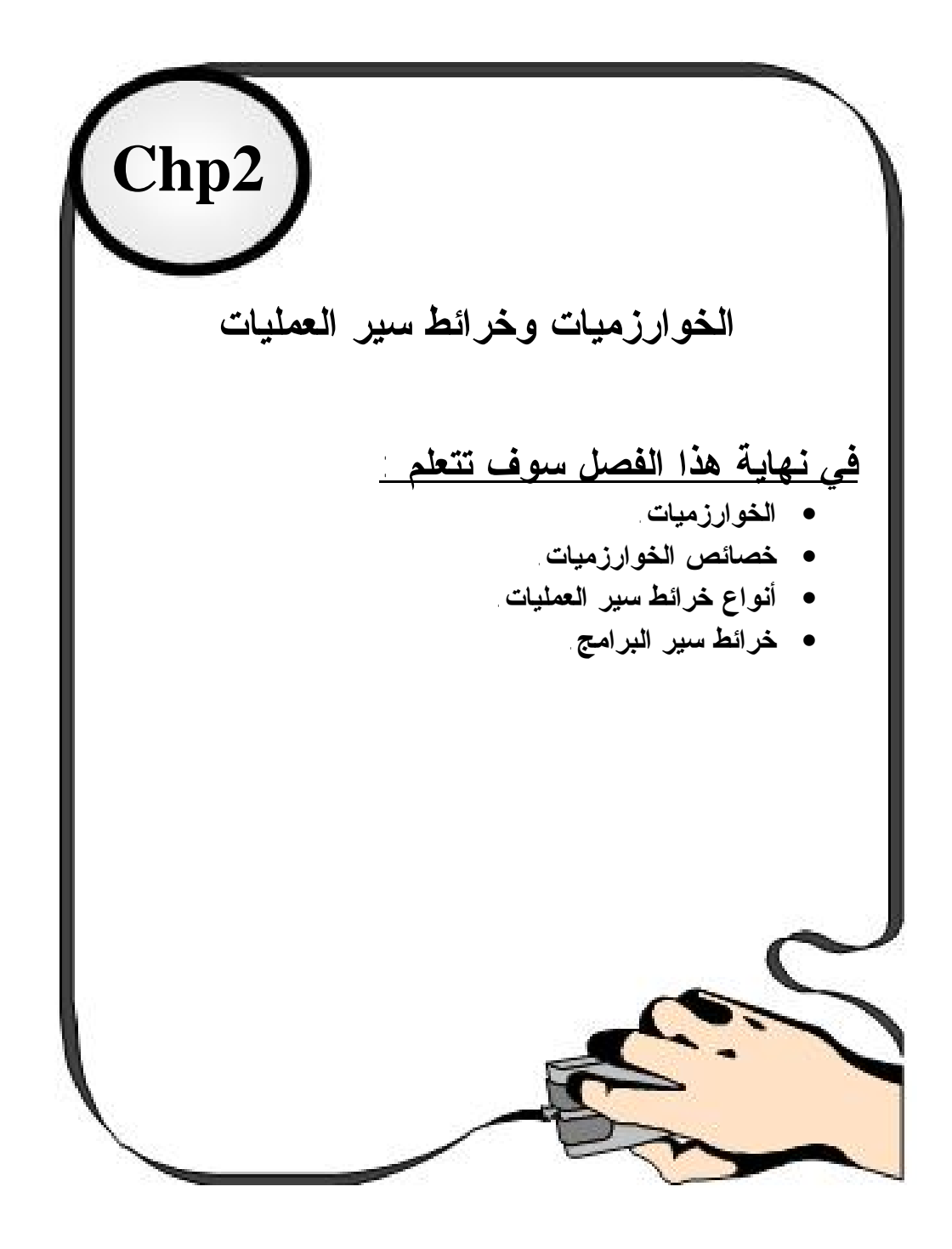

### **2.1 مقدمة**

#### **NTRODUCTION**

إن المشكلات التي یمكن حلھا بواسطة الحاسوب كثیرة ومتعددة الأنواع. فمنھا تطبیقات ریاضیھ تؤدي حسابات رقمیة دقیقة والأخرى تقوم بمعالجة الصور و الرسومات والأشكال مثل النقاط و الخطوط و أخرى تعتمد على معالجة النصوص و تستعمل الحروف كوحدة أساسیة في معالجتھا.

والسؤال المطروح ھنا ھو كیفیة استعمال الحاسبات لحل ھذه المشكلات بأنواعھا وأھدافھا المختلفة. فكما ذكرنا في الوحدة السابقة أن الحاسوب یقوم بإجراء العملیات التي یقوم المبرمج بإدخالھا. فلا بد من وضع حل للمسألة یترجم لاحقا إلى برنامج یقوم الحاسوب بتنفیذه. ویتمیز ھذا الحل بأنھ یتكون من مجموعة من الخطوات والعملیات المتسلسلة والمرتبة التي تؤدي في النھایة إلى حل لتلك المسألة. ویطلق على ھذه الخطوات المتسلسلة اسم الخوارزمیة.

### **2.2 الخوارزمیات:**

### **Algorithm**

الخوارزمیة عبارة على مجموعة من التعلیمات التي تعبر عن المعالجة بطریقة متسلسلة مضمون نھایتھا بعد عدد معین من الخطوات. مع الالتزام بالنتیجة الصحیحة لكل توقع من التوقعات التي یمكن أن تنتج. فأول خطوة حقیقیة لوضع أسس نظریة الخوارزمیات الحدیثة جاءت من نظریة في المنطق أثبتھا العالم الألماني كورث ھیدل عام 1931 كان مضمون ھذه النظریة أن بعض المعضلات الریاضیة لا یمكن حلھا من بفئة معینة .ومن ھنا جاءت فكرة البحث عن ما إذا كان ھذا الشيء ینطبق على الفئات الأخرى وأعطت ھذه النظریة دفعا كبیرا لبحث وتحلیل وإعادة صیاغة مفھوم الخوارزمیة . الجدیر بالذكر أن الأعمال الأساسیة في ھذا المجال كانت منشورة في منتصف 1930 من قبل العلماء تیورنج وتشرتش وبوست.

شكلت ھذه النماذج التي وضعھا ھؤلاء العلماء (آلة تیورنج-الة بوست – ونماذج الدوال التكراریة لتشرتش ) التصورات الأولى لمفھوم الخوارزمیة كانت الفرضیة المصاغة التي ھولاء العلماء الثلاثة كل على حدة قد أثبتت تكافؤ ھذه النماذج فیما كان أھم نتائج من ھذه الأعمال ھو إثبات استحالة وجود حل للكثیر من المسائل .

في عام 1950 ادخل العالم كولماجوروف إضافات جدیدة على نظریة الخوارزمیات مستفیدا من أعمال مواطنھ ماركوف(عالمان روسیان ).

ففي مجال الحاسب، الخوارزمیات تعبر عن طریقة معالجة یمكن تنفیذھا بواسطة الحاسبات عوضا على الإنسان. والخوارزمیات لفظ یمكن أن یطلق على الخطوات المكتوبة باللغة العربیة أو الانجلیزیة أو باستخدام رسوم توضیحیة تمثل الخطوات وتسلسلھا أو یمكن أیضا أن تطلق على البرامج التي تكون مكتوبة بلغة من لغات الحاسوب.

#### **2.2.1 خصائص الخوارزمیات**

یھدف تصمیم الخوارزمیات إلى حل جمیع جوانب المشكلة. ویمكن تصمیم عدة خوارزمیات لحل مشكلة واحدة. وتتمیز الخوارزمیات ببعض الصفات من بینھا: - الدقة (خطوات الخوارزمیة یجب أن تكون معرفة وواضحة) - الفعالیة ( الوصول إلى حل صحیح للمشكلة) - منتھیة ( الوصول إلى حل صحیح للمشكلة بعد عدد معین ومحدود من الخطوات)

بعض الخوارزمیات تتمكن من الوصول إلى الحل في زمن قصیر ویمكن للبعض الآخر أن یأخذ زمنا أطول. والخوارزمیة التي لا تنتھي إلى حل فلا تعتبر خوارزمیھ، مثلا طباعة الأعداد الحقیقیة واحد تلو الأخر لیس بخوارزمیة.

**2.3 مفھوم خرائط سیر العملیات:** 

ھو تمثیل مصور للخوارزمیة یخفي تفاصیل الكتابة لإعطاء صورة عامة. یوضح كیفیة حل المشكلة من البدایة إلى النھایة. وغالباً ما تكون استخراج الخوارزمیة من خریطة سیر العملیات أسھل بكثیر من كتابة الخوارزمیة مباشرة.

و عند رسم خریطة سیر العملیات لمسألة معینة فإننا نس تخدم مجموعة من الأشكال الرمزیة الاصطلاحیة المبینة في الشكل :2-1

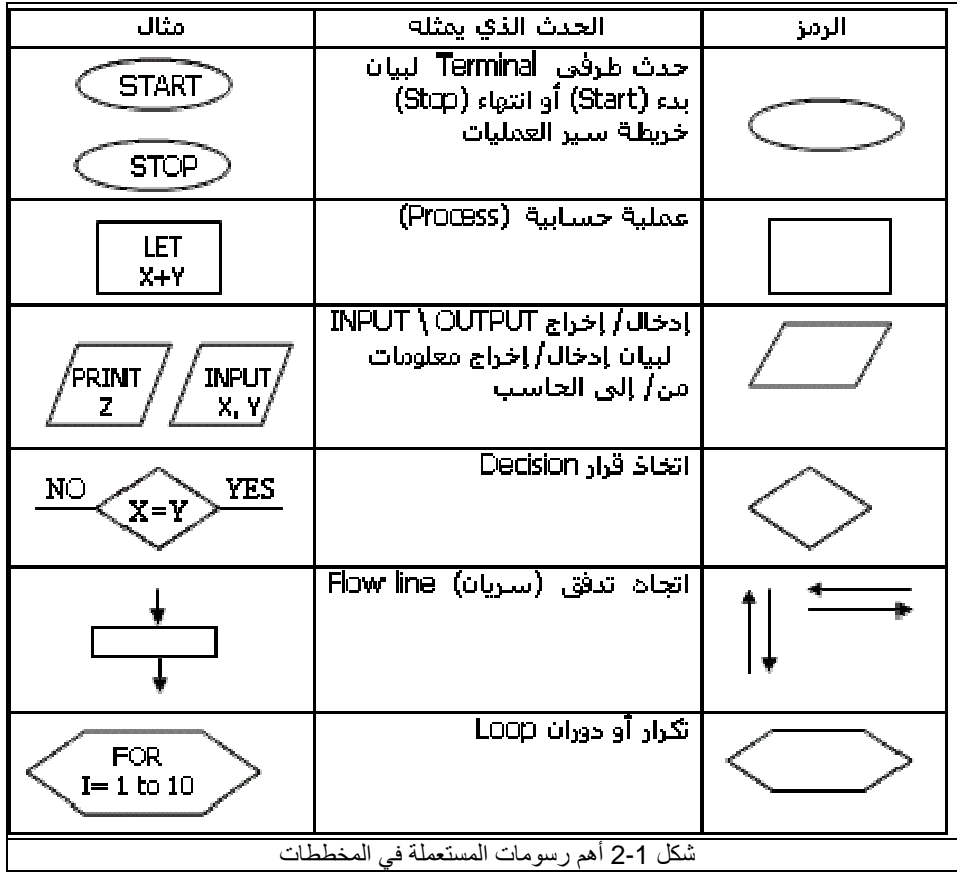

#### **2.3.1 فوائد استخدام خرائط سیر العملیات**

من أھم فوائد استخدام خرائط سیر العملیات قبل كتابة البرنامج لمسألة ما، ما یأتي:

- .1 تمكن المبرمج من الإلمام الكامل بالمسألة المراد حلھا و السیطرة على كل أجزائھا بحیث تساعده على اكتشاف الأخطاء المنطقیة (Error Logic (و التي تعتبر من أھم الأخطاء التي تجھد المبرمج.
	- .2 تساعد بیسر و سھولة على تعدیل البرامج الموضوعة بمجرد النظر.
- .3 یعتبر الاحتفاظ برسوم خرائط سیر العملیات لحلول مسائل معینة أمراً مھماً إذ یكون مرجعاً عند إجراء تعدیلات علیھا أو استخدام ھا لحل مسائل أخرى مشابھة دون الحاجة إلى الرجوع إلى المبرمج الأول باعتبار أن الحلول الأولى قد صیغت في خطوات واضحة بسیطة و مفھومة. .4 توفیر وسیلة مناسبة ومساعدة في كتابة البرامج ذات التفرعات الكثیرة.

**2.4 التحكم في المعالجة وأنواعھا** 

ترتیب الخطوات مھم جدا لان الاختلال بترتیب خطوات الخوارزمیة لا یؤدي إلى النتیجة المطلوبة. كذلك لیس لكل التوقعات نفس الخطوات و الترتیب. ففي بعض الحالات یتم الاختیار بین مجموعتین من الخطوات وأحیانا أخرى تكون مجموعة من الخطوات مكررة. فھناك ثلاثة أنواع من التحكم : التسلسل، الاختیار و التكرار

- أ- التسلسل (Sequence(: تنفذ الخطوات بشكل متتالي، الواحدة بعد الأخرى، حسب ظھورھا في الخوارزمیة مثل خوارزمیة حساب المعدل.
- ب- الاختیار (Selection (: یمكن في ھذا النوع الاختیار بین مجموعتین مختلفتین من الخطوات حیث انھ لا یمكن تنفیذ إلا واحدة منھما فقط. مثلا حساب القیمة المطلقة لعدد ما.

إذا كانت س أكبر من 0 أحسب القیمة المطلقة = س وإلا نفذ القیمة المطلقة =- س في ھذا المثال لا یمكن تنفیذ الخطوتین الأولى والثانیة معا بل یمكن تنفیذ إحداھما فقط (الخطوة الأولى أو الثانیة حسب قیمة س).

م/عمار محمد عیسى الدبعي 92 com.it-xpres@info

⇒- التکرار (Iteration) مخندا على فيد أو شرط معين. مثال حساب المعدل لجسي طلبه  
\nعيدا من المرات معتمدا على قيد أو شرط معين. مثال حساب المعدل لجسي طلبه  
\nابناحالطالب رقم = 1  
\nبينما (رةم الطالب و (20) نفذ  
\n4 = 40  
\n خطوه 1. إندال الدجات = ن  
\nخطوه 2. حساب المحد 2 (ساجات = ن  
\nخطوه 3. خساب المعدل = مجموع (ت  
\nخطو 5 4. حساب المعدل = مجموع/ن  
\n
$$
|i_1 9 \text{ by } |i_2 1 \text{ by } |i_3 2 \text{ by } |i_4 3 \text{ by } |i_5 4 \text{ by } |i_6 5 \text{ by } |i_7 6 \text{ by } |i_8 7 \text{ by } |i_9 8 \text{ by } |i_1 9 \text{ by } |i_1 9 \text{ by } |i_1 9 \text{ by } |i_1 9 \text{ by } |i_1 9 \text{ by } |i_1 9 \text{ by } |i_1 9 \text{ by } |i_1 9 \text{ by } |i_1 9 \text{ by } |i_1 9 \text{ by } |i_1 9 \text{ by } |i_1 9 \text{ by } |i_1 9 \text{ by } |i_1 9 \text{ by } |i_1 9 \text{ by } |i_1 9 \text{ by } |i_1 9 \text{ by } |i_1 9 \text{ by } |i_1 9 \text{ by } |i_1 9 \text{ by } |i_1 9 \text{ by } |i_1 9 \text{ by } |i_1 9 \text{ by } |i_1 9 \text{ by } |i_1 9 \text{ by } |i_1 9 \text{ by } |i_1 9 \text{ by } |i_1 9 \text{ by } |i_1 9 \text{ by } |i_1 9 \text{ by } |i_1 9 \text{ by } |i_1 9 \text{ by } |i_1 9 \text{ by } |i_1 9 \text{ by } |i_1 9 \text{ by } |i_1 9 \text{ by } |i_1 9 \text{ by } |i_1 9 \text{ by } |i_1 9 \text{ by } |i_1 9 \text{ by } |i_1 9 \text{ by } |
$$

الخوارزمیات القابلة للتنفیذ بواسطة الحاسوب تسمى برامج و تكتب بواسطة لغة برمجة. وتنقسم البرامج بصفة عامة إلى نوعان ھي : برامج النظم ، برامج تطبیقیة تكتب ھذه البرامج بواسطة لغات برمجة و مترجمات

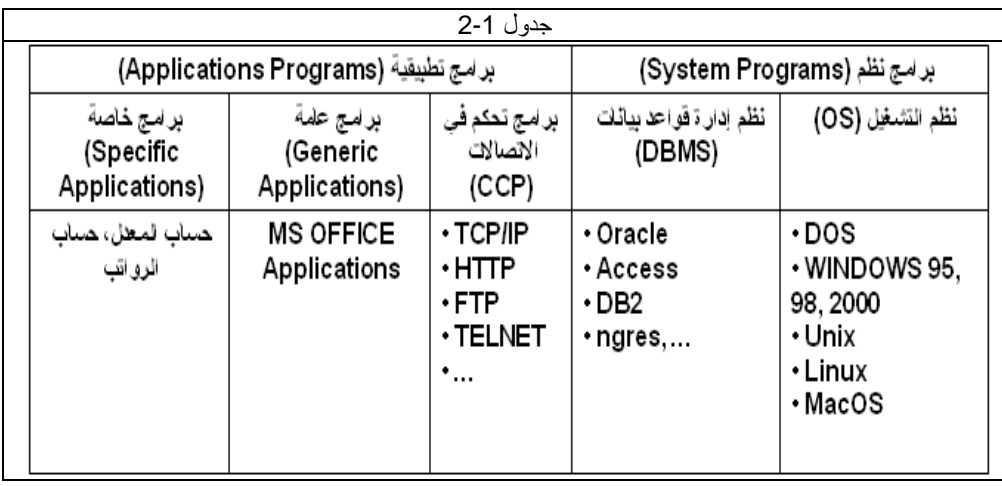

### **2.6 تصنیف خرائط سیر العملیات:**

- خرائط الدوران البسیط (Flowchart Loop(.
- خرائط التتابع البسیط (Flowchart sequential Simple(.
	- خرائط التفرع (Flowchart Branched(.
		- العداد Counter:

# **2.6.1 خرائط الدورانات المتداخلة (Nested(.**

و یمكن للبرنامج الواحد أن یشتمل على أكثر من نوع واحد من ھذه الأنواع. و سنتناول فیما یأتي شرح ھذه الأنواع بشيء من التفصیل.

# **2.6.2 خرائط التتابع البسیط:**

یخلو ھذا النوع من التفرعات Branches و الدورانات loops ، و یكون الشكل العام لھذا النوع كما ھو مبین في الشكل :2-2

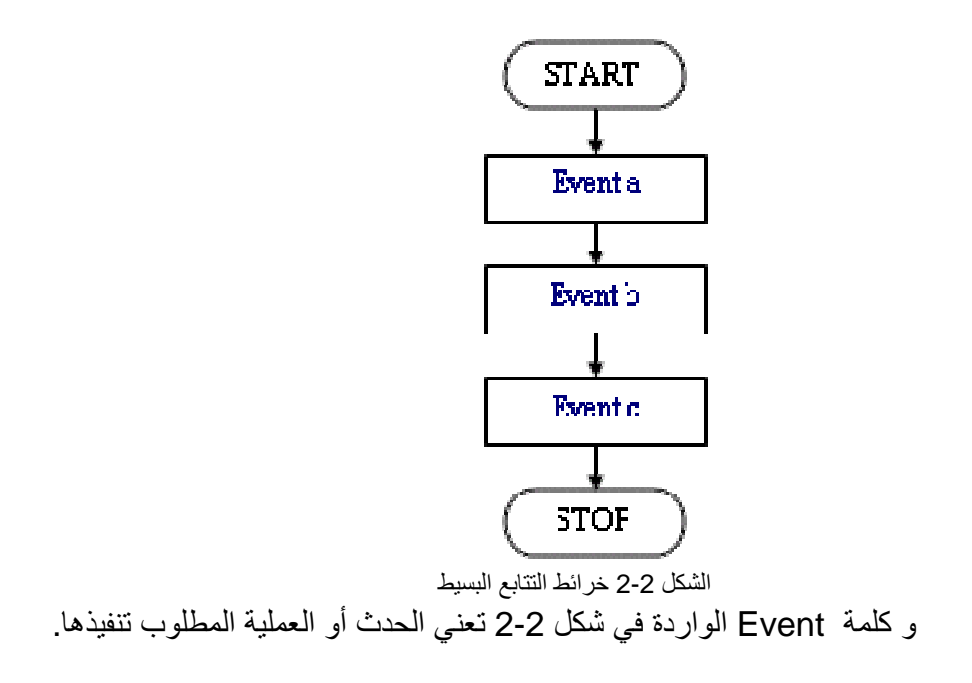

مثال : أرسم خریطة سیر العملیات لإیجاد مساحة و محیط دائرة نصف قطرھا معلوم R. وقیمتھا العددیة ثابتة و تساوي 3.14 بینما R متغیر.

وتكون خطوات الحل المبینة في الشكل 2-3 كما یلي:

م/عمار محمد عیسى الدبعي 95 com.it-xpres@info

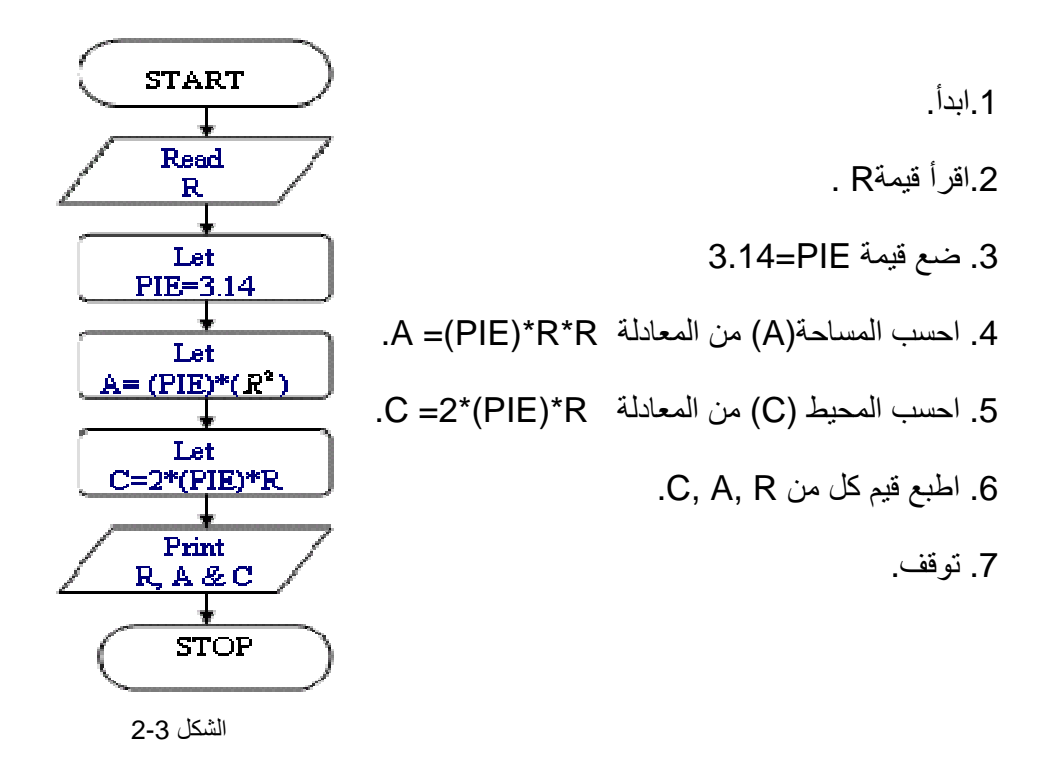

مثال: ارسم خریطة سیر العملیات لحساب قیمة كل من المتغیرات A ,B ,C في المعادلة الآتیة:

A = 
$$
\chi^2 + 2y...
$$
 (1)  
\nB = 2X - 3A ... (2)  
\nC = A<sup>2</sup>+XB ... (3)  
\n[2] C = A<sup>2</sup>+XB ... (3)  
\n[3] Let  
\n[4] Let:  $\chi$  = 0  
\n[4] Let:  $\chi$  = 0  
\n[5] Let:  $\chi$  = 0  
\n[6] Let:  $\chi$  = 0  
\n[7] Let:  $\chi$  = 0  
\n[9] Let:  $\chi$  = 0  
\n[1] Let:  $\chi$  = 0  
\n[1] Let:  $\chi$  = 0  
\n[1] Let:  $\chi$  = 0  
\n[2] Let:  $\chi$  = 0  
\n[3] Let:  $\chi$  = 0  
\n[4] Let:  $\chi$  = 0  
\n[5] Let:  $\chi$  = 0  
\n[6] Let:  $\chi$  = 0  
\n[7] Let:  $\chi$  = 0  
\n[8] Let:  $\chi$  = 0  
\n[9] Let:  $\chi$  = 0  
\n[1] Let:  $\chi$  = 0  
\n[1] Let:  $\chi$  = 0  
\n[1] Let:  $\chi$  = 0  
\n[2] Let:  $\chi$  = 0  
\n[3] Let:  $\chi$  = 0  
\n[4] Let:  $\chi$  = 0  
\n[5] Let:  $\chi$  = 0  
\n[6] Let:  $\chi$  = 0  
\n[7] Let:  $\chi$  = 0  
\n[1] Let:  $\chi$  = 0  
\n[1] Let:  $\chi$  = 0  
\n[2] Let:  $\chi$  = 0  
\n[3] Let:  $\chi$  = 0  
\n[4] Let:  $\chi$  = 0  
\n[5] Let:  $\chi$  = 0  
\n[6] Let:  $\chi$  = 0  
\n[7] Let:  $\chi$  = 0  
\n[8] Let:  $\chi$  = 0  
\n[9] Let:  $\chi$  = 0  
\n[1] Let:  $\chi$  = 0  
\n[2] Let:  $\chi$  = 0

وتكون خطوات حل المسألة كما ھو مبین في الشكل 2-4 كما یلي:

م/عمار محمد عیسى الدبعي 96 com.it-xpres@info

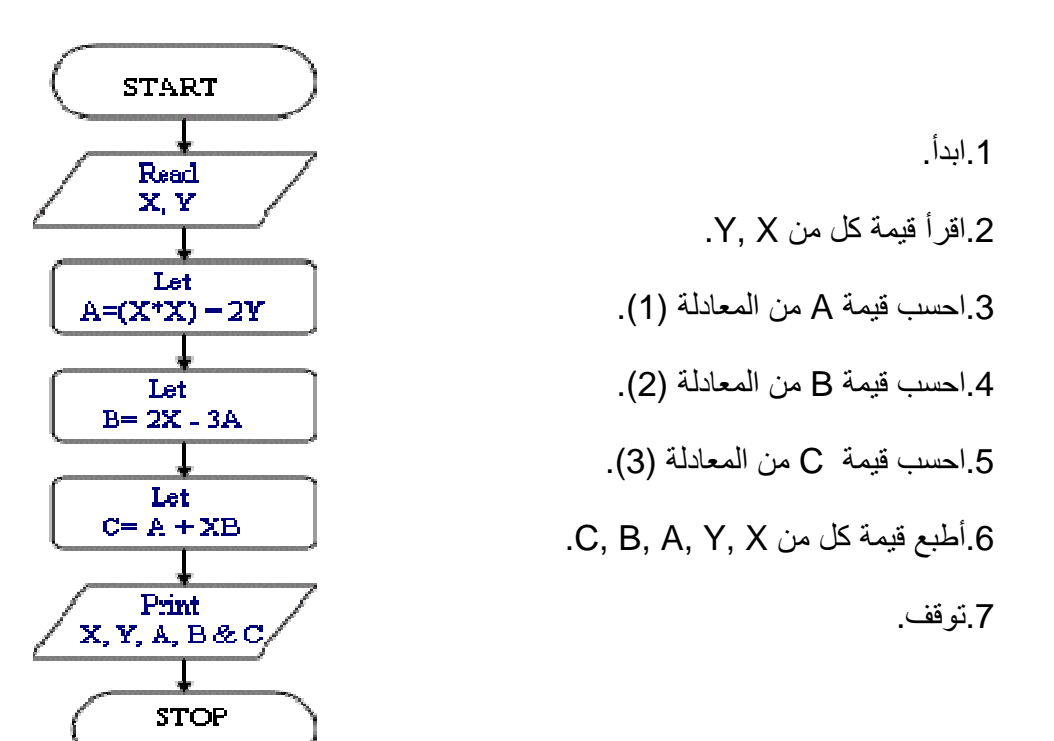

**2.6.3 خرائط التفرع:** 

ویحدث التفرع في البرامج بسبب الحاجة لاتخاذ قرار أو مفاضلة بین اختیارین أو أكثر، وھناك أسلوبان في تنفیذ القرار(انظر شكل 2-5).

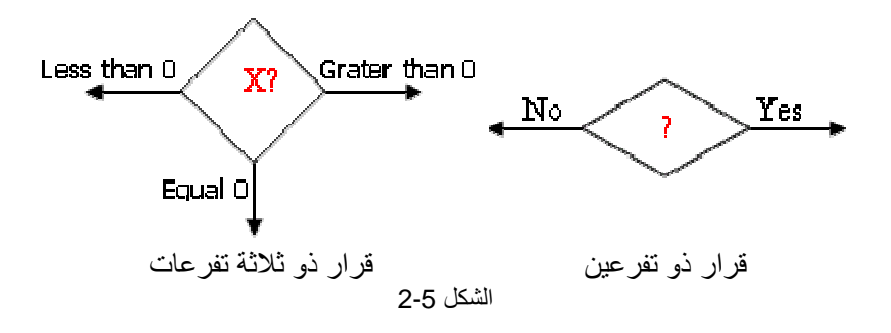

م/عمار محمد عيسى الدبعي الدبعي و 97 com.info@xpres-it.com

الشكل 2-4

وبشكل عام فإن خرائط التفرع یمكن أن تأخذ إحدى الصورتین الآتیتین ( انظر شكل 2-6 و الشكل 2-7 ).

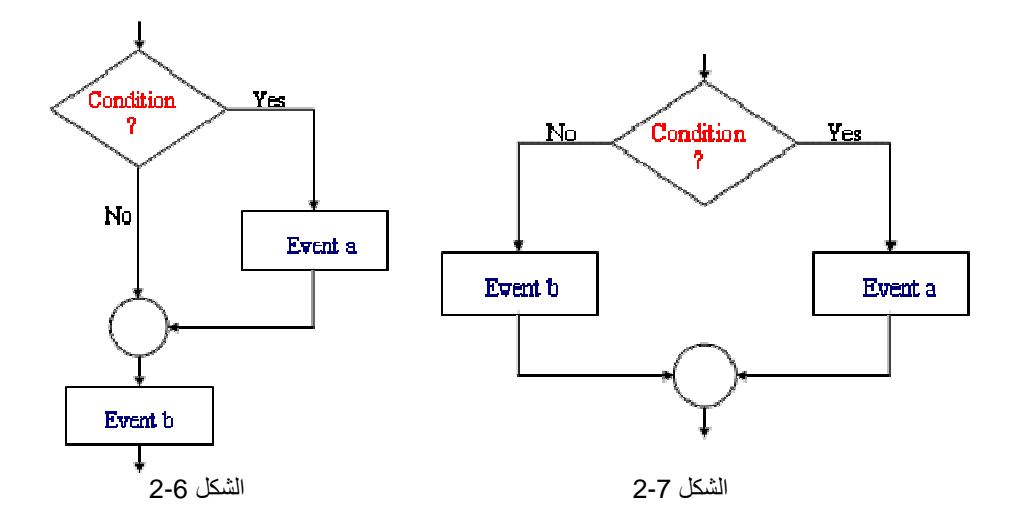

یمكننا ملاحظة أن شكل 2-7 یبین أنھ إذا كان جواب الشرط (Condition (YSE فإن الحدث التالي في التنفیذ یكون الحدث (a (أما إذا كان الجواب NO فإن الحدث التالي یكون الحدث(b (كما یمكننا أن نلاحظ في الشكل 2-6 أنھ إذا كان جواب الشرط YSE فإن الحدث التالي في التنفیذ یكون الحدث (a (ثم یتبعھ الحدث (b (أما إذا كان جواب الشرط NO فإن الحدث التالي یكون الحدث (b (مباشرة.

مثال:ارسم خریطة سیر العملیات لإیجاد قیمة الاقتران (F(x المعرف حسب القاعدة التالیة:

$$
F(X) = |X| \overline{X} \text{ if } X > = 0
$$
  
-X if X < 0

حیث كلمة (if) هنا تعني عندما.

خطوات الحل المبینة في الشكل 2-8 تكون:

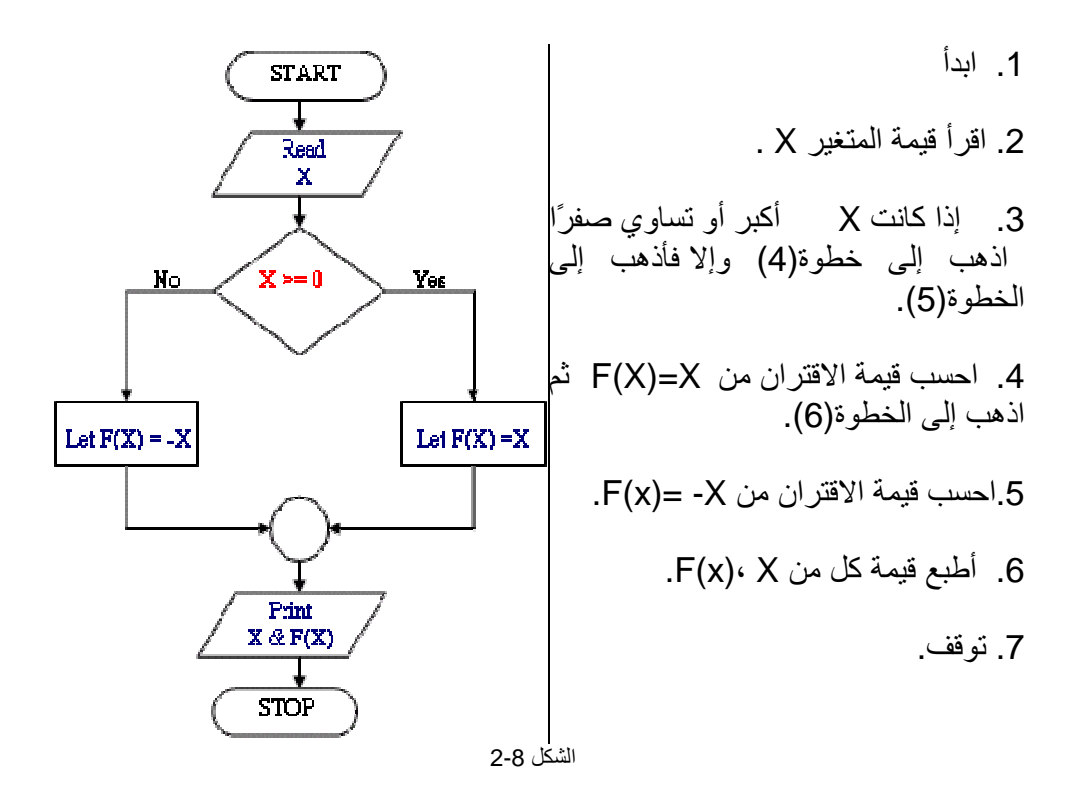

مثال:ارسم خریطة سیر العملیات لحساب قیمة W طبقًا للمعادلات الآتیة علمًا بأن قیمة المتغیر X معطاة معلومة:

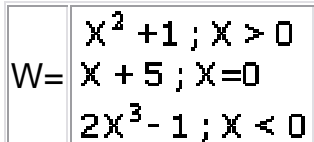

خطوات الحل كما ھي مبینة في الشكل 2-9 :

م/عمار محمد عيسى الدبعي من الدبعي الدبعي الدبعي و 99 com.info@xpres-it.com

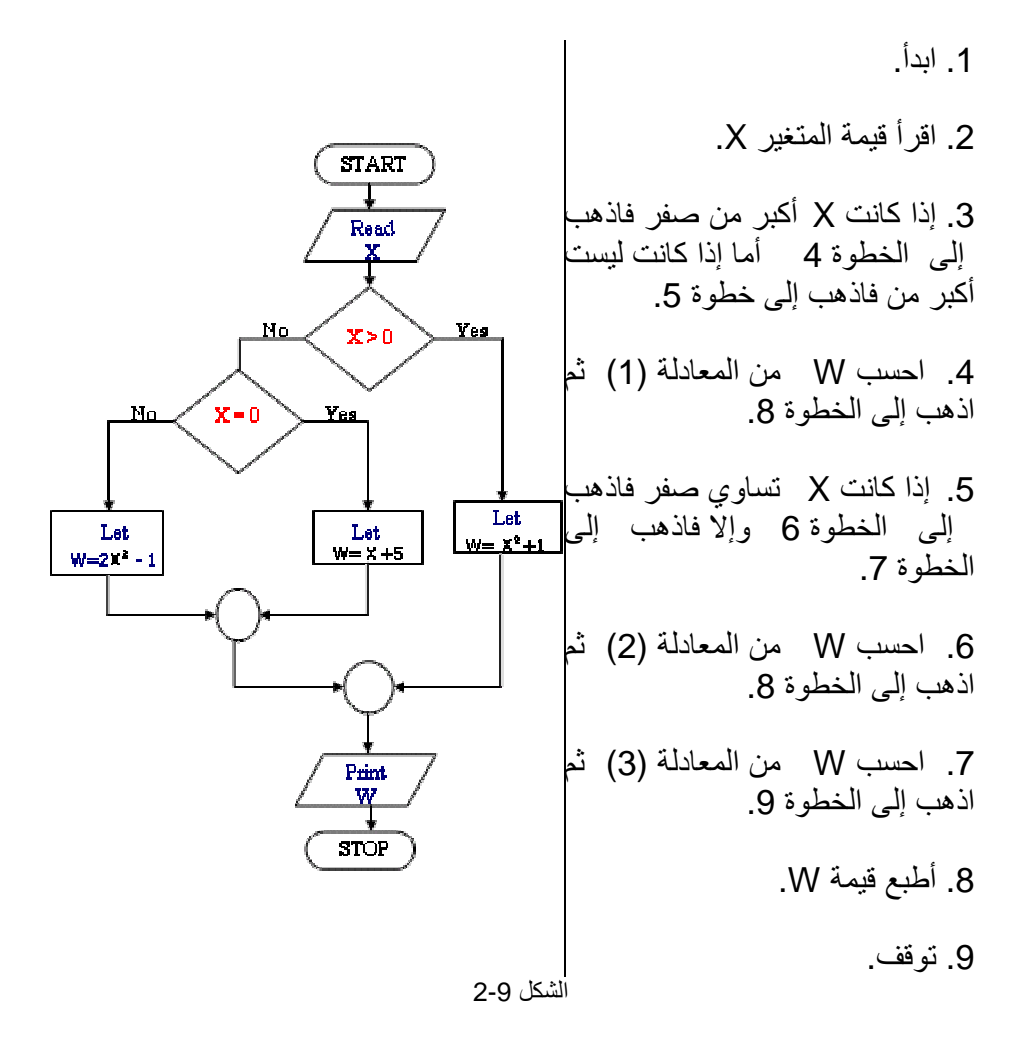

### **2.6.4 خرائط الدوران (التكرار) البسیط:**

وھذه الخرائط نحتاج إلیھا لإعادة عملیة أو مجموعة من العملیات في البرنامج عددًا محدودًا أو غیر محدود من المرات، ویكون الشكل العام لمثل ھذه الخرائط كما یلي ( انظر الشكل 2-10 .(

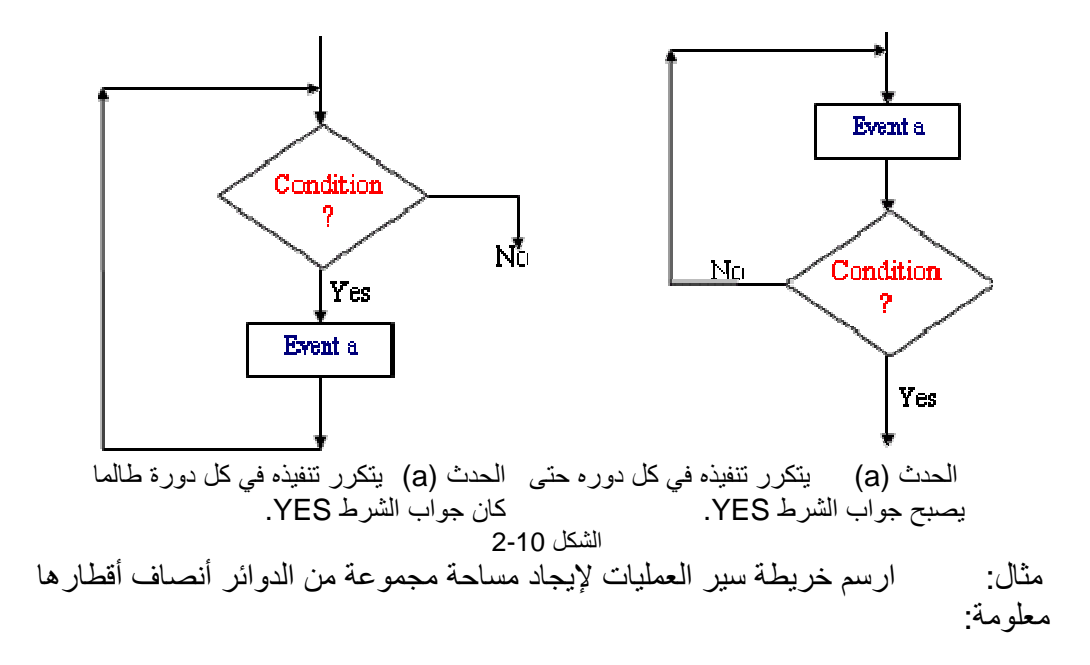

تكون خطوات الحل المبینة في الشكل 2-11 كما یلي:

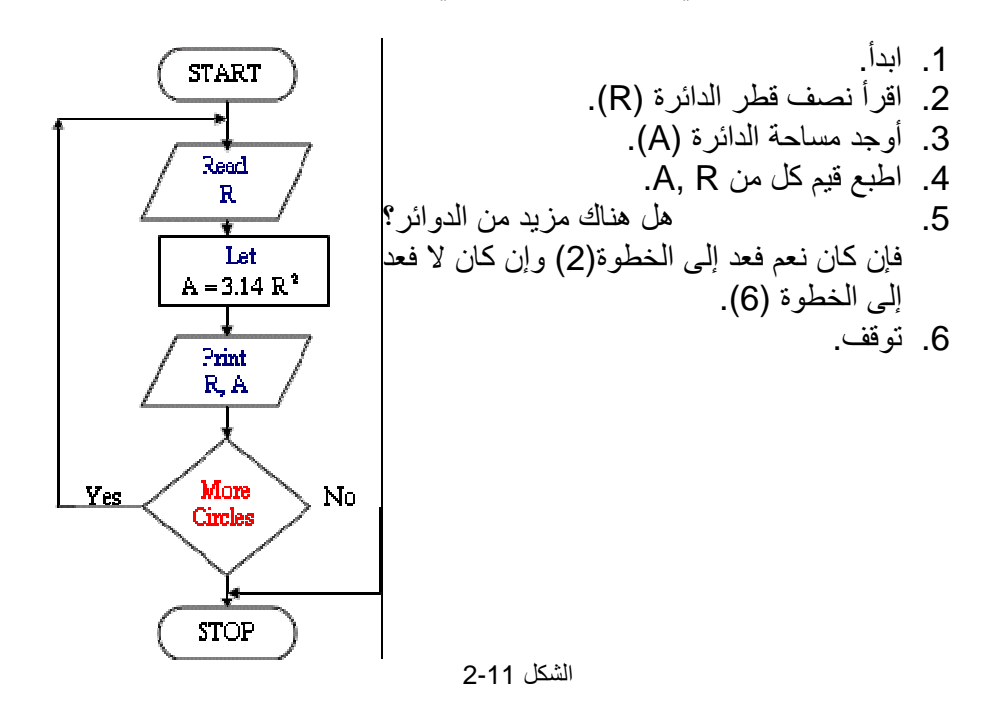

م/عمار محمد عیسى الدبعي 101 com.it-xpres@info

# **2.6.5 العداد (Counter(:**

في كثیر من الأحیان نحتاج في برامج الحاسب الالكتروني إلى العد Counting ، فقد نرید مثلاً أن نعد عدد كل من الطلاب والطالبات ضمن الشعبة، وقد تكون ھذه العملیة سھلة للإنسان لإ نھا أصبحت ضمن قدراتھ العقلیة التي یكتسبھا من الطفولة، إلا أن الحاسب یحتاج إلى تصمیم خوارزمیة للعد Algorithm Counting تتضمن خطوات معینة إذا اتبعتھا استطاع أن یعد.

ویمكن تحدید الخطوات التي یتبعھا الحاسب حتى یتمكن من العد في الخطوات الأساسیة:

.1 اجعل العداد مساویًا للصفر. .2 اجعل القیمة الجدیدة للعداد تساوي القیمة القدیمة لھا زائد واحد، أي أن: قیمة العداد (الجدیدة)= قیمة العداد (القدیمة)1+ 3. كرر الخطوات ابتداء من الخطوة 2.

مثال: ارسم خری طة سیر العملیات التي یتبعھا الحاسب لطباعة الأعداد الطبیعیة من 1 إلى 100 ومربعاتھا.

الحل: خطوات الحل مبینة في الشكل 2-12 ھي:

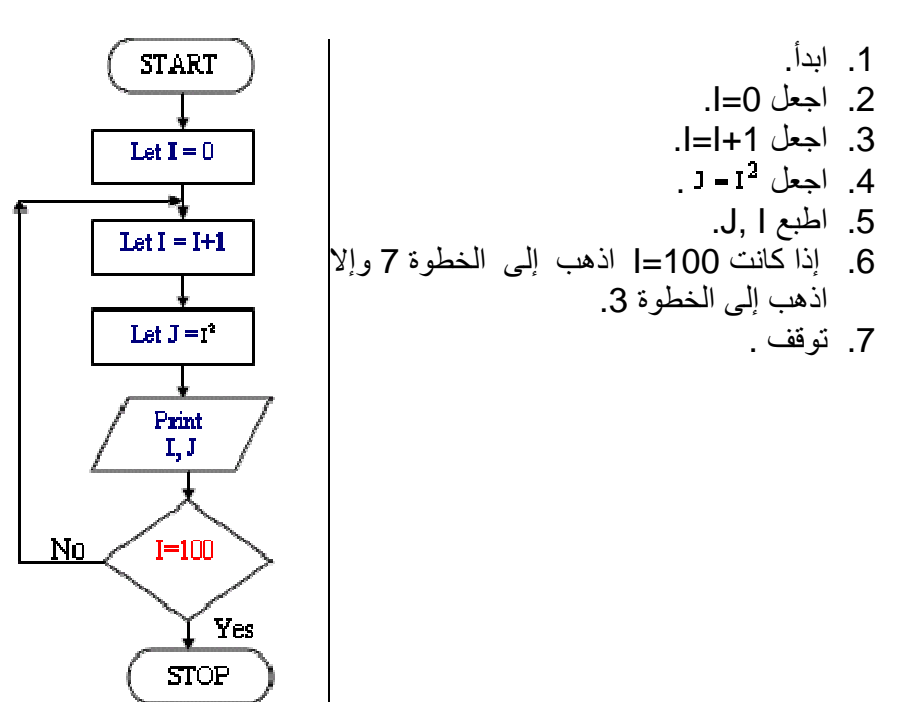

الشكل2-12

ý **المجامیع الإجمالیة:** 

في كثیر من الأحیان نحتاج في برامج الحاسب الإلكتروني إلى جمع مجموعة كبیرة من الأعداد التي تمثل معطیات ظاھرة معینة، فمثلاً قد نرغب في إیجاد الوسط الحسابي لأعمار طلاب الجامعة، ولتحقیق ھذا أولاً یجب أن نحسب مجموع أعمار الطلاب، وطبعًا لیس عملیًا إعطاء رمز أبجدي لكل عمر طالب فقد تحتاج لأكثر من عشرة الآلاف رمز، في مثل ھذه الحالات نصمم خوارزمیة معینة للتجمیع تسمى خوارزمیة التجمیع summers Algorithm تتضمن خطوات محددة إذا اتبعھا الحاسب استطاع أن یجمع أي كمیة من البیانات باستخدام متغیرین اثنین إحداھما ھو المتغیر الذي نجمعھ والآخر ھو الجمع الإجمالي (المجمع) ، ویمكن تحدید الخطوات التي یجب أن یتبعھا الحاسب لتحقیق ذلك في أربع خطوات ھي:

.1 اجعل المجمع مساویًا الصفر. .2 ادخل قیمة واحدة للمتغیر. .3 اجعل القیمة الجدیدة للمجمع تساوي القیمة القدیمة لھ زائد القیمة المدخلة للمتغیر، أي أن:

م/عمار محمد عیسى الدبعي 103 com.it-xpres@info

قیمة المجمع الجدیدة=قیمة المجمع القدیمة + آخر قیمة مدخلة للمتغیر. .4 كرر ابتداءًا من الخطوة الثانیة.

مثال: ارسم خریطة سیر العملیات لإیجاد الوسط الحسابي لأعمار طلاب شعبتك. الحل: نفترض أن إجمالي عدد الطلاب =N و نستخدم عددًا لرقم كل طالب ونرمز لھ بالرمز I ونرمز لعمر الطالب بX ونستخدم مجمعًا لأعمار الطلبة ونرمز لھ بالرمزS ونستخدم الرمز A لیدل على معدل أعمار الطلبة.

وتكون خطوات الحل كما ھو مبین في الشكل 2-13 ھي:

م/عمار محمد عیسى الدبعي 104 com.it-xpres@info

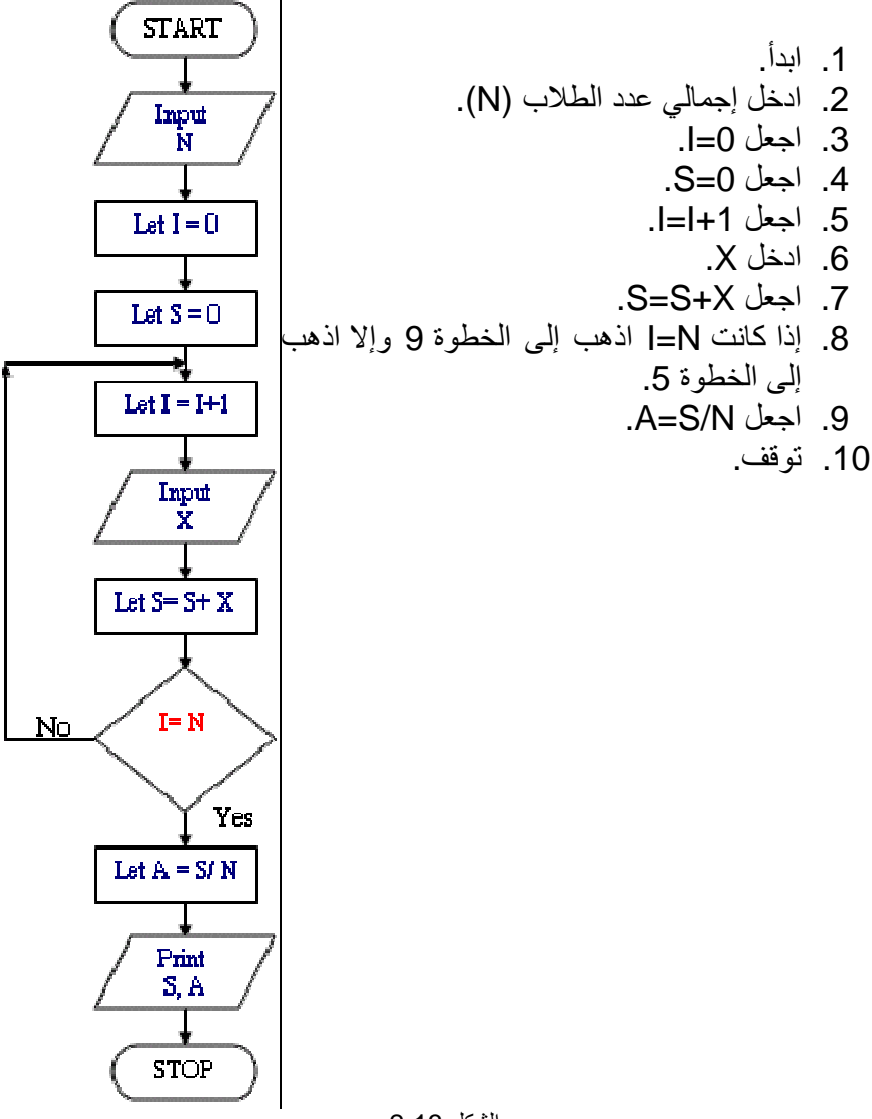

الشكل 2-13

م/عمار محمد عیسى الدبعي 105 com.it-xpres@info

## **2.6.6 خرائط الدورانات المتداخلة:**

في ھذه الحالة تكون الدورانات داخل بعضھا البعض بحیث لا تتقاطع فإذا كان لدینا مثلاً دورانان من ھذا النوع ( انظر شكل 2-14 فیسمى الدوران قم (1) دورانًا داخلیًا Inner( (Loop بینما الدوران رقم (2) دورانًا خارجیًا Loop Outer (ویتم التناسق في عملي مثل

ھذین الدورانین بحیث: تكون أولویة التنفیذ للدوران الداخلي.

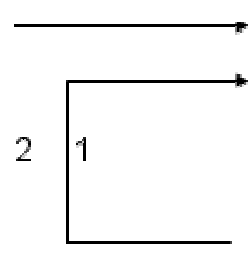

الشكل 2-14

مثال: یرغب نجار في تقطیع مجموعة من القطع الخشبیة طول كل منھا یزید عن3 متر إلى قطع صغیرة طول الواحدة منھا یساوي 3 متر. ارسم خریطة سیر العملیات.

خطوات الحل المبینة في شكل 2-15 ھي:

ملحوظة: یلاحظ من الشكل 215 أن الدوران الداخلي یتضمن تقطیع القطعة الواحدة إلى قطع متعددة طول كل منھا 3 متر بینما یمثل الدوران الخارجي تناول قطعة واحدة جدیدة لتنفذ علیھا إجراءات الدوران الداخلي.

م/عمار محمد عيسى الدبعي الدبعي الدبعي الدبعي الدبعي الدبعي الدبعي الدبعي الدبعي الدبعي الدبعي الدبعي الدبعي ال

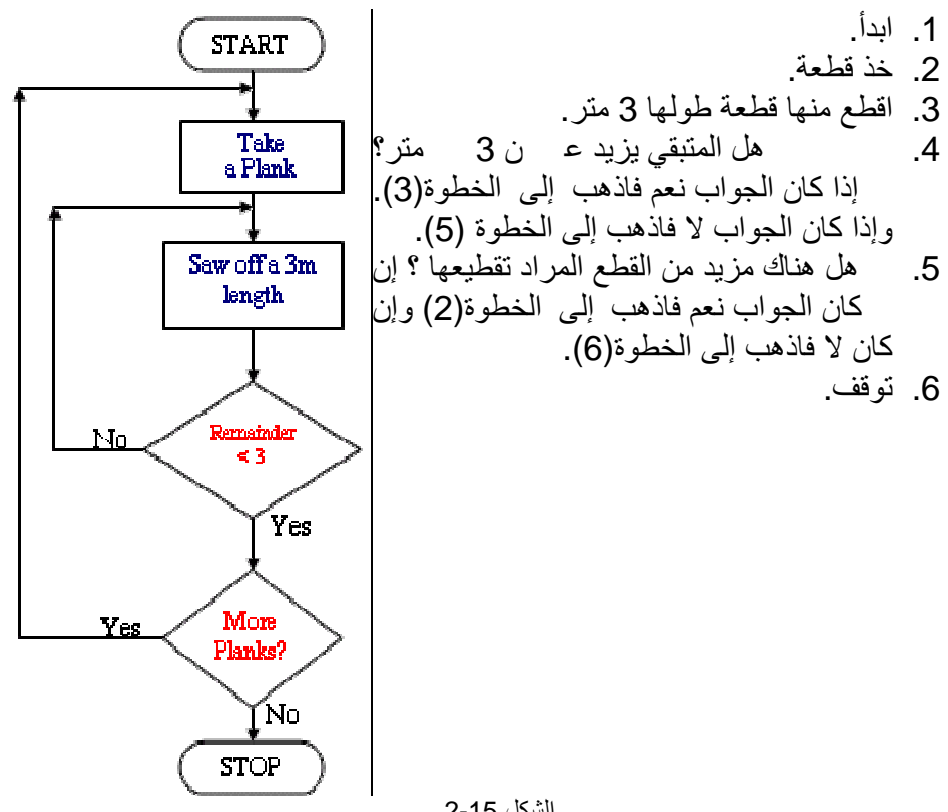

الشكل 2-15

• **صیغة الدوران باستعمال الشكل الاصطلاحي:** 

لقد عرفنا في الفقرتین السابقتین مفھوم الدوران البسیط والدورانات الضمنیة ویمكننا الآن استخدم الشكل الاصطلاحي للدوران والوارد على النحو التالي:

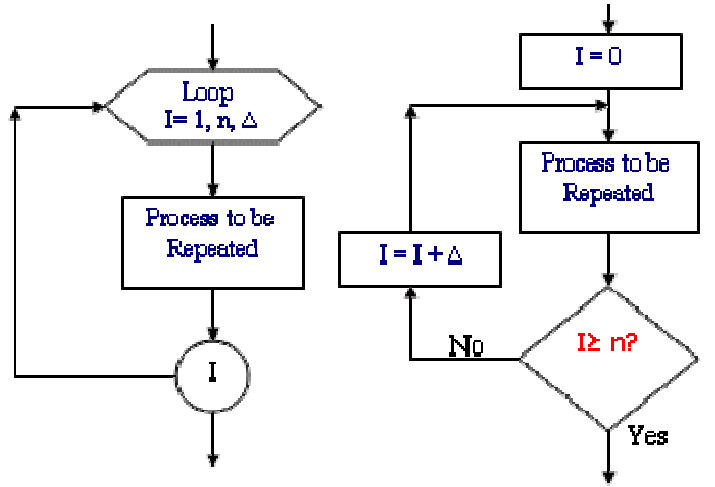

الشكل2-16

نلاحظ في الشكل 2-16 أننا نحتاج إلى العناصر الآتیة:

- القیمة الأولیة للعداد I) ھنا 1=I(. • القیمة النھائیة للعداد I) ھنا 1=I(. • القیمة النھائیة للعداد I) ھنا n(.
- قیمة الزیادة عند نھایة كل دورة .

نلاحظ في الشكل 2-16 إن إجراءات الدوران كانت تتم طبقاً للخطوات الآتیة والمفصلة من قبل المبرمج:

.1 أعط I قیمة أولیة. .2 أتم الإجراءات المطلوب إعادتھا. .3 (تقریر) إذا كانت قیمة العداد 1 وصلت إلى القیمة النھائیة n اخرج إلى الخطوة التالیة في البرنامج وإلا فاذھب إلى الخطوة (4). .4 زد I بمقدار الزیادة . .5 عد إلى الخطوة (2).

یمكننا استبدال الخطوات المفصلة في الشكل 2-16 بخ طوة مجملة واحدة مبینة في الشكل الاصطلاحي للدوران ، حیث تنفذ ھذه الخطوات بصورة أوتوماتیكیة من قبل الحاسب، وھذا من شأنھ تسھیل عملیة البرمجة واختصار عدد التعلیمات في البرنامج وتجنب بعض الأخطاء.
ملحوظة: تعتبر قیمة تساوي 1 دائمًا إذا لم تعط قیمة أخرى بخلاف ذلك ، وفي حالة عدم ذكر قیمة یصبح الشكل الاصطلاحي الوارد في الشكل 2-16 كما یلي حیث تكون قیمة تساوي 1وبصورة أوتوماتیكیة.

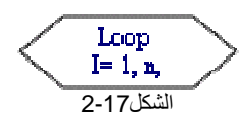

مثال: أعد حل مثال الموضح في الشكل 2-10 لإیجاد مساحة n من الدوائر ب استخدام الشكل الاصطلاحي للدوران.

خطوات الحل كما ھي مبینة في الشكل .2-18

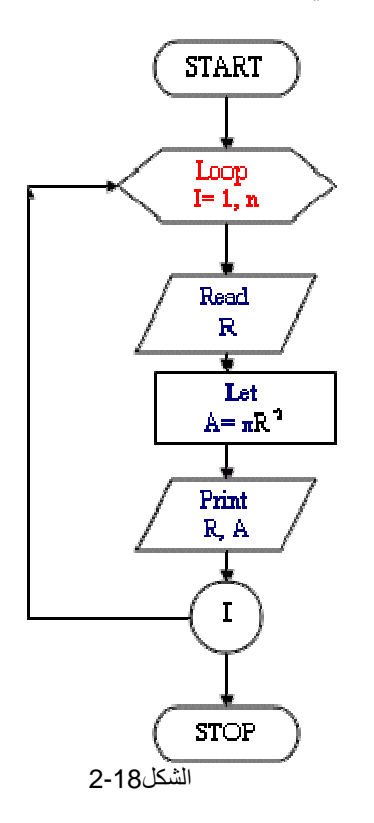

ارسم خریطة سیر العملیات لإیجاد!N.

م/عمار محمد عیسى الدبعي 109 com.it-xpres@info

الحل:

 .N!=N (N-1) (N-2) …3\*2\*1 فخطوات الحل كما یلي ھي مبینة في الشكل 2-19 :

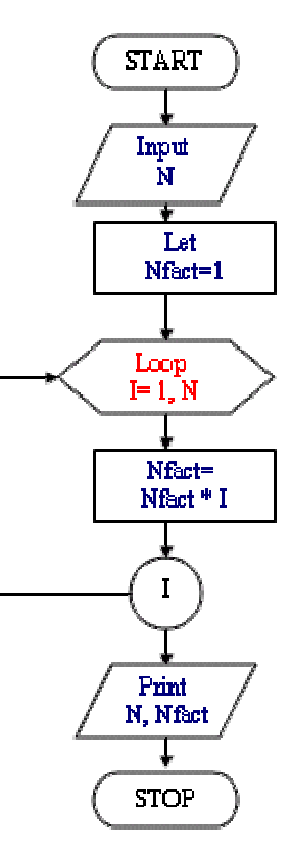

الشكل 2-19

**تمارین الفصل:**  -1 ما دور الإنسان في حل مسألة باستخدام الحاسب ؟ -2 ما الفرق بین الخوارزمیة وخریطة سیر العملیات ؟ -3 ما أھمیة برنامج الترجمة في حل مسألة باستخدام الحاسب ؟ -4 أكتب خوارزمیة وأرسم خریطة سیر العملیات لبرنامج یحاكي لعبة النرد؟ -5 اكتب خرائط سیر العملیات التي تقوم بالعملیات التالیة: • كتابة الأعداد الفردیة بین 100,1 ومربعاتھا ؟ • كتابة الأعداد التي تقبل القسمة على 7 وتقع بین .100,10 • الأعداد الصحیحة من 1 إلى .15 • حاصل ضرب عددین. • القاسم المشترك الأعظم لعددین. • المضاعف المشترك الأصغر لعددیین . -6 صف عمل المخططات التالیة مبیننا أھداف كل مخطط والنواتج النھائیة التي سیطبعھا الحاسب عند تنفیذ التعلیمات المبینة في كل مخطط 2=X5,=Y:

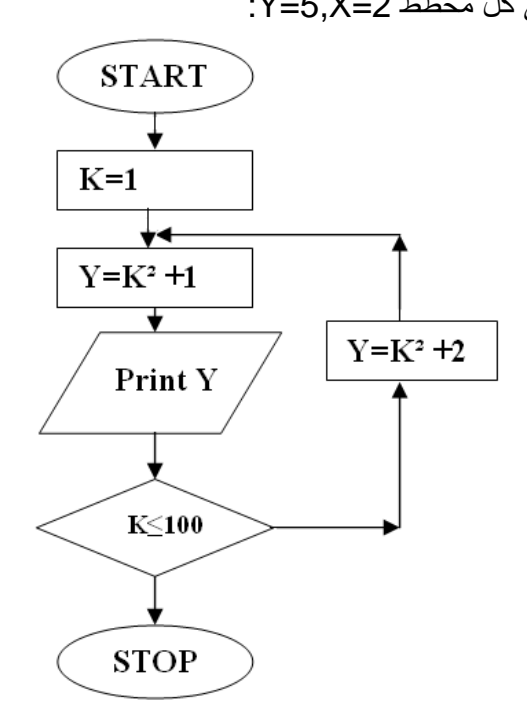

م/عمار محمد عیسى الدبعي 111 com.it-xpres@info

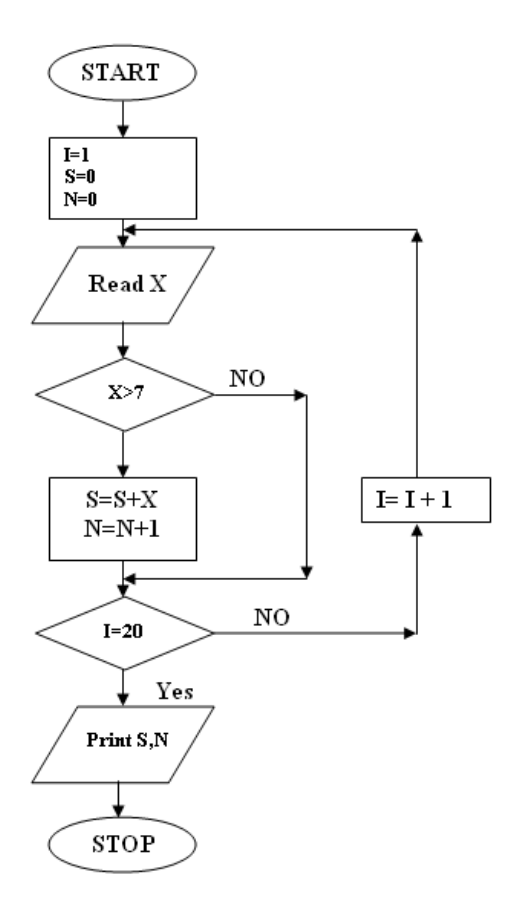

م/عمار محمد عیسى الدبعي 112 com.it-xpres@info

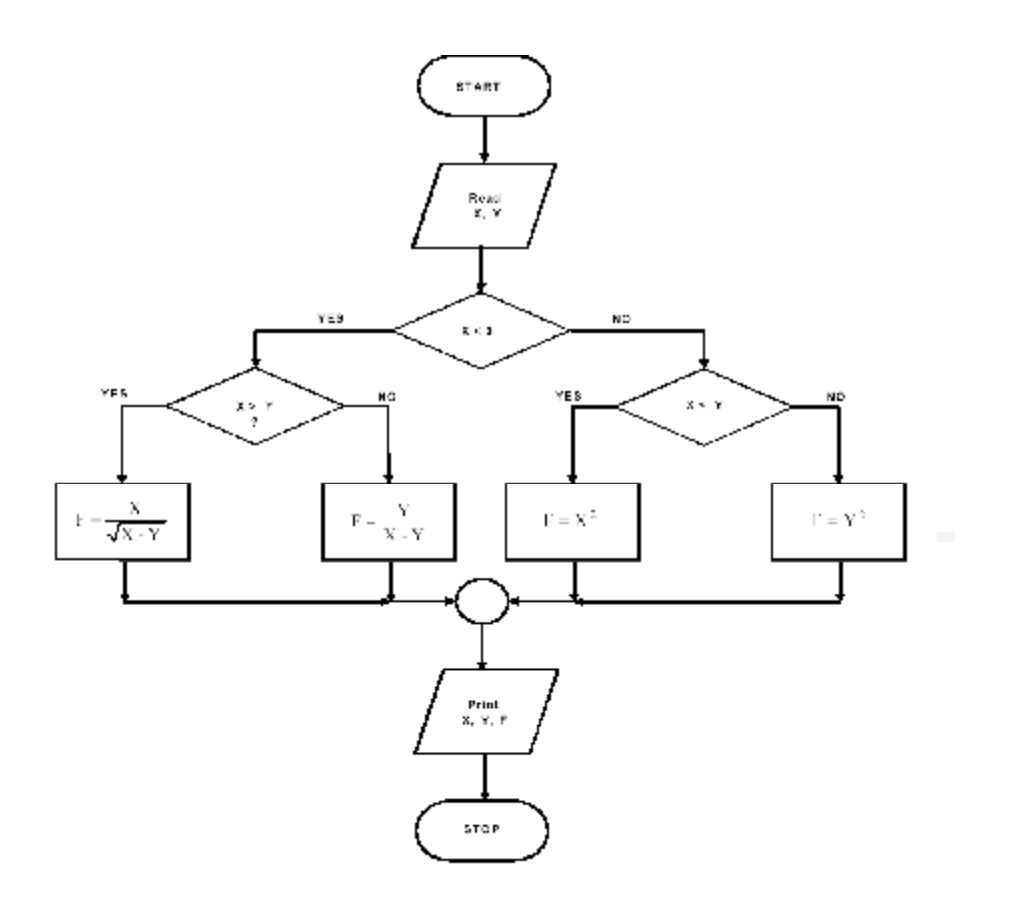

م/عمار محمد عیسى الدبعي 113 com.it-xpres@info

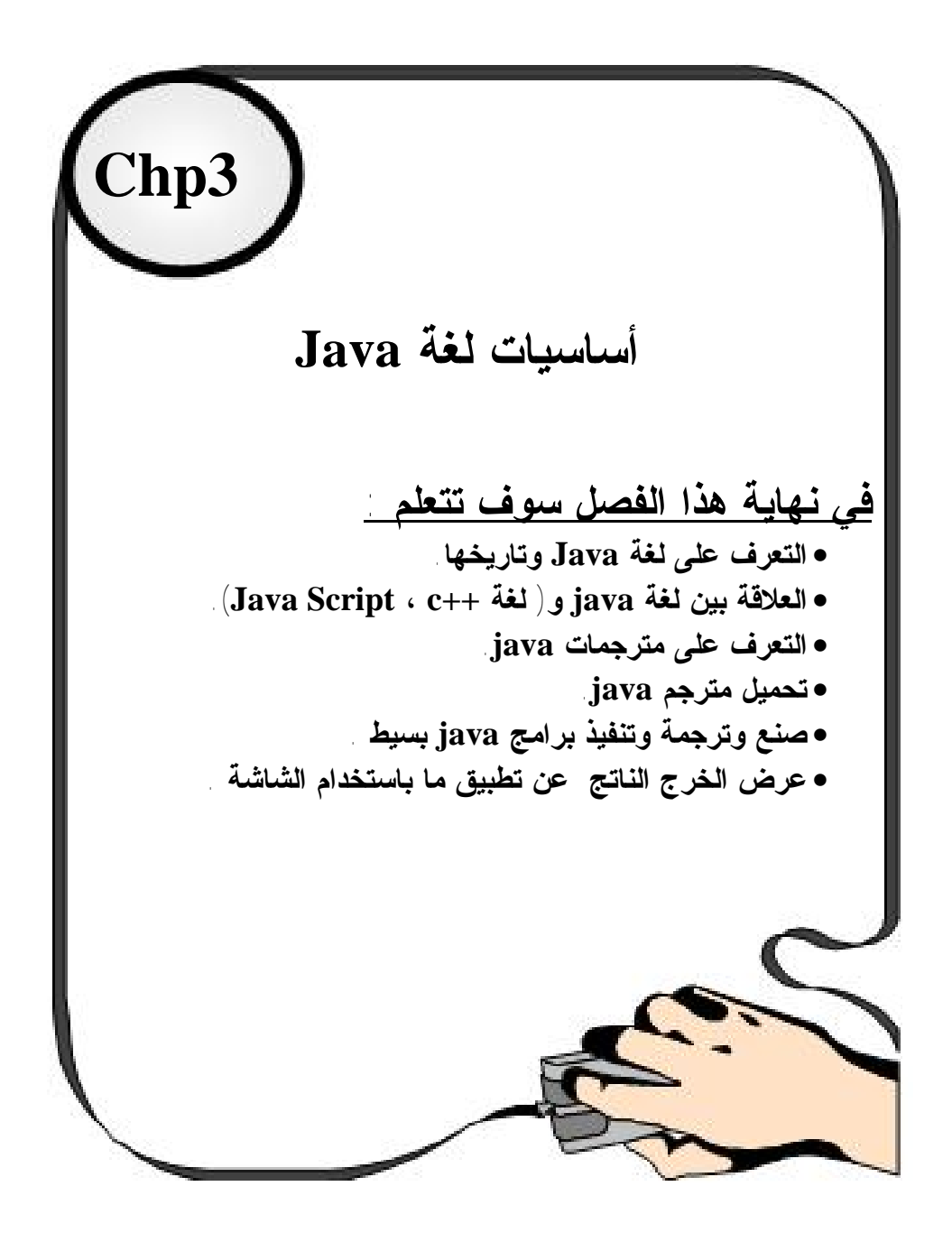

#### **3.1 مقدمة**

#### **INTRODUCTION**

فلنبدأ بالرقم صفر فھو نقطة الانطلاق الطبیعي للغة Java بدء بالعدد من رقم صفر. فصفر یرمز بلغة Java إلى إجابة غیر صحیحة ، وعكس صفر یرمز إلى الإجابة الصحیحة . فالصفر ھو اصفر رقم دلیل الصفیف (Array (، والصفر ھو الرمز الذي یشیر إلى بدایة حقل أو مجموعة أحرف (string (، وھو یشیر إلى غیاب المعلومات ،وسیحاول ھذا الكتاب شرح خبایا اللغة ولذة البرمجة بلغة Java .

فكثیراً ما نسمع في ھذه الأیام عن لغة Java حتى یبدو وكإنھا قي كل مكان حتى في المكتبات لو تمعنت النظر لوجدت كتب المكتبة ملیئة بكتب Java حتى الصحف الضخمة و المجلات تجد فیھا العدید من المقالات التي تتحدث عن Java . كل ھذا یجعلك تتساءل عن سبب انتشار ھذه اللغة والجواب ببساطة إنھا تتیح للمستخدمین إمكانیة تطویر تطبیقات تعمل على الویب من اجل المخدمات والأجھزة الصغیرة كالھاتف النقال وغیرة . والآن لنبحر سویاَ قي تاریخ Java .

ففي أوائل التسعینیات من القرن العشرین 1991 اخترعت لغة Java شركة Sun Microsystems ولھذا الاختراع قصة عجیبة حیث أن الشركة كانت قبل ذلك قد كلفت .James Gosling المھندس

بوضع برامج لتشغیل الأجھزة التطبیقیة الذكیة مثل التلیفزیون التفاعلي باستخدام لغة ++C وحینھا وجد Gosling James صعوبة في التعامل مع ھذه اللغة فقام ھو وفریق العمل المساعد لھ بتطویر ھذه اللغة فولدت لغة جدیدة تتوافق مع احتیاجاتھ فكانت لغة Java وقد خططت شركة Sun في تلك الأیام لاستغلال ھذه اللغة الولیدة في التلیفزیون التفاعلي لكي تربح الملیارات وحدث نوع من البطء في مشروع التلفزیون التفاعلي ربما عن قصد من الشركات الأخرى المنافسة ــ ونتیجة لذلك فكرت شركة Sun في توقیف مشروع تطویر ھذه اللغة الولیدة

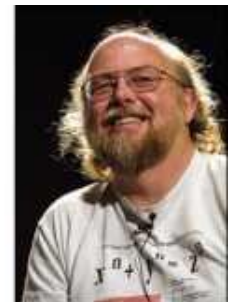

James Gosling المھندس

وتسریح العاملین في ھذا المشروع أو نقلھم إلى قسم آخر ولكن حدث ما لم یكن في الحسبان حیث أنھ في ھذه الفترة كانت الانترنت قد بدأت في الآنتشار بسرعة مذھلة مع نزول نظام الویندوز للأسواق وحیث أن لغة Javaالولیدة التي اخترعت أصلا لبرمجة الأجھزة التطبیقیة فیھا من السمات ما یجعلھا أكثر توافقا مع الشبكة العنكبوتیة الدولیة ـ الانترنت ـ فقد كان لھا السبق وأضافت الكثیر إلى الانترنت الذي كان قبلھا مقصورا على تبادل النصوص ولكن المطورین بشركة صن ابتكروا طریقة تجعل برامج Java تعمل بسھولة في صفحات

م/عمار محمد عیسى الدبعي 115 com.it-xpres@info

الانترنت وغیروا الاسم الذي كان قد أطلقھ علیھ مبتكرھا من Oak ـ شجرة السندیان ـ إلى Java ومن ھنا أصبحتJava مرتبطة في شھرتھا بالانترنت حیث أن برنامج جافا صغیر یوضع في صفحة من صفحات موقع على الشبكة الدولیة یراه الملایین في جمیع أنحاء العالم في نفس الوقت وقد كان ھذا لا یتوفر إلا مع Java مما أعطاھا شھرة واسعة أكبر من شھرة نجوم ھولیود ولحسن حظ شركة Sun أن لغة Java أكدت نفسھا في المجال الذي طورت لھ أصلا فقد بدأ الآن التلیفزیون التفاعلي في الآنتشار وما یسمى سینما المنزل والمشاھدة حسب الطلب ولیس ھذا فقط بل أنتشر ما ھو أكثر فائدة لشركة Sun وھو الھاتف المحمول و للJava أكبر دور في برمجة البرامج التي یعمل بھا في أجیالھ السابقة واللاحقة ولا نستغرب أن یحدث نوع من الغیرة بین شركة میكروسوفت وشركة Sun مما دفع میكروسوفت إلى أن تحذف ماكینة Java الافتراضیة من الإصدارة الأولى للویندوز اكس بي وھذه الماكینة الافتراضیة مسئولة عن عرض برامج Java على الانترنت ولكن میكروسوفت تراجعت أمام طلب ملایین المستخدمین حول العالم فوضعتھا مرة ثانیة في الإصدارات اللاحقة وقد كانت قضیة مشھورة تناولتھا الصحف والمجلات .

وقد ساھم في شھرة Java أیضا برامجھا العلمیة التفاعلیة التي تصلح لمعظم المناھج التعلیمیة في جمیع مراحل التعلیم، والتعامل مع الصور ، الأحیاء ، الصوت ،الشبكات والحوسبة التعاونیة ،وبالتالي فان لھا دورا كبیرا في التعلیم الالكتروني والتعلیم عن بعد والفصول الافتراضیة .

**3.2 الآلة التخیلیة للـ (Java JVM (:** 

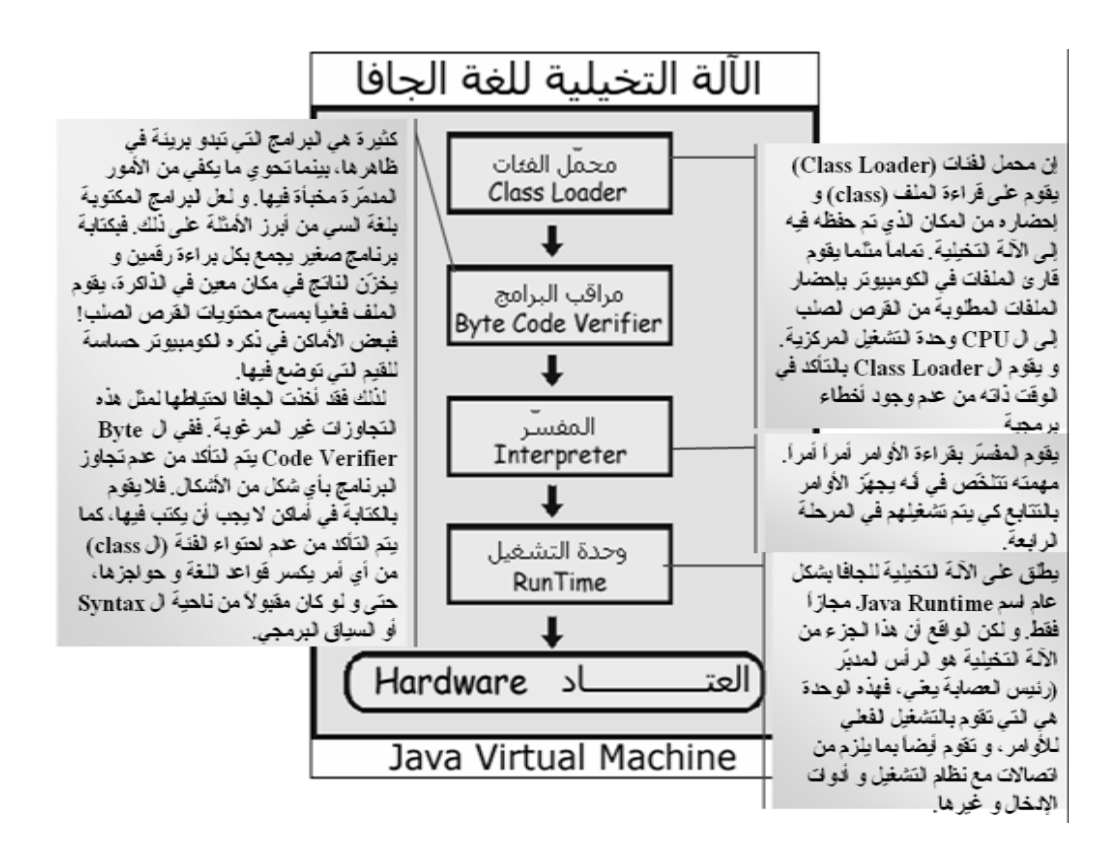

الجزء الوحید من بیئة البرمجة الجافیة الذي یعرف ما ھو نظام التشغیل الذي تعتبر JVM تعمل عليه البرامج المختلفة. فالفئات كما ذكرت، تعرف إنها يجب أن تعمل لحساب الآلة التخيلية. و هي واحدة في كل مكان مهما اختلف نظام التشغيل و نوع الكومبيوتر. أما الألة التخیلیة نفسھا، فھي العضو الذي یتصل بالكومبیوتر.. و یقوم بما یلزم من عرض على الشاشة، أو قراءة من الكیبورد، إذا لابد أن تعرف ال JVM عن نظام التشغیل الذي تعمل تعتبر VMل الجزء الوحيد من بيئة البرمجة الجافية الذي يعرف ما هو نظام المحمد على الدبعين المحمد على الدبعين الدب<br>تعمل عليه البرامج المختلفة فالفنات كما ذكرت، تعرف إنها يجب أن تعمل<br>التخيلية نفسها، فهي العضو الذي يتصل بالمكوم علیھ.

#### **3.3 ممیزات Java**

- لغة سھلة التعلم و كبیرة الإمكانیات وبدون تعقیدات كا ++C . .1
- 2. لغة برمجية تعمل بواسطة الأهداف OOP حيث وفرت كثير من الجهد الذي كان يبذل باستخدام البر مجة التقليدية ، حيث كانت البر مجة التقليدية توفر للمبر مج مكتبة من الدوالي إضـافة إلى تركيب تقليدي للبرنـامج و على المبر مج أن يستعمل الدوالي مع تركیب البرنامج لإنشاء التطبیقات مما یضطره لكتابة السطور الكثیرة أكثر من مرة ؛
- .3 لقد كانت وحدة بناء البرنامج ھي الدالة .. في حین أتت البرمجة بواسطة الأھداف بفكرة جدیدة ھي إنشاء عناصر متكاملة تحتوي على بیانات ودوالي ھي أساس إنشاء البرنامج وبالتالي أصبحت وحدة بناء البرنامج وحدة كبیرة ھي الفصیلة أو العنصر Objectمما سھل واختصر الكثیر.
	- .4 لغة أمنة من ناحیة البرامج التي تنفد في الحاسب فإنھا لا تؤدي نظام التشغیل .
- .5 لھا بیئة تشغیل خاصة بھا JVM التي تقوم بترجمة البرنامج للغة الآلة وبالتالي فإن لغة الجافا غیر مرتبطة بنظام التشغیل.
- .6 لھا مكتبة فصائل Libraries Class توفر معظم أو كل الفصائل المطلوبة للإعمال مثل التعامل مع الملفات وقواعد البیانات والشبكات و الرسومات المجسمة والحركة وكذلك التعامل مع الانترنت.
- .7 تقوم على لغة C , ++C فعندما تم إنشاء لغة الجافا كان أساس بنائھا لغة من أشھر وأقوى اللغات وھي ++C,C وبالتالي فھي لم تبدأ من حیث بدأ الآخرون بل من حیث انتھى الآخرون وھي لغة ++C و ثم إضافة الجدید في لغة الجافا وسمیت . CLink
- .8 یمكن لأي برنامج معمول بلغة Java أن یعمل بشكل مباشر على أي framework بمعنى إن البرنامج یمكن أن یعمل على Xp Windows أو Linux أو Mac على عكس إمكانیات لغات البرمجة الأخرى مثل ++C آو حتى #C .
- .9 تأخذ تلقائیاً البیئة التي تعمل ضمنھا وتدعى ھذه التقنیة تقنیة سوینغ أي انك عندما تقوم بتطویر جافا فان ھذه التطبیقات عندما تعمل ضمن ویندوز فان عناصرھا المختلفة تأخذ شكل ویندوز وعندما تعمل ضمن بیئة الماكنتوش فإنھا تأخذ تلقائیا ً شكل واجھات الماكنتوش وھذه ناحیة ھامھ جداً للمستخدم وللمبرمج أنظر شكل .3-1

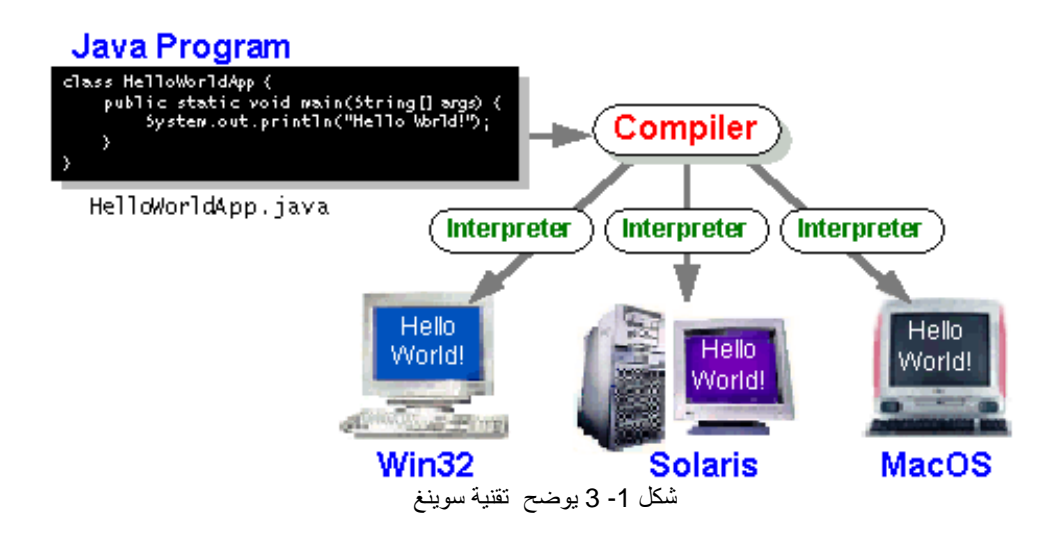

م/عمار محمد عیسى الدبعي 118 com.it-xpres@info

**ولكن ما ھو سر ھذه القوة ؟**  لقد كان في فكر مخترع ھذه اللغة ھو اختراع لغة تستطیع أن تركز بھا في وصف المشكلة التي ترید حلھا بعیدا عن تفاصیل نظام التشغیل. ھذه التفاصیل مثل: كیفیة كتابة ملف على القرص الصلب كیف أكتب معلومات في ذاكرة الجھاز وكیف أعید قراءتھا كیف أخلق المعلومات في صورة Object ومتى أقوم بحذفھا فمثلا إذا كنت أرید أن أكتب برنامج لإدارة المدارس وقلت لك أن تأخذ التفاصیل السابقة معك وأن تفكر في المشكلة فلن تصل لحل المشكلة مثل شخص آخر یضع كل تفكیره وتركیزه في وصف نظام إدارة المدرسة مثل من لھ حق استخدام النظام و ما ھي المعلومات المطلوبة عن المدرسین و الطلبة و المناھج و ما ھي السیناریوھات CASES USE المختلفة للنظام.

إذن فلغة Java ھي تقریبا مثل أي لغة طبیعیة كالعربیة والانجلیزیة نستخدمھا لنعبر عن أفكارنا ومشاكلنا ونتواصل بھا مع الآخرین .

وقد أضیفت الكثیر من الممیزات للغة جافا في الإصدار الأخیر لھذه الغھ ومنھا ارتفع عدد الحزم من 8 إلى 23 حزمھ ومن ھذه الحزم ھیكلیة حبیبات جافا والتي ھي عبارة عن عناصر شكلت ھذه الحزمة دعما قویا لجافا والتي أصبحت بفضلھا لغة حقیقیة للتطویر بالعناصر بحیث یمكن مزج وإعادة استخدام العناصر وتوزیع التطبیقات الناتجة وخلافھ .

الأصناف الداخلیة وھي إضافة تقنیھ تمكن المبرمجین من تعریف عناصر جافا ضمن أصناف أخرى وھذا مھم لأن العناصر في برمجیات جافا یجب أن تكون ھیكلیھ لتكون مرنھ في معالجة المشكلة المراد حلھا . الخواص الدولیة في جافا حث أصبح بإمكان عناصر جافا في ھذا الإصدار تمییز موقع الجھاز

الذي تعمل ضمنھ والتصرف حسب ذلك حیث صار بإمكان برمجیات جافا تحدید موقعھا وتحدید الوقت والتاریخ واعتماد المقاییس المستخدمة في ذلك الموقع وھذه إضافات ھامھ إذا أخذنا بعین الاعتبار إن لغة جافا صممت لوضع تطبیقات تنتقل عبر الانترنت ویجب على ھذه التطبیقات أن تحتوي على مثال ھذه الخاصیة .

في عدة التطویر في جافا 1,1 تم تعزیز عناصر الإدخال والإخراج 1/0 بحیث تدعم أخراج وإدخال الحروف وھذه میزه ھامھ حیث أن العدید من البرمجیات المصممة بغیر اللغة الآنجلیزیھ تستخدم أسالیب مختلفة لتشفیر الحروف مثل الصینیة والیابانیة والعربیة حیث تستخدم ھذه لوحات محارف آسكي وغیر تلك المستخدمة للغة الآنجلیزیھ وقد فتح ھذا التطور الطریق لدعم اللغة العربیة في جافا .

في جافا تم إضافة دعم التواصل مع قواعد البیانات بإضافة jdbc وتتكون job من مجموعھ من العناصر ألازمھ للتحكم بقواعد البیانات وتستخدم لغة البحث البنیویة sql وھي لغة خاصة للتحكم بالبیانات في قواعد البیانات .

وآخر تحدیث في جافا ھو أھمھا كان تضمین تقنیة تشغیل العملیات عن بعد وھي تقنیھ یمكن بواسطتھا للبرمجیات وخصوصا تلك المكتوبة بلغة جافا التواصل سویھ حتى ولو كانت تعمل ضمن بیئات مختلفة وفي مواقع مختلفة وقد أدت ھذه الإضافات إلى دعم جافا بشكل كبیر كلغة لتطویر التطبیقات الموزعة حیث یمكن لتطبیق جافا یعمل ضمن نضام في الریاض مثلا أن یتعامل مع تطبیق جافا أخر یعمل على نضام في لندن دون أن یحتاج أي من ھذین التطبیقین لمعرفة تفاصیل النظام الذي یعمل ضمنھ التطبیق الأخر .

وبفضل ھذه اللغة تولد لدینا لغتان برمجھ تستعملان في برمجة صفحات الوب وقام بابتكار ھذه اللغتان مبرمجون من شركة نافیجیتور والغـتان ھمjscript and script java .

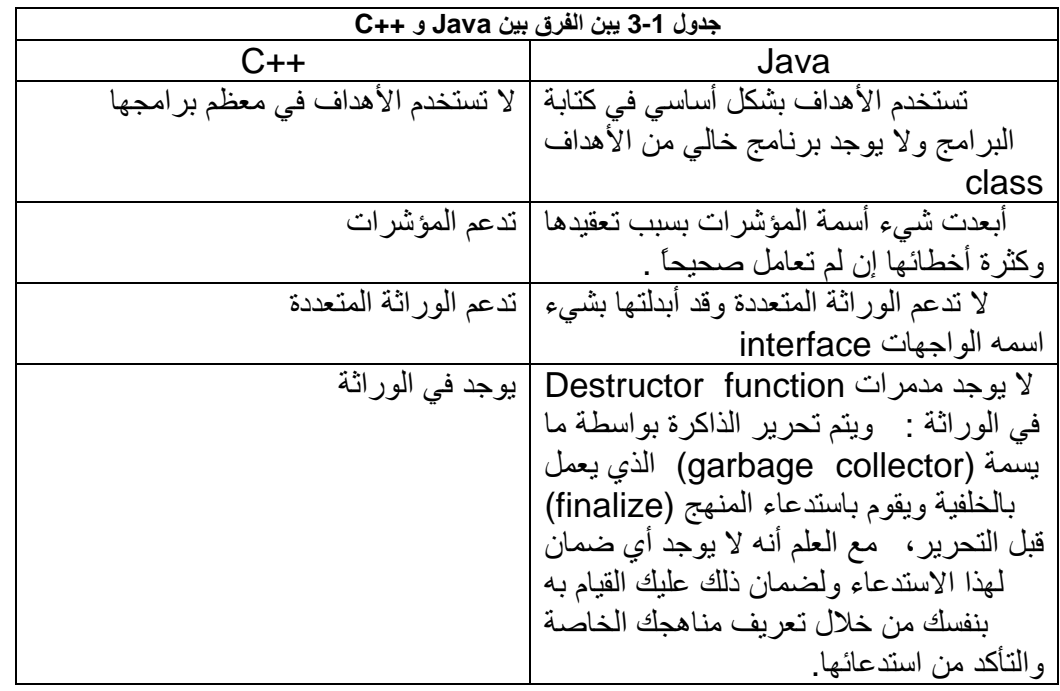

## **3.4 الفرق بین لغة Java ولغة ++C**

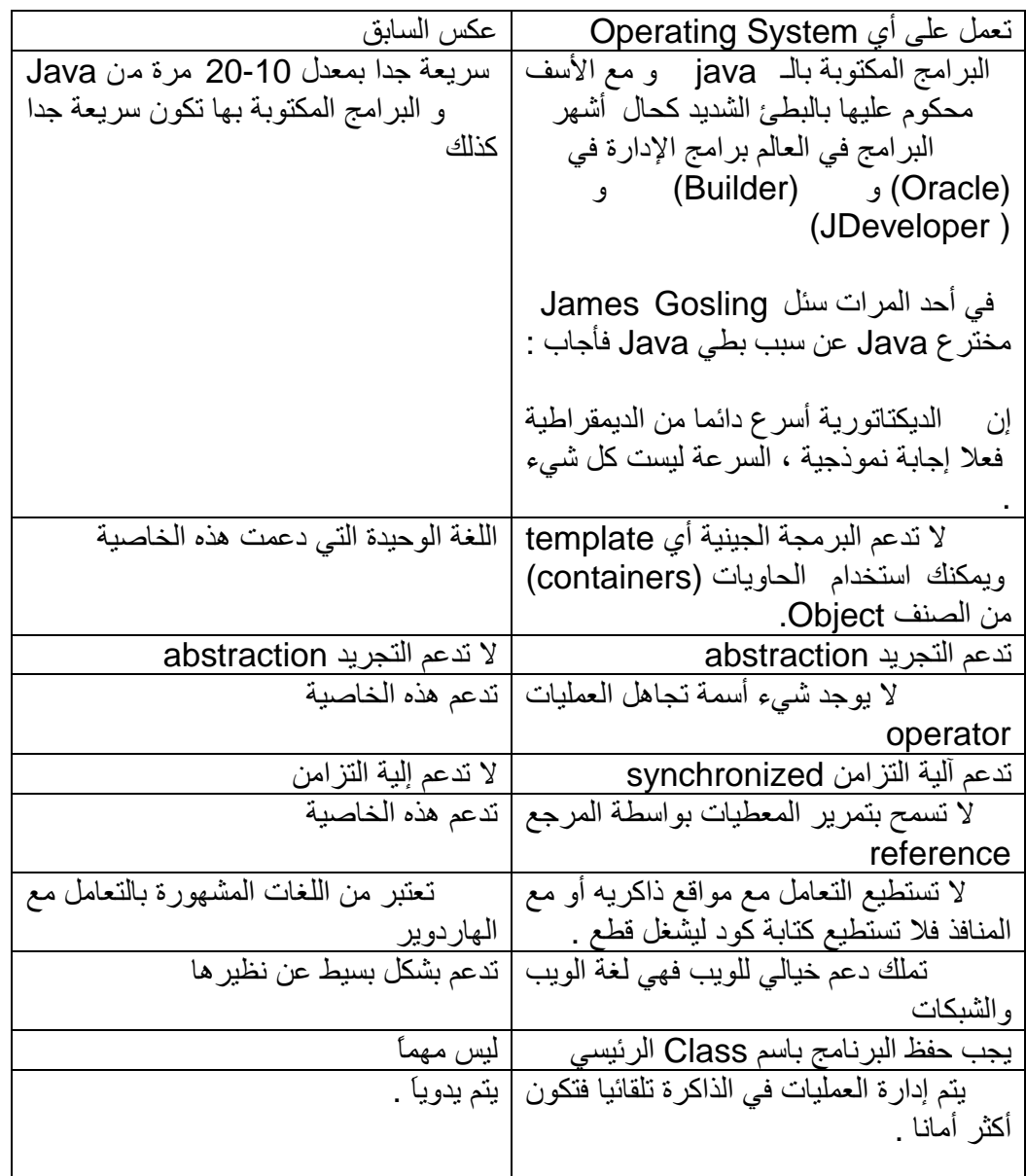

## **3.5 شبكة الویب العالمیة وما وراء لغة Java**

#### **3.5.1 تاریخ الانترنت**

ARPANET) التابعة لإدارة مشاریع البحوث المتطورة) ولدت في عام 1969 وكانت ھذه أول ملامح الشبكة العالمیة استخدمت أربانت بروتوكول NCP ) Control Network في Transmission Control Protocol و Internet Protocol ولد) Protocol السبعینات في عام 1983 انشقت MILNET عن ARPANET في عام 1983 انشأت مؤسسة العلوم الوطنیة NSFNET تلاشت ARPANET رسمیا في عام 1989

#### **3.5.2 وصف الانترنت**

• الانترنت بنیة رقمیة عالمیة توصل فیما بین ملایین من أجھزة الكمبیوتر وعشرات الملایین من البشر • المعلومات على شبكة الانترنت متوفرة بأشكال عدیدة نصوص، صور، مواد مسموعة، أفلام فیدیو، ... الخ • الآنترانت بنیة محلیة/عالمیة توصل كیان ما (شركة أو مؤسسة) داخلیا

- محمیة من المستخدمین من خارجھا - معظم شبكات الآنترانت توضع خلف جدار الحمایة(Firewall ( - تتضمن معلومات ذات ملكیة خاصة - تستخدم بعضھا شبكة الانترنت للوصول إلى مناطق أوسع

• الإكسترانت :Extranet مزیج من الانترنت والآنترانت تستخدم فیما بین الشركات التجاریة.

**3.5.3 الشبكة ومكوناتھا**  • المضیف ھو جھاز كمبیوتر مكلف بوظیفة العمل على الشبكة • أي مجموعة من الأجھزة العاملة كمضیف متصلة بطریقة یستطیع اثنان منھا تبادل الرسائل فیما بینھما تسمى شبكة • البروتوكول طریقة یتفق بھا جھازان على التخاطب • العنوان أسماء الكمبیوترات التي یمكن التأشیر إلیھا بمرجع

## **3.5.3.1 تعریف الشبكة العالمیة WWW**

• نظام لاسترجاع المعلومات واسع النطاق ومتشعب الوسائط یتیح الوصول إلى عالم واسع من الوثائق • خدمة تتمتع بقاعدة شعبیة واسعة لإنھا سھلت للغایة ایجاد المعلومات على الانترنت وضعت طریقة موحدة للتوصل إلى المعلومات ومشاھدتھا لأن محتواھا یزین بالرسوم والصور بازدیاد لأن متصفح الشبكة سھل التشغیل

### **3.5.3.2 المكونات الرئیسیة للشبكة العالمیة WWW**

• نظام المستفید/الخادم. المتصفح یتخاطب مع خادم الشبكة. • نظام المخاطبة العنوان الإلكتروني على الشبكة(URL( . لتحدید مكان الوثائق والملفات والبرامج ... الخ. • بروتوكول الشبكة. بروتوكول ارسال النص المتشعب(HTTP (. یستخدم للانتقال بسرعة من صفحة إلى أخرى. • لغة ترمیز النصوص التشعبیة(HTML (. مجموعة من الأوامر التي تصف شكل الوثیقة. لغة الترمیز المستخدمة للشبكة. یفك المتصفح رموزھا ویظھرھا.

### **3.5.3.3 تطبیقات الانترنت**

\n- \n المتصفحات: لاستعراض مفحات الانترنتت\n
\n- \n البريد الإلكتروني: Email: لارسال واستقبال الرسائل الإلكترونية\n بروتكول ارسال الملفات: FTP لنتزيل وتحميل مخالها مشاطرة المطومات ومتاحة ورنت: Usenet (Newsgrough) Jsenet (Newsgrough) یشخص یوزنت : Usendt (Newsgrough) \n 
$$
\downarrow
$$
 \n  $\downarrow$  \n  $\downarrow$  \n  $$

م/عمار محمد عیسى الدبعي 123 com.it-xpres@info

فتعتبر الانترنت البنیة التحتیة للویب ، ومنذ إطلاق لغة Java أصبحت صفحات الویب جذابة وذلك لأنة یمكن تنفیذ برامج Java من خلال مستعرض الویب فتنتج واجھة رسومیة حدیثة مع جمیع عناصرھا للتفاعل مع مستخدمین الویب ومعالجة طلباتھم حیث أنشقت لغة سمیت بلغة Script Java والجدول 3-2 بین الفرق Java و Script Java .

### **3.6 الفرق بین Java و Script Java**

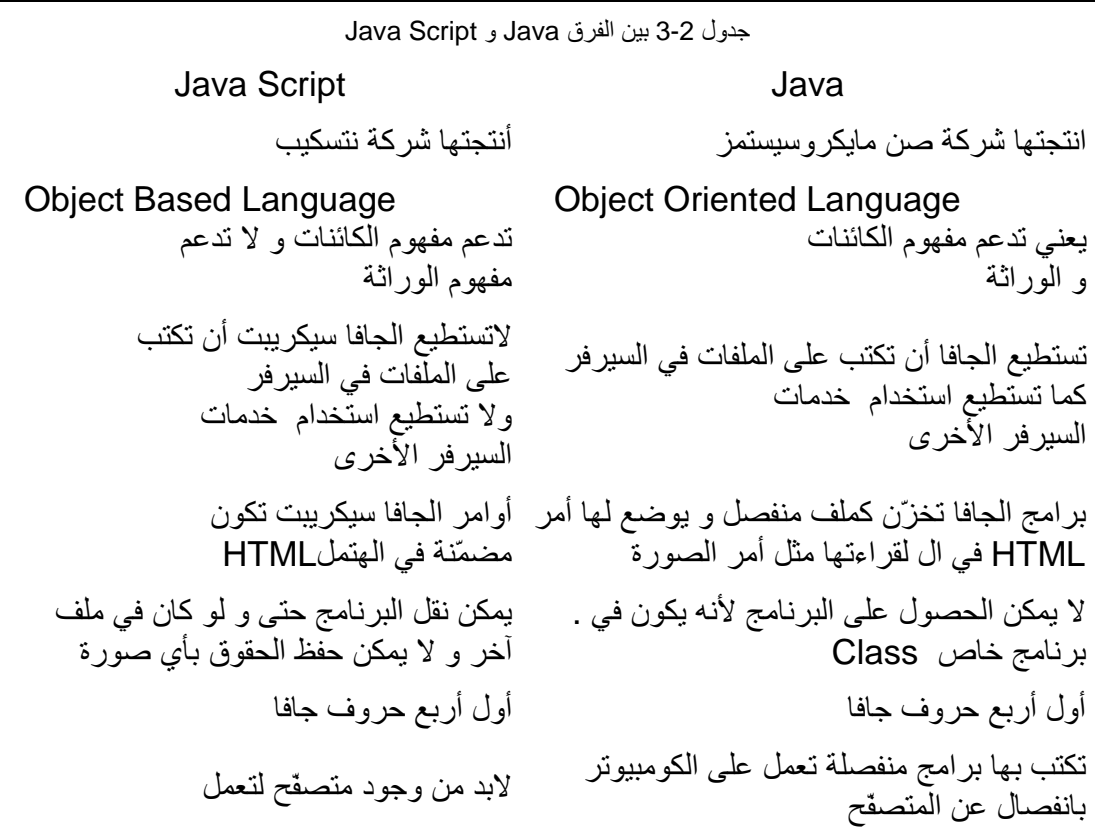

**3.7 مترجم للجافا**  توجد أكثر من طریقة لكتابة برامج Java وترجمتھا منھا : (1) استعمال المكتبة JDK مباشرة مع استعمال أي محرر سطور :

م/عمار محمد عيسى الدبعي الدبعي الدبعي الدبعي الدبعي الدبعي الدبعي الدبعي الدبعي الدبعي الدبعي الدبعي

تعتبر ھذه الطریقة التقلیدیة ھي استعمال أدوات JDK التي أنتجتھا شركة SUN مع أي محرر سطور لإعداد البرنامج وھي الطریقة المتبعة عند شرح أجزاء لغة جافا ونبدأ كما یلي :

الأدوات المطلوبة لاستعمال ھذه الطریقة : .1 محرر سطور ولیكن Notepad " المفكرة " الموجود مع ویندوز . .2 مجموعة JDK: ویمكنك الحصول على مكتبة JDK من موقع SUN .من ھذا <http://java.sun.com/j2se/downloads.html> الرابط .3 أدوات المجموعة JDK: - الملف Javac : وھو الملف التنفیذي المستعمل في ترجمة الملف المصدر إلى الصورة التنفیذیة . - الملف Java: ھو البرنامج المسئول عن تنفیذ برامج Java التنفیذیة بعد تحویلھا . - الملف Viewer Applet: لعرض برنامج Applet للإخبار . (2) استعمال برامج وسیطة مثل JCreator وأنا أفضلة واستخدمھ و قد تم أرفاقھ في

القرص المرفق . (3) استعمال البرامج المعدّة للغة Java مثل : JBuilder Forte : یمكنك إنزالھا من ھنا <http://www.borland.com/jbuilder/personal> <http://www.jinfonet.com/download/Forte>

### **3.8 تنصیب برنامج Java**

لقد تم أرفاق في القرص المدمج محرر (2.50 TMJCreator (الذي یعمل على عدة أنظمة التشغیل ، وثم أرفاق مجلد (2.0v SDK 2) TM(Java (الذي من خلالھ یھیئ نظام التشغیل لأوامر الجافا. فإذا كان الجھاز الذي تعمل علیھ اقل من بینتیوم 4 فیتم تحمیل البرنامج 1-2-2jdk فقط أما إذا كان بینتیوم 4 فیتم تحمیل البرنامجین 1-2-2jdk ثم 1-0-1hotsport

• **خطوات تحمیل لغة Java** 

-1 عند الضغط على الملف التنفیذي ستظھر نافذة كما في الشكل .3-2

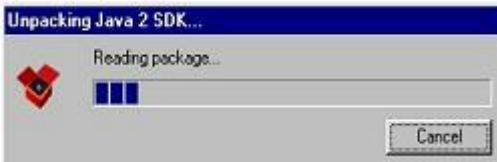

شكل رقم 3-2

-2 وتظھر أیضاً نافدة فیھا شعار الشركة sun كما في الشكل .3-3

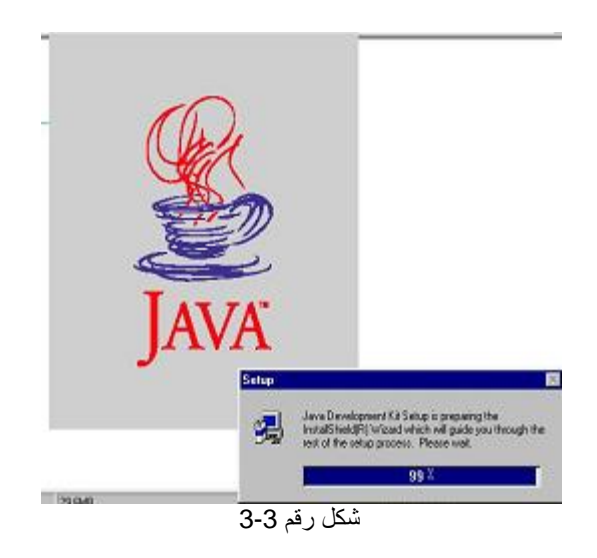

-3 ستظھر نافدة فیھا زرین أضغط next كما في الشكل 3-4

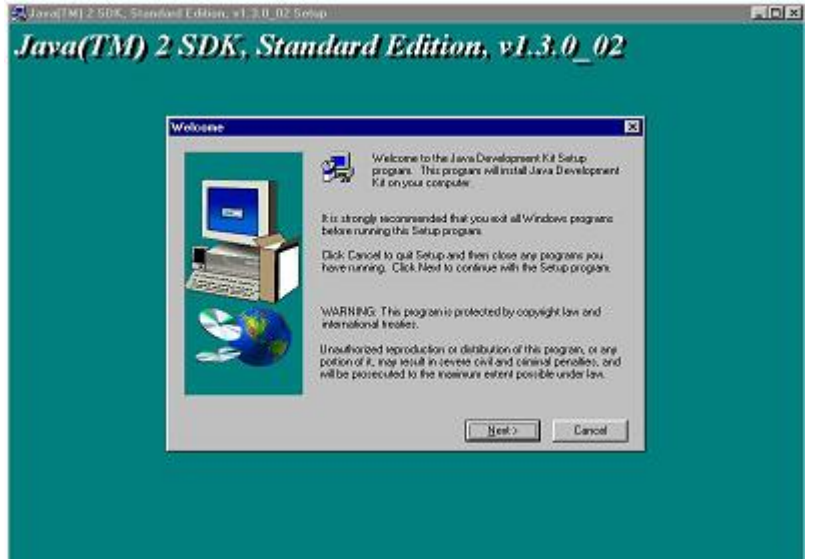

شكل رقم 3-4

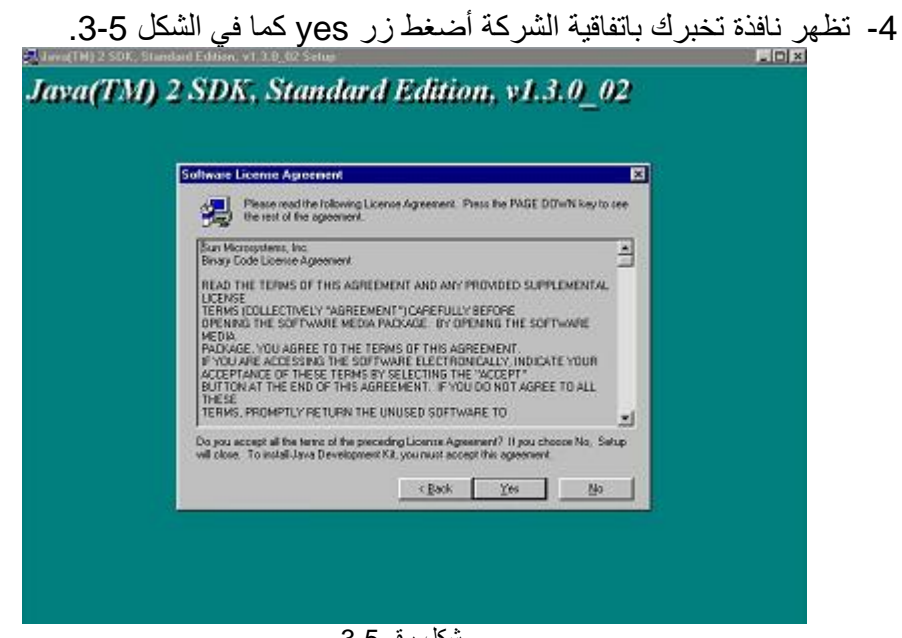

شكل رقم 3-5

-5 تظھر نافذة تخبرك باسم المجلد الذي سیتم تحمیل الملفات بھ ومكان ھذا المجلد ، ویفضل عدم تغیر المسار . أضغط زر next كما في الشكل 6-3.

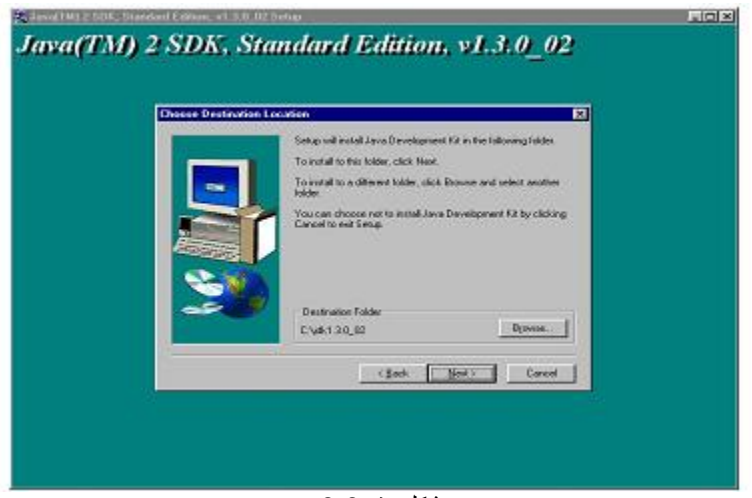

شكل رقم 3-6

-6 تظھر نافذة تخبرك بالملفات والمجموعات التي سیتم إنزالھا على الجھاز ، أضغط next كما في الشكل .3-7

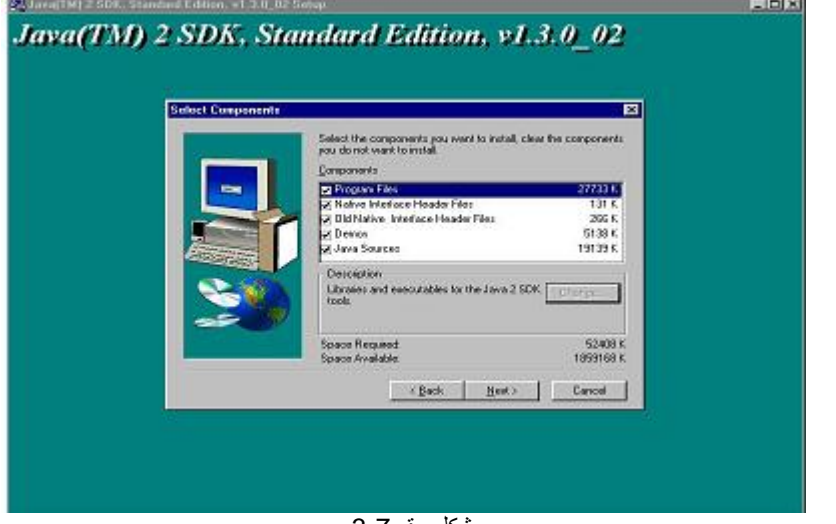

شكل رقم 3-7

-7 ستظھر نافذة توضح مدى تقدم عملیة التحمیل ، أنتظر حتى تصل إلى النھایة. كما في الشكل .3-8

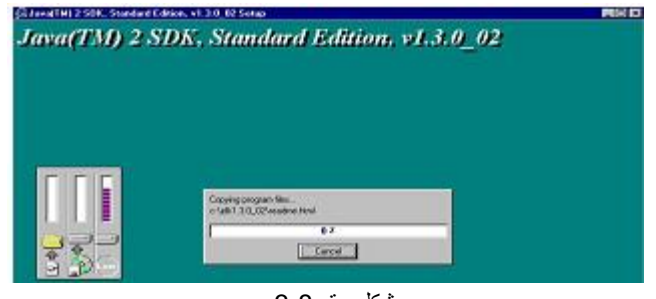

شكل رقم 3-8

-8 أخیراُ تظھر نافذة و بھا زر finish أضغطة كما في الشكل .3-9

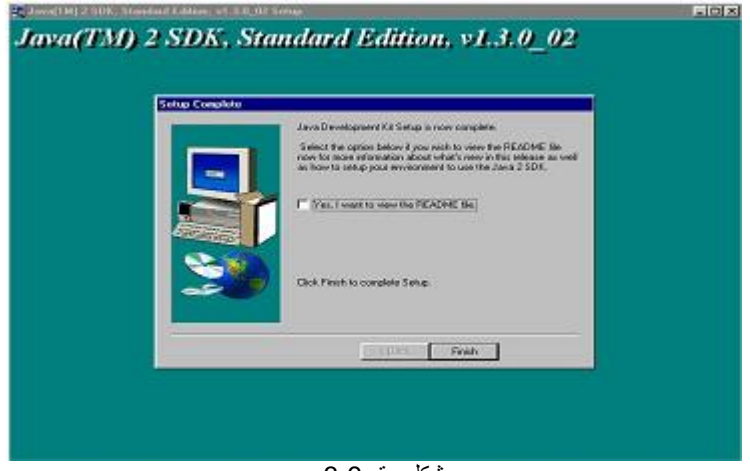

شكل رقم 3-9

## **3.9 إنشاء برنامج بسیط -:**

Creating Sample Program دعنا نبدأ بكتابة برنامج بسیط یقوم بعرض كلمتي (World Hello ( افتح محرر (2.50 TMJCreator (ومن قائمة File أختر new فیظھر مربع حوار كما في الشكل .3-10

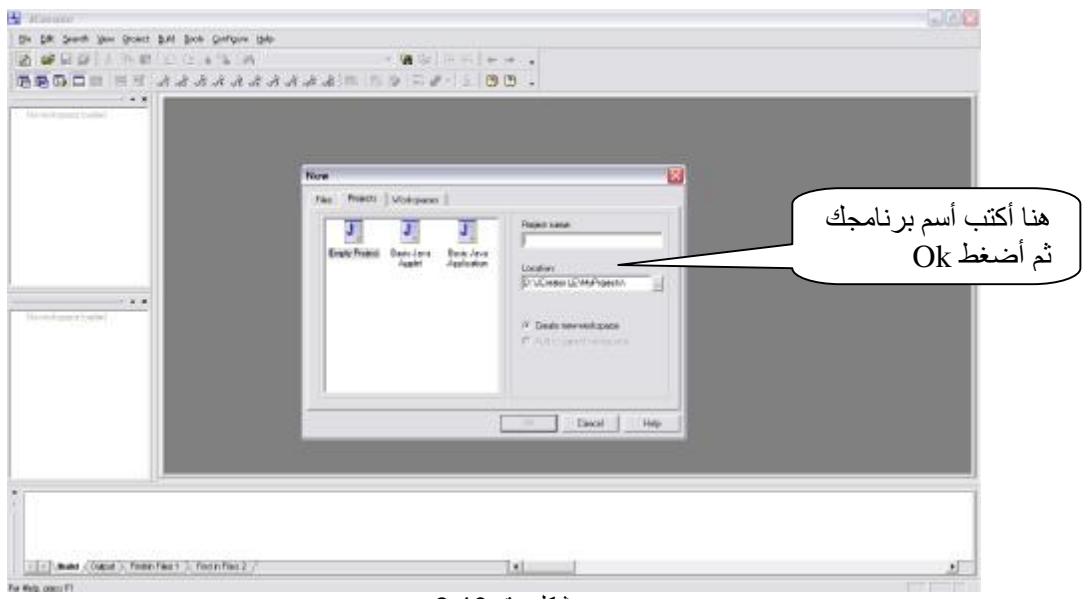

أكتب ھذا الكود

```
شكل رقم 3-10<br>شكل رقم 10-12<br>2 (Hello World)<br>3 */<br>4 public class Chp3_1 {<br>5 public static void main(String[] args) {<br>6 //Display "Hello World!"<br>5 System.out.println("Hello World!");<br>8 }
```
كما في الشكل .3-11

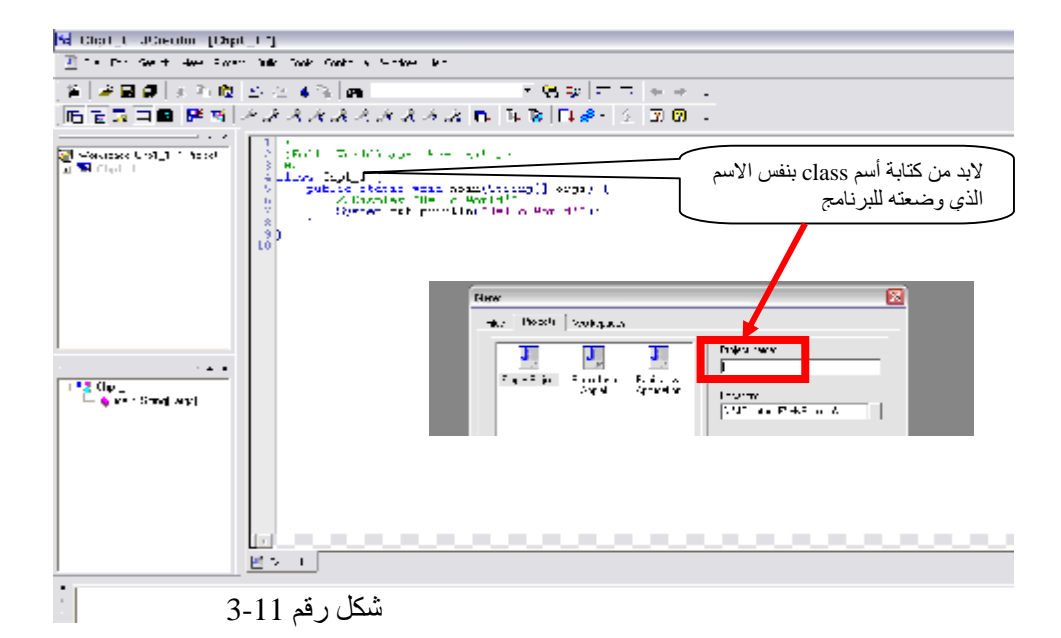

بعد من كتابة الشفرة تتم تنفیذ عملیة الترجمة كما في الشكل .3-12

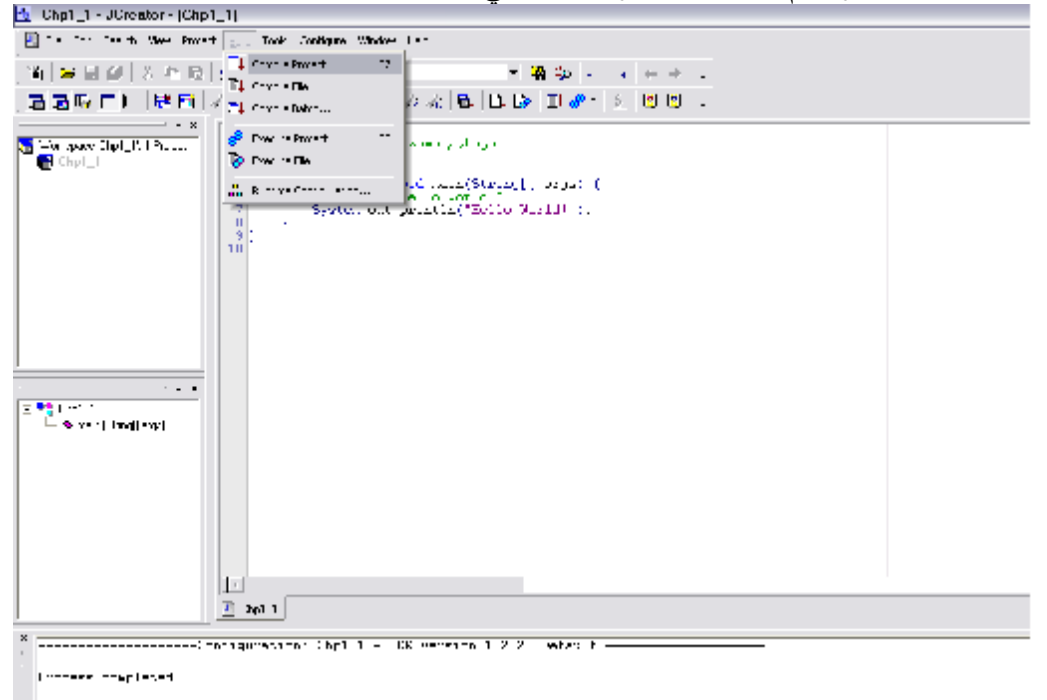

#### شكل رقم 3-12

إذا كان الكود یوجد بھ خطاء فإن المحرر یعرض بالسطر الذي فیھ الخطاء .

ستلاحظ أن المحرر صنع ملف جدید بامتداد class. كما في الشكل 3-13 .

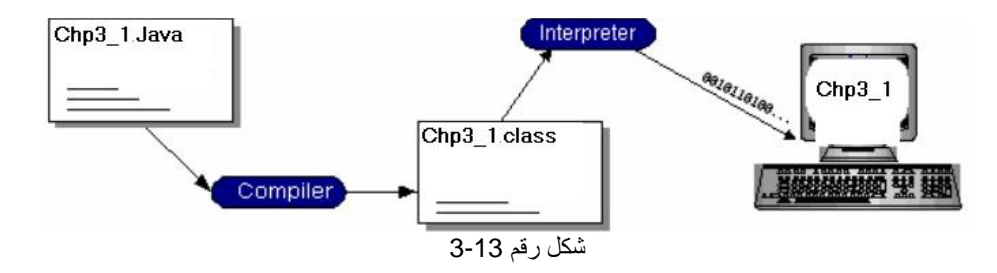

بقي أخر خطوة وھي إظھار الناتج على الشاشة كما في الشكل .3-14

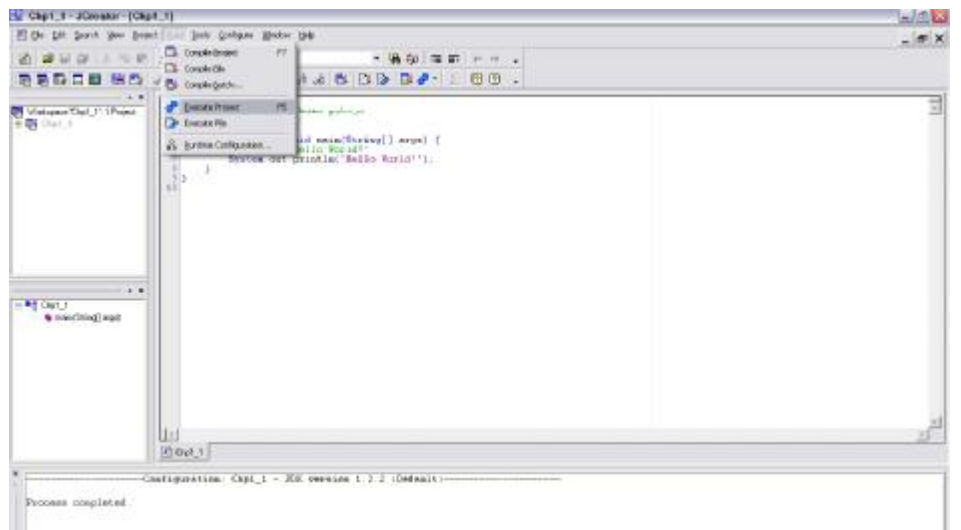

شكل رقم 3-14

فتظھر شاشة فیھا خرج البرنامج كما في الشكل .3-15

| <b>BO</b> D:\JCreator LE\CE2001.exe        |  | ×<br>$\overline{\phantom{0}}$ |
|--------------------------------------------|--|-------------------------------|
| Wells World?<br>Press any key to continue_ |  | ᆂ                             |
|                                            |  |                               |
|                                            |  |                               |
|                                            |  |                               |
|                                            |  |                               |
|                                            |  |                               |
|                                            |  |                               |
|                                            |  |                               |
|                                            |  |                               |
|                                            |  | ٠                             |

شكل رقم 3-15

**شرح البرنامج :**  في الأسطر (1 - 3) تعلیق یضعھ المبرمج لیشرح اسطر الشفرة . السطر 4 یحتوي على تعریف الفئة ما تسمى ترویسة الصنف (class (. وكما قلنا أنھ شرط في كل برامج جافا أن الملف الرئیسي یجب أن یطابق اسمھ اسم الكائن (class (الرئیسي الموجود فیھ. و نحن ھنا سنعرّف فئة جدیدة اسمھا 1.\_3Chp و قد اعتاد مبرمجو لغة الجافا على اعتماد تسمیة الفئات بطریقة معیّنة (Convention Naming ( كلمة Public تسمى مُغيّر دخول (Access Modifier) و هي تسبق تعریف الفئات classesوالأعضاء Objects والمتغیّرات Variables و الوظائف .Methods و سنبین ذلك بشكل أوسع في الفصول اللاحقة . و مغیّر Public یعني أن ھذه الفئة عامة و یمكن لأي فئة أخرى موجودة في الآلة التخیلیة (machine virtual(أن تستخرج أعضاء منھا، أو أن تقوم على تشغیلھا . و ملف الجافا قد یحتوي على تعریف لأكثر من فئة. و لكن فئة واحدة فقط یمكنھا public وھي التي یتم تسمیة الملف علیھا . فمثلا،ً یمكنني أن أقول التالي : public class FirstClass { . . . . } class SecondClass { . .

 } في المثال السابق يحتوي على تعريف فئتين. و نلاحظ أن أحداهما فقط هي التي تم تعريفها الأساس، سیكون اسم الملف على ھذه الفئة، وفي مثالنا سیكون : نلاحظ أن السطر الرابع ينتهي برمز (}) و هو يعني أن تعريف الفئة (class) سيبدأ عند هذه النقطة. و بما أن لكل شيء بداية و نـهاية، فإننا نتوقّع أن يتوقّف تـعريف البرنـامج عند العلامة المقابلة ({) و هذا يعني أن تعريف الفئات يكون دائماً محصوراً بين رمزي المجموعة public static void main(String[] args) { في هذا السطر يأتي لتعريف وظيفة (method) من الوظائف. سنتعرّف على الوظائف بشكل مفصّل في الفصول القادمة ان شاء الله. لكن ما بهمنا الأن هو الوظيفة الموجودة بين محمد عیسى الدبا محمد عیسى الدبا محمد عیسى الدبا محمد عیسى الدبا محمد عیسى الدبا محمد عیسى الدبا محمد عیسى الدب<br>الدین السابق السابق یحتوي على الدبا محمد عیسى الدبعي السابق یحتوي على الله السابق یحتوي السابق یحتوي السابق یح Chp3\_1.java. . السطر الخامس :

هذه الوظیفة هي ذات نوعیة خاصة، إنها ال main method و هي نقطة البدایة لأي برنامج يتم تشغيله من مشغّل الدوس (Dos prompt) . فهي نقطة البداية التي تتحدّث عنها التخیلیة للجافا، في حالة قمنا بتشغیل أي ملف جافا من محرك الدوس. و ھي في الواقع الآلة فئة تتبع للفئة بشكل عام و لا تخص الأعضاء المنتمین لھذه الفئة . فأي برنامج جافا، قد يتكون من عدة ملفات (بحيث يكون كل ملف محتويًا لتعريف فئة)، و یجب أن تحتوي فئة واحدة على نقطة البدایة، التي تتمثّل في وظیفة main . أیدینا . السطر السابع :

System.out.println("Hello World!"); إن هذا السطر في الواقع يقوم باستدعاء و ظيفة println التي تقوم بكتابة ما يمرر لها في الأقواس و في حالتنا هو ("Hello World ") .ما سبق هذه الوظیفة هو عنوان العضو و الفئة التي توجد فیھا ھذه الوظیفة، حتى تقوم الآلة التخیلیة بتشغیلھا بشكل صحیح . فالكلمة الأولى و هي System هي في الواقع اسم لفئة. و في هذه الفئة توجد صفة اسمها out و هي عضو في فئة PrintStream و يستطيع أعضاء هذه الفئة استخدام وظيفة الـ (println ) .

لغة حساسة للأحرف كالسي أي یجب الآنتباه لحالة الأحرف كھذه لغة Java . HelloWorld  $\blacktriangleright$  helloworld

System.out.println("Input has " + count + " chars.")  $\triangle$ عدم وضع فاصلة نھایة الفقرة خطاء شائعاً

. .

لابد من الأنتباه إلى بعض الكلمات المحجوزة من ناحية شكل حروفها فبعض الكلمات تبدأ بحرف كبتل مثل (System (.

وفي السطور الأخیرة نقوم بغلق الأقواس، و نلاحظ أن تعریف الفئة قد تضمّن تعریف الوظیفة main و نلاحظ أننا نغلق القوس الداخلي أولاً ثم الخارجي و هكذا .

## **3.10بنیة البرامج بلغة Java**

#### Java Program Structure

- .1 تعلیقات (Comments(.
- 2. كلمات محجوزة (Reserved Word) .
	- 3. دوال مناهج (Method) .
	- .4 عبارات (Statements (.
		- .5 كتل (Blocks (.
		- .6 أصناف (Classes (.
	- .7 معدلات الوصول (Modifiers (.
		- .8 الدالة الرئیسیة (main (.

فلكي تتمكن من فھم البرامج بشكل جید یجب معرفة العناصر المذكورة سابقاَ بشكل جید ، فسنقوم بشرحھا بالتفصیل .

## **3.10.1 التعلیقات (Comments(.**

التعليقات هي عبارة عن جمل يكتبها المبرمج عند كتابة البرنامج لشرح نقطة معينة أو وصف فتستطيع كتابة التعليقات بأي لغة تريدها سواء الانجليزية أو العربية ، لأن التعليقات سوف . یتجاھلھا البرنامج، لذلك مثلا تستطیع كتابة أسمك محمد عیسى الدبعي 135 من الاقتباد البى بعض الكامات المحجوزة من ناحية شكل حروفها فبه<br>كما يتوال على الاقتباد البى بعض الكامات المحجوزة من ناحية شكل حروفها فبه<br>فروس السطور الأخيرة تفوي بطاق الأقواس، و نلاحظ أن تعريف الفقة كان البرنامج وھذه الجمل یتجاھلھا برنامج المترجم.

• **أنواع التعلیقات في الجافا: - التعلیق بسطر واحد :** 

#### شكل 3-16 یبین شكل التعلیق السطري

كما هو موضح في الشكل 16-3، فإن هذا النوع من التعلیق یتم بوضع علامتي (//) قبل السطر المراد تعلیقھ. و ھذا یعني أن یتجاھلھ المترجم تماما.ً و لكنھ بالطبع یقوم بتوضیح بعض الأمور للمبرمج. فأنت مثلاً و آنت تنظر للصورة تعرف أن الرقم 100 الموجود في الأسفل یمثل ال total الذي یتحدث عنھ المبرمج. و ھذا بالطبع یعني شیئاً ما للبرنامج .  $g.fillArc(0, 0,$  $\frac{1}{2}$  start capWidth, height, // size  $90, 180$ ;  $\angle\angle$  angle شكل 3-17 یبین شكل التعلیق السطري أما في هذا الشكل 17-3، فقد تم إضافة التعلیق في نهایة بعض الأسطر . و هذا یسهّل الأمور . لأن المترجم سیقوم بتنفیذ البرنامج حتى یصل لعلامتي (//) عندھا سیتجاھل بقیة السطر، و سینتقل لتنفیذ السطر التالي . وسیقلل من زمن الترجمة .  **- التعلیق بعدة أسطر :** ARectangle orgClass = new ARectangle(100, 100, 102, 102); ARectangle newClass = null; boolean serialize = false; boolean deserialize = false; 7\* see if we are serializing or deserializing. The ability to deserialize or serialize allows us to see the bidirectional readability and writeability  $*$  $\quad$ if (args . length == 1) {<br>شكل 3-18 يبين شكل التعليق نلاحظ ھنا أنھ تم حجز عدد من الأسطر بین (\*/) و (/\*). و ھذا یعني أن ھذه الأسطر ھي عبارة عن تعلیق. و لن یتم تنفیذھا في البرنامج، و لكنھا وضعت للتوضیح .كما في الشكل 3- .18 إن رؤیة المترجم لـ (\*/) تجعلھ یتجاھل كل ما یقابلھ حتى یصل لعلامة (/\*) و یقوم بتنفیذ ما یلیھا .  **- التعلیق بھدف إضافة معلومات لملفات المساعدة :** توفر الـ SDK أداة رائعة لإنشاء ملفات المساعدة و ھي .javadoc و ان استدعاء ھذا الأمر على أي ملف جافا، یقوم بإنشاء عدد من ملفات المساعدة بصیغة HTML و ما یھمنا الآن ھو أن ملفات المساعدة ھذه سیتم إنشاؤھا بناءاً على المعلومات الموجودة و التي قمت أنت

م/عمار محمد عیسى الدبعي 136 com.it-xpres@info

بتوفیرھا في برنامجك. لذا فقد فلابد من كتابة ھذا النوع من التعلیقات بصیغة محددة، حتى یتم تضمینھا ضمن ملفات المساعدة .

```
* Prints out the usage
static void usage() {
               شكل 3-19
```
كما ترى في الشكل 3-19 فقد تم حصر التعلیق بین (\*\*/) و (/\*) و ھذا یعني أن ھذه العبارة ستكون خاصة بالتعلیق الذي سیظھر في ملفات المساعدة . نلاحظ في ھذا النوع من التعلیقات انھ یجب أن تسبق بعض المكونات المحددة في البرنامج، و إنھا توضح بعض الإمكانات لھا .

• **فوائد التعلیقات**

من فوائد التعلیقات أنھ حینما تكتب برنامجا لك فقط دون أن یراه الغیر ، فإنك ربما تقول لنفسك بأنك لن تحتاج إلى كتابة أي تعلیق لأنك أنت صاحب البرنامج لذلك تستطیع فھمھ دون أن تكون ھنالك تعلیقات تشرح البرنامج ، ولكني أسألك سؤال ، تخیل بأنك كتبت البرنامج ومرت علیھ شھور ولم تراه ثم بعدھا نظرت إلى برنامجك فھل سوف تتذكره مباشرة؟ ربما إذا كان برنامجا سھلا فلن تحتاج لأي شيء یذكرك بھ ، ولكن تخیل بأنھ كان برنامجا معقدا ویحتوي على دوال كثیرة فإنك سوف تضیع وقتك في فھم البرنامج مرة أخرى. لذلك فمن المھم جدا أن تقوم بإضافة تعلیقات في البرنامج تشرح فیھ الھدف من البرنامج وكیف یعمل ، وتضع تعلیقات بجانب الأوامر المھمة ، وكذلك تضع تعلیقات بجانب النقاط التي واجھتك صعوبة فیھا ولم تستطع إكمال البرنامج. لذلك من الضروري جدا كتابة التعلیقات لنفسك ، وكذلك لغیرك ، فإنك ربما تتبادل ھذا البرنامج مع غیرك ، فھل تتخیل نفسك تشرح في كل مرة البرنامج لكل من سوف ترسل لھ ھذا البرنامج ، طبعا في ھذا تعب لك ، لذلك وجدت التعلیقات لكي تشرح فیھا البرنامج ومراحل عمل البرنامج مرحلة مرحلة.

فالبرامج الناجحة ھي البرامج التي تحتوي على تعلیقات ! وسوف تكتشف ھذا إذا أرسل لك یوما برنامجا بدون أي تعلیق ، فانظر كیف سیضیع وقتك وأنت تحاول أن تفھم الغرض من البرنامج.

تستطیع إضافة التعلیقات في أي مكان ترغب بھ في البرنامج ولكن ھنالك نقطة مھمة یجب أن تنتبھ لھا . فأنت لا تستطیع إضافة تعلیق في وسط الأوامر مثلا Syste/\*hi……..programmer\*/m.out.print();

فمن الخطأ أن تضیف البرنامج في وسط الأوامر بل تستطیع إضافتھا بعد أو قبل الجمل والأوامر الرئیسیة.

• **من طرائف التعلیقات:** 

طلب أستاذ لغة Java من طلابھ كتابة برامج معینة ، وطبعا منھم المجتھد ومنھم الكسول وكان ھنالك صدیقان یكتبان البرامج معا فھم یقسمان العمل بینھما ، وكل شخص منھم كتب برنامجان فأصبح مجموع البرامج ھي أربعة وعند تسلیم البرامج للأستاذ وضع لكل شخص منھم نصف الدرجة بالرغم من أن البرامج مكتملة وتعمل بطریقة صحیحة ، فاندھشوا من ذلك وسألوا الأستاذ لماذا نصف الدرجة، ولم یخطر في ذھن أي شخص منھم بأن الأستاذ قد كشف لعبتھم ھذه في المشاركة في كتابة الواجب فكیف أكتشف الأستاذ طریقتھم؟ بكل بساطة حینما كتب كل شخص منھم البرنامجین ، كتب كل شخص منھم في أعلى البرنامج اسمھ ، ظن منھما بأن كل واحد سوف ینتبھ لذلك ویغیر الاسم لأسمھ ، ولكن للأسف لم ینتبھا لذلك فكان سر اكتشاف الأستاذ لھم ھو التعلیقات!!!

خلاصة القول أن التعلیقات في أي برنامج تساھم في توضیحھ و تجعل قراءتھ أسھل. و إذا كنت تنوي أن تكون مبرمجاً محترفاً، فلا تنسى التعليقات أبداً. بل و لابد أن تجعل كودك أسهل و أسھل بجعل الكود یتكلم عن نفسھ بأن تستخدم أسماء واضحة للمتغیرات و الفئات . خاتمة القول، استخدم التعلیق كلما بدا ذلك ضروریا.ً و لا تنسى أن شیئاً یبدو واضحاً و بدیھیاً الآن قد لا یبدو كذلك بعد أربعة أو خمسة أسابیع.

#### **3.10.2 الكلمات المحجوزة (Word Reserved (:**

الكلمات المحجوزة أو الكلمات ألمفتاحیھ ھي كلمات ذات معنى محدد بالنسبة للمترجم ولا یمكن أستخدمھا لأھداف أخرى في البرنامج . فعلى سبیل المثال یصادف المترجم كلمة class فأنة یعرف أن الكلمة التي تأتي بعدھا ھي أسم الصنف. الكلمات ألمفتاحیھ الأخرى الموجودة في مثال 1\_3Chp ھي public وسیتم التطرق لھا لاحقا.ً

#### **3.10.3 المناھج – الدوال (Method (:**

الدوال أو الروتینان الفرعیة وھي أجزاء من البرنامج مثل الدالة الرئیسیة تقوم بعمل مھمة معینة تتكرر في برنامجك أو تستخدمھا في برامج أخرى أو حتى إذا كانت لا تتكرر من فوائدھا

> o تقسیم البرنامج إلى أجزاء صغیرة تستدعى وقت اللزوم . o عدم ازدحام الدالة الرئیسیة للبرنامج بأوامر كثیرة .

م/عمار محمد عیسى الدبعي 138 com.it-xpres@info

- o تقسیم البرنامج إلى أجزاء یمكن اختبارھا منفصلة لسرعة تحدید الخلل بالبرنامج .
- o توفیر المجھود والوقت والتفكیر بعمل مكتبة خاصة بك تعید استخدام الدوال التي استخدمتھا في برنامج وذلك في برنامج آخر عند اللزوم .
	- o تقسیم العمل بین المبرمجین عن العمل في مشروع جماعي لإنتاج برنامج كبیر .

o تبادل الخبرات بین مطوري البرامج بنشر أجزاء یستخدمھا الآخرون في برامجھم . فماذا نعني بالعبارة (System.out.print) ؟ إن (System.out) معرفة على إنها كائن خرج قیاسي و print ھو منھج في ھذا الكائن مؤلف من مجموعة من العبارات ھدفھا إنجاز سلسلھ من العملیات لأظھر رسالة في الشاشة .

- **3.10.4 عبارات (Statements (:**  تمثل العبارات عملاً أو سلسلة من الأعمال . فمثلاً العبارة ترحیب رسالة ھي Chp1\_1 المثال في) System.out.println("Hello World!");) ."Hello World!" لعرض
- **3.10.5 كتل (Blocks (:**  تشكل الأقواس المتعرجة في البرنامج الكتلة التي تجمع عناصر البرنامج. تبدأ كل كتلة في Java بقوس متعرج مفتوح (}) وتنتھي ({) وكل صنف أو دالھ ینطبق نفس الآلیة . والشكل 3-20 یبن ذلك.

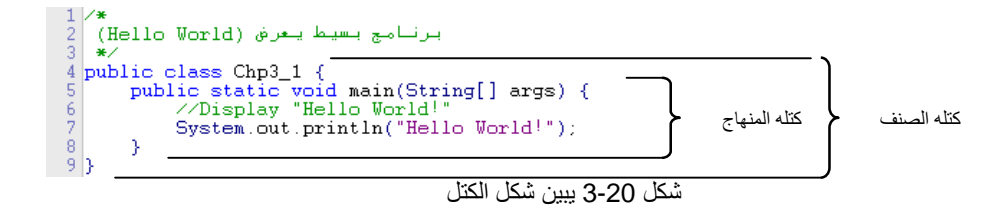

**3.10.6 أصناف (Classes( :**

الأصناف تمثل البنیة الأساسیة في لغة Java حیث تمیزھا وتعطیھا أدوات قویة جدا ، وسیتم التطرق لھا في الفصول القادمة بشكل واسع جداً .

## **3.10.7 معدلات الوصول (Modifiers (:**

تستخدم Java بعض الكلمات المفتاحیة لتحدید خصائص البیانات والدوال والفئات وكیفیة استخدام ھا ففي المثال 1\_3chp تم استخدام الكلمة public ، static وسیتم التطرق في الفصول القادمة إن شاء االله .

## **3.10.8 الدالة الرئیسیة main :**

وتعتبر أھم جزئ في البرنامج حیث لا یوجد برنامج یخلي من الدالة main فتمنح ھذه الدالة

القدرة على التحكم بتدفق البرنامج .<br>ويشتر<br>ويشترك بجب أن بحتوى برنامج . یجب أن یحتوي برنامج Java على المنھج main ، حیث یمثل ھذا المنھج نقطة الدخول التي یبدأ منھا البرنامج عند تنفیذه .

**تمارین الفصل:** 

.1 أكتب تعلیمة Java واحدة للقیام بالأعمال التالیة: ."Enter tow number" الرسالة أطبع .1 .2 أطبع تربیع عدداً ما. .3 أطبع تكعیب عدد ما. .2 أكتب برنامج یقوم بطباعة الأعداد من 1 إلى 10 على أن تكون الطباعة على نفس السطر وكل رقمین یفصل بینھما فراغ. .3 وضح الفرق بین Script Java++,C,Java؟ .4 ما ھو السبب الذي جعل لغة Java تتفوق على سائر اللغات؟ .5 ماذا تطبع التعلیمیة التالیة : .(System.out.print("\*\n\*\*\n\*\*\*\n\*\*\*\*\n\*\*\*\*\*\n")) .6 أكتب برنامج یطبع مجموع الأعداد من 1 إلى .10 .7 إذا كان لدینا المعادلة 3+7ax=y فأي من العبارات التالیة تحقق ھذه المعادلة: . y=a\*x\*x\*x+7 .1 .y=(a\*x)\*X\*X+7 .2 .3 ولا واحدة مما سبق. .8 أرسم الأشكال التالیة:

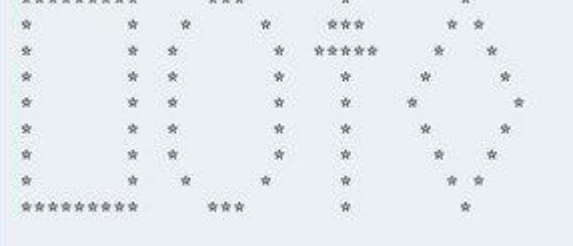

م/عمار محمد عیسى الدبعي 141 com.it-xpres@info

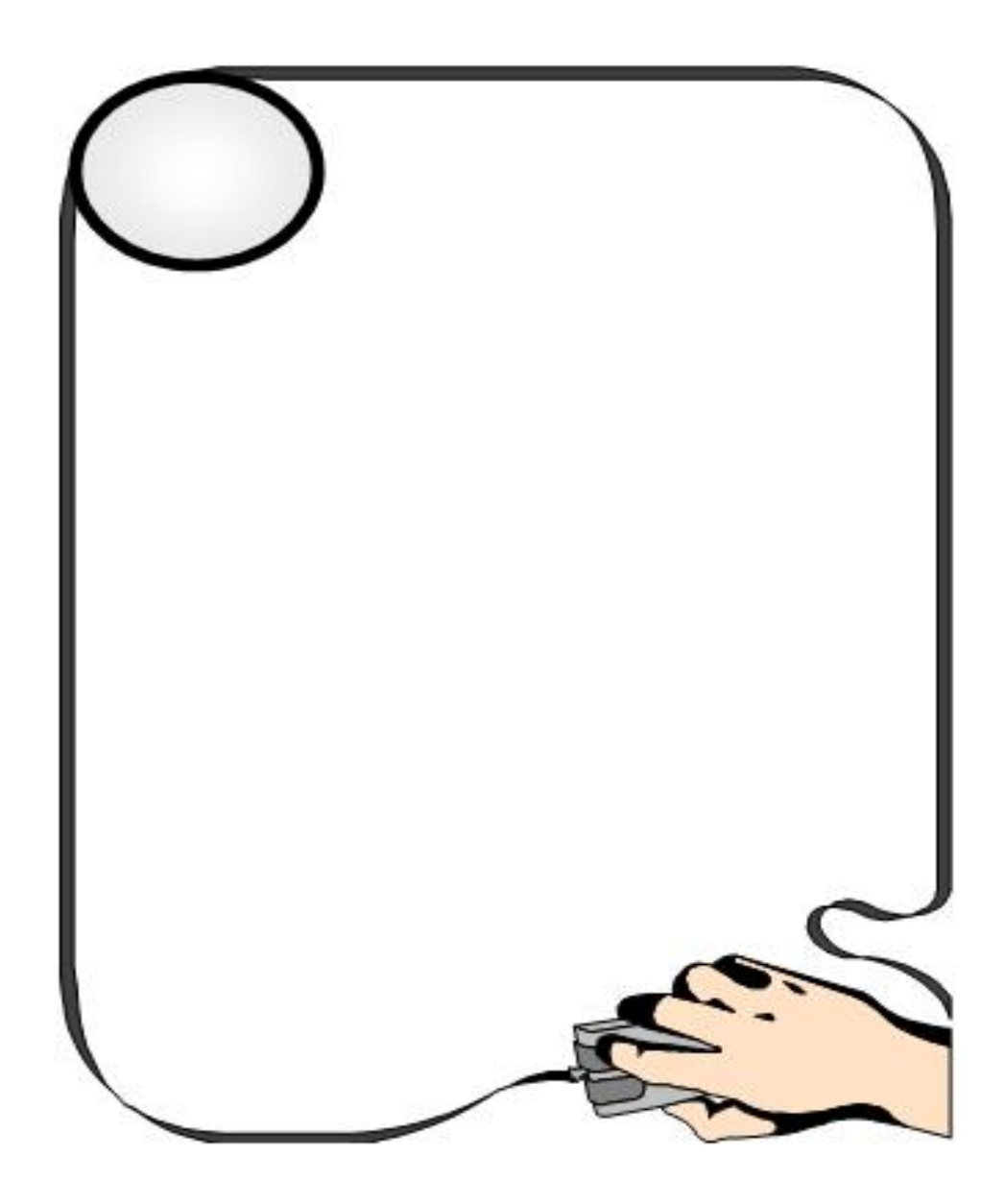

م/عمار محمد عیسى الدبعي الدبعي الدبعي الدبعي الدبعي الدبعي حسن الدبعي الدبعي

#### **4.1 مقدمة**

#### **NTRODUCTION**

نحن نحتاج في برامجنا في تخزین عناصر متنوعة من المعلومات، ومعظم ھذه العناصر تتغیر قیمتھا أثناء تنفیذ البرنامج . لذلك یجب على البرنامج أن یزودنا بطریقة لحفظ وتخزین ھذه القیم تدعى ھذه الطریقة باستخدام المتحولات أو المتغیرات.

تتضمن لغة Java أنواع متنوعة وغنیة جعلت منھا لغة سھلة في تمثیل أنواع المعطیات المختلفة وبأفضل طریقة ، بالإضافة إلى إنھا تمكن من إنشاء أنواع المعطیات التي نرید وحسب حاجة البرنامج .

وفي ھذا الفصل سوف نشرح أنواع المعطیات البسیطة والتي مكنت لغة Java المبرمجین من استخدامھا.

**4.2 المتغیرات - المتحولات**

ھي أنواع من المعلومات التي یمكن تخزینھا في موقع خاص في البرنامج ونستطیع تغییرھا أثناء عمل البرنامج ، فھي الوسیلة التي یتذكر بھا الحاسب القیم خلال تشغیل البرامج .

فیمكن تخیل المتحولات وأماكن تخزینھا كصنادیق البرید. إذ یمثل اسم المتغیر عنوان صندوق البرید ، وتمثل قیمة المتحول الرسالة أو محتویات صندوق البرید.

**4.2.1 أسماء المتغیرات**

أسماء المتغیرات في Java یمكن أن تكون طویلة جداً ، و لكن یجب أن تنتبھ إلى أن بعض المحولات تفرض حداً معیناً لطول أسم المتغیر .

عندما ترید أن تعطي أسما لمتغیر ما یجب أن تراعي الأمور التالیة

- الإشارات المسموح بھا ھي Z A، z a، 9 0 و إشارة الخط السفلي " \_ " .
- الأحرف الصغیرة و الكبیرة لھا دور مھم ، فمثلاً الأسماء amount، Amount ، AMOUNT ھي أسماء لثلاثة متغیرات مختلفة .
	- البدء برقم غیر مسموح بھ ، مثال : days7 .

Variables

**Naming Variables** 

- لا یجوز بدء أسم متغیر بخط سفلي " \_ " .
	- **أمثلھ على بعض أسماء متغیرات صحیحة**

amount xyz switch\_8 A\_very\_long\_Name CustomersAmount

## • **القیود المفروضة على الأسماء Name on Restrictions**

توجد بعض الكلمات التي لا یمكن استخدام ھا كممیزات لغةJava , حیث تدعى ھذه الكلمات بالكلمات المحجوزة (keyword reserved(. فعلى سبیل المثال ( int ، switch ، إلخ) أنظر الملحق B . ولكن تستطيع أن تستعملها كجزء من أسم متغير ( مثلاً  $\,$ . (first\_int\_variable

لغة Java حساسة لحالة الأحرف و بالتالي فأن x,X ھما مختلفان .

تعتبر لغة Java لغة شدیدة الارتباط بأنواع المعطیات ، ھذا یعني أن المترجم یجب أن یعرف نوع المعطیات الواجب تخزینھا كمتحولات قبل یستخدمھا قبل البرنامج، وبالإضافة إلى ذلك یضع المترجم قیوداً على العملیات المسموحھ على أنواع المعطیات المختلفة . فمن أجل أعطاء كل متحول نوع المعطیات یجب التصریح (Declare (عم ھذا المتحول أولاً ، فعندما نصرح عن متحول ، فأننا نعطي لھذا المتحول اسماً ونحدد لھ نوعا،ً وبنفس الطریقة یمكن التصریح عن المتحولات .

; < اسم المتحول >, < أسم المتحول > " نوع المعطیات "

# **4.2.3 أنواع المتحولات Variables Type**

## **Point Numbers Floating الحقیقیة الأعداد .1**

**4.2.2 التصریح عن المتحولات Variable a Declaring**

م/عمار محمد عیسى الدبعي 144 com.it-xpres@info
كما یدل اسمھا تختص الأعداد الحقیقیة ب الأعداد التي تتألف من جزئیین ، الأول صحیح والثاني یأتي بعد فاصلھ . ( مثال 3,14159262... PI(.

یستخدم الكمبیوتر طریقھ أخرى للتخزین الداخلي لھذه الأعداد تختلف عن طریقتھ في تخزین الأعداد الصحیحة ، فعند تخزین الأعداد الصحیحة یقوم الكمبیوتر بتخزین ھذه الأعداد رقماً برقم ، و بما أن الأعداد الحقیقیة یمكن أن تكون طویلة جداً فإن اعتماد الكم بیوتر طریقة التخزین السابقة یمكن أن تكلفھ الكثیر من الذاكرة (Memory (. لذا یعتمد الكمبیوتر طریقھ أخرى لتخزین الأعداد الحقیقیة ، فھو یقوم بتقسیم العدد الحقیقي إلى جزئیین الأول یحوي الأرقام المكونة لھذا العدد دون فاصلھ ، و الثاني ھو القوه أو الأس التي نستعملھا مع 10 ( مثال 10<sup>3</sup> ) لنحصل على العدد الحقيقي .

مثال :

 $3,14159 = 10^{1}$  \* 0.314159 <== 3,14159 و لكن من عیوب ھذه الطریقة أننا قد نخسر بعضاً من دقة العدد الحقیقي و ذلك لمحدودیة

الخانات التي یخزن فیھا الكمبیوتر العدد .

مثال :

نفرض أن الكمبیوتر یخزن الأعداد الحقیقیة في 5 خانات بعد الفاصلة عندما نعطي الكمبیوتر العدد 3,14159 ، فإن الكمبیوتر یقوم بتخزین ھذا العدد على الشكل التالي :

1 0,31415 ثم یقوم بضربھ ب 10 فنحصل على العدد 3,14150 ، ( لاحظ أن الرقم 9 قد اختفت ).

و لھذا یجب أن نحدد مسبقاً الدقة التي نحتاجھا في الحالات المختلفة ، و ذلك باستعمال أنواع المتغیرات التالیة التي تقدمھا لغة Java لنا :

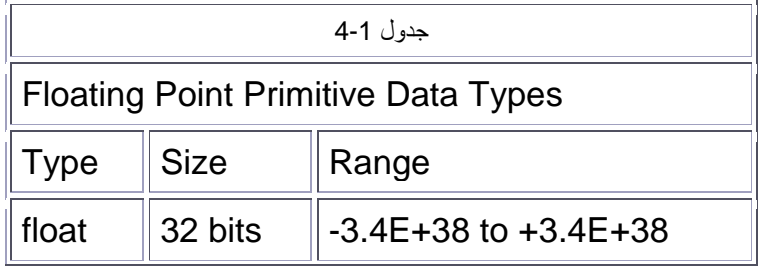

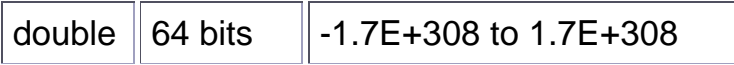

العمود ( الدقة ) یخبرنا كم خانھ على الأقل ( قبل و بعد الفاصلة ) ، یمكن أن یتم إظھارھا بدقھ . و لھذا فلیس فقط كبر العدد الحقیقي ھو الذي یلعب دوراً مھماً في اختیارنا لنوع المتغیر ، بل أیضاً الدقة التي نحتاجھا .

البرنامج التالي یوضح مرة أخرى الفرق في الدقة بین float و double :

 $1. /^*$ برنامج بسیط یجمع عددین من نمط الأعداد الحقیقیة 2.  $3. *$ / 4. public class Chp4\_1 { 5. public static void main(String[] args) { 6. 7. float a; 8. double b; 9. 10. a=10.12345678901234567890; 11. b=10.12345678901234567890; 12. 13. System.out.println("a ="+a); 14. System.out.println(" $b =$ "+b); 15. 16. System.out.println(" $a + b =$ "+( $a+b$ )); 17. 18. } 19. }

فیكون خرج البرنامج

a =10.123457<br>b = 10.123456789012346<br>a + b = 20.2469137439684

الأسطر 10,11 : في ھذه الأسطر نعطي متغیر a float و متغیر b double القیمة 10.12345678901234567890

م/عمار محمد عیسى الدبعي 146 com.it-xpres@info

عدد الخانات في كلا الحالتین كبیر جداً بحیث یجب أن یتم اقتطاع عدد من الخانات .

ER عند تعریف متغیر من نوع float یجب وضع الحرف f في نھایة العدد .

领 تعریف متغیر من نوع float وعدم وضع الحرف f یسبب ظھور خطاء في زمن .(Explicit cast needed to convert double to float) التنفیذ

# **.2 متغیرات العدد الصحیح Variables Integer The**

نستخدم متغیرات العدد الصحیح لتخزین أعداد صحیحة أي أعداد بدون فاصلھ ،

مثال : 1234 أو 0 أو .100 و بما أن العدد الصحیح یمكن أن یأخذ قیماً كبیره كعدد سكان بلد ما أو قیماً صغیره كعمر إنسان ما ، تقدم لغة Java أنواعاً مختلفة من متغیرات العدد الصحیح . الفرق بین ھذه الأنواع یكمن في كبر أو صغر العدد الذي نرید تخزینھ فیھا .

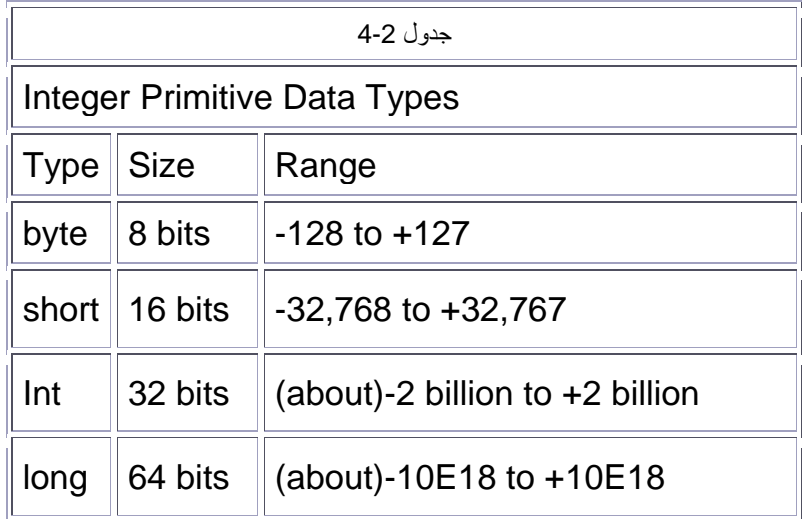

مثال تطبیقي على إشھار وإعطاء قیم للمتغیرات في الجافا:

م/عمار محمد عیسى الدبعي 147 com.it-xpres@info

البرنامج التالي مكتوب بلغة Java. و قد قمنا فيه بإنشاء بعض المتغيرات و من ثم طباعتها.

 $1. /^*$ 

مثال تطبیقي على اشھار واعطاء قیم لأنواع المتغیرات في الجافا 2.

 $3. *$ /

- 4. public class Chp4\_2 {
- 5. public static void main(String[] args) {
- الأدعداد الصحیحة// 6.
- 7. byte b;
- 8. short sh=200;
- 9. int number=12;
- 10. long lg=3094040;
- الأدعداد الحقیقیة// 11.
- 12. float balance=14.4f;
- 13. double d=10.3;
- الأدعداد الحرفیة// 14.
- 15. char ch='a';
- 16. String name="Java";
- الأدعداد المنطقیة// 17.
- 18. boolean falg=true;
- طباعة القیم// 19.
- 20. // System.out.println(b);//مشكلة
- 21. System.out.println(sh);
- 22. //System.out.println(number);//مشكلة
- 23. System.out.println(lg);
- 24. System.out.println(balance);
- 25. System.out.println(d);
- 26.
- 27. }
- 28. }

في السطر 8 فقمنا بإنشاء متغير من نوع short و أعطيناه قيمة مبدئية هي 200 .

بينما في السطر 7 قمنا بإنشاء متغير من نوع byte و لم نعطه إي قيمة مبدئية .

: عند تشغیل البرنامج السابق ستواجھ المشكلة التالیة :

ألله عن العالمي مكتوب بالغة Java.<br>2. البرنامج التالي محكوب بالغة Java.<br>2. البرنامج التالي المحمد عیسى الدبعي العالمين المحمد عیسى الدبعي العالمين المحمد عیسى الدبعي الاستفادة التالي<br>2. المحمد علي 148 البرنامج التالي محمد 2 errors

إن ھذه المشكلة ظھرت تحدیداً عندما حاولنا طباعة المتغیرین b و .number لاحظ إنھا لم نظهر عندما قمنا بإشهار هما. و لكنها ظهرت عند محاولتنا لاستخدام هما.

ھل تستطیع أن تعطي سبباً لذلك؟

في الواقع أن السبب ھو أننا لم نعطھما قیمة مبدئیة! ثم حاولنا طباعتھما. فحاولنا طباعة قیمة لا نعرفھا! لذا سیتوقف مترجم Java و یعطیك الخطأ السابق .

**.3 المتغیرات ذات الأساس الرمزي Type Based-Character**

**تسمح لنا لغة Java بتمثیل المعطیات الغیر رقمیة، إذ یوجد نوع معطیات مسبق التعریف لتمثیل الرموز ، ویوجد أخر مسبق التعریف لتمثیل السلاسل.** 

 **: Char** •

وھي بدایة كلمة character و یخزّن في حجم من الذاكرة مقداره 2 بایت. و ھذا المتغیّر یخزّن حرفاً واحداً فقط. و یكتب ھكذا محصوراً بین علا متي تنصیص مفردتین.

فإذا أردت إنشاء متغیرا تضع فیھ حرفا أكتب الجملة التالیة في مصدر البرنامج :

char key  $=$  'u';

ونلاحظ أنھ حین نستعمل متغیرا لاحتواء قیم الحرف یجب وضع علامات اقتباس مفردة على جانبي قیمة الحرف المراد تعیینھ كقیمة للمتغیر.

• **متغیرات السلاسل String** 

یستعمل ھذا النوع لتخزین سلاسل الحروف ، حیث یمكننا التصریح عن سلاسل رمزیة بدون تحدید طول ھذه السلسلة، والتصریح التالي یشرح لنا كیفیة ذلك.

String studentName = "ema";

ونلاحظ ھنا أنھ في حالة النوع الثاني تحاط سلسلة الحروف بعلامات اقتباس مزدوجة ویوجد تفرد في ھذا النوع من المتغیرات حیث ینبغي كتابة الحرف ألأول كبیرا وذلك على غیر العادة في باقي المتغیرات .

فالفرق بین String وبین char ؟

م/عمار محمد عیسى الدبعي 149 com.it-xpres@info

char كما عرفنا سابقا ھو حرف أبجدي واحد أو رقم عشري واحد أو علامة ترقیم أو أي رمز من الرموز الأخرى المعروفة وفي لغة Java یعتبر الحرف من المعلومات التي یمكننا تخزینھا في متغیر char .

ثوابت الأحرف: كما نعلم نضع ثوابت الأحرف بین إشارتي ( ' ' ) مثال 'A '. لا تخلط بین 'A 'و "A ! "في الحالة الأولى نقصد ثابت حرف واحد بینما في الحالة الثانیة نقصد متسلسلة .

إلى جانب ثوابت الحرف الواحد ھناك أیضاً ثوابت الحرفین ( 'ab '،' XY 'إلخ ) ! ھذه الثوابت الخاصة تعبر عن قیم صحیحة . و لكن من المفضل أن لا نستعملھا ، لكي نتجنب مشاكل تتعلق بصلاحیة تنفیذ البرنامج على نظم أخرى.من المفضل ھنا استعمال طریقة الكتابة السادس ة عشر ( hexadecimal ( .

### • **متعاقبات الھروب Sequences-Escape**

متعاقبات الھروب ھي نوع خاص من ثوابت الأحرف . نستعملھا للتعبیر عن الإشارات الغیر قابلھ للإظھار . تبدأ ھذه الإشارات دائماً بخط مائل \ ( Backslash ( یلیھ حرف أو قیمھ ثمانیة ( octal ( أو سداسیة عشر ( hexadecimal( . و لكنھا تخزن ( بفتح الزاي ) داخلیاً على شكل حرف واحد من نوع char .

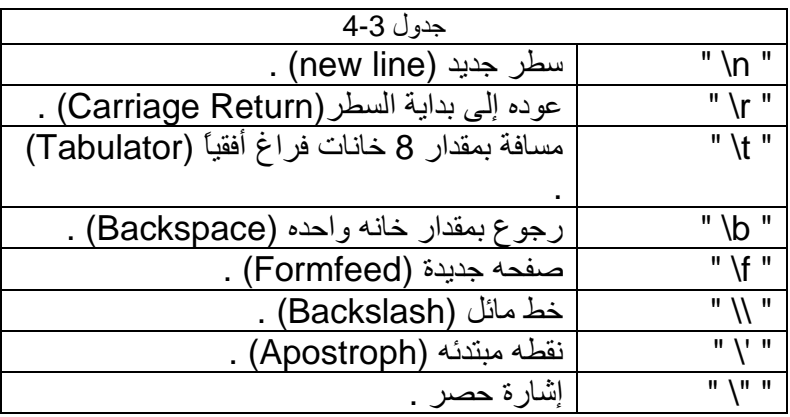

## **.4 المتغیرات المنطقیة Variables Logical**

info@xpres-it.com

**Constants Integers Numbers**

**Aggregate Data Types** 

**.5 المتغیرات التي یعرفھا المبرمج**

سمي ھذا المتغیر نسبة للعالم الریاضي الانجلیزي جورج بوول الذي أخترع Boolean : الجبر البولیني الذي یعتبر الأساس لعلوم البرمجة وخاصة لغة الماكینة والالیكترونیات وتضم نوع واحد فقط:<br>1900 - سمي هذا المتغور نسبة للعالم الرياضي الانجليزي جورج بورل<br>1900 - المسيح الدبائل الذي يغير المسلم الدبعي واحد المتفوق المتفوق المتفوق المتفوق المتفوق الذي تشمير الدبعي ا<br>1914 - الدبعي البرامج الذي ت الرقمیة والبوابات المنطقیة وعلم المنطق.

و هذا النوع يخزّن نوعاً مميزاً من القيم انه يخزّن قيمة من اثنتين فقط هما true, false :

ويستخدم في المقارنات المنطقية التي سيأتي تفصيلها فيما بعد إن شاء الله .

و ھي المتغیرات التي یقوم المبرمج بتعریف نوعھا. مثل ال classes ا لتي نقوم بكتابتھا في ملفات و برامج الجافا.

المتغیر ھو مكان لتخزین القیم التي یحتاج المبرمج لحفظھا بشكل مؤقت. و قد نتغير من آن إلى آخر . و يتم تحديد نوع القيمة التي يخزنها أي متغير .

أنواع المتغیرات لھا حجم محدد للتخزین في الذاكرة .

يستطيع المبرمج أن يعرف أنواعاً لا عدد لها من المتغيرات باستخدام ال classes.

#### **4.3 الثوابت**

**Constants** بالإضافة إلى المتغيرات التي تعرفنا عليها حتى الأن ، كثيراً ما نحتاج أيضاً إلى استعمال = x ھي ثابت دائم لا نستطیع تغیره . الثوابت . فالقیمة 512 مثلاً في المثال 512 +y=

**4.3.1 ثوابت الأعداد الصحیحة**

یمكن لثوابت الأعداد الصحیحة أن تتخذ الصیغ التالیة مثلا:ً

 (عشري) 6815 0x1A9F (عشر سداسي ( عندما نبدأ العدد ب x0 أو (X0 ( فإن المقصود ھو صیغة العدد السادس ة عشر (hexadecimal ( ، وعندما نبدأ العدد (0 ) فإن المقصود ھو صیغة العدد الثماني . (Octal)

final datatype Constantname =value;

فالكلمة final ھي كلمة مفتاحیھ في لغة Java وتعني أن الثابت لا یمكن أن یتغیر.

وھذا الكود یبین ذلك

برنامج یستخدم متغیر من نوع ثابت// 1. 2. class Chp4\_3 3. { 4. public static void main ( String[] arg ) 5. { 6. final double DURABLE =  $0.045$ ; 7. final double NONDURABLE =  $0.038$ ; 8. 9. System.out.println(DURABLE + 10); 10. سینتج خطاء بسبب محاولة تغیر قیمتة وھو من نوع ثابت //;++NONDURABLE 11. 12. 13. System.out.println(NONDURABLE); 14. } 15. }

#### **Constants Real Numbers**

#### **4.3.2 ثوابت الأعداد الحقیقیة**

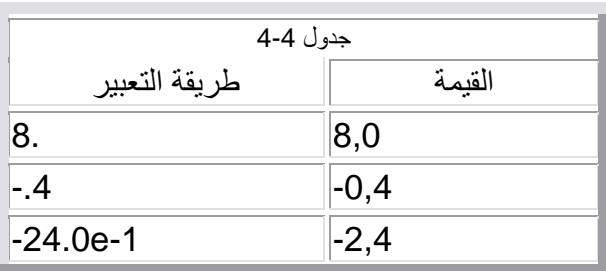

یتم التعبیر في Java عن ھذه الثوابت بطرق مختلفة .

م/عمار محمد عیسى الدبعي 152 com.it-xpres@info

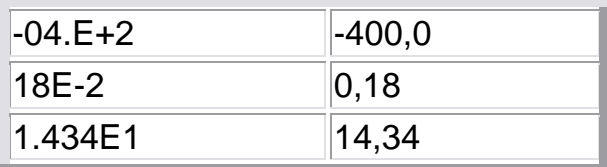

الثوابت التي یتم إعطاءھا بھذه الطریقة تكون بشكل أوتوماتیكي من النوع double . كالأعداد الصحیحة نستطیع أن نحدد نوع الأعداد الحقیقیة أیضاً و ذلك بكتابة حرف ملحق بعد العدد مباشرة. f مثلاً تعني float.

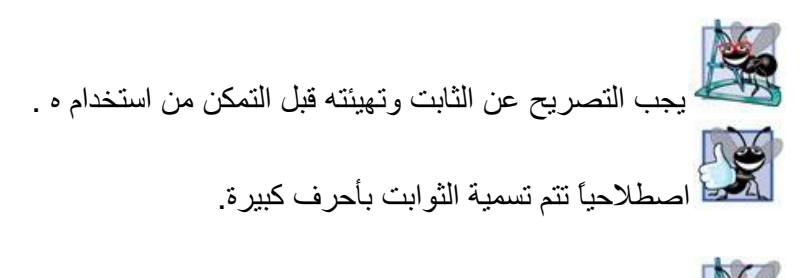

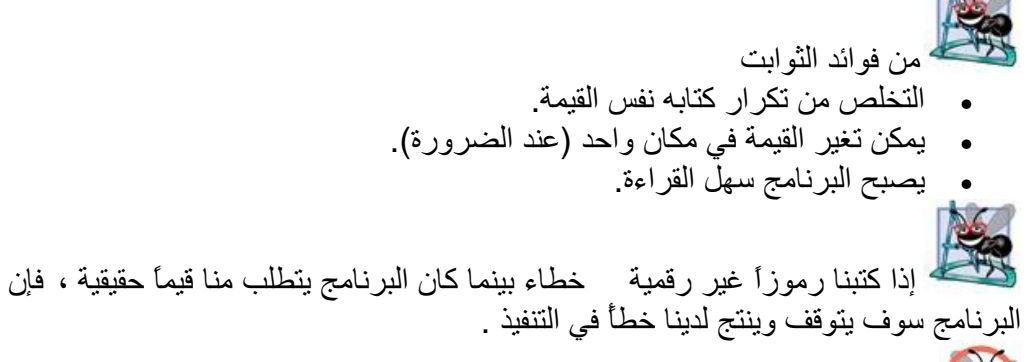

إعطاء قیمة لمتحول قد تتجاوز الحدود وھذا ما یعرف (overflow (. فإذا حصل لدینا فیض زائد سینتج رسالة خطاء (Integer literal out of range).

## **4.4 أنواع المتغیرات من ناحیة الوصول**

v متغیرات من نوع static / ھذه المتغیرات نستطیع أن نقول إنھا نوع ثابت أي لیس بمعنى أننا لا نستطیع تغیر قیمتھا ولكن قد تكون بداخل Class فنتعامل معھا مباشرة أي كأنھا عامة فعند ترجمة البرنامج یتعرف علیھ المترجم مباشرة قبل الدخول إلى الدالة الرئیسیة .

- v متغیرات محلیة local / وھي المتغیرات المعرفة على مستوى Block أي المقطع ولا نستطیع الوصول إلیھا من خارج Block أي {} فعندما نخرج من Block فإنھا تدمر من الذاكرة وتنتھي حیاتھا .
- v معاملات / وھي التي تم تعریفھا في رأس الدالة فتبدءا حیاتھا عن د تنشیط الدالة وتنتھي حیاتھا عند انتھاء الدالة .

#### **4.5 مجال تغطیة المتغیرات The Scope and Lifetime of Variables**

وھو الجزء من البرنامج الذي نستطیع من خلالھ الوصول إلى المتغیر . فتسمى المتغیرات المعرفة داخل المنھج بالمتغیرات المحلیة .

# Operat **المؤثرات 4.6** ors

المؤثرات ھي الرموز التي تربط بین المتغیرات والثوابت لإنشاء علامة أو معادلة تختلف أنواع المؤثرات باختلاف وظیفة كل مؤثر .

وكما قلنا سابقا تطلب البرمجة عموما قدرات ریاضیة معینة وفكر ریاضي في المبرمج وعلى الرغم من قیام الحاسب بكل العملیات الریاضیة الا أنھ یری د تعلیمات وأوامر من المبرمج حتى یقوم بھكذا عملیات وتسمى الأوامر التي تعطیھا للحاسب والتي تحتاج إلى عملیات ریاضیة تعابیر ویمكننا استخدام ھذه التعابیر للقیام بعدة مھام منھا تغییر قیمة متغیر واستعمال المعادلات في البرنامج وتسجیل عدد مرات حدوث عمل ما في البرن امج وتستعمل ھذه التعابیر الجمع والطرح والضرب والقسمة وباقي القسمة

# Arithmet **الحسابیة المؤثرات 4.6.1** ic operators

یمكننا استخدام المعاملات الحسابیة العادیة على القیم، مثل الجمع والطرح وغیرة كما في الجدول .4-5 وتستخدم مع المتغیرات والثوابت الرقمیة .

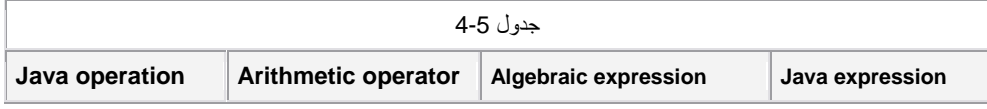

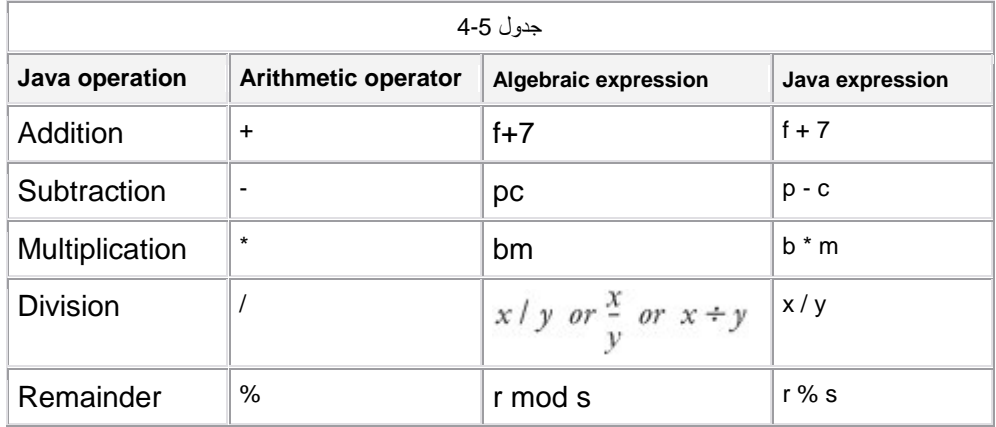

**4.6.2 مؤثرات المقارنة**

**Relational operators** 

یمكننا استخدام مؤثر المقارنة مع المتغیرات والقیم لمقارنة قیمتین، والجدول 4-6 یبین عملیات المقارنة.

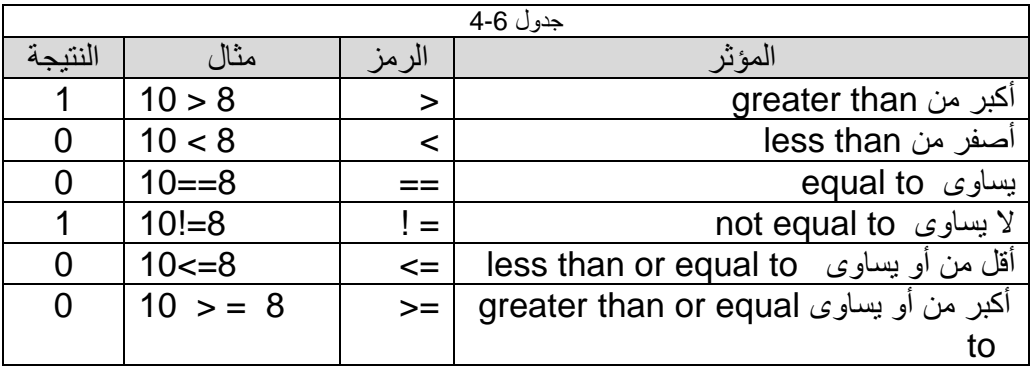

**4.6.3 المؤثرات المنطقیة**

Logical operator

یمكننا استخدام مؤثرات المقارنة مع نوع القیم المنطقیة مما تعطینا نتائج False ,True . ویستعرض الجدول 4-7 جمیع العملیات للمؤثرات المنطقیة.

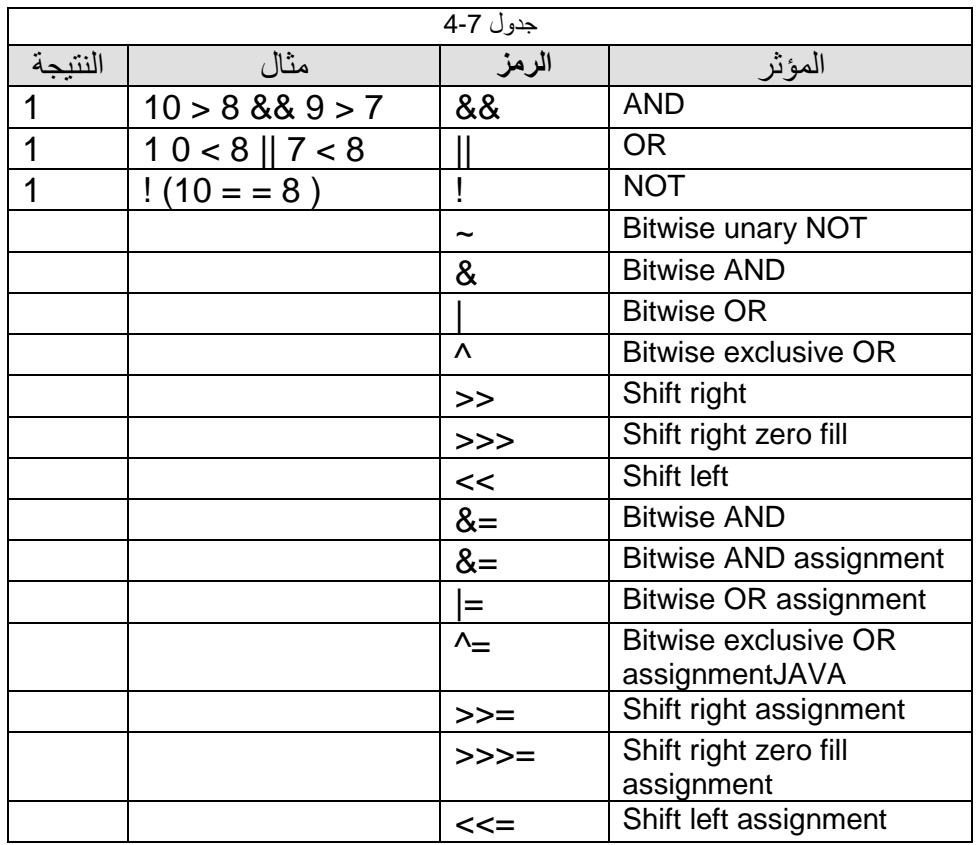

وھذا مثال شامل لما سبق:

1. // Demonstrate the bitwise logical operators.

- 2. class Chp4\_4 {
- 3. public static void main(String args[]) {
- 4. //BitLogic<br>5. System.ou
- System.out.println("\nBitLogic"); 6.
- 7. String binary $[] = \{$
- 8. "0000", "0001", "0010", "0011", "0100", "0101", "0110", "0111",
- 9. "1000", "1001", "1010", "1011", "1100", "1101", "1110", "1111"
- 10.  $};$
- 11. int  $a = 3$ ;  $/ \, 0 + 2 + 1$  or 0011 in binary
- 12. int  $b = 6$ ;  $\frac{1}{4} + 2 + 0$  or 0110 in binary
- 13.  $int c = a | b;$
- 14.  $int d = a & b;$
- 15. int  $e = a \wedge b$ ;
- 16. int f =  $(-a & b) | (a & -b);$
- 17. int  $g = -a \& 0x0f$ ;
- 18. System.out.println(" a = " + binary[a]);

م/عمار محمد عيسى الدبعي الدبعي 156 com.info@xpres-it.com

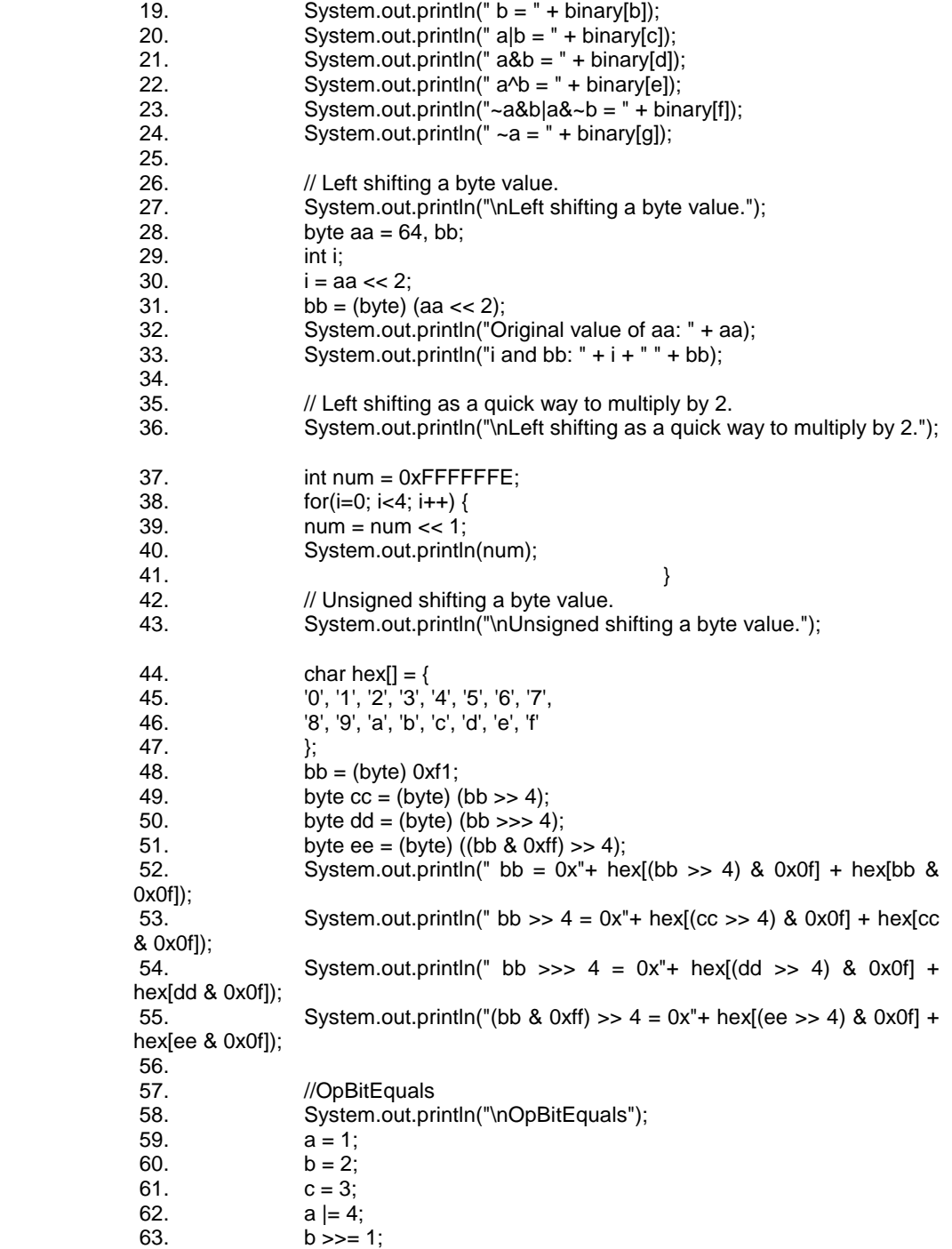

م/عمار محمد عیسى الدبعي 157 com.it-xpres@info

64.  $c \ll 1$ ; 65. **a**  $\sim$  **a**  $\sim$  **c**; 66. System.out.println(" $a = " + a$ ); 67. System.out.println(" $b = " + b$ ); 68. System.out.println(" $c = " + c$ ); 69. } 70. } فیكون ناتج تنفیذ البرنامج كالتالي: BitLogic  $a = 0011$  $\bar{b} = 0110$  $a!b = 0111$  $a+b = 010$ <br> $a^b = 010$ <br> $a^b = 0101$ <br> $a^b = 0101$ <br> $a^a = 1100$ Left shifting a byte value. Original value of aa: 64<br>1 and bb: 256 0 Left shifting as a quick way to multiply by 2.<br>536870908 1073741816 2147483632<br>-32 Unsigned shifting a byte value. bb =  $\theta \times f1$ <br>bb >> 4 =  $\theta \times f$ <br>bb >>> 4 =  $\theta \times f$  $(b)$  &  $0 \times f$  >> 4 =  $0 \times 0f$ OpBitEquals  $a = 3$  $\mathbf{b} = \mathbf{1}$  $c = 6$ 

**4.6.4 مؤثرات التخصیص** Operators Assignment

یأخذ معامل الإلحاق (=) حدأ واحدأ، متحولاً كان أو قیمة ، ویلحق قیمة ھذا الحد بمتحول . العنصر الیساري في عبارة الإلحاق یجب أن یكون متحولاً . وبشكل عام یجب أن یكون المتحول والحد من نفس نوع المعطیات .

م/عمار محمد عیسى الدبعي 158 com.it-xpres@info

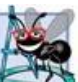

في ھذه العملیة یجب أن یتوافق نمط معطیات المتحول الموجود على الیسار مع نمط معطیات القیمة الموجودة على الیمین ، فعلى سبیل المثال: ستكون العبارة 1.0=x int غیر نظامیة وذلك لأن نمط معطیات المتحول x ھو int في حین أنة لا یمكن إسناد قیمة من نوع double)1.0 (1.0 إلى متحول من نوع int بدون القيام بعملية تحويل للنمط (type casting). سنتعرف على عملیات تحویل النمط لاحقا.ً

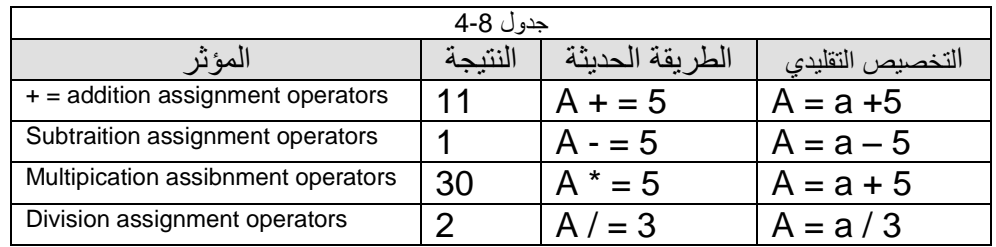

# **4.6.5 مؤثرات الزیادة والنقصان Decrement& Increment**

توفر لغة Java عملیة الزیادة بواحد الأحادیة (++) وعملیة الإنقاص بواحد الأحادیة (--)، اللتان قمنا بتلخیصـهما في الجدول 9-4.

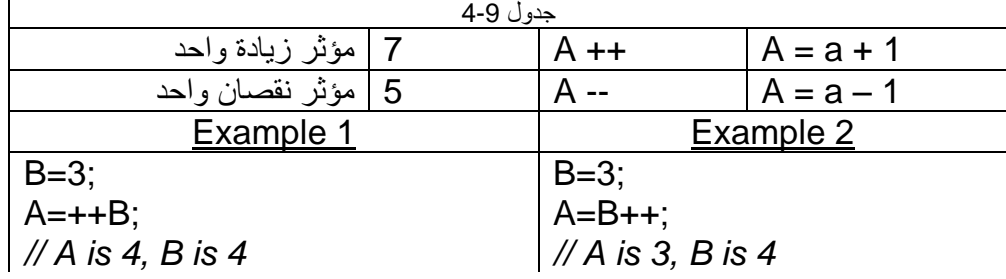

### **4.6.6 مؤثر باقي خارج القسمة %**

یستخدم لمعرفة باقي القسمة ( لتحدید ھل الأرقام الموجودة في المتغیر زوجیة أو فردیة فمثلا إذا كانت قیمة 5 = a وكتب 2 % a = C یكون باقي الرقم 2 / 5 = 1 تنفذ معظم البرامج عملیات حسابیة ویلخص الجدول 4-10 جمیع العملیات الحسابیة المستخدمة ، حیث تنفذ حسب ترتیب معین محدد تبعاً لقواعد الأولویة بین العملیات التي تماثل قواعد الأولویة المستخدمة في الجبر. حیث تظھر العملیات في الشكل حسب تسلسل تناقص درجة أولویاتھا من الأعلى إلى الأسفل. یوضح العمود الرابع (Associativity (طریقة تجمیع العملیات المذكورة في العمود الثاني.

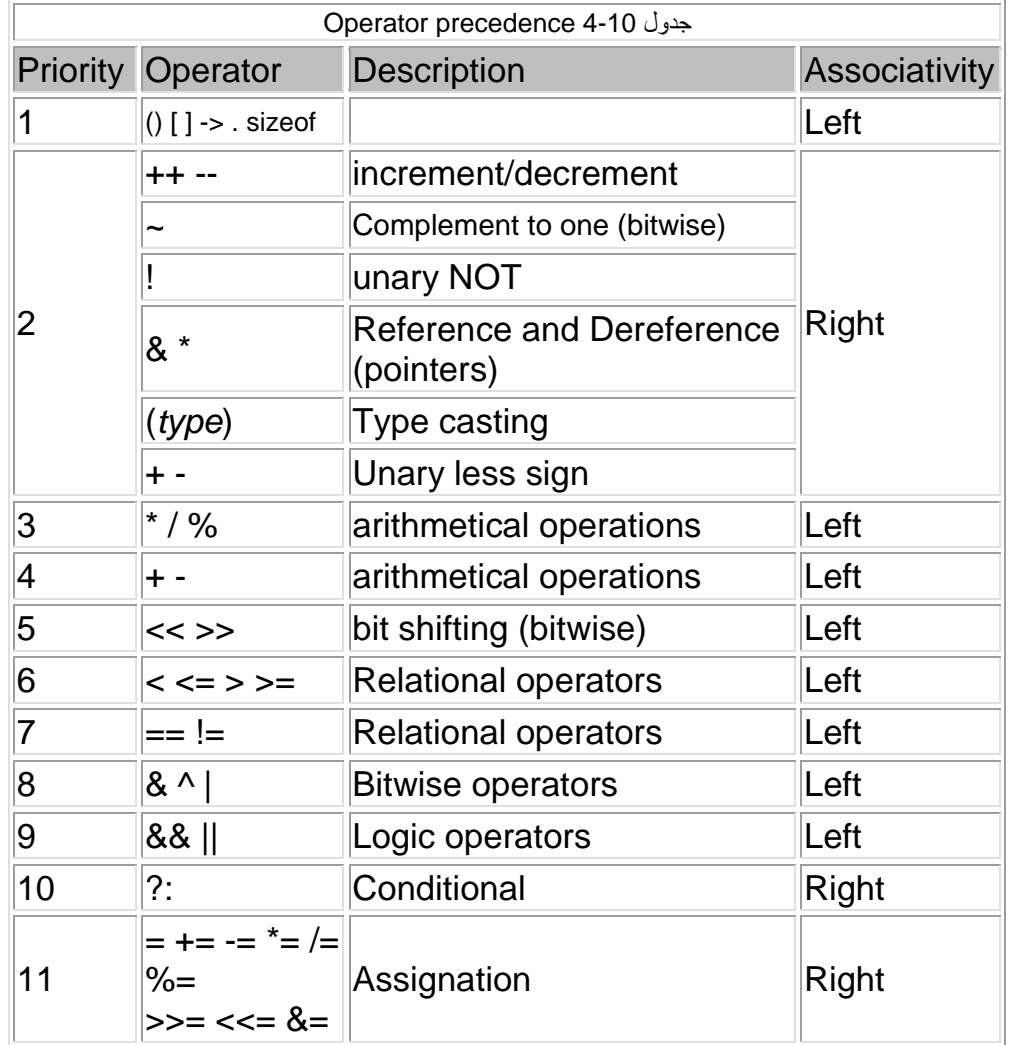

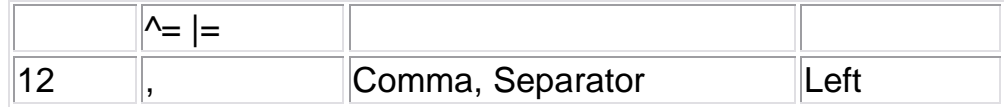

یتم تقیم الحدود بشكل كامل من الیسار إلى الیمین ، فإذا تساوت أولویة العوامل التي تملك نفس الأسبقیة وراء بعضھا فان المترجم ینفذ العوامل من الیمین إلى الیسار . برنامج یوضح الاختلاف بین العوامل وأولویة كلاً منھا // 1. 2. class Chp4\_5 { 3. public static void main(String[] args) { 4. String binary $[] = \{$ 5. "0000", "0001", "0010", "0011", "0100", "0101", "0110", "0111", 6. "1000", "1001", "1010", "1011", "1100", "1101", "1110", "1111"}; 7. int  $a = 3$ ;  $\frac{1}{0} + 2 + 1$  or 0011 in binary 8. int  $b = 6$ ; //  $4 + 2 + 0$  or 0110 in binary 9. int  $c = a | b;$ 10.  $int d = a & b;$ 11. int  $e = a \wedge b$ ; 12. int  $f = (-a \& b) | (a \& -b);$ 13. int  $g = -a$  & 0x0f; 14. System.out.println(" $a = " + binary[a]$ ); 15. System.out.println(" $b =$ " + binary[b]); 16. System.out.println("  $a/b = " + binary[c]$ ); 17. System.out.println(" a&b = " + binary[d]); 18. System.out.println(" $a$ <sup> $b$ </sup> = " + binary[e]); 19. System.out.println(" $\sim a\&b|a\&\sim b =$ " + binary[f]); 20. System.out.println("  $\sim a =$  " + binary[g]); 21. ھنا یتم اولاً الزیادة ثم الطباعة بحسب الأولویة//;(a++(println.out.System 22. 23. System.out.println(a); 24. System.out.println $((a++)+(++)$ ); 25. 26. System.out.println(a); 27. System.out.println(b); 28. 29. System.out.println(b\*a%2-a);  $30.$ 31. }

فیكون ناتج البرنامج السابق كما یلي

a = 0011  $b = 0110$ alb = 0111 a&b = 0010  $a^b = 0101$ 'a&b¦a&^'b = 0101  $\text{a} = 1100$ 4<br>4<br>11<br>5<br>7 -4

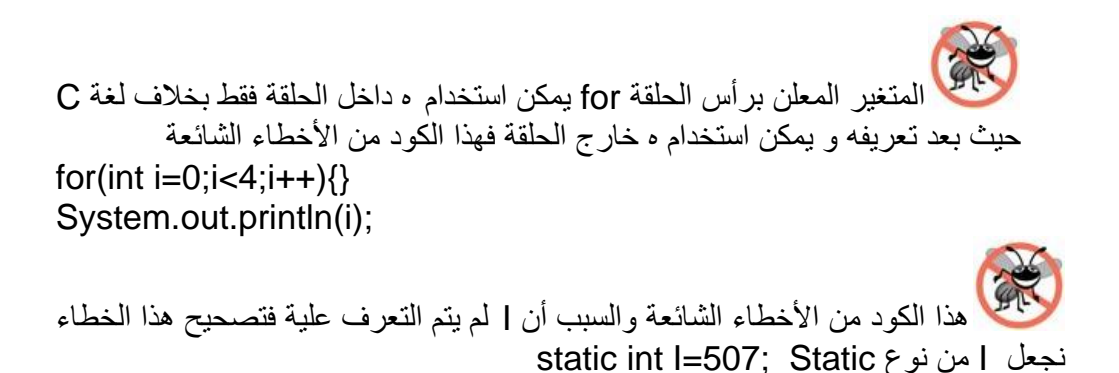

- 1. //Can't make a static reference to nonstatic variable i in class Chp4\_6.
- 2. class Chp4\_6{
- 3. int i=507;//Error
- 4. public static void main(String[] args) {
- 5. int  $b = i$ ;
- 6. System.out.println(b);
- 7. }
- 8. }

# **4.8 التعبیر Expression**

التعابیر ھي أساس إي شفرة برمجیة ، بالتعاون مع الأساسیات الأخرى للغة جافا نستخدم التعابیر لحساب قیم المتغیرات وتحلیل النتیجة وذلك حتى نستطیع التحكم في طریقة سیر وعمل البرنامج. ویتم ذلك عن طریق حساب القیمة وإرجاعھا للكمبیوتر للقیام بفعل معین.

باختصار التعابیر ھي عبارة عن مجموعة متغیرات ومشغلات وأوامر لحساب قیمة معینة.

**4.8.1 الفرق بین الجملة والتعبیر** Expressions & Statement

قلنا سابقا أن برامج الحاسوب ھي مجموعة من الأوامر تحدد للحاسوب ما ینبغي عملھ وكل أمر من ھذه الأوامر یسمى جملة ویمكن تجمیع عدد من الجمل بواسطة الحاصرات لتكوین تكتلات وحین تتضمن الجملة عملیة ریاضیة أو تعبیر ریاضي فإن ھذه الجملة تسمى تعبیرا .

**Conversion and Casts** 

بمعنى التبدیل بین أنواع البیانات مثل القناع وأحیانا یُجبر المبرمج في استخدام ھذه العملیة.

• عند تحویل نمط صغیر إلى كبیر فان المترجم تلقائیاَ یقوم بھذه العملیة . Byte i=10: Long k=20;  $K=I$ : • عند تحویل نمط كبیر إلى صغیر فأنة من الضروري عمل casting أي قناع مثل Int  $i=256$ : Byte b=(byte)I; ھنا یتم أخد 8 بت فقط ویتم إسنادھا إلى b فتكون قیمة 0=b .

فكیف تمت العملیة ؟

م/عمار محمد عیسى الدبعي 163 com.it-xpres@info

$$
\mathcal{L}_{\mathbf{Q}}
$$

**4.9 التحویلات في الأنماط العددیة**

إلیكم ھذه الطریقة التي بسطتھا :

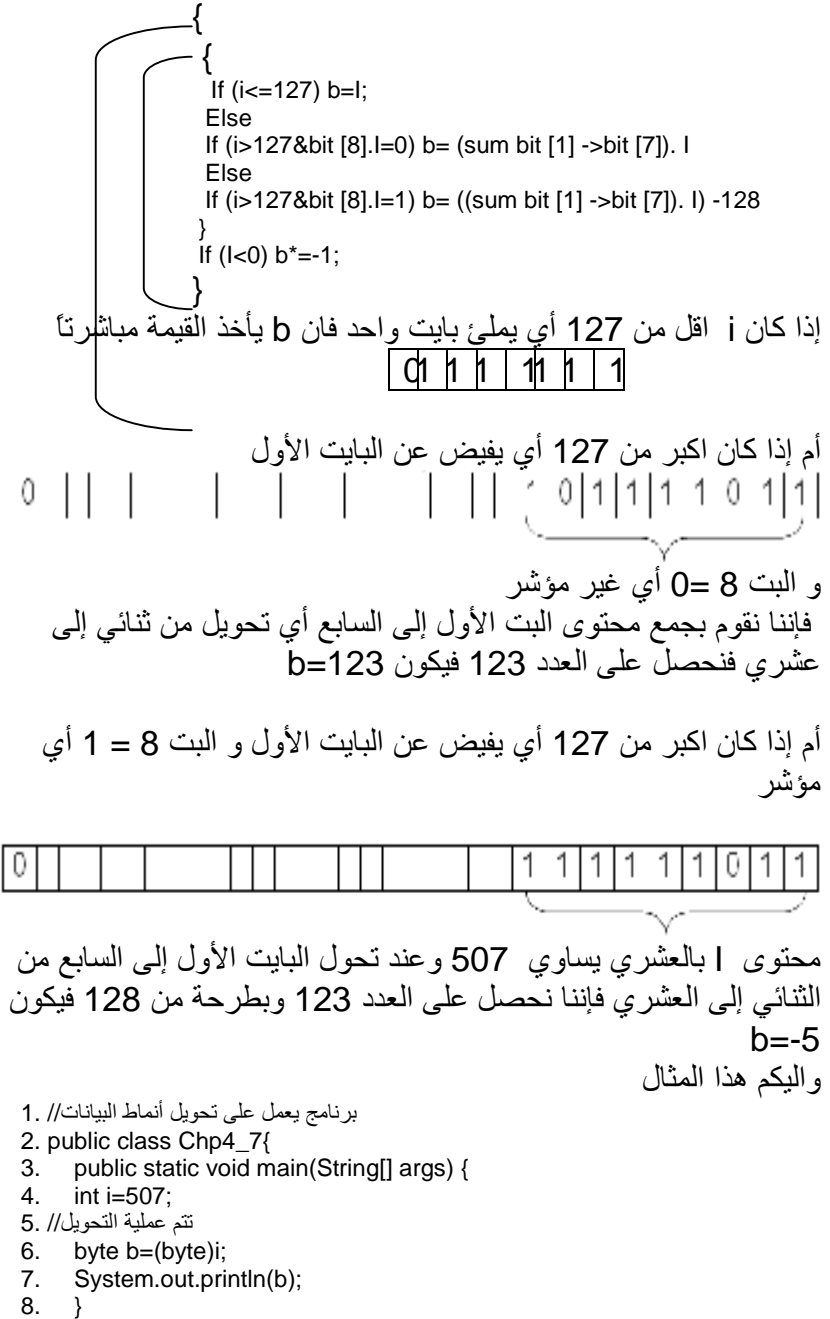

9. }

م/عمار محمد عیسى الدبعي 164 com.it-xpres@info

فیكون ناتج تنفیذ البرنامج:

 $\overline{-5}$ جمیع الشروط التي ذكرناھا في حالة القیم الموجبة أم إذا كانت قیمة -=I 507 فإننا نطبق الخطوات السابقة تم نضرب -1=\*b 1 عندما یكون لدیك عدد مؤشر أي سالب وترید تمثیلھ بالثنائي فما علیك إلى أن تعتبر العدد موجب و تحول العدد إلى الثنائي تم تجد المتمم الأحادي لھ تم تضیف لھ واحد ویصبح عدد مؤشر بالثنائي ، وخلاصة القول یمكن أن تحول العدد إلى المتمم الثنائي مباشرة . محتوى I بالعشري یساوي -507 وعند تحول البایت الأول إلى السابع من الثنائي إلى العشري فإننا نحصل على العدد 123 وبطرحة من 128 فیكون -5 = b وبضرب -1=\*b فتكون قیمة 5=B . في حالة تحویل نمط من float إلى int فإننا نبعد الكسور فقط float i=256.6f; int  $b=(int)i$ ; فتكون قیمة 256=b. في ھذا الكود سیقوم المترجم بإصدار خطاء ! int b=200; short i=b; والسبب إن b مكون من 4 بایت و I من 2 بایت وھذه العملیة تحتاج إلى تحویل . وھذا كود شامل لما سبق كود شامل لعملیة التحویل// 1. 2. class Chp4\_8 { 3. public static void main(String args[]) { 4. byte b;  $5.$  int i = 257; 6.  $\omega$  double d = 323.142: 7. System.out.println("\nConversion of int to byte."); 8.  $b = (byte) i;$ 

م/عمار محمد عیسى الدبعي 165 com.it-xpres@info

- 9. System.out.println("i and  $b'' + i''' + b$ );
- 10. System.out.println("\nConversion of double to int.");
- 11.  $i = (int) d;$
- 12. System.out.println("d and  $i$  " + d + " " + i);
- 13. System.out.println("\nConversion of double to byte.");
- 14. b =  $(byte)$  d;
- 15. System.out.println("d and  $b'' + d + "'' + b$ );
- $16.$  }
- 17. }

فیكون الناتج كما یلي

Conversion of int to byte.<br>i and b 257 1 Conversion of double to int.<br>d and i 323.142 323 Conversion of double to byte. d and b 323.142 67

مثال أخر:

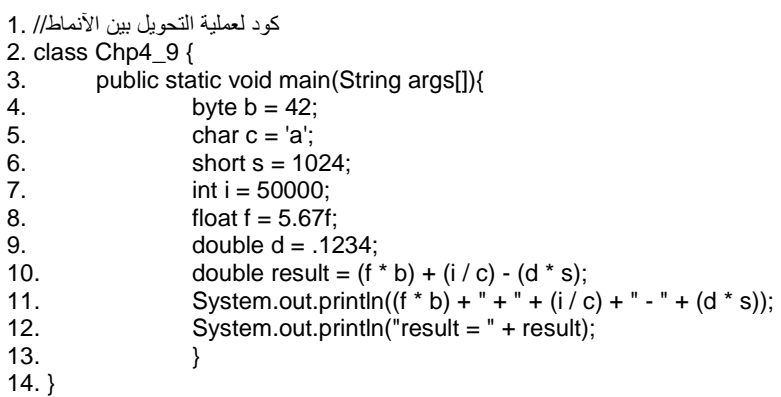

وھذا ناتجة

 $238.14 + 515 - 126.3616$ <br>result = 626.7784146484375

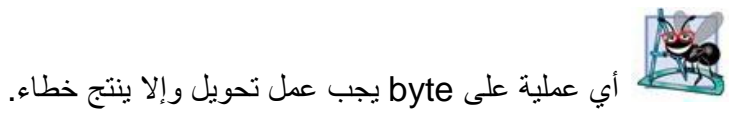

فھذا الكود خاطئ ! وتصحیح ھذا الخطاء نعمل Casting

 $\sqrt{b}$ =(byte) (b+5)

كود یوضح الأخطاء الشائعة لتجاھل عملیة التحویل// 1. 2. // Incompatible type for =. Explicit cast needed to convert int to byte. 3. class Chp4\_10{ 4. public static void main(String args[]){ 5. byte  $b = 42$ ; جصول خطأ// 6. 7. b=b+5;//Error 8. System.out.println(b);  $9.$  }  $10.$ }

لا تؤدي عملیة تحویل النمط إلى تغیر المتحول الذي طبق علیة (أي یحافظ المتحول على نمطھ وعلى قیمتھ). مثال:

Double d=4.4: Int i=(int)d;// يحصل تغير

تجاھل عملیة التحویل في حال إسناد قیمة ما إلى متحول ینتمي إلى مجال أصغر (مثل إسناد قیمة من النوع double إلى متحول من النمط int ( یحدث خطا أثناء الترجمة.

**4.10إظھار نص في صندوق الحوار** Box Dialog From Text Show

بالرغم من إظھار النص السابق في نافذة الأوامر ، إلا أن كثیر من التطبیقات الجافا تستخدم صنادیق الحوار لإظھار النصوص بدلاً من نافذة الأوامر ، معظم البرامج وبخاصة متصفحات الانترنت تستخدم صنادیق الحوار في كثیر من التطبیقات. وصنادیق الحوار ھي عبار ة عن نافذة سيتم إظهار الرسائل المهمة الموجهة للمستخدم فيها ، أو التي تعطي خرجاً من البرنامج والـ class المسمى JOptionPane بالمناھج التي تساعدنا في إظھار صنادیق الحوار المختلفة.

مثال لإظهار عبارة الترحیب "Welcome to Java Programming "

1. /\* Fig Chp4\_11

2. Printing multiple lines in a dialog box

م/عمار محمد عیسى الدبعي 167 com.it-xpres@info

3.

- 4. \*/ Java extension packages
- 5. import javax.swing.JOptionPane; // import class JOptionPane
- 6. public class Chp4\_11 {

7.

- 8. // main method begins execution of Java application
- 9. public static void main( String args[ ] )

10.  $\{$ 

- 11. JOptionPane.showMessageDialog(
- 12. null, "Welcome\nto\nJava\nProgramming!" );

13.

- 14. System.exit( 0 ); // terminate application
- 15. } // end method main
- 16. } // end class Chp4\_11

شرح المثال السطر5 یتم من خلالھ استدعاء الحزمة الخاصة بعرض صندوق الحوار لكي یتم تعریف وتحمیل المناھج التي سنستخدمھا داخل البرنامج.

الأسطر 12,11 یشیر إلى استدعاء المنھج Dialog.Messeg.Show من الكائن المسمى JOptione وھذه المنھج تتطلب برمترات الأول دائماً یكون null وھو یحدد المكان الذي سیظھر صندوق الحوار، في حالة null سیظھر صندوق الحوار بمنتصف الشاشة، أم الثاني فھو النص المراد إظھاره . ویكون ناتج تنفیذ البرنامج

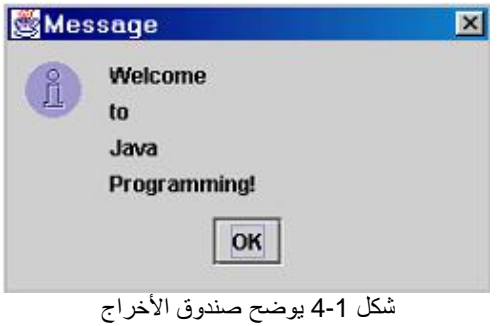

**4.11الدخل بواسطة صنادیق الحوار** Boxes Dialog Input Show

غالباً ما یحتاج المبرمج من إدخال بعض البیانات من لوحة المفاتیح ،وھذا یحتاج إلى بعض الخطوات الأولیة لأعداد وتھیئة مترجم ال Java .

- یتم استدعاء مكتبة الإدخال التي تعرض صندوق الحوار ( import \*.swing.javax (في بدایة البرنامج .
	- یتم استدعاء منھج الإدخال

JOptionPane.showInputDialog("Enter a number:"). ویظھر مربع حوار كما في الشكل .4-1 ِ<br>هنا یظهر التعلیق  $\overline{\mathbf{x}}$ **Sinput** Enter a number:  $\circledS$ ھنا یتم وضع الإدخالOK Cancel

شكل 4-2 یوضح صندوق الإدخال

وتستطیع اختیار الأیقونة المناسبة لصندوق الحوار كما في الشكل .4-3

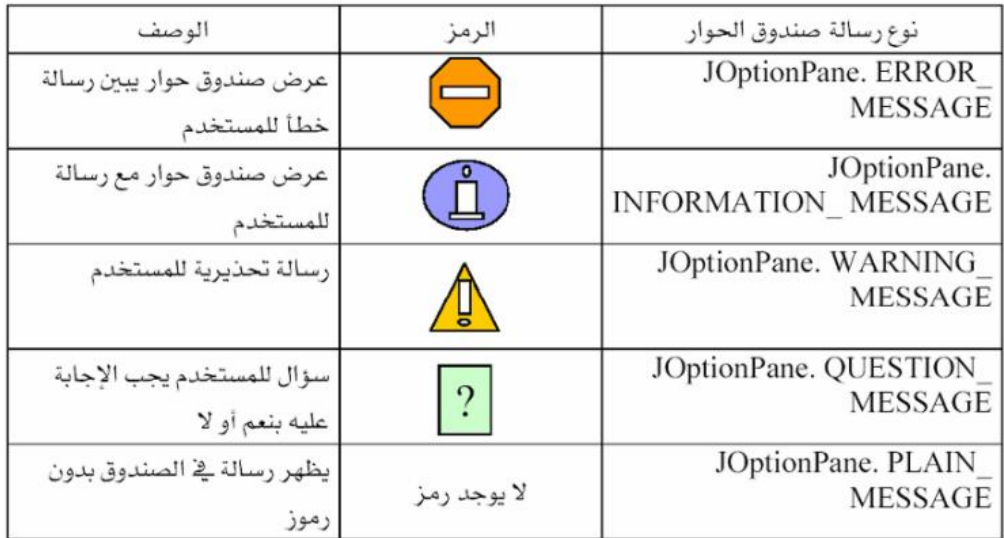

شكل ( 4\_4 ) الرموز التي تظهر مع صندوق الحوار

• یستقبل القیمة المدخلة بواسطة متغیر من نوع String .

برنامج یدخل قیمة بواسطة مربع الإدخال ویقوم بطباعتھ// 1. 2. import javax.swing.\*; 3. class Chp4\_12 { 4. public static void main(String args[]){ 5. int b; 6. String s; 7. s=JOptionPane.showInputDialog("Enter a number:");  $8.$  b=Integer.parseInt(s);  $\leftarrow -$ 9. System.out.print("The Number "+b); 10. } // end main 11. }//end class **دالة تقوم بتحویل سلسلة رقمیة إلى عددیة**

یعاد الدخل من صندوق الحوار كسلسلة نصیة (أي من نوع String (أي إذا أدخلت 12 فإنھا تعاد "12" ولتتم العملیات الحسابیة على العنصر المدخل فأننا استخدمنا دوال التحویل (parseInt.Integer (. ویمكنك تحویل إلى عدة أنماط ، ستتعرف علیھا في الفصول اللاحقة .

**4.12الأخطاء البرمجیة** Errors Programmatic

أثناء تصحیح البرامج النصیة من جانب المحرر الخاص بك قد تواجھ أنواع عدیدة من الأخطاء. قد تتسبب بعض ھذه الأخطاء في التنفیذ الخاطئ للبرامج النصیة الخاصة بك، أو إیقاف تنفیذ للبرنامج، أو إعادة نتائج غیر صحیحة. فمھما كنت مبرمج محترف فلا تجنب ھذه الأخطاء فعلى المبرمج أن یكون ملماً بجمیع أنواع الأخطاء.

- **4.12.1 أنواع الأخطاء البرمجیة** Types Errors Programmatic
- **.1 أخطاء قواعدیة**  خطأ بناء الجملة ھو خطأ شائع ینتج عن بناء جملة برمجیة غیر صحیحة. على سبیل المثال، الأمر الذي بھ خطأ إملائي أو تمریر عدد غیر صحیح من الوسائط إلى دالة

یصدران خطأ. كما یمكن أن تمنع الأخطاء الموجودة في بناء الجملة للبرنامج النصي ھذا البرنامج من التشغیل. فعلى سبیل المثال یمكن كتابة برنامج فیھ جملة خاطئة من حیث ترتیب الأحرف أو تنقیص بعض الأحرف . برنامج یوضح الخطاء القواعدي // 1. 2. // Error 3. public class Chp4\_13{ 4. public static void main(String args[]){ 5. int a=19;  $\frac{1}{\epsilon}$ خطاء// //مخطاء 7. system.out.println(a/0); 8. } 9. } كما ھو مبین في الشكل 4-3 فأن المترجم سیقوم بكشف الخطاء ، وسیبین رقم سطر الخطاء كما في الشكل التالي. Undefined variable, class, or package name: system  $system.out.println(a/0);$ 1 error

شكل 4-4

**.2 أخطاء وقت التشغیل** Errors Runtime

تحدث أخطاء وقت التشغیل بعد أن یبدأ البرنامج النصي التنفیذ وتنشأ عن الإرشادات البرمجیة التي تحاول أداء إجراءات مستحیلة وقد تؤدي أحیاناً إلى إغلاق البرنامج بشكل غیر طبیعي. على سبیل المثال یدخل المستخدم قیمة نصیة من نوع (String ( والبرنامج یطلب قیمة عددیة من نوع (Int (مثلاً فیعجز المحرر عن معالجتھا ولحل ھذا الخطاء ینبغي على المبرمج عرض رسالة إرشادیة تبین للمستخدم نوعیة الإدخال. و یحتوي البرنامج النصي التالي على دالة تقسم المتغیر على صفر ( وھي عملیة حسابیة غیر صحیحة) وینشأ عنھا خطأ وقت التشغیل ما یسمى (Runtime(.

- برنامج یوضح الخطاء الذي قي زمن التنفیذ// 1. 2. // ArithmeticException: / by zero 3. public class Chp4\_14{ 4. public static void main(String args[]){ 5. int a=19;  $\frac{1}{\sqrt{2}}$ خطاء// $\frac{1}{\sqrt{2}}$  Run Time 7. System.out.println(a/0); 8. }
- 

9. }

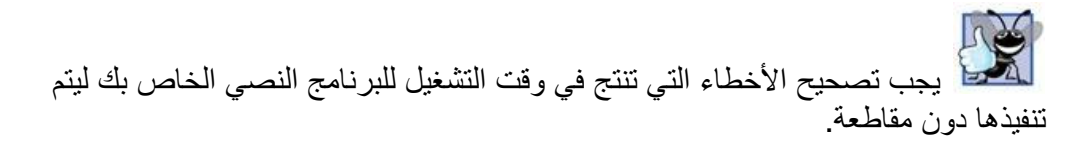

**.3 أخطاء منطقیة Errors Logical**

قد یكون الخطأ المنطقي ھو أصعب الأخطاء في إمكانیة الكشف عنھا. مع الأخطاء المنطقیة، والتي تحدث بسبب أخطاء في الكتابة أو أخطاء في المنطق البرمجي، یتم تشغیل البرنامج النصي بنجاح، ولكن ینتج عنھ نتائج غیر صحیحة. على سبیل المثال، قد یُرجع برنامج نصي من جانب المحر ر تم إنشاؤه لیقوم بفرز قائمة من القیم ترتیب غیر دقیق في حالة احتواء البرنامج النصي على علامة > (أكبر من) لمقارنة القیم، في حین أنھ یجب استخدام علامة <(أصغر من). فعلى سبیل المثال یراد منك التحقق من العدد المدخل ھل یقع بین 100-1 أم لا.

كما في ھذا المثال .

برنامج یوضح نوع الخطاء المنطقي// 1. 2. import javax.swing.\*;// 3. 4. public class Chp4\_15{ 5. public static void main(String args[]){ 6. String s; 7. 8. int b; 9. 10. s=JOptionPane.showInputDialog("Enter a number:"); 11. 12. **b**=Integer.parseInt(s); ھنا حصل الخطاء| // 13. 14. System.out.println((b<=1)&&(b<=100)); 15.  $16.$  } 17. }

م/عمار محمد عیسى الدبعي 172 com.it-xpres@info

### **4.12.2 طرق تصحیح الأخطاء – التنقیح**

Debugging

یمكنك استخدام طرق تصحیح مختلفة لتحدید موقع مصدر الأخطاء ولاختبار التطبیقات الخاصة بك.

#### **.1 التصحیح عند الحاجة (JIT (**

عند مقاطعة خطأ وقت التشغیل تنفیذ برنامج المحرر فیبدأ بتشغیل مصحح البرامج النصیة تلقائياً، ويعرض عبارة يشير إلى السطر الذي سبب الخطأ، وينشئ رسالة خطأ. مع هذا النوع من التصحیح أحیاناً ، یوقف جھاز الكمبیوتر الخاص بك أي تنفیذ آخر للبرنامج بشكل مرحلي. حتى یتم تصحیح الأخطاء.

#### **.2 التصحیح باستخدام نقطة الإیقاف**

عند حدوث خطأ ولا یمكنك تحدید مصدر الخطأ بسھولة، فمن المفید أحیاناً أن تقوم بإجراء إعداد مسبق لنقطة الإیقاف. تقوم نقطة الإیقاف بإیقاف التنفیذ عند سطر محدد بشكل مرحلي في البرنامج النصي. یمكنك تعیین نقطة إیقاف أو أكثر مختلفة قبل السطر المشكوك في صحتھ للبرنامج النصي ثم استخدم المصحح لاختبار قیم المتغیرات أو الخصائص ال تي تم تعیینھا في البرنامج النصي. بعد تصحیح الخطأ، یمكنك مسح نقاط الإیقاف حتى یمكن تشغیل البرنامج النصي دون مقاطعة. وھذا لا یتواجد إلا في المحررات الحدیثة مثل (Jbuilder(.

### **4.12.3 تلمیحات عن تصحیح البرامج النصیة**

بعیداً عن مصحح البرامج النصیة، یمكن أن تسھم مجموعة جیدة من تلمیحات البرامج النصیة بشكل كبیر في تقلیل الفترة الزمنیة التي تقضیھا في التحقق من مصدر أخطاء البرنامج النصي. بالرغم من أن معظم الأخطاء تنتج من مصادر واضحة، أو الأوامر التي بھا أخطاء إملائیة أو متغیرات مفقودة، وقد یتعذر العثور على أنواع معینة من الأ خطاء المنطقیة والتنفیذیة.

**تمارین الفصل:**  .1 أذكر السبب الذي یجعل كل من الثوابت التالیة غیر مقبولة: 4,22 10+20 \$33 .2 أكتب برنامج یقراء ثلاثة أعداد ویطبع المتوسط الحسابي لھما؟ .3 أكتب برنامج یعمل على تبدیل قیم متغیرین بدون استخدام متغیر ثالث؟ .4 أكتب برنامج یقوم بقراءة نصف قطر دائرة من المستخدم ، ثم یقوم بعد ذلك بطباعة قطر الدائرة ، المحیط والمساحة؟ //(أفترض أن الثابت الطبیعي 3.14159= ) // ملاحظة: یمكنك استخدام الثابت PI.Math وذلك للثابت الطبیعي وھذه القیمة تعتبر أدق من القیمة .3.14159 5. أكتب برنامج لتحويل درجة الحرارة 136.36- بالفهرنتي إلى مئوي ؟ C=5/9(F-32) : القانون // . A=3, B=-2, I=6, J=0 كانت إذا .6 جد قیمة كل التعابیر الحسابیة التالیة  $\bullet$  A\*2/B •  $B-I^*J+(2*B)$ •  $J+(B*(A-2)-7)$ .7 توفي رجل وترك مبلغاً قیمتة X وترك عددا من الأبناء الذكور (1N (وعدد من الآناث (2N (وكذلك زوجھ . أكتب برنامج لتوزیع المیراث علیھم تبعاً للقواعد الألھیة التالیة: • (الزوجھ لھا الثمن مما ترك). • (للذكر مثل حظ النثیین). .8 أفترض أن سیارة تحركت من السكون والتسارع بمقدار a لعدد من الثواني t وأن السرعة النھائیة ھي v والمسافة المقطوعة ھي d.استخدم القوانین التالیة: •  $d=1/2$  \* a \* t ^ 2  $\bullet$  v=a  $*$  t .9 أكتب برنامج لحساب مساحة شبة المنحرف التالي: b<sub>1</sub>  $h$ 

حیث أن مساحة شبة المنحرف = /2h)\*2b1+b(

م/عمار محمد عیسى الدبعي 174 com.it-xpres@info

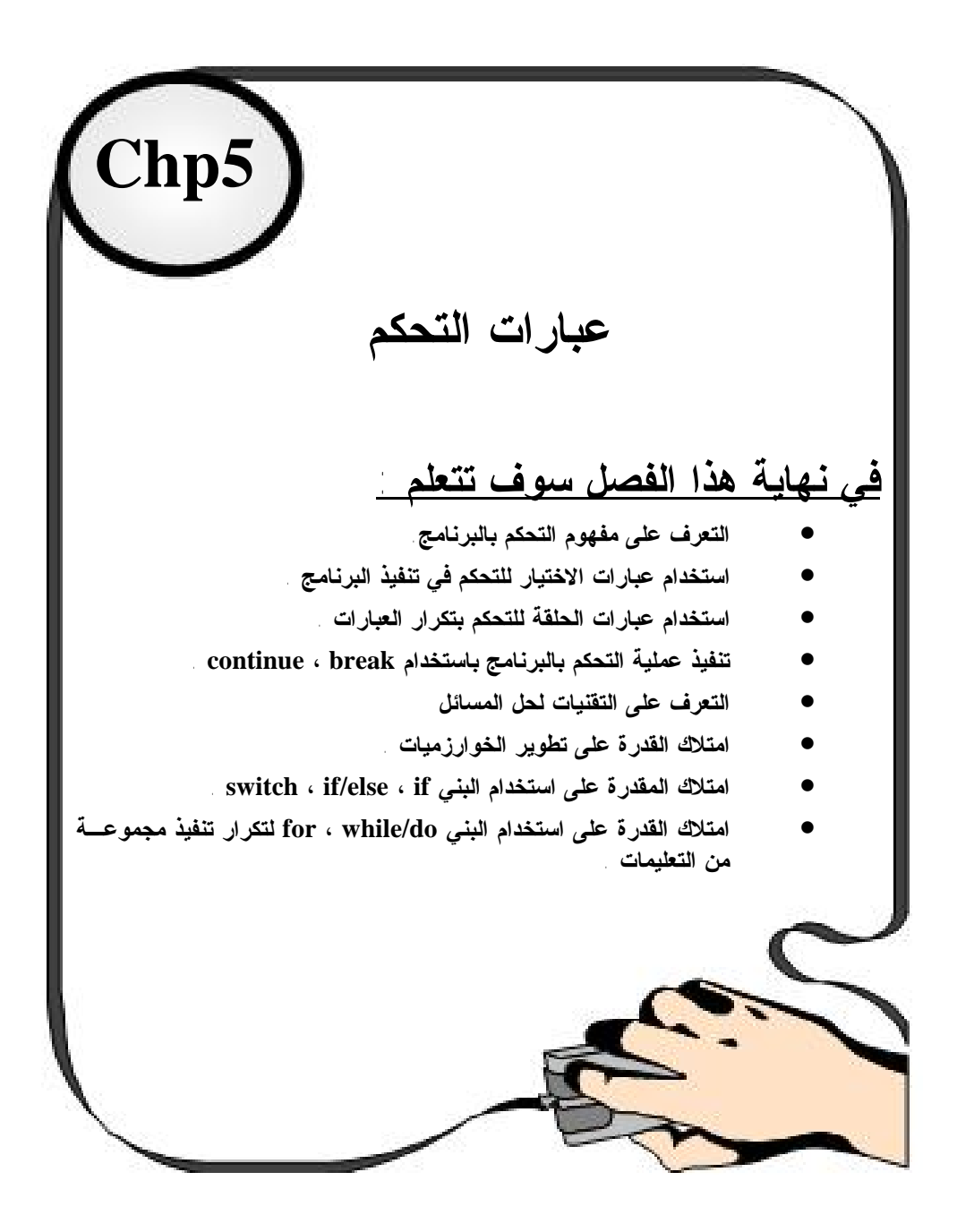

### **5.1 مقدمة INTRODUCTION**

قبل كتابة أي برنامج لحل مسألة ما، یجب أن یتوفر لدینا فھماً شاملاً للمسألة المطروحة وأسلوباً منھجیاً للحل . وعند كتابة البرامج ، یجب علینا فھم طبیعة وأنواع الأقسام المؤلفة لھ كما یجب علینا استخدام مبادئ وطرق مبرھن علیھا مسبقا.ً وسوف نقوم في ھذا الفصل بمناق شة جمیع القضایا المتعلقة بالمبادئ والطرق الخاصة بالبرمجة المھیكلة . یمكن استخدام التقنیات التي سوف تتعلمھا في ھذا الفصل .

### **Control Structures**

#### **5.2 بني التحكم**

تمتلك لغة Java عدة جمل للتحكم في یسیر البرنامج فتقسم إلى قسمین: 1- بني اختیار (selection construct): وفیها یتم تنفیذ أعمال جزئیة معینة إذا تحقق الشرط الموجود قي ھذه البنیة . 2- بني تكرار (iteration construct): ويجري من خلالها تكرار أعمال معینة عدداً محدداً من المرات ، أو حتى یتحقق شرط معین.

## **5.2.1 العبارة الشرطیة (Statement IF (**

قد نحتاج في برامجنا تنفیذ عمل معین في حال تحقق شرط ما أو الاستمرار في سیر البرنامج في حال عدم تحقق ھذا الشرط ، فمثلاً إذا كان لدینا برنامج یبحث یتحقق ھل العدد زوجي أم فردي . فلن نستطیع معرفة العدد إلا بواسطة عبارة IF فھي الوسیلة الوحیدة التي توجھ البرنامج اعتمادا على القرار والشروط والشكل 5-1 یبین سیر العملیة لھذه العبارة.

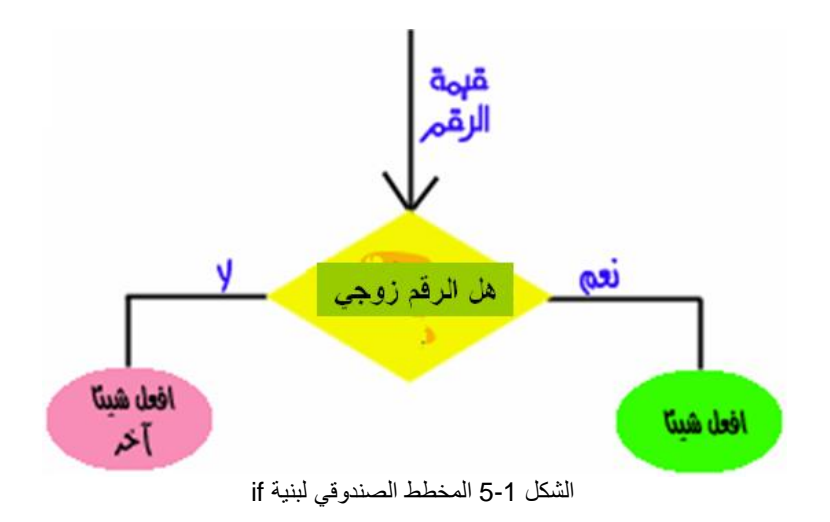

إن هذا الشكل يمثل حالة اتخاذ قرار ٍ لو نظرت للشكل المعیّن في وسط الصورة ستجد أن لدینا فيه سؤالاً له جواباً من اثنين إما أن يكون نعم (صح)، أو لا (خطأ). و في الشكل السابق، كان السؤال عن قيمة خاله رقم محدد) هل زوجي أم فردي ؟ (و هذا هو السؤال. فإذا كانت الإجابة نعم فإننا سنفعل شيئاً. و ننفذ ما في الدائر ة على اليمين، أما إذا كانت الإجابة لا، فسنقوم بفعل شيء آخر و تنفیذ ما في الدائرة على الیسار .

و لتطبیق ذلك في البرمجة، لننظر للجمل التالیة :

```
ان هذا الشكل ليطل حالة انخاذ قرار . لو نظرت للشكل المعيّن في وسط الصورة ستجر في الدبعي الدبعي الذبحي الذبحي ال<br>فيد عالا محمد الدبي الذبح المعارضة المعارضة المعارضة المعارضة المعارضة المعارضة الشكل الشكل الشكل الشكل الشكل<br>
   \ddotsc\ddot{\phantom{0}}\}
```
حيث نبدأ بالكلمة (if) و بعدها نفتح قوسين دائريين نضـع في داخلـها شرـطـًا تكون قيمته إمـا trueأو false بعدها نفتح قوس مجموعة نضع في داخله ما نريد تنفيذه في حال كانت الجملة الشرطية صحيحة .(true) و هذا ما نسميه) جملة إذا (أو .(If Statement) و هي أول نوع من الجمل الشرطیة .

و الآن لنتأمّل معاً الكود التالي :

برنامج یتحقق من العدد المدخل بواسطة جمل القرار// 1. 2. import javax.swing.\*;// 3. 4. public class Chp5\_1{ 5. public static void main(String args[]){ 6. String s; 7. 8. int b; 9. 10. s=JOptionPane.showInputDialog("Enter a number:"); 11. 12. b=Integer.parseInt(s); 13. 14. if(b%2==0) 15. { 16. System.out.println("Even"); 17. } 18. else 19. { 20. System.out.println("Odd");  $21.$ } 22. } 23. }

إننا في ھذه الأسطر نقوم بتطبیق جملة إذا. بحیث نلاحظ في السطر 14 أننا وضعنا الجملة المنطقیة ( الرقم Mod 2( . فإذا كانت العبارة صحیحة فسنقوم بتنفیذ الكود في الجزء المحصور بین قوسي المجموعة الذي یلي الجملة المنطقیة مباشرة. أما إذا كانت العبارة خاطئة، فسنقوم بتنفیذ الجزء الذي یلي كلمة else و المحصور أیضاً بین قوسي مجموعة .

لاحظ الأسطر 20,16 أننا قمنا بكتابة التعلیمات على بعد مسافة جدولة واحدة عن if. وھي طریقة أختیاریة ولكن ینصح بھا بقوة لإنھا تدعم البرمجة المھیكلة فنقترح أن تكون حجم المسافة ما تعادل ثلاثة فراغات أي 1/4 إنش. ھذا مع العلم أن مترجم لغة Java یقوم بتجاھل الفراغات وحروف الجدولھ taps وحرف الأسطر الجدیدة.

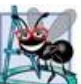

یمكن الاستغناء عن أقواس المجموعة في حالة كانت الجملة المراد تنفیذھا جملة واحدة فقط. كما في المثال نفسھ. و لكن إذا أردت تنفیذ مجموعة من الجمل، فیجب أن تحصرھا بین قوسي مجموعة حتى تضمن أن یتم تنفیذھا حسب ما تشاء .

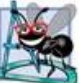

یمكنك الاستغناء عن القسم else إذا أردت عمل شيء في حالة كان الجملة المنطقیة صحیحة، و لا ترغب بعمل شيء إذا كانت الجملة المنطقیة خاطئة.

اكتب البرنامج و قم بتشغیلھ، و حاول تغییر ا لشرط حسب ما ترى. جرّب أن تضع شروطاً منطقیة أخرى.

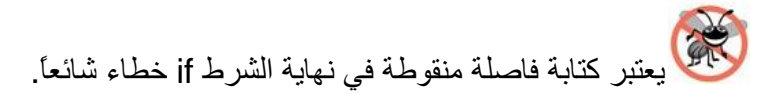

مثلاً

If  $(i=1)$ ;

B=100;

من الصعب الكشف عن ھذا الخطاء وذلك لأنة لا یسبب خطأ في الترجمة ولا أثناء التنفیذ ، بل ھو خطاء منطقي .

تنظیم الأقواس في جمل التحكم من العادات البرمجیة الجیدة فإنھا تجعل من البرنامج اكتر قابلیة للقراءة.

یفضل معظم المبرمجین كتابة قواسي البدایة والنھایة قبل البدئ بكتابة كل من التعلیمات ، مما یجنبھم نسیان أحد أو كلا القوسین.

• **المؤثر الثلاثي:**
تمتلك لغة Java على ما یسمى بالعملیة الشرطیة المختصرة (:?) conditional operator وھي أسرع بالتنفیذ من الجملة else/if فھي تشبھھا . حیث یشكل المعامل الأول للشرط والمعامل الثاني الجزء الذي یتم تنفیذه إذا كان الشرط محققاً ویشكل المعامل الثالث الجزء الذي یتم تنفیذه إذا كان الشرط غیر محققاً . فعلى سبیل المثال یتضمن التعبیر التالي : System.out.println( $a \ge 60$  ? "passed" : "failed") أي ما تكافئ  $If(a = 60)$ System.out.println("failed"); Else System.out.println("passed"); لاحظ الفرق بین الجملتین فأیھما أسھل برأیك ؟ وھذا المثال یعزز ذلك برنامج یوضح العملیة الشرطیة المختصرة// 1. 2. class Chp5\_2{ 3. public static void main (String arg[]){ 4. int b=10; 5. int a=b >= 15 ? 20 : 40; 6. //if(b>=15)a=20; else a=40; 7. System.out.println(a); 8. }

9. }

**5.2.2 العبارات الشرطیة المتداخلة (else/if (**

في بعض الأحیان نرید من الحاسب انجاز عمل ما إذا كان الشرط صحیحا والقیام بعمل آخر إذا كان ھذا الشرط غیر صحیح ،فسنستعمل الجملة else مع الجملة if

if (hour  $<$  12) System.out.println("Good morning.\n"); else if (hour  $<$  17) System.out.println("Good afternoon.\n"); else

System.out.println("Good evening.\n");

یوضح الشكل 5-2 مخطط النشاط للبنیة else/if حیث نلاحظ أن الرموز المستخدمة ضمنة ھي فقط المستطیلات (من أجل الأفعال) والمعینات (من أجل القرارات) بالإضافة إلى الدوائر الصغیرة والأسھم.

م/عمار محمد عیسى الدبعي 181 com.it-xpres@info

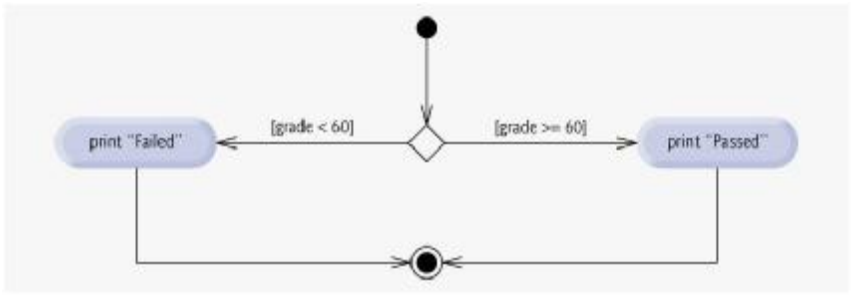

الشكل 5-2 المخطط الصندوقي لبنیة else/if

وھذا المثال لذلك

برنامج یطبع تقدیر الطالب بواسطة جمل القرار المتداخلة// 1. 2. import javax.swing.\*; 3. public class Chp5\_3{ 4. public static void main(String args[]){ 5. String s; 6. 7. int grade; 8. 9. s=JOptionPane.showInputDialog("Enter a number:"); 10. 11. grade=Integer.parseInt(s); 12. 13. if ( grade  $>= 90$ ) 14. System.out.println("A"); 15. else if  $($  grade  $>= 80$ ) 16. System.out.println("B"); 17. else if  $( grade >= 70)$ 18. System.out.println("C"); 19. else if  $( grade >= 60)$ 20. System.out.println("D"); 21. else 22. System.out.println("F"); 23. System.exit(1); 23. <br>} 24. } شرح المثال یقوم البرنامج بطباعة القیمة "A "إذا كانت علامة الفحص أكبر أو تساوي 90 أو القیمة "B" إذا كانت ھذه العلامة محصورة بین القیمتین 89,80 أو القیمة "C "إذا كانت ھذه العلامة

محصورة بین القیمتین 79,70 أو القیمة "D "إذا كانت ھذه العلامة محصورة بین القیمتین 69,60 أو القیمة F إذا كانت ھذه العلامة تساوي أي قیمة أصغر تماماُ من .60 یمكن أن یجري تنفیذ البنیة else/if المتداخلة بشكل أسرع من التنفیذ المتتالي لعدة بني if وحیدة الأختیار ، لأنة یمكن الخروج مبكراً بعد تحقیق أحد الشروط. 演 كتابة عملیات المقارنة (==، =! ، =< ,=>) وبینھما فراغ (= =) یعتبر من الأخطاء الشائعة . كتابة أحد عملیات المقارنة معكوسة (<= , >= , !=) یعتبر من الأخطاء الشائعة . عند نسیان أحد الأقواس فأنة ینتج خطأ قواعدي یتم أظھار المحرر ، أم في حالة نسیان قوسین لا یتم كشفة المحرر ، ویكون خطاء منطقي .

# **5.2.3 بنیة الاختیار المتعددة (Statement Switch (**

تمتلك لغة Java نوعاً أخراً من بني الاختیار ، وھو نوع مفید جداً عندما یكون ناتج الفحص قیمة عددیة ، أو عندما یكون لنتیجة الفحص احتمالات متعددة . فمثلاً : عندما نرید أن نفحص حرفاً فیما إذا كان حرفاَ صوتیاً وذلك باستخدام عبارة if سیكون الفحص طویلاً كالتالي: If  $(a == a'$  $||a==s$  $|a=='q'$ ||a=='e' ||a=='t'  $|a=='r'$  $||a=='y'|\dots$ لاحظ كم كان ذلك شاقاً وطویلاً ، فقد جعلت لغة Java الأمر أكثر سھولة وأیسر ب استخدام جملة (switch(. فتتألف جملة (switch (من سلسلة من الأجزاء التي تبدأ بكلمة case ومن جزء اختیاري default . یستخدم البرنامج التالي تحدید أسم الشھر. یقوم المستخدم بإدخال رقم الشھر فتقوم جملة التحكم بإیجاد اسم الشھر. برنامج یوضح العملیة الشرطیة المتعددة// 1. 2. class Chp5\_4{

3. public static void main (String arg[]){

- 4.
- 5. int month=10; 6.
- 7. switch (month) {
- 8.

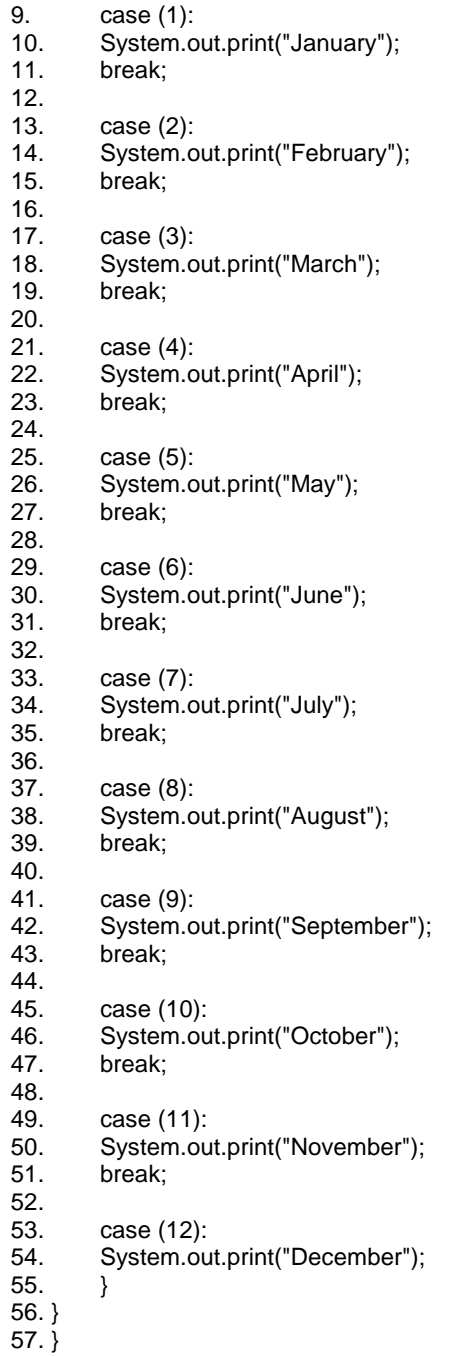

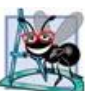

تراقب العبارة switch القواعد التالیة :

- یجب أن یولد التعبیر expression-switch قیمة من النمط char ، int ، byte ، short ، ویجب أن یتم دائماً تضمینھا في أقواس.
- الكلمة ألمفتاحیھ break ھي اختیاریة لكن یجب استخدام ھا عند نھایة كل حالة case وذلك لإنھا بقیة العبارة switch . إذا لم تكن العبارة break موجودة عندھا یتم تنفیذ عبارة case التالیة .
- الحالة default ھي اختیاریھ ، ومن الممكن استخدام ھا لإنجاز أعمال أخرى عندما لا تتوافق أیة عبارة case مع التعبیر -switch .expression
- یتم تنفیذ عبارة case وفق ترتیب تسلسلي لكن ترتیب الحالات لیس مھماً (بما فیھا الحالة default(. على أي حال للحصول على نموذج برمجي جید یفضل أتباع التسلسل المنطقي للحالات ووضع الحالة default في النھایة .

لتجنب الأخطاء البرمجیة ولتحسین إمكانیة تصحیح الكود فإنھ من الجید وضع تعلیق في العبارة case إذا تم إلغاء العبرة break لھدف معین .

یسبب نسیان كتابة التعلیمة break عندما یكون ھناك حاجة لوجودھا ضمن أقسام البنیة switch ، خطاء منطقیا.ً

یمكن أن یسبب حذف الفراغ ما بین الكلمة case والقیمة المفحوصة خطاء منطقیا.ًعلى سبیل المثال ، تسبب الكتابة 3case بدلاً من كتابة 3: case خلق بطاقة عنوان label غیر مستخدمة .

الحرص على كتابة القسم default ضمن البنیة switch لأنة بدونھ یتم تجاھل إمكانیات الفحص الأخرى التي لا تقوم أقسام البینیة بفحصھا. ویجب الآن تباه إلى أن ھناك حالات لا یوجد نعھا أي حالة افتراضیة default تحتاج إلى معالجة .

إذا تم ذكر default في الجزء الأخیر من الجملة switch ، عندھا لا یوجد أي حاجة لكتابة التعلیمة break . لكن یفضل بعض المبرمجین كتابتھا على الرغم من ذلك من أجل المحافظة على الوضوح والتناظر بین الأقسام المؤلفة للبنیة.

 $\alpha$ 

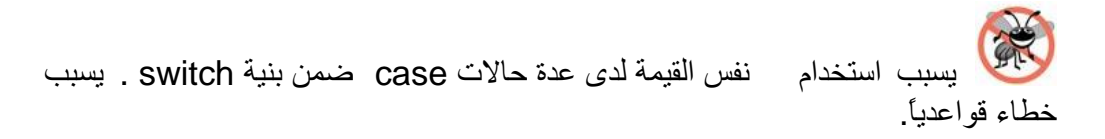

إلیكم ھذا البرنامج بعنوان كم الساعة وھذا البرنامج یتضمن كل ما سبق

```
1. import java.util.*; 
2. class Chp5_5 { 
3. public static void main(String[] arguments) { 
 اجلب الوقت الحالي والتاریخ // 4.
5. GregorianCalendar now = new GregorianCalendar(); 
6. int hour = now.get(Calendar.HOUR_OF_DAY); 
7. int minute = now.get(Calendar.MINUTE); 
8. int month = now.get(Calendar.MONTH) + 1; 
9. int day = now.get(Calendar.DAY_OF_MONTH); 
10. int year = now.get(Calendar.YEAR); 
11. 
 إعرض التحیة // 12.
13. if (hour < 12) 
14. System.out.println("Good morning.\n"); 
15. else if (hour < 17) 
16. System.out.println("Good afternoon.\n"); 
17. else 
18. System.out.println("Good evening.\n"); 
19. 
 ابدأ الرسالة بعرض الدقائق // 20.
21. System.out.print("It's"); 
22. if (minute != 0) {
23. System.out.print(" " + minute + " ");
24. System.out.print( (minute != 1) ? "minutes" : "minute"); 
25. System.out.print(" past"); 
26. } 
27. 
 اعرض الساعة // 28.
29. System.out.print(" "); 
30. System.out.print( (hour > 12) ? (hour - 12) : hour ); 
31. System.out.print(" o'clock on "); 
32. 
 عرض اسم الشھر // 33.
34. switch (month) { 
35. case (1): 
36. System.out.print("January"); 
37. break; 
38. case (2): 
39. System.out.print("February"); 
40. break; 
41. case (3): 
42. System.out.print("March");
```
م/عمار محمد عیسى الدبعي 186 com.it-xpres@info

43. break; 44. case (4): 45. System.out.print("April"); 46. break; 47. case (5): 48. System.out.print("May"); 49. break; 50. case (6): 51. System.out.print("June"); 52. break; 53. case (7): 54. System.out.print("July"); 55. break; 56. case (8): 57. System.out.print("August"); 58. break; 59. case (9): 60. System.out.print("September"); 61. break; 62. case (10): 63. System.out.print("October"); 64. break; 65. case (11): 66. System.out.print("November"); 67. break; 68. case (12): 69. System.out.print("December"); 70. } 71. عرض التاریخ والسنة // 72. 73. System.out.println("  $" + day + ", " + year + "."$ ); 74. } 75. }

• **جمل switch المتداخلة** 

یمكن أن تكون العبارة switch عبارة بسیطة أو مركبة أي عبارة عن switch داخلیة أخرى فتمكنك لغة Java من بناء عبارات switch متداخلة فیما بینھا. تبین الشفرة التالیة كیفییة بناء switch متداخلة

switch(count) {

case 1:

switch(target) { // nested switch

case 0:

System.out.println("target is zero"); break; case 1: // no conflicts with outer switch System.out.println("target is one");

م/عمار محمد عیسى الدبعي 187 com.it-xpres@info

break;

break; case 2: // ...

# **5.3 التكرار(Loop (**

قد یصادفك حینما تكتب برنامج في Java احتیاجك إلى إعادة جزء أو عدة أجزاء من البرنامج مرات عدیدة ،لذلك وجد التكرار وھو یقوم بإعادة أجزاء من البرنامج عدة مرات ، بعداد أو حتى یتحقق شرط معین تكون قد وضعتھ للبرنامج.

}

فیا ترى من الذي سیقوم بھذا التكرار ؟ ھنالك ثلاثة أنواع من حلقات التكرار تقدم لك لغھ Java ھي: -1 تكرار.for -2 تكرار.while do …while.تكرار -3

وسوف نقوم نحن بتعلیمك الأنواع الثلاثة وعلیك أنت باختیار التكرار المناسب لبرنامجك.

### **5.3.1 تكرار (For(**

وھو یسمح بتكرار جزء معین من البرنامج عدة مرات، حیث نعلم مسبقاً عدد المرات التي نرید فیھا تكرار العمل. والقاعدة الأساسیة لھذا التكرار ھي:

 (عبارة الزیادة؛عبارة الشرط؛ عبارة تمھیدیة )for { ;الأوامر }

م/عمار محمد عیسى الدبعي 188 com.it-xpres@info

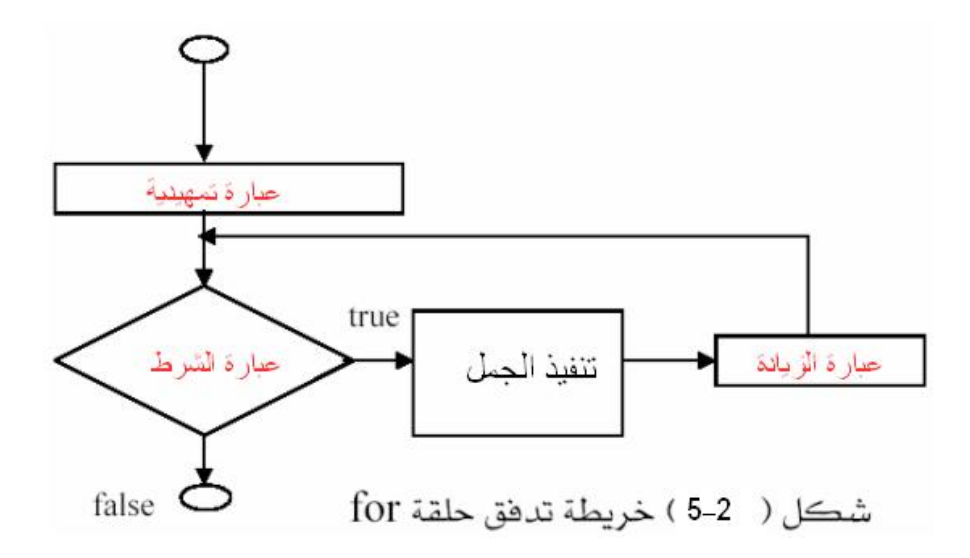

ثم دعنا نأخذ المثال الآتي وذلك حتى تكون عملیة الفھم أسرع.

for(x=0;x<100;x++) { System.out.print ("This is my best site to learn Cn"); System.out.print ("Tell all your friends about this siten"); }

دعنا نتعرف معا بالتفصیل على ھذه القاعدة:

-1 في السطر الأول نكتب كلمة for ثم نفتح قوس ونكتب في أول خانة عبارة التمھید وھي تنفذ مرة واحدة عند بدایة التكرار كما في المثال السابق0=x .

2 - في الخانة الأخرى نكتب الشرط الذي سوف یمثل استمرار التكرار كما في المثال السابق 100 > x بحیث یختبر ھذا الشرط في كل مرة یقوم بالتكرار ، فإذا كان الشرط صحیحا فإن التكرار سیستمر أما إذا كان خاطئا فسیتوقف التكرار.

م/عمار محمد عیسى الدبعي 189 com.it-xpres@info

3 - أما في الخانة الأخیرة نكتب عبارة الزیادة وھي تنفذ بعد كل تكرار كما في المثال السابق ++x وبذلك سوف تقوم بزیادة قیمة المتغیر وسوف یقوم بزیادة قیمة المتغیر بمقدار واحد.

ثم یأتي القوس { ومن بعده نكتب الأوامر التي نرید تنفیذھا كما في المثال السابق، وھي سوف تتكرر مائة مرة ، طبعا نستطیع وضع أكثر من عبارة ، وأخیرا كل ما علینا ھو أن نغلقھا بالقوس {

إذا كنا نرید تكرار الأمر مرة واحدة فقط ، فنحن بإمكاننا التخلي عن الأقواس { و } ، أما في حالة كتابة أكثر من أمر فیجب وضع الأقواس.

أن استخدام القیمة النھائیة في شرط التكرار في بنیة التكرار مع استخدام عملیة المقارنة => یساعدان على تجنب أخطاء **الإنھاء** قبل بمرة . فعلى سبیل المثال:  $For(i=1; i<=10; i++)$ ;

الحالة المستخدمة لطباعة القیم من 10-1 أم إذا استبدلت 10>i فأن **الإنھاء** یكون قبل بمرة .

策 استخدام متغیر داخل الحلقة دون التعریف على ھذا المتغیر. استخدام متحول الحلقة خارج بلوك التكرار، كھذا المثال لن ینفذ إطلاقا.ً

برنامج یوضح الخطاء الشائع في الحلقة// 1. 2. class Chp5\_6{ 3. public static void main (String arg[]){ 4. 5. for(int  $i=0$ ; $i<10$ ; $i++$ )

- 6. System.out.println(i); خطاء// 7.
- 
- 8. System.out.println(i);
- 9. }
- $10.$ }

استخدام الفواصل بدلاً من الفواصل المنقوطة في الجزء الرأسي للبنیة for . یسبب وضع الفاصلة المنقوطة على یمین القوس للجزء الرأسي للبنیة for ، أن یصبح جسم ھذه البنیة مؤلفاً من التعلیمیة الفارغة ویعتبر ذلك عادة خطاء منطقي. كھذا الكود

م/عمار محمد عیسى الدبعي 190 com.it-xpres@info

- برنامج یوضح االخطاء الشائع في الحلقة// 1. 2. class Chp5\_7{ 3. public static void main (String arg[]){ 4. int i; 5. for(i=0;i<10;i++); 6. System.out.println(i); 7. }
- 8. }

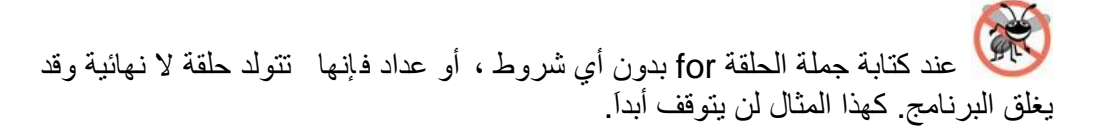

برنامج ي لا نھائي أشبة بالفیروس// 1. 2. class Chp5\_8{ 3. public static void main (String arg[]){ 4. int k=1; 5. for(;;) 6. System.out.println(k++); 7. } 8. }

وھكذا نكون قد انتھینا من التكرار for بكل بساطة . والآن ھیا بنا ننطلق لتعلم الأنواع الأخرى من التكرار.

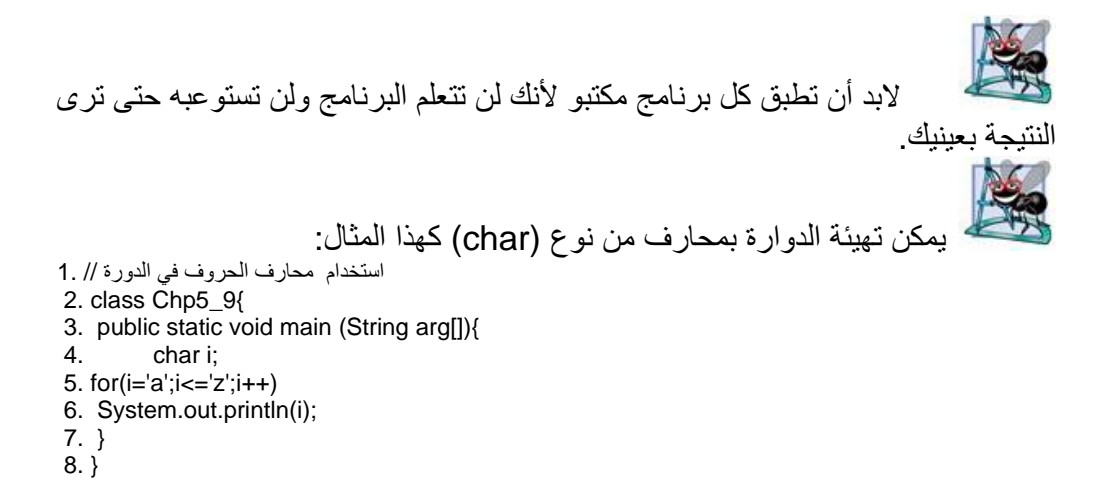

م/عمار محمد عیسى الدبعي 191 com.it-xpres@info

تمكنك لغة الجافا من استخدام عدة متحولات داخل الجملة for فتتمكن من تصغیر حجمم البرنامج والتقلیل من كثرة المتحولات كھذه الشفرة

```
int a, b; 
b = 4:
for(a=1; a<br/><br/>8; a++) {
         System.out.println("a = " + a);
         System.out.println("b = " + b);
         b--; 
 }
```

```
یمكن اختصارھا بھذه الشفرة
```

```
int a, b; 
for(a=1, b=4; a<b; a++, b--) { 
       System.out.println("a = " + a);
       System.out.println("b = " + b);
 }
```
**5.3.2 بنیة التكرار الحذر (while (**

وھذا التكرار یقوم بتكرار غیر محدد من المرات حتى یتحقق شرط معین كما في الشكل ،5-3 والقاعدة الأساسیة لھذا التكرار ھي:

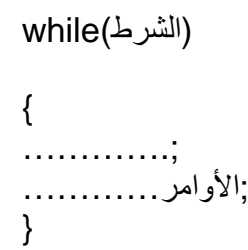

م/عمار محمد عیسى الدبعي 192 com.it-xpres@info

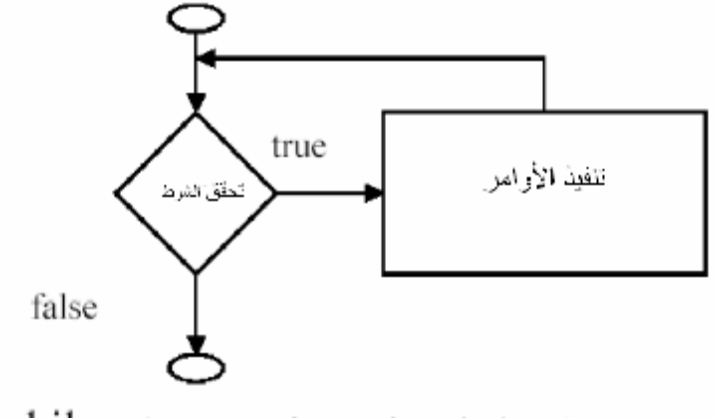

شكل ( 53 ) خريطة تدفق حلقة while

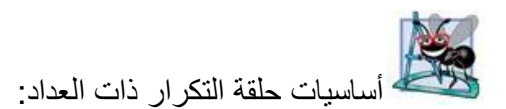

-1 تعریف لمتحول التحكم بالحلقة . -2 تحدید القیمة الابتدائیة لمتحول التحكم بالحلقة. -3 تحدید أسلوب الزیادة أو النقصان الذي یتم من خلالھ تغیر قیمة متحول التحكم بالحلقة في كل مرة نمر فیھا. -4 تحدید فیما الشرط الذي من خلالھ نقوم بفحص النتیجة النھائیة لمتحول التحكم بالحلقة (حتى نحدد فیما إذا كان من الممكن معودة الحلقة).

أن عدم وضع شرط التوقف في جسم بنیة while ینتج عن ذلك حلقة لا نھائیة .(infinite loop)

دعنا نأخذ المثال التالي:

while(num<99) {

م/عمار محمد عیسى الدبعي 193 com.it-xpres@info

System.out.println("This is a correct numbern"); num++; }

دعنا نتكلم بالتفصیل عن ھذا التكرار:

-1 عند كتابة الشرط فإن البرنامج سوف یقوم بتكرار الأوامر ما دام الشرط صحیحا ، أما إذا كان الشرط خاطئا فإن التكرار سوف یتوقف ، ففي المثال السابق نستطیع القول بأنھ ما دام الرقم اقل من 99 فإن العبارة سوف تطبع.

-2 بعد طباعة الجملة سوف ینتقل إلى العبارة الأخرى وھي ++num وبذلك سوف یزید الرقم.

-3 وھكذا سوف تتم تكرار العبارة إلى إن تصل إلى الرقم 99 ومن بعدھا سوف یتوقف التكرار.

• **الفرق بین (for ،while(**

یكمن الفرق بین التعلیمتین السابقتین أن جملة for تحدد نقطة البدایة والنھایة أي تكون على علم متى ستنتھي الدوارة. أم جملة while تأخذ فقط شرط توقف وتستعمل في البرامج كالقاسم المشترك بین عددین.

#### **5.3.3 حلقات التكرار while…do**

لكي ندرك الفرق بین الحلقتین إلیك ھذا المثال : لنفرض مثلا أن الآنسة أروى ترید الذھاب إلى الكوافیر فان أمامھا طریقتان : الأولى أن تذھب إلى الكوافیر ثم تخبر والدتھا . الثانیة أن تستأذن أولا من والدتھا قبل أن تذھب إلى الكوافیر .

الطریقة الأولى تشبھ حلقة التكرار while...do بمعنى أنھ سوف یتم تحقق الشرط لمرة واحدة قبل أن یختبر یعني أن الآنسة أروى سوف تذھب لمرة واحدة إلى الكوافیر سواء وافقت والدتھا أم لم توافق . ومن ھنا یتضح لنا أنھ في حلقة التكرار do…while یتم تنفیذ الشرط أولا قبل ال تحقق من صحة الشرط موضع الاختبار فعندما یصل البرنامج خلال عملھ للمرة الأولى إلى حلقة التكرار do فانھ ینفذ الجمل الموجودة بین الجملة do والجملة while بشكل

تلقائي ، ثم یجري بعد ذلك التحقق من صحة شرط الجملة while فإذا كان صحیحا فأن البرنامج یعاود تكرار حلقة ال تكرار مرة أخرى أما إذا كان الشرط غیر صحیح فان حلقة التكرار سوف تتوقف.

• **القاعدة الأساسیة لھذا التكرار ھي :**

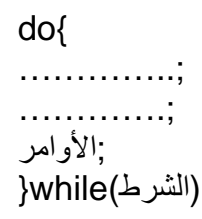

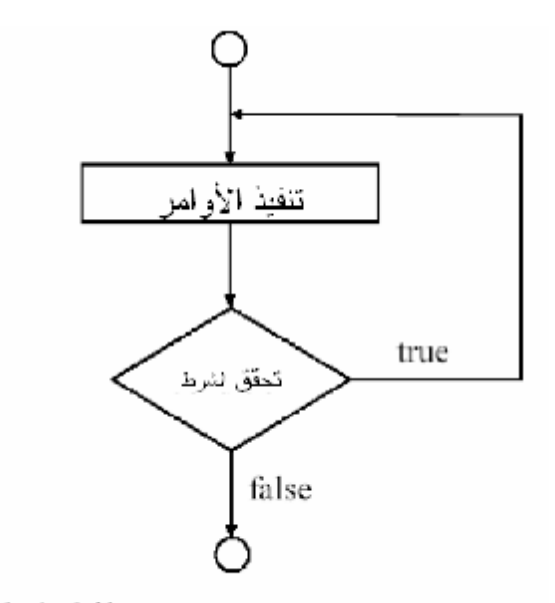

شكل ( 5 4 ) خريطة تدفق حلقة do/while

دعنا نأخذ المثال التالي:

برتامج يوضح عمل الجمله(DO ...while)// 1.

2. import javax.swing.JOptionPane ;

3. public class Chp5\_10 {

4. public static void main ( String [ ] args )

5. {

م/عمار محمد عیسى الدبعي 195 com.it-xpres@info

6. String input ; 7. int data ; 8. int sum =  $0$ ; 9. do  $10.$  { 11. input = JOptionPane.showInputDialog ( " enter number " ) ; 12. data =Integer.parseInt ( input ) ; 13. sum  $+=$  data ; 14. } while ( data  $!= 0$  ); 15. JOptionPane.showMessageDialog ( null , " the sum is " + sum ) ; جملة الخروج من البرنامج (//end)/; ( 16. System.exit ( 0) 17. } 18. } شرح المثال : ھذا البرنامج یقوم بقراءة أرقام من المستخدم عن طریق توجیھ رسالة لھ عن طریق صندوق الحوار ثم إذا أدخل المستخدم رقم صفر یقوم البرنامج بطباعة حاصل جمع الأرقام المدخلة في صندوق رسالة . لاحظ استخدام جملة do/while في السطور من 9 إلى 14. داخل الحلقة تم توجیھ رسالة للمستخدم لیدخل رقماً أو یدخل صفراً عند . السطر رقم 14  $\}$  while (data!=0); ھو عبارة عن إغلاق القوس { ثم یأتي بعد ذلك اختبار شرط استمرار الحلقة وھو ھل قیمة الرقم المدخل لا تساوي صفراً فإذا كان الجواب بنعم یتم إعادة تكرار الحلقة وإن كان الجواب بلا فتتوقف الحلقة فوراً وننتقل إلى السطر التالي. السطر رقم 15 JOptionPane.showMessageDialog ( null , " the sum is " + sum) ; ھو جملة طباعة في صندوق رسالة یتم فیھا طباعة المتغیر sum وھي حاصل جمع الأعداد المدخلة من قبل المستخدم< السطر رقم 16 ھو عبارة عن جملة إنھا البرنامج لیتم الخروج من البرنامج دون تعلیق شاشة الخرج كما في البرامج السابقة التي تحتوي على صنادیق حوار الإدخال .

**5.4 تجاوز قوانین الحلقات**  Getting Around The Looping Rules

تملك لغة Java عدة روتینان مسبقة التعریف تمكن من القیام بأعمال خاصة أثناء تنفیذ الحلقات . وھذه الإجراءات ھي continue ,break ووظیفة ھذه الإجراءات تغیر انسیاب التحكم (control of flow (ضمن البرنامج .

**5.4.1 جملة (break (** تعمل ھذه التعلیمیة في داخل الحلقة لإیقاف الدوارة من الدوران والخروج منھا ومتابعة تنفیذ أسطر البرنامج . حیث تستخدم غالباً تكون الحلقة بدون شرط أي لا نھائیة مثل While(true){…..}

والیكم ھذا المثال یقوم بطباعة الأعداد الأولیة :

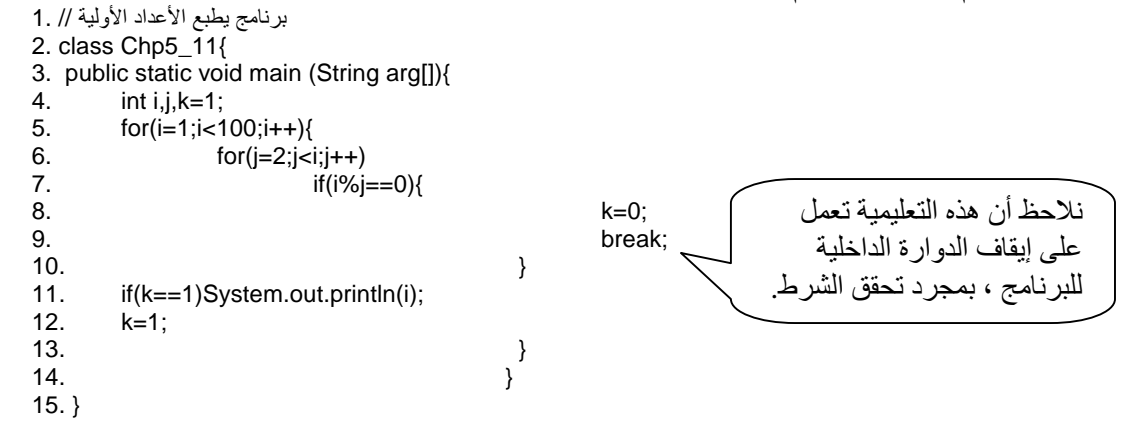

# **5.4.2 جملة (goto (**

إن الكلمة goto ھي كلمة مفتاحیة محجوزة للغة ++C لكنھا غیر مستخدمة حالیاً في Java مع العلم أن البرامج المكتوبة بدون استخدام جملة goto ھي برامج تحدي العصرالتي تواجھ المبرمجین في أسلوب كتابتھم لبرامجھم.

تقوم ھذه العبارة بنقل التحكم إلى أي عبارة (ضمن البرنامج) معلمة ب استخدام اللافتة وتنفذھا بدون تمیز ما یسمى بالقفز الغیر مشروط أو بعبارة التفرع الغیر مھیكل. ویمكن للمبرمج التحایل في برنامجة وتطبیق عمل الجملة goto ب استخدام الجملة break وتطبیقھا مع الحلقات كھذا المثال

م/عمار محمد عیسى الدبعي 197 com.it-xpres@info

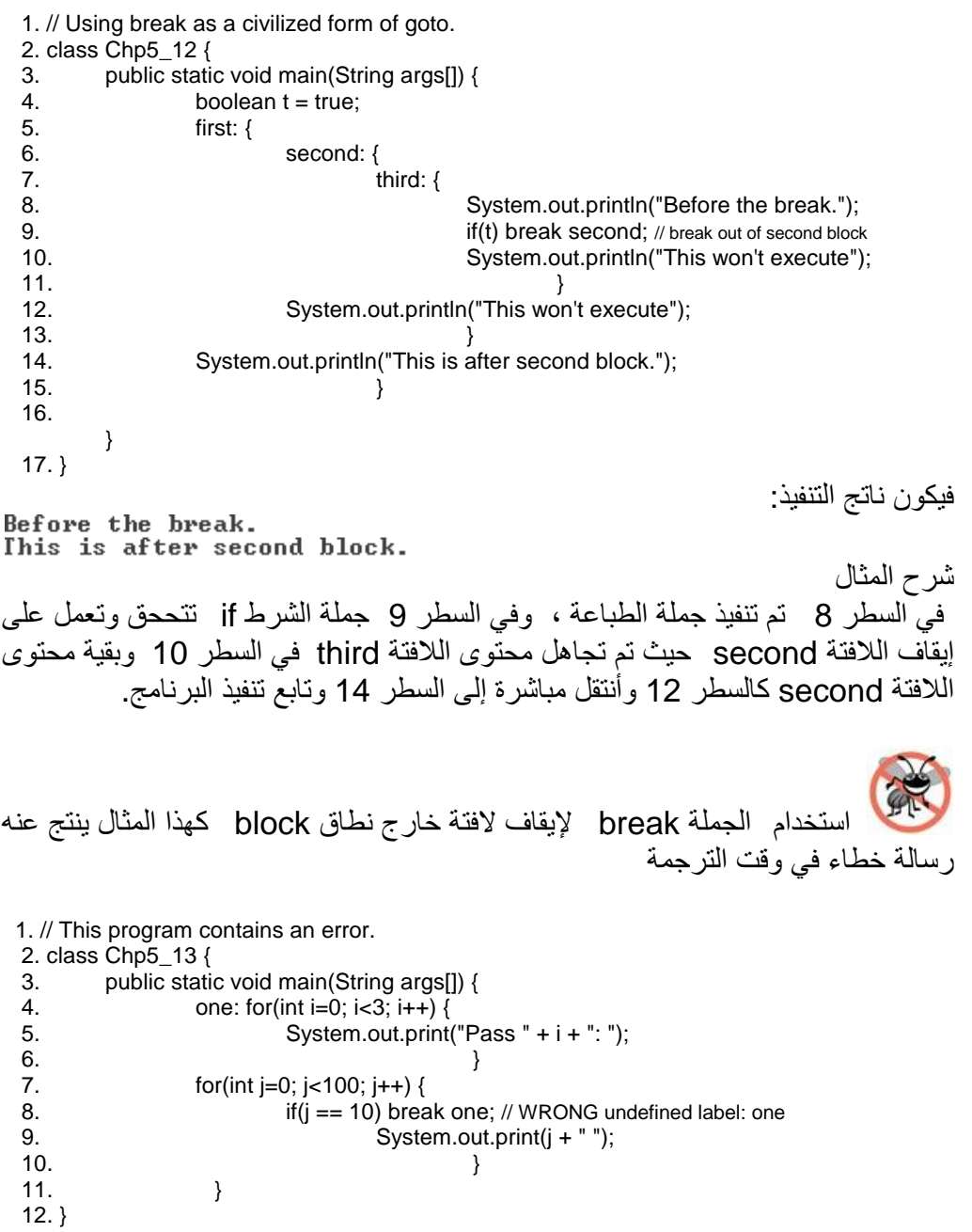

م/عمار محمد عيسى الدبعي الدبعي الدبعي الدبعي حيسى الدبعي الدبعي الدبعي الدبعي الدبعي الدبعي الدبعي الدبعي الدبع

#### **5.4.3 جملة ( continue (**

وھو أقل ھذه الإجراءات تمزیقاً للحلقة ، إذ یسبب ھذان الإجراء بدایة تنفیذ التكرار التالي للحلقة مباشرة . وتجاوز ما تبقى من الإجراءات في جسم التكرار والمتابعة مع المرور التالي في الحلقة .

وھذا المثال یوضح ذلك:

برنامج یوضع عمل متتالیات الھروب// 1. 2. public class Chp5\_14 { 3. public static void main(String[] args) { 4. int  $i = 0$ ; 5. outer: // Can't have statements here: 6. for(; true ;)  $\frac{1}{2}$  // infinite loop 7. inner: // Can't have statements here 8. for(;  $i < 10$ ;  $i++$ ) { 9. System.out.println(" $i = " + i$ ); 10. if  $(i == 2)$  { 11. System.out.println("continue"); 12. continue; 13. } 14. if  $(i == 3)$  { 15. System.out.println("break"); 16. i++; // Otherwise i never زیادة عداد الدوارة بمقدار واحد أي تخطي خطوة من تنفیذ الأوامر//: 17. 18. // gets incremented. 19. break;  $20.$  } 21. if  $(i == 7)$  { 22. System.out.println("continue outer"); 23. i++; // Otherwise i never 24. // gets incremented. 25. continue outer;  $26.$  } 27. if  $(i == 8)$  { 28. System.out.println("break outer"); من التنفیذBlockتوقف نقطة //;outer break 29.  $30.$  } 31. for(int  $k = 0$ ;  $k < 5$ ;  $k++$ ) { 32. if  $(k == 3)$  { 33. System.out.println("continue inner"); من التنفيذBlockتخطي نقطة //;continue inner continue  $35.$  }  $36.$  }  $37.$  $38.$  } 39. } 40. }

م/عمار محمد عیسى الدبعي 199 com.it-xpres@info

فیكون خرج البرنامج

 $i = 0$ continue inner  $i = 1$ continue inner  $i = 2$ continue  $i = 3$ break  $i = 4$ continue inner  $i = 5$ continue inner  $i = 6$ continue inner  $i = 7$ continue outer  $i = 8$ break outer

تمتلك بعض لغات البرمجة العبارة goto . فلغة Java لا توجد بھا ھذه العبارة فیمكن استبدالھا باللافتة كما في برنامجنا السابق.

یؤدي الا ستخدام الصحیح للتعلیمتین continue , break إلى تسریع تنفیذ البرنامج أكثر من تلك التقنیات المكافئة لھما حسب أسس ومبادئ البرمجة المھیكلة .

# **5.4.4 جملة (return (**

تستطیع إیقاف تنفیذ البرنامج بھذه التعلیمة return فھي تعمل على إیقاف الدالة الرئیسیة main وھذا المثال یبین ذلك:

1. // Demonstrate return. 2. class Chp5\_15 { 3. public static void main(String args[]) { 4. int i; 5.  $for(i=1; i<5; i++)$ { 6. System.out.println(i+"- Before the return."); 7. **if(i==3) return; // return to caller**  $8.$  }

9. System.out.println("This won't execute.");  $10.$  }  $11.$ }

حیث یكون ناتج تنفیذ البرنامج:

#### **5.5 كیفیة اختیار الحلقة المناسبة**

كما تعلمنا من السابق ولاحظنا أن لغة (Java (تمكننا من استخدام ثلاثة أنواع من الحلقات (while...do , while , for (وكلیھم متكافئات من الناحیة التعبیریة بحیث یمكنك من كتابة أي منھم . فعلى سبیل المثال یمكن كتابة برنامج یطبع الأعداد من 10-1 بأي حلقة تریدھا

For(i=1;i<11;i++) System.out.printle(i);

ویمكن كتابتھ

 $Int$  i=1 While(i<11) System.out.printle(i++);

ویمكن كتابتھ

int  $i=1$ : do System.out.println(i++); while $(i=10)$ ;

من الأفضل استخدام الحلقة التي تجدھا أكثر سھولھ ، وخلاصة القول استخدم حلقة for إذا كان عدد التكرار معروف كطباعة الأعداد من 100-1 ، و استخدام الحلقة while إذا كان عدد التكرار مجھول كقراءة عدد حتى نصل إلى القیمة 0 كدخل ، و استخدام الحلقة while..do إذا كان لابد من تنفیذ جسم الحلقة مرة واحدة على الأقل .

م/عمار محمد عیسى الدبعي 201 com.it-xpres@info

**تمارین الفصل:** 

.1 أكتب الجمل التي تقوم بالمھام التالیة: • جمع الأعداد الفردیة من 1 إلى 99 باستخدام الحلقة for. • طباعة الأعداد الصحیحة من 1 إلى 22 باستخدام الحلقة while. • طباعة مجموع الأعداد الفردیة السالبة من بین مجموعة من الأعداد. .2 أكتب برنامج یقوم بضرب عددین بدون استخدام علامة الضرب (\*) ؟ .3 أكتب برنامج یقوم بقسمة عددین بدون استخدام علامة القسمة (/) ؟ .4 أكتب برنامج لإیجاد المتوالیات التالیة • 2 4 6 9 12 17 20 25…………N • 1 3 7 15 31 63 127 …………N • 1 5 9 17 3 36 4 20 81….……N • 1 5 9 13 17 21 25 ……..……N • 1 3 6 18 24 30 36……………N • 1 2 3 5 7 11 13 17……...……N • 1 2 4 8 16 32 64 128 …..……N • -1 2 -3 5 -11 13 -17………….N • 1 + N/1 – N/3 + N/ 5 –N/7 ….N .5 أكتب برنامج یطبع N من الأعداد بشرط ألا یطبع الأعداد الأولیة ؟ .6 أكتب برنامج لإیجاد القاسم المشترك والمضاعف المشترك N من الأعداد ؟ .7 أكتب برنامج یرتب العدد المدخل ؟ //ß 1526ß1256 .8 أكتب برنامج یعرف ھل مراتب العدد متساویة أم لا ؟ .9 أكتب برنامج یقوم بطرح عددین باستخدام الطریقة التقلیدیة ؟ .10أكتب برنامج یقوم بعكس عدد مدخل ؟ // ß123 ß321 .11 أكتب برنامج یقوم بحذف الأعداد المتكررة من مرات العدد المدخل ؟ // 1243ß1324324ß .12أكتب برنامج یعرف ھل بدایة الرقم تساوي نھایتھ ؟ .13أكتب برنامج یستطیع أن یحدد أصغر قیمة من بین مجموعة أرقام ؟ .14 تقوم شركة بدفع أجور موظفیھا على شكل رواتب أسبوعیة، وأجور عمالھا حسب عدد ساعات عملھم (تعتبر أول 40 ساعة عمل أسبوعیة عبارة عن ساعات عمل عادیة ذات أجر عادي أم ما یزید عن ذلك فكل ساعة تعتبر معادلة لــ 1.5 ساعة عمل عادیة من ؟ .15أكتب البرامج التي تولد الأشكال التالیة

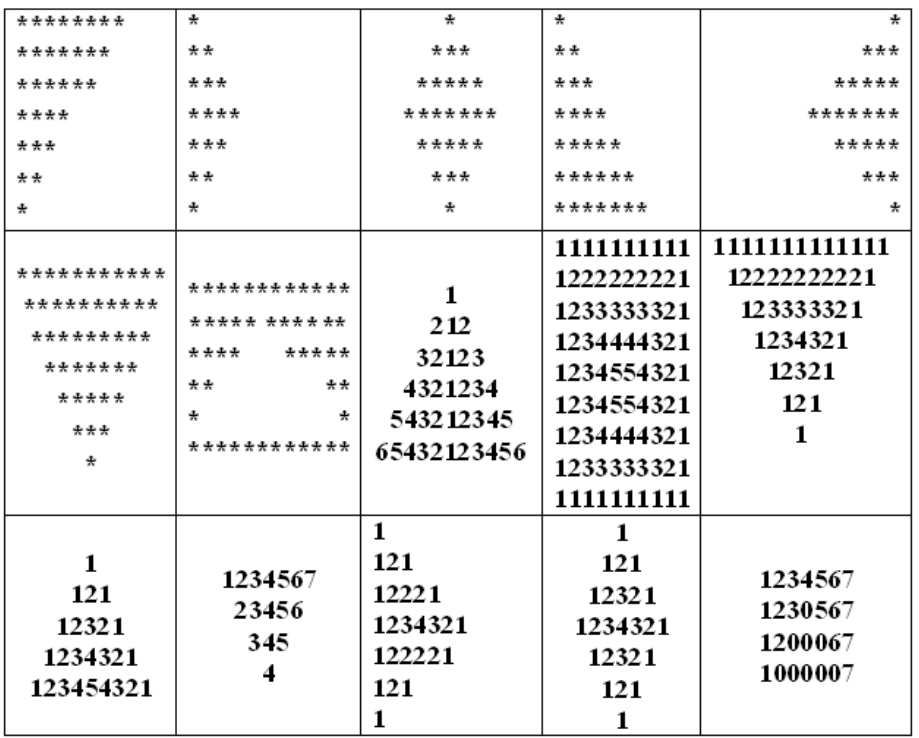

.16أوجد ناتج تنفیذ البرامج التالیة:

A) 1 public class Mystery2 { 2 3 public static void main ( string args [ ] )  $\begin{array}{c} 4 \\ 5 \end{array}$ int count  $= 1$ ; 6 7 while  $($  count  $\leq$  10  $)$  { 8 System.out.println ( 9 count % 2 =  $= 1$  ? "\*\*\*\*" : "++++++++" ); 10 ++count;  $\left\{ \begin{array}{ccc} 11 & & & \end{array} \right\}$ 12 } 13 } B) 1 public class Mystery3 { 2 3 public static void main ( String args [ ] )

م/عمار محمد عیسى الدبعي 203 com.it-xpres@info

4 {  $5$  int row = 10, column; 6<br>7 while ( row  $>= 1$  ) {  $8$  column = 1; 9 10 while ( column <= 10 ) { 11 System.out.print (row % 2 = = 1 ? "<" : ">" ); 12 ++column;  $13$  } 14 15 --row; 16 System.out.println( );  $17$  } 18 } 19 } C) 1 class BreakLoop4 { 2 public static void main(String args[]) { 3 outer: for(int i=0; i<3; i++) { 4 System.out.print("Pass " +  $i$  + ": "); 5 for(int j=0; j<100; j++) { 6 if(j == 10) break outer; // exit both loops<br>7 System.out.print(j + " "); System.out.print( $j + "$ "); 8 } 9 System.out.println("This will not print");  $10$  } 11 System.out.println("Loops complete.");  $12$  } 13 }

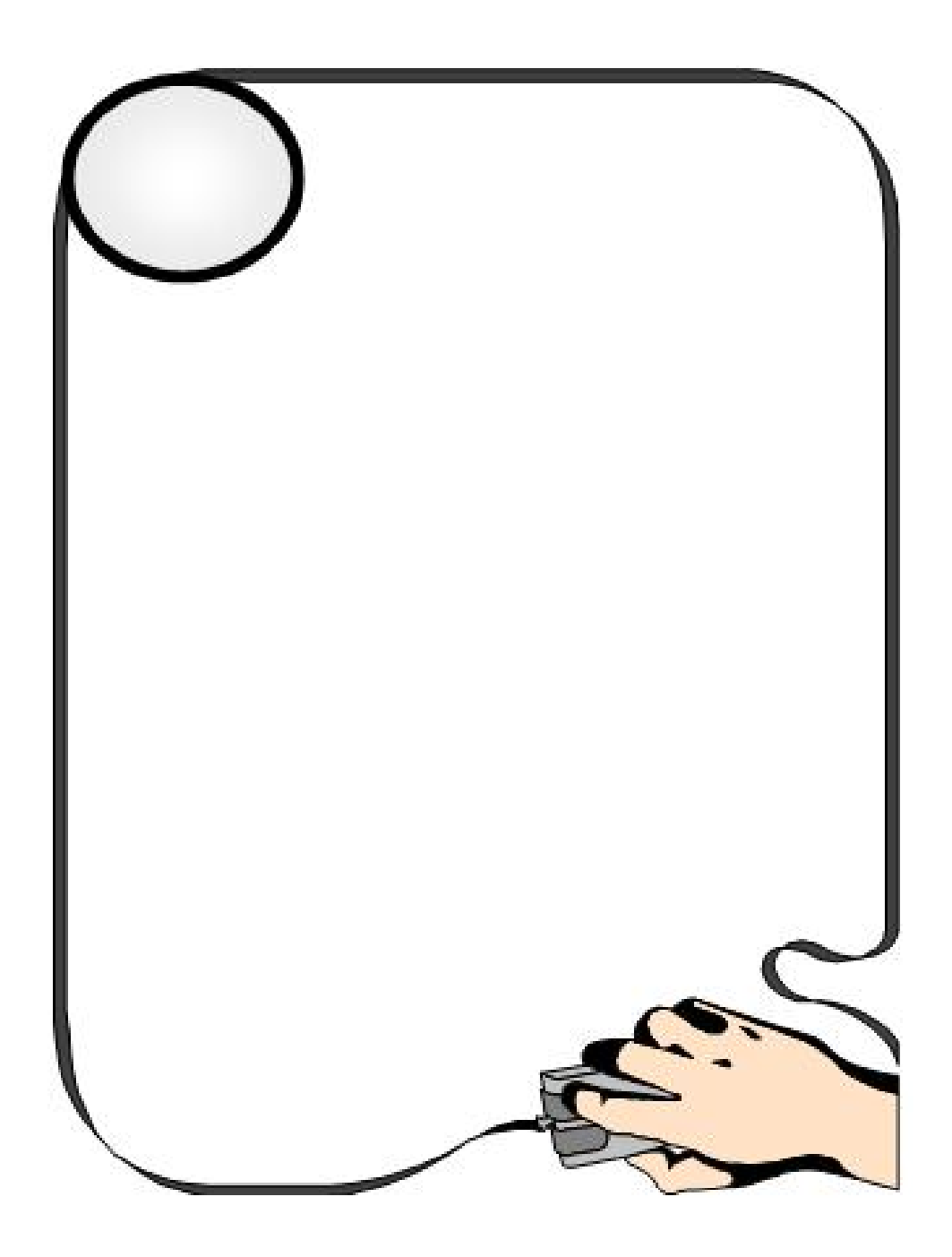

م/عمار محمد عیسى الدبعي 205 com.it-xpres@info

#### **INTRODUCTION**

# **6.1 مقدمة**

قد تحتاج في بعض الأحیان تخزین عدد كبیر من الأرقام في الذاكرة خلال تنفیذ البرنامج . فلا یمكن أن تقوم بتعریف متغیرات من أجل كل رقم ، فلغة Java وضعت حداَ لھذه المشكلة بما یدعى المصفوفات Array. فیعني ھذا الفصل في عرض مقدمة حول أحد بني المعطیات الھامة وھي المصفوفات Array .

فما المقصود بالمصفوفات ؟

قبل أن نتعرف على تعریف المصفوفات من الناحیة البرمجیة ، وأقصد ھنا تعریفھا ضمن سیاق البرمجة ، حیث نعرفھا مسبقا من دراسة الریاضیات . أود أن أشیر إلى أننا في الفصول السابقة قد تعرفنا ع لى الطریقة الأساسیة لتخزین المعلومات في برامجنا السابقة وھي للتذكرة وضع ھذه المعلومات في متغیر ولكن ھذه الطریقة تناسب البرامج البسیطة ذات البعد الواحد . ولكن إذا أردت أن تصمم برنامجا للقیام بأعمال الكنترول في مدرستك ، فإنك ستكون في حاجة إلى وسیلة معقدة للتعامل مع 1000 طالب في صفوف دراسیة مختلفة. ھذه الطریقة ھي المصفوفات (Array(.

إذاً التعریف المحدد للمصفوفات ضمن سیاقنا ھو ؟

مجموعة من المتغیرات المتماثلة في النوع والمرتبطة معا أو بعبارة أخرى ھي عبارة عن مجموعة من المتغیرات باسم واحد ، موضوعھ داخل الذاكرة بشكل متتالي حیث أول موقع بداخل المصفوفة تكون قیمتھ 0 . كما في ھذا الشكل .6-1 من المھم أن نلاحظ الفرق بین العنصر الأول في المصفوفة ، وعبارة الموضع الأول في المصفوفة . فأن قیمة دلیل المصفوفة تبدأ بالرقم 0 . فعبارة العنصر الأول من عناصر المصفوفة تدل على العنصر ذو الدلیل 0 . فیجب الانتباه إلى ھذه النقطة لأنھا تسبب أخطاء في تحدید العناصر.

الشكل 6-1

г

#### **6.2 التصریح عن المصفوفات**

لتتمكن من استخدام المصفوفة یجب علیك التصریح عن متحول كمرجع لھذه المصفوفة ، بالأضافھ إلى تحدید النمط لھذه المصفوفة . وفیما یلي الصیغة القواعدیة للتصریح عن متحول من نوع مصفوفة.

datatype[] namearray;

datatype namearray[];

ھذا التصریح لم یحجز مساحة على الذاكرة بل قیمتھ null. بعد التصریح عن متحول المصفوفة تأتي بعدھا حجز مقدار المواقع في الذاكرة لتخزن القیم بداخلھا. في العبارة التالیة:

namearray = new datatype[arraysiza]; فتقوم العبارة السابقة بعملیتین الأولى صنع مصفوفة ب استخدام ( new = namearray ;[arraysiza[datatype (، والثانیة إسناد مرجع المصفوفة المصنوعة حدیثاً إلى المتحول .namearray

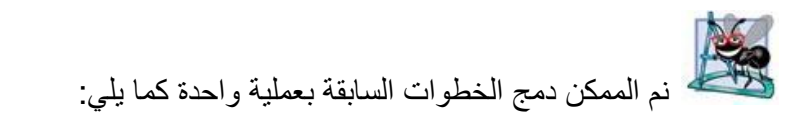

أو

datatype[] namearray=new datatype[arraysiza];

وھذا مثال للعبارة السابقة:

int  $[]$  array1=new int $(5)$ ;

فھنا تم حجز 5 مواقع في الذاكرة مخصصة لتخزین قیم من نوع int ومسندة للمتحول 1array. كما في الشكل .6-2

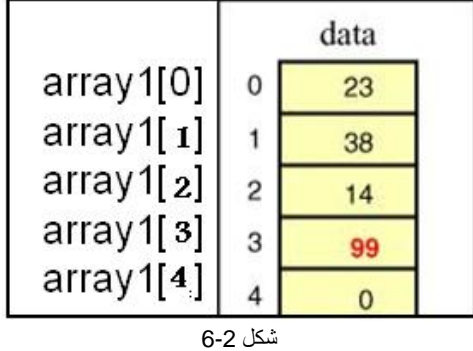

فیتم تمثیل كل عنصر داخل البرنامج باستخدام الصیغة التالیة :

array1[0];

یمكن تھیئة المصفوفة بقیم بدائیة (initializes (كما یلي: int [] array1={1,2,3,5}; array1=new int[4]; من الخطاء أعطاء قیم ابتدائیة تزید في عددھا عن عدد عناصر المصفوفة . مما یسبب خطاء قواعدي .

**6.3 أنواع المصفوفات** 

The Array Types

- المصفوفات أحادیة البعد(Arrays Dimensional-One(.
- المصفوفات متعددة الأبعاد (Arrays Multidimensional(.
	- المصفوفات الغیر منتظمة ().

**6.3.1 المصفوفات أحادیة البعد Arrays Dimensional-One**

المصفوفة أحادیة البعد ھي المصفوفة التي لھا بعد واحد فقط ، سطر واحد من الأرقام التي تتراوح بین الصفر ورقم العنصر الأعلى المحدد للمصفوفة . ونقصد بعناصر المصفوفة عدد البنود التي یمكن تخزینھا في المصفوفة فكل بند في المصفوفة یسمى عنصرا .

وسنقوم بإنشاء مصفوفة من الأرقام الصحیحة تسمى الأعداد الأولیة ، وتحتوي ھذه المصفوفة على 300 عنصرا یمكننا استعمالھا لتخزین 300 عدد أولي .

برنامج بواسطة المصفوفات الأحادیة یدخل 300 عنصر أولي بداخلھا// 1. 2. public class Chp6\_1 { 3. public static void main(String[] args) { 4. int [] array1=new int[300]; 5. int i,f,j,k; 6.  $k=i=f=j=0;$ 7. 8. array1[i++]=1; 9. while(i<300) 10.  $\{k_{++}$ ; 11.  $for (j=2; j < k; j++)$ { 12.  $if(k\%j == 0)$ 13.  $f=1$ ; 14. break;  $15.$  }  $16.$  } 17.  $if(f == 0) \text{array} 1[i++]=k;$  $18.$  f=0; 19. } 20. for(j=0;j<i;j++) 21. System.out.println(array1[j]); 22. 23. } 24. } یقوم البرنامج بالتصریح عن مصفوفة مؤلفة من 300 عدد صحیح . فیقوم من السطر 19-9

بتولید سلسلة من الأعداد الأولیة وإدخالھا في المصفوفة كما في السطر رقم .17 والسطر رقم 21 یقوم بطباعة عناصر المصفوفة .

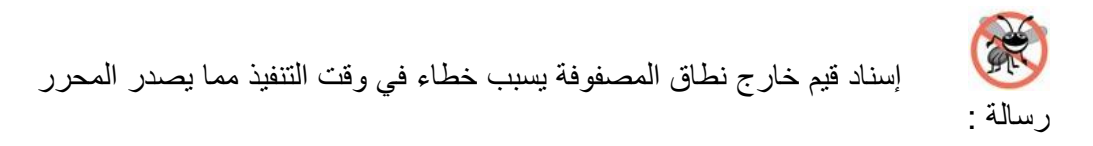

م/عمار محمد عیسى الدبعي 209 com.it-xpres@info

# Exception in thread "main" java.lang.ArrayIndexOutOfBoundsException<br>at Chp4\_1.mainCChp4\_1.java:17>

```
تدعم لغة Java تعلیمة (length.namearray (یتم بواسطتھا معرفة طول حجم
                     المصفوفة . كھذا المثال یقوم بإیجاد أصغر قیمة من داخل المصفوفة:
```

```
برنامج یقوم بإیجاد أصغر قیمة من داخل المصفوفة الأحادیة// 1.
2. class Chp6_2 
3. { 
4. 
5. public static void main ( String[] args ) 
6. { 
7. 
8. int[] array = \{-20, 19, 1, 5, -1, 27, 19, 5\};
9. int min; 
10. 
11. // initialize the current minimum 
12. min = \arctan 0 ];
13. 
14. // scan the array 
15. for ( int index=0; index < array.length; index++ ) 
16. { 
17. if ( \arctan\left(\frac{1}{2} \right) array[index ] < min )
18. 
19. min = array[index];20. 
21.}
22. 
23. System.out.println("The minimum of this array is: " + min ); 
24. } 
25.}
```
فیكون ناتج البرنامج كالتالي:

#### **6.3.2 المصفوفات ثنائیة البعد Arrays Dimensional-Tow**

یمكن للمصفوفات في لغة Java أن تأخذ عدة أبعاد. ومن بین الاستخدامات الشائعة لھذا النوع من الشائعة لھذا النوع من المصفوفات نجد الجدول Tables التي ھي عبارة عن مجموعة من القیم المرتبة ضمن مجموعة من الأسطر rows والأعمدة columns. وبالتالي من أجل الوصول إلى عنصر ما من ضمن مجموعة من عناصرھا یجب أن تحدد دلیلین ھما : رقم السطر ورقم العمود اللذان ینتمي إلیھما العنصر . فنسمي المصفوفات أو الجداول التي تستخدم دلیلین لتحدید أي عنصر من عناصرھا بالمصفوفات ذات بعدین . یظھر في الشكل التالي مصفوفة ذات بعدین یحتوي على ثلاثة صفوف ، و أربعة أعمدة . لذلك نسمي ھذه المصفوفة إنھا مصفوفة 4\*3 حیث نس مي بشك عام المصفوفات المؤلفة من m سطر و n عمود .m\*n بالمصفوفات

یمكن تحدید كل عنصر من عناصر المصفوفة a في الشكل 6-3 بأن نكتب [j][i[a حیث a ھو عبارة عن أسم المصفوفة و j,I ھما الدلیلان المحددان للعنصر المطلوب .

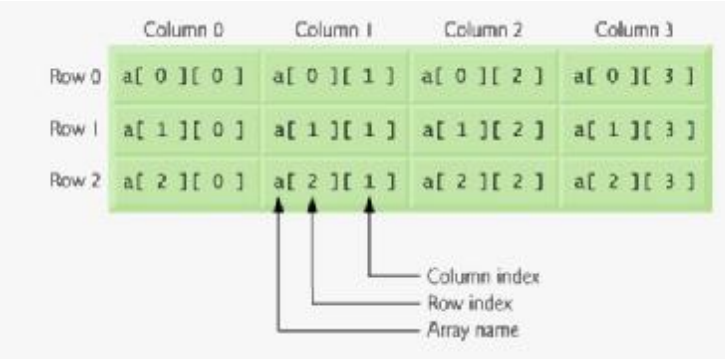

شكل 6-3

لاحظ أن أسماء العناصر الذي تنتمي إلى السطر الأول من أسطر المصفوفة a تأخذ القیمة 0 للدلیل الأول (I (وأن أسماء العناصر في العمود الرابع من نفس المصفوفة تأخذ القیمة 3 للدلیل الثاني .

من الأخطاء البرمجیة الشائعة تحدید عنصر من عناصر المصفوفة ثنائیة البعد . a[l,j] بالتعبیر التالی a[l,j] .

- **إعطاء قیم ابتدائیة للمصفوفة ذات البعدین**
- برنامج باستخدام مصفوفة ذات بعدین// 1.
- 2. class Chp6\_3
- 3. {
- 4. public static void main( String[] arg )
- 5. {
- 6. // declare and construct a 2D array

7. int[][] gradeTable = 8. { {99, 42, 74, 83, 100}, 9. {90, 91, 72, 88, 95}, 10. {88, 61, 74, 89, 96}, 11. {61, 89, 82, 98, 93}, 12. {93, 73, 75, 78, 99}, 13. {50, 65, 92, 87, 94}, 14. {43, 98, 78, 56, 99} }; 15. 16. System.out.println("grade 0,0: " + gradeTable[0][0]); 17. System.out.println("grade 2,4: " + gradeTable[2][4]); 18. 19. gradeTable[5][3] = 99 ; 20. 21. int sum =  $\text{gradeTable}[0][1] + \text{gradeTable}[0][2]$ ; 22. System.out.println( "sum: " + sum ); 23. } 24. }

فیكون ناتج البرنامج كما یلي grade 0,0: 99 grade 2.4: 96<br>sum: 116 یقوم البرنامج السابق بإعطاء قیم ابتدائیة للمصفوفة، و بطباعة بعض عناصر المصفوفة . وفي السطر 19 تم تغیر القیمة ذات الدلیل [3][5] السطر الخامس في العمود الثالث بقیمة .99

• **الحصول على طول المصفوفة ذات البعدین**  تتألف المصفوفة ثنائیة البعد من مصفوفة من العناصر وكل عنصر ھو مصفوفة أحادیة البعد، فیمكن الحصول على أبعاد المصفوفة باستخدام الصیغة التالیة: لطول الصفوف // length.arryaname لطول الأعمدة //length.]0[arrayname

#### **Three-Dimensional Arrays**

**6.3.3 المصفوفات ذات البعد الثلاثي** 

1. // Demonstrate a three-dimensional array. 2. class Chp6\_4 { 3. public static void main(String args[]) { 4.  $int threeD[[]] = new int[3][4][5];$ 5. int i, j, k; 6.  $for(i=0; i<3; i++)$ 7.  $for(j=0; j<4; j++)$ 8. for(k=0; k<5; k++)

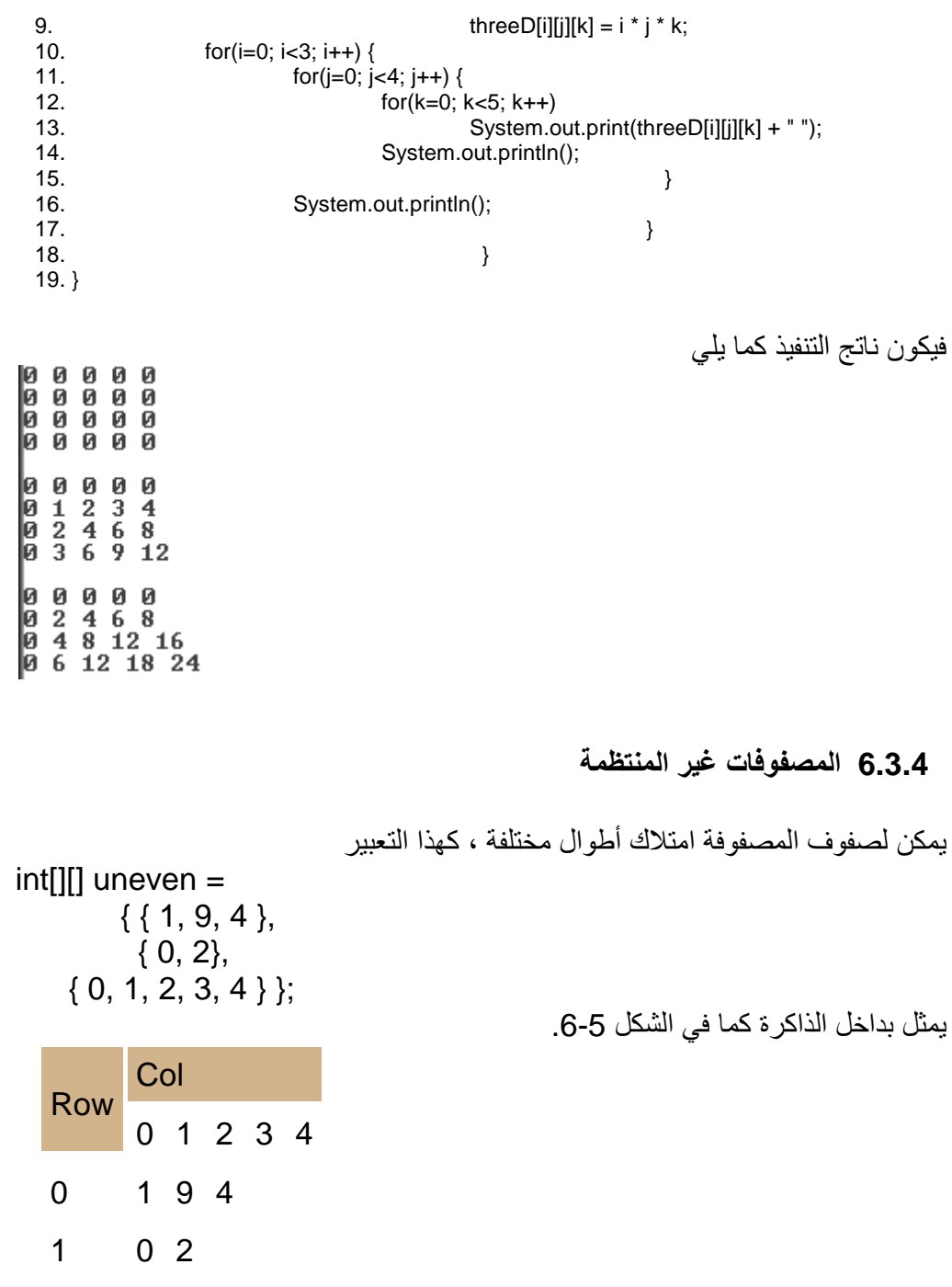

م/عمار محمد عیسى الدبعي 213 com.it-xpres@info

uneven

شكل 6-5

وھذا المثال یصنع مصفوفة غیر منتظمة :

برنامج یبین شكل المصفوفة الغیر منتظمة// 1. 2. class Chp6\_5 3. { 4. public static void main( String[] arg ) 5. { 6. // declare and construct a 2D array 7.  $int[$ [] uneven = 8. { { 1, 9, 4 }, 9. { 0, 2}, 10.  $\{0, 1, 2, 3, 4\}$ ; 11. 12. System.out.println("uneven[0][2] is " + uneven[0][2] ) ; // OK 13. System.out.println("uneven[1][1] is " + uneven[1][1] ) ; // OK 14. System.out.println("uneven[1][2] is " + uneven[1][2] ) ; // WRONG! 15. 16. uneven[2][4] = 97; // OK 17. uneven[1][4] = 97; // WRONG! 18. 19. int val = uneven[0][2] ; // OK 20. int sum = uneven $[1][2]$ ; // WRONG! 21. } 22. }

فیكون ناتج البرنامج: uneven[0][2] is 4 uneven[1][1] is 2 Exception in thread "main" java.lang.ArrayIndex0ut0fBoundsException<br>at Chp4\_5.main(Chp4\_5.java:14)<br>نلاحظ في السطر 14 حصول خطاء ناتج من الوصول إلى عنصر ليس موجود بمحتوى المصفوفة .

• **طباعة المصفوفة الغیر منتظمة**  في المصفوفة المنتظمة كنا نستخدم الصیغة التالیة For(i=0;i<arrayname.length;i++) For(j=0;j<arrayname[0].length;j++)

لكن في المصفوفة الغیر منتظمة یختلف الأمر وأن استخدمنا العبارة السابقة فأن المترجم سیطبع رسالة خطاء كما في المثال رقم (6\_6Chp (وھو الوصول إلى عنصر غیر موجود بمحتوى المصفوفة ، فكیف سنتعامل مع ذلك ؟

الجواب في البرنامج التالي:

برنامج یطبع مصفوفة ثنائیة البعد غیر منتظمة// 1. 2. class Chp6\_6 3. { 4. public static void main( String[] arg ) 5. { 6. // declare and construct a 2D array 7.  $int[$ [] uneven = 8. { { 1, 9, 4 }, 9.  $\{0, 2\},\$ 10.  $\{0, 1, 2, 3, 4\}$ ; 11. 12. // print out the array 13. for ( int row=0; row < uneven.length; row++ ) 14. { 15. System.out.print("Row " + row + ": "); 16. for ( int col=0; col < uneven [row]. length;  $col++$  ) 17. System.out.print( uneven[row][col] + " "); 18. System.out.println(); 19. } 20.  $21.$ } 22. }

ناتج البرنامج :

**Row 0: 1 9 4 Row 1: 0 2**  $Row 2: 0 1 2 3 4$ 

# **Arrays Copying**

#### **6.4 نسخ المصفوفات**

غالباً ما تحتاج إلى إنشاء عدة نسخ من المصفوفة ، وسنقوم بإنشاء برنامج یقوم بنسخ مصفوفة إلى مصفوفة أخرى ،ویكون التخزین بداخل المصفوفة الثانیة معكوس.

برنامج بواسطة المصفوفات الأحادیة یینسخ مصفوفة إلى مصفوفة أخرى معكوسا//ًُ 1.

2. public class Chp6\_7 {

3. public static void main(String[] args) {

4. int [] array1=new int[10];

5. int [] array2=new int[10];

م/عمار محمد عیسى الدبعي 215 com.it-xpres@info

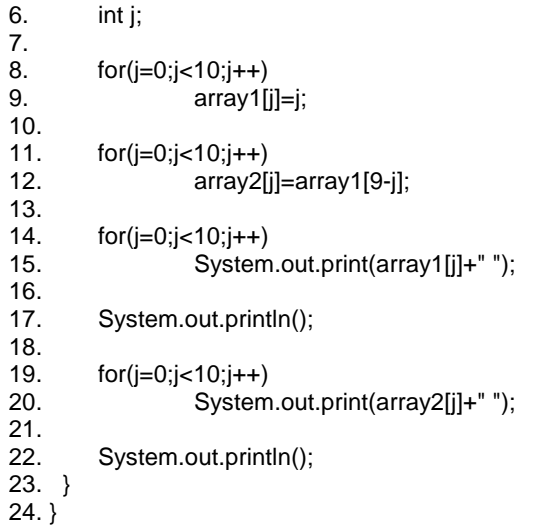

#### فیكون ناتج البرنامج كما یلي:

# 0 1 2 3 4 5 6 7 8 9<br>9 8 7 6 5 4 3 2 1 0

نلاحظ في برنامجنا السابق أننا حجزنا للمصفوفة 2array مواقع بحجم المصفوفة 1array. كما في الشكل .6-6

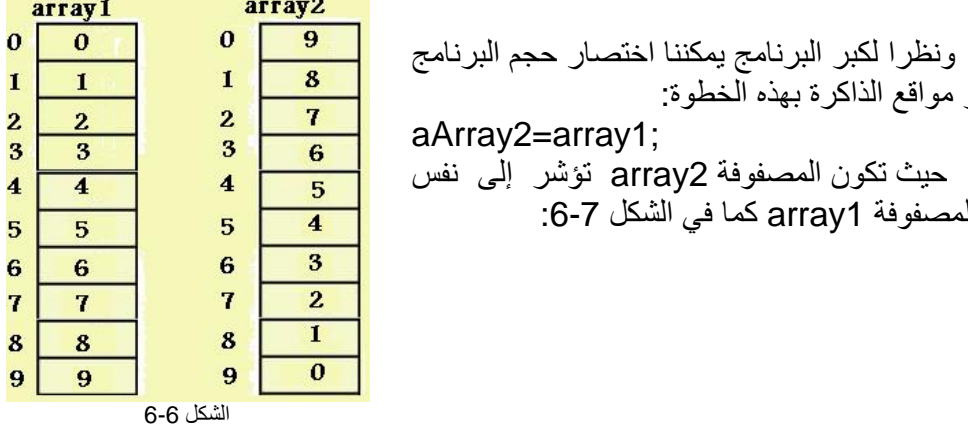

# ونظرا لكبر البرنامج یمكننا اختصار حجم البرنامج و مواقع الذاكرة بھذه الخطوة: aArray2=array1; حیث تكون المصفوفة 2array تؤشر إلى نفس المصفوفة 1array كما في الشكل :6-7

م/عمار محمد عیسى الدبعي 216 com.it-xpres@info
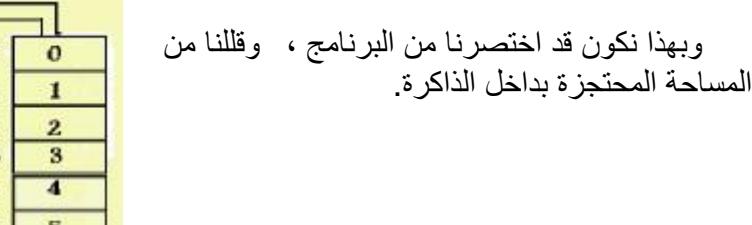

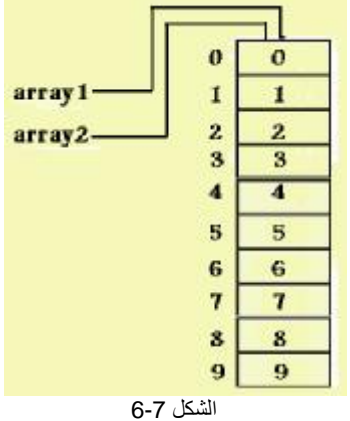

# **6.5 خوارزمیات ترتیب المصفوفات Algorithms Sort**

إحدى أبرز المشاكل في عالم الكمبیوتر ھي مشاكل الترتیب. أي كیفیة ترتیب قائمة من العناصر الغیر مرتبة . فھنالك العدید من الحلول لھذه المشاكل تعرف باسم " خوارزمیات الترتیب"Algorithms Sort ، بعض من ھذه الخوارزمیات سھلة وبدیھیة، بینما بعضھا الآخر معقد، في النھایة كلاً منھم یعطي نتائج مذھلة وللمبرمج حریة الاختیار.

أشھر سبعة خوارزمیات للترتیب ھي:

- .1 خوارزم الفقاعة Bubble .2 خوارزم الحشر Insertion .3 خوارزم التحدید Selection .4 خوارزم التكویم Heap .5 خوارزم الدمج Merge .6 خوارزم السرعة Quick
	- .7 خوارزم الھیكل Shell

سنتعرف في ھذا الكتاب على كل 4 خوارزمیات، نشرحھا ونكتب خرائط التدفق flowchartsالخاصة بھا ونقوم بتطبیق برمجي coding علیھا..

س/ أین توجد ھذه البیانات ؟

ج/ تكون:

.1 مخزنة داخلیاً في الحاسوب Internal في الذاكرة مثلاً .Memory .2 أو مخزنة على وسط تخزین خارجي External في ملف مثلا.ًFile

س/ ما ھي أنواع الترتیب؟!

ج/ یكون الترتیب إما تصاعدیاً أو أبجدیاً (Z>-A(Ascending , أو تنازلیاً Descending (Z->A)

**6.5.1 خوارزم للترتیب الفقاعي Algorithm Sort Bubble**

تعتبر ھذه الخوارزمیة الأبطأ من بین أقرانھ، حیث تقوم ھذه الخوارزمیة بترتیب عناصر المصفوفة عنصراً عنصراً عن طریق مقارنتھ بالعنصر الذي بعده، ویقوم بالتبدیل في موقعھما في المصفوفة متى ما استلزم الأمر. تكرر ھذه الخوارزمیة ھذه الدورة على جمیع العناصر عنصراً خلف الآخر إلى أن یصل إلى دورة لا یتغیر فیھا موقع أي عنصر، حینھا یتوقف وتكون العناصر قد ترتبت!

بعبارة أخرى:

تعمل ھذه الخوارزمیة على ترتیب عناصر مصفوفة لیست مرتبة العناصر، وتتم عملیة الترتیب على مراحل أو دورات phases كل مرحلة تتضمن عملیة مقارنة زوجین متجاورین من العناصر واستبدال موضعھما إذا كان ترتیبھما غیر صحیح... وھكذا، انظر إلى الشكل رقم 8-6:

م/عمار محمد عیسى الدبعي 218 com.it-xpres@info

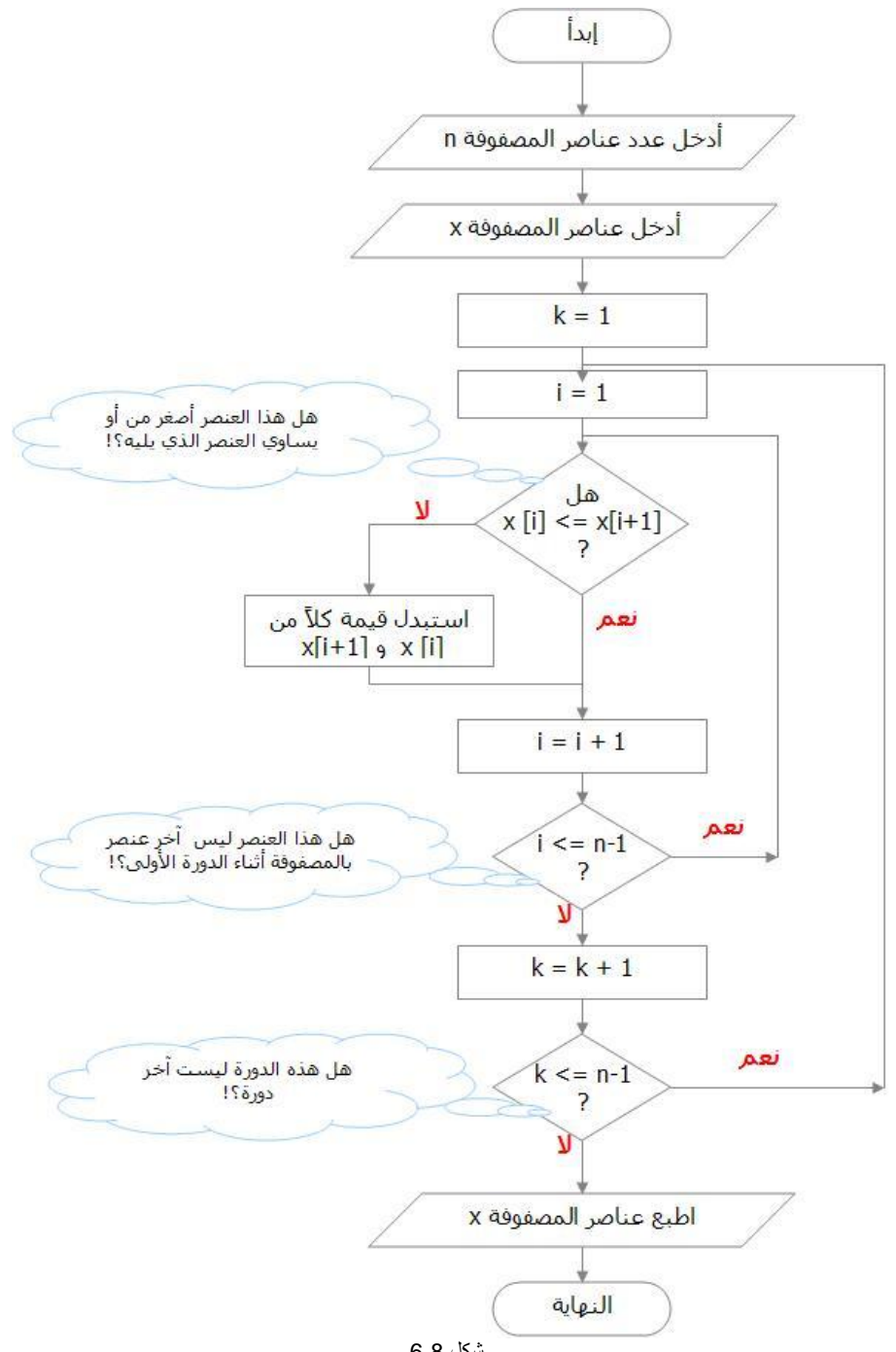

شكل 6-8

م/عمار محمد عیسى الدبعي 219 com.it-xpres@info

مثال:

لنفرض أننا نرید ترتیب مصفوفة تحتوي س من العناصر تصاعدیا،ً بعد دورتھ الأولى في المصفوفة سیكون أكبر عنصر موضوع في مكانھ الصحیح ( آخر المصفوفة بمعنى[ س1- ] ) ، وبعد دورتھ الثانیة سیكون ثاني أكبر عنصر في المصفوفة في مكانھ الصحیح ([س2- , ........]وھكذا، تتوقف الخوارزمیة متى ما أتم دورة دون تبدیل في أماكن العناصر.

دورة الخوارزم الأولى دورة الحوارزم الناسة 4 المصنوفة فن وضعها الميذلي 37 29 10  $\overline{4}$ 37 10 4 37 37 0 29 13 29 13 10  $\boldsymbol{\Lambda}$ 37 37 29 13 29 37 37 14 14 ثانتي أكبر الطاضر أصبح فتي مكانه الصحيح 29 13 37 14 O العمير الأكبر أصبح في مكانه الصحيح الشكل 6-9

تقلب الآیة لو كان الترتیب تنازلیاً كما في الشكل .6-9

والآن قد تتساءل كیف نكتب ھذا الكود برمجیاً؟

الإجابة سھلة، یمكنك تمثیل الخوارزمیة السابقة بلغة Java ، كالتالي:

- **برنامج "خوارزمیات الترتیب":**
- 1. // A bubble sort for Strings.
- 2. class Chp6\_8 {
- 3. public static void main(String args[]) {
- 4.

م/عمار محمد عیسى الدبعي 220 com.it-xpres@info

5. int arr[] =  $\{29, 10, 14, 37, 13\}$ ; 6. 7. for(int j =arr.length-1; j >=0; j--) { 8. for(int i = 1; i <= j; i++) { 9. if(arr[i-1]< arr[i]) { 10.  $int t = arr[i-1]$ ; 11.  $\ar[r-1] = \ar[r]$ ; 12.  $\ar{[i]} = t;$  $13.$  }  $14.$  } 15. for(int  $i = 0$ ; i<arr.length;  $i++$ ) 16. System.out.print(arr[i]+" "); 17. 18. System.out.println("\n");  $19.$  and  $\}$  $20.$ }  $21.$ }

والنتیجة أثناء استخدام برنامجنا وتطبیق ھذا الكود فیھ:

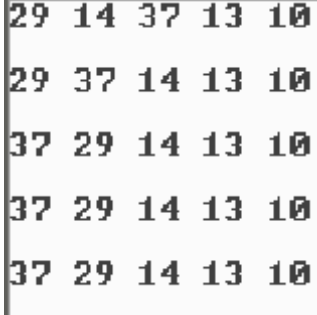

من المؤكد أنك لاحظت بأن المصفوفة ترتبت بعد الدورة الثانیة، لكن الخوارزمیة أكملت حتى الدورة الخامسة ولم تتوقف فورا،ً ھذا صحیح، لذلك تعتبر ھذه الطریقة من أبسط وأبطأ طرق الترتیب!

ربما تتساءل منذ البدایة لماذا ھذا الاسم الغریب ؟

سمیت بالفقاعة لأن العنصر الأصغر یصعد كالفقاعة إلى بدایة المصفوفة .

م/عمار محمد عیسى الدبعي 221 com.it-xpres@info

معلومة إضافیة متقدمة:

لو استخدمنا مفھوم Notation Oh-Big لتحلیل ھذه الخوارزمیة لاستنتجنا أن أسوأ حالات تطبيق هذه الخوارزمية هي عندما يكون( On<sup>2</sup> ) وهو نفسه درجة فعالية هذه الخوارزمية في الحالة القیاسیة.

### **Insertion Sort Algorithm الحشر خوارزم 6.5.2**

تعمل ھذه الطریقة على اعتبار أن ھناك مصفوفتین، في البدایة تحتوي إحداھما على البیانات المطلوب ترتیبھا بمعنى الغیر مرتبة unsorted والأخرى فارغة. وفي النھایة ستحتوي المصفوفة الفارغة على بیانات المصفوفة الأولى ولكن مرتبھ إما تصاعدیاً أو تنازلیاً!

الفكرة الأساسیة في ھذه الطریقة ھي تحریك العناصر من المصفوفة الأولى ( الغیر مرتبة العناصر) إلى المصفوفة الثانیة عنصراً كل مرة مع مراعاة وضع العنصر المتحرك في مكانھ الصحیح، ولكي نضع العنصر في مكانھ الصحیحة في المصفوفة الثانیة المرتبة العناصر بالنسبة لجمیع العناصر التي سبقت ھذا العنصر المتحرك، فإن ھذه العملیة قد تتطلب حشر ھذا العنصر الجدید بین عنصرین مرتبین مسبقاً لیأخذ مكانھ الصحیح، من ھنا أتى اسم ھذه الخوارزمیة .

انظر إلى الشكل 6-10 والذي یحاكي العملیة:

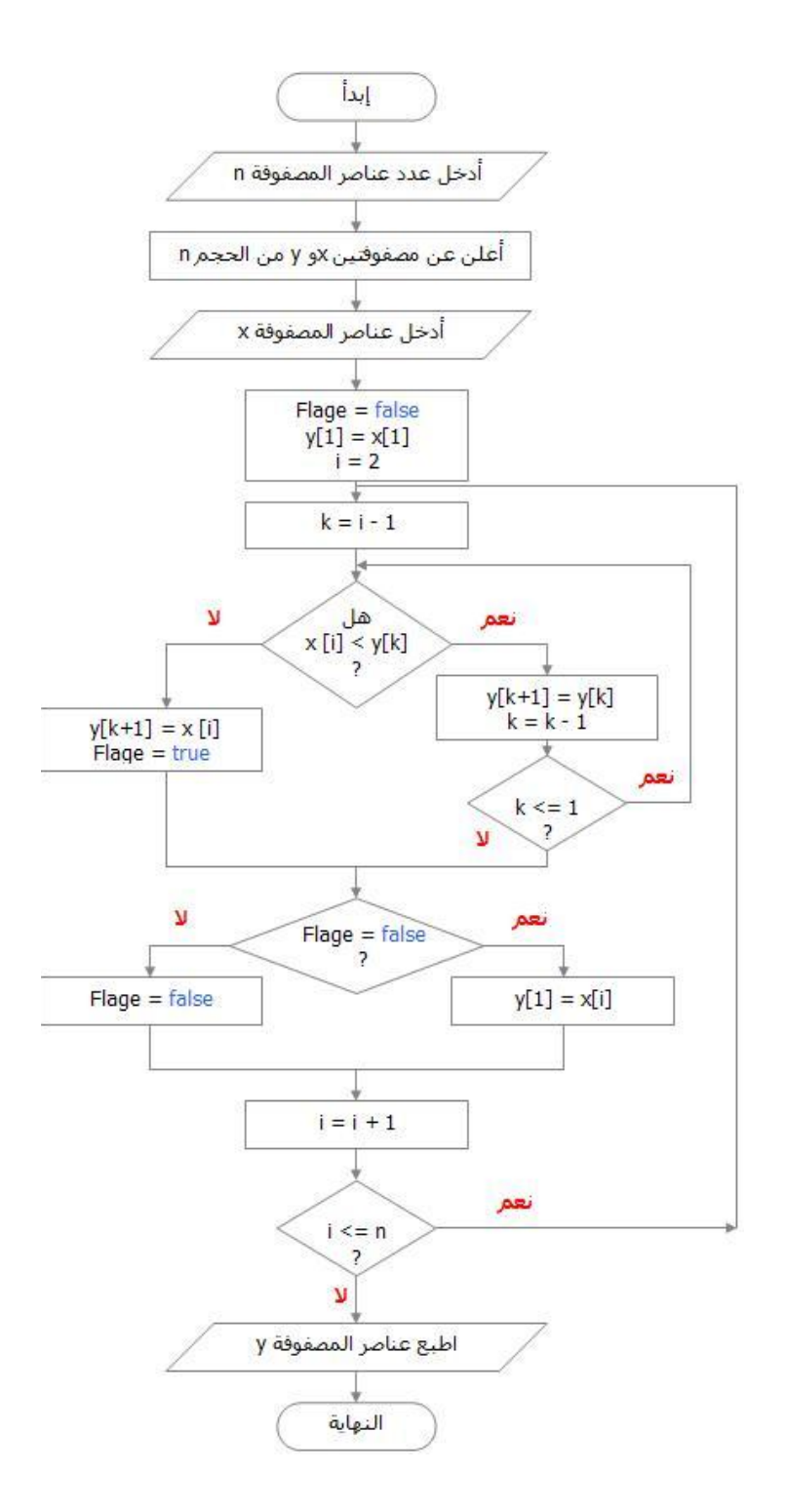

م/عمار محمد عیسى الدبعي 223 com.it-xpres@info

الشكل 6-10

ھذا أبسط تمثیل لھذه الخوارزمیة باستخدام مصفوفتین !

نعم وكما یتبادر إلى ذھنكم الآن یمكننا أن نمثل ھذه الخوارزمیة ب استخدام مصفوفة واحدة عن طریق حشر العنصر في مكانھ الصحیح فیھا ثم عمل shift لبقیة العناصر وھكذا ستتقسم المصفوفة الواحدة إلى قسمین، قسم بھ العناصر المرتبة وقسم بھ العناصر الغیر مرتبة كما في الشكل :6-11

An insertion sort partitions the array into two regions

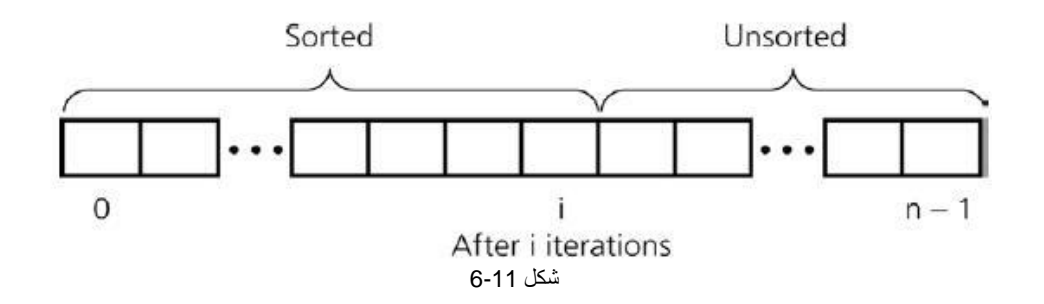

# لنرى مثال على ذلك كما في الشكل :6-12

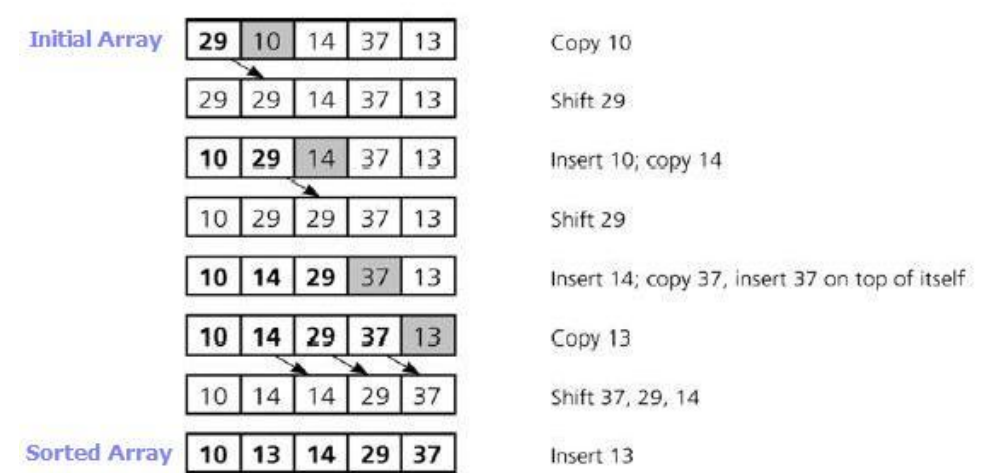

م/عمار محمد عیسى الدبعي 224 com.it-xpres@info

### الشكل 6-12

لنمثلھ الآن برمجیا,ً وباستخدام مصفوفة واحدة. كما یلي:

1. // array of integers to hold values 2. class Chp6\_9 { 3. public static void main(String args[]) { 4. // Insertion Sort Algorithm 5. int arr[] =  $\{29, 10, 14, 37, 13\}$ ; 6. 7. int i; 8. int j; 9. int index; 10. 11. for( $i = 1$ ;  $i < \text{arr.length}$ ;  $i++$ ) 12. { 13. index =  $\arctan[i]$ ; 14.  $j = i$ ; 15. 16. while(  $(j > 0)$  &&  $(\text{arr}[j-1] > \text{index})$  ) 17. { 18.  $\ar[r][] = \ar[r][-1]$ ; 19.  $j = j - 1$ ;  $20.$ } 21. 22.  $\ar{f}$  = index; 23. 24. for( $j = 0$ ; $j <$ arr.length;  $j++)$ 25. System.out.print(arr[j]+" "); 26. 27. System.out.println("\n"); 28. 29. } 30. } 31. }

م/عمار محمد عیسى الدبعي 225 com.it-xpres@info

وكما رأیتم فھي من حیث السرعة مناسبة لتطبق على مصفوفة ذات ألف عنصر أو أقل. ھذه الخوارزمیة تعتبر أسرع مرتین من طریقة الفقاعة Bubble كما أنھ أسرع %40 كذلك من خوارزمیة التحدید (Selection (التي سنتعرف علیھا فیما بعد .

ھذه ھي النتیجة باستخدام برنامجنا:

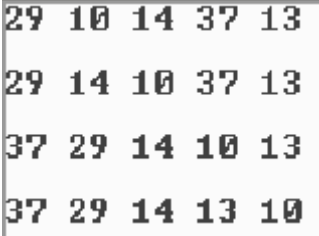

رائع، ألیس كذلك، ھذه الخوارزمیات تعطینا خیال برمجي كبیر جداً .

معلومة إضافیة متقدمة:

لو استخدمنا مفھوم Notation Oh-Big لتحلیل ھذه الخوارزمیة لاستنتجنا أن أسوأ حالات تطبيق هذه الخوارزمية هي عندما يكون( On<sup>2</sup> ) وهو نفسه درجة فعالية هذه الخوارزمية في الحالة القیاسیة.

**6.5.3 خوارزم التحدید أو الاختیار Algorithm Sort Selection**

تعمل ھذه الطریقة عن طریق تحدید أو اختیار أكبر (أو أصغر) عنصر غیر مرتب في المصفوفة. ومن ثم تحریكھ كي یشغل الحیز المتاح لھ في آخرھا، وھكذا لكل عنصر. فتنتھي عملیة الترتیب عندما ننتھي من تحریك جمیع العناصر.

مثال:

في الشكل 13-6: العناصر المظللة بالرمادي هي العناصر المختارة أو المحددة، بينما العناصر المكتوبة بالبنط العریض bold ھي العناصر المرتبة في مكإنھا الصحیح:

م/عمار محمد عيسى الدبعي الدبعي الدبعي الدبعي و 226 com.info@xpres-it.com

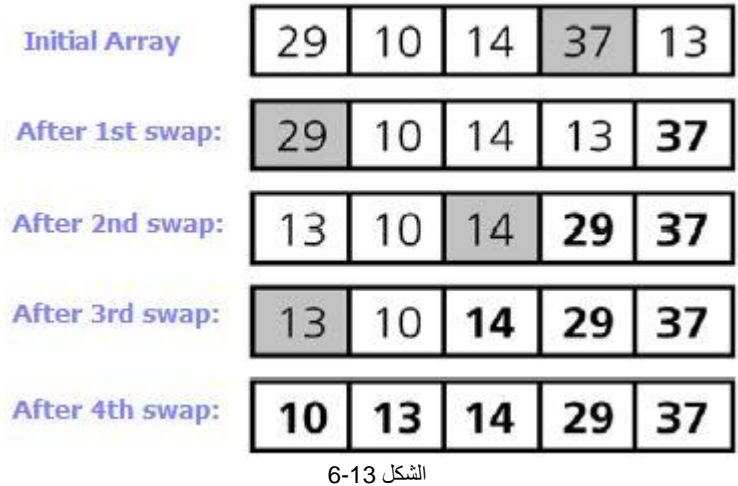

من الممكن أن نستخدم مصفوفتین لعمل ذلك، بحیث تحوي الأولى العناصر غیر المرتبة ویتم تخزین ھذه العناصر بترتیب تصاعدي أو تنازلي في المصفوفة الثانیة، سنقوم بكتابة flowchart ب استخدام مصفوفتین كما في الشكل 6-14 ، ثم نكتب الكود ب استخدام مصفوفة واحدة:

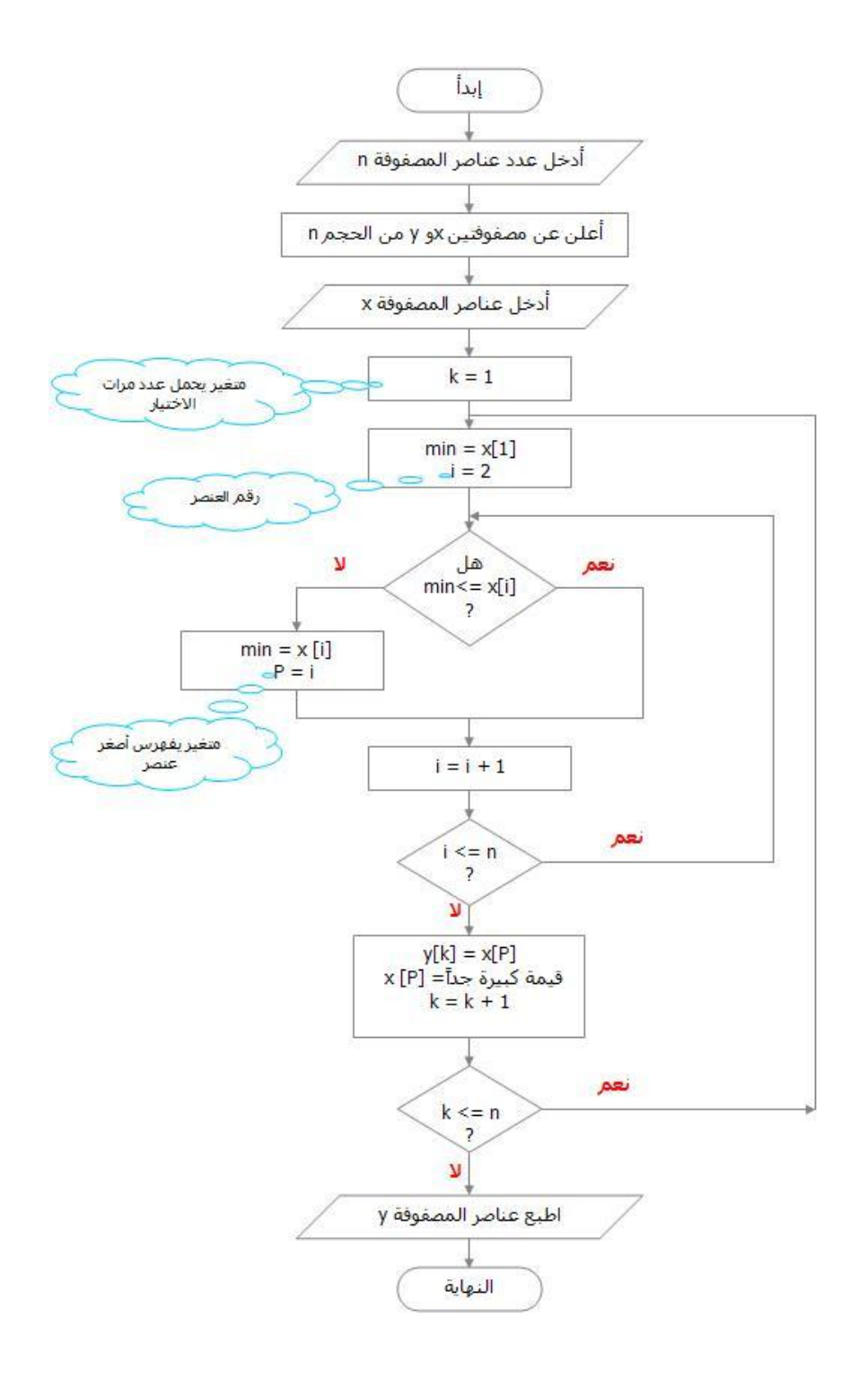

م/عمار محمد عیسى الدبعي 228 com.it-xpres@info

الشكل 6-14

وھادا ھو تمثیل الخوارزمیة باستخدام مصفوفة واحدة:

1. // array of integers to hold values 2. // Selection Sort Algorithm 3. class Chp6\_10 { 4. public static void main(String args[]) { 5. int arr[] = {29,10,14,37,13}; 6. 7. int i, j; 8. int min, temp; 9. 10. for( $i = 0$ ;  $i < \text{arr.length-1}$ ;  $i++$ ) 11. { 12.  $min = i$ ; 13. 14.  $for (i = i+1; j < arr.length; j++)$ 15. { 16. if  $\arcsin |m| < \arcsin |m|$ 17. { 18.  $min = j$ ; 19. } 20. } 21. 22.  $temp = arr[i]$ ; 23.  $arr[i] = arr[min];$ 24.  $\ar[rmin] = \text{temp}$ ; 25. 26. 27. for( $j = 0$ ; $j <$ arr.length;  $j++)$ 28. System.out.print(arr[j]+" "); 29. 30. System.out.println("\n"); 31. 32. } 33. }

34. }

في الحقیقة تعتبر ھذه الخوارزمیة أفضل من خوارزم الفقاعة Bubble بقل یل، لكنھ لیس أفضل من خوارزم الحشرInsertion ، استخدمھ إن كان عدد عناصر مصفوفتك لا یتجاوز الألف ونیفاً!

لنطبقھ على برنامجنا لنرى كیف ستكون النتیجة:

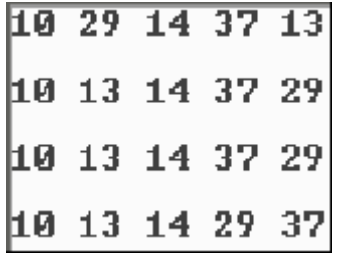

معلومة إضافیة متقدمة:

لو استخدمنا مفھوم Notation Oh-Big لتحلیل ھذه الخوارزمیة لاستنتجنا أن أسوأ حالات تطبيق هذه الخوارزمية هي عندما يكون( On<sup>2</sup> ) وهو نفسه درجة فعالية هذه الخوارزمية في الحالة القیاسیة.

### **Heap Sort Algorithm التكویم خوارزم 6.5.4**

ھذه الخوارزمیة لا یتطلب أكثر من مصفوفة كي یرتب عناصر مصفوفة ما، ولا یحتاج كذلك لعملیات التكرار والإعادة العدیدةrecursion massive ، لذلك یعتبر مناسب لترتیب مصفوفات تحوي ملایین العناصر.

طریقة عملھ كما یوحي لك اسمھ، یبدأ ترتیبھ ببناء كومة خارجیة مكدسة من مجموعة بیانات المصفوفة ( لنقل أنھ یحفظھا على القرص(Disk Hard (، ثم ینقل أكبر عنصر من ھذه الكومة ویكومھ في آخر المصفوفة المرتبة، وبعد إخراج أكبر عنصر من الكومة heap یعید بناء الكومة من جدید ویخرج منھا أكبر عنصر متبقي فیھا وینقلھ إلى المكان ما قبل الأخیر في المصفوفة المرتبة . وھكذا حتى یكتمل ترتیب المصفوفة المرتبة ولا یبقى بیان واحد في الكومة Heap !

البناء الأولي لھذه الخوارزمیة برمجیاً یتطلب وجود مصفوفتین، الأولى تعمل كالكومة والثانیة تعمل لحفظ البیانات المرتبة، ولكننا سنمثل ھذه الخوارزمیة بخدعة ونستخدم مصفوفة واحدة

م/عمار محمد عیسى الدبعي 230 com.it-xpres@info

تعمل كالمكوم ویتم ترتیب العناصر فیھا في نفس الوقت، فعندما نخرج أي عنصر أو بیان من ھذه المصفوفة نقوم بتحریر مكان خالي في آخر المصفوفة كي یحتوي ھذا العنصر!

إلیكم تمثیل ھذه الخوارزمیة:

1. // Heap Sort Algorithm 2. class Chp6\_11 { 3. // array of integers to hold values 4. static int arr[] = {29,10,14,37,13}; 5. public static void main(String args[]) { 6. int i,j; 7. int temp; 8. 9. for( $i = (arr.length/2) - 1$ ;  $i >= 0$ ;  $i - 1$ ) 10.  $\{$ 11. siftDown( i, arr.length );  $12.$ } 13. 14. for( $i = \arctan 1$ ;  $i >= 1$ ;  $i -$ ) 15. { 16.  $temp = arr[0];$ 17.  $arr[0] = arr[i];$ 18.  $\ar{f}$  = temp; 19. siftDown( 0, i-1 ); 20. 21. for( $i = 0$ ; $i <$ arr.length;  $i + +1$ ) 22. System.out.print(arr[j]+" "); 23. 24. System.out.println("\n");  $25. \}$ 26. 27. } 28. 29. static public void siftDown( int root, int bottom ) 30. { 31. boolean done = false; 32. int maxChild; 33. int temp; 34. 35. while( $(root^*2 \leq bottom)$  && $(lone)$ ) 36. {

م/عمار محمد عیسى الدبعي 231 com.it-xpres@info

37. if  $root*2 == bottom$ 38. maxChild = root  $*$  2; 39. else if ( arr[root  $*$  2] > arr[root  $*$  2 + 1]) 40. maxChild = root  $*$  2; 41. else 42. maxChild = root  $*$  2 + 1; 43. 44. if( arr[root] < arr[maxChild] ) 45. { 46.  $temp = arr[root]$ ; 47.  $arr[root] = arr[maxChild];$ 48.  $\arctan\left[\text{maxChild}\right] = \text{temp}$ ; 49.  $root = maxChild$ ; 50. } 51. else 52. {  $53.$  done = true; 54. } 55. } 56. } 57. } استخدمنا دالة باسم (siftDown (وھي جزء برمجي یتم استدعاءه كلما ذكر أسم الدالة. سیأتي شرح الدوال في الفصل التالي. لنطبق البرنامج ونرى النتیجة كالتالي: 29 14 13 10 37 14 13 10 29 37 13 10 14 29 37 |10 13 14 29 37 كما لاحظت، استطعنا أن نكوم بعض العناصر في طرف المصفوفة ونرتب العناصر الأخرى

في طرفھا الآخر.

### **Searching Algorithms**

### **6.6 خوارزمیات البحث**

عادةً یقوم المبرمج بالتعامل مع مصفوفات كبیرة الحجم وبالتالي لتحدید أي عنصر معین موجود في مصفوفة لابد من استخدام طرق البحث ، ومن الضروري أن یستخدم إستراتیجیة معینھ یحدد لھ ما إذا كان العنصر الذي یبحث عنھ key ینتمي إلى ھذه المصفوفة أم لا! ھذه الإستراتیجیة یطلق علیھا "البحث" ولھ عدة أنواع. ومن خلال ھذا الدرس سوف نتعلم طریقتین من طرق البحث وھما:

- البحث الخطي (Search linear (.
- البحث الثنائي (Search Binary(.

### **6.6.1 البحث الخطي (Search linear (**

یستخدم البحث الخطي للبحث عن عنصر معین داخل المصفوفة غیر المرتبة أو المصفوفة المرتبة ، وفي ھذه الطریقة یتم مقارنة جمیع محتویات المصفوفة مع القیمة المراد البحث عنھا وبشكل متسلسل من بدایة المصفوفة إلى نھایتھا. وھذا البرنامج لھذه العملیة :

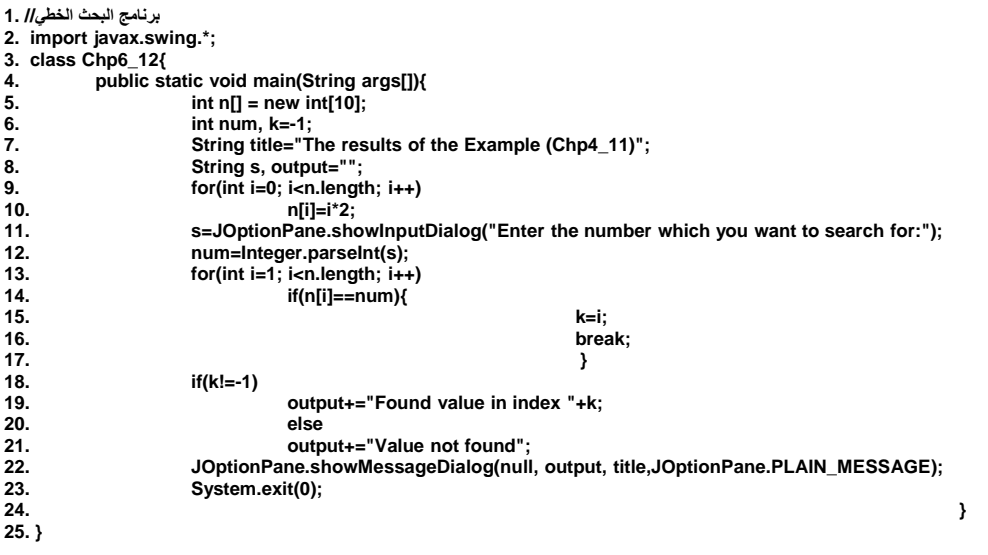

حیث یكون خرج البرنامج في حالة أدخلنا الرقم 5 كما في الشكل :6-15

م/عمار محمد عیسى الدبعي 233 com.it-xpres@info

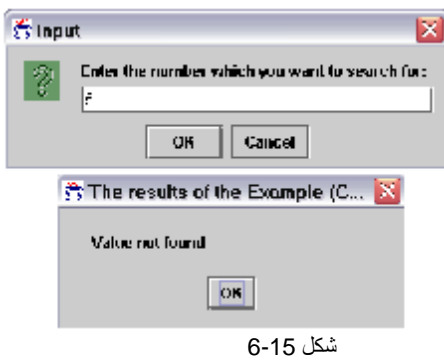

أم في حالة أدخلنا الرقم 2 كما في الشكل :6-16

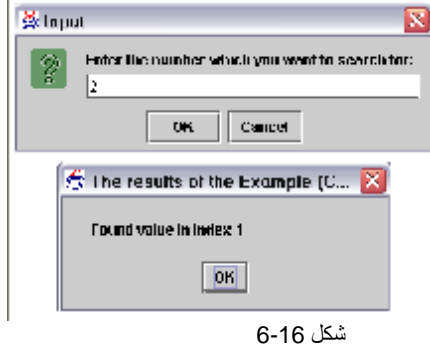

شرح المثال:

في ھذا المثال تم البحث داخل مصفوفة مرتبة عن رقم معین یتم إدخالھ عن طریق لوحة المفاتیح . حیث تقوم الأسطر (17-13) بمقارنة الرقم المراد البحث عنھ والمخزن في المتغیر num مع جمیع محتویات المصفوفة. وفي حالة تم العثور على ھذا الرقم في المصفوفة یتم تخزین موقعة في المتغیر k، وفي حالة عدم العثور على الرقم في المصفوفة یبقى محتوى المتغیر k كما ھو 1- . ومن خلال الأسطر (21-18) یتم طباعة رسالة بعدم وجود الرقم المراد البحث عنة في المصفوفة إذا كانت قیمة k لم تتغیر وبقیت 1- ، بینما إذا تغیرت قیمة k فھذا یعني بأن الرقم المراد البحث عنھ موجود داخل المصفوفة وفي الموقع k وسوف یتم طباعة رسالة بذلك . والشكل رقم ـــ یبین ناتج تنفیذ البرنامج السابق في حالة العثور على الرقم 2 في المصفوفة .

## **6.6.2 طریقة البحث الثنائي Search Binary**

ولكي نطبق أحد خوارزمیات الـ Search Binary على مصفوفة ما نتبع الخطوات البسیطة التالیة:

.1 الخطوة الأولى والأھم والتي لا یمكن تطبیق الـ Search Binary ھي ترتیب المصفوفة تصاعدیاً أو تنازلیاً أو أبجدیاً على حسب نوع البیانات المخزنة فیھا. .2 تحدید أول عنصر في المصفوفة ولنسمھ i ، وآخر عنصر فیھا ولنسمھ مثلاً j . .3 تحدید العنصر الذي یقع في منتصف ھذه المصفوفة ولنسمھ k .

بعد ذلك یمكننا تطبیق إستراتیجیة البحث الثنائي على المص فوفة، وھناك عدة خوارزمیات للبحث الثنائي، أولھما :

## **خوارزم البحث الثنائي Algorithm Search Binary**

تقوم فكرة البحث الثنائي على تقسیم المصفوفة إلى نصفین واستبعاد النصف الذي لا ینتمي إلیھ المفتاح key الذي نبحث عنھ، كیف ذلك؟

عن طریق تحدید العنصر الذي یقع في منتصف ھذه المصفوفة، ثم نقارن ھذا العنصر مع المفتاح الذي نبحث عنھ كالتالي) تذكر أن مصفوفتنا مرتبة تصاعدیاً أو تنازلیا.ً

- .1 إذا كان یساویھ نكون قد وجدنا العنصر الذي نبحث عنھ. .2 إذا كانت قیمة المفتاح أقل من قیمة العنصر الأوسط في المصفوفة، إذن نحتاج أن نبحث فقط في نصف المصفوفة الأول ونستبعد البحث في نصفھا الثاني.
- .3 وفیما عدا ذلك: إذا كانت قیمة المفتاح أكبر من قیمة العنصر الأوسط في المصفوفة، إذن نحتاج أن نبحث فقط في نصف المصفوفة الثاني ونستبعد البحث في نصفھا الأول.
- .4 بعد ذلك: نعتبر النصف الذي حددنا لأنفسنا البحث فیھ مصفو فة قائمة بحد ذاتھا، نحدد فیھا الـ( k & ,j (iأي نقوم بتقسیمھا إلى قسمین. ونطبق نفس الخطوات من 1 إلى 3 فیھا، ثم نقارن المفتاح مع العنصر الأوسط الجدید، بنفس الترتیب الذي ذكر في الخطوات 1 إلى 3 السابقة.

البرنامج التابع لھذه الخوارزمیة :

قبل البدء في ھذه الخوارزمیة یجب ترتیب المصفوفة بإحدى الخوارزمیات التي ذكرت سابقاً .

م/عمار محمد عیسى الدبعي 235 com.it-xpres@info

برنامج البحث الثنائي //1 1. 2. import javax.swing.\*; 3. class Chp6\_13{ 4. public static void main(String args[]){ 5. 6. int NumArray[]={0, 2, 4, 6, 8, 10, 12, 14, 16, 18, 20, 22, 24, 26, 28}; 7. 8. int result,key,max\_size=15; 9. 10. String s; 11. s=JOptionPane.showInputDialog("Enter the number which you want to search for:"); 12. key=Integer.parseInt(s); 13. 14. int i=0, j=max\_size-1,  $k=(i+j)/2$ ; 15. 16. while(i<j&&i!=k){ 17. if (key ==  $NumArray[k])$ { 18. 19. System.out.println("we found the key "+ key); 20. System.exit(0);  $21.$   $}$ 22. else{ 23. if  $(key < NumArray[k])$  $24.$  j=k; 25.  $k=(i+j)/2;$  $26.$  } 27. if  $(key > NumArray[k])$  $28.$  i=k: 29.  $k=(i+j)/2;$  $30.$  }  $31.$  }  $32.$  } 33. System.out.println("we not found the key "+key); 34. System.exit(0); 35. } 36. } أرجو أن یكون ھذا المثال البسیط جداً واضحا.ً عدد مرات البحث في أي مصفوفة عن عنصر محدد باستخدام الـ:Search Binary لو تساءلنا عن أقصى عدد من مرات البحث ب استخدام الـ Search Binary في أي

مصفوفة، لوجدنا أنھ یُعطى من إیجاد القوة التي یرفع إلیھا رقم 2 كي یعطینا العدد الذي یزید عن عناصر المصفوفة بواحد. أي أنھ أول قوة لـ 2 والتي تُعطي رقم أكبر من عدد عناصر المصفوفة بواحد.

م/عمار محمد عیسى الدبعي 236 com.it-xpres@info

ففي مثالنا: استخدمنا مصفوفة من 15 عنصر، نلاحظ أن العدد الذي یزید على عدد عناصر المصفوفة بواحد، أي العدد 16 ینتج من القوة الرابعة لرقم 2 (2^4=16) وذلك یعني أننا نحتاج على الأكثر لأربع مرات مقارنة في الـ Search Binary حتى نجد العنصر الذي نبحث عنھ! فمن الممكن أن نجده من أول مرة في المقارنة، ومن الممكن أن نجده في ثاني مرة، أو ثالث مرة أو رابع مرة. أو أن یكون غیر موجود في المصفوفة!

وفي مثال آخر: لو بحثنا في مصفوفة تحوي 1024 عنصر، سنحتاج إلى 10 مرات للمقارنة كحد أقصى، ونعرف ذلك بتكرار قسمة عدد العناصر على رقم 2 إلى أن نصل إلى العدد واحد في خارج القسمة (وسبب ذلك ھو أننا بعد كل مقارنة نقوم بإلغاء نصف عناصر المصفوفة من الاعتبار) ، فبتكرار قسمة 1024 على رقم 2 نحصل على القیم التالیة على الترتیب,128,256,512: 2,4,8,16,32,64 ، ورقم .1 نلاحظ أن العدد 1024(2^10) قسم على رقم 2 عشر مرات حتى حصلنا على العدد1. نستنتج من ذلك، أن القسمة على اثنین تقابل مرة واحدة من المقارنة في الـ Search Binary .Algorithm فمصفوفة بـ 1048576 (2^20) عنصر تستلزم على الأكثر 20 مرة من المقارنة حتى نجد العنصر الذي نبحث عنھ، ومصفوفة تحوي بلیون عنصر، تستلزم على الأكثر إلى 30 مرة من المقارنة حتى نجد العنصر المطلوب فیھا!

ترى، كم یوفر لنا ھذه الإستراتیجیة من الوقت في البحث ؟ فقط 30 مرة من البحث بین بلیون عنصر لنجد ضالتنا! إنھا الإستراتیجیة عبقریة فعلا.ً

یعتبر البحث الخطي من الطرق الجیدة والمفیدة لإیجاد العنصر في مصفوفة صغیرة أو في مصفوفة غیر مرتبة ، لكنة غیر فعال مع المصفوفات الكبیرة حیث یكون البحث الثنائي أكثر فعالیة ، لكن یحتاج البحث الثنائي إلى مصفوفة مرتبة.

بما أنھ یتم استخدام البحث الثنائي بشكل متكرر في البرمجة فإن لغة Java تقدم لنا مناھج جاھزة من أجل البحث عن مفتاح ما في مصفوفة من النمط ( ,float , int, char long, double, short) . والترتیب أیضاً. فعلى سبیل المثال یقوم البرنامج التالي بالبحث عن المفتاح في مصفوفة:

برنامج یوضح مناھج المصفوفات // 1. 2. import java.util.\*; 3. class Chp6\_14 { 4. public static void main(String args[]) { 5.

م/عمار محمد عیسى الدبعي 237 com.it-xpres@info

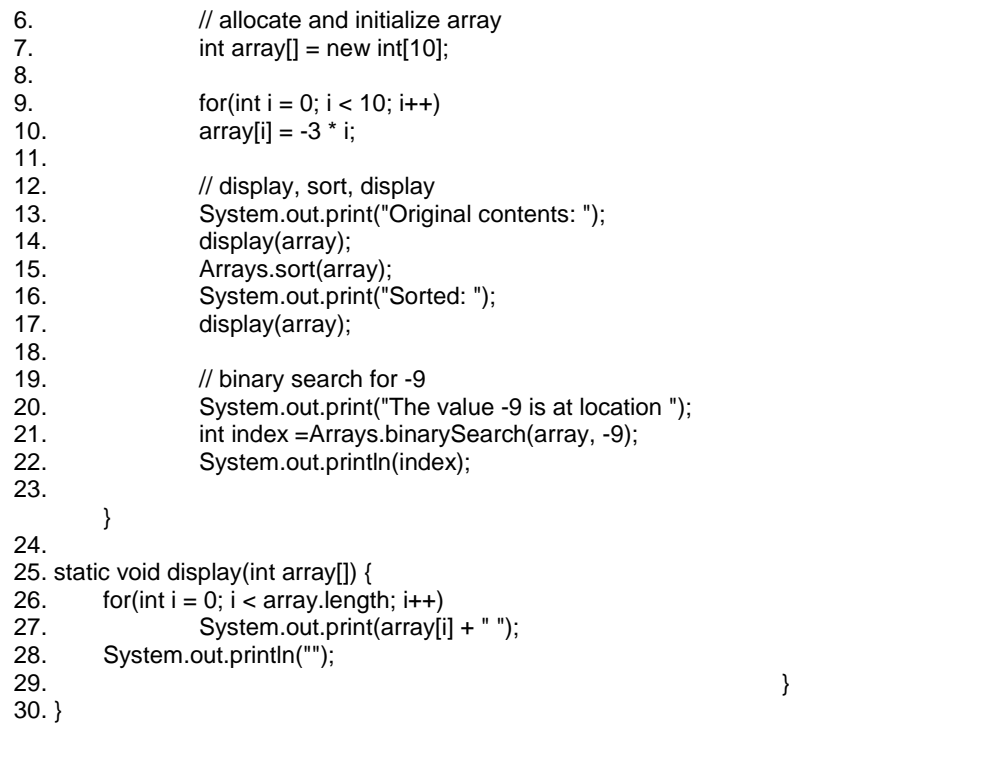

فیكون ناتج البرنامج

Original contents:  $\theta$  -3 -6 -9 -12 -15 -18 -21 -24 -27<br>Sorted: -27 -24 -21 -18 -15 -12 -9 -6 -3  $\theta$ <br>The value -9 is at location 6

أكتب برنامج لقراءة مصفوفة مكونة من 20 عنصر وتخزین الأعداد الف ردیة في الزوجیة في مصفوفة أخرى؟ أكتب برنامج ینشئ جدول الضرب في مصفوفة ذات بعدین؟ أكتب برنامج یرتب مصفوفة ثنائیة البعد بشرط أن یكون الترتیب في وقت الأدخال؟ أكتب برنامج یطبع العدد الأكثر تكراراً داخل المصفوفة ، ویطبع عدد مرات التكرار؟ أكتب برنامج یعمل على تبدیل العنصر الأكبر مع العن صر الأصغر ، وطباعة موقع یعكس القطر الرئیسي لمصفوفة ثنائیة البعد؟ أكتب برنامج یأخذ أكبر قیمة من كل صف ویقوم بتبدیلھ مع القطر الرئیسي ، ویأخذ مع القطر الثانوي؟ یطبع العناصر الواقعة تحت القطر الرئیسي فقط؟ ثنائیة البعد إلى الیمین؟ مصفوفة دون تكرار أي عدد، أي لا تقبل عنصر مرتبة ترتیباً تصاعدیاُ ابحث عن عنصر ما باستخدام : م/عمار محمد عیسى الدبعي 239 **تمارین الفصل:**  .1 مصفوفة والأعداد .2 .3 .4 .5 ال كلاً منھا؟ .6 أكتب برنامج .7 أصغر قیمة من كل صف ویقوم بتبدیلھ .8 أكتب برنامج .9 أكتب برنامج یعمل على إزاحة مصفوفة .10 أكتب برنامج یدخل N من الأعداد إلى الأعداد المتشابھة؟ .11 مصفوفة بھا 1000 ب v مبدأ المقارنة. v مفھوم البحث الخطي.

المصفوفات التالیة: 12. أكتب برنامج يعمل على إنشاء المصفوفات التالي

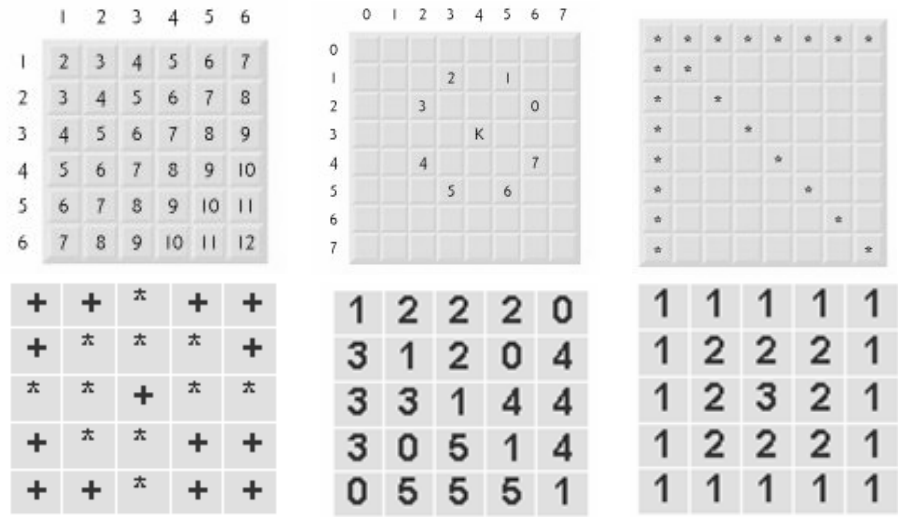

م/عمار محمد عیسى الدبعي 240 com.it-xpres@info

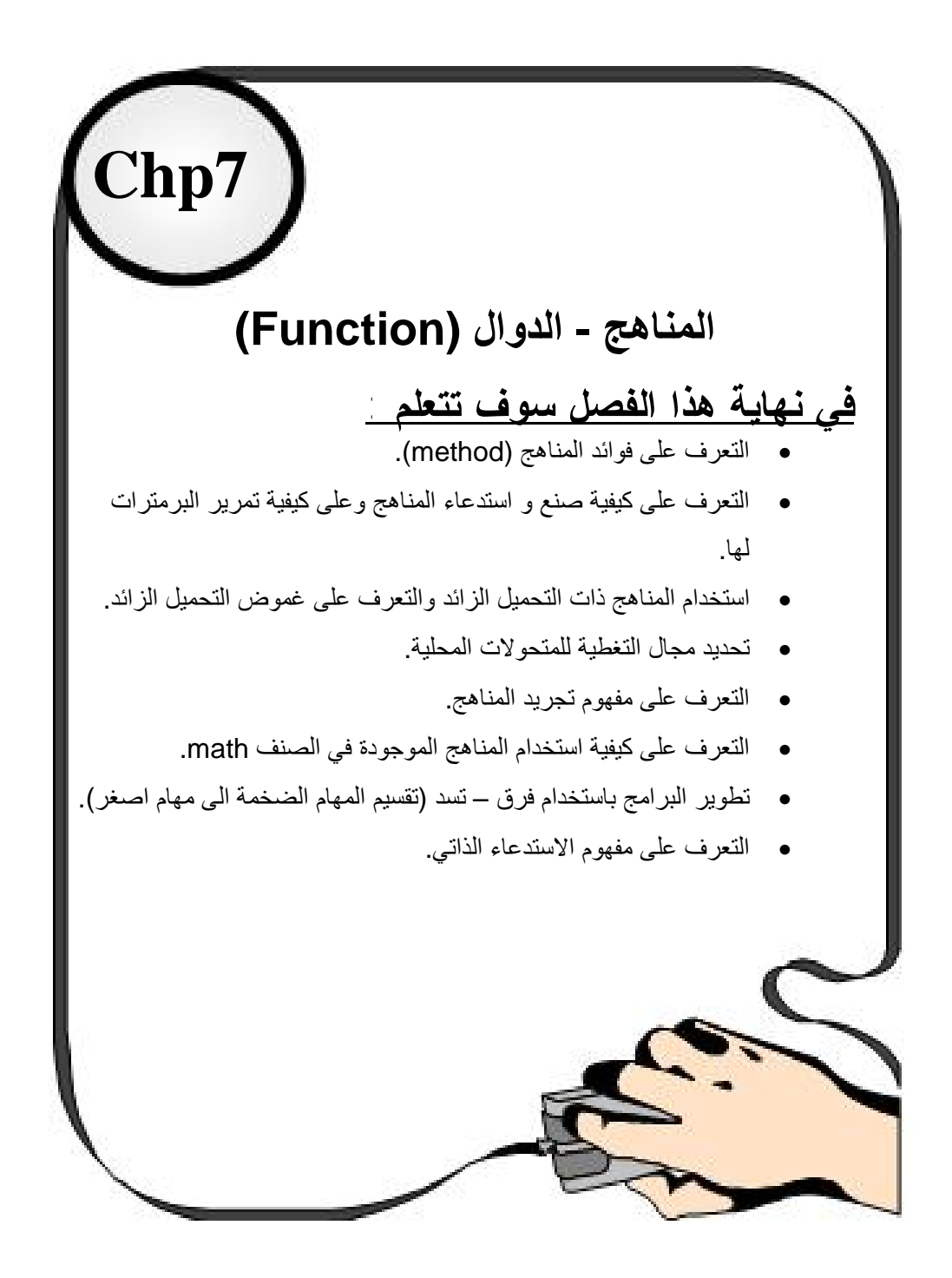

### **7.1 مقدمة**

لقد برھنت التجربة على أن أفضل طریقة لتطویر وصیانة برنامج كبیر ، تتمثل في عملیة تجزئتھ إلى قطع وأجزاء أصغر (modules (یمكن التحكم بھا بسھولة أبر من البرنامج الأصلي. تسمى ھذه الطریقة بطریقة فرق – تسد . یعرض ھذا الفصل عدة إمكانیات للغة Java مساعدة في عملیة تطویر وتصمیم وتشغیل وصیانة البرامج الكبیرة.

### **7.2 المناھج**

Function

- وتسمى الطرق أو الدوال أو التوابع وھى التي من وضع المبرمج ، حیث تجرى كتابة التعلیمات المعرفة للمنھج مرة واحدة فقط وتبقى بعدھا ھذه التعلیمات معزولة ومخبئة بالنسبة لبقیة المناھج.
- الھدف منھا : انھ عند تكرار مجموعة من سطور الأوامر أكثر من مرة في مواضع مختلفة فإن أوامر التكرار لن تكون ذات منفعة . ولذلك یتم كت ابة ھذه السطور منفصلة عن البرنامج الأساسي. حیث تستدعى من خلال استدعائھ باسم المنھج المستدعى والمعلومات اللازمة لھ للقیام بعملة. تشبھ ھذه الطریقة في البرمجة بطریقة الغدارة ذات التسلسل الھرمي حیث یطلب رب العمل (الذي یقوم باستدعاء المنھج) من عاملة (المنھج) القیام بمھمة محددة تم یعید الناتج التي حصل علیھا.

### **7.3 مزایا استخدام المناھج**

-1 عدم تكرار التعلیمات داخل البرنامج : حیث یتم إنشاء الدالة مرة واحدة ثم یتم استدعائھا أكثر من مرة عند الحاجة إلیھا . -2 تجعل البرنامج أكثر وضوحا.ً -3 عدم ازدحام الدالة الرئیسیة للبرنامج بأوامر كثیرة. -4 تقسیم البرنامج إلى أجزاء یمكن اختبارھا منفصلة لسرعة تحدید الخلل بالبرنامج -5 توفیر المجھود والوقت والتفكیر بعمل مكتبة خاصة بك تعید استخدام الدوال التي استخدمتھا في برنامج وذلك في برنامج آخر عند اللزوم .

-6 تقسیم العمل بین المبرمجین عن العمل في مشروع جماعي لإنتاج برنامج كبیر . -7 تبادل الخبرات بین مطوري البرامج بنشر اجزاء یستخدمھا الآخرون في برامجھم .

# **7.4 الشكل العام للمنھج**

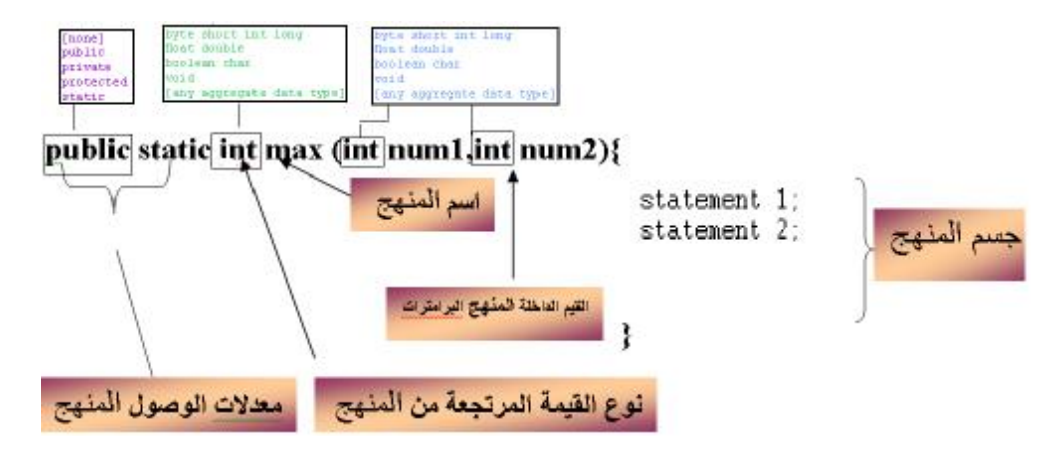

وفیھ نخبر compiler بشكل المنھج ومحتویاتھا كما في الجدول 7-1

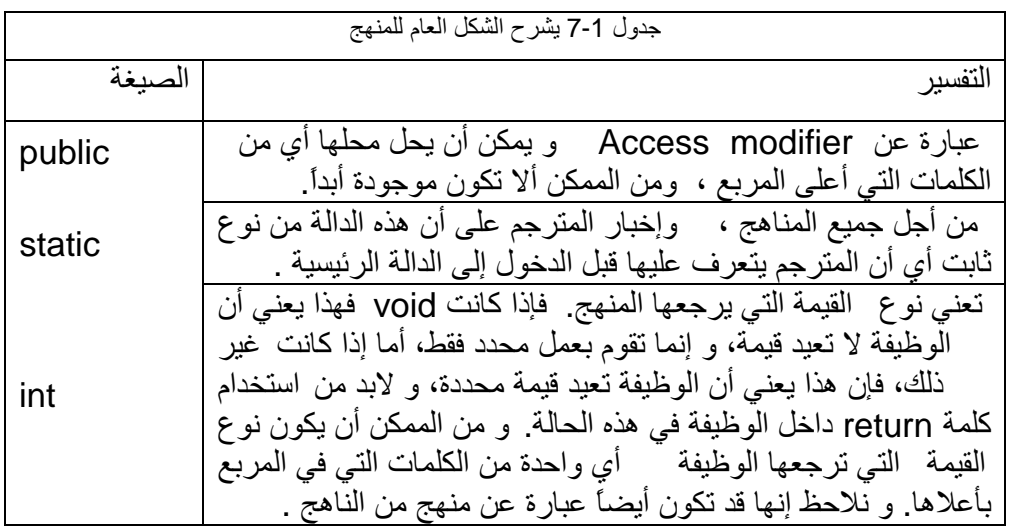

م/عمار محمد عیسى الدبعي 243 com.it-xpres@info

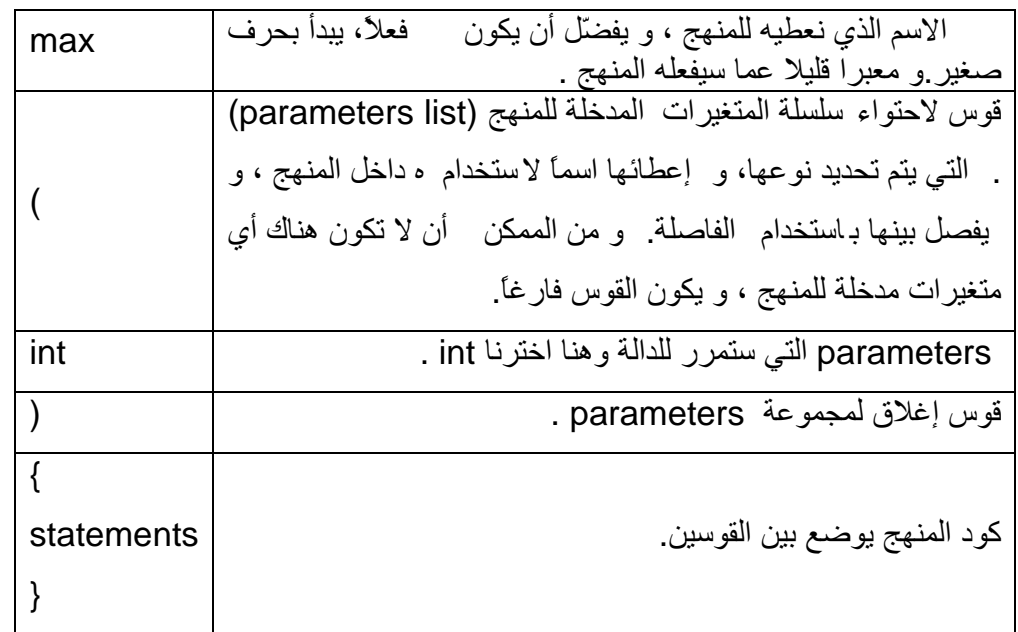

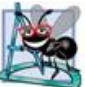

المتغيرات الموجودة في سلسلة المتغيرات المدخلة (parameters list) تكون صالحة للاستخدام داخل المنھج فقط، ، و لا یمكن استخدام ھا خارج الوظیفة أبدا.ً

# **7.5 أنواع المناھج** Types Functions

نستطیع تقسیم المناھج إلى نوعین حسب الإعادة . فبعض المناھج التي یتم تحدید نوع القیمة المرجعة، تقوم بإرجاع قیمة عن طریق استخدام الكلمة return . بینما لا ترجع المناھج من نوع void شیئاً والأمثلة التالیة تبین ذلك.

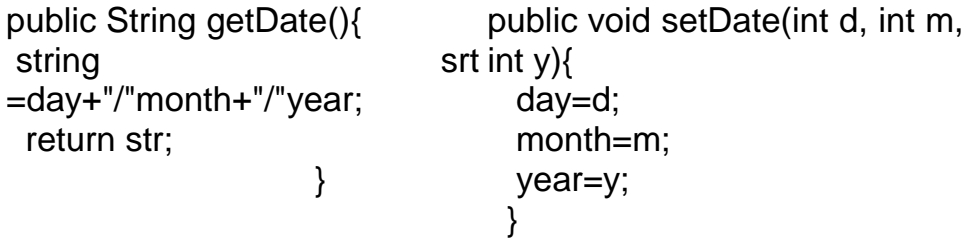

كما یمكننا تقسیم المناھج حسب وضعیة الوظیفة في الفئة إلى نوعین، مناھج خاصة بالفئة، ومناھج خاصة بالعضو. و یتم في النوع الأول كتابة كلمة (static (في توقیع الوظیفة (signature method(. و ھكذا نكون قد جعلنا ھذه الوظیفة ھي خاصة بالفئة بشكل عام و لیست خاصة لعضو من الأعضاء. و بإمكان أي عضو استخدام ھا من الفئة مباشرة دون الحاجة لإنشاء عضو من الفئة. و سیأتي شرح ذلك بالتفصیل لاحقا.َ

وھذا مثال بسیط بواسطة الدوال یقوم بتربیع عدد ما:

برنامج بواسطة منھاج یطبع تربیع عدد ما// 1. 2. class Chp7\_1 { 3. 4. static int sqr (int b){ return b\*b;} 5. 6. public static void main(String[] args) { 7. System.out.println(sqr(3));  $8.$ 9. }

فیكون خرج البرنامج كما یلي:

9

شرح المثال: یحتوي ھذا البرنامج على المنھج main وعلى المنھج sqr حیث المنھج main ھو مثل بقیة المناھج إلا أنھ یستخدم من قبل المفسر Java. ففي السطر 7 یقوم المحرر بحفظ نقطة استدعاء المنھج في مكدس لیتم تنفیذ النقطة التي بعدھا بعد تنفیذ المنھج. فعند استدعاء المنھج sqr في السطر 4 تم تمریر قیمة بواسطة المتحول b ، وتم إعادة ناتج العملیة (b\*b (بواسطة التعلیمیة return إلى منھاج main . حیث تم طباعة م ردود المنھج في المنھج الرئیسي كما ھو في السطر .7 یسبب عدم تحدید نمط النتیجة المعادة من قبل المنھج أثناء عملیة تعریفھ، خطاء قواعدي إذا كان نموذج ذلك المنھج یحدد نمطاً لتلك النتیجة. 策 تسبب عملیة إعادة قیمة للمنھج تم التصریح عنة أنھ من النمط void ، خطاء قواعدي.

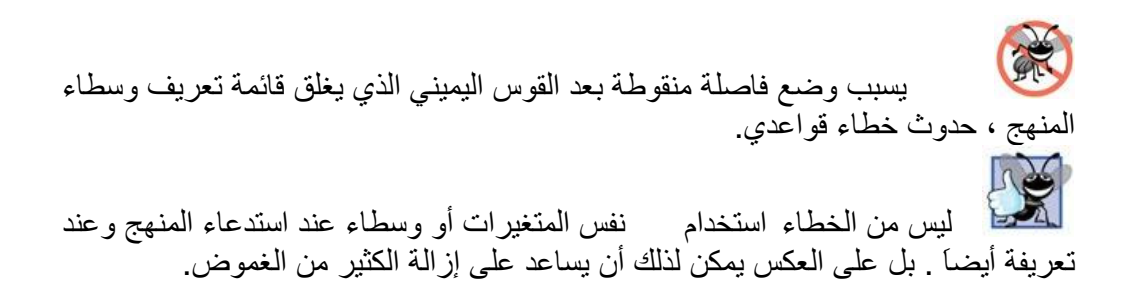

### **7.6 تمریر القیم إلى المناھج**

یبین الجدول 7-2 كیفیة تمریر القیم إلى المناھج بالطرق الصحیحة:

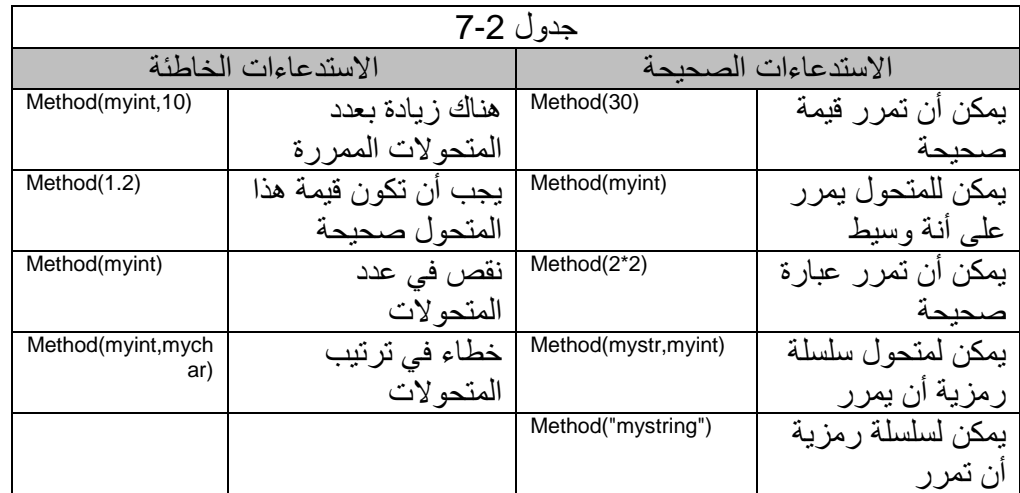

## **7.7 فترة حیاة المتغیرات (Time Life Variable (داخل المنھج :**

وھو الجزء من البرنامج الذي نستطیع من خلالھ الوصول إلى المتغیر. فبالنسبة لمتغیرات النسخة و الطرق نستطیع الوصول إلیھا داخل الصنف إي من بدایة تعریف الصنف وحتى نھایة تعریفة. أما المتغیرات المحلیة فإمكانیة الوصول إلیھا داخل المقطع (block (الذي عرفت بھ فقط. أما بالنسبة للمتغیرات المحلیة على مستوى الطریقة والمعاملا ت فتكون إمكانیة الوصول إلیھا داخل تلك الطریقة فقط.

1. // VariableScope

2. public class Chp7\_2{

3. static int i; //instance variable

4. 5. public static void main(String args[]){ 6. int  $x = 5$ ,  $y = 6$ ; //local variables 7.  $i = 10$ : 8. System.out.println( $i = 4 + i$ ); 9.  $i = \text{method1}(x, y)$ ; 10. 11. System.out.println(" $i = " + i$ ); 12.  $i = \text{method2}(x, y)$ ; 13. 14. System.out.println( $i = 4$  + i); 15.  $\}$  //end main 16. 17. static int method1(int arg11 ,int arg12 ){ 18. double num11 ,num12; 19. for(int counter = 0; counter  $\le$  = 5; counter++){ 20. i+= counter;  $21.$   $\}$ 22. //end of for counter loop 23. 24. return i+arg11+arg12; 25. } //end method1 26. 27. static int method2 (int arg21, int arg22){ 28. int num21, num22, i=0; //local variables 29. { 30. String s; //local variable  $31.$  } 32. return i+arg21+arg22; 33. } //end method1 34. 35. } //end of class

شرح المثال : من خلال المثال سوف نتعرف على أن المجال المتغیر (Scope Variable (یؤثر على المكان الممكن استخدام ھذا المتغیر فیھ. في السطر (3) تم تعریف المتغیر I لیكون مرئي على مستوى الصنف كاملا،َ حیث تكون فترة حیاة ھذا المتغیر من بدایة تحمیل الصنف إلى نھایتھ، وبما أن ھذا الصنف یحتوي على الطریقة main فإنھ یعتبر الصنف الرئیسي لتنفیذ البرنامج ، وبذلك تكون فترة حیاة المتغیر I من بدایة البرنامج إلى نھایتھ. في السطر 4 تم تعریف المتغیرین y , x كمتغیرات محلیة (variable local (یمكن رؤیتھا داخل الطریقة main فقط، وفترة حیاتھا تمتد من بدایة الطریقة main إلى نھایتھا. في السطر 17 المعاملان 11arg ، 12arg الخاصین بالطریقة 1method فیكونان مرئیان فقط داخل ھذه الطریقة، وفترة حیاتھما تبدأ من لحظة استدعاء الطریقة ولغایة من ھذه الطریقة والخروج منھا .

م/عمار محمد عیسى الدبعي 247 com.it-xpres@info

في السطر 18 المتغیران 12num11,num ھما متغیران محلیان ویكونان مرئیان داخل الطریقة 1method فقط، وتبدأ فترة حیاتھما باستدعاء الطریقة وتنتھي بالخروج منھا. في السطر 19 تم تعریف المتغیر counter لیكون مرئي داخل جملة الدوران for ففقط، وتمتد فترة حیاتھ ھذا المتغیر من لحظة الدخول إلى جملة الدوران وتستمر حتى نھایة المقطع (block (الخاص بھذه الجملة. وفي السطر 28 تم تعریف متغیرات محلیة للطریقة 2method ومن ھذه المتغیرات متغیر أسمة I ، ونلاحظ أن اسم ھذا المتغیر یتطابق مع اسم المتغیر المعرف على مستوى الصنف في السطر 3 ، وھذا التعریف یلغي رؤیة المتغیر I المعرف على مستوى الصنف داخل ھذه الطریقة . وعند استخدام المتغیر داخل الطریقة فھذا یعني الرجوع للمتغیر المعرف على مستوى الطریقة فقط. وفي السطر 30 تم تعریف المتغیر s على مستوى المقطع (block (الذي یبدأ من السطر 29 وینتھي بالسطر 31 ، وبھذا یكون مجال رؤیة ھذا المتغیر داخل ھذا المقطع فقط وفترة حیاتھ تبدأ من بدایة المقطع وتنتھي بنھایة المقطع.

فیكون ناتج تنفیذ البرنامج كما یلي:

 $\begin{array}{rcl} i & = & 10 \\ i & = & 36 \\ i & = & 11 \end{array}$ 

تعریف متغیر من نوع static داخل الدالة الرئیسیة یعتبر خطاء شائع .

فھذا الكود لن ینفذ إطلاقا .

1. // Statement expected. 2. class Chp7\_3 { 3. public static void main(String args[]){ 4. 5. static int i=0;//Error 6. System.out.println(i);  $7.$ 8. }

من الأخطاء الشائعة استخدام قیمة متغیر عادي إلى متغیر من نوع static .

م/عمار محمد عیسى الدبعي 248 com.it-xpres@info

深

1. // Can't make a static reference to nonstatic variable b in class Chp7\_4. 2. class Chp7\_4 { 3. 4. int b=10; 5. static int i=b;//Error 6. 7. public static void main(String args[]){ 8. 9. System.out.println(i);  $10.$  } 11. } 策 من الأخطاء الشائعة إعادة قیمة من نوع عادي بواسطة دالة من نوع static مثل ھذا المثال: 1. // Can't make a static reference to nonstatic variable a in class Chp7\_5. 2. class Chp7\_5 { 3. 4. int a=10; 5. static int b(){ 6. return a;//Error 7. } 8. 9. public static void main(String args[]){ 10. Chp5\_5 c =new Chp5\_5(); 11. System.out.println(c.b());  $12.$  } 13. } شرح المثال: لتصحیح ھذا المثال توجد طرقتین : . static int a من نوع static int a الثانیة : إبعاد جملة static من الدالة . عدم تعریف المنھج من نوع static ومحاولة الوصول إلیھا مباشرة دون أطلاق الصنف.

### **7.8 أنواع تمریر البیانات**

### **7.8.1 التمریر بالقیمة**

عندما تستدعي منھجاً ما مع بارامتراتھ الموافقة فإنھ یتم أخذ نسخة من البارامترات الفعلیة وتمریرھا إلى المنھج. فیطلق على ھذه الطریقة التمریر بالقیمة (value by pass (حیث لا تتأثر البارامتر الفعلي الموجود خارج المنھج بالتغیرات التي تحدث على البارامتر الشكلي الموجود داخل المنھج.ولتوضیح أكثر فلنتتبع البرنامج التالي:

برنامج بواسطة المنھج یمرر قیة إلى المنھج // 1. 2. class Chp7\_6{ 3. 4. static void fun (int i){  $5.$  i++; 6. System.out.println(i); 7. } 8. 9. public static void main(String args[]){ 10. int i=10; 11. System.out.println(i); 12. fun(i); 13. System.out.println(i);  $14.$ 15. }

فیكون ناتج البرنامج كما في الشكل التالي 顶 ĪΙ. 10 في السطر 10 أعطینا المتحول I القیمة 10 ، وتم طباعة قیمتھ في السطر ،11 في السطر 12 تم استدعاء المنھج fun وإرسال لھا قیمة المتحول I . في المنھج fun السطر 5 تم تزید المتحول المستقبل من المنھج وطباعتھ. في السطر13 تم طباعة قیمة المتحول وكان ناتج الطباعة نفس ما نتج في السطر ،11 رغم أننا غیرنا قیمة المتحول بداخل المنھج . ما نلاحظھ أن أثناء تغیر قیمة المتحول بداخل المنھج لا یؤثر إطلاقاً على المتغیر بداخل المنھج الرئیسي main . أي أخذ المنھج نسخة من قیمة المتحول.

### **(Pass-By-Reference) بالمرجعیة التمریر 7.8.2**

التمریر ب استخدام العنوان (Reference-By-Pass(: وفي ھذا النوع یتم إرسال عنوان المتغیر (المعامل الفعلي) إلى المعامل الشكلي المقابل لھ في الطریقة (Method(، لیصبح المعامل الشكلي والمعامل الفعلي یؤشران إلى نفس العنوان في الذاكرة الرئیسیة . وفي ھذا النوع أي تغییر یتم على المعامل الشكلي یؤثر وفي نفس الوقت على المعامل الفعلي الذي تم أرسالة للطریقة عند الاستدعاء . وھذا النوع من تمریر البیانات یتم تطبیقھ بشكل تلق ائي عندما تكون المعاملات الفعلیة من أحد الكائنات (Objects (مثل: المصفوفات String ,Array .... الخ.

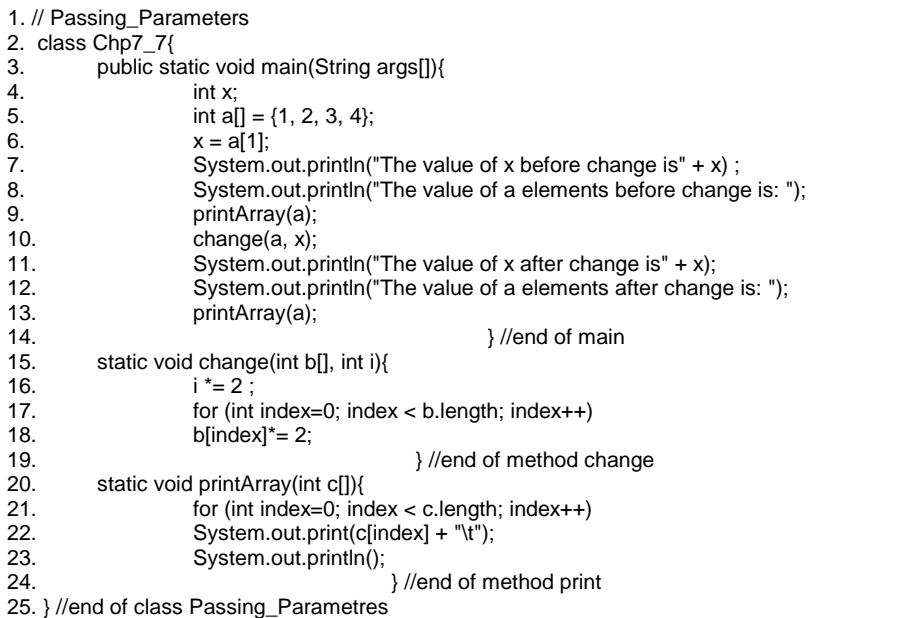

فیكون ناتج تنفیذ البرنامج

The value of x before change is2 The value of a elements before change is: 2 3. The value of x after change is2 The value of a elements after change is: 4 6 8

شرح المثال: ھذا المثال یبین كیفیة الاستدعاء ب استخدام القیمة والاستدعاء ب استخدام العنوان . في السطر رقم 9 تمت عملیة استدعاء للطریقة Change بإرسال x ) متغیر یشیر إلى قیمة من نوع int (و a ) متغیر یشیر إلى مصفوفة من نوع int (. وكما ذكرنا سابقاً فإن عملیة تمریر المتغیرات التي تشیر إلى أنواع بیانات بدائیة (Type Data primitive (تكون ب استخدام

القیمة حیث سیتم إرسال نسخة من قیمة المعامل الفعلي x إلى المعامل الشكلي I الموجود في تعریف ھذه الطریقة. وبما أنھ قد تم إرسال نسخة من قیمھ المعامل الفعلي إلى المعامل الشكلي الثاني a والذي یرسل عند استدعاء الطریقة Change فھو عبارة عن مصفوفة. وكما نعرف بأن المصفوفة ھي عبارة عن كائن إذن سیتم إرسال عنوان ھذه المصفوفة إلى المعامل الش كلي الثاني b، أي سیكون المعامل الفعلي a والمعامل الشكلي b یشیران إلى نفس الموقع (المصفوفة) في الذاكرة. والشكل 7-1 یوضح الفرق بین عملیة التمریر ب استخدام القیمة وعملي التمریر ب استخدام العنوان وذلك عند استدعاء الطریقة change الموجود في السطر 9 في المثال السابق.
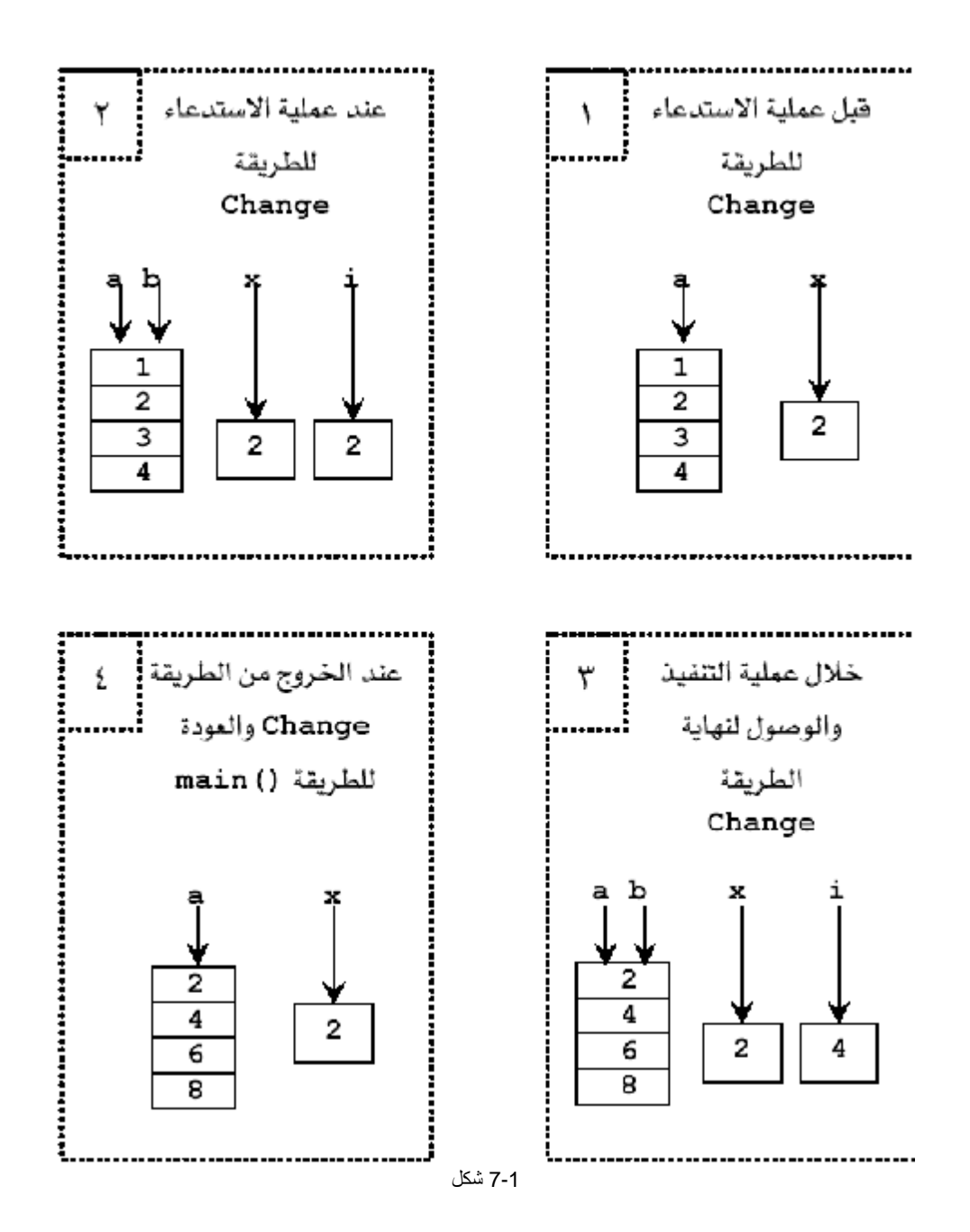

م/عمار محمد عیسى الدبعي 253 com.it-xpres@info

كتابة منھج بداخل منھج ، ینتج عن ذلك خطاء. من الممكن استخدام عبارة الإعادة (return (في المنھج الذي لا یملك نمط إعادة وذلك من أجل إنھا المنھج والعودة إلى مستدعي المنھج، وتعتبر ھذه الطریقة مفیدة من أجل التحایل على تدفق التحكم المشروط وھذا المثال یبین ذلك. إیقاف تنفیذ الدالة والخروج منھا // 1. 2. class Chp7\_8 { 3. //function static 4. static void b(){ 5. if(true){ 6. System.out.println("1"); 7. //Stop function 8. return; 9. } 10. System.out.println("2"); 11. } 12. public static void main(String args[]){ 13. b(); 14. System.out.println("3"); 15. } 16. } وھذا ناتج التنفیذ **7.9 الاستدعاء الذاتي – العودیة** Recursion والمقصود بالاستدعاء الذاتي ھو أن تقوم الطریقة باستدعاء نفسھا بنفسھا، فھنالك الكثیر من المسائل التي یمكن حلھا ب استخدام الاستدعاء الذاتي وبھذه الطریقة یمكن توفیر الكثیر من جمل التكرار فنستطیع الاستعاضة عن جمل التكرار بعملیة استدعاء الطریقة لنفسھا. فمثلاً لإیجاد المضروب (factorial (لعدد معین یمكن كتابة البرنامج على الشكل التالي: 1. // factorial 2. import javax.swing.JOptionPane; 3. class Chp7\_9 { 4. public static void main (String args[ ]){ 5. String snum1;

م/عمار محمد عیسى الدبعي 254 com.it-xpres@info

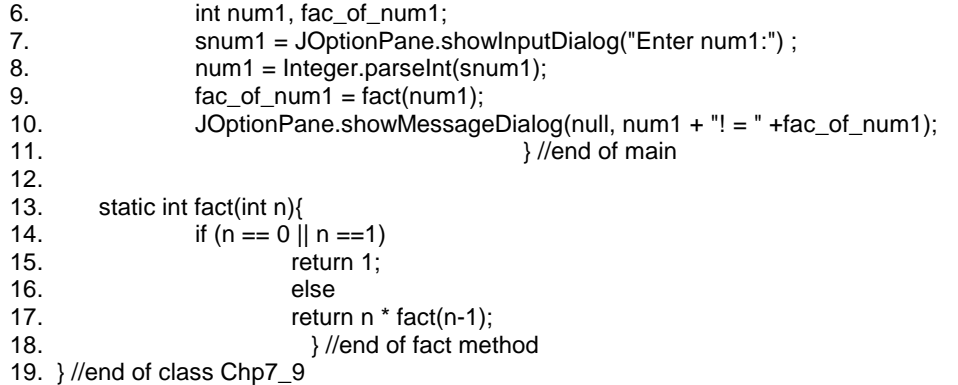

شرح المثال : في السطر 7 یتم إدخال الرقم المراد حساب قیمة المضروب (Factorial (لھ. ثم في السطر 8 یتم استدعاء الطریقة Fact والتي تقوم بعملیة حساب قیمة المضروب وتعیدھا لیتم تخزینھا في المتغیر 1num\_of\_fac والآن لنرى ماذا سیحدث عند استدعاء الطریقة fact: في السطر 14 تتم عملیة السؤال عن قیمة الرقم المرسل فإذا كان مساویاً للواحد أو الصفر (حسب التعریف الریاضي لعملیة إیجاد المضروب) تتوقف ھذه الطریقة وترجع واحد. ویعتبر ھذا الشرط ھو شرط التوقف الریاضي لعملیة إیجاد المضروب) تتوقف ھذه الطریقة وترجع واحد. ویعتبر ھذا الشرط ھو شرط التوقف الوحید للاستدعاء الذاتي لھذه الطریقة ، حیث أنھ لابد من وجود شرط توقف داخل طرق الاستدعاء الذاتي وإلا استمرت عملیة الاستدعاء الذاتي إلى مالا نھایة . وفي السطر 17 تتم إرجاع العدد مضروباً بعملیة استدعاء أخرى لنفس الطریقة ولكن ھذه المرة بإرسال العدد السابق مضروباً بعملیة استدعاء أخرى لنفس الطریقة ولكن ھذه المرة بإرسال العدد السابق مطروحاً منه واحد (n-1) ، وتستمر العملية حتى يتحقق شرط الخروج من الطریقة وتوقیف عملیة الاستدعاء الذاتي وتبدأ الآن عملیة التعویض العكسي للقیم المرجعة من عملیات الاستدعاء . والشكل 7-2 یوضح عملیات الاستدعاء وعملیة التعویض العكسي عند إدخال الرقم .4

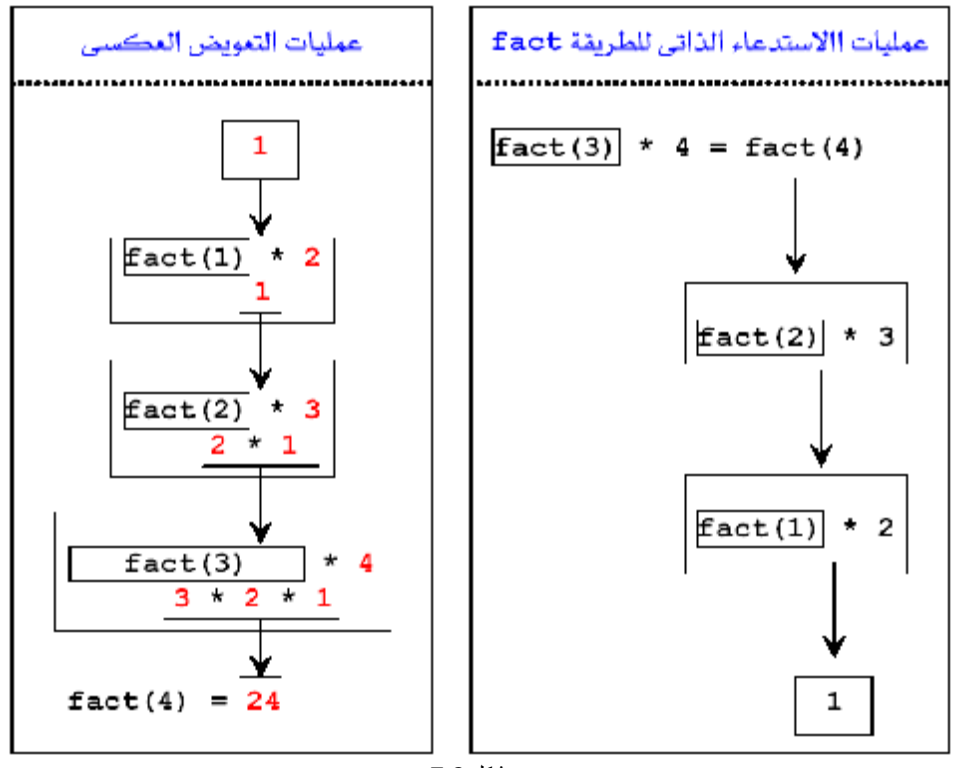

شكل 7-2

The Flow of a Recursive Call **التعاودي الاستدعاء انسیاب 7.9.1**

لقد لاحظنا في البرنامج السابق العلاقة بین استدعاء الروتین وإكمالھ ، حیث إن أخر روتین یستدعى ھو أول روتین ینھى، وأول روتین یستدعى یكون أخر روتین ینھى . وأن وسطاء المناھج تمرر بقیمھا أي أن كل إجراء یحتفظ بقیمتھ الخاصة بھ.

> وھذا مثال على سلسلة(Fibonacci(: تبدأ سلاسل Fibonacci التالیة

0,1,1,2,3,5,8,13,21,…… من القیمتین 1,0 وتتمتع بالخاصیة التالیة : یساوي كل عدد من أعدادھا مجموع العددین السابقین لھ. وسمیت ھذه السلسلة بھذا الاسم باسم مكتشفھا Fibonacci Leonardo) عالم ریاضي من القرون الوسطى ، قام بإیجاد ھذه السلسلة لحل و نمذجھ مشكلة توالد الأرانب ، ویمكن تطبیق ھذه السلسلة في تحسین العملیات العددیة وفي مجالات عدیدة أخرى).

م/عمار محمد عیسى الدبعي 256 com.it-xpres@info

```
1. // Recursive fibonacci method. 
2. 
3. public class Chp7_10 
4. { 
5. // recursive declaration of method fibonacci 
6. static long fibonacci( long number ) 
7. { 
8. if ( ( number == 0 ) || ( number == 1 ) ) // base cases
9. return number; 
10. else // recursion step 
11. return fibonacci( number - 1 ) + fibonacci( number - 2 );
12. } // end method fibonacci 
13. 
14. static void displayFibonacci() 
15. \{16. for ( int counter = 0; counter \le 10; counter++ )
17. System.out.println( "Fibonacci of "+ counter + "\t"+fibonacci( counter ) ); 
18. } // end method displayFibonacci 
19. 
20. public static void main(String[] args) { 
21. displayFibonacci(); 
22. }23. }
```
یقوم ھذا البرنامج بحساب سلسلة Fibonacci عودیاً باستخدام المنھج Fibonacci . لاحظ أن سلسلة Fibonacci تمیل إلى التزاید بصورة سریعة . لذلك تم استخدام متحول من نوع long . لا یمثل الاستدعاء التابع Fibonacci داخل المنھج الرئیسي main استدعاءاً عودیاً لكن الاستدعاءات التالیة لھ ھي استدعاءات عودیھ . ففي كل مرة یستدعى التابع Fibonacci ، یتم مباشرة التحقق فیما إذا كانت قیمة number أكبر من 1 یتولد استدعائین یتناول كل منھا مسألة أبسط من المسألة التي یتناولھا الاستدعاء الأصلي للمنھج Fibonacci . ویبین الشكل 7-3 سیر البرنامج.

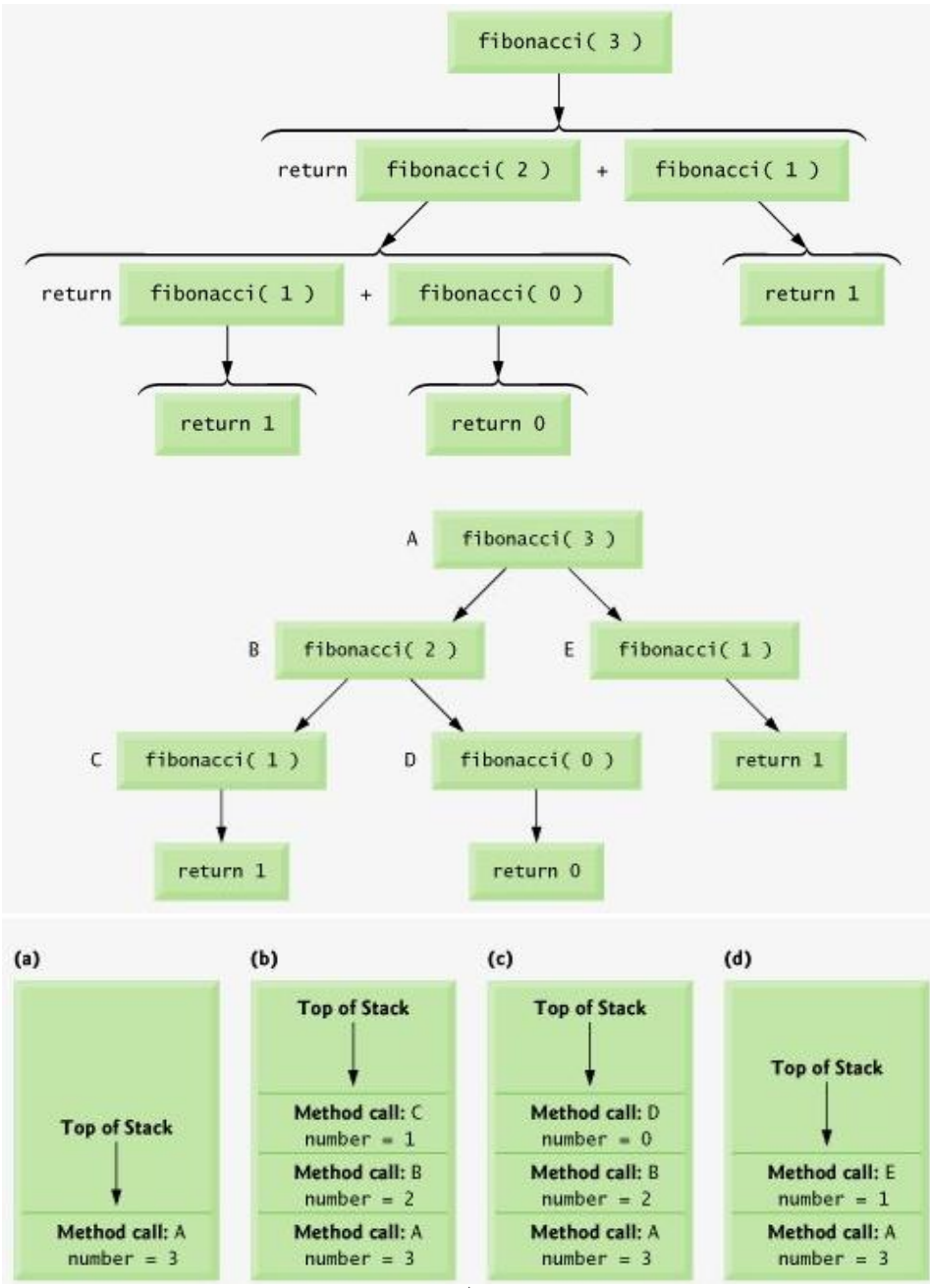

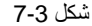

م/عمار محمد عیسى الدبعي 258 com.it-xpres@info

یثیر الشكل 7-3 نقاطاً ھامة لھا علاقة بترتیب تقییم معاملات العملیات المؤلفة لتعلیمات الاستدعاء الذاتي. یظھر لدینا أنھ من أجل حساب (3)Fibonacci یجب القیام باستدعائین . Fibonacci(1) ،Fibonacci(2)

لكن ما ھو الترتیب الذي یتم وفقھ القیام بالاستدعائین السابقین ؟

یفترض معظم المبرمجین أن حساب قیم المعاملات یتم وفق ترتیب متسلسل من الیسار إلى الیمین.

لكن في الواقع ، لم تحدد لغة Java الترتیب الواجب اتباعیة لحساب قیم المعاملات لمعظم العملیات (بما في ذلك العملیة +) . لذلك لا یمكن للمبرمج أن یفترض وجود أي ترتیب لتنفیذ الاستدعاءات الذاتیة السابقة حیث یمكن أن ینفذ الاستدعاء (2)Fibonacci أولا ثم الاستدعاء (1)Fibonacci ثانیاً . لكن البرنامج السابق یقوم بإعادة النتیجة الصحیحة في كلا الحالتین مثلھ مثل غیرة من البرامج العودیة المماثلة .

#### **7.9.2 مقارنة بین الاستدعاء الذاتي والتكرار**

درسنا في الفقرات السابقة مثالین یمكن كتابة برامج لھما سواء كانت عودیھ أم تكراریة. سوف نحاول في ھذه الفقرة المقارنة بین الأسلوبین وسوف نناقش لماذا یقوم المبرمج أحیاناً باختیار أحداھما دون الأخر في بعض الحالات.

یعتمد الأسلوبان العودي والتكراري على بني التحكم : فیستخدم التكرار بني التكرار . أما الأسلوب العودي فیعتمد لتحقیق التكرار عندما یصبح شرط استمرار التكرار غیر صحیحاً . أما العودیة فتنتھي عند الوصول إلى الحالة أو الحالات الابتدائیة case base. تتشابھ طریقة التكرار ذات العداد مع الطریقة العودیة من ناحیة أسلوب التوقف : فالتكرار یعتمد على تغیر قیمة عداد وصولاً إلى قیمة تجعل من شرط استمرار التكرار غیر محققاً ، أما العودیة ف إنھا تعتمد على تناول مسائل أصغر وأبسط من المسألة الأصلیة حتى تصل إلى الحالة الابتدائیة التي نعرف حلھا . لكن یمكن لكلا الأسلوبین الوقوع في حلقات لا نھائیة : إذا بقي شرط استمرار التكرار صحیحاً دائما فأن عملیة التكرار لن تتوقف ، أما إذا لم تنجح الخطوة العودیة في تقسیم المسألة المتناولة إلى مسائل جزئیة أصغر منھا فإن عملیھ التقارب نحو الحالة الابتدائیة لن تحدث مما یسبب الدخول في حلقة لإنھائیة.

تعاني الطریقة العودیة من عدة مساوئ : فھي تعتمد على الاستدعاءات العودیة أي إنھا تعاني من ضیاع الوقت والذاكرة الناتج عن استدعاء التوابع یسبب كل استدعاء عودي نسخ التابع ( متحولاتھ فقط في واقع الأمر) مما یسبب استھلاكاً كبیراً للذاكرة ، فتعتمد على الإضافة التراكمیة (overhead (، حیث في كل مرة یستدعى فیھا البرنامج المنھج التعاودي یجب على النظام حجز مساحة من أجل جمیع البارامترات والمتحولات المحلیة التابعة لھذا المنھج .في حین لا تفعل الطریقة التكراریة ذلك لإنھا تتجاوز مشكلتي ضیاع الوقت واستھلاك الذاكرة

.

مما یدفعنا للسؤال لماذا یتم أحیانا اختیار الأسلوب العودي لحل بعض المسائل؟

وللإجابة :

- الحل العودي قادر على التعبیر عن المسألة ونتائجھا على شكل برنامج سھل الفھم والفحص وصغیر.
	- عدم وضوح الحل التكراري للمسألة المدروسة.

# **7.10 التحمیل الزائد للمناھج** Overloading Method

تسمح لغة Java بتعریف عدة مناھج لھما نفس الاسم بشرط أن تتعامل مع وسطاء لھا أنماط مختلفة . تسمى ھذه الإمكانیة التحمیل الزائد للتوابع (Overloading Method ( . فھي عبارة عن دالتین أو أكثر تحمل نفس الاسم إلا إنھا تختلف في عدد الوسائط أو الآنماط.

أي مثلاً أنت عندك ثلاثة مسدسات ربع ونص وكامل فكل مسدس لدیة رصاص خاص بھ وكلھم یحملان نفس الاسم ویمیز الأول عن الثاني عن الثالث بالرصاص وحجمھم فقط وعند تسلیمك رصاص من نوع صغیر أنت تلقائیاً ستفھم أن ھذا الرصاص خاص بالمسدس الربع وستقوم بشحن الرصاص بالمسدس . ھذ ا ھو المترجم عندما یكون في البرنامج عدة دوال بنفس الاسم الأولى تأخذ من نوع int والثانیة تأخذ من نوع char والثالثة من نوع String فأنة عند إرسال قیمة من نوع int فان المترجم سیستخدم الدالة التي من نفس نوع القیمة المرسلة .

یساعد التحمیل الزائد للمناھج على أن جاز مھام متقاربة وعلى جعل البرنامج أكثر قابلیة للقراءة والفھم. یستخدم الشكل ـــ تحمیل زائد للمنھج sum من أجل عدة عملیات حسابیة .

برنامج التحمیل الزائد للمناھج// 1. 2. class Chp7\_11{ 3. public static void main(String args[]){ 4. sum(); 5. sum(100,3); 6. System.out.println("sum=  $" + sum(8.5, 4)$ ; 7. System.out.println("sum= " + sum(10, 4.2)); 8. System.out.println("sum=  $" + sum(8, 9, 4)$ ;  $9.$ 10. static void sum(){int num1 = 10, num2 = 5; 11.  $System.out.println("sum = " + (num1 + num2));$  $12.$  }

13. static void sum(int num1, int num2){

م/عمار محمد عیسى الدبعي 260 com.it-xpres@info

14. System.out.println("sum =  $" + (num1 + num2)$ );  $15.$  } 16. static double sum(double num1, int num2){return (double)(num1 + num2);} 17. 18. static double sum(int num2 ,double num1){return (double)(num1 + num2);} 19. 20. static int sum(int num1, int num2, int num3){return num1+num2+num3;}  $21.$ }

فیكون خرج البرنامج

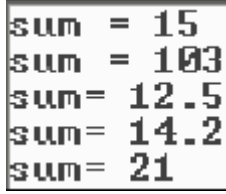

شرح المثال: یوضح ھذا المثال مفھوم التحمیل الزائد . نلاحظ في ھذا المثال وجود 5 طرق تحمل نفس الاسم لكن لابد لھذه الطرق أن تختلف عن بعضھا في واحد أو أكثر من مكونات التواقیع (یكون الاختلاف بنوع البارامترات ، عددھم ، ترتیبھم) ففي السطر 10 تم تعریف المنھج حیث أنة لیس لھا مع املات شكلیة ولا ترجع قیمة من أي نوع. وھكذا لباقي المناھج الأربع تختلف الإحدى عن الأخرى.

إنشاء مناھج بنفس الاسم لھا نفي البارامترات ولكن تختلف عن بعضھا البعض بأنماط النتائج المعادة.

التحمیل الزائد یجعل البرنامج واضحاً وأكثر قابلیة للقراءة ویجب إعطاء نفس الاسم للدوال التي تقوم بانجاز عملھا .

لا یمكن الحصول على دوال ذات تحمیل زائد من خلال نمط القیمة المرتجعة من الدالة فھذا خطاء شائعا.ً

في بعض الأحیان قد یحصل توافق بالبارامترات عند الدوال ذات التحمیل الزائد فیفشل المترجم اختیار الدالة المناسبة بما معنى انھ غموض فھذا المثال خاطئ:

برنامج غموض التحمیل الزائد// 1.

2. class Chp7\_12{ 3. 4. static void fun (int i){  $5.$  i++; 6. System.out.println(i); 7. } 8. 9. public static void main(String args[]){ 10. int i=10; 11. System.out.println(i); 12. fun(i); 13. System.out.println(i);  $14.$  $15.$ }

max(double num1, int او max(int num1,double num2) اختیار یمكن (2num لیتوافق مع (3.1,10)max حیث لا یوجد منھم محدداً أكثر من الأخر وبالتالي ھذا الاستدعاء غامض .

# **7.11مكتبة التوابع الریاضیة**

تسمح توابع المكتبة الریاضیة للمبرمج بالقیام بالكثیر من الحسابات الریاضیة الشائعة. سوف نقوم في ھذه الفقرة ب استخدام عددا من التوابع الریاضیة لتوضیح المفاھیم المتعلقة بالتوابع وطریقة استخدام ھا .

# **7.11.1 الصنف Math**

یتم استدعاء التوابع عادة بأن نكتب المكتبة متبوعاً بنقطة متبوعاً أسمھا متبوعاً بقوس یساري مفتوح ووسیط ( أو قائمة من الوسطاء یفصل بینھما بواسطة فواصل) ثم نضع أخیراً ق وس یمیني . الھیكل العام لھذه التوابع:

ClassName.methodName( arguments )

على سبیل المثال: یستطیع مبرمج في حساب وطباعة قیمة الجدر التربیعي للقیمة 9000 أن یكتب التعلیمة التالیة: System.out.println( Math.sqrt( 900.0 ) );

عند تنفیذ ھذه التعلیمة ، یجري استدعاء التابع الریاضي sqrt لحساب الجذر التربیعي للرقم المعطى بین القوسین . یمكن لوسطاء التابع أن تكون ثوابت، متحولات ، أو حتى تعابیر. فإذا كان لدینا مثلاً = c :فالتعلیمة 13.0, d = 3.0 , f = 4.0 System.out.println( Math.sqrt( c + d \* f) );

تقوم بحساب وطباعة الجذر التربیعي لناتج العملیة التي بداخل الأقواس. یلخص الجدول 7-3 بعضاً من توابع المكتبة الریاضیة حیث أن المتحولین y , x ھما من النمط double.

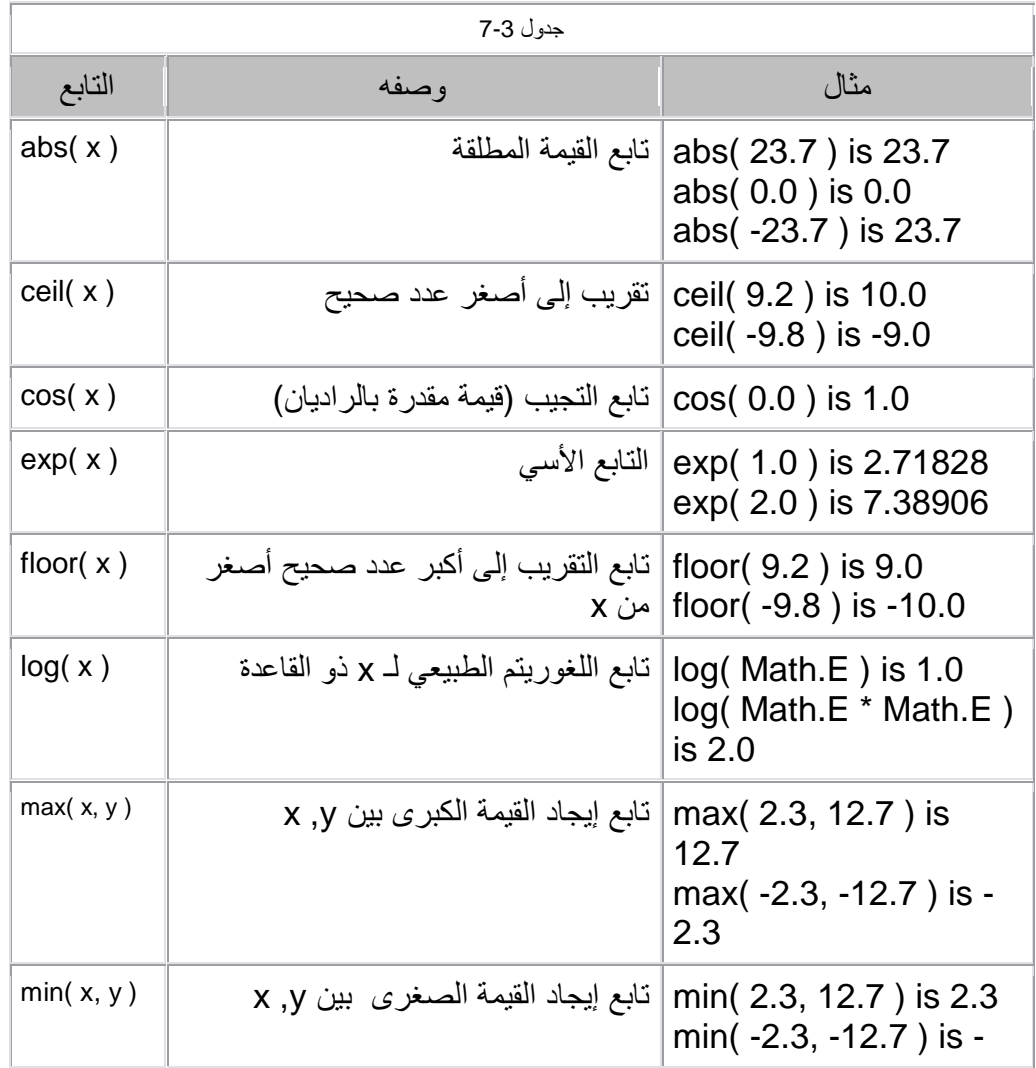

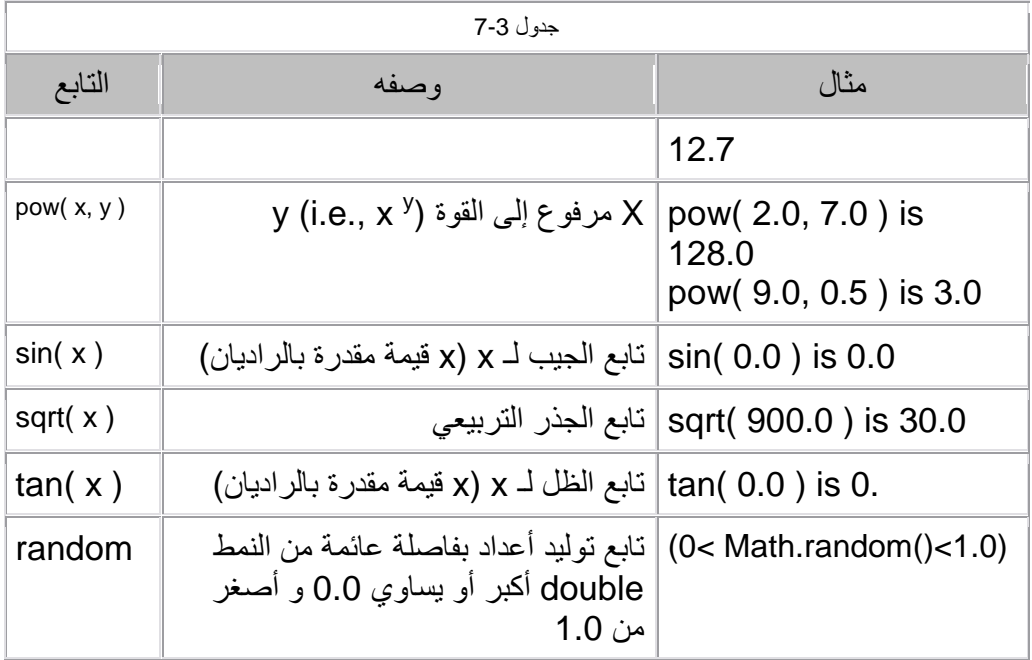

#### **تمارین الفصل**

- .1 أفترض أن -3=X , 4=Y فما قیمة كل من
- $\bullet$  ABS(X+Y)
- $\bullet$  LOG(X)
- SQRT(X-Y)
- $\bullet$  SIN(X)

.3 أكتب منھج یفوم بإیجاد تكعیب عدداً ما ؟

.4 أكتب منھج یقوم بقراءة عناصر مصفوفة وتعید لنا مجموع العنار السالبة ؟

.5 وضح باستخدام الأمثلة ما المقصود بما یلي:

- التمریر باستخدام القیمة Value-By-Pass.
- التمریر باستخدام العنوان Reference-By-Pass.
	- .Method Overloading •
- .6 بواسطة الأستدعاء الذاتي أكتب المناھج التي تقوم بإیجاد:
	- القاسم المشترك .
	- المضاعف المشترك.
		- عوامل العدد.

.7 أكتب ناتج تنفیذ البرامج التالیة:

#### A)

```
public class checkupper { 
public static void main (String args[]){ 
 char c1 = 'f', c2 = 'T'; System.out.println("Is "+c1 +" in uppercase ? " + 
isUpperCase(c1)); 
  System.out.println("Is "+c2 +" in uppercase ? " + 
isUpperCase(c2)); 
 } 
static boolean isUpperCase(char testChar) { 
 return ((testChar>='A') && (testChar<='Z')); 
 } 
} 
B) 
public class validateAddress { 
public static void main (String args[]){ 
 "java_doc@java.net";
```

```
if (validate(My_email) == true)
```

```
System.out.println("this a valid email address"); 
  else 
  System.out.println("this an invalid email 
address"); 
 } 
static boolean validate(String email) { 
  String name; 
  String domain; 
int index; 
 if (( index = email.indexOf('@')) == -1) {
   return false; 
  } 
 name = email. substring(0, index);
  domain=email.substring(index+1,email.length()); 
  System.out.println(" Name: " + name); 
  System.out.println(" Domain: " + domain); 
 return true; 
 } 
} 
C) 
public class primenumbers{ 
public static void main(String [] args) { 
  System.out.println("The Prime numbers between 1 and 
100 are"); 
 for (int i = 0; i < 100; i++)
  if (isPrime(i)) 
  System. out. print(i + "");
 } 
static boolean isPrime(int test) { 
 if (test < 2)
  return false; 
 if (test == 2)
   return true; 
 for (int i = 2; i < test; i++)
if (( test % i) == 0)
       return false; 
 return true; 
 } 
}
```

```
D) 
public class SwapArray{ 
public static void main(String [] args) { 
  int values[]={1, 2, 3, 4, 5, 6, 7, 8}; 
  System.out.println("values before swap"); 
  printArray(values); 
  swap(values); 
  System.out.println ("values after swap"); 
  printArray(values); 
  } 
static void swap(int a[]){ 
 int length = a.length, temp;
 for (int i = 0; i \le i (length/2); i+i}
 temp = af length - i - 1;
  a[length - i - 1] = a[i];a[i] = temp; } 
} 
static void printArray(int a[]){ 
 for (int i =0;i<a.length;i++){
 System.out.print (a[i]+"\t");
  } 
System.out.println( ); 
 } 
}
```
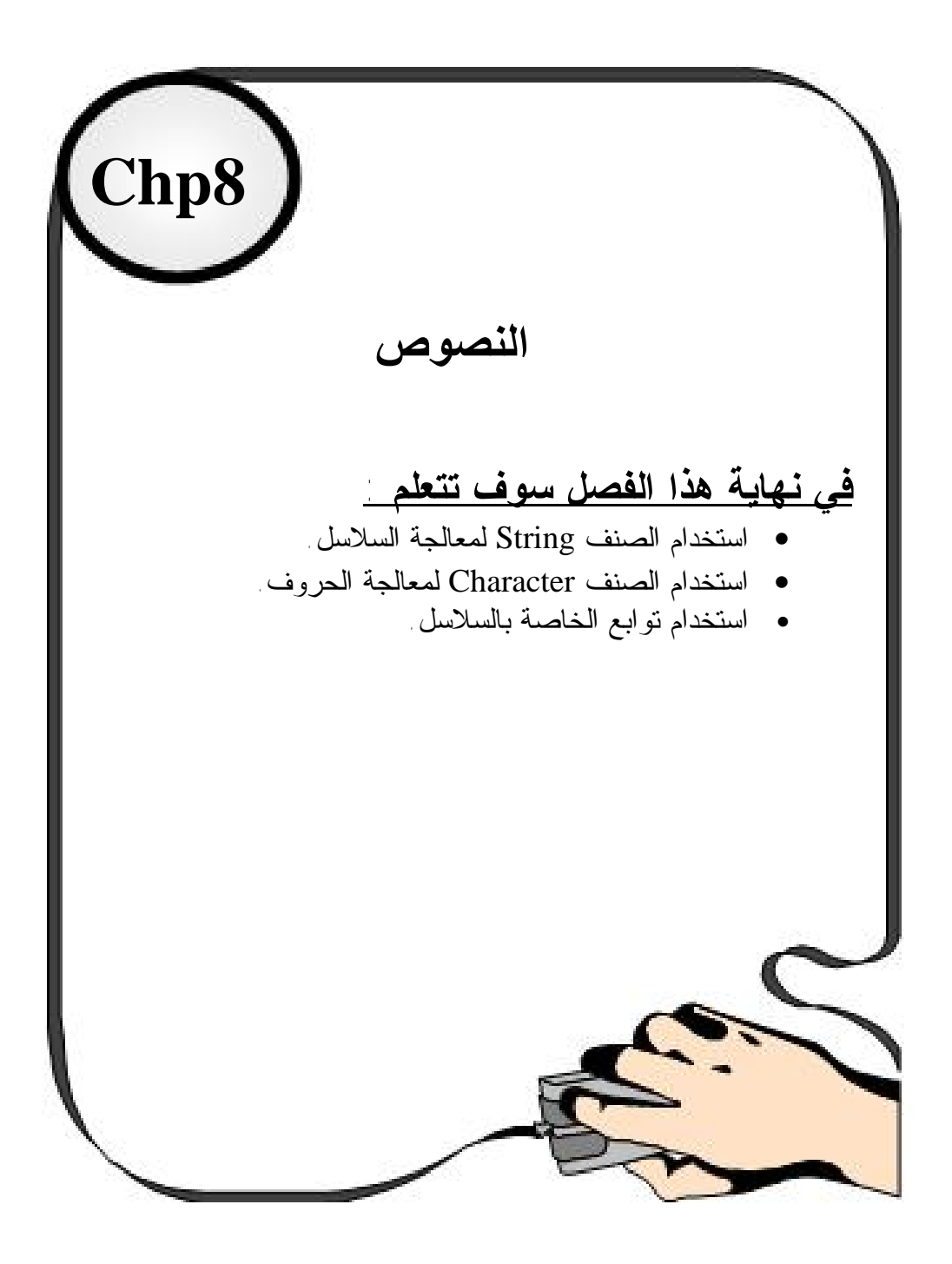

م/عمار محمد عیسى الدبعي 268 com.it-xpres@info

#### **8.1 مقدمة** INTRODUCTION

سوف نتعرف في ھذا الفصل بعضاً من توابع المكتبة المعیاریة التي تستخدم للتعامل مع سلاسل الحروف . تشكل التقنیات التي سوف نقدمھا البدایة التي لا بد منھا لبناء محررات نصوص editor text ومعالجات لھا processors word وغیرھا من برامج الإخراج الطباعي وبرامج معالجة النصوص.

**8.2 أساسیات الحروف وسلاسلھا** 

تشكل الحروف البنیة الأساسیة المؤلفة لكتل البرامج المكتوبة بلغة Java یتألف كل برنامج من سلسلة من الحروف التي یشكل تجمیعھا مع بعضھا البعض نصاً ذو معنى ویمكن تفسیره بواسطة الحاسب على أنة سلسلة من التعلیمات اللازمة لإتمام مھمة معینة. وفي معظم لغات البرمجة تكون السلاسل على شكل مصفوفة من الرموز characters ، ولكن في Java تكون السلاسل الرمزیة على شكل كائن منفصل من الصنف String .

یمكن للبرنامج أن یتضمن حروف ثابتة التي ھي عبارة عن القیم الصحیحة المكافئة لتمثیل أي حرف منھا بین فتحتین (') منفردتین . على سبیل المثال ، تمثل 'z 'القیمة الصحیحة لـ z (القیمة 22 حسب جدول الحروف ASCII الملحق C (و 'n '\القیمة الصحیحة للحرف سطر جدید أي القیمة 10 جدول الحروف ASCII .

تتألف سلاسل الحروف من مجموعة من الحروف التي تعامل على إنھا وحدة وھي قد تتضمن حروفاً عادیة أرقاماً وبعض من الحروف الخاصة characters special مثل ( , : , - , + !.... \$ , &) وغیرھا . تكتب سلاسل الحروف الثابتة في لغة Java بین إشارتي (") على الشكل التالي:

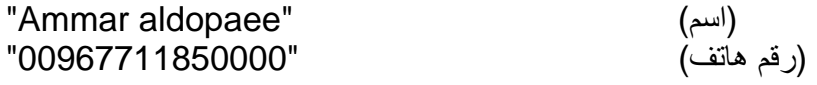

# **8.3 الخواص البنیویة للسلاسل الرمزیة في لغة Java:**

لا بد أولاً من تذكیر الأخوة المبرمجین القادمین إلى Java من بعض اللغات الأخرى ( وخاصة C++ (، أن نوع السلاسل الرمزیة String یُشكل أحد أصناف لغة Java. مما یعني أن ھذا الصنف وكسائر الأصناف الأخرى یمتلك مجموعة متنوعة من الطرق التي تحدد سلوكھ. ھذا یعني أن تلك السلاسل لیست مجرد مصفوفة من الرموز كما ھي الحال في بعض اللغات الأخرى كلغة ++C.

أولى الخواص التي یمكن الحدیث عنھا في بنیة الكائنات من الصنف String، أنھا ثابتة وغیر قابلة للتعدیل بعد إتمام إنشائھا.

فمثلاً عند كتابة العبارة

String S = "Hello" + YourName; في أحد برامج اللغة، فإن المتحول S یشیر إلى الكائن المنشأ لاحتضان السلسلة: "Hello" + YourName

(حیث یشیر المتحول YourName إلى سلسلة رمزیة جزئیة). وبعد إنشاء ذلك الكائن یصبح من غیر الممكن تعدیل السلسلة التي یضمھا ضمن أي جزءٍ من أجزاء البرنامج بشكلٍ عام.

یمكن استخدام المتحول S للإشارة إلى كائنٍ آخر أو لسلسلة أخرى حتى ولو كانت تلك السلسلة مشتقة من السلسلة الأصلیة "YourName +" Hello كما في العبارة التالیة:  $S = S.time$ ;

ولكن ماذا عن بقیة المناھج، كالمنھج ()toUpperCase التي تؤدي إلى تغییر حالة الرموز؟

حتى ھذه المناھج، لا تؤدي إلى تعدیل السلسلة الرمزیة. حیث تقوم ھذه المناھج بإنشاء كائنات جدیدة من السلاسل لاحتضان السلاسل الجدیدة بعد إجراء التعدیلات المطلوبة علیھا ضمن ھذه المناھج.

### **8.4 الصنف من نوع String**

ینمذج الصنف String.lang.java سلسلة من المحارف كسلسلة نصیة. حیث یملك ھذا الصنف أحد عشر بانیاً وأكثر من أربعین منھجاً من أجل فحص المحارف المنفصلة في السلسلة ومقارنة السلاسل النصیة والبحث في السلاسل النصیة الفرعیة واستخراج السلاسل النصیة الفرعیة وصنع نسخة من السلسلة النصیة ثم تحویل جمیع المحارف الموجودة في ھذه السلاسل النصیة إلى شكلھا الكبیر أو إلى شكلھا الصغیر.

كما یتیح الصنف String أیضاً إمكانیة الوصول إلى أحد رموز السلسلة عبر ال منھج ()charAt حیث یمكننا ھنا أن نلاحظ أن تلك المناھج لم تسمَ ( وكما ھو معھود في بقیة الأصناف) بالاسم getCharAt وذلك لعدم وجود المنھج المناظر setCharAt ) والسبب ھو عدم القدرة على تعدیل السلسلة المضمنة في أي من كائنات ھذا الصنف بعد إنشائھ).

# **8.5 المناھج الخاصة بالسلاسل**

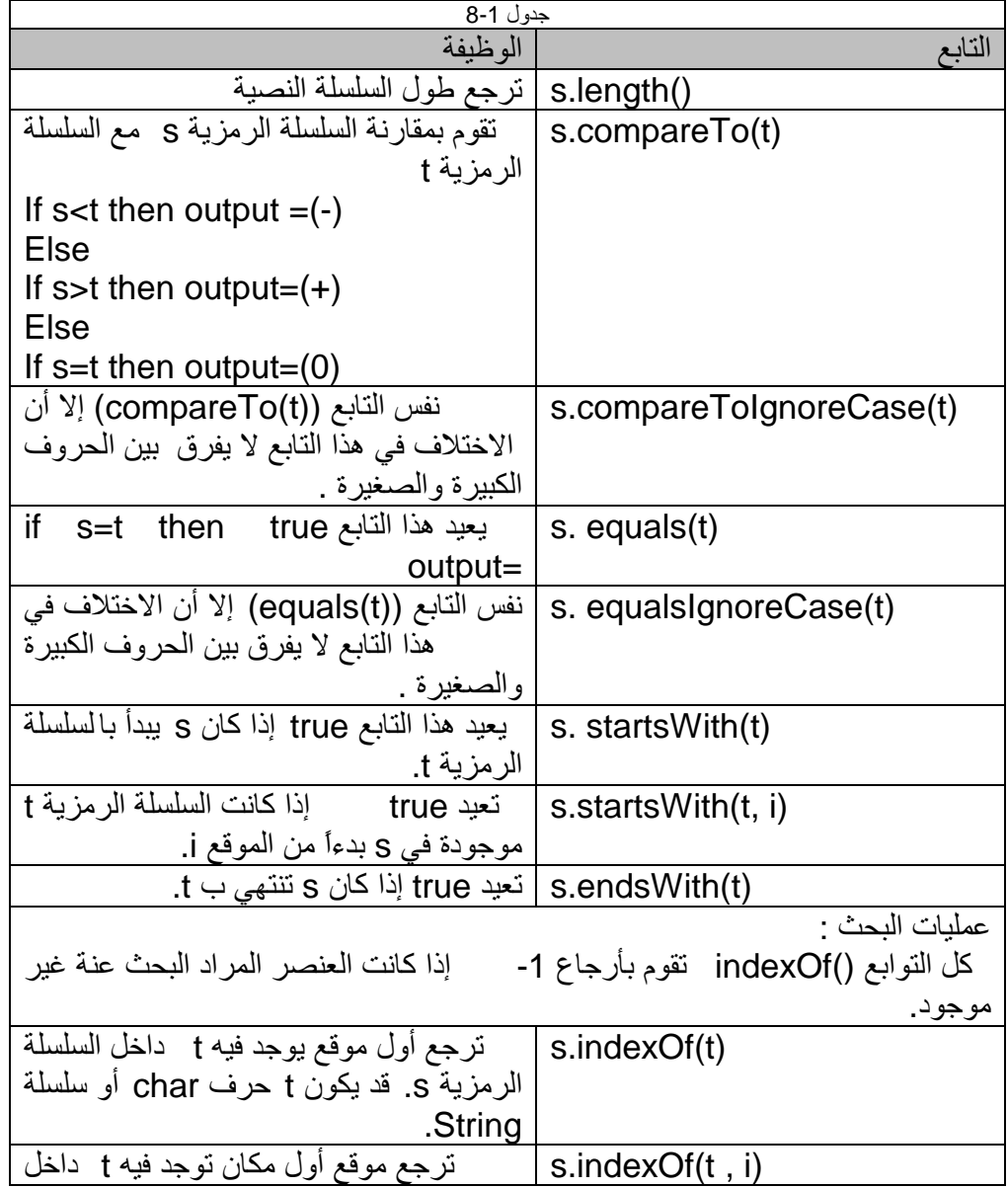

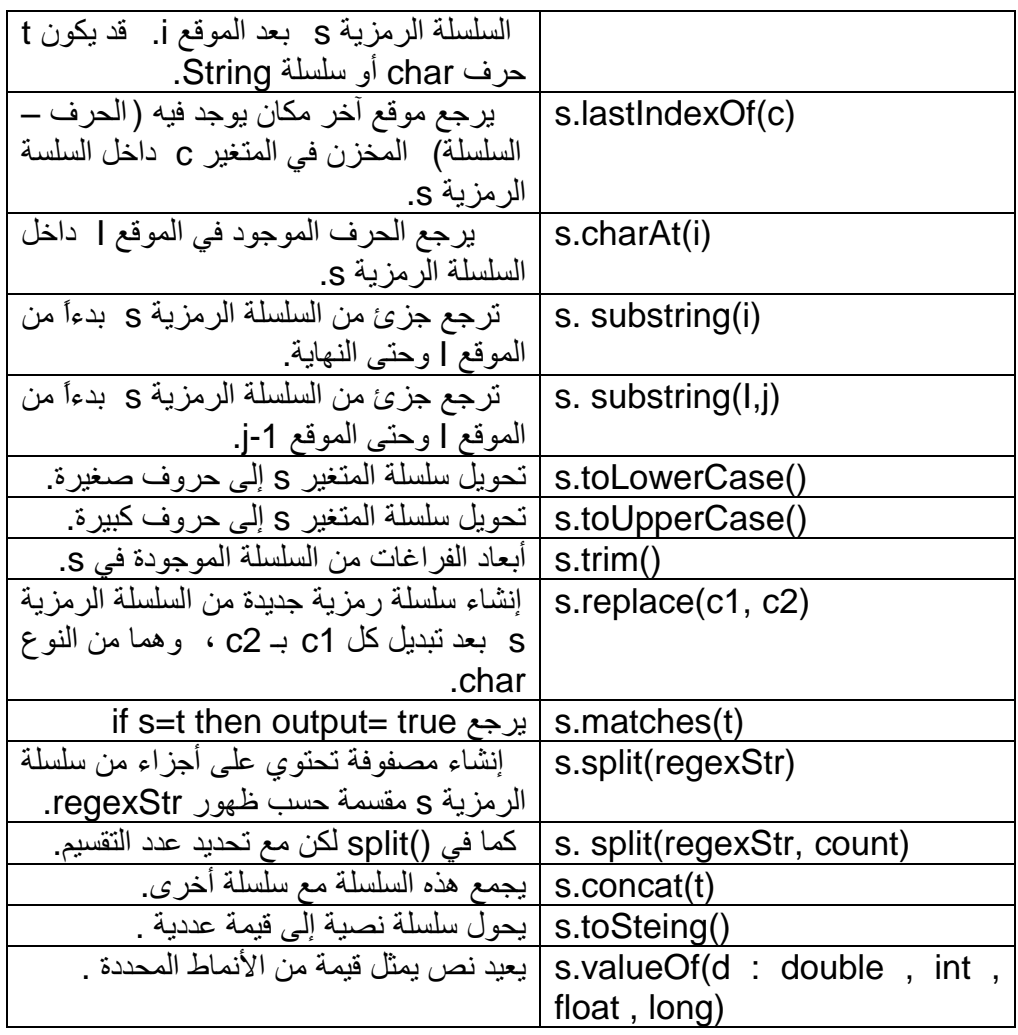

لنعطي مثالاً یعمل على أخذ جزء من سلسلة ما:

برنامج یعمل على أخذ جزء من سلسلة ما // 1.

- 2. class Chp8\_1 {
- 3.

4. public static void main(String[] av) {

- 5. String  $a = "Java is great."$ ;
- 6. System.out.println(a);
- 7. String  $b = a$  substring(5);
- 8. // b is the String "is great."
- 9.

 10. System.out.println(b); 11. String  $c = a$  substring(5,7);// c is the String "is" 12. System.out.println(c); 13. String  $d = a$ . substring  $(5, a$ . length $($  $))$ ;  $/d$  is "is great." 14. System.out.println(d);  $15.$  }  $16.$ General Output  $2$ Java is great.  $3$  is great.  $4$  is  $5$  is great.

شرح المثال: في السطر 7 یقوم المنھج ()substring ببناء كائنٍ جدیدٍ من الصنف String وبحیث یضم ھذا الكائن سلسلة متوالیة من الرموز المضمنة في مكان ما ضمن السلسلة الأم التي استخدمت فیھا ھذا المنھج.

لا بد أن أحدنا یتساءل عن عدم تطبیق العرف المستخدم في تسمیة الطرق ضمن Java، والذي یقوم على استخدام الحروف الكبیرة مع بدایة الكلمات المستخدمة في تسمیة تلك المناھج.

یمكنك أن تعلم عزیزي القارئ بأن Java لا تلتزم التزاماً دقیقاً بھذا العرف. مما یعني وجود بعض الحالات المخالفة لھذا العرف، ومنھا ھذه الحالة ()substring.

یضم الصنف String شكلین مختلفین للمنھج substring:

یقبل الشكل الأول وسیطاً وحیداً یتألف من رقمٍ یمثل ترتیب الرمز الأول في السلسلة الجدیدة الم راد إنشائھا ضمن السلسلة الأم. وھذا یعني أن الجدیدة تضم إضافة إلى ھذا الرمز كافة الرموز التالیة حتى نھایة السلسلة الأصلیة كما في السطر .7

أما الشكل الثاني لھذه الطریقة فیأخذ وسیطین، وھما: رقم ترتیب البدایة ورقم ترتیب النھایة. أي أنھ یضم ترتیب رمزي البدایة والنھایة في السلسلة الأصلیة كما في السطر .11

لا بد أن نشیر ھنا إلى الاختلاف الكامن بین ھذا الشكل وبین نظرائھ في لغات أخرى. ففي بعض اللغات یمثل الوسیط الثاني طول السلسلة الجزئیة المطلوبة.

م/عمار محمد عیسى الدبعي 273 com.it-xpres@info

یمكن الحصول على ترتیب أي من رموز السلسلة باستخدام المنھجین ,( )lasttindexof ()indexof من الصنف String.

تذكر أخي القارئ بأن رقم ترتیب الرمز الأخیر ضمن السلسلة الرمزیة الجزئیة یكون دائماً أقل بواحد من قیمة الرقم المحدد كوسیط ثانٍ في استدعاء المنھج substring (رقم ترتیب رمز النھایة).

**8.6 خزن السلاسل**  تخزن السلاسل في لغة Java بأشكال مختلفة فیمكن استخدام الحالة التالیة: String namestring = new String("Literal"); ویمكن استخدام الصیغة التالیة: String namestring = "Literal"; وكل حالة لھا شكل معین یتم تخصیصھا في الذاكرة . ففي الحالة الأولى یتم أخبار المترجم بأن یقوم بإنشاء سلسلة جدیدة وتخصیص القیمة التي بین علامة (") اقتباس ، أم الحالة الثانية فيتم إسناد القيمة التي بين الحاصر تين – الاقتباس إلى المتغیر المعرف. لاحظ المثال التالي برنامج یبین كیفیة تخزین السلاسل بین المتحولات // 1.

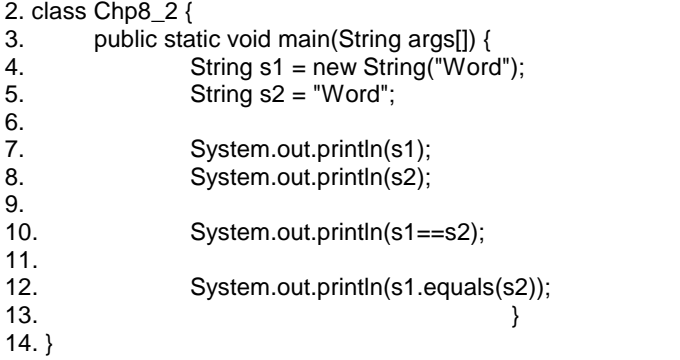

شرح المثال: في السطر 4 تم إنشاء سلسلة جدیدة باسم 1s وإعطائھا الكلمة "Word " ، وفي السطر 5 تم إعطاء المتحول 2s نفس الكلمة "Word "، وتمت طباعة قیمة المتحولات في الأسطر 8,7 .

ما یھمنا السطر 10 حیث تم السؤال ھل 2s==1s ، فكانت الإجابة false رغم أن قیمتھما متساویتین ! ما یفھمھ المترجم في السطر 10 ھو ھل موقع المتغیر 1s نفس موقع المتغیر 2s . في السطر 12 استخدمنا تابع من توابع المكتبة String ، فكان السؤال ھل قیمة المتغیر 1s تساوي قیمة المتغیر 2s. فكانت الإجابة true. والشكل التالي یبین ناتج تنفیذ البرنامج : نستطیع أیضاً صنع سلسلة باستخدام مصفوفة من المحارف. على سبیل المثال:

- 1. // Construct one String from another.
- 2. class Chp8\_3 {
- 3. public static void main(String args[]) {
- 4. char c[] =  $\{ 'J', 'a', 'v', 'a' \} ;$
- 5. String  $s1 = new String(c);$
- 6. String  $s2 = new String(s1);$
- 7. System.out.println(s1); 8. System.out.println(s2);
- 9.
- 

}

10. }

شرح المثال: في السطر 4 تم تعریف مصفوفة من المحارف باسم c ، والسطر 5 تم إنشاء سلسلة جدیدة تحتوي على جمیع محارف المصفوفة في جملة واحدة مخزنة في المتحول 1s ، والسطر 6 نفس ما تم على المتحول 1s طبق على المتحول 2s. فیكون ناتج تنفیذ البرنامج كما یلي:

#### Vava Java

• السؤال ھنا ھل ناتج تنفیذ ھذا الكود true ولماذا ؟

1. // Exp 2. class Chp8\_4 { 3. public static void main(String args[]) { 4. char c[] =  $\{ 'J', 'a', 'v', 'a' \} ;$ 5. String  $s1 = new String(c);$ 6. String  $s2 = new String(s1);$ 7. System.out.println(s1); 8. System.out.println(s2);  $9.$ 10. }

تدعم لغة ++c میزة الوصول إلى السلاسل وكإنھا مصفوفة ، بینما لغة Java لا تدعم ھذه المیزة مباشرة بل أعطت التابع ()charAt الذي یمكننا من الوصول إلى أحرف ھذه السلسلة . كما في المثال التالي:

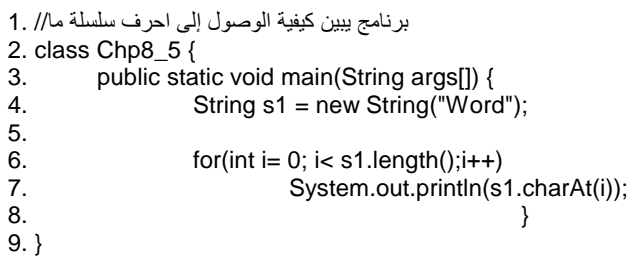

فیكون ناتج تنفیذ البرنامج كما یلي:

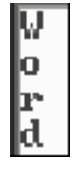

تعتبر محاولة الوصول إلى محارف السلسلة 1s باستخدام دلیل یقع خارج نطاق ھذه السلسلة من الأخطاء الشائعة، كھذا البرنامج یعطي رسالة خطاء في زمن التنفیذ : برنامج یبین كیفیة الوصول إلى احرف سلسلة ما// 1.

2. class Chp8\_6 {

- 3. public static void main(String args[]) {
- 4. String s1 = new String("Word");
- 5. 6.  $for(int i = 0; i < = s1.length(); i++)$ 7. System.out.println(s1.charAt(i));
- $8.$ 9. }

فیكون ناتج البرنامج ونص رسالة الخطاء كما یلي:

|a Exception in thread "nain" java.lang.StringIndexOutOfHoundsException: String ind<br>ex out of eange: 4<br>at glava.lang.String.charit(String.glava=503)<br>at ChpA\_S.main(ChpA\_S\_java:7)

م/عمار محمد عیسى الدبعي 276 com.it-xpres@info

فیجب إنقاص قیمة الدلیل بواحد -1()length.

第 یؤدي استخدام عوامل المقارنة مثل (< , =< , > , =>) من أجل المقارنة بین النصوص إلى خطاء قواعدي حیث یجب استخدام إحدى صیغ المقارنة المبینة في الجدول ـــ السابق.

#### **8.7 التحویل التلقائي**

یمكن تحویل مصفوفة أرقام تحوي على شفرات المحارف إلى سلسلة نصیة مكونة من محارف ، كالمثال التالي:

- 1. // Construct string from subset of char array. 2. class Chp8\_7{ 3. public static void main(String args[]) { 4. byte ascii[] =  ${65, 66, 67, 68, 69, 70}$ ; 5. String s1 = new String(ascii); 6. System.out.println(s1);
- 7. String  $s2 = new String(ascii, 2, 3);$
- 8. System.out.println(s2);
- $9.$
- 10. }

فیكون ناتج تنفیذ البرنامج كما یلي:

IA BCDEF ICDE

من الممكن تحویل السلسلة إلى مصفوفة والعكس بالعكس، فلكي نحول سلسلة إلى مصفوفة من المحارف نستخدم التابع toCharArray. كھذا المثال:

Char c ="Java".toCharArray(); إلیك ھذا المثال الذي ھو خلاصة المكتبة String ، لما یحتوي على الكثیر من التوابع الخاصة بالسلاسل :

- 1. // Strings.java
- 2. public class Chp8\_8{
- 3. public static void main(String args[]){
- 4. String s0="Well Come to Java World!" ,
- 5.  $s =$  "hello",  $t =$  "HELLO",  $s1$ ,  $s2$ [],  $s3$ ;
- 6. char c;
- 7. boolean b;
- 8. int i;
- 9. System.out.println();

10.  $i = s0$ . length(); 11. System.out.println(" The length of " + "\"" + s0 + "\"" + " = " + i + "\n"); 12.  $i = s$ .compareTo(t); 13. if  $(i == 0)$ 14. System.out.println(" \"" + s + "\"" + " is == " + "\"" + t + "\"\n"); 15. else if  $(i<0)$ 16. System.out.println(" \"" + s + "\"" + " is < " + "\"" + t + "\"\n"); 17. else 18. System.out.println(" $\Upsilon$ " + s + " $\Upsilon$ " + " is > " + " $\Upsilon$ " + t + " $\Upsilon$ n"); 19. i = s.compareToIgnoreCase(t); 20. System.out.print(" Ignoring case: "); 21. if  $(i == 0)$ 22. System.out.println(" \"" + s + "\"" + " is == " + "\"" + t + "\"\n"); 23. else if  $(i<0)$ 24. System.out.println(" \"" + s + "\"" + " is < " + "\"" + t + "\"\n"); 25. else 26. System.out.println(" \"" + s + "\"" + " is > " + "\"" + t + "\"\n"); 27.  $b = s$ . equals(t); 28. System.out.println("  $Is " + "\" + s + "\" + " equals to " + "\" + t + "\" + " ? " + b + "\n");$ 29.  $b = s$ . equals lgnore  $Case(t)$ ; 30. System.out.print("  $Is " + "\" + s + "\" + " equals to");$ 31. System.out.println("\"" + t + "\"" + " (ignoring case)? " + b + "\n"); 32.  $b = s.startsWith("H");$ 33. System.out.println("  $Is " + "\" + s + "\" + " starts with \H\n'' + "\ +" +$ 34.  $b = s.startsWith("I", 3);$ 35. System.out.print("  $Is " + "\" + s + "\" + " starts with \"\!\!\n"$ ); 36. System.out.println("from position  $3$  ? " + b + "\n");  $37. b = s.endsWith("lo");$ 38. System.out.print ("  $Is " + "\n" + s + "\n" + " ends with \n"lo"\n"$ ); 39. System.out.println(", from position  $3$  ? " + b + "\n"); 40.  $i = s0$ .indexOf("Java"); 41. System.out.print (" Java is at position "); 42. System.out.println( $i + "$  of " $+ "\" + s0 + "\"$ ); 43.  $i = s0$ .indexOf("java", 4); 44. System.out.print(" java is at position" + i +"of "); 45. System.out.println(" $\mathcal{N}$ " + s0 + " $\mathcal{N}$ " + ", starting from position 4 $\mathcal{N}$ n"); 46.  $i = s0$ . index Of ('e'); 47. System.out.print (" \'e\' is at position "); 48. System.out.println( $i + "$  of  $" + "\n" + s0 + "\n"$ ); 49.  $i = s0$ . index Of ('e', 4); 50. System.out.print (" \'e\' is at position " +  $i +$  " of "); 51. System.out.println("\"" + s0 + "\"" + " starting from position  $4\ln$ "); 52.  $i = s0$ . last  $IndexOf('e');$ 53. System.out.print(" Last occurrence of \'e\' in "); 54. System.out.println("\"" + s0 + "\"" + " is at "+ i + "\n"); 55.  $i =$  s0.last lndex Of(t); 56. System.out.print(" Last occurrence of 'rl' in "); 57. System.out.println("\"" + s0 + "\"" + " is at " + i + "\n"); 58.  $c = s0$ .char $At(3)$ ; 59. System.out.print(" The character at position 3 in"); 60. System.out.println("\"" + s0 + "\"" + " is " + c + "\n");

م/عمار محمد عیسى الدبعي 278 com.it-xpres@info

61.  $s3 = s0$ . substring(6); 62. System.out.print (" The substring of "); 63. System.out.println("\"" + s0 + "\"" + " starting from 6 is\n" +"\t\t\t\"" + s3 + "\"\n"); 64.  $s1 = s0$ . substring(6, 10); 65. System.out.print(" Substring of " + "\"" + s0 + "\"" + " starting "); 66. System.out.println("from 6 to 10 is:" + "\"" + s1 + "\"\n"); 67. System.out.print (" $\vee$ " + s0 + " $\vee$ " + " in lowercase is "); 68. System.out.println("\"" + s0.toLowerCase() + "\"\n"); 69. System.out.print("\""+ s0 + "\"" + "in uppercase "); 70. System.out.println("\""+ s0.toUpperCase() + "\"\n"); 71. System.out.println(" $\mathcal{N}$ " + s0 + " $\mathcal{N}$ "" + " with replacing all spaces "); 72. } 73. }

وھذا ناتج التنفیذ:

The length of "Well Come to Java World!" = 24 "hello" is > "HELLO" lynoring case: "hello" is -- "HELLO" 1s "hello" conals to "HELLO" ? false 1s "hello" conals to "HELLO" (ignoring case)? true Is "hello" starts with "H"Y false In "bello" atsets with "I" from position 3 ? news 1s "hello" ends with "lo" . from position 3.2 true Java is at position 13 of "Well Come to Java Horld!" jawa is at position-1of "Well Cone to Java Norld!", starting from position 4 'e' is at position 1 of "Well Come to Java Horld!" 'e' is at position fi of "Well Come to Java Horld?" starting from position 4 Last occurrence of 'e' in "Well Come to dava World!" is at 8 Last occurrence of 'ri' in "Well Come to Java World!" is at -1 The character at position 3 in"Well Cone to Jaua World!" is 1 The substring of "Well Come to Java Uorld!" starting from 6 is<br>"one to Java Uorld!" Substring of "Well Come to Java World!" starting from 6 to 10 is:"one " "Well Come to Java Vorld!" in lowercase is "well come to java world!" Well Cone to Java World!"in uppercase "WELL COME 10 JAVA HUHLD!" "Well Gome to Java World!" with replacing all spaces Press any key to continue...

# **8.8 لصق السلاسل**

تمكننا لغة Java من لصق السلاسل بسھولة تامة ، حیث یتم استخدام علامة (+) لعملیة لصق سلسلتین . كھذا المثال:

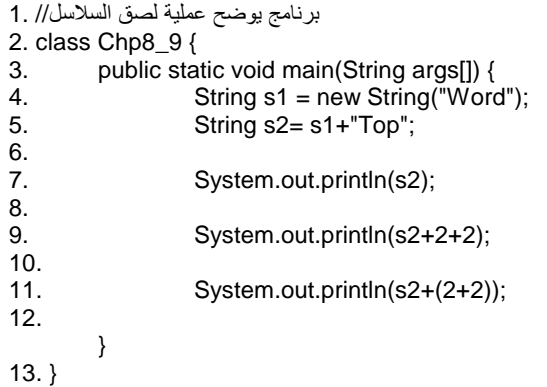

شرح المثال: في السطر 5 تم دمج سلستین مع بعضھا وخزنھا في المتحول 2s. وفي السطر 9 یبین لنا كیف یقوم مترجم Java بجمع ما بداخل () القوسین لجملھ الطباعة ، وعرضھا على الشاشة كقیمة نصیة ، فإذا أردنا دمج ناتج العملیة مع المتحول 2s ینبغي علینا وضع () للعملیة الحسابیة ، كما في السطر .11 وھذا ناتج تنفیذ البرنامج:

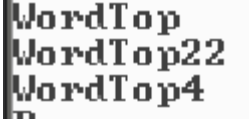

# **8.9 الصنف من نوع Character**

یقدم ھذا الصنف العدید من التوابع للتعامل مع الأحرف. وسنستعرض أھم ھذه التوابع في الجدول .8-2

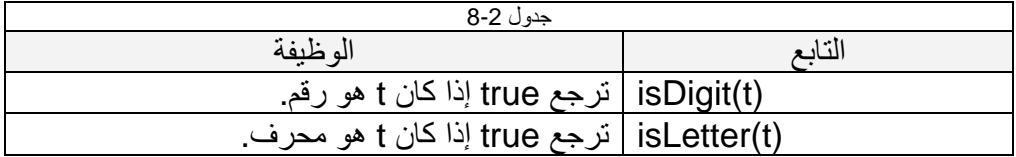

م/عمار محمد عیسى الدبعي 280 com.it-xpres@info

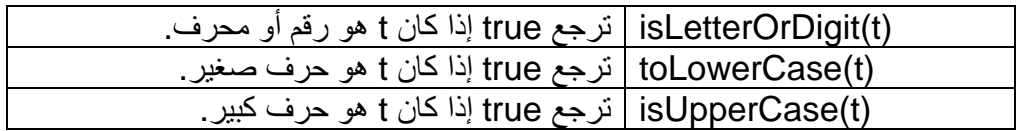

# **8.10الصنف من نوع StringBuffer**

لو أردنا إجراء بعض التعدیلات على سلاسلنا الرمزیة یتمثل الحل في استخدام الصنف StringBuffer بدلاً من الصنف String ) والذي یمكن أن یُھیأ بالقیمة الأولیة للسلسلة الرمزیة عند إنشاء أي كائن من كائناتھ). وعند إجراء كافة المعالجات والتغیرات المطلوبة على السلسلة ضمن أحد كائنات ھذا الصنف، یتم تحویل القیمة النھائیة لھذه السلسلة إلى أحد كائنات الصنف String باستخدام المنھج ()toString المشمولة في أي من الأصناف القیاسیة للغة Java.

یمكننا أن نؤكد لك أخي القارئ عدم إمكانیة إضافة المنھج ()setCharAt أو أي من مناھج التعدیل الأخرى إلى الصنف String في أي من الإصدارات المستقبلیة للغة Java.

ولكن كیف یمكننا أن نتأكد من ذلك؟

یعود سبب تأكید ھذا إلى قاعدة بسیطة تقول:(" إن ثبات السلاسل وعدم إمكانیة تعدیلھا یعد من أھم الأسس التي تقوم علیھا آلة Java الافتراضیة").

لنوضح ذلك:

نحن نعلم أن مفھومي: مسالك التنفیذ المتعددة (multiprocessing (و(Threads (والأمن (Security(، ھما من أھم المفاھیم المطروحة ضمن الآلة الافتراضیة للغة Java.

بناء على ذلك یمكننا أن نناقش المثال التالي حول البریمجات في لغة Java:

من المعروف أن استخدام البریمجات في عالم Java ، یُحاط عادة ببعض القیود التي تفید في مسألة حمایة وأمن المعلومات على طرف الز بون، حیث یُمنع البریمج في الحالة العامة، من الوصول إلى العدید من الموارد المحلیة على طرف الزبون.

لنفترض أننا في أحد البریمجات وضمن ھذا البریمج یقوم المسلك A بفتح مسلك آخر یدعى B لنفترض أیضاً أن المسلك A یقوم بإنشاء سلسلة رمزیة S تضم اسم أحد الملفات.

كما یقوم أیضاً بحفظ مؤشر إلى ھذا الملف ضمن السلسلة 2S.

یمرر ھذا المسلك السلسلة S إلى إحدى الطرق التي تتطلب درجات معینة من سماحیات الوصول.

سوف تقوم ھذه الطریقة بالتأكید باستدعاء أحد كائنات الصنف SecurityManager الذي یمثل أحد أصناف الآلة الافتراضیة للغة Java، وذلك في حال إنشاء وتثبیت ھذا الكائن ضمن بیئة العمل ( وھذا ما یحدث ضمن بیئة العمل الخاصة بالبریمجات).

ماذا یحدث لو قام المسلك B بتعدیل السلسلة 2S التي تشیر إلى الملف المطلوب، بحیث تشیر بعد ھذا التعدیل إلى أحد ملفات النظام، لا یُسمح للبریمجات بالوصول إلیھا، وذلك خلال الفاصل الزمني القصیر الذي یفصل بین إعطاء الكائن SecurityManager الموافقة على الوصول إلى الملف المشار إلیھ، وبین قیام نظام الدخل والخرج بالإجراءات اللازمة لفتح ھذا الملف.

لا شك أن مثل ھذه الحالات تشكِّل ضربة قاضیة لمفھوم الأمن والحمایة ضمن لغة Java. من ھنا جاءت الحاجة إلى منع أي عملیات تعدیل على السلاسل الرمزیة بعد إنشاء كائناتھا. لا شك أن بإمكاننا إسناد أي سلسلة رمزیة بدیلة إلى المتحول المرجعي S ، إلا أن ذلك لا یُعد على الإطلاق تعدیلاً للسلسلة الرمزیة التي كان یُشار إلیھا باستخدام ذلك المتحول. أي أن ھذا الإسناد لیس لھ أي تأثیر على السلسلة الرمزیة الأولى.

إلا أن ھذا الإسناد قد یؤدي إلى ضیاع السلسلة الأولى من خلال برنامج جامع النفایات ( garbage collection (الذي یُعد أحد مكونات الآلة الافتراضیة للغة Java ، وذلك في حال عدم وجود أي متحول مرجعي یشیر إلى تلك السلسلة بعد عملیة الإسناد السابقة.

تعد السلاسل الرمزیة في لغة Java أحد أھم الأنواع الأساسیة في ھذه اللغة. فبخلاف معظم الأصناف الأخرى التي تشكِّل واجھة اللغة الخاصة بالمبرمجین، تتمیز ھذه السلاسل بسلوك ثابت غیر قابل للتعدیل وذلك من خلال استخدام الكلمة Final في تعریف ھذا الصنف.

ھذا یعني أن إمكانیة الاشتقاق من ھذا الصنف غیر موجودة. والسبب في ذلك یعود بنا إلى ذات السبب في منع عملیة تعدیل السلاسل بعد إنشائھا ألا وھو الأمن والحمایة. فعند الاشتقاق یمكن للمبرمج إضافة الطریقة ()SetCharAt المثیرة للجدل المناقش سابقا.ً

سوف نقدم الآن شفرة بسیطةً یمكنك أخي القارئ اختباره على حاسبك للتأكد من كل ما ذكرناه حول سلوك ھذا الصنف.

#### /\*\*

\* If this class could be compiled, Java security would be a myth. \*/

public class WolfInStringsClothing extends java.lang.String {

public void setCharAt(int index, char newChar) {

// The implementation of this method

// would be left as an exercise for the reader.

// Hint: compile this code exactly as-is before bothering!

}

ولكن ما العمل؟ نحن بحاجة إلى منھج عملي یمكننا من إجراء بعض التعدیلات على سلاسلنا الرمزیة!

كما ذكرنا سابقاً فإن الصنف StringBuffer یقدم الحل لھذه المشكلة حیث یتعامل ھذا الصنف مع كل من الرموز والسلاسل ویقدم لنا عدداً من المناھج التي تؤمن إجراء معظم التعدیلات المطلوبة على السلسلة المحتواة في كل كائنٍ من ھذا الصنف.

بالإضافة إلى ھذه المناھج فإن العودة إلى الصنف String انطلاقاً من ھذا الصنف یُعد عملیة سھلة باستخدام الطریقة ()toString.

نذكِّر مرة أخرى مبرمجي باقي اللغات كلغة C ، بأن السلاسل الرمزیة في لغة Java لیست مجرد مصفوفة من الرموز. وبالتالي فإن المبرمج ھنا مضطر إلى استخدام المناھج المعرَّفة ضمن الأصناف لإجراء بعض عملیات المعالجة، كتلك التي تھتم بمعالجة رموز السلسلة كل على حدة.

یوضح الشكل 8-1 رسم توضیحي لبنیة كل من الصنف String والصنف StringBuffer بالإضافة إلى توضیح بنیة ھذه السلاسل في لغة C.

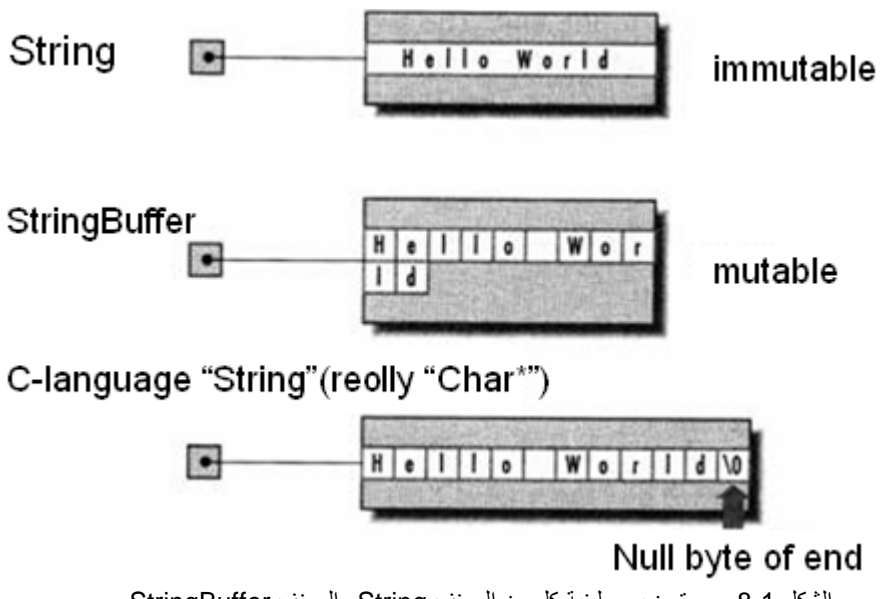

الشكل 8-1 رسم توضیحي لبنیة كل من الصنف String والصنف StringBuffer

م/عمار محمد عیسى الدبعي 283 com.it-xpres@info

نستعرض الآن بعض إمكانیات الصنف (StringBuffer (الذي بواسطتھ نستطیع من (حشر ، عكس ، حذف ، استبدال) سلسلة.

# **8.10.1 الإضافة إلى السلسلة (insert (**

مثال الإضافة إلى السلسلة (insert(:

1. // Demonstrate insert(). 2. class Chp8\_10 { 3. public static void main(String args[]) { 4. StringBuffer sb = new StringBuffer("I Java!"); 5. sb.insert(2, "like "); 6. System.out.println(sb);  $7.$ 8. }

شرح المثال: في السطر رقم 5 تم حشر الكلمة (like (في المتحول sb من الموقع الثاني لھا ، فیكون ناتج التنفیذ كما یلي:

like Java! II

# **8.10.2 عكس السلسلة (reverse (**

یمكننا ببساطة استخدام المنھج ()reverse ضمن الصنف StringBuffer. حیث ی في ھذا ال منھج بالغرض المطلوب، دون الحاجة إلى إضافة إجراءات لتحقیق الغرض المطلوب. نقدم فیما یلي مثالاً بسیطاً یوضح استخدام الطریقة السابقة.

1. // Using reverse() to reverse a StringBuffer. 2. class Chp8\_11{ 3. public static void main(String args[]) { 4. StringBuffer s = new StringBuffer("FCGDAEB"); 5. System.out.println(s); 6. s.reverse(); 7. System.out.println(s); 8. } 9. }

شرح المثال:

حیث تمثل السلسلة الرمزیة في المثال السابق ترتیب التواقیع الخاصة بالمفاتیح الموسیقیة الحادة في الموسیقى الغربیة. وبالتالي فإن عكس ترتیب تلك السلسلة یقدم لنا ترتیب المفاتیح المسطحة في تلك الموسیقى.

فیكون ناتج التنفیذ :

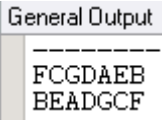

لا بد أن ننوه انھ یمكننا إجراء مھمة عكس الرموز السابقة، دون استخدام الطریقة السابقة. حیث یمكننا معالجة كل رمز على حدة، ووضعھ في المكان المناسب.

# **8.10.3 الحذف من السلسلة (delete (**

مثال حذف حرف من سلسلة (delete(:

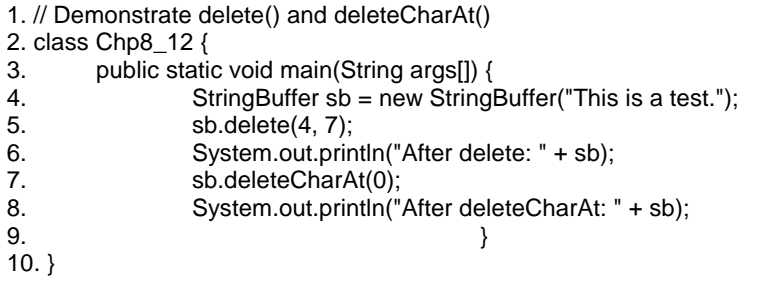

فیكون ناتج التنفیذ :

After delete: This a test.<br>After deleteCharAt: his a test.

### **8.10.4 استبدال من السلسلة (replace (**

مثال استبدال حرف من سلسلة (replace(:

م/عمار محمد عیسى الدبعي 285 com.it-xpres@info

1. // Demonstrate replace() 2. class Chp8\_13 { 3. public static void main(String args[]) { 4. StringBuffer sb = new StringBuffer("This is a test."); 5. sb.replace(5, 7, "was"); 6. System.out.println("After replace: " + sb);  $7.$ 8. }

فیكون ناتج التنفیذ :

After replace: This was a test.

# **8.11الصنف من نوع StringTokenizer:**

یعتبر الصنف StringTokenizer أحد الأصناف المفیدة والمتعلقة بمعالجة النصوص. یستخدم ھذا الصنف من أجل تقسیم النص إلى قطع صغیرة بحیث یصبح من الممكن استعادة ومعالجة المعلومات المخزنة فیھا. والجدول 8-3 یقدم العدید من مناھج الصنف StringTokenizer من أجل معالجة الأجزاء المنفصلة في النص.

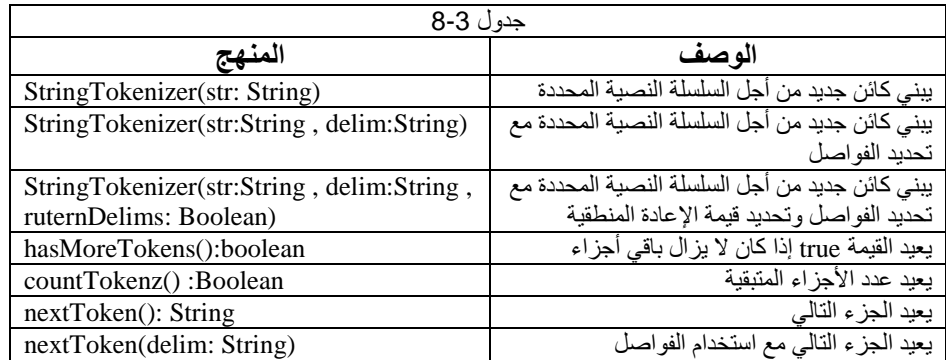

### ویقدم ھذا المثال تخزین السلسلة باستخدام الصنف StringTokenizer:

1. import java.util.\*;

 $2. /^{**}$ 

- 3. \* Simple StringTokenizer demo program.
- 4. \*/
- 5. public class Chp8\_14 {
- 6.

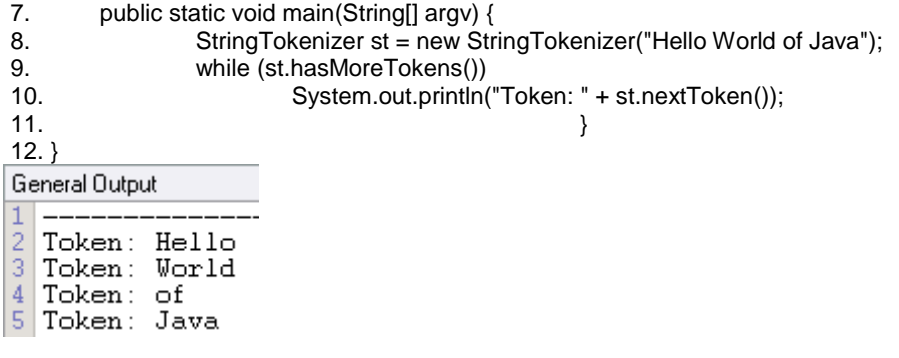

شرح المثال:

السطر 8 یقوم التصنیف StringTokenizer بتقسیم السلسلة الرمزیة إلى كلمات أو موصفات وفق ما یمكن تسمیتھ بحدود الكلمات ( فواصل الكلمات) ضمن اللغات الأوروبیة، والذي یكون عادة عبارة عن فراغ (Space (یفصل بین تلك الكلمات.

ولكن ماذا لو أردنا تحقیق التقسیم السابق باستخدام رمز اختیاري مختلف ؟ لا مشكلة یتیح لنا ھذا الصنف بناء الكائنات مع تحدید الرمز أو مجموعة الرموز التي یتم بواسطتھا تجزيء السلسلة الرمزیة. حیث یتم تمریر ھذه الرموز على شكل سلسلة رمزیة كوسیط ثانٍ إلى عملیة البناء الخاصة بھذا الصنف حیث تسمى ھذه الرموز بالمحددات . ومن البرنامج السابق نستبدل السطر 8 بھذا السطر إذا أردنا عملیة التجزئة باستخدام الرمز " | ".

StringTokenizer st = new StringTokenizer("Hello, World|of|Java", ", |");

وھذا مثال أخر یقوم بإضافة المعالجة الضروریة بھدف الحفاظ على الحقول الفارغة وعدم إظھار المحددات كجزءٍ من العرض أو كجزءٍ من مجموعة الموصفات .(Tokens)

- 1. import java.util.\*; 2. /\*\* Show using a StringTokenizer including getting the delimiters back \*/ 3. public class Chp8\_15 { 4. public final static int MAXFIELDS = 5;
- 5. public final static String DELIM = "|";
- 6. /\*\* Processes one String, returns it as an array of fields \*/
- 7. public static String[] process(String line) {
- 8. String[] results = new String[MAXFIELDS];
- 9. // Unless you ask StringTokenizer to give you the tokens,
- 10.  $\frac{1}{10}$  it silently discards multiple null tokens.
- 11. StringTokenizer st = new StringTokenizer(line, DELIM, true);

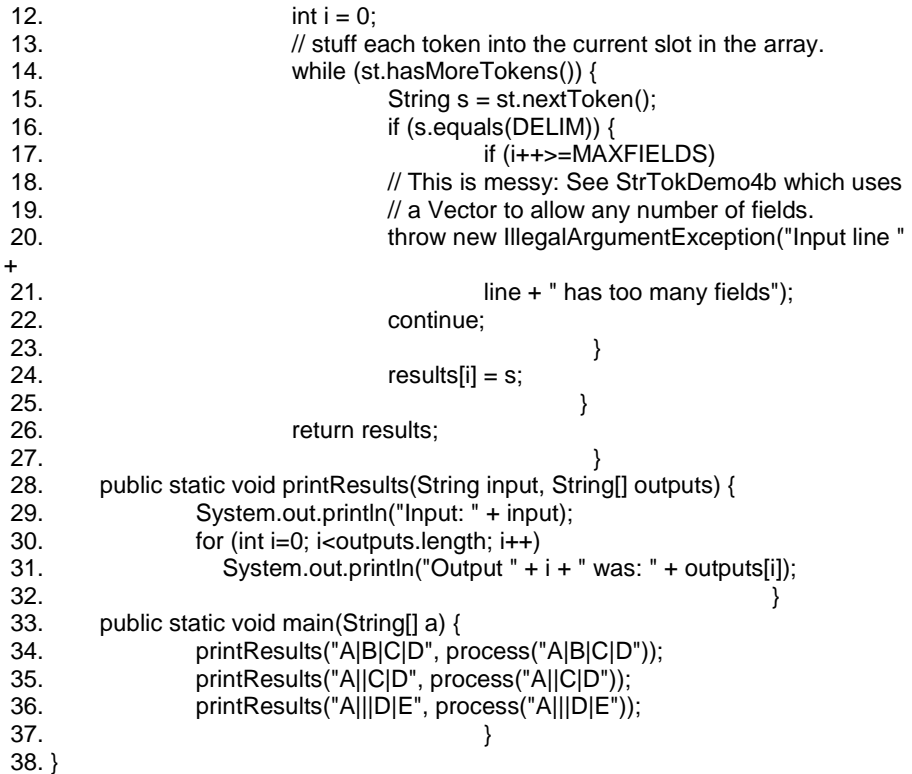

#### General Output

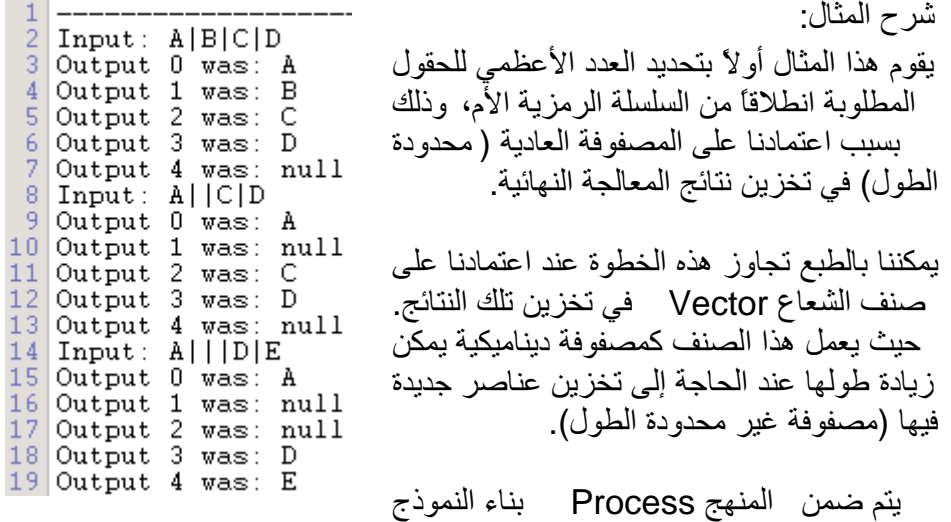

÷,

م/عمار محمد عیسى الدبعي 288 com.it-xpres@info
التكراري،ً في معالجة كل عنصر من مجموعة موصفات الكائن StringTokenizer وذلك اع تماداً على ال منھجین hasMoreTokens وnextToken. حیث یتم فحص كل عنصر من المجموعة واستبعاد العنصر المحدد لفصل الموصفات داخل الكائن یتم في نھایة المعالجة تقدیم حقول المعلومات المطلوبة على شكل مصفوفة من السلاسل الرمزیة.

یعمل المنھج PrintResults على تقدیم نتائج المعالجة السابقة بشكل أكثر وضوحاً للقارئ، وذلك من خلال إضافة بعض النصوص التوضیحیة إلى حقول المعلومات المستحصلة.

یمكن بوجود المنھج الرئیسي main اختبار صحة المعالجة حیث قمنا كما ھو واضح، بوضع أمثلة مختلفة لسلسلة المعلومات المحتملة.

**8.12 إقحام الرموز غیر القابلة للطباعة ضمن السلاسل الرمزیة:**  قد نحتاج أحیاناً إلى إضافة بعض الرموز التي لا تدخل في عملیة الطباعة إلى السلاسل الرمزیة. حیث ینحصر دور ھذه الرموز في الإشارة إلى وجود بعض المعطیات الخاصة التي لا یمكن إضافتھا بشكل مباشر إلى تلك السلاسل.

تقدم لغة Java م جموعة من الرموز التي تدعى رموز الھروب والتي تضاف إلى السلسلة الرمزیة بعد إضافة الرمز Backslash (\) في المكان الذي یراد لھ أن یحوي المعطیات الخاصة. حیث تلبي تلك الرموز مباشرة قیم المعطیات المطلوبة.

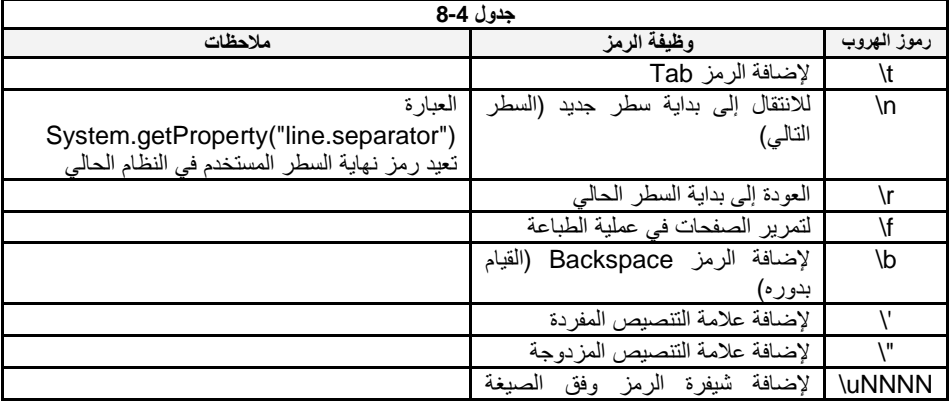

یقدم الجدول 8-4 مجموعة رموز الھروب ضمن لغة Java ووظائفھا.

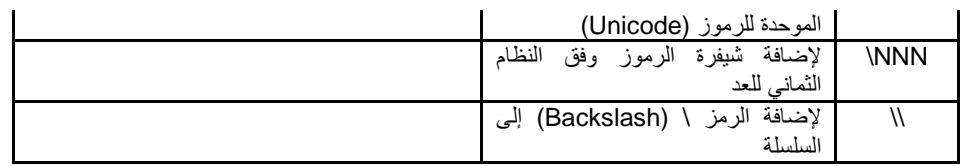

كما یقدم المثال التالي استخدام الرموز السابقة.

- $1. /^{**}$
- 2. \* Chp8\_16.java show string escapes.
- 3. \* Note that they may not print correctly on all platforms.
- 4. \*/
- 5. public class Chp8\_16 {
- 6. public static void main(String[] argv) {
- 7. System.out.println("Java Strings in action:");
- 8. // System.out.println("An alarm or alert: \a"); // not supported
- 9. System.out.println("An alarm entered in Octal: \007");
- 10. System.out.println("A tab key: \t(what comes after)");
- 11. System.out.println("A newline: \n(what comes after)");
- 12. System.out.println("A UniCode character: \u0207");
- 13. System.out.println("A backslash character: \\");
- $14.$  }
- 15. }

**تمارین الفصل**  .1 أكتب برنامج لإیجاد عدد مرات تكرار الرمز E في الكلمة SENTENCE ؟ .2 أكتب برنامج یدخل سلسلة من الكلمات ویقوم بطباعة كل كلمة بسطر ؟ .3 أكتب برنامج یقوم بتحویل حروف العلة من صغبر إلى كبیر ؟ .4 أكتب برنامج یقوم بطباعة أكبر كلمة من بین كلمات مدخلة وطباعة عدد حروفھا ؟ .5 أكتب برنامج یعكس كل كلمة داخل سلسلة من الكلمات ؟ .6 أكتب برنامج یطبع أوسط حرف من كل كلمة ؟ .7 أكتب البرامج التي تقوم برسم الأشكال التالیة عند إدخال كلمة ما:

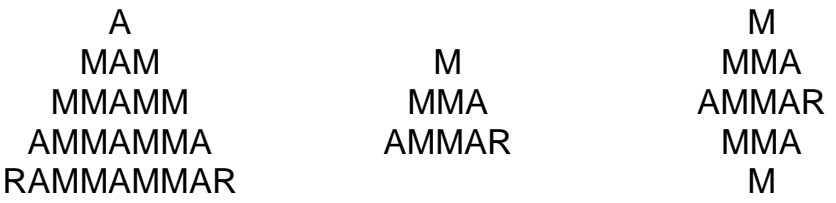

.8 أكتب البرامج التي تقوم برسم الأشكال التالیة عند إدخال سلسلة ما:

### àAMMAR ALI AMIN SAEED

à ALIE

- à A AL AMI SAEE
- à SAEED AMIN ALI AMMAR
- à A ALI A SAEED
- à AMMA A A S
- à AAASR ALI MMIN AAEED
- à AMMARALIAMINSAEED
- à AMR LI N SED
- à AmMaR aLi AmIn SaEeD
- à MAMRA LIA MANI ASEDE
- à AMMAR ILA AMAEN DEEAS
- à AR AL AN SD
- à D N I R
	- E I L A
	- E M A M
	- A A M
	- S A

.9 أكتب برنامج تدخل سلسلة من الكلمات ثم تدخل رقم الكلمة فیقوم بعكس الكلمة ؟ .10 إذا كانت "NAME="1s ،" Java="2s فما ناتج التعابیر الأتیة:

- s1.equals( s2 )
- $s1 + s2$ ;
- s1.length()

.11

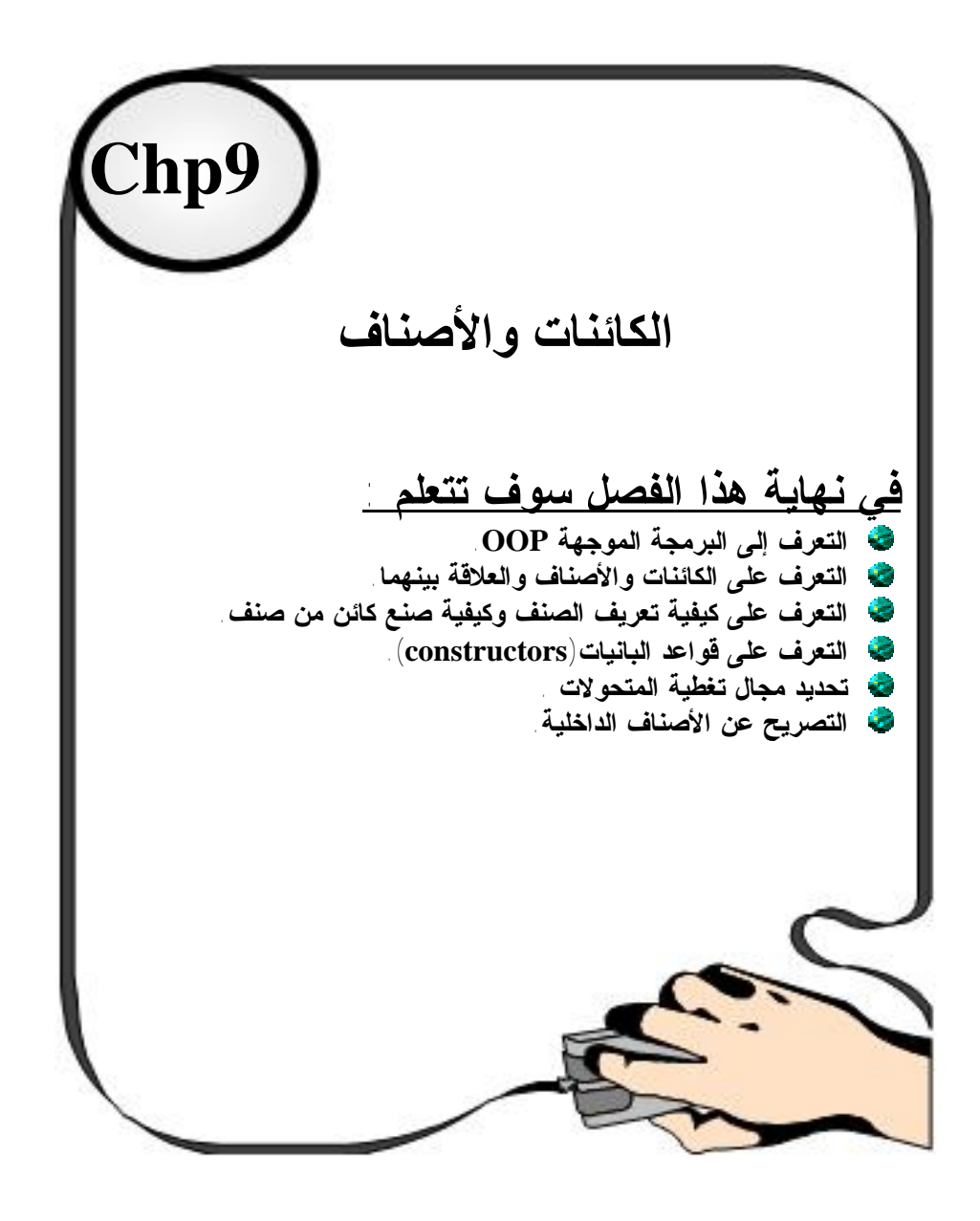

# **9.1 مقدمة INTRODUCTION**

البرنامج ھو مجموعة من تعلیمات مرتبة ومتسلسلة منطقیا تؤدي في النھایة لبلوغ ھدفاً ما ھذا عن البرامج عامة وھذا ھو التعریف المبسط للبرنامج وبالتالي یمكن تعریف البرمجة بأنھا عملیة وضع ھذه التعلیمات بالطریقة المرتبة والمتسلسلة منطقیاً بحیث تؤدي في النھایة لبلوغ الھدف . ولما كانت البرمجة للحاسب الآلي مثلھا في ذلك مثل باقي النشاطات الإنسان یة قد مرت بمراحل تطور كان ینبغي علینا أن نلمح ھنا لأھم ھذه المراحل حتى تستطیع أن تدرك معنى عبارة البرمجة الموجھة أو oriented object والتي یطلق علیھا اختصارا ل ( . ( O.O.P

ماذا نعني بالبرمجة الكائنیة المنحى - البرمجة الموجھة بالكائنات

؟ OOP(Object Orientation Programming )

في البدایة كانت طریقة البرمجة السائدة ھي البرمجة الخطیة حیث كان البرنامج یكتب كلھ في ملف واحد وترتب أوامر وتعلیمات البرنامج كلھا في ھذا الملف بحیث یبدأ ا لحاسب في تنفیذ ھذه الأوامر والتعلیمات من أعلى وكلما انتھى الحاسب من تنفیذ احد ھذه التعلیمات ینتقل للتي تلیھ وھكذا حتى ینتھي البرنامج وكانت عملیة اختبار البرنامج أصعب ما یمكن وكذلك كانت صعوبة في تصحیح الأخطاء . بعد ذلك ظھرت طریقة البرمجة الإجرائیة أو التركی بیة وھي التي تعتمد على تقسیم البرنامج لمجموعة منفصلة من الإجراءات والوظائف كل منھا یؤدي جزءاً محدداً من البرنامج وبالتالي أصبح البرنامج شكلھ أفضل مقسم لمجموعة من الأقسام یمكن صیانة وتجربة كل جزء على حداه كما یمكن استخدام نفس الجزء في برنامج أخر. فعى سبیل المثال یتكون البرنامج في فیجوال بیسك من مجموعة من الوحدات (modules ( مودیول . فمثلاً النافذة الرئیسیة التي أنشأھا فیجوال بیسك لك بأي مشروع جدید ویسمیھا 1form وھي وحدة مودیول وھذه الوحدة لھا عدة مواصفات مثل مكإنھا في الشاشة وأبعادھا ولون الخلفیة وغیر ذلك من ا لخصائص وكذلك یمكن أن یحدث لھا عدة أشیاء مثل أن ینقر بالفارة فوقھا أو یتم تغیر أبعادھا وكذلك فان ھذا الشيء یستجیب لتلك الأشیاء بردود أفعال مختلفة مثل أن یختفي أو یظھر وذلك ضمن إجراء مرتبط بوقوع حدث ما یمكن أن یحتوي 1form بدوره على مجموعة أخرى من الأشیاء مثل مفتاح زر أو صندوق نص box text كل منھما عبارة عن object لھ خصائصھ properties وأحداث event وأفعال mesot وقد تطورت الفكرة أكثر فظھرت البرمجة الشیئیة .

حیث یتكون البرامج فیھا من عدة أشیاء بدلا من إجراءات ووظائف . والأشیاء قریبة جدا من أذھاننا حیث یمتلئ العالم من حولنا بالأشیاء فكل شي لھ اسم فھو شي ولا مانع أن یكون جزء منھ شي أخر وھكذا وإذا نظرنا للأشیاء حولنا OBJECT فسوف نجد أن الأشیاء أنواع .

م/عمار محمد عیسى الدبعي 294 com.it-xpres@info

وكذلك نلاحظ أن لكل شي مجموعة خواص وصفات تحدد شكله وسلوكه كما سنجد أن خصائص بعض الأشیاء لیس لھا وجود في نوع أخر من الأشیاء .

وقبل أن ندخل في تفاصیل البرمجة الموجھة سنشرح البرمجة المھیكلة لكي ترسخ الفكرة وتستوعب معنى البرمجة الموجھة.

#### **9.1.1 البرمجة المھیكلة**

أولا، لنختبر بصورة سریعة كیف یتم تصمیم الأنظمة البرمجیة ب استخدام الاتجاه المھیكل (أحیانا یُسمّى وظائفي Functional(.

في البرمجة المھیكلة Programming Structured، الطریقة المتّبعة عامة ھي النظر إلى المسألة، ثم تصمیم مجموعة من الوظیفیات functions التي یمكنھا انجاز المھام المطلوبة لحلھا. إذا تضخّمت ھذه الوظیفیات ، یتم تجزئتھا حتى تصیر صغیرة بالحدّ الذي یتیسّر فیھ مناولتھا و فھمھا. ھذه العملیة تدعى التفكیك الوظائفي decomposition functional.

معظم الوظیفیات ستحتاج إلى بیانات من نوع ما لتعمل علیھا. البیانات في الآن ظمة الوظائفیة عادة ما یحتفظ بھا في قاعدة بیانات من نوع ما ( أو قد یحتفظ بھا في الذاكرة كمتغیّرات شاملة . (global variables

لنأخذ مثالا بسیطا، تخیّل منظومة لإدارة معھد، ھذه المنظومة تحتفظ ببیانات الطلبة و المدرّبین في المعھد إضافة للمعلومات حول الدورات المتوفرة، كذلك تقوم المنظومة بتتبع كل طالب و الفصول التي التحق بھا.

التصمیم الوظائفي المحتمل سیتضمّن كتابة الوظیفیات functions التالیة:

إضافة طالب 5 student\_add enter\_for\_exam امتحان دخول فحص علامات امتحان marks\_exam\_check إصدار شھادة certificate\_issue طرد طالب student\_expel model data لیمثّل ھذه الوظیفیات. نحتاج لتخزین معلومات عن الطلبة، و المدربین و الامتحانات و الدورات، لذا یجب علینا تصمیم مخطط قاعدة بيانات database schema للاحتفاظ بهذه البيانات كما في الشكل 1-9.

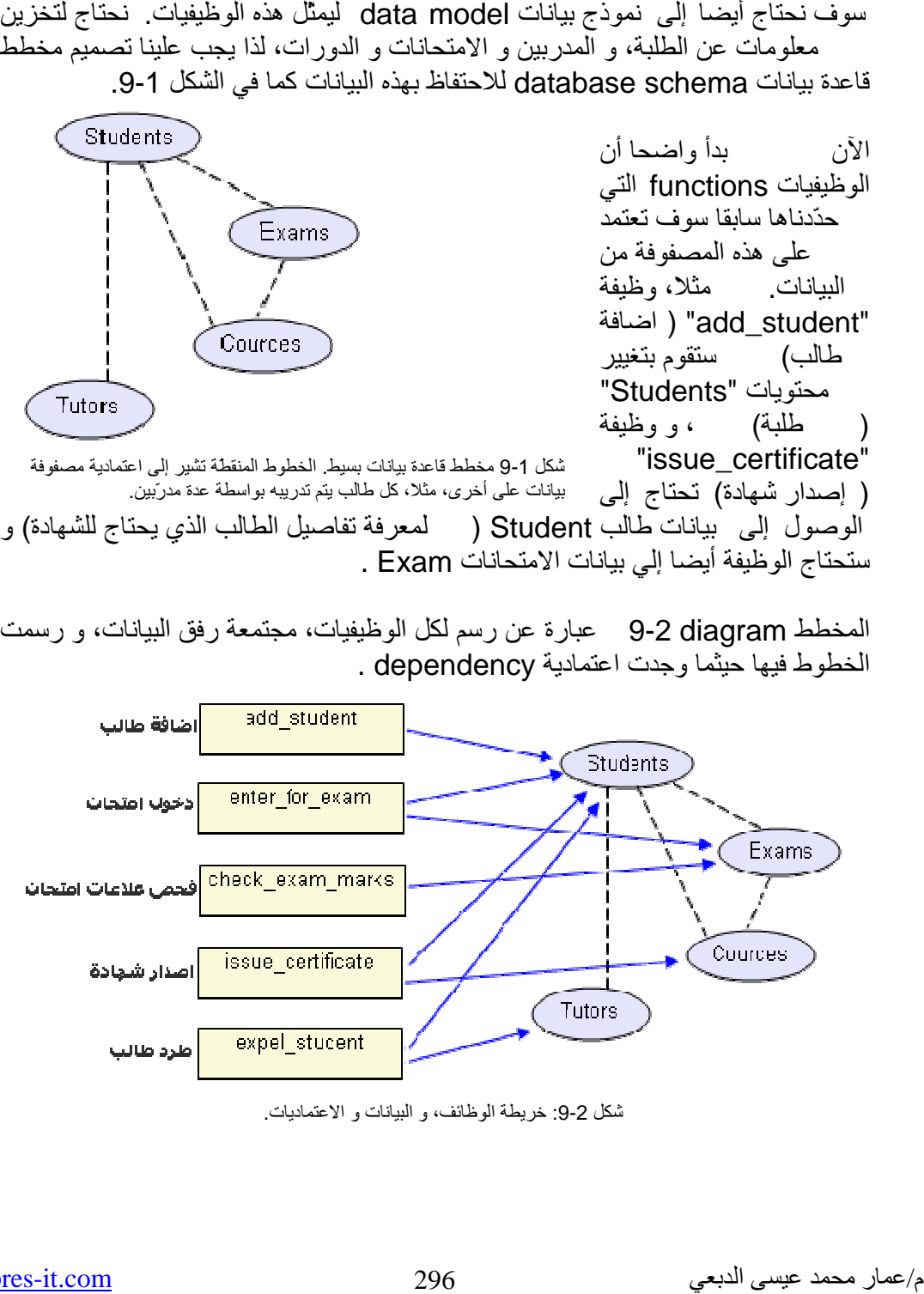

المخطط diagram 9-2 عبارة عن رسم لكل الوظيفيات، مجتمعة رفق البيانات، و رسمت . dependency الخطوط فیھا حیثما وجدت اعتمادیة

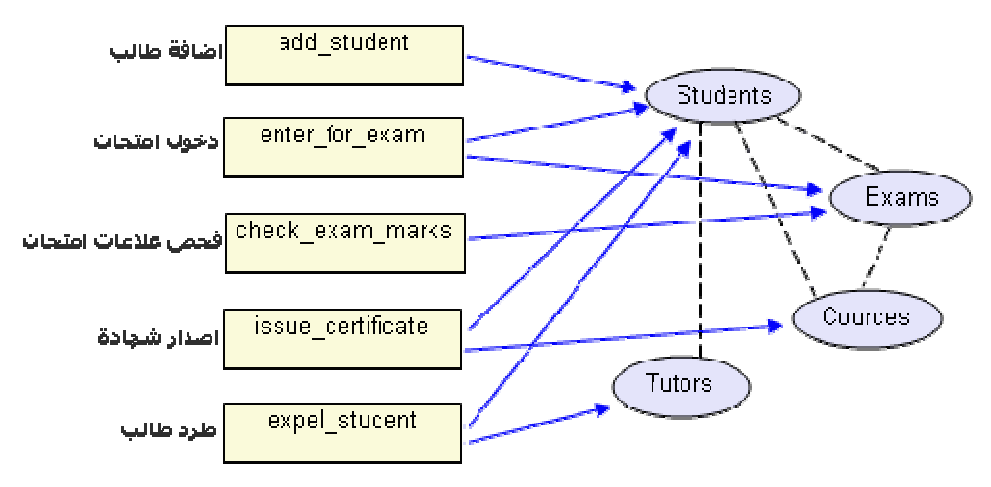

شكل 2-9: خريطة الوظائف، و البيانات و الاعتماديات.

المشكلة مع ھذه المقاربة أن المسألة التي نتعامل معھا إذا ما تعقدت أكثر ستزداد صعوبة المحافظة على المنظومة و صیانتھا. فلو أخذنا المثال أعلاه، ماذا سیحدث لو تغیّرت المتطلبات requirement بطریقة تؤدّي إلى تغییر أسلوب مناولة بیانات الطالب Student.

كمثال، لنتخیّل أن منظومتنا تعمل على أكمل ما یكون، لكننا اكتشفنا أن تخزین تاریخ میلاد الطالب على شكل عدد ذو خانتین كي یمثل السنة كانت فكرة سیّئة، الحل المبدأ ھنا ھو أن نقوم بتغییر حقل تاریخ المیلاد في جدول الطلبة Students من خانتین إلى أربع خانات لرقم السنة.

المشكلة الجدیة لھذا التغییر تنبع من أنھ قد یسبّب في ظھور أثار جانبیة غیر متوقعة. فبیانات جدول الامتحانات Exam و جدول الدورات Courses و جدول المدرّبین Tutors كلھا (بطریقة أو بأخرى) تعتمد على بیانات جدول الطالب Students ، لذا قد نتسبب في كسر بعض العملیات ب تغییرنا البسیط ھذا، و إعاقة وظیفیات student\_add و فوظیفة ، expel\_student و issue\_certificate و enter\_for\_exams student\_add لن تعمل بالتأكید لإنھا تتوقع أن تكون المعلومة الخاصة بسنة المیلاد على شكل رقم بخانتین بدلا من أربع.

إذا، لدینا معدل كبیر من المشاكل المحتملة، و الأسوأ إننا لن نستطیع بسھولة تعیین أماكن الاعتمادیة في التولیف code التي ستتأثر بھذا التغییر.

كم من مرّة قمت بتعدیل سطر في التولیف و بكل براءة دون أن تعي انك سبّبت عن غیر قصد في كسر عملیات أخرى قد تبدو لا علاقة لھا في الظاھر؟

كإشكالیة عام 2000 (ثغرة الألفیة) ذات التكلفة العالیة كان سببھا بالضبط ھذه المشكلة. فحتى لو أن حلھا یفترض بھ أن یكون بسیطا ( تغییر كل حقل سنة من خانتین إلى أربع) فان التداعیات المحتملة لھذا التغییر البسیط یجب التحقق منھا و فحصھا بدقة.

ویمكن تلخیص خواص برمجة الإجراءات كالأتي: .1 تركز على المعالجة (الخوارزمیات). .2 یقسم البرنامج الكبیر إلى مجموعة برامج صغیرة تسمى الدوال. .3 أغلب الدوال تتقاسم المتغیرات الشاملة global. .4 تنتقل البیانات بصورة مفتوحة حول النظام من دالة إلى دالة أخرى. .5 تستخدم طریقة من أعلى إلى أسفل في تصمیم البرامج.

**9.1.2 العلاقة بین كائنات العالم الحقیقي وكائنات البرمجة** 

عندما فكر مخترعو البرمجة الكائنة بھذا المفھوم الجدید كل ما كان لدیھم في ذلك الوقت ھو تسھیل البرمجة بأكبر فرصة لتصبح مشابھة للتصرفات على الواقع تماما فكر المخترعون على طریقة لإبعاد المبرمج كلیا عن طریقة عمل كائن ما في البرمجة بحیث یركز عملھ فقط على كیفیة استعمالھ !!

لتركیز ھذا المفھوم في الواقع خذ عندك مثالا: لعبة رجل ألي یلعب بھا طفل ویحركھا بیدیھ ویضغط فیھا أزرارا لتصدر بعض الأصوات والحركات وتنفذ بطاریتھا فتتوقف عن اللعب ویرمیھا في الأرض فتتحطم !!

الآن ھذا الطفل لن یعرف مطلقا كیف یعمل ھذا الرجل الآلي كیف یتحرك إذا ضغطنا ھذا الزر كیف یصدر صوتا إذا ضغطنا ذلك الزر !!

ھذا مشابھ تماما لما یریدنا مخترعو ال OOP الوصول إلیھ أن نتحكم بالكائنات بكل سھولة دون الدخول في تفاصیل طریقة عملھا ومن ھنا بزغ فجر مفھومین جدیدین للبرمجة " صانعو الفئات "ومستخدمو الفئات .

فالكائنات Objects في عالم الواقع یمكن تمییزھا بشیئین : كل كائن في عالم الواقع لدیھ بیانات data و سلوك behaviour . فمثلا جھاز التلفاز ھو كائن و یعالج بیانات بطریقة تجعلھا تتضبط من خلال قناة محددة، معدّل المسح یتم تحدیده إلى قیمة معیّنة، كذلك معدّل التباین و شدّة الإضاءة و ھكذا. التلفاز أیضا یمكنھ "یقوم" بأشیاء، التلفاز یمكنھ التشغیل أو الإقفال، القنوات یمكن تغی یرھا، و ھكذا. على المنوال نفسھ إذا،ً فان "كائنات" العالم الحقیقي بالإمكان قولبتھا بطریقة مشابھة للقوالب البرمجیة.

لھذا السبب، نسمّي ھذه القوالب بالكائنات Objects و منھا جاء مصطلح البرمجة / التصمیم .Object Oriented Design/Programming للكائن بالمنحى

تصنف الكائنات إلى صنفین:

- كائنات نشطة حیة (Objects Animate (وھي التي نحس فیھا فنجد لھا حركة ونشاط.
- كائنات غیر نشطة غیر حیة (Objects Inanimate (ھي التي لا نلاحظ لھا نشاط أو حركة أو وقع أینما وجدت .

وجمیع الكائنات بصنفیھا لھا:

- .1 خصائص Attribute مثل :الحجم، اللون، الوزن، الشكل...ألخ .
- .2 سلوك Behavior فمثلا:ً الطفل (كائن) یبكي، وینام، ویمشي، ویأكل (سلوكیات) .

الإنسان وخصوصاً المبرمج یتعلم عن الكائنات بمعرفة خصائصھا، وملاحظة ( تجربة) سلوكھا، فمن الممكن أن یكون لكائنات مختلفة نفس الخصائص وسلوك متقارب. حیث أن نظمنا البرمجیة تقدّم حلولا لمشاكل حقیقیة في واقعنا ( سواء كان ذلك نظام تسجیل في معھد، أو نظام إدارة مخازن ، أو نظام توجیھ صواریخ) ، یمكننا تحدید الكائنات في العالم الواقعي و بسھولة نقوم بتحویلھا إلى كائنات برمجیة.

وصناع الفئات ھم كما في لعبة الرجل الآلي الشركة المصنعة لھذه اللعبة والمستخدمون ھم الأطفال الذین یلعبون بھا ولا یعلمون شیئا عن طریقة عملھا الداخلیة فقط یصدر الصانعون Manual لطریقة الاستخدام لكي یعرف الطفل كیف یستمتع بھا وھو تماما ما یحدث في كائنات ال OOP .

الآن ھل یمكن فعلا أن تكون البرمجة بھذه السھولة ؟

أقول نعم إذا ركز كل على عملھ ، مصنعو الفئات سیكون بالطبع علیھم العبء الأكبر المستخدمون قد یكون علیھم عبء وقد یكونون في قمة حالات الاستمتاع بھذا الكائن ، حالات

الاستمتاع في الواقع كما لدینا الطفل الذي یلعب بالكائن الآلي الكامل وھي أخر مراحل استخدام الكائن لأن الطفل لن يستخدم الكائن ليطور ه لكائن أخر " إلا إذا كنا في عالم ال Matrix ونحن لا نعلم ! فقط سیكتفي باللعب بھ ،أما لو كنا في مثال أخر لو كان الكائن الحالي لدینا ھو عبارة عن محرك سیكون ھناك بعض العبء على مستخدم الكائن الذي سیقوم بتركیبھ مع عدة كائنات أخرى لیكون في النھایة كائنا جدیدا . ھنا نحن لم ننتھي من سلسلة التطویر لھذا

الكائن بعد فیمكن اعتبار المستخدمین مطورین بھذا المفھوم مطورو المحركات سیبیعونھا لمصنعین أخریین وبھذا التكامل نبني واقعنا في الحیاة نفس المفھوم تماما موجود في عالم البرمجة OOP لكن من یستطیع الوصول لھذه المراحل من التطویر من قال أنھ لا یوجد لو دخلت ورأیت برمجة الألعاب ستجد العجب العجاب .

ولو اضطلعت على نماذج محاكاة الواقع الافتراضي فھي القمة في استخدام الكائنات لإنھا تبنى أساسا على محاولة محاكاة كائن في الطبیعة بشكل حقیقي تماما لیعمل على الكمبیوتر بنفس طریقة عملھ في الطبیعة مثلا متتابعات الأشعة ومحاكاة حركة الریاح والأعاصیر محاكیات أحوال الطقس محاكیات التفاعلات الكیمیائیة وغیرھا .

مثلا في محاكیات التفاعلات الكیمیائی ة سیكون المطورون بدایة كائن ھو عبارة عن ذرة بالألكتروناتھا ونواتھا وبوزوتروناتھا وبروتوناتھا وكل محتویاتھا ھذا الكائن سیدمج في كائن أكبر منھ وھو الجزيء سیتكون من عدة كائنات ذرة ثم نتدرج حتى نصل إلى المادة الكیمیائیة ویكون مبرمجو الكائنات السفلیة قد اطلعوا على كیفیة تفاعل الجزیئات مع بعضھا بشكل تام ثم یبدؤون بكتابة " الدوال ، التي ستقوم بعملیة الالتحام الدمج بین الجزیئات ویملإنھا بكل تفاصیل التفاعلات في النھایة فقط ما على مستخدم الكائن النھائي وھو " كائن بیانات المحلول " إن ندخل لھ بیانات المحلول الأول والثاني ونطلب منھ أن یتفاعل بینھما وننتظر نتیجة التفاعل ! ھذه الأشیاء بالطبع تحتاج لكمبیوترات عملاقة سریعة لتنفذ كل ھذا الكم من التعلیمات .

م/عمار محمد عیسى الدبعي 299 com.it-xpres@info

في المقابل افرض أن مبرمجنا یستخدم كود كائني المن حى سیتم تقسیم أعضاء المشروع إلى فرق كل فریق لھ مھمة واضحة محددة كالشمس . مثلا الفریق الذي سیھتم بكتابة كود الشخصیات سیقوم بكتابة فئة تعرف الشخصیة ویضع كل الاحتمالات الممكنة لھذه الشخصیة الحركة التخاطب الأصوات حدود المشھد التصادم بین

بتحریك كل شخصیة في اللعبة ویقلق بشأن تصرفھا ھل ھو سلیم أم لا ھل تعدى الكائن الأخر حدود المشھد أم لا ھل اصطدم شخصین مع بعضھما في المشھد أم لا سیجن جنونھ وھو یحاول ملاحقة ھذه الاحتمالات وكل تعدیل طفیف سیأخذ منھ وقتا كبیرا وكل تعدیل كبیر يمكن أ ن یؤدي بالمشروع إلى الهاویة هذا بالنسبة لحال مبرمج واحد فما بالك إذا تشارك فریق لتطویر اللعبة یجب علیھم أولا أن یتواجدوا في مكان واحد واحتمال تضارب الأكواد بینھم كبیر لدرجة تجعل من المستحیل تنفیذ المشروع .

وھو یكتب كود تكامل اللعبة مع بعضھا لولا الكائنات في البرمجة لظل ھذا المبرمج 6 سنوات وھو یحاول أن یتكامل بین ألاف الأجزاء في مقابل أن یجلس سنتین فقط وھو یستعمل كود للكائنات . "الألعاب الكبیرة تستغرق فترة متوسطھا سنتین " .

الآن لنفرض مثلا أن ھذا المبرمج لا یستخدم كود كائني سیضطر في كل frame أن یتكفل

المنحى من لم یرد ا لدخول في ذلك سیسقط وما علیھ إلا بانتظار قدره . فأمر الكائنات لیس معقدا بل مفھومھ مختلف فقط و لنفرض أن لدینا مبرمج یرید إنشاء لعبة تصویب ثلاثیة الأبعاد مثل 3Quake مثلا بھا شخصیات وأناس یتحركون ویتصرفون بشكل ذكي وكأن لھم عقول یفكرون بھا الآن انظر إلى حال أ حد المبرمجین القابعین أمام أجھزتھم كل الوقت

أخیرا قبل أن أنتھي من ھذه ال مقدمة الفلسفیة أقول أن المستقبل سیحمل فقط لغات كائنیھ

عن الاستخدام الأمثل للكائنات . فمثلا لو قلت لك مثال مصعد كھربائي ھو عبارة عن كائن ستقول لي یمكن أكتب برنامجا كھذا دون ا لدخول في تفاصیل الكائنات ب استخدام لغة إجرائیة بسیطة ! فیصبح المبرمج المبتدئ الذي سیكون ضیق الأفق في البدایة مشوشا لا یعرف الاستخدام الأمثل لھذه التقنیة .

كراتنا وننسى تماما كیفیة تصادمھا وانعكاسھا ! أردت أن أبین ھذه الأمور لإنھا الأشیاء التي عقدت الكثیر في فھما بالشكل الصحیح لم لأجد كتابا یتحدث عنھا بالشكل المفروض كل الكتب تعطي أمثلة سطحیة سریعة مباشرة لا تعبر

كتلة بافتراض أن الجاذبیة الأرضیة 9.8 سنعطیھ أیضا مكان لتخزین معلومات طاقتھ الحركیة وطاقتھ الكامنة فكل ما علینا ھو كتابة دالة لتقوم بعملیة التصادم بحیث أن كل كرة عندما تصطدم بكرة أخرى ستستمد طاقة حركیة وطاقة كامنة داخلھا بھذا المبدأ یمكن أن نحرك

لكن یمكن التدرج وصولا لمستویات مبرمجي الألعاب حیث یقومون ببناء ألعابھم على أساس الكائنات مثلا خذ عندك لعبة بلیاردو وھو مثال أوضح نوعا ما . ما على مطوري اللعبة إلا استخدام كائنات كرة بلیاردو " لإ نھا الجزء الأصعب " كائن

البلیاردو ھذا سیتعامل كما في الحیاة الواقعیة تماما سیكون الكائن عبارة عن جسم كروي لھ

م/عمار محمد عیسى الدبعي 300 com.it-xpres@info

الشخصیات ماذا لو اصطد مت الشخصیة بأخرى قد ترتد وتصدر صوتا مثلا أو غیرھا من الاستجابات .

حتى الآن ھذا الكائن بدأ یتجسد بالطبع بعد مكاملة فریق رسم الشخصیة مع المبرمج یبقى أمر مھم بث الحیاة في ھذه الشخصیة ! كیف یمكن بث الحیاة فیھا بعد تعریف الفئة وتعریف كل المتغیرات الضروریة فیھ ا والدوال التي ستقوم بالأمور المھمة تبقى الدالة الأب التي ھي في الواقع كإنھا العقل البشري الذي یحدد ما یجب فعلھ حسب التغیرات الخارجیة " لا یمكن بالطبع جعلھا تتصرف كالعقل البشري " مثلا لنفرض أن الشخصیة ستكون حارس لبوابة وكل من یقترب من ھذه البوابة سیتم التصدي لھ .

سنكتب دالة اسمھا UpDate یتم استدعاءھا كل Frame مثلا بحیث یتم مسح دائرة نصف قطرھا 8 أمتار من الشخصیة وإذا وجدت شخصیة أخرى في ھذا المدى تستدعى دالة أخرى لتحفیز القتال ! دالة تحفیز القتال ستستدعي دالة لتغیر وضعیة الشخصیة الرسومیھ ثم تستدعي دالة الھج وم وھكذا بسلسلة كھذه من الاحتمالات الأساسیة یكون لدینا في النھایة مقاتل صندید یتصرف بتلقائیة وبالشكل المطلوب .

الآن فلنعد لمبرمجنا الذي كان سیقضي 6 سنوات وكأنھ یقضیھا في السجن ونعطیھ فئة الشخصیة وأنواع الشخصیات الأخرى سیكون سعیدا جدا لأنھ لن یفعل شیئا في كل Frame إلا أنھ سیستدعي الدالة UpDate كل مرة وینتھي الأمر ! لأن الدالة ھي التي ستجعل الكائن یتصرف ھكذا یمكن لكل عضو في الفریق أن یركز فقط على عملھ وبشكل مدھش. وأن یعملوا مع بعضھم بشكل فعال حتى لو كان بینھم ألاف الأمیال !

الآن ھذه الفئة فئة الشخصیة حجمھا قد یكون كبیر لكن مبرمج اللعبة لن یقلق بشإنھا فلیس لھ أي علاقة بحجمھا فقط كل ما علیھ ھو أن یضعھا ویقرأ طریقة استخدام ھا وینسى كل شيء ، ویعتمد على أن مبرمج الفئة قد أتقن عملھ فعلا ھنا تقریبا یكمن العبء الأكبر على مبرمج الفئة حیث یجب أن یكون حذرا ویتأكد بشكل كبیر من عمل الفئة بالشكل الصحیح .

**9.1.3 خواص البرمجة الموجھة**  ویمكن تلخیص خواص البرمجة الموجھة: -1 تركز على البیانات فضلاً على الإجراءات. -2 البرامج تقسم إلى ما یسمى Objects) أشیاء). -3 ھیاكل البیانات تصمم بحیث تعكس خواص OOP. -4 الدوال تترابط مع بعضھا البعض في ھیاكل البیانات. -5 البیانات مخفیة hidden ولا یمكن الوصول إلیھا من قبل دالة خارجیة. -6 الأشیاء Objects یمكن أن تتصل مع بعضھا ، من خلال مخاطبة مسلكیاتھا. -7 البیانات الجدیدة والدوال یمكن أن تضاف بسھولة عند الحاجة. -8 تستخدم طریقة الأسفل إلى الأعلى up-bottom في تصمیم البرامج.

م/عمار محمد عیسى الدبعي 301 com.it-xpres@info

-9 طریقة التفكیر تختلف عن الاتجاه المھیكل. -10 نقوم بالجمع بین البیانات و التصرفات ذات العلاقة داخل أصناف.

لماذا الكائنات مھمة جدا ؟

 ھناك الكثیر من الأسباب ، دعني أعطیك بعضاھا : -1 قدرتك على معرفة مكان الخطأ بسھولة إذا حصل. -2 القدرة على تتطویر البرنامج بسھولة مع الوقت. -3 القدرة على إعادة استخدام الكثیر من أجزاء البرنامج لتطویر برامج أخرى. -4 عدم الحاجة لإعادة كتابة الشفرة البرمجیة عند كل إصدار جدید للبرنامج. -5 سھولة تحویل الشفرة البرمجیة للغة مختلفة. -6 القدرة على توزیع العمل في برنامج واحد ضخم على أكثر من مبرمج بسھولة ویسر.

### **9.1.4 إستراتجیة المنحى الكائني**

بالرغم من أن ھذا الفصل قد لمس باختصار فوائد المنحى للكائن (مثل: منظومات أكثر ثبات ا، تمثیل أفضل للواقع) ، إلا أننا تركنا بعض الأسئلة بدون إجابة. كیف نمیّز الكائنات التي نحتاجھا عند تصمیمنا لمنظومة ما؟ ما ھي السمات attributes المفترض وجودھا؟ ما ھو الحجم المناسب للصنف؟ و غیرھا من الأسئلة.

أحد أھم نقاط ضعف المنحى للكائن في الماضي ھو إنھا في الوقت الذي تتمیّز فیھ ب إنھا قویة على مستوى الصنف/الكائن، إلا إنھا ضعیفة عند التعبیر عن سلوك المنظومة ككل.ّ النظر من خلال الأصناف شيء جیّد، لكن الأصناف في حد ذاتھا ھي كینونات على مستوى منخفض و لا یمكن لھا أن تصف ما تقوم بھ المنظومة ككل. ب استخدام الأصنا ف فقط فإن الأمر یشبھ محاولة فھم كیفیة عمل الحاسوب من خلال فحص مكونات اللوحة الأم!

الاتجاه الحدیث و المدعوم بقوة من قبل UML ھو نسیان كلّ ما یتعلّق بالكائنات و الأصناف في المراحل المبكّرة للمشروع، و التركیز بدل ذلك على ما یجب أن تكون المنظومة قادرة على القی ام بھ. بعد ذلك، و مع تقدّم العمل في المشروع یتم تدریجیا بناء الأصناف لتجسید النواحي الوظیفیة للمنظومة المطلوبة.

Abstract Data Type **(ADT) التجریدیة البیانات أنواع 9.2**

م/عمار محمد عیسى الدبعي 302 com.it-xpres@info

في جمیع لغات البرمجة توجد أنواع معرفة مسبقاً من قبل مترجم اللغة. مثلاً int یعتبر نوع نقوم باستخدام ه لمعالجة Manipulate الأرقام الصحیحة ، والمقصود بكلمة معالجة ھنا ھو إجراء العملیات المعتادة على ھذا النوع مثل "- + \* /" وھكذا ، لأن الجمع والطرح والضرب عملیات تجرى عادة على الأرقام.

ADT ھي قاعدة الأساس في البرمجة بطریقة OOP ، وھي الخطوة الأولى التي یتم فیھا تصمیم وتعریف أنواع جدیدة. ھذه الأنواع الجدیدة یتم تعریفھا وترجمتھا من أوصاف وأفعال النوع نفسھ، فالأوصاف یتم التعبیر عنھا بمتغیرات Variables ، و الأفعال یتم التعبیر عنھا بدوال Functionsكما في الجدول .9-1

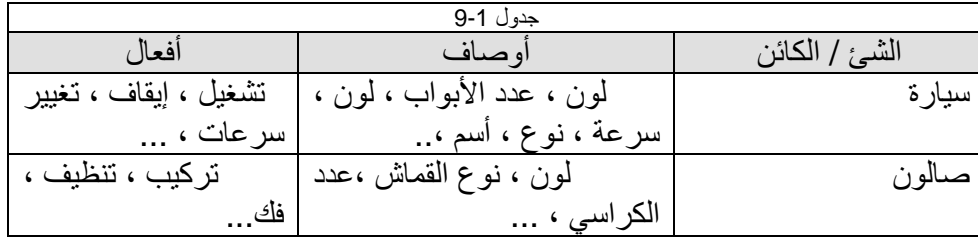

الأوصاف والأفعال التي یتم تعریفھا لھذه الأنواع الجدیدة تختلف من برنامج إلى أخر ، فمثلاً لو أردنا أن نقوم بتعریف نوع سیارة لاستخدام ه في برنامج تحكم بالسرعات فإن لون السیارة سیكون غیر مھم بالنسبة لنا.

یسمى ھذا النوع من البیانات بالبیانات التجریدیة وذلك لإنھا لازالت تحتاج إلى تعریف محدد لاستخدام ھا من قبل لغات البرمجة ، فنوع القماش مثلاً عبارة عن معلومة یجب ترجمتھا حتى یمكن التعبیر عنھا ، فمثلاً :

int Fabric; // 1=Blue, 2=Red….

أو

char Fabric; // B=blue, R=red, ...

### **9.3 الأشیاء (Objects (**

تعد الأشیاء الوحدة الأساسیة في نظام البرمجة الشیئیة system OOP حیث یمكن أن نمثل شخص ، مكان ، حساب في مصرف ، أو یمكن أن نمثل بیانات تعرف من قبل المستخدم مثل المتجھات vectors، القوائم lists وتأخذ الأشیاء مساحة في الذاكرة ولھا عنوان مثل القیود Records . لذلك نستطیع أن نقول أن الكلمة شيء Object معنى محدد في البرمجة الشیئیة OOP فھو یمتلك خواص ومنھجیة، وھویة فبالنسبة للخواص Attribute تشیر إلى البیانات التي یحفظھا كل شيء خاص بھ، أما منھجیة Methods فتشیر إلى القواعد التي تحكم سلوك الشيء Behavior Object كاستجابة الرسائل حیث یمثل إرسال الرسالة Message ھو العمل الذي یؤدیھ الشيء كطلب من شيء أخر. كما یحتاج كل شيء إلى ھویة Identity فریدة لتمیزه عن كل الأشیاء الأخرى.

ویمكن رسم الأشیاء كصندوق لھ حافات دائریة لھ اسم الشيء وتقع خواصھ ومنھجیتھ داخل الصندوق والشكل 9-3 یمثل رسمین الأول (a (یمثل طرقتین لتمثیل شيء وھو أما الرسم الثاني (b (فیمثل شیئیین أحداھما یرسل رسالة للأخر.

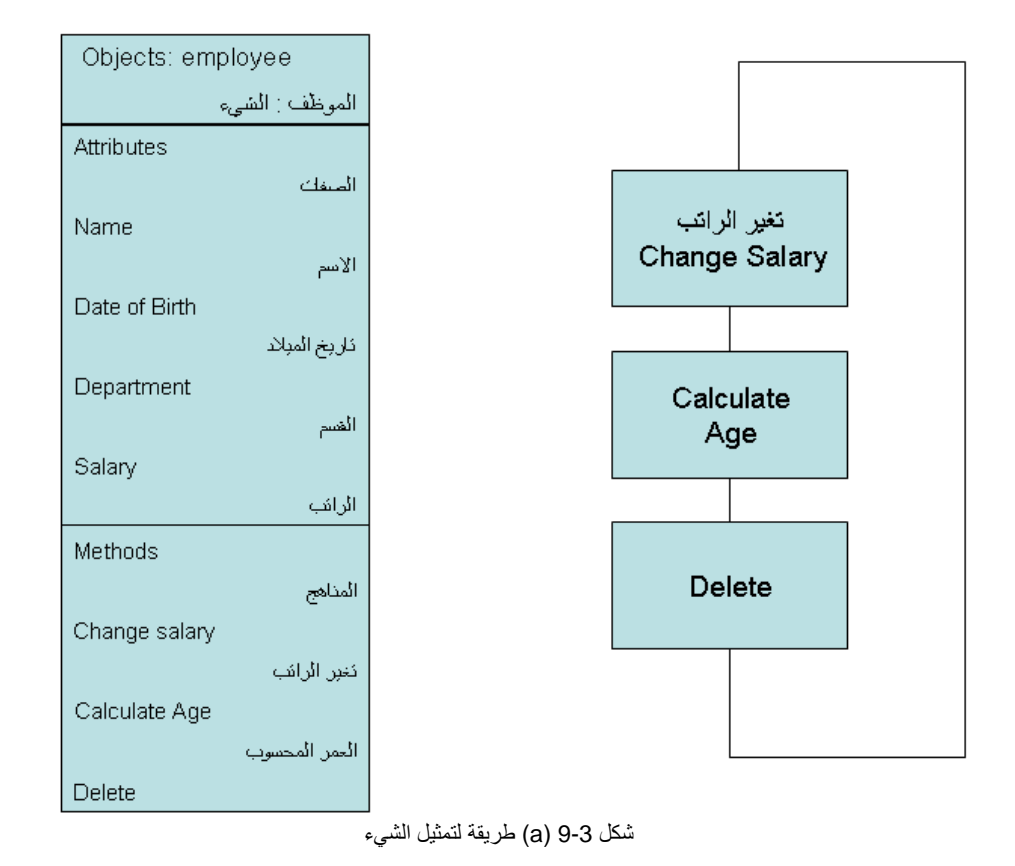

م/عمار محمد عیسى الدبعي 304 com.it-xpres@info

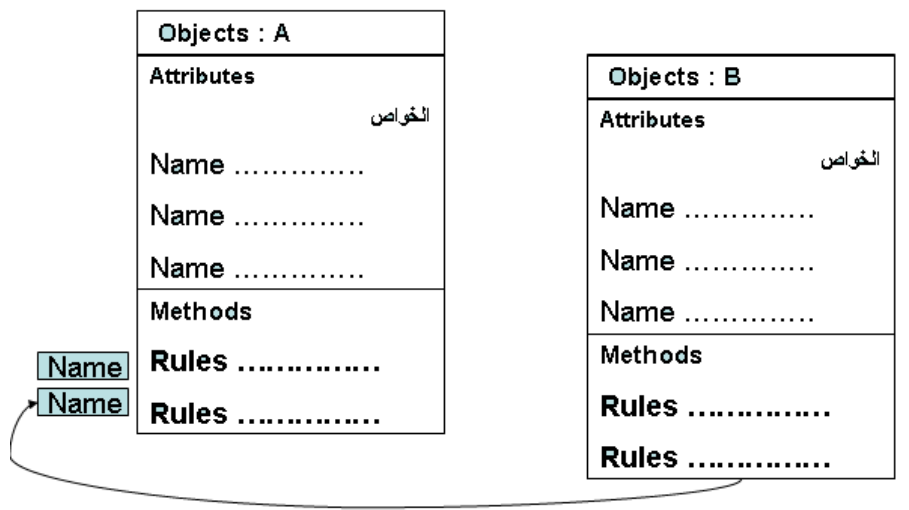

شكل 9-3 (b (یوضح صندوقین لشیئین ترسل أحداھما رسالة للأخر

### **9.4 الصنف class**

أن مجموعة البیانات والبرامج لشيء ما یمكن أن تكون نوع من البیانات المعرفة من قبل المستخدم وذلك ب استخدام الصنف class ، لذلك فإن الصنف یعد فكرة OOP التي تغلف البیانات والإجراءات المتطلبة لوصف المحتوى والسلوك لوجود العالم الحقیقي . وحالما یعرف Class یمكن أن تولد عدد من الأشیاء Object التي تنتمي إلى Class . وفي ضوء ذلك فإن الصنف Class یعد مجموعة من الأشیاء Object المتشابھ النوع فعلى سبیل المثال فإن صنف الفاكھة یضم أنواعاً عدیدة مثل التفاح والبرتقال و المنجة وغیرھا.

ویمكن القول أن شیئان إلى صنف واحد متى ما قدمت نفس السطح البیني للعام الخارجي، فضلاً عن استخدام ھما نفس ھیكل الخواص في تخزین بیا ناتھا الداخلیة ونفس المنھجیة في الاستخدام للرسائل.

ویضم الصنف Class سطح بیني Interface وھیكل خواص ومنھجیة للأشیاء التي تنتمي لھا. حیث یبین شكل 9-4 بسیط جدا من صنف الحساب البنكي ، والذي یحوي على البیانات والعملیات :

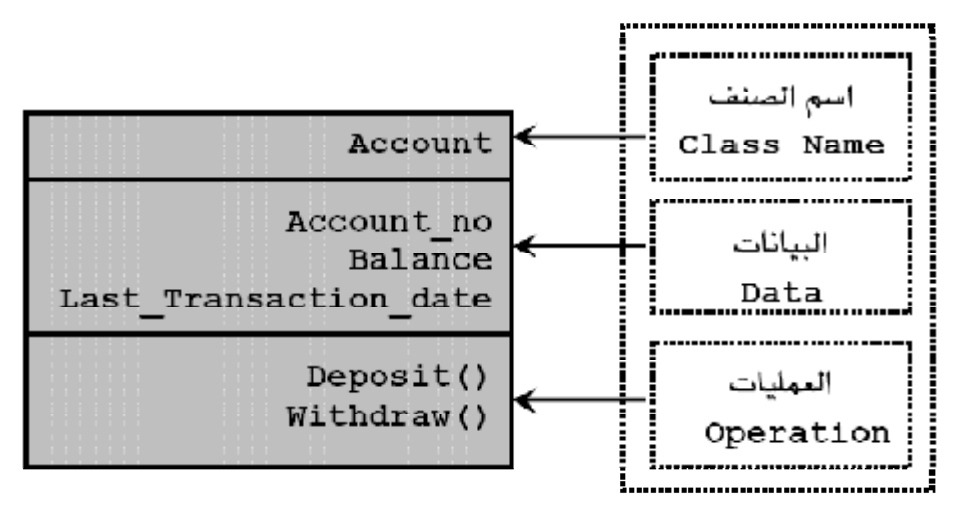

شكل 9-4 یبین صنف الحساب البنكي

### **9.4.1 إنشاء الأھداف**

یتم تعریف الأصناف في لغة Java عن طریق الكلمة المحجوزة class، حیث یتبعھا اسم الصنف، وعند اختیار اسم للصنف لا بد من تطبیق القواعد الخاصة بالأسماء . والمثال Java.Account یبین كیفیة تعریف الصنف Account ، لكن دون وجود جمل تنفیذیة لأنھ للتوضیح فقط.

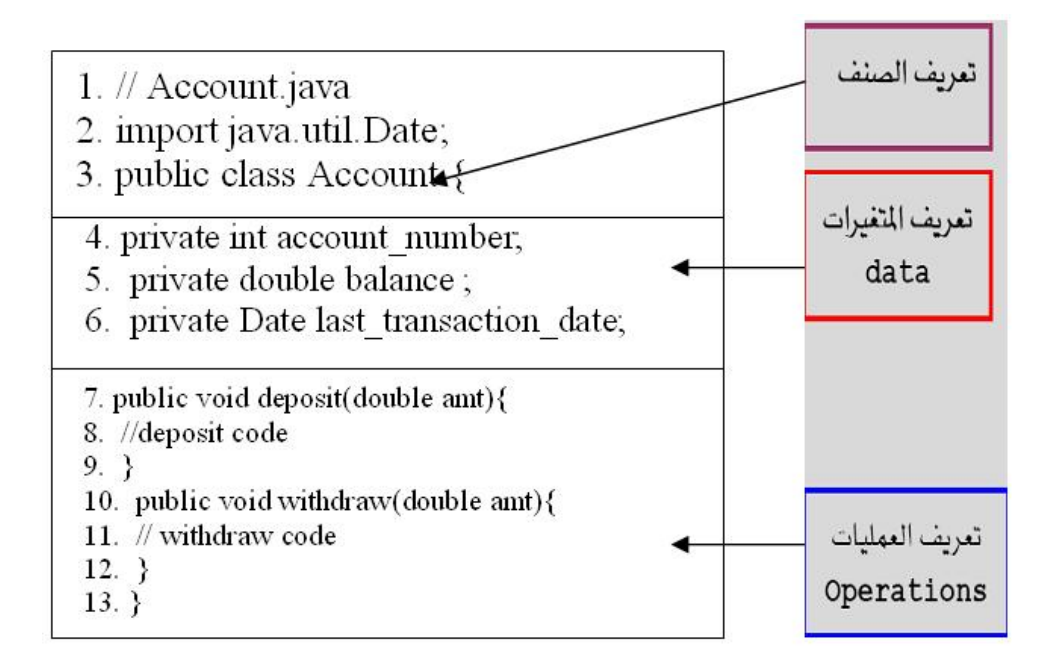

شرح المثال: كما نلاحظ في المثال فإن عملیة تعریف الأصناف تكون بالطریقة الآتیة: - نبدأ باسم الصنف (name class (ویمكن أن یكون مسبوقاً بكلمة public (وتعني عام) وھذا یعني أنة یمكن لأي صنف آخر أن یقوم بإنشاء نسخ من ھذا الصنف ، أما إذا لم توضع الكلمة public في عملیة التعریف فأن الأصناف داخل نفس الحزمة التي یوجد بھا ھذا الصنف ھي وحدھا تستطیع إنشاء نسخ من ھذا الصنف. - ثم بعد ذلك نبدأ بتعریف المتغیرات كما في الأسطر(6-4) وكما نلاحظ فإن المتغیرات مسبوقة بكلمة private) وتعني خاص) وھذا یعني أن المتغیرات یمكن التعامل معا داخل ھذا الصنف فقط، أما إذا كانت مسبوقة بالكلمة public فإن جمیع الأصناف یمكنھا التعامل مع ھذه المتغیرات بعد إنشاء نسخة من ھذا الصنف، أما إذا لم ن ضع شيء فإن الأصناف داخل نفس الحزمة التي یوجد بھا ھذا الصنف ھي وحدھا تستطیع التعامل مع ھذه المتغیرات . - وفي الأسطر (7-12) تم تعریف العملیات (المناھج) على الصنف.

### **9.4.2 إنشاء الأصناف والوصول لمكوناتھ**

والآن بعد ما لاحظنا كیف یتم تعریف الأصناف لنرى كیف یتم استخدام ھذه الأصناف: تتم عملیة استخدام الأصناف وذلك عن طریق إنشاء كائنات (Objects (تكون على شكل نسخ من الصنف ، وبالتالي یتم التعامل نھ ھذه الكائنات (النسخ) ، وتتم عملیة إنشاء النسخ على النحو التالي

- تعریف متغیر من نوع الصنف المراد استخدام ه والذي تم تعریفھ مسبقا.ً
- إنشاء كائن حقیقي من نفس الصنف وذلك ب استخدام كلمة new متبوعة بإحدى البانیات (constructors (.
- ثم بعد ذلك یتم التعامل مع الكائن ب استخدام اسم المتغیر الذي یشیر إلیھ متبوعاً بنقطة ثم بأحد المتغیرات أو المناھج حسب أمكانیة الوصول( public private , protected , default ,) . والمثال التالي يبين كيفية إنشاء كائن من الصنف Account الذي تم تعریفھ في المثال Account.

1. // Bank 2. public class Chp9\_1 { 3. public static void main(String[] args) { 4. Account acc =new Account(); 5. acc.deposit(1000); 6.  $}$ 7. }

شرح المثال: في السطر4 تم تعریف وإنشاء المتغیر acc لیصبح كائن من نوع account وھذا یعني أن المتغیر acc یشیر إلى كائن من نوع new تقوم بإنشاء ھذا الكائن بعد استدعاء احدى البانیات الخاصة بالصنف Account . وفي السطر 5 تمت استدعاء الطریقة deposit في داخل الكائن acc ، وذلك بكتابة اسم الكائن متبوعا یاسم المنھج یفصل بینھا نقطة. والشكل 9- 5 یبین محتوى الكائن acc.

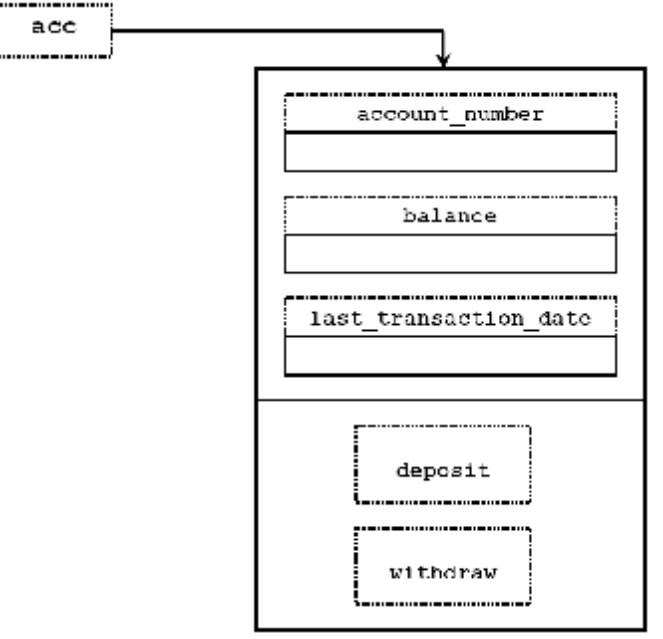

شكل 9-5 یبین محتوى الكائن acc

- استخدامات الكلمة ألمفتاحیھ ( new (

- 1) یتم إنشاء ھدف من الفصیلة المعلن عنھا .
	- 2) یتم حجز جزء من الذاكرة لھذا الھدف .
- 3) یتم استدعاء دالة البناء الخاصة بھذه الفصیلة .

### **9.4.3 دوال البناء Constructor**

وھو عبارة عن طریقة التكوین التي یتم بھا إنشاء العضو من الفصیلة فتأخذ نفس اسم الفصیلة

وتنفذ عند إنشاء الفصیلة و من التنویھات لھا

تستطیع إعطاء قیم ابتدائیة لمتغیرات فصیلة الھدف .

یجب أن تملك دالة البناء نفس اسم Class .

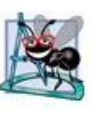

لا تملك البانیات نمط إرجاع ولا حتى void .

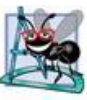

یتم استدعاء البانیات باستخدام العامل new عند إنشاء الكائن .

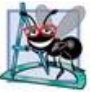

إذا لم یعرف Class الرئیسي أي باني بشكل صریح فأنة تلقائیاُ یتم

تعریف باني افتراضي وھذا الكود یبین ذلك.

1. class Bird {} 2. class Chp9\_2 { 3. public static void main(String[] args) { 4. Bird  $nc = new Bird$ ;  $5.$  } 6. }

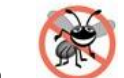

.

من الأخطاء المرتكبة وضع كلمة void or int قبل اسم الباني فيصبح

طریقة ولیس بانیاً .

یمكن تعریف ال Constructor بحیث یكون فارغاً من الكود لأسباب

إذا قمت بتعریف constructor خاص بك، فأنك تفقد الـ

constructor الافتراضي، فإذا أردت أن تحتفظ بھ، علیك أن تقوم بكتابتھ یدویاً .

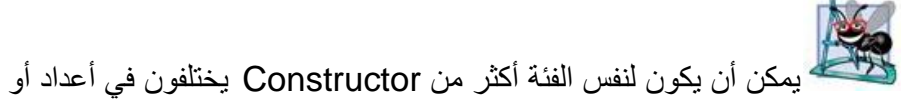

أنواع المتغیرات في سلسلة المتغیرات الممررة لھم، أو كلاھما .

شكل الـ Constructor قد یشبھ شكل الوظیفة، و لكن تذكّروا دائما.ً اسم الـ Constructor ھو نفس اسم الفئة، و لا یوجد لھ نوع بعكس الوظیفة . إن عمل new ھو إنشاء العضو من الـ constructor المناسب. فإذا لم یوجد constructor في الفئة تقوم new ب استخدام الـ constructor الافتراضي . برنامج الباني الأفتراضي // 1. 2. class Chp9\_3{ 3. public static void main(String args[]){ 4. new Chp9\_3(); 5. System.out.println("by"); 6. new Chp9\_3(10);  $7.$ 8. Chp9\_3( ){ System.out.println("yes");} 9. Chp9\_3(int b){ System.out.println(b+b);}  $10.$ } yes by 20 شرح المثال: نلاحظ من كودنا السابق انھ عندما ترید تفعیل دوال بناء Class نفسھ یتم بــ new تم اسم دالة البناء أو بإنشاء ھدف من نوع Class(); 3\_9Chp new=m 3\_9Chp .

دوال البناء تسبق أي جمل مكتوبة بداخل الكود فینفذ البرنامج أولا دالھ البناء الأولى ثم الثانیة ثم جملة الطباعة . وفي كودنا الأتي یختلف الأمر

برنامج یوضح أسبقیة تنفیذ دوال البناء// 1. 2. class Chp9\_4 { الكتل المعشعشة// 3. 4. {System.out.println("by");} 5. 6. public static void main(String args[]){ 7. new Chp9\_4(); 8. new Chp9\_4(10);  $9.$ 10. 11. Chp9\_4( ){System.out.println("yes");} 12. 13. Chp9\_4( int b){System.out.println(b+b);}  $14.$ }

by lues bv 20

شرح المثال:

نلاحظ أنة تم تنفیذ جملة الطباعة التي خارج الدالة الرئیسیة التي بداخل Blockات المسماة الكتل المعشعشة في السطر 4 مرتان مرة عند تنفیذ دالة البناء الأولى ومرة عند تنفیذ دالة البناء الثانیة 0

ومن الملاحظ أن في المثال السابق 3\_9Chp كانت دالة البناء تسبق أي جمل مكتوبة ولا كن ھنا الأمر یختلف الآن فأي جمل مكتوبة بداخل بلوكات وموقعھا خارج الدالة الرئیسیة فإنھا تسبق تنفیذ دالة البناء .

جملة الطباعة السابقة في السطر 3 لا تنفذ إطلاقا إلى إذا حدث إطلاق للفئة.

- عدم تنفیذ دالة البناء// 1.
- 2. class Chp9\_5 {
- 3. {System.out.println("by");}
- 4. public static void main(String args[]){
- 5. System.out.println("start");
- 6. } 7. }

### start

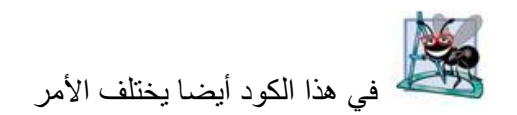

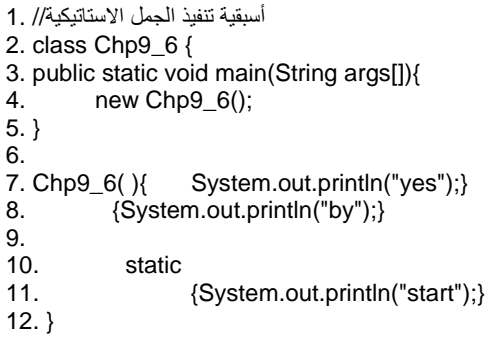

start by. **yes** 

شرح المثال: نلاحظ أن المحرر نفذ محتوى static كما في السطر 10 ثم محتوى الكتلة المعشعشة في السطر 8 ثم دالة البناء في السطر 7 . دائماً یتم تنفیذ محتوى static قبل كل شيء حتى وان لم یتم إطلاق Class كما في المثال التالي: تنفیذ الجمل الاستاتیكة // 1. 2. class Chp9\_7 { 3. public static void main(String args[]){ 4. System.out.println("by");<br>5.  $5.$ 6. 7. static{System.out.println("start");}

8. }

م/عمار محمد عیسى الدبعي 313 com.it-xpres@info

#### **9.4.4 تمریر البارامترات إلى الكائنات**

لقد تعلمنا مسبقاً كیف نمرر البارامترات التي تنتمي إلى الآن ماط الأولیة والمصفوفات إلى المناھج ، یمكنك أیضا تمریر البارامترات إلى الكائنات ، یقوم المثال التالي بتمریر قیمة متحول إلى الكائن عبر دالة البناء.

بتمریر قیمة متحول إلى الكائن عبر دالة البناء// 1. 2. // this used implicitly and explicitly to refer to members of an object. 3. 4. public class Chp9\_8 5. { 6. public static void main( String args[] ) 7. { 8. SimpleTime time = new SimpleTime( 15, 30, 19 ); 9. System.out.println( time.buildString() ); 10.  $\frac{1}{2}$  // end main 11. } // end class ThisTest 12. 13. // class SimpleTime demonstrates the "this" reference 14. class SimpleTime  $15. \{$ 16. private int hour; // 0-23 17. private int minute; // 0-59 18. private int second; // 0-59 19. 20. // if the constructor uses parameter names identical to 21. // instance variable names the "this" reference is 22. // required to distinguish between names 23. public SimpleTime( int hour, int minute, int second )  $24.$  { 25. this.hour = hour; // set "this" object's hour 26. this.minute = minute;  $\frac{1}{1}$  set "this" object's minute 27. this.second = second; // set "this" object's second 28. } // end SimpleTime constructor 29. 30. // use explicit and implicit "this" to call toUniversalString 31. public String buildString() 32. { String s="this.toUniversalString()\t"+ this.toUniversalString()+ 33. "\ntoUniversalString()\t\t"+ toUniversalString() ; 34. return s; 35. 36. } // end method buildString 37. 38. // convert to String in universal-time format (HH:MM:SS) 39. public String toUniversalString()

- 40. { 41. // "this" is not required here to access instance variables, 42. // because method does not have local variables with same 43. // names as instance variables 44. String s=this.hour+":"+ this.minute+":"+ this.second; 45. return s; 46.
- 47. } // end method toUniversalString
- 48. } // end class SimpleTime

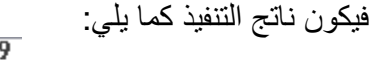

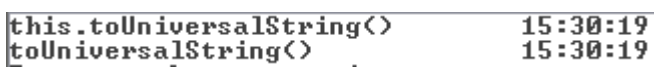

### **9.4.5 مقارن الأھداف**

في فصل أنواع البیانات تعرفنا إلى موضوع المؤثرات Operator >=) , > , < , (<= ، وھذه المؤثرات تعمل فقط مع الأنواع المبینة في اللغة وإذا حاولت استخدام ھا مع الأھداف فسیقوم المترجم بإصدار رسائل خطاء. ولكن یوجد استثناء من ھذه المؤثرات وھما اثنان (== ، =!) فالأول یقوم بفحص المساواة والثاني یقوم بنفي المساواة ، ولكن في لأھداف یختلف عملھا في الأھداف كما في المثال التالي:

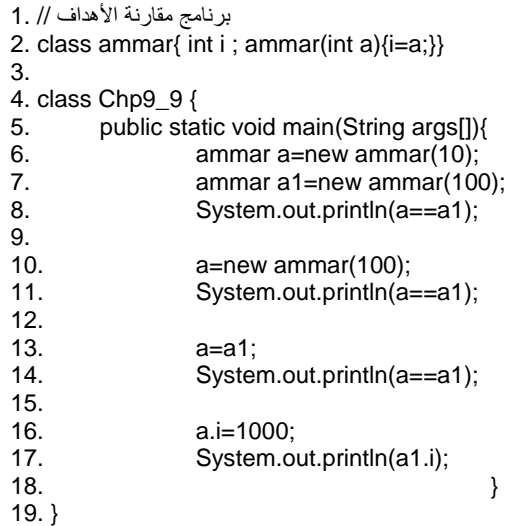

شرح المثال:

السطر 8 لیس بمعنى أن محتوى Class الأول یساوي محتوى Class الثاني لا ولكن ھل موقع Class الأول یساوي موقع Class الثاني في الذاكرة .

السطر 13 رغم إننا ساوینا محتوى الكلاسین إلا إننا نجد ناتج أمر الطباعة false والسبب ذكر ناه سابقاً.

السؤال ھنا كیف تغـیـرت قیمة i1.a ونحن غـیـرنا قیمة i.a ؟ الإجابة ھـو عـندما جعلنا 1a =a فـأنـة أصبح a یؤشر إلى موقع 1a وأي تغیر في i.a تـتـغـیـر قیمة i1.a والعكس كما في السطر .14

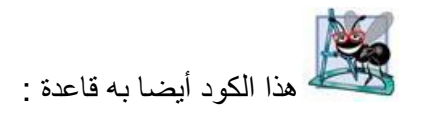

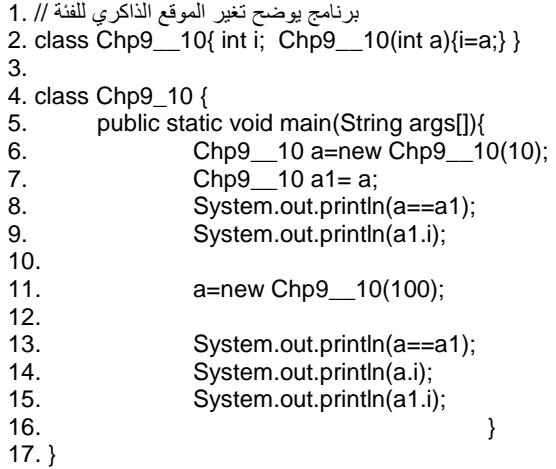

true 10<br>false<br>100 10

م/عمار محمد عیسى الدبعي 316 com.it-xpres@info

### شرح المثال:

السطر 11 تم إعادة إطلاق الھدف وإرسال لـ I القیمة 100 بما معنى أن موقعة ألذاكري قد تغـیـر.

**9.4.6 تمریر الكائنات إلى المناھج**  لقد تعلمنا مسبقاً كیف نمرر البارامترات التي تنتمي إلى الآن ماط الأولیة والمصفوفات إلى المناھج ، یمكنك أیضا تمریر الكائن إلى المنھج ، یقوم المثال التالي بتمریر الكائن كبارامترإلى (fun) المنهج .

1. // this used implicitly and explicitly to refer to members of an object. 2. public class Chp9\_11 3. { 4. static void fun(Chp9\_\_11 x){ 5. System.out.println( x.Simple\_fun() ); 6.  $}$  6. 7. 8. public static void main( String args[] )  $9.$ 10. Chp9\_\_11 exp = new Chp9\_\_11(); 11. fun(exp); 12.  $\frac{1}{2}$  // end main 13. } // end class Chp9\_11 14. 15. // class Simple 16. class Chp9\_\_11 17. { 18. public String Simple\_fun() 19. { 20. return "Simpe"; 21. } // end SimpleTime constructor 22. } // end class Chp9\_\_11 شرح المثال: یستدعي المنھج main المنھج fun حیث یمرر لھ الكائن (exp (كبرامتر كما في السطر 11 ، فیقوم المنھج fun باستدعاء المنھج fun\_Simple الذي بداخل الصنف 11\_\_9Chp ، حیث تعید قیمة رمزیة من نوع String كما في السطر .20 فیكون ناتج تنفیذ البرنامج :

م/عمار محمد عیسى الدبعي 317 com.it-xpres@info

**9.4.7 مصفوفة من الكائنات**  والقصد ھنا تكوین عدة كائنات من Class واحد وتتم بخطوتین 1) تعریف عدد الكائنات المراد تكوینھا . 2) اشتقاق الكائنات .

كما في المثال التالي:

برنامج مصفوفة الفئات // 1. 2. class Chp9\_\_12 {static int count; 3. int j; 4. Chp9\_\_12() { 5. j=count; 6. count++; 7. } 8. } 9. 10. class Chp9\_12 { 11. public static void main(String[] args) { 12. int i=10,j; 13. // Create Objeact 14. Chp9\_\_12 p[] =new Chp9\_\_12[i]; 15. 16. for(j=0;j<i;j++)<br>17. p[j]=n p[j]=new Chp9\_\_12(); 18. 19. System.out.println("j"+" "+"count"); 20. 21.  $for(j=0; j*j*+*i*)$ 22. System.out.println(p[j].j+" "+p[j].count);  $23.$ 24. }

م/عمار محمد عیسى الدبعي 318 com.it-xpres@info

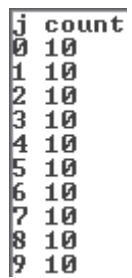

شرح المثال: السطر 14 تم تحدید عدد الفئات المراد تكوینھا . الأسطر 17 , 16 تم اشتقاق الفئات . المتحول count في السطر 2 متحول عام لجمیع الفئات المشتقة أي إي تغیر لة في

أي فئة تتغیر قیمتھ في جمیع الفئات بسبب كونھ من نوع static.

- **9.4.8 الكلمة ألمفتاحیھ (this( :**  استخدامات الكلمة ألمفتاحیھ (this ( / لھ دور كبیر مع دوال البناء وعموماَ ھذه الكلمة تشیر
	- إلى Class نفسھ ولھا استخدامات .

.1 تستدعي دوال البناء كما في المثال التالي:

برنامج یستدعي دالة البناء // 1. 2. class Chp9\_\_13{ 3. Chp9\_\_13(){System.out.println("start");} 4. Chp9\_\_13(int b) 5.  ${this();}$ System.out.println(b\*b);}<br>6. } 6.  $}$ 7. 8. class Chp9\_13 { 9. public static void main(String args[]){ 10. Chp9\_\_13 b=new Chp9\_\_13(100); **11.**  $\qquad \qquad \}$  $12.$ }

start<br>10000

م/عمار محمد عیسى الدبعي 319 com.it-xpres@info

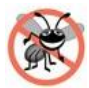

# عند استدعاء باني یجب وضع الكلمة ألمفتاحیھ this قبل أي جملة وإلا المترجم

سیصدر خطاء .

. (Constructor invocation must be the first thing in a method this())

وتعتبر من الأخطاء الشائعة.

فھذا الكود لن ینفد إطلاقا .

1. //Error This 2. class Chp9\_\_14{  $\frac{3.}{3.}$  Chp9 $\frac{14}{3}$ ; Chp9<sup>1</sup> 4. Chp9\_\_14(int b) 5. {System.out.println(b\*b); 6. //Error 7. this(); 8. } 9. } 10. 11. class Chp9\_14 { 12. public static void main(String args[]){ 13. Chp9\_\_14 b=new Chp9\_\_14(100); 14. }  $15.$ }

.2 تحل مشكلة أسماء الأعضاء المتشابھة .

برنامج یحل مشكلة تشابة الأعضاء // 1. 2. class Chp9 \_ 15 {int b; 3. Chp9\_15 (int b){ this.b=b;}<br>4. 4. } 5. 6. class Chp9\_15 { 7. public static void main(String[] args) { 8. Chp9 $\_15$  a = new Chp9 $\_15(10)$ ; 9. System.out.println(a.b);  $10.$  } 11. }

10

م/عمار محمد عیسى الدبعي 320 com.it-xpres@info

شرح المثال: في بعض الأحیان قد یتشابھ اسم البارمتر المرسل للدالة كما في السطر 3 واسم المتغیر في داخل Class كما في السطر 4 فجملة this تعني المتغیر الخاص بالفئة نفسھا.

-3 تعید قیمة من نوع Class نفسھ مثل الدالة عندما تعید قیمة.

وھذا المثال یبین ذلك :

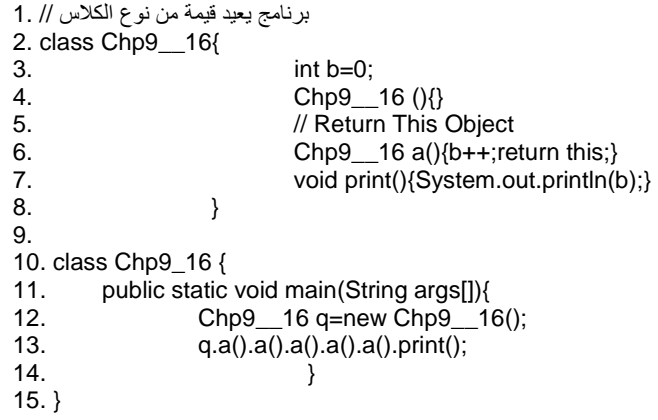

 $\overline{5}$ 

لا نستطیع استخدام الكلمة this في استدعاء أكثر من دالة بناء .

## **9.4.9 الكلمة ( final ( : -**

بما معنى ثابت أي لا نستطیع تغیره ولھا عدة استعمالات فان ذكرت مع

- class Final / فإننا لا نستطیع توریث Class .
- function Final / فإننا لا نستطیع عمل override .

• variable Final / فإننا لا نستطیع تغیر محتوى المتغیرات

وھذا مثال على ذلك:

1. // final instance variable in a class. 2. class Increment 3. { 4. private int total =  $0$ ; // total of all increments 5. private final int INCREMENT; // constant variable (uninitialized) 6. 7. // constructor initializes final instance variable INCREMENT 8. public Increment( int incrementValue ) 9. { 10. INCREMENT = incrementValue; // initialize constant variable (once) 11. } // end Increment constructor 12. 13. // add INCREMENT to total 14. public void addIncrementToTotal()  $15.$  { 16. total += INCREMENT; 17. } // end method addIncrementToTotal 18. 19. // return String representation of an Increment object's data 20. public String toString() 21.  $\{$  String s="total = "+total; 22. return s; 23. } // end method toIncrementString 24. } // end class Increment 25. 26. // final variable initialized with a constructor argument. 27. public class Chp9\_17 28. { 29. public static void main( String args[] ) 30. { 31. Increment value = new Increment( $5$ ); 32. 33. System.out.println( "Before incrementing: \n\n"+ value ); 34. 35. for  $(int i = 1; i <= 3; i++)$ 36. { 37. value.addIncrementToTotal(); 38. System.out.println( "After increment :\n"+ i+" "+ value ); 39. } // end for 40. } // end main 41. } // end class IncrementTest

م/عمار محمد عيسى الدبعي من حديث حيسى الدبعي حركة الدبعي حركة الدبعي الدبعي

```
Before incrementing:
total = \thetaAfter increment :
1 total = 5
After increment :
2 total = 10After increment :
3 total = 15
```
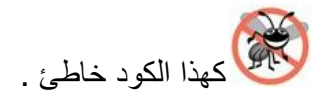

1. //Error Class 2. public class Chp9\_18 { 3. public static void main(String[] args) { 4. ammar++;//error 5. System.out.println(ammar);  $6.$  } 7. static final int ammar=20;

8. }

وھذا ناتج التنفیذ:

Can't assign a value to a final variable: ammar

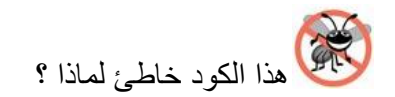

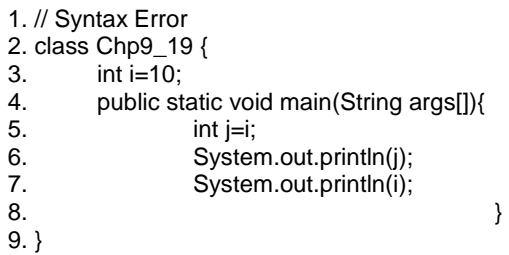

Can't make a static reference to nonstatic variable i in class Chp9\_19.

شرح المثال: وھو استخدام متغیر محجوب عن المترجم فلن یقدر أن یصل إلى I الذي في السطر 3 إلا إذا أطلقنا ھدف من نوع Class أو نجعل I من نوع static.

م/عمار محمد عیسى الدبعي 323 com.it-xpres@info

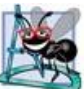

عند التصریح على متغیر من نوع static داخل Class فھذا یعني أن ھذا المتغیر

مشترك لجمیع الفئات المشتقة من Class وھذا الكود یشرح ذلك

برنامج التصریح على متغیر من نوع ستاتك داخل الكلاس // 1. 2. class Chp9\_\_20{ 3. static int i; 4. int j; 5. Chp9 \_\_ 20(int i,int j){this.i=i;this.j=j;} 6.  $}$ 7. 8. class Chp9\_20 { 9. public static void main(String args[]){ 10. 11. Chp9\_\_20 c =new Chp9\_\_20(10,20),d=new Chp9\_\_20(30,40); 12. System.out.println(c.i+" "+c.j); 13. System.out.println(d.i+" "+d.j);  $14.$ 15. }

30 20<br>30 40

شرح المثال:

نلاحظ انھ عندما أرسلنا القیمة 30 إلى I للفئة d فان قیمة I قد تغـیـرت من 20 إلى 30 تبعاً للقیمة الأخیرة فھذا یعني أن أي تغیر للمتغیرات من نوع static فأنة تـتـغـیر جمیع متـغـیرات الفئات التي من نوع static كما في السطر .11

ھذا المثال یعتبر غریب نوعاً ما !!

برنامج یبین الأختلاف بین المتغیرات المحلیة والعامة للكلاس // 1. 2. class Chp9\_\_21 { 3. int x, y, Count; 4. Chp9\_21(int x, int y) { this.x = x; this.y = y; } 5. static Chp9 \_\_ 21 origin = new Chp9 \_\_ 21(0, 0); 6.  $\}$ 7. class Chp9\_21 { 8. public static void main(String[] args) { 9. Chp9 $\_21$  p = new Chp9 $\_21(1,1)$ ; 10. Chp9\_21 q = new Chp9\_21(2,2); 11. p.Count++; p.origin.Count++; 12. System.out.println( $p.x +"," +  $p.y$ );$ 13. System.out.println(q.Count);

م/عمار محمد عیسى الدبعي 324 com.it-xpres@info
- 14. System.out.println(q.origin == Chp9\_\_21.origin);
- 15. System.out.println(q.origin.Count);
- 16. }
- 17. }

 $\begin{array}{c} 1.1 \\ 0 \\ true \\ 1 \end{array}$ 

شرح المثال: عند تتبع أي برنامج فعلیك أن ترسم ھیكل Class كما في الشكل 9-6 لكي یسھل علیك إیجاد خرج البرنامج :

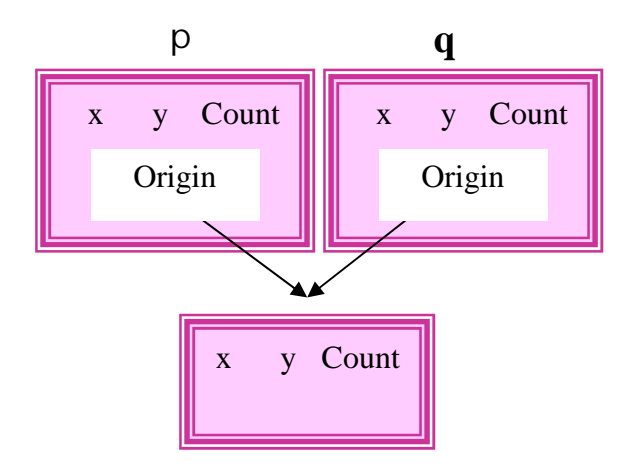

شكل 9-6 فمن الملاحظ إننا لدینا فئتان p , q وتم إسناد لھم (1,1) و (2,2) وداخل كل فئة فئة داخلیة لھا ھیكل بنفس ھیكل الفئة الخارجیة فبعد اشتقاق الفئات وإرسال القیم لھا كما في الأسطر ( 10 9 -) تكون الفئات كما في الشكل 9-7 :

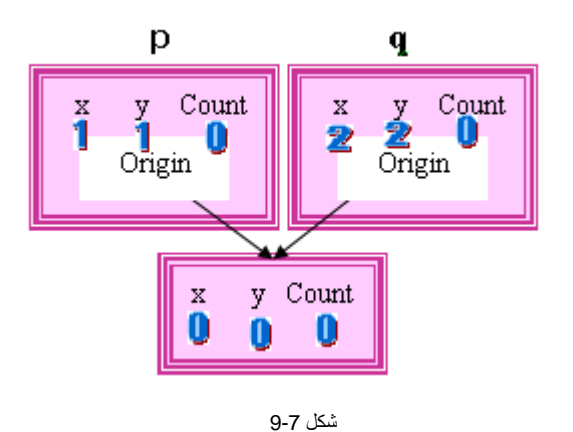

بعد تنفیذ السطر 11 تصبح أشكال الفئات وقیمھا داخل الذاكرة كما في الشكل :9-8

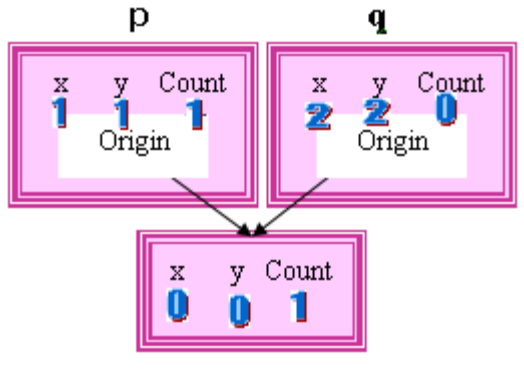

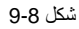

ومن خلال الإشكال السابقة یتضح خرج البرنامج .

# **9.5 الكبسلة Encapsulation.**

إن عملیة تغلیف أو لف البیانات والدوال في وحدة واحدة تسمى التغلیف (Encapsulation ( ، وبذلك فإن خواص الشيء ومنھجیتھ تكون داخل الصندوق وبشكل حزمة واحدة ویتضح شكل أعلاه أن الصندوق مقسم إلى جزیئین:

م/عمار محمد عيسى الدبعي من الدبعي الدبعي الدبعي الدبعي و 326 com.info@xpres-it.com

الجزء العلوي یضم الخواص وفي حین أن الجزء السفلي یضم منھجیتھ. ومن الجدیر بالذكر أنة لا یمكن الوصول إلى البیانات من المحیط الخارجي ولكن فقط الدوال الموجودة داخل الصنف class یمكن أن تصل إلیة ، إن ھذه الدوال تجھز بواسطة اتصال مابین بیانات الشيء والبرامج ، والطریقة الوحیدة للحصول على معلومات من الشيء تكون عن طریق إرسال رسالة إلى ھذا الشيء وتكون المعلومات والقو اعد التي یستخدمھا الشيء كاستجابة الرسالة مخفیة عن العالم الخارجي hiding information.

ویتضح ومن الشكل 9-9 أن أسماء منھجیة الشيء تكون بشكل مستطیل قد تتحدى حدود الصندوق (اجتیازھا) لذلك فھي یمكن أن تمثل بأزرار button على الشيء ویتصل كل واحد منھا بمنھجیة الشيء بالضبط . ویشمل الأزرار الموجودة على الشيء السطح البیني للشيء Interface Object وكما یلاحظ من خارج الشيء .

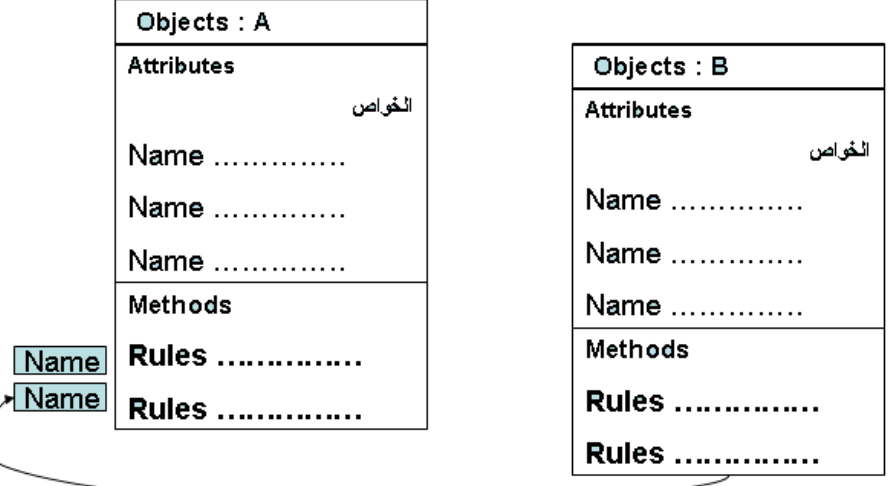

شكل 9-9

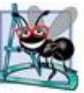

قد تكون عزیزي القارئ عدنك خبرة سابقة في البرمجة وتقول أننا في البرمجة المھیكلة نستطیع أن نخفي ونغلف البیانات في الدالة بجعلھا خاصة private بھذه الدالة فقط ومعك حق في ذلك ولكن ماذا لو أردنا جعل ھذه البیانات Global وھذا صحیح ولكن ما الحل إذا أردنا جعل تلك البیانات متاحة لبعض الدوال وغیر متاحة للأخرى والحل أن یكون عندنا Scope Multiple وھذا ما تؤدیھ لنا عملیة Encapsulation فمن خلال الفصلیة استطیع أن اجعل البیانات Global للدوال التي أرید أن تتوصل Access لھذه البیانات بان أضعھم سویا في فصیلة واحدة . • **إخفاء البیانات Hiding Data و معدلات الرؤیة والوصول :** 

لقد خلق المبدع والأول والآخر سبحانھ الclass الإنسان وجعل لھ صفات ( = members variables (من عینین وأنف وأذن و قلب و الكثیر من الصفات الأخرى وقد جعل االله ھذه الصفات من الممكن أن نصل لھا ونمسكھا فنستطیع أن نمسك أعیننا و ھناك الطبیب الجراح الذي یمسك القلب بیدیھ فھذه الصفات یستطیع أن یصل لھا أي شيء فھي عامة (public (، وخلق االله أیضاً صفات (members (في الإنسان مثل الروح ولكننا لا نستطیع أن نصل لھا و نمسك بھا. یقول تعإلى ( و یسألونك عن الروح قل الروح من أمر ربي) فھي صفات خاصة (private (ممنوع أن تصل لھا أي (class (أخرى . و تخیل لو كانت الروح من الممكن أن نصل لھا ونمسكھا مثل العین فكما إنھ ھناك من تمرض عی نھ فیقوم بنقل عین إنسان آخر فلو كانت الروح من الممكن أن نصل لھا (public (لوجدنا من لا تعجبھ روحھ فینقل ویستبدل روح إنسان آخر ! إذن فھناك (members (في ال class تكون public وأخرى private لا تستطیع class أخرى أن تصل لھا مباشرة. ولكن قد یقوم صانع ال class بعم ل methods تؤثر في ھذه ال members private

ودون أن تصل لھا. فمثلا جعل االله الخالق العظیم methods في الإنسان یستطیع بھا أن یؤثر في الروح ومن ھذه ال methods یصلي و یزكي ویصوم . وخلق الخالق سبحانھ وتعإلى أیضا جینات نمتلكھا من أبوینا ولا یستطیع فرد خارج العائلة أن یمتلكھا أو أن یحصل علیھا مثل النخاع ...

في Java یستطیع ال creator class أن یحدد قواعد الوصول (control access (لل members في ال class من variables و methods. ھذه control access ھي . (default و protected و private و public) :

Public / وھي عامة أي تستطیع الوصول إلیھا من خارج Class ومن خارج البرنامج أیضا بواسطة الحزم أو الواجھات وھذه مواضیع سیتم شرحھا بالتفصیل في الفصول القادمة

 Private / أي بمعنى مخفیة تستطیع الوصول لھ من داخل Class فقط ولا یمكن أن توصل لھ من خارج Class إطلاقا إلا عن طریق حیلة سیتم ذكرھا لاحقاً وتستخدم في حالات

-1 عندما تكون الفصائل الأخرى لا تحتاج إلى استخدام تلك المتغیرات .

-2 عندما تخشى فصیلة خارجیة من ألعبت بالبیانات .

 Protected / أي بمعنى محمي أي انك تستطیع الوصول ل ھ من داخل Class أو من خارج Class إذا كان Class یرث منة ولا تستطیع إطلاقا الوصول لھذا النوع من خارج الفصیلة دون وراثة وسیتم ذكرھا في فصل الوراثة .

إذا لم یتم ذكر أي محدد من التي ذكرت فان لغة Java تعتبر المتغیرات والدوال و Class عام في داخل الحزمة فقط بخلاف لغة السي تعتبرھا من نوع private .

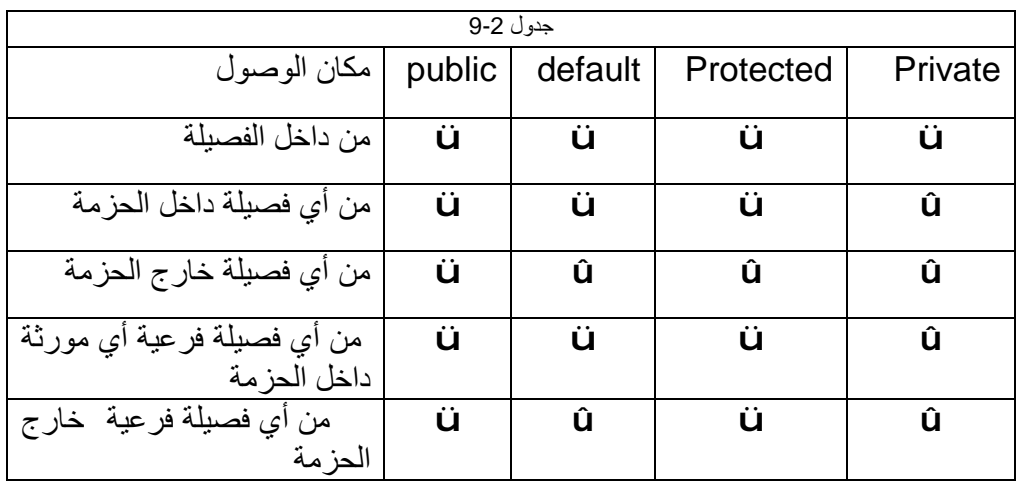

وھذا المثال یشرح ما سبق:

برمامج یوضح محددات الوصول // 1.

2. class Chp9\_\_22 {

- 3. private int x, y;
- 4. public int Count;
- 5. Chp9 $22(int x, int y)$  { this.x = x; this.y = y; }
- 6. int get\_x(){return  $x;$ }
- 7. private int get\_y(){return y;}
- 8. void show(){System.out.println(get\_y());}
- 9. }
- 10.
- 11. class Chp9\_22 {
- 12. public static void main(String[] args) {
- 13. Chp9\_22 p = new Chp9\_22(1,10);
- 14. p.Count++;
- 15. //p.x++;//error
- 16. //p.y++;//error
- 17. //System.out.println( $p.x + ", + p.y$ );//error
- 18. System.out.println(p.get\_x());
- 19. //System.out.println(p.get\_y());//error
- 20. System.out.println(p.Count);
- 21. p.show();
- 22. }
- 23. }

على الرغم من أنھ یمكن استخدم المحددین private , public أكثر من مرة ، فینصح بذكر المتغیرات العامة أولاً ثم المتغیرات الخاصة ثانیا.ً

ھذا المثال توجد بھ دالھ بناء من نوع محمي private ومطلوب منك تنفیذ الكود دون المساس بمحددات الوصول فكیف ستعالج ھذه المشكلة ؟

1. // Invalid method declaration; return type required. 2. class Chp9\_\_23 { 3. private Chp9\_\_23() { System.out.println("Start");} 4. } 5. class Chp9\_23 { 6. public static void main(String[] args) { 7. // Error No constructor matching Chp9\_22() found in class Chp9\_23. 8. Chp9 $\_23$  p = new Chp9 $\_23$ (); 9. System.out.println("End"); 10.

11. }

 $12.$ }

حل المثال:

لدیك طریقتین

الأولى: أن نصنع دالة من نوع static تعید لنا قیمة من نوع دالة البناء المحمیة

كالسطر رقم 4 من ھذا المثال:

حل برنامج 23\_9Chp // 1. 2. class Chp9\_\_24 { 3. private Chp9\_\_24() { System.out.println("Start");} 4. static Chp9\_\_24 dop(){return new Chp9\_\_24();} 5. } 6. 7. class Chp9\_24 { 8. public static void main(String[] args) { 9. Chp9 $24 p =$ Chp9 $24 \cdot$ dop(); 10. System.out.println("End"); **11.**  $\qquad \qquad \}$  $12.$ }

وعند إنشاء الھدف نذكر اسم Class. اسم الدالة الاصطناعیة كما في السطر .9

م/عمار محمد عیسى الدبعي 330 com.it-xpres@info

نلاحظ أن ھذه الطریقة مربكة نوعاً ما وطویلة بعض الشيء .

فإلیكم ھذه الطریقة الثانیة والبسیطة:

نصنع دالة اصطناعیة من نوع static وبداخلھا إطلاق لدالة البناء المحمیة . كم في السطر 5 من ھذا المثال:

حل االمثال بطریقة أخرى // 1. 2. class Chp9\_\_25 { 3. // Constructors 4. private Chp9\_\_25() { System.out.println("Start");} 5. static void dop(){ new Chp9\_25();}  $6.$ 7. class Chp9\_25 { 8. public static void main(String[] args) { 9. Chp9\_\_25 p =null; 10. p.dop(); 11. System.out.println("End");  $12.$  } 13. }

ثم عند إنشاء الفئة نجعلھا تساوي null كما في السطر .9 فبھذا الشكل لن یتم تنفیذ دالة ا لبناء إطلاقا.

ثم نذكر اسم الفئة. اسم الدالة الاصطناعیة ، كما في السطر .10

فالسؤال ھنا أیھما أفضل المثال 24\_9Chp أم المثال 25\_9Chp ولماذا ؟

- **9.6 مجال تغطیة المتغیرات بشكل أوسع**  بشكل عام لكي تفھم معنى مجال تغطیة المتغیرات تتبع ھذا المثال:
- برنامج یوضح مجال تغطیة المتحولات // 1.
- 2. class Chp9\_26 {
- 3. static int i=10;
- 4. static void print(int i){System.out.println(i);
- 5. System.out.println(Chp9\_26.i);

6.  $\}$ 

7. public static void main(String args[]){

- 8. int i=100; 9. System.out.println(Chp9\_26.i); 10. System.out.println(i); 11. print(1000);  $12.$   $}$ 13. }
	- 珂 100 1 000 ŁØ

شرح المثال: جملة الطباعة الموجودة في السطر 4 تشیر إلى البارامتر الداخل للدالة ()print. جملة الطباعة الموجودة في السطر (5,9) تشیر إلى المتحول الموجود في السطر .3 جملة الطباعة الموجودة في السطر 10 تشیر إلى المتحول الموجود في السطر .8

أم الآن وبعد أن تعلمنا الأساسیات فما علیك الآن صدیقي القارئ إلا أن تركز في ھذا الكود فھو مھم جدا!

مثال تطبیقي // 1. 2. class Bowl { 3. Bowl(int marker) { System.out.println("Bowl(" + marker + ")"); } 4. void f(int marker) { System.out.println("f(" + marker + ")"); } 5. } 6. class Table { 7. static Bowl  $b1$  = new Bowl(1); 8. Table() { System.out.println("Table()"); b2.f(1); 9. } 10. void f2(int marker) { System.out.println("f2(" + marker + ")"); } 11. static Bowl  $b2$  = new Bowl(2);  $12.$ } 13. class Cupboard { 14. Bowl  $b3 = new Bowl(3);$ 15. static Bowl  $b4 = new Bowl(4);$ 16. Cupboard() { System.out.println("Cupboard()"); b4.f(2); } 17. void f3(int marker) { System.out.println("f3(" + marker + ")");} 18. static Bowl  $b5 = new Bowl(5)$ ;

19. }

20. public class Chp9\_27 {

م/عمار محمد عیسى الدبعي 332 com.it-xpres@info

- 21. public static void main(String[] args) {
- 22. System.out.println("Creating new Cupboard() in main");
- 23. new Cupboard();
- 24. System.out.println( "Creating new Cupboard() in main");
- 25. new Cupboard();
- 26. t2.f2(1);
- 27. t3.f3(1);
- 28. }
- 29. static Table  $t2$  = new Table();
- 30. static Cupboard t3 = new Cupboard();

31. }

شرح المثال:

- 1) یتم تنفیذ الجمل الاستاتیكیة في الدالة الرئیسي كما في الأسطر (29,30).
- 2) بداخل كل Class كتـل استاتیكي یقوم بتنفیذه أولاً كما في الأسطر (7,11,15,18) ثم الجمل الغیر استاتیكیة مثل جمل إنشاء الفئات كما في السطر 14 .
	- 3) یقوم بتنفیذ دوال البناء داخل كـل Class .
	- 4) أن عاود استدعاء Class مرة أخرى فأنة لا ینفذ الكتل الاستاتیكیة بل ینفذ 1) الكتل العادیة .
		- 2) دوال البناء .
		- وھذا ناتج تنفیذ البرنامج:

 $Bov1(1)$  $Bow1(2)$ |Table() |f <1 > Bow1<4> Bow1(5) Bow1(3) |Cupboard() |f (2) Creating new Cupboard() in main Bow1(3) |Cupboard() |f (2) Creating new Cupboard() in main Bow1(3) |Cupboard()  $\sqrt{f(2)}$ |f2<1>  $f3(1)$ 

م/عمار محمد عیسى الدبعي 333 com.it-xpres@info

• **الأصناف الداخلیة**  الصنف الداخلي او الصنف المعشش ھو الصنف الذي یتم تعریفة ضمن مجال التغطیة التابع لصنف أخر . والیك المثال التالي عن الصنف الداخلي:

الأصناف الداخلیة // 1. 2. class Chp9\_\_28{ 3. Chp9\_\_28(){System.out.println("Star Chp9\_\_28");} 4. // local class 5. static class Chp9\_\_\_28{ 6. Chp9\_\_\_28(){System.out.println("Star Chp9\_\_\_28local");} 7. } 8. } 9. 10. class Chp9\_28 { 11. public static void main(String[] args) { 12. new Chp9\_\_28.Chp9\_\_\_28();  $13.$  } 14. static{System.out.println("Star Chp9\_28");} 15. }

Star Chp7\_28<br>Star Chp7\_\_\_28local

إذا تم إبعاد جملة static فماذا یكون خرج البرنامج ؟

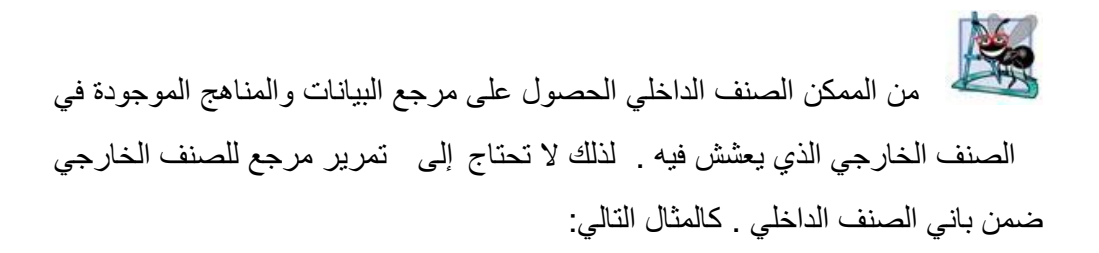

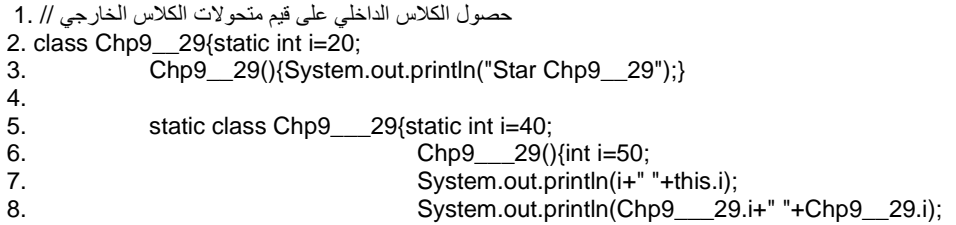

 $9.$  $10.$  } 11.  $\}$ 12. public class Chp9\_29 { 13. public static void main(String[] args) { 14. new Chp9\_\_29.Chp9\_\_\_29();  $15.$  } 16. } 50 40<br>40 20 استخدام الأصناف الداخلیة تجعل البرنامج بسیطاً ومختصرا.ً من الممكن التصریح عن الصنف الداخلي على أنھ ( , private , public protected (حیث یخضع لنفس قواعد الرؤیة المطبقة على عناصر الصنف. من ا لممكن التصریح على عناصر الصنف الداخلي على أنھ static حیث من الممكن الوصول إلى الصنف الاستاتیكي ب استخدام الصنف الخارجي. فستخدم الصیغة

Otherclass.innerclass innerobject =new Otherclass.innerclass();

محاولة الوصول إلى العناصر الستاتیكیة التابعة للصنف الخارجي من الصنف الداخلي الاستاتیكي یعتبر خطاء شائعا.ً

للقارئ النبیل فقط ما خرج ھذا الكود ولماذا ؟

مثال لللقارئ النبیل // 1. 2. class Chp9\_\_30{ 3. Chp9\_\_30(){System.out.println("Star Chp9\_\_30");} 4.

م/عمار محمد عیسى الدبعي 335 com.it-xpres@info

التالیة:

5. static class Chp9\_\_\_30{ 6. Chp9\_\_\_30(){System.out.println("Star Chp9\_\_\_30");}  $7.$ 8. Chp9 30 b= new Chp9 30(); 9. } 10. public class Chp9\_30 { 11. public static void main(String[] args) { 12. new Chp9\_\_30.Chp9\_\_\_30();  $13.$  } 14. static{System.out.println("Star Chp9\_30");} 15. }

وھل ھذا الكود یشبھ الكود السابق؟

مثال للقارئ النبیل // 1. 2. class Chp9\_\_31{ 3. Chp9\_\_31(){System.out.println("Star Chp9\_\_31");} 4. static class Chp9\_\_\_31{ 5. Chp9\_\_\_31(){System.out.println("Star Chp9\_\_\_31");} 6.  $\}$ 7. Chp9 \_\_\_ 31 b= new Chp9 \_\_\_ 31(); 8. {Chp9\_\_31 b= new Chp9\_\_31();} 9. } 10. public class Chp9\_31 { 11. public static void main(String[] args) { 12. new Chp9\_\_31.Chp9\_\_\_31(); 13. } 14. static{System.out.println("Star Chp9\_31");}

15. }

ھل ناتج ھذا المثال صحیح؟

مثال للقارئ النبیل // 1. 2. class Chp9\_\_32{ 3. Chp9\_\_32(){System.out.println("Star Chp9\_\_32");} 4. static class Chp9\_\_\_32{ 5. Chp9\_\_\_32(){System.out.println("Star Chp9\_\_\_32");} 6. static void show(){System.out.println("show Chp9 32");} 7. } 8. static{Chp9\_\_32 b= new Chp9\_\_32();} 9. } 10. public class Chp9\_32 { 11. public static void main(String[] args) { 12. Chp9\_\_32.Chp9\_\_\_32.show(); 13. }  $14.$ }

م/عمار محمد عیسى الدبعي 336 com.it-xpres@info

# Star ammar<br>show ammarlocal

إن قلت ناتج الكود صحیح فقد أخطأت !! والسبب : صحیح إننا أخبرناك بأن المترجم ینفذ الجمل static أولا،ً ولكن في حالھ إطلاق الھدف. ففي مثالنا السابق وصلنا وصول مباشر Class الداخلي ولم ننشط دالھ البناء Class

الخارجي فھذا ھو السبب.

#### **تمارین الفصل:**

### .1 املأ الفراغات التالیة:

- تقوم العملیة ..... بعملیات الحجز الدینامیكي للذاكرة من أجل إنشاء صنف ما من نمط معین.
- تمثل المعطیات الأعضاء التي ھي من صف التخزین ..... المعلومات المتوفرة على مستوى الصنف بأكملھ.
- لا یمكن الوصول إلى أعضاء الصنف ...... إلا من خلال مناھج الأعضاء المرتبطة بالصنف.
- یعتبر التابع .... أحد التوابع الأعضاء التي تستخدم لإعطاء قیم ابتدائیة إلى المعطیات الأعضاء المرتبطة بالصنف.
- یمكن الوصول إلى الأعضاء .... المرتبطة بصنف من أي نقطة یمكن فیھا إنشاء صنف تابع لھذا الصنف.
	- .2 ماھو الھدف من عملیة تحدید مجال الرؤیة ؟
- .3 اكتشف الخطاء في ھذا البرنامج واجعل ناتج تنفیذه نفس المثال 32\_9Chp دون المساس بمحدد الوصول ؟

#### 1. // EXP 1 2. class Chp9\_\_33{static int i=20;

- 3. Chp9\_\_33(){System.out.println("Star Chp9\_\_33");} 4.
- 5. private static class Chp9 33{static int i=40; 6. Chp9  $33()$ {int i=50; 7. System.out.println(i+" "+this.i); 8. System.out.println(Chp9\_\_\_33.i+" "+Chp9\_\_33.i);  $9.$
- $10.$  } 11. } 12. public class Chp9\_33 { 13. public static void main(String[] args) {
- 14. new Chp9\_\_33.Chp9\_\_\_33();  $15.$  }

# 16. }

#### .4 اكتشف الخطاء في ھذا البرنامج :

1. // EXP 2 2. class Chp9\_\_34{int i=20; 3. Chp9 34(){new Chp9 34();} 4. static class Chp9\_\_\_34{static int i=40; 5. Chp9  $34()$ { int i=50; 6. System.out.println(i+" "+this.i); 7. System.out.println(Chp9\_\_\_34.i+" "+Chp9\_\_34.i);

 $8.$  $9.$ 10. } 11. public class Chp9\_34 { 12. public static void main(String[] args) { 13. new Chp9\_\_34();  $14.$ 15. } .5 ما خرج ھذا البرنامج : 1. // EXP 3 2. class Chp9\_\_35{ 3. static int a(){return j;} 4. static int i=a(); 5. static int j=1; 6.  $\}$ 7. class Chp9\_35{ 8. public static void main(String args[]) { 9. System.out.println(Chp9\_\_35.i);  $10.$  } 11. } .6 أنشئ فئة تمثل مربع وسمھ Rectengle ، بحیث تحتوي على المتغیرات التالیة:

length، width یأخذ كل واحد منھم قیمة ابتدائیة تساوي ،1 ویح توي على منھجین ، یقوم المنھج الأول بحساب مساحة المربع، بینما یقوم المنھج الثاني بحساب محیط المربع. ثم أكتب برنامج لتطبیق ھذه الفئھ.

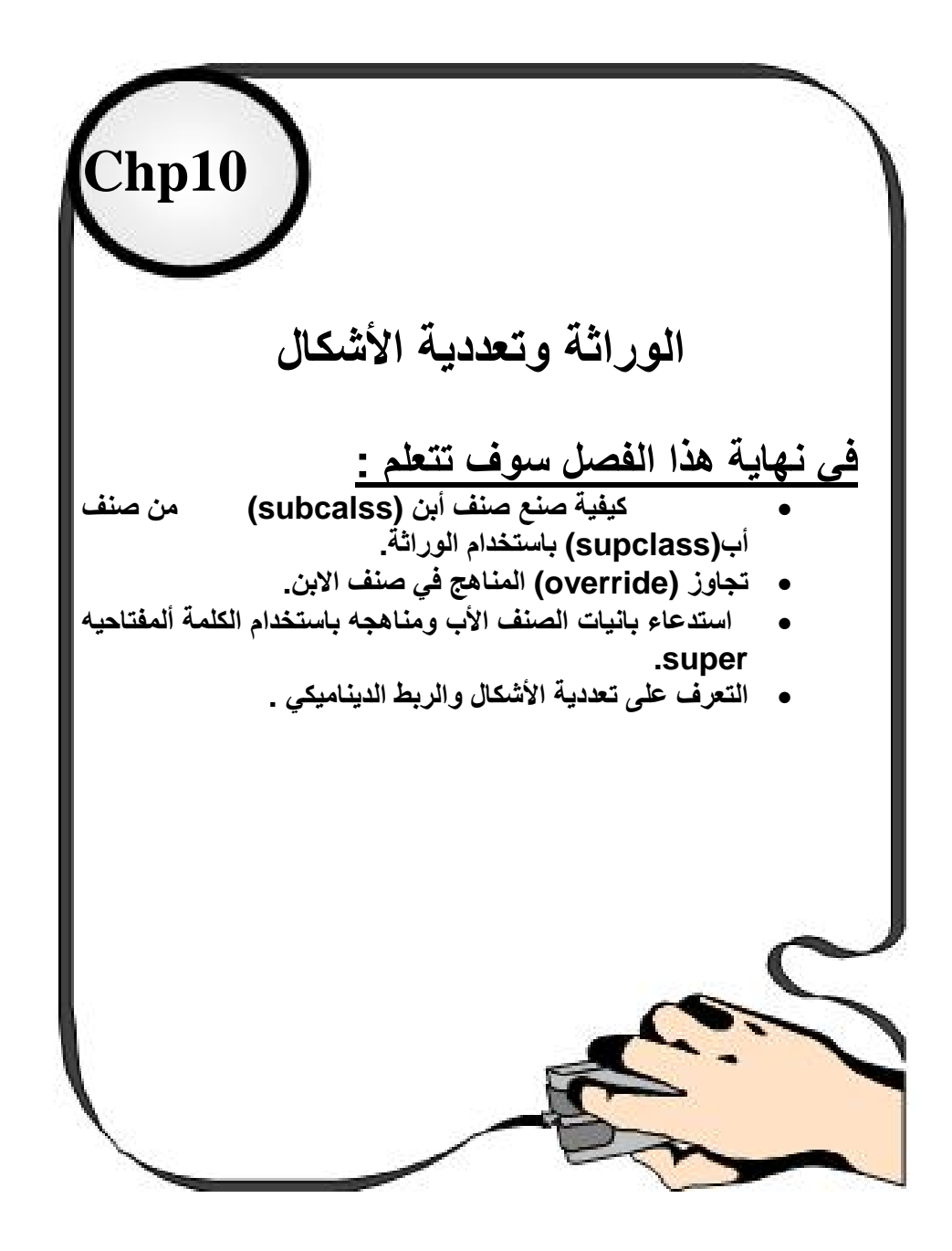

# **10.1مقدمة INTRODUCTION**

سوف نناقش في ھذا الفصل أمكانیة من الإمكانیات الھامة التي تتیحھا البرمجة غرضیھ التوجھ : وھي الوراثة . فتعتبر أحد أشكال إعادة استخدام النصوص البرمجیة حیث یتم وفقاً لھا إنشاء صفوف جدیدة انطلاقاً من صفوف موجودة مسبقاً . وتساعد أیضاً على تقلیل الإشكالیات الناتجة عن وضع البرمجیات قید الاستخدام الفعلي.

# **10.2الوراثة** Inheritance

یوجد في علوم الأحیاء علم أسمه التصنیف العلمي (Scientific Classification) وفیه یقوم العلماء بتصنیف الكائنات الحیة وترتیبھا طبقاً للخواص المشتركة. أول نظام للتنصیف قام بھ أرسطو الذي صنفھا على أساس بیئتھا ، وقد ترجم ابن رشد تصنیف أرسطو في كتاب مفقود وبقیت الترجمة اللاتینیة لكتاب ابن رشد. و التصنیف الحدیث تعود جذوره إلى نظام كارلوس لینیوس، الذي صنف الأنواع طبقا للخواص الفیزیائیة المشتركة. یبدأ التصنیف الرئیسي بتسلسل مملكھ ، شعبة ، طائفة ، رتبة ، عائلة ، جنس ، نوع . بعد ذلك أضیف فوق رتبة ، تحت رتبة ، فوق طائفة ، تحت طائفة ، قبیلة . وتصنیفات أخرى. فمثلا الإنسان ینتمي لمملكة الحیوان (Animalia (ومن صفات ھذه المملكة أن الكائنات فیھا متعددة الخلایا multicultural أي إنھا كائنات تتكون من أكثر من خلیة و إذا تدرجنا في شجرة الحیاة للإنسان فسنجده ینتمي إلى طائفة (class(أسمھا الثدیات (Mammilla (والتي ینتمي إلیھا كل الحیوانات و من صفات ھذه الطائفة أن الكائنات التي تنتمي إلیھا تلد صغاراً و

ترضعھم أمھاتھم اللبن عن طریق الثدي. وینتمي الإنسان أیضاُ إلى تحت طائفة (subclass ( أسمھا placentalia و التي من صفاتھا أن الطفل في مرحلة الحمل ی تغذى عن طریق المشیمة.

ف الإنسان یرث صفات وسلوك ال تحت طائفة (subclass (التي تسمى placentalia وبالتالي یرث صفات وسلوك الطائفة (class (التي أسمھا Mammaila وبالتالي یرث صفات وسلوك المملكة Animalia. وكما نري فإن التصنیفات العلیا أي التي تتجھ ناحیة جذر الشجرة مث ل المملكة تحتوي على صفات عامة و كلما تدرجنا ناحیة فرع الشجرة كلما كانت الصفات و السلوك أكثر تخصصاً مثل صفات وسلوك الإنسان.

مفھوم ال Inheritance في OOP ینطبق علیھ نفس الكلام السابق. فال class من الممكن أن ترث صفات و سلوك class أخرى. وال class التي ترث نسمیھا subclass و الclass التي یورث منھا تسمى superclass وكما نلاحظ فھذه المسمیات جاءت من علم التصنیف.

وفي Java من الممكن أن ترث ال class مباشرة من class واحدة فقط ولكنھا تستطیع أن ترث من أكثر من class بطریقة غیر مباشرة.

وكما نرى فإن ال subclass لیست محدودة بصفات ال superclass التي ترث منھا بل تزید علیھا صفات وسلوك . في Java فإن ال superclass العلیا في شجرة الوراثة أي الجذر ھي ال class التي تسمى Object.

ال Object class لیس لھا علاقة بمعنى object الذي تكلمنا عنھ بل ھي class وإسمھا Object. وطالما أن جذر الشجرة في Java ھي class Object فإن كل ال classes ترث سلوك وصفات ھذه ال class مثل السلوك (toString) method و التي ترجع String) تتابع من الحروف) والتي تصف ال class.

لو رجعنا لعلم التصنیف و أردنا أن نعرف class تكون ھي الجذر لكل الأشیاء سواء حیة أو غیر حیة فما ھي ال methods التي ستكون في ھذه ال class؟

أعتقد إنها'تسَبِّحُ.<br>بِقول تعالى ( یقول تعإلى ( ُ تسَبِّحُ لَھُ السَّمَاوَاتُ السَّبْعُ وَالأَرْضُ وَمَن فِیھِنَّ وَإِن مِّن شَيْءٍ إِلاَّ یُسَبِّحُ بِحَمْدَهِ وَلَـكِن لاَّ تَفْقَھُونَ تَسْبِیحَھُمْ إِنَّھُ كَانَ حَلِیماً غَفُوراً)

إن ممیزات الوراثة ھي:

ال subclasses نستخدمھا لنحصل على سلوك وصفات أكث ر تخصصا من ال superclass التي سلوكھا عاما

في البرامج الكبیرة یشترك أكثر من مبرمج في كتابة البرنامج ومن الممكن أن یكتب أحد المبرمجین classes abstract أي classes تجریدیة بمعنى إنھا تشتمل على سلوك عام وعلى المبرمجین الآخرین أن یقوموا في ال subclasses بكتابة ا لكود الخاص بھذه السلوك (methods (فمثلا في برنامج صناع الحیاة قام المبرمج عمرو خالد بعمل ال abstract class التي أسمھا نھضة و ال methods التي تنتمي لھا ھذه ال class ھي ( مثلا) : تنھض بالأب و تتفوق و تبدع و تصمم و تنتج

وعلى المبرمجین المشتركین في برنامج النھضة أن یكتبوا subclasses ترث من ال class نھضة و یقوموا بكتابة ال الكود الخاص بال methods التي تنتمي لل class نھضة. فمنھم من یكتب ال class زراعة الأسطح ومنھم من یكتب class النھضة الصحیة وھكذا...

فالنعود لمثال الشخصیة ال تي ذكرت في بدایة شرح oop صفحة 32 لنقول أن الشركة المطورة للعبة طورت سابقا لعبة بھا شخصیات أیضا لكن كتاب كائن الشخصیة لم یطوروھا

بالشكل المطلوب فقط اكتفوا بجعلھا تتصرف التصرفات الطبیعیة المشتركة بین الشخصیات الطبیعة الحقیقیة مثلا التنفس الحركة الطبیعة وحدود القطع في المشھد والتصادم ثم "اتكنسل المشروع " وتم إغلاقھ وإعلان فشلھ وبعد 5 سنوات قام مشروع جدید وھو مشروع مبرمجنا الصندید وتم تغییر أصناف المبرمجین في ھذه الفترة لكن الوثائق القدیمة والأدوات والفئات مازالت موجودة فكل ما سیفعلھ مدیر المشروع ھو أن یھرع بجلب الفئة التي عرفت سابق ویضیفھا للمشروع بحال كائن أب ویشتق فریق تطویر شخصیة المحارب منھا لیكتسب كل

الصفات الأساسیة في لمح البصر ویصبو مجھودھم على الإضافات فقط كالقتال وغیره ! یمكن لفرق الشخصیات إنتاج مئات الشخصیات بسرعة خرافیة لأنھم سیركزون على ا لإضافات فقط مثلا شخصیة طباخ وشخصیة لاعب كرة وشخصیة وحش " إذا كان یتنفس أیضا !! " كل ھذه الشخصیات ستتطور بسرعة كبیرة بالطبع مبرمجنا سیكون سعیدا للغایة وھو یحتسي قدحا من القھوة وھو یراقب ھذه الفرق وھي تعمل فھو بلا عمل لأنھ أنجز كل عملھ !فإعادة الاستخدام میز ة رائعة جدا لكن تتطلب بعض الحذر واتساع الأفق وبعد النظر ومحاولة جعل التطور یكون في أكبر عدد من المستویات لكل مستوى فئة ترث من التي قبلھا لیسھل في أي لحظة الوصول للفئة الأقرب للحاجة .

**10.3 الكلمة ألمفتاحیھ ( extends (** 

وھي أساس الوراثة فعند وضع ھذه الكلمة بجانب اسم Class ھذا یعني أن ھذا Class

یرث من class أخر

1. // A simple example of inheritance. 2. // Create Chp10\_1 superclass. 3. class Chp10\_\_1 {static int i=10; 4. static private int j=20;

- 5. static protected int c=100;
- 6. static int r(){return j;}
- 7. }
- 8. // Create Chp10\_1 subclass by extending class Chp10 \_ 1.
- 9. class Chp10\_1 extends Chp10\_1 {
- 10. public static void main(String[] args) {
- 11. System.out.println(i);
- 12. System.out.println(c);
- 13. System.out.println(r());
- $14.$
- $15.$ }

10 100 20

شرح المثال:

السطر 9 عملیة توریث Class 1\_10Chp من Class 1\_\_10Chp فأصبح Class الوارث 1\_10Chp یستطیع أن یصل لجمیع الدوال والمتغیرات التي من نوع ,public .Chp10\_\_1 Class في protected

محاولة الوصول إلى المتحولات الخاصة Private مباشرة في الصنف الابن ینتج

عن ذلك خطاء كھذا المثال:

- 1. // Error : Variable j in class Chp10\_\_2 not accessible from class Chp10\_2.
- 2. // Create Chp10\_\_2 superclass.
- 3. class Chp10\_\_2 {
- 4. static private int j=20;
- 5. static protected int c=100;
- 6. static int  $r()$ {return i;}
- 7. } 8. // Create Chp10\_2 subclass by extending class Chp10\_\_2.
- 9. class Chp10\_2 extends Chp10\_\_2 {
- 10. public static void main(String[] args) {
- 11. System.out.println(Chp10\_\_2.j);//Error
- 12. System.out.println(c);
- 13. System.out.println(r());
- $14.$
- 15. }

محاولة الوصول إلى المتحولات العادیة الموجودة في الصنف الابن ینتج عن ذلك خطاء في زمن التنفیذ كھذا المثال:

- 1. // Error : Can't make a static reference to nonstatic variable i in class Chp10\_\_3..
- 2. // Create Chp10\_\_3 superclass.
- 3. class Chp10\_\_3 {int i=10;
- 4. static private int j=20;
- 5. static protected int c=100;
- 6. static int  $r(\mathcal{C})$  static int  $r(\mathcal{C})$

 $Z_{\rm L}$ 

8. // Create Chp10\_3 subclass by extending class Chp10\_\_3.

9. class Chp10\_3 extends Chp10\_3 {

- 10. public static void main(String[] args) {
- 11. System.out.println(i);//Error
- 12. System.out.println(c);
- 13. System.out.println(r());
- $14.$  }

15. }

**10.4 الكلمة ألمفتاحیھ (Super (**  ذكرنا سابقاً أن الكلمة this تشیر إلى Class نفسھ فالكلمة super تشیر إلى نفس صنف الأب واقصد بالأب أي Class المورث أي موقعة في مثالنا السابق 1\_\_10Chp ولھا استخدام ان

**10.4.1 تستدعي باني الصنف الأب .**

1. // Chp10\_\_4 now uses super to initialize its Chp10\_4 attributes. 2. class Chp10\_\_4{ 3. Chp10\_\_4(){System.out.println("Star Chp10\_\_4");} 4. } 5. 6. class Chp10\_4 extends Chp10\_\_4{ 7. public static void main(String[] args) { 8. new Chp10\_4(10); 9. System.out.println("End");  $10.$  } 11. // constructor for Chp10\_4 12. Chp10\_4(int i){ 13. Super();// call superclass constructor 14. System.out.println(i\*i);  $15.$  } 16. }

م/عمار محمد عیسى الدبعي 345 com.it-xpres@info

شرح المثال: السطر 13 تم استدعاء باني الصنف 4\_10Chp أولاً ثم ینفذ بقیة أسطر البرنامج. وعند عملیة الاستدعاء یجب مرعاه الآتي: عند استدعاء دالة بناء الصنف الأب فیجب وضع الكلمة super في بدایة دالة البناء كما في السطر .13

**10.4.2 تستدعي دوال ومتغیرات الأب .**

1. // Using super And This. 2. class Chp10\_\_\_5{protected int i=10;} 3. 4. class Chp10\_\_5 extends Chp10\_\_\_5{protected int i=20; 5. 6. Chp10\_\_5(){}//default constructor 7. 8. void test(int a){ 9. System.out.println(super.i); 10. System.out.println(this.i); 11. System.out.println(i);  $12.$  }  $13.$  } 14. class Chp10\_5 {static int i=30; 15. public static void main(String[] args) { 16. Chp10\_\_5 b=new Chp10\_\_5();// default 17. b.test(40);  $18.$  } 19. }  $\frac{10}{20}$ شرح المثال: السطر 9 یتم استدعاء قیمة المتحول من الصنف الابن 5\_\_\_10Chp بواسطة التعلیمة .super

م/عمار محمد عیسى الدبعي 346 com.it-xpres@info

السطر 10 یتم استدعاء قیمة المتحول الموجودة داخل الصنف 5\_\_10Chp بواسطة التعلیمة this.

السطر 16 یتم إنشاء فئة مشتقة من الصنف 5\_\_10Chp و استخدام المنھج test الموجود بداخل الصنف.

وھذا مثال أخر :

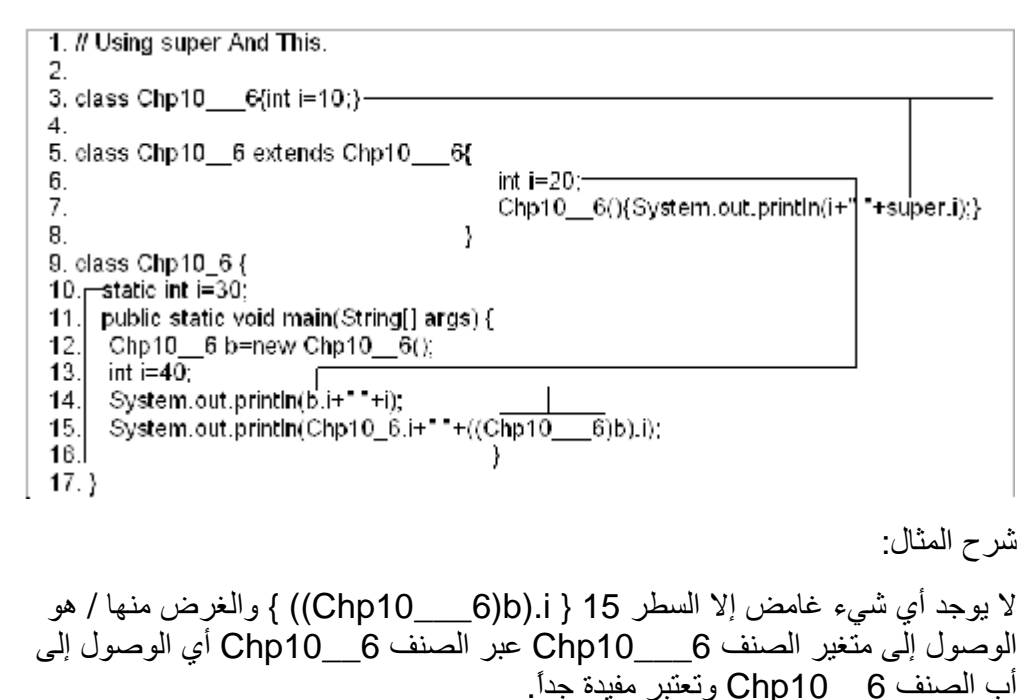

20 10 20 40 30 10

**10.5 أسبقیة استدعاء دوال البناء للصنف الموروث** 

عند تنشیط صنف وھو یرث من صنف أخر فأنة أولا یتم تنفیذ دالة بناء صنف الأب ثم دالة

بناء صنف المنشط وھذا المثال یبین ذلك

وھذا ناتج تنفیذ المثال:

1. // Using super to overcome name hiding. 2. class Chp10\_\_\_\_7{ 3. Chp10\_\_\_\_7(){System.out.println("star Chp10\_\_\_\_7");}

م/عمار محمد عیسى الدبعي 347 com.it-xpres@info

4. } 5. 6. class Chp10\_\_\_7 extends Chp10\_\_\_\_7{ 7. Chp10\_\_7(){System.out.println("star Chp10\_\_\_7");}  $8.$ 9. 10. class Chp10\_\_7 extends Chp10\_\_\_7{ 11. Chp10\_\_7(){System.out.println("star Chp10\_\_7");}  $12.$  } 13. class Chp10\_7 { 14. public static void main(String[] args) { 15. Chp10\_\_7 b=new Chp10\_\_7();  $16.$  } 17. } star Chp8\_\_\_\_7<br>star Chp8\_\_\_7<br>star Chp8\_\_7 أم إذا تواجدت دوال تنشیط أي إنشاء ھدف فیختلف الأمر ھكذا المثال: اسبقیة التنفیذ في حالة اطلاق صنف // 1. 2. class Chp10\_\_\_8 { 3. Chp $\overline{10}$  8() {System.out.println("Chp10\_\_\_8");} 4. } 5. 6. class Chp10\_\_8{ 7. Chp10\_\_8() {System.out.println("Chp10\_\_8");} 8. } 9. 10. class Chp10\_8 extends Chp10\_\_\_8 { 11. 12. Chp10\_\_8 a=new Chp10\_\_8(); 13. public static void main(String[] args) { 14. new Chp10\_8();  $15.$  } 16. Chp10\_8() {System.out.println("Chp10\_8");} 17. } شرح المثال: خطوات تنفیذ المثال : -1 یتم إطلاق الصنف الرئیسي كما في السطر .14 -2 یتم الآنتقال لصنف الأب 8\_\_\_10Chp وینفذ دالة البناء الخاصة بھ كما في السطر .3

م/عمار محمد عیسى الدبعي 348 com.it-xpres@info

-3 یتم تنفیذ جمل المتغیرات لتنشیط الصنف كما في السطر 12 ، وتنفیذ دالة البناء الخاصة بھ كما في السطر .7 -4 ینفذ دالھ البناء للصنف الرئیسي 8\_10Chp. وھذا ناتج التنفیذ:

 $Chp8$ <sub>8</sub>  $Chp8_8$ 

نلاحظ في المثال 8\_10Chp لم نذكر الكلمة ألمفتاحیھ super وكما قلنا إنھا تعمل على استدعاء دوال البناء فعندما تذكر ھذه الكلمة فإنھا تستدعي دالة البناء الخاصة بنفس نوع super كھذا المثال:

استدعاء جملة باني الصنف بنوع المعطیات // 1. 2. class  $Chp10$   $9$ <br>3. Chp10 3. Chp10\_\_\_\_9(){System.out.println("star Chp10\_\_\_\_9");} 4. Chp10\_\_\_9(int i){System.out.println("Chp10\_\_\_9 ="+i\*i);}  $5.$  } 6. class Chp10\_\_\_9 extends Chp10\_\_\_\_9{ 7. Chp10\_\_\_9(){ 8. super(10); 9. System.out.println("star Chp10\_\_\_9");  $10.$  } **11.**  $\qquad \qquad \}$ 12. class Chp10\_\_9 extends Chp10\_\_\_9{ 13. Chp10\_9(){System.out.println("star Chp10\_9");}  $14.$ 15. class Chp10\_9 { 16. public static void main(String[] args) { 17. Chp10\_\_9 b=new Chp10\_\_9(); 18. System.out.println("star Chp10\_9");  $19.$  } 20. }

 $Chp8$  $9 = 100$ star Chp8 9 9 star Chp8 star  $Chp8_9$ 

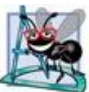

في حال تنشیط Class وھذا Class یرث من Class أخر وف ي داخل Class دوال تنشیط أي كتل بناء استاتیكیة فان أسبقیة التنفیذ لكتل البناء الاستاتیكیة ثم دوال البناء

وھذا المثال یبین ذلك:

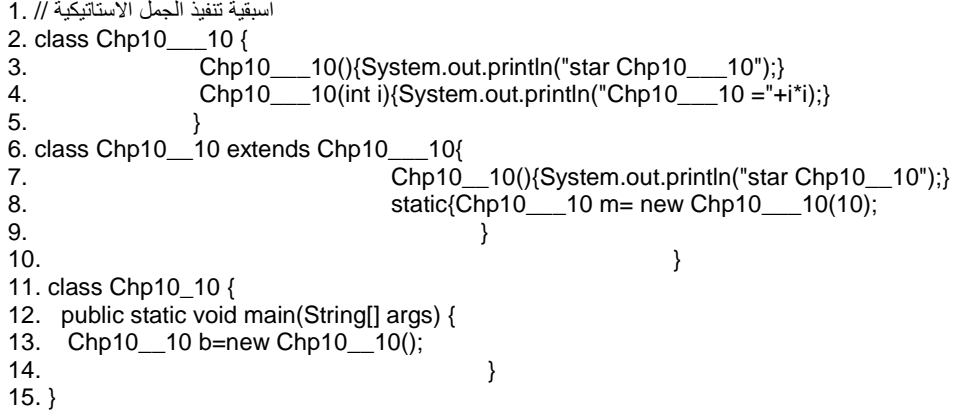

ناتج تنفیذ المثال:

Chp8\_\_\_10 =100<br>star Chp8\_\_\_10<br>star Chp8\_\_10

**10.6 وراثة الصنف الداخلي**  تستطیع وراثة صنف داخل الصنف الرئیسي مما یسھل علیك الكثیر من الصعوبات ، كالمثال التالي:

وراثة الصنف الداخلي // 1. 2. class Chp10\_\_\_11 { 3. Chp10\_\_\_11(){System.out.println("Star Chp10\_\_\_11");} 4. // local class 5. class Chp10\_\_\_\_11{ 6. Chp10\_\_\_\_11(){System.out.println("Star Chp10\_\_\_\_11");}  $7.$ 8. } 9. class Chp10\_\_11 extends Chp10\_\_\_11.Chp10\_\_\_\_11{ 10. Chp10\_11(){ 11. **new Chp10\_\_\_11().super();** 

م/عمار محمد عیسى الدبعي 350 com.it-xpres@info

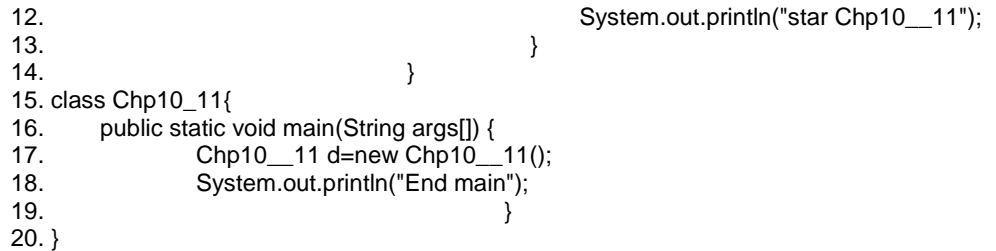

Star Chp8  $\overline{11}$ Star Chp8  $\mathbf{\perp}$ star Chp8 $\overline{\_11}$ End main

شرح المثال:

یتم الوصول للصنف الداخلي بذكر اسم الصنف الخارجي ثم نقطة ثم اسم المنھج أو الكلمة super كما في السطر .11

وعلى الرغم من إننا لم نحفز دالة البناء للصنف 11\_\_\_10Chp ولكن نجد من إنھا تم تنفیذھا فالسؤال ھنا إذا تم إبعاد دالة البناء للصنف 11\_\_\_10Chp فھل سینفذ البرنامج وما خرج البرنامج ولماذا ؟

في ھذا المثال أولویة بالتنفیذ فتتبعھ بتمعن:

اسبقیة تنفیذ الاصناف الخارجیة ولاداخلیة // 1. 2. class Chp10\_\_\_12 { 3. Chp10\_\_\_12(){System.out.println("Star Chp10\_\_\_12");} 4. Chp10\_\_\_12(int g){System.out.println("Chp10\_\_\_12 ="+g);} 5. //local class 6. class Chp10\_\_\_\_12{ 7. Chp10\_\_\_\_12(){System.out.println("Star Chp10\_\_\_\_12");} 8. Chp10\_\_\_12 s=new Chp10\_\_\_12(10); 9. }  $10.$ 11. class Chp10\_\_12 extends Chp10\_\_\_12{ 12. Chp10\_\_12(){System.out.println("star Chp10\_\_12");} 13. Chp10\_\_\_\_12 d=new Chp10\_\_\_\_12(); 14. static {System.out.println("star Chp10\_12 static");}  $15.$  } 16. class Chp10\_12{

م/عمار محمد عیسى الدبعي 351 com.it-xpres@info

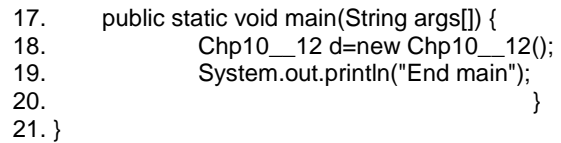

- شرح المثال:
- أولاً یتم تنفیذ السطر .14
	- ثانیاً یتم تنفیذ السطر .3
- ثالثاً یتم تنفیذ السطر .13
- رابعاً یتم تنفیذ السطر .8
- خامساً یتم تنفیذ السطر .7
- سادساً یتم تنفیذ السطر .12
- سابعاً یتم تنفیذ السطر .19
	- وھذا خرج البرنامج:

star Chp8\_\_12 static<br>Star Chp8\_\_\_12<br>Chp8\_\_\_12 =10<br>Star Chp8\_\_\_12<br>star Chp8\_\_12<br>End main

**10.7 تجاھل دوال صنف الأب وعمل عملیة Overriding Method**  والقصد بة وجود دالة موجودة بصنف الأب وموجودة بصنف الابن بنفس الاسم ففي ھذه الحالة یحصل عملیة تعدیل فعند استدعاء ھذه الدالة فیأخذ المترجم دالة الابن بدل دالة الأب وھذا المثال یبین ذلك:

1. If Methods with differing type signatures are overloaded - not 2. // overridden. 3. class Chp10\_13 {  $Chp10 - 13()$ 4. 5. void system.out.println("halo Chp10\_13");} 6. Y 7. 8. class Chp10\_13 extends Chp10\_\_13{  $Chp10_13()$ 9. 10.  $\mu$  display Chp10\_13 this overrides show() in Chp10\_\_13.  $11.$ void show(){System.out.println("halo Chp10\_\_13");} 12. 13. class Chp10\_13{  $14.$ public static void main(String args[]) { 15. Chp10 \_\_ 13 d=new Chp10 \_\_ 13(); 16.  $d.show();$  this calls show() in  $Chp10$  13  $17.$ System.out.println("End main"); 18. ł 19.} halo Chp8\_\_13 End main

شرح المثال: نجد في المثال انھ تجاھل الدالة الموجو دة في Class الأب 13\_\_\_10Chp ، السؤال ھنا كیف یمكننا استخدام دالة Class الأب أي بمعنى كیف یمكننا أن نصل إلى ألدالھ الموجودة في Class الأب 13\_\_\_10Chp ؟

الجواب كما یلي: ر اجع المثال 6\_10Chp فمن ذلك المثال یتضح حل السؤال .

ھذا المثال یوضح أكثر الاختلاف بین عملیھ التحویر أي التعطیل في الدوال static والعادیة 1. // Method overriding and Desebald 2. class Chp10\_\_\_14 { 3. Chp10  $14$ (){} 4. static String show1(){return "Ammar";} 5. String show2(){return "Mohammed";} 6.  $}$ 7. class Chp10 14 extends Chp10 14{

م/عمار محمد عیسى الدبعي 353 com.it-xpres@info

8. Chp10\_14(){} 9. Static String show1(){return "Sand";} 10. String show2(){return "Alopaee";}<br>11.  $11.$  } 12. class Chp10\_14{ 13. public static void main(String args[]) { 14. Chp10\_\_\_14 d=new Chp10\_\_14(); 15. System.out.println(d.show1 $\overline{()+}$ " "+d.show2());  $16.$  } 17. }

Ammar Alopaee

شرح المثال:

في السطر 14 لا یتم استبدال الدوال التي تحمل نفس الاسم بل یذھب إلى دالة الأب وینفذھا ویترك حق الابن أي لا توجد Overload.

**10.8 الأصناف النھائیة**  عندما ترید من أن یصبح الصنف غیر قابلة للتوریث ، یمكنك استخدام المعدل final للدلالة على أن ھذا الصنف نھائي ولا یمكن أن یصبح صنف أب.

**10.9الاستبدال أو التعطیل Override** وھي عملیة تعدیل صفة من الصفات الموروثة من الاب واخذ جمیع صفات class الأب

وإضافة صفات نحتاجھا فوق صفات class الأب وھذا المثال یبین ذلك:

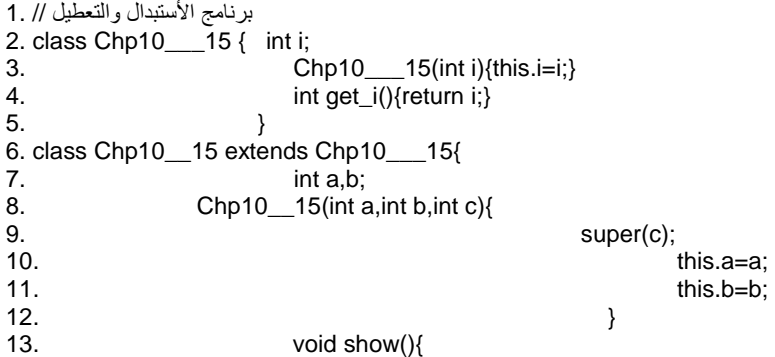

م/عمار محمد عیسى الدبعي 354 com.it-xpres@info

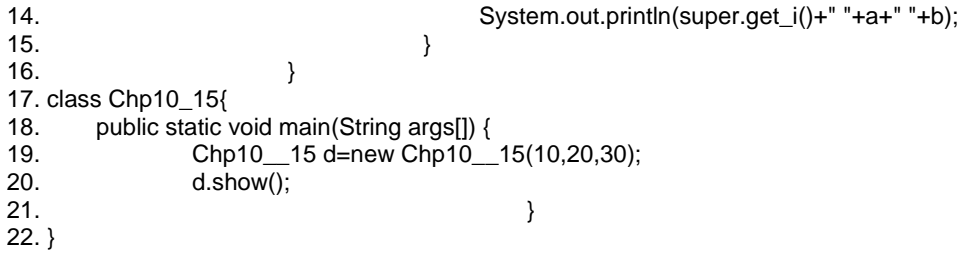

وھذا ناتج البرنامج:

30 10 20

شرح المثال:

في الأسطر (8 - 12) تمت عملیة التعدیل أي استخدام الصنف 15\_\_\_10Chp وكأن الصنف 15\_\_10Chp صنف واحد.

ھل ھذا المثال ناتج تنفیذه ھكذا؟

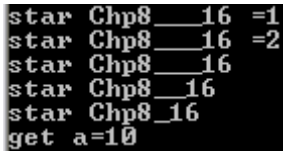

1.  $I/Evn$ 

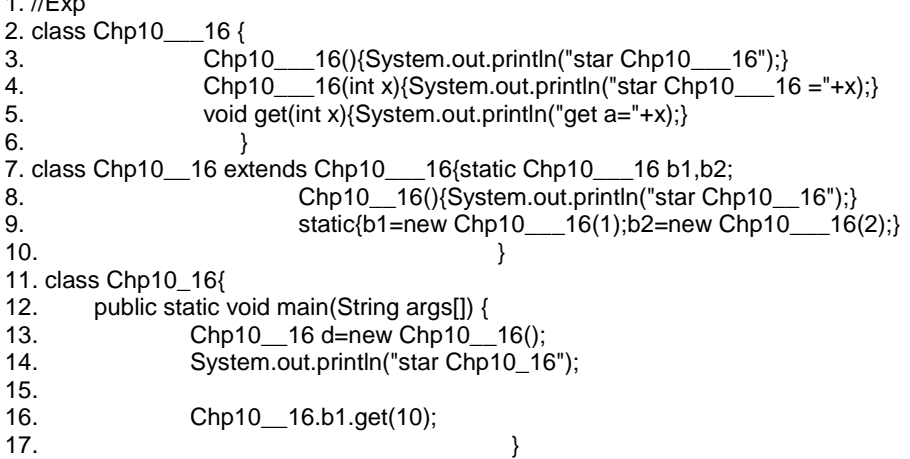

شرح البرنامج: إن قلت صح فقد أخطئت بسبب أننا في السطر 16 وصلنا وصول مباشر لذلك تم تجاھل دالة البناء الأب والابن أي لا توجد تنشیط لھما .

والسطر 9 تعتبر ھذه الحالة بصنف داخل صنف.

محددات الوصل التي تم شرحھا سابقاً یرجى الآن تباه منھا في الوراثة كھذا المثال

یوجد بة خطاء قم بإیجاده ؟

1. //Exp 2. class Chp10\_\_\_17 { 3. int i; 4. private int j; 5. void setij(int x, int y)  $\{i = x; j = y; \}$ 6.  $}$ 7. class Chp10\_\_17 extends Chp10\_\_\_17 { 8. int total; 9. void sum()  $\{total = i + j; \}$  $10.$  } 11. class Chp10\_17 { 12. public static void main(String args[]) { 13. Chp10\_17 subOb = new Chp10\_17(); 14. subOb.setij(10, 12); 15. subOb.sum(); 16. System.out.println("Total is " + subOb.total);  $17.$  } 18. }

قبل أن ننتقل إلى المیزة الثالثة في الوراثة أھدیكم ھذا المثال الرائع :

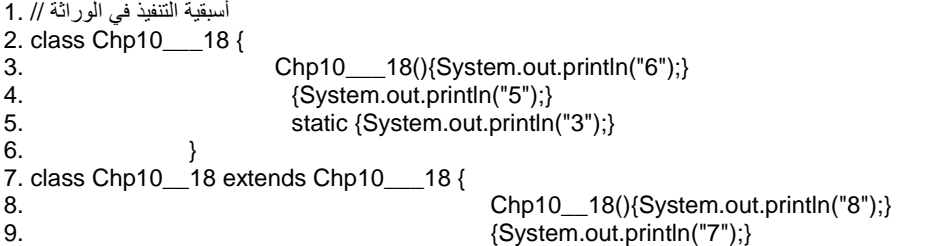

م/عمار محمد عیسى الدبعي 356 com.it-xpres@info

10. static {System.out.println("4");} **11.**  $\qquad \qquad \}$ 12. class Chp10\_18 { 13. public static void main(String args[]) { 14. new Chp10\_18();  $15.$  } 16. Chp10\_18(){new Chp10\_\_18();} 17. 18. {System.out.println("2");} 19. 20. static {System.out.println("1");}  $21.$ }<br>12345678<br>678 شرح المثال: خطوات التنفیذ: -1 ینفذ الكـتـل الاستاتیكیة في البرنامج الرئیسي كالسطر .20 -2 ینفذ الكتـل الغـیـر استاتیكیة كالسطر .18 -3 ینفذ الكـتـل الاستاتیكیة للصنف الأب كالسطر .5 -4 ینفذ الكتـل الاستاتیكیة للصنف الابـن كالسطر .10 -5 ینفذ الكتـل الغیـر استاتیكیة للصنف الأب كالسطر 4 . -6 ثم دالة البناء للصنف الأب كالسطر .3 -7 ینفذ الكتل الغیـر استاتیكیة للصنف الابـن كالسطر .9 -8 ثم دالة البناء للصنف الابـن كالسطر .8

استخدام الجملة final مع Overriding ینتج خطاء في زمن التنفیذ The method void meth() declared in class Chp10\_19\_B cannot ) رسالة المترجم یصدر override the final method of the same signature declared in class Chp10\_19\_A. Final methods cannot be overridden.) و هذا مثال لذلك:

1. // Using final to Prevent Overriding

2. class Chp10\_19\_A { 3. final void meth() { 4. System.out.println("This is a final method.");  $5.$ 6.  $}$ 7. class Chp10\_19\_B extends Chp10\_19\_A { 8. void meth() { // ERROR! Can't override. 9. System.out.println("Illegal!");  $10.$  } 11. }

**10.10إرسال الطرق دینامیكیاَ** dispatch method Dynamic ویقصد بة إرسال الطرق دینامیكیاً في حالة overriding أي التحكم في الوصول للدوال وھذا مثال لذلك:

1. //Dynamic method dispatch 2. class Chp10\_\_\_\_20 { 3. void callme() {System.out.println("Inside Chp10\_\_\_\_20's callme method");} 4. } 5. class Chp10\_\_\_20 extends Chp10\_\_\_\_20 {// override callme() 6. void callme() {System.out.println("Inside Chp10\_\_\_20's callme method");} 7. } 8. class Chp10 20 extends Chp10 20 {// override callme() 9. void callme() {System.out.println("Inside Chp10\_\_20's callme method");}  $10.$  } 11. class Chp10\_20 { 12. public static void main(String args[]) { 13. Chp10  $20 a = new Chp10$   $20(j)$ ; // object of type Chp10  $20$ 14. Chp10\_\_\_20 b = new Chp10\_\_\_20(); // object of type Chp10\_\_\_20 15. Chp10\_\_20 c = new Chp10\_\_20(); // object of type Chp10\_\_20 16. Chp10\_\_\_\_20 r; // obtain a reference of type Chp10\_\_\_\_20 17.  $r = a$ ; // r refers to an Chp10 20 object 18. The r.callme(); // calls Chp10 20's version of callme 19.  $r = b$ ; // r refers to a Chp10 20 object 20. r.callme(); // calls Chp10\_\_\_20's version of callme 21.  $r = c$ ; // r refers to a Chp10\_20 object 22. T.callme(); // calls Chp10 20's version of callme  $23.$ 24. }

شرح المثال:

 $\_19$ 's callme method Inside Chp8 Inside Chp8\_\_19's callme method Inside Chp8\_19's callme method

م/عمار محمد عیسى الدبعي 358 com.it-xpres@info

## **10.11 تعددیة التشكل Polymorphism**

تعود ھذه الكلمة إلى كلمة یونانیة تعني تعدد الأشكال (forms many(. فتسمح لنا بكتابة برنامجنا في صورة قابلة لتغییر واسع النطاق، سواء كان التغییر لفئات موجودة مسبقاً أو تغییر مستقبلي لإنتاج برامج جدیدة. ھذه الخاصیة تسھل علینا توسیع قدرات نظامنا .

وكما ذكرنا في السابق أن الفئات الجدیدة تسمى فئة فرعیة -subclass ترث صفات الفئات التي أُنتجت وتكونت منھا تسمى الفئة الأب *-*superclass كما یرث الطفل جینات أبویھ. وھذه الفئة الجدیدة والتي تعتبرsubclass *،* من الممكن أن تكون superclass لفئات جدیدة أخرى ینشئھا المبرمج. وھكذا تمتد لدینا سلسلة من الوراثة بین الفئات extends ، یحكمھا قانون" الوراثة المفردة "Inheritance Single حیث ینص ھذا القانون على:

تنشأ أي فئة فرعیة من فئة أم واحدة، في Java لا تدعم التوارث المتعدد multiple inheritance كالسي++ و لكنھا تدعم مفھوم الواجھات Interfaces . على سبیل المثال كل دائرة ھي كائن ولكن لیس كل كائن ھو دائرة ، لذلك لا نستطیع دائماً تمریر الكائنات التي تنتمي إلى `` الصنف الابن كبار امتر من نمط الصنف الأب للصنّف الابن الذي تم صنع هذا الكائن منھ.

لنأخذ المثال التالي لتوضیح الفكرة:

1. // Polymorphism in Java 2. class Chp10\_Shape {  $3.$  void draw()  $\{\}$ 4. void erase() {}  $5.$  } 6. class Chp10\_Circle extends Chp10\_Shape { 7. void draw() { 8. System.out.println("Chp10\_Circle.draw()");  $9.$ 10. void erase() { 11. System.out.println("Chp10\_Circle.erase()");  $12.$   $}$  $13.$ 14. class Chp10\_Square extends Chp10\_Shape { 15. void draw() { 16. System.out.println("Chp10\_Square.draw()");  $17.$  } 18. void erase() { 19. System.out.println("Chp10\_Square.erase()");  $20.$  }

م/عمار محمد عیسى الدبعي 359 com.it-xpres@info

 $21.$   $}$ 22. class Chp10\_Triangle extends Chp10\_Shape { 23. void draw() { 24. System.out.println("Chp10\_Triangle.draw()");  $25.$  } 26. void erase() { 27. System.out.println("Chp10\_Triangle.erase()");  $28.$  $29.$ 30. public class Chp10\_21 { 31. public static Chp10\_Shape randChp10\_Shape() { 32. switch((int)(Math.random()  $*$  3)) { 33. default: // To quiet the compiler 34. case 0: return new Chp10\_Circle(); 35. case 1: return new Chp10\_Square(); 36. case 2: return new Chp10\_Triangle();  $37.$  $38.$ 39. public static void main(String[] args) { 40. Chp10\_Shape[] s = new Chp10\_Shape[9]; 41. // Fill up the array with Chp10\_21: 42. for(int  $i = 0$ ;  $i < s$ . length;  $i++$ ) 43.  $\text{S}[i] = \text{randChp10}$  Shape(); 44. // Make polymorphic method calls: 45. for(int  $i = 0$ ;  $i < s$ . length;  $i++$ ) 46. s[i].draw();  $47.$  } 48. } Chp8\_Circle.draw() Chp8\_Square.draw<> Chp8\_Circle.draw<> Chp8\_Circle.draw()<br>Chp8\_Square.draw()<br>Chp8\_Square.draw()  $Chp8_Circle.draw()$ Chp8\_Circle.draw()  $Chp8_$ Iriangle.draw() تذكر أن أي كائن ینتمي إلى فئة فرعیة فھو ینتمي إلى الفئة الأب لھذه الفئة الفرعیة ویحمل خصائصھما وسلوكھما.

**10.12الربط المتغیر (الربط المتأخر)** (Binding Late (Binding Dynamic

م/عمار محمد عیسى الدبعي 360 com.it-xpres@info
والمقصود ھو أننا من الممكن استخدام الكائن الذي ینتمي إلى الصنف الابن من خلال أي شفرة برمجیة معدة للعمل مع كائن ینتمي إلى الصنف الأب. عند استدعاء المنھج مع كائن ما فأنة یتم تحدید تنفیذ المنھج الذي سیتم استخدام ه من قبل آلة Java الافتراضیة (JVM(بشكل دینامیكي وأثناء زمن التنفیذ (Runtime(.

### **تمارین الفصل**

- .1 ملأ الفراغات بالكلمات المناسبة ضمن التعابیر التالیة:
- تعتبر ....... شكلاً من أشكال استخدام البرمجیات حیت تقوم وفقاً لھا الأصناف الجدیدة بأخذ المعطیات ومناھج أصناف موجودة مسبقاً وإضافة قدرات جدیدة علیھا.
- یمكن الوصول إلى الأعضاء ........ التابعة لصنف أساسي من خلال التعریفات الواردة في الصنف الأساسي والأصناف المشتقة عنة فقط.
- تتمتع الأعضاء المحمیة التابعة لصنف أساسي بمستوى حمایة یقع بین مستوى الحمایة المصاحب للأعضاء من النوع public ومستوى الحمایة المصاحب للأعضاء من النوع .......
- عند اشتقاق صنف من صنف أساسي ب استخدام الوراثة ، تصبح الأعضاء العامة المرتبطة بالصنف الأساسي أعضاء...ً .... ضمن الصنف المشتق وتصبح الأعضاء المحمیة المرتبطة بالصف الأساسي أعضاء ....... ضمن الصنف المشتق.
	- إذا تضمن أحد الأصناف منھجاً ظاھریاً أو أكثر، فیمكن أعتبارة ......
- .2 یفضل بعض المبرمجین عدم استخدام طریقة الوصول protected لإنھا تضر بمفھوم تضمین المعطیات المرافق للصنف الأساسي. حدد المیزات الحسنة لا ستخدام طریقة الوصول المحمیة protected مقارنة من الطریقة الخاصة private ضمن الأصناف الأساسیة ؟
- .3 كیف یم كن لتعددیة الأشكال أن تساعد في تطویر برامج عامة بدلاً من أن تكون موجھة لمعالجة وضع محدد. بین فوائد البرمجة العامة ؟
	- .4 كیف تسمح تعددیة الأشكال بتمدید التطبیق وتوسیعھ ؟
		- .5 أوجد ناتج تنفیذ المثال التالي:

```
class B \{B(){System.out.println("B 6");}
         {System.out.println("B'S");}static {System.out.println("B 3");}
        У
class A extends B {
                     A(){System.out.println("A 8"); }
                     {System.out.println("A 7");}static {System.out.println("A 4");}
                   X
class aldopaee {
public static void main(String args[]) {
new aldopaee();
Y
    \text{aldopaee}() {new \text{A}() ; }
    {System.out.println("ammar 2");}
    static {System.out.println("ammar 1");}
    A b=new(A()):
    \{B \text{ a=new } B() : \}Я
```
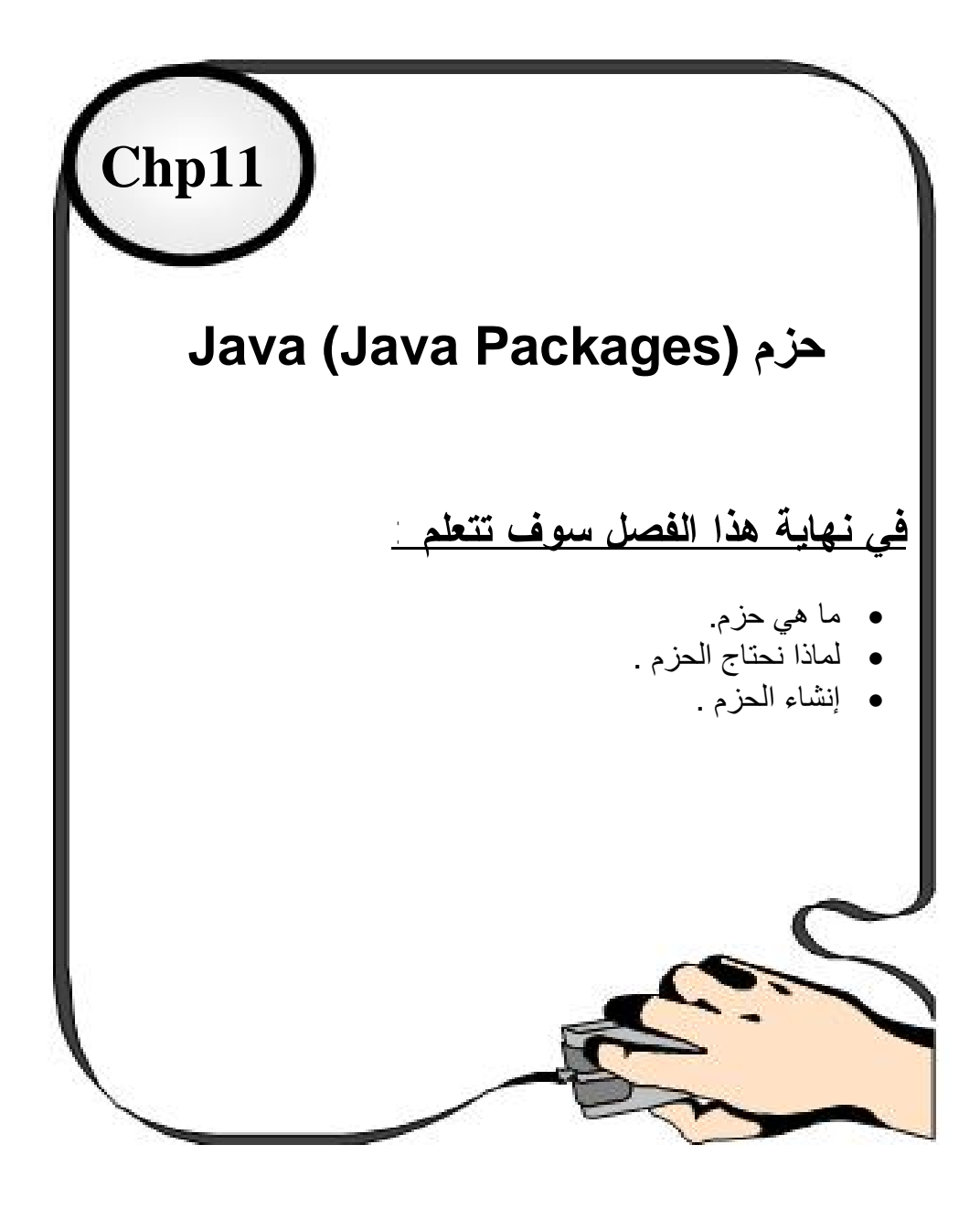

# **11.1مقدمة** INTRODUCTION

تخیل أن عندك مكتبة كبیرة فیھا عدد ضخم من الكتب . إذا أردت البحث على كتاب معین فأنك ستبدل مجھوداً ضخماً إذا لم یكن ھناك تصفیف وترتیب معین للكتب. إذن لتسھیل عملیة البحث على كتاب فأنك تضع مجموعة الكتب المتشابھة مع بعضھا البعض. بالمثل في لغة Java فعندنا عدد ضخم من الفئات Classes المتشابھة مع بعضھا البعض في حزمة واحدة . وفي ھذا الفصل ستتعرف معنى الحزم وكیفیة تنظیم وترتیب برامجك في مجلدات مرتبة.

# **11.2 تعریف الحزم**

ھي مجموعة من الفئات المترابطة، متصلة في ما بینھا بشجرة ھرمیة نعبر عنھا بوضع نقطة Y.X أي الفرع Y من الأصل X نستطیع تحمیل ھذه الحزم ب import ثم اسم الحزمة ویمكنك تحمیل كل الحزم المتفرعة بوضع \* مكان الفروع مثلاً \*applet.java import. و كل مجموعة من الفئات تنظم تحت حزمة معینة لأجل تحدید الھویة .

- **11.3 مكونات الحزمة**
- **11.3.1 حزم فرعیة تحت الحزمة الأب .**
- **11.3.2 مجموعة من الفئات المتعلقة بالحزمة الأب .**

بعض الأمثلة: الحزمة Java تحتوي على حزم فرعیة منھا -:

**applet awt io lang net util** 

و لو أخذنا الحزمة الفرعیة awt.Java لحصلنا على حزمة فرعیة من awt مثل image و یكون الامتداد لها Java.awt.image

## **11.4 سبب استخدام الحزم**

مبرمجي Java یعتمدون على الحزم لتكوین فئات مترابطة داخل ھذه الحزم و الأسباب ھي:

• العثور على الفئات بشكل سریع و استخدام ھا بالبرامج . • تنحدر الفئات تحت الحزم لكي لا تتعارض أسماء الفئات مع بعضھا البعض . • للتحكم بالفئات بشكل كامل .

**11.5 مسمیات الحزم و الحزم الفرعیة و الفئات** 

الحزمة تتكون من حزم فرعیة و فئات متفرعة، لكن لا نستطیع تسمیة الحزمة أو الحزم الفرعیة أو إحدى الفئات باسم واحد. و مثال على ذلك: الحزمة awt.java لدیھا حزمة فرعیة بالاسم .image لكن لا نستطیع تسمیة إحدى الفئات بالاسم image ، لأن الاسم محجوز للحزمة الفرعیة و العكس صحیح.

# **11.6 إنشاء الحزم**

لنفترض الآن إننا سننشئ كلاس بھ دالة اسمھا ;()show مھمتھا طباعة رسالة على الشاشة ونرید استخدام ھذه الدالة في كلاس أخر .

أولاً

ننشئ Class وبداخلة دالة الطباعة وفي بدایة Class نكتب (اسم الحزمة package (

1. package Chp11;

2. public class Chp11\_1{

3. public static void show(){System.out.println("my class");}

 $\boldsymbol{4}$ .

إنشاء مناھج من نوع خاص private واستدعائھا بواسطة الحزم ینتج خطاء في زمن التنفیذ . فیجب جعل نوع المناھج والمتحولات من نوع public كما في المثال 1-1 Chp في السطر 3.

ثانیاً

نعمل عملیة ترجمة وھنا تتم الترجمة على حسب المترجم المستخدم فان كنت تستخدم JCreator فعمل كما في الشكل 11-1 فقط.

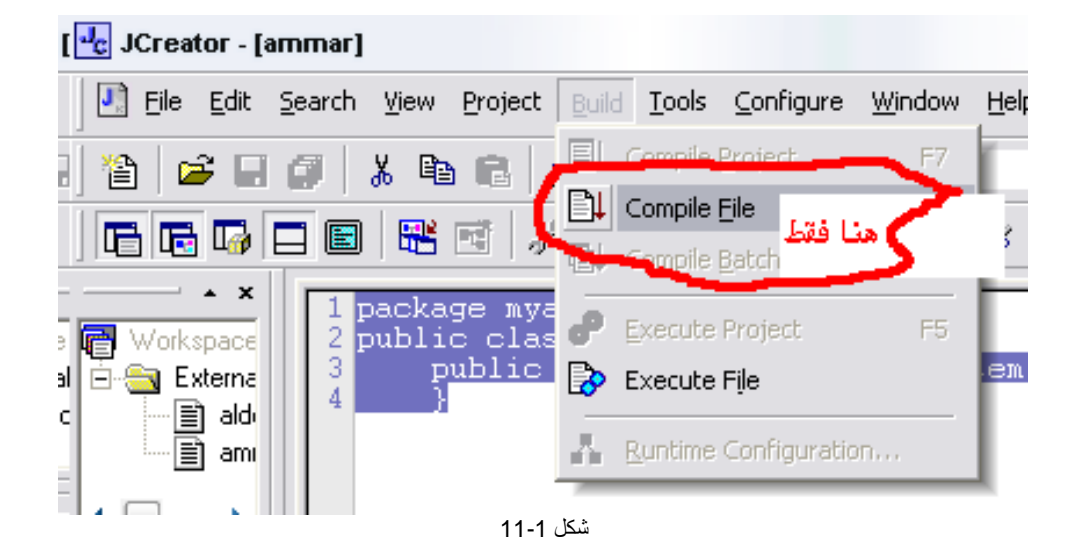

وان كنت على dos اكتب الأتي java1.\_11Chp . d –javac

لنرى لو لدینا مجموعة من الفئات و التي نستطیع وضعھا في حزمة معینة. نفترض إننا كتبنا فئات عن النقاط و الدائرة و المستطیل و المربع.

الآن نود أن نضع ھذه الفئات مع بعضھا البعض في حزمة لعدة أسباب:

- نستطیع نحن و المبرمجین الآخرین أن نجد ھذه الفئات لإنھا مترابطة .
- نستطیع نحن و المبرمجین الآخرین أن نعرف كیف نجد ھذه الفئات لإنھا دوال رسم مترابطة .
- أسماء الفئات السابقة لن تتعارض مع أسماء الفئات من الحزم الأخرى لإنھا سوف تكون تحت حزمة جدیدة من إنشائك، مثال على ذلك :

1. package Chp11; 2. public class Chp11\_2 { 3. int x coord; 4. int y\_coord; 5.

م/عمار محمد عیسى الدبعي 367 com.it-xpres@info

```
6. public Chp11_2() { 
7. x\_coord = 0;8. y\_\text{coord} = 0;
9. }
10. public Chp11_2(int x ,int y) { 
11. x\_\text{coord} = x;
12. y\_{coord} = y;
13. } 
14.}
1. package Chp11; 
2. public class Chp11_3 extends Chp11_2 
3. { 
4. double width; 
5. double height; 
6. 
7. public Chp11_3(int x ,int y ,double w, double h) 
8. { 
9. super(x, y); 
10. width = w;
11. height = h;
12. }
13. } 
1. package Chp11; 
2. public class Chp11_4 extends Chp11_2 
3. { 
4. double radius; 
5. 
6. public Chp11_4(int x ,int y ,double r) 
7. { 
8. super(x, y); 
9. radius = r;
10. }
11. } 
1. package Chp11; 
2. public class Chp11_5 extends Chp11_2 
3. { 
4. double edge; 
5. 
6. public Chp11_5(int x ,int y ,double e) 
7. { 
8. edge = e;
9. } 
10.}
```
نلاحظ ھنا أننا أضفنا السطر 11Chp package في كل الفئات ) كل فئة توجد في ملف مستقل ). لكن لو فرضنا أننا نرید استخدام الفئة 3\_11Ch موجودة بالحزمة awt.java مع الفئة الموجود بالحزمة 11Chp بنفس البرنامج الذي نرید كتابتھ، فماذا نفعل ؟

م/عمار محمد عیسى الدبعي 368 com.it-xpres@info

# **11.7 استدعاء فئتین بنفس الأسم**

نستطیع ذلك باستخدام name qualified fully و ھو كتابة المسار الكامل للفئة، مثال على ذلك:

java.awt.Chp11\_3 rec1 = new java.awt.Chp11\_3 (...); // للفئة الكامل المسار استخدمنا Chp11.Chp11\_3 rec2 = new Chp11. Chp11 \_3(...); // هنا ايضاً و  $\,$ 

**11.8 استدعاء فئة معینة من الحزمة** 

تستطیع استدعاء الفئات من الحزم عن طریق ثلاث طرق:

استدعائھا عن طریق كتابة المسار الكامل ( كما المثال السابق) . استدعائها فقط عن طریق الحزمة3\_14va.awt. Chp . استدعاء الحزمة كاملة بما فیھا من فئات أخرى .;\*.awt.java

النجمة (\*) تدل على استدعاء الحزم الفرعیة و الفئات الموجودة تحت ھذه الحزمة.

عندما تنشئ حزمة وترید الوراثة منها أي بالذي بداخلها فیجب علیك جعل اسم Class والدوال التي ستستخدمھا ودوال البناء من نوع protected , public .

> **11.9 محددات الوصول للحزم**  یبین الجدول 11-1 محددات الوصول داخل وخارج الحزمة.

> > جدول 11-1

م/عمار محمد عیسى الدبعي 369 com.it-xpres@info

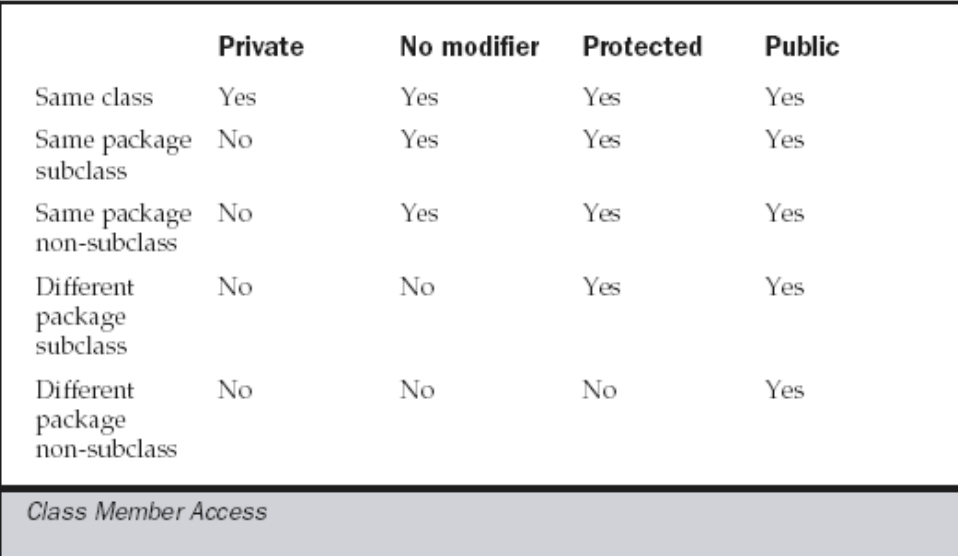

**تمارین الفصل**

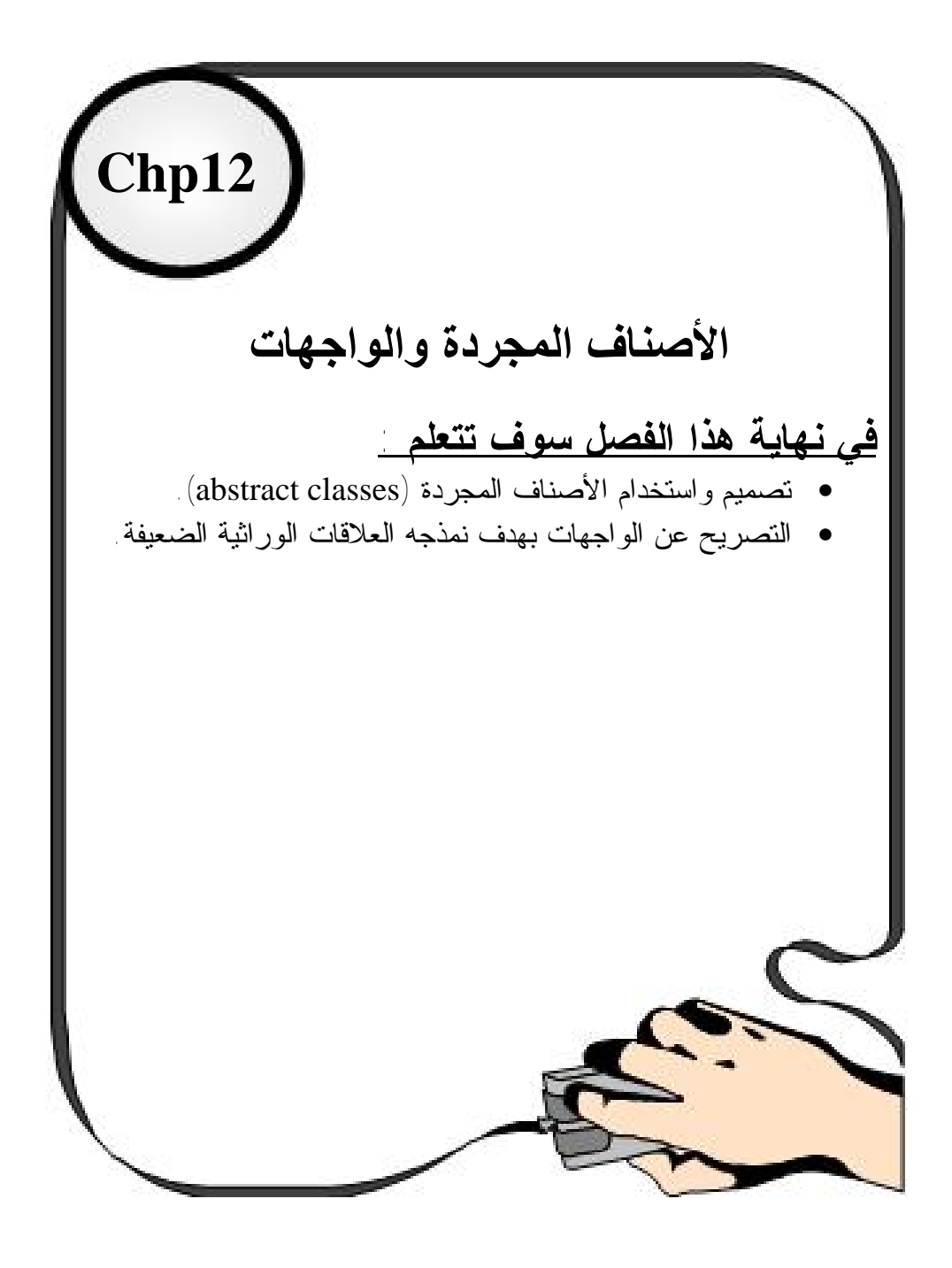

م/عمار محمد عیسى الدبعي 372 com.it-xpres@info

# **12.1 مقدمة INTRODUCTION**

تصبح الأصناف أكثر تحدیداً وخصوصیة كلما انتقلنا إلى صنف فرعي جدید ضمن السلسلة الوراثیة، لكن إذا انتقلنا بالعكس ( من الصنف الفرعي إلى الصنف الأب) عندھا تصبح الأصناف أكثر عمومیة وأقل خصوصیة . یجب أن نتحقق أثناء مرحلة تصمیم الصنف من احتواء الصنف الأب على الصفات العامة للأصناف الأبناء التابعة لھ، في بعض الأحیان تكون الأصناف الأب مجردة لا تستطیع الحصول على أیھ كائن مخصصة، تدعى مثل ھذه الأصناف بالأصناف المجردة (abstract class).

قد نحتاج في بعض الأحیان الوراثة من أكثر من صنف ما یسمى بالوراثة المتعددة (multiple inheritance)، لكن Java لا تدعم هذه المیزة حیث لا یستطیع الصنف الوراثة من عدة أصناف ، لكن تستطیع ب استخدام الواجھات (interfaces (الحصول على نفس أثر الوراثة المتعددة. وسنتعرف في ھذا الفصل على الأصناف المجردة والواجھات.

## **12.2الأصناف المجردة classes Abstract**

والمعنى منة الفئات الخالیة من الكود أي تحتوي على توقیع فقط أي یبقى بدون تنفیذ أي نستطیع أن نقول النوع المجرد من البیانات لیس لھ وجود في الواقع إنما ھو في الحقیقة مفھوم أو فكرة للأصناف الأخرى التي تتشابھ. وما یمز الصنف المجرد ھو الكلمھ (abstract (الموضوعة قبل كلمة class. فیكون التعریف الخاص بالأصناف المجردة كما یلي:

abstract class ClassName  $\{$ 

..... // definitions of methods and variables

والتعریف الخاص بالمناھج كما یلي :

abstract class Card

{ String recipient;  $\frac{1}{2}$  name of who gets the card public abstract void greeting(); // abstract greeting() method

}

م/عمار محمد عیسى الدبعي 373 com.it-xpres@info

1. // Chp12\_Card Simple demonstration of abstract. 2. abstract class Chp12\_Card 3. { 4. String recipient; 5. public abstract void Chp12\_greeting(); 6. } 7. 8. class Chp12\_Holiday extends Chp12\_Card 9. { 10. public Chp12\_Holiday( String r ) 11. { 12. recipient  $= r$ ; 13. } 14. 15. public void Chp12\_greeting() 16.  $\{$ 17. System.out.println("Dear " + recipient + ",\n"); 18. System.out.println("Season's Chp12\_greetings!\n\n"); 19. } 20. } 21. 22. public class Chp12\_1  $23.$  { 24. public static void main ( String[] args ) 25.  $\{$ 26. Chp12\_Holiday hol = new Chp12\_Holiday("Santa"); 27. hol.Chp12\_greeting(); 28. } 29. }

شرح المثال: نلاحظ أن الصنف Card\_12Chp وجدت في بدایتة الكلمة (abstract (ما یعني أنھ مجرد ، ویحتوي على توقیع المنھج greeting\_12Chp الذي أیضاً مجرد ، فھي خالیة من

}

م/عمار محمد عیسى الدبعي 374 com.it-xpres@info

مثال :

التعلیمات. والصنف Holiday\_12Chp یرث من الصنف Card\_12Chp حیث قام بتعدیل المنھج greeting\_10Chp وإدخال تعلیمات إلى جسم المنھج . والشكل 12-1 یوضح ذلك :

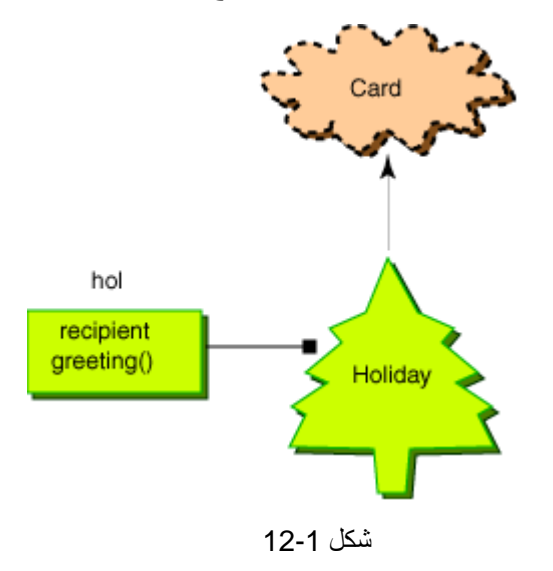

ویكون ناتج تنفیذ ھذا البرنامج:

Dear Santa, Season's Chp10\_greetings!

مثال أخر:

1. // Simple abstract. 2. abstract class Chp11\_B {int i; 3. Chp11\_B(int s) $\{i=s;\}$ 4. abstract void show();<br>5.  $5.$  } 6. class Chp11\_A extends Chp11\_B { 7. Chp11\_A(int s){super(s);} 8. void show(){System.out.println(super.i\*.10);}  $9.$ 10. class Chp11\_C extends Chp11\_B { 11. Chp11\_C(int s){super(s);} 12. void show(){System.out.println(super.i\*.15);}

م/عمار محمد عیسى الدبعي 375 com.it-xpres@info

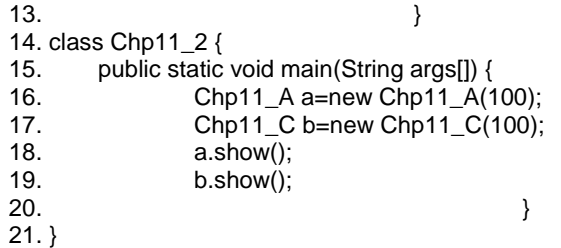

 $\frac{10.0}{15.0}$ 

شرح المثال:

نلاحظ أن Class B\_12Chp من نوع مجرد والدالة show من نوع مجرد فجمیع الأصناف التي ترث class B\_12Chp تعید تعریف الدالة show كما تشاء ففي Chp12\_A Class جعلناها تطبع نسبة الربح مثلاً 10. وفي Chp12\_C Class جعلناها تطبع نسبة الربح 15 فهنا يتبين فائدة الأصناف المجردة أي تتيح للعملاء وضع الكود الخاص بھم .

**12.2.1 قواعد حول التجرید** 

家 وضع مناھج مجردة بداخل صنف غیر مجرد یسبب خطاء في زمن التنفیذ

 .(Abstract and native methods can't have a body: void show()) كھذا المثال :

```
class B {int i; 
      B(int s){i=s;}
       abstract void show(); 
       }
```
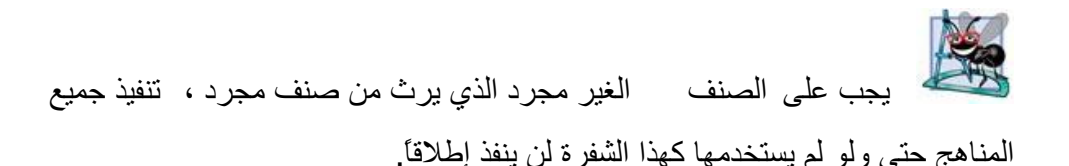

1. // class Chp12\_3 must be declared abstract. It does not define void show2() from class Chp12\_3\_B.

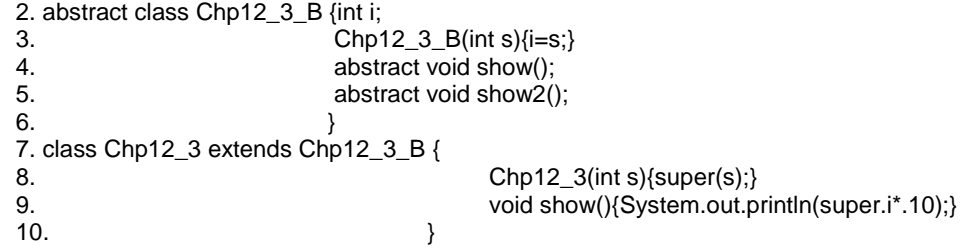

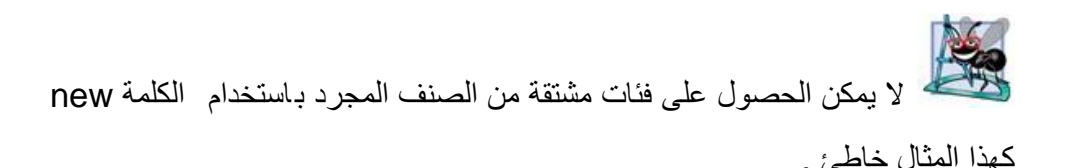

1. // class Chp12\_4\_B is an abstract class. It can't be instantiated. 2. abstract class Chp12\_4\_B {int i; 3. Chp12\_4\_B(int s) $\{i=s;\}$ 4. abstract void show();  $5.$  } 6. class Chp12\_4 { 7. public static void main(String args[]) { 8. Chp12\_4\_B a=new Chp12\_4\_B(100);//Error  $9.$ 10. }

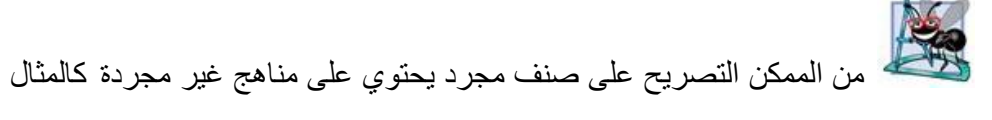

التالي:

برنامج یستخدم صنف مجرد یحتوي على مناھج غیر مجردة // 1. 2. class Chp12\_5\_B { 3. Chp12\_5\_B(){System.out.println("Chp12\_5\_B");} 4. void show() $\{\}$ 5. }

م/عمار محمد عیسى الدبعي 377 com.it-xpres@info

6. abstract class Chp12\_5\_A extends Chp12\_5\_B {int i; 7. Chp12\_5\_A(int s){super();} 8. **abstract void show**();  $9.$ 10. class Chp12\_5\_C extends Chp12\_5\_A { 11. Chp12\_5\_C(int s){super(s);} 12. void show(){System.out.println(super.i\*.15);}  $13.$  } 14. class Chp12\_5 { 15. public static void main(String args[]) { 16. Chp12\_5\_C a=new Chp12\_5\_C(100);  $17.$  } 18. }

 $Chp10_5_B$ 

من الممكن إن یكون الصنف الابن مجرداً حتى ولو كان الصنف الأب غیر

مجرد كالمثال التالي :

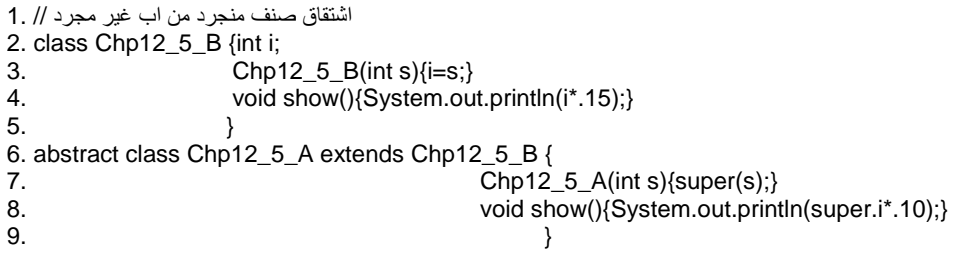

策 تسبب محاولھ اشتقاق فئة من صنف مجرد ، حدوث أخطاء أثناء زمن الترجمة.

### **12.3الواجھات Interfaces**

ھي عبارة عن بیئة مشابھة للصنف وتحتوي فقط على المناھج المجردة وبمعنى أخر یمكن القول أن الواجھات مشابھة للأصناف المجردة .

#### **12.4ما تحتویھ الواجھات**

من الممكن أن یحتوي Interfaces على متغیرات ومناھج ولكن كل المتغیرات تكون فیھا نھائیة بمعنى أنھ لا یمكنك تغیر قیمتھا الأبتدائیة وأیضاً كل المناھج تكون abstract .

الھیكل العام للواجھات

Modifier interface *InterfaceName* { *constant definitions method declarations (without implementations.)* } وعند وراثھ الصنف من الواجھة نستخدم الكلمة implements: public class BigClass extends Parent implements *interfaceName*, *interfaceName*, *interfaceName* { *ordinary class definition body* } مثال : 1. // implementation of Chp12\_\_7\_a. 2. interface Chp12\_\_7\_a{int i=100; 3. int get(); 4. } 5. // Implement Chp12\_\_7\_a's interface 6. class Chp12\_\_7 implements Chp12\_\_7\_a {  $7.$  Chp12\_7(){} 8. public int get(){return i;}  $9.$ 10. class Chp12\_7 { 11. public static void main(String args[]) { 12. Chp12\_7 t=new Chp12\_7(); 13. System.out.println(t.get());  $14.$  } 15. }

م/عمار محمد عیسى الدبعي 379 com.it-xpres@info

### **12.4.1 قواعد حول الواجھات**

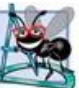

من الممكن أن تحتوي الواجھة على متغیرات ومناھج مثلھ مثل الصنف ولكن كل المتغیرات فیھ تكون نھائیة أي final لا یمكن تغیر قیمتھا ، وجمیع المناھج من نوع abstract حتى وإن لم تذكر .

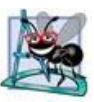

تتألف جمیع المناھج في الواجھات من التوقیع فقط ولا تحتوي على التنفیذ .

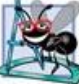

لابد من إعادة تعریف جمیع الدوال المعرفة بداخل الواجھة في الصنف وإلا اعتبر ھذا الصنف من نوع مجرد فلا یمكن اشتقاق ھدف منة 0

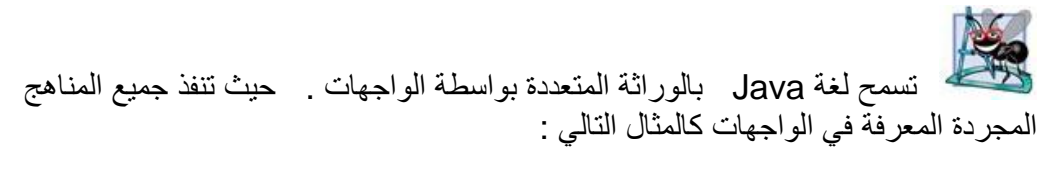

1. // One interface can extend another. 2. interface Chp12\_8\_a{int i=100; 3. int get(); 4. } 5. interface Chp12\_8\_b{int j=10000; 6. int Get(); 7. } 8. class Chp12\_\_8 implements Chp12\_8\_a,Chp12\_8\_b { 9. Chp12\_8(){} 10. public int get(){return i;} 11. **public int** Get(){return j;}  $12.$   $}$ 13. class Chp12\_8 { 14. public static void main(String args[]) { 15. Chp12\_8 t=new Chp12\_8(); 16. System.out.println(t.get()+" "+t.Get());  $17.$  }

م/عمار محمد عیسى الدبعي 380 com.it-xpres@info

100 10000

تستطیع الواجھة وراثة واجھات أخرى فقط ولا تستطیع وراثة أصناف كھذا المثال: 1. // One interface can extend another. 2. interface Chp10\_9\_a{int i=100; 3. int get(); 4. } 5. interface Chp10\_9\_b extends Chp10\_9\_a{int j=10000; 6. int Get(); 7. } 8. class Chp10\_9 implements Chp10\_9\_b { 9. Chp10\_9(){} 10. **public int get(){return i;}** 11. **public int Get(){return j;}**  $12.$  } 13. class Chp10\_9 { 14. public static void main(String args[]) { 15. Chp10\_9 t=new Chp10\_9(); 16. System.out.println(t.get()+" "+t.Get());  $17.$  } 18. }

100 10000

وبعد ھذه المقدمة وھذا التوصیف لعالم الـ OOP نلاحظ أن كلّ التركیز في ھذا النوع من البرمجة یقع على الـفئات Classes ، فالمبرمج یستخدم الفئات المبنیة مسبقاً في اللغة مع الفئات التي یبنیھا ھو كي ینتج برنامجاً بالـ Java ، ربما یفسر ھذا الاسم OOP .

18. }

**12.5 تمارین الفصل:** 

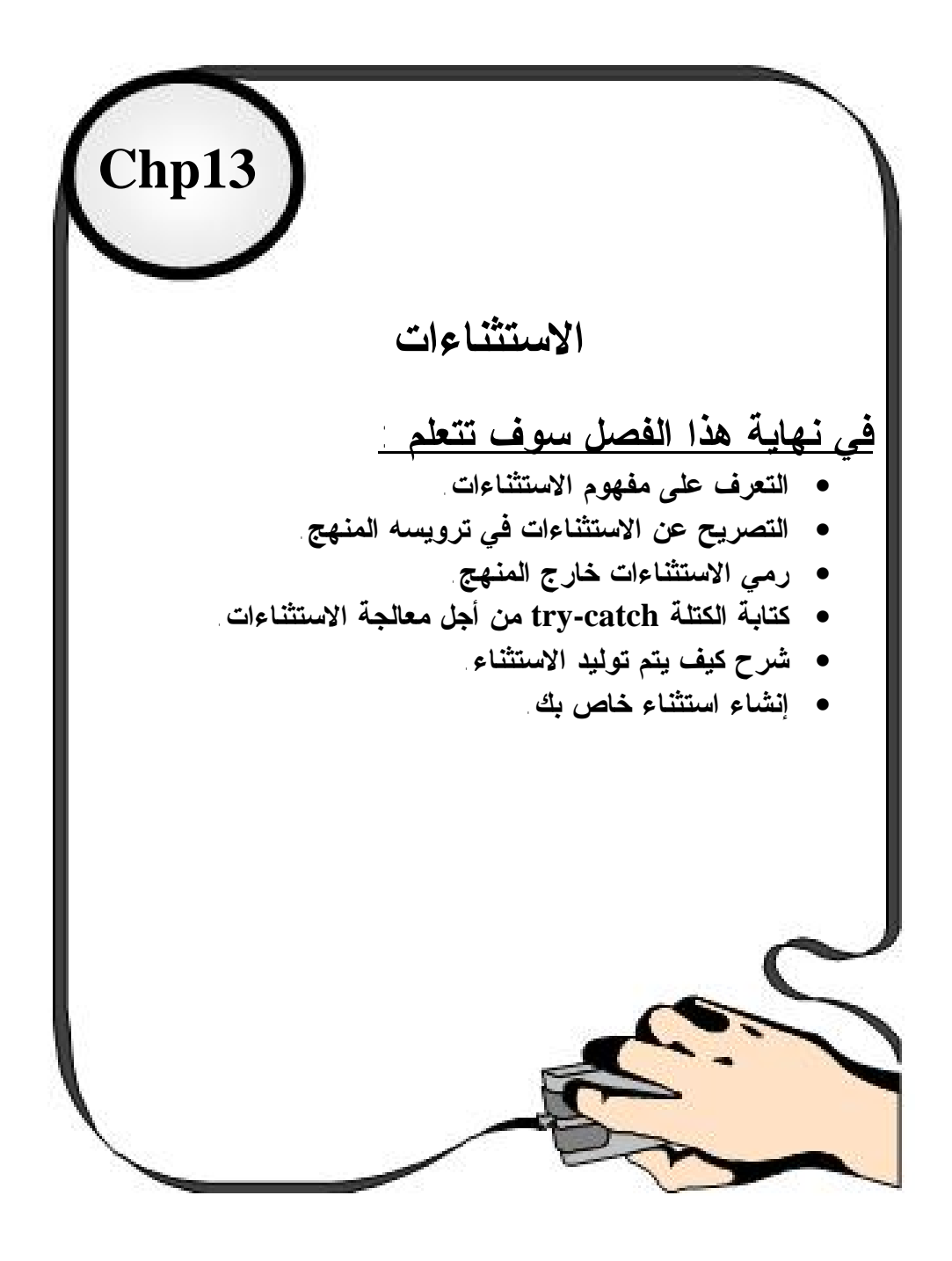

م/عمار محمد عیسى الدبعي 383 com.it-xpres@info

# **13.1مقدمة** INTRODUCTION

نعرض في ھذا الفصل واحدة من الإضافات الھامة بلغة Java، ألا وھي الاستثناءات (Handling Exception(. یمكن لتوسعة لغة Java أن تزید من عدد الأخطاء التي یمكن أن تحدث حیث یضیف كل صف جدیداً عدداً من الأخطاء الممكنة المرتبطة بھ. تساعد التقنیات المعروض في ھذا الفصل على كتابة برامج أكثر وضوحاً ومتانة ومقاومة للأعطال. لقد تم تطویر نظم الاستثمار الحدیثة ( مثل نظام NT windows من windows (ب استخدام تقنیات مشابھة للتقنیات المعروضة في ھذا الفصل ولقد أعطت نتائج أجابیھ. سنبین في ھذا الفصل أیضاً متى یجب معالجة الاستثناءات.

تجنب استخدام معالجة الاستثناءات من أجل غایات مختلفة عن غایة معالجة الخطاء لأن ذلك یقل من درجة وضوح البرنامج.

#### **13.2 معنى الاستثناءات**

الاستثناء ھو مؤشر لحدوث خطاء أثناء عملیة تنفیذ البرنامج مما یؤدي إلى تعطیل التسلسل الطبیعي لتعلیمات البرنامج وقد تعلمنا في الفصل السابق أن الوراثة في Java تعطیھا صفة الامتدادیة وھذه الصفة یمكن أن تزید من عدد ونوع الأخطاء التي یمكن أن تحدث حیث إن كل فصیلة جدیدة تضاف إلى البرنامج یمكن أن تضیف مصدراً من مصادر الأخطاء الاستثناءات في البرنامج . إذاً نستطیع القول أن الاستثناءات ھو حدوث خطاء ما وھذا الخطاء لیس خطاء في بناء الجملة error syntax ولكنھ قد یكون لھ العدید من المصادر مثل القسمة على صفر ومعاملات غیر متاحة للمناھج و الإشارة إلى عنصر في المصفوفة خارج نطاقھا.

عند حدوث استثناء یحتاج البرنامج إلى معالجة ھذا الاستثناء لكي یستمر تنفیذ البرنامج بصورة طبیعیة وسابقاً قبل عام 1990 كانت معالجة ھذا الاستثناء تتم باختبار قیم صحیحة تعود بدلائل مثل القیمة صفر تدل على نجاح والقیمة السالبة تدل على نوع من نوع

الاستثناءات وھذه القیم أصبحت تعرف بشفرات الأخطاء codes Error وقد تم اكتشاف ان استخدام ھذا النوع من معالجة الأخطاء یتسبب في ثلاث مشاكل:

-1 غالباُ تھمل شفرة الخطاء.

 -2 اختیار شفرة الأخطاء تعرض التدفق الطبیعي للبرنامج مما یصعب تتبھ المستخدم للبرنامج.

-3 اختبار شفرة الأخطاء یزید من حجم البرنامج.

## **13.3 أساسیات معالجة الاستثناء في لغة Java**

لقد أدت مشاكل استخدام شفرة الخطاء codes Error إلى تطویر ألیھ جدیدة لمعالجة الاستثناءات قي لغھ Java تعتمد على كائنات مما أدى إلى برامج سھل القراءة والتتبع وكذلك برامج أكثر مرونة.

وفي ھذا النموذج عند حدوث استثناء أثناء تشغیل برنامج Java إما البرنامج program أو الھ لغة Java الافتراضي Jvm تنشئ كائن لوصف الاستثناء ویشمل ھذا الكائن قیم المتغیرات في لحظة حدوث الاستثناء.

إذا تم إنشاء الكائن من البرنامج فإن البرنامج یمرر ذلك الكائن إلى الھ Java الافتراضیة JVM وعند استقبال الكائن تبحث في البرنامج عن معالج الاستثناء الذي یمكن أن یعالج الاستثناء الموصوف بالكائن. إذا وجد المعالج یتم تمریر الكائن لمعالج الاستثناء الذي یقوم باستخدام محتویات الكائن لمعالجة الاستثناء . إذ لم یوجد معالج الاستثناء یتوقف البرنامج عن التنفیذ.

**13.4مصطلحات لابد منھا :** 

یمكن أن ینظر لمعالجة الاستثناء كبنیة تحكم غیر محلیة. عندما یرفع التابع استثناء فإن المستدعي لھ یجب أن یحدد فیما إذا كان من الممكن أن یمسك الاستثناء أم لا. إذا استطاع المنھج المستدعى أن یمسك الاستثناء فعلیھ أن یسیطر علیھ ویستمر ال شخص المستدعي في الطلب أما إذا لم یستطع المنھج المستدعى إمساك الاستثناء فعندھا یتوقف المستدعي عن طلبھ. تستمر ھذه المعالجة حتى یتم إمساك الاستثناء أو یتم الوصول إلى قمة أو أسفل مكدس الاستدعاء (ذلك حسب ما تنظر إلیھ) و ینتھي التطبیق لأن الاستثناء لم یُمسك.

لنأخذ ھذا المثال البسیط .

String  $str = "x":$  $Int I = Integer.parseInt(str);$ System.out.print(str);

في السطر الأول أنشأت متغیر من نوع نصي ووضعت فیھ القیمة x

في السطر الثاني أنشأت متغیر من نوع رقم صحیح وقرأت القیمة الرقمیة من المتغیر النصي. طبعاً في الحالات العادیة من المفترض أن تكون القیمة الموجودة في النص رقم ..مثلاً "123" ولكن في حالتنا كانت حرف ولیس رقما..ً لذا عملیة القراءة ستتسبب حدوث exception كما یلي : Exception in thread "main" java.lang.NumberFormatException: x at java.lang.Integer.parseInt(Integer.java:405) at java.lang.Integer.parseInt(Integer.java:454) at TryException.main(TryException.java:9) Press any key to continue . . .

ما حدث في ھذه الحالة نسمیھ .Exception وما ترونھ في الصورة الأخیرة ھي وسیلة الآلة التخیلیة لإخبارنا إنھا واجھت مشكلة، ولا تعرف كیف یمكن أن تحلھا. وفي الحقیقة في الصورة ستجدون اسم الـ Exception وھو :

NumberFormatException.

وفي الواقع مثالنا ھذا

1. // Here is the output generated when this example is executed. 2. public class Chp13\_1{ 3. public static void main(String args[]){ 4. int i=0;  $5.$   $i=i/i;$ 6.  $\}$ 7. }

Exception in thread "main" java.lang.ArithmeticException:  $\angle$  by zero at aldopaee.main(aldopaee.java:4)

نلاحظ أن تم إطلاق خطاء وھو القسمة على صفر فأنت في ھذه الحالة قد تعالج ھذا الخطاء بالمعالجة المناسبة كطباعة رسالة للمستخدم بأنھ حصل خطاء وتعاود إدخال القیم مرة أخرى دون توقف البرنامج ففي مثالنا السابق یتم إیقاف البرنامج كلیاً فلھذا وجدت الاستثناءات .

# **13.5أنواع الاستثناءات type Exception**

من الأمثل السابقة تبین أن ھناك العدید من أنواع الاستثناءات ومن معرفتنا للغة Java ب إنھا تتكون من فصائل فإن الاستثناءات في Java ھي فصائل classes وكل فصیلة تختص بنوع من الاستثناءات وجمیع ھذه الفصائل ثرت الفصیلة العلیا Throwable وتوجد فصیلتان فرعیتان ترثان ھذه الفصیلة وھما Exception , Error وھذه الفصائل موجودة في الحزمة lang.Java وھذه الفصائل الفرعیة تصنف الاستثناءات ھي ذات علاقة بالبرنامج أم ھي ذات علاقة بآلة Java الافتراضیة JVM.

# **13.5.1استثناءات الحزمة lang.java :**

تحتوي الحزمة lang.java على الكثیر من تعلیمات لغة البرمجة java الأساسیة. لذلك لا تعرف الاستثناءات المأخوذة من RuntimeException ضمن البندthrow الخاص بالمنھج. تعتبر ھذه الاستثناءات عادیة وتقریباً أي منھج یمكن أن یرفعھا. یبین الجدول 13-1 الاستثناءات القابلة للاستعادة من الحزمة lang.java . ویبین الجدول 13-2 الاستثناءات غیر القابلة للاستعادة من الحزمة lang.java .

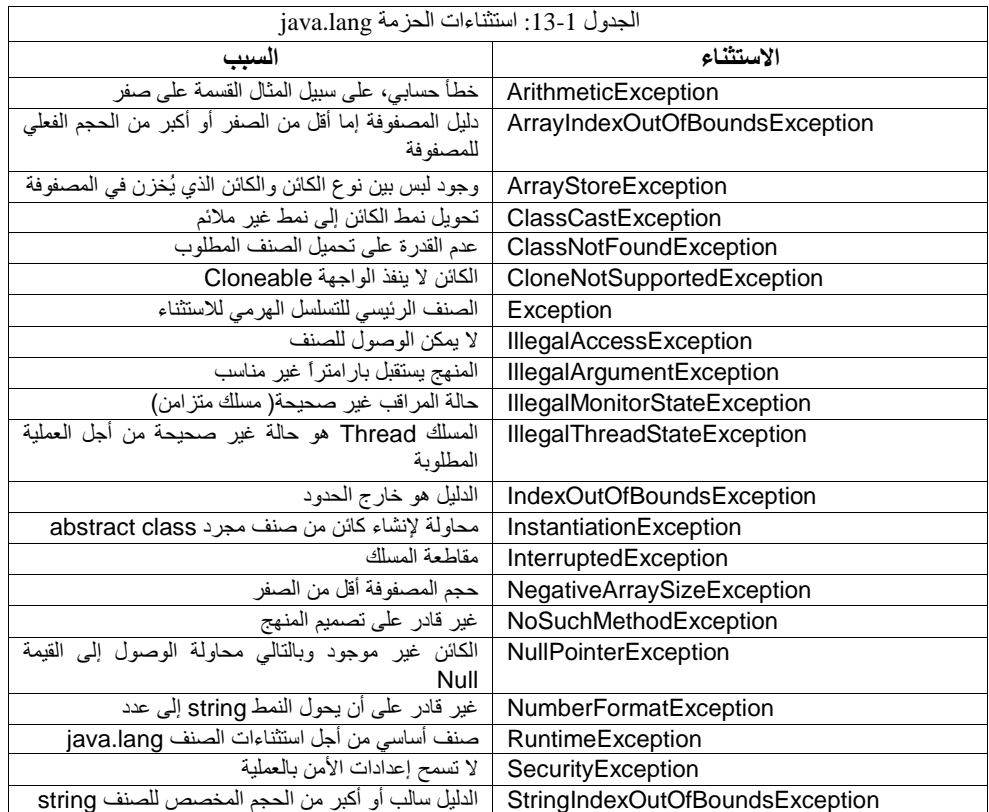

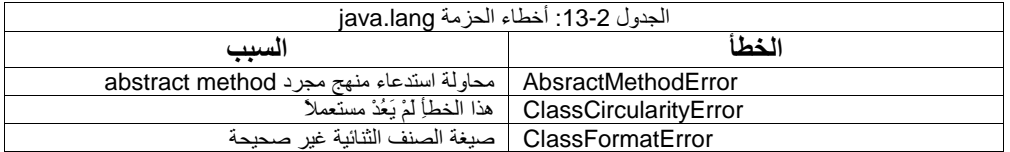

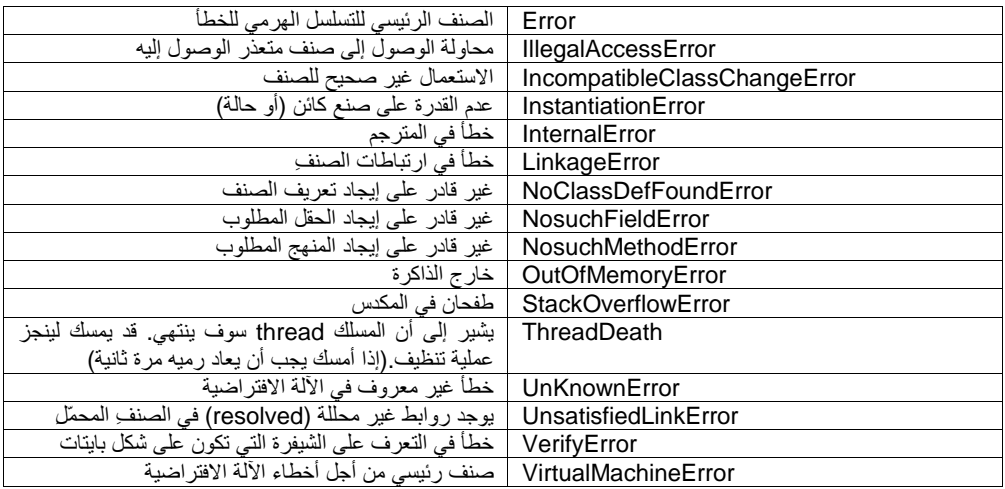

## **13.5.2 استثناءات الحزمة io.java**

ترفع الأصناف في الحزمة io.java مجموعة منوعة من الاستثناءات كما ھو مبین في الجدول .13-3 إن الأصناف التي تعمل مع أجھزة الدخل/ الخرج (O/I (مرشحة لترفع استثناءات قابلة للاستعادة. على سبیل المثال النشاطات المختلفة مثل فتح الملفات أو الكتابة إلى الملفات من المحتمل أن تفشل من وقت لآخر. إن الأص ناف في الحزمة io.java لا ترفع أخطاء على الإطلاق.

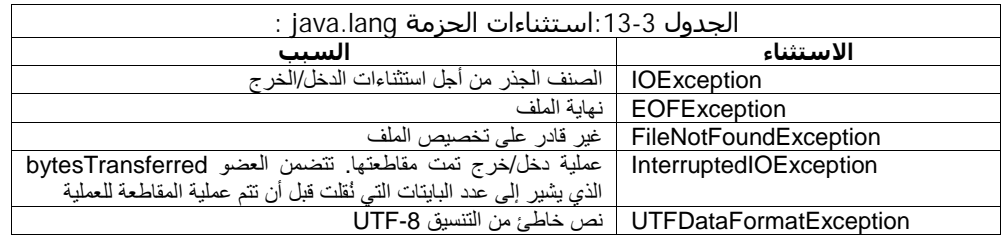

م/عمار محمد عيسى الدبعي الدبعي حسن 1888 com.it.com. com.it-xpres-it.com.it-xpres= info

# **13.5.3استثناءات الحزمة net.java :**

تعالج الحزمة net.java اتصالات الشبكة. ترمي صفوفھا استثناءاتھا لتشیر إلى فشل الاتصال وما شابھ. یبین الجدول 13-4 الاستثناءات القابلة للاستعادة من الحزمة net.java . إن الأصناف في الحزمة java.net لا ترفع أخطاء على الإطلاق.

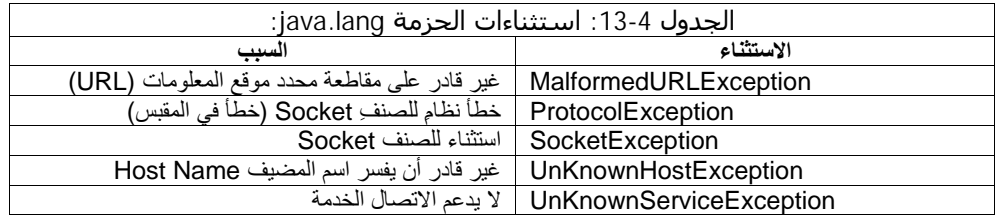

## **13.5.4 استثناءات الحزمة awt.java :**

تملك أصناف الحزمة awt.java أعضاء ترمي استثناء واحداً وخطأَ واحدا:ً

 (استثناء في الحزمة AWT(AWTException (خطأ في الحزمة AWTError(AWT

# **13.5.5 استثناءات الحزمة util.java :**

ترمي أصناف الحزمة java.util الاستثناءات التالیة:

- (لا یوجد كائنات في المكدس )EmptyStackException•
- (لا یوجد كائنات أكثر في المجموعة )NoSuchElementException•

## **13.5.6 الفصیلة ( Exception (**

ھي الفصیلة الجذریة class root لجمیع الفصائل التي تصف جمیع الاستثناءات ذات العلاقة ببرنامج ویبین الشكل التالي بعض الفصائل الفرعیة للفصیلة Exception ووصف كل منھا.

م/عمار محمد عیسى الدبعي 389 com.it-xpres@info

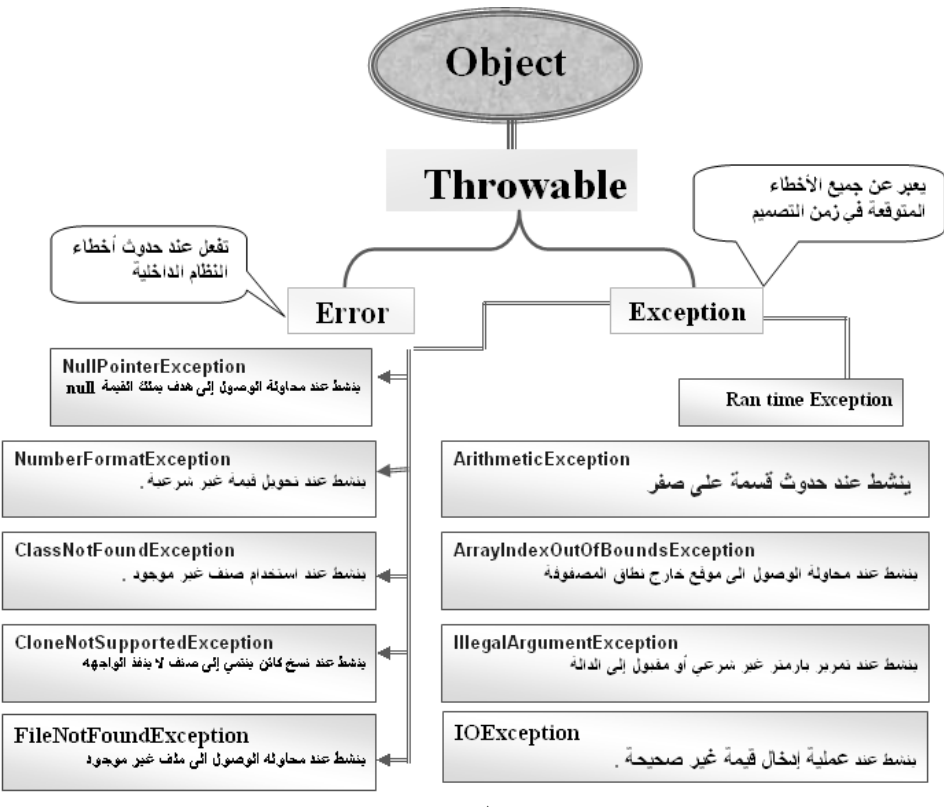

 public void mymethod() throws throw new --------- catch( ------- ) شكل 13-1<br>13.6 **خطوات إنشاء الاستثناء أو التصر**يح عنة<br>17- تعريف الاستثناء أو التصريح عنة<br>2- دفع الاستثناء<br>2- جلب الاستثناء ومعالجته<br>2- جلب الاستثناء<br>13.7 إ**يعازات الاستثناء**<br>17- 1 try / يستخدم لتحديد العنطقة التي ستقع فيها **13.6 خطوات إنشاء الاستثناءات**  1- تعریف الاستثناء أو التصریح عنة -2 دفع الاستثناء -3 جلب الاستثناء ومعالجتھ

# یستخدم لتحدید المنطقة التي ستقع فیھا الخطاء في البرنامج . -1 try / **13.7 إیعازات الاستثناء**

-2 Catch / تأتي بعد التعلیمیة السابقة مباشرة لتحدد نوع الخطاء المتوقع وقد یأتي أكثر من catch في البرنامج .

- -3 Finally / ھي اختیاریة تستخدم لتنفیذ كود معین ینفذه المفسر إجباریا سوى حدث استثناء أم لم یحدث .
- -4 Throw / إعلان حالة الطوارئ ھي الوسیلة التي تستخدمھا الآلة التخ یلیة في Java للإعلان عن وجود مشكلة أو خطأ في تشغیل البرنامج .
	- -5 Throws / التصریح على الاستثناء .

**13.8 الھیكل العام للاستثناءات** 

try{

جمل مشابھھ للخطاء المتوقع

---------------

---------------

المعالجة المناسبة}( اسم لھ نوع الاستثناء )catch} المعالجة المناسبة}( اسم لھ نوع أخر)catch} { شيء یراد تنفیذه إجباریا }finally}

لنحاول إضافة الاستثناء في كود القسمة على صفر

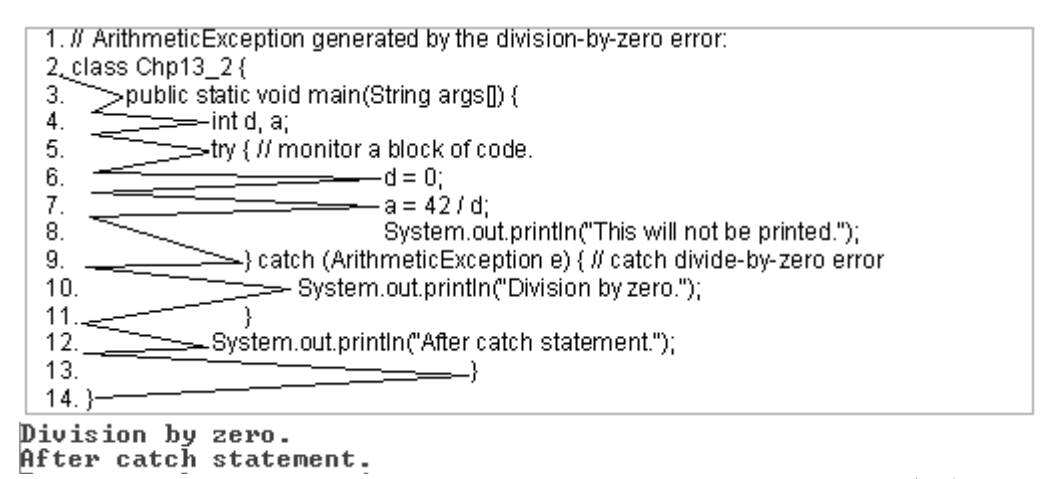

شرج المثال: نلاحظ أنة بعد حصول الخطاء تم تجاھل أمر الطباعة وذھب مباشرة لیبحث عن catch المناسب لیعالج ھذا الخطاء ومن خلال الشكل یتضح البرنامج .

م/عمار محمد عیسى الدبعي 391 com.it-xpres@info

إذا حصل الاستثناء المعالجة المناسبة في catch الأول أو الثاني فأنة ینفذ محتواة ثم یذھب إلى finally مباشرة ثم یخرج من try ولا ینفذ catch أخر إطلاقاً .

# **13.9 معالجة الاستثناءات عن طریق الكلمة المحجوزة ( throws (**

1. // Handle an exception and move on. 2. class Chp13\_3 { 3. 4. static void compute (int a[]) throws ArrayIndexOutOfBoundsException 5. { System.out.println(a[2]); 6. System.out.println("Normal Exit");  $7<sub>1</sub>$ 8. public static void main(String args[]) { 9. int a[]={1,2}; 10. try{ 11. compute(a); 12. }catch(ArithmeticException e){System.out.println("div by 0");} 13. catch(ArrayIndexOutOfBoundsException e){System.out.println("Caught "+e);} 14. 15. finally{System.out.println("finally");}  $16.$  } 17. }

Caught java.lang.ArrayIndexOutOfBoundsException finally

في السطر 4 تم التصریح برأس الدالة عن الخطاء المتوقع . نلاحظ في السطر 9 تم تعریف مصفوفة من موقعین فقط وفي السطر 11 یتم الآنتقال إلى كود الدالة ویتم في السطر 5 طباعة محتوى المصفوفة ذات الموقع الثالث وبما أن المصفوفة مكونة ن موقعین إذن فأنة یحصل استثناء فینتقل التنفیذ إلى السطر 12 ویسأل ھل نوع catch من نوع الخطاء فأنة ھنا لا یوافق الخطاء فینتقل إلى السطر 13 ویحصل تطابق فینفذ محتوى catch ویخرج من try .

وھذا مثال أخر:

- 1. // Displaying a Description of an Exception.
- 2. class Chp13\_4 {
- 3. public static void main (String arg[]){
- 4. int denom[] =  $\{2, 0, 0, 4\}$ ;
- 5. try {

م/عمار محمد عیسى الدبعي 392 com.it-xpres@info

6. for (int i = 0; i < 5; i + +) {  $7.$  try { 8. System.out.println( i+"/"+ denom[i]+"is "+i/denom[i]); 9.  $\{9.$ 10. System.out.println("Can't divide by ZERO!");  $11.$   $}$ 12. finally{System.out.println(i+"finally by 1");} 13. } 14. } catch (ArrayIndexOutOfBoundsException ex) { 15. System.out.println("No matching element found.");  $16.$  } 17. finally{System.out.println("finally by 2\n");}  $18.$  } 19. }

شرح المثال: نلاحظ ھنا انھ یوجد try بداخل try وسینفذ try الداخلي بعدد مرات اللوب وان تحقق طبع الخطاء الموضح، كما في الأسطر (-7 8)، ثم یطبع 1 by finally بعدد مرات اللوب ثم ینتھي بحصول خطاء المصفوفة فیطبع رسالة الخطاء للمصفوفة ثم یطبع finally الخارجي .وھذا ناتج تنفیذ البرنامج:

```
0/2is 0Ofinally by 1
Can't divide by ZERO!
1finally by 1
Can't divide by ZERO!
2finally by 1
3/4is 0
3finally by 1
4finally by 1
No matching element found.
finally by 2
```
#### **13.10 إطلاق الاستثناء**

- 1. // Demonstrate multiple catch statements.
- 2. class Chp13\_5 {
- 3. public static void main (String arg[]){
- 4. try {
- 5.  $int i = 0;$
- 6. if(i<=0)throw new Exception("Throw an Error");
- 7. System.out.println("Main-");
- 8. } catch (Exception e) {
- 9. System.out.println(e);

 $10.$  } 11. finally{System.out.println("Finally Block!");} 12. System.out.println("Finally Block!");  $13.$  } 14. }

java.lang.Exception: Throw an Error<br>Finally Block!<br>نلاحظ في السطر 6 انه تم تنشيط أو إطلاق استثناء من نوع أب أي عام وثم الآنتقال إلى السطر 8 لمعالجة ھذا الاستثناء ثم تنفیذ محتوى finally و تنفیذ بقیة الكود .

**13.11 إعادة إطلاق الاستثناء** 

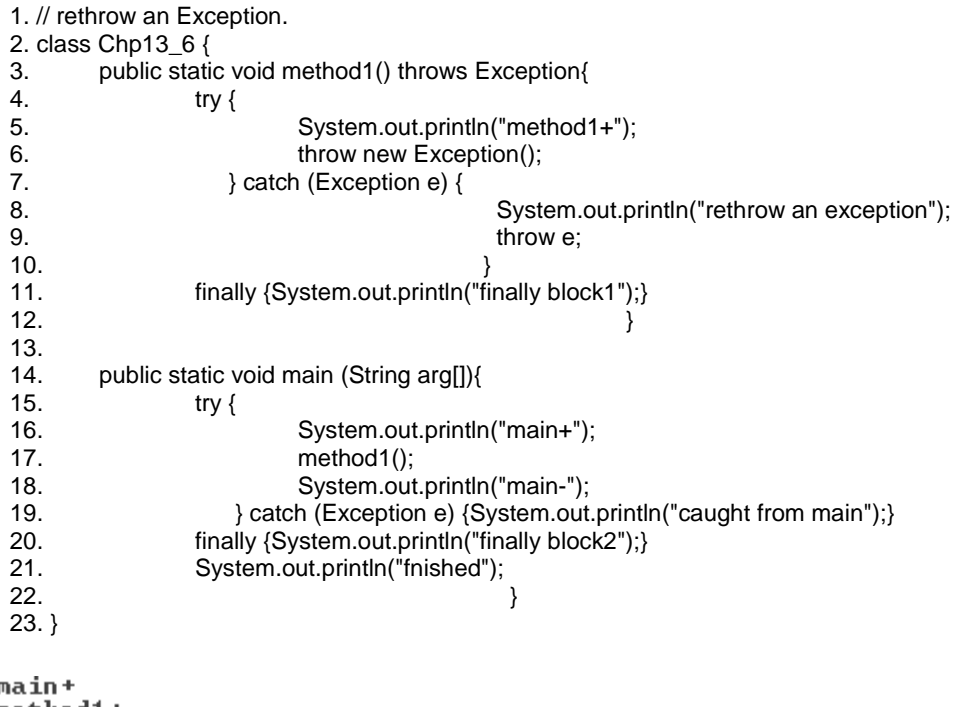

 $\mathsf{methold}$ + rethrow an exception<br>finally block1 caught from main<br>finally block2 fnished

م/عمار محمد عیسى الدبعي 394 com.it-xpres@info

شرح المثال: یبدأ تنفیذ البرنامج من السطر 17 – 15 ثم ینتقل إلى الدالة في السطر 3 فینفذ محتواھا وفي السطر 6 یتم إطلاق استثناء وتتم معالجتھ في السطر 7 وفي السطر 9 یعاد إطلاق استثناء من نفس النوع السابق فینفذ محتوى finally الداخلي ثم ینتقل للسطر 19 لیعالج ھذا الاستثناء و فینفذ محتوى finally الخارجي ثم بقیة كود البرنامج .

عند إطلاق استثناء تم تأتي return فإنھا تبطل عمل throw وتخرج من الطریق وھذا المثال شبیھ السابق ولا كن الفرق كلمة return .

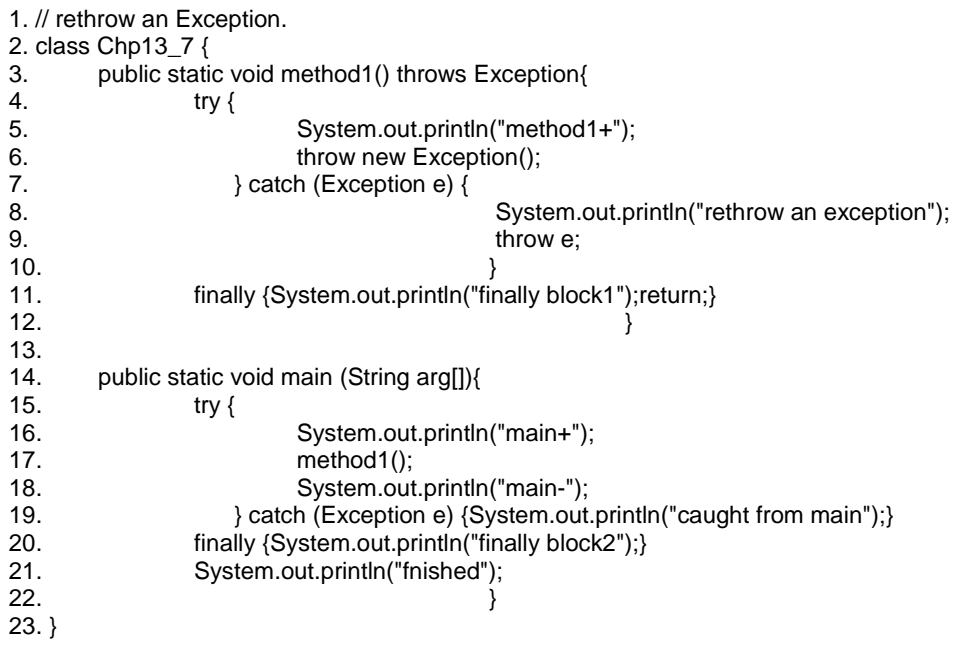

نلاحظ انھ بعد تنفیذ السطر 11 وجد أمر return فتم تجاھل الاستثناء الذي أطلق في السطر 9 فانتقل إلى الدالة الرئیسیة وتابع تنفیذ بقیة الكود بشكل طبیعي . وھذا ناتج تنفیذ البرنامج:

main+  $\mathop{\mathsf{methold}}$  + rethrow an exception finally block1 mainfinally block2 fnished

م/عمار محمد عیسى الدبعي 395 com.it-xpres@info

إذا استخدمت الكلمة return في الدالة الرئیسیة فھذا یعني إنھا البرنامج كلیاً بعد تنفیذ محتوى finally وھذا المثال یبین ذلك :

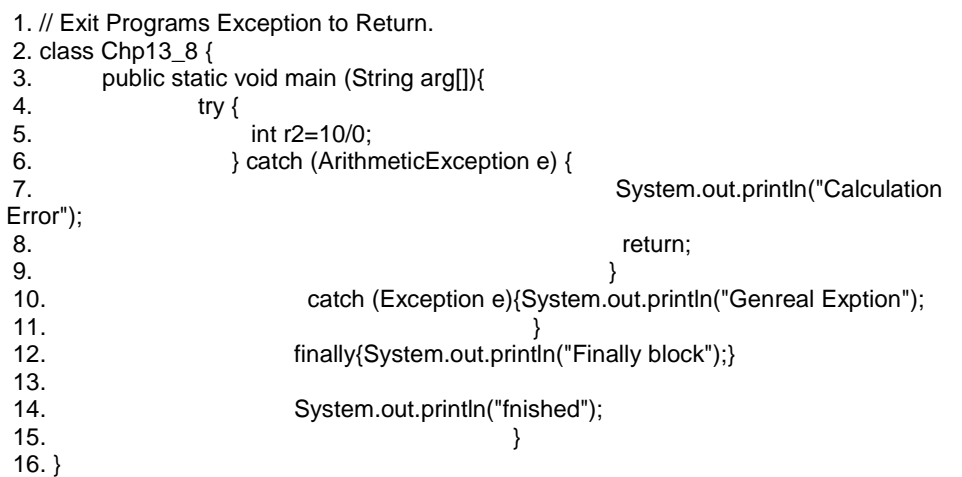

نلاحظ في السطر 8 وجد المترجم return فانتقل إلى السطر 12 لینفذ محتوى finally وینھى البرنامج وھذا ناتج تنفیذ البرنامج:

Calculation Error<br>Finally block

من الأخطاء البرمجیة الشائعة تقدیم catch یحتوي على نوع من أنواع الاستثناء أب Exception على استثناء ابن NumberFormatException كھذا الكود لن ینفذ إطلاقاً .

1. // catch not reached. 2. class Chp13\_9 { 3. public static void main (String arg[]){ 4. try { 5. System.out.println("main+"); 6.  $int i = 0;$  $7.$  i=i/1; 8.  $}$  catch (Exception e) {System.out.println(e); 9.  $}$  catch (NumberFormatException e) {System.out.println(e);}//Error

م/عمار محمد عیسى الدبعي 396 com.it-xpres@info
$10.$  } 11. }

ھل كل منھج ینبغي علیھ أن یمسك كل إستثناء؟

تصور ماذا سیحدث لو وجد منھج یستدعي منھجاً آخر یرفع استثناء ما لكن یختار ألا یمسكھ. في المثال التالي یستدعي المنھج ()main المنھج ()foo الذي بدوره یستدعي المنھج ()bar ویسجل المنھج ()bar الصنف Exception في بنود رمایة الأخطاء، بما أن المنھج ()bar یرفع استثناء ولا یمسك بھ فإن المنھج ()foo یملك الفرصة لیمسك بھ لكن لا یملك المنھج ()foo كتلة catch لذلك فھو لا یستطیع أن یمسك الاستثناء. في ھذه الحالة یتكاثر الاستثناء ضمن مكدس الاستدعاء الخاص بمستدعي المنھج ()foo ألا وھو المنھج ()main ولن یتم التنفیذ.

1. // Statement not reached 2. import java.lang.Exception; 3. public class Chp13\_10{; 4. public static void main ( String[] args) { 5. try { 6. foo();  $Z_{\rm L}$ 8. catch( Exception e)  $9<sub>l</sub>$ 10. System.out.println( "Caught exception –" +e.getMessage() ); 11. }  $12. \}$ 13. static void foo() throws Exception { 14. throw new Exception ("Who cares"); 15. bar();// Error  $16.$  } 17. static void bar() throws Exception { 18. throw new Exception ("Who cares"); 19. } 20. }

قواعد مھمة إذا وجد المترجم في try الخارجي خطاء والمعالجة المناسبة في try الداخلي فأنة لا یدخل إلى try الداخلي إطلاقا ولا حتى finally تبعة بل یذھب مباشرة إلى catch الخاص بة و ینفذ المعالجة المناسبة كھذا المثال:

1. // Local Try

م/عمار محمد عیسى الدبعي 397 com.it-xpres@info

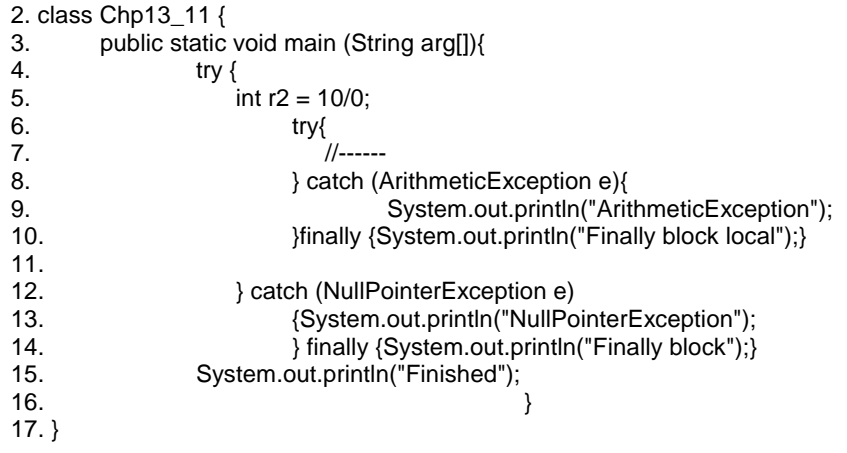

Finally block<br>Exception in thread "main" java.lang.ArithmeticException: / by zero<br>at Chp11\_10.main(Chp11\_10.java:5)

إن لم یجد المعالجة المناسبة فان لغة Java تتكفل بالمسئولیة وتطبع نوع الخطاء والاستثناء المناسب لھا ومثالنا 11\_13Chp یبین ذلك .

إذا وجد المترجم في try الداخلي خطاء ولم یلقي المعالجة المناسبة فأنة ینفذ فقط finally الخاص بھ ثم یخرج إلى try الخارجي لیبحث المعالجة الناسبة وینفذ finally ل try الخارجي .

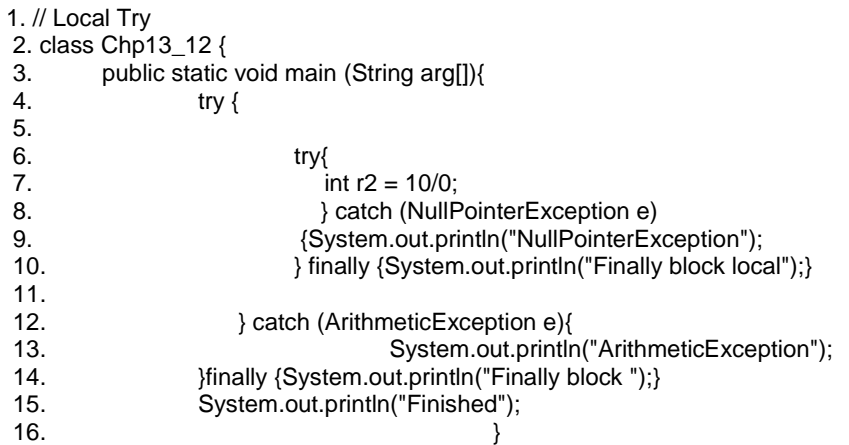

17. }

Finally block local<br>ArithmeticException<br>Finally block<br>Finished

| 1. // Asc Root Number of the year | 1. // Asc Root Number of the year                                                                                                    |
|-----------------------------------|----------------------------------------------------------------------------------------------------|
| 2. // Asc Root Number of the year | 2. // Isc $2. // Isc 2. // Isc 2. //$ |

NOT SQRT NUMBER<br>BY<br>9<br>SQRT = 3<br>BY

م/عمار محمد عیسى الدبعي 399 com.it-xpres@info

عندما المترجم یوجه كلمه ;()System.exit فأنة یخرج من البرنامج ولا ینفذ شيء حتى finally وھذا المثال یبین ذلك :

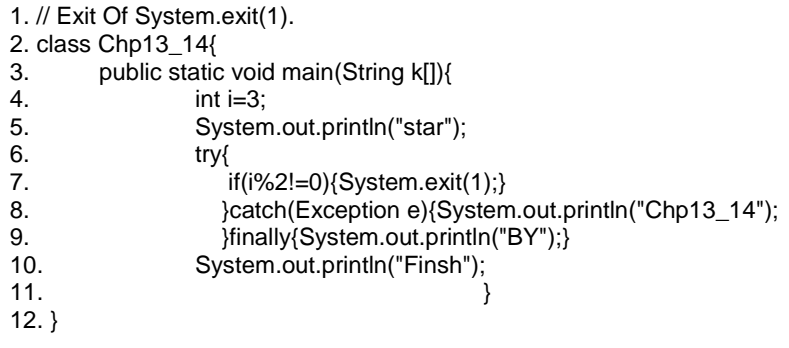

star

#### **13.12 متى نستخدم الاستثناءات**

تفصل معالجة الاستثناء شفرة معالجة الخطاء عن مھام البرمجة العادیة ، بحیث یصبح البرامج سھلھ القراءة والتعدیل. كن حذراً عند استخدام ك للاستثناءات ، حیث تحتاج ھادة معالجة الاستثناءات إلى زمن ومصادر أكثر مما تطلبھ البرمجة العادیة ، إذ تتطلب صنع كائن جدید من أجل الاستثناء واستعادة مكدس الاستدعاء ونشر الاستثناء في المناھج ، فإذا كنت ترغب في أن تتم معالجة الاستثناء بواسطة مستدعیة عندھا یجب صنع كائن من الاستثناء ورمیة، أما إذا كنت تستطیع التعامل مع الاستثناء في المنھج الذي حدث فیھ فإنك لا تحتاج إلى رمیة. بشكل عام یتم ترشیح (رمي) الاستثناء العامة التي من الممكن أن تحدث ضمن أصناف متعددة في المشروع إلى أصناف الاستثناء ، ومن الأفضل معالجة الأخطاء البسیطة التي من الممكن أن تحدت ضمن مناھج منفصلة بشكل محلي وبدون رمي الاستثناءات. أین یجب علیك استخدام الكتلة catch-try في الشفرة ؟ تستخدم في الأوضاع التي تكون فیھا الأخطاء غیر متوقعة .

> السطر 2 عمل توریث للصنف من صنف الاستثناء . السطر 5 دالة خاصة بمكتبة الاستثناء تنفذ تلقائیاً حال حصول تنشیط للاستثناء

#### **13.13 إنشاء استثناء خاص بك**

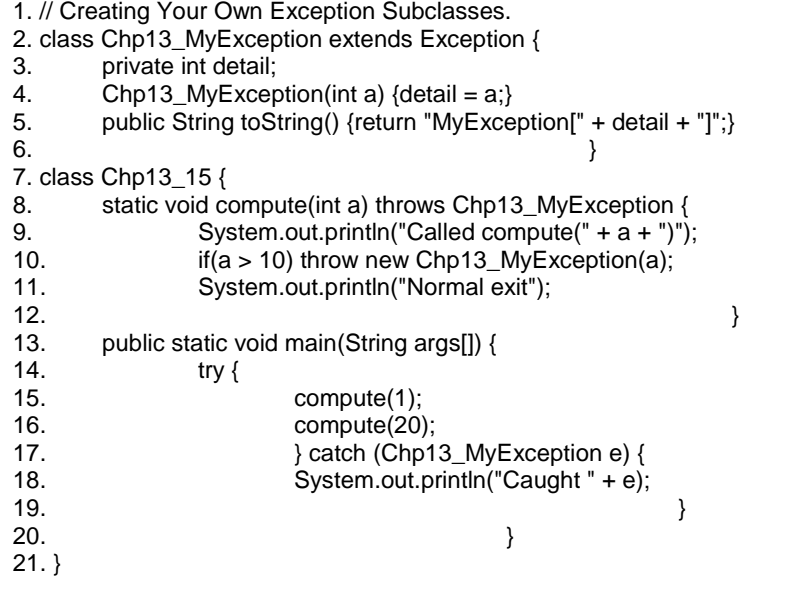

Called compute(1) Normal exit Called compute(20) Caught MyException [20]

عند حصول خطاء داخل catch فإن المترجم لا یطلع ولا ینزل للبحث عن المعالجة المناسبة بل یطبع نوع الخطاء من داخل لغة Java وینفذ محتوى Fanlly وینھي البرنامج وھذا المثال یبین ذلك .

1. // Demonstrate finally. 2. class Chp13\_16{ 3. public static void main(String k[]){ 4. int i=0,b[]= $\{2,3\}$ ; 5. System.out.println("star"); 6. try{  $7.$  i/=i; 8. **Bullet 3** }catch(ArrayIndexOutOfBoundsException e){System.out.println("Chp13\_16\_1"); 9. }catch(ArithmeticException e){System.out.println("Chp13\_16\_2");b[2]=i; 10. **}catch(Exception e){System.out.println("Chp13\_16\_3");** 11. }finally{System.out.println("BY");} 12. System.out.println("Finsh");  $13.$  } 14. }

م/عمار محمد عيسى الدبعي 401 com.it.com. 401

## $\begin{array}{c}\n\text{star} \\
\text{Chp11}\_15\_2\n\end{array}$ BY<sup>-</sup> Exception in thread "main" java.lang.ArrayIndexOutOfBoundsException<br>| at Chp11\_15.main(Chp11\_15.java:9)

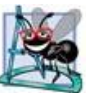

إذا أنشأت استثناء خاص بك واحتوى على دالھ بناء فان إذا حصل إطلاق لھذا الاستثناء داخل البرنامج فان محتوى دالة البناء للاستثناء تنفذ أولاً ثم ما بداخل catch ثانیاً وھذا المثال یبین ذلك:

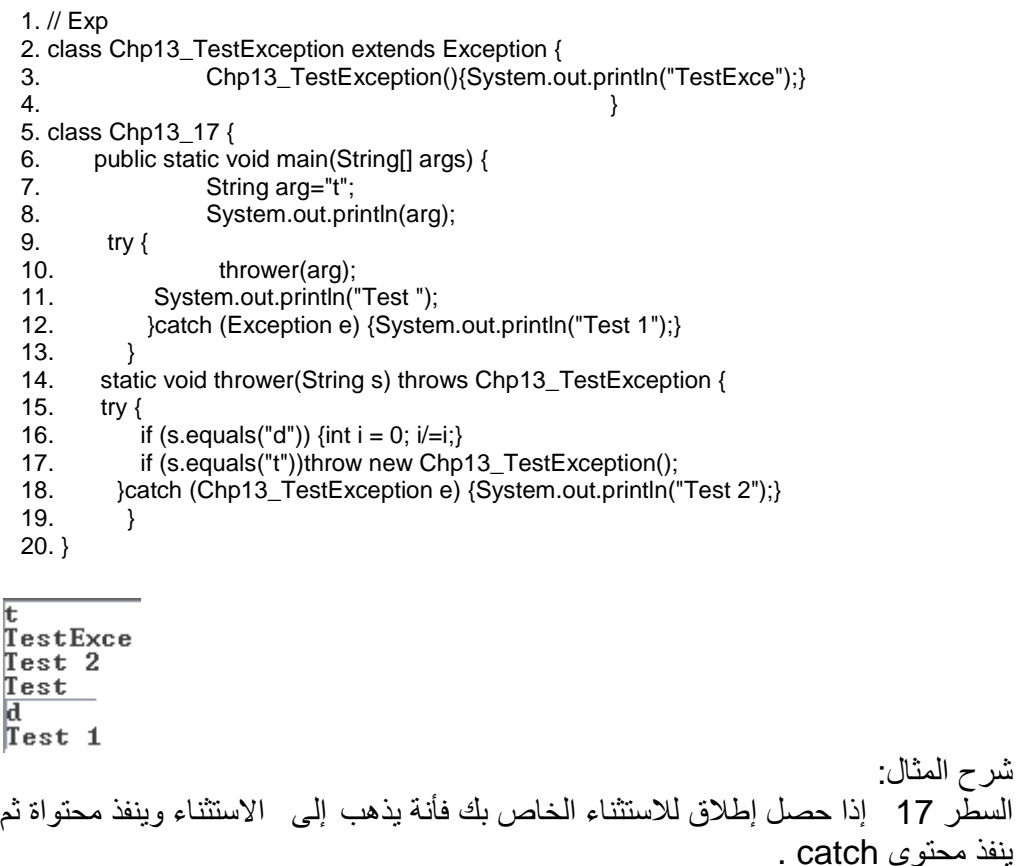

نلاحظ عند عدم إطلاق الاستثناء الخاص بك فأنة یبحث عن catch المناسب في البرنامج الرئیسي ویعالجھ ولا علاقة لھ بالصنف الخاص بك وما بداخلة من دوال بناء وغیرة . سؤال للقارئ النبیل // 1. 2. class Chp13\_18 { 3. public static void main(String[] args) { 4. String arg="ammar"; 5. try { 6. thrower(arg); 7. **}catch (Exception e) {** 8. System.out.println("ammar 1");}  $9.$  } 10. static void thrower(String s) throws Exception { 11. try { 12. if (s.equals("ammar")){int  $i = 0$ ;  $i/ = i$ ;} 13. }catch (Exception e){ 14. System.out.println("ammar 2");throw e;} 15. 16. B: System.out.println("ammar aldopaee");  $17.$  } 18. }

ammar 2 ammar 1

من المعروف انھ عند حصول إطلاق للاستثناء داخل ألدالھ فان المترجم یوقف ایعازات محتوى الدالة ویذھب مباشرة للبحث عن catch المناسب خارج الدالة مثل ھذا المثال . السؤال ھنا أنا أرید تنفیذ محتوى ألدالھ كاملاً سوى حصل إطلاق للاستثناء أم لا ففي ھذا الكود سیتم تجاھل تنفیذ أمر الطباعة الموجود في السطر B فما الحل ؟ بشرط بدون استخدام finally فیكون الناتج ھكذا:

lammar 2 ammar aldopaee lammar 1

## **13.14الخلاصة:**

تسمح آلیة معالجة الاستثناء في لغة البرمجة java لمناھجك أن تقدم تقریراً عن الأخطاء في أسلوب لا یمكن أن یتم تجاھلھ، وكل استثناء یُرفع یجب أن یتم مسكھ أو سینتھي التطبیق. إن الاستثناءات ھي فعلیاً أغراض من أصناف تنشأ من الصنف Trowable .

لذلك تجمع الاستثناءات بین المعطیات والمناھج. یتضمن كائن الاستثناء عادة عبارة من الصنف تشرح ما ھو الخطأ.

تساعدك معالجة الاستثناءات أن تدمج معالجة الخطأ في مكان واحد.

# **تمارین الفصل:**  .1 عدد شروط حصول الاستثناءات التي قمنا باستخدام ھا ضمن برامج ھذا الفصل ؟ .2 أذكر بعض الاستثناءات الشائعة ؟ .3 إذا توفر ضمن البرنامج التعلیمة:

**Throw** 

فأین تتوقع أن ترد؟ وماذا یحدث إذا ظھرت ھذه التعلیمة ضمن جزء أخر مختلف من أجزاء البرنامج ؟

- .4 عدد فوائد معالجة الاستثناءات مقارنة مع الوسائل التقلیدیة لمعالجة الأخطاء ؟ .5 لنفرض أنھ لدینا برنامج وقد تم إلقاء استثناء ضمنة وتجري حالیاً عملیة المعالجة لھ.
- فیفترض أن معالج الاستثناء نفسھ قام بإلقاء الاستثناء نفسھ ، ھل سیؤدي ذلك إلى الدخول في حلقة غیر منتھیة ؟ اكتب برنامج للتحقق من وجة نظرك.
	- .6 اكتب برنامج لتوضیح أھمیة ترتیب معالجات الاستثناء حیث یتم دوماً تنفیذ أول معالج مطابق. قم بترجمة وتشغیل برنامجك بطرقتین مختلفتین لتوضیح فكرة واستخدام معالجین مختلفین في كلا الحالتین.
	- .7 اكتب برنامج لتوضیح أنھ لا یجب على الكتلة try المرتبطة بتابع أن تقوم بالتقاط كافة الأخطاء الممكنة الحاصلة ضمنھا وإنما یمكن ترك بعضاً منھا لیتم معالجتھا ضمن كتل أخرى.
		- .8 أكتب برنامج لتوضیح كیفیة إعادة إلقاء الاستثناء ؟
		- .9 أكتب برنامج یجري إلقاء استثناء ضمن منھج جرى استدعاؤه ضمن منھج أخر وبقي على الرغم من ذلك المعالج catch الموجود بعد الكتلة try المتضمنة لسلسلة الاستدعاءات قادراً على التعامل مع الاستثناء ؟

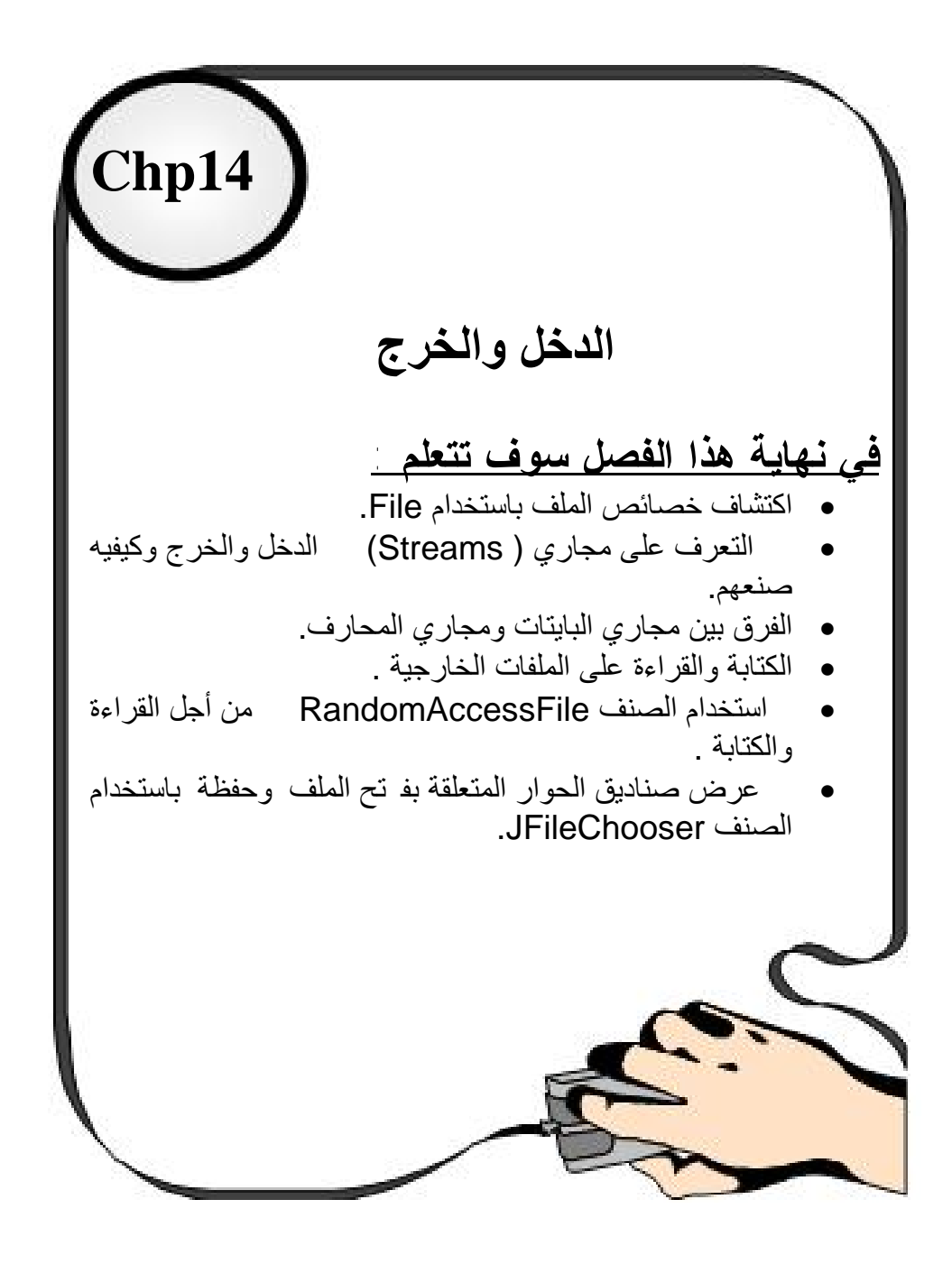

# **14.1مقدمة INTRODUCTION**

كثیراً ما یستصعب مبتدئو البرمجة مواضع التعامل مع الملفات ، والأمر لیس لصعوبة الموضوع لحد ذاتھ بل إلى عرضة والطریقة التي یحاول فیھا المبتدئ التعامل مع الموضوع فھو ربما إنھا أصعب مواضیع البرمجة مبدئیاً ، وربما في احد الأیام أراد تطویر برنامجھ لیكون قادراً على التعامل مع الملفات وحتى یفعل ذلك فأنھ لا یأخذ ھذا الموضوع بشكل جدي ویتجاوز أساسیاتھ لیذھب بعیداً ك ي یتعامل مع المواضیع المتقدمة نسبیاً والنتیجة لا شيء عدا إضاعة الوقت فیما لا یجدي وحتى تكون قادراً على فھم ھذه الوحدة فأرجو منك أن تتعامل معھا على إنھا وحدة متكاملة لھا أساسیاتھا الأولیة وما إلى ذلك ولا تتعامل معھا على إنھا وحدة أمثلة تطبیقیة فحسب .

یتم ت خزین البیانات ضمن المتحولات والمصفوفات بشكل مؤقت وتستخدم الملفات لتخزین كمیات كبیرة من البیانات بشكل دائم . یقوم الحاسب بتخزین الملفات بدورة ضمن وحدات التخزین الثانویة مثل الأقراص المغناطیسیة ، الأقراص الضوئیة ووحدة التخزین الخارجیة disc flash . سوف نشرح في ھذا الفصل كیف یمكن إنشاء ملف معطیات والتعامل معة من خلال برامج مكتوبة بلغھ Java . وسوف نتعرض لتقنیات إدخال وإخراج البیانات بواسطة الصنف File من أجل الحصول على خصائص الملفات وحذفھا وإعادة تسمیتھا.

## **14.2 الملفات ومجاري الدخل والخرج Streame O/I**

تنظر لغة Java للملفات على إنھا مجاري تسلسلیة من البایتات (الشكل14-1). ینتھي كل ملف بإشارة نھایة الملف masker file-of-end أو عند رقم بایت محدد ومسجل ضمن بنیة للبیانات مدارة من قبل النظام . عند فتح ملف ، یتم إنشاء غرض ومجرى متصل مع ھذا الغرض . فتوجد عدة أغرض لإنشاء الاتصال بین الملفات.

فالمجاري ھي عبارة عن كائنات تملك عدة مناھج من أجل قراءة البیانات وكتابتھا أو مسح المجرى وإغلاقھ وحساب عدد البایتات في المجرى.

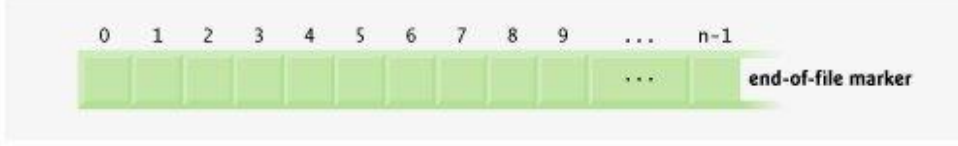

شكل 14-1

## **14.2.1 المجرى (Stream (**

یغطي نظام (الدخل/ الخرج) في لغة البرمجة Java جمیع احتیاجات المبرمج للتفاعل مع المحیط الخارجي، بما في ذلك الوصول إلى الملفات أو إلى واجھة سطر الأوامر (Console (و حتى عند الاتصال عبر الشبكة.

إضافة إلى ذلك فإنھ یدعم طرق التخاطب المختلفة مع تلك الوسائط، ابتداءً بالوصول التسلسلي إلى المعطیات، أو الوصول العشوائي، أو معالجة المعطیات الثنائیة، أو المحارف، أو الوصول بالسطر، أو بالكلمة... الخ.

و یتم ذلك عن طریق المكتبة IO الغنیة بالأصناف المختصة ب معالجة كل عملیة من العملیات السابقة.

## **14.3أصناف المجاري و الأصناف القارئة /الكاتبة**

یتعامل الجزء Stream من الحزمة io.java ) انظر الشكل 14-2) مع ( قراءة أو كتابة) بایت من المعطیات ( من المعلوم أن البایت مؤلف من ثمانیة بتات في معظم الحواسب الحدیثة).

قد یمثل ھذا البایت محرفاً (Character (أو رقماً أو أي محرف لغوي آخر. على أیة حال، صممت اللغة Java لتكون لغة برمجة عالمیة، لذلك فإن ثمانیة بتات غیر كافیة لمعالجة المحارف المختلفة في لغات العالم الأخرى ( كاللغات التي تعتمد على الكتابة النصیة (-Scrip Language based (كاللغة العربیة والھندیة) إضافة إلى اللغات المنقوشة (المرسومة) كالصینیة والیابانیة والكوریة والتي تحتوي أبجدیتھا أكثر من 256 حرف، في حین أن العدد الأعظمي للمحارف الممثلة بثمانیة بتات ھو 256 ، لذلك جرى توحید مجموعات شفرات المحارف لھذه اللغات لنحصل على ما یسمى شفرة Unicode أو الشیفرة العالمیة والتي سرعان ما شاع استخدامھا.

بالطبع تستخدم اللغة Java ترمیز Unicode ، وبذلك تسمح بقراءة وكتابة النصوص لجمیع لغات العالم، ویتم ذلك باستخدام الأصناف القارئة Reader و الأصناف الكاتبة Writer.

لكن الترمیزUnicode لم یحل كامل المشكلة ، حیث یوجد العدید من اللغات والتي استخدمت في الحواسب قبل ظھور الترمیز Unicode ولم یتم تمثیلھا باستخدام الترمیز Unicode. حیث تمتلك ھذه اللغات عدداً ھائل من الملفات المشفرة بتمثیل خاص (مغایر للترمیز Unicode). لذلك ظھرت الحاجة إلى روتینات تحویل عند القراءة أو الكتابة للتحویل بین أغراض سلاسل الترمیز Unicode والمستخدمة داخل آلة Java الافتراضیة إلى التمثیل الخارجي الخاص بملفات المستخدم (الوسائط التي تتم إلیھا عملیة القراءة أو الكتابة).

تم وضع روتینات التحویل المذ كورة في مجموعة من الأصناف تدعى بالأصناف القارئة Readers و الأصناف الكاتبة Writers والتي تستخدم عند التعامل مع المحارف ولیس مع البایتات. ستتعرض ھذا الفصل إلى الكثیر من ھذه الروتینات وكیفیة تحدید الروتین المراد استخدامھ وكیفیة استخدامھ.

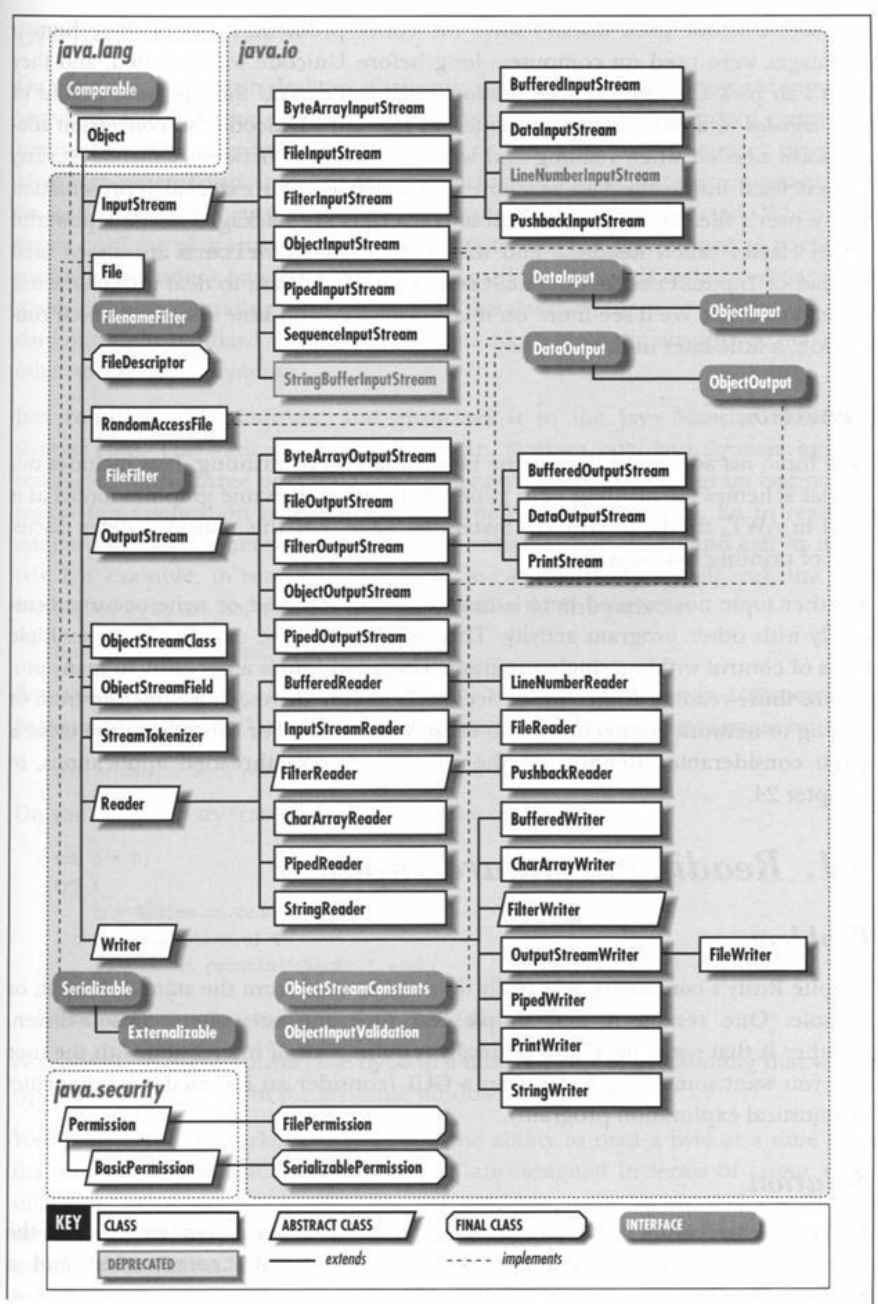

شكل 14-2 : یوضح أصناف الحزمة io.java

م/عمار محمد عيسى الدبعي 410 410

تتعامل الفئات outputstream , inputstream والفئات المشتقة منھا مع مجاري دخل البایت . و تتعامل الفئات Reader , Write والفئات المشتقة منھا مع مجاري دخل من المحارف .

### **14.4الدخل Input**

نلاحظ لغة Java تختلف عن بقیة اللغات المشھورة ++C بالإدخال ففي ++C نجد سھولة تامة باستخدام أوامر الإدخال دون تعقید ولكن في Java تعد الإدخال في مراحل شبة معقدة .

تقدم لغة Java مجاري مؤقتة (buffered (كما في الشكل 14-3 التي تستخدم مصفوفة مؤلفة من البایتات أو من المحارف على حسب طلب المبرمج

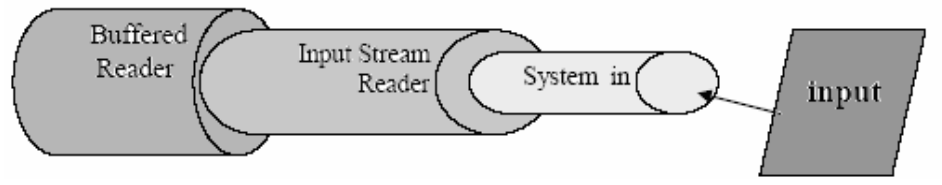

شكل 14-3

ومن خلال الشكل 14-3 السابق نلاحظ أن الإدخال بلغة Java یتكون من ثلاثة أنابیب

System.in

وھو الآنبوب الأول ویعمل على قراءة بایت واحد في كل مرة Input StreamReader ویعمل على تحویل كل 2 بایت إلى حرف أو رمز BufferedReader ویعمل على تجمیع ھذه الحروف أو الرموز في الذاكرة المؤقتة لعمل منھا سلسلة

BufferedReader br = new BufferedReader(new InputStreamReader(System.in));

ھنا القارئ br ھو من نوع Class BufferedReader وClass BufferedReader لة المعامل InputStreamReader وClass InputStreamReader لھ المعامل in.System وھو كلاس للقراءة بایت من لوحة المفاتیح والشكل 14-4 یبین ذلك .

م/عمار محمد عیسى الدبعي 411 com.it-xpres@info

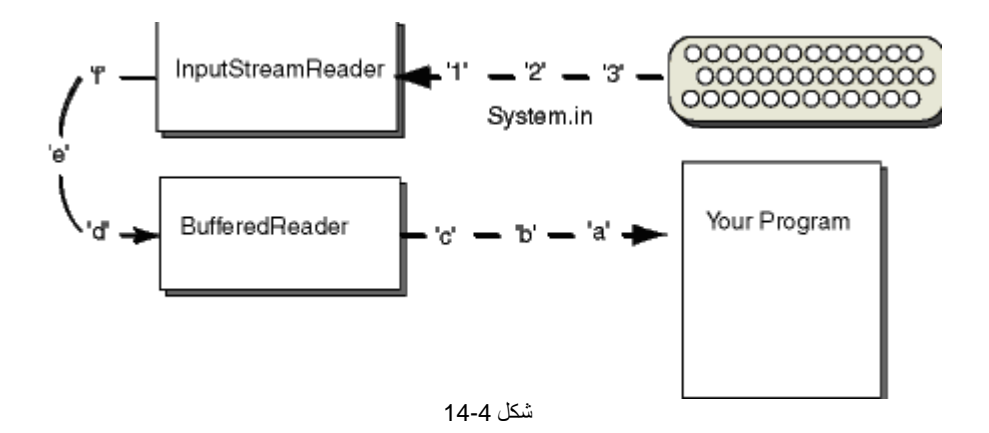

.1 وأول ما نقوم بھ عند أي عملیة الإدخال نستدعي مكتبة الإدخال في بدایة البرنامج

Import java.io.\*;

.2 نكتب إلیة الإدخال التي نریدھا ولیكن إدخال عدة بایتات

BufferedReader br = new BufferedReader(new InputStreamReader(System.in));

.3 في دالة main نكتب استثناء الإدخال

public static void main(String args[]) throws IOException

وننوه إلى القراء أنة دا ئماً يتم قراءة البيانات من لوحة المفاتيح بصيغة أسكي (Ascii) ،إذا كانت القراءة بایت واحد ، أم بصیغة سلسلة إذا كانت القراءة بعدة بایتات ، وعلى المبرمج تحویل من سلسلة نصیة إلى أرقام عددیة int باستخدام الدوال الخاصة بالسلاسل.

وھذا كود یبین كیفیة الإدخال باستخدام بایت واحد

- برنامج یدخل محرف من لوحة المفاتیح // 1.
- 2. import java.io.\*;
- 3. class Chp14\_1{
- 4. public static void min(String args[])throws IOException{
- 5. int b;
- یتم خزن النحرف المدخل في ھذا المتغیر //;()read.in.System=b 6.
- 7. 8. System.out.println(b);

م/عمار محمد عیسى الدبعي 412 com.it-xpres@info

9.  $}$  $10<sup>10</sup>$ شرح المثال: نلاحظ في المثال السابق أن عملیة الإدخال تأخذ بایت واحد من لوحة المفاتیح وعند الطباعة كما في السطر 8 ینتج شفرة المحرف المدخل . وإذا أردنا طباعة المحرف المدخل كما أدخل نعمل عملیة تحویل المعطیات كما ذكرناه سابقاً . وھذا المثال یبین ذلك : 1. // Use a BufferedReader to read characters from the console. 2. import java.io.\*; 3. class Chp14\_2 { 4. public static void main(String args[])throws IOException{ 5. char c; 6. BufferedReader br=new BufferedReader(new InputStreamReader(System.in)); 7. // read characters 8.  $c = (char) br.read();$ 9. System.out.println(c); 10. } 11. }

شرح المثال: السطر 8 تتم عملیة تحویل نمط العدد من أسكي إلى محرف وقد بینا ذلك سابقاً أنة یتم القراءة بشكل أسكي إذا كان بایت واحد .

> **14.4.1 قراءة سلسلة من لوحة المفاتیح**  یبین ھذا المثال كیفیة إدخال سلسلة مكونة من عدة بایتات:

1. // Read a string from console using a BufferedReader. 2. import java.io.\*; 3. class Chp14\_3 { 4. public static void main(String args[])throws IOException{ 5. String c; 6. BufferedReader br = new BufferedReader(new InputStreamReader(System.in)); 7. // read string  $c = br.readLine();$ 9. System.out.println(c);  $10.$  } 11. }

م/عمار محمد عیسى الدبعي 413 com.it-xpres@info

شرح المثال: نلاحظ الاختلاف ھو عندما یقرءا بایت فإننا نعرف المتغیر من نوع char وجملة القراءة .read()

أم عندما نقرأ عدة بایتات فإننا نعرف المتغیر من نوع String وجملة القراءة ()readLine. أي سطر كامل .

**14.5الملفات** Files

الملف في المكتب ھو وعاء لحفظ وتخزین المعلومات التي تخص موضوعا معینا وتحت اسم خاص بھ ومن ثم یتم إجراء عدد من العملیات من إضافة مستند أو تعدیل بیان أو حتى إلغاء الملف بالكامل - كذلك الحال بالنسبة للحاسبات الآلیة ؛ فملف الحاسب الآلي ھو وسیلة لحفظ البیانات والمعلومات من البرامج والنصوص ، وھذه الملفات یتم حفظھا في إحدى أنواع الذاكرات الخاصة بالحاسب الآلي الرئیسیة منھا أو الثانویة . ویقوم الحاسب الآلي بالتعامل مع ھذه الملفات وفق فواعد معینة حسب نوع كل ملف.

**14.5.1 أنواع الملفات** 

- § ملفات البرامج FILES PROGRAM § ملفات البیانات FILES DATA § ملفات النظام FILES SYSTEM § ملفات النصوص FILES TEXT § ملفات الصور FILES IMAGE § ملفات الصوت FILES AUDIO **.1 ملفات البرامج FILES PROGRAM** وتختص بحفظ البرامج التي تم صیاغتھا بواسطة إحدى لغات البرمجة وتحولت بواسطة المترجمات إلى لغة الآلة ، ومثال على ذلك كتابة برامج بلغة COBOL
- ، لحساب المرتبات لشركة معینة أو كتابة برنامج بلغة C لتصمیم وتنفیذ ألعاب على الحاسب الآلي .
- **.2 ملفات البیانات FILES DATA**  و تحتوي كما یتضح من تسمیتھا على البیانات والمعلومات التي تتم معالجتھا بواسطة الحاسب الآلي : إضافة ، إلغاء ، تعدیل ، اطلاع. وغالبا ما یت م حفظ ھذه البیانات داخل الملفات في إطار قواعد بیانات BASE DATA ویقوم نظام إدارة

قواعد البیانات بالتعامل معھا وربطھا ببعضھا للاستفادة منھا إما في صورة مباشرة INTERACTIVE أو من خلال برنامج یتم تصمیمھا بواسطة المستخدمین .

**.3 ملفات النظام FILES SYSTEM**

ھذه الملفا ت تحتوي على أوامر التشغیل الخاصة بالحاسب الآلي ومكوناتھ . ومن ثم یطلق علیھا نظام التشغیل SYSTEM OPERATING ، وھي أربعة أنواع من الأوامر : النوع الأول مثبت في وحدة خاصة من الذاكرة الأساسیة " ROM MEMORY ONLY BASIC ، وتحتوي على أوامر التشغیل الأساسیة الخاصة بالتحكم في المدخلات والمخرجات إلى وحدة المعالجة المركزیة ، أما النوع الثاني فیحتوي على أوامر التشغیل التي تتعامل مع أسطوانات التخزین COMMANDS DISK ، والنوع الثالث یختص بأوامر الملفات FILE COMMANDS ، والفھارس ھنا ھي أسلوب لترتیب وتنظیم الملفات المخزنة في وسائط التخزین .

**.4 ملفات النصوص FILES TEXT**

تحتوي ھذه الملفات على بیانات نصیة یمكن الاطلاع علیھا مباشرة بواسطة المستخدم بإحدى برامج معالجة النصوص PROCESSORS WORD وعادة ما یتم إجراء بعض الزیادات بواسطة ھذه المعالجات خا صة في حالة النماذج متعددة للخطوط أو الربط مع الصور والرسومات .

**.5 ملفات الصور FILES IMAGE**

و تحتوي على التمثیل الرقمي للصور و الرسومات ، و یتم إیصال ھذه الصور إلى الحاسب بواسطة الماسح الضوئي Scanner . و التي تقوم بتحویل مكونات الصورة و درجاتھا إلى شكل رقمي و ھ ناك عدید من أنواع التمثیل الرقمي و أسالیب الحفظ لھذا النوع من الملفات مثل PCX ,TIFF

**.6 ملفات الصوت FILES AUDIO**

تحتوي ھذه الملفات على التمثیل الرقمي للصوت الذي یتم إدخالھ إلى الحاسب الآلي عن طریق میكروفون MIC متصل بمحول أو كارت صوت مثبت بإحدى المقسمات SLATES

## **14.6البنیة الھرمیة للملفات**

یتم التعامل مع كافھ المعطیات المخزنة ضمن الحاسب على إنھا مجموعة من الأصفار والواحدات. یحدث ذلك لأنھ أسلوب بسیط واقتصادي لبناء أجھزة إلكترونیة ذات حالتي استقرار (الحالة 0 والحالة 1). لاحظ أن أكثر التوابع تأثیراً وإدھاشاُ ھي التوابع التي تتضمن عملیات أساسیة على الأصفار والواحدات. تعتبر الخانة bit أصغر عنصر تخزین في الحاسب ویمكن لھا أن تتضمن القیمة 0 أو القیمة .1 تستطیع دارات الحاسب القیام بالعدید من الأعمال البسیطة على الخانات مثل فح ص قیمة خانة أو إعطاء قیمة لخانة أو عكس قیمة لخانة (من 0 إلى 1 أو من 1 إلى 0).

لیس بإمكان المبرمجین التعامل مع المعطیات على مستول الخانات الذي یعتبر أدنى مستوى التعامل مع المعطیات . وإنما یفضلون التعامل مع المعطیات من خال أشكال لھا مثل الأعداد العشریة (0-9) والحروف ( a-z أو A-Z (والرموز الخاصة (....,#,\$,%,%,@,!) وجمیعھا یعرف باسم Characters. وعلى اعتبار أن الحاسب یتعامل مع الصفر والواحد فقط، فأنھ یتم تحویل كل حرف من حروف مجموعة الحروف إلى نموذج من الأصفار والواحدات (تسمى بالبایت Byte(. یبلغ طول البایت الواحد ث مان خانات . یقوم المبرمجون بإنشاء برامج وعناصر معطیات باستخدام الحروف ویتعامل الحاسب معھا على إنھا نماذج من الخانات.

## **14.6.1 أنواع الملفات حسب طریقة الوصول**

تنقسم الملفات حسب طریقة الوصول للبیانات فیھا إلى:

- ملفات الوصول ألتتابعي Files Access Sequential حیث یتم الوصول إلى البیانات من بدایة الملف حتى نصل إلى السجل المطلوب أو نھایتھ ، وكذلك عند الكتابة على الملف.
- ملفات الوصول العشوائي Files Access Random حیث یمكننا الوصول إلى السجل المطلوب مباشرة دون الحاجة للمرور على السجلات التي قبلة.
	- كما یمكن تقسیم الملفات حسب نوع البیانات إلى:
- -1 ملفات نصیة Fils Text : حیث تتم القراءة والكتابة من الملف على شكل محارف Characters.
- -2 ملفات ثنائیة Files Binary : حیث یتم التعامل مع البیانات على ھیئة بایتات .Bytes

**14.6.2 عملیات الملفات** 

من العملیات التي تجرى على الملفات عملیة القراءة والكتابة فأفضل الطرق التي نفضلھا وھي:

**.1 القراءة من الملف** 

1- BufferedReader br = new BufferedReader(new FileReader("c:\\ammar.txt"));

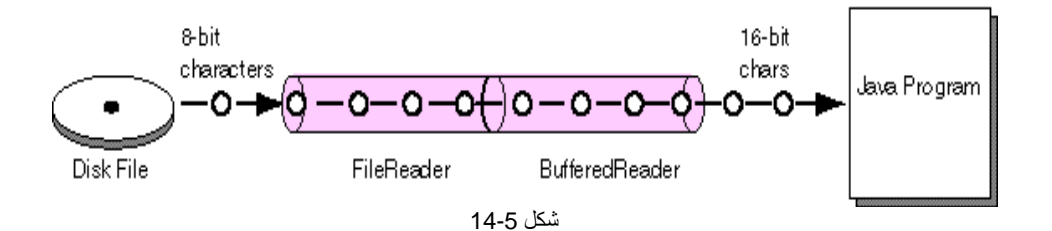

- 2- FileReader br=new FileReader("c:\\ammar.txt"));
- 3- FileInputStream br=new FileInputStream("c:\\ammar.txt"));
	- **.2 الكتابة على الملف**
- 1- PrintWriter br=new PrintWriter(new FileWrite("c:\\ammar.txt")); Br.println("ammar");
- 2- FileOutputStream br=new FileOutputStream("c:\\ammar.txt")); Br.write("ammar");
- 3- FileWriter br= new FileWriter("c:\\ammar.txt")); Br.write("ammar");

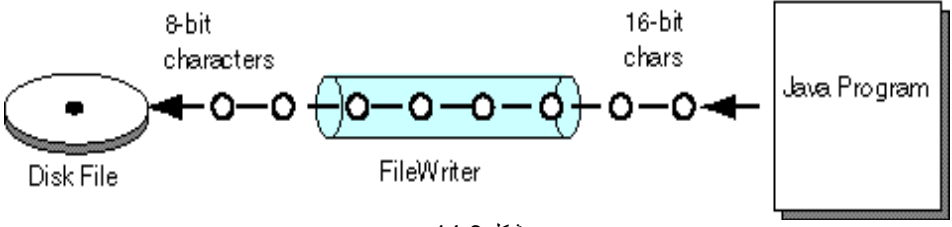

شكل 14-6

وكما بینا سابقا أن عملیة القراءة تتمثل في كیفیة كتابة تعریف القراءة كالقراءة على بایت أو على سلسلة محارف . Int c=(char)br.read(); String c=br.readLine(); **على حرف حرف على سطر سطر** 

وھذا المثال یبین كیفیة خزن عشره أعداد عشوائیة في ملف

1. // insert ten number ranmodm

2. import java.io.\*;

3. class Chp14\_4 {

م/عمار محمد عیسى الدبعي 417 com.it-xpres@info

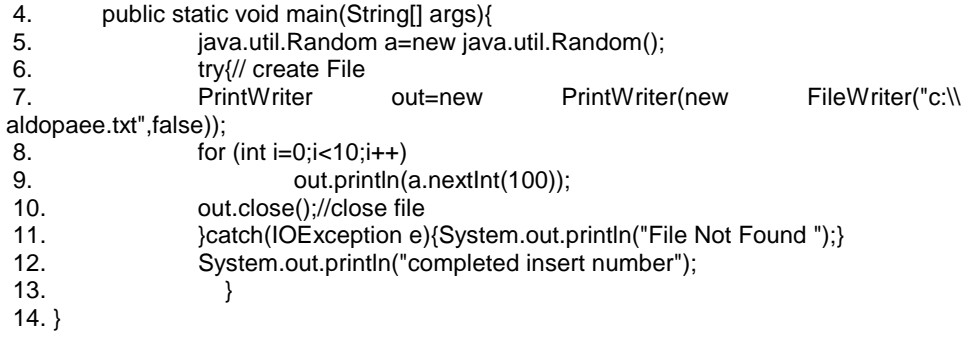

شرح المثال:

الآن بعد تنفیذ الكود اذھب إلى القرص C وستجد ملف باسم aldopaee افتح الملف وستجد العشرة الأعداد التي ولدتھا بواسطة الدالة random موجودة داخل الملف . السطر (7) قمنا بتعریف اسم الكائن out وھو من نوع PrintWrite یستخدم للكتابة على الملف . لاحظ أن استخدام نا للملفات قد یتسبب في حدوث بعض الاستثناءات مثل ملف غیر موجود أو خطاء في إدخال البیانات وغیرة لذلك فیجب علینا تحدید أن المنھج main قد یطلق استثناء . بعد من الكتابة على الملف وجب علینا إغلاق الملف كما في السطر .10

في السطر 7 لو استبدلنا بدل الجملة false الجملة true فإننا سنضیف فوق الملف أي عملیة إضافة Update.

> عند عملیة قراءة من ملف أو إضافة فیجب استخدام الاستثناءات . ھذا المثال یقرءاه محتویات الملف السابق بصیغھ محارف

- 1. //Display aldopaee text file.
- 2. import java.io.\*;
- 3. public class Chp14\_5 {
- 4. public static void main(String[] args)throws IOException {
- 5. BufferedReader fi;
- 6. String s;
- 7. try {

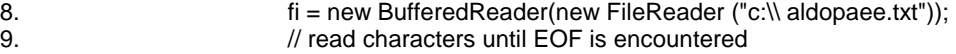

- 10. while ((s=fi.readLine()) != null)
- 11. System.out.println(s);
- 12. fi.close();//close file
- 13. }

14. catch (Exception e) { System.err.println("File Not Found ");} 15. } 16. } شرح المثال : نلاحظ انھ تم قراءه محتویات الملف بصیغة سلسلة وان أردت إجراء بعض العملیات الحسابیة كمجموع أو اكبر قیمة أو ما شابة ذلك فیجب تحویل من صیغة سلسلة رقمیة إلى أرقام بواسطة الدالة ()parsInt.Integer وقد تم شرحھا سابقاً . وھذا كود لقراءة الملف السابق على حرف حرف ومعرفة عدد السطور الملف: یقرة الملف على حرف حرف ویعد عدد الأسطر بداخل الملف // 1. 2. import java.io.\*; 3. class Chp14\_6 {

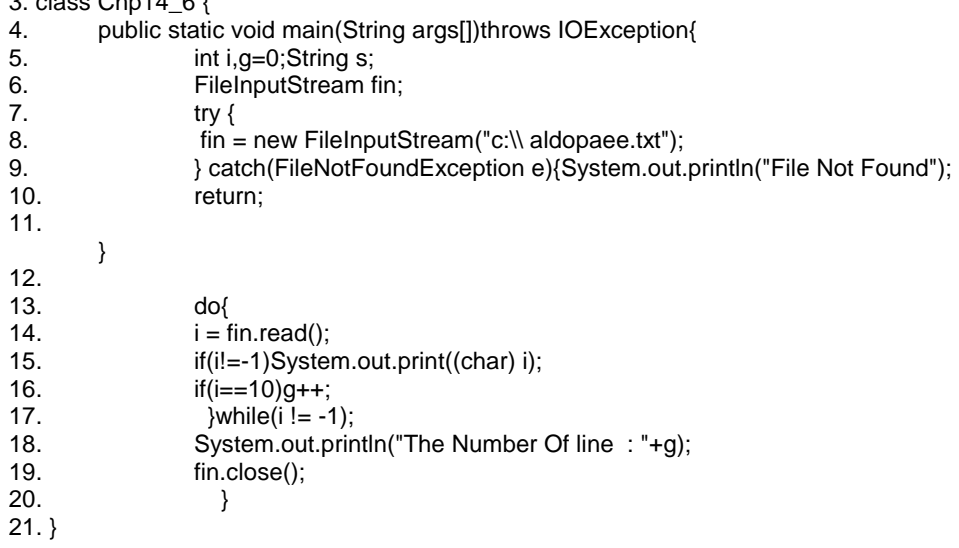

م/عمار محمد عیسى الدبعي 419 com.it-xpres@info

 $40$ 9037 1089710 74 The Number Of line : 10 شرح المثال: السطر 17 یستفسر ھل وصلنا إلى نھایة الملف أم لا لیستمر. السطر 16 إذا كان I =شفرة enter فإننا انتقلنا إلى سطر جدید. في مثالنا السابق بإمكاننا قراءة الملف على سطر سطر باستبدال الصیغة التالیة  $while((s = fin.readLine()) = null)$ وھذا المثال یفتح ملف وینسخھ إلى ملف أخر بدون مسح محتویات الملف الثاني أي إضافة: 1. /\* Copy a text file. 2. To use this program, specify the name 3. of the source file and the destination file. 4. For example, to copy a file called FIRST.TXT 5. to a file called SECOND.TXT, use the following 6. command line. 7. java CopyFile FIRST.TXT SECOND.TXT 8. \*/ 9. import java.io.\*; 10. class Chp14\_7 { 11. public static void main(String args[])throws IOException{ 12. int g=0; 13. FileInputStream fin; 14. // open output file 15. FileOutputStream fin2=new FileOutputStream("c:\\ out.txt",true); 16. try {// open input file 17. fin = new FileInputStream("c:\\ aldopaee.txt"); 18. **Branch** (FileNotFoundException e) {System.out.println("File Not Found");return;} 19. // Copy File 20. while $(g != -1)$ { 21.  $g = \text{fin.read}$ ; 22. if(g!=-1)fin2.write((char)g);  $23.$   $}$ 24. fin.close();fin2.close(); 25. System.out.println("Copy File Good");  $26.$  } 27. }

م/عمار محمد عیسى الدبعي 420 com.it-xpres@info

Copy File Good شرح المثال: یقرأ البرنامج بشكل مستمر البیانات من المجرى read.fin ویرسلھا إلى المجرى Write2.fin إلى أن تصل قیمة المتحول 1- فنكون قد انتھینا من قراءة الملف ووصلنا إلى نھایة الملف كما في الأسطر (20 - 23).

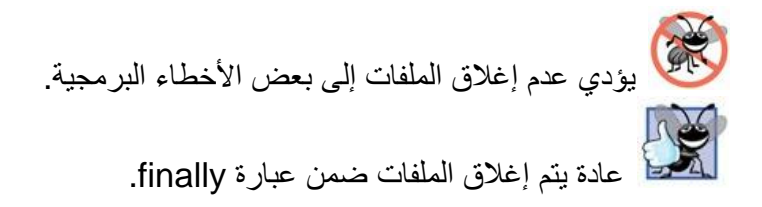

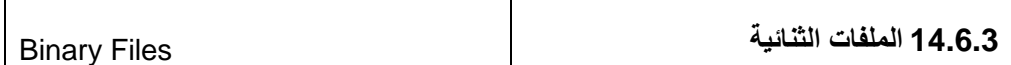

لا تستطیع الملفات النصیة التعامل مع حالات أخرى أكثر تعقیداً من مجرد نصوص ، فحینما تقوم بإنشاء أنظمة أو برامج أكثر تعقیداً فإننا نحتاج للتعامل معھا على صورتھا الحقیقیة ولیس على أنھا جمیعھا متغیرات محرفیة ، وھذا ما تقوم بھ الملفات الثنائیة.

ف ھى عبارة عن سلسلة من البتات (1-0) صفر و واحد ویتم التعرف علیھا وفھمھا بواسطة التطبیقات التي أنشأتھا . ونلاحظ ذلك في عدم القدرة على قراءة ملف ما إلا بواسطة التطبیق الذي صنع لأجلھ فمثلا لو أرت فتح مستند مكتوب بواسطة برنامج معالج كلمات ما ولنفرض Perfect Word على برنامج Word Microsoft فان الملف لم یفتح أو أنة یفتح بشكل غیر مناسب وذلك لأنة لم یعد للعمل على ھذا التطبیق بالاختلاف انھ صمم لكي یناسب العمل على تطبیق أخر . ولحسن الحظ فان معظم تطبیقات معالجة الكلمات الیوم تحتوى على محولات تستطیع فتح وقراءة الملفات التي تم إنشاءه على معالجات أخرى .

- **میزات الملفات الثنائیة**  أن المیزة الجیدة للملفات الثنائیة ھي سھولة فھم الشفرات الثنائیة من قبل الحاسب ، بما أن بنیة الحاسب ھي أصلا بنیة ثنائیة تعتمد على الوا حدات والأصفار فان قراءة الملفات الثنائیة ستكون أسرع من قراءة ھیئات الملفات الأخرى .
- **عیوب الملفات الثنائیة**  السیئة الوحیدة ھي عدم القدرة على فتح تطبیق تم بناءة على تطبیق أخر . وقد یصل الأمر إلى عدم إمكانیة فتح وقراءة الملف في نفس التطبیق ولكن ضمن منصة تشغیل Platform مختلفة أو ضمن إصدارة سابقة لنفس التطبیق.

ونظراً لأن الملفات الثنائیة تختلف عن ا لملفات النصیة فقد تجد دوالاً أخرى ھنا تختلف عن الملفات النصیة مع عدم الاختلاف في الأساسیات. ونعرض الآن مثالین الأول یكتب على ملف ثنائي والمثال الثاني یقرءا من ملف ثنائي. **a. الكتابة على الملف**

الكتابة على الملف الثنائي// 1. 2. import java.io.\*; 3. class Chp14\_8 4. { 5. 6. public static void main ( String[] args ) 7. { 8. String fileName = "intData.dat" ;

9. 10. int value $0 = 0$ , value $1 = 1$ , 11. value  $255 = 255$ , value M1 = -1; 12. 13. try 14. { 15. DataOutputStream out = new DataOutputStream( 16. new FileOutputStream( fileName ) ); 17. 18. out.writeInt( value0 ); 19. out.writeInt( value1 ); 20. out.writeInt( value255 ); 21. out.writeInt( valueM1 ); 22. out.close(); 23. } 24. catch ( IOException iox )  $25. \quad$ 26. System.out.println("Problem writing " + fileName );  $27.$ } 28. }

29. }

#### **b. القراءة من الملف**

لبقراءة من الملف الثنائي // 1. 2. import java.io.\*; 3. class Chp14\_9 4. { 5. public static void main ( String[] args ) 6. { 7. String fileName = "intData.dat" ; long sum =  $0$ ; 8. 9. try  $10.$  { 11. DataInputStream instr = 12. new DataInputStream( 13. new BufferedInputStream( 14. new FileInputStream( fileName ) ) ); 15. 16.  $sum += instr.readInt()$ ; 17.  $sum += instr.readInt()$ ; 18. sum  $+=$  instr. readInt(); 19.  $sum += instr.readInt();$ 20. 21. System.out.println( "The sum is: " + sum ); 22. instr.close(); 23. } 24. catch ( IOException iox )  $25. \quad$ 

م/عمار محمد عیسى الدبعي 423 com.it-xpres@info

26. System.out.println("Problem reading " + fileName );  $27.$ } 28. } 29. }

#### **14.6.4 إنشاء نسخة مماثلة لمعطیات مجرى أثناء كتابتھا:**

قد تحتاج لشيء ما تتم كتابته من خلال مجرى ولیكن مجرى الدخل المعیاري System.out. أو مجرى الخطأ المعیاري err.System. بحیث تستطیع تسجیلھ في ملف مع إبقاء إمكانیة ظھوره في المكان المخصص لھ ( بالنسبة لمجرى الخرج المعیاري والخطأ سینتقل محتواھما إلى أداة الخرج القیاسیة)، أي الحصول على نسخة عن بیانات المجرى دون إعادة توجیھھ.

لحل ھو اشتقاق الصنف 10\_14Chp في المتال التالي من الصنف الأب PrintStream بحیث نضیف لھ بعض الوظائف الإضافیة. ومن ثم سنستخدمھ كما یلي:

System.setErr(new TeePrintStream (System.err, "err.Log));

ح یث من المعلوم أن المنھج SetErr.System یقوم بتحدید وجھة إخراج النص المحدد بـالمجرى System.err.سیقوم السطر السابق من الشیفرة بتوجیه خرج مجرى الخطأ المعیار ي إلى الملف Log .err مع الإبقاء على الوجھة التي كان الخرج مجرى الخطأ موجھاً إلیھ مسبقا.ً

من المھم الذكر بأن ھذه التقنیة صالحة لأن تستخدم مع أي منھج یستخدم PrintStream كما یمكن استخدامھا من أجل كل من الأصناف BufferedInputStream وPrintWriter وBufferedReader وغیرھا من الأصناف. و یعرض المثال التالي طریقة اشتقاق الصنف 10\_14Chp:

1. import java.io.\*;

2.

- 3. public class Chp14\_10 extends PrintStream {
- 4. protected PrintStream parent;
- 5. protected String fileName;
- 6.
- 7. /\*\* A simple test case. \*/
- 8. public static void main(String[] args) throws IOException {
- 9. Chp14\_10 ts = new Chp14\_10(System.err, "err.log");
- 10. System.setErr(ts);
- 11. System.err.println("An imitation error message");
- 12. ts.close();
- $13.$
- 14.
- 15. /\*\* Construct a Chp14\_10 given an existing PrintStream,

```
 16. * an opened OutputStream, and a boolean to control auto-flush. 
 17. * This is the main constructor, to which others delegate via "this". 
18. */
 19. public Chp14_10(PrintStream orig, OutputStream os, boolean flush) 
 20. throws IOException { 
 21. super(os, true); 
22. fileName = "(c://random.dat)":23. parent = orig;
 24. } 
 25. 
26. /** Construct a Chp14 10 given an existing PrintStream and
 27. * an opened OutputStream. 
 28. */ 
 29. public Chp14_10(PrintStream orig, OutputStream os) 
 30. throws IOException { 
 31. this(orig, os, true); 
32. 33. 
34. /* Construct a Chp14 10 given an existing Stream and a filename.
 35. */ 
 36. public Chp14_10(PrintStream os, String fn) throws IOException { 
 37. this(os, fn, true); 
 38. } 
 39. 
 40. /* Construct a Chp14_10 given an existing Stream, a filename, 
 41. * and a boolean to control the flush operation. 
 42. */ 
 43. public Chp14_10(PrintStream orig, String fn, boolean flush) 
 44. throws IOException { 
 45. this(new FileOutputStream(fn), flush); 
 46. } 
 47. 
 48. /** Return true if either stream has an error. */ 
 49. public boolean checkError() { 
50. return parent.checkError() || super.checkError();
 51. } 
 52. 
 53. /** override write(). This is the actual "tee" operation. */ 
54. public void write(int x) {
 55. parent.write(x); // "write once; 
56. super.write(x); // write somewhere else."
 57. } 
 58. 
 59. /** override write(). This is the actual "tee" operation. */ 
60. public void write(bytell x, int o, int I) \{61. parent.write(x, o, l); // "write once;
```
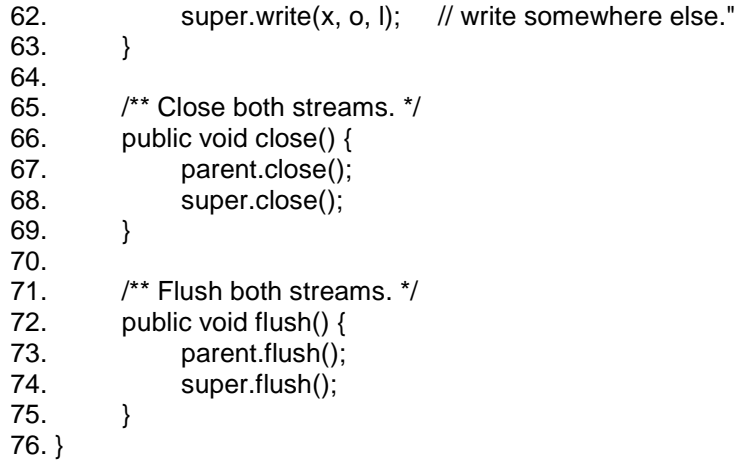

## **14.6.5 الصنف من نوع StreamTokenizer**

یقدم الصنف StreamTokenizer إمكانیات أوسع لعملیة مسح ملف ما، حیث یمكنھ قراءة المحارف و تجمیعھا في كلمات أو تشكیلات (tokens (و من ثم إعادتھا مع تحدید نوع ھذه التشكیلات، سیكون نوع التشكیلة أحد الأنماط التالیة:

(Tokenizer.TTWORD, TT\_NUMBER, TT\_WORD, TT\_EOL)

النمط EOL\_TT یدل على نھایة السطر، أو یمكن أن یعیدھا على شكل محارف ASCII.

كما یحتو ي ھذا الصنف على مجموعة من المناھج ا لمساعدة، فالمنھج()ordinaryCharacter یسمح بتحدید الشكل الذي سیتم تجمیع المحارف و فقھ،حیث یستخدم لإھمال أیة أحرف وعدم تضمینھا في التشكلیة التي تقوم بإنشائھا. بینما یسمح المنھج ()SlashslashComment بتفعیل أو تعطیل تلك المزایا.

یوضح المثال التالي كیفیة استخدام StreamTokenizer في تطبیق بسیط لآلة حاسبة حیث ستعمل و فق الأسلوب:

 $2^2 + 1^2 = 2^2 + 1^2 = 2^2$ **4 22 7 / = 3.141592857** 

> $1. /^{**}$  إنشاء آلة حاسبة بسیطة باستخدام الصنف StringTokenizer \* 2. 3. \*/ 4. import java.io.\*;

م/عمار محمد عیسى الدبعي 426 com.it-xpres@info

```
 5. import java.net.*; 
 6. import java.util.*; 
 7. public class Chp14_11 { 
 8. /** The StreamTokenizer */ 
 9. protected StreamTokenizer tf; 
 10. protected String variable; 
 /*التصریح عن المكدس **/ 11. 
 12. protected Stack s; 
 13. 
 14. /* Driver - main program */ 
 15. public static void main(String[] av) throws IOException { 
16. if (av.length == 0) 17. new Chp14_11(new InputStreamReader(System.in)).doCalc(); 
18. }
 19. 
 /* بناء كائن من الصنف 11_14Chp باستخدام قارىء موجود **/ 20. 
21. public Chp14_11(Reader rdr) throws IOException {
22. tf = new StreamTokenizer(rdr);معالجة مجموعة محارف الإدخال// 23. 
24. tf.slashSlashComments(true); // treat "//" as comments
 25. tf.ordinaryChar('-'); // used for subtraction 
26. tf.ordinaryChar('/'); // used for division
 27. 
28. s = new Stack();
 29. } 
 30. 
 31. protected void doCalc() throws IOException { 
 32. int iType; 
 33. double tmp; 
 34. 
35. while ((iType = tf.nextToken()) != tf.TTEOF) {
 36. switch(iType) { 
سحب الرقم وإدخالھ إلى المكدس // :NUMBER_TT.StreamTokenizer case 37. 
 38. push(tf.nval); 
 39. break; 
 40. case StreamTokenizer.TT_WORD: 
41. \blacksquare // Found a variable, save its name. Not used here. \spadesuit/
 42. variable = tf.sval; 
 43. break; 
 44. case '+': 
التعرف على معامل الجمع وتنفیذ العملیة مباشرة// 45. 
46. push(pop() + pop());
 47. break; 
 48. case '-': 
التعرف على معامل الطرح وتنفیذ العملیة حسب ترتیب الورود// 49. 
50. tmp = pop();
```
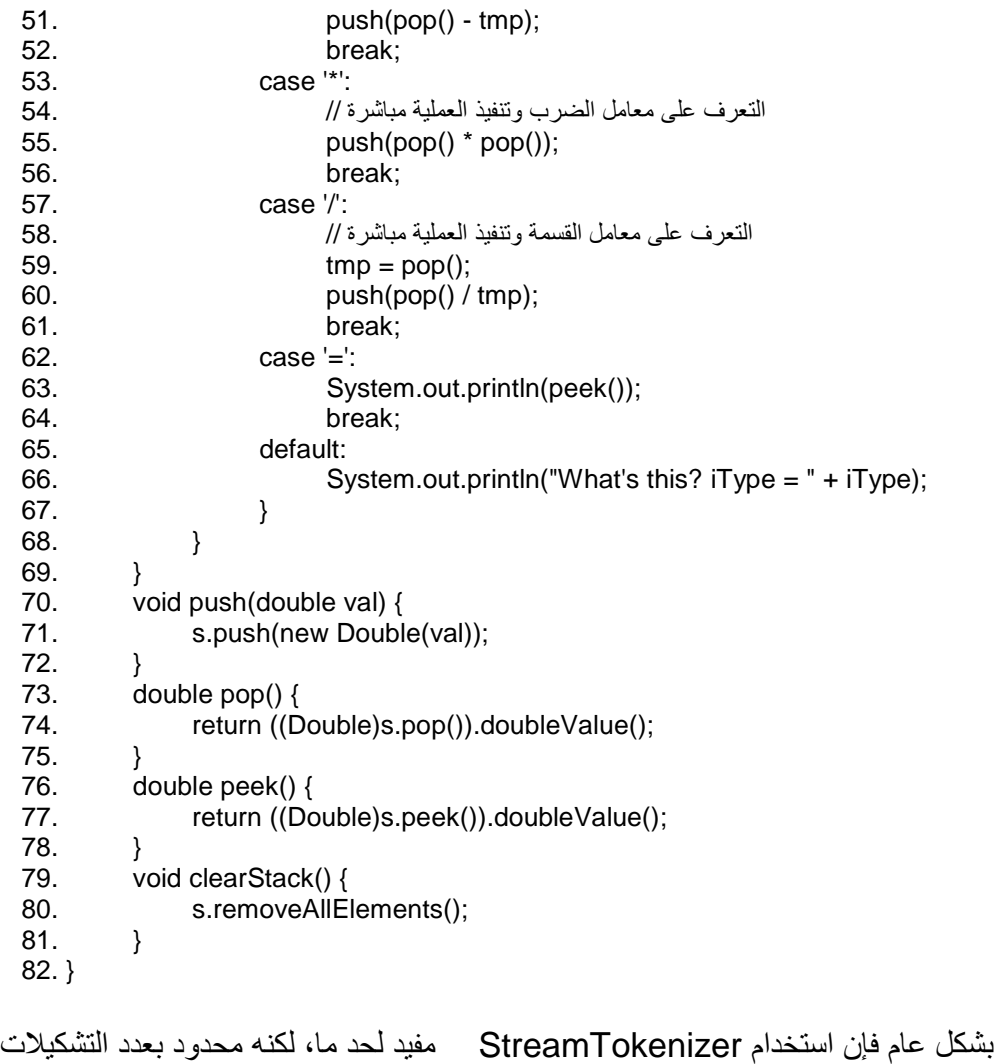

المختلفة التي یستطیع التعرف علیھا كما أنھ لا یستطیع تحدید فیما إذا كانت تشكیلة ما (token (یجب أن تظھر بترتیب محدد.

لذلك یمكن استخدام بعض الأدوات الأخرى مثل الأداة JavaCC و المستخدمة بشكل واسع (تطور ھذه الأداة من قبل شركة Gain Web (لكتابة قو اعد عامة لمختلف أنواع البرامج، ابتداءً بتطبیقات الآلات الحاسبة كالتطبیق الذي تم استعراضھ فیما سبق مروراً بـتطبیقات IDL/CORBA و HTML و صولاً إلى المترجمات المختلفة ( حیث یمكنك بھذه الأداة كتابة مترجم للغة Java أو لغة C++ أو أي لغة أخرى قد تصنعھا بنفسك).

و خلاصة القول یمكن استخدام StringTokenizer للقیام بمسح سطري ( a-at-Line time (، في حین یستخدم الصنف StreamTokenizer للقیام بمسح أكثر دقة باستخدام التشكیلات (token (كما یمكن استخدام الأداة JavaCC لإجراء مسح قو اعدي .(grammar-based)

#### **14.6.6 الملفات العشوائیة RandomAccessFile**

ھي مجموعة من السجلات المرتبطة منطقیا،ً وكل سجل داخل الملف یعنون بدلیل أو مفتاح یستخدم للتمیز بین السجلات المختلفة بالملف، بمعني أن ھذا الدلیل یستخدم كمعرف للسجل.

ویمكن تعریف السجل داخل الملف على أنھ مجموعة من مفردات البیانات Data Items یسمى كل منھا حقل، و أحد ھذه الحقول یستخدم كدلیل أو مفتاح للسجل Key Record أما الحقل فھو عبارة عن مجموعة من الرموز قد تكون ھجائیة أو رقمیة أو رقمیة ھجائیة أو علامات خاصة، تنتظم معاً لتعطي معني منطقیا.ً

وكمثال على الملفات: ملف الطلبة File Student فھو تجمیع لسجلات الطلبة Records، كل سجل منھا مخصص لطالب، ویحوي مفردات البیانات Data Items للطالب كرقم الطالب، اسمھ، عنوانھ، جنسھ، تاریخ ولادتھ، وكل واحد من ھذه المفردات یسمى حقلاً وكل حقل مكون من مجموعة من الحروف.

ویمكن تلخیص ما سبق: الحرف: ھو أصغر مكون منطقي في الملف، وقد یكون أبجدي أو رقمي الحقل: وھو أصغر وحدة بیانات ویتشكل من مجموعة متناغمة من الحروف. السجل: مجموعة مترابطة منطقیاً مع حقول توصف كیان بذات توصیفاً یتلاءم مع طبیعة ومتطلبات الملف، وقد تسمى الحقول بالموصفات للكیان Attributes . الكیان Entity : ھو شيء محدد مثل الإنسان- السلعة- التاجر- الموظف- أو نظام المعلومات، أو ھو شيء نھتم بتسجیل بیانات عنھ.

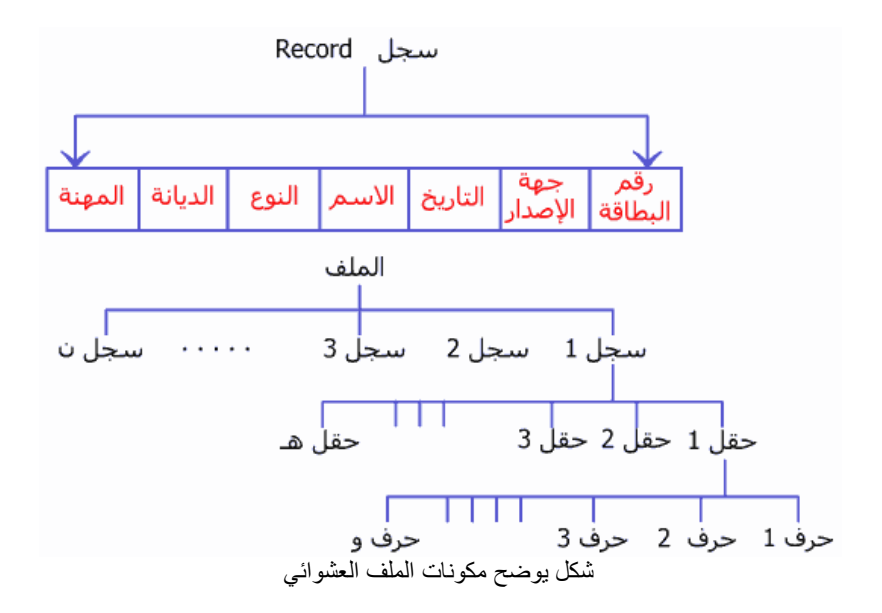

• **أنواع حقول السجل Kinds Field Record :** 

إذا تدارسنا بیانات البطاقة الشخصیة أو بیانات تسجیل كتاب بأحد المكتبات لوجدنا أن موصفات صاحب البطاقة أو موصفات الكتاب كما ھي موضحة في الشكل ــــ.

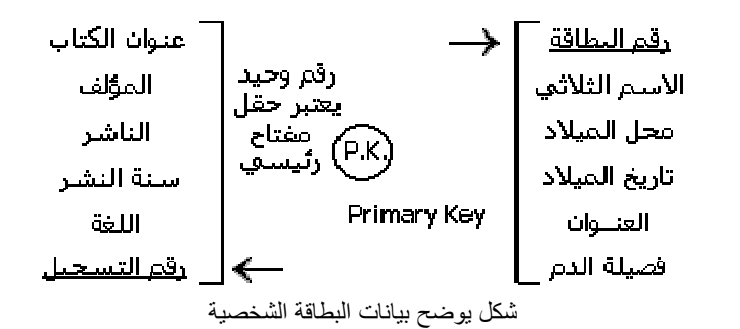

وسوف نلاحظ أن ھناك نوعین من الحقول حقل وحید لھ قیمة لا تتكرر على مستوى ا لسجل وعلى مستوى الملف كلھ مثل البطاقة / الرقم القومي / رقم تسجیل الكتاب ، وكلاھما رقم فرید Unique ولذلك إذا سألت عن بیانات صاحب البطاقة رقم (كذا) أو ما ھو عنوان واسم مؤلف الكتاب الذي رقم تسجیلھ

م/عمار محمد عیسى الدبعي 430 com.it-xpres@info

(كذا) فما أیسر الوصول إلى البیانات المطلوبة لأن ھذا النوع من ا لحقول یشیر مباشرة إلى باقي حقول السجل ویحدد الكیان المعبر عنھ تحدیدًا دقیقًا. مثل ھذه الحقول الخاصة تسمى حقل مفتاح رئیسي Key Primary ولا ینفي وجود ھذا النوع من الحقول وجود حقول أخرى تصلح للإشارة للسجل ویطلق علیھا المفاتیح الثانویة Key Secondary ، كما یمك ن الدمج بین أكثر من حقل غیر مفتاحي لتكوین حقل مفتاحي Unique ، أما باقي الحقول فھي حقول یحتمل تكرارھا في أي عدد من السجلات في الملف الواحد ، ففي ملف البطاقات الشخصیة قد یتواجد عدد من السجلات لھا نفس أسماء أصحاب البطاقات ، وربما نفس محل المیلاد ویحتمل نفس تا ریخ المیلاد ولا تنفي احتمال وجود ولو عدد محدود جدًا من الأشخاص لھم نفس العنوان وھكذا.

الرقم القومي الاسم محل المیلاد تاریخ المیلاد العنوان فصیلة الدم

والحقل الفرید أو المفتاح الرئیسي ھو أحد الأدوات المنطقیة في استرجاع البیانات من الملفات .

#### • **الصنف من نوع RandomAccessFile**

قد تحتاج إلى القراءة أو الكتابة إلى موضع محدد في ملف ما، كما في الملفات المفھرسة. لغة Java أعطتك الحل ب استخدام الصنف RandomAccessFile یمكنك نقل موضع (القراءة/الكتابة) ضمن ملف معین، إذ یمكنك الانتقال إلى آخر الملف، مما یسھل ا لتعامل مع الملفات المفھرسة، و حتى مع ملفات قواعد البیانات الأخرى.

في حین یقوم المنھج (howmany int (skipBytes void بنقل موضع (القراءة/الكتابة) الحالي إلى الموضع المحدد بالمتحول howmany ) ستتم عملیة النقل إلى الأمام)، أما المنھج ()getFilePointer long فیعید مكان المؤشر الحالي.

المثال التالي ی وضح كیفیة استخدام الصنف RandomAccessFile ، والتنقل ضمن الملف dat.Random، ومن ثم طباعة سطر الموضع الحالي.

1. import java.io.\*;

 $2. /^{**}$ 

3. \* Read a file containing an offset, and a String at that offset.

4.  $*$ /

5. public class Chp14\_12 {

- یتم تحدید مسار ملف مؤقت // 6.
- 7. final static String FILENAME = "random.dat";// "C://random.dat"
- 8. protected String fileName;

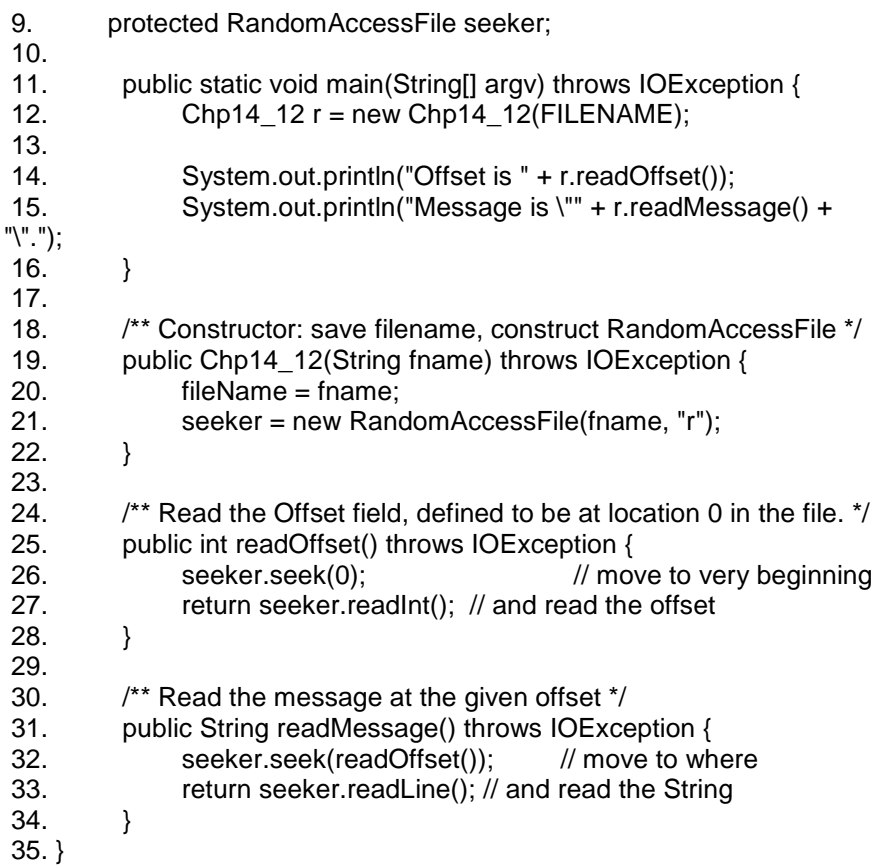

#### **14.6.7تخزین واستعادة الكائنات بشكل تسلسلي**

دعنا نعرف عملیة التحویل التسلسلي (Serialization (أولا:ً

ھي عبارة عن تقنیة ممتازة تسمح لك بأخذ أي كائن ینفذ الواجھة Serializable وتقوم بتحویلھ إلى سلسلة بایتات یمكن إرجاعھا فیما بعد إلى الكائن الأصلي. تستخدم ھذه التقنیة بكثرة عبر الشبكة بحیث تقوم وبشكل تلقائي بإجراء عملیة التوافق بین مختلف أنظمة التشغیل. ھذا یعني إن باستطاعتك إنشاء كائن على حاسب Windows ثم تحویلھ تسلسلیاً وإرسالھ ع بر الشبكة إلى حاسب Unix حیث تتم إعادة بناءه بشكل صحیح، لذلك لم یعد ھنالك أي داع للقلق بشأن أشكال تمثیل المعطیات على الأجھزة المختلفة.

م/عمار محمد عيسى الدبعي من الدبعي بين الدبعي الدبعي الدبعي الدبعي الدبعي الدبعي الدبعي الدبعي الدبعي الدبعي ال
لقد تم استخدام تقنیة التحویل التسلسلي للكائنات Serialization Object لدعم تقنتین رئیسیتین:

الأولى تقنیة (Invocation Method Remote(RMI والتي تسمح للكائنات التي تتواجد على حواسب أخرى بالتصرف وكأنھا موجودة على حاسبك. أما التقنیة الثانیة، فھي Beans java. فعندما یتم استخدام beans، فإن معلومات الحالة لھ یتم توصیفھا في وقت التصمیم، ویجب أن یتم تخزین معلومات الحالة ھذه واستردادھا فی ما بعد عند تشغیل البرنامج، حیث تقوم تقنیة التحویل التسلسلي بإنجاز ھذه المھمة.

تعتبر عملیة تحویل الكائن بشكل تسلسلي بسیطة، حیث تم تغییر العدید من أصناف مكتبة Java لتصبح قابلة للتحویل التسلسلي. فمن أجل تحویل كائن بشكل تسلسلي، یجب إنشاء كائن من الصنف OutputStream وتغلیفھ بغرض من الصنف ObjectOutPutStream. تحتاج عند ھذه النقطة إلى استدعاء المنھج ()Writeobject فقط، یتم بعدھا تحویل العنصر تسلسلیاً وإرسالھ إلى مجرى الخرج OutputStream.

في البرنامج التالي سنقوم بتمریر الكائن MyData )بعد أن نصنع الصنف الخاص بھ) إلى ا لمنھج Writeobject وذلك باستخدام كائن من الصنف ArrayList یحتوي على مجموعة من معطیات الكائنات أولھا من النمط Data.util.javaالكائنات المتبقیة من النمط MyData سیلحظ ھذا المنھج بأن أحد حقول الكائن MyData ھو كائن أیضاً من النمط String ، لذلك سیتم تحویل معطیات تلك الحقول بشكل تسلسلي أیضا.ً

بالطبع لكي تستطیع استخدام عملیة التحویل التسلسلي علیك التصریح عن الأصناف التي ستصنعھا بحیث تنفذ الواجھة Serializable ، قد تلاحظ أیضاً استخدام الكلمة المحجوزة Transient لمنع إمكانیة حدوث عملیة التحویل التسلسلي عل كائن ما (وذلك لأغراض الأمان) حیث استخدمت في ھذا البرنامج لمنع تخزین كلمات السر غیر المشفرة.

1. package ioarticles;

2. import java.io.\*;

3. import java.util.\*;

4. /\*\* Demonstrate use of Serialization. \*/

5.

6. public class Chp14\_13 {

7.

 8. protected static final String FILENAME = "random.dat"; 9. public static void main(String[] s) throws IOException,ClassNotFoundException { 10. 11. new Chp14\_13().save(); 12. new Chp14\_13().dump();  $13.$  } 14. 15. /\*\* The save method in an appliction \*/ 16. public void save() throws IOException { 17. ArrayList  $v = new ArrayList();$ 18. // Gather the data 19. MyData u1 = new MyData("raynet", "java\_article"); 20. v.add(new Date()); 21. v.add(u1); 22. v.add(new MyData("Abby Brant", "dujordian"));  $23.$  write(v);  $24.$  } 25. /\*\* Does the actual serialization \*/ 26. public void write(Object theGraph) throws IOException { 27. 28. // Save the data to disk. 29. ObjectOutputStream os = new ObjectOutputStream( 30. new BufferedOutputStream( 31. new FileOutputStream(FILENAME))); 32. os.writeObject(theGraph); 33. os.close(); 34. } 35. public void dump() throws IOException,ClassNotFoundException 36. { 37. ObjectInputStream is = new ObjectInputStream( 38. new FileInputStream(FILENAME)); 39. System.out.println(is.readObject()); 40. is.close(); 41. } 42. } 43. 44. /\*\* Simple data class to be serialized. \*/ 45. class MyData implements Serializable { 46. String userName; 47. String passwordCypher; 48. transient String passwordClear; 49. public MyData(String name, String clear) { 50. userName = name; 51. // Save the clear text p/w in the object, it won't get serialized

52. passwordClear = clear;

- 53. // So we must save the encryption! Encryption not shown here.
- 54. passwordCypher = DES.encrypt(passwordClear);
- $55.$  }
- 56. }
- 57.

 58. /\*\* More of the demo; this just generates a String; Strings are serializable \*/ 59. class DES {

- 60. // Obviously just a placeholder.
- 61. public static String encrypt(String s) {
- 62. return s;
- 63. }
- 64. }

# **14.6.8تحویل النص إلى النموذج PostScript**

البوست سكریبت ( Script Post (ھو الصیغة التي یتم تحویل الملفات التي یرید المستخدم طباعتھا من صیغتھا الأصلیة إلى الصیغة التي تفھمھا الطابعة في حالة الطابعة اللیزر ، ویتم ذلك باستخدام برمجیات خاصة ، تسمى محركات الطابعة Drivers Printer .و تكون ھذه المحركات مدرجة ضمن نظام التشغیل .

و یحتوي محرك الطابعة على محول بوست سكر یبت یقوم بتحویل الملف من صیغتھ الأصلیة إلى البوست سكریبت . ویمكن اعتبار ھذا المحول كفلتر ؛ إذا یقوم باستقبال الملفات في صیغتھا القیاسیة المختلفة سواء كانت نصیة أو رسومات أو غیر ذلك ، ثم یحولھا إلى ملفات البوست س كریبت ، و من الممكن برمجة محرك الطابعة بحیث تصلح تعلیمات البوست سكربیت التي ینشئھا للتشغیل على كافة الأجھزة . لكن ھذا قد یؤدي إلى إھمال الوظائف والمزایا الخاصة بالطابعة المستخدمة .

و بإدراج محركات الطابعة تتاح لك العدید من المزایا ؛ حیث یمكن لكل البرامج ا لمثبتة على الكمبیوتر أن تستخدم نفس محرك الطابعة ، وعند تحدیث المحرك تستفید كل البرامج من ذلك ، مما یعني أنھ مھما تطورت تقنیة الطابعات فإن تلك البرامج تتمكن من خلال محرك الطابعة الحدیث من استخدام تلك الطابعات دون الحاجة إلى إعادة كتابتھا أو تحدیثھا.

ھنالك العدید من الطرق للطباعة في لغة Java بحیث تلبي احتیاجات المبرمج وذلك عند تطویر تطبیقات الواجھة الرسومیة GUI. لذلك فإن من الضروري تحویل النص إلى نموذج آخر أكثر ملائمة.

سیعرض النص البرمجي التالي كیفیة القراءة من ملف نصي ومن ثم إخراج محتواه وفق النموذج Postscript ، وبسبب طبیعة النموذج Postscript سیتم حذف بعض المحارف، حیث یتم معالجة ذلك ضمن المنھج ()toPsString والذي یستدعى من قبل المنھج ()doLine كما تم كتابة بعض الشیفرة والتي تعمل على ملاحقة موضع المؤشر الحالي ضمن الصفحة الواحدة ولإظھار على الخرج عند انتھاء الصفحة.

```
یمكن إرسال خرج ھذا البرنامج مباشرة على طابعة تدعم النموذج Postscript.
```

```
 1. import java.io.*; 
 2. /** Text to PS */ 
 3. public class Chp14_14 { 
 4. 
 5. /** The current input source */ 
 6. protected BufferedReader br; 
 7. /** The current page number */ 
 8. protected int pageNum; 
 9. /** The current X and Y on the page */ 
 10. protected int curX, curY; 
 11. /** The current line number on page */ 
 12. protected int lineNum; 
 13. /** The current tab setting */ 
14. protected int tabPos = 0:
 15. 
 16. public static final int INCH = 72; // PS constant: 72 pts/inch 
17. // Page parameters
 18. /** The left margin indent */ 
19. protected int leftMargin = 50;
 20. /** The top of page indent */ 
 21. protected int topMargin = 750; 
 22. /** The bottom of page indent */ 
 23. protected int botMargin = 50; 
24. // FORMATTING PARAMETERS
 25. protected int points = 12; 
 26. protected int leading = 14; 
 27. 
 28. public static void main(String[] av) throws IOException { 
29. if (av.length == 0) 30. new Chp14_14( 
 31. new InputStreamReader(System.in)).process(); 
32. else for (int i = 0; i < av. length; i++) {
33. new Chp14_14(av[i]).process();
 34. } 
35. }
 36. 
 37. public Chp14_14(String fileName) throws IOException {
```
م/عمار محمد عیسى الدبعي 436 com.it-xpres@info

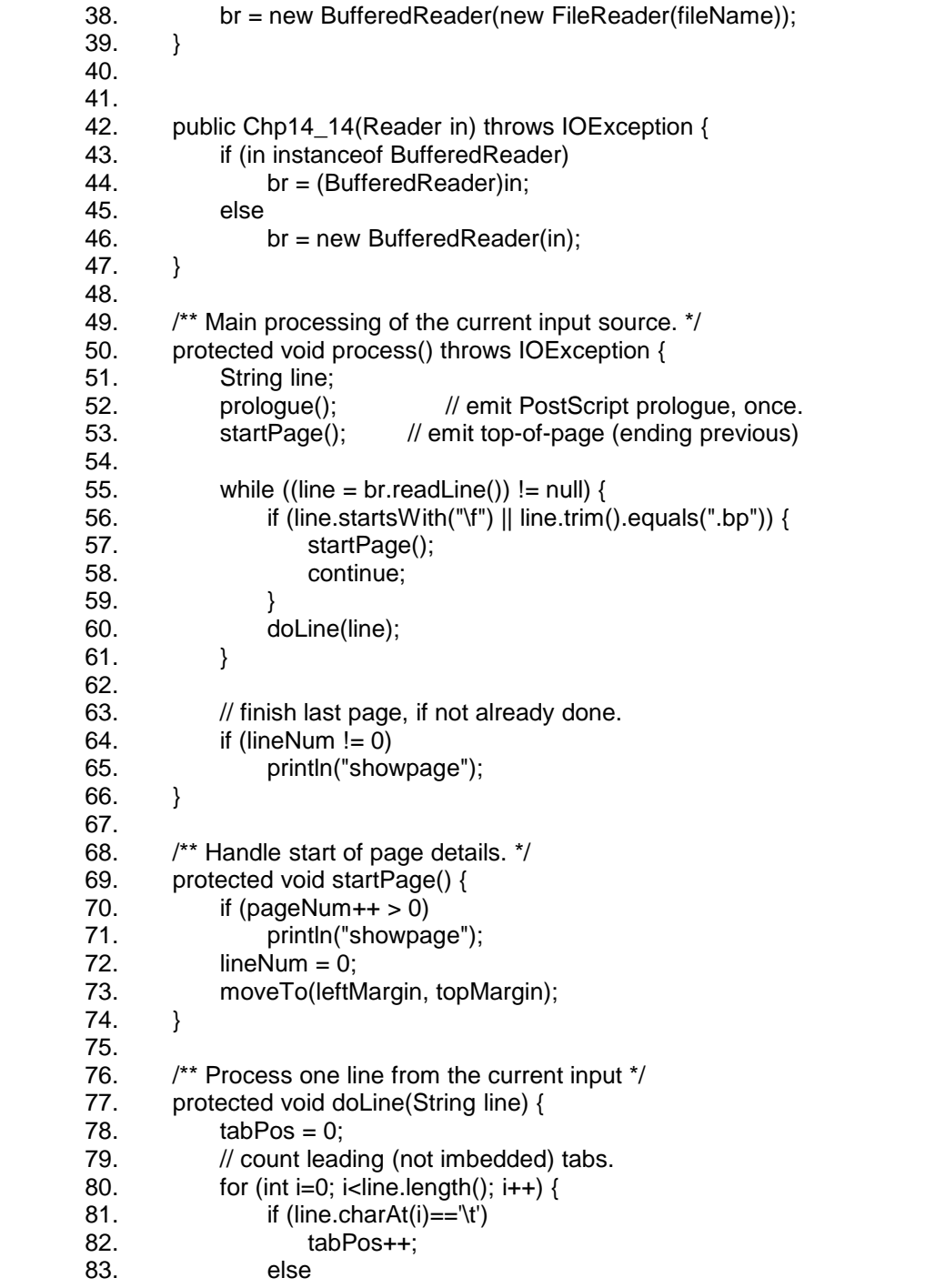

م/عمار محمد عیسى الدبعي 437 com.it-xpres@info

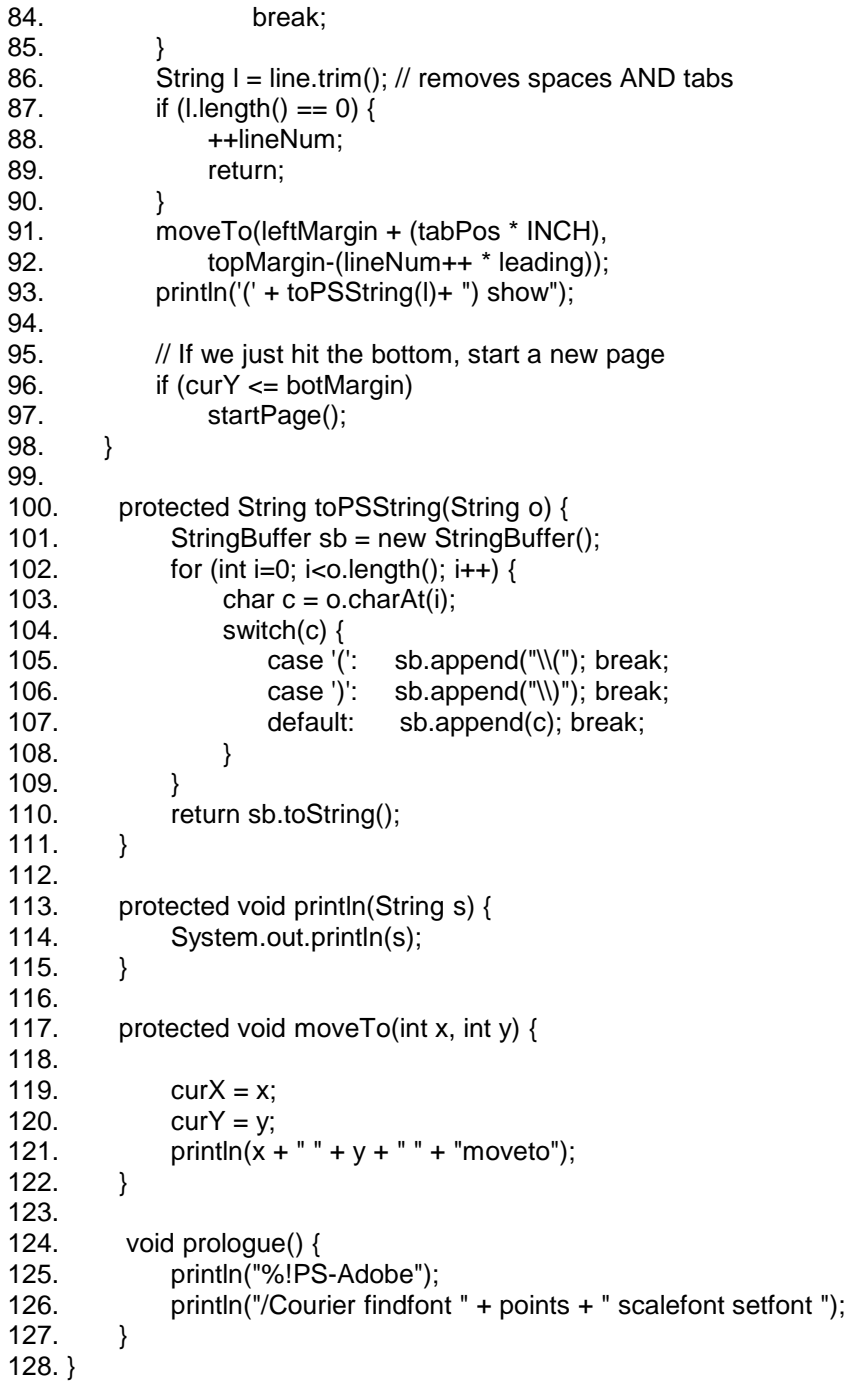

م/عمار محمد عیسى الدبعي 439 com.it-xpres@info

**14.6.9 صنادیق حوار الملفات** 

تقدم الحزمة swing الصنف JFileChooser والذي یعرض صندوق حوار یستطیع المستخدم من خلالھ التنقل ضمن نظام ملفات القرص واختیار الملف الذي یرغب في تحمیلھا أو حفظھا. كما یبین شكل 14-7 صندوق حوار من أجل فتح ملف.

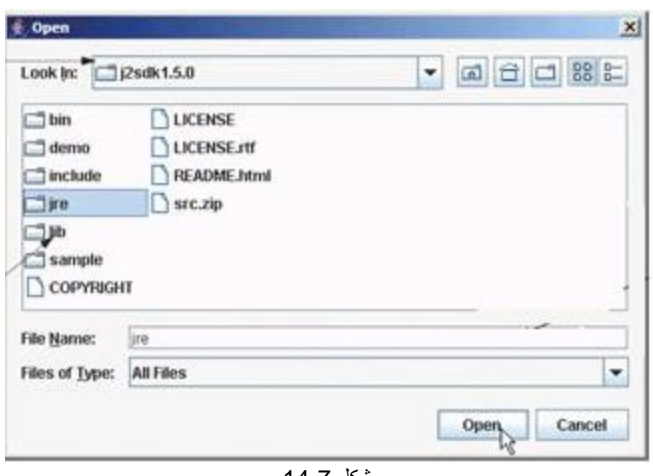

شكل 14-7

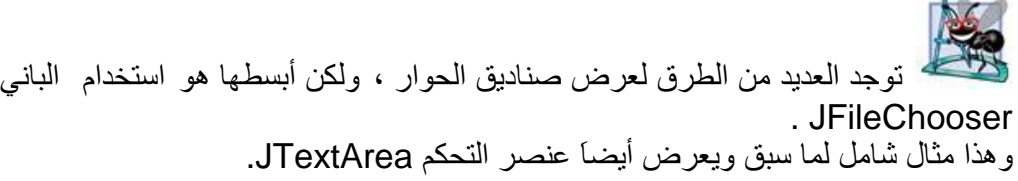

- 1. // Demonstrate using JFileDialog to display
- 2. // file dialog boxes for opening and saving files
- 3. import java.awt.\*;
- 4. import java.awt.event.\*;
- 5. import java.io.\*;
- 6. import javax.swing.\*;
- 7.
- 8. public class Chp14\_15 extends JFrame
- 9. implements ActionListener {
- 10. // Menu items Open, Save, exit, and About
- 11. private JMenuItem jmiOpen, jmiSave,jmiExit, jmiAbout;
- 12.
- 13. // Text area for displaying and editing text files
- 14. private JTextArea jta = new JTextArea();

**STATE OF STATE OF STATE** 

- 15.
- 16. // Status label for displaying operation status
- 17. private JLabel jlblStatus = new JLabel();
- 18.
- 19. // File dialog box
- 20. private JFileChooser jFileChooser = new JFileChooser();
- 21. 22. /\*\* Main method \*/
- 23. public static void main(String[] args) {
- 24. Chp14\_15 frame = new Chp14\_15();
- 25. frame.setSize(300, 150);
- 26. frame.setVisible(true);
- 27. }
- 28.
- 29. public Chp14\_15() {
- 30. setTitle("Test JFileChooser");
- 31.
- 32. // Create a menu bar mb and attach to the frame
- 33. JMenuBar mb = new JMenuBar();
- 34. setJMenuBar(mb);
- 35.
- 36. // Add a "File" menu in mb
- 37. JMenu fileMenu = new JMenu("File");
- 38. mb.add(fileMenu);
- 39.
- 40. //add a "Help" menu in mb
- 41. JMenu helpMenu = new JMenu("Help");
- 42. mb.add(helpMenu);
- 43. // Create and add menu items to the menu
- 44. fileMenu.add(jmiOpen = new JMenuItem("Open"));<br>45. fileMenu.add(imiSave = new JMenuItem("Save"));
- $fileMenu.add(jmiSave = new JMenuItem("Save"));$
- 46. fileMenu.addSeparator();
- 47. fileMenu.add( $\text{im}$ Exit = new JMenuItem("Exit"));
- 48. helpMenu.add(jmiAbout = new JMenuItem("About"));
- 49.
- 50. // Set default directory to the current directory
- 51. jFileChooser.setCurrentDirectory(new File("."));
- 52.
- 53. // Set BorderLayout for the frame
- 54. getContentPane().add(new JScrollPane(jta),
- 55. BorderLayout.CENTER);
- 56. getContentPane().add(jlblStatus, BorderLayout.SOUTH);
- 57.
- 58. // Register listeners
- 59. jmiOpen.addActionListener(this);
- 60. jmiSave.addActionListener(this);
- 61. jmiAbout.addActionListener(this);
- 62. jmiExit.addActionListener(this);
- 63. }
- 64. /\*\* Handle ActionEvent for menu items \*/
- 65. public void actionPerformed(ActionEvent e) {

66. String actionCommand = e.getActionCommand(); 67. 68. if (e.getSource() instanceof JMenuItem) { 69. if ("Open".equals(actionCommand)) 70. open(); 71. else if ("Save".equals(actionCommand)) 72. save(); 73. else if ("About".equals(actionCommand)) 74. JOptionPane.showMessageDialog(this, 75. "Demonstrate Using File Dialogs", 76. "About This Demo", 77. JOptionPane.INFORMATION\_MESSAGE); 78. else if ("Exit".equals(actionCommand)) 79. System.exit(0); 80. } 81. } 82. /\*\* Open file \*/ 83. private void open() { 84. if (jFileChooser.showOpenDialog(this) == 85. JFileChooser.APPROVE\_OPTION) { 86. open(jFileChooser.getSelectedFile()); 87. } 88. } 89. /\*\* Open file with the specified File instance \*/ 90. private void open(File file) { 91. try { 92. // Read from the specified file and store it in jta 93. BufferedInputStream in = new BufferedInputStream( 94. new FileInputStream(file)); 95. byte[]  $b = new byte[in.available()]$ ; 96. in.read(b, 0, b.length); 97. jta.append(new String(b, 0, b.length)); 98. in.close(); 99. 100. // Display the status of the Open file operation in jlblStatus 101. jlblStatus.setText(file.getName() + " Opened"); 102. } 103. catch (IOException ex) { 104. jlblStatus.setText("Error opening " + file.getName()); 105. } 106. } 107. /\*\* Save file \*/ 108. private void save() { 109. if (jFileChooser.showSaveDialog(this) == 110. JFileChooser.APPROVE\_OPTION) { 111. save(jFileChooser.getSelectedFile()); 112. } 113. } 114. /\*\* Save file with specified File instance \*/ 115. private void save(File file) { 116. try {

م/عمار محمد عیسى الدبعي 442 com.it-xpres@info

- 117. // Write the text in jta to the specified file
- 118. BufferedOutputStream out = new BufferedOutputStream(
- 119. new FileOutputStream(file));
- 120. byte[]  $b = (jta.getText())$ .getBytes();
- 121. out.write(b, 0, b.length);
- 122. out.close();
- 123.
- 124. // Display the status of the save file operation in jlblStatus
- 125. jlblStatus.setText(file.getName() + " Saved ");
- $126.$ }
- 127. catch (IOException ex) {
- 128. jlblStatus.setText("Error saving " + file.getName());
- 129. }
- 130. }
- 131. }

شرح المثال: یصنع البرنامج القائمتین Help,File ،تحتوي القائمة File على الأوامر التالیة: Open من أجل التحمیل Save من أجل الحفظ ، Exit من أجل إنھاء البرنامج. بینما تحتوي القائمة Help على الأمر About لعرض الرسالة التي حول البرنامج كما في الشكل :14-8

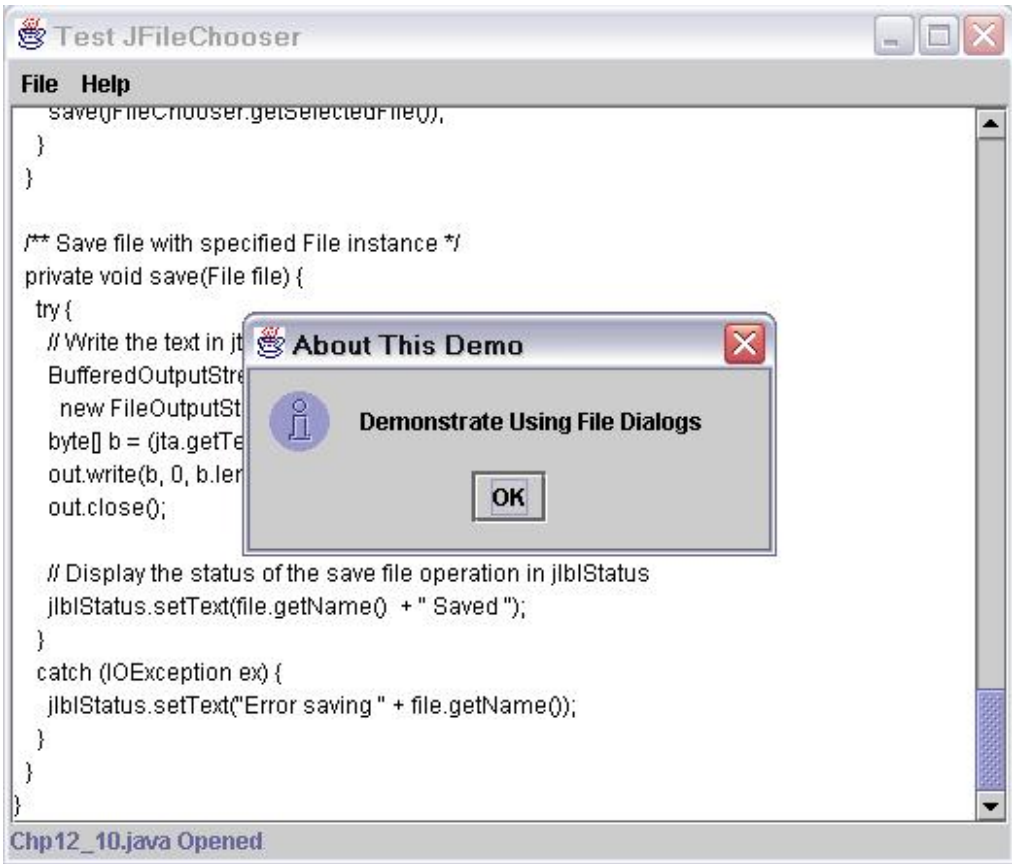

شكل 14-8

ویتم صنع الكائن jFileChooser ) التابع للصنف JFileChooser (بھدف عرض صندوق حوار الملف من أجل الحصول على أمكانیة فتح وحفظ الملفات كما في السطر .20یتم استخدام المنھج setCurrentdirectory السطر 51 من أجل تحدید الدلیل الحالي على أنة الدلیل الذي سیتم فیھ حفظ الملف. یتم استدعاء المنھج Open السطر 70 عندما یختار المستخدم الأمر Open من القائمة. یعرض المنھج ShowOpenDialog السطر 84 صندوق الحوار Open كما في الشكل  $.14 - 9$ 

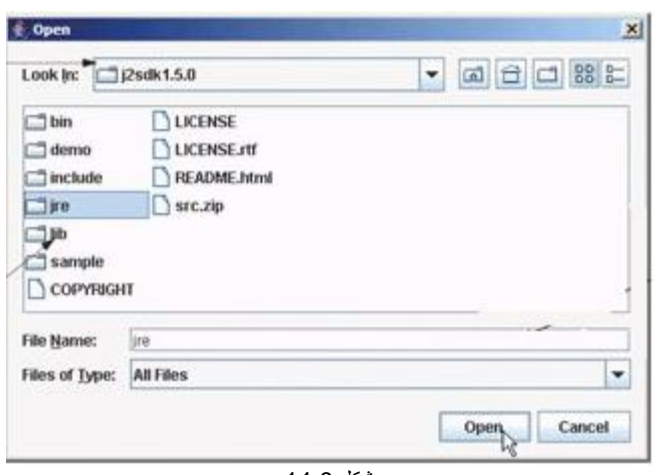

شكل 14-9

یتم استدعاء المنھج (file(Open عند استقبال الملف الذي تم أختیارة في السطر 84 وذلك من أجل تحمیل الملف إلى العنصر JTexArea یستخدم لإنجاز ھذه المھمة الصنف bufferedInputStream المغلف للصنف FileInputStream.

عندما ینقر المستخدم على الأمر Save یتم استدعاء المنھج ()Save السطر .72 یعرض المنھج ()ShowSavedialog السطر 109 صندوق حوار الحفظ كما في الشكل :14-10

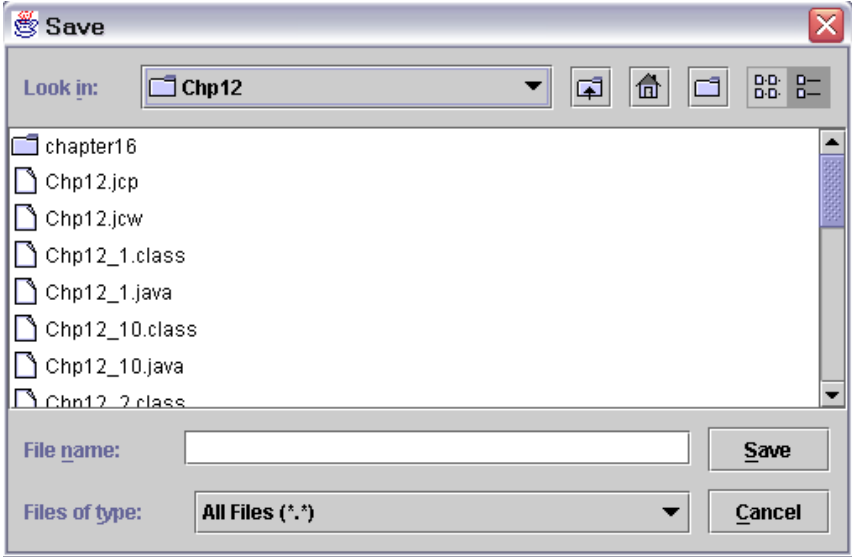

شكل 14-10

یتم استدعاء المنھج (file(Save السطر 111 عند استقبال الملف الذي تم أختیارة وذلك من أجل حفظ المحتویات من المساحة النصیة (area text (إلى الملف. یستخدم لإنجاز ھذه المھمة الصنف BufferedOutputStream المغلف بالصنف FileOutputStream.

**14.7 مزایا نظام الملفات:** 

.1 الملفات المتتالیة تستھلك من حیز التخزین أدنى قدر متاح خصوصاً إذا كانت مكتلة ، لكن الاسترجاع المتتالي یبرز عدم مرونة ھذا التنظیم.

> .2 تمتاز الملفات المباشرة بأقصى سرعة استرجاع لكنھا غیر مناسبة من حیث الاسترجاع المتتالي.

.3 التنظیم المفھرس یتیح للمستخدم الاسترجاع المتتالي و المباشر رغم أن الأخیر لیس بالسرعة المناسبة وھنا یتفوق التنظیم المتتالي المفھرس.

.4 معظم نظم الملفات تلبي متطلبات النظم غیر النشطة مثل أنظمة المرتبات والمخزون مما یستدعي استخدام تكلفة إضافیة.

.5 من أبسط الأسالیب في إدارة البیانات رغم العیوب الكثیرة التي تعاني منھا.

## **14.8عیوب نظم الملفات:**

حتى السبعینات ونظراً للقصور الكبیر في معدات الحاسبات صممت معظم التطبیقات على مبدأ الارتباط المباشر بین البرنامج والبیانات الخاصة بھا فیما عرف باسم Program Data Dependence ، فعندما كان یكتب برنامج بلغة Cobol فإنھ یجري إنشاء ملف یضم البیانات اللازمة لھذا البرنامج ، وعندما یكتب برنامج بلغة Java ینشأ معھ ملف آخر تطابق صیاغة بیاناتھ برنامج Java وھكذا.

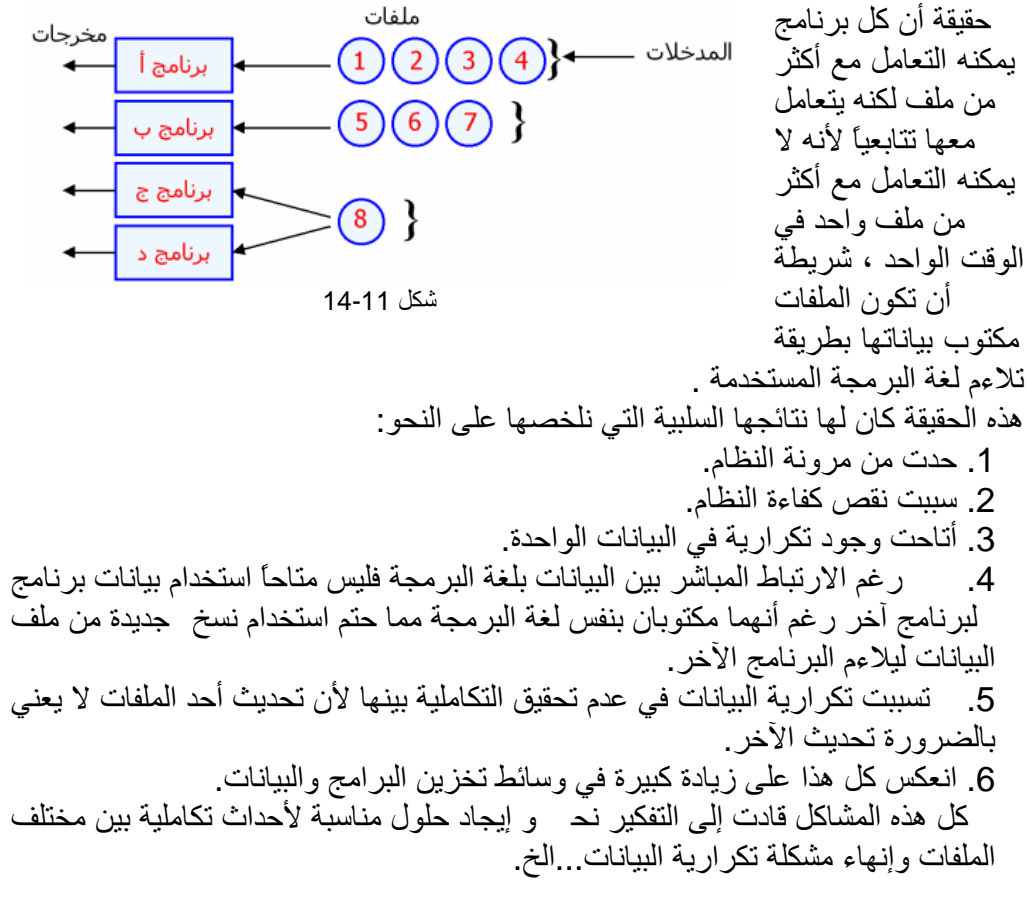

وقد سمیت ھذه الفكرة تكاملیة الملفات Files Integrated ثم شاع مسمى قواعد البیانات Base Data وتتلخص الفكرة في وضع البیانات ضمن إطار موحد ونطلق علیھ للتبسیط حوض البیانات Pool Data أو قاعدة بیانات Base Data بحیث یستطیع مختلف مستخدمي النظام التعامل معھا بشكل سھل ومبسط.

#### **تمارین الفصل**

.1 ما ھي فائدة الملفات ؟ .2 أملأ الفراغات التالیة بالكلمات المناسبة: • تخزن الحواسب كمیات كبیرة من المعطیات ضمن وحدات التخزین الثانویة مثل

.......

- یتألف .... من عدة حقول.
- یتم تخزین المعطیات الضخمة ضمن الحواسب داخل ما نسمیھ ..........
	- تقسم الملفات بحسب طریقة الوصول للبیانات بـ.......،.......
- .3 أكتب برنامج یقوم بتخزین مجموعة كلمات ثم یقوم بعرض ھذه الكلمات بشرط أن تكون الكلمة تحتوي على حروف متكررة بداخل كل كلمة ؟
	- .4 أكتب برنامج یقوم بتعدیل ملف ؟
		- .5 ما ھي عیوب نظام الملفات ؟

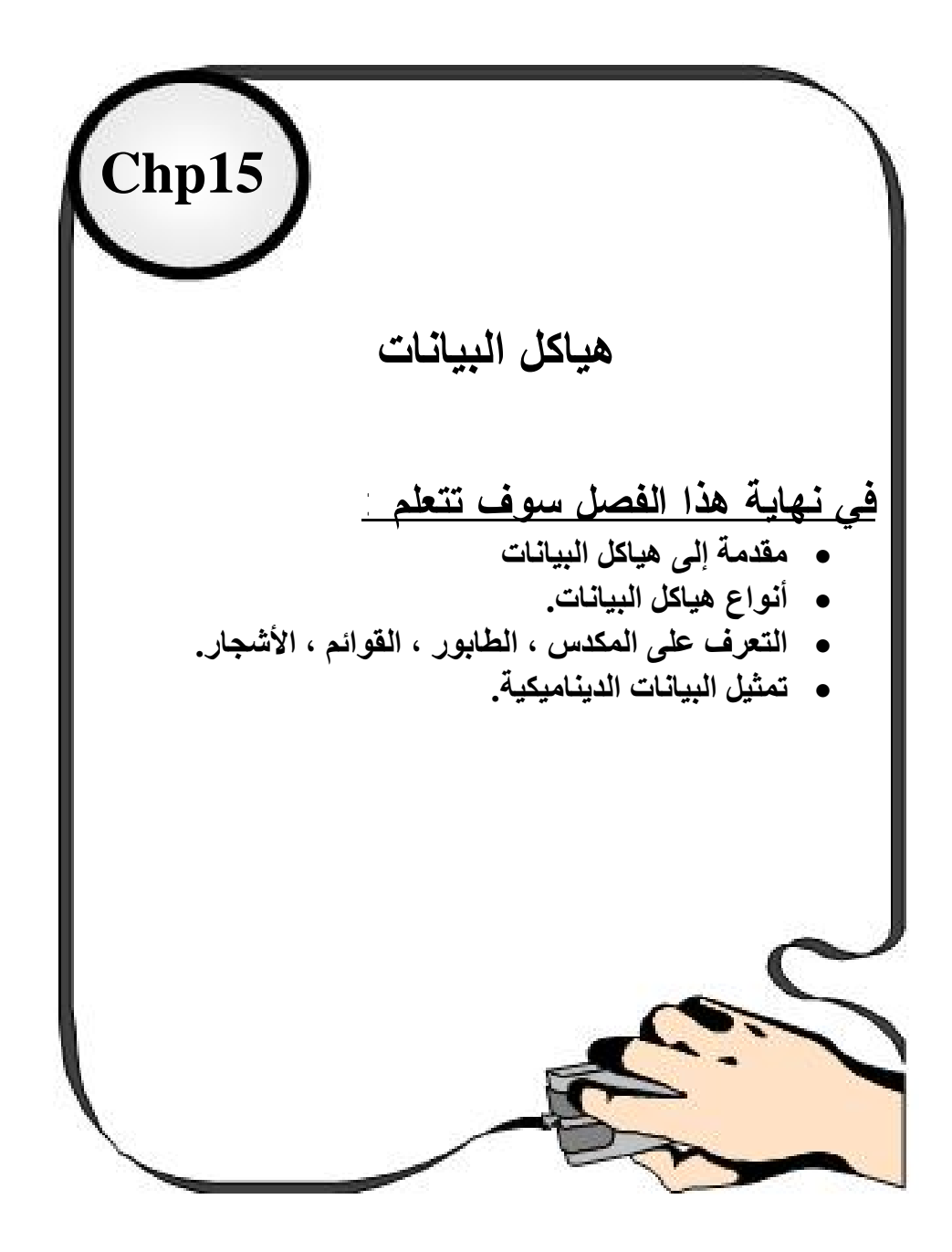

#### **INTRODUCTION**

#### **15.1مقدمة**

من المألوف قبل الشروع إلى فھم شيء یجب معرفة توابعھ وتفاعل ھذه العناصر مع بیئتھا المتوافرة فیھا والعملیات التي یمكن أن تحدث على ھذه العناصر التي تؤلف فیما بینھا وحدة متناغمة مترابطة لكي توصل الفكرة إلى العقل بشكل جید وسریع. ومن الأشیاء التي یجب تحدیدھا كمتخصصین في علم الحاسب الآلي ھي البیانات DATA و المعلومات INFORMATION لإنھا ھي أساس تعاملنا مع الحاسب. فما ھي البیانات وما ھي المعلومات وكیف یمكن لنا أن نحددھا ؟ فالبیانات / ھي مجموعة من الحقائق أو الأفكار قد تكون حروف أو أرقام أو صوراُ أو خلیطاُ مما سبق. والمعلومات /مجموعة من الحقائق والأفكار عن شيء ما تمت معالجتھا . إذن فالبیانات ھي المادة الخام للمعلومات أو أن المعلومات ھي البیانات بعد معالجتھا ومن الواضح آن الفرق الأساسي بینھم ھي المعالجة . • أنواع المعالجة على البیانات .1 الإضافة. .2 الحذف أو الإلغاء . .3 الدمج . .4 الفرز . .5 التحلیل والتركیب ب استخدام العملیات الحسابیة (+ ،\*-، /،) والعملیات المنطقیة (= ،=! ،=<, => ,<, >) . .6 النسخ الالكتروني (SAVE(. .7 الحمایة والفك . .8 الاسترجاع والتعدیل والتخزین . إذن لكي نحصل على معلومات لابد من الحصول على بیانات أولاُ ثم القیام بمعالجة ھذه البیانات معالجة صحیحة. • التركیب الفیزیائي والتركیب المنطقي للبیانات نجد أن سرعة معالجة البیانات تعتمد كثیراً على عدة عوامل أضافھ إلى العامل الزمني اللازم للمعالجة ومن أھمیتھا

ü عوامل تحدد من الذاكرة الرئیسیة.

م/عمار محمد عیسى الدبعي 450 com.it-xpres@info

- ü عوامل تحدد من وحدات الإدخال والإخراج.
- ü عوامل تحدد من تفاعل الإدخال والإخراج مع الذاكرة الرئیسیة( تبادل المعلومات بین ھذه الوحدات أي عملي مقایضة.

نجد أن العامل الأول یتطلب وجود برنامج للمعالجة والنسبة للعامل التأني فأنة یتطلب سرعة للوصول إلى المعلومات لإحضارھا من الوحدات الإدخال ، والذي یھمنا ھو الإقلال من عملیة المقایضة ب ین الذاكرة الرئیسیة ووحدات الإدخال والإخراج ولھذا لابد من الإشارة إلى التركیب الفیزیائي والمنطقي للبیانات حیت نجد تعریف الاثنین باختصار التركیب المنطقي / ھو وجھ نظر المبرمج في سیر البرنامج أي آن ھذا ترتیب معلومات البرنامج بشكل معین حتى یتم تنفیذ ھذا البرنامج بطریقة صحیحة .

التركیب الفیزیائي / وھو یعني كیفیة ترتیب البیانات على أوساط التخزین مثل الشریط المغناطیسي والقرص المغناطیسي حیت تخزن البیانات على القرص المغناطیسي بطریقة مباشرة أو تتابعیھ أي تسلسلیة مفھرسة.

ھیاكل البیانات وتراكیب البیانات وبني المعطیات لھما نفس المعنى / عبارة عن آلیات وخوارزمیات معینة توضع لبرامج بحیث تطبق بشكل جید فھي مفید جدا في برمجھ قواعد البیانات و تساعد على تنفیذ مھام وتسھیل مھام من مھام الكمبیوتر ومن استغلال مواقع الذاكرة بشكل جید وم نظم ویجب على المبرمج تطیق ھذه الآلی ات بشكل جید وإلا خلت من معنى الخوارزمیة . وبتعریف منطقي لھ / ھي طریقھ ترابط و ترص البیانات مع بعضھا البعض في الذاكرة بحیث ھذه البیانات تتخذ شكلا وھیكلاً معیناً في الذاكرة فتعتبر بنیة عضویة لمجموعة من عناصر البیانات المتطابقة نوعاً وشكلاً والتي تنظم في نسق واحد لتؤدي غرضاَ محددا.ُ

- **15.2 فوائد ھیاكل البیانات**
- ü التحكم في توزیع البیانات و التعرف إلى طبیعتھا وبنائھا الأساسي بنسق معین في الذاكرة.
	- ü بناء برامج قویة ومتماسكة من حیت البناء والمنطق.
	- ü تمكین المبرمج من أبداع طرق مبتكرة في كتابة البرامج المختلفة.
		- ü اختصار زمن التخزین واسترجاع البیانات من الذاكرة .

#### **15.3 أنواع ھیاكل البیانات**

# ھیاكل بیانات ثابتة ساكنة (INFORMATION STATIC(. كالمتجھات والجداول والسجلات وعند التصریح عنھا فیجب تحدي حجم ھذه البیانات فلا تقبل الإضافة فوق حجمھا المحدد .....

ھیاكل بیانات شبكیة. ھیاكل بیانات دینامیكیة إي متحركة متغیرة وینقسم ھذا النوع إلى نوعین 1)ھیاكل بیانات خطیة متغیرة / وھي التي تنظم في خط متتالي v الملفات . v القوائم . v الطوابیر . v المكدسات . v الأبجدیات . v المجموعات . 2) ھیاكل بیانات متشعبة إي بشكل عشوائي مخزنة في الذاكرة / مثل الأشجار ، الخرائط وسنتكلم عن ھذه المواضیع مبدئیاً بالھیاكل الاستاتیكیة بواسطة المتجھات .....

# **15.4 المكدس (Stack (** وھو عبارة عن نموذج خاص لتخزین البیانات بالیة ثابتة وإخراجھا بالیھ ثابتة بشكل مؤقت وھو عبارة عن صندوق توضع بھ البیانات بالیة الداخل أولا الخارج أخرا والداخل LIFO (LAST INPUT FIRST OUTPUT) أولا الخارج أخرا

وكمثال بسیط أیضا نشبھ عملة بقشطھ المسدس ال رصاصة الأولى تخرج أخر شيء والرصاصة الأخیرة تخرج أولاً ولھذا فان الإضافة تتم من الأعلى والحذف و یوجد مؤشر واحد یسمى top .

والقراءة أیضا یتم من الأعلى إي من طرف واحد عن طریق top كما في الشكل .15-1

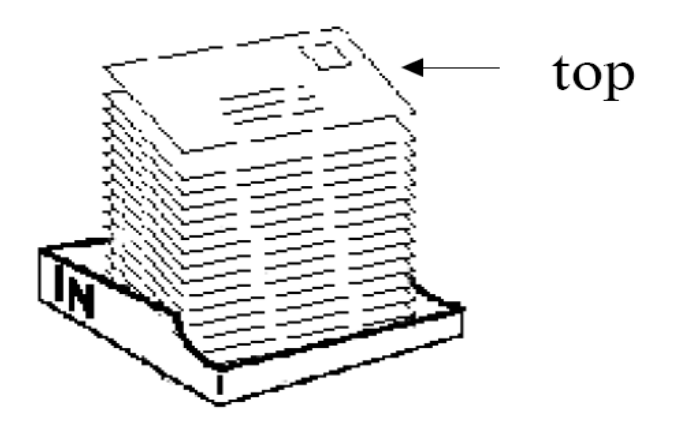

شكل 15-1

**15.4.1 فوائد المكدس**

- ü إیجاد قیم التعابیر الحسابیة
- ü یستخدم لغایات الاستدعاء الذاتي
- ü في عملیات الاعتراض والمقاطعة المستخدمة بالویندوز
	- ü استدعاء البرامج الفرعیة

ومن الإشكال السابقة نجد أن المكدس لا یحتوي إلا على مؤشر واحد فقط TOP

فعندما یكون المكدس فارغاُ فأن -1=TOP وعند إدخال أول قیمة فإننا نزید من قیمة TOP ++ وكل ما أدخلنا قیمة فان المؤشر یزید بمقدار واحد إلى أن یمتلئ المكدس والشكل 15-2 یبین ذلك.

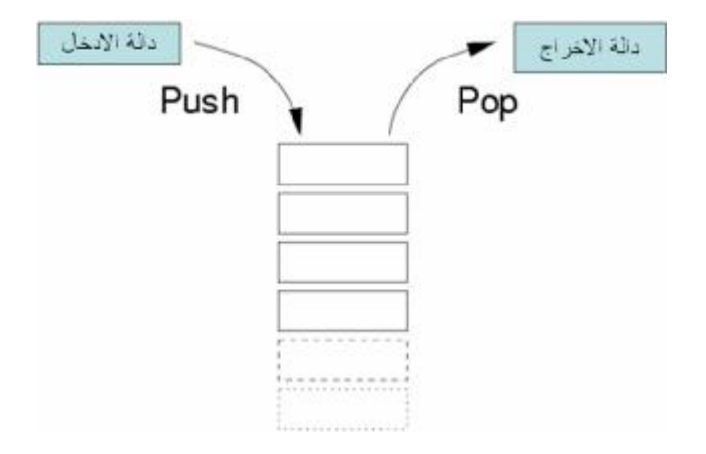

شكل 15-2

وعملیة أخراج القیم من المكدس فإننا ننقص المؤشر بمقدار واحد أیضا إلى أن یصل قیمة فبھاكدا یكون المكدس فارغا.ُ المؤشر = 1- أو NULL

**المكدس وتخزین عناصره في الذاكرة وتامین عملیة بلوغھا 15.4.2 طرق تمثیل**

- التمثیل المترابط الحلقي لعناصر المكدس على شكل لائحة إي على شكل قائمة . ü التمثيل المتر ابط الحلقي لعناصر المكدس على شكل لائحة إي على شكل قائم
- للعناصر في الذاكرة إي على شكل مصفوفة ü التمثیل المتراص (COMPACT (أحادیة .

وكمثال على تمثيل المكدس بالمتجهات لننظر إلى الشكل 3-15

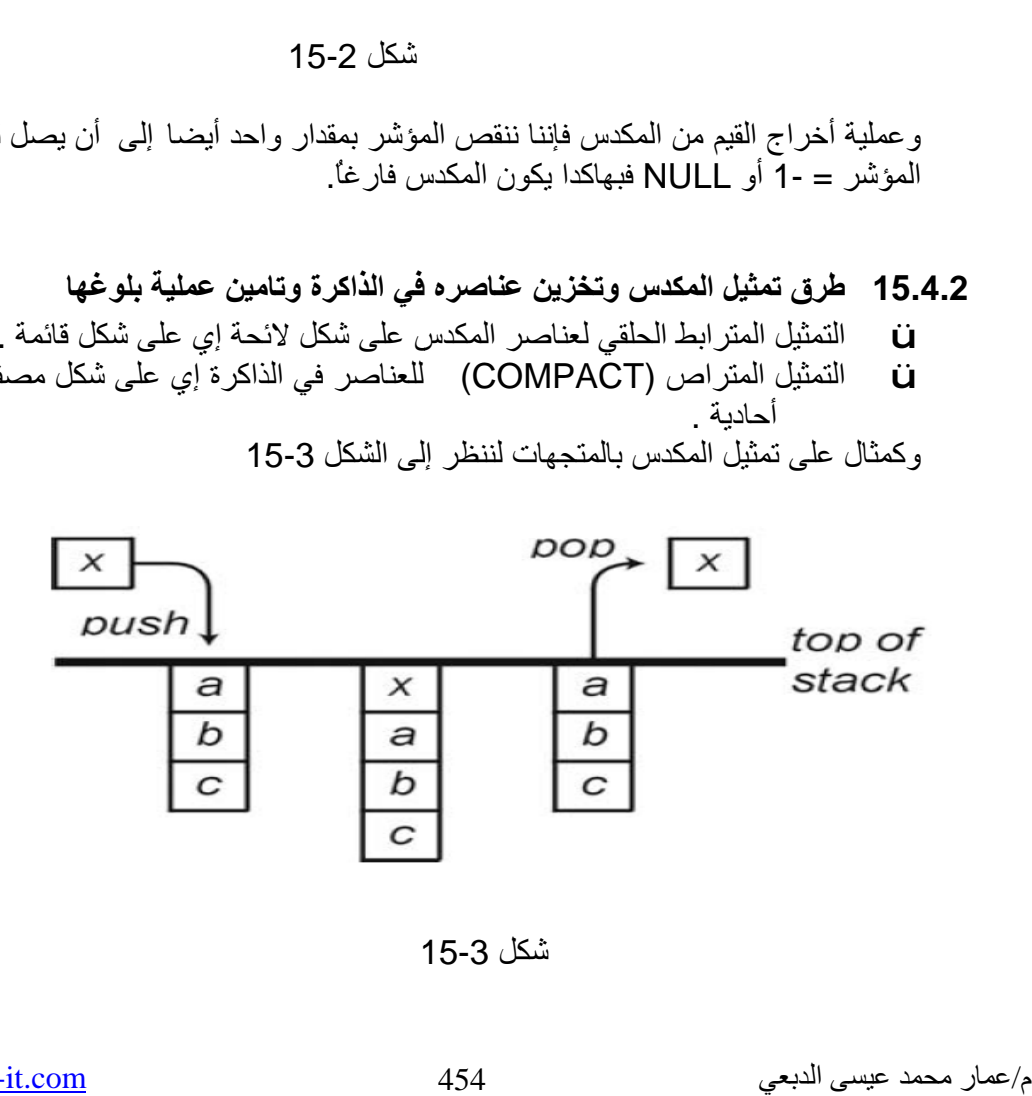

15 شكل 15-3

# ولنفترض أن لدینا مصفوفة حجم ( 4) وأدخلنا أخر قیمة (X (وإذا أردنا إخراج قیمة فان المكدس سیعطي لنا أخر قیمة دخلت وھي (x (كما في الشكل 15-3 وھذا أول برنامج لھ یعمل على إدخال قیم داخل المكدس ثم یقوم بطباعتھ

1. //ArrayStack 2. import java.io.\*; 3. class Chp15\_1 { 4. static final int CAPACITY =  $5$ ; 5. static int[] Stack1 = new int[CAPACITY]; 6. static int top  $= -1$ ; 7. 8. static boolean isEmpty(){return (top < 0);} 9. 10. static boolean isFull() {return (top+1== CAPACITY);} 11. 12. static void push(int element){ 13. if (isFull()) 14. System.out.println("Stack is full."); 15. else 16. Stack1[++top] = element;  $17.$  } 18. 19. static int pop() { 20. 21. if (isEmpty()){ 22. System.out.println("Stack is empty."); 23. System.exit( 0 ); 24. } 25. return Stack1[top--];  $26.$  } 27. 28. public static void main(String args[])throws IOException { 29. String num; 30. BufferedReader br = new BufferedReader(new InputStreamReader(System.in)); 31. System.out.println( "Enter first integer" ); 32. while(!isFull()) 33. {num=br.readLine(); 34. push(Integer.parseInt(num));  $35.$  } 36. 37. while(!isEmpty())System.out.println(pop()+" "); 38. 39. } 40. }

شرح المثال:

م/عمار محمد عیسى الدبعي 455 com.it-xpres@info

في السطر 6 تم تعریف Top ویسمى ذیل المكدس وھو متغیر عام تستطیع الدوال الوصول إلیة وتغیر قیمتھ . السطر 19 دالة أخراج البیانات من المكدس السطر 12 دالة إدخال البیانات من المكدس وھي تأخذ بارا متر من نوع مصفوفة ومن نوع أنتجر

نعلم أن المكدس ممتلئ عندما یكون مؤشر الذیل أي top = حجم المصفوفة 1- وإلا سنزید من المؤشر بواحد وسنضع القیمة بداخل المصفوفة بداخل الموقع الذي تكون قیمتھ top

POP,PUSH, TOP STACK كل ھذه التعابیر عبارة عن أسماء متغیرات ولیس من الضروري التقید بھذه الأسماء فھي لیست دوال .

نعلم أن المكدس أصبح فارغاً عندما تكون قیمة المؤشر top= 1- أي اقل من الصفر وإلا سنخرج القیمة من داخل المصفوفة التي تحمل عنوان قیمة top وسنطرح قیمة المؤشر بواحد .

فیكون ناتج تنفیذ البرنامج كالتالي:

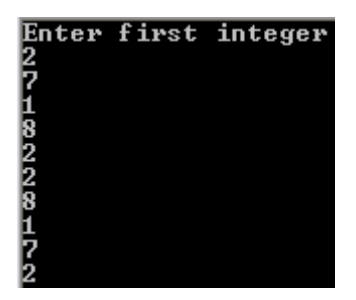

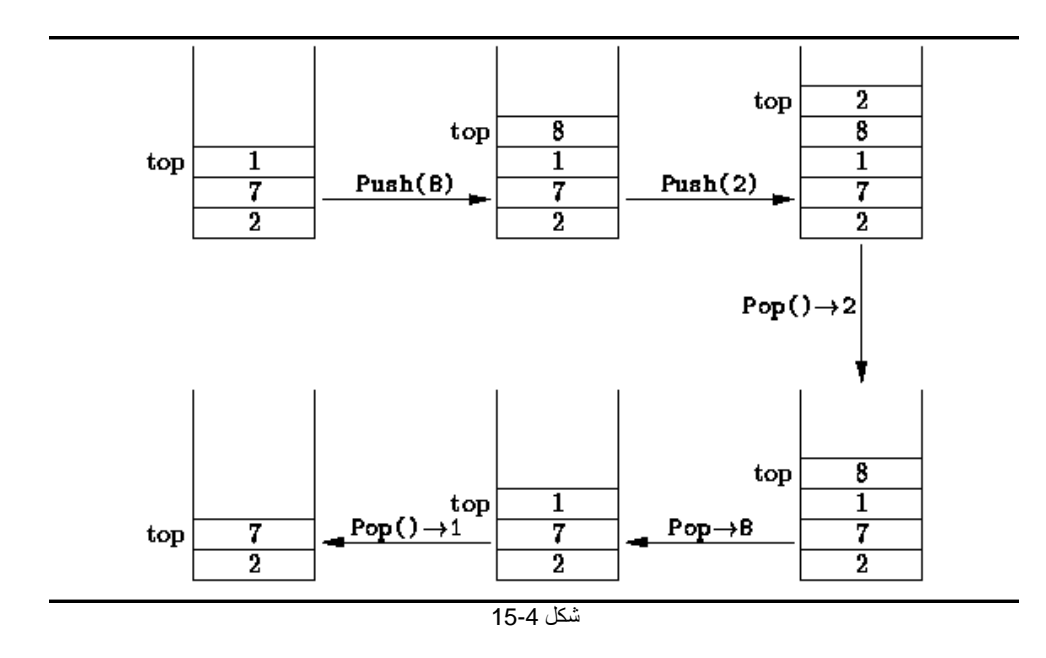

ومن المثال السابق والـ شكل 4-15 ٪ يتبين لنـا إليه عمل المكدس فيا أحبابي لا يخيفكم هذا المصطلح الغريب STACK مصفوفة ولا يختلف عنها إلى بشيء واحد ألا وهي إليه عملة تمار 15-4 محمد علي 15-4<br>ومن المثال السابق والـ شكل 4-15 فكيلين الذا اليه عمل المكدس فيا أحبابي المصطلح الغزيب<br>التصطلح الغزيب STACK مصفوفة ولا يختلف عنها إلى بشيء واحد ألا و<br>التي يذكر الحدبي 457 مصفوفة ولا يختلف عنها إلى ب التي ذكرناھا سابقا.ً

وكمثال أخر سنقوم باستخراج اكبر قیمة بالمكدس فقط سیكون التغیر في دالة ألإخراج pop

- استخراج اكبر عدد من المكدس// 1.
- 2. import java.io.\*;
- 3. class Chp15\_2 {
- 4. static final int CAPACITY =  $5$ ;
- 5. static int[]  $Stack1 = new int[CAPACITY];$
- 6. static int top =  $-1$ ;
- 7.
- 8. static boolean is Empty() {return (top  $<$  0);}
- 9.
- 10. static boolean is Full() {return (top+1== CAPACITY);}
- 11.
- 12. static void push(int element){
- 13. if (isFull())
- 14. System.out.println("Stack is full.");
- 15. else
- 16. Stack1[++top] = element;

 $17.$  }

18.

19. static int pop() {

20. 21. if (isEmpty()){ 22. System.out.println("Stack is empty."); 23. System.exit( 0 ); 24. } 25. return Stack1[top--]; 26. } 27. static int max(){ int temp=pop(),temp2; 28. while(!isEmpty()){  $29.$  temp2=pop(); 30. if(temp<temp2)temp=temp2;  $31.$  } 32. return temp;  $33.$ 34. 35. public static void main(String args[])throws IOException { 36. String num; 37. BufferedReader br = new BufferedReader(new InputStreamReader(System.in)); 38. System.out.println( "Enter first integer" ); 39. while(!isFull()) 40.  ${num=br.readLine();$ <br>41.  $push(Integer.$ push(Integer.parseInt(num));  $42.$  } 43. 44. System.out.println(max()); 45. 46. } 47. }

شرح المثال: اعتقد أن المثال واضح وبسیط ولا یوجد بة إي تعقید فقط الاختلاف بینة وبین البرنامج السابق ھو إضافة منھاج max التي تعید لنا أكبر قیمة بداخل المكدس.

إلا الآن اعتقد قد تبثث فكرة المكدس والیة عملة في ذھنك ، الآن إذا طلب منك إن تدخل بیانات إلى المكدس وتعكس المكدس فكیف ذلك سیكون فكر قلیلاُ وتذكر إلیة عمل المكدس ولا تقول نقوم بطباعة المصفوفة من البدایة فھذا لیس صحیحاُ فقد خلیت من عملة ..... ھا ھل أتت الفكرة بعقلك حاول ولا تستعجل....... یبدو لي أن الفكرة لم تأتي إلیك إذن صلي على نبیك وتتبع البرنامج التالي بھدوء

برنامج یعمل على عكس مكدس // 1.

2. import java.io.\*;

3. class Chp15\_3 {

4. static final int CAPACITY =  $5$ ;

5. static int[] Stack1 = new int[CAPACITY];

6. static int top  $= -1$ ;

م/عمار محمد عیسى الدبعي 458 com.it-xpres@info

```
7. 
8. static boolean is Empty() {return (top < 0);}
9. 
10. static boolean isFull() {return (top+1== CAPACITY);} 
11. 
12. static void push(int element){ 
13. if (isFull()) 
14. System.out.println("Stack is full."); 
15. else 
16. Stack1[++top] = element; 
17. }
18. static int pop() { 
19. 
20. if (isEmpty()){ 
21. System.out.println("Stack is empty."); 
22. System.exit( 0 ); 
23. } 
24. return Stack1[top--]; 
25. } 
26. static void rev(){ 
27. interestigate the state of the interesting of the interesting of the interesting of the interesting of the interesting of the interesting of the interesting of the interesting of the interesting of the interesting of t
28. interestigate the contract of the interest of the interest of the interest of the interest of the interest of the interest of the interest of the interest of the interest of the interest of the interest of the interest
29. int top2=-1,top3=-1; 
30. 
31. while(top>=0)Stack2[++top2]=Stack1[top--]; 
32. while(top2>=0)Stack3[++top3]=Stack2[top2--]; 
33. while(top3>=0)Stack1[++top]=Stack3[top3--]; 
34. }
35. 
36. public static void main(String args[])throws IOException { 
37. String num; 
38. BufferedReader br = new BufferedReader(new InputStreamReader(System.in)); 
39. System.out.println( "Enter first integer" ); 
40. while(!isFull()) 
41. {num=br.readLine();}42. push(Integer.parseInt(num));
43. } 
44. rev(); 
45. while(!isEmpty())System.out.println(pop()); 
46. } 
47. } 
                                                                       شرح المثال:
```
فكرة البرنامج ھو استخدام مكدسین آخرین لعملیة نقل البیانات فعندما نقلنا البیانات من المكدس الأول إلى المكدس الثاني فان البیانات قد انعكست ولكننا استخدمنا مكدس ثالث لكي نعید البیانات إلى المكدس الأصلي بالطریقة التي طلبت منا وبالیة عمل المكدس .

م/عمار محمد عیسى الدبعي 459 com.it-xpres@info

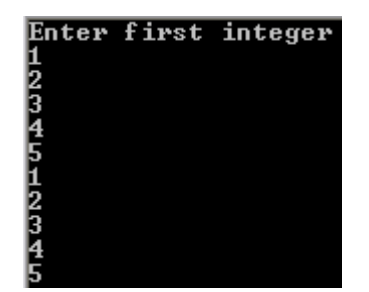

وھذا الكود یعمل على حذف إي قیمة من المكدس ؟

حذف أي عدد من دتخل المكدس // 1. 2. import java.io.\*; 3. class Chp15\_4 { 4. static final int CAPACITY =  $5$ ; 5. static int[] Stack1 = new int[CAPACITY]; 6. static int top  $= -1$ ; 7. 8. static boolean isEmpty(){return (top < 0);} 9. 10. static boolean isFull() {return (top+1== CAPACITY);} 11. 12. static void push(int element){ 13. if (isFull()) 14. System.out.println("Stack is full."); 15. else 16. Stack1[++top] = element;  $17.$  } 18. 19. static int pop() { 20. 21. if (isEmpty()){ 22. System.out.println("Stack is empty."); 23. System.exit( 0 ); 24. } 25. return Stack1[top--]; 26. } 27. static void delete(int number){ int top2=-1,temp; 28. **interval interval interval interval interval interval interval interval interval interval interval interval interval interval interval interval interval interval interval interval interval interval interval interval i** 29. while(!isEmpty()){ 30. temp=pop(); 31. if(number!=temp)Stack2[++top2]=temp;  $32.$ 33. while(top2>=0)push(Stack2[top2--]);  $34.$  } 35. 36. public static void main(String args[])throws IOException {

م/عمار محمد عیسى الدبعي 460 com.it-xpres@info

- 37. String num;
- 38. BufferedReader br = new BufferedReader(new InputStreamReader(System.in));
- 39. System.out.println( "Enter first integer" );
- 40. while(!isFull())
- 41. {num=br.readLine();
- 42. push(Integer.parseInt(num));
- 43. }
- 44.
- 45. System.out.println("Enter number delete");
- 46. num=br.readLine();
- 47. delete(Integer.parseInt(num));
- 48. System.out.println();
- 49. while(!isEmpty())System.out.println(pop());
- 50.
- 51. }
- 52. }

## **15.4.3 الصنف من نوع Stack**

لقد بینا في السابق طرق التعامل مع المكدس ، حیث قمنا بإنشاء جمیع المناھج المتعلقة بعملیات المكدس یدویا.ً لغھ Java توفر لك الصنف Stack.util.java الذي یمكنك من التعامل مع حمیع عملیات المكدس من حذف،استعادة،حشر إي عنصر من قمة المكدس. ویقدم العدید من المناھج من أجل تقدیم بنیة معطیات تحقق القاعدة التالیة : الداخل أولاً الخارج أخراً LIFI . والجدول 15-1 یبین مناھج ھذا الصنف:

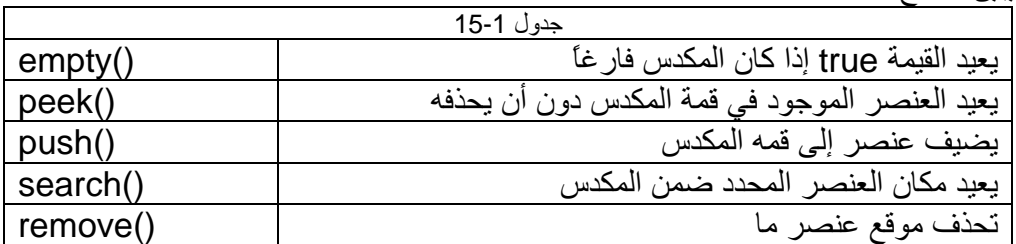

## ونعرض الآن مثال یستخدم جمیع المناھج التي ذكرت في الجدول السابق:

- استخدام المكتبة الخاصة بالمكدس // 1.
- 2. import java.io.\*;
- 3. class Chp15\_5 {
- 4. public static void main(String args[])throws IOException {
- 5. String num;
- 6. int i;
- 7. BufferedReader br = new BufferedReader(new InputStreamReader(System.in));
- 8. java.util.Stack stack= new java.util.Stack();
- 9. System.out.println( "Enter first integer" );

م/عمار محمد عیسى الدبعي 461 com.it-xpres@info

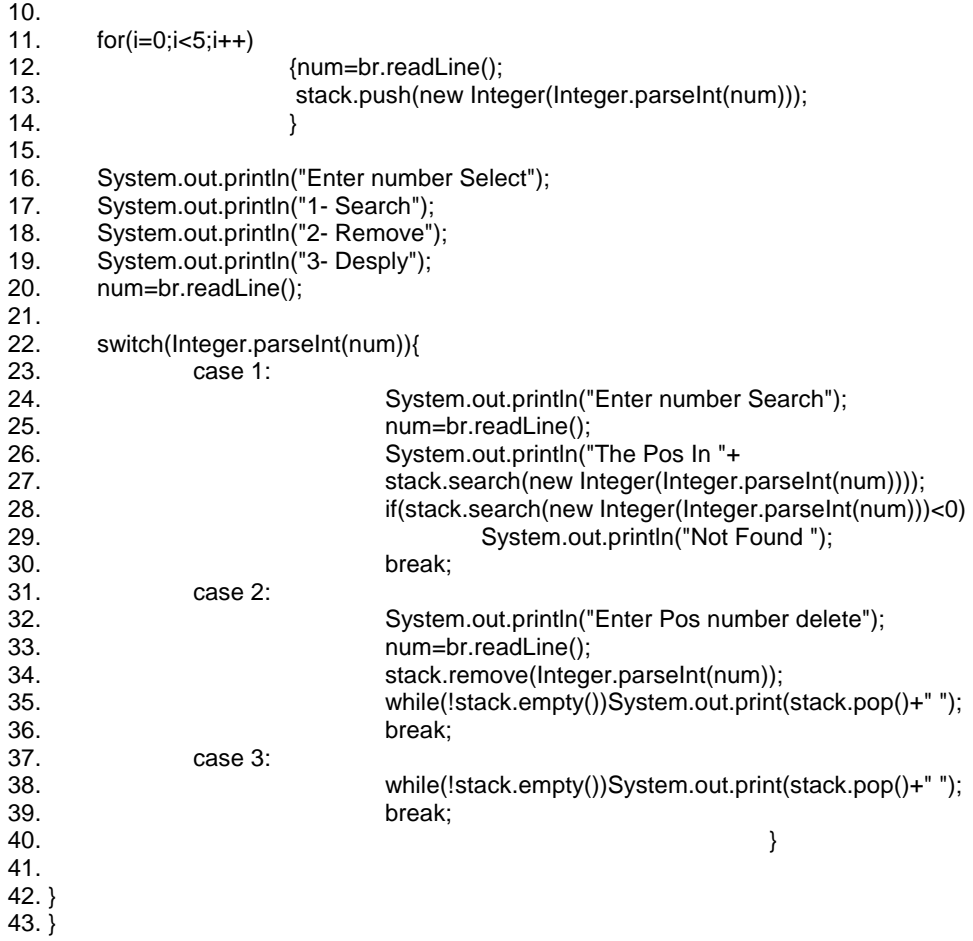

شرح المثال: في السطر 8 تم اشتقاق صنف جدید باسم stack من المكتبة الخاصة بالتعامل مع المكدس. وفي السطر 13 تم إدخال إلى المكدس العناصر بواسطة التعلیمة push ، وتلاحظ أننا قمنا بعملیة التحویر Integer new لنحدد نوع البیانات التي سیخزنھا المكدس. في السطر 27 نفس قمنا بالبحث عن عنصر . ونلاحظ أن التعلیمة search تعطي لنا موقع العنصر إن وجد وإلا تعید القیمة 1- في حالة إنھا لم تجده. في السطر 34 قمنا بحذف قیمة عنصر بواسطة قیمة الموقع.

م/عمار محمد عيسى الدبعي من الدبعي بين الدبعي الدبعي الدبعي و 462 com.info@xpres-it.com.

من الأخطاء الشائعة إفراغ المكدس بواسطة التعلیمة pop ومن ثم نقوم البحث عن عنصر أو حذف عنصر. مما یسبب لنا خطاء في زمن التنفیذ. عدم استخدام عملیة تحدید المعطیات أثناء إدخال القیم للمكدس أو بحث عن قیم ، مما یسبب لنا خطاء قواعدي.

## **15.5 الطوابیر (Queues (أو سجلات الآنتظار**

 وھي عبارة نوع من ھیاكل البیانات الخطیة ویشبھ المكدس لتخزین المعلومات بشكل مؤقت مع فارق یكمن في أن التنظیم المتبع لإدخال المعلومات وإخراجھا ھو FIFO (Output First Input First (إي الداخل أولا الخارج أولا إي تكون عملیة الإضافة من النھایة والحذف من الأمام إي ی وجد للطابور مؤشرین مؤشر الرأس ویسمى head front or ومؤشر الذیل ویسمى rear or tail وعند الإضافة فإننا نزید من قیمة الذیل بواحد وعند الحذف فإننا نزید قیمة الرأس بواحد أیضا فتكون البیانات مرتصة بشكل نتتإلى ومتقاربة على شكل خط ولیست على مواقع متفرقة بالذاكرة إي أشبة بالطابور المدرسي فأول طالب حاضر ھو أول طالب داخل للفصل . فھو یشبھ طابور الآنتظار للإفراد عند المؤسسة أو المستشفى كما في الشكل .15-5

**15.5.1 أنواع الطوابیر**

**طابور خطي**

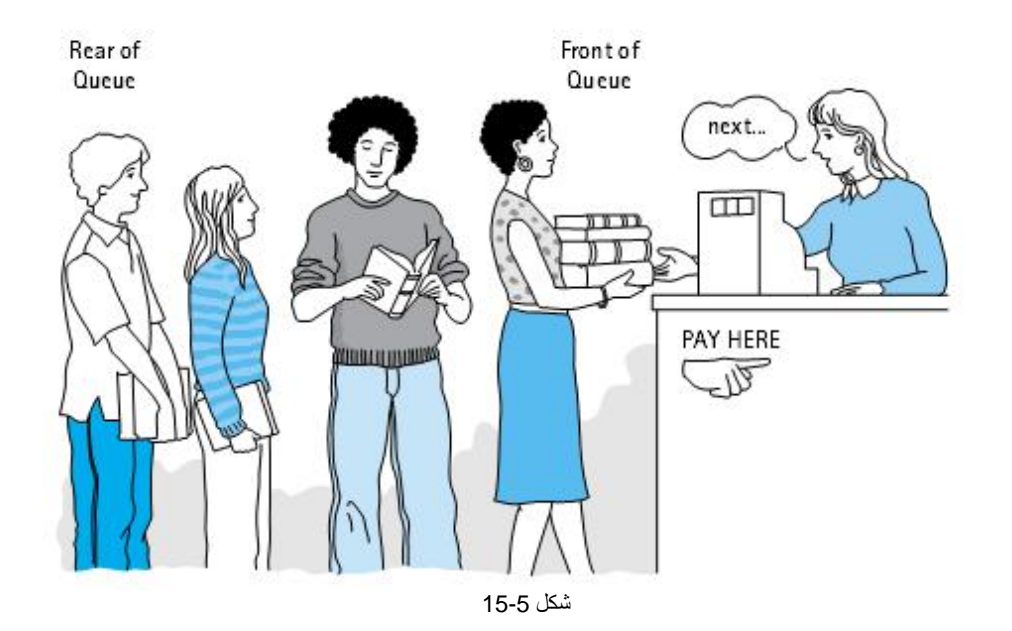

وھو لھ حجم محدود وشرط امتلائھ أن تكون قیمة الذیل تساوي حجم المصفوفة .

2) طابور دائري / نفس تعریف السابق إلى أن شرط الامتلاء یختلف عن السابق الرأس =1 و الذیل = حجم المتجھ أو الرأس=الذیل1+ كما في الشكل .15-6

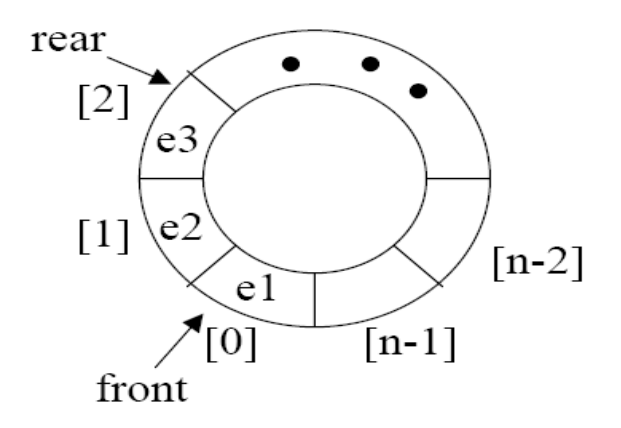

شكل 15-6

وسنبدأ بالتحدث إلى الطابور الخطي

نجد في البدایة یكون الرأس والذیل لا یؤشران لأي موقع ولمعرفة أن الطابور لم تدخل إلیة إي قیمة عندما یكون (-1==head||-1==tail(if والشكل 15-7 یوضح ذلك.

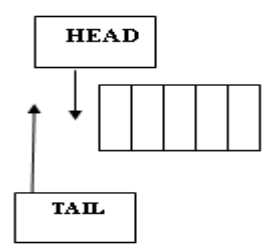

شكل 15-7

وعند إدخال أول قیمة یصبح قیمة الرأس والذیل = 0 كما في الشكل .15-8

م/عمار محمد عیسى الدبعي 465 com.it-xpres@info

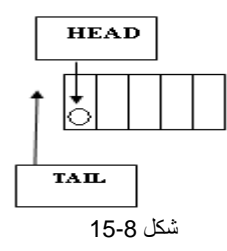

وعند إدخال ثاني قیمة نزید من قیمة الذیل بواحد فقط أم الرأس یبقى كما ھو ، كما في الشكل .15-9

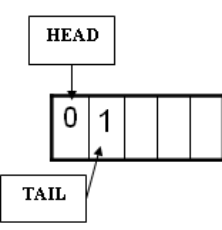

شكل 15-9

وعملیة الحذف عكس السابق إي یكون الذیل تابت والرأس یزید في كل عملیة حذف بمقدار مع عمل إزاحة للمتجه للبسار في كل عملية حذف إن أردت .والأشكال 10-11,15-15 تـبين واحد عملیة الإدخال و الإخراج من داخل الطابور.

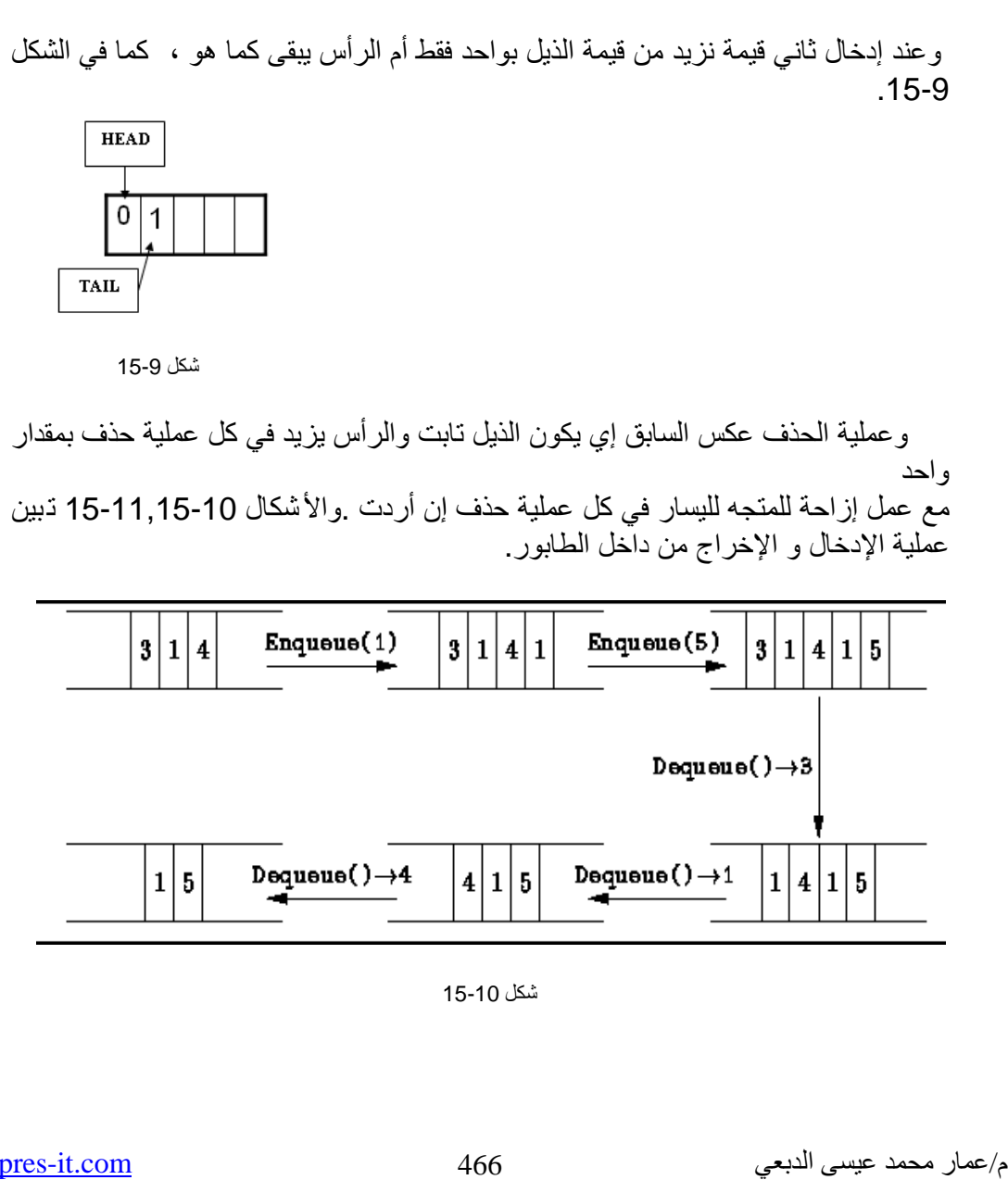

15 شكل 15-10

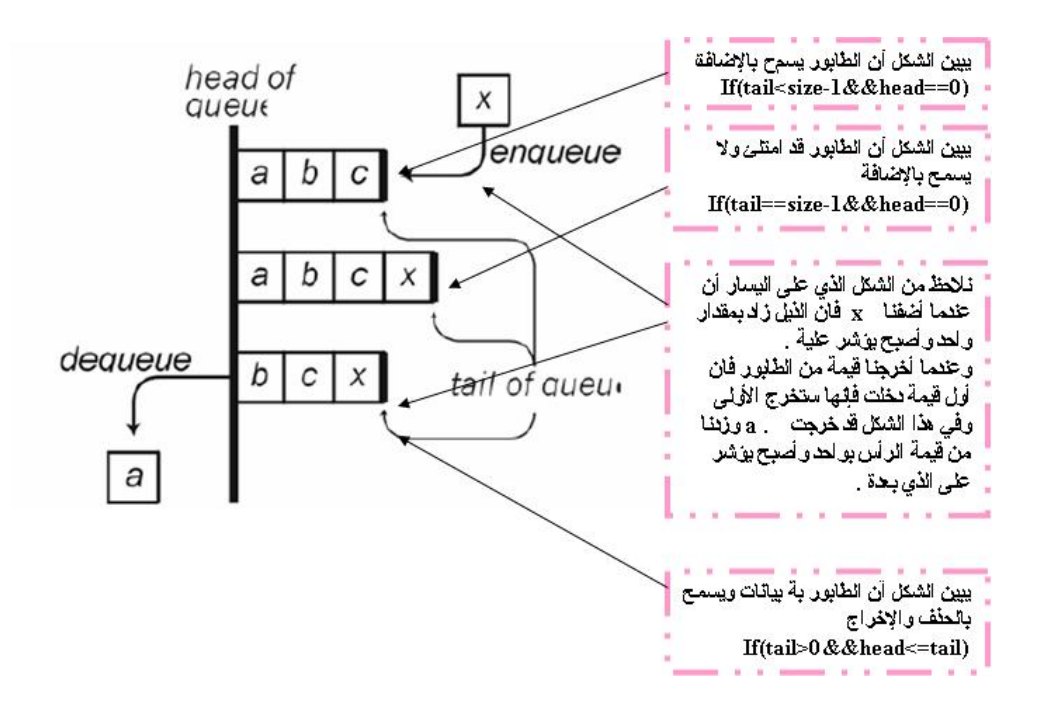

شكل 15-11

ومن خلال الإشكال السابقة سنورد أول برنامج للطابور

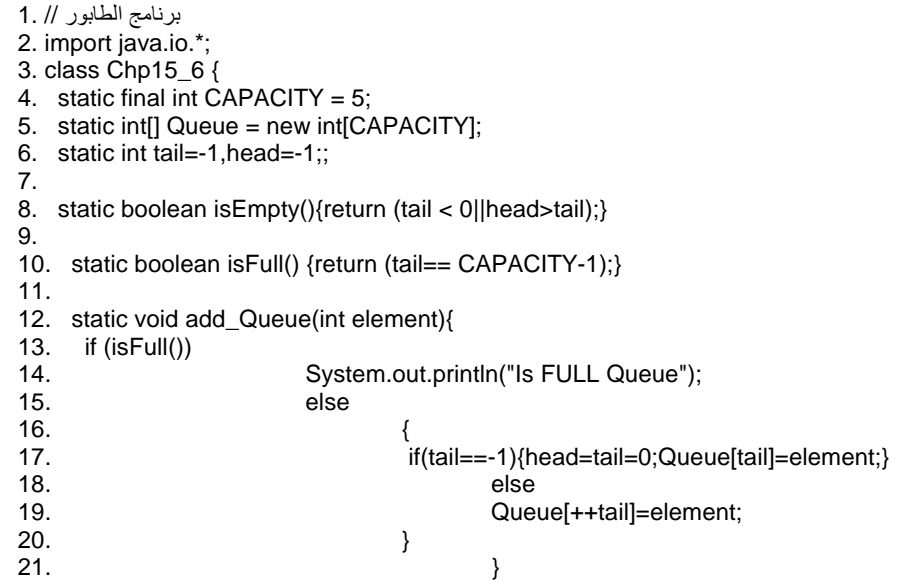

م/عمار محمد عيسى الدبعي من الدبعي من 467  $\frac{\inf_{\Omega}\alpha_{\text{Npres-it.com}}}{\inf_{\Omega} \alpha_{\text{Npres}} + \inf_{\Omega} \alpha_{\text{Npres}} + \inf_{\Omega} \alpha_{\text{Npres}} + \inf_{\Omega} \alpha_{\text{Npres}} + \inf_{\Omega} \alpha_{\text{Npres}} + \inf_{\Omega} \alpha_{\text{Npres}} + \inf_{\Omega} \alpha_{\text{Npres}} + \inf_{\Omega} \alpha_{\text{Npres}} + \inf_{\Omega} \alpha_{\text{Npres}} + \inf_{\Omega} \alpha_{\text{Npres}} +$ 

22. 23. static int De\_Queue() { 24. 25. if (isEmpty()){ 26. System.out.println("Queue is empty.");<br>27. System.exit(0); System.exit( 0 ); 28. }<br>29. return ( return Queue[head++]; 30. } 31. 32. public static void main(String args[])throws IOException { 33. String num;<br>34. BufferedRea 34. BufferedReader br = new BufferedReader(new InputStreamReader(System.in));<br>35. System.out.println("Enter first integer"); System.out.println( "Enter first integer" ); 36. while(!isFull()) 37. {num=br.readLine(); 38. add\_Queue(Integer.parseInt(num));  $39.$  } 40.<br>41. 41. System.out.println();<br>42. while(!isEmpty())Sys while(!isEmpty())System.out.print(De\_Queue()+" "); 43.<br>44. 44. } 45. }

15.5.2 | لعمليات على الطابور  
\*||ل
$$
\checkmark
$$
 ADD  
والكود التابع لهذه العملية هو ننس الكود السابق  
\*||حذف DEEL  
و هذا الكود لهذه العملية
```
برنامج الحذف من الطابور
 1.
   W
 2 import java.io.*;
 3 class Chp13_2 {<br>4 static final int CAPACITY = 5;
 \overline{5}static int[] Queue = new int[CAPACITY];
      static int tail = -1, head = -1;
 6789static boolean isEmpty(){return (tail \langle 0| [head>tail);}
10static boolean isFull() {return (tail == CAPACITY-1);}
11<br>
12<br>
14<br>
15<br>
16<br>
17<br>
18<br>
20<br>
21<br>
22<br>
23<br>
24<br>
25<br>
27<br>
28<br>
29<br>
29<br>
29
      static void add_Queue(int element){
         if (isFull())System.out.println("Is FULL Queue");
                          else
                          €
                           if(tail==-1){head=tail=0;Queue[tail]=element;}
                              else
                              Queue[ + + tail] = element;y
                                             y
      static int De_Queue() {
         if (isEmpty())System.out.println("Queue is empty.");
                            System.exit(0);
                           Y
         return Queue[head++];
                            ₹
31
```

```
\frac{32}{33}static void del_Queue(int element){
           int[] Queue2 = new int[CAPACITY];
  \overline{34}int tail2=-1, head2=-1;
  35
           if (isEmpty())\frac{36}{37}System.out.println("Queue is empty.");
                             System.exit( 0 );
  38
                           Ą.
  39
           else
  40
           while(head\varepsilon = tail)if (Queue[head]!=element){
  41
  \frac{42}{43}if (tail2=-1)\bar{t} head 2=tail2=0; Queue 2[tail2]else
  44
                              Queue2[++tail2] = Queue[head];45
  46
                             head++;47
                            λ
  48
          head=tail=-1;
  49
           while(tail2)=head2){
  50<br>55<br>55<br>55<br>55<br>55
                            if(tail == -1){head=tail=0;Queue[tail]=Queu
                            else
                            Queue[ + + tail] = Queue2[head2];head2++;56 public static void main(String args[]) throws IOException {
  57<br>58<br>59
           String num;
           BufferedReader br = new BufferedReader(new InputStreamRe
           System.out.println( "Enter first integer" );
  60
           while('isFull())61
                              {\tt \{num=br:readLine()~;}\frac{62}{63}add_Queue(Integer.parseInt(num));
          System.out.println("Enter number delete");
  65
          num=br.readLine();
  66
          del_Queue(Integer.parseInt(num));
  67
  68
          System.out.println();
  69
          while('isEmpty())System.out.print(DeQueue() + " ");70
  71 \}-72 |}
                                                                         شرح المثال: 
الفكرة المستخدمة بالبرنامج ھو خلق طابور جدید وإدخال جمیع القیم ماعدا القیمة التي تساوي
           القیمة المراد حذفھا تم نقل الطابور الجدید للقدیم كما في الأسطر من 40 إلى .53 
                                                                            *) البحث 
 نفس البرنامج السابق إلى إننا لا نقوم بخلق طابور ونقل بل إننا نبحث علیة إن وجد نطبعھ
                                                وإلا نطبع إننا لم نحصل علیة . كما یلي: 
 برنامج البحث عن عنصر بداخل الطابور // 1.
```
2. import java.io.\*;

3. class Chp15\_8 {

م/عمار محمد عیسى الدبعي 470 com.it-xpres@info

```
4. static final int CAPACITY = 5;
5. static int[] Queue = new int[CAPACITY]; 
6. static int tail=-1,head=-1; 
7. 
8. static boolean isEmpty(){return (tail < 0||head>tail);}
9. 
10. static boolean isFull() {return (tail== CAPACITY-1);} 
11. 
12. static void add_Queue(int element){ 
13. if (isFull()) 
14. System.out.println("Is FULL Queue"); 
15. else 
16. \{17. if(tail==-1){head=tail=0;Queue[tail]=element;}
18. else
19. Queue[++tail]=element; 
20. }
21. } 
22. 
23. static int De_Queue() { 
24. 
25. if (isEmpty()){ 
26. System.out.println("Queue is empty."); 
27. System.exit( 0 ); 
28. } 
29. return Queue[head++]; 
30. }
31. 
32. static void F_Queue(int element) 
33. \{int \ y=0, \text{temp}\}34. if (isEmpty()){ 
35. System.out.println("Queue is empty."); 
36. System.exit( 0 ); 
37.38. else 
39. while(!isEmpty()){temp=De_Queue(); 
40. if(temp==element) 
41. {y=1;}42. System.out.println("FOUND 
"+temp); 
43. break; 
44. } 
45. } 
46. if(y==0)System.out.println("NOT FOUND "+element); 
47. } 
48. 
49. 
50. public static void main(String args[])throws IOException { 
51. String num; 
52. BufferedReader br = new BufferedReader(new InputStreamReader(System.in)); 
53. System.out.println( "Enter first integer" );
```
م/عمار محمد عيسى الدبعي من الدبعي من الدبعي الدبعي الدبعي الدبعي الدبعي الدبعي الدبعي الدبعي الدبعي الدبعي ال

54. while(!isFull())<br>55. 55. {num=br.readLine(); 56. **add\_Queue(Integer.parseInt(num))**;  $57.$  } 58. System.out.println("Enter number Search");<br>59. num=br.readLine(); num=br.readLine(); 60. F\_Queue(Integer.parseInt(num)); 61.  $\}$ 62. }

\*) دمج طابورین سأذكر فكرة البرنامج وعلى القارئ أن یحل الكود أولا یجب التأكد من أن الطابور الثاني بوجد فیھ مساحة كافیة لاستیعاب قیم الطابور الأول ومن العلاقة الآتیة ( عدد العناصر الموجودة في الأساسي- عدد القیم )=<( عدد العناصر بداخلة - حجم الطابور المستضیف) ثم بعد ذلك نضیف الطابور الثاني في الأول .

**الطابور الدائري**  نفس البرامج التي ذكرناھا سابقاُ والاختلاف سیكون في أوامر الشرط یكون الطابور فارغاُ (+1tail==head(if . یكون الطابور غیر ممتلئ (1=if(tail!=size&&head. .if(head==1&&tail==size) ممتلئا الطابور یكون ونفس البرامج التي ذكرتھا بالمكدس تطبق على الطوابیر بالیة الطابور. وإلى ھنا یجب على القارئ أن یكون قد اتضحت فكرة الطابور .

#### **15.6 القوائم (List(**

وھي نوع من ھیاكل البیانات الخطیة تتألف من مجموعة من الخلایا المرابطة فیما بینھا وكل عنصر فیھا یسمى عقدة وھذه العقدة فیھا حقلین حقل للقیم وحقل یؤشر لعنوان للعقدة الذي بعدھا أو قبلھا أو NULL وتستعمل ھذه الكلمة للدلالة إلى نھایة اللائحة , ومن الممكن أن تتأ لف العقدة على أكثر من مؤشر ومعلومات إي قیم ، فتكون ضمن مجموعة (block (أو كتلة ، ولا بد من مؤشر یؤشر إلى أول عقدة ومؤشر یؤشر إلى أخر عقدة إي مثل الطابور .

## **أنواع القوائم**

- ü القوائم الأحادیة. ü القوائم المذبلة أي الثنائیة.
	- ü القوائم الدائریة.

#### **15.6.1 القوائم الأحادیة**

تشبھ حبل الغسیل تعلق علیة البیانات تتالیاُ إذا كان الإدخال في نفس الوقت ویوجد عنوان راسي یؤشر إلى أول عنصر من اللائحة ویسمى head ویوجد عنوان نھائي یؤشر إلى أخر عنصر من اللائحة ویسمى tail وكل عقدة تؤشر إلى العقدة التالیة وأخر عقدة تكون قیمة المؤشر لھا NULL و تكون كما في الشكل 15-12

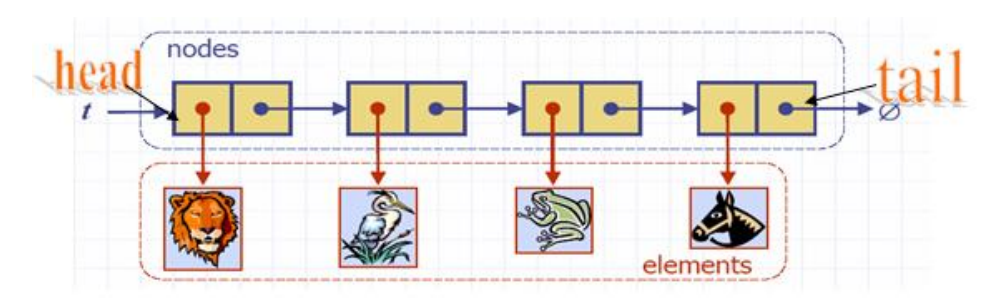

شكل 15-12

ولیس من الضروري أن تكون العقد مرتبة بشكل متتالي في الذاكرة فھي تكون مبعثرة في الذاكرة لان الجھاز الذي یحجزھا في الذاكرة ولیس الیوزر لكنھا متصلة فیما بینھا بواسطة المؤشرات و الشكل 15-13 یبین كیف تـكون شكلھا .

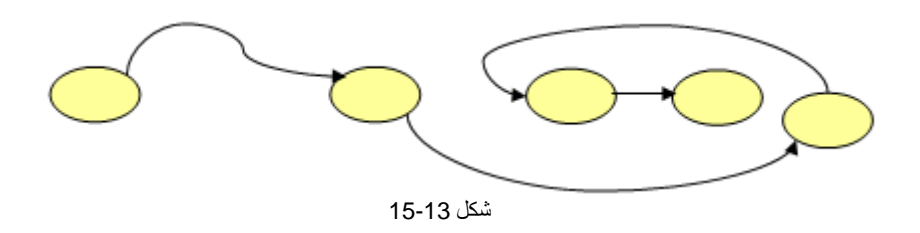

• كیفیة تعریف الھیكل العام للعقد

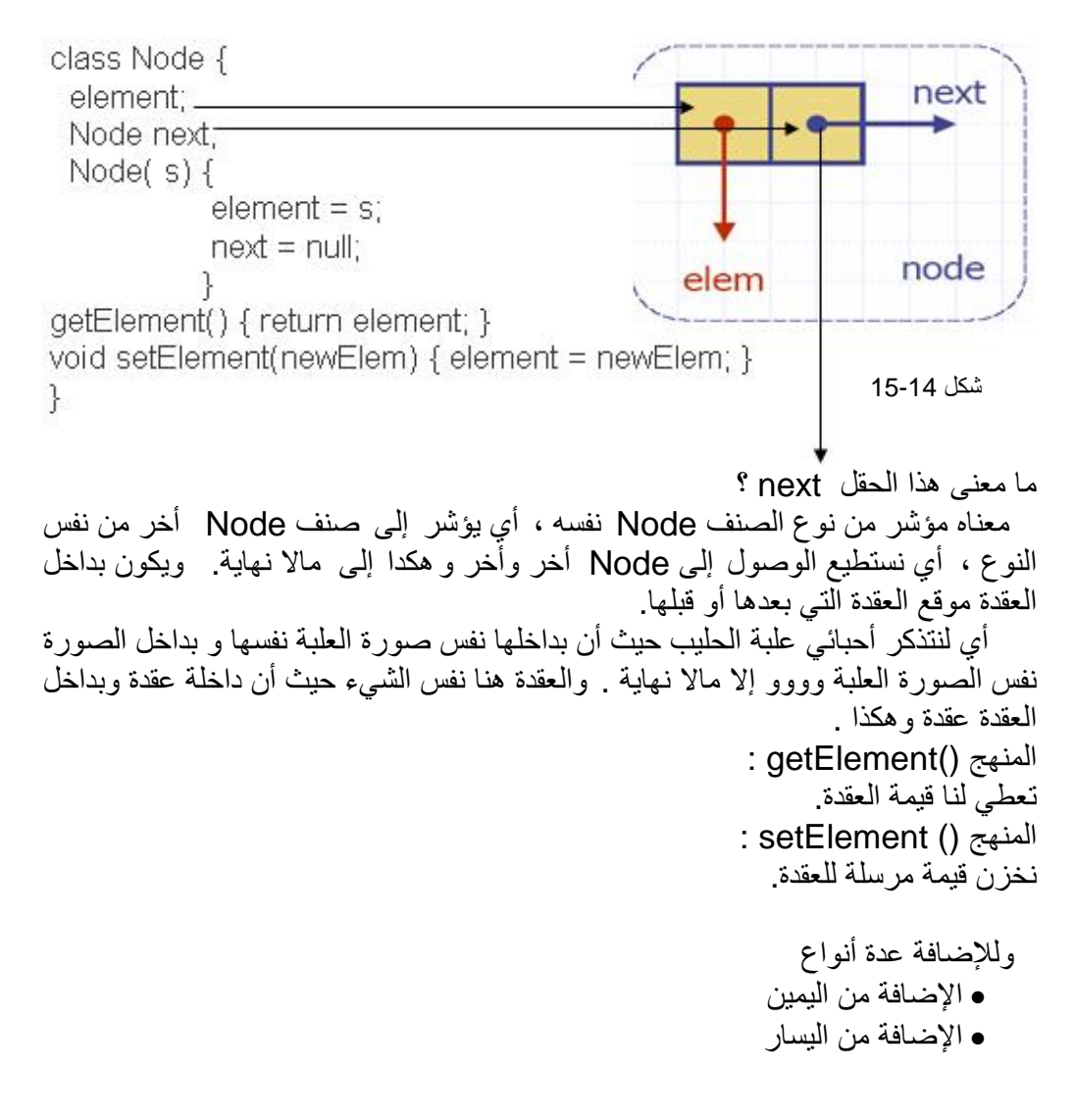

م/عمار محمد عیسى الدبعي 474 com.it-xpres@info

# • الإضافة من أي مكان

وھذا أول مثال لھذه القوائم وھو الإضافة من الیمین للقائمة:

- برنامج الأضافة من الیمین للقائمة الأحادیة // 1.
- 2. class Chp15\_9{
- 3. public static void main(String args[]){
- 4. Node head=null; // head node of the list
- 5. Node tail=null:  $\frac{1}{2}$  // tail node of the list
- 6. Node node=null;
- 7. int size=5;
- 8.
- 9. tail=head=node=new Node(0);
- 10. for (int  $i=1$ ; $i<$ size; $i++$ )
- 11. {
- 12. node=new Node(i);
- 13. tail.setNext(node);
- 14. tail=node;
- 15. }

16.

17. node=head;

18.

- 19. while(node!=null)
- $20.$  {
- 21. System.out.print(node.getElement()+" ");
- 22. node=node.getNext();
- 23. }
- 24. System.out.println();
- $25.$ }

26. }

- 27.
- 28. /\*\* Node of a singly linked list of ints. \*/
- 29. class Node {
- 30. private int element; // we assume elements are character ints
- 31. private Node next;
- 32. /\*\* Creates a node with the given element and next node. \*/
- 33. public Node(int s) {
- $34.$  element = s;
- $35.$  next = null:
- 36. }
- 37. /\*\* Returns the element of this node. \*/
- 38. public int getElement() { return element; }
- 39. /\*\* Returns the next node of this node. \*/
- 40. public Node getNext() { return next; }
- 41. // Modifier methods:
- 42. /\*\* Sets the element of this node. \*/
- 43. public void setElement(int newElem) { element = newElem; }
- 44. /\*\* Sets the next node of this node. \*/
- 45. public void setNext(Node newNext) { next = newNext; }

م/عمار محمد عیسى الدبعي 475 com.it-xpres@info

شرح المثال: سنبدأ بشرح المناھج المضافة للصنف Node : السطر 38 منھج یعید لنا قیمة العقدة. السطر 40 منھج یعید لنا موقع العقدة التالیة. السطر 43 منھج یخزن قیمة مرسلة للعقدة في المتحول element. السطر 45 منھج یخزن موقع عقدة مرسلة للعقدة في المتحول next.

الأسطر (4 - 6) ھنا عرفنا head من نوع Node مؤشر لعقدة وھو الرأس و tail من نوع Node مؤشر لعقدة وھو الذیل و node سنستخدمھ كمتغیر لإدخال بیانات العقد

قم بإسناد القیمة null إلى التوابع الخاصة بالعقدة لأنة یجب إعطاء قیم ابتدائیة لھا قبل التعامل معھا.

السطر 9 تم إنشاء أول عقدة وإرسال إلیھا القیمة 0 ، وجعل العقدة تساوي , tail , head node حیث تعتبر ھذه أھم مرحلة عند إنشاء العقد.

عند إنشاء العقد یجب أن تنشئ أول عقدة بمفردھا حتى یتم مساواة الرأس والذیل

بھا. الأسطر (10 - 15) ھنا سنكوٌن 4 عقد أضافیة بجانب الأولى فیكون لدینا 5 عقد . السطر 13 یبین أن حقل العقدة الأولى یساوي العقدة الجدیدة . فبھذه الحالة تمت عملیة الربط بین العقدتین بقي علینا نقل الذیل إلى العقدة الجدیدة node=tail كما في السطر 14 . وھكذا بباقي العقد إلى أن ینتھي عمل اللوب ویمكنك تكوین مئات العقد بھذه الطریقة والشكل

15-15 یبن الشرح . الأسطر (17 - 23) في عملي طباعة العقد أول شي یجب أن تعملھ ھو الوصول لأول عقدة

فكیف ستعمل لو تتذكر قلیل أن أول ما أنشانا أول عقدة ساوینا الرأس والذیل بھا وبعد ذلك كان كل ما أضفنا عقدة جدیدة تحرك معانا الذیل وأصبح الذیل بمؤخرة العقد والرأس في ب دایة العقد .إذن head= node فنكون وصلنا إلى أول عقدة كما في السطر17 .

بقي علینا طباعة العقد والتنقل إلى العقدة التالیة كما في السطر .22 بمعنى أن العقدة التي واقفین علیھا تساوي حقل العقدة نفسھا التي داخلة موقع العقدة التالیة فبذلك نكون قد انتقلنا إلى العقدة التالیة وتستمر ھذه العملیة إلى أن تساوي العقدة NULL فینتھي عمل اللوب .

.

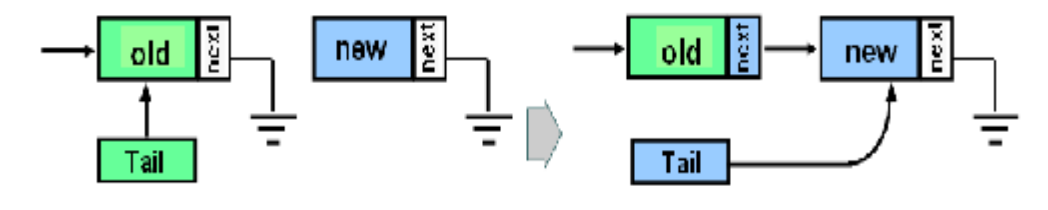

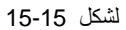

أم الإضافة من الیسار نفس المثال السابق إلا أن الاختلاف فقط بعملیة إدخال العقد الثانیة وما بعدھا

for (int  $i=1$ ; $i$  < size; $i++$ ) { node=new Node(i); node.setNext(head); head=node; }

الإضافة من الیمین یكون الرأس متحرك والإضافة من الیمن یكون الذیل ھو المتحرك .

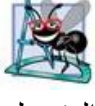

وھذا مثال على إضافة عقدة بعد قیمة عقدة یریدھا المستخدم :

- برنامج الأضافة بعد قیمة عقدة معینة // 1.
- 2. import javax.swing.JOptionPane;
- 3. class Chp15\_10 extends Node{
- 4. public static void main(String args[]){
- 5. Node head=null; // head node of the list
- 6. Node tail=null; // tail node of the list
- 7. Node node=null;
- 8. int size=5;
- 9.
- 10. tail=head=node=new Node(0);
- 11. for (int  $i=1$ ; $i$  < size; $i++$ )
- $12. \{$
- 13. node=new Node(i);
- 14. node.setNext(head);
- 15. head=node;
- 16. }
- 17.
- 18. node=head;

م/عمار محمد عيسى الدبعي من الدبعي 477  $\overline{\text{info@xpres-it.com}}$  477

19. 20. while(node!=null)  $21.$  { 22. System.out.print(node.getElement()+" "); 23. node=node.getNext();  $24.$ } 25. System.out.println(); 26. 27. String snum1; 28. int num1; 29. snum1 = JOptionPane.showInputDialog("Enter num1:") ; 30. num1 = Integer.parseInt(snum1); 31. 32. node=head; 33. while(node!=null) 34. { 35. if(node.getElement()==num1)  $36.$  { 37. Node temp; 38. snum1=JOptionPane.showInputDialog ("Enter Value node:") ; 39. **num1** = Integer.parseInt(snum1); 40. temp=new Node(num1); 41. temp.setNext(node.getNext()); 42. node.setNext(temp); 43. break; 44. } 45. node=node.getNext(); 46. } 47. node=head; 48. while(node!=null) 49. { 50. System.out.print(node.getElement()+" "); 51. node=node.getNext(); 52. } 53. System.out.println(); 54. System.exit(0); 55. } 56. } شرح المثال: بعد إدخال العقد طلبنا من المستخدم إدخال قیمة فإذا وجدت ھذه القیمة بالقائمة سنضع العقدة الجدیدة بعدھا مباشرة . فعملنا عملیة بحت عن العنصر إذا وجد فإننا سنعمل على إنشاء عقدة جدیدة وسندخل قیمة العقدة وسنربط حقل مؤشر العقدة الجدیدة بالعقدة التي بعد العنصر والعقدة التي مازلنا واقفین علیھا تم ربط مؤشرھا بالعقدة الجدیدة كما في الأسطر (35 - 44) والشكل 15-16 یبین ھذه العملیة .

م/عمار محمد عیسى الدبعي 478 com.it-xpres@info

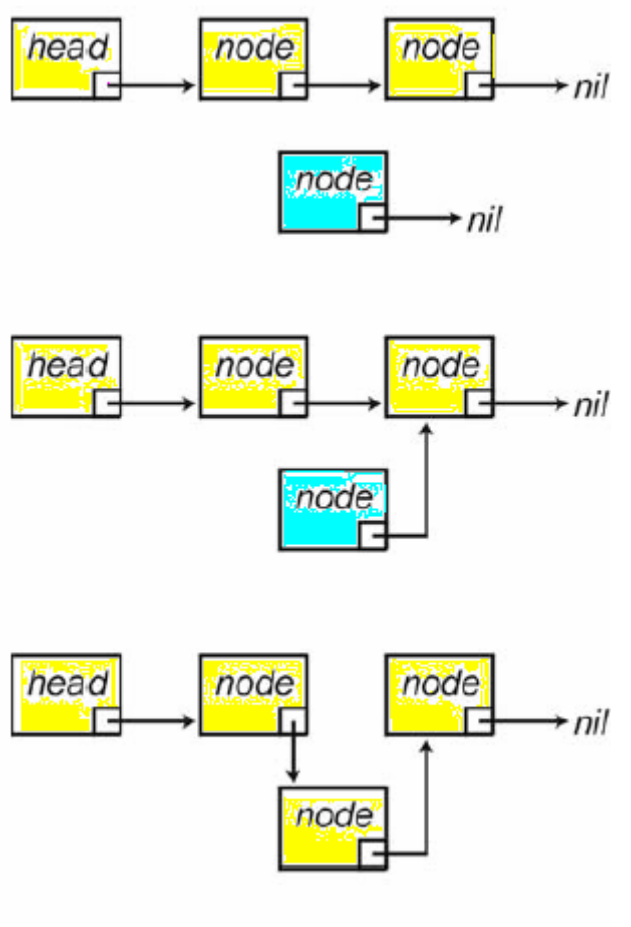

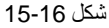

## **15.6.2 صنع المكدسات و الطوابیر دینامیكیاً**

تحدثنا عن الھیاكل الإستاتیكیھ أي الثابتة وتكلمنا عن المكدسات والطوابیر لنعمل على تطبیق تلك الخوارزمیات بالقوائم الأحادیة ونجعلھا متغیرة أي دینامیكیة ونتخلص من شيء أسمة المكدس قد امتلئ أو الطابور قد امتلئ والآن سنورد مثال عن المكدس ب استخدام القوائم الأحادیة والیة الإدخال والإخراج قد تكلمنا عنھا في السابق . والیكم الكود :

برنامج مكدس بواسطة القوائم // 1. 2. class Chp15\_11 extends Node{ 3. public static void main(String args[]){ 4. int size=5; 5. stack stack1=new stack(); 6. for (int  $i=1$ ; $i$  < size; $i++$ ) 7. stack1.push(i); 8. 9. while(!stack1.isEmpty()) 10. System.out.print(stack1.pop()+" "); 11. 12. System.out.println(); 13. } 14. } 15. 16. /\*\* A linked Stack. \*/ 17. class stack extends Node{ 18. 19. public Node Stack1=null,top =null; 20. //\* Return whether the stack is empty. 21. public boolean is  $Empty()$ {return (top == null);} 22. //\*Insert an element at the top of the stack. 23. public void push(int element){ 24. if(top==null) 25. { 26. top=Stack1=new Node(element); 27. } 28. else 29. { 30. Stack1=new Node(element); 31. Stack1.setNext(top); 32. top=Stack1; 33. }  $34.$ 35.  $/**$ 36. \* Remove the top element from the stack. 37. \* @return element removed. 38. \* @exception EmptyStackException if the stack is empty. 39. \*/ 40. public int pop() { 41. 42. if (isEmpty()){ 43. System.out.println("Stack is empty."); 44. System.exit( 0 ); 45. } 46. int temp=top.getElement(); 47.  $top = top.getNext()$ ; 48. return temp; 49. } 50. }

م/عمار محمد عیسى الدبعي 480 com.it-xpres@info

الشكل 15-17 یبین شكل العقد للمكدس

وجمیع ما ذكرناه من تطبیقات المكدس والطوابیر على القارئ أن یطبق تلك الأمثلة بالقائمة الأحادیة.

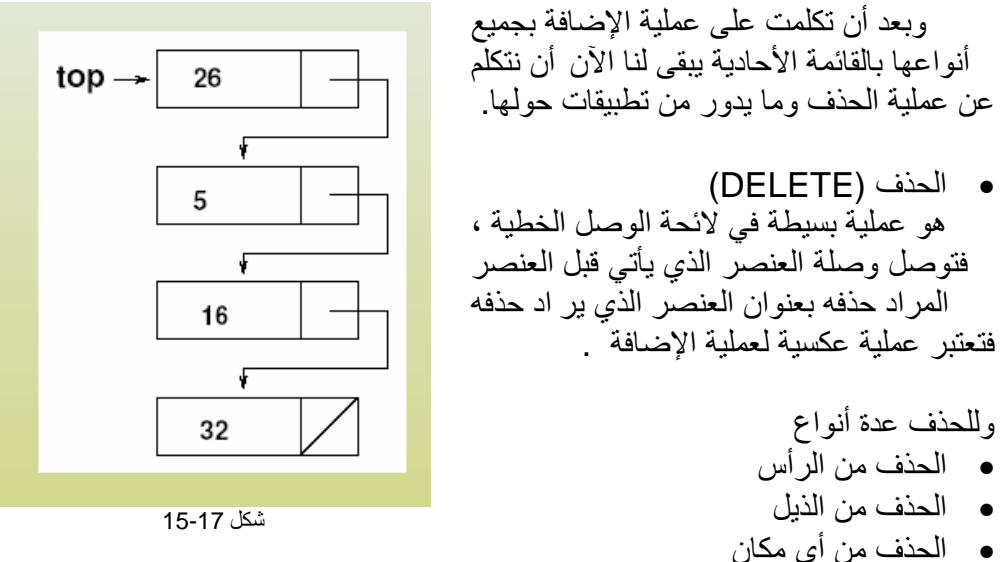

وسنرى أول مثال لھذه القوائم وھو الحذف من النھایة للقائمة أي أخر عقدة. ویتم ذلك جعل العقدة قبل الأخیرة في القائمة مساویة NULL تم ننقل الذیل إلى وراءه بمقدار واحد أي العقدة التي قبل الأخیر ثم نحذف العقدة الأخیرة . كما في الشكل .15-18

وھذا المثال لھذه العملیة:

- برنامج لحذف عقدة من نھایة القائمة الأحادیة // 1.
- 2. class Chp15\_12 extends Node{
- 3. public static void main(String args[]){
- 4. Node head=null: // head node of the list
- 5. Node tail=null; // tail node of the list
- 6. Node node=null;
- 7. int size=5;
- 8.
- 9. tail=head=node=new Node(0);
- 10. for (int  $i=1$ ; $i$ <size; $i++$ )
- $11. \{$
- 12. node=new Node(i);
- 13. tail.setNext(node);
- 14. tail=node;
- 15. }
- 16.
- 17. node=head;

م/عمار محمد عیسى الدبعي 481 com.it-xpres@info

18. 19. while(node!=null) 20. { 21. System.out.print(node.getElement()+" "); 22. node=node.getNext(); 23. } 24. System.out.println(); 25. 26. node=head; 27. while(node!=null) 28. { 29. if(node.getNext()==tail) 30. { 31. tail=null; 32. node.setNext(null); 33. tail=node; 34. break;  $35.$  } 36. node=node.getNext(); 37. } 38. node=head; 39. while(node!=null) 40. { 41. System.out.print(node.getElement()+" "); 42. node=node.getNext(); 43. } 44. System.out.println(); 45. } 46. }

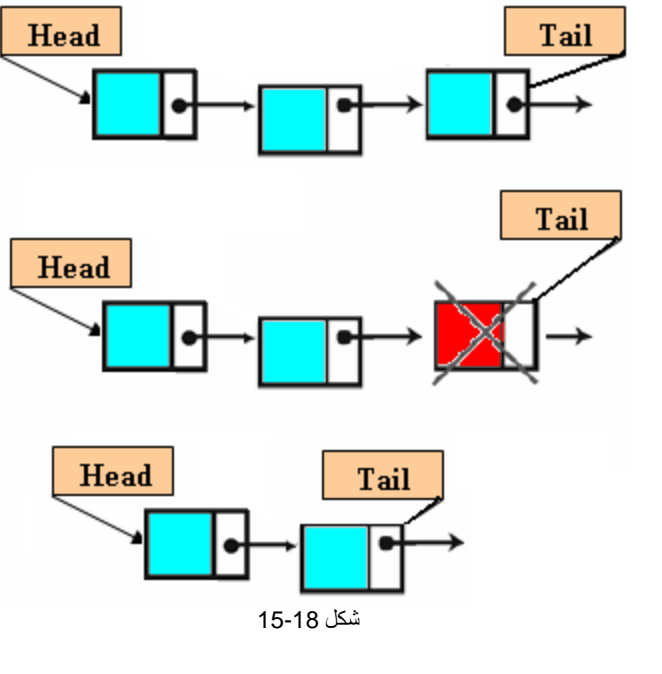

والیكم ھذا الكود لعملیة الحذف من الإمام أي أول عقدة . سننقل الرأس إلى الإمام بمقدار واحد أي للعقدة التي بعدھا ثم نحذف أول عقدة . كما في الشكل .15-19

وھذا المثال لھذه العملیة:

- برنامج لحذف أول عقدو من داخل القائم الأحادیة // 1.
- 2. class Chp15\_13 extends Node{
- 3. public static void main(String args[]){
- 4. Node head=null; // head node of the list
- 5. Node tail=null;  $\frac{1}{2}$  // tail node of the list
- 6. Node node=null;
- 7. int size=5;
- 8.
- 9. tail=head=node=new Node(0);
- 10. for (int  $i=1$ ; $i$ <size; $i++$ )
- 11. {
- 12. node=new Node(i);
- 13. tail.setNext(node);
- 14. tail=node;
- 15. }
- 16.
- 17. node=head;
- 18.
- 19. while(node!=null)
- 20.  $\{$
- 21. System.out.print(node.getElement()+" ");
- 22. node=node.getNext();

23. }

24. System.out.println();

25.

- 26. node=head;
- 27. head=node.getNext();
- 28. node=null;

29.

- 30. node=head;
- 31. while(node!=null)
- 32. {
- 33. System.out.print(node.getElement()+" ");
- 34. node=node.getNext();
- 35. }
- 36. System.out.println();
- 37. }
- 38. }

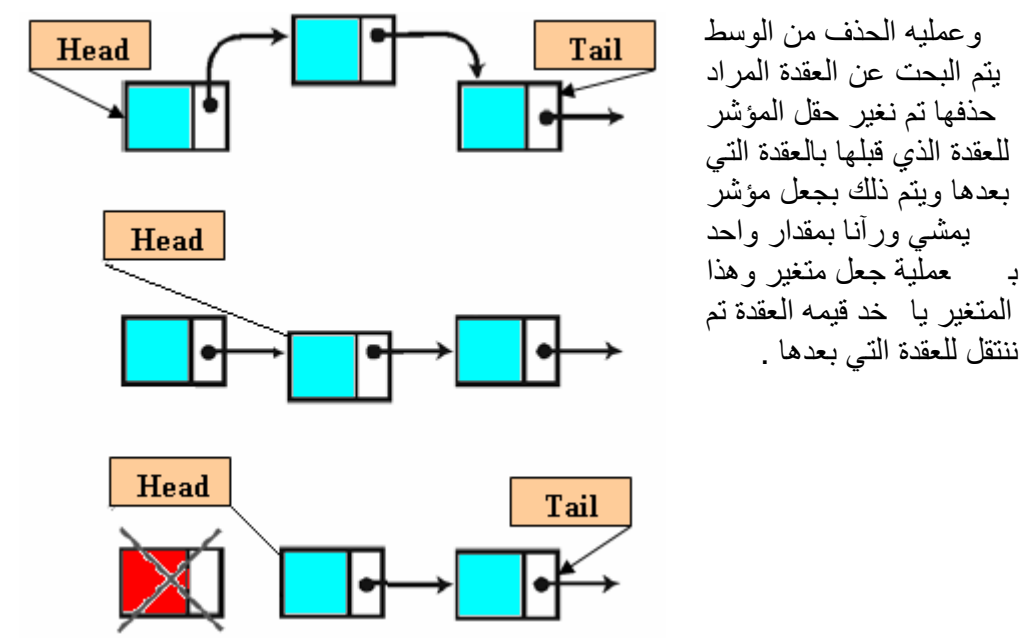

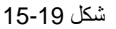

**15.6.3 القوائم الأحادیة المتصلة** حیث یشیر مؤشر العقدة الأخیرة إلى العقدة الأولى أي مؤشر الذیل سیؤشر إلى الرأس والشكل 15-20 یوضح ذلك.

وتستعمل ھده القوائم المتصلة كثیراً في أنظمة إدارة بنوك المعطیات وفي البرمجة إذ تسمح بربط العناصر التي تتمتع بنفس الخصائص فیما بینھا .

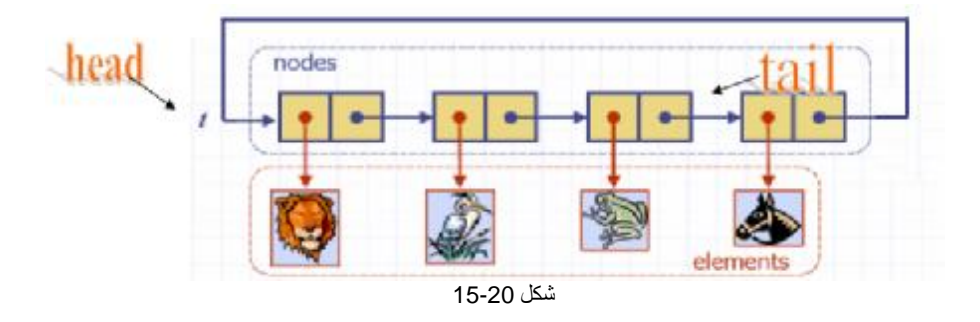

وعندما ترید تحویل القائمة الدائریة إلى قائمة الخطیة نجعل مؤشر أي عقدة في القائمة مساویاً إلى (NULL (فتتحول إلى قائمة متصلة .

### **15.6.4 القوائم المذبلة الثنائیة**

.

تعتبر القوائم الثنائیة قوائم أحادیھ ولكن لیس العكس حیث أن القوائم المذبلة لھا مؤشرین مؤشر یؤشر إلى العقدة التالیة ویسمى next ومؤشر یشیر إلى العقدة السابقة یسمى last

وتستعمل ھذه القوائم عندما نحتاج للرجوع إلى وراء لجلب معلومات معینة ولنتذكر برنامج معالجة النصوص حیث أنة یستطیع العودة إلى الورى لتعدیل حرف مثلا.ً ویكون الھیكل العام لھا كما في الشكل 15-21 والشكل 15-22 یبین الشكل العام للقوائم المذبلة.

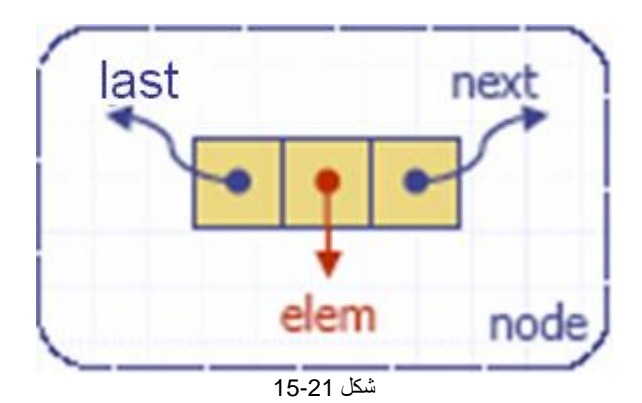

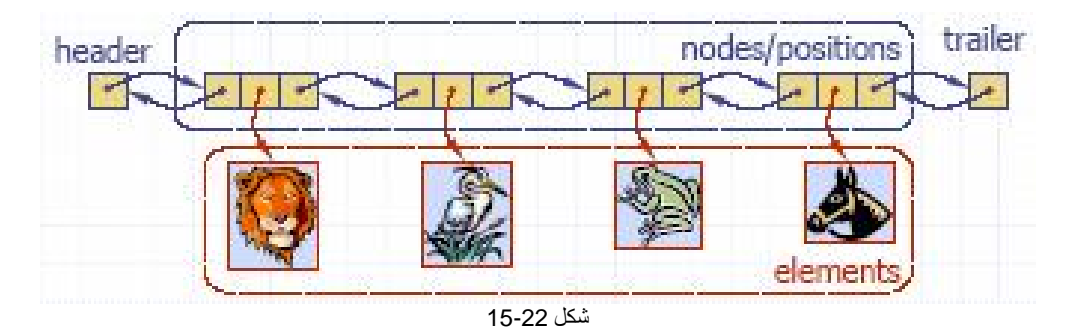

ومن الشكل 15-22 یتضح لنا شكل ھذه القوائم . وسنقوم الآن بإنشاء صنف یمثل القوائم المذبلة:

 $1. /^{**}$ 

- 2. \* Class binary tree by storing references to
- 3. \* an element, a parent node, a left node, and a right node.
- 4. \*/
- 5. public class BTNode{

6. private int element;  $\frac{1}{2}$  // element stored at this node 7. private BTNode left, right; // adjacent nodes 8. /\*\* Main constructor \*/ 9. public BTNode(){} 10. 11. public BTNode(int element) { 12. setElement(element); 13. setLeft(null); 14. setRight(null);  $15.$  } 16. /\*\* Returns the element stored at this position \*/ 17. public int element() { return element; } 18. /\*\* Sets the element stored at this position \*/ 19. public void setElement(int o) { element=o; } 20. /\*\* Returns the left child of this position \*/ 21. public BTNode getLeft() { return left; } 22. /\*\* Sets the left child of this position \*/ 23. public void setLeft(BTNode v) { left=v; } 24. /\*\* Returns the right child of this position \*/ 25. public BTNode getRight() { return right; } 26. /\*\* Sets the right child of this position \*/ 27. public void setRight(BTNode v) { right=v; } 28. } شرح المثال: جمیع المناھج في الصنف DNODE ھي نفسھا في صنف NODE في القوائم الأحادیة. الاختلاف فقط ھو المتحول last وھو نفس المتحول next الذي یؤشر إلى العقدة السابقة. نفس العملیات التي طبقت على القوائم الأحادیة ستطبق على القوائم المذبلة. **15.6.5 العملیات على القوائم المذبلة**  ونبدأ بأول عملیھ ألا وھي عملیة الإضافة من الیمین. وھذا المثال لھذه العملیة :

- برنامج الأضافة من الیمین للقائمة الثنائیة // 1.
- 2. class Chp15\_14 extends DNODE {
- 3. public static void main(String args[]){
- 4. DNODE head=null: // head DNODE of the list
- 5. DNODE tail=null; // tail DNODE of the list
- 6. DNODE node=null;
- 7. int size=5;
- 8.
- 9. tail=head=node=new DNODE(0);
- 10. for (int  $i=1$ ; $i<$ size; $i++$ )

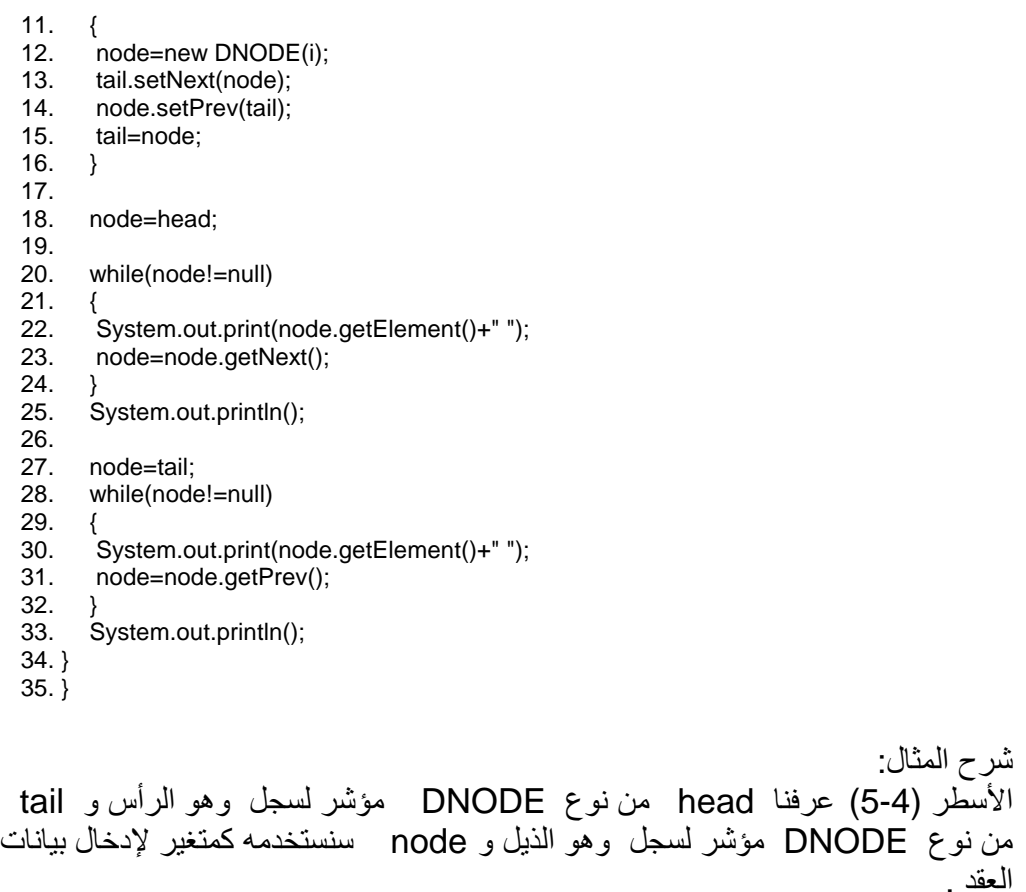

السطر 9 خطوة ضروریة ولابد أن تكون منفردة عن أخواتھا لكي نساوي الرأس والذیل بأول عقدة . الأسطر (16 - 10) سنكون 4 عقد أضافیة بجانب الأولى فیكون لدینا 5 عقد . السطر 13 تحویل حقل الذیل من null إلى عنوان العقدة الجدیدة. السطر 14 حقل العقدة الثانیة یساوي العقدة القدیمة إي الذیل.

فبھذه الحالة تمت عملیة الربط بین العقدتین بقي علینا نقل الذیل إلى العقدة الجدیدة node=tail كما في السطر 15 وھكذا بباقي العقد إلى أن ینتھي عمل اللوب ویمكنك تكوین مئات العقد بھذه الطریقة والشكل 15-23 یبن الشرح .

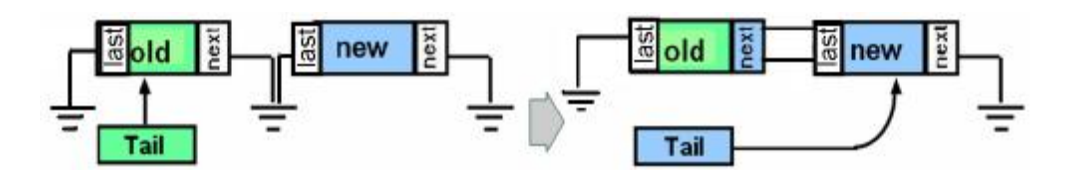

م/عمار محمد عيسى الدبعي من الدبعي الدبعي الدبعي و يوسي الدبعي الدبعي الدبعي الدبعي الدبعي الدبعي الدبعي الدبعي

أم الإضافة من الیسار نفس السابق إلا أن الاختلاف فقط بعملیة إدخال العقد الثانیة وما بعدھا كھذه الشفرة :

for (int  $i=1$ ; $i$  < size; $i++$ )  $\{$  node=new DNODE(i); node.setNext(head); head.setPrev(node); head=node; }

الإضافة من الیمین یكون الرأس متحركا والإضافة من الیمن یكون الذیل ھو

المتحرك.

ونفس البرامج التي ذكرناھا في القوائم الأحادیة تطبق على القوائم الثنائیة فلاختلاف فقط ھو زیادة المؤشر الخلفي وربطة بالعقدة الجدیدة.

وھذا المثال لعملیة ترتیب قائمة ثنائیة

برنامج ترتیب لقائمة الثنائیة // 1.

- 2. class Chp15\_15 extends DNODE {
- 3. public static void main(String args[]){
- 4. DNODE head=null; // head DNODE of the list
- 5. DNODE tail=null; // tail DNODE of the list
- 6. DNODE node=null;
- 7. int size=5;
- 8.
- 9. tail=head=node=new DNODE(0);
- 10. for (int  $i=1$ ; $i$ <size; $i++$ )
- $11.$  {
- 12. node=new DNODE(i);
- 13. tail.setNext(node);
- 14. node.setPrev(tail);
- 15. tail=node;
- $16. \quad \}$
- 17.
- 18. node=head;
- 19.
- 20. while(node!=null)

21. { 22. System.out.print(node.getElement()+" "); 23. node=node.getNext(); 24. } 25. System.out.println(); 26. 27. DNODE temp,temp2; 28. 29. for(temp=head;temp!=null;temp=temp.getNext()) 30. for(temp2=head;temp2!=null;temp2=temp2.getNext()) 31. if(temp.getElement()>temp2.getElement()) 32. { 33. int j; 34. **j**=temp2.getElement(); 35. temp2.setElement(temp.getElement()); 36. temp.setElement(j);  $37.$  } 38. 39. node=head; 40. 41. while(node!=null) 42. { 43. System.out.print(node.getElement()+" "); 44. node=node.getNext(); 45. } 46. System.out.println(); 47. } 48. }

شرح المثال: السطر 27 عرفنا متغیرین من نوع DNODE وتعاملنا بعملیة الترتیب كترتیب مصفوفة وھذه الخوارزمیة معروفة ولا جدید فیھا.

ینبغي على القارئ حل ھذا المثال بدون أن ینضر للكود المكتوب • اكتب برنامج یعمل على إدخال الأعداد الفردیة من الیسار و الزوجیة من الیمین؟

 ھل اكتشفت فكرة البرنامج فھي سھلة جداً ولا تحتاج إلى جھد وضیاع للوقت ! إن لم تتضح لك الفكرة یا عزیزي فصلي على معدن الأسرار ومنبع الآن وار سیدنا محمد وعلى آلھ وصحبة الأطھار وتتبع ھذا الكود.

برنامج الأضافة من الیمین للقائمة الثنائیة\*/ 1. الأعداد الزوجیة ومن الیسار الأعداد الفردیة 2.

$$
3. \frac{1}{7}
$$

- 4. class Chp15\_16 extends DNODE {
- 5. public static void main(String args[]){
- 6. DNODE head=null; // head DNODE of the list<br>7. DNODE tail=null: // tail DNODE of the list
- // tail DNODE of the list

م/عمار محمد عیسى الدبعي 490 com.it-xpres@info

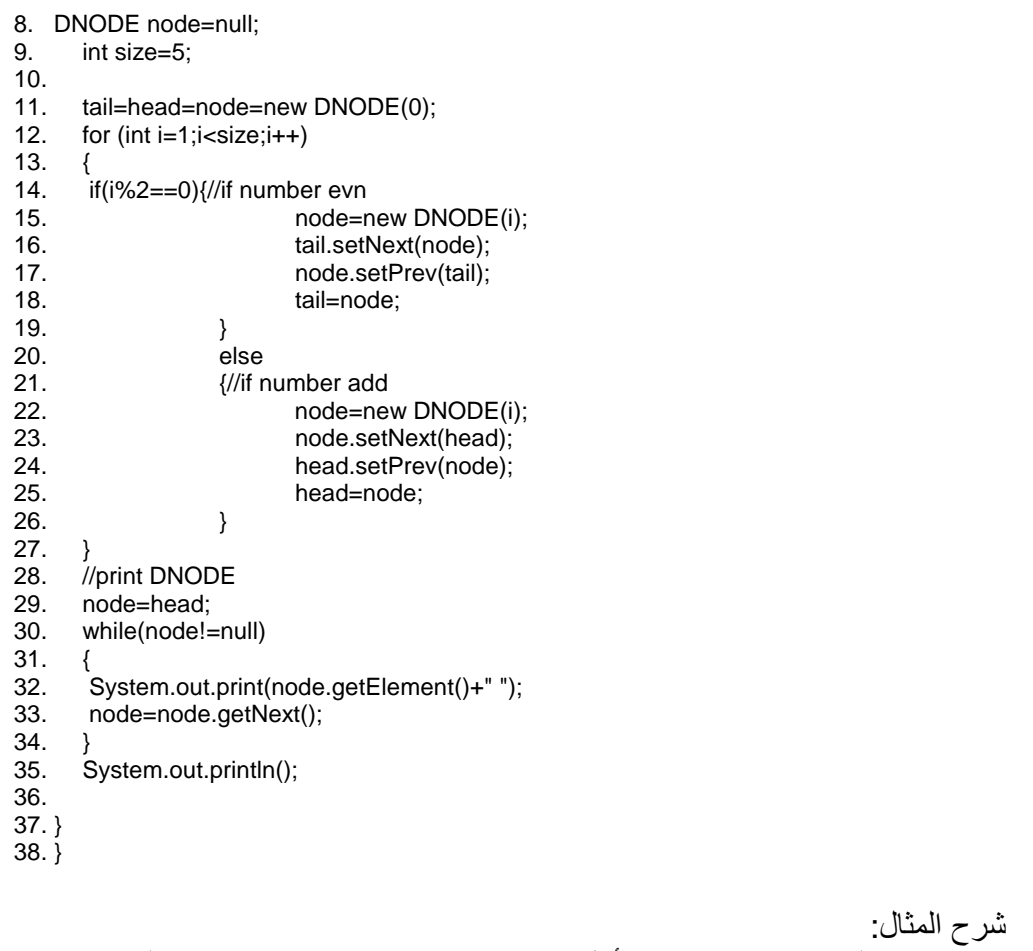

فكرة البرنامج ھي بعد إنشاء أول عقدة یتم إنشاء ثاني عقدة ویتم تفحص القیمة فإذا كانت زوجیھ فان الإضافة ستكون من الیمین وإلا ستكون الإضافة من الیسار. كما في الأسطر ( 26 .(- 14

عملیات الحذف كما نفذت عملیة الحذف في اللوائح الأحادیة، ھي نفسھا تنفذ في اللوائح الثنائیة . الشيء الذي نرید توضیحھ ھو عندما یراد منك حذف عقدة من أي مكان مع الاحتفاظ برأس اللائحة وذیل اللائحة .

ھذا مثال یعمل على حذف إي عقدة بالقائمة

برنامج حذف عقدة من القائمة الثنائیة // 1.

م/عمار محمد عیسى الدبعي 491 com.it-xpres@info

2. import javax.swing.JOptionPane; 3. class Chp15\_17 extends DNODE { 4. public static void main(String args[]){ 5. DNODE head=null; // head DNODE of the list 6. DNODE tail=null; // tail DNODE of the list 7. DNODE node=null; 8. int size=5; 9. 10. tail=head=node=new DNODE(0); 11. for (int  $i=1$ ; $i<$ size; $i++$ )  $12. \quad \{$ 13. node=new DNODE(i); 14. tail.setNext(node); 15. node.setPrev(tail); 16. tail=node; 17. } 18.<br>19. //print DNODE 20. node=head; 21. while(node!=null) 22. { 23. System.out.print(node.getElement()+" "); 24. node=node.getNext(); 25. } 26. System.out.println(); 27. 28. String snum1; 29. int num1;boolean flag=false; 30. snum1 = JOptionPane.showInputDialog("Enter Number Delete:") ; 31. num1 = Integer.parseInt(snum1); 32. node=head; 33. while(node!=null) 34. { 35. if(node.getElement()==num1)  $36.$  ( 37. if(node==head)  $38.$ 39. node.getNext().setPrev(null); 40. head=node.getNext(); 41. node = null;  $42.$ 43. else 44. if(node==tail)  $45.$ 46. node.getPrev().setNext(null); 47. tail=node.getPrev(); 48. node = null; 49. } 50. else 51.  $\{$ 52. node.getPrev().setNext(node.getNext());

م/عمار محمد عیسى الدبعي 492 com.it-xpres@info

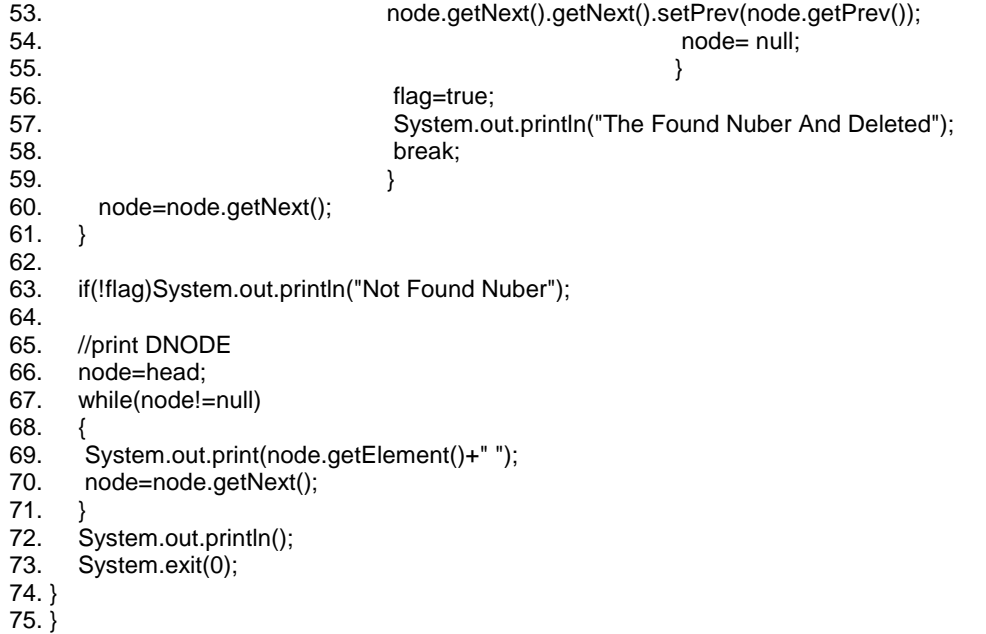

شرح المثال:

في السطر 37 نستفسر إذا كانت العقدة ھي الرأس فإنھا حالة خاصة إي الحذف من البدایة وسبق وان تكلمنا عن ھذه الحالة وفائدة ھذا الشرط ھو الحفاظ على مكان الرأس وھو نقلة بمقدار واحد للإمام و بعد ذلك حذف العقدة. وفي السطر44 نستفسر إذا كانت العقدة ھي الذیل ف إنھا حالة خاصة أیضاً إي الحذف من النھایة وسبق وان تكلمنا عن ھذه الحالة وفائدة ھذا الشرط ھو الحفاظ على مكان الذیل وھو نقلة بمقدار واحد للخلف و بعد ذلك حذف العقدة. وإلا ستكون العقدة بین الرأس والذیل فإنھا حالة خاصة أیضاً ، فیتم ربط مؤشر العقدة السابقة مع العقدة التالیة وربط مؤشر العقدة التالیة مع العقدة السابقة ك ما في الأسطر (51 - 55)

والشكل 15-24 یبن ذلك .

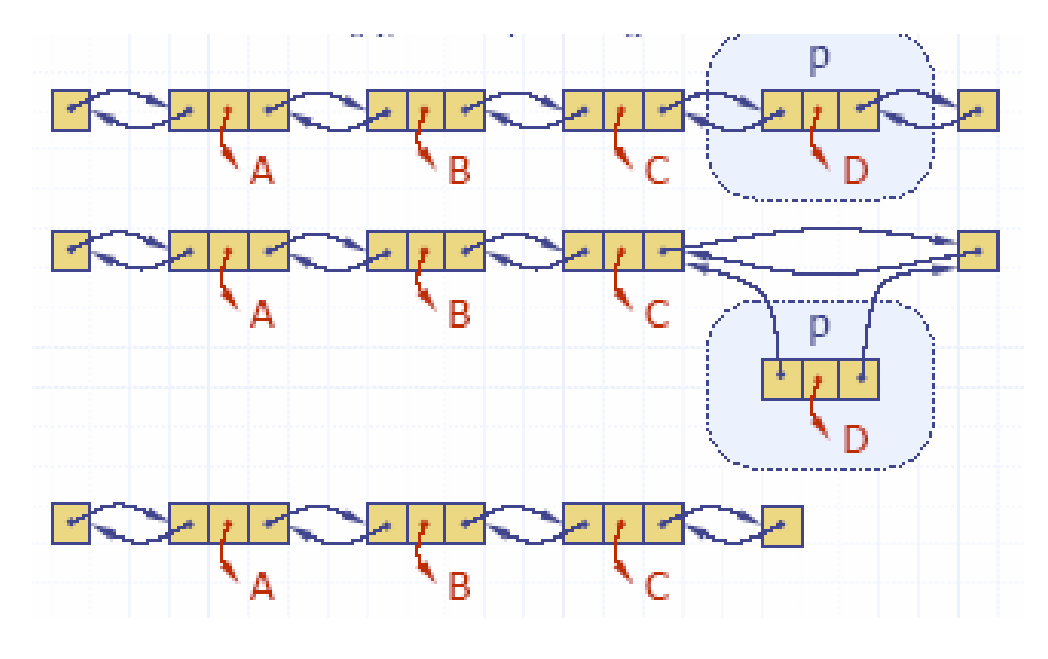

لشكل 15-24

دمج القوائم الثنائیة: بعمل ھذا المثال على دمج قائمتین ثنائیتین:

- برنامج دمج قائمتین ثنائیتین// 1.
- 2. class Chp15\_18 extends DNODE {
- 3. public static void main(String args[]){
- // head DNODE of the list
- 5. DNODE tail=null;  $\frac{1}{2}$  // tail DNODE of the list
- 6. DNODE node=null;
- 7.
- 8. DNODE head2=null; // head2 DNODE of the list<br>9. DNODE tail2=null; // tail2 DNODE of
- // tail2 DNODE of the list
- 10. DNODE node2=null;
- 11. int size=5;
- 12. //insert DList1
- 13. tail=head=node=new DNODE(0);
- 14. for (int  $i=1$ ; $i$ <size; $i++$ )
- 15. {
- 16. node=new DNODE(i);
- 17. tail.setNext(node);
- 18. node.setPrev(tail);
- 19. tail=node;
- $20.$ }

21. //insert DList2 22. tail2=head2=node2=new DNODE(10); 23. for (int i=11;i<size+10;i++) 24. { 25. node2=new DNODE(i); 26. tail2.setNext(node2); 27. node2.setPrev(tail2); 28. tail2=node2; 29. } 30. 31. //Print DList1 32. node=head; 33. while(node!=null) 34. { 35. System.out.print(node.getElement()+" "); 36. node=node.getNext(); 37. } 38. System.out.println("\nDList1"); 39. 40. //Print DList2 41. node2=head2; 42. while(node2!=null) 43. { 44. System.out.print(node2.getElement()+" "); 45. node2=node2.getNext(); 46. } 47. System.out.println("\nDList2"); 48. 49. //node+node2 50. tail.setNext(head2); 51. head2.setPrev(tail); 52. tail=tail2; 53. tail2=head2=node2=null; 54. 55. //Print DList1 + DList2 56. node=head; 57. while(node!=null) 58. { 59. System.out.print(node.getElement()+" "); 60. node=node.getNext(); 61. } 62. System.out.println("\nDList1 + DList2"); 63. 64. }  $65.$ } شرح المثال: الأسطر (53 - 50) تمت دمج اللائحتین مع بعضھا البعض عن طریق جعل ذیل اللائحة

الأولى یؤشر إلى رأس اللائحة الثانیة كما في السطر .50 و جعل رأس اللائحة الثانیة یؤشر

م/عمار محمد عیسى الدبعي 495 com.it-xpres@info

إلى ذیل اللائحة الأولى كما في السطر 51 . وأخر عملیة ھي مساواة مؤشر اللائحة الأولى بمؤشر اللائحة الثانیة كما في السطر .52 السطر 53 یعمل على حذف المؤشرات الزائدة من عملیة الدمج.

إلى ھنا قد اتضحت عمل القوائم المذبلة وھذه الأمثلة التي كتبت إذا فھمھا القارئ فأننا نضمن لھ أن إي سؤال سیواجھ سیعرف إجابتھ بلا تعب أو مجھود.

مثال مھم :

لنفتر ض أن لدينا لائحة ثنائية د ائرية بداخلها هذه كما في الشكل 25-15

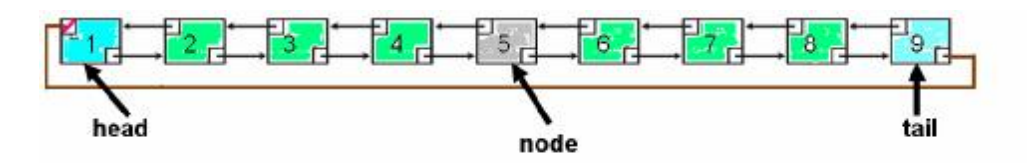

شكل 15-25

ولدینا ثلاثة مؤشرات head , tail , node وكان أمر الطباعة

System.out.println(node.getElement());

System.out.println(node.getNext().getNext().getElement());

System.out.println(node.getNext().getPrev().getElement());

System.out.println(node.getNext().getNext().getNext().getNext().getNext().getNext().g etElement());

System.out.println(head.getElement());

System.out.println(head.getNext().getElement());

System.out.println(head.getPrev().getPrev().getElement());

System.out.println(tail.getPrev().getPrev().getNext().getElement());

System.out.println(tail.getNext().getPrev().getElement());

فما ھو ناتج تنفیذ البرنامج؟

م/عمار محمد عیسى الدبعي 496 com.it-xpres@info

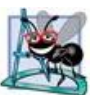

بإمكاننا أن نقدر ثمن خوارزم معالجة اللوائح بواسطة : § الحجم المشغول في الذاكرة . § عدد المؤشرات التي من الواجب عبورھا أو استعمالھا.

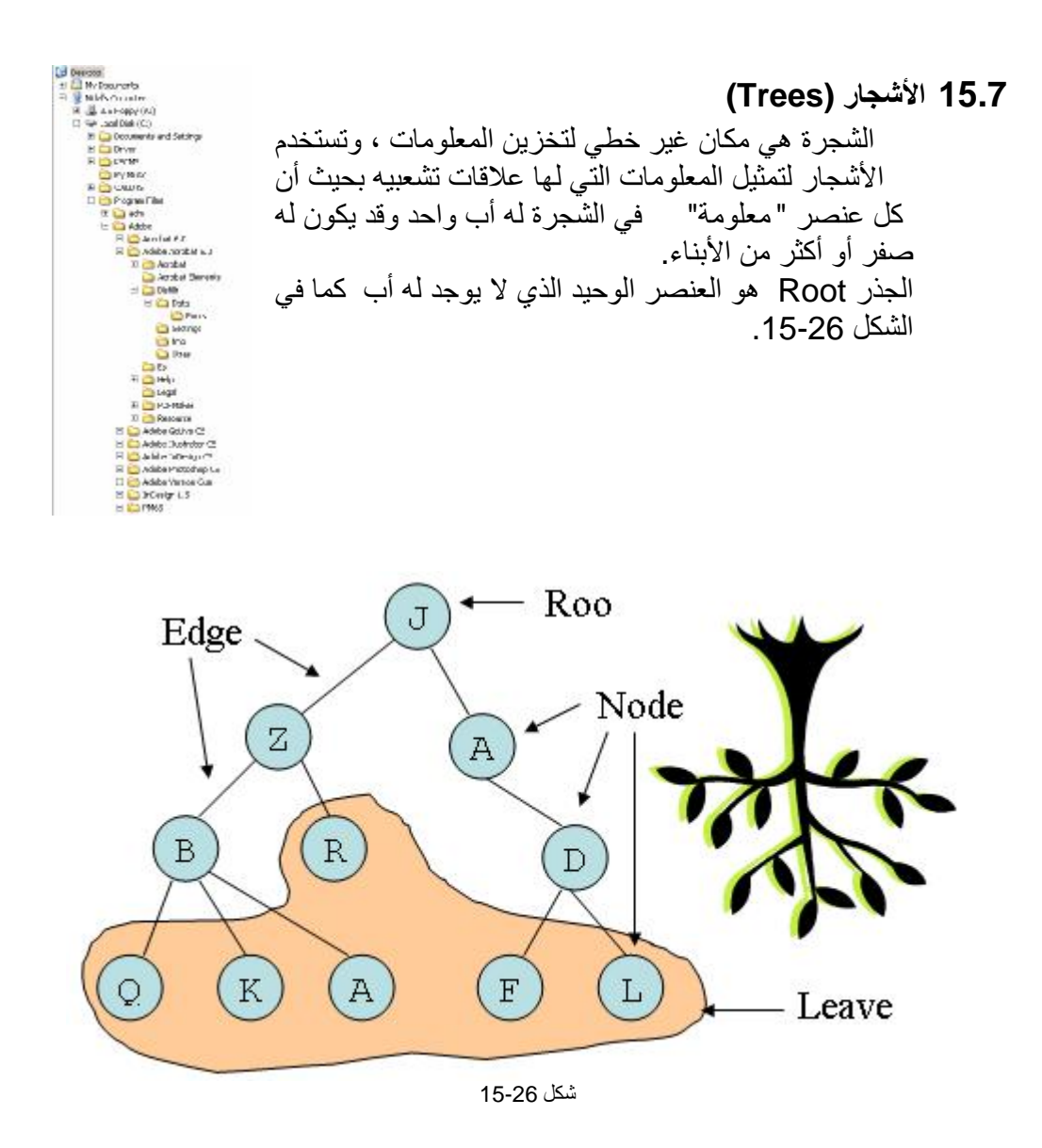

**15.7.1 مصطلحات الأشجار**  عناصر الأشجار تسمى خلایا Nodes ، وكل خلیة لھا مسار Path واحد فقط یوصلھا بالجذر Root.

م/عمار محمد عیسى الدبعي 498 com.it-xpres@info

والمسار ھو عبارة عن مجموعة خلایا متتابعة للوصول إلى خلیة معینة. طول المسار Length Path ھو عبارة عن عدد الوصلات من الجذر إلى الخلیة المراد معرفة طول مسارھا والذي یساوي عدد الخلایا ناقص واحد. في الشجرة التالیة المسار (A,C,H,M (یوصل الخلیة M بالجذر A طولھ .3

عمق Depth الخلیة ھو طول مسارھا إلى الجذر ، مثلاً الخلیة E عمقھا .2 الجذر A عمقھ .0 المستوى Level ھو كل الخلایا التي لھا نفس العمق. المستوى الثاني عبارة عن  $\{E, F, G, H\}$ إرتفاع Height الشجرة ھو أكبر عمق موجود للشجرة، وفي الشجرة السابقة یساوي .3 الشجرة التي يوجد بها خلية واحدة فقط إرتفاعها يساوي 0. والشجرة التي لا تحتوي على أي خلیة یعرف إرتفاعھا (-1). درجة الخلیة Degree ھو عدد أبنائھا الخلیة H درجتھا .5 الورقة Leaf ھي الخلیة التي درجتھا صفر أي لایوجد لھا أبناء. ومن الشكل 15-27 یتضح جمیع ما سبق.

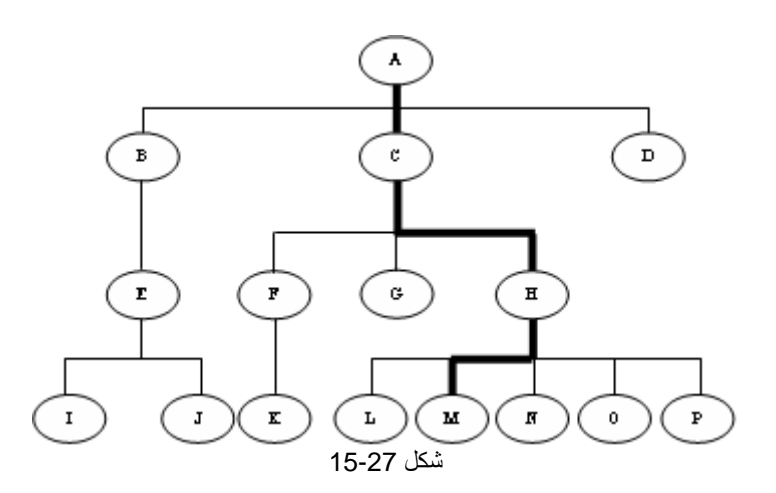

م/عمار محمد عیسى الدبعي 499 com.it-xpres@info

یتجاوز الاثنان

الأشجار الثنائیة ھي أشجار كسابقتھا في التعریف إلا أن عدد الأبناء لأي خلیة لا

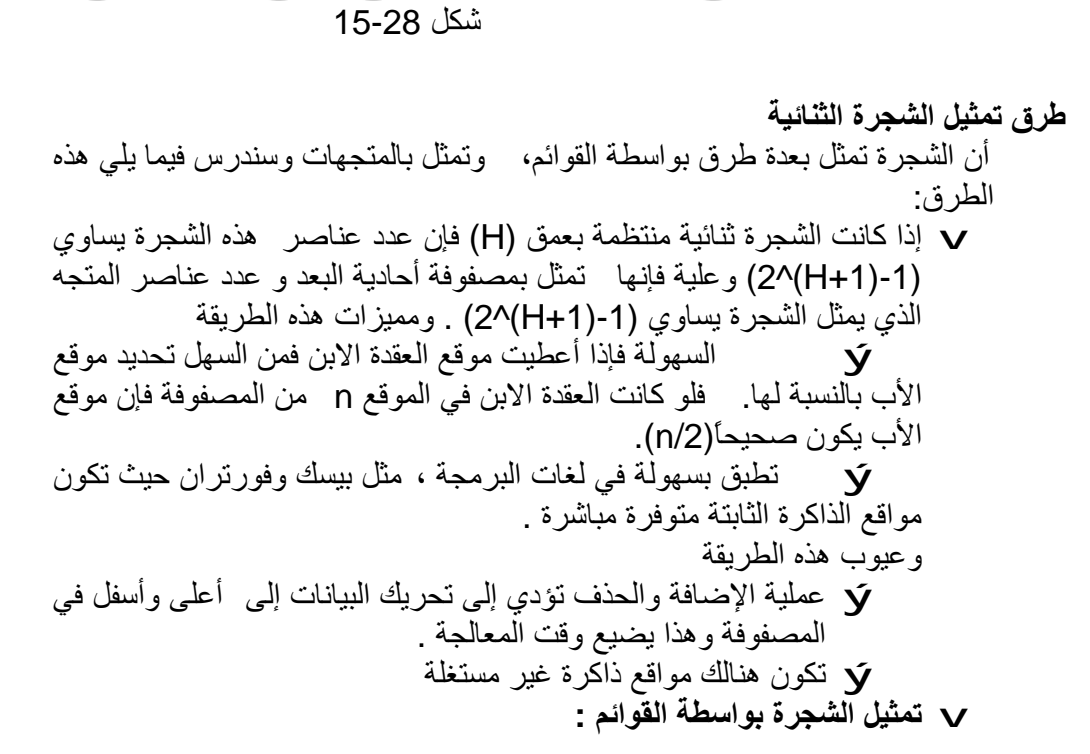

 $\mathbf A$ 

 $\mathbf E$ 

 $\, {\bf B}$ 

 $\mathbf I$ 

 $\mathbf D$ 

 $\bf H$ 

**15.7.2 الأشجار الثنائیة (Trees Binary (**

 $\mathbf{c}$ 

 $\mathbf F$ 

م/عمار محمد عیسى الدبعي 500 com.it-xpres@info

 $\mathbf{M}$ 

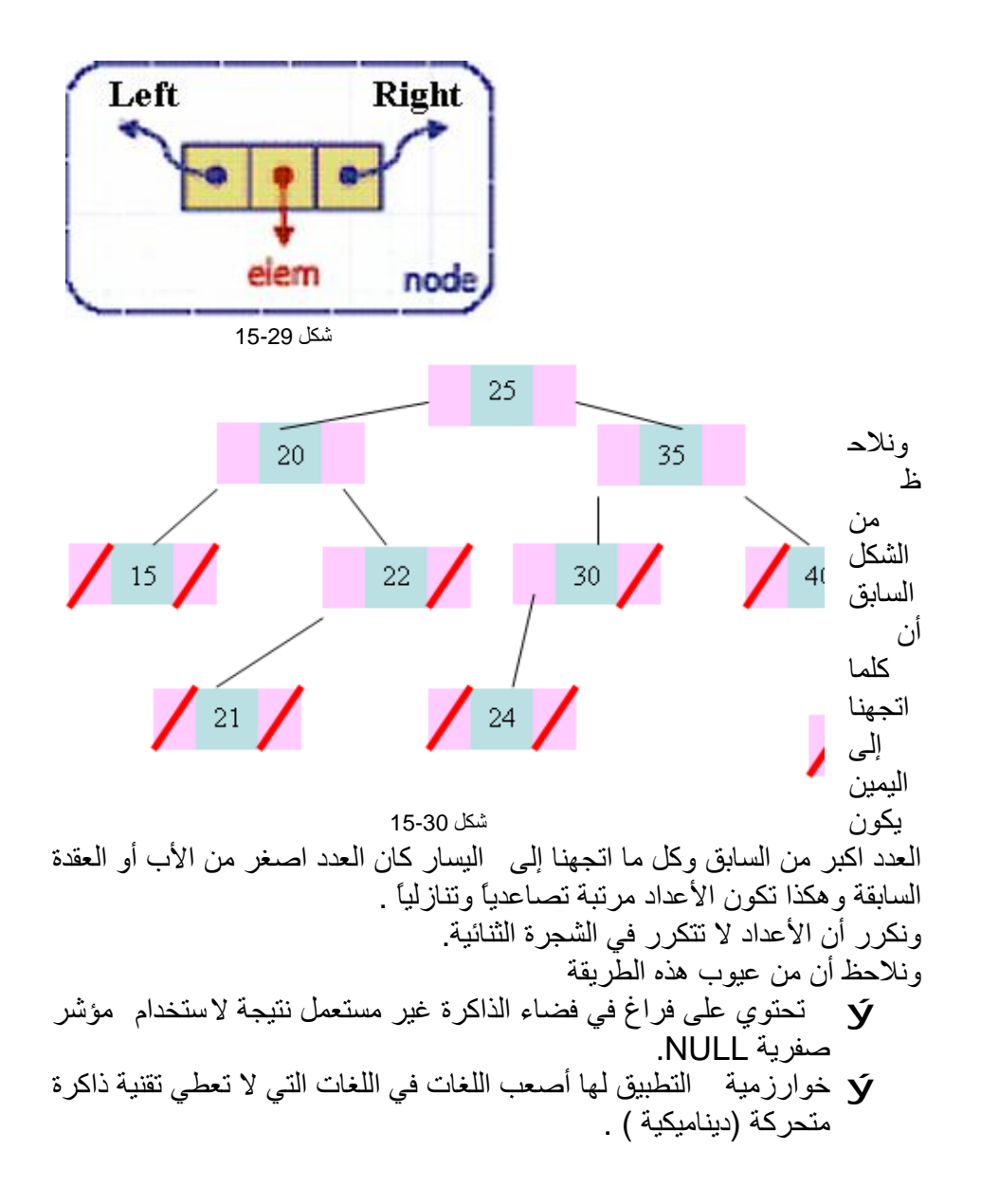

**15.7.3 تطبیقات الأشجار الثنائیة** 

### **i. شجرة Huffman لضغط البیانات**

### لشرح كیفیة عمل طریقة Huffman نفرض انھ یوجد لدینا ملف وحجمھ . (a,b,c,d,e,f,g,i,j) الحروف على یحتوي byte1000

-1 نقوم بعمل إحصائیة عن الملف المراد تقلیص حجمھ وذلك بعدّ تكرار كل حرف.

جدول 15-2

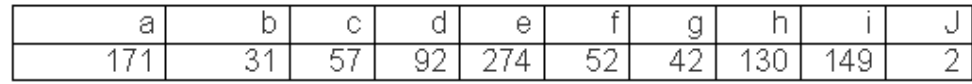

-2 نقوم ببناء Tree Binary وذلك عن طریق اختیار الحروف ذات الأقل تكرار وتوصیلھا ببعض.

في ھذا المثال حرف j وحرف b یمثلان أقل تكرار ، نقوم بتوصیلھما مع وضع مجموع تكرارھما كما في شكل .15-31

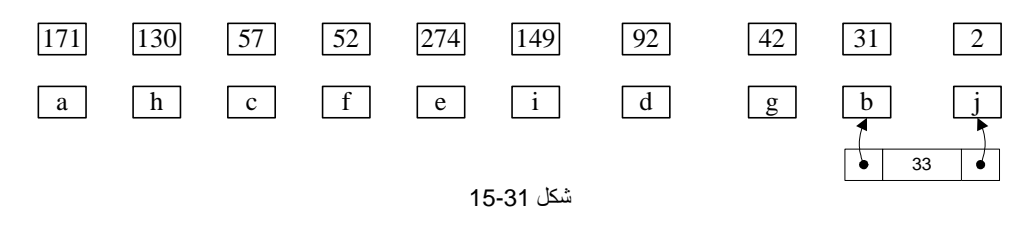

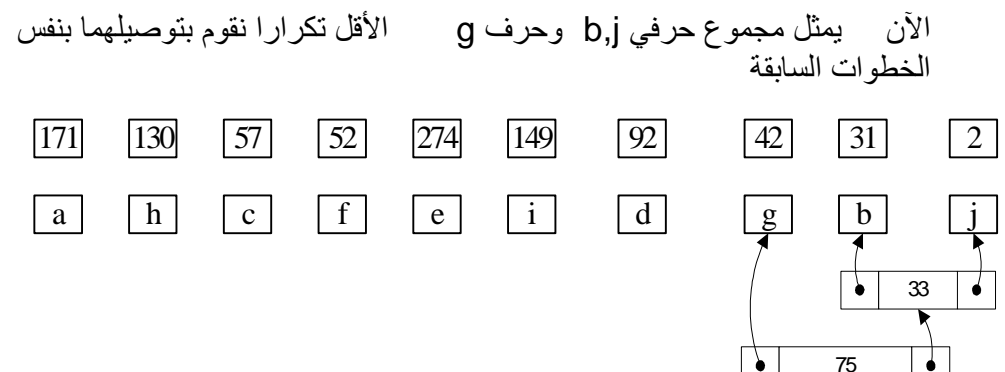

شكل 15-29

م/عمار محمد عیسى الدبعي 502 com.it-xpres@info

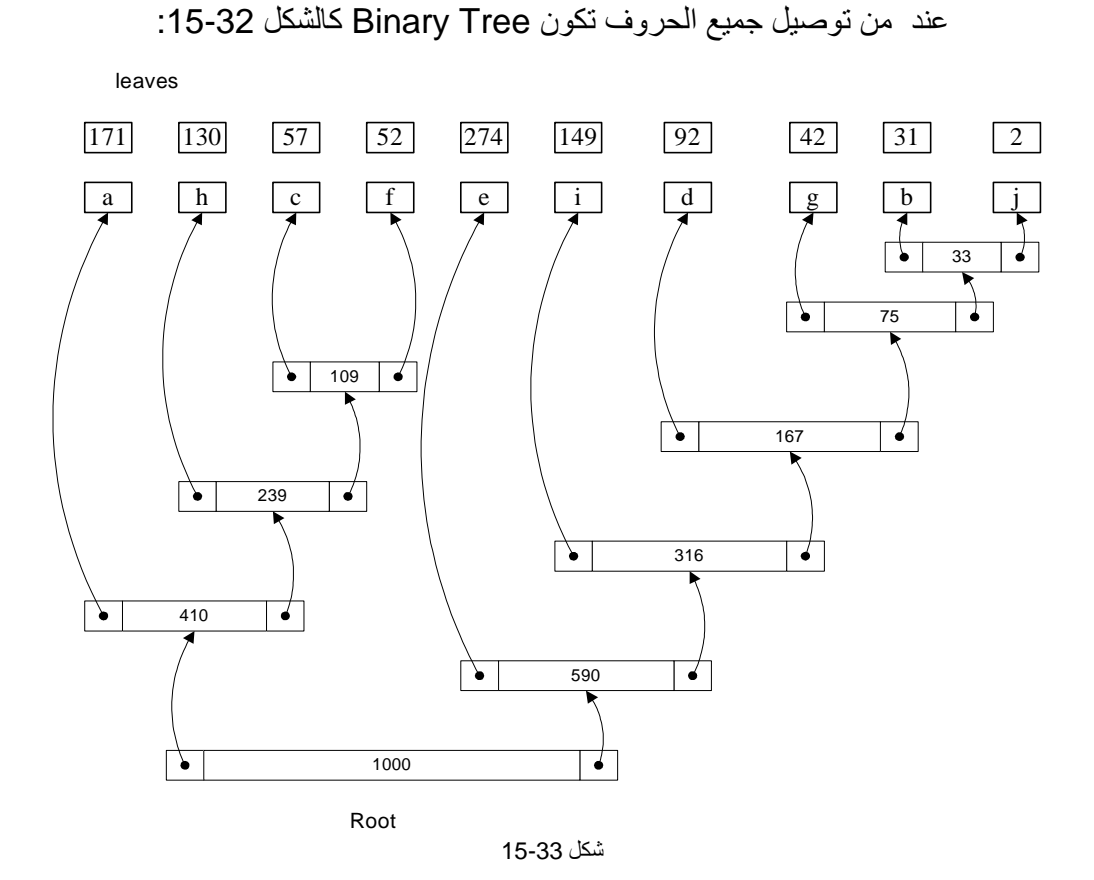

-3 نقوم بتوزیع 1 على كل فرع من الفروع الیمنى ، و 0 على الفروع الیسرى.

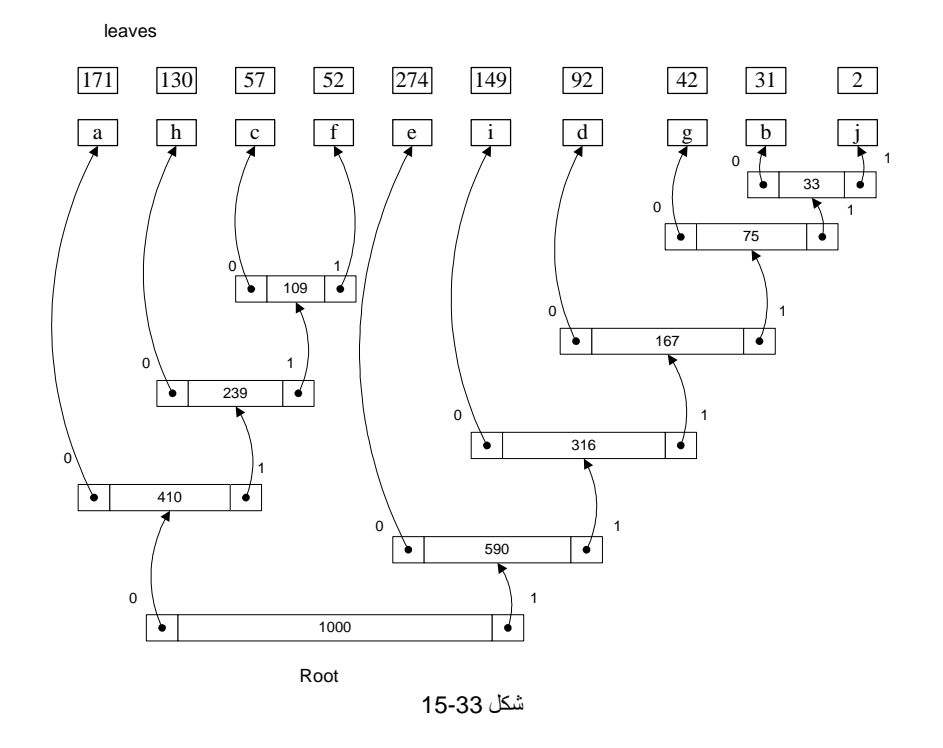

-4 نقوم بتسجیل المسارات التي توصل إلى كل حرف من الحروف الأصلیة للملف ، وذلك بتتبع مسارات Tree Binary من الجذر Root إلى الأوراق Leaves.

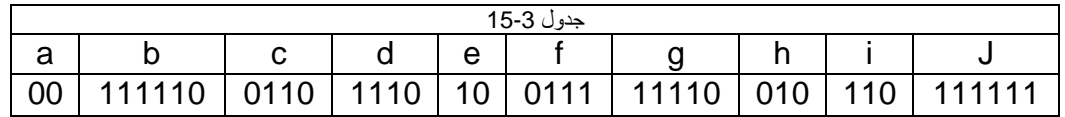

عند تكوین الملف المضغوط نستبدل الحروف الأصلیة بمساراتھا المحسوبة في الخطوة رقم .4

ونستطیع حساب حجم الملف الجدید ونسبة تقلیصھ بضرب طول مسار كل حرف في تكراره في الملف

جدول 15-4

م/عمار محمد عیسى الدبعي 504 com.it-xpres@info
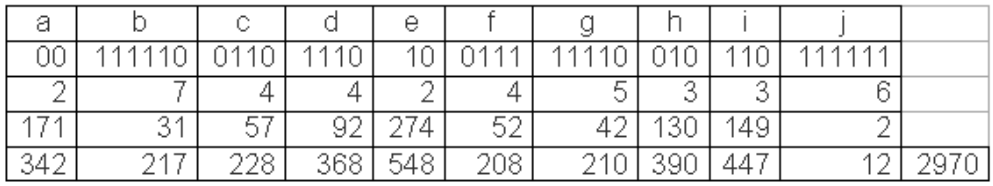

أي أن الملف الجدید سیكون حجمھ 2970/8= 372 بایت ، بمعنى أن الحجم الجدید یعادل %37.2 من الحجم الأصلي.

فكرة عمل ھذه الطریقة تتلخص في إنھا تستغل الحروف الموجودة بكثرة في الملف وتضعھا في أقصر مسار في Tree Binary مما یعني إنھا (الحروف) سیتم أعطائھا أقل حیز تخزیني ممكن.

#### **15.7.4 خوارزمیة بناء الشجرة الثنائیة**

أن بناء الشجرة الثنائیة یعتمد على طریقة عبورھا، وسابقاً قد سقنا عدة طرق لعبور الشجرة بالاعتماد على المؤشرات وفي الخوارزمیات التالیة جمیعھا سنفترض الشجرة الثنائیة ذات مؤشر الإباء بالأبناء (Link Father (. وعملیة إضافة عقدة في الشجرة الثنائیة تعتمد على قیمة تلك العقدة ، فإن كانت القیمة اكبر من الجذر اتجھنا إلى الیمین والعكس نتجھ إلى الیسار وخلاصة ھذه الخوارزمیة تتلخص بالأتي: ý ضع العنصر الأول على أساس أنة العقدة الأول في الھیكل (الجذر) . ý والعدد التالي إذا كان العنصر المراد إدخالھ اكبر من الجذر سنضعھ على یمین الجذر . ý وإلا على یسار الجذر .

والشكل 15-34 یبین ذلك . فإن أدخلنا ھذه القیم (25,20,7,13,33,50,45,17,30,55) ستكون الشجرة بھذا الشكل

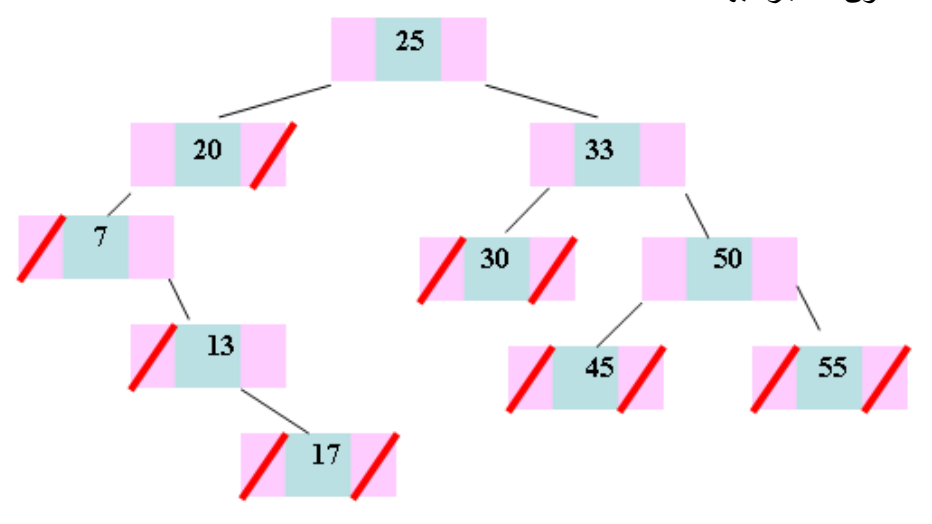

ل قد بدئنا بالجدر (25) ثم انتقلنا إلى الیسار بالعدد 20 لأنة اصغر من 25 ثم انتقلنا إلى یسار 25 و 20 بالعدد 7 لأنة أصغر من 20 ثم انتقلنا بالعدد 13 إلى الیسار من 25 وھكذا إلى نھایة الأعداد . شكل 15-34

ونعرض الآن صنف الأشجار الثنائیة :

- $1. /$ \*\*
- 2. \* Class binary tree by storing references to
- 3. \* an element, a parent node, a left node, and a right node.
- 4. \*/
- 5. public class BTNode{
- 
- 6. private int element; // element stored at this node
- 7. private BTNode left, right; // adjacent nodes
- 8. /\*\* Main constructor \*/
- 9. public BTNode(){}

10.

- 11. public BTNode(int element) {
- 12. setElement(element);
- 13. setLeft(null);
- 14. setRight(null);

 $15.$  }

- 16. /\*\* Returns the element stored at this position \*/
- 17. public int element() { return element; }
- 18. /\*\* Sets the element stored at this position \*/
- 19. public void setElement(int o) { element=o; }
- 20. /\*\* Returns the left child of this position \*/
- 21. public BTNode getLeft() { return left; }
- 22. /\*\* Sets the left child of this position \*/
- 23. public void setLeft(BTNode v) { left=v; }
- 24. /\*\* Returns the right child of this position \*/
- 25. public BTNode getRight() { return right; }
- 26. /\*\* Sets the right child of this position \*/
- 27. public void setRight(BTNode v) { right=v; }
- 28. }

#### وفیما یلي البرنامج الذي ینفذ جمیع ما سبق :

برنامج الشجرة الثنائیة// 1. 2. class Chp15\_19 extends BTNode { 3. public static void main(String args[]){ 4. BTNode root=null; // root BTNode of the BTree 5. BTNode right=null; // right BTNode of the BTree 6. BTNode left=null;  $\frac{1}{2}$  // left BTNode of the BTree 7. BTNode node=null; 8. 9. int Arr[]={5,6,2,8,4,10,18,9,0}; 10. //insert BTree 11. for (int i=0;i<Arr.length;i++) 12.  $\{$ 13. if(root==null)  $14.$  { 15. The content of the content of the content of the content of the content of the content of the content of the content of the content of the content of the content of the content of the content of the content of the cont  $16.$  } 17. else  $18.$  {

م/عمار محمد عیسى الدبعي 507 com.it-xpres@info

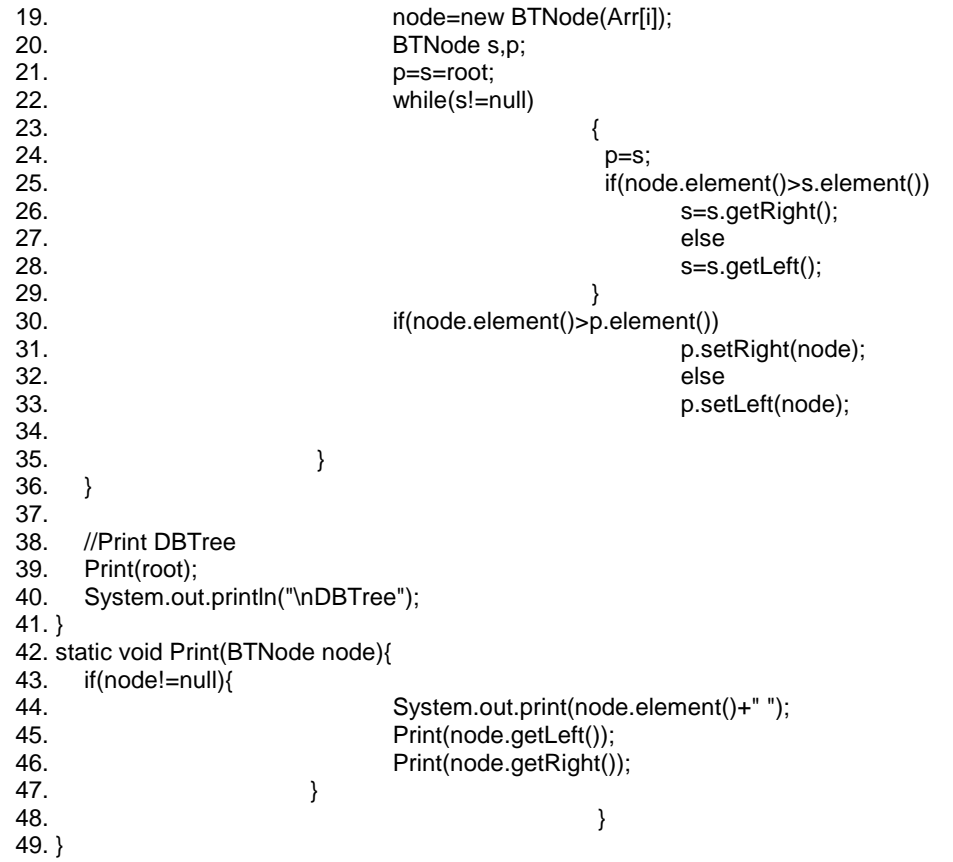

شرح المثال: الأسطر (18 - 35) قمنا بعملیھ البحث عن الموقع التي سنضع العقدة حسب خوارزمیة الأشجار فإذا كانت القیمة اكبر اتجھنا یساراً وإلا اتجھنا یمیناُ إلى أن یصل null = s كما في السطر .22

فائدة المتحول p ھو عبارة مؤشر یؤشر بمقدار واحد للخلف لنحتفظ بموقع أخر عقدة الناتجة من عملیة البحث .

بعد من بحث الموقع نقوم بعملیھ استفسار فإذا كانت القیمة اكبر من العقدة التي عثرنا علیھا بواسطة p فأننا نضع العقدة على الیمین وإلا نضعھا على الیسار وھكذا لباقي العقد كما في الأسطر (34 – 30) . السطر 39 تم استدعاء منھج Print لیقوم بطباعة الشجرة . و ھنا تكون عملیة الطباعة بالاستدعاء الذاتي فھي أسھل .

**15.7.5 خوارزم إسترجاع المعلومات من الأشجار الثنائیة**

#### **Binary Tree Traversal**

والمقصود ھنا ھو زیارة كل خلیة واسترجاع معلوماتھا " للطباعة مثلاُ" مرة واحد فقط. ولنفرض أن تمثیل الشجرة الثنائیة كما في الشكل 15-35 :

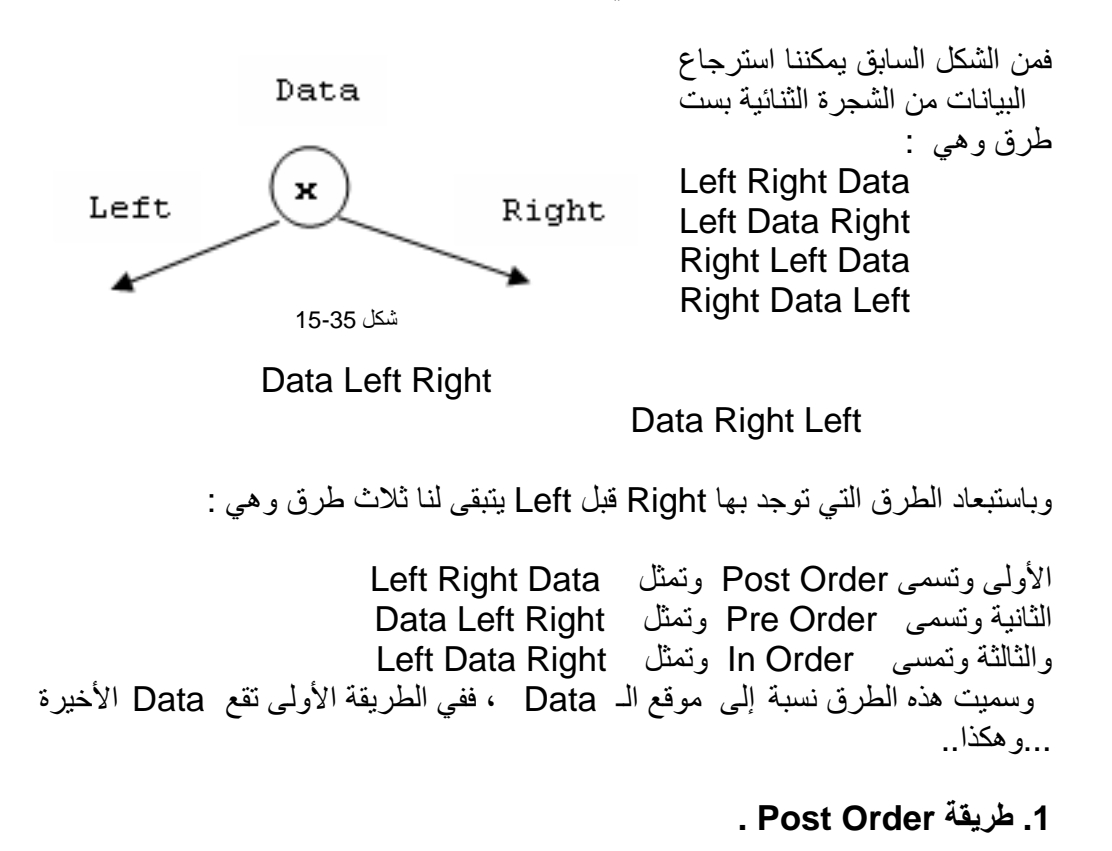

static void PostOrder(Node ptr) { if(ptr!=null){ PostOrder(ptr.getLeft()); PostOrder(ptr.getRight()); System.out.print(ptr.element()+" "); }  $info@xp$ }

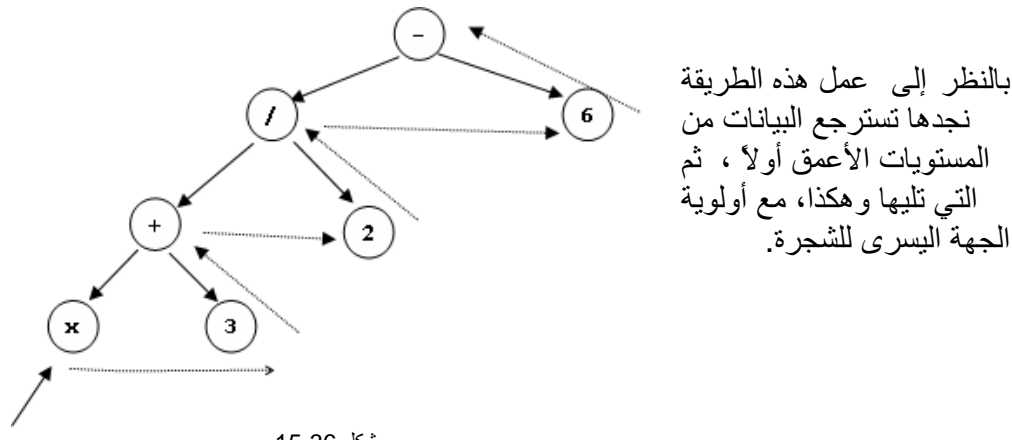

شكل 15-36

 **Pre Order طریقة .2**

یمكن إسترجاع البیانات بالرسم وذلك برسم محیط حول الشجرة بادیة من الجذر ، مع أولویة الجھة الیسرى للشجرة. static void **PreOrder**(Node ptr) { if(ptr!=null){ System.out.print(ptr.element()+" "); **PreOrder**(ptr.getLeft()); **PreOrder**(ptr.getRight()); } }

م/عمار محمد عيسى الدبعي الدبعي حيسي الدبعي حيسي الدبعي حيسي الدبعي الدبعي الدبعي الدبعي الدبعي الدبعي الدبعي ص

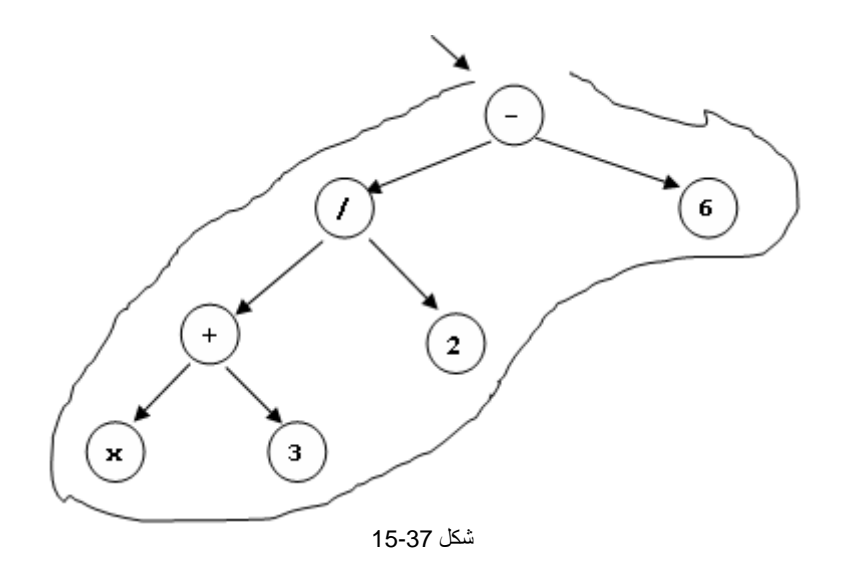

 **In Order طریقة .c**

```
یمكن إسترجاع البیانات من الرسم وذلك بإسترجاع البیانات الموجودة في أقصى الیسار ،
                                                    بغض النظر عن المستوى ... وھكذا. 
static void InOrder (Node ptr) 
{ 
   if(ptr!=null){ 
    InOrder (ptr.getLeft()); 
    InOrder (ptr.getRight()); 
   System.out.print(ptr.element()+" ");
        } 
}
```
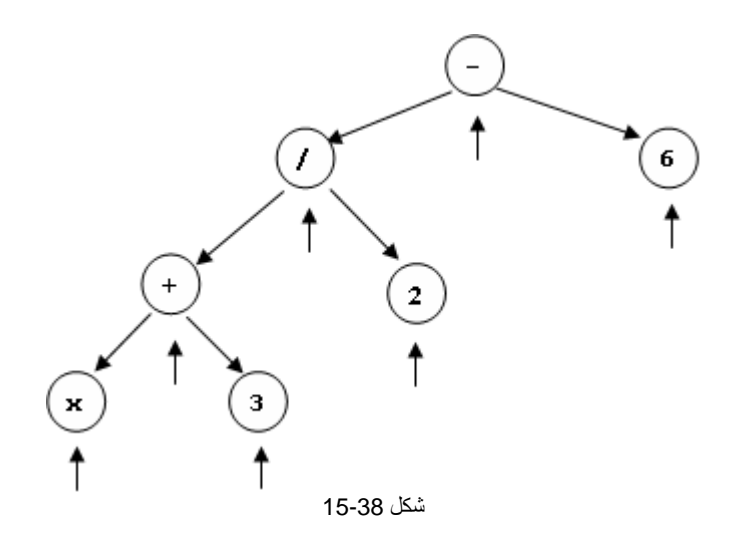

**15.7.6 خوارزمیة عد عقد الأشجار :**  إن حجم الشجرة یساوي عدد العقد في الشجرة الفرعیة الیمنى مضافاً إلیھا عدد العقد في الشجرة الفرعیة الیسرى مضافاً إلیھا عقدة الجذر.

طباعة أب وأخ العدد المدخل كما في الشكل 15-39

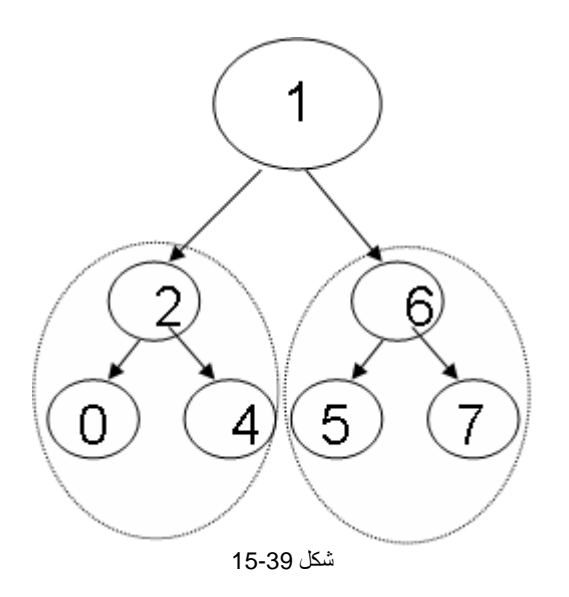

م/عمار محمد عیسى الدبعي 512 com.it-xpres@info

# فلو أدخلنا الرقم 6 فأنة سوف یطبع لنا الأب وھو 1 و یطبع لنا الأخ وھو 2 . وھذا كود البرنامج:

برنامج یطبع أخ و أب عدد مدخل بواسطة الشجرة الثنائیة// 1. 2. import javax.swing.JOptionPane; 3. class Chp15\_20 extends BTNode { 4. public static void main(String args[]){ 5. BTNode root=null;  $\frac{1}{2}$  // root BTNode of the BTree 6. BTNode right=null; // right BTNode of the BTree 7. BTNode left=null: // left BTNode of the BTree 8. BTNode node=null; 9. 10. int Arr[]={5,6,2,8,4,10,18,9,0}; 11. //insert BTree 12. for (int i=0;i<Arr.length;i++) 13. { 14. if(root==null)  $15.$  ( 16. The content of the content of the content of the root=node=new BTNode(Arr[0]);  $17.$  } 18. else  $19.$  ( 20. hode=new BTNode(Arr[i]); 21. BTNode s,p; 22. p=s=root; 23. while(s!=null) 24.  $\{$  $25.$  p=s; 26. if(node.element()>s.element()) 27. s=s.getRight(); 28. else 29. s=s.getLeft();  $30.$  } 31. if(node.element()>p.element()) 32. p.setRight(node); 33. else 34. p.setLeft(node); 35.  $36.$  } 37. } 38. 39. //Print DBTree 40. Print(root); 41. System.out.println("\nDBTree"); 42. 43. String snum1; 44. int num1;boolean flag=false; 45. snum1 = JOptionPane.showInputDialog("Enter Number:") ; 46. num1 = Integer.parseInt(snum1);

م/عمار محمد عیسى الدبعي 513 com.it-xpres@info

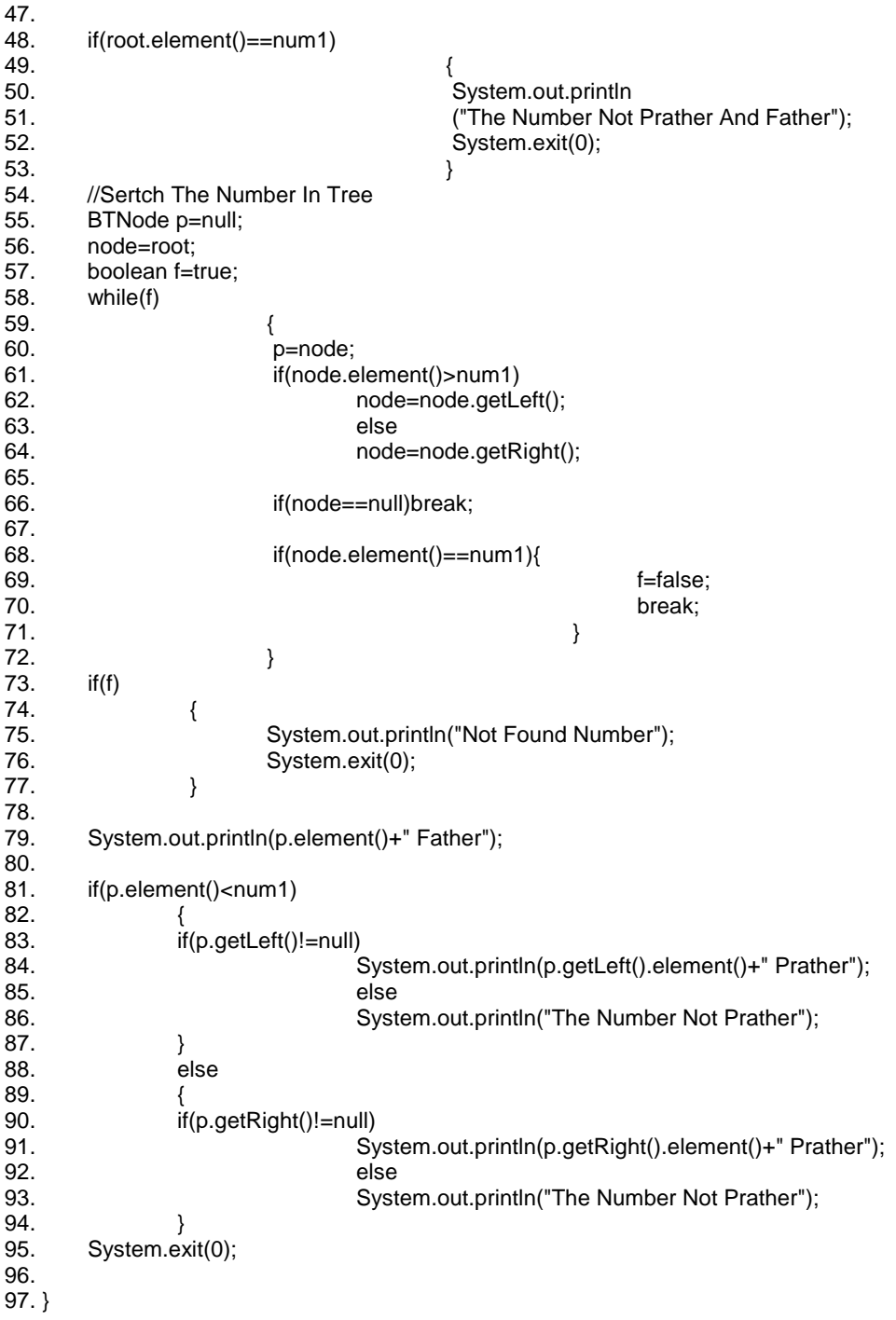

م/عمار محمد عیسى الدبعي 514 com.it-xpres@info

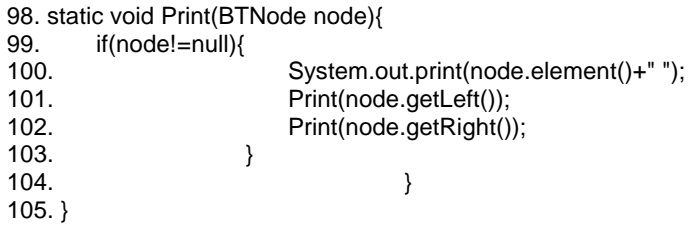

**15.7.7 خوارزمیة حساب عدد أوراق الشجرة الثنائیة**  إن الورقة في الشجرة ھي العقدة التي لیس لھا أبناء كما قلنا سابقاً ، ولحساب عدد أوراق الشجرة ، لابد أولاً من التحقق من أن العقدة ھي ورقة أم لا وذلك بھذا الشرط if(node.getLeft()==null&&node.getRight()==null)

فیكون شكل الورقة كما في الشكل .15-40

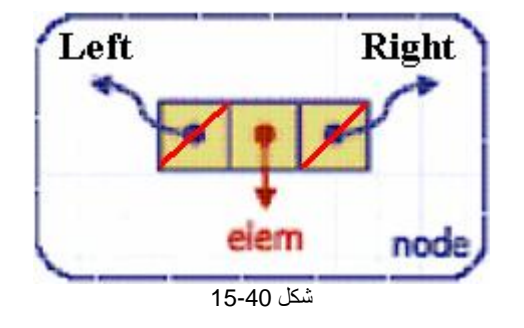

**15.7.8 خوارزمیة حذف عقد أوراق الشجرة الثنائیة**  v إذا كان العدد المراد حذفھ ورقة لا یحتوي على أبناء فالأمر سھل ولا توجد مشقة .1 نبحث عن العدد وقبل التنقل إلى الیمین أو إلى الشمال نخزن موقعنا في متغیر ثم ننتقل وھذا المتغیر سیكون یمشي ورآنا بمقدار واحد للخلف إي یكون أب الموقع الحالي . .2 إثناء عملیھ التنقل نستفسر عن نوع العقدة فإذا كانت ورقة أم لا بھذا الشرط : if(node.getLeft()==null&&node.getRight()==null) بعد العثور على العدد بقي علینا أن نتأكد ھل ھو على یسار الأب أم على یمینھ فأن كان على یساره نجعل حقل NULL=left فنكون عزلنا العقدة من الشجرة ثم نحذف العقدة ومن الشكل 15-41 سیوضح ذلك .

م/عمار محمد عیسى الدبعي 515 com.it-xpres@info

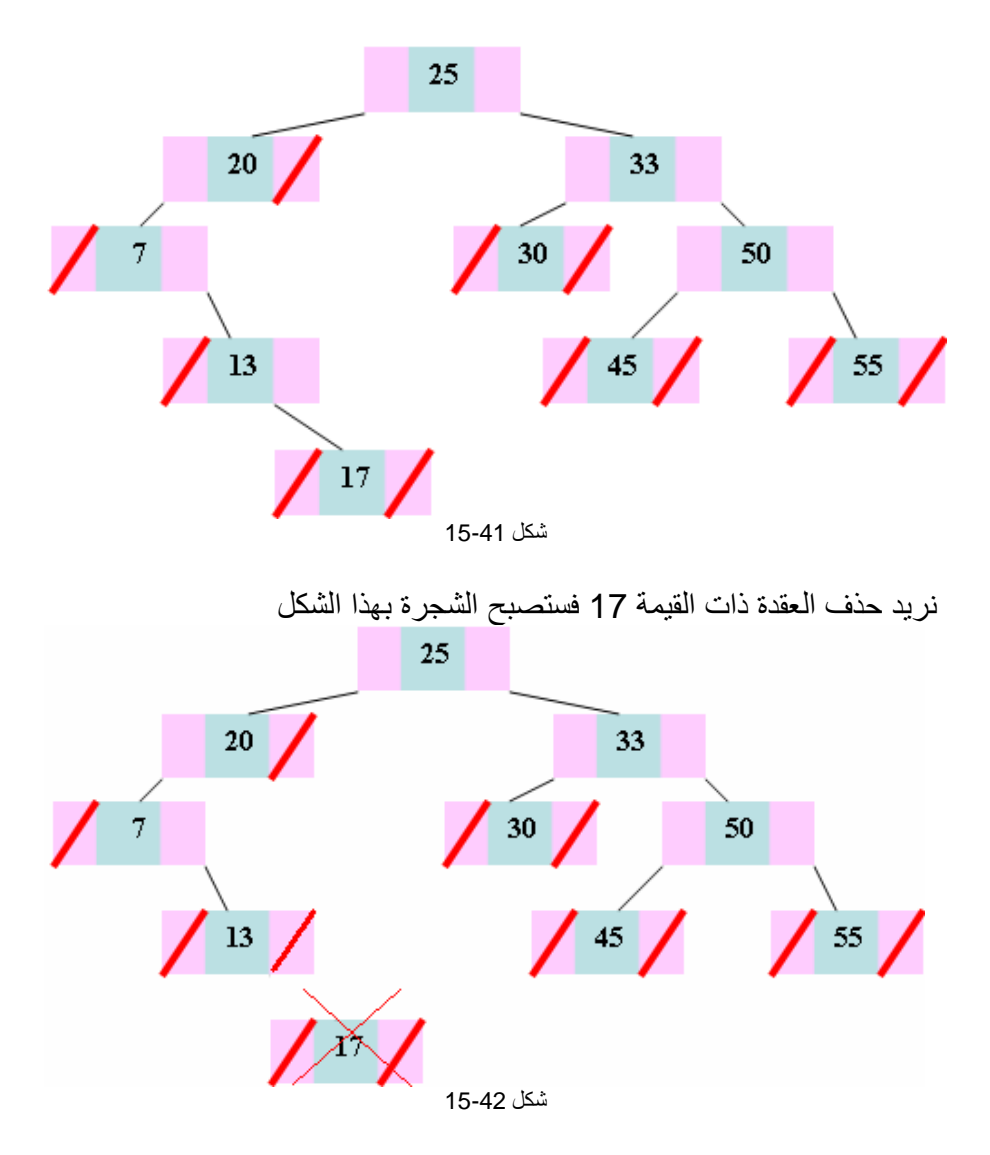

v إذا كان العدد المراد حذفھ یحتوي على شجرة فرعیة مثل العدد 70

م/عمار محمد عیسى الدبعي 516 com.it-xpres@info

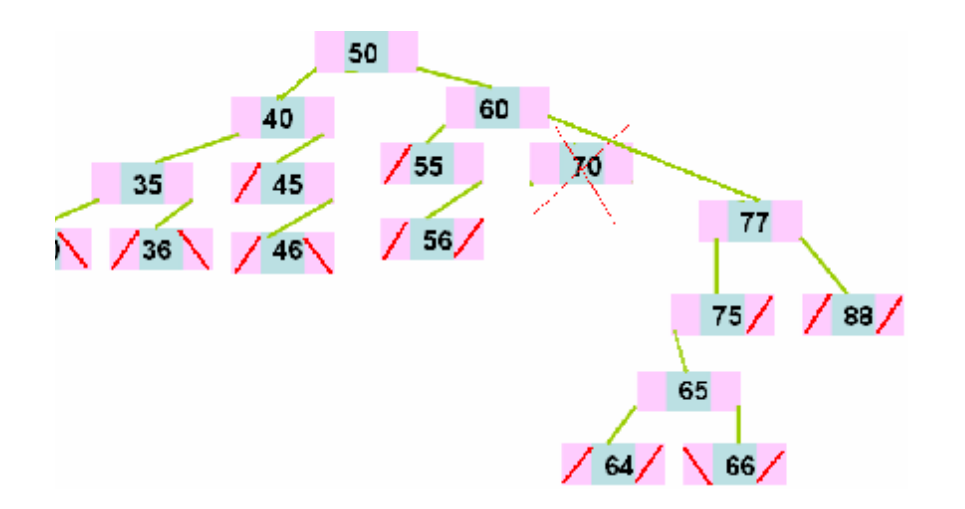

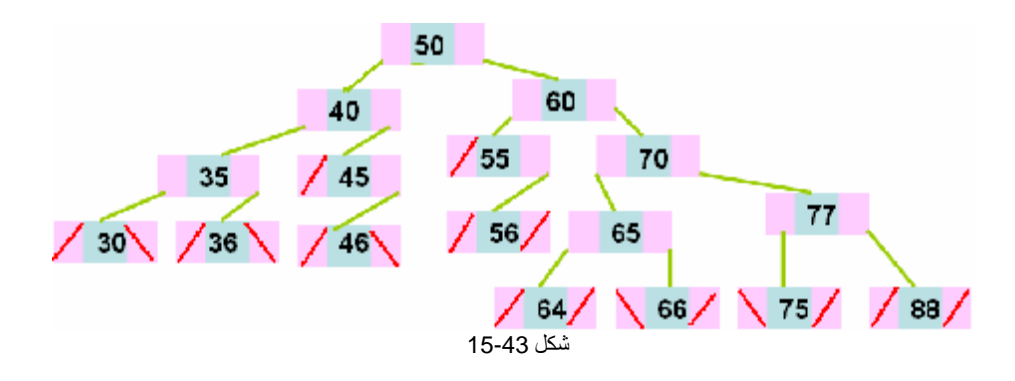

.1 نحدد موقع العدد ھل ھو على یسار الأب أم على یمینھ (70<60)if. .2 ھل العدد یوجد على یمینھ فرضاُ أعداد وشجرة فرعیة -node(if (NULL!=right >فإذا تحقق الشرط فأننا نربط یمین الأب بیمین الابن فنكون في ھذه الحالة عزلنا 70 بقي علینا ربط أجزاء الابن وھو نصل لأصغر قیمة في العقدة 77 ونربط یسارھا بالعقد التي كانت متصلة بالعدد المراد حذفھ فتصیر الشجرة بھذا الشكل .

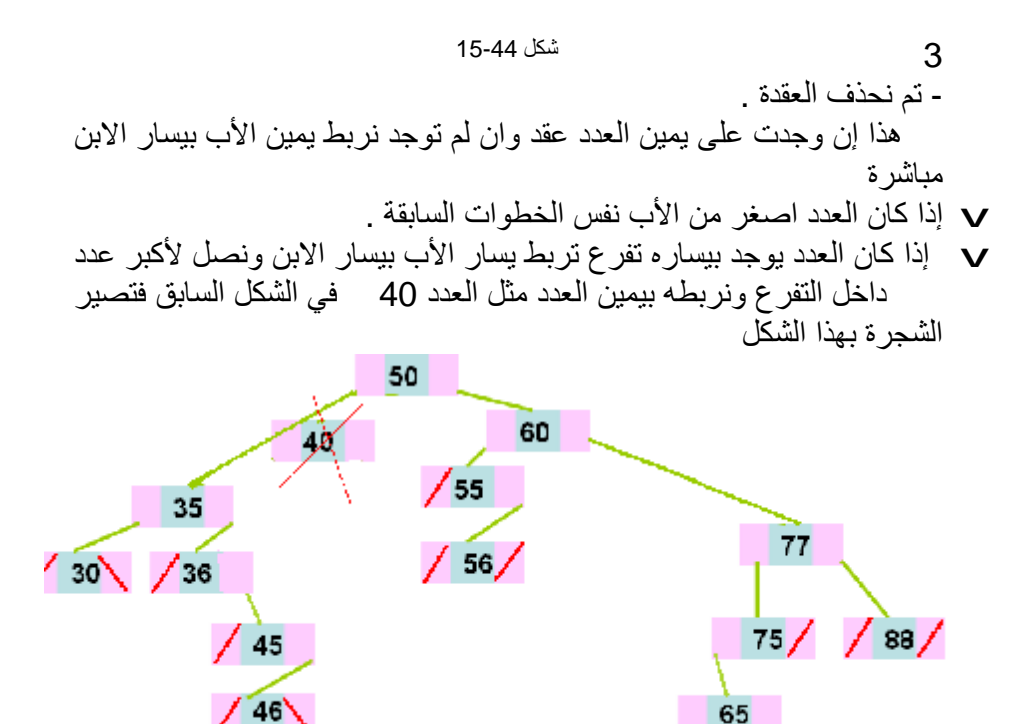

شكل 15-45

وإلا نربط یسار الأب بیمین الابن ، ثم نحذف العقدة .

 $/$  64 $/$   $\vee$ 

 $66/$ 

- v بقي علینا حالة وھي أن أراد حذف الجذر ھي بعض الشيء مربكة إلا إنھا بسیطة ý نبحث أولا عن اصغر عقدة في الجذع الأیمن للجذر ونطبق جمیع الشروط التي ذكرناھا سابقاً .
- ý ونأخذ قیمة العقدة ونساوي قیمة الجذر بھا ثم نحذف العقدة التي بحثنا عنھا وبھذا نكون أحللنا قیمة الجذر إي بمثابة حذفنا الجذر وھذا الشكل سینتج .

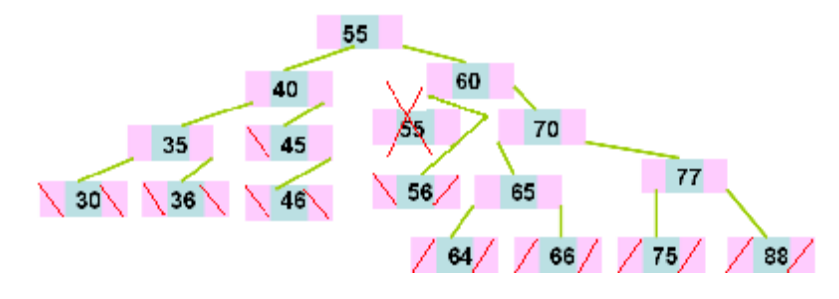

شكل 15-46

ý وإن لم یوجد تفرع یمین للجذر فإننا ننقل الجذر بمقدار واحد للیسار ونحذف العقدة . وھذه كل الخطوات یمكن دمجھا ببرنامج شامل یستطیع أن یحذف من إي مكان .

إلى ھنا ینتھي حدیثنا عن الأشجار .

### **15.8 ھیاكل البیانات الشبكیة (المترابطة)**

وتعنى Plex الشبكات (الرسوم Graphs ( كما تسمى بیانات مضفرة. إذا اتصل أي عنصر بیان في المستوى الأدنى من ھیاكل البیانات الشجریة بأكثر من عنصر في مستوى أعلى فیطلق علیھ اسم ھیاكل بیانات شبكیة، حتى

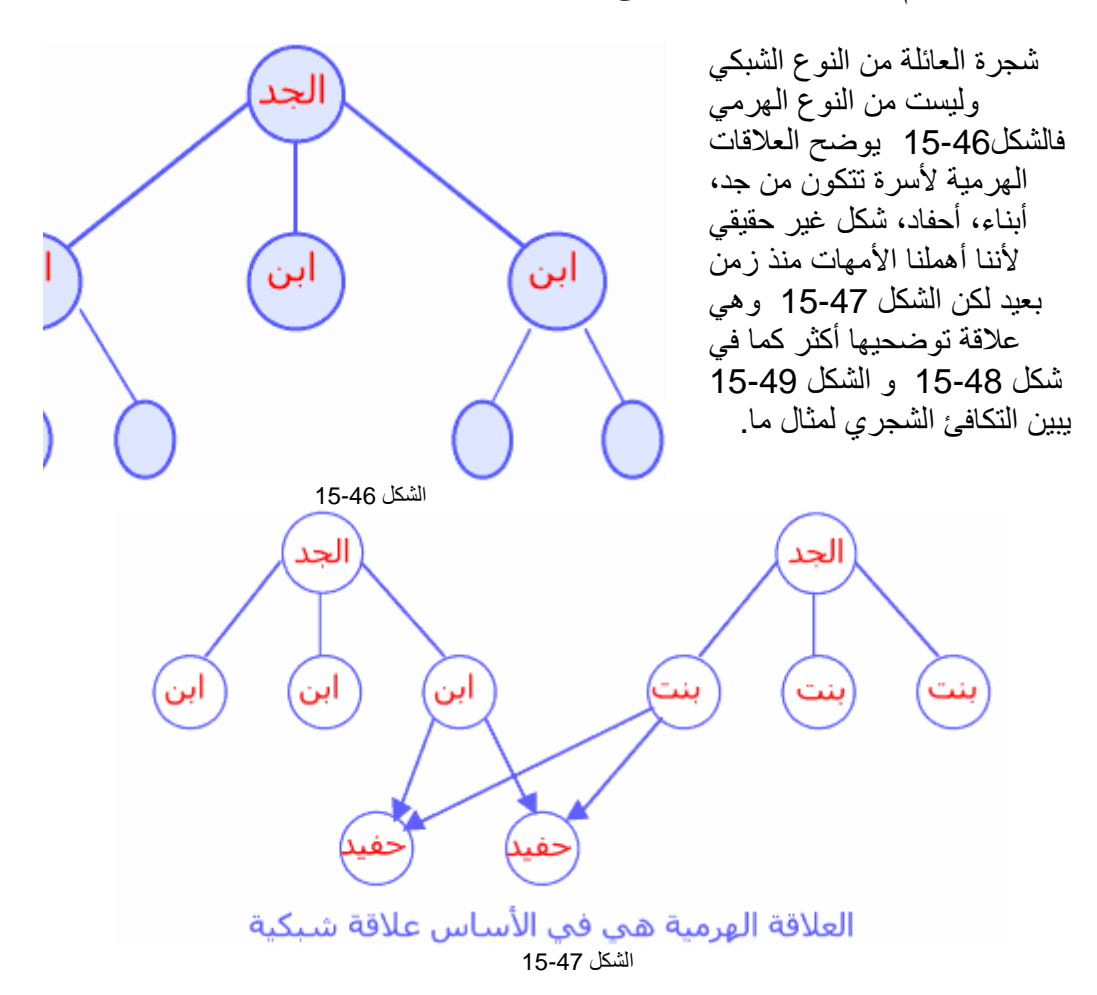

م/عمار محمد عیسى الدبعي 520 com.it-xpres@info

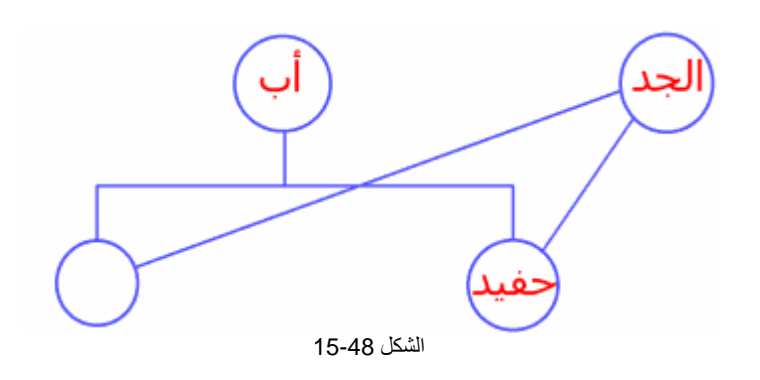

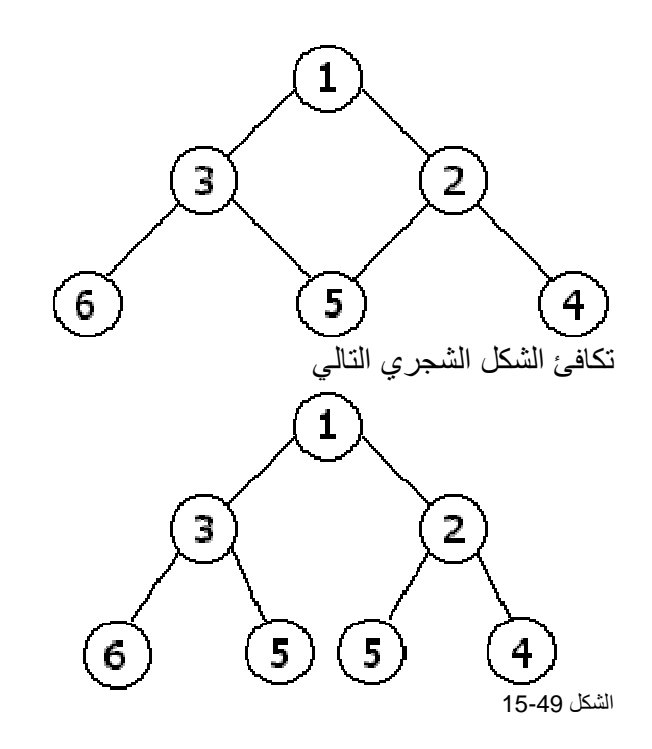

وتنقسم ھیاكل البیانات الشجریة إلى نوعین، بسیط ومعقد، ففي النوع البسیط یمكن تحدید مستویات الھیكل البنائي للبیانات أما النوع المعقد فیصعب ذلك كثیراً كما في الشكل 15-50 .

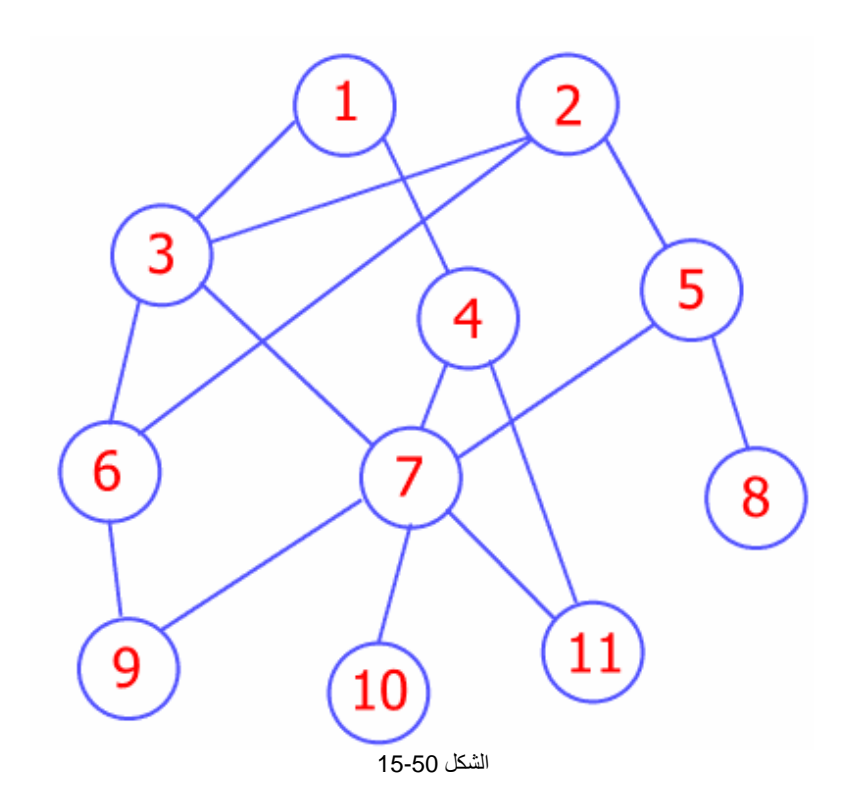

م/عمار محمد عیسى الدبعي 522 com.it-xpres@info

#### **تمارین الفصل**

.1 اكتب برنامج یقوم باستخراج الأعداد المتكررة من المكدس إي بحذف الأعداد المتكررة ؟ .2 اكتب برنامج یقوم بعملیة ترتیب مكدس ؟ .3 اكتب برنامج یقوم بعملیة إزاحة یمین وشمال للأعداد حسب الإزاحة المطلوبة من المستخدم؟ .4 اكتب برنامج یقوم بدمج مكدسین ویعمل جمیع العملیات المنطقیة ( تقاطع، اتحاد، طرح ) ؟ .5 اكتب برنامج یقوم بتحویل الأعداد الزوجیة بمكدس والفردیة بمكدس أخر ؟ .6 اكتب برنامج یقوم بحذف الأعداد الأولیة من المكدس ؟ .7 اكتب برنامج یقوم بعكس طابور ؟ .8 اكتب برنامج یقوم بفصل طابور من مكان محدد من قبل المستخدم ؟ .9 اكتب برنامج یقوم بحذف المواقع الزوجیة بالطابور ؟ .10اكتب برنامج یقوم بتدویر طابور بالاتجاھین یمن وشمال ؟ .11 اكتب برنامج یقوم بنسخ مكدس إلى طابور ؟// ملاحظة یوجد فرق بین النسخ والقص// .12 لدیك طابور بة أشخاص وھم في المستشفى ومرقمین من 1 إلى 5 وھم في صف الآن تظار فجأة الشخص رقم 3 أصیب بوجع قوي ولا یستحمل الآن تظار فأمر الطبیب بإدخالھ لأنة حالة طارئة فكیف تعالج ھذه المشكلة بتطبیق إلیة وخوارزمیة الطابور الأتي أولاً للطبیب الداخل أولاً ؟ .13اكتب برنامج یقوم بترتیب قائمة أحادیة ؟ .14اكتب برنامج یقوم بقلب أي عكس قائمة أحادیة ؟ .15اكتب برنامج یقوم بقلب المواقع الزوجیة مع الفردیة أي swap ؟ .16اكتب برنامج یقوم بحذف المواقع الزوجیة بالقائمة الأحادیة ؟ .17 اكتب برنامج یقوم بدمج قائمتین أحادیتین وعمل جمیع العلاقات الریاضیة (تقاطع ، اتحاد ، طرح ) ؟ .18اكتب برنامج یقوم بطباعة ثالث اكبر قیمة من القائمة ؟ 19. اكتب برنامج یقوم بترتیب طابور بواسطة القائمة الأحادیة ؟ .20 اكتب برنامج بواسطة الدوال یقوم بطباعة ثالث مجموع اكبر القیم وطباعة الأعداد بالقائمة الأحادیة مثل .21(1,2,7,9,5,6) فیطبع 21 والأعداد 7,9,5 ؟ .22اكتب برنامج یقوم بتمثیل بیانات القائمة ألأحادیة في الذاكرة بھذا الشكل ؟ .23 ھذا السؤال للقارئ النبیل ----- بواسطة القائمة الأحادیة اكتب برنامج یعمل عمل القائمة الثنائية إي يكون الهيكل العام لقائمه مكون من متغيرين فقط إي next , int

لا یوجد مؤشر یؤشر للخلف مثل last فیستطیع العودة للخلف مرة ومرتین ...... الخ ؟ .24 بواسطة القوائم ألثن ائیھ اكتب برنامج یقوم حذف المواقع الأولیة من ھذه القائمة ومعروف إن الأعداد الأولیة (،1,2,3,5,7,9,11,13.....) ؟ .25بواسطة ألعودیھ أو التكرار اكتب برنامج یعمل على طباعة عدد العقد الثنائیة ؟ .26 جمیع الأسئلة التي ذكرت في الفصول السابقة ینبغي على القارئ تطبیقھا بالقوائم الثنائیة ؟ .27اكتب برنامج یقوم بتمثیل بیانات ھذا الشكل في الذاكرة عم مراعاة نوع القوائم ؟ .28 اكتب برنامج بواسطة الأشجار الثنائیة یقوم بطباعة الشجرة بدون استخدام الاستدعاء الذاتي ؟ .29 اكتب برنامج بواسطة الأشجار الثنائیة یطبع مجموع ما تحت العدد المدخل وكم أعداد اكبر منة وكم أعداد اصغر منة ؟ .30 اكتب برنامج بواسطة الأشجار الثنائیة یقوم بطباعة الشجرة مرتبة تصاعدي ومرة تنازلي ؟ .31 اكتب برنامج بواسطة الأشجار الثنائیة یطبع كم عدد الآباء الذین لدیھم أبناء اثنان

- وكم الذین لدیھم ابن واحد وكم الذین لیس لھم أبناء ؟
	- .32 لیكن لدیك البیانات التالیة (5,1,40 10,3,43,62,)

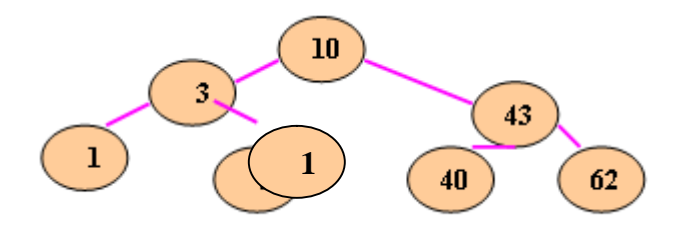

.33 المطلوب منك طباعھ ھذه الشجرة أو إي شجرة بالشكل الأتي

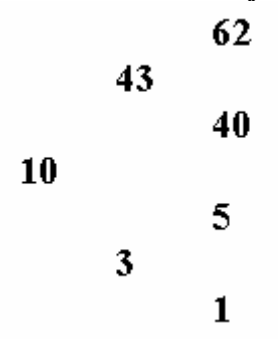

م/عمار محمد عیسى الدبعي 524 com.it-xpres@info

- .34 اكتب برنامج یقوم بتحویل شجرة ثنائیة إلى طابور بشرط أن تدخل البیانات مرتبة للطابور وبدن استخدام إي خوارزمیة ترتیب ؟
- .35 اكتب برنامج یقوم بتحویل طابور إلى شجرة ثنائیة علماُ أن البیانات في الطابور متكررة والشجرة الثنائیة لا تقبل القیم المتكررة ؟
- SAMI , AMMAR , AHMED , BASSAM , ) التالیة الكلمات لدیك .36 المطلوب) SANAD , MOSTAFA , READ , ALI , KAMAL ,AMIN) تكوین شجرة ثنائیة مثل المثال الذي تكلمنا علیة سابقاُ ؟
	- .37 اكتب برنامج یقوم بحذف الأعداد الأولیة من الشجرة الثنائیة ؟

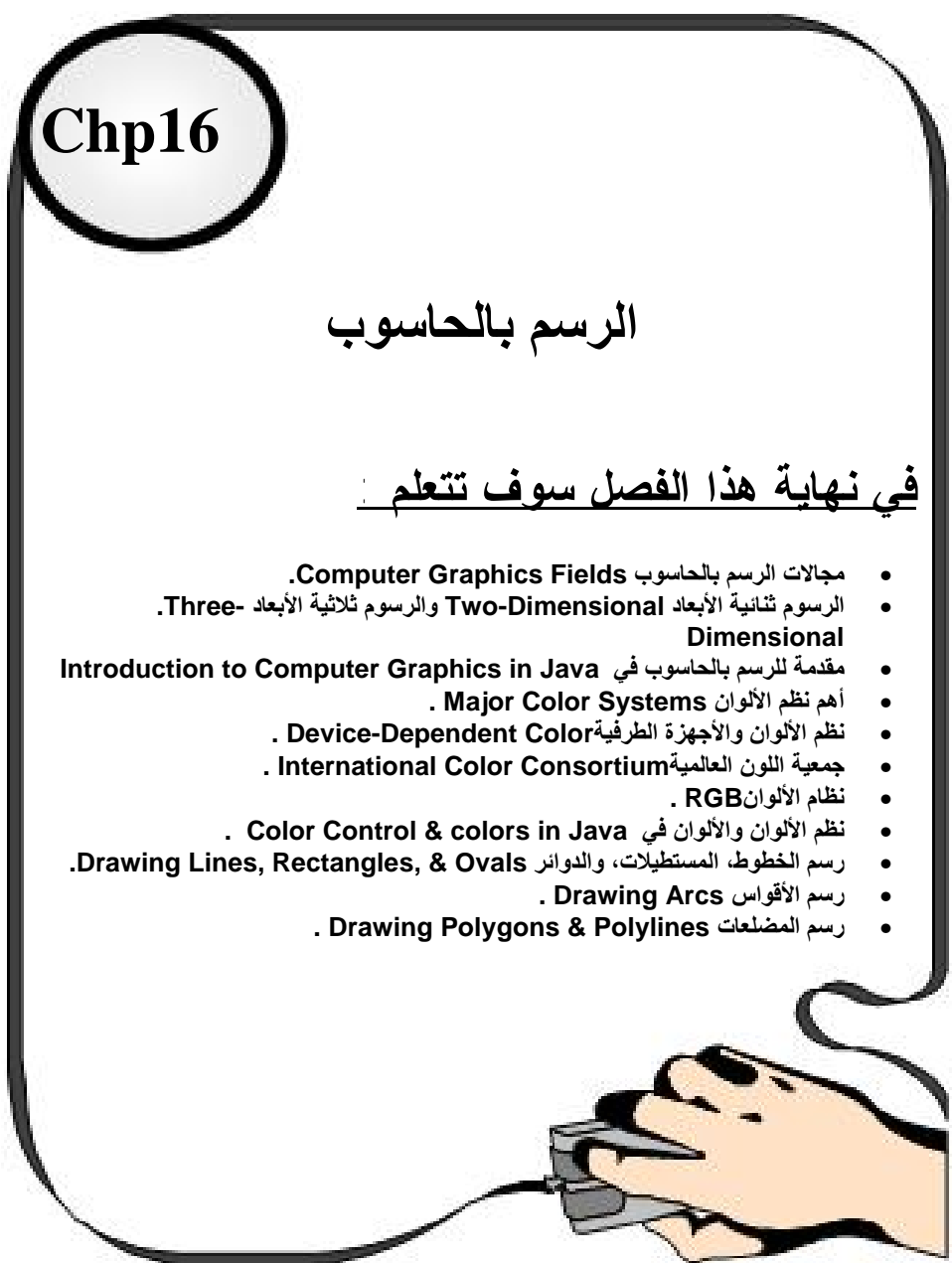

# *16.1مقدمة* **INTRODUCTION**

لو سألنا أنفسنا عن مكونات أي صورة رسمت ب استخدام الحاسوب، لو جدنا أن مكونات ھذه الصورة ماھیة إلا عناصر أولیة ھندسیة، فالصورة لیست سوى مجموعة من الكائنات المركبة، ھذه الكائنات أو العناصر الأولیة Primitives Geometric من الممكن أن تكون:

- نقطة Pixel
- خط مستقیم Line Straight
	- دائرة Circle
	- مخروط Conic
	- Spleen Curves منحنى•
		- مضلع Polygon
		- رموز Character
			- غیر ذلك !!

إذن، نستطیع توضیح مفھوم تكوین الصورة باستخدام الحاسوب بالشكل :16-1

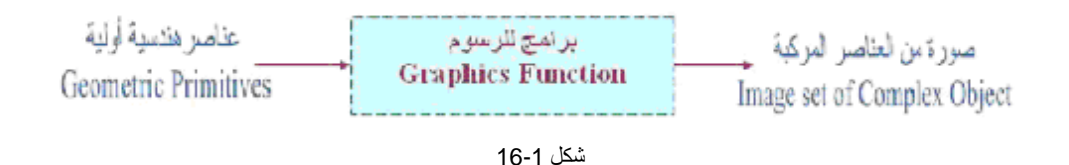

ونستنتج من الصورة أن الرسم ب استخدام الحاسوب ما ھو إلا برامج Software یبرمجھا المبرمج بھدف الرسم على الشاشة!! ولكن یجب أن نتنبھ أن ھذه البرامج لابد من أن تنفذ على مكونات صلبة Hardware خاصة، ففي C لابد من تھیئة بیئة للرسم قبل الشروع فیھ، أما Java فبحكم كونھا GUI فالبیئة فیھا مھیأة، وسنتعرف في ھذا الفصل على كیفیة الرسم باللغة Java.

# **16.2مجالات الرسم بالحاسوب Fields Graphics Computer**

للرسم باستخدام الحاسوب مجالات عدة، نذكر منھا على سبیل المثال أن الرسوم تستخدم في:

- .1 التعلیم والتدریب Training & Education .
- 2. الواجهات الرسومية للبرامج "GUI" وهي اختصار لـ Graphical User .Interfaces
	- .3 العملیات على الصور Processing Image .
		- .4 الرؤیة باستخدام الحاسوب Visualization .
	- .5 تمثیل البیانات بالرسوم Graphics Representation.
		- .6 الرسم والفن باستخدام الحاسوب Art Computer.
			- .7 الترفیھ Entertainment .
- .8 وأھم استخدام للرسم بالحاسوب ھو في التصمیم ب استخدام الحاسوب أو ما یسمى .Computer Aided Design لـ اختصار وھيCAD" "
	- .9 وغیر ذلك الكثیر الكثیر.

فأشھر البرامج المستخدمة في الرسوم والتصامیم مثل برنامج أدویي فوتوشوب، أو المستخدمة في التأثیرات والملتیمیدیا مثل برامج الفلاش، حتى أن الخطوط التي نستخدمھا في محررات الكلمات ما ھي إلا رسوم بالحاسوب برمجت ب استخدام مفاھیم الرسم بالحاسوب المتعددة كما سندرسھا إن شاء االله.

*Dimensional- Three -TwoDimensional and*

*16.3الرسوم ثنائیة الأبعاد والرسوم ثلاثیة الأبعاد* 

لا یخفى على أي متعلم مفھوم الأشكال الثنائیة البعد ( كالمستطیل، المربع والمثلث.. ألخ) والأشكال الثلاثیة ً البعد) كالمكعب، المخروط والأسطوانة.. ألخ) ، كما لا یخفى علیه أیضاً<br>أهمية ومدى هذه الأشكال بنو عیها في الحیاة التي نعیشها. الأشكال ثنائیة البعد تنشأ عن طریق ترتیب مقاسات مكونات الشكل واتجاھھ، والتأثیرات الثنائیة البعد تنشأ عن تحریك المنظور على الشكل طوال مدة التأثیر. ھذا الترتیب وھذه التأثیرات تسمى بـ"التحویلات الھندسیة ثنائیة الأبعاد Geometric Dimensional-Two "Transformationsأي تغیر إحداثیات الشكل على المحاور في المستوى. كذلك الأشكال ثلاثیة الأبعاد والتي تتكون من تركیب مجموعة أشكا ل ثنائیة الأبعاد، أو بتأثیرات دقیقة على بعض الأشكال ثنائیة البعد كي تنتج أشكالاً ثلاثیة البعد.

تذكر أن الرسم بالحاسوب سواء رسم لأشكال ثنائیة البعد أو لأشكال ثلاثیة البعد أو حتى عمل بعض التأثیرات علیھما یعتمد على: استنتاج ریاضي، فھم فكرة البرمجة، والتطبیق العملي!

## **16.4مقدمة للرسم بالحاسوب في الجافا**

من المعلوم أن برامج Java تنقسم بصورة أساسیة إلى قسمین:

- تطبیق Application Java: ھو تطبیق یشبھ التطبیقات المنشأة بجمیع لغات البرمجة الأخرى یعمل مع نظام التشغیل بعیداً عن شبكة الانترنت والمشھور عن لغة جافا إنھا تعدّ برامج للإنترنت ولكن غیر المشھور أیضاً إنھا توفر كثیر من نقاط القوة في إعداد أي تطبیق سواء مكتبي DISKTOP أو خاص بالشبكات CLIENT\SERVER.
	- برامج Applet Java: ھو برنامج جافا یتم تشغیلھ على أداه تسمى *appletviewer*أو أي متصفح للإنترنت.

واشتھر الرسم في Java باندراجھ تحت الـ Applet Java وفي الحقیقة أنھ بإمكاننا الرسم Java أیاً كان نوع البرمجة التي نستخدمھا وسنعرف السبب لاحقاً في ھذا الفصل بإذن االله.

وحیث أن Java تندرج تحت البرمجة الشیئیة ( Programming Oriented Object OOP (فلابد من أن یكون لدى القارئ خلفیة عن ھذا النوع من البرمجة وبإمكانھ مراجعة الفصل التاسع.

## **16.5 مقدمة للرسم بالحاسوب في**

### **Java Introduction to Computer Graphics in Java2D**

توفر Java إمكانیات رسم رفیعة المستوى كجزء منAPI D2Java ، والشكل 16-2 یوضح الفئات classes الأساسیة للرسم بJava.

حیث أن:

- Class Color: یحتوي الطرق methods والثوابت constants التي تمثل الألوان بJava.
- Class Font: یحتوي الطرق methods والثوابت constants التي تمثل الخطوط في Java.
	- Class FontMtrics:یحتوي الطرق methods التي تمثل معلومات الخطوط.
		- Class Polygon:یحتوي طرق methods رسم المضلعات.
- : Class Graphics یحتوي طرق methods رسم الجُمل، الخطوط، المستطیلات والأشكال الأخرى.
	- Class BasicStroke:یساعد على تحدید خصائص رسم الخطوط.
- Classes TexturePaint & GradientPaint: تساعد على تحدید خصائص ملء الأشكال بالألوان والنقوش.
- :GeneralPath, Arc2D, Ellipse2D, Line2D, Rectangle2D & Classes D2RoundRectangle تعرّف مختلف الأشكال ثنائیة الأبعاد في Java Java2D Shapes.

كي نبدأ بالرسم بJava، لابد أولاً من أن نفھم نظام محاور الإحداثیات في ھذه اللغة!

من المعلوم لدینا أن الشاشة ما ھي إلا نقط تعرّف كل نقطة بالبكسلPixel ، النقطة الواقعة في الركن الشمالي الغربي ( الركن العلوي الأیسر) في الشاشة تمثل نقطة الأصل (0،0) في Java

النصوص والأشكال تعرض على الشاشة بتحدید مواضع إحداثیاتھا، حیث أن وحدة القیاس في المحاور على الشاشة ھي البكسل، تذكر ذلك جیداً فلن تستطیع الرسم على الشاشة إن نسیتھ .

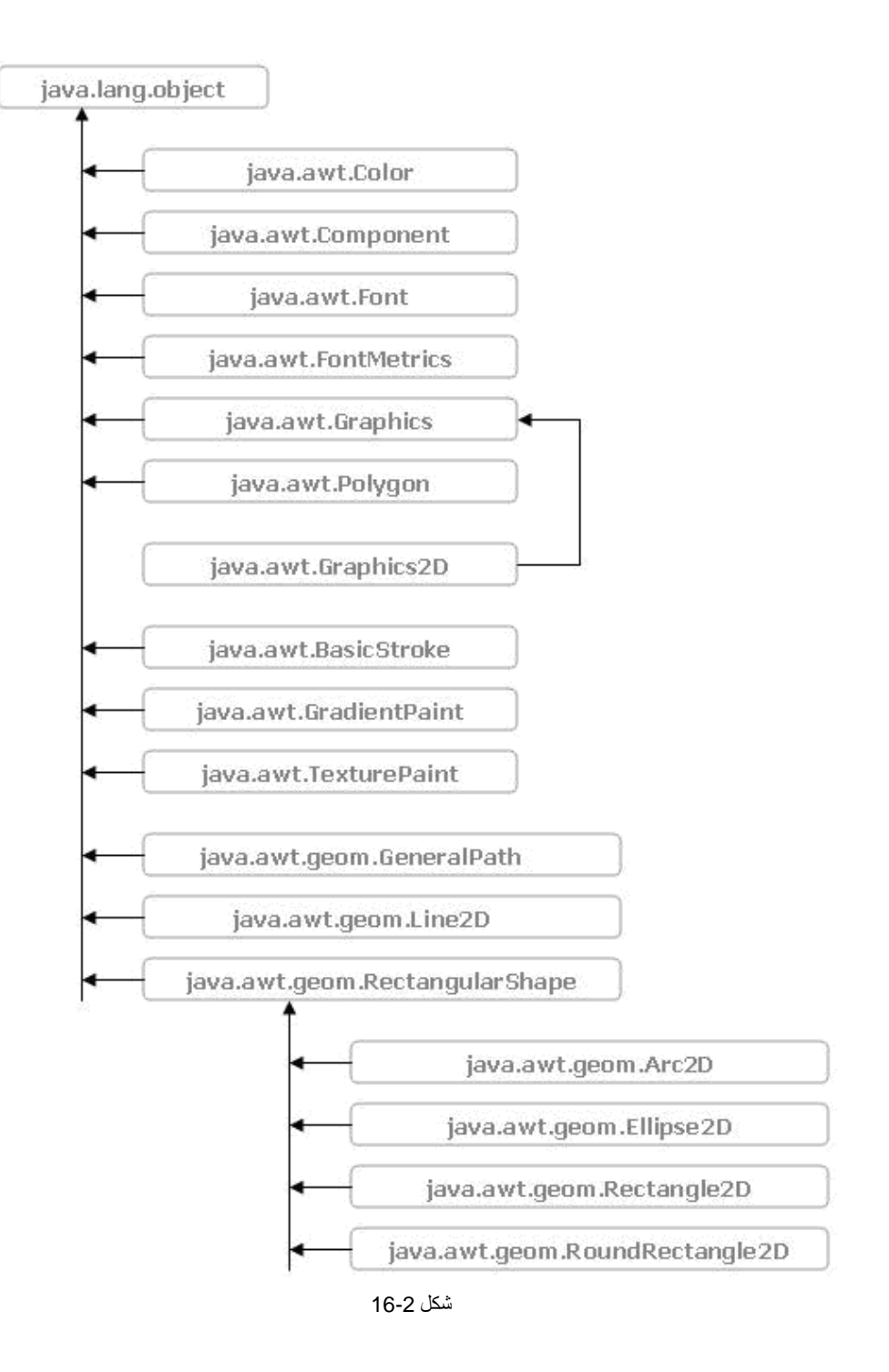

م/عمار محمد عیسى الدبعي 531 com.it-xpres@info

مكونات الرسم بJava تتیح للمبرمج التحكم برسم المعلومات على الشاشة، كائنات فئة الجرافیكس أو class Graphics تحوي طرقاً methods للرسم وتكوین الخطوط والألوان وما إلى ذلك. أي Applet نراه یرسم على الشاشة فھو یستخدم كائن الـ Graphics المعروف "g "والذي یمثل متغیر فيmethod paint ، كذلك الحال بالنسبة لأي Applicationوسیأتي شرح ذلك بالتفصیل:

فئة Graphics تعتبر كباقي فئات Java فئة مجردةclass abstract ، وھي تنتمي إلى class awt وفیھا أي زر سیبدو مثل زر ویندوز على جھاز ویندوز، زر ماكنتوش على كمبیوتر ماكنتوش، وھكذا.

في الواقع فإن فئة المكونات Class Component ھي الفئة الأم لأكثر الفئات في مكتبة .awt.javaویوجد بھا الـ(method paint مربط الفرس) والتي تأخذ كائن الـ Graphics كمتغیر argument لھا.

بدایة الـ method paint أو ما یطلق علیھ الـ header كالتالي:

public void paint (Graphics g)

حیث أن كائن الجرافیكس g یعتبر كائن لفئة Graphics التي تتناغم مع أي نظام تشغیل كما ذكرنا. ھذا الـ header نستخدمھ للرسم مع الـ Application Java والـ Applet Java على السواء.

لماذا؟

لأن فئة Component ھي فئة أساسیة غیر مباشرة (فئة أم) لفئة JApplet وبالتالي فإن كل إمكانیات فئة Component ورثت إلى فئةJApplet ، والـ method paint معرفة في فئة Component وھي التي نتحدث عنھا. من المؤكد أنھ اتضح للقارئ الكریم سبب إمكانیة الرسم في الـ Application Javaوالـ Applet Java بنفس الأدوات الآن .

ولمسح جمیع الرسوم الموجودة على الشاشة للبدء بالرسم من جدید، ھناك دالة تقوم بھذا الغرض ھي: public void repaint ( )

والتي بدورھا تستدعي دالة أخرى تقوم فعلیاً بمسح الشاشة ھي:

public void update (Graphics g)

**16.7نظم الألوان، دقة اللون، والتحكم باللون ودوال التعامل في Java**

#### **Color Accuracy, Color Systems, & Color Control**

**16.7.1 أھم نظم الألوان** Systems Color Major

نظم الألوان في العالم الرقمي تنقسم إلى قسمین رئیسیین، وفیما یلي تعداد لأھم نظم الألوان والحد الأقصى من عدد الألوان الذي یوفره كل نظام:

- .1 نظم تقوم على فكرة حبس الضوء: مثل نظام CMYK وھذه الأحرف اختصار ،أصفر ،بنفسجي ،سماوي cyan, magenta, yellow, and black (لـ وأسود)، تستخدم في طباعة الألوان. شدة اللون في ھذا النظام ھي 4 بایت ویسمح ھذا النظام بتخزین 4,294,967,296 لون.
- .2 نظم تقوم على فكرة إطلاق الضوء: مثل نظام RGB وھي اختصار لـ ,red blue and ,green، ت ستخدم كنظام ألوان أساسي في التلفاز وفي الشاشات. شدة اللون في ھذا النظام ھي 3 بایت ویسمح ھذا النظام بتخزین16,777,216 لون.

وتقاس دقة اللون في كلا النظامین بجھاز یسمى colorimeter وھو یحاكي استجابة الإنسان للألوان ویُعني بقیاس كثافة الضوء .

**16.7.2 نظم الألوان والأجھزة الطرفیة Color Dependent-Device: -** 

تعتمد نظم ألوان محددة لكل جھاز طرفي، وفیما یلي تحدید لنظم الألوان المستخدمة في كل جھاز:

- یعتمد نظام الألوان RGB في الشاشات وأجھزة المسح الضوئیة والكامیرات الرقمیة.
	- یعتمد نظام الألوان CMYK في الطابعات.

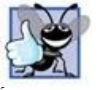

إن كنت تنوي فصل الصورة لطباعتھا في مطبعة تجاریة، فالأفضل أن تستخدم نظام الألوان .CMYK

#### **International Color Consortium**

**16.7.3 جمعیة اللون العالمیة** 

أنشئت ھذه الجمعیة في أوائل التسعینات كي تعطي تحدید وتوصیف لنظم الألوان المستخدمة في كل جھاز طرفي، الوظیفة الأساسیة لھذا التوصیف ھي إیجاد ملف خاص لأي جھاز إدخال أو إخراج Profile یحوي التحولات اللازمة لأي صورة عند انتقالھا من جھاز طرفي إلى جھاز طرفي آخر -أي عند عرضھا على جھاز طرفي آخر - قد یستخدم نفس نظام الألوان أو یستخدم نظام ألوان مختلف! ، یبلغ عدد أعضاء ھذه الجمعیة أكث ر من خمسین عضو ما بین شركات مصنعة ومستخدمي الأجھزة التي تتعامل مع الصور.

اقترحت هذه الجمعية بيئة وسيطة تسمى ( ,profile connection space (PCS تحوي توصیف واضح للتحویلات اللازمة بین نظم الألوان المعتمدة في الأجھزة الطرفیة المختلفة، وأنشئت لغات خاصة لھذا الغرض كما اعتمدت نوعین من ھذه المساحة سمتھما CIEXYZ. PCS and CIELAB PCS

والصورة التالیة توضح التحولات في نظم الألوان من جھازي إدخال إلى جھازي إخراج باستخدام الـ profileالخاص بكل جھاز والتعاون مع الـPCS :

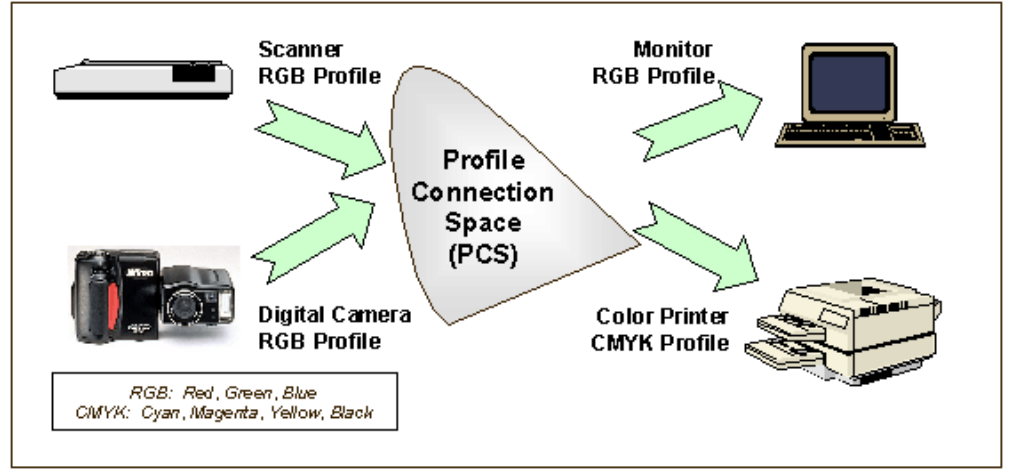

شكل 16-3

وسنكمل حدیثنا في ھذا الدرس عن نظام الألوان الأكثر شھرة واستخدام وھو نظام RGB.

م/عمار محمد عیسى الدبعي 535 com.it-xpres@info

## **16.7.4 نظام الألوان RGB والألوان في Java-:**

یعتمد ھذا النظام في كل من الشاشات والماسحات الضوئیة والكامیرات الرقمیة، كما أن جمیع البرامج تقریباً وبلا استثناء تستخدم ھذا النظام، وسنحاول فیما یلي شرحھ .

تشیر الأحرف الثلاث RGB اختصار Blue & Green ,Red إلى نظام الألوان المستخدم في العرض الكمبیوتري، تخلط ھذه الثلاث الألوان بنسب مختلفة للحصول على أي لون من ألوان الطیف الضوئي، ولكل لون نطاق یبدأ من الصفر ویصل إلى الـ255 (بمعنى 256 حالة لكل لون)، وھو یقابل:

- نطاق عشري Floating یبدأ من 0،0 ویصل إلى .0،1
- نطاق ثنائي Binary یبدأ من 00000000 إلى .11111111
- والذي بدوره یقابل في النظام السادس عشر نطاق یبدأ من 00 ویصل إلى.FF

عدد الألوان المتاحة في ھذا النظام ھي 256 x 256 x256 وتساوي 16,777,216 لون.

في لغة HTML مثلا،ً تمثل الألوان في ھذا النظام عن طریق استخدام النظام السادس عشر، بتخصیص 6 خانات لكل لون: الخانتین الأولى والثانیة للأحمر والخانتین الثالثة والرابعة للأخضر والأخیرتان للأزرق. ویمثل ھذا النظام في بقیة البرامج واللغات بنفس الشكل تقریبا.ً عدم وجود أي من ھذه الألوان الثلاثة یولد اللون الأسود، أما وجود الألوان الثلاثة جمیعاً بنسبة %100 - ب استخدام أي نظام لتمثیلھا- فیولد اللون الأبیض، و الجدول 16-1 یوضح قیم RGBلبعض الألوان والثوابت التي توفرھا Java للألوان:

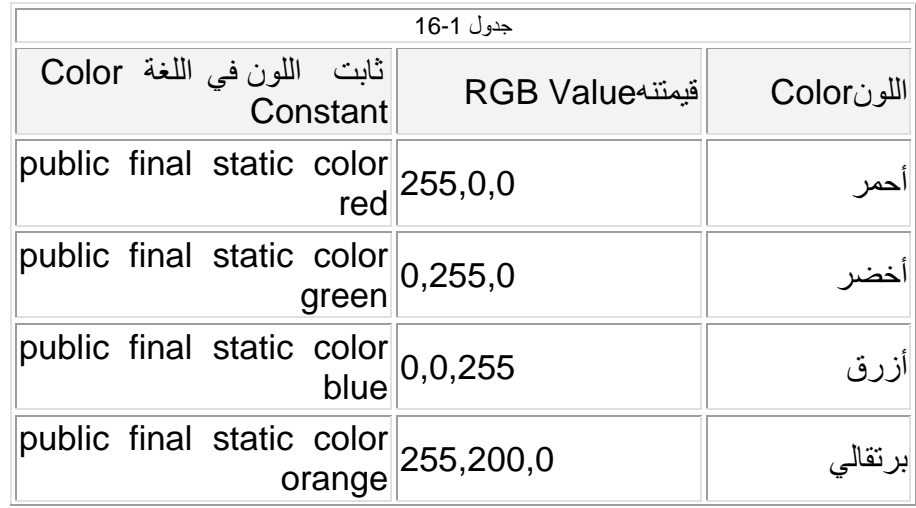

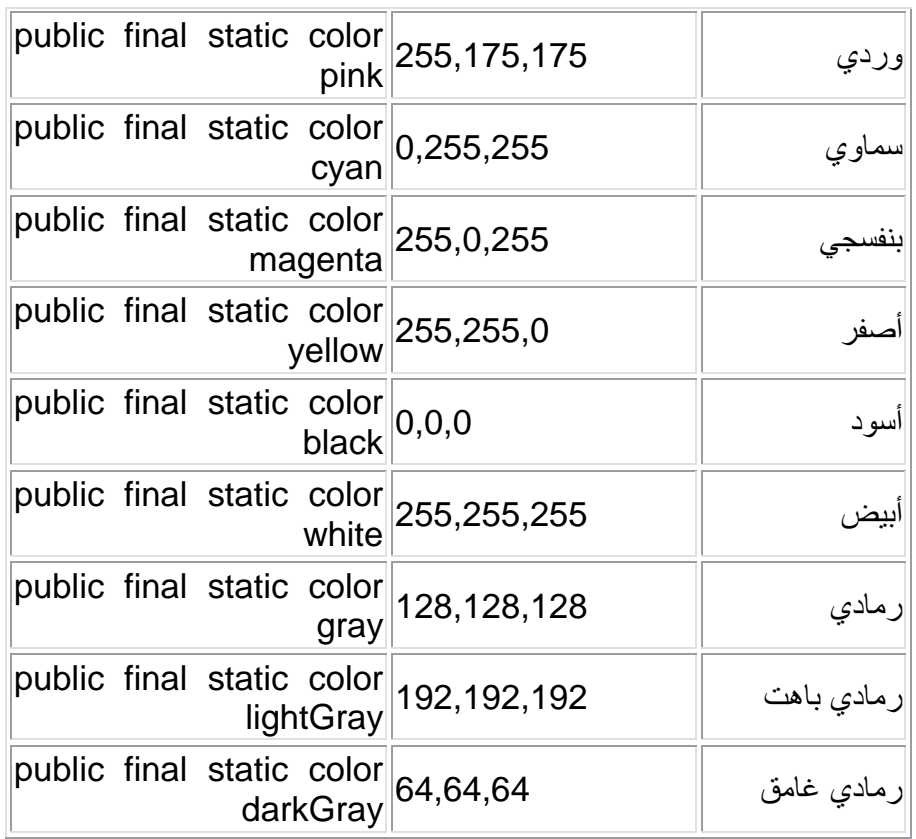

ومن الممكن أن تعطى من المعادلات البسیطة التالیة

| جدو ل 2-16     |  |                       |           |
|----------------|--|-----------------------|-----------|
| اللونColor     |  | أخضر Green   أحمر Red | ∥ازرقBlue |
| $Black = 0$    |  |                       |           |
| $Blue = B$     |  |                       |           |
| $G$ reen = G   |  |                       |           |
| $Cyan = G + B$ |  |                       |           |
| $Red = R$      |  |                       |           |

م/عمار محمد عيسى الدبعي الدبعي حسن 537 com.it.com. com.it-xpres-it.com. com.it-xpres=it.com.it-xpres

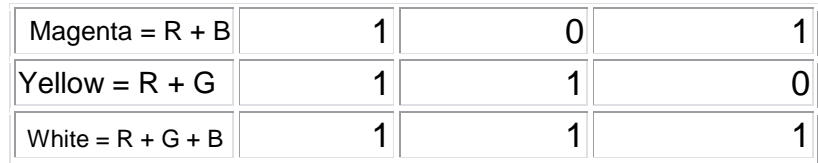

# **16.7.5 دوال للتعامل مع الألوان في Java**

,الجدول 15-3 یوضح بعض الدوال الجاھزة في Java للتعامل مع الألوان

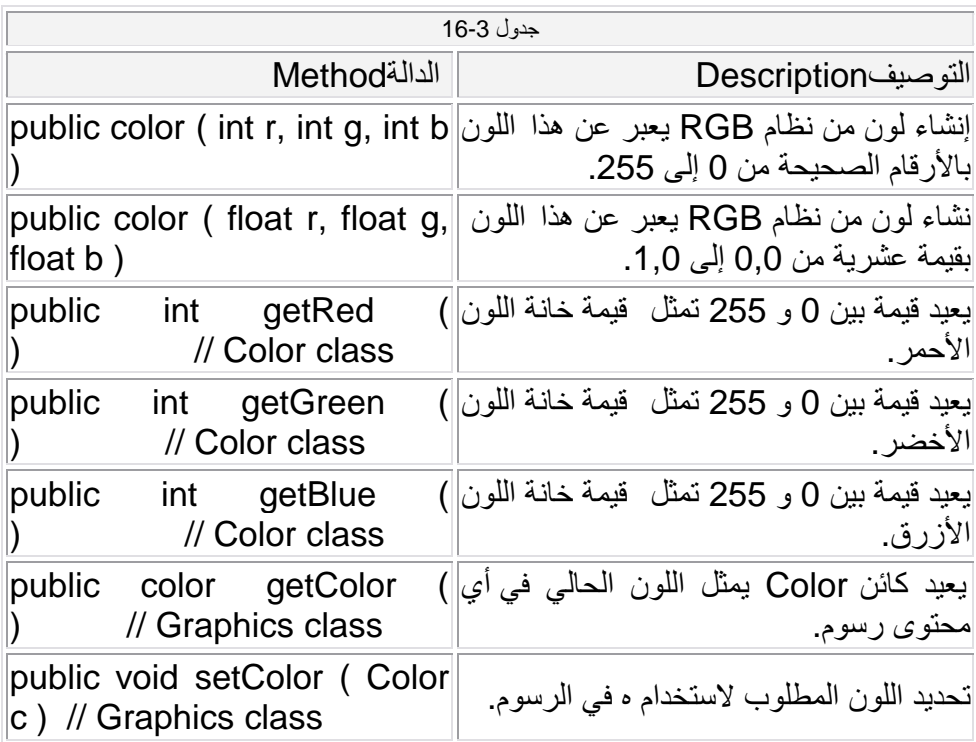

سؤال :لماذا ھذه الثلاثة ألوان بالذات (أحمر، أخضر، أزرق)؟

عوضاً عن أمكانیة تكوین أي لون من ألوان الطیف ب استخدام ھذه ألوان الثلاثة، فإن تقنیات أجھزة العرض صممت لتتعامل مع ھذه الثلاثة ألوان، بإمكانك المرور سریعاً على ھاذان

م/عمار محمد عیسى الدبعي 538 com.it-xpres@info

الدرسان عن شاشات الكمبیوتر لتتعرف أكثر الارتباط الوثیق بین الـ software و الـ hardwareعن طریق ھذه الألوان الثلاث:

- شاشات الكمبیوتر[1]: شاشات :CRT كیفیة العمل ودلیل الشراء
- شاشات الكمبیوتر[2]: شاشات LCD ومقارنة بینھا وبین شاشاتCRT

**16.7.6 رسم الخطوط، المستطیلات، والدوائر** 

Drawing Lines, Rectangles, & Ovals

سنناقش في ھذا الجزء دوال الجرافیكس method Graphics المتوفرة في Java لرسم الخطوط، المستطیلات والدوائر، حیث أننا:

- نرسم الخط بتحدید إحداثیات نقطتین علیھ، إحداثیات ھذه النقاط لابد من أن تكون أعداد صحیحة فلا یوجد شیئ اسمھ "بكسل ونصف" على الشاشة (:
- نرسم المستطیل بتحدید إحداثیات الركن العلوي الأیسر) الشمالي الغربي) فیھ، ثم بتحدید عرض وارتفاع المستطیل.
- نرسم الشكل البیضاوي كذلك بتحدید إحداثیات الركن العلوي الأیسر ( الشمالي الغربي) فیه، ثم بتحدید عرض وارتفاع المستطیل كما یوضح الشكل 4-16:

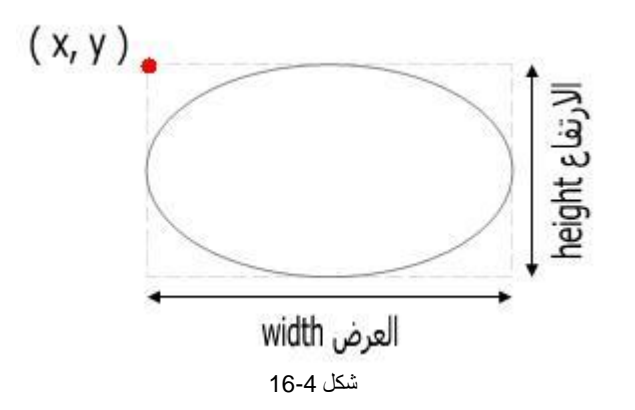

م/عمار محمد عیسى الدبعي 539 com.it-xpres@info

# **16.7.7 الصنف من نوع Graphics**

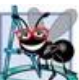

الصنف Graphics ھو صنف مجرد ویستخدم من أجل عرض الأشكال والصور على الشاشة ضمن منصات مختلفة.فیتم تنفیذه ضمن المنصة الأم في آلة Java الافتراضیة.

یوضح الجدول 16-4 المناھج التابعة للصنف Graphics التي تقوم بالرسم:

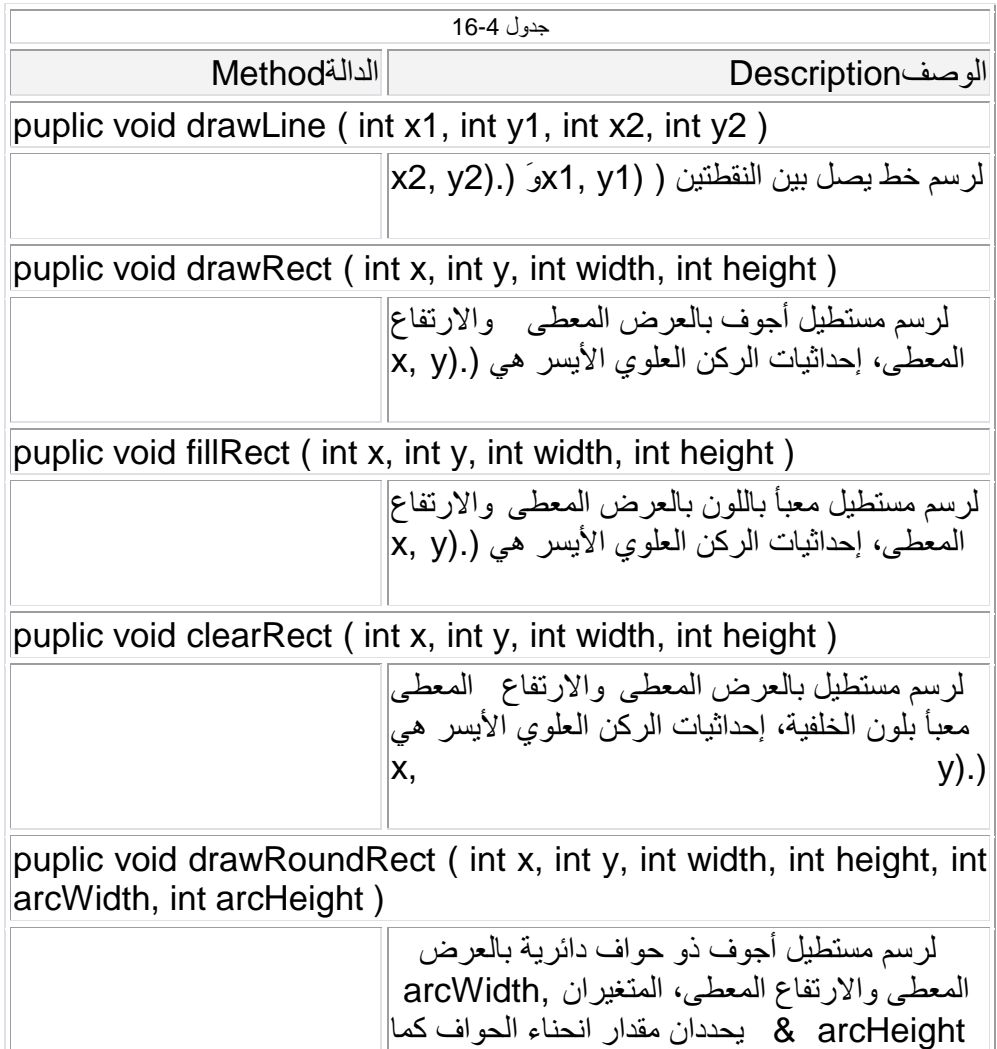
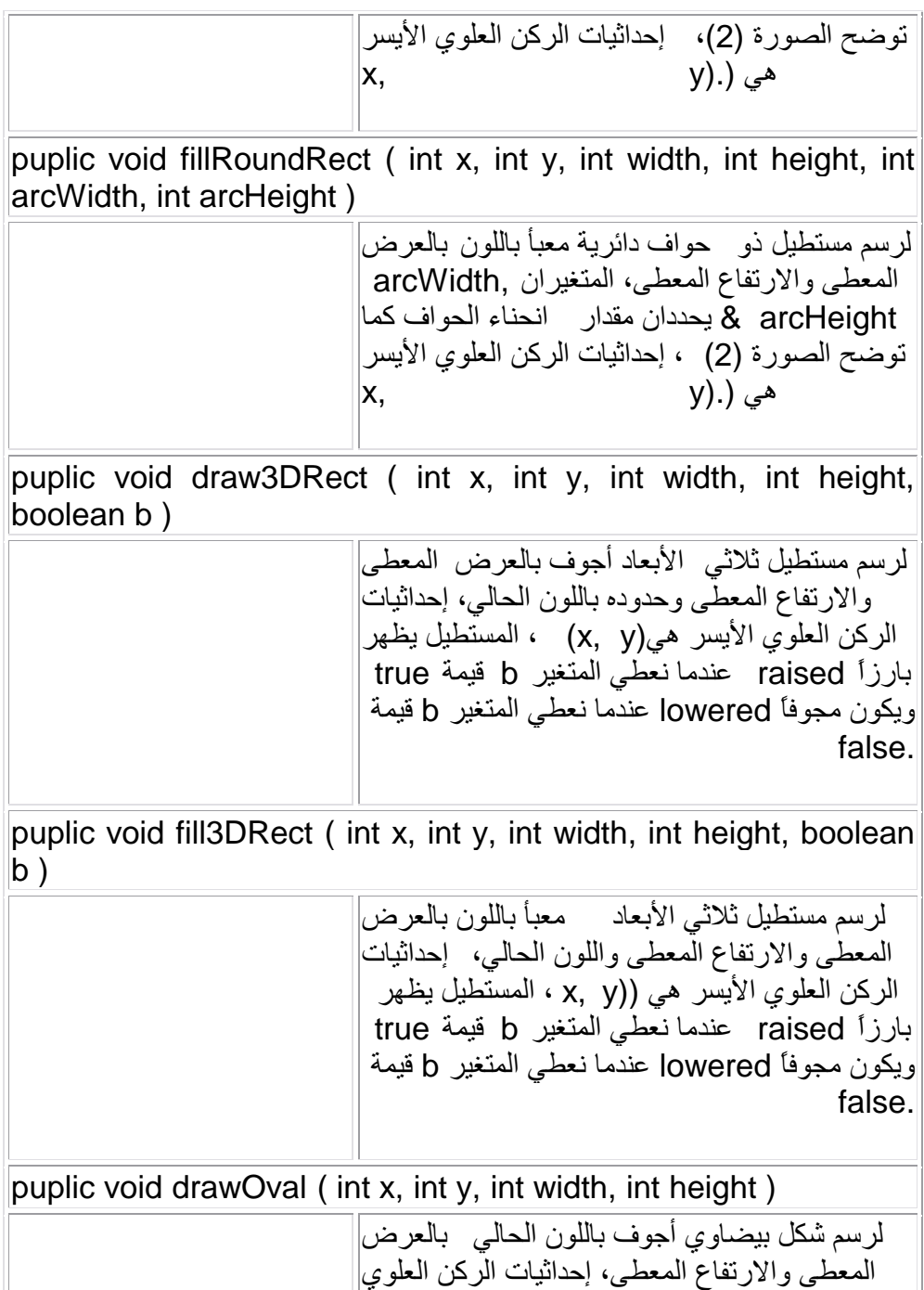

الأیسر للمستطیل الذي یحیط بالشكل البیضاوي كما توضح الصورة (1) ھي ( .(y ,x الشكل البیضاوي یلامس المستطیل في أربع نقاط تقع كل نقطة في منتصف كل ضلع للمستطیل. المستطیل طبعاً لن یظھر على الشاشة.

puplic void fillOval ( int x, int y, int width, int height ) لرسم شكل بیضاوي معبأ باللون الحالي بالعرض المعطى والارتفاع المعطى، إحداثیات الركن العلوي الأیسر للمستطیل الذي یحیط بالشكل البیضاوي كما توضح الصورة (1) ھي ( .(y ,x الشكل البیضاوي یلامس المستطیل في أربع نقاط تقع كل نقطة في منتصف كل ضلع للمستطیل. المستطیل طبعاً لن یظھر على الشاشة.

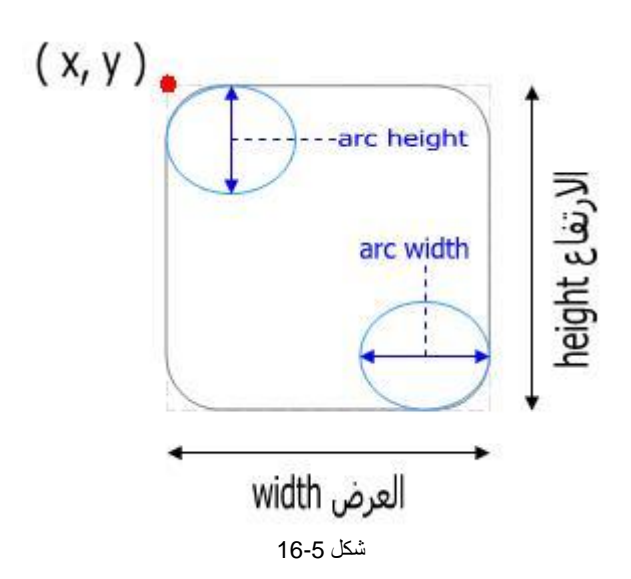

م/عمار محمد عیسى الدبعي 542 com.it-xpres@info

سنستخدم جمیع ھذه الدوال تقریباً في برنامجنا التالي، مخرجات برنامجنا ی وضحھا الشكل .16-6

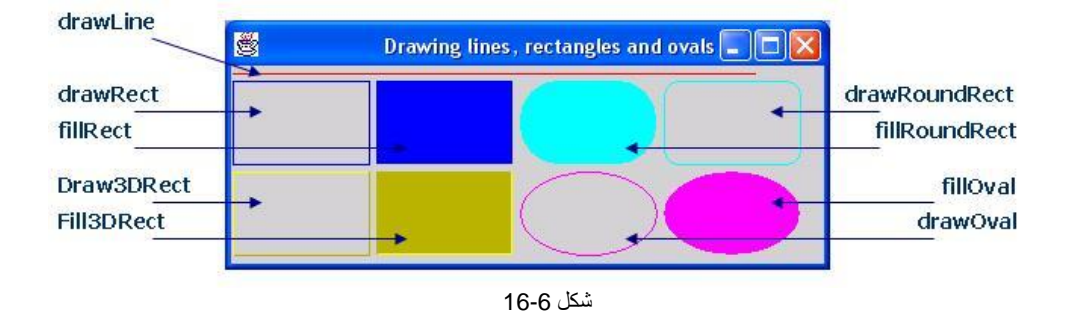

وھذا البرنامج:

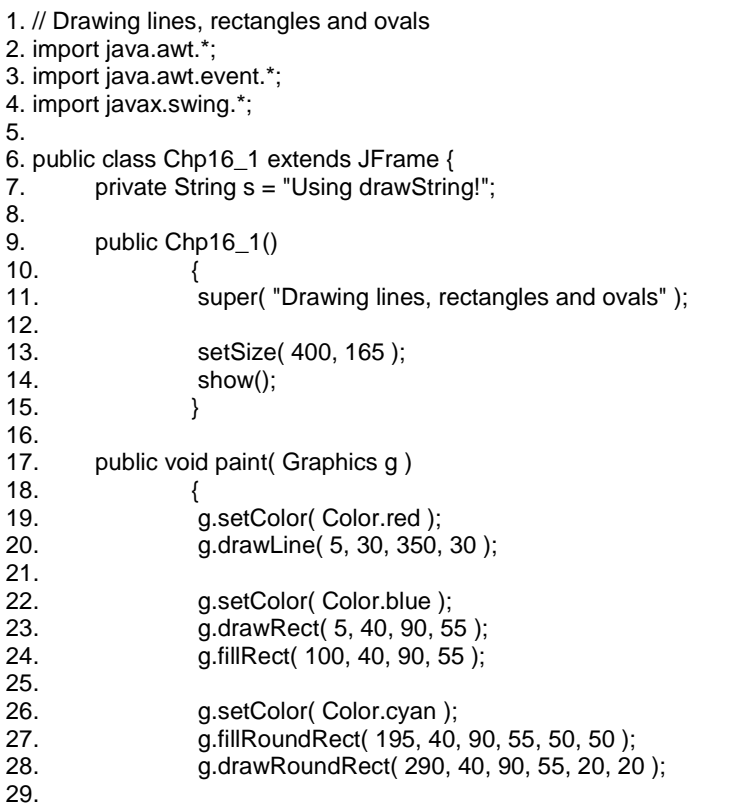

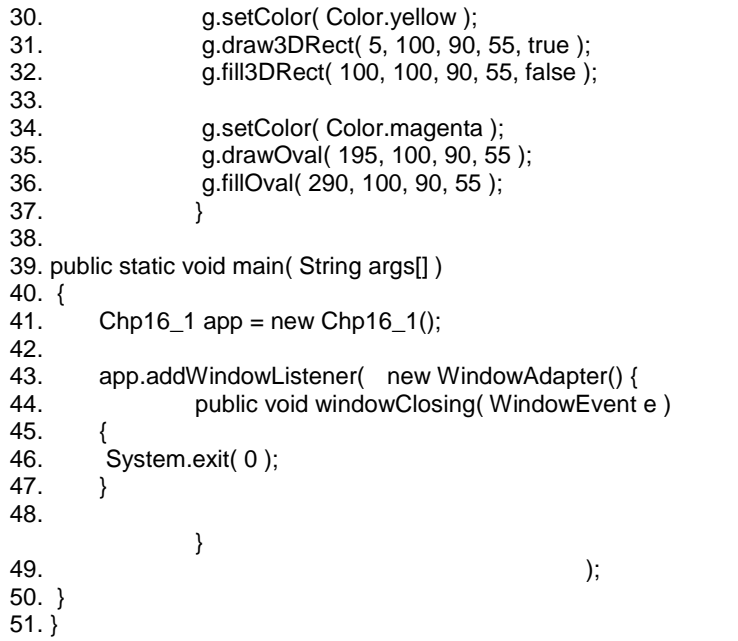

فیكون الخرج:

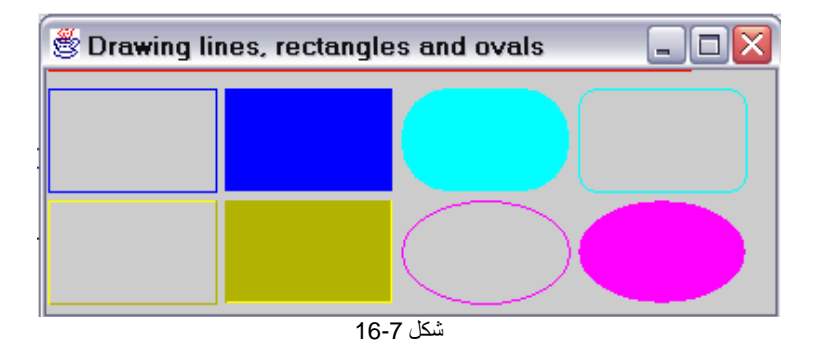

شرح المثال:

• كما رأینا في الصورة؛ فإن المستطیل ثلاثي الأبعاد یتم رسمھ عن طریق اللعب بلون الحواف لإظھار الشكل بارز أو مجوّف، فتظھر حافتان باللون الذي حددناه بینما ترسم الحافتان الأخیرتان بنفس اللون ولكن بدرجة أغمق قلیلا،ً بعض الألوان یصعب رؤیة الأشكال الثلاثیة البعد التي ترسم بھا!

• إذا أردت رسم دائرة، اجعل قیمة العرض والارتفاع واحدة في أحد الدالتین . fillOvalأو drawOval

**16.7.8 رسم الأقواس** Arcs Drawing

القوس ھو جزء من الشكل البیضاوي أو الدائرة، تقاس زاویة التقوس بالدرجة، لرسم القوس یزاح القوس من نقطة البدایة إلى أن یصل إلى زاویة التقوس. الشكل 16-8 یوضح قوسین، القوس الأیسر أزیح من زاویة البدایة ( 0ْ ) إلى تقریباً 110 درجة وھي درجة موجبة !بینما القوس الأیمن أزیح باتجاه عقارب الساعة من زاویة البدایة ْ (0) إلى تقریباً 110- درجة وھي درجة سالبة!

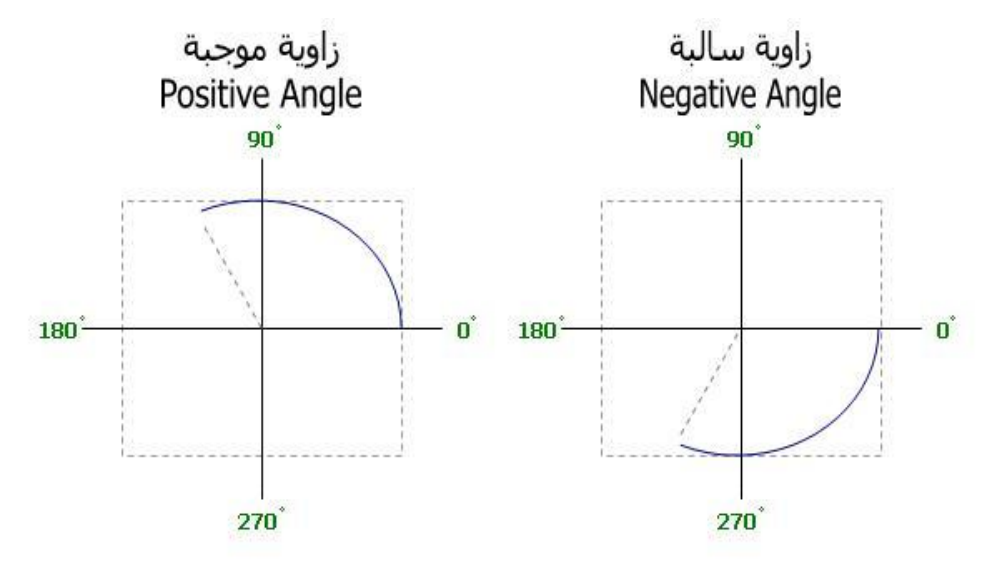

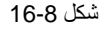

تذكر أن المستطیل المنقط الظاھر في الصور یمثل في الحقیقة كیفیة رسم القوس، حیث أن القوس ھو جزء من الشكل الدائري أو البیضاوي، وقد استخدمنا المستطیل في رسم الأشكال البیضاویة وتعلمنا ذلك في الدرس السابق!

توفر فئة الـ Graphics دالتین لرسم الأقواس، ھما drawArc و fillArc نوضحھما في الجدول .16-5

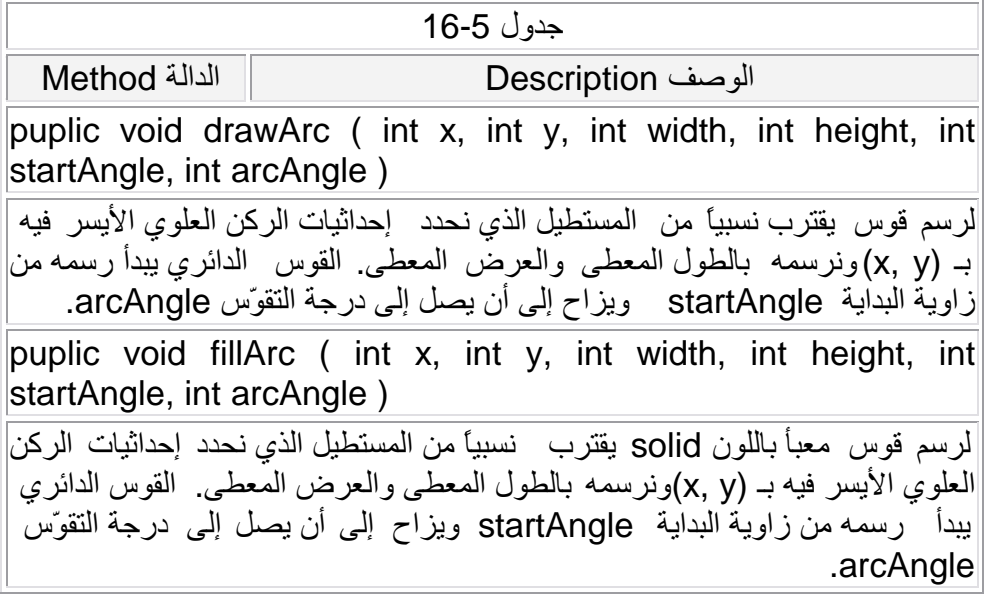

والآن، سنجرب ھذه الدوال في تطبیق ! سنقوم برسم ثلاثة أقواس ب استخدام الدالة الأولى وثلاثة أقواس معبأة ب استخدام الدالة الثانیة، كذلك سنضع الأقواس الثلاث الأولى داخل مربعات صفراء اللون ب استخدام دالة drawRect التي درسناھا من قبل وسنعطیھا نفس إحداثیات الأقواس height & width ,y ,x حتى تظھر الأقواس داخل المربعات! مخرجات برنامجنا یوضحھا الشكل .16-9

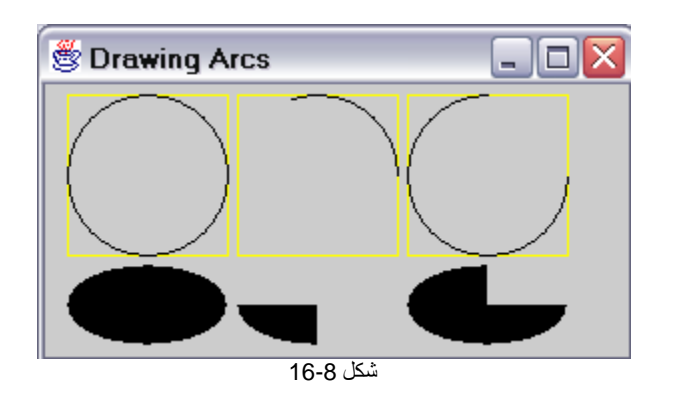

طبّق البرنامج حالا:ً

1. // Drawing Arcs – Auther: 2. import java.awt.\*;

3. import javax.swing.\*; 4. import java.awt.event.\*; 5. public class Chp16\_2 extends JFrame { 6. public Chp16\_2() 7. { 8. super( "Drawing Arcs" ); 9. 10. setSize( 300, 170 ); 11. show(); 12. } 13. 14. public void paint( Graphics g ) 15. { 16. // start at 0 and sweep 360 degrees 17. g.setColor( Color.yellow ); 18. g.drawRect( 15, 35, 80, 80 ); 19. g.setColor( Color.black ); 20. g.drawArc( 15, 35, 80, 80, 0, 360 ); 21. 22. // start at 0 and sweep 110 degrees 23. g.setColor( Color.yellow ); 24. g.drawRect( 100, 35, 80, 80 ); 25. g.setColor( Color.black ); 26. g.drawArc( 100, 35, 80, 80, 0, 110 ); 27. 28. // start at 0 and sweep -270 degrees 29. g.setColor( Color.yellow ); 30. g.drawRect( 185, 35, 80, 80 ); 31. g.setColor( Color.black ); 32. g.drawArc( 185, 35, 80, 80, 0, -270 ); 33. 34. // start at 0 and sweep 360 degrees 35. g.fillArc( 15, 120, 80, 40, 0, 360 ); 36. 37. // start at 270 and sweep -90 degrees 38. g.fillArc( 100, 120, 80, 40, 270, -90 ); 39. 40. // start at 0 and sweep -270 degrees 41. g.fillArc( 185, 120, 80, 40, 0, -270 ); 42. } 43. 44. public static void main( String args[] ) 45. { 46. Chp16\_2 app = new Chp16\_2(); 47. 48. app.addWindowListener( 49. new WindowAdapter() { 50. public void windowClosing( WindowEvent e ) 51. { 52. System.exit( 0 ); 53. }

م/عمار محمد عیسى الدبعي 547 com.it-xpres@info

 $54.$  $55.$  ); 56. } 57. }

شرح المثال:

- من السطر 17 20 : رسمنا دائرة داخل مربع.
- من السطر 23 26 : رسمنا قوس یبدأ من الزاویة صفر إلى 110 درجة- زاویة موجبة- داخل مربع أصفر بنفس الإحداثیات.
- من السطر 32 29 : رسمنا قوس یبدأ من زاویة الصفر إلى الزاویة 270- درجة -زاویة سالبة- داخل مربع أصفر بنفس الإحداثیات.
	- السطر 35 :رسمنا شكل بیضاوي معبأ باللون باستخدام دالة رسم القوس.fillArc
- السطر 38 : رسمنا قوس معبأ باللون یبدأ من زاویة 270 إلى الزاویة 90- درجة. سنحصل على نفس النتیجة لو رسمنا القوس من الزاویة 180 إلى 90 درجة.
	- السطر 41 : رسمنا قوس معبأ من الزاویة صفر وأزیح 270 درجة سالبة.

م/عمار محمد عیسى الدبعي 548 com.it-xpres@info

**تمارین الفصل** 

.1

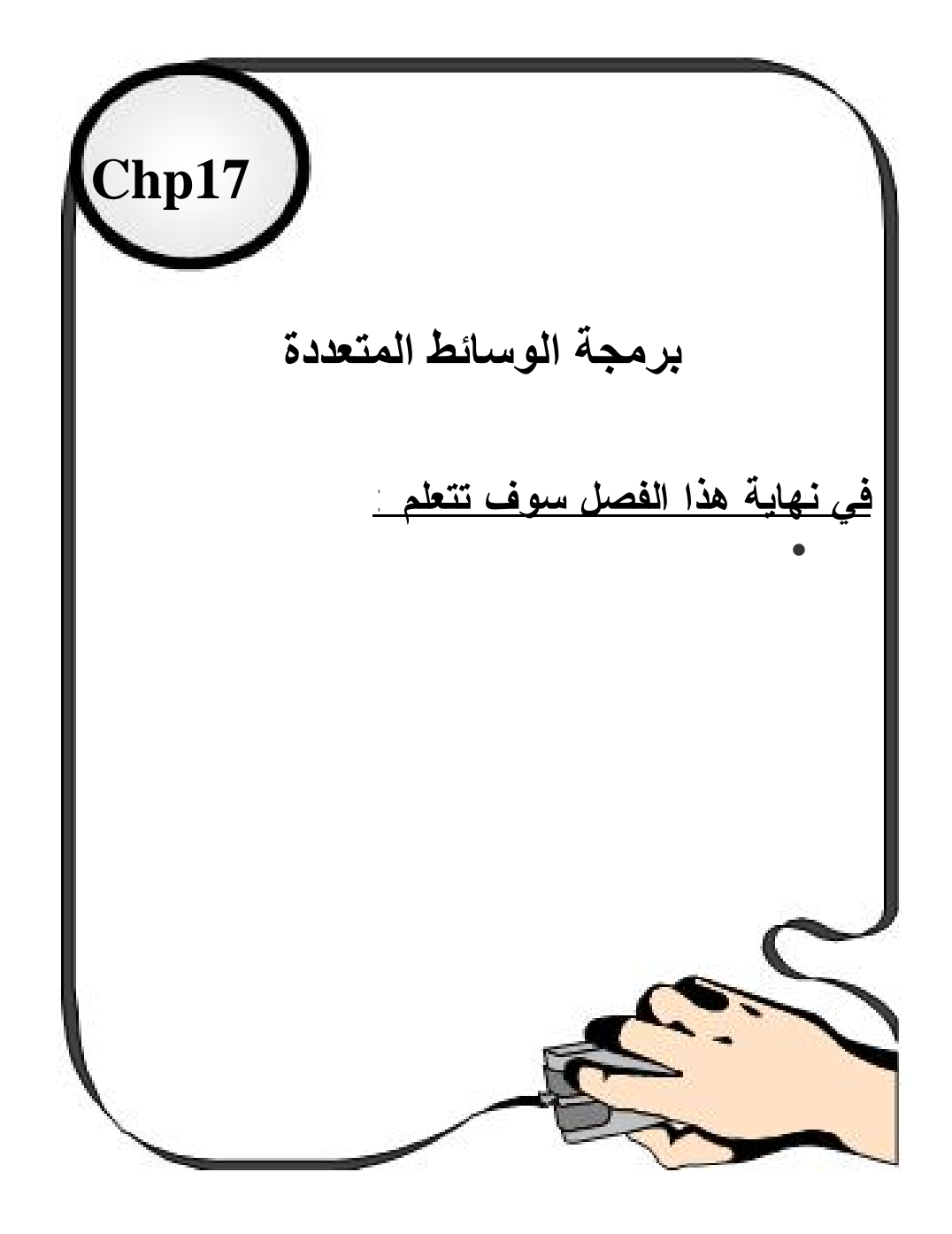

م/عمار محمد عیسى الدبعي 550 com.it-xpres@info

# *17.1* **مقدمة INTRODUCTION**

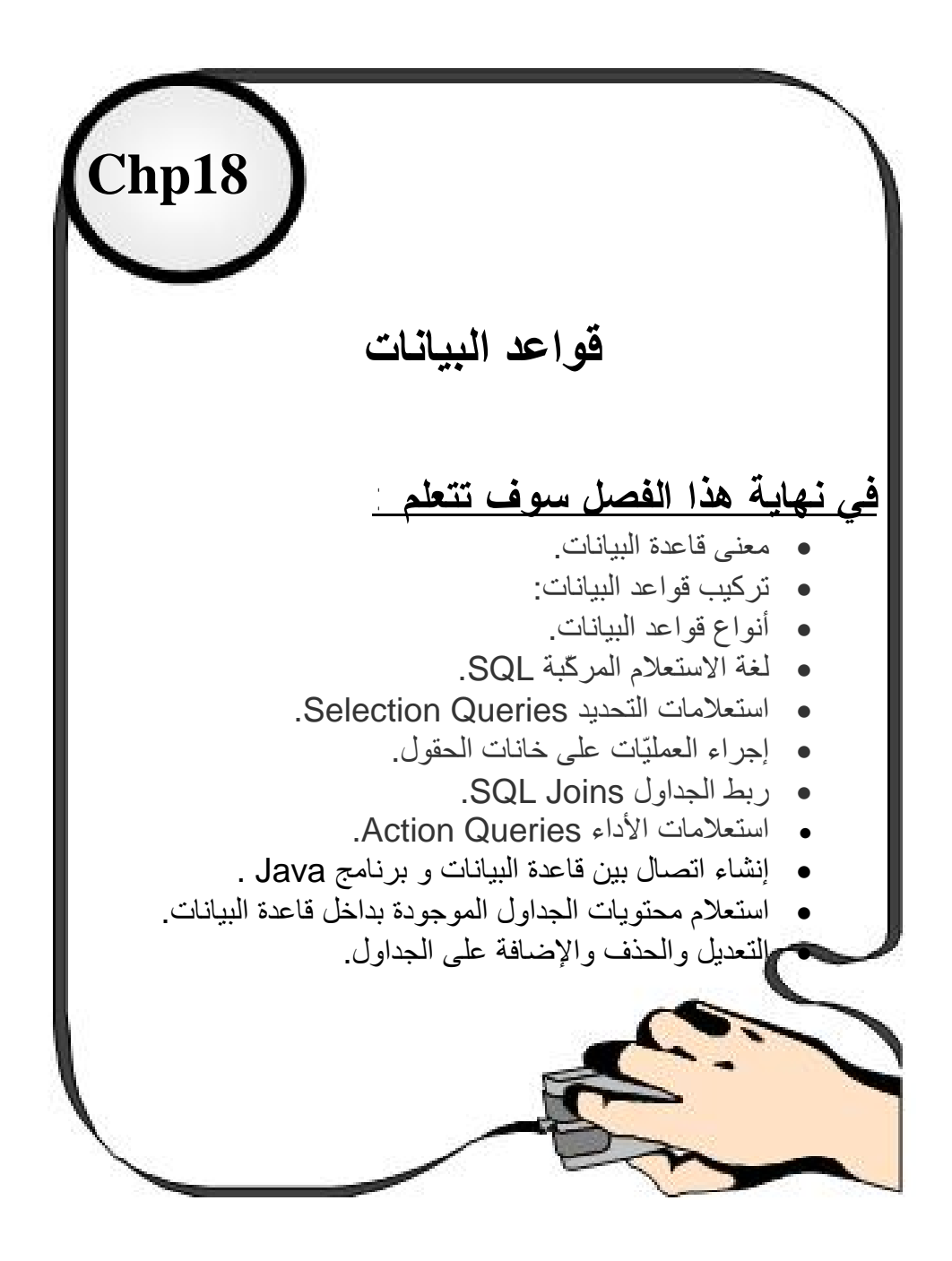

# **18.1مقدمة INTRODUCTION**

تعتبر قواعد البیانات أحد الحلول الجیدة والمكلفة لمشاكل بیئة نظم الملفات وإبرازھا مشكلة تكراریة البیانات وانعكاساتھا السلبیة على استخدام وسائط التخزین وتضارب المعلومات وما یستتبع ذلك من تكالیف لحفظھا وتشغیلھا وصیانتھا ناھیك عن أن تحدیث أي عنصر بیان لا یعني تحدیثھ على مستوى النظام بل یقتصر على الملف المعني بھذا التحدیث مما یسبب عدم تكاملیة البیانات وعدم إمكانیة فرض إدارة مركزیة وسیطرة أمنیة تقي المعلومات من مخاطر التدخل فیھا أوالإخلال بھا أو سرقتھا.

وفي ھذا الفصل سوف تتعلم ذلك بالتفصیل.

### **18.2 معنى قاعدة البیانات**

قاعدة البیانات Database ھي تركیبٌ تستطیع من خلالھ تخزین كمیّةً ضخمةً من البیاناتِ التي تربطھا علاقات معیّنة، مثل الجداول.. وحقیقةُ الأمر، فإنّ قاعدة البیانات ما ھي إلا ملفّ File أو مجموعة ملفّات تُخزّن على القرص الصلب Disk Hard ككلّ الملفّات العادیّة، ولكنّ ما یمیّزھا عن باقي الملفّات، ھو قدرتك على كتابة البیانات فیھا وقراءتھا منھا، ب استخدام الوسائل التي تمنحھا لك برامج قواعد البیانات، دون الحاجة إلى التعامل مع الملفّ مباشرة،ً وھو ما یجعل الأمر أكثر سھولةً وتنظیمًا بالنسبة لك.

ولا مانعَ أن تخزّنَ بیاناتك في ملفّ خاصّ بك بالطریقة التي تریحك، ولكنّ استخدام قواعد البیانات یوفّر لك الكثیر من الوقتِ والجھد.

وھناك أنواع كثیرة من قواعد البیانات، تبعا للشركة التي تنتجھا والبرامج التي تنشئھا، فھناك قواعد بیانات برنامج Access وبرنامج Server SQL وھما من إنتاج میكروسوفت، وھناك عشرات البرامج غیرھما من إنتاج شركات أخرى.

وتسمّى ھذه البرامج " أنظمة إدارة قواعد البیانات" Management Database (DBMS (Systems ، ومھمّتھا الأساسیّة أن تمنحك الوسائل والأدواتِ اللازمة لإنشاءِ قواعدِ البیاناتِ والتعاملِ مع ھا، بأسھلِ طریقةٍ وأفضلِ إمكانیّات، بحیثُ تقوم بدور الوسیط بینك وبینَ البیانات المخزّنة في ملفّ قاعدة البیانات.

ومھما كانَ نوع قاعدة البیانات التي تتعامل معھا، ومھما كانت طریقة تخزینھا في الملف،ّ فإنَّ كلّ قواعد البیانات تتبع قواعدَ أساسیّة وتحقّق شروطا معیّنة متعارفا علیھا دولیّا، كما إنھا كلّھا بلا استثناء تستخدم " لغة الاستعلام المركّبة" Language Query Structured (SQL(، وھي لغة خاصّة لحفظ واسترجاع وتحدیث البیانات في قواعد البیانات.

**18.3 ممیزات قواعد البیانات: -** 

.1 إمكانیة إضافة ملفات جدیدة . .2 إضافة بیانات جدیدة على الملفات الموجودة في القاعدة. .3 استرجاع بیانات من الملفات المكونة لقاعدة البیانات. .4 تحدیث البیانات . .5 حذف البیانات من الملفات . .6 إزاحة ملفات خالة أو مكتوب علیھا مسجلات . .7 یمكن تعدیل البرامج دون تعدیل البیانات والعكس صحیح . .8 یمكن للمستخدم النظر إلیھا على إنھا ملفات متكاملة . .9 تلبي حاجات كافة المستخدمین للبیانات . .10 یمكن فرض قیود التأمین والسریة على بعض البیانات الھامة . .11 تحقق المرجعیة على الملفات. .12 إمكانیة تخلیق بیانات جدیدة من البیانات الموجودة على الملفات. وبذلك تتلافى معظم عیوب بیئة نظم المعلومات المرتكنة على الملفات.

### **18.4 مكونات نظام قاعدة البیانات**

یتكون نظام قاعدة البیانات من أربعة مكونات أساسیة ھي:

### **18.4.1البیانات**

تتوافر قواعد البیانات على الحاسبات الصغیرة والشخصیة كما تتوافر على الحاسبات الكبیرة وتعتمد كفاءة النظام على قدرة وإمكانیات الكیان الآلي للحاسب، فالحاسبات الشخصیة توفر قاعدة بیانات لمستخدم واحد بینما الحاسبات الكبیرة توفر قاعدة بیانات لعدد من المستخدمین یشا ركون على البیانات المتاحة،یجب أن تتصف البیانات بالتكاملیة و عدم التكراریة وإمكانیة المشاركة علیھا،و عموماً دون بیانات دقیقة ومنطقیة وصحیحة فلا معنى لقاعدة البیانات.

### **18.4.2المعدات**

ترتكن قواعد البیانات على الأقراص المغناطیسیة ارتكاناً كبیراً علاوةً على وحدات من الشرائط الكثیفة كوحداتUP BACK احتیاطیة لتخزین البیانات للظروف الطارئة.

**18.4.3البرامج** 

وھي الطبقة الوسیطة بین البیانات المخزنة في الملفات أعلى الأقراص و بین مستخدمي قاعدة البیانات، وأبرز ھذه البرامج برنامج مدیر قاعدة البیانات DBMS وھو عبارة عن برنامج بالغ التعقید باھظ الثمن ویحتاج من مختص قاعدة البیانات قدراً علیاً و معرفیاً كبیراً للتعامل إذ أنھ یتولى السیطرة على العناصر الآلی ة والبرمجیة للقاعدة بالتعاون مع نظام التشغیل فیما ھو مبین بالشكل .18-1

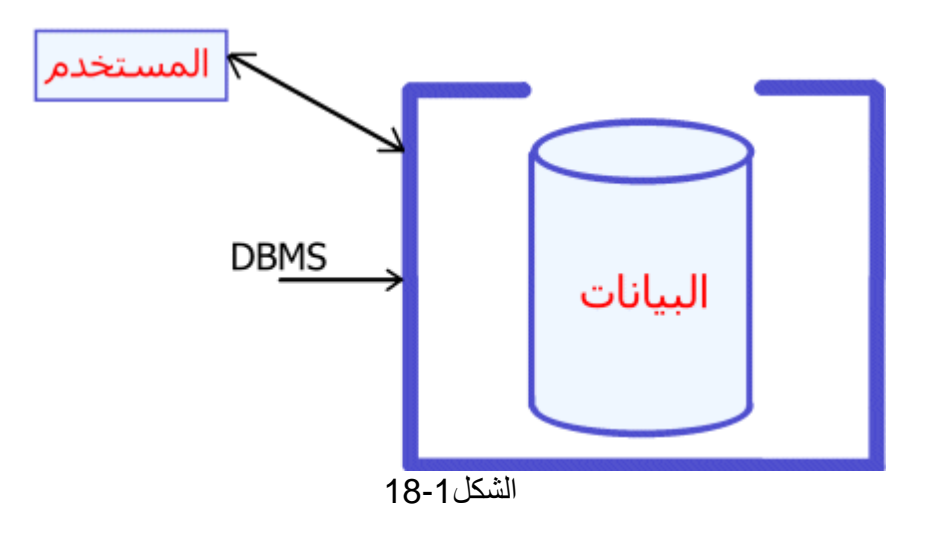

### **18.5مستخدمو قواعد البیانات**

وینقسمون إلى ثلاث فئات:

- مخططو البرامج الذین یكتب برامجھم و یستخدمون إمكانیات قاعدة البیانات.
- مختصو قواعد البیانات ، و ھم المسئولون عن صیانة و تشغیل قاعدة البیانات.
- المستخدمون لقواعد البیانات الذین یتعاملون مع قاعدة البیانات عبر النھایات الطرفیة.

### **18.6تركیب قواعد البیانات**

تتركّب قاعدة البیانات من مجموعةٍ من الجداول، ھي التي یتم تخزین البیانات بھا.. وطبعا أنت تعرف أنّ الجدول یتكوّن من أعمدة Columns ) وأحیانا تسمّى حقول Fields (وصفوف Rows ) وأحیانا تسمّى سجلات Records(.. فمثلا، لو لدیك قاعدة بیانات لمكتبة، فلا بدّ إنھا ستحتوي على جدولٍ یحتوى على عناوین الكتب الموجودة في المكتبة ( ولیكن اسمھ

Titles(، وجدولٍ آخر یحتوى على أسماءِ مؤلّفي ھذه الكتب Authors ، وجدولا ثالثا یحتوى على أسماء الشركات التي نشرت ھذه الكتب Publishers.

وفي جدول عناوین الكتب، یمكن إنشاء عدّة أعمدة لتخزی ن بعض المعلومات عن كلّ كتاب، مثل اسمھ، وعدد صفحاتھ، وموضوعھ... إلخ.

ولكّنا لن نضع اسم مؤلّف الكتاب في جدول عناوین الكتب، وذلك لسبب جوھري:ّ ذلك أنّھ من الممكنِ أن يحتوى الجدول على أكثر من كتابِ لنفس المؤلّف.. في هذه الحالة سيتمّ تكرار اسم المؤلّف أكثر من مرّة، ممّا سیعمل على زیادة حجم قاعدة البیانات، وإبطاء عملیّات البحث.. إذن ما الحلّ؟

الحلّ ھو تخصیص جدولٍ للمؤلّفین، ھذا الجدول یحتوي على رقم مسلسل ID لكلّ مؤلّف.. وفي جدول الكتب ننشئ عمودا نضع فیھ رقم مؤلّف الكتاب.. فمثلا لو كان رقم (توفیق الحكیم) في جدول المؤلّفین ھو 100 ، فإنّ خانة رقم المؤلّف في جدول العناوین لا بدّ أن تكون 100 لكلّ من الكتب التالیة "شھرزاد" و"الأیدي الناعمة" و"أرني االله" و"شجرة الحكم".

ولكي تستوعب مقدار التوفیر في الحجم، یجب أن تعرف أنّ كلّ حرف في النصّ یخزّن في وحدة واحدة Byte ، ممّا یعن ي أن النصّ " توفیق الحكیم" یحتاجُ إلى 12 وحدة تخزین، وتكراره أربع مرّات یعني أنّھ یحتاج إلى 48 وحدة!.. بینما تخزین الأرقام رقم یصل إلى 32000 لن یحتاج إلا إلى وحدتین فقط، ممّا یعني أنّ تخزین رقم 100 أربع مرّات یحتاج إلى 8 وحدات فقط.. طبعا الفرق واضح.

ولیتَ الأمر یقتصر على ھذا.. إنّ إنشاء عمود یحتوي على أسماء المؤلّفین یقتضي تصمیمھ لیستوعب أطول اسم من ھذه الأسماء.. افترض أنّ أطول اسم لمؤلّف ھو 20 حرفا، في ھذه الحالة لو كان جدول الكتب یحتوي على 30 ألف كتاب، فإنّ ھذا معناه أن عمود أسماء المؤّلفینَ یحتاج إلى 30000 × 20 = 600 ألف وحدة، أي 600 كیلو بایت!

بینما لو استعضنا عن ذلك بعمود أرقام المؤلّفین، فإنّھ سیحتاج إلى 60 ألف وحدة، أي 60 كیلو بایت فقط.

طبعا ستتساءل: ولكنّنا في كلّ الأحوال سننشئ عمودا لأسماء المؤلّفین بالإضافة لعمود رقم المؤلّف في جدول المؤلّفین.. نعم، ولكنّ عدد المؤّلفین قد لا یزید عن 3 آلاف مؤلّف (باعتبار أنّ كلّ مؤلّف لھ عشر كتب)، وھو ما سیحتاج إلى 3000 × (20 + 2) = 66 كیلو بایت. إذن ف إنّ المجموع الكلّيَّ لمساحة التخزین في حالة تقسیم المعلومات على جدولین = 60 + 66 = 126 كیلو بایت، أي حوالي خمس المساحة المستھلكة عند وضع أسماء المؤلّفین في نفس جدول الكتب! ھذا بالإضافة إلى سرعة عملیّة البحث، فالكمبیوتر یكونُ أسرع بكثیر عند البحث عن رقم 100 عنھ عند البحث عن النصّ "توفیق الحكیم". لیس ھذا فحسب.. افترض أنّ الذي یدخل أسماء المؤلّفین أخطأ وكتب اسم ( توفیق الحكیم)

كالتالي: " تفیق الحكیم".. في ھذه الحالة ما علیھ إلا أن یعدّل الخطأ مرّة واحدة في جدول المؤلّفین.. أمّا لو كانت أسماء المؤلّفین في نفس جدو ل الكتب، فإنّ تكرار كتابة اسم المؤلّف یجعل احتمالات الخطإ أكبر، بالإضافة إلى تضییع الوقت والجھد في كتابتھا، وصعوبة تعدیلھا كلّھا! طبعا نفس ھذا الكلام ینطبق على جدول الناشرین.

قاعدة ھامّة:

كلّما كان ممكنا، قم بتقسیم البیانات التي تتكرّر أكثر من مرّة على أك ثر من جدول، خاصّةً إذا كانت ھذه البیانات تستھلك مساحة تخزین كبیرة.. إنّ ھذه العملیّة تسمّى التطبیع Normalization، ولھا الكثیر من القواعد، وإن كان من الممكن استنتاجھا منطقیّا.

### **18.7أنواع قواعد البیانات**

توجد أنواع كثیرة من قواعد البیانات لكن أبرزھا وأظھرھا على الساحة ثلاثة أنواع رئیسیة ھي:

 . RELATIONAL DATA BASE علائقیة بیانات قواعد v . NETWORK DATA BASE شبكیة بیانات قواعد v v قواعد بیانات ھرمیة التركیب BASE DATA HIERARCHICL .

النوع الأخیر أصبح الأكثر استخدام اً و شیوعاً وتعتبر قاعدة البیانات،DB+DBIV 111 أقرب قواعد البیانات الكبیرة، و سوف نركز دراستنا على ھذا النوع.

### **18.7.1 قواعد البیانات العلاقیة**

تعتبر قواعد البیانات العلاقیة من أھم قواعد البیانات وتتصف ب إنھا قاعدة بیانات یستقبلھا المستخدمون على ھیئة جداول ولیس شیئاً آخر سوى الجداول فیما یوضحھ الجدول(18- 1)الملف المعبر عن بیانات الأشخاص المسموح لھم بالاستعارة (ملف الاستعارة).

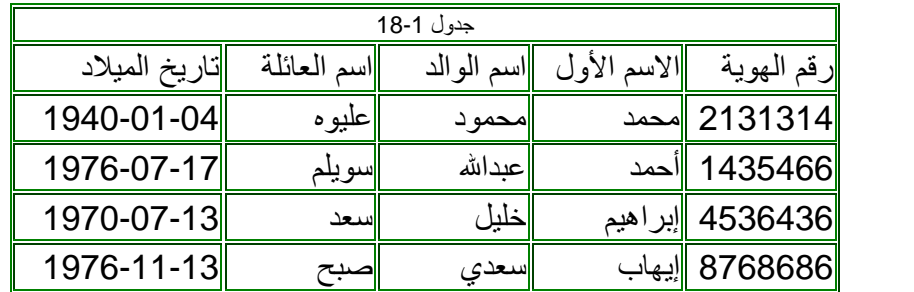

ملحوظة: البيانات في الجدول السابق بيانات افتراضية وليس لها أصل من الواقع. ملف أوعیة مكتبیة:

| جدول 2-18                |         |                    |            |                           |
|--------------------------|---------|--------------------|------------|---------------------------|
| <mark>ا</mark> سنة النشر |         | اسم الكتاد         | المؤلف     | رقم الإيداع               |
| 1973                     | الأهرام | الأدب<br>و الثقافة |            | 434234234   جمال الغيطاني |
| 1962                     | النهضة  | الحول العالم       | أنيس منصور | 434443                    |

و یفرض أن شخصاً لھ سجل في ملف البطاقات الموضح في الجدول الأول استعار كتاباً من مقتنیات المكتبة فإن العلاقة الناشئة عن ھذا الإجراء یمكن توضیحھا في الشكل .18-2

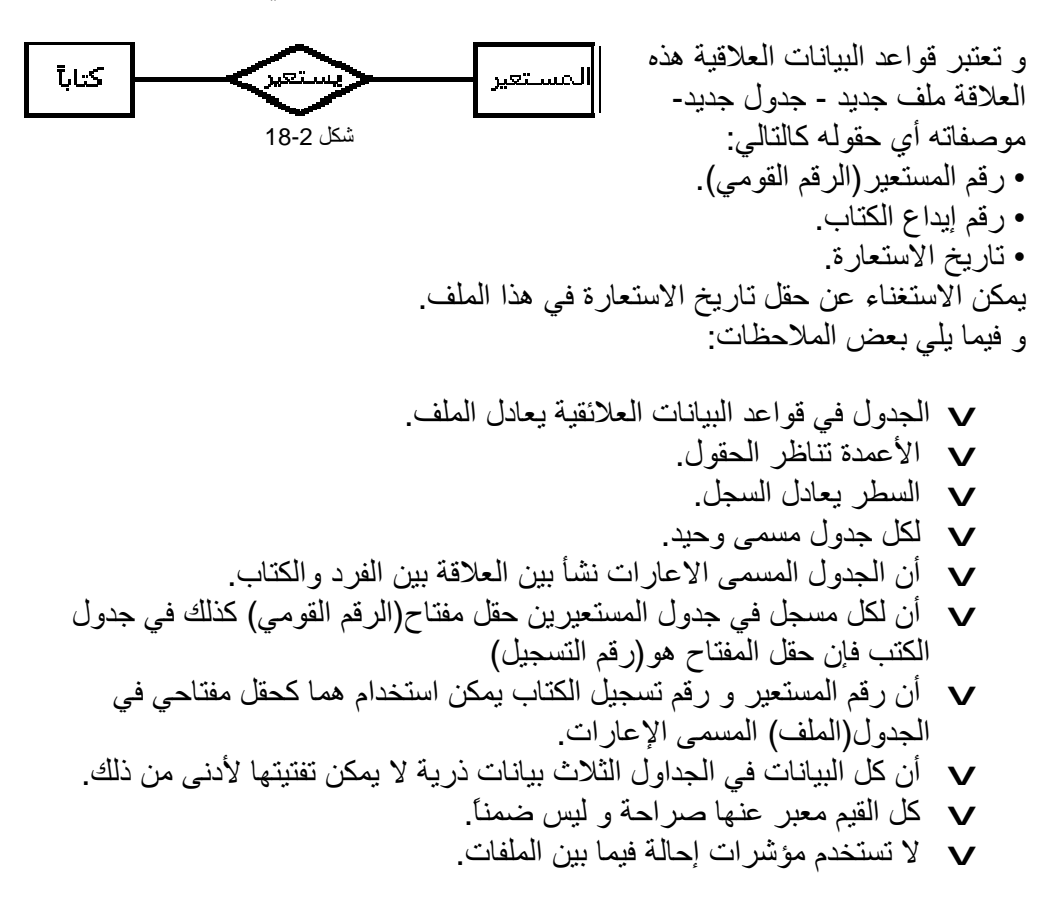

• **خصائص قواعد البیانات العلاقیة** 

.1 كل ملف في قاعدة البیانات العلاقیة یضم نوع واحد متكرر من السجلات. .2 لیس ھناك ترتیب محدد للحقول. .3 لیس ھناك ترتیب محدد للسجلات- سیان في قمة الجدول أو في أي مكان آخر منھ. .4 لكل حقل قیمة واحدة فقط (لا تكراریة). .5 لكل سجل حقل مفتاح. .6 أوامر التعامل مع قاعدة البیانات لا تقتصر على الأربعة (اختار- حدث- احذف- ادخل) إنما تستخدم تعلیمات أخرى مثل JOIN" صل" "اربط" ولھ شروط وأساس ریاضي في التعامل مع ھذا الأمر. .7 المنظر VIEW لیس ملفاً مخزناً على وسائط التخزین بل ھو ملف وھمي یتخلق من الملفات الكائنة ولا یمكن تحدیثھ أو إنشاء فھارس علیھ (الحقول) VIEW CREATE (شروط (FORM (الجدول اسم (AS SELECT (الحقول (VIEW NAME .WHERE

**18.7.2 قواعد البیانات الھرمیة B.D HIERARCHICAL** 

ھي عبارة عن مجموعة مرتبة ومتكررة من نوع واحد من السجلات المركبة على ھیئة شجرة، أي أن لكل سجل جذر ROOT واحد أي سجل واحد تتفرع منھ ھذه الفروع إلى سجلات و ھكذا فیما یمكن تشبیھھ بشجرة العائلة (الجد- الابن- الأبناء) ولا یسمح في قواعد البیانات الھرمیة بأن یكون لأي سجل أكثر من واحد مثال قاعدة بیان ات مركز تدریب فیما یوضحھ الشكل(18-3).

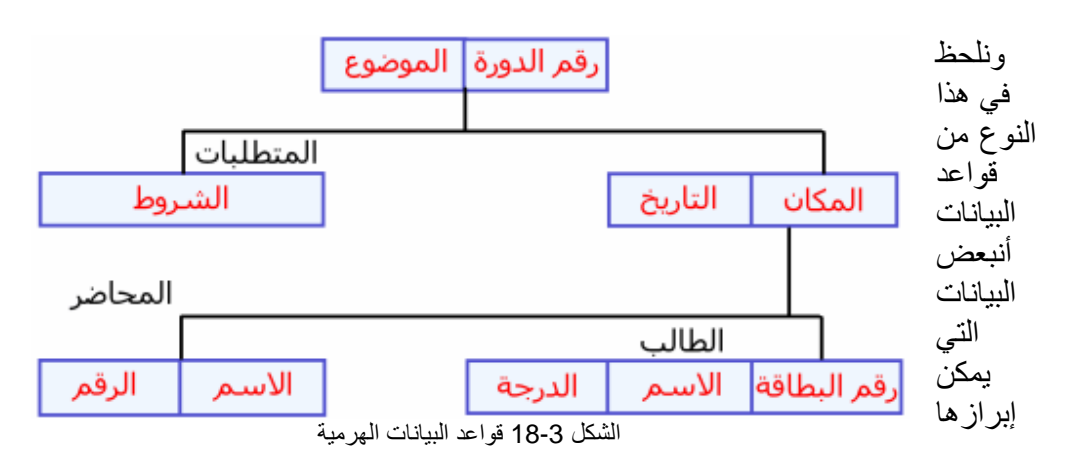

م/عمار محمد عیسى الدبعي 560 com.it-xpres@info

في قواعد البیانات العلاقیة باستخدام حقول مدمجة تظھر في ھذه القاعدة بالروابط بین الأب والابن أي المستوى الأعلى و المستوى الأدنى .

ویختلف تحریك أو تداول معالجة البیانات في ھذه القواعد عن العلاقیة في أن تداولھا یتطلب:

.1 تسجیل جذر السجل. .2 وظیفة لتحریك البیانات من شجرة إلى أخرى. .3 معامل للحركة بین كل سجلات ھذا التكون الشجري. .4 وظیفة لإضافة السجلات. .5 وظیفة لحذف السجلات.

مثال عن أسلوب توصیف البیانات :

1- DBD NAME = EDUCP DBD 2- SEG NAME = COURSE , BYTES = 36 3- FIELD NAME = COURSE#, QES , BYTES = 3 4-FIELD NAME = TITLE , BYTES = 33 START 4 5- SEG

ویبدأ في توصیف سجل جدید و ھكذا.

### **18.7.3قواعد البیانات الشبكیة WORK NET**

وھي برامج DBMS نتعامل مع السجلات ذات الارتباط المتعدد وھي أقرب قواعد البیانات للواقع إذ أنھ من الصعب أن تكون العلاقات الطبیعیة في الحیاة على النظام فقط ویمكن تلخیص ھذا النوع من العلاقات بأن المستوى الأدنى قد یكون لھ أكثر من اتصال بالمستوى الأعلى فیما یوضحھ الشكل.(18-4)

م/عمار محمد عيسى الدبعي الدبعي الدبعي حيسى الدبعي و 561  $\frac{1}{2}$  com.it.com

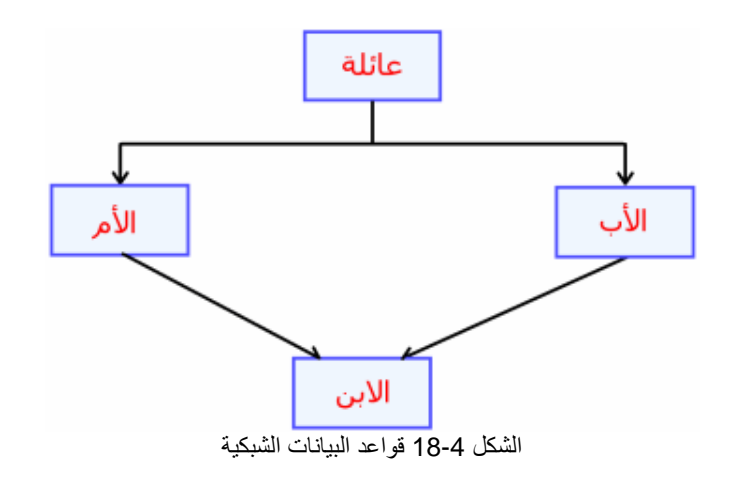

# **18.8 دور DBMS عند طلب الاسترجاع**

سبق و عرفنا أن DBMS أنھ عبارة عن مجموعة برامج أو حزمة برامج یتم إعدادھا و كتابتھا بواسطة الشركات المنتجة للحاسبات أو شركات كتابة الكیان البرمجي للحاسبات و تعفي مستخدمي قواعد البیانات من مھام معقدة للولوج إلى البیانات و توصیفھا و تحریكھا وتخلیق المستویات المختلفة.

ویتولى مدیر قواعد البیانات وتحت إشرافھ إدارة خطوات كثیرة و معقدة فیما یوضحھ الشكل .(18-5

م/عمار محمد عیسى الدبعي 562 com.it-xpres@info

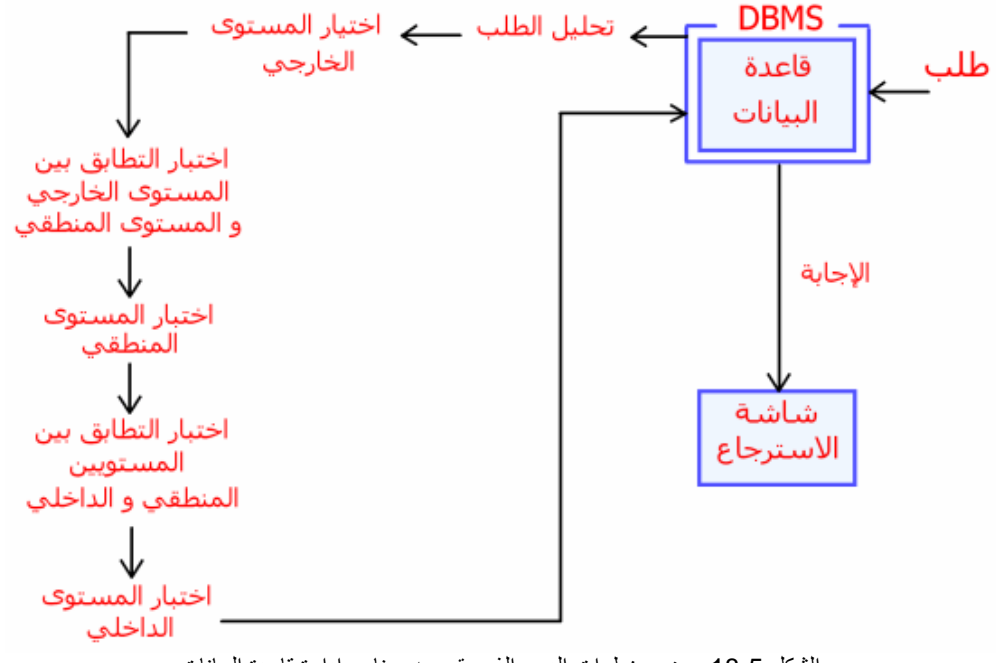

الشكل 18-5 یوضح خطوات الدور الذي یقوم بھ برنامج إدارة قاعدة البیانات

**18.9لغة الاستعلام المركّبة (SQL (Language Query Structured** 

### **ما ھي لغة الاستعلام المركّبة؟**

مھما كان نوع تطبیق قاعدة البیانات الذي تتعامل معھ، فإنّھ یستخدم لغة خاصّة بقواعد البیانات، متّفق علیھا دولیّا، ھي SQL.. صحیح أنّ ھناك اختلافات في تركیب ھذه اللغة ما بینَ تطبیق وآخر، ولكنّھا اختلافات طفیفة لا تكفي للادعاء بإنھا نسخ مختلفة تمام الاختلاف. وبالمقارنة بلغات البرمجة المألوفة، فإنّ SQL لغة غیر إجرائیّة Nonprocedural، بمعنى إنھا لا تحتوي على تركیبات لغویةٍ مثل جمل الشرط وجمل التكرار وما شابھھا.. إنّ SQL تعتبر لغة برمجة عالیة المستوي، حیث یمكنھا في سطر واحد إجراء عملیّا ت بلیغة التعقید على قاعدة البیانات.

### **18.9.1 أقسام جملة SQL**

تنقسم جمل لغة SQL إلى طائفتین رئیسیّتین، تعتبر كلّ منھما لغة منفصلة:

# **.1 لغة التعامل مع البیانات (DML (Language Manipulation Data**

وتختصّ باسترجاع أو تحدیث أو إضافة أو حذف السجلات التي تحقّق شروطا معیّنة، لھذا تسمّى جمل ھذه اللغة " استعلامات" Queries.. وتسمّى جمل استرجاع البیانات بـ "استعلامات التحدید" Queries Selection ، بینما تسمّى جمل الحذف والتعدیل والإضافة بـ "استعلامات الفعل" Queries Action.

### **Data Definition Language (DDL) البیانات تعریف لغة .2**

وتختصّ بإنشاء أو حذف كائنات قاعدة البیانات، مثل الجداول وما تحتویھ من أعمدة وفھارس، ومثل العلاقات والقیود Constrains.

### **18.9.2 استعلامات التحدید Queries Selection**

**.1 جملة التحدید Statement SELECT**  تمكّنك جملة SELECT من استرجاع جزء من الجدول.. وأبسط صور ھذه الجملة كالتالي: أسماء الأعمدة SELECT أسماء الجداول FROM -1 أسماء الأعمدة والجداول یفصل بینھا علامة ",". -2 یمكن كتابة اسم مختصر للجدول بعد اسمھ الحقیقيّ مباشرة،ً و استخدام ه في باقي الجملة للتسھیل. -3 إذا كان اسم الجدول یحتوي على أيّ رموز غیر مقبولة برمجیّا ـ مثل المسافات أو العلامات ":" أو "+" أو "=" ... إلخ ـ فیجب وضعھ بین قوسین مضلّعین [ ]. -4 إذا تشابھت بعض أسماء الحقول في أكثر من جدول، فیجب التمییز بینھا بكتابة اسم كلّ حقل على الصیغة: (اسم الجدول.اسم الحقل).. وإذا كان اسم الحقل یحتوي على رموز غیر مقبولة، فیجب استخدام الصیغة: (اسم الجدول.[اسم الحقل]). -5 ستظھر الحقول في السجلات المعادة بالترتیب الذي كتبت أسماءھا بھ في جملة .SELECT -6 جمل SQL غیر حسّاسة لحالة الأحرف، ولكن تُعُورِفَ على كتابة الكلمات الرئیسیّة فیھا بحروف كبیرة لسھولة تمییزھا.

-8 معظم الأخطاء التي تحدث في كتابة جملة SQL تنتج عن الخطإ في كتابة أسماء الحقول والجداول، فانتبھ لذلك جیّدا.

فمثلا: لتحدید كلّ سجلات جدول المؤلّفین یمكنك استخدام جملة كالتالیة: SELECT ID, Author FROM Authors ولكن ماذا لو كان الجدول یحتوي على عشرین عمودا، نرید استرجاعھا كلّھا.. ھل سنكتب أسماء عشرین عمودا؟؟!! طبعا لا.. بل إنّ الأمر سیكونُ أسھل من كتابة اسم عمود واحد، حیث سنستخدم العلامة "\*" (أو كلمة ALL (كالتالي: SELECT \* FROM Authors ولو أردت استرجاع كلّ حقول جدول ما، مع حقل أو اثنین من جدول آخر، فاستخدم الصیغة التالیة: SELECT Authors.\*, Books.Book FROM Authors, Books

ویمكن اختصار أسماء الجداول في المثال السابق كالتالي: SELECT A.\*, B.Book FROM Authors A, Books B لو جرّبت ھذا المثال فستفاجأ بنتائج غریبة، حیث سیتم تكرار كلّ سجلّ من سجلات المؤلّفین مع كلّ أسماء الكتب، ممّا یبدو معھ أنّ كلّ مؤلّف قد ألّف كلّ الكتب!.. إنّ ھذا خطأ متوقّع، لأنّنا لم نضع أيّ شرط یربط بین حقول الجدولین، وھو ما سنتعلّمھ حالا.

### **.2 استخلاص السجلات التي تحقّق شروطا معیّنة**

 **:WHERE Clause "ُحیث "فقرة** v لم تخترع قواعد البیانات لكي تقرأ كلّ سجلات الجدول كما أدخلتھا!!.. إنّ الأھمّ من ذلك قدرتك على حساب بعض النتائج واستخلاص المعلومات من ھذه السجلات.. ھنا یبرز الدور الحیويّ لفقرة WHERE ، فھي تسمح لك بتحدید الشروط التي سیتمّ على أساسھا استرجاع السجلات، بحیث لا تسترجع منھا إلا ما یحقّق ھذه الشروط.

م/عمار محمد عیسى الدبعي 565 com.it-xpres@info

ولن تكون صیغة ھذه الفقرة صعبةً علیك، فستكب صیغة الشرط مماثلةً للشروط التي تعوّدت كتابتھا في جملة If في VB. تعال نسترجع كلّ الكتب التي یحمل مؤلّفھا رقم 1 أو :3 SELECT Book FROM Books WHERE AuthorID  $=$  1 OR AuthorID  $=$  3 ولكنّ من ھو المؤلّف رقم 1؟ إنّ ھذه الطریقة قد تكون عدیمة الجدوى، فھي غیر عملیّة في البرمجة. إنّك ترید أن تعرف الكتب التي ألّفھا (توفیق الحكیم) مباشرة،ً دونَ أن تبحث عن رقمھ.. بسیطة.. استخدم الجملة التالیة: SELECT Book FROM Books, Authors WHERE Author = 'الحكیم توفیق 'AND AuthorID = Authors.ID لاحظّ أنّنا كتبنا اسم جدول المؤلّفین في فقرة FROM رغم أنّ أیا من حقولھ لن یظھر في النتیجة، وذلك لأنّنا سنستخدم حقول ھذه الجدول في فقرة .WHERE والآن ھذا ما سیحدث: سیتمّ اختیار السجلات التي تحمل اسم (توفیق الحكیم) في جدول المؤلّفین.. ثمّ سیتمّ اختیار السجلات من جدول الكتب، التي یتساوى فیھا رقم المؤلّف مع رقم المؤلّف في السجلات المختارة من جدول المؤلّفین.. ونظرا لأنّھ لن یوجد سوى رقم (توفیق الحكیم) فحسب، فإنّ كتبھ فقط ھي التي سیتمّ عرضھا. وكان من الممكن تبدیل ترتیب جملتي الشرط، فالترتیب لیس مھمّا، حیث یقوم تطبیق قاعدة البیانات بتنفیذ الشروط على حسب أولویّة تنفیذھا، ولیس على حسب ترتیب كتابتھا. والآن تعال نطوّر المثال السابق، لنحصل على كلّ الكتب التي ألّفھا (توفیق الحكیم) أو (عباس العقاد).. في ھذه الحالة لا بدّ من عرض اسم المؤلّف في النتیجة، وإلا لتعذّر معرفة مؤّلف كلّ كتاب: SELECT Book, Author FROM Books, Authors WHERE (Author = 'الحكیم توفیق 'OR Author = 'العقاد عباس ('AND AuthorID = Authors.ID لاحظ استخدام كلمة OR بین اسمي المؤلّفین، ولو استخدمت كلمة AND لما حصلت على أيّ نتائج، فلا یمكن أن یوجد جدول بھ سجلّ یحتوي على

خانة واحدة لھا قیمتان!!.. ولكن یمكن أن یكون للخانة القیمة كذا أو القیمة كذا.. یمكن كذلك أن تكون لإحدى خانات السجلّ القیمة كذا و لخانة أخرى القیمة كذا.. فمثلا، لو كان لدینا في جدول الكتب كتاب اسمھ " حیاتي"، وحدث أن تكرّر اسمھ في أكثر من سجل،ّ نتیجة لأنّ ھناك أكثر من مؤلّف لھ كتاب بھذا الاسم، فإن بإمكانك استرجاع الكتاب الذي یحقّق الشرط التالي: SELECT ID FROM Books, Authors WHERE Author = 'كوتموتو 'AND AuthorID = Authors.ID AND 'جافا' = Book تلاحظ طبعا أنّ الھدف من الاستعلام قد اختلف، فعندما تبحث عن كتاب تعرف اسمھ ورقم مؤلّفھ، فلا بدّ أنّك لسبب أو لآخر ترید أن تعرف رقم الكتاب ID. ولكن ماذا لو أردنا أن نعرض كلّ أسماء الكتب مع ما یناظرھا من مؤلّفین؟ سیكون الأمر في منتھى البساطة، فسیقتصر الشرط في ھذه الحالة على تساوي رقم المؤلّف في الجدولین: SELECT Book, Author FROM Books, Authors WHERE AuthorID = Authors.ID ملحوظة:1 یمكنك عرض الجدول فارغا بوضع شرط خاطئ أو مستحیل في فقرة WHERE) مثل 1 = 2)!!، كالتالي: SELECT \* FROM Books WHERE 1 = 2 ملحوظة:2 لكي تنشئ فقرة WHERE بباني الاستعلام، أضف للاستعلام الحقل الذي سیظھر في ھذه الفقرة (بضغط خانة الاختیار المجاورة لاسمھ في الجدول).. سیضاف ھذا الحقل إلى جدول الحقول.. اضغط ھذا الحقل ـ في جدول الحقول ـ بزرّ الفأرة الأیمن، ومن القائمة الموضعیّة اضغط الأمر Group By.. سیظھر عمود جدید یحمل اسم By Group.. اضغط الخانة المناظرة للحقل في ھذا العمود.. سیظھر لك زرّ إسدال القائمة.. اضغطھ بالفأرة، ومن القائمة الموضعیّ ة اختر WHERE.. وفي العمود التالي مباشرة ـ ذلك الذي یحمل اسم Criteria ـ اكتب الشرط الذي تریده، بدون

م/عمار محمد عيسى الدبعي الدبعي حسن 567 com.it.com. com.it-xpres-it.com. com.it-xpres=it.com.it-xpres

كتابة اسم الحقل ( كأن تكتب 5 < مثلا).. فإذا أردت أن تكتب شرطا آخر مرتبط بالشرط الأوّل بالمعامل OR ، فانتقل إلى العمود التالي.. ستجده یحمل عنوان OR.. اكتب الشرط الذي تریده في ھذا العمود.. فإذا كان ھناك المزید من الشروط، فلدیك المزید من الأعمدة التي تحمل العنوان

.OR

ولكن ماذا لو أردت أن تكتب شرطا یرتبط بالشروط السابقة بالمعامل AND؟

في ھذه الحالة یجب أن یظھر ھذا الشرط في صفّ جدید.. طبعا لن تجد مشكلةً إذا كان الشرط الجدید ینطبق على حقل مختلف.. ولكنّ المشكلة ھي أنّ یظھر نفس الحقل في أكثر من شرط یربطھا المعامل AND !

بسیطة.. اضغط بالفأرة في أيّ خانة فارغة في العمود Column ، ومن القائمة المنسدلة اختر نفس اسم الحقل.. ھذه الطریقة تمكّنك من تكرار اسم الحقل أكثر من مرّة في جدو ل الحقول.. في الصفّ الجدید اختر كلمة

WHERE في العمود By Group، واكتب الشرط في خانة Criteria. ولكن ماذا لو كان ھناك شرطان كلّ منھما على حقل مختلف، ویربطھما

المعامل OR؟ في ھذه الحالة یجب أن تكتب الشرط الثاني في خانة OR ، مع ترك خانة

Criteria فارغة. وكتلخیص: ا لشروط التي تظھر في خانة Criteria في صفوف مختلفة یربطھا المعامل AND ، بینما الشروط التي تظھر في خانة OR ، حتّى لو كانت في صفوف مختلفة، یربطھا المعامل OR.

v **المعاملات < > ,= ,> ,<**  كأيّ جملة شرط عادیّة، یمكنك استخدام معاملات المقارنة التقلیدیّة < > ,= ,> ,<.. فمثلا للحصول على كلّ الكتب ما عدا ذلك الذي يحمل رقم 9، استخدم الجملة التالية: SELECT ID, Book FROM Books WHERE  $ID \ll 9$ وللحصول على الكتب التي تسبق كتاب "حائرة في الحب" فالترتیب الھجائي،ّ استخدم الجملة التالیة: SELECT ID, Book

FROM Books

WHERE Book < Java' وللحصول على الكتب التي تحمل أرقاما أكبر من 12 بالإضافة إلى الكتاب رقم 2 استخدم الجملة التالیة:

م/عمار محمد عیسى الدبعي 568 com.it-xpres@info

SELECT ID, Book FROM Books WHERE  $ID = 2 OR$  $ID > 12$ **BETWEEN بین** v یسمح لك ھذا المعامل بتحدید المجال الذي ینتمي إلیھ الحقل.. فمثلا، یمكننا استخدام الجملة التالیة للحصول على الكتب التي ينحصر رقمها بين 3 و 10: SELECT ID, Book FROM Books WHERE ID BETWEEN 3 AND 10 كما یمكننا استخدام NOT قبل ھذا المعامل للحصول على قیم الحقل التي لا تنتمي للمجال المحدّد.. والجملة التالیة تعید الكتب التي لا تنحصر بین 3 و 10: SELECT ID, Book FROM Books WHERE ID NOT BETWEEN 3 AND 10 **IN في** v أحیانا لا یحلّ المعامل BETWEEN كلّ مشاكلنا، فماذا لو أردنا أن نختار قیما متفرّقة للحقل؟.. في ھذه الحالة ستكون جملة AND طویلة وبطیئة التنفیذ. في ھذه الحالة یمكن استخدام المعامل IN ووضع كلّ القیم بین قوسین مفصولةً بعلامة . .. والجملة التالية تعيد لك الكتب التي تحمل الأرقام 2 و 6 و 7 و 10: SELECT ID, Book FROM Books WHERE ID IN (2,6,7,10) ویمكن نفي الجملة السابقة للحصول على باقي الكتب ( التي لا تحمل الأرقام المذكورة): SELECT ID, Book FROM Books WHERE ID NOT IN (2,6,7,10) ولا یقتصر الأمر على الأرقام، فالجملة التالیة تعید كلّ الكتب التي ألّفھا ( توفیق الحكیم) و(نبیل فاروق) و(محمد حمدي غانم): SELECT Book, Author FROM Books, Authors WHERE AuthorID = Authors.ID AND ('محمد حمدي غانم' , 'نبیل فاروق' ,'توفیق الحكیم') IN Author

# ولا مانع من تكوین جملة شرط معقّدة تحتوي على مزیج من كلّ ھذه المعاملات معا.. المھمّ أن تصل لھدفك من أقصر طریق.

# **LIKE Operator "یشبھ "المعامل** v

بعض الاختلافات الطفیفة ستدركھا عند التعرّف على العلامات الخاصّة التي یستخدمھا ھذا المعامل، وھي في الجدول 18-3

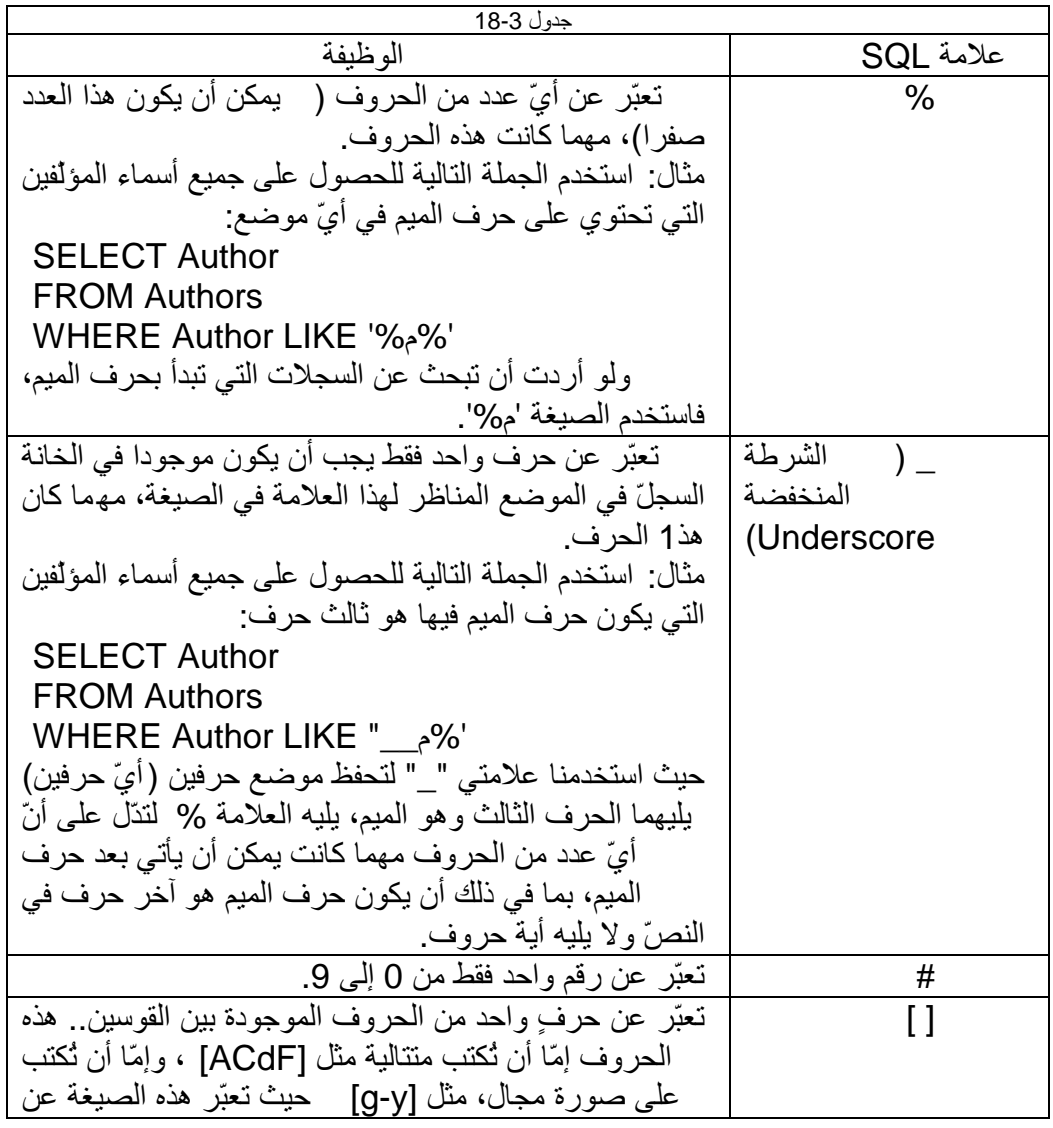

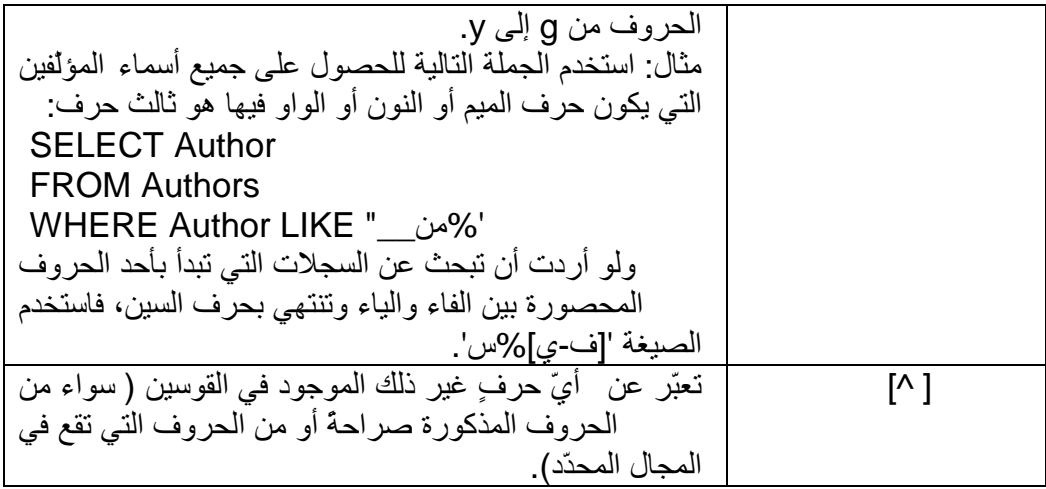

ملحوظة:

إذا أردت البحث عن أيّ علامة من ھذه العلامات الخاصّة في النص،ّ فضعھا بین قوسین مضلّعین.. فمثلا، یمكنك استخدام الصیغة '%[%]%50' للبحث عن النصّ "50%" في أيّ موضع من الحقل.

v **المقارنة بحقل من جدول** من الإمكانیّات التي تمنحھا لك فقرة WHERE ، قدرتك على مقارنة قیمة أحد الحقول، بقیمة أيّ حقل من جدول آخر، ناتج عن جملة SELECT كاملة أخرى! انظر للمثال التالي، وفیھ نحصل على كلّ الكتب التي ألّفھا ( عباس العقاد) و(توفیق الحكیم): SELECT \*

From Books WHERE AuthorID  $=$  ( SELECT ID FROM Authors WHERE Author = 'العقاد عباس 'OR 'توفیق الحكیم' = Author ) حیث تقوم تعید SELECT الفرعیّة حقلا بھ رقمي ھذین المؤلّفین، لتقوم جملة SELECT الخارجیّة بعرض الحقول التي تحتوي على أيّ من ھذین الرقمین في حقل AuthorID.

م/عمار محمد عيسى الدبعي الدبعي الدبعي الدبعي و 571 com.info@xpres-it.com.

**AS كلمة** v یمكنك استخدام كلمة AS لوضع الاسم المستعار للحقول التي تریدھا، وذلك كالتالي: SELECT Book AS [اسم الكتاب], Author AS [موَلَّفه] FROM Books, Authors WHERE AuthorID = Authors.ID الآن ستظھر نفس النتائج السابقة، ولكنّ العمودین سیحملان اسمین عربیّین ھذه المرّة. ومن الاستخدامات الطریفة للاسم المستعار، استخدام ه لتسمیّة أحد الحقول الناتجة عن دمج حقلین معا.. ما موضوع ھذا الدمج؟ افترض أنّنا نرید عرض حقل یحتوي على اسم الكتاب متبوعا بشرطة متبوعةً باسم المؤلّف.. كلّ ما علینا فعلھ إذ ذاك، ھو توصیل concatenate الحقلین، تماما كما نفعل مع المتغیّرات النصّیّة في VB ، مع منح الحقل الناتج اسما مستعارا ب استخدام كلمة AS، كالتالي: SELECT Book + '\_' + Author AS [الكتاب اسم [ FROM Books, Authors WHERE AuthorID =  $Authors.ID$ 

ملحوظة: عند تنفیذ الجملة السابقة في باني الاستعلام سیتم وضع التعبیر + '\_' + Book Author كحقل في جدول الحقول، مع منحھ الاسم المستعار "اسم الكتاب".. ھذه ھي الطریقة التي تضیف بھا الحقول المدمجة في باني الاستعلام.. اكتب العملیّة التي تجمع بین الحقلین في أيّ خانة فارغة في العمود Column ، وامنح ھذا الحقل الجدید الاسم المستعار المناسب.

ولیست الحقول النصّیّة فقط ھي ما نستطیع دمجھ، حیث یمكننا أن نجرى عملیّات الجمع والطرح والضرب والقسمة على الحقول الرقمیّة كما یحلو لنا.

 **TOP الكلمة** v

یمكنك استخدام ھذه الكلمة إذا كان عدد السجلات الناتجة عن تنفیذ الاستعلام كبیرا، بینما ینحصر اھتمامك في مجموعة قلیلة منھا فقط.. فمثلا، لكي تعرض أوّل خمس سجلات من أسماء الكتب ومؤلّفیھا استخدم الجملة التالیة:

SELECT TOP 5 Book, Author FROM Books, Authors WHERE AuthorID  $=$  Authors.ID وإذا لم تكن تعرف بالضبط عدد السجلات المطلوبة، فیمكنك استخدام النسبة المئویّة كالتالي:

SELECT TOP 5 PERCENT Book, Author FROM Books, Authors WHERE AuthorID = Authors.ID

v **الكلمة "منفصل" DISTINCT**  استخدم ھذه الكلمة لإزالة السجلات المكرّرة.. فمثلا لو عرضنا جدولا بأسماء الكتب بدون مؤلّفیھا، فإنّ كتاب "حیاتي" سیتكرّر 3 مرّات.. ھنا یمكن تلافي ھذا التكرار باستخدام الجملة التالیة:

### SELECT DISTINCT Book FROM Books

# **Null Values المنعدمة القیم** v

ھناك اختلاف جوھريٌّ بینَ أن یكونَ النص فارغا "" أو القیمة العددیّة صفرا، وبینَ أن تكون لھما القیمة Null، حیثُ إنھا تشیرُ في ھذه الحالة إلى أنّ ھذه الخانة لن توضع بھا أيّ قیمة من أساسِھ.. إنّ مثل ھذه الحالة تؤدّي إلى تبعاتٍ غیر مرغوبٍ فیھا، ففقرة WHERE مثلا لا تسترجع أيّ خانة فارغة، لأنّ القیمة NULL تنتج False بطریقة دائمة في أيّ عملیّة مقارنة.. ھذا بالإضافة إلى أنّ دخول ھذه القیمة في أيّ عملیّة حسابیّة یؤدّى لحدوث خطإ في البرنامج. إذا ما الحل؟

الحلّ ھو أن تعامل ھذه القیمة بحذر، حیث یمكنك أن تختب ر وجودھا ب استخدام التعبیر NULL IS أو NULL NOT IS.. وكمثال، استخدم الاستعلام التالي للبحث عن أيّ خانة في حقل المؤلّفین تمّ تركھا فارغة:

SELECT \* FROM Authors WHERE Author IS NULL عامّةً یمكن تلافي الكثیر من احتمالات الخطأ بوضع القیمة False في خاصیّة "السماح بطول صفريّ" Nulls Allow عند تصمیم الحقول.

### **ORDER BY الترتیب فقرة** v

یمكنك ترتیب السجلات الناتجة من الاستعلام تبعا لحقلٍ أو أكثر.. وفي المثال التالي سنعرض أسماء الكتب ومؤلّفیھا مرتّبة باسم الكتاب:

SELECT Book, Author FROM Books, Authors ORDER BY Book

WHERE AuthorID = Authors.ID ولكنّ ھناك ثلاث كتب تحمل اسم "حیاتي" فكیف سیتمّ ترتیبھا؟ في ھذه الحالة یمكنك أن تحدّد حقل المؤلّفین كمفتاح ثانٍ للترتیب، بحیث لو تشابھت أسماء الكتب، یتم ترتیب الكتب المتشابھة على حسب أسماء مؤلّفیھا: SELECT Book, Author FROM Books, Authors ORDER BY Book, Author WHERE AuthorID = Authors.ID ولكنّ ھذا الترتیب تنازليّ في الوضع الافتراضي..ّ ماذا لو أردت أن یتمّ الترتیب تصاعدیّا؟ في ھذه الحالة أضف الكلمة DESC بعد اسم أيّ حقلٍ ترید ترتیبھ تنازلیّا، والكلمة ASC بعد ذلك الذي ترید ترتیبھ تصاعدیّا ( وھي افتراضیّة ویمكن عدم كتابتھا)، كالتالي: SELECT Book, Author FROM Books, Authors ORDER BY Book DESC, Author ASC WHERE AuthorID =  $Authors.ID$ ملحوظة: لتحدید كیفیّة الترتیب في باني الاستعلام، اضغط الحقل الذي ترید أن یتمّ الترتیب على أساسھ بزرّ الفأرة الأیمن، ومن القائمة الموضعیّة اضغط الأمر Sort Ascending إذا كنت ترید الترتیب تصاعدیّا، أو الأمر Descending Sort إذا كنت ترید الترتیب تنازلیّا.. ستجد أنّ أیقونةً تمثّل نوع الترتیب قد ظھرت بجوار اسم الحقل.. ولو أردت إزالة الترتیب، فاضغط نفس الأمر من القائمة الموضعیّة مرّةً أخرى.. كما أنّ بإمكانك فعل ذلك مع أكثر من حقل ومن أيّ جدول، حیث ستظھر في جملة SQL بالترتیب الذي أضفتھا بھ. كما یمكن اختیار نوع الترتیب بطریقة أخرى، وذلك باستخدام جدول الحقول Grid Pane ، حیث یمكنك تغییر قیمة ھذه الخاصیّة لأيّ حقل من العمود الذي یحمل .Sort Order العنوان

**18.9.3 إجراء العملیّات على خانات الحقول**

**Aggregate functions التجمیع دوال** v تمنحك SQL بعض الدوال الجاھزة لحساب وتلخیص بعض النتائج.. ویجب أن تلاحظ ھنا ما یلي:

م/عمار محمد عیسى الدبعي 574 com.it-xpres@info

ناتج عن إجراء إحدى العملیّات الحسابیّة ( كالجمع والطرح والضرب والقسمة) على واحد أو أكثر من الأعمدة. - أنّ ھذه الدوال تعید قیمة واحدة فقط (رقم).. أيّ أنّ الناتج منھا ھو عمود یحتوي على خانة واحدة فقط.. ولو كنت ستعرض ھذه النتیجة، فاستخدم تعبیر AS ل منح ھذا العمود الجدید اسما مناسبا، وإلا فإنّ SQL ستمنحھ اسما افتراضیّا من لدیھا. - لا مانع من استخدام فقرة WHERE لتحدید السجلات التي سیتمّ علیھا العملیّة الحسابیّة. وھذه الدوال ھي ()COUNT لحساب عدد الخانات في العمود المرسل كمعامل.. ویمكن تطبیقھا على أيّ نوع من البیانات. مثال: الجملة التالیة تحسب عدد الكتب التي تنتمي لتوفیق الحكیم: SELECT COUNT(Book) AS [المتاحة الكتب عدد [ FROM Books, Authors WHERE Author = 'الحكیم توفیق 'AND AuthorID = Authors.ID لاحظّ أن الحقول التي تحتوي على القیمة NULL لا یتمّ عدّھا ضمنَ السجلات.. ولو أردت أن تفعل العكس، فعلیك أن ترسل الرمز (\*) كمعامل لھذه الدالة، حتّى تأخذ ھذه السجلات في اعتبارھا: [عدد المؤلّفین] AS(\*) COUNT SELECT From Authors ()SUM لحساب مجموع الخانات في العمود المرسل كمعامل.. ویمكن تطبیقھا على الأعمدة الرقمیّة فقط. مثال: لسبب غیر واضح، قرر شخصٌ ما مھووسٌ بالأرقام، أن یجمع عمود رقم الكتاب على عمود رقم المؤلّف في جدول الكتب، وأن یحسب المجموع الكلّي للعمود الجدید.. ھذا ھو ما فعلھ بالضبط: SELECT SUM(ID + AuthorID) AS [ أرقام ّكل مجموع [الجدول From Books ()AVG لحساب المتوسّط الحسابيّ ( المجموع ÷ العدد) لخانات العمود المرسل كمعامل.. ویمكن تطبیقھا على الأعمدة الرقمیّة فقط. وقد قام نفس الشخص المھووس بحساب متوسّط الأرقام، بوضع الدالة AVG بدلا من SUM في المثال السابق! ()MIN لحساب أصغر قیمة في العمود المرسل كمعامل.. ویمكن تطبیقھا على

- أنّ ھذه الدوال تقبل معاملا واحدا فقط، ھو أحد أعمدة الجدول، أو أيّ عمود جدید

م/عمار محمد عیسى الدبعي 575 com.it-xpres@info

الأرقام والنصوص، حیث في حالة النصوص تعید أصغر نصّ في الترتیب الأبجدي.ّ ()MAX لحساب أكبر قیمة في العمود المرسل كمعامل.. ویمكن تطبیقھا على الأرقام والنصوص، حیث في حالة النصوص تعید أكبر نصّ في الترتیب الأبجدي.ّ

الجدیر بالذكر أنّ بإمكانك استخدام القیم المعادة من ھذه الدوال في شروط فقرة WHERE.. والمثال التالي یریك كیف نحسب عدد الكتب التي ألّفھا أوّل مؤلّف في الترتیب الأبجدي:ّ

[عدد كتب المؤلّف الأول في الترتيب الهجائيّ] SELECT COUNT(Book) AS FROM Books, Authors

WHERE AuthorID = Authors.ID AND

 Author = (SELECT MIN(Author) From Authors) حیث استخدمنا جملة SELECT كاملة تعید ناتج دالة القیمة الصغرى في شرط فقرة WHERE.

عامّة نفس ھذه الجملة لھا صیغة ثانیة،ٌ ب استخدام الربط الداخليّ JOIN INNER الذي سنتعرّف علیھ لاحقا.

ولكن ماذا لو أردت أن تطبّق ھذه الدوال على حقل بھ قیم مكرّرة، وأردت ألا تأخذ التكرار في اعتبارك؟

في ھذه الحالة یجب أن تستخدم كلمة DISTINCT للحصول على حقل لیس بھ أيّ تكرار.. ولكن أین سیكون موضع ھذه الكلمة؟

ستكون بالطبع قبل اسم الحقل مباشرة،ً أي داخل قوس الدالة.. والمثال التالي یریك كیف نحسب عدد المؤلّفین بحساب عدد خانات الحقل AuthorID في جدول الكتب بدون تكرار:

SELECT COUNT (DISTINCT AuthorID) AS [فینّالمؤل عدد [ From Books

ملحوظة: لاستخدام دوال التجمیع في ب اني الاستعلام، أضف للاستعلام الحقل الذي ترید تطبیق الدالة علیھ (بضغط مربّع الاختیار المجاور لھ في الجدول).. سیظھر اسم ھذا الحقل في جدول الحقول.. اضغطھ بزرّ الفأرة الأیمن، ومن القائمة الموضعیّة اضغط الأمر By Group.. سیظھر عمود جدید في جدول الحقول اسمھ By Group.. اضغط الخانة المناظرة للحقل في ھذا العمود بالفأرة.. سیظھر لك زرّ إسدال القائمة.. اضغطھ بالفأرة.. ستظھر لك قائمة منسدلة بھا أسماء الدوال التي یمكنك استخدام ھا.. اختر منھا ما ترید.

v **تجمیع السجلات باستخدام تعبیر BY GROUP**
رأینا كیف نجري بعض العملیّات الحسابیّة ب استخدام دوال التجمیع.. ولكن ماذا لو أردنا أن نحل على سجلّ یحتوي على عدد الكتب التي ألّفھا كلّ مؤلّف مثلا؟ في ھذه الحالة لن تسعفنا التعبیرات التي تعلمتاھا حتّى الآن. ھنا ستبرز أھمّیة التعبیر BY GROUP ، حیث یؤدّي إلى ضمّ كلّ الصفوف ذات القیم المتشابھة في الحقول المحدّدة معا، بحیث تعمل دوال التجمیع على كلّ منھا كإنھا جدول مستقل،ّ وبھذا یكون ناتج دوال التجمیع في ھذه الحالة عمودا یحتوي على مجموعة من الصفوف، ولیس صفّا واحدا كما ألفنا من قبل. ھذه ھي الجملة التي تحسب عدد كتب كلّ مؤلّف: SELECT AuthorID, COUNT(AuthorID) AS [الكتب عدد [ FROM Books GROUP BY AuthorID [عدد الكتب] BY ORDER لاحظ قدرتنا على استخدام الاسم المستعار للعمود الناتج في جملة SQL. ولكن.. الجدول الناتج من الاستعلام السابق یحتوي على أرقام المؤلّفین ولیس أسماءھم.. فما العمل؟ إنّ ھناك قاعدةً تقضي بأنّھ عند استخدام فقرة BY GROUB یجب أن تكون كلّ الحقول التي تظھر في فقرة SELECT مستخدمة إمّا في دالة التجمیع أو في فقرة BY GROUB.. إنّ ھذا یعني أنّنا لا نستطیع استخدام الحقل Author مباشرة..ً إذن ما العمل؟ بسیطة.. ألیس ناتج الاستعلام السابق جدولا؟. تعال نعاملھ كما عاملنا جدول الكتب من قبل، حیث سنستخدم جملة WHERE لربط رقم المؤلّف باسمھ بین ھذا الجدول المشتق،ّ وبین جدول المؤلّفین. ولكن كیف سنتعامل مع ھذا الجدول الوھميّ الجدید؟ ربما ستستغرب ذلك، ولكنّھ غایة في البساطة.. ضع كلّ جملة الاستعلام السابقة التي تُنتج ھذا الجدول بین قوسین، وضعھا في جملة FROM كإنھا اسم جدول! شيءٌ واحد فقط سنحتاج لتعدیلھ قبل أن یعمل ھذا الأمر، ھو حتمیّة كتابة فقرة TOP في تعبیر مثل ھذا الجدول المشتق..ّ وكحیلة بسیطة، دعنا نعرض %100 من الجدول.. انظر للجملة التالیة: [عدد الكتب] ,Author SELECT FROM Authors, ( SELECT TOP 100 PERCENT AuthorID, COUNT(AuthorID) AS [الكتب عدد [ FROM Books GROUP BY AuthorID

[عدد الكتب] BY ORDER

## ) WHERE AuthorID =  $Authors.ID$ إنّ ھذه الإمكانیّة الرائعة تسمح لك بكتابة جمل SELECT متداخلة، لأداء استعلامات غایة في التعقید. عامّةً ھناك طریقة أخرى لحلّ المشكلة السابقة، تعتبر أبسط وأسھل، وذلك بوضع الحقل Author في فقرة BY GROUP ولكن بعد إضافة فقرة WHERE، كالتالي: SELECT Author, COUNT(AuthorID) AS [الكتب عدد [ FROM Authors, Books WHERE AuthorID = Authors.ID GROUP BY Author [عدد الكتب] BY ORDER فكأنّنا كوّنا جدول الكتب وأسماء مؤلّفیھا أولا، ثمّ استخدمنا فقرة BY GROUP على الحقل Author لحساب عدد مرات تكراره لكلّ مؤلّف. ولا غبار علیك لو استخدمت أكثر من دالة تجمیع مع فقرة BY GROUP.

## ملحوظة:

عرفنا كیف نستخدم دوال التجمیع في باني الاستعلام.. ورغم أنّنا اخترنا الدالة من العمود الذي یحمل العنوان By Group، إلا إنّ فقرة By Group لم تظھر في جملة SQL.. كیف إذن نضیف ھذه الفقرة؟ یمكن أن تفعل ذلك بنفس طریقة إضافة دوال التجمیع، ولكن مع ترك قیمة الخانة كما .Group By ھي ولكن ماذا لو أردنا أن نضیف دالة تجمیع وفقرة By Group لنفس الحقل؟ بسیطة.. بمجرّد اختیار دالة التجمیع للحقل، ستجد أنّ علامة الاختیار المجاورة لاسمھ في جدولھ الأصليّ قد اختفت.. ضعھا مرّة أخرى.. ستجد أنّ اسم الحقل قد ظھر مرّة أخرى ( مكرّرا) في جدول الحقول، وستجد أنّ قیمة العمود By Group ھي By Group.. اتركھا كما ھي، وبھذا تحلّ المشكلة!.. ویمكنك أن تكرّر اسم نفس الحقل في جدول الحقول بطریقة أخرى.. اضغط خانة فارغة في عمو د الحقول.. سیظھر لك زرّ إسدال القائمة.. اضغطھ بالفأرة، ومن القائمة اختر اسم الحقل.

v **استخدام فقرة HAVING** 

ولكن ماذا لو أردنا عرض أسماء المؤلّفین الذین تزید كتبھم عن كتاب واحد؟ في ھذه الحالة یمكننا استخدام فقرة HAVING التي تسمح باستخدام دوال التجمیع، كالتالي:

SELECT Author, COUNT(AuthorID) AS [الكتب عدد [

FROM Authors, Books WHERE AuthorID =  $Authors.ID$ GROUP BY Author HAVING COUNT(AuthorID) > 1 [عدد الكتب] BY ORDER

**.3 ربط الجداول Joins SQL** 

تحدّد عملیّات ربط الجداول Joins كیفیّة توصیل أكثر من جدول معا في استعلام واحد.. وھناك أربعة أنواع من عملیّات الربط:

 **Left Joins الأیسر الربط** v

ھذه العملیّة تعرض كلّ سجلات الجدول الأیسر ( الموجود في بدایة الصیغة)، مع بعض سجلات الجدول الأیمن، التي تحقّق شرطا معیّنا. وكمثال: یمكننا أن نعرض كلّ الكتب من جدول الكتب، مع أسماء المؤلّفین المناظرة لھذه الكتب، كالتالي:

SELECT Book, Author FROM Authors LEFT JOIN Books ON AuthorID = Authors.ID

ملحو ظة1· لكي تشعر بوجود اختلاف عن ناتج جملة WHERE ، یجب أن یكون ھناك بعض المؤلّفین الذین لا توجد لھم كتب مناظرة في جدول الكتب، حیث سیتمّ عرض أسمائھم أیضا في ھذه الحالة، مع ترك خانة الكتب فارغة NULL.. ھذا بالإضافة لعرض باقي الكتب وما یناظرھا من مؤلّفین.

ملحو ظة2: لإنشاء الجملة السابقة ب استخدام باني الاستع لام، حدّد الحقل Book من جدول الكتب، والحقل Author من جدول المؤلّفین، ثمّ اضغط بزرّ الفأرة الأیمن على علامة الربط في منتصف الخطّ الواصل بینَ الجدولین، ومن القائمة الموضعیّة اضغط Pages Property.. ستظھر لك الصفحة التالیة:

اختر الاختیار Books From Rows All، و لا تختر الاختیار Rows All From Authors.. أغلق النافذة.. انتھى!

م/عمار محمد عیسى الدبعي 579 com.it-xpres@info

 **Right Joins الأیمن الربط** v ھذا النوع مماثل للنوع السابق، إلا إنّ كلّ سجلات الجدول الأیمن سیتمّ عرضھا بالكامل، مع عرض سجلات الجدول الأیسر التي تحقّق شرطا معیّنا. SELECT Book, Author FROM Authors RIGHT JOIN Books  $ON$  AuthorID = Authors.ID ملحوظة:1 لكي تشعر بوجود اختلاف عن ناتج جملة WHERE ، یجب أن یكون ھناك بعض الكتب التي لا یوجد لھا مؤلّف مناظر في جدول المؤلّفین، حیث سیتمّ عرض أسمائھا أیضا في ھذه الحالة، مع ترك خانة المؤلّف فارغة NULL.. ھذا بالإضافة لعرض باقي الكتب وما یناظرھا من مؤلّفین. حريٌّ بي أن أذكّرك، أنّنا عندما أنشأنا الحقل AuthorID أزلنا علامة الاختیار من خاصیّة Nulls Allow ممّا لن یسمح لك بترك خانة رقم المؤلّف فارغة.. عامّة یمكنك أن تغیّر قیمة ھذه الخاصیّة وتجرّب إدخال كتاب بدون مؤلّف، لترى تأثیر عملیّة الربط الأیمن.

ملحو ظة2: لإنشاء الجملة السابقة باستخدام باني الاستعلام، اتبع نفس الخطوات التي اتبعناھا في إنشاء الربط الأیسر، ولكن أزل الاختیار Books From Rows All، واختر .All Rows From Authors الاختیار

 **Full Joins الكامل الربط** v ھذا النوع ھو مزیج من النوعین السابقین، وفیھ یتمّ عرض كلّ بیانات الجدولین: SELECT Book, Author FROM Authors FULL JOIN Books ON AuthorID = Authors.ID

ملحوظة:1 لكي تشعر بوجود اختلاف عن ناتج جملة WHERE وعن ناتج العملیّتین السابقتین، یجب أن یكون ھناك بعض المؤلّفین الذین لا توجد لھم كتب، وبعض الكتب التي لا یوجد لھا مؤلّف، حیث سیتمّ عرض أسماء ھؤلاء المؤلّفین وھذه الكتب، مع ترك الخانة الأخرى فارغة NULL.. ھذا بالإضافة لعرض باقي الكتب وما یناظرھا من مؤلّفین.

م/عمار محمد عیسى الدبعي 580 com.it-xpres@info

ملحو ظة2: لإنشاء الجملة السابقة باستخدام باني الاستعلام، اتبع نفس الخط وات التي اتبعناھا في إنشاء الربط الأیسر، ولكن اختر كلا الاختیارین Books From Rows All، .All Rows From Authorsو

 **Inner Joins ّالداخلي الربط** v ھذه العملیّة مماثلة لفقرة WHERE ، حیث یتمّ عرض السجلات المتوافقة فقط من الجدولین.

SELECT Book, Author FROM Authors INNER JOIN Books ON AuthorID = Authors.ID

ملحوظة: لإنشاء الجملة السابقة باستخدام باني الاستعلام، اتبع نفس الخطوات التي اتبعناھا في إنشاء الربط الأیسر، ولكن أزل كلا الاختیارین Books From Rows All، .All Rows From Authorsو

#### **.4 استعلامات الأداء Queries Action**

یعتبر ھذا النوع من الاستعلامات أبسط من استعلامات التحدید، حیث لا یقوم باسترجاع أيّ سجلات.. ولكنّھ في المقابل یقوم بالتغییر في محتویات الجدول، سواء بتحدیث قیم السجلات أو إضافة سجلات جدیدة أو حذف بعض السجلات الموجودة. ھذا وتعید ھذه الاستعلامات عدد السجلات التي تأثّرت (ولیس السجلات نفسھا).

ملحوظة: لن یمكنك تجریب ھذه الاستعلامات في باني الاستعلام، فھو لا یتعامل إلا مع استعلامات التحدید.

ویمكنك أن تؤدّى بھذه الاستعلامات العملیّات التالیة:

## **Deleting Rows الصفوف حذف** v

یمكنك أن تحذف أيّ عدد تریده من الصفوف تبعا لل شرط الذي تحدّده في مقطع WHERE.. والجملة التالیة تریك كیف یمكن حذف كلّ الكتب التي تحمل رقم :3

DELETE Books WHERE  $ID = 3$ 

والجملة التالیة تحذف كلّ الكتب التي كتبھا (عباس العقاد): DELETE Books WHERE AuthorID  $=$  ( SELECT ID FROM Authors 'عباس العقاد' = Author WHERE  $\lambda$ طبعا لاحظت استخدام نا لاستعلام التحدید في جملة الشرط.. ھذه الإمكانیّة تمنحك قدرات بلا حدود، لحذف السجلات التي تنطبق علیھا المواصفات التي تحدّدھا.

 **Inserting New Rows جدیدة سجلات إدراج** v لجملة الإدراج الصیغة التالیة: (قیم الحقول) VALUES) أسماء الحقول) اسم الجدول INTO INSERT حیث ستضاف القیم للحقول تبعا لترتیب كتابة أسمائھا.. ویمكن ألا تكتب كلّ أسماء الحقول ( لو أردت أن تترك بعض الحقول فارغة) ، ولكن یجب أن یكون عدد القیم مساویا لعدد أسماء الحقول. فإذا أردت أن تدخل قیما لكلّ الحقول، فیمكن ألا تكتب أسماءھا، على أن یكتب القیم مرتّبة تبعا لترتیب الحقول الأصليّ في الجدول، تبعا للصیغة التالیة: (قیم الحقول) VALUES اسم الجدول INTO INSERT مثال: لإضافة حقل جدید لجدول الكتب، استخدم الجملة التالیة: INSERT INTO Books (Book, AuthorID) (6 ,'نجم الخیال الضاحك') VALUES لاحظ أنّنا لم نضع قیمة للحقل ID لأنّھ یُولّد تلقائیّا، حیث إنّنا جعلناه ترقیما تلقائیّا عند إنشائھ. ویمكن أن تنسخ مجموعة من السجلات من جدول لآخر ( على أن یكون لھما لحقولھما نفس نوع البیانات)، باستبدال فقرة VALUES بجملة SELECT. افترض أنّ عندنا جدولا مما ثلا لجدول الكتب، سنضع فیھ بعض الكتب مؤقّتا لأيّ سبب، ھذا الجدول اسمھ TempBooks.. في ھذه الحالة یمكن أن ننسخ فیھ كتب (توفیق الحكیم) بالجملة التالیة: INSERT INTO TempBooks SELECT Books.\* FROM Authors, Books WHERE Author = 'الحكیم توفیق 'AND  $AuthorID = AuthorS.ID$ 

م/عمار محمد عیسى الدبعي 582 com.it-xpres@info

 **Editing Existing Rows الموجودة السجلات تحریر** v لتغییر قیم بعض أو كلّ سجلات أحد الجداول، استخدم جملة UPDATE ، التي لھا الصیغة التالیة: ........ ,القیمة2 = الحقل2 ,القیمة1 = الحقل1 SET اسم الجدول UPDATE شرط WHERE مثال: استخدم الجملة التالیة لتغییر اسم المؤلّف (منصور) إلى (عایش): UPDATE Authors SET Author = 'عایش ' WHERE Author = 'منصور '

## **18.10 عیوب قواعد البیانات**

إن القائمة الطویلة التي عرضناھا عبر ھذا الفصل عن مزایا قواعد البیانات لا ینفي بحال من الأحوال أن إنشاء قواعد البیانات لھ عدة عیوب ، نلخصھا في النقاط التالیة:

.1 الحیز:

حتى تقدم قواعد البیانات كل خدماتھا الممیزة إلى مختلف مستخدمیھا فإن ھذا یتطلب حیز ھائل من وسائط التخزین الثانویة وذاكرة أساسیة ذات حیز ضخم فیما یضیف تكلفة مادیة إضافیة إلى جانب جھد صیانة و تعدیل وتحدیث الملفات كما تتطلب معدات إضافیة كثیرة.

.2 مشاكل الكیان البرمجي للقاعدة:

یتصف برنامج مدیر قاعدة البیانات بأنھ برنامج معقد یتطلب جھداً كبیراً في استیعابھ وفھمھ من مسئولي نظام المعلومات حتى یستفاد بما عرضناه من مزایا.

.3 التكلفة :

یعتبر برنامج مدیر قاعدة البیانات مكلف في حد ذاتھ فإذا أضفنا تكلفتھ إلى باقي عناصر التكلفة (وسائط التخزین- الذاكرة- تدریب مسئولي النظام ...) لاتضح ارتفاع ثمن مكونات قاعدة البیانات.

.4 توقف قاعدة البیانات:

عن العمل نتیجة مشاكل الكیان إلى أو البرمجي لھا فإنھا تؤثر ع لى قطاع عریض من المستخدمین لا یسھل درأ أضراره المادیة والمعنویة.

م/عمار محمد عیسى الدبعي 583 com.it-xpres@info

.5 برامج التأمین و الدعم و استعادة التشغیل:

برامج مكلفة مادیاً وصعبة التصمیم وتحتاج أفراداً على مستوى تعلیمي وتدریبي مرتفع.

## **18.11 الاتصال بقواعد البیانات باستخدام JDBC**

تأتي عملیة الاتصال بقاعدة البیانات في مقدمة أولویات تطبیق JDBC. و سنب دأ بشرح مفھوم مشغلات JDBC ، و الاختلاف الھیكلي بین النماذج الأربعة لمشغلات JDBC، ومتى یفضل استخدام كل منھما، بعد ذلك سنن تقل لموضوع تسجیل وإدارة المشغلات باستخدام كائنات DriverManager ، أخیراً سأبین كیفیة تأسیس الاتصال مع القاعدة باستخدام كائنات DriverManager من خلال نصوص برمجیة تعلیمیة وقیاسیة بآن واحد.

## **18.11.1 مفھوم مشغلات JDBC**

كما أن لكل بلد لغتھ الخاصة والتي یتخاطب بھا سكانھ، یمتلك نظام قاعدة البیانات لغة خاصة أو بروتوكول خاص للتخاطب بین المخدم والزبائن. تعمل معظم أنظمة قواعد البیانات الحدیثة وفق منطق زبون- مخدم، باستخدام بنى أحادیة أو ثنائیة أو ثلاثیة الطبقة. عندما یعمل التطبیق الزبون على نفس مضیف المخدم، نقول عن النظام بأنھ نظام أحادي الطبقة. أما في الأنظمة ثنائیة الطبقة فیتوضع الزبون في مكان مختلف عن المخدم، ویتخاطبان مع بعضھما عبر الشبكة باستخدام بروتوكولھما الخاص.

تتبع معظم الأنظمة الحالیة ھذه الھیكلیة، كما أن إصدارات Oracle وSQLServer القیاسیة تستخدم الھیكلیة ثنائیة الطبقة.

أما الأنظمة ثلاثیة الطبقة فتستخدم مخدماً آخر، یدعى في الغالب بمخدم العمل (application Server) ويتوضع بين الزبون ونظام إدارة قواعد البيانات DBMS. لذلك یقال عنھ بأنھ الطبقة الوسطى. یستخدم المطورون مخدم العمل لیضعوا علیھ تطبیقات الأعمال للتقلیل من حجم الشیفرة البرمجیة لتطبیقات الزبون، ولجعل صیانة شیفرة الأعمال أ سھل في المستقبل ومستقلة عن التطبیقات الزبونة. فعندما یحتاج المطور إجراء تعدیل ما، فإنھ سیجریھ على مخدم العمل بدون أن یؤثر على إعدادات التطبیقات الزبونة. تلعب تطبیقات EE2J ومخدمات الویب دور الطبقة الوسطى في أغلب مجتمعات الویب.

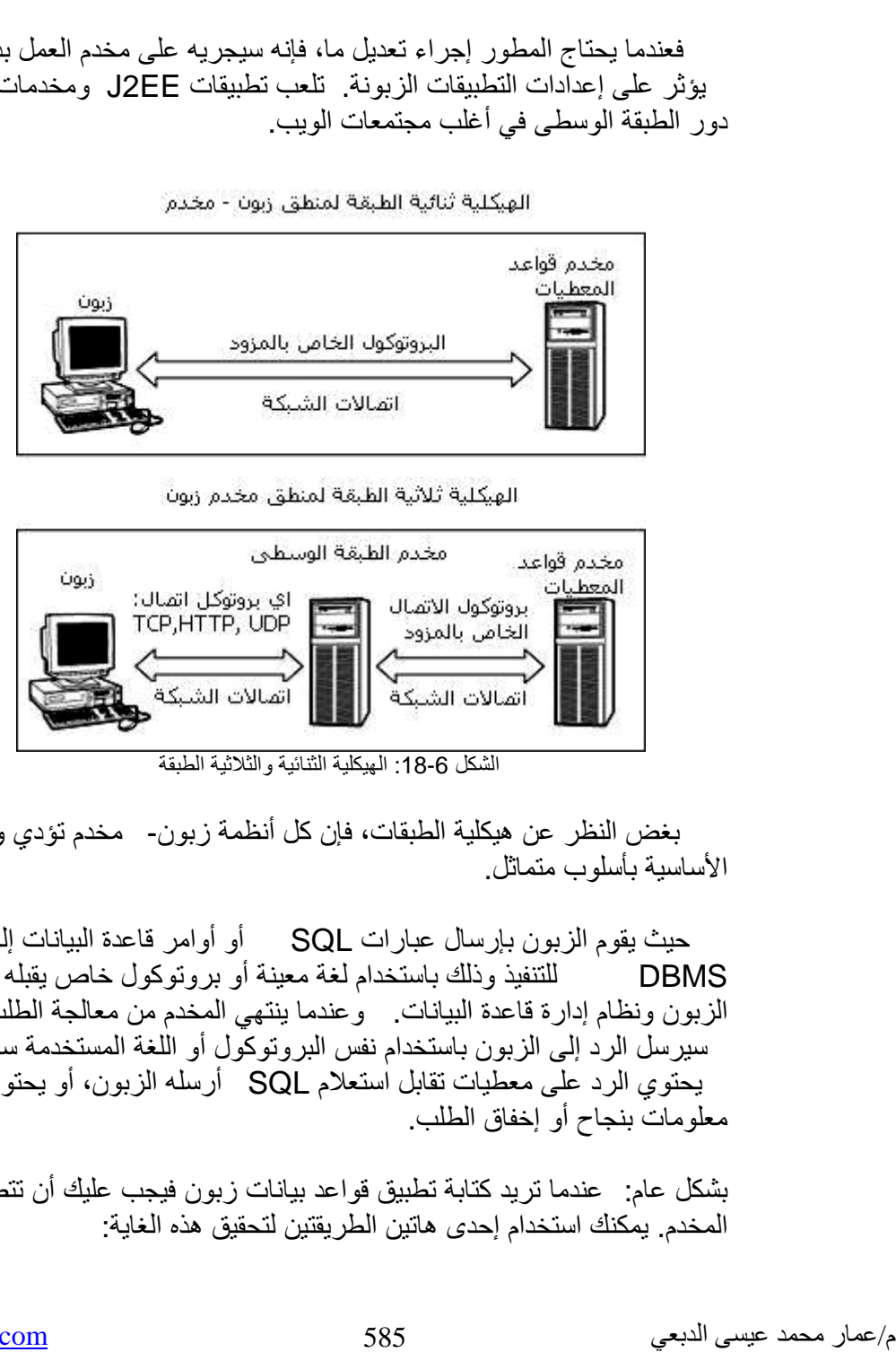

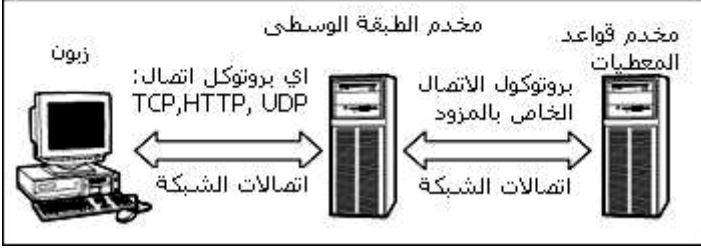

الشكل 6-18: الهيكلية الثنائية والثلاثية الطبقة

بغض النظر عن ھیكلیة الطبقات، فإن كل أنظمة زبون- مخدم تؤدي وظائفھا الأساسیة بأسلوب متماثل.

SQL أو أوامر قاعدة البیانات إلى نظام حیث یقوم الزبون بإرسال عبارات للتنفیذ وذلك باستخدام لغة معینة أو بروتوكول خاص یقبلھ كل من DBMS الزبون ونظام إدارة قاعدة البيانات. وعندما ينتهي المخدم من معالجة الطلب، فإنه سيرسل الرد إلى الزبون باستخدام نفس البروتوكول أو اللغة المستخدمة سابقاً. قد یحتوي الرد على معطیات تقابل استعلام SQL أرسلھ الزبون، أو یحتوي على معلومات بنجاح أو إخفاق الطلب.

عندما ترید كتابة تطبیق قواعد بیانات زبون فیجب علیك أن تتصل مع بشكل عام: المخدم. يمكنك استخدام إحدى هاتين الطريقتين لتحقيق هذه الغاية:

-1 إنشاء تصریحات خاصة من أجل بروتوكول الاتصال مع DBMS. یحتاج القیام بذلك إلى درایة واسعة بتفاصیل بروتوكول الاتصال المستخدم من قبل قاعدة البیانات، كما تحتاج لتضمین أي استدعاء ستقوم بھ إلى قاعدة البیانات في تصریحاتك. وتحتاج لآلیة لمعالجة الرد المحتمل واستخلاص المعطیات منھ.

یتطلب ھذا الخیار جھداً كبیرا،ً لأن التصریح عن كل وظائف البروتوكول لیس بالأمر السھل، ویحتاج لجھد برمجي ھائل، لذل ك یبقى ھذا الخیار كحل تستخدمھ المؤسسات ولیس الأفراد ولكن كان لابد من ذكره.

-2 استخدام تصریحات مزود قاعدة البیانات لبروتوكول الاتصال. تسمى ھذه التصریحات بالمشغلات أو واجھات برمجة تطبیقات (APIs (، وھي الأكثر استخداما.ً

تعرّف واجھة برمجة التطبیقات الخاصة بقاعدة البیانات المناھج والخصائص التي تمكنك من إرسال واستعادة والحصول على معلومات الحالة لقاعدة البیانات، بالإضافة إلى إمكانیة استخراج المعطیات منھا. یمكنك الحصول على مشغلات قواعد البیانات من مصادر متعددة، أھمھا إصدارات ق اعدة البیانات نفسھا. مع ملاحظة أن بعض أنظمة قواعد البیانات تخضع لحقوق توزیع في حین أنَّ بعضھا الآخر مفتوح المصدر.

قدمت شركة Microsystems Sun واجھة برمجة تطبیقات معیاریة تختص بكل تقنیات الاتصال مع قواعد البیانات، وأطلقت علیھا اسم JDBC. حیث یمثل الاسم علام ة تجاریة مسجلة لشركة Sun ، تعرّف تقنیات اللغة Java للتخاطب مع قواعد البیانات بالكامل. وبذلك استطاعت تخلیصك من حقوق الملكیة التي فرضتھا بعض الشركات على مزوداتھا، كما خلصتك من احتمال إنشاء تصریحاتك الخاصة للاتصال بقاعدة البیانات.

#### **ما ھي مشغلات JDBC؟**

تنفّذ مشغلاتJDBC الواجھات المعرَّفة في API JDBC من أجل التخاطب مع مخدم قاعدة البیانات فباستخدام مشغلات JDBC یمكنك أن تؤسس اتصالاً مع قاعدة البیانات، وتتخاطب معھا وذلك بإرسال عبارات SQL أو أوامر قاعدة بیانات، ومن ثم تستقبل النتائج وكل ذلك ضمن إطار عمل اللغة Java.

م/عمار محمد عیسى الدبعي 586 com.it-xpres@info

وكما ذكرت سابقاً یمكنك الحصول على مشغلات JDBC من مزود قاعدة بیاناتك، أو من إصدار قاعدة البیانات نفسھ، ولكن قبل أن تستطیع الاستفادة من المشغل علیك القیام بتسجیلھ، وإعداد الخاصیة URL JDBC بشكل صحیح، لتتمكن من تأسیس اتصال إلى قاعدة البیانات (سنناقش ھذه النقطة لاحقاً).

## **18.11.2 نماذج مشغلات JDBC**

ھنالك نماذج متعددة لتصریحات مشغلات JDBC ، ویعود ھذا التنوع بسبب منصات العمل وأنظمة التشغیل التي تعمل علیھا اللغة Java.

لذلك قامت شركة Sun بتقسيم تصريحات المشغلات إلى أربع نماذج رئيسية: النموذج الأول والثاني والثالث والرابع، ویتفرع عن كل نموذج الكثیر من النماذج الفر عية الأخرى. يوضح الشكل 7-18 النماذج الرئيسية للمشغلات.

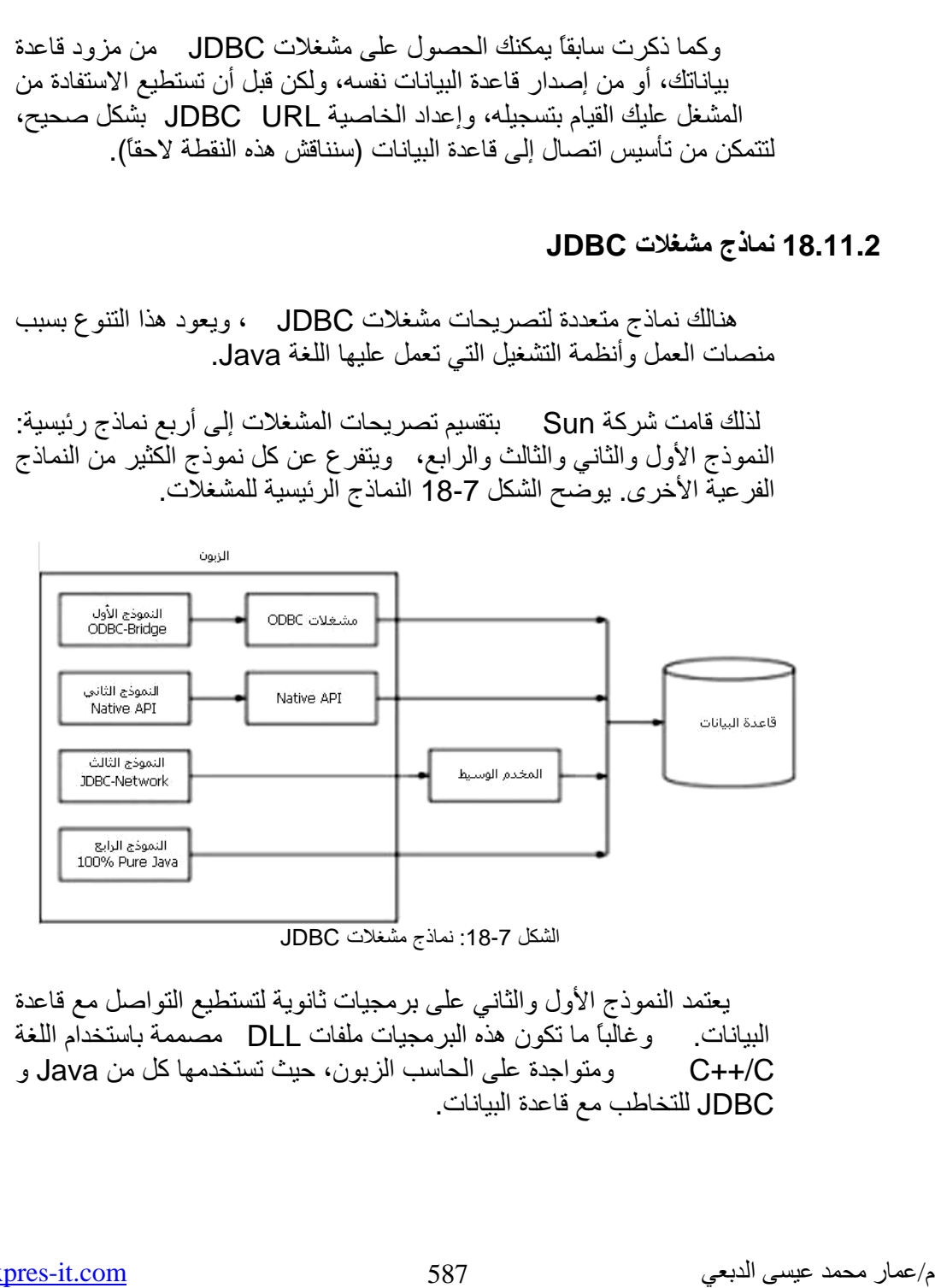

یعتمد النموذج الأول والثاني على برمجیات ثانویة لتستطیع التواصل مع قاعدة وغالباً ما تكون ھذه البرمجیات ملفات DLL مصممة باستخدام اللغة البیانات. ومتواجدة على الحاسب الزبون، حیث تستخدمھا كل من Java و C++/C JDBC للتخاطب مع قاعدة البیانات.

أما بالنسبة للنموذجین الثالث والرابع فھما عبارة عن تصریحات Java خالصة. ولا تحتاج لأیة برمجیات وسیطة، فیما عدا مشغل JDBC المناسب.

 **JDBC النموذج الأول: الجسر ODBC-JDBC**

ODBC المقدمة من قبل مزود قاعدة بیاناتك، یعمل ھذا النموذج مع مشغلات ODBC خاصة بنظام التشغیل Unix، إلا وعلى الرغم من أنك قد تجد مشغلات أنھا تستخدم غالباً مع نظام التشغیل Windows Microsoft. ینبغي علیك الحصول على مشغل ODBC المنا سب لقاعدة بياناتك أولأ لتستطيع استخدام الجسر JDBC-ODBC، وربما تحتاج لبرمجيات ثانوية أخرى.

كیفیة تخاطب الزبون مع قاعدة البیانات باستخدام الجسر یوضح الشكل 18-8 .JDBC-ODBC

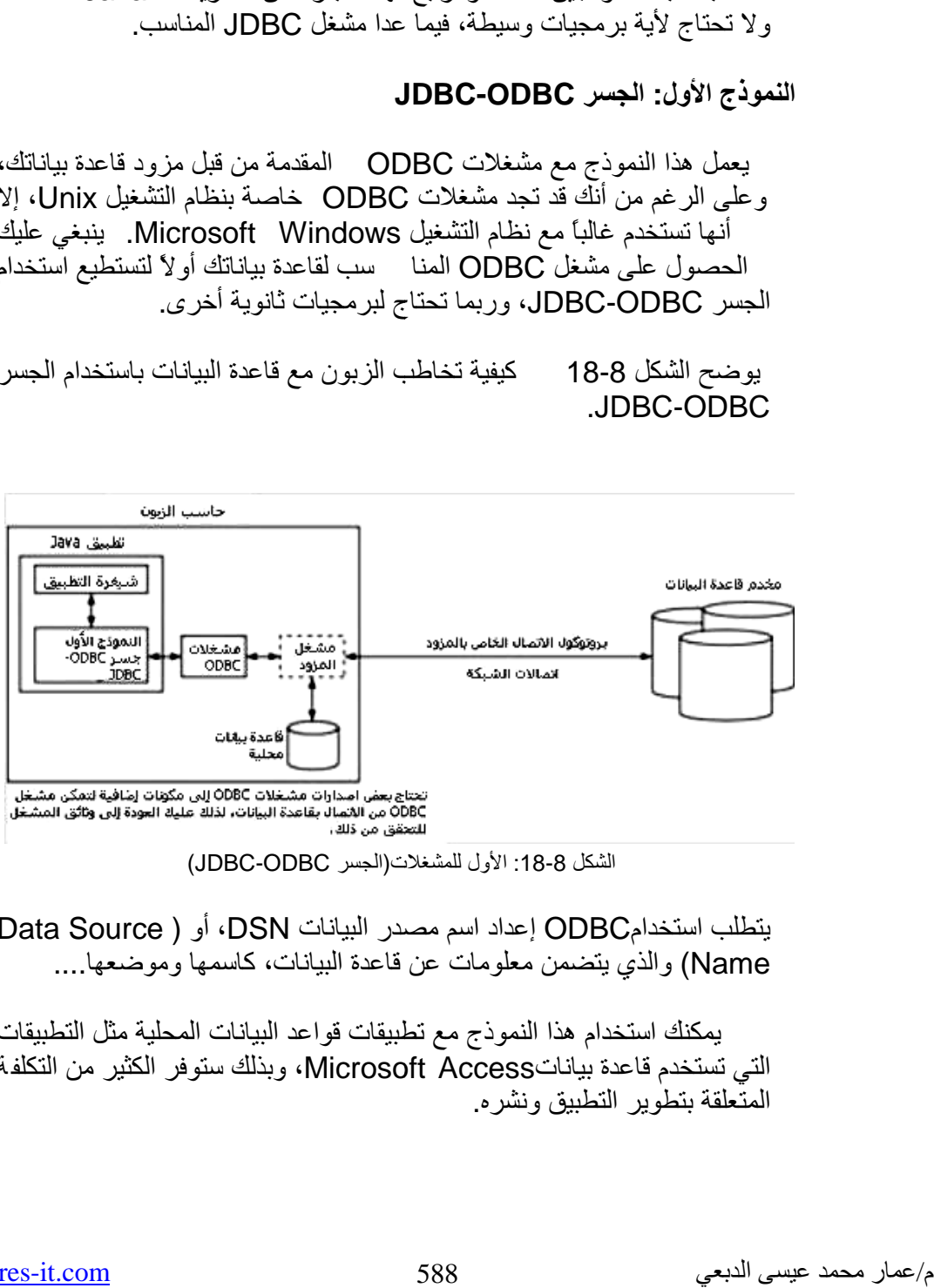

الأول للمشغلات(الجسر ODBC-JDBC ( الشكل :18-8

إعداد اسم مصدر البیانات DSN، أو ( Source Data یتطلب استخدامODBC والذي یتضمن معلومات عن قاعدة البیانات، كاسمھا وموضعھا.... Name (

یمكنك استخدام ھذا النموذج مع تطبیقات قواعد البیانات المحلیة مثل التطبیقات Access Microsoft، وبذلك ستوفر الكثیر من التكلفة التي تستخدم قاعدة بیانات المتعلقة بتطویر التطبیق ونشره. كما یمكنك استخدام ھذا النموذج من أجل تطبیقات قواعد البیانات العاملة على نظام التشغيل Windows والثنائية الطبقة أو ثلاثية الطبقة، والمحدودة بعدد معين من الزبائن الذین یمكنھم التواصل مع قاعدة البیانات. أما استخدام ھذا النموذج مع التي تحتاج لتحمیل متغیرات (DNS ODBC أو أیة مكونات تطبیقات Java أخرى) في وقت التنفيذ فيعتبر أمراً غير مألوفاً، وقد يحتاج للـ كثير من الجهد والذي یغنیك عنھ استخدامك لنماذج أخرى.

 **JDBC JDBC-native API :الثاني النموذج**

یحتاج ھذا النموذج إلى واجھة برمجة تطبیقات خاصة بنظام التشغیل الذي یعمل علیھ الزبون، لتتولى عملیة الاتصال مع قاعدة البیانات. وغالباً ما تكون ھذه ، لذلك ستكون مناسبة للبیئة التي یستخدمھا الواجھة مكتوبة باللغة C++/C الزبون.

وبغض النظر عن تصریحات الواجھة المستخدمة فإنھا ستتولى عملیة التخاطب مع قاعدة البيانات يوضح الشكل 9-18 كيفية إعداد المشغلات التي تستخدم هذا النموذج.

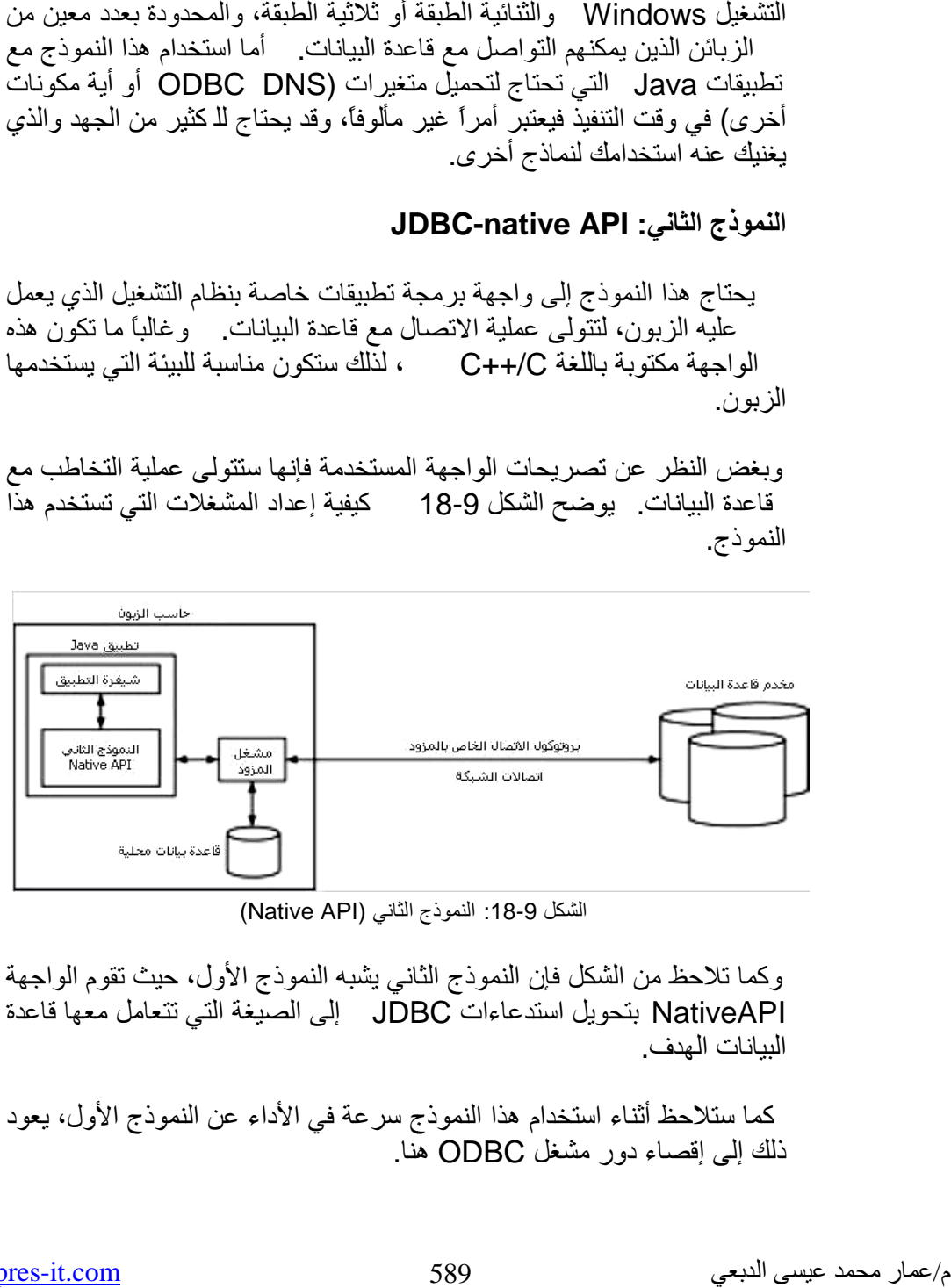

الشكل 9-18: النموذج الثاني (Native API)

وكما تلاحظ من الشكل فإن النموذج الثاني یشبھ النموذج الأول، حیث تقوم الواجھة JDBC إلى الصیغة التي تتعامل معھا قاعدة NativeAPI بتحویل استدعاءات البیانات الھدف.

كما ستلاحظ أثناء استخدام ھذا النموذج سرعة في الأداء عن النموذج الأول، یعود ھنا. ذلك إلى إقصاء دور مشغل ODBC

كما في النموذج الأول- بأعداد المزود API Native على كل حسابات الزبائن.

## **Pure Java%100, النموذج الثالث: network-JDBC ,**

يستخدم هذا النموذج الطبقة الثالثة ( مخدم العمل) للوصول إلى قاعدة البيانات، أي أنه يستخدم نفس هيكلية الانتشار المتبعة في إطار العمل J2EE.

حیث یستخدم الزبائن مقابس الشبكة المعیاریة للاتصال مع مخدم العمل. بعد ذلك یقوم مخدم العمل بترجمة معلومات المقابس إلى صیغة الاستدعاء المطلوبة من قبل ، وبعدھا تنتقل ھذه الاستدعاءات إلى مخدم قاعدة البیانات. یوضح النظام DBMS الشكل 10-18 الإعداد النموذجي لنظام ثلاثي الطبقة، والذي يستخدم النموذج الثالث للاتصال بقاعدة البیانات.

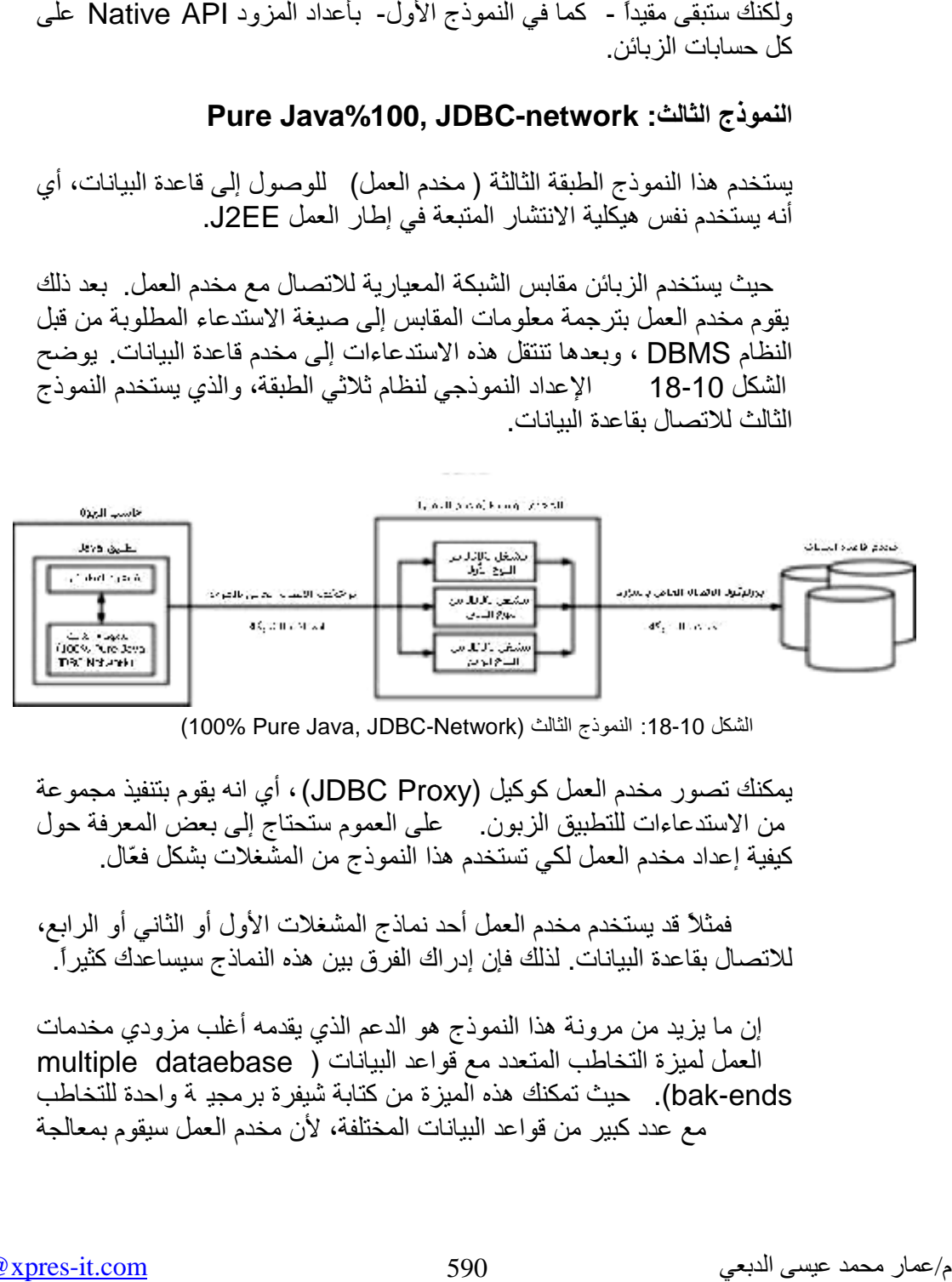

(100% Pure Java, JDBC-Network) الشكل 100% 100%

يمكنك تصور مخدم العمل كوكيل (JDBC Proxy) ، أي انه يقوم بتنفيذ مجموعة من الاستدعاءات للتطبيق الزبون. على العموم ستحتاج إلى بعض المعرفة حول كیفیة إعداد مخدم العمل لكي تستخدم ھذا النموذج من المشغلات بشكل فعّال.

فمثلاً قد یستخدم مخدم العمل أحد نماذج المشغلات الأول أو الثاني أو الرابع، للاتصـال بقاعدة البيانـات. لذلك فإن إدر اك الفرق بين هذه النمـاذج سيساعدك كثير ٱ

إن ما یزید من مرونة ھذا النموذج ھو الدعم الذي یقدمھ أغلب مزودي مخدمات العمل لمیزة التخاطب المتعدد مع قواعد البیانات ( dataebase multiple bak-ends). حيث تمكنك هذه الميزة من كتابة شيفرة برمجيـ ة واحدة للتخاطب مع عدد كبیر من قواعد البیانات المختلفة، لأن مخدم العمل سیقوم بمعالجة

الفروقات الموجودة بین قواعد البیانات من حیث الصیاغة القواعدیة لعبارات SQL والاختلاف بين أنواع المعطيات.

یجعل ھذا النموذج عملیة النشر أسھل بكثیر من النموذجین السابقین. بشكل عام: ال لأن الزبون في ھذه الحالة لن یحتاج إلى أیة برمجیات ثانویة، بل سیستخدم التطبیق الزبون فقط للتخاطب مع قاعدة البیانات عبر مخدم العمل.

**النموذج الرابع: % 100 Java** 

تصمم ھذه المشغلات كلیاً باستخدام Java. حیث تغلف مھام بروتوكولات الاتصال مع قواعد البیانات وذلك لتحقیق الاتصال المباشر مع النظام DBMS، وكما في النموذج الثالث لا یحتاج الزبائن إلى أیة برمجیات ثانویة. یقدم غالبیة مزودي قواعد البیانات مشغلات ھذا النموذج. یوضح الشكل 18-11 كيف تعمل مشغلات النموذج الرابع في حاسب الزبون.

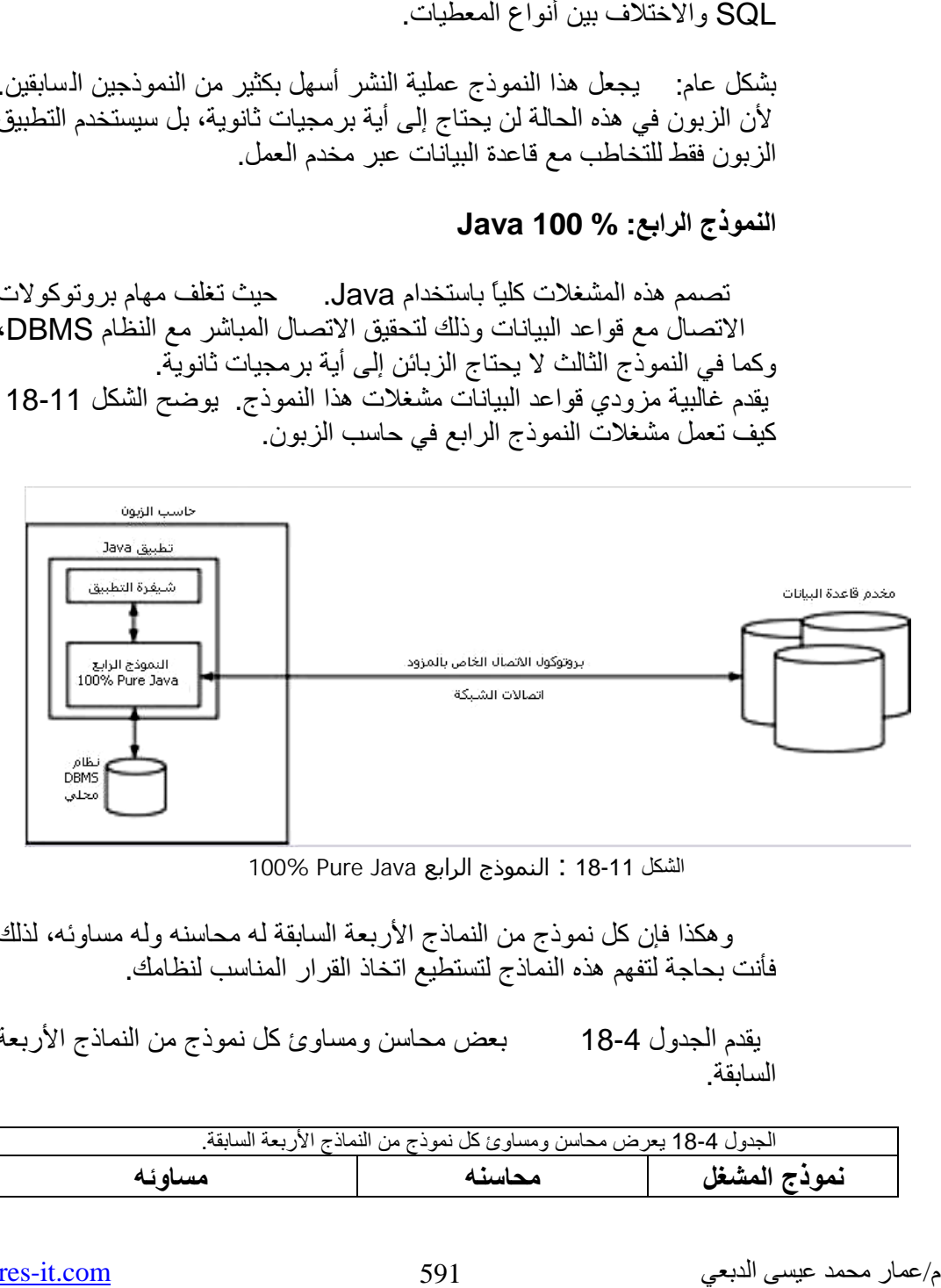

100% Pure Java الشكل 18-11 : النموذج الرابع

وھكذا فإن كل نموذج من النماذج الأربعة السابقة لھ محاسنھ ولھ مساوئھ، لذلك فأنت بحاجة لتفھم ھذه النماذج لتستطیع اتخاذ القرار المناسب لنظامك.

يقدم الجدول 4-18 ٪ بعض محاسن ومساوئ كل نموذج من النماذج الأربعة السابقة.

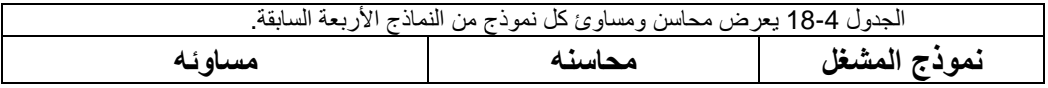

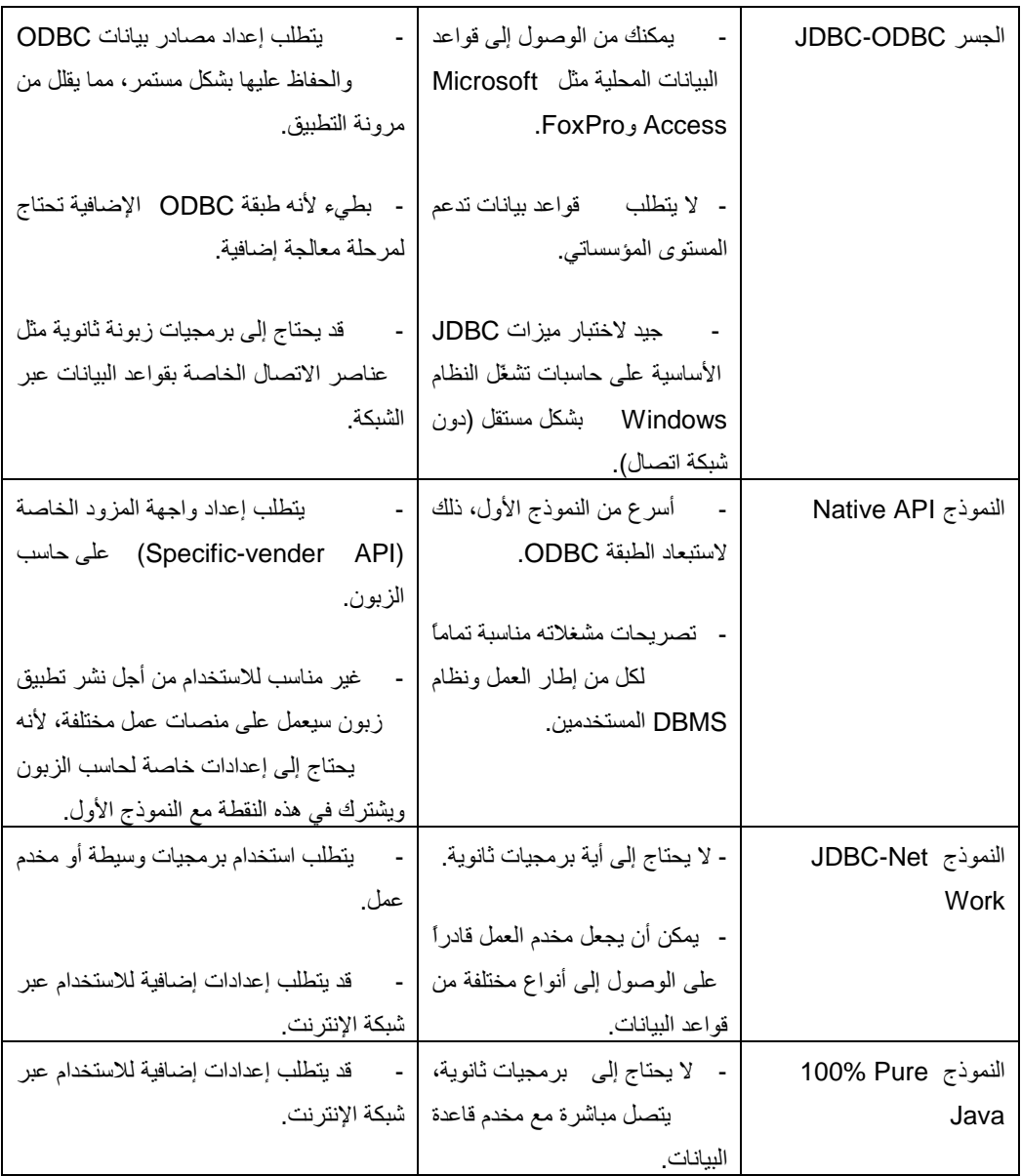

**18.11.3 اختیار نموذج المشغل المناسب** 

قبل أن تختار نموذج المشغل المناسب، علیك أن تعرف التوجھ المراد إتباعھ لنشر تطبیق، وبذلك ستستقر على النموذج المناسب مباشرة. كما یتوجب علیك الإجابة على السؤال التالي:

ھل علیك أن تتحكم بالحاسب الذي یحتاج للتواصل مع قاعدة البیانات؟ وھل ھذا الحاسب ھو حاسب زبون أم مخدم عمل؟

إذا كان جوابك لا، فأنت مقید بأحد النموذجین الثالث والرابع، وبالطبع فھذا التقیید لیس سیئاً أبدا،ً لأن ھذه المشغلات ستقودك لاستخدام تصریحاتھما مباشرة ودون الحاجة لإعداد حاسب الزبون. فھما لا یتطلبان أیة برمجیات ثانویة مثل مشغلات ODBC أو برمجیات DBMS.

إذا كان تطبیقك یتطلب الوصول إلى قاعدة البیانات عبر الإنترنت فسیصبح استخدام أي نموذج من نماذج المشغلات الأربعة معقداً جدا.ً

لأن مخدمات قواعد البیانات لا تتواصل مع زبائنھا باستخدام بروتوكولات الإنترنت المعیاریة مثل البروتوكول HTTP وFTP. بل تستخدم بروتوكولات اتصال خاصة بمزودیھا ( تدعم أمن المعلومات وأنظمة الحمایة الأخرى مثل الجدران الناریة).

أما إذا كنت مصرّاً على التخاطب مع قاعدة بیاناتك عبر الإنترنت، فالأفضل أن تُضَمِّن برمجة (JDBC في صفحات Page Server Java(JSP وتستخدم تقنیة Servlets للوصول إلى القاعدة.

#### **18.11.4 مزودي مشغلات JDBC**

یقدم معظم مزودي أنظمة إدارة قواعد البیانات مشغلات خاصة لتقنیة JDBC. فعلى سبیل المثال یقدم Oracle مشغلاً خاصاً بكل إصدار من إصداراتھ، في حین

لا تقدم شركة Microsoft مشغلاً خاصاً بقاعدة البیانات Server SQL، لذلك ستضطر لشراء ھذا المشغل. كما یتوافر الكثیر من مشغلات JDBC مفتوحة المصدر من أجل قواعد البیانات مفتوحة المصدر مثلmSQL وPostgreSql. على كل الأحوال یمكنك العودة إلى موقع Sun على الشبكة العالمیة

للحصول <http://industry.java.sun.com/product/jdbc/drivers> على معلومات عن مزودي مشغلات JDBC. كما یحتوي الموقع على الكثیر من التفاصیل المتعلقة بنماذج ومیزات مشغلات JDBC. ویقدم ارتباطات إلى مواقع مزودي المشغلات لطلب معلومات إضافیة كالسعر والتوافقیة.

## **18.11.5 استخدام مشغل JDBC**

سنوضح في ھذه الفقرة كیف یمكنك استخدام مشغلات JDBC في تطبیقاتك. یفضل قبل البدء بالعمل أن تتحقق من اسم الصنف المشغل الذي حصلت علیھ من المزود. یتبع المزودون قواعد تسمیة الحزم في Java في أغلب الأحیان عند تسمیة مشغلاتھم. .Oracle: oracle.jdbc.driver.OracleDriver مشغل ًفمثلا

# **18.11.6 الصنفین من نوع Driver ، DriverManager:**

تمثل كل من الواجھة Driver.sql.java والصنف DriverManager.sql.java أدوات التعامل مع مشغلات JDBC ومن المعرف أن أي مشغل JDBC یجب أن ینفّذ الواجھة Driver ، ولكن واقع العمل یقول بأن التعامل مع ھذه الواجھة غیر مجدي، فعلى الرغم من أنھا تزودك بمناھج للحصول على الاتصال، فإن استخدام الصنف DriverManager یعطیك الكثیر من أسالیب الاتصال العملیة.

بالإضافة إلى أنَّ الكائن DriverManager یمنحك القدرة على إدارة المشغلات. فباستخدامھ ستستطیع تسجیل المشغل وتحدیده أو إزالة مشغل ما من تطبیقك، لذلك ستصبح قادراً على تخزین عدد هائل من المشغلات في تطبیقك برمجیاً، ومن ثم تختار المشغل المطلوب أثناء زمن التنفیذ. الأمر الذي یعطي تطبیقك مرونة عالیة في التعامل مع قواعد البیانات المختلفة.

م/عمار محمد عیسى الدبعي 594 com.it-xpres@info

## **18.11.7 تسجیل مشغلات JDBC**

لكي تستطیع استخدام مشغل JDBC ینبغي علیك تسجیلھ مع كائن من الصنف DriverManager، والذي یمتلك منھجاً خاصاً لتسجیل المشغلات.

على العموم ھنالك عدّة طرق لتسجیل مشغلات JDBC:

- استخدام المنھج

Class.forName(String drivername).newInstance ( ).

- استخدام المنھج

DriverManager.registerDriver(Driver diverName).

أكثر ھذه الطرق شیوعاً ھي طریقة استخدام المنھج Class.forName(String drivername).newInstance.( ) فبالإضافة إلى إنشائھ لمرجع إلى كائن Driver JDBC جدید، فإنھ یسمح للكائن أن یسجل نفسھ ذاتیاً مع DriverManager.

ستتسائل ھنا: كیف تمت عملیة التسجیل بدون إنشاء كائن من الصنف DriverManager؟

تتطلب مواصفات المشغل JDBC كائنات Driver لكي تسجیل نفسھا مع الصنف DriverManager ، تتم ھذه العملیة بمساعدة بادئ ستاتیكي یقوم باستدعاء .DriverManager.registerDriver() المنھج

إن إتباع ھذه الطریقة یمنحك المقدرة على تسجیل المشغل دینامیكیاً في زمن التنفیذ وبغض النظر عن كیفیة حصول عملیة التسجیل.

## • **إنشاء اتصال بین مشغل قاعدة البیانات ODBC و برنامج Java**

سوف نقوم بعملیة ربط Java بقاعدة البیانات Access سوف نستخدم .Microsoft Office Access و Windows XP

أولاً

# نقوم بفتح لوحة التحكم/ أدوات أداریة / مصادر البیانات ( Data ODBC Administrator Source (كما في الأشكال .18-13,18-12

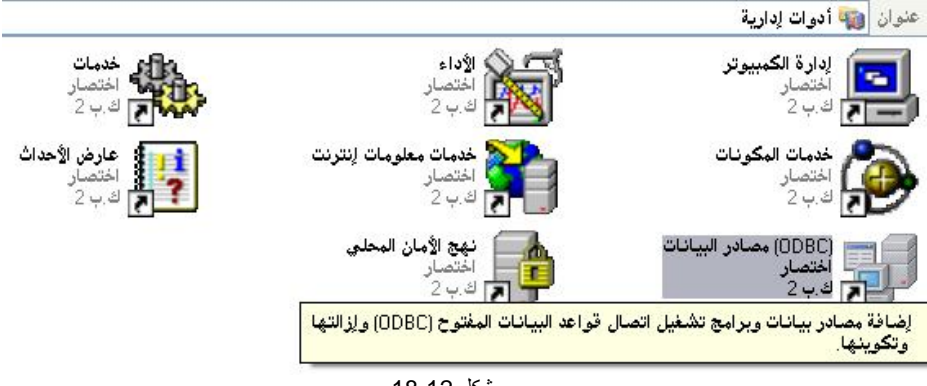

شكل 18-12

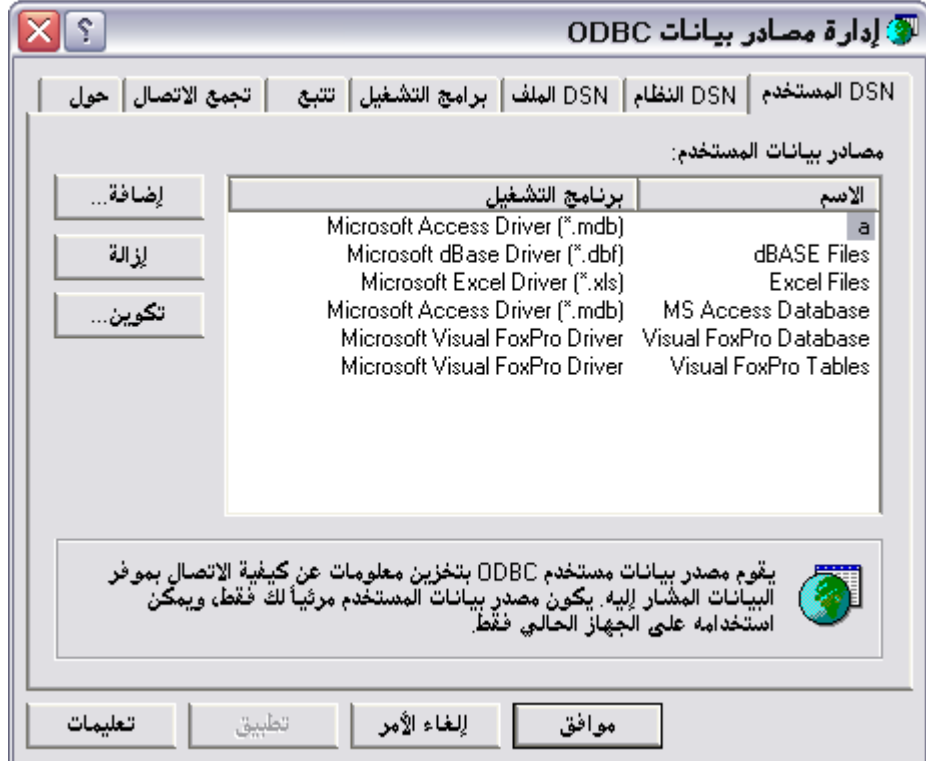

نقوم بإضافة Sources Data User عن طریق الزر إضافة( Add (، سوف تجد لائحة أختر (Access Office Microsoft( . ثم أضغط على موافق Finish كما في الشكل .18-14

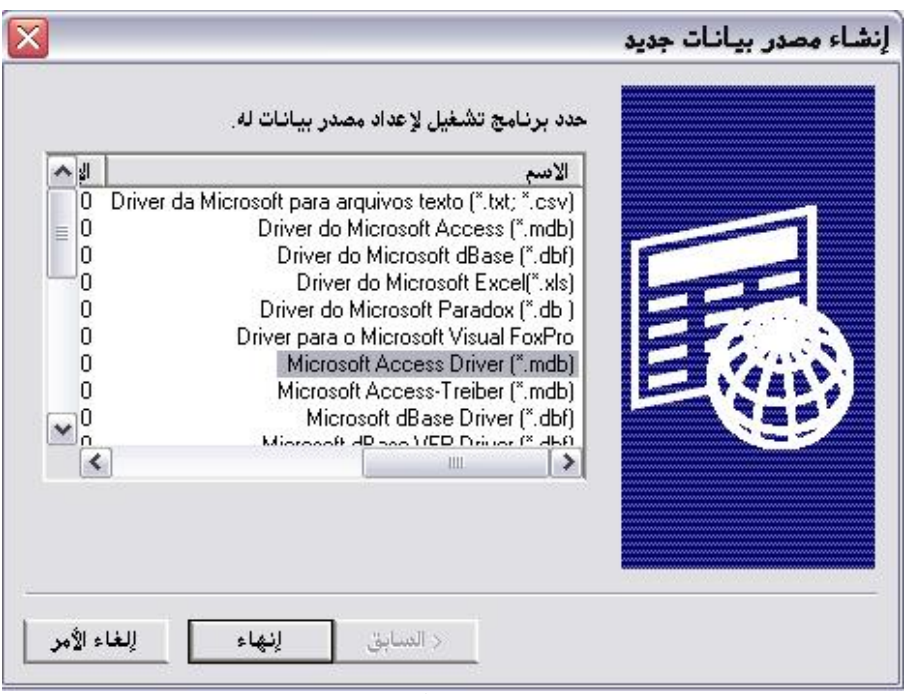

شكل 18-14

ثالثاً

سوف تظھر نافذة (Access Microsoft ODBC (و منھا نقوم بكتابة Data Name Source و اسم المستخدم ID User كما في الشكل .18-15

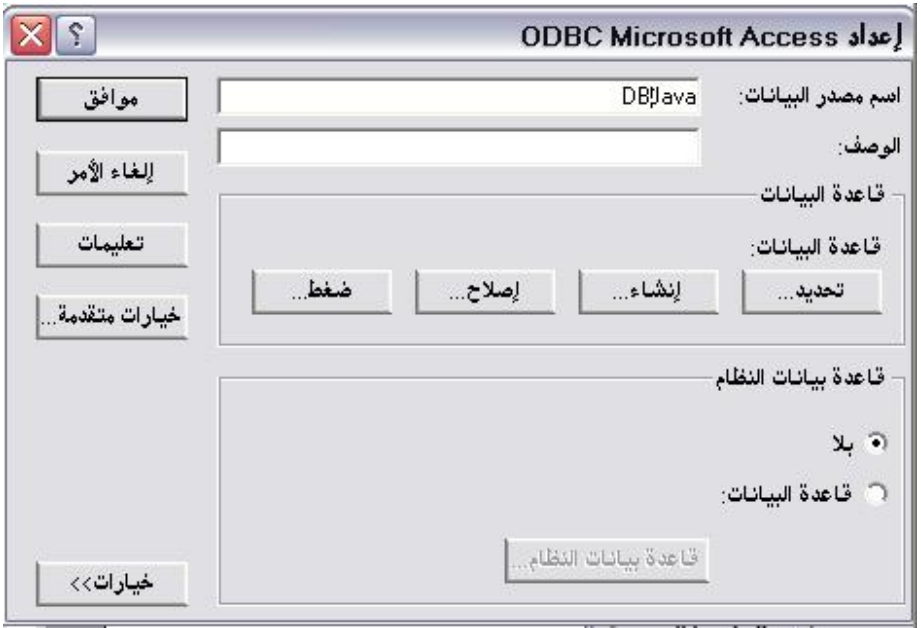

شكل 18-15

قم بتحدید قاعدة البیانات المطلوبة من الزر (تحدید). و أخیراً قم بالضغط على موافق ثم موافق للموافقة على الدرایفر.

## **18.11.8 تحدید وإلغاء مسجلات JDBC**

ستحتاج في مرحلة من مراحل تطویر تطبیق JDBC إلى تحدید مشغل ما من قائمة DriverManager أو إزالتھ من القائمة، ستدرك مدى أھمیة ھاتین العملیتین عند تطویر تطبیقات باستخدام نموذج التصمیم (patterns Design Factory(Factory والتي تستخدم العدید من أنواع قواعد البیانات.

نموذج التصمیمFactory: ھو عبارة عن تصمیم ( مجموعة من الأصناف) یتیح لك إمكانیة دعم أنواع مختلفة من قواعد البیانات، وذلك بتقدیم نموذج تصمیم خاص بكل نوع من أنواع قواعد البیانات المستخدمة. حیث یمكنك ضمن الصنف Factory استخدام الكائن DriverManager لتسجیل مشغلات JDBC الخاصة بقواعد ال بیانات المستخدمة وذلك لإمكان إجراء الاتصال معھا. فعندما یحتاج التطبیق لإنشاء كائنات الاتصال ( الكائنات Connection ( سیقوم الصنف Factory بتحدید المشغلات المطلوبة للاتصال - والمعدَّة مسبقا-ً في

م/عمار محمد عیسى الدبعي 598 com.it-xpres@info

الكائن DriverManager وبعدھا یقوم بإنشاء كائنات الاتصال المطلوبة.وب ھذا الأسلوب سیكون باستطاعتك جعل التطبیق یدعم العدید من أنواع قواعد البیانات في الوقت نفسھ، ویصبح قادراً على إنشاء كائنات الاتصال حسب طلب التطبیق الزبون.

یُستخدم المنھجان

DriverManager.getDriver() DriverManager.getDrivers( ) من أجل تحدید المشغلات حیث یعید المنھج الأول كائناً من النمط Driver وذلك عندما تمرر لھ البارمتر URL JDBC المعرَّف لقاعدة بیاناتك ( سن قوم بتغطیة موضوع URL JDBC في الفقرة التالیة).

أما المنھج الثاني فیعید كائناً من النمط Enumeration والذي تستطیع من خلالھ التجول في قائمة الكائنات Driver حتى تجد المشغل المطلوب. تبین الشیفرة التالیة كیفیة استخدام المنھج ()getDrivers.DriverManager.

//Assume valid JDBC drivers have been registered //Enumeration object needed to obtain registered drivers Enumeration driverEnum = DriverManager.getDrivers(); //List the drivers. while(driverEnum.hasMoreElements()) { //Cast to a Driver object Driver driver = (Driver)driverEnum.nextElement(); String str = "Driver name is: " + driver.getClass().getName(); System.out.println(str); }

عن د تنفیذ الشیفرة السابقة سیتم طباعة كل أسماء المشغلات المستخدمة والمسجلة في الكائن DriverManager. لكن لیس ھذا ھو ھدف الشیفرة فقط، فھذه الشیفرة تمكنك من استخدام الكائن Driver والمعاد من الكائن Enumeration من أجل تأسیس اتصال مع قاعدة البیانات أو لتستخدمھ مع ال منھج ()deregisterDrivers.DriverManager لإلغاء تسجیل مشغل JDBC ما من القائمة الداخلیة للكائن DriverManager.

قد تضطر لسبب ما إلى إلغاء دعم قاعدة بیانات معینة عندھا یمكنك استدعاء المنھج ()deregisterDrivers.DriverManager من أجل إلغاء تسجیل مشغل JDBC الخاص بقاعدة البیانات من قائمة مشغلات الكائن DriverManager. یشبھ ھذا المنھج المنھج ()registerDriver فھما یأخذان بارمتراً من النمط .Driver

## **18.11.9 التعامل مع الكائنات Connection**

في عالم JDBC یمثل مرجع الكائن Connection اتصالاً فیزیائیاً مع قاعدة البیانات، حیث یقوم المنھج ()connect.Driver بتزویدك بكائن الاتصال. یمكنك استخدام الكائن Driver مباشرة لتأسیس الاتصال، ولكن كائنات DriverManager تغلف ذلك الاستدعاء بمنھجھا ()getConnection .

یفضّل ولكثیر من الأسباب استخدام كائنات DriverManager لتأسیس اتصال مع قاعدة البیانات. وأحد ھذه الأسباب ھو أن الكائن DriverManager سیتحقق من مشغل JDBC والمسجل عنده المطلوب لتأسیس الاتصال، كما یزدك المنھج ()getConnection التابع للصنف DriverManager بأسالیب متنوعة لتأسیس اتصال مع قاعدة البیانات.

یقبل المنھج ()getConnection.DriverManager الكثیر من البارمترات ولكن أھم ھذه البارمترات ھو البارمتر URL JDBC والذي سنتعرف علیھ في الفقرة التالیة.

## **JDBC URL مفھوم 18.11.10**

یحتاج JDBC لنظام تسمیة لیتمكن من الاتصال مع قاعدة البیانات، ویمثل JDBC URL ھذا النظام وفق البنیة العامة التالیة:

jdbc:<subprotocol><subname>

لذلك یتوجب عند إنشاء الصیغة URL JDBC أن تحدد القیمتین <subprotocol <و<subname <تعرّف القیمة <subprotocol < البروتوكول الخاص الذي یستخدمھ المزود عند الاتصال بقاعدة البیانات مع العلم بأن بعض أنظمة DBMS یستخدم أكثر من بروتوكول للاتصال مع مخدم قاعدة البیانات. أما القیمة <subname <فتعرّف مصدر المعطیات أو قاعدة البیانات المراد الاتصال بھا. أیضاً تحتوي بعض المخدمات على أكثر من قاعدة بیانات لذلك تستخدم أسماء منطقیة لتمثل كل واحدة منھم. إذاً تمثل القیمة <subname <الاسم المنطقي لقاعدة البیانات على المخدم.

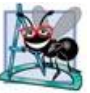

تعتمد القیمتین <subprotocol <و <subname <على مشغل JDBC المستخدم حیث تختلف المشغلات المقدمة من نفس المزود بالقیمة <subprotocol<. فلا یوجد صیغة معیاریة لكل قیمة. لذلك علیك العودة إلى وثائق مشغل JDBC للحصول على الصیغة المعیاریة.

لنأخذ المثالین التالیین:

- مثال عن ODBC-JDBC

String url = "jdbc:odbc:MyD"; تقرأ ھذه السلسلة على الشكل التالي: استخدم المشغل ODBC للاتصال بقاعدة البیانات یدل علیھا اسم مصدر المعطیات MyDB. القیمة <subname<. تذكر بأنھ للاتصال باستخدام مشغل ODBC یجب إعداد اسم مصدر المعطیات (DSN ODBC(.

- مثال Oralcle:

String url = "jdbc:oracle:thin:@dbServername:1521:ORCL";

یمثل القسم thin:oracle القیمة <Subprotocol<. یمثل الجزء oracle معیاراً لمشغل Oracle أما الجزء thin ف یشیر إلى آلیة الاتصال الخاصة بمشغلOracle والمطلوب استخدامھا. وكما ذكرت سابقاً فإن بعض المزودین یقومون بتغلیف العدید من بروتوكولات الاتصال مع قواعد بیاناتھم عبر الشبكة في مشغلھم، وھذا ما یفعلھ مزود Oracle مع مشغلھ التابع للنموذج الرابع من المشغلات. یدل الق سم @ORCL:1521:dbServername على القیمة <Subname < والتي تعبر عن اسم مضیف مخدم قاعدة البیانات ورقم منفذه بالإضافة إلى اسم قاعدة البیانات المطلوب الاتصال بھا.

یجدر الذكر بأن القیمة <Subprotocol <ھي قیمة فریدة وخاصة بكل مشغل لأن المزودین یقومون بتسجیل القیمة <Subprotocol <الخاصة بكل منھم في شركة Sun والتي تعتبر السجل الرسمي لھذه القیم.

**18.11.11 تأسیس الاتصال مع قاعدة البیانات** 

سنعود الآن للتعلیق على المناھج ()getConnection.DriverManager ذات التحمیل الزائد (overloaded (، اخترت من ھذه المجموعة ثلاثة مناھج رئیسیة لأنھا تستخدم بكثرة وھي:

.getConnection(String url) المنھج -1

.getConnection(String url, Properties prob) المنھج -2

-3 المنھج

getConnection(String url, String User, String Password).

یتطلب المنھج الأول بارمتراً واحداً فقط وھو URL JDBC لتأسیس الاتصال مع قاعدة البیانات.

من الملاحظ بأن ھذا المنھج یفتقر إلى أمن المعلومات، على كل الأحوال یمكنك استخدام ھذا المنھج إذا كانت قاعدة بیاناتك لا تدعم خدمات التحقق من صلاحیات المستخدم بشكل مباشر. كما تفترض بعض أنظمة قواعد البیانات بأن المستخدم یمتلك صلاحیات الاتصال معھا طالما أنَّھ استطاع تسجیل الدخول إلى التطبیق الزبون.

یأخذ المنھج الثاني بارمتراً إضافیاً وھو كائن من النمط Properties إلى جانب السلسلة المحرفیة url. یمكنك استخدام ھذا المنھج عند الحاجة إلى تمریر معلومات معینة إلى قاعدة بیانات أثناء إجراء الاتصال. للقیام بذلك ما علیك سوى إعداد الزوج (اسم – قیمة) التابع للكائن ومن ثم تمریره كبارمتر عند استدعاء المنھج.

أما المنھج الثالث فھو المنھج الأكثر استخداماً والأكثر فاعلیة وواضح أنَّھ یتطلب ثلاثة بارامترات السلسلة url والسلسلة user والتي تعبر عن ا سم المستخدم والسلسلة password والتي تعبر عن كلمة المرور الخاصة بالمستخدم.

بشكل عام عندما تقوم باستدعاء المنھج ()getConnection مع الكائن DriverManager فإنھ یعید كائناً من النمط Connection ولكن كیف یتم ذلك؟

م/عمار محمد عيسى الدبعي من الدبعي الدبعي و فيسمى الدبعي حيسي الدبعي الدبعي الدبعي الدبعي الدبعي الدبعي الدبعي

یمرر الكائن DriverManager بارمترات المنھج ()getConnection إلى كل الكائنات Driver المسجلة في قائمتھ، وھكذا تبدأ العملیة بمشغل JDBC الأول حیث یمرر إلیھ البارمترات ویطلب منھ محاولة الاتصال فإذا فشل سینتقل إلى المشغل التالي وھكذا یكرر العملیة حتى یجد مشغلاً یستطیع الاتصال بقاعدة البیانات الموصَّفة بالبارمتر URL JDBC.

وفي حال أخفق تأسیس الاتصال مع قاعدة البیانات عندھا یرمي الكائن DriverManager الاستثناء SQLException الذي یحتوي على رسالة خطأ یوضح فیھا سبب الإخفاق لذلك لابد لك من التآلف مع ھذه الرسائل لتستطیع تحدید موطن الخلل بسرعة.

قد یتساءل القارئ: ماذا سیحدث إذا كان ھنالك مشغلان مسجلان یستطیعان الاتصال بقاعدة البیانات وفقاً للبارمترات الممررة؟ الجواب بسیط جدا:ً سیختار الكائن DriverManager المشغل الأول ویستخدمھ لتأسیس اتصال ناجح.

تـوضح الشفرة التالیة الطریقة القیاسیة لتأسیس اتصـال مـع قاعدة البیانات باستخدام الكائن DriverManager.

String url = "jdbc:oracle:thin:@myServer:1521:PROD"; String user = "boss"; String pwd = "bosspwd"; Connection conn = DriverManager.getConnection(url,user,pwd);

یمكن تأسیس الاتصال بطریقة أخرى. فمن الممكن استعادة المشغل الھدف من قائمة الكائن DriverManager وبالتالي استخدامھ بشكل مباشر لتأسیس الاتصال وذلك باستدعاء المنھج ()Connection.Driver.

أو یمكنك إنشاء مرجع من الكائن Driver بشكل مباشر واستخدماه للاتصال. تمثل الشیفرة التالیة كیفیة تأسیس الاتصال باستخدام مرجع جدید للكائن Driver.

Driver drv = new sun.jdbc.odbc.JdbcOdbcDriver(); Properties prop = new Properties (); Connection conn = drv.connect("jdbc:odbc:authors",prop); استخدمت المتحول prop لتضمینھ مجموعة من البارمترات، مثل اسم المستخدم وكلمة المرور المطلوبة للاتصال بقاعدة البیانات، ولكنھ بقي فارغاً في الشیفرة السابقة.

## **18.11.12 إنشاء أول تطبیق JDBC بواسطة مشغل ODBC:**

بعد أن حصلت على مشغل JDBC وتعلمت كیفیة إعداده وتكونت لدیك صورة مبدئیة عن مكونات العمل في تطبیق JDBC ، دعنا نستعرض مثالاً لإنشاء تطبیق JDBC بسیط والذي سترى من خلالھ الآلیة المستخدمة لتأسیس اتصال مع قاعدة البیانات وتنفیذ استعلام وعرض ناتج الاستعلام.

یمكنك اعتبار ھذا التطبیق نموذجاً عاماً یمكنك العودة إلیھ عند الحاجة لإنشاء تطبیقات JDBC في المستقبل.

ستكتشف من خلال ھذا المثال بأنَّ برمجة JDBC قائمة على إتباع مجموعة من الخطوات الثابتة، ولإجراء كل منھا ما علیك سوى إتباع أسلوب متشابھ في كل مرة تقوم بذلك.

ففي كل تطبیقات JDBC یجب أن تحمّل مشغل JDBC ومن ثم تقوم بتأسیس اتصال مع قاعدة البیانات ومن ثم تنفذ استعلامك، وكل مرحلة لھا نفس الخطوات المستقلة عن طبیعة التطبیق الذي تقوم بإنشائھ لذلك قد تلجأ في المستقبل لبناء أصنافك وواجھاتك المختصة بكل مرحلة من ھذه المراحل.

سأستخدم من أجل ھذا التطبیق مخطط قاعدة البیانات الموضح في الشكل .18-16

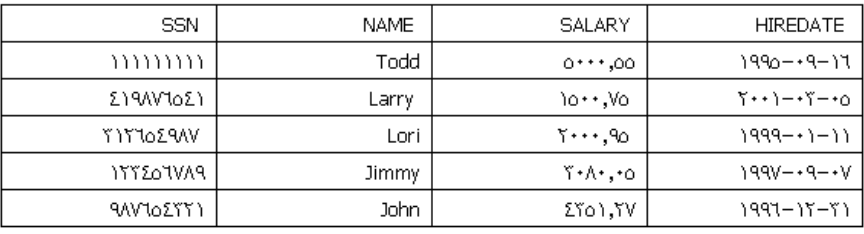

شكل :18-16 قاعدة البیانات Employee

خطوات العمل

م/عمار محمد عیسى الدبعي 604 com.it-xpres@info

الخطوات الست المتبعة لإنشاء ھذا التطبیق والتي یوضح ( الشكل18-17) سأستعرضھا خطوة بخطوة:

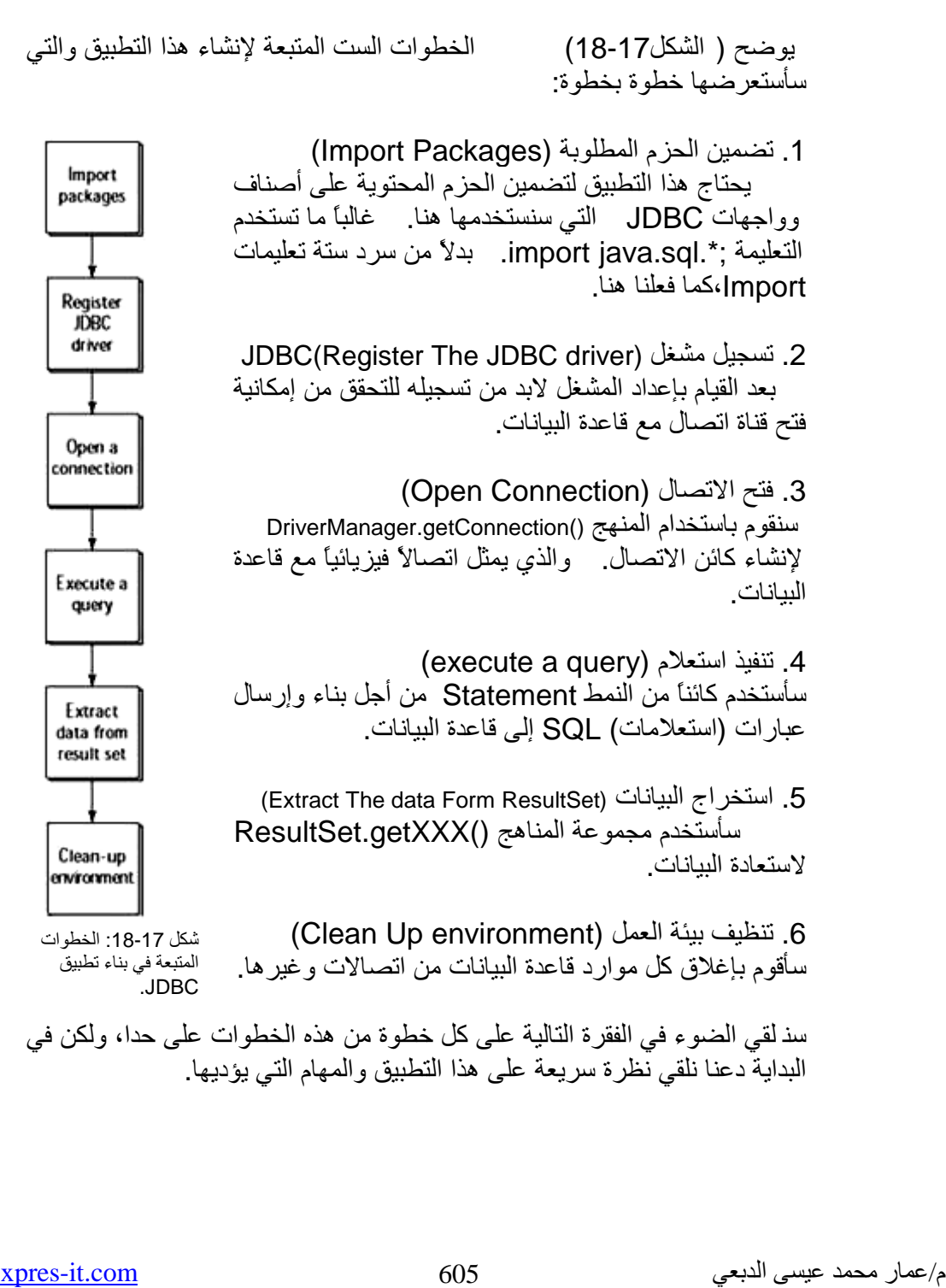

ینشأ التطبیق اتصالاً مع قاعدة البیانات Employee، ومن ثم یرسل استعلام SQL یطلب من خلالھ معلومات من جدول الموظفین، ثم یقوم بعرض ھذه المعلومات وإغلاق الاتصال مع قاعدة البیانات.

ستلاحظ بأن كامل الشیفرة مغلفة بالكتلة finally..…try لأن أغلب مناھج JDBC تلقي الاستثناء SQLException في حال الإخفاق، لذلك لابد من مراعاة ھذا الأمر.

كما ستلاحظ أیضاً بأننا قمنا بإنشاء كائن الاتصال خارج الكتلة finally…try لكي یتسنى الوصول إلیھ ضمن عبارة finally للتحقق من أنھ سیتم إغلاقھ بشكل مؤكد.

برنامج یعرض محتویات جدول الموظفین // 1.

2. package Article1;

3. //STEP 1. Import packages

4. import java.sql.DriverManager;

5. import java.sql.Connection;

6. import java.sql.Statement;

7. import java.sql.ResultSet;

8. import java.sql.Date;

9. import java.sql.SQLException;

10.

11. public class Chp18\_1 {

12. public static void main(String[] args) {

13. //Define Connection variable

14. Connection conn = null;

15.

16. //Begin standard error handling

17. try{

18. //STEP 2: Register JDBC driver

19. String driver = "sun.jdbc.odbc.JdbcOdbcDriver";

20. Class.forName(driver);

21.

22. //STEP 3: Open a connection

23. System.out.println("Connecting to database...");

24. conn = DriverManager.getConnection("jdbc:odbc:DBJava","scott","tiger");

25.

26. //STEP 4: Execute a query

27. Statement stmt = conn.createStatement();

28. String sql;

29. sql = "SELECT SSN, NAME, SALARY, HIREDATE FROM Employee";

30. ResultSet rs = stmt.executeQuery(sql);

31.

32. //STEP 5: Extract data from result set

33. while(rs.next()){

34. //Retrieve by column name

35. int ssn= rs.getInt("ssn");

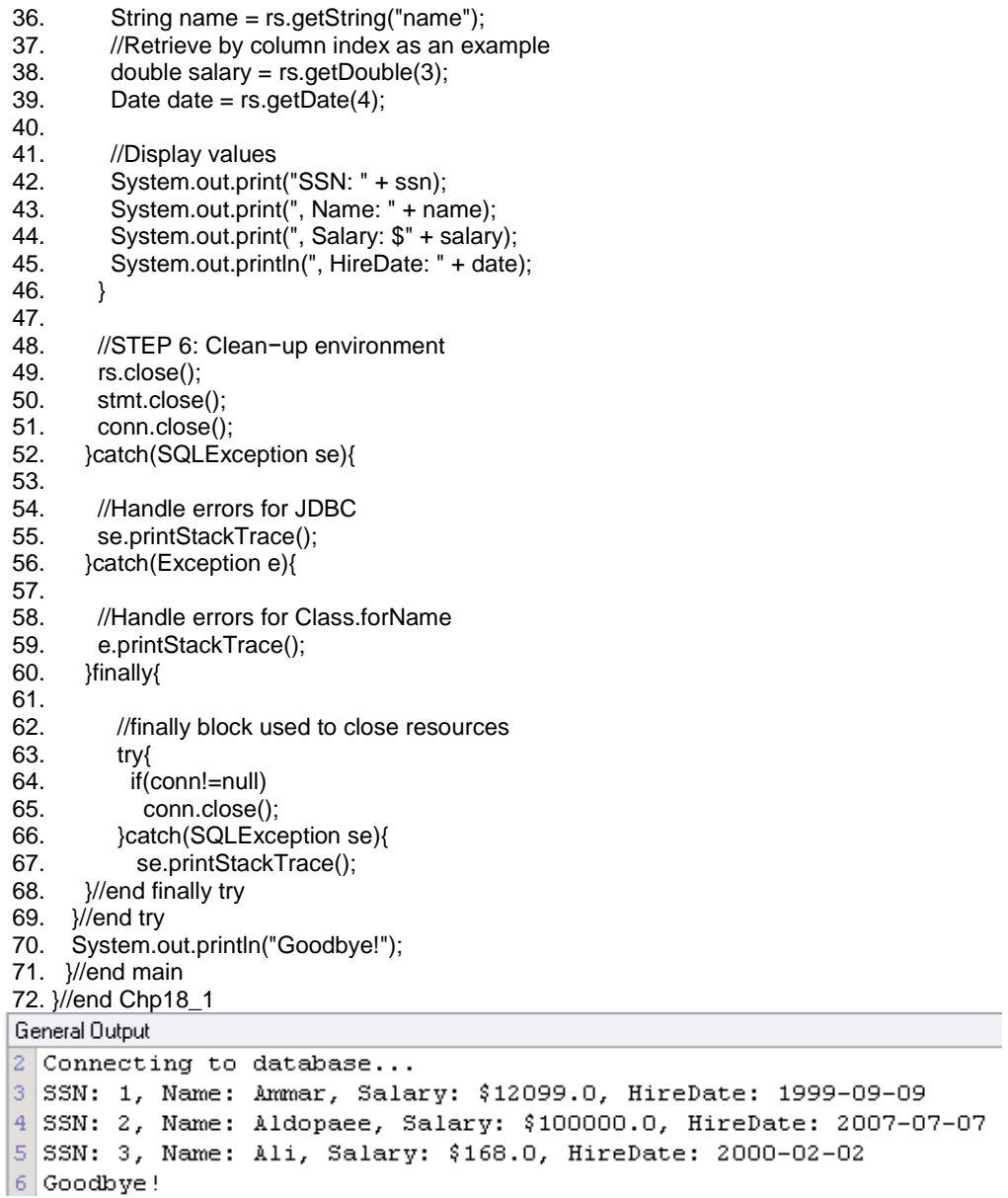

وبالإطلاع على الخرج ستجد بأن الاستعلام قد أعاد كل معلومات الجدول .Employee

م/عمار محمد عیسى الدبعي 607 com.it-xpres@info

شرح المثال بشكل مفصل الخطوة الأولى: تضمین الحزم المطلوب . كما ھي العادة في كل تطبیقات Java یجب تضمین الحزم المطلوبة في بدایة الصنف للوصول إلى الأصناف الموجودة ضمنھا. ولحسن الحظ فإن كل الواجھات والأصناف الخاصة بالواجهة JDBC موجودة في الحزمتين java.sql و javax.sql ، ولأننا سنتعامل مع مبادئ JDBC الأساسية، اكتفدٍ نا بتضمین مكونات من الحزمة java.sql فقط كما في الأسطر 9-4. في حین ستقوم بتضمین الحزمة sql.javax عندما تبدأ بتطویر تطبیقات

مؤسساتیة وتحتاج لاستخدام میزات JDBC المتقدمة.

سن قوم باستعراض الواج ھات والأصناف المضمنة في التطبیق 1\_18Chp مع تعلیق بسیط على كل منھا:

• DriverManager.sql.java: تتحكم بمشغلات JDBC. تتحكم ھذه الواجھة بالكائنات التابعة للواجھة Driver ، یمكنك استخدامھا في عملیة إنشاء الاتصال مع قاعدة البیانات حسب طبیعة المشغل المستخدم.

• Connection.sql.java: تمثل الاتصال الفیزیائي مع قاعدة البیانات، وتتحكم كائناتھا بمستویات المناقلة، وبنوع ناتج العبارة الذي سیتم إنشاؤه بعد تنفیذ الاستعلام.

- Statement.sql.java: ترسل استعلامات SQL إلى قاعدة البیانات. تمكنك ھذه الواجھة من إرسال استعلامات ساكنة ( استعلامات تحدید Select(. في حين يمكنك استخدام الواجهة java.sql.PreparedStatement من أجل إرسال استعلامات تقبل بارمترات مثل (Select Where = [ ]).
- ResultSet.sql.java: تحتفظ بمعطیات ناتج عبارة SQL، وتزودك بممرر (iterator (یسمح باستخدام معطیات الكائن ResultSet.
- Date.sql.java: عبارة عن معرِّف نوع معطیات خاص بالواجھة JDBC، یسمح بالتعامل مع نوع المعطیات DATE SQL في Java .
- SQLException.sql.java: یعالج أخطاء قاعدة البیانات، واستثناءات JDBC البرمجیة.

الخطوة الثانیة: تسجیل مشغل JDBC. یعبر مشغل JDBC عن الطریقة التي سیتم بھا الاتصال مع قاعدة البیانات أو ما یسمى "how-Know". لذلك یتوجب تسجیل المشغل الذي یتعامل مع JDBC أثناء كتابة التطبیق.

ھنالك طریقتان للقیام بذلك:

.1 استخدام المنھج: DriverManager.registerDriver (Driver driverClassName).

Class.forName(String driverClassName) :المنھج استخدام .2 یعتبر استخدام المنھج ()forName.Class أفضل، لأنھ یقبل بارامتراً من النمط String لتمثیل اسم الصنف المشغل. وبذلك ستتمكن من تمریر البارامتر الخاص بمشغلك في زمن التنفیذ من خلال سطر الأوامر (Console (أو من خلال جلبھ من ملف.

أما استخدام المنھج ()Driver register.DriverManager فیتطلب نوع المشغل كبارمتر. لذاك یتوجب علیك إنشاء كائن من النمط Diver وتمریره إلى المنھج.

لا نن صحك باستخدام ھذا الأسلوب لأنھ سیحد من إمكانیة تطویر تطبیقك مستقبلا،ً فعندما تحتاج لتطویر تطبیق یتعامل مع نوعین أو أكثر من قواعد البیانات ستكون حكیماً بإتباعك للأسلوب الأول لأنھ سیجعل التطبیق أكثر مرونة.

بشكل عام إن ھذه النصیحة تعبر عن وجھة نظر شخصیة وذلك لأن الأسلوبین السابقین متماثلین في الأداء تماما.ً

//STEP 2: Register JDBC driver. String driver = "sun.jdbc.odbc.JdbcOdbcDriver"; Class.forName(driver);

استخدمت من أجل هذا التطبيق "sun.jdbc.odbc.JdbcOdbcDriver" حیث تمثل السلسلة المحرفیة Diver الاسم الكامل للصنف المشغل، وبتمریرھا إلى المنھج ()forName.Class ستتم عملیة التسجیل والأسطر 18-20تبین ذلك.

م/عمار محمد عیسى الدبعي 609 com.it-xpres@info

سن عود للقول بأنَّ أداء الأسلوبین السابقین متماثل تماما،ً لأنك إذا قمت بتفحص الكائنات في الذاكرة سترى كائناً من DriverManager حتى لو كنت تستخدم المنھج ()forName.Class. یعود ذلك إلى القاعدة التالیة والتي تشكل جزءاً من مواصفات JDBC:

" ستسجل كل الكائنات التي تنفذ الواجھة Driver ذاتیاً مع الواجھة ."DriverManager

یلقي المنھج ()forName.Class الاستثناء ClassNotFoundException، إذا لم یك ن قادراً على إیجاد المشغل المحدد بالبارمتر الممر إلیھ أثناء تنفیذ التطبیق. لذلك قمت بمعالجة ھذا الاستثناء بالتقاط الاستثناء القياسي (Standard Exception):

Catch(Exception e } (

e.printStackTrace ();

أما المنھج ()registerDriver.DriverManager فیلقي الاستثناء SQLException في حالة وقوع أي خطأ أثناء عملیة التسجیل.

الخطوة الثالثة: فتح الاتصال مع قاعدة البیانات. تعمل معظم تطبیقات قواعد البیانات في بیئة زبون- مخدم. تعتبر تطبیقات JDBC تطبیقات زبونة تتخاطب مع المخدم عن طریق تأسیس اتصال فیزیائي بھ. حتى ولو كانت ھذه التطبیقات تعمل على مضیف قاعدة البیانات نفسھ.

وكما ذكر نا سابقاً فإن كائنات Connection تمثل اتصالاً فیزیائیاً مع قاعدة البیانات، أو بمعنى آخر: تمثل القناة التي یتفاعل عن طریقھا تطبیق JDBC الزبون مع مخدم قاعدة البیانات.

دعنا نأخذ مثالاً توضیحیا:ً

ترید تنفیذ استعلام ما، بالطبع لن تستطیع استعمال كائن Connection مباشرة لتنفیذ الاستعلام، بل ستقوم بإنشاء كائن ینفذ الواجھة Statement وتستدعي المنھج ()excuteQurey.Statement التابع للكائن Connection؟

تقول الإجابة: یمثل الكائن Connection مولداً لإنشاء كائنات Statement والتي ستستخدمھ لتقانة إرسال الاستعلام إلى قاعدة البیانات، وبعدھا ستستخدمھ كآلیة لاستعادة ناتج الاستعلام. ومن ثم تقوم كائنات Statement بنقل ناتج العبارة إلى كائنات ResultSet المختصة بذلك.

بشكل عام: تحتاج من أجل استدعاء المنھج ()getConnection.DriverManager إلى تأسیس الاتصال مع قاعدة البیانات. یقبل ھذا المنھج العدید من البارامترات والتي تطلبھا قاعدة البیانات لقبول تأسیس الاتصال.

أكثر ھذه البارامترات استخداماً ھي:

- URL JDBC: یحدد ھذا البارامتر معلومات عن موضع قاعدة البیانات وعن إعدادات المشغل المستخدم. تعتمد الصیغة المستخدمة في تمثیل ھذا البارمتر على مزود قاعدة البیانات بالإضافة إلى متطلبات خاصة بالمشغل التي تم أنشائة سابقاً ODBC .
- Username: یمثل ھذا البارامتر اسم المست خدم الذي ستسجل الدخول إلى حسابھ في قاعدة البیانات ( یحدد اسم المستخدم صلاحیات المستخدم وهذا ما يسمى بحسابه scott).
- Password: یمثل ھذا البارامتر كلمة المرور الخاصة باسم المستخدم المحدد في البارمتر السابق.

والسطر 24 یبین ذلك

conn = DriverManager.getConnection("jdbc:odbc:DBJava","scott","tiger");

بعد تجمیع ھذه البارامترات تمرر إلى المنھج ()getConnection.DriverManager لیقوم بإنشاء اتصال فیزیائي مع قاعدة البیانات في حال كون ھذه البارامترات صحیحة أو یلقي الاستثناء SQLException في حال حدوث أي خطأ.

الخطوة الرابعة: تنفیذ استعلام SQL. بعد أن قمنا بفتح الاتصال مع قاعدة البیانات، أصبح من الممكن تنفیذ أي استعلام SQL. یمكنك JDBC من استخدام اللغة DDL ) لغة تعریف البیانات) لإنشاء

م/عمار محمد عیسى الدبعي 611 com.it-xpres@info

قاعدة البیانات وبنیتھا الداخلیة، كما یمكنك أیضاً من استخدام اللغة DML)لغة معالجة البیانات) لمعالجة البیانات واستعادتھا.

ولكن علیك قبل ذلك أن تتأكد من الصلاحیات المتاحة لك لتنفیذ استعلام ما. لأن تجاوز الصلاحیات سیتسبب برمي الاستثناء SQLException.

تحتاج عملیة استعلام قاعدة البیانات إلى كائنین، بحیث ینفذ الكائن الأول إحدى الواجھات التالیة

(Statement،PreparedStatement،CallableStatement).

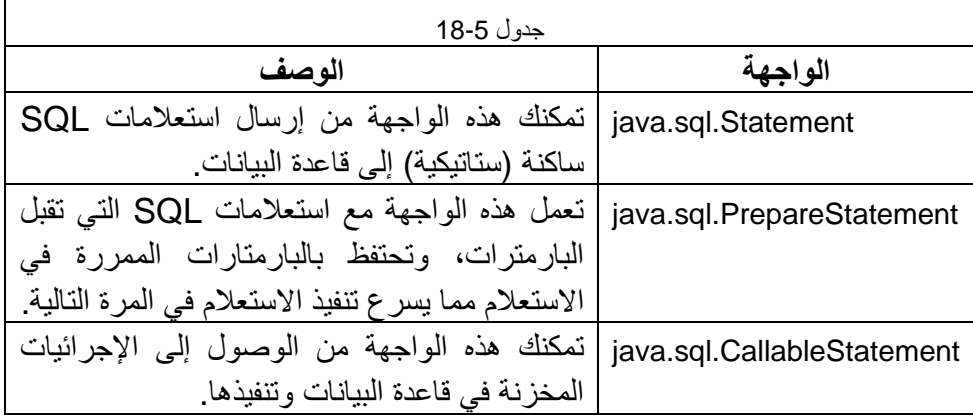

یوضح الجدول 18-5 وظیفة كل واجھة من ھذه الواجھات.

أما الكائن الثاني في السطر 30 والذي تحتاجھ لتنفیذ الاستعلام فھو كائن من النمط ResultSet، سیحتفظ ھذا الكائن بناتج الاستعلام كما أنھ یقدم ممرراً تستطیع من خلالھ الحصول على المعطیات الناتجة عن الاستعلام وتقوم بإظھارھا.

> استخدمنا في السطر 27 كائن العبارة الأساسي (Statement(، لإرسال استعلام (Select (بسیط حیث استخدمنا في الأسطر 26-30 ھذه الشیفرة:

//STEP 4: Execute a query Statement stmt = conn.createStatement(); String sql; sql = "SELECT SSN, NAME, SALARY, HIREDATE FROM Employee"; ResultSet rs = stmt.executeQuery(sql);

م/عمار محمد عیسى الدبعي 612 com.it-xpres@info
استدعینا المنھج ()createStatement.Conn لإنشاء الكائن Statement. لأنھ كما ذكر نا في الفقرة السابقة بأن الكائن Connection یمثل الواجھة الرئیسیة لقا عدة البیانات، أما الكائنات الأخرى المستخدمة للتخاطب مع القاعدة فتشتق منھ والسطر 27 یوضح ذلك.

بعد ذلك قم نا بتعریف سلسلة محرفیة ( السلسلة SQL (، مھمتھا احتواء عبارة SQL. أخیرا،ً استدعیت المنھج ()excuteQuery.Statement لتنفیذ عبارة SQL، وخزنت نتیجتھا ضمن الكائن rs الذي ینتمي إلى الواجھة ResultSet كما في الأسطر 30-29 .

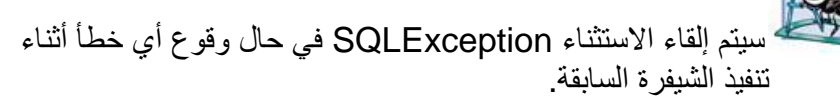

الخطوة الخامسة: إظھار معطیات ناتج العبارة. تعتبر ھذه الخطوة أھم مراحل بناء تطبیق قواعد البیانات، لذلك سنستعرضھا بشيء من التفصیل. السطر 30 ی تمثل مھمة الكائن ResultSet بالاحتفاظ بالمعطیات الناتجة عن عبارة SQL. فھو یخزن المعطیات على شكل جدول مؤلف من صفوف وأعمدة.

وفي مثالنا تمثل صفوف ھذا الجدول المعطیات المتعلقة بكل الموظفین، ویعود ذلك إلى طبیعة الاستعلام المنفذ. فمثلاً لو أضفنا العبارة التالیة إلى الاستعلام " Where Thomas = Name "، ستقتصر معطیات الصفوف على المعلومات المتعلقة بالموظف Thomas فقط.

أما أعمدة الكائن ResultSet فتابعة للواصفات المحددة في القسم Select من عبارة SQL وفي مثالنا اخترنا واصفات الرقم والاسم وتاریخ المباشرة والراتب.

ویجدر بالذكر بأن نوع معطیات أعمدة الكائن ResultSet ھي نفسھا نوع معطیات الأعمدة الموجودة على المخدم، لذلك یستخدم المنھج ()get.ResultSet لاستعادة معطیات الأعمدة من قاعدة البیانات وفق نوع معطیات مقابل ومتوافق مع اللغة Java.

م/عمار محمد عیسى الدبعي 613 com.it-xpres@info

یستخدم الكائن ResultSet مؤشراً للإشارة إلى صفوف المعطیات في ناتج العبارة. لذلك یتوجب التنقل باستخدام المؤشر من صف إلى آخر.

تعتبر عملیة التنقل بسیطة جدا،ً فما علیك سوى استدعاء المنھج ()next.ResultSet والذي سینقل المؤشر إلى الصف التالي.

ھنالك موضعین ممیزین للمؤشر، الموضع قبل الصف الأول Before (BFR وواضح ، ALR(After Last Row) صف آخر بعد والموضع) first Row أنّ صفوف ھذین الموضعین لا تحتوي على أیة معطیات، بل إن محاولة استعادة المعطیات منھما ستولد استثناء SQLException.

یتوضع المؤشر بعد تھیئة الكائن ResultSet بالموضع BFR ، لذلك یجب نقلھ إلى الموضع التالي الحاوي على معطیات قبل البدء بعملیة استعادة المعطیات.

غالباً ما یستخدم المنھج ()next.ResultSet لنقل موضع المؤشر إلى الصف التالي. سن نتقل الآن للتعلیق على كیفیة استخدام الكائن ResultSet في مثالانا ، حیث یوضح السرد التالي الجزء من الشیفرة والخاص بالخطوة الخامسة كما في الأسطر :32-46

 //STEP 5: Extract data from result set while(rs.next()){ //Retrieve by column name int ssn= rs.getInt("ssn"); String name = rs.getString("name"); //Retrieve by column index as an example double salary = rs.getDouble(3); Date date =  $rs.getDate(4);$ 

 //Display values System.out.print("SSN: " + ssn); System.out.print(", Name: " + name); System.out.print(", Salary: \$" + salary); System.out.println(", HireDate: " + date);

استخدمنا حلقة While من الشرط ()next.rs للتحقق من المرور على كل سجلات الجدول. حیث سیعید المنھج ()next.rs القیمة true عند الانتقال إلى سجل مقبول (حاوي على معطیات) أو یعید القیمة false بخلاف ذلك.

}

في كل مرور بالحلقة While سن قوم بمسح كل خلایا السجل الح الي، واستخراج القیم منھا بعد تحویلھا إلى أنواع معطیات متوافقة مع اللغة java وذلك باستخدام المنھج ()getXXX. من ثم س ن خزن ھذه القیم في متحولات وسیطة (SSN، Name، Salary، date (لاستخدامھا في عملیة الخرج.

یقبل المنھج ()getXXX.ResultSet بارمتراً وحیدا.ً إما سلسلة محرفیة تمثل اسم العمود أو عدد صحیح یمثل رقم العمود المطلوب لاستخراج معطیاتھ.

یختلف نظام الترقیم المستخدم لتحدید رقم العمود عن نظام ترقیم المصفوفات في اللغة java. فالترقيم هنا يبدأ من الرقم 1.... و هكذا، ولیس من الرقم 0 كما ھي العادة.

الخطوة السادسة: تنظیف بیئة العمل.

یتم أغلاق الكائنات. ستلاحظ بأنن ا قم نا بإغلاق الكائنات ResultSet،Statement،Connection على الترتیب. مع العلم بأن أغلب تصریحات مزودي مشغلات JDBC تكتفي بإغلاق الكائن Connection والذي سیغلق بقیة الكائنات بشكل تلقائي.

ن ؤكد على إتباع ھذه الطریقة لأنھا الأكثر سلامة، والأكثر تفضیلاً من قبل المبرمجین.

#### **18.11.13 إغلاق اتصالات JDBC**

لقد قمنا في الشیفرة السابقة بإغلاق الاتصال مع قاعدة البیانات بشكل صریح، وذلك لإنھاء جلسة العمل، وبطبیعة الحال فإن مجمع النفایات الخاص بلغة Java سیتولى ھذه العملیة في حال تم تجاھلھا من قبل المبرمج . ولكن الاعتماد على مجمع النفایات لإغلاق الاتصال في برمجة قواعد البیانات لیس بالأمر المستحسن إطلاقاً .

لذلك علیك التفكیر وبشكل مستمر بإغلاق كل الاتصالات في تطبیقك باستخدام المنھج .( ) Close یأتي ھذا لعدّة أسباب :

فبإغلاقك الاتصال مع قاعدة البیانات ستتأكد من انتھاء جلسة عمل التطبیق الزبون على مخدم قاعدة البیانات ، تأتي أھمیة ھذا الإجراء لكون بعض أنواع قواعد البیانات تتحسس لانتھاء جلسة الزبون وبالتالي یمكن أن تنفذ إجراءاً تابعاً لذلك. كما أنَّ الفشل المفاجئ في الاتصال أو عدم إغلاق الاتصال بقاعدة البیانات سیفسر من قبل بعض أنواع قواعد البیانات على أنھ فشل في الجلسة و بالتالي سیتم تجاھل التغیرات التي قام بھا التطبیق الزبون أثناء جلسة العمل. فمثلاً یستخدم Oracle ھذه الطریقة حیث یتم تجاھل كل التغییرات التي حصلت في الجلسة إذا لم یتم إنھائھا بشكل واضح وصریح وھنا ما یسمى بالمناقلة Transaction ، كما أنَّ إغلاق الاتصال بشكل صحیح یتبعھ سلوك وقائي من قبل نظام إدارة قاعدة البیانات یتمثل بتنظیف بیئة العمل التي استخدمھا التطبیق الزبون.

إنَّ إغلاق اتصالات قاعدة البیانات یوّفر من موارد نظام DBMS ، وھذه نقطة ھامة ولا یمكن لمبرمج جاد إغفالھا. فالمحافظة على موارد النظام DBMS أمر ھام ویش دد علیھ مدراء قواعد البیانات لأن ترك الاتصالات مفتوحة سیشكل عبئاً إضافیاً على مخدم قاعدة البیانات لأنھ یستھلك قدراً من الذاكرة RAM ومن قدرات المعالج CPU.

ولا یقتصر ھذا على المخدم بل على حاسب الزبون أیضا.ً فإن إغلاق الاتصال سیوفر من موارد الزبون والمخدم في آن واحد.

ینصح باستخدام الكتلة Finally في الشیفرة البرمجیة للتحقق من إغلاق الاتصال بشكل مؤكد. فتعلیمات الكتلة ستنفذ سواءً حدث استثناء ما أو لم یحدث وبذلك ستتأكد من المحافظة على مواد قاعدة بیاناتك لأنك ستجعل عملیة إغلاق الاتصال عملیة إجباریة.

تمثل الشیفرة التالیة كیفیة استخدام الكتلة Finally لعملیة التحقق من إغلاق الاتصال بشكل مؤكد.

#### finally {

try {

if (connection!=null) {

String msg = "Closing connection from finally block."; System.out.println(msg); connection.close(); }

م/عمار محمد عیسى الدبعي 616 com.it-xpres@info

} catch(SQLException se) {

}

se.printStackTrace();

}

# **18.11.14 بناء عبارات JDBC**

تعرَّفنا في السابق ( الاتصال بقواعد البیانات باستخدام JDBC ( على كیفیة الاتصال بقواعد البیانات باستخدام الكائنات DriverManager والكائنات Connection. وذكرنا مثالاً على ذلك أما الآن فسأنتقل لاستعراض الخطوة الثانیة من خطوات بناء تطبیق JDBC ، حیث ستزودك في ھذة الفقرة معرفة تفصیلیة عن كیفیة التخاطب مع قاعدة البیانات.

ھنالك أسالیب متنوعة للتخاطب مع قواعد البیانات، فمثلاً قد ترسل استعلام SQL إلى قاعدة البیانات لاستعادة مجموعة جز ئیة من المعطیات تقابل الشروط الموصَّفة في الاستعلام، أو قد یكون استعلام SQL المرسل استعلاماً إنشائیاً یضیف بنیة معینة إلى مخطط قاعدة البیانات.

تصادفك في بعض الأحیان حالات لا تستطیع فیھا تحدید قیم الحقول المطلوبة في الاستعلام. لذلك ستلجأ إلى الحصول على ھذ ه القیم أثناء زمن التنفیذ. وذلك باستخدام استعلامات SQL التي تقبل البارامترات، أو باستخدام أوامر قاعدة البیانات. كما قد تواجھ حالات أخرى تتطلب منك استدعاء الإجرائیات المخزنة في قاعدة البیانات للحصول على أداء أفضل.

بشكل عام، تزودك مجموعة الكائنات (Statement و PreparedStatement و CallableStatement (بالأدوات المناسبة لتنفیذ المھمة المطلوبة منك. سن قوم في ھذه الفقرة بتغطیة تفاصیل العمل مع ھذه الكائنات، وسن ركز على تغطیة مواضیع إنشاء ھذه الكائنات واستخدامھا لإرسال الأوامر، وذلك من خلال مناقشة عملیة مدعومة بالأمثلة التوضیحیة المناسبة.

## **18.11.15 استخدام عبارات JDBC وكائناتة**

تعرِّف مجموعة الواجھات (Statement و PreparedStatement و CallableStatement (مناھج وخصائص تمكنك من إرسال الأوامر إلى قاعدة البیانات ومن ثم استعادة المعطیات منھا، كما أنھا تعرِّف مناھج تساعدك في

م/عمار محمد عیسى الدبعي 617 com.it-xpres@info

تجاوز الاختلاف القائم بین أنواع معطیات SQL وأنواع معطیات Java.

تعتبر مسألة الاختلاف مسألة ھامة، فمثلاً لا یجوز تمثیل نوع المعطیات الأولي int بالقیمة NULL في اللغة Java ، في حین تستخدم قواعد المعطیات ھذه القیمة وبشكل أساسي لتمثیل حقول المعطیات الخالیة وخاصة حقول المعطیات الرقمیة.

یعتبر نوع المعطیات الممثل للتاریخ والوقت مثالاً آخر عن ھذا الاختلاف، فالصیغة التي تستخدمھا Java لتمثیل ھذا النو ع تختلف كلیاً عن الصیغة المحددة بقواعد -92SQL المعیاریة لتمثیل ھذا النوع، وكما ذكرت تعالج واجھات العبارة (Statement (ھذا الاختلاف.

عندما تحتاج لاستعلام قاعدة بیاناتك علیك استخدام إحدى واجھات العبارة الثلاث، ولكن أي واجھة بالتحدید؟ یعود ذلك إلى نوع الإجرا ء المراد تنفیذه، فمثلاً قد تحتاج لاستعادة معطیات من القاعدة وتقدیمھا للمستخدم، أو تحتاج لإجراء تحدیث على معطیات القاعدة، أو لاستدعاء إجراء مخزن في القاعدة وغیر ذلك من الاحتیاجات التي یستخدم في كل منھا واجھة معینة مع مجموعة من المناھج أو غیرھا.

إذاً ھنالك نقاط اختلاف بین واجھات العبارة الثلاث، ولكن ھذا الاختلاف لیس اختلافاً كلیا.ًفھنالك الكثیر من التشابھ بین الواجھات. یقدم مزودي المشغلات مشغلاتھم على شكل أصناف تنفذ ھذه الواجھات، لذلك لا یمكنك استخدام میزّات ھذه الواجھات بدون استخدام مشغل JDBC.

سنقدم في الجدول 18-5 شرحاً أولیاً لاستخدامات كل واجھة من واجھات العبارة.

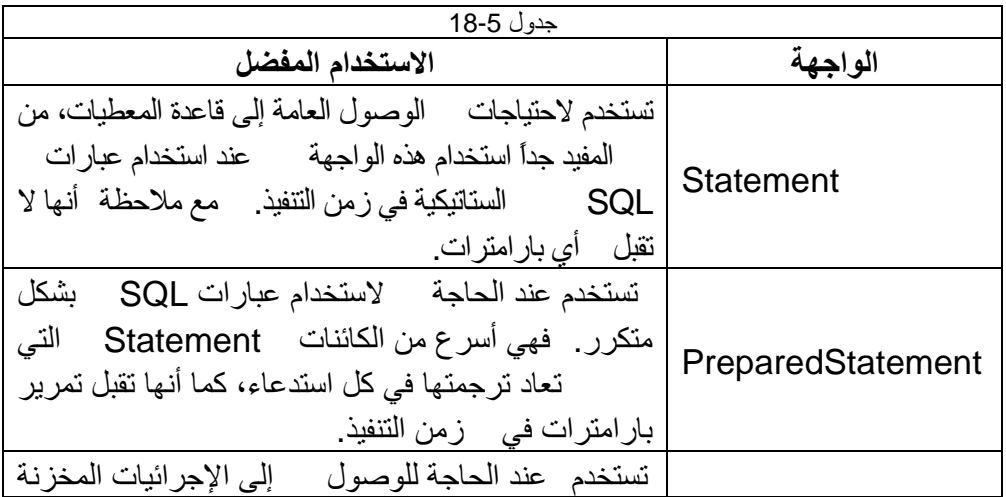

م/عمار محمد عیسى الدبعي 618 com.it-xpres@info

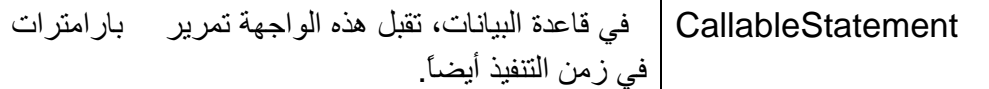

## • **مدخل إلى استخدام الكائنات Statement**

سنركز في ھذه الفقرة على الكائن Statement من حیث التأسیس الھیكلي للواجھة statement لأن ترسیخ مفھوم ھذا الكائن سیساعدك على توضیح مفھوم الكائنین .CallableStatementو PreparedStatement

یمنحك الكائن Statement الإمكانیات الأساسیة للتخاطب مع قاعدة البیانات. كما یقدم بعض الإمكانیات المتقدمة الأخرى. حیث یمكنك من استخدام كل أنواع عبارات DML و DDL ، أو أیة أوامر خاصة بقاعدة بیاناتك. ویدعم بالإضافة إلى ذلك التحدیثات المتسلسلة(Updating Patch (والتي تمكنك من استخدام سلوك المناقلة في تطبیقك.

• **إنشاء كائنات Statement** 

تعتبر عملیة إنشاء مرجع لكائن Statement عملیة منھجیة، فإنشاء الكائن Statement مرتبط بإنشائك لاتصال فعّال مع قاعدة البیانات كما ھو موضح في الشیفرة التالیة:

Connection conn = DriverManager.getConnection(url, "toddt", "mypwd";

Statement stmt = conn.createStatement();

## • **استخدام الكائن Statement**

یمتلك الكائن Statement ثلاثة مناھج تشكل صلة الوصل مع قاعدة البیانات، فباستخدامھا یمكنك إرسال الاستعلامات واستعادة نتائجھا، یستعرض الجدول 18-6 ھذه المناھج موضحاً نقاط الاختلاف فیما بینھا.

جدول 18-6 **المنھج الاستخدام المفضل** یستخدم ھذا المنھج لاستعلام قاعدة البیانات باستخدام عبارة

م/عمار محمد عیسى الدبعي 619 com.it-xpres@info

SELECT، ویعید ھذا المنھج كائناً من النمط .ResultSet executeQuery یستخدم ھذا المنھج لتنفیذ عبارات (DELETE، ویعید ، DDL SQL عبارات أو) INSERT ،UPDATE عدد السجلات التي تأثرت بعب ارات الإضافة أو التحدیث أو الحذف، أو یعید القیمة 0 للعبارات التي لا تعید أي شيء قبل عبارات DDL. executeUpdate یستخدم ھذا المنھج لمعالجة أیة عبارات DML و DDL أو الأوامر الخاصة بقاعدة البیانات ویعید كائناً أو أكثر من النمط ResultSet ، أو أنھ یعید عدد السجلات المتأثرة حسب نوع العبارة المنفذّة، كما أنھ في بعض الأحیان یعید ناتجاً مكوناً من النمطین السابقین. وعلى الرغم من سھولة استخدام ھذا المنھج، إلا أنك قد تواجھ بعض الصعوبات في استخراج النتائج منھ. execute

یعید المنھج ()executeQuery كائناً من النمط ResultSet في حال نجاحھ. أما الآن فسأقوم بتغطیة مفاھیم استخدام المنھجین()executeUpdate و ()execute، ولكن معظم ھذه المفاھیم تنطبق على المنھج ()executeQuery.

## **18.11.16 الاستعلامات المرسلة إلى قاعدة البیانات بواسطة الكائن ResultSet**

تمثل الكائنات Connection الاتصال الفیزیائي مع قاعدة البیانات، في حین تمكنك الكائنات Statement من تنفیذ استعلاماتك على قاعدة البیانات. أما ھذه الكائنات فتشكل الأساس الذي یتیح لك إمكانیة بناء مناظیر (Views (إلى المعطیات في قاعدة البیانات.

یشیر التعبیر "set result "أو ( ناتج العبارة) إلى معطیات صف و عمود محتوى في الكائن ResultSet ، وھذا ما یمثل منظاراً منطقیاً لمعطیات العمود والصف في قاعدة البیانات والتي تقابل استعلام SQL المُرسل. یمكن أن یمتلك ناتج العبارة عدداً من الصفوف والأعمدة. حیث یعتمد ھذا العدد على الاستعلام، فإذا كان استعلامك یضم شرطاً ضمن عبارة WHERE ، فسیكون لدیك صف وحید من المعطیات التي تقابل الشرط المطبق.

تعرّف الواجھة ResultSet مناھجاً تمكنك من التخاطب مع ال معطیات المخزنة في قاعدة البیانات. حیث یحتوي مشغل JDBC صنفاً ResultSet ینفذ ھذه الواجھة. فعندما یتم تنفیذ استعلام ما أو استعلام ذو بارامترات أو تنفیذ إجراء مخزن في قاعدة البیانات بنجاح. فسیتم إعادة كائن ResultSet.

یمكنك الكائن ResultSet القیاسي من استعراض المعطیات في قاعدة البیانات والتي تقابل استعلام SQL المرسل، ولكن یمكنك إنشاء كائن ResultSet یقوم بتحدیث معطیات صف ما تقوم باستعراضھ، أو إضافة صف جدید إلى جدول ما، أو حتى حذف صف آخر. لذلك ستجد بأنَّ الكائن ResultSet سیمكنك من تنفیذ عبارات DML برمجیاً ودون ا لتصریح بشكل مباشر عنھا كعبارات INSERT أو .UPDATE

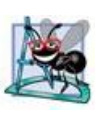

لا تدعم كل قواعد البیانات الإجرائیات المخزنة التي تعید نواتج عبارة،

لذلك

قد لا یعید الكائن CallableStatement ناتج عبارة. علیك التحقق من ذلك بالعودة إلى التوثیق الخاص بمشغل JDBC المستخدم.

سنـ قوم فـي الفقر ات التالية بتقديم لمحة عن المفاهيم المطلوبة للتعامل مـع الكائن ResultSet بشكل فعّال.

## • **مدخل إلى مفاھیم ResultSet الأساسیة**

على الرغم من أنَّ تقنیة JDBC تعرّف العدید من أنواع نواتج العبارة لتلبیة مختلف الاحتیاجات البرمجیة فإن ھنالك عدّة مفاھیم أساسیة تطبق على كل ھذه الأنواع، لذلك قمنا بتخصیص الفقرات التالیة لعرض ھذه المفاھیم لتزودك بالأساسیات المساعدة للتمییز بین الأنواع المختلفة لنواتج العبارة.

## **مؤشرات ناتج العبارة (cursors set Result (**

یحتوي ناتج العبارة على العدید من صفوف المعطیات، لكن یمكنك الوصول إلى صف واحد فقط في لحظة معینة. حیث یشیر الكائن ResultSet إلى الصف الفعّال (active (باستخدام مؤشر (cursor (، فإذا أردت الانتقال للإشارة إلى صف آخر، علیك القیام بنقل المؤشر إلى ھذا الصف باستخدام أحد مناھج الانتقال التابعة للكائن

يمثل الشكل 18-18 ٪ مؤشر ناتج العبارة وكيفية انتقاله عبر مجموعة المعطيات. ستلاحظ بأنَّ المؤشر یقف عند الصف الثالث من صفوف ناتج العبارة السبعة، فإذا استدعيت المنهج ()ResultSet.next عندها سينقل المؤشر صفاً واحداً إلى الأمام ليقف عند الصف الرابع. لذلك عليك أن تتذكر دائمـًا بـأنـه عند التعامل مـع معطيات ناتج العبارة فإنك تتعامل مع الصف الذي یقف عند المؤشر.

ResultSet یوضحھما الشكل 18-18 أیضا.ً ھنالك موضعین خاصیین للكائن الموضع الأول هو الموضع ما قبل الصف الأول (BER (Before First Row والموضع الأخر هو الموضع ما بعد الصف الأخير ALR (After Last Row)..

لا یحتوي ھذان الموصعان على أیة معطیات، وإن استخدام أحد المناھج معھما سیلقي الاستثناء SQLException. ()getXXX أو ()updateXXX

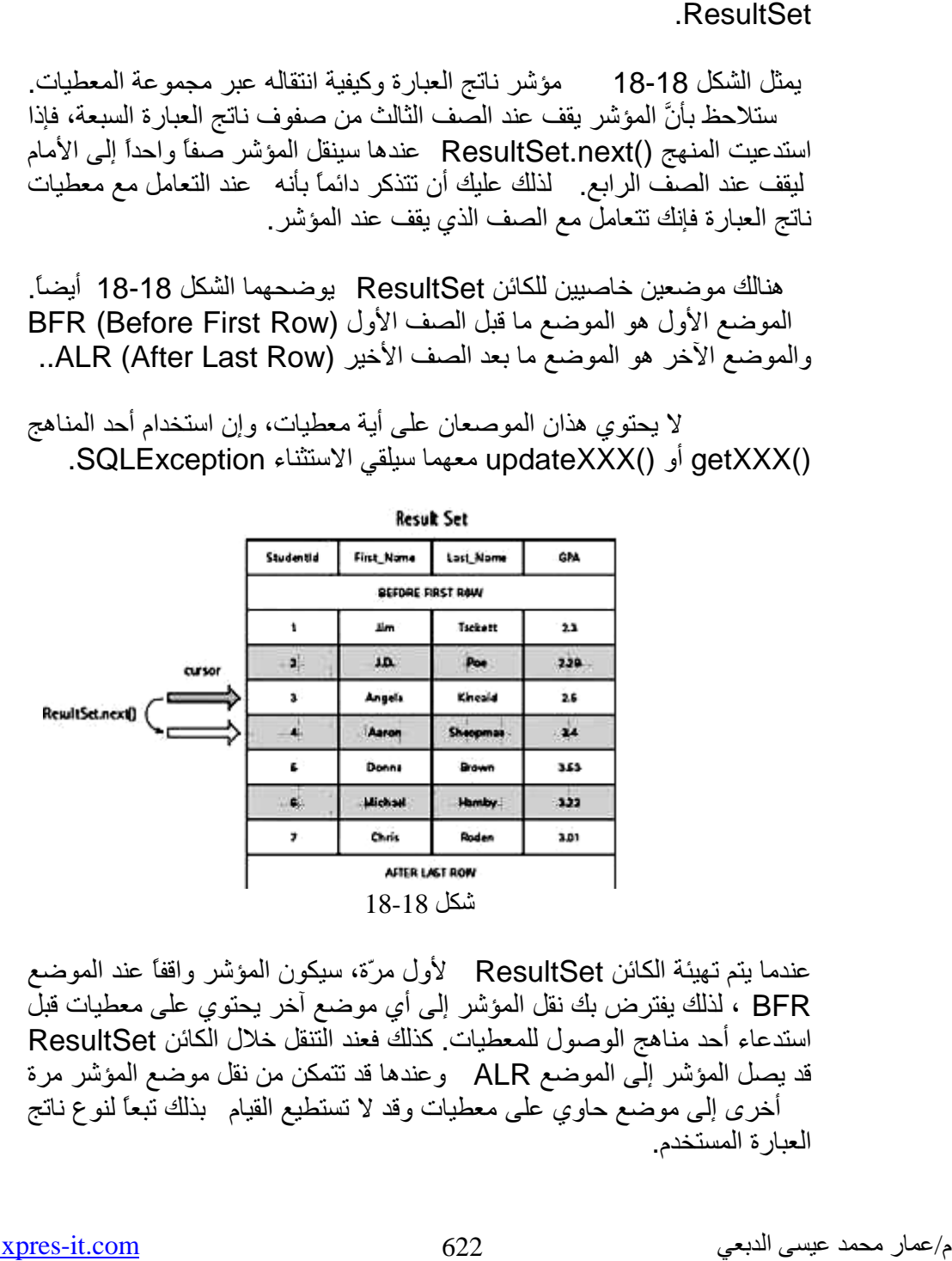

عندما يتم تـهيئة الكائن ResultSet لأول مرّة، سيكون المؤشر واقفاً عند الموضع ، لذلك یفترض بك نقل المؤشر إلى أي موضع آخر یحتوي على معطیات قبل BFR استدعاء أحد مناهج الوصول للمعطيات. كذلك فعند التنقل خلال الكائن ResultSet قد يصل المؤشر إلّي الموضع ALR وعندها قد تتمكن من نقل موضع المؤشر مرة قد يصل المؤشر إلى الموضع ALR وعندها قد تتمكن من نقل موضع المؤشر مرة<br>أخرى إلى موضع حاوي على معطيات وقد لا تستطيع القيام بذلك تبعاً لنوع ناتج العبارة المستخدم.

بشكل عام یمكنك إعادة بناء ناتج العبارة بتنفیذ استعلام SQL من جدید في حال لم تتمكن من نقل موضع المؤشر.

**أنواع نواتج العبارة** 

یزودك JDBC بالعدید من الأنواع للكائن ResultSet، والتي تمكنّك من التخاطب مع قاعدة بیاناتك بأسالیب متنوعة. یمثل النوع الأول النوع القیاسي، حیث یمتلك الحد الأدنى من الوظیفیة التي تمكنك من التنقل في ناتج العبارة بالاتجاه الأمامي فقط، كما أنَّھ لا یمكنك تحدیث المعطیات في ناتج العبارة.

أما النوع الثاني یتیح لك إمكانیة التنقل في ناتج العبارة بالاتجا ه الأمامي والخلفي، وحتى إلى أيّ صف ضمن ناتج العبارة، في حین یمكنك النوع الثالث من تحدیث المعطیات المحتواة في ناتج العبارة.

عندما تقوم بإنشاء أحد الكائنات Statement أو PreparedStatement أو CallableStatement فإنك تعرّف نوع ناتج العبارة الذي ستستخدمھ عن طریق تمریر البارامترات إلى المنھج التابع للكائن Connection والذي یقوم بإنشاء العبارة، حیث سینشأ ناتج عبارة من النوع الأول القیاسي في حال عدم تمریر أي بارمتر.

یعرض الجدول 18- لمحة سریعة عن كل نوع من أنواع نواتج العبارة، حیث سنقوم بتغطیة كل نوع منھا على حدة.

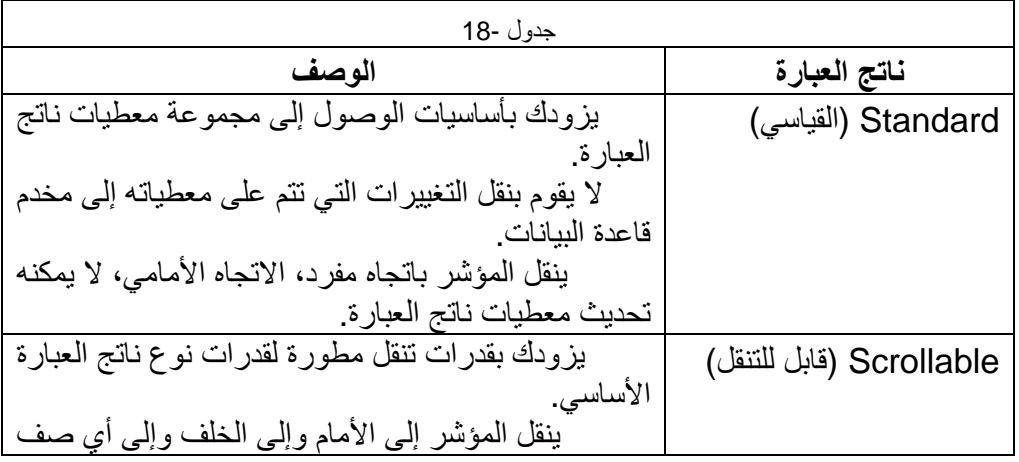

م/عمار محمد عیسى الدبعي 623 com.it-xpres@info

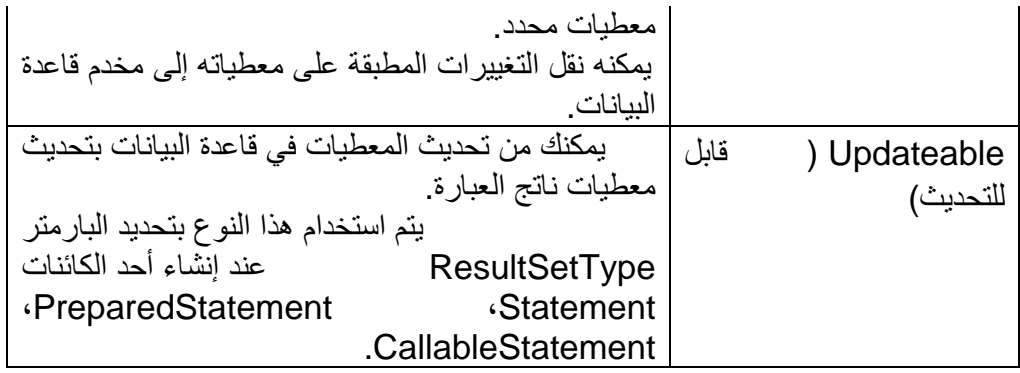

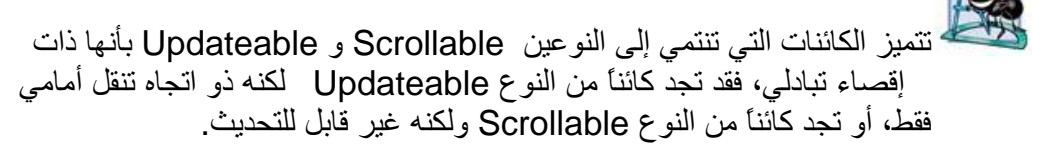

**نواتج العبارة القیاسیة Standard** 

ناتج العبارة القیاسي وحید الاتجاه وغیر قابل للتحدیث. حیث تقتصر إمكانیات ھذا النوع على نقل المؤشر بالاتجاه الأمامي فقط كما أنھ لا یدعم تحدیث معطیات ناتج العبارة أیضا،ً وأي عملیة نقل مؤشر معاكسة ( للخلف مثلاً) أو عملیة إضافة بیانات أو تعدیلھا سترمي الاستثناء SQLException.

لذلك یقتصر استخدام نواتج العبارة القیاسیة عند الحاجة لتنفیذ العملیات الأساسیة على مجموعة معطیات ناتج العبارة، فمثلاً یمكنك استخدام ناتج العبارة القیاسي من أجل تھیئة العنصر ListBox لكي یعرض قائمة بالمواد المتاحة في مخزن ما، أو یمكنك استخدام ھذا النوع أیضاً من أجل المرور على كل صفوف معطیات الكائن ResultSet لمعرفة عدد الصفوف الموجودة في قاعدة البیانات والتي تقابل الشرط المحدد بعبارة WHERE في استعلام SQL المرسل.

#### **نواتج العبارة القابلة للتنقل Scrollable**

علیك استخدام النوع Scrollable من أنواع كائنات ناتج العبارة لكي تتمكن من التنقل الفعّال خلال معطیات الكائن ResultSet.

تمكنك ھذه الكائنات من التنقل إلى الأمام أو إلى الخلف أو حتى القفز إلى موضع صف معین ضمن معطیات ناتج العبارة.

یعتبر استخدام ھذا الكائن مفیدا،ً وخاصة عندما تحتاج لنقل المؤشر إلى مواضع مختلفة في ناتج العبارة، ورغبت بإ نشاء أحداث مرتبطة بھذا التنقل. كما ستستخدمھ لبناء شبكة معطیات تمكّن المستخدم من التنقل خلال مختلف مواضع ناتج العبارة.

ھناك میزة ھامة لھذا النوع من نواتج العبارة تتمثل بإمكانیة إنشاء كائنات ResultSet حساسة ل تغیرات معطیاتھا على المخدم. فعندما ینتقل المؤشر خلال ناتج العبارة سیقوم الكائن ResultSet بالتحقق فیما إذا تم تغییر المعطیات على المخدم، حیث سیقوم بھذه الحالة بتحدیث معطیاتھ مباشرة بالمعطیات الجدیدة على المخدم.

ستدرك أھمیة ھذه المیزة عندما تحاول إبقاء المستخدم على إطلاع آني للمعلومات في تطبیقات الزمن الحقیقي مثل أنظمة الحجز في شركات الطیران.

لایفضّل استخدام الكائنات (Scrollable، Updateable (إلا عند

إلیھا فقط. لأن استخدامھا یتطلب الكثیر من المعالجة الإضافیة والتي تؤثر على الأداء بشكل عام. ولكن لا یمكن تجاھل فوائد ھذه الكائنات عند الحاجة إلیھا.

#### **نواتج العبارة القابلة للتحدیث Updateable**

یمكنك استخدام ھذا النوع من نواتج العبارة من تحدیث عمود معطیات في الصف الحالي لمجموعة معطیات الكائن ResultSet. وبذلك ستتمكن من إجراء تغییراتك بدون إرسال استعلامات SQL بشكل مباشر إلى قاعدة البیانات.

**استعادة المعطیات من ناتج العبارة** 

تكون المعطیات المُعادة باستخدام ناتج العبارة ممثلة بأنواع معطیات JDBC ، لذلك یتوجب تحویلھا إلى أنواع معطیات Java لكي تستطیع استخدامھا في تطبیقك.

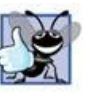

الحاجة

یقدم الكائن ResultSet مجموعة المناھج ()getXXX للقیام بعملیات التحویل المطلوبة. حیث یمثل الجزء XXX نوع معطیات اللغة Java المراد استعادة المعطیات وفقھ. فمثلاً إذا أردت استعادة قیمة من عمود ما بالشكل int Java، ستستخدم المنھج ()getInt . وھكذا فكل نوع معطیات JDBC لھ نوع معطیات مقابل في Java ، یتطلب اس تخدام المنھج ()getXXX المناسب لإجراء عملیة التحویل.

على كل الأحوال، یعطیك المنھج ()getXXX الحریة الكاملة لقسر نوع معطیات JDBC إلى نوع معطیات Java غیر مقابل لھ. فمثلاً یمكنك استخدام المنھج ()getString لاستعادة أي نوع معطیات SQL رقمي، مثل INTEGER أو DOUBLE أو NUMBER. كما یمكنك أیضاً التحویل من نوع معطیات رقمي ذو دقة عالیة إلى نوع معطیات آخر ذو دقة أقل، لكن ھذا التحویل قد یتسبب بضیاع المعلومات، فمثلاً یمكنك المنھج ()getInt من استعادة قیمة من نوع معطیات DOUBLE JDBC ، وأثناء عملیة التحویل ھذه سیتم تجاھل الخانات الواقعة على یمین الفاصلة العشریة. وھذا مشابھ لإسناد قیمة من النمط double لقیمة من النمط .int

یمتلك المنھج ()getXXX شكلین متاحین، لتسھیل الإشارة إلى قیم الأعمدة المراد استعادة المعطیات منھا. وھذان الشكلان ھما:

ResultSet.getXXX(int columnIndex) ResultSet.getXXX(String columnName)

یمكنك المنھج الأول من استعادة معطیات ناتج العبارة على أساس موضع ترتیب العمود. حیث یبدأ تعداد الأعمدة بالرقم واحد. أما المنھج الثاني فیستخدم اسم العمود لاستعادة المعطیات كما ھو موضح في مقطع الشیفرة التالي:

//Assume a valid Connection, conn. Statement stmt = conn.createStatement(); //Create a ResultSet object String SQL = "SELECT Name FROM Employees"; ResultSet rset = stmt.executeQuery(SQL); //Retrieve by ordinal column position String byColumnNumber = rset.getString(1); //Retrieve by column name String byColumnName = rset.getString("name");

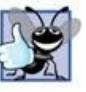

ینصح بإتباع ھذه الطریقة دائماً لأن تحدید العمود في ناتج العبارة بالاعتماد

على اسمھ أسھل من تحدیده باستخدام موضع ترتیبھ.

یمتلك الكائن ResultSet أیضاً مجموعة مناھج ()getXXX، تستخدم للوصول إلى أنواع معطیات 3SQL التالیة:

(CLOB ،BLOB ،ARRAY ،STRUCT ،REF ،DISTINCT). حیث تمكنك ھذه الطریقة من الوصول إلى المعطیات باستخدام ما یسمى SQL LOCATOR

وھو عبارة عن مؤشر منطقي یعمل على الزبون ویشیر إلى المعطیات على المخدم. وبنتیجة ذلك لن تحتاج لجلب أنواع المعطیات الكبیرة ھذه إلى الزبون باستخدام المناھج ()getXXX ، بل ستقوم بأداء ھذه المھمة لتتمكن من عرض تلك المعطیات على الزبون.

قد تحتاج لاستخدام مجرى دخل لجلب الأعمدة التي تحتوي معطیات ثنائیة أو محرفیة ذات حجم كبیر، مثل أنواع المعطیات CLOB و BLOB. حیث یعید المنھجان ()getBinaryStream و ()getAsciiStream كائنات من النمط .InputStream

لذلك یمكنك التحكم في المعطیات المُعَادة لتمنع القیم الكبیرة من استھلاك حیز كبیر من الذاكرة. وإلیك ھذة الشفرة التي تستخدم مجرى الدخل لاستعادة معلومات عمود معطیات:

//Assume a valid Statement object Sting SQL = "SELECT Data FROM DataTable"; ResultSet rset = stmt.executeQuery (SQL);

//Loop through the result set while (rset.next()){ //Use an input stream to store the data InputStream is = rset.getBinaryStream (1); //Collect results from InputStream into a //ByteArrayOutputStream object int i; ByteArrayOutputStream bos = new ByteArrayOutputStream(); while(( $i =$  is.read ()) !=  $-1$ }{

م/عمار محمد عیسى الدبعي 627 com.it-xpres@info

bos.write(i); } } ھنالك منھج آخر ھو المنھج ()getObject الذي یمكنك من استعادة أي نوع معطیات. حیث یعید ھذا المنھج كائناً ما، فإذا أردت نمطاً أكثر تحدیداً فإنك ستقوم بقسره.

**استخدام نواتج العبارة القیاسیة Standard** 

یمكنك الكائن ResultSet القیاسي من استعادة واستعراض المعطیات من ناتج العبارة، حیث ستحصل على ناتج عبارة من ھذا النوع بشكل افتراضي بمجرد عدم تمریر أي بارمتر إلى منھج إنشاء العبارة التابع للكائن Connection ، وقد یكون ھذا المنھج ( )createStatement أو ()prepareStatement أو ( )prepareCall.و كما ذكرنا سابقاً فإن ھذا النوع أحادي الاتجاه وغیر قابل للتحدیث.

## **كیف یقوم ناتج العبارة بتھیئة معطیاتھ؟**

یتم جلب معطیات ناتج العبارة بشكل تزایدي من أجل عبارات SELECT القیاسیة وغیر الحاویة على توابع فرز أو تجمیع وھذا یعني بأنھ في كل مرة ینتقل فیھا م ؤشر ناتج العبارة فإن المعطیات ستعاد من المخدم وتوضع في حیز التطبیق الزبون. فإذا قام شخص آخر بتعدیل معطیات تنتمي لناتج العبارة على مخدم قاعدة البیانات في اللحظة التي تسبق عرض ھذه المعطیات أو في اللحظة التي كان المؤشر واقفاً في موضع مختلف عن موضع المعطیات ال محدّثة، فإنك ستتلقى ھذه التغییرات عندما تقوم بنقل المؤشر إلى موضع ھذه المعطیات من خلال الكائن ResultSet. أما عند طلب استعلامات فرز أو تجمیع فسیتم تلقي ناتج العبارة بشكل مباشر من قبل التطبیق الزبون.

بشكل عام تقدم الكائنات ResultSet القیاسیة أسرع طریقة للو صول إلى معطیات ناتج العبارة في حین تتطلب الأنواع الأخرى (Scrollable، Updateable ( معالجات إضافیة للحصول على معطیات ناتج العبارة الأمر الذي سیقلل من الأداء.

**إنشاء الكائن ResultSet القیاسي** 

م/عمار محمد عیسى الدبعي 628 com.it-xpres@info

لا یمكنك إنشاء الكائن ResultSet بشكل مباشر لأن تقنیة JDBC تعرّف واجھة ولیس صنف ResultSet.

یعید كل من Statement وCallableStatement وPreparedStatement كائناً من النمط ResultSet ، وذلك عندما تقوم بتنفیذ المنھج ()execute أو المنھج ()executeUpdate بنجاح، وكما ذكرنا في الفقرات السابقة فإن المنھج ()executeUpdate یعید قیمة عدَّاد التحدیث ولیس ناتج عبارة.

یمثل مقطع الشیفرة التالي كیفیة إنشاء الكائن ResultSet باستخدام كل من الكائنین . PreparedStatement و PreparedStatement

//Assume a valid Connection, conn. Statement stmt = conn.createStatement();

//Create ResultSet object with Statement String sql1 = "SELECT Name, Salary FROM Employees"; ResultSet rset1 = stmt.executeQuery(sql1);

//Create ResultSet object with PreparedStatement String sql2 = "SELECT Name, Salary FROM Employees WHERE Ssn = ?"; PreparedStatement pstmt= conn.prepareStatement(sql2); pstmt.setInt(1,876349372); ResultSet rset2 = pstmt.executeQuery();

و هكذا سيصنع المنهجان ()stmt.executeQurey و ()executeQuery.pstmt الكائنین 1res و 2res ، حیث یحتوي ناتج العبارة 1res على معلومات الاسم (Name (والراتب (Salary (من أجل ك ل الموظفین في الجدول Employees أما ناتج العبارة من أجل2res فسیحتوي على نفس المعلومات ولكن من أجل الموظف الأول فقط. حیث استخدمت استعلام بارمتري لیقتصر عدد الصفوف المعادة إلى صف واحد فقط من أجل ھذا المثال البسیط.

#### **التنقل ضمن معطیات الكائن ResultSet القیاسي**

لن تتمكن من الحصول على كامل معطیات ناتج العبارة إذا لم تقم بالتنقل ضمن صفوف معطیاتھ واستعادتھا. فمن أجل ناتج العبارة القیاسي تستطیع استخدام المنھج ()next.resultSet لنقل المؤشر خلال صفوف معطیات ناتج العبارة. حیث یقوم ھذا المنھج بنقل المؤشر من موض عھ الحالي إلى الموضع التالي الحاوي على معطیات.

م/عمار محمد عیسى الدبعي 629 com.it-xpres@info

یجب التأكد عند استخدام ھذا المنھج من أن المؤشر لن یصل إلى الموضع ALR ( نھایة الصفوف). ولكن لحسن الحظ فإن ھذا المنھج یقوم بالتحقق من ذلك تلقائیاً ویعید القیمة true في حال تم الانتقال إلى صف مقبول أو یعید القیمة false في حال تم نقل المؤشر إلى الموضع ALR ، وبھذا السلوك ستتمكن من معالجة معطیات ناتج العبارة باستخدام الحلقة While مستخدماً المنھج ()next.resultSet كشرط لاستمرار ھذه الحلقة كما ھو موضح في الشیفرة التالیة:

//Assume a valid Statement object stmt ResultSet rs = stmt.executeQuery("SELECT \* from Employees); while(rs.next()){ //process rs data }

قد تحتاج أثناء التنقل خلال صفوف معطیات ناتج العبارة لمعرفة موضع المؤشر الحالي، مثلاً للتأكد من أن المؤشر یشیر إلى الموضع ALR قبل استدعاء أحد المناھج ()getXXX لاستعادة المعطیات. في ھذه الحالة یمكنك استخدام مجموعة من المناھج والتي یقدمھا الكائن ResultSet لتحدید موضع المؤشر.

یستعرض الجدول 18- ھذه المناھج مع شرح بسیط لكل منھا:

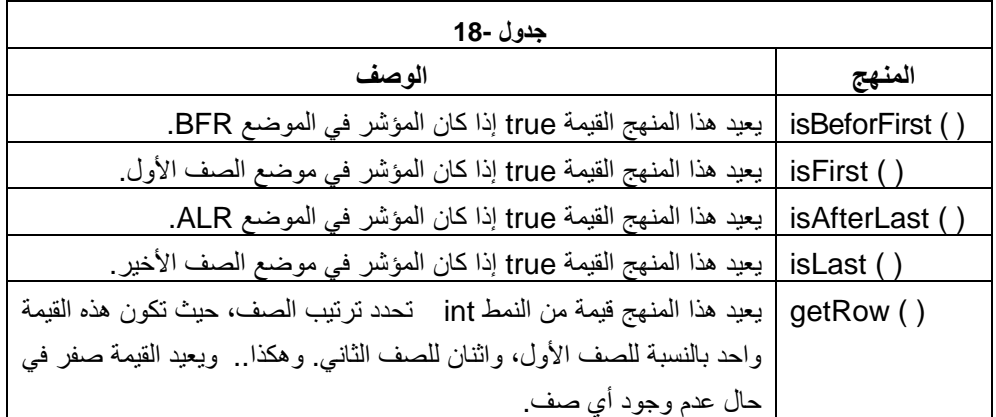

من الطبیعي أنك سترغب باستخدام المنھج ()getRow أكثر من أي منھج لأن ھذا المنھج سیعید رقم الصف الحالي والذي یقف عنده مؤشر ناتج العبارة أو سیعید القیمة صفر في حال كان المؤشر في احد الموضعین ALR أو BFR.

م/عمار محمد عیسى الدبعي 630 com.it-xpres@info

تمكنك مجموعة المناھج الأخرى من التحقق فیما إذا كان المؤش ر موجود داخل ناتج العبارة أیضا،ً حیث یعید المنھجان ()isBeforFirst و ()isAfterLast القیمة

true في حال انتقل المؤشر إلى أحد الموضعین BFR أو ALR، كما یمكنك معرفة فیما إذا كان المؤشر یتوضع في الصف الأول أو الأخیر باستخدام المنھجین

()isFirstو ( ) isLast حیث تعید ھذه المناھج القیمة true في حال وجود المؤشر في الموضع الملائم لكل منھج.

سن ستعرض مثالاً یضم كل المفاھیم التي تمت مناقشتھا في ھذه الفقرة، حیث سنقوم في ھذا المثال بتأسیس اتصال مع قاعدة البیانات، ومن ثم إنشاء الكائن

Statement وإرسال استعلام لاستعادة قیم الأ عمدة التالیة ( ,Name, SSN Salary (من الجدول Employees ، بعد ذلك سن ستخدم العدید من مناھج تحدید موضع المؤشر.

سن ستدعي في البداية المنهج ( ) ResultSet.isBeforFirst والذي سيعيد القيمة true لأننا لم ن قم بنقل موضع المؤشر بعد، لذلك سیبقى في الموضع BFR بعدھا سن تنقل خلال ناتج العبارة باستخدام المنهج ()ResultSet.next ون قوم بطباعة القیم إلى الخرج. حیث ستلاحظ بأنن ا استخدمنا المنھج ()getRow للحصول على رقم الصف الذي يقف عنده المؤشر وقبل إنهاء التطبيق سذ قوم باستدعاء المنهج ()isAfterLast.Result لتوضیح آلیة عملھ، حیث سیع ید ھذا المنھج القیمة true وذلك لأن الاستدعاء الأخیر للمنھج ()next.resultSet قد نقل المؤشر إلى الموضع ALR.

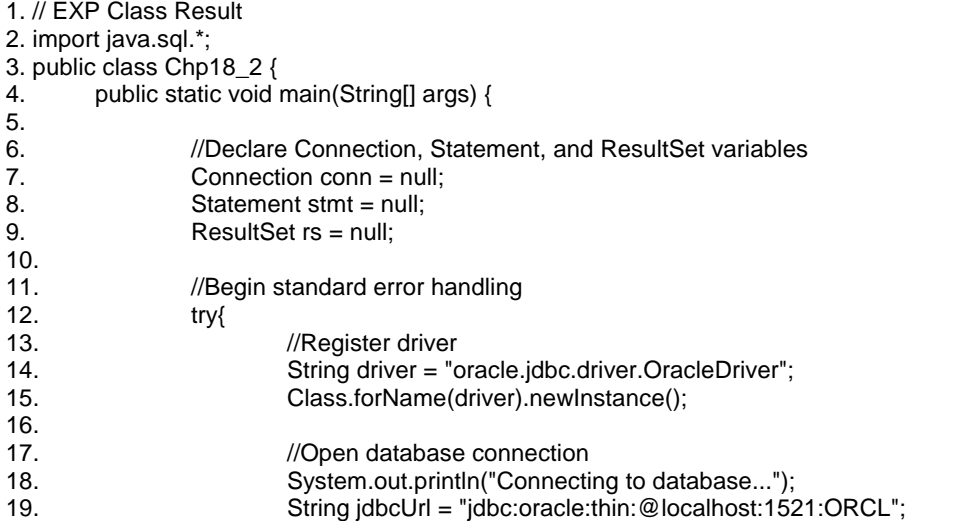

م/عمار محمد عیسى الدبعي 631 com.it-xpres@info

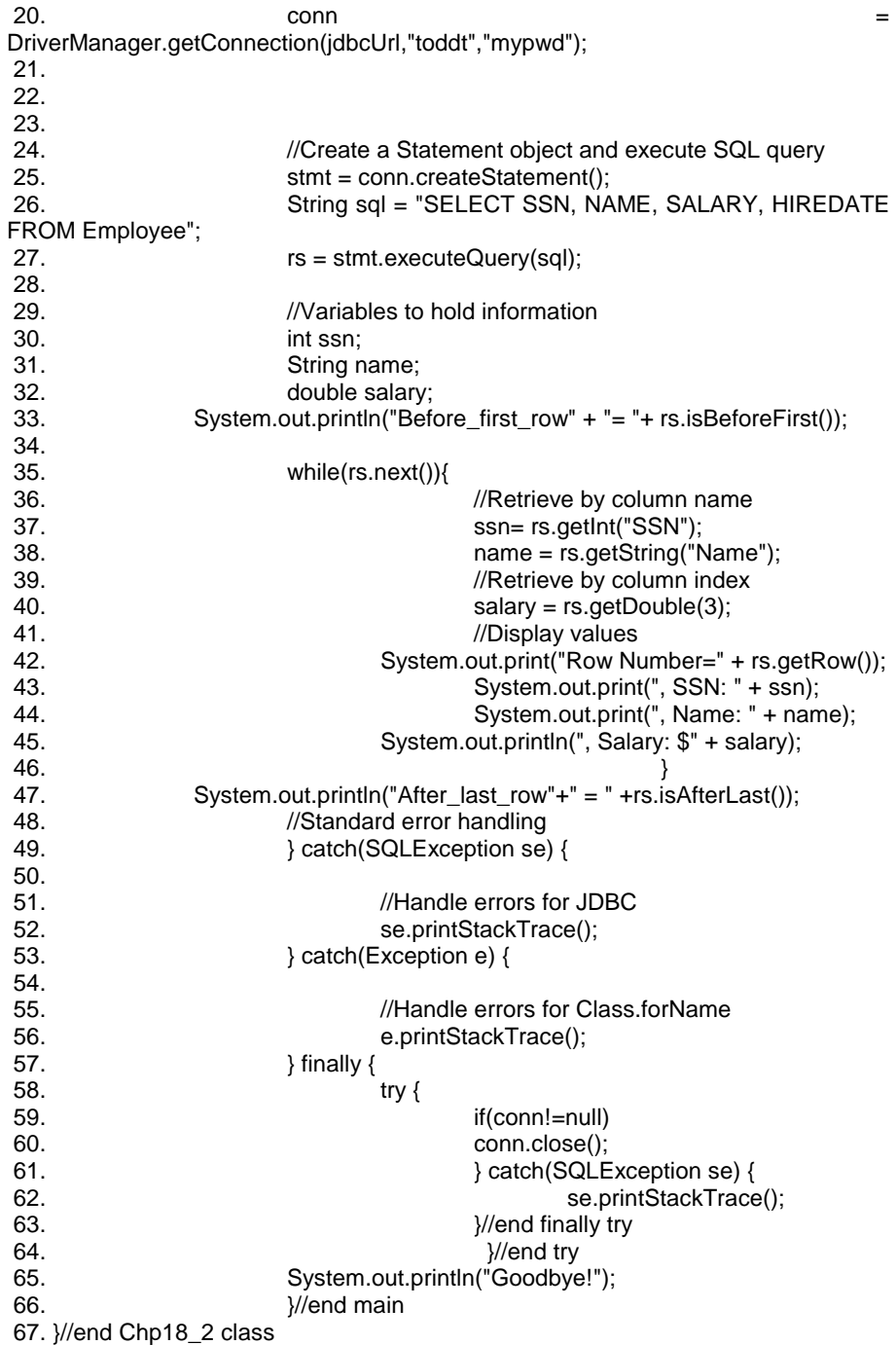

General Output

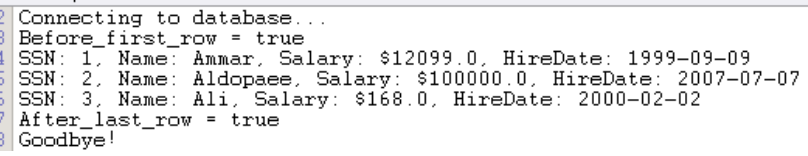

**استخدام نواتج العبارة القابلة للتمریر Scrollable** 

تسمح نواتج العبارة القیاسیة بالانتقال وفق الاتجاه الأمامي فقط، قد یكون ذلك مفیداً في أغلب الأحیان ولكنك قد تحتاج في حالات معینة للانتقال خلال ناتج العبارة بأي اتجاه تشاء. ستجد أن نواتج العبارة القابلة للتمریر تتیح لك الانتقال إلى الأمام وإلى الخلف وإلى أي صف تحدده في ناتج العبارة. تعتبر ھذه المیزة میزة تسھیلیة رائعة وخاصة عندما تطور تطبیقاً یسمح للمستخدم بالتخاطب مع معطیات ناتج العبارة. فمثلاً یحتاج مستخدم تطبیق إدارة مخزن للانتقال إلى ا لأمام وإلى الخلف خلال معطیات ناتج العبارة للتحقق من معطیات المخزن الحالیة، وھذا ما تقدمھ لھم نواتج العبارة القابلة للتمریر. كما تستطیع نواتج العبارة القابلة للتمریر من التعرف على التغیرات الحاصلة للمعطیات المقابلة في قاعدة البیانات في حال تم إعدادھا لذلك لأن نواتج العبارة القابلة للتمریر الحساسة لتغیرات المعطیات في قاعدة البیانات ستطلعك بشكل مستمر على المعطیات المحدثة. سیجد نظام إدارة المخزن ھذه المیزة مفیدة للغایة لأنھ سیبقى على إطلاع مستمر بتغیرات معطیات المواد الموجودة في مخزنھ، ولكن نواتج العبارة الحساس ة لتغیر المعطیات قد تسبب بعض الإزعاج في حال كان المطلوب ھو الحصول على صورة آنیة للمعطیات في القاعدة فقط.

سن قوم في الفقرة التالیة باستعراض كیفیة إنشاء كائنات نواتج العبارة القابلة للتمریر واستخدامھا مع تقدیم مثال توضیحي لذلك.

**إنشاء نواتج العبارة القابلة للتمریر** 

كما ذكرنا سابقاً فإنھ یجب علیك بتحدید نوع ناتج العبارة الذي سیعیده استعلامك أثناء Statement, PreparedStatement, إنشاء كائنات العبارة ( .(CallableStatement

تحتاج لتمریر بارمتر مُعرَّف مسبقاً إلى أحد مناھج الاتصال

(createStatement( ), prepareStatement( ),prepareCall())

لتتمكن من إنشاء ناتج عبارة من النوع القابل للتمریر، توضح الشیفرة التالیة كیفیة استخدام ھذه المناھج:

CreateStatement (int resultSetType, int resultSetConcurrency); PrepareStatement (String SQL, int resultSetType, int resultSetConcurrency) PrepareCall (String sql, int resultSetType, int resultSetConcurrency)

یحدد البارمتر الأول نوع الانتقال المراد الحصول علیھ، والحساسیة تجاه تغیر المعطیات للكائن ResultSet الذي سیصنعھ المنھج.

یوضح الجدول 18- القیم المتاحة للبارمتر resultSetType والتي تتیح إمكانیة إنشاء كائنات ResultSet قابلة للتمریر.

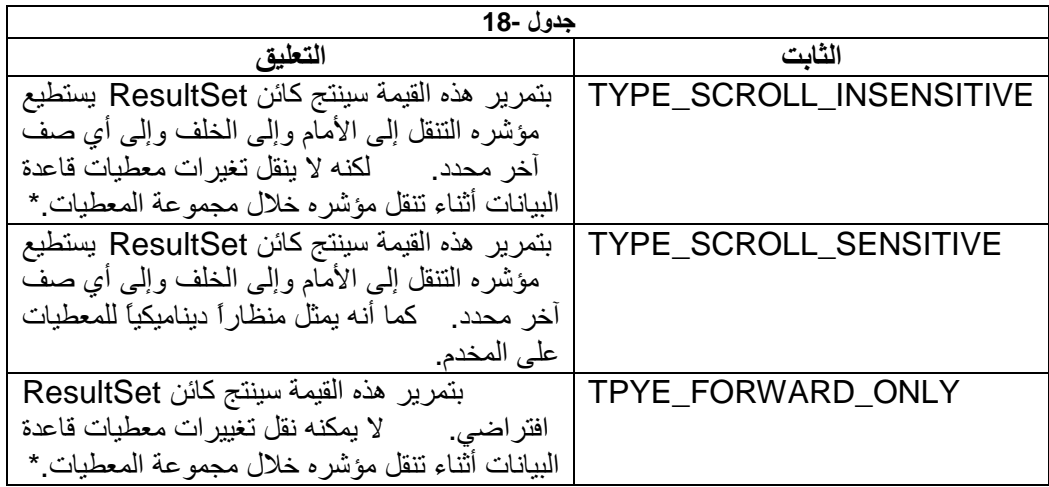

یعتمد ذلك على نوع المعطیات المشار إلیھ، حیث تستخدم بعض أنواعٍ 3SQL مؤشرات منطقیة (تدعى LOCATORs (إلى المعطیات في مخدم قاعدة البیانات، وباستخدام أنواع المعطیات ھذه یمكنك مشاھدة التغییرات لأنھ لا یتم ھنا تجسیم المعطیات في الزبون. إذاً تستطیع إنشاء نواتج عبارة قابلة للتمریر من خلال تمریر القیمتین TYPE\_SCROLL\_INSENSITIVE حیث ، resultSetType للبارمتر TYPE\_SCROLL\_SENSITIVE سیصنع البارمتر INSENSITIVE\_SCROLL\_TYPE منظاراً دینامیكیاً للمعطیات المقابلة على المخدم، وبذلك تستطیع تلقي تغییرات ھذه المعطیات مباشرة أثناء التنقل بالمؤشر خلال معطیات ناتج العبارة في تطبیقك.

یصنع البارمتر ONLY\_FORWARD\_TPYE ناتج العبارة الافتراضي ذو اتجاه التنقل الأمامي فقط، لذلك یقتصر استخدا م ھذه القیمة في حالات التحكم بإعدادات المطابقة الخاصة بالتنقل الأمامي فقط.

إن استخدام ناتج العبارة القابل للتمریر سیبطئ من أداء التطبیق بشكل عام لأن ناتج العبارة ھذا سیقوم بعمل إضافي لكي یمكنك من التنقل خلال معطیات ناتج العبارة، وفي حال الرغبة في جعل نات ج العبارة حساساً للتغیرات فإن ذلك سیزید من العبء أیضاً لأنھ سیقوم بتفحص قاعدة البیانات كلما تنقل المؤشر في مجموعة المعطیات. لذلك لا یفضل استخدام ھذه الأنواع الا عند الحاجة إلیھا فقط.

**التنقل ضمن معطیات كائن ناتج العبارة القابل للتمریر** 

یمتلك الكائن ResultSet القابل للتمریر مجموعة من المناھج والتي تمنحك القدرة على نقل المؤشر إلى الأمام أو إلى الخلف أو إلى أي صف تقوم بتحدیده. تعمل مجموعة مناھج التنقل ھذه بغض النظر فیما إذا كان ناتج العبارة حساساً لتغیرات المعطیات المقابلة أو لا.

یقدم الجدول 18- لمحة عن المناھج المستخدمة للتحكم بالمؤشر، حیث ستلاحظ بأن كل المناھج ستعید القیمة true في حال أدت مھمتھا بنجاح.

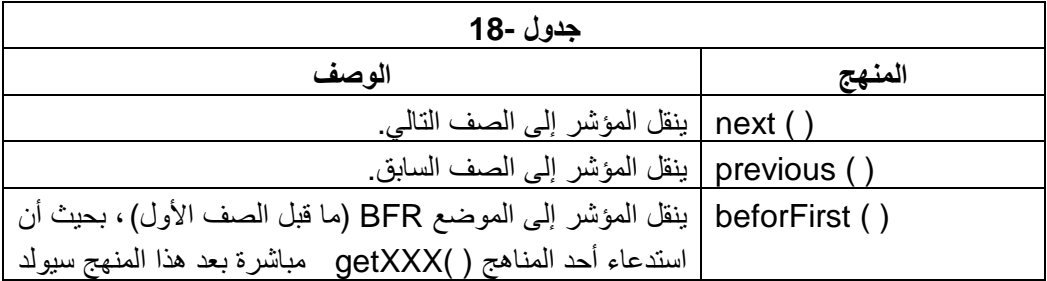

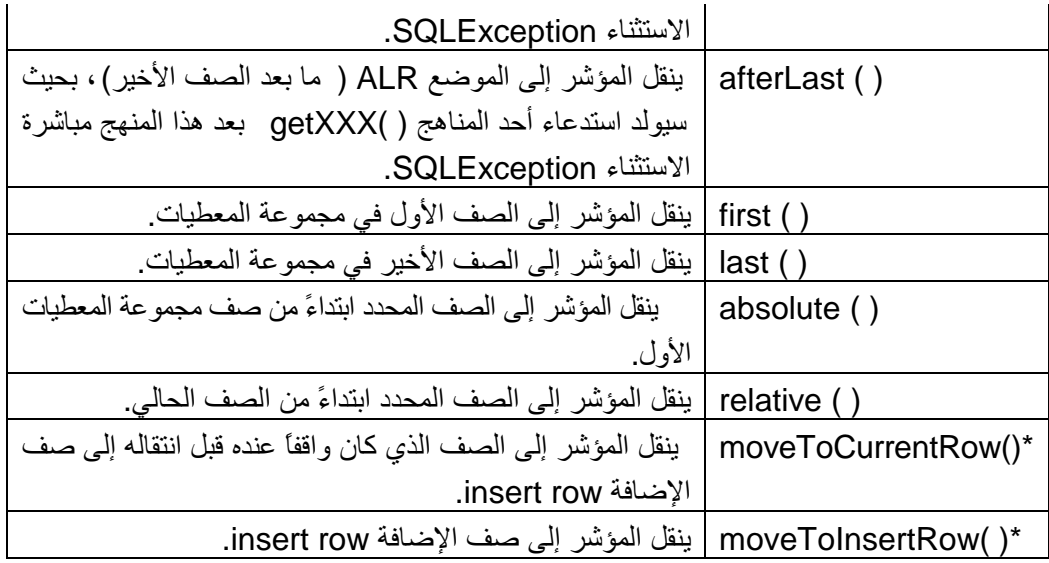

یستخدم ھذا المنھجان من أجل كائنات ResultSet القابلة للتحدیث (Updateable (، سنتحدث عن كائنات ResultSet القابلة لتحدیث في الفقرات القادمة.

یقوم المنھجان ( ) next و ( )previous بنقل المؤشر إلى الصف الأمامي التالي أو إلى الصف الخلفي السابق. فإذا كان المؤشر في الصف الأول وقمت باستدعاء المنھج ( )previous فسیتم نقل المؤشر إلى الموضع BFR ، وبشكل مماثل، فإذا كان المؤشر في الصف الأخير وقمت باستدعاء المنهج ( )ResultSet.next فسیتم نقل المؤشر إلى الموضع ALR. على كل حال یمكنك استخدام المنھجین التالیین beforFirst ( )و ( )afterLast لنقل المؤشر إلى الموضعین BFR و ALR ، حیث یعتبر ھذان الموضعان كنقطة بدایة تمكنك من البدء بإجراء تنقلات أخرى، فمثلاً ستحتاج لنقل المؤشر إلى بدایة أو نھایة مجموعة المعطیات قبل البدء باستعادتھا باستخدام حلقة While. یقوم المنھجان ( )first و ( )last التابعان للكائن Result بنقل المؤشر إلى الصف الأول والأخیر من ناتج العبارة. حیث ستحصل على نفس النتیجة باستدعائھا من أجل ناتج عبارة یحتوي على صف واحد فقط. كما یمكنك استدعاء ھذین المنھجین من الموضعین BFR و ALR لنقل المؤشر إلى موضع ابتدائي.

یستخدم المنھجان

ResultSet.absolute(int n) ,ResultSet.relative(int n )

لنقل المؤشر إلى صف معین في ناتج العبارة. حیث ینقل المنھج ( ) absolute المؤشر عدداً من الصفوف بالمقدار n ابتداءً من الصف الأول، لذلك ستحصل على نتیجة متماثلة باستدعاء المنھجین ()first.ResultSet و (1)absolute.ResultSet . بینما ینقل المنھج ()relative المؤشر إلى الأمام أو إلى الخلف عدداً من الصفوف بالمقدار n ابتداءً من الصف الحالي ( تنقل قیم n الموجبة المؤشر إلى الأمام في حین تنقل قیمھ السالبة المؤشر إلى الخلف). یوضح الشكل 18- آلیة عمل ھذین المنھجین.

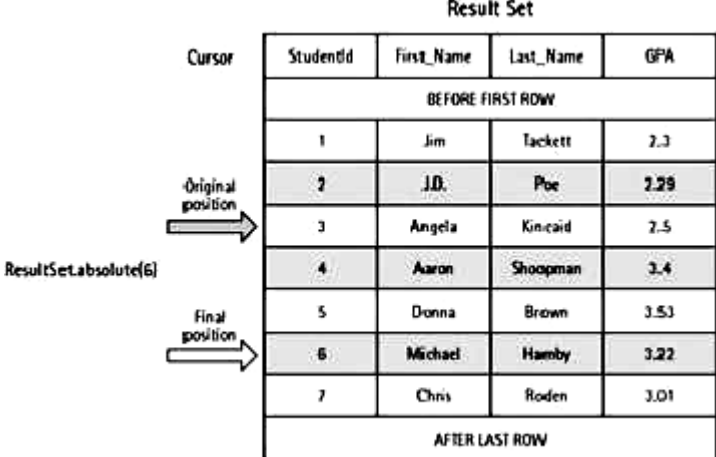

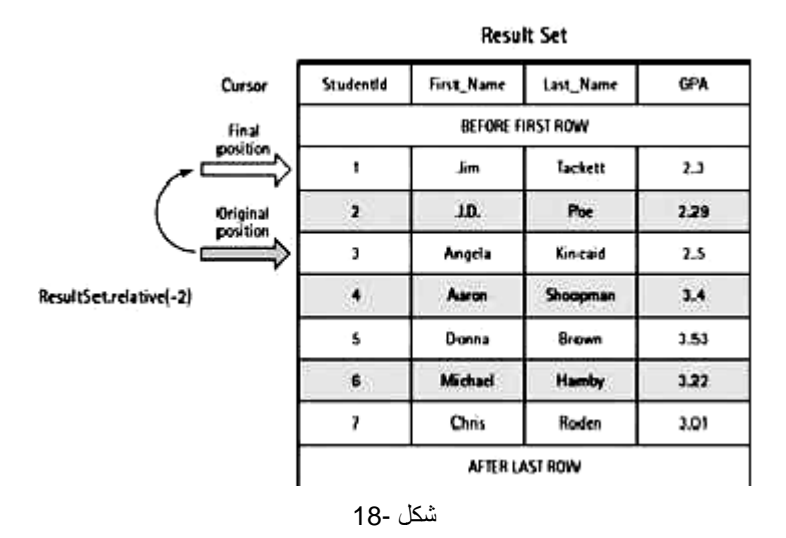

یقوم المثال التالي باختبار كل الموضوعات التي تمت مناقشتھا في ھذه الفقرة. سأقوم ResultSet القابل للتمریر، واستخدام مناھج التنقل في ھذا المثال بإنشاء الكائن للوصول إلى مختلف المواضع في ناتج العبارة. يقوم المثال التالي باختبار كل الموضوعات التي تمت مناقشتها في هذه ا $\sim$  ResultSet القابل للتمرير ، واستخدام للوصول إلى مختلف المواضع في ناتج العبارة.<br>في هذا المثال بإنشاء الكائن ResultSet القابل للتمرير ، واستخدام<br>638 الوص

 $1. *II*$ 

2. package Article3;

3. import java.sql.\*;

- 4. public class Chp18\_3 {
- 5. public static void main(String[] args) {
- 6. //Declare Connection, Statement, and ResultSet variables

info@xpres-it.com

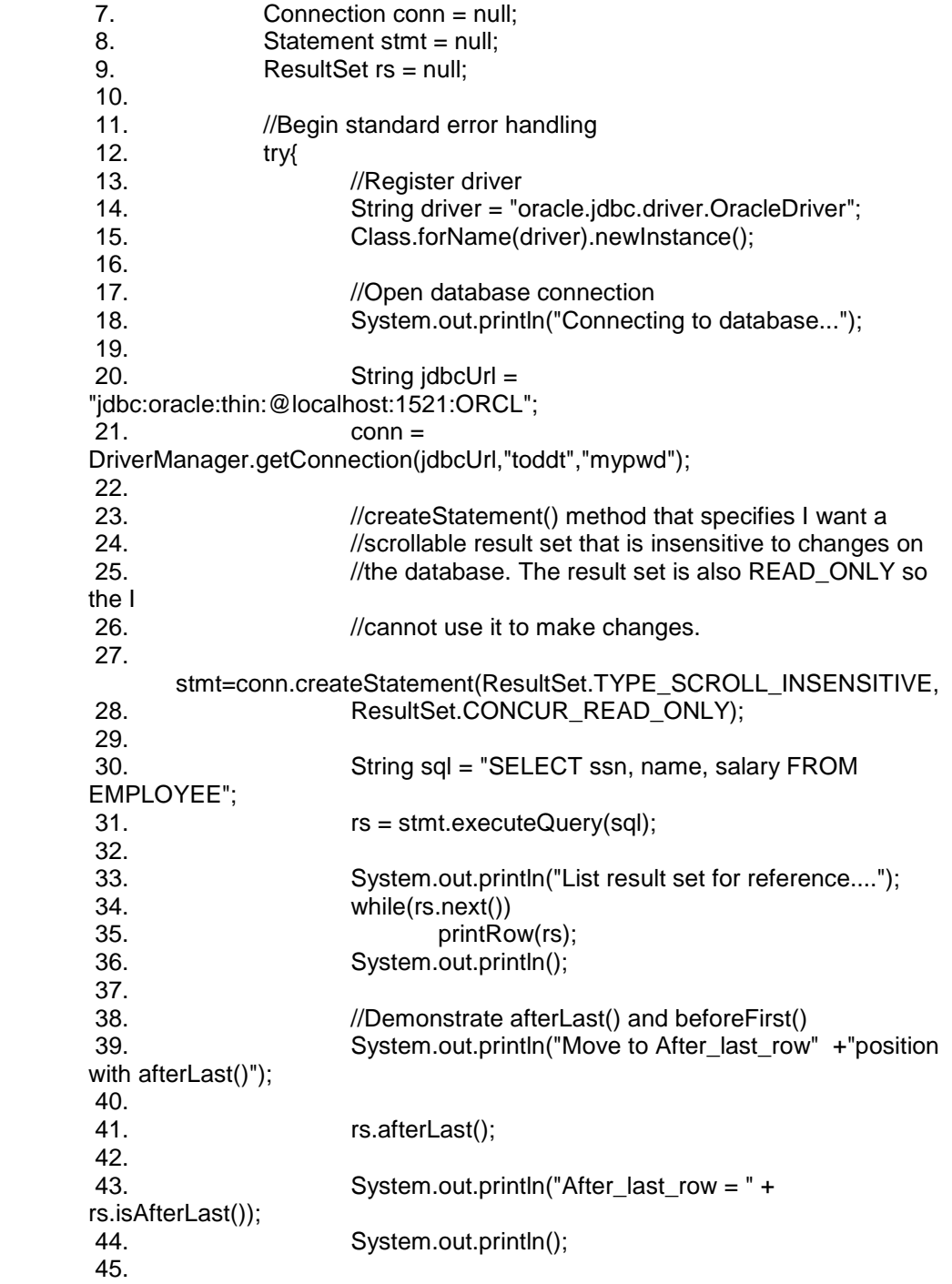

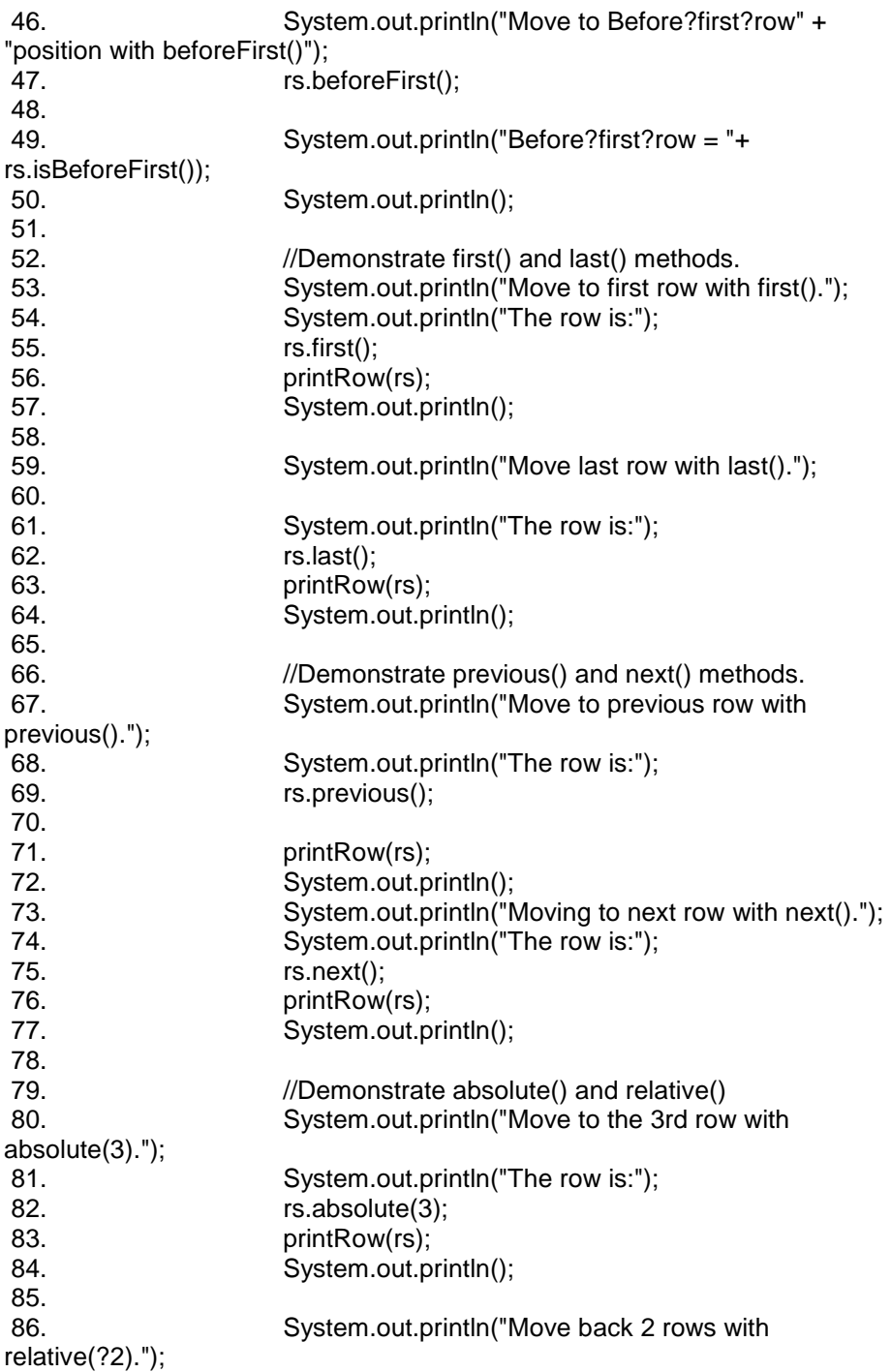

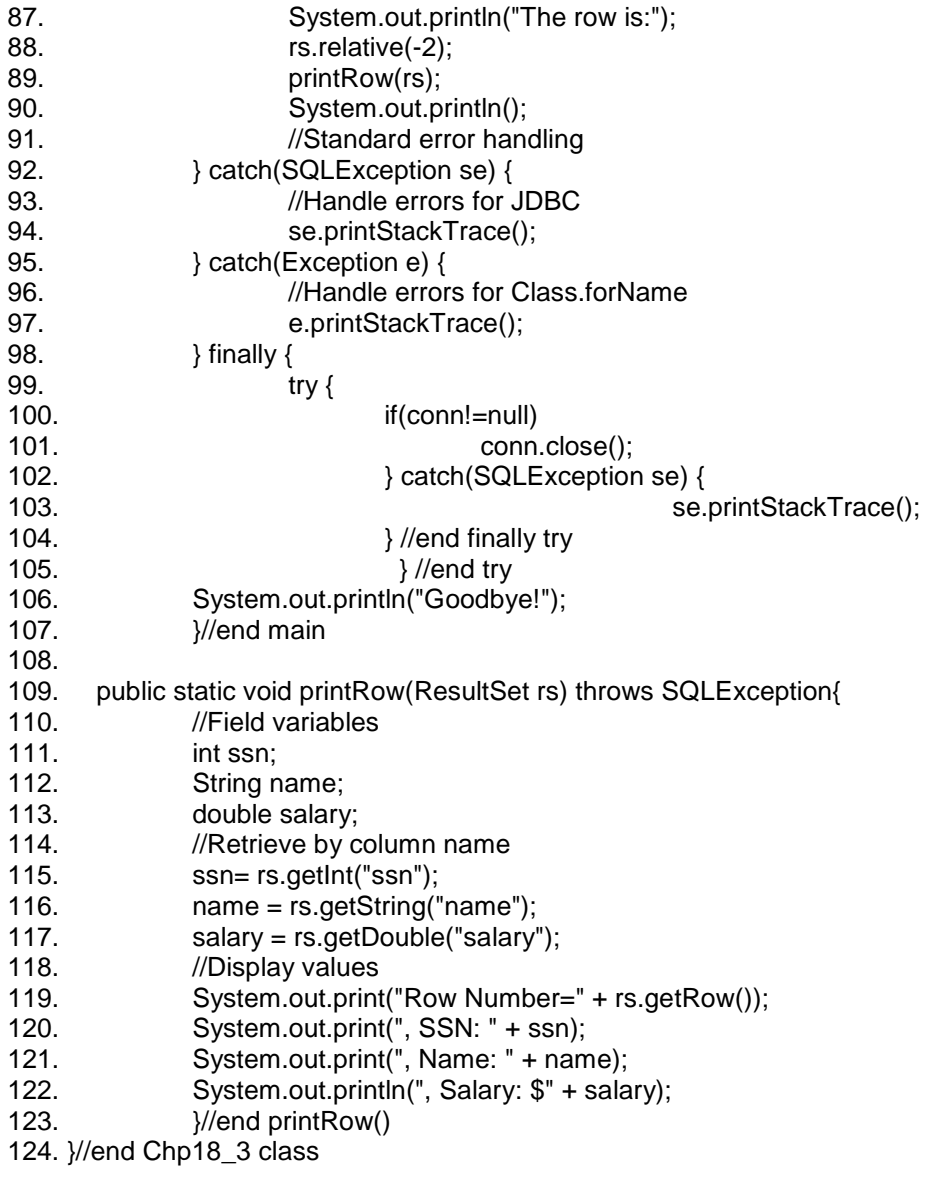

**استعادة عدد الصفوف في ناتج العبارة** 

لا یقدم JDBC طریقة مباشرة لاستعادة عدد الصفوف المعادة بواسطة استعلام SQL، كما لا تعرف الواجھة ResultSet خاصیة أو منھج صریح لاستعادة ھذه القیمة. لذلك یجب علینا استخدام وسائل مساعدة لاستعادة ھذه المعلومات، وتبعاً لذلك سأستعرض تقنیتین مساعدتین للحصول على قیمة الصفوف المعادة وھما:

-1 استخدام متحول كعدّاد : تستخدم ھذه التقنیة عدّاداً لحساب عدد الصفوف في الجدول، وأثناء التنقل خلال ناتج العبارة یتم زیادة العداد في كل مرة بحیث تصبح قیمة المتحول العدّاد مساویة لعدد الصفوف في ناتج العبارة بعد انتھاء حلقة التنقل.

//Assume a valid ResultSet object rs int count; while(rs.next(){ count++; }

-2 استخدام المنھج getRow.ResultSet : ستفضل استخدام ھذه الطریقة في حال كنت تتعامل مع كائن ResultSet قابلاً للتمریر. لا تستخدم ھذه الطریقة حلقة للتنقل وإنما تستخدم المنھج ()last.ResultSet بدلاً من ذلك، لأن الانتقال إلى الصف الأخیر من ناتج العبارة سیھیئ عدّاد الصفوف الداخلي للكائن ResultSet. توضح الشیفرة التالیة آلیة العمل.

//Assume a valid ResultSet object rs rs.last(); int count =  $rs.getRow$ ;

## **استخدام نواتج العبارة القابلة للتحدیث Updateable**

تمنحك كائنات ResultSet القابلة للتحدیث الحریة في معالجة معطیات ناتج العبارة بشكل مباشر، بحیث تغنیك عن تنفیذ استعلامات SQL إضافیة لإجراء التحدیث على قاعدة بیاناتك. تمكنك ھذه الكائنات من إجراء التغییرات المختلفة مثل تحدیث عمود معطیات أو إضافة صفوف جدیدة أو حذف صفوف. ولكن عند تحدی ث الأعمدة فإن التغییرات الجدیدة لا تطبق على مخدم قاعدة البیانات مباشرة، وإنما یقوم المنھج ()updateXXX.ResultSet بتغییر معطیات ناتج العبارة فقط، ولیس المعطیات

على مخدم قاعدة البیانات، وباستدعاء المنھج ()updateRow.ResultSet یتم حفظ التغییرات المحدثة إلى كل من ناتج العبارة ومخدم قاعدة البیانات.

یتطلب استخدام ھذه الكائنات معالجة إضافیة (مثل كائنات ResultSet ( لذلك یفضل عدم استخدامھا إلا عند الحاجة إذا أنھ سینتج عن میزة ھذه الكائنات (إجراء التحدیث المباشرة للمعطیات) بطء في استعراض معطیات ناتج العبارة.

بشكل عام، ستجد نفسك في بعض الأحیان غیر قادر على تحدیث ناتج العبارة حتى ولو قمت بتمریر البارمترات الصحیحة لھ عند إنشائھ، فبعض المشغلات تلقي تحذیر SQL یدل على عدم إمكانیة إنشاء ناتج العبارة المطلوب، وتقوم بإنشاء ناتج عبارة لكنھ لا یتمتع بالوظائفیة المطلوبة. یعود السبب في ذلك إلى أن استعلام SQL المستخدم یجب أن یتوافق مع معاییر محددة، لكي یتم إنشاء ناتج عبارة قابل للتحدیث (Updateable(. بشكل عام یتطلب استعلام SQL أن یتوافق مع القواعد التالیة لكي تتمكن من إنشاء ناتج عبارة قابل للتحدیث:

- أن لا یستخدم استعلام SQL عبارات تجمیع أو فرز مثل BY GROUP أو .ORDER BY

- لا تستطیع استخدام نواتج العبارة القابلة للتحدیث من أجل تحدیث معطیات ناتج عبارة مصنوع باستخدام استعلام SQL یعید معطیات من عدة جداول، لأن التغییر في ناتج العبارة ھذا سیؤثر على عدة ج داول وھذه میزة غیر متاحة في إصدار JDBC الحالي.

- في حال أردت إضافة صفوف جدیدة إلى جدول ما فیجب أن تعید عبارة SQL المستخدمة المفتاح الرئیسي للجدول وإلا سیحدث خطأ أثناء محاولتك لإضافة صف بدون تحدید قیم المفتاح الرئیسي.

على أي حال فإن بعض أنظمة إدارة قواعد البیانات (DBMS (تقوم تلقائیاً بتولید المفتاح الرئیسي. لذلك علیك مراجعة الوثائق الخاصة بالمشغل للتحقق من ذلك. یتم صنع كائنات ResultSet القابلة للتحدیث بواسطة نفس مناھج الكائن Connection المستخدمة لإنشاء كائنات ResultSet القابلة للتمریر. تمثل المناھج الثلاثة التالیة مناھج الكائن Connection المستخدمة لإنشاء كائنات ResultSet القابلة للتمریر:

createStatement(int resultSetType, int resultSetConcurrency); prepareStatement(String sql,int resultSetType,int resultSetConcurrency); prepareCall(String sql, int resultSetType, intresultSetConcurrency);

ستستخدم البارمتر resultSetType لتحدید نوع ناتج العبارة القابل للتمریر، ستلاحظ أنه ممن الممكن إنشاء ناتج عبارة ذو اتجاه أمامي (forword-only) وقابل للتحدیث (Updatable (في آن واحد. كما ستلاحظ بأنھ علیك تمریر البارمتر حتى ولو كنت ترغب في إنشاء ناتج عبارة افتراضي.

أما البارمتر الثاني (resultSetConcurrency (فیحدد مستوى التنافسیة (Concurrency (الذي ترغب في أن یمتلكھ الكائن ResultSet. یأخذ ھنا البارمتر أحد القیمتین التالیتین:

- UPDATEABLE\_CONCUR: والذي ینشأ ناتج عبارة قابل للتمریر.

- ONLY\_READ\_CONCUR: والذي ینشأ ناتج عبارة قابل للقراءة فقط، وھو ناتج العبارة الافتراضي.

یمثل مقطع الشیفرة التالي كیفیة استخدام المنھج ()createStatement لإنشاء كائن ناتج عبارة ذو اتجاه أمامي وقابل للتحدیث:

//Assume a valid connection object.

Statement stmt = conn.createStatement( ResultSet.TYPE\_FORWARD\_ONLY، ResultSet.CONCUR\_UPDATABLE);

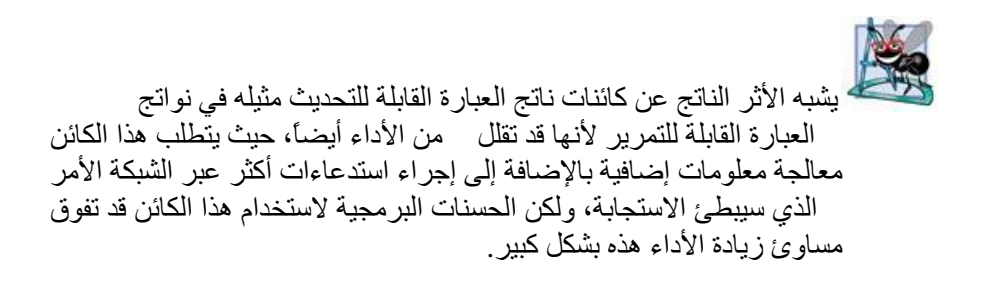

#### **ما المقصود بالتنافسیة Concurrency؟**

تعرّف التنافسیة بالمقدرة على تحدیث ومشاركة المعلومات في قاعدة البیانات مع بقیة المستخدمین وفي الوقت نفسھ. ستواجھ ھذه المسألة عندما تسمح للمستخدمین بتحدیث قیم معطیات قاعدة البیانات. فعندما یرید مستخدم ما إجراء تحدیث على المعطیات ستقوم قاعدة البیانات بقفل (lock (المعطیات لتمنع وصول الآخرین إلیھا وإجراء التعدیل على نفس المعطیات ویستمر ھذا القفل ریثما ینتھي المستخدم من إجراء

تحدیثھ. یختلف مستوى القفل من قاعدة بیانات إلى أخرى، فبعض الأنظمة تقوم بقفل صف المعطیات المحدث بینما تقوم أنظمة أخرى بقفل كامل الجدول.

من الم مكن أن تتسبب التنافسیة بمشاكل كبیرة في الأنظمة التي یعمل علیھا أعداد كبیر من المستخدمین. لذلك تم إیجاد نوعین للتنافسیة: النوع المتشدد Pessimistic والنوع الیسیر Optimistic.

یفترض النوع المتشدد بأن ھنالك الكثیر من الفعالیة لذلك یقوم بقفل المعطیات الخاضعة لل تحدیث، الأمر الذي یمنع بقیة المستخدمین من تحدیث ھذه المعطیات في نفس الوقت. أما النوع الیسیر فیفترض بأن ھنالك القلیل من الفعالیة، لذلك لا یقوم بقفل المعطیات، وفي حال وجود عملیتي تحدیث للمعطیات تتمان في نفس الوقت فإنھ سیتم إجراء مفاضلة بین ھذه المناقلات (Transactions (قبل أن تتم عملیة الحفظ النھائي، وفي أغلب الأحیان فإن المناقلة التي تتم في النھایة ھي التي ستحدث التغییر.

#### **تحدیث المعطیات باستخدام ناتج العبارة القابل للتحدیث**

یتیح لك المنھج ()updateXXX.ResultSet إمكانیة تغییر المعلومات في قاعدة البیانات برمجیا.ً وبذلك ستتجنب تنفیذ استعلامات SQL إضافیة باستخدامك لنواتج العبارة القابلة للتحدیث.

یقوم استدعاء المنھج ()UpdateXXX بتطبیق التغییرات إلى عمود معین في الصف الحالي لمعطیات ناتج العبارة حیث یتطلب استخدام ھذا ا لمنھج بارمترین، یمثل البارمتر الأول رقم ترتیب العمود الذي ترغب في تحدیثھ ( كما یمكنك استخدام سلسلة محرفیة String لتمریر قیمة ھذا البارامتر) أما البارمتر الثاني فیمثل القیمة الجدیدة المراد إعطاؤھا للعمود. لكي تستطیع استخدام المنھج ()UpdateXXX بنجاح علیك إتباع الخطوات التالیة:

أولا:ً یتوجب علیك نقل المؤشر إلى الصف الذي ترغب بتحدیثھ. وعدم القیام بذلك سیؤدي إلى تحدیث معطیات مغایرة للمعطیات المراد تحدیثھا.

ثانیا:ً استدعاء المنھج ()updateXXX المناسب من أجل نوع معطیات Java الذي تستخدمھ. كما ذكرنا سابقاً عند استخدام المنھج ()setXXX فإن الرموز XXX تدل على أنواع معطیات Java البرمجیة، فمثلاً عند العمل مع كائن من النمط String سوف تستخدم ()updateString ، حیث سیقوم المشغل بتحویل المعطیات إلى نوع معطیات JDBC المقابل قبل إرسالھا إلى قاعدة البیانات.

ثالثا:ً استدعاء المنھج ()updateRow لكي یقوم بحفظ التغییرات إلى قاعدة البیانات حالا.ً وأي خطأ سیحدث خلال عملیة الحفظ سیؤدي إلى تجاھل التغییرات. كما سیتم تجاھل التغیرات أیضاً في حال استدعیت المنھج ()updateXXX ومن ثم قمت بنقل المؤشر. لذلك علیك الانتباه إلى أنَّ المنھج ()updateXXX لا یقوم بحفظ التغییرات بشكل مباشر، وإنما یتم ذلك بالاستدعاء الصریح للمنھج .ResultSet.updateRow()

یمكنك التراجع عن التغییرات التي تمت من خلال الكائن ResultSet، باستخدام المنھج ()cancelRowUpdate.ResultSet حیث یمكنك ھذا المنھج من التراجع عن كل استدعاءات المنھج ()updateXXX للتأكد من أنھ تم التراجع عن كل التغییرات. تقدم الشیفرة التالیة مثالاً عن كیفیة استخدام ناتج العبارة القابل للتحدیث، حیث ستقوم ھذه الشیفرة بالتنقل خلال معلومات جدول الموظفین وتقوم بإضافة كلفة المعیشة إلى رواتب الموظفین سیتم تطبیق التغییرات أثنا ء التنقل خلال المعطیات، ومن ثم یتم نقل ھذه التغیرات إلى قاعدة البیانات باستدعاء المنھج ()updateRow.ResultSet.

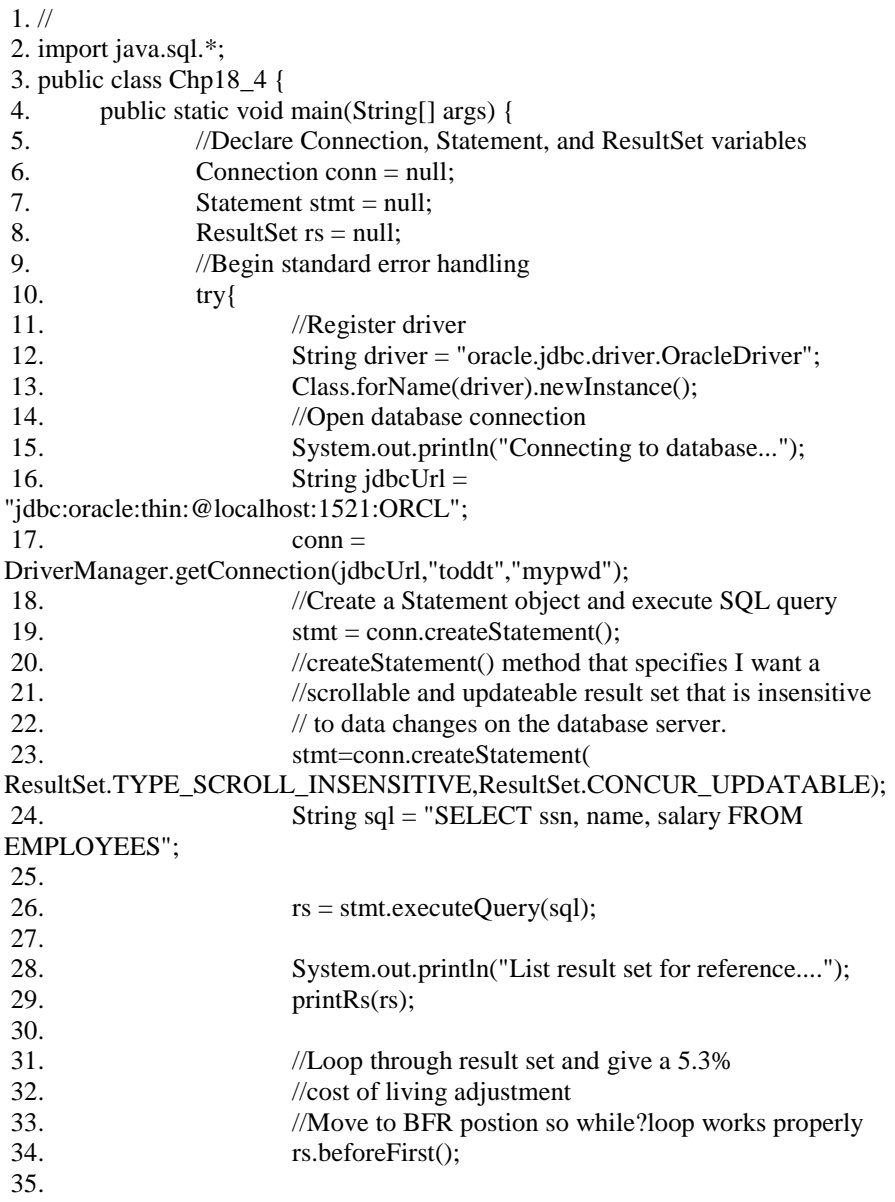

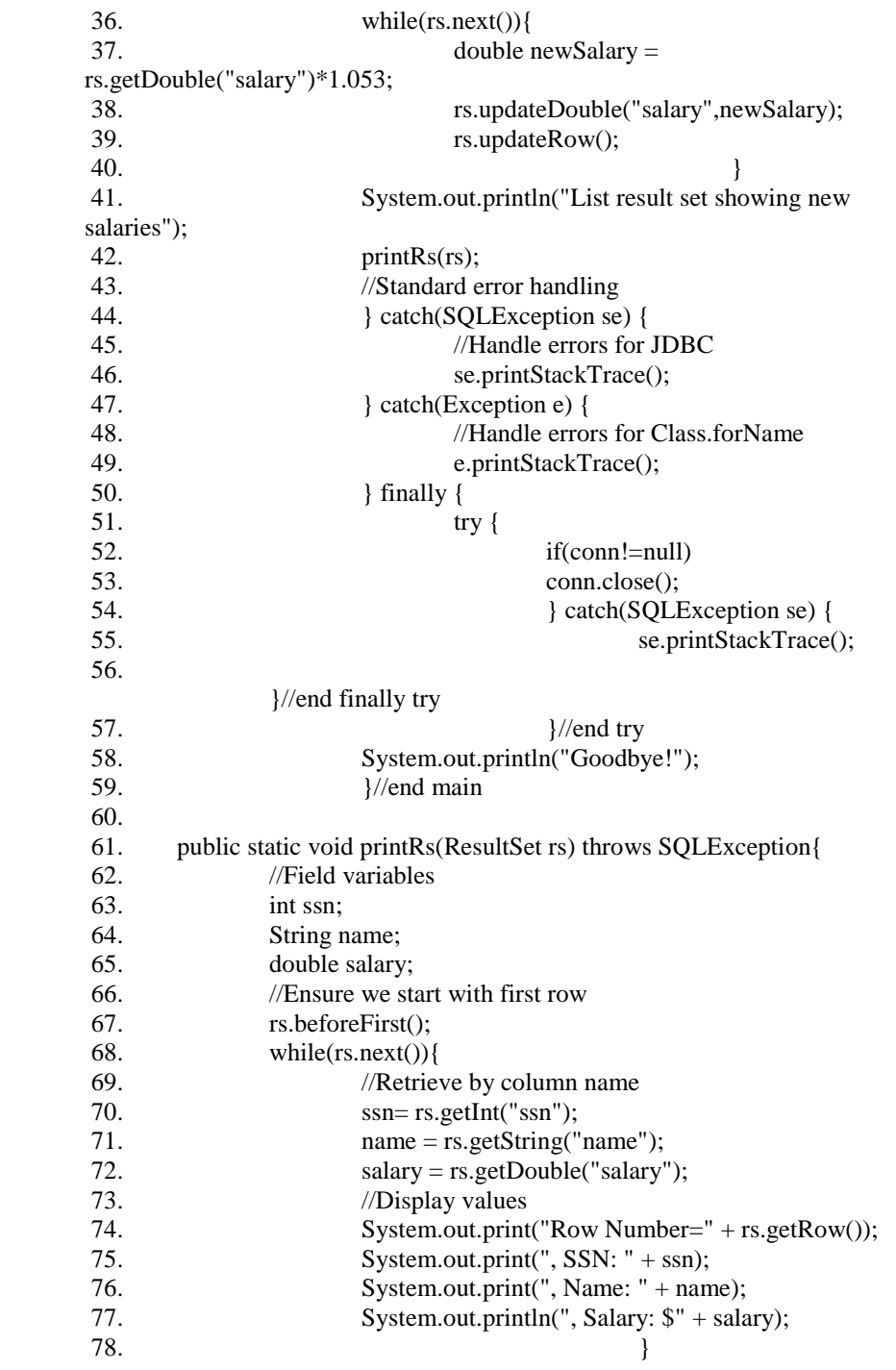
79. System.out.println(); 80.  $\frac{\gamma}{\text{end printRs}}$ 81. }//end Chp18\_4 class

**إضافة المعطیات وحذفھا باستخدام نواتج العبارة القابلة للتحدیث** 

یمكنك أیضاً استخدام الكائن ResultSet لإضافة أو حذف صفوف المعطیلت برمجیاً باستخدام المنھجین ()insertRow و ()deleteRow.

عند القیام بإضافة صف إلى معطیات ناتج العبارة، یفترض نقل المؤشر إلى موضع ا بتدائي یسمى بموضع صف الإضافة row insert ، حیث تمثل ھذه المنطقة ذاكرة مؤقتة Buffer یتم تخزین المعطیات فیھا ریثما یتم نقلھا إلى قاعدة البیانات، وللقیام بعملیة نقل المؤشر إلى موضع الإضافة ستستدعي المنھج ()moveToInsertRow.ResultSet. بعد القیام بعملیة نقل المؤشر ، ستستخدم المنھج ()updateXXX لتحدیث معطیات العمود. بالطبع أنت تقوم ھنا بإضافة معطیات ولیس تحدیثھا حیث أن استدعاء المنھج ()getXXX بعد استدعاء المنھج ()updateXXX سیعید المعلومات التي تمت إضافتھا في صف الإضافة، وبالطبع لتتمكن من إرسال المعطیات المضافة إلى قاع دة البیانات وحفظھا ستستدعي المنھج ()insertRow لیقوم بذلك. یمثل مقطع الشیفرة التالیة كیفیة إضافة صف معطیات جدید إلى قاعدة البیانات باستخدام الكائن ResultSetالقابل للتحدیث.

//Assume a valid Connection object conn stmt = conn.createStatement(ResultSet.TYPE\_SCROLL\_SENSITIVE,

ResultSet.CONCUR\_UPDATABLE); //build SQL string String SQL="SELECT ssn, name, salary FROM employees"; ResultSet rs = stmt.executeQuery(SQL);

//Move to insert row and add column data with updateXXX() rs.moveToInsertRow(); rs.updateInt("SSN",5697529854); rs.updateString("Name","Rebecca"); rs.updateDouble("Salary",45555.77);

//Commit row rs.insertRow();

م/عمار محمد عیسى الدبعي 649 com.it-xpres@info

أما لحذف صف من ناتج العبارة ستحتاج لاستدعاء المنھج ()deleteRow، حیث یقوم ھذا المنھج بالتأثیر على المعطیات في كل من ناتج العبارة وقاعدة البیانات بنفس الوقت، على خلاف كل مناھج معالجة المعطیات الأخرى. أما المؤشر فإنھ ینتقل بعد استدعاء ھذا المنھج إلى مواضع مختلفة تتعلق بتصریحات المشغل المستخدم. حیث تقوم بعض المشغلات بنقل المؤشر إلى الصف التالي، في حین یقو م بعضھا الآخر بنقلھ إلى الصف السابق. لذلك تحتاج لمراجعة الوثائق المرفقة مع المشغل الذي تستخدمھ قبل استخدام ھذا المنھج.

وفیما یلي نستعرض مثال یطبق عملیات الأضافة والحدف بواسطة مشغل ODBS

 برنامج یستخدم جمیع العملیات // 1. 2. // local database using JDBC.

6. Connection connection; 7. Statement statement;

5. public static void main(String[] args){

3. import java.sql.\*; 4. class Chp18\_5{

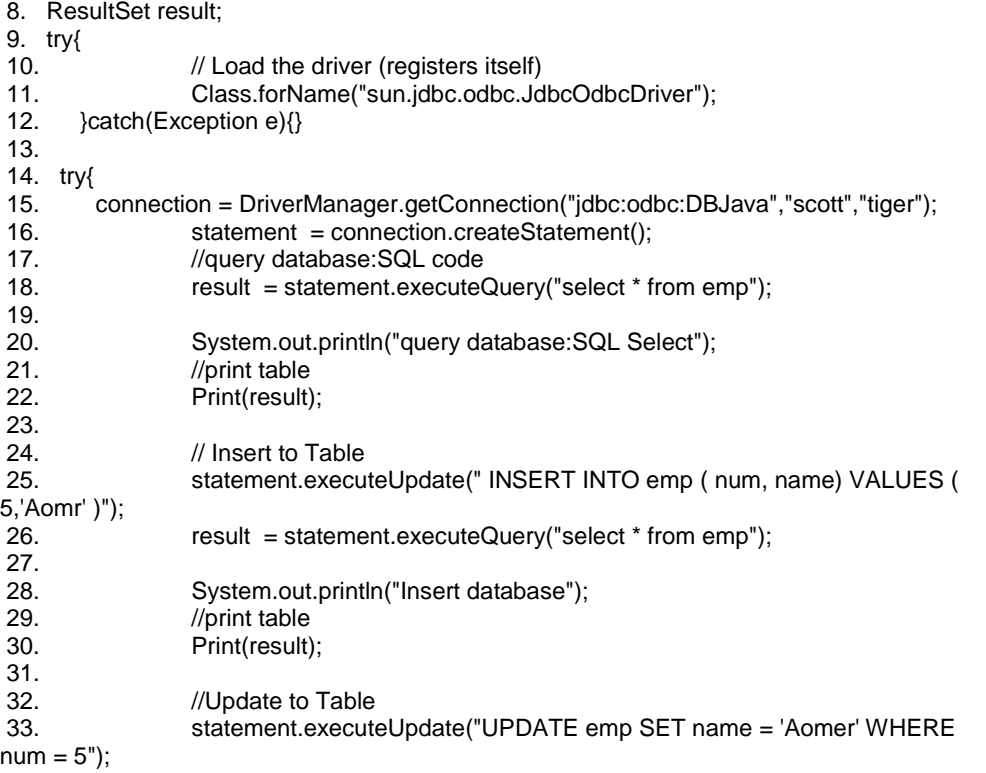

م/عمار محمد عیسى الدبعي 650 com.it-xpres@info

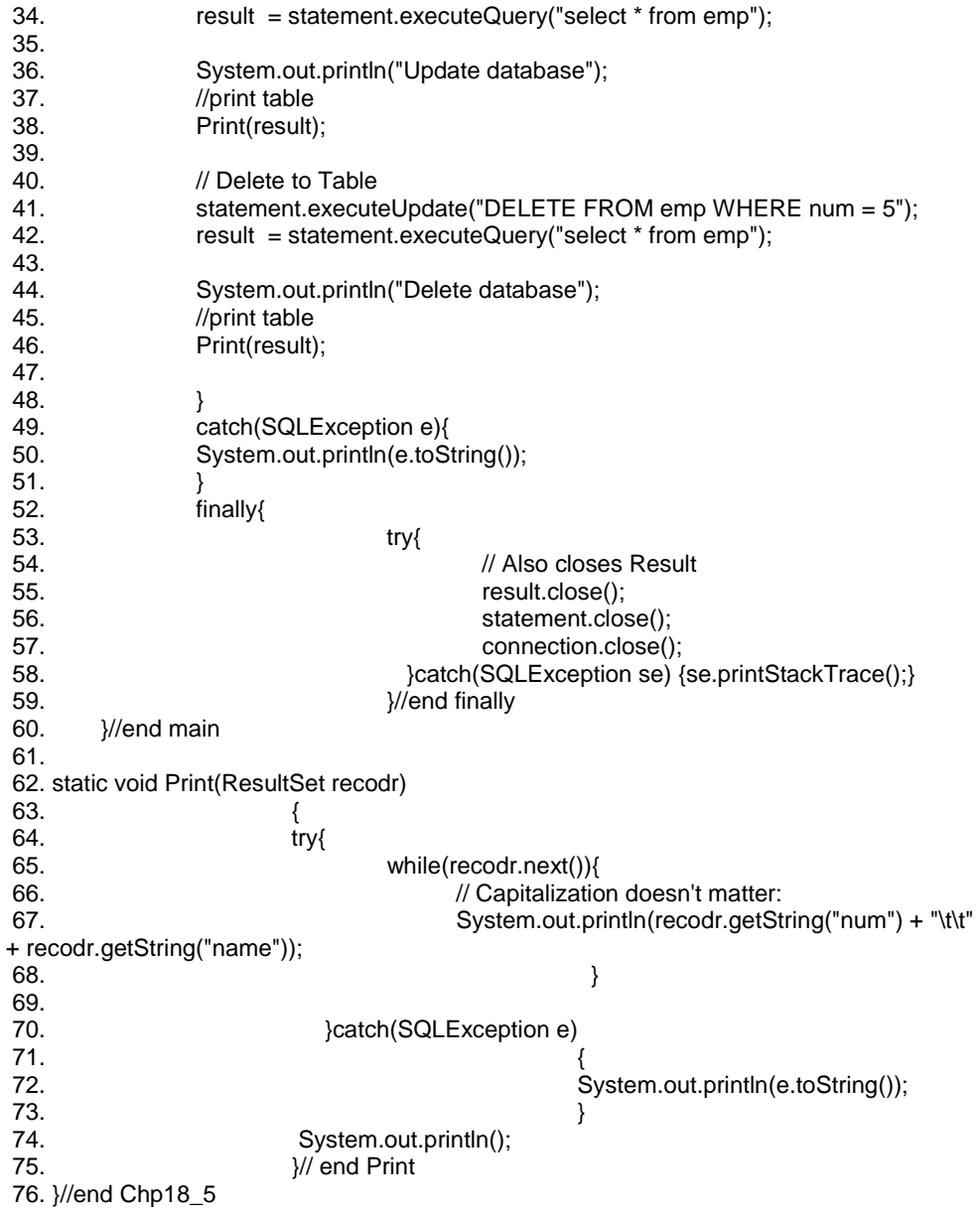

م/عمار محمد عيسى الدبعي الدبعي و 651 com.it.com. com.it-xpres-it.com. com.it-xpres=it.com.it-xpres=it.com.it-x

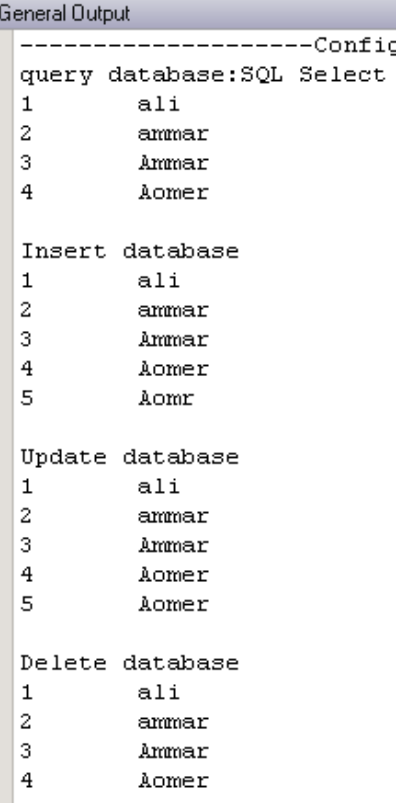

#### **18.11.17 استخدام JDBC للوصول إلى المعطیات الواصفة بواسطة الكائن ResultSetMetaData و DatabaseMetaData**

یمكن تعریف المعطیات الواصفة وبعبارة بسیطة بأنھا معطیات توصف معطیات موجودة في قاعدة البیانات، أي أنھا معطیات توصف المعطیات المدارة من قبل قاعدة البیانات أو أنھا توصف البنى والتطبیقات التي تضم المعطیات المدارة. على سبیل المثال: الوصف الملحق بالجداول أو بمواصفات الأعمدة أو ببنى المعطیات أو الوصف المتعلق بالمعطیات بحد ذاتھا (مثل أنواع المعطیات).

تمكنك الواجھة JDBCAPI من الكشف عن المعطیات الواصفة لقاعدة البیانات واستعلام ناتج العبارة باستخدام كل من الواجھتین DatabaseMetaData و .ResultSetMetaData بحیث تمكنك الواجھة الأولى من الحصول على معلومات عن واصفات قاعدة البیانات وبالتالي اتخاذ القرارات في زمن التنفیذ بناءً علیھا، كما تزودك بالمعلومات الضروریة والتي تساعدك في كتابة تطبیقات إدارة قواعد البیانات.

م/عمار محمد عيسى الدبعي من الدبعي الدبعي حيسى الدبعي حيسى الدبعي حيسى الدبعي الدبعي الدبعي الدبعي الدبعي الدبع

أما الواجھة الثانیة فتمكنك من التحقق من الواصفات ( مثل عدد الأعمدة وأسمائھا وأنواع معطیاتھا) التابعة لناتج العبارة. مما یتیح لك إمكانیة استخدام ھذه المعلومات لاستعادة ترويسات الأعمدة ضمن تقرير أو يساعدك في اختيار المنهج ()ResultSet.getXXX المناسب من مجموعة المناھج ھذه.

تتمحور ھذه الفقرة حول كیفیة الحصول على المعطیات الواصفة من قاعدة البیانات وناتج العبارة باستخدام الواجھتین السابقتین. حیث سن بدأ بالتقدیم لكل من الواجھتین واستعراض أمثلة عنها تساعدك في التعرف على كيفية استخدامهما في تطبيقاتك بعدها سننتقل لشر ح الواجھة ResultSetMetaData ومن ثم الواجھة DatabaseMetaData وكل فقرة ستتضمن أمثلة مناسبة عن كیفیة استخدام كل من الواجھتین.

#### • **واجھات JDBC المختصة بالمعطیات الواصفة**

كما سبق وذكر نا بأن JDBC یمتلك الواجھتین ResultSetMetaData و DatabaseMetaData اللتین تمكنانك من الوصول إلى المعطیات الواصفة، حیث تزودك الأولى بمعلومات عن الأعمدة الموجودة في ناتج العبارة مثل اسم العمود ونوع معطیاتھ وطولھ الأعظمي في حین تزودك الثانیة بمعلومات من بنى قاعدة البیانات، مثل أسماء الجداول ومفاتیحھا الرئیسیة والثانویة وأنواع معطیاتھا.

یعتبر استخدام الواجھة ResultSetMetaData فعالاً عند الحاجة لبناء طریقة عملیة تعالج منذ خلالھا نواتج العبارة فباستخدام المعطیات الواصفة یمكنك التحقق من أنواع معطیات ناتج عبارتك واستدعاء المنھج ()getXXX المناسب لاستعادة ھذه المعطیات.

تعتبر التط بیقات المولدة للتقاریر مثالاً حیویاً عن كیفیة استخدام المعطیات الواصفة لبناء مناھج تعالج نواتج العبارة حیث تقوم ھذه التطبیقات بإرسال استعلامات لاستعادة نواتج عبارة ومن ثم طباعة معطیاتھا، ویأتي ھنا دور مناھج المعالجة لتقوم بسحب المعطیات من نواتج العبارة وتھ یئتھا للطباعة. فمثلاً یمكنك استخراج اسم عمود ما من الكائن ResultSetMetaData لإنشاء ترویسة عمود الخاصة بالتقریر.

بالطبع فإن معرفتك العمیقة لبنیة قاعدة البیانات ستساعدك في استخدام المعطیات بشكل أكثر فعالية فمثلاً لنفترض بأنك تقوم بتطوير أداة مساعدة لمدراء قواعد البيانات تمكنهم من تفحص قواعد بیاناتھم أو إدارتھا أو قد یستخدمھا المطورون للتحري عن أنواع المعطیات المستخدمة في القاعدة (و للتحري عن بنیة الجداول) ولاستعراض قائمة المستخدمین للنظام أو لمعرفة المیزات التي تدعمھا القاعدة، وفي كل ھذه الحالات یفترض بك إنشاء أداة إدارة قادرة على استعلام قاعدة البیانات للتحقق من المعلومات بشكل دینامیكي، بالإضافة إلى ذلك یمكنك استخدام الكائن ResultSetMetaData كمجس قاعدة بیانات یتحرى عن واصفاتھا. حیث ستلجأ إلى ھذا الأسلوب عندما تفتقر إلى المعرفة ببنیة قاعدة البیانات والتي ترید التخاطب معھا. كمثال عن ذلك، لنفترض بأنك تقوم بكتابة منھج إعداد یقوم بإنشاء دعماً للجداول في قاعدة البیانات عندھا یمكنك استخدام الكائن ResultSetMetaData لجمع المعلومات الضروریة مما یمكنك من إنشاء جداولك في قاعدة البیانات وفقاً لأنواع المعطیات المناسبة.

لقد قصدنا من عرض الأمثلة السابقة توضیح مدى أھمیة استخدام المعطیات الواصفة والتطبیقات التي تعتمد علیھا. على كل الأحوال، ستكون قادراً على إدراك ذلك حالما تصبح متآلفاً مع تلك الواجھات، وبالطبع ستجد عندھا العدید من الأفكار الأخرى.

## **الواجھة ResultSetMetaData**

تزو دك الواجھة ResultSetMetaData بمعلومات توضیحیة واصفة للأعمدة التابعة لناتج العبارة، مثل عدد الأعمدة الحاویة على نوع معطیات معین ونوع المعطیات الخاص بكل عمود مثلاً وھكذا.

لا تزود ھذه الواجھة أیة معلومات تتعلق بقاعدة البیانات أو عن عدد الصفوف التابعة لناتج العبارة، وإنما تختص بناتج العبارة والذي تُربط معھ فقط.

#### **إنشاء الكائنات ResultSetMetaData**

یتم إنشاء كائنات ResultSetMetaData من كائن ResultSet موجود مسبقاً ومتاح. یوضح مقطع الشیفرة التالیة كیفیة إنشاء كائن ResultSetMetaData اسمھ rsmd، والحاوي على عمود معطیات واصفة لجدول الموظفین.

//Assume a valid connection conn Statement stmt = conn.createStatement(); //Create a result set ResultSet rs = stmt.executeQuery("SELECT \* FROM Employees"); //Obtain the result set metadata ResultSetMetaData rsmd = rs.getMetaData();

#### **استخدام الكائنات ResultSetMetaData**

تزودك الواجھة ResultSetMetaData بعدد ھائل من المناھج لاستعادة المعلومات المتعلقة بناتج العبارة. حیث سنقوم باستدعاء العدید من المناھج setter والمناھج getter لاستعادة المعطیات من الكائن ResultSetMetaData.

یمثل الجدول 18- قائمة المناھج الأكثر استخداماً (من وجھة نظرنا).

جدول 18-

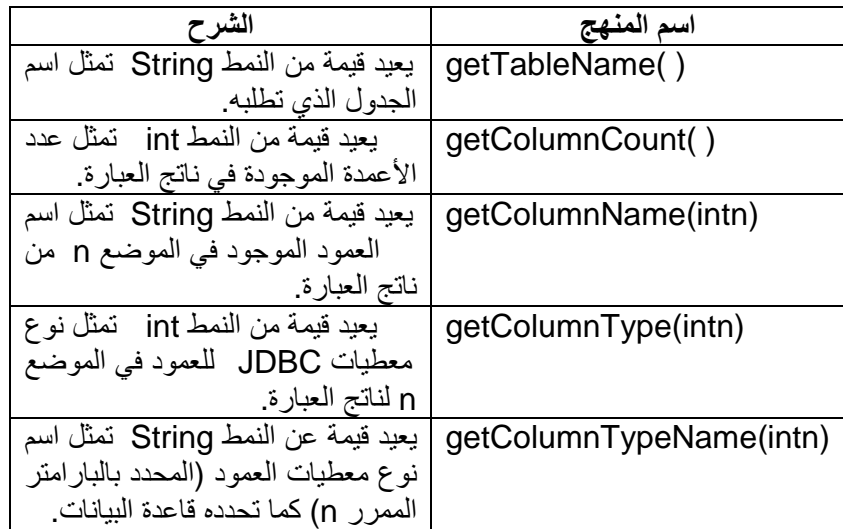

یعید المنھج ()getColumnCount عدد الأعمدة المعادة من قبل ناتج العبارة. حیث ستكون القیمة المعادة مساویة لعدد الأعمدة المطلوبة في الجزء SELECT من عبارة SQL. إذا قمنا بتحدید جمیع الأعمدة باستخدام عبارة مثل العبارة التالیة:

#### SELECT \* FROM tableX

فإن المنھج ()getColumnCount سیعید عدد الأعمدة الموجودة في الجدول بالكامل.

ستجد فائدة استخدام ھذا المنھج عندما ترغب في تحدید عدد الأعمدة الكلي الموجودة في ناتج العبارة والتي ترید استعادة معطیاتھا الواصفة. أما بالنسبة للمنھج ()getColumnName فإنھ یعید اسم العمود ذو الترتیب المحدد بالبارامتر الممرر، قد یكون ترتیب العمود ھو الترتیب ا لخاص بناتج العبارة أو قد یكون الترتیب الخاص بالجدول بأكملھ في حال تمت استعادة جمیع أعمدة الجدول. ستجد في الجدول السابق منھجین مفیدین وھما المنھج ()getColumnType و ()getColumnTypeName ، یعید المنھج الأول قیمة من النمط int تمثل نوع معطیات JDBC المعرف في الحز مة Types.sql.java ، أما المنھج الثاني فإنھ یزودك بنوع معطیات SQL الخاص بالعمود كما ھو معرف في قاعدة البیانات.

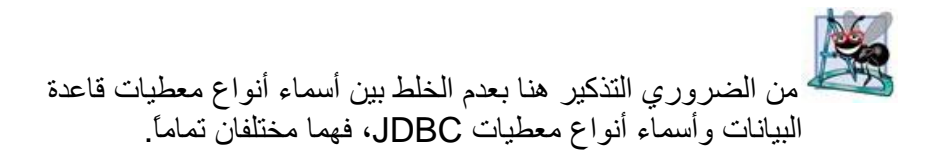

تستطیع باستخدام المنھج ()getColumnTypeName إنشاء منھج عام (generic (یمكنك من استخراج معطیات ناتج العبارة عن طریق التحقق من النوع أو من اسم نوع معطیات العمود ومن ثم استخدام كتلة switch لاستدعاء المنھج ()getXXX المناسب.

# **مثال عن استخدام الواجھة ResultSetMetaData**

ستجد في الشیفرة ا لتالیة مثالاً متكاملاً لاستخدام الكائن ResultSetMetaData ، حیث س ن قوم باستعادة أنواع معطیات JDBC و SQL للأعمدة الموجودة في الجدولین: Employees و Location وعرضھا في قائمة. بالإضافة إلى ذلك سن قوم بإنشاء منھج یمكنك من استعادة المعطیات من ناتج العبارة بناءً على نوع معطیات العمود الموجود في ناتج العبارة. یمكنك اعتبار ھذا المنھج مثالاً عن إنشاء منھج عام یعالج ناتج العبارة باستخدام المعطیات الواصفة، في الحقیقة لقد استخدمنا ھذا المنھج لعرض قائمة بمحتویات الجدولین .Location و Employees

1. //Specific imports

2. import java.sql.\*;

3. import java.math.BigDecimal;

4.

5. public class Chp18\_6 {

- 6. //Global string buffer to buffer Strings before printing
- 7. public static StringBuffer strbuf = new StringBuffer();

8.

9. public static void main(String[] args) {

- 10. //Declare Connection, Statement, and ResultSet variables
- 11. Connection conn = null;
- 12. Statement stmt = null;
- 13. ResultSet rs = null;
- 14. //Begin standard error handling
- 15. try{
- 16. //Register driver 17.
- 18. String driver = "sun.jdbc.odbc.JdbcOdbcDriver";
- 19. Class.forName(driver).newInstance();

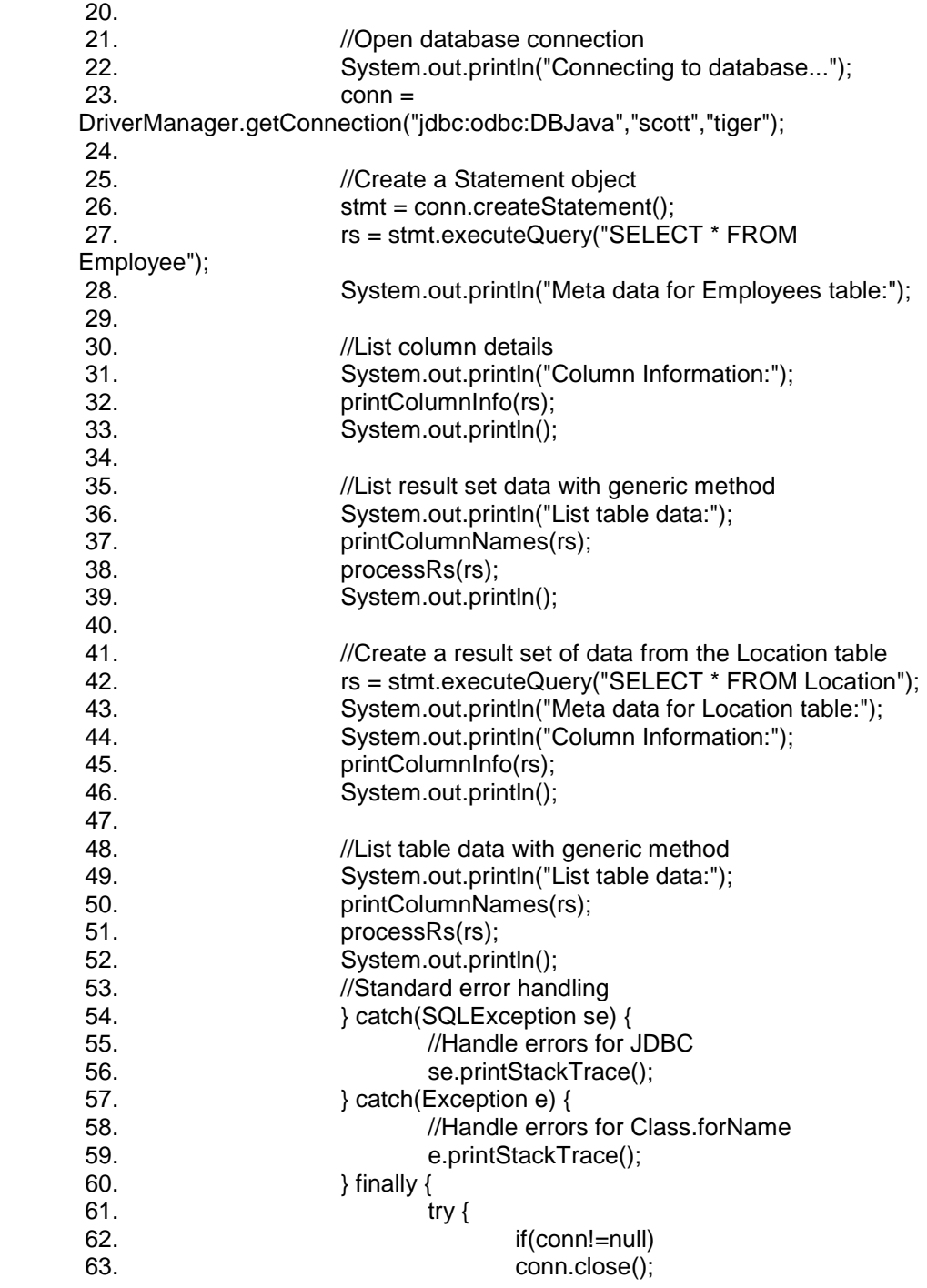

م/عمار محمد عیسى الدبعي 657 com.it-xpres@info

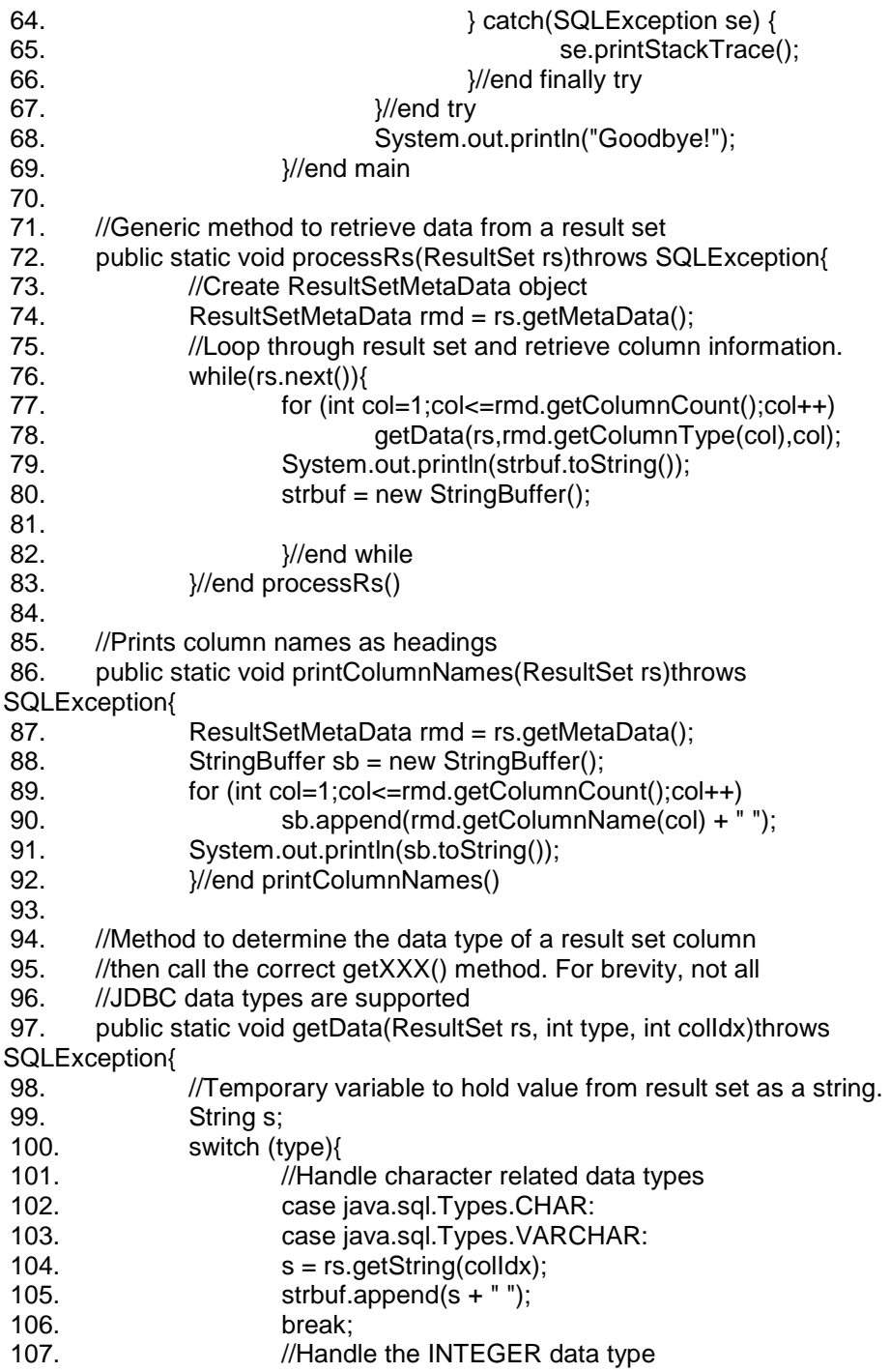

م/عمار محمد عیسى الدبعي 658 com.it-xpres@info

 108. case java.sql.Types.INTEGER: 109.  $int i = rs.getInt(colldx);$ 110.  $\n$  strbuf.append(  $i + "$  "); 111. break; 112. //Handle the NUMERIC data type 113. case java.sql.Types.NUMERIC: 114. BigDecimal bd = rs.getBigDecimal(colldx); 115.  $s = bd.toString()$ ; 116.  $\n$  strbuf.append(s + " "); 117. break; 118. //Handle date related data types. I just want the date 119. //portion so I combine the two data types. 120. case java.sql.Types.TIMESTAMP: 121. case java.sql.Types.DATE: 122. java.sql.Date d = rs.getDate(colldx); 123.  $s = d.toString()$ ; 124.  $\n **strbuf.append(s + "");**\n$  125. break; 126. **But also a large in the select**  $\frac{1}{2}$  127. }//end getData() 128. 129. //Method to print column metadata. 130. public static void printColumnInfo(ResultSet rs)throws SQLException{ 131. ResultSetMetaData rsmd = rs.getMetaData(); 132. System.out.println("Column, " + "JDBC\_Type, "+ "Database\_Type\_Name "); 133. int cols = rsmd.getColumnCount(); 134. for (int colldx=1;colldx<=cols;colldx++){ 135. String name = rsmd.getColumnName(colldx); 136. int type = rsmd.getColumnType(colldx); 137. String typeName = rsmd.getColumnTypeName(colIdx); 138. System.out.println(name + ", " + type + ", " + typeName); 139.  $\frac{1}{2}$  //end for 140. }// end printColumnInfo 141. }// end Chp18\_6

م/عمار محمد عیسى الدبعي 659 com.it-xpres@info

```
General Output
```

```
1 ---------------------Configuration: <Def
 2 Connecting to database...
 3 Meta data for Employees table:
 4 Column Information:
 5 Column, JDBC Type, Database Type Name
 6 num, 4, INTEGER
 7 name, 12, VARCHAR
 8 salary, 4, INTEGER
 9 phone, 12, VARCHAR
10 notes, 12, VARCHAR
1112 List table data:
13 num name salary phone notes
14 1 ali 1010 10127524 null
15 2 ammar 101011 7527 null
16 3 Ammar 0 null null
17 4 Aomer 0 null null
18
19 Meta data for Location table:
20 Column Information:
21 Column, JDBC Type, Database Type Name
22 Num, 4, INTEGER
23 Name, 12, VARCHAR
24 JOP, 12, VARCHAR
2.5
26 List table data:
27 Num Name JOP
28 1 Msbil DBA
29 2 Nabil ADD
30
31 Goodbye!
```
### **الواجھة DatabaseMetaData**

تمكنك الواجھة DatabaseMetaData من التحري عن البنى الموجودة في قاعدة البیانات. حیث تمتلك ھذه الواجھة أكثر من مائة منھج تعید كلھا معلومات عن قاعدة البیانات. ستصادفك أثناء عملك كمبرمج لقواعد بیانات في لغة Java احتیاجات تدفعك لاستخدام الواجھة DatabaseMetaData ، فمثلاً عند تطویرك لأداة قاعدة بیانات مثل منھج تنصیب (installation (أو أداة لإدارة قاعدة البیانات (DBA tool) أو مُوثق للكیانات (schema documenter، والكیان أو schema في قاعدة البیانات ھو عبارة عن المستخدم الذي یملك كائنات) عندھا ستقف عند ھذه الواجھة لتقضي معھا الكثیر من الوقت.

### **إنشاء الكائن DatabaseMetaData**

یمثل الكائن Connection الاتصال بقاعدة البیانات كما أنھ یصنع كائناً من النمط DatabaseMetaData باستخدام المنھج ()getMetaData. یضم الكائن DatabaseMetaData معلومات عن قاعدة البیانات التي یتصل معھا الكائن Connection.

یمثل مقطع الشیفرة التالي كیفیة إنشاء الكائن DatabaseMetaData.

//Assume a valid Connection conn DatabaseMetaData dmd = conn.getMetaData();

یتوجب علیك قبل إنشاء ھذا الكائن تسجیل الدخول إلى قاعدة البیانات والحصول على اتصال معھا.

استخدام كائنات DatabaseMetaData

یمتلك الكائن DatabaseMetaData الكثیر من المناھج والخصائص التي تزودك بالكثیر من المعلومات عن قاعدة البیانات. ستجد في بدایة الأمر بأن التعامل مع ھذه المناھج صعب نوعاً ما وذلك لكثرة عددھا لذلك قمت بتقسیمھا إلى قسمین رئیسین لأساعدك في تصنیفھا. یتعامل القسم الأول مع خصائص قاعدة البیانات في حین یتعامل القسم الثاني مع بنى قاعدة البیانات.

**المناھج المختصة بخصائص قاعدة البیانات** 

كما ذكرنا فإن استخدام الكائن DatabaseMetaData یمكنك من الحصول على الكثیر من المعلومات المتعلقة بقاعدة بیاناتك وخصائصھا. فمثلاً یمكنك باستخدامھ الإجابة عن كل ھذه التساؤلات:

- ھل تدعم قاعدة البیانات التحدیثات التسلسلیة (updates batch(؟
	- ما ھي كلمات SQL المفتاحیة؟
	- ما ھو اسم المستخدم الذي استخدمتھ للاتصال؟
	- ما ھي أنواع المعطیات التي تدعمھا قاعدة البیانات؟

یمكن تقسیم المناھج المختصة بخصائص قاعدة البیانات إلى عدة أقسام ثانویة أخرى:

قسم مختص بمعلومات قاعدة البیانات العامة وقسم یختص بحدود قاعدة البیانات وقسم یختص بالمیزات التي تدعمھا قاعدة البیانات. بالنسبة لل مناھج التي تقدم معلومات عامة عن قاعدة البیانات فإنھا تعید قیم من النمط String. فمثلاً یمكنك الحصول عن طریقھا على أسماء الكیانات (schema (أو أسماء قواعد البیانات أو كلمات SQL المفتاحیة أو توابع قاعدة البیانات. تعید ھذه المناھج قیمة مفردة أو قیم متعددة.

فمثلاً یعید المنھج ()getDatabaseName سلسلة محرفیة مفردة تمثل اسم قاعدة البیانات، في حین یعید المنھج ()getSQLFunction قائمة تحتوي على العدید من السلاسل المحرفیة والتي تمثل أسماء توابع SQL الموجودة في قاعدة البیانات. أما بالنسبة للمناھج التي تختص بحدود قاعد ة البیانات فإنھا تعید قیمة من النمط int ، وكمثال عنھا المناھج التي تعید العدد الأعظمي لعدد الاتصال المسموح بھا أو الطول الأعظمي لاسم العمود أو الحجم الأعظمي للصف المعاد في ناتج

العبارة وغیرھا.

بقي القسم الثالث والذي یختص بالتحقق من دعم میزة معینة في قاعدة ا لبیانات أم لا وبالطبع فإن مناھج ھذا القسم تعید قیمة من النمط Boolean.

فمثلاً یمكنك التحقق فیما إذا كانت قاعدة بیاناتك تدعم المعالجة التسلسلیة والمناقلات أم لا باستخدام المنھج ()supportBatchUpdate والمنھج .supportTransaction()

**المعلومات البنیویة** 

یتیح لك ا ستخدام الكائن DatabaseMetaData إمكانیة الحصول على معلومات عن الجداول أیضاً وعن الإجرائیات المخزنة وعن علاقات التكامل المرجعي وعن أنواع المعطیات أیضا.ً حیث ستعید المناھج المختصة بذلك كائنات من النمط ResultSet وبالطبع سیختلف ناتج عبارة عن الآخر تبعاً للمنھج المستخدم في استعلام قاعدة البیانات.

یتم استدعاء ھذه المناھج بشكل مباشر، على أي حال فإن بعض ھذه المناھج یمكنك من استخدام نماذج للسلاسل النصیة (String patterns) كبار امترات بحیث تضع قیودك الخاصة على الصفوف التي ترغب باستعادتھا. تمثل نماذج السلاسل النصیة بشكل أساسي محارف البدل (characters wildcard (والتي تمكنك من تضییق مجال البحث، كما یمكنك استخدام محرف الخط السفلي ((\_)

(underscore لمطابقة محرف مفرد (single (أو استخدام المحرف (%) لمطابقة 0 محرف أو أي عدد من المحارف.

على العموم ستستخدم نماذج السلاسل النصیة لتح دید عدد الصفوف المعادة عن طریق مناھج الكائن DatabaseMetaData الخاصة. فمثلاً إذا قمت باستدعاء المنھج ()getColumn لاستعادة معلومات عن أعمدة معینة في جدول ما في قاعدة بیاناتك فإنك ستحصل على كل أسماء الأعمدة لكل عمود في جداول قاعدة البیانات وبذلك فإن ناتج العب ارة لن یحتوي على معلومات الأعمدة للجدول المطلوب فقط بل سیحتوي معلومات عن جداول النظام والمستخدم الأخرى مما یجعل ناتج العبارة كبیراً بالإضافة إلى أنھ یحوي على معلومات غیر مھمة.

**نماذج السلاسل النصیة** 

تمكنك نماذج السلاسل النصیة من ترشیح عدد الصفوف المعادة في ناتج العبارة وبالطبع یقتصر استخدام نماذج السلاسل النصیة على مناھج الكائن DatabaseMetaData التي تدعم ذلك. یمكنك المحرفان الخاصان (% و \_) من إنشاء نماذج السلاسل النصیة، فباستخدام المحرف (%) یمكنك مطاب قة 0 محرف أو أي عدد من المحارف. فمثلاً لتكن السلسلة EM% ستسمح ھذه السلسلة للمنھج باستعادة المعطیات التي تبدأ بالمحرفین EM فقط. أما نموذج السلسلة التالي S%EM فسیعید المعطیات التي تبدأ بالمحرفین EM وتنتھي بالمحرف S، وبالطبع یمكن أن تكون المحارف بینھما أي شيء وغیر مقیدة بطول معین أو شكل معین.

یمكنك استخدام المحرف (\_) لمطابقة محرف مفرد. فمثلاً النموذج EM \_یعني أنھ یمكنك استعادة أیة معطیات تبدأ بالمحرفین EM وتنتھي بمحرف واحد مھما یكن ھذا المحرف، أي أن طول السلسلة بالكامل سیكون ثلاثة محارف فقط.

سن ركز في بقیة ال فقرات على كیفیة استخدام الكائن DatabaseMetaData لاستعادة المعلومات من الجداول والأعمدة وقواعد التكامل المرجعي وبالطبع یمكنك استخدامھ لاستعادة الكثیر من المعلومات الأخرى ولكنن ا اقتصرنا على ما سبق لتكرار استخدامھا في تطبیقات قواعد البیانات.

**المعطیات الواصفة للجدول والعمود** 

یمكنك الحصول على تفاصیل كل الجداول أو عن أعمدة جدول معین في حال كنت تمتلك صلاحیات للوصول إلیھ. فھذا یتضمن كیانات (schema (خاصة بالنظام والمستخدمین بالإضافة إلى الكیان الخاص بك، وكما ذكر نا سابقاً علیك استخدام نماذج السلاسل النصیة لتجنب استعادة حجم كبیر من المعطیات غیر الضروریة.

یعید المنھجان ()getTables و ()getColumns معلومات عن الجداول وعن أعمدة جدول معین في قاعدة البیانات، وستجد بأن ھذین المنھجین یختلفان بعض الشيء عن بقیة مناھج اللغة Java ، حیث یعود ذلك إلى أنھما یأخذان بارامترات على شكل سلاسل نصیة منمذجة. یمثل السطر التالي تعریفاً للمنھج ()gettable:

public ResultSet getTables(String catalog, String schemaPattern, String tableNamePattern, String<sup>[]</sup> types);

علیك التفكیر بھذه البارامترات على أنھا فلاتر لناتج العبارة فكل واحد منھ یمكنھ تقلیص عدد الأعمدة المعادة. ففي التعریف السابق یمثل البارامتر الأول دلیل (Catalog ، یشبھ الدلیل فضاء الاسم "namespace "ویستخدم للفصل بین بنى البیانات "structures data ("قاعدة البیانات والذي ترغب بالبحث عن الجداول ضمنھ. یقوم البارامتران التالیان بترشیح مجموعة النتا ئج من خلال تحدید الكیان (schema (والجداول التي ترغب في أن تكون مجموعة البیانات محددة بھم فقط. لاحظ أنھ یمكنك ھنا استخدام نماذج السلاسل النصیة للتحكم بالبیانات التي ستعاد مع مجموعة البیانات. أما البارامتر الأخیر فھو عبارة عن مصفوفة سلاسل نصیة تمثل "أنواع ا لجداول" والتي ترید استعادة المعلومات منھا. لا یمثل ھذا البارامتر نوع معطیات الجدول وإنما یمثل الفئة التي ینتمي إلیھا الجدول، حیث تعتمد انواع الجداول على قاعدة البیانات المستخدمة، یمكنك الحصول على أنواع الجداول المتوفرة من خلال المنھج ()getTableTypes ) أمثلة عن أنواع .SYSTEM ،VIEW ،TABLE :المختلفة الجداول

یمثل مقطع الشیفرة التالي كیفیة استخدام المنھج ()getTables:

//Assume a valid Connection object conn DatabaseMetaData dmd = conn.getMetaData(); //Define parameters. String catalog = null; String schema = "TODDT"; String tableName = "E%"; String  $[]$  types =  $\{$ "TABLE" $\}$ 

قبل استدعاء المنھج ()getTables قمنا بتمریر القیم لبارامترات المنھج. حیث أعطی نا البارامتر catalog القیمة null والتي تطلب من المنھج تجاھل ھذا البارامتر. في الواقع یمكنك أن تطلب من المنھج أن یتجاوز أیة بارامتر آخر من خلال إسناد القیمة null إلیھ حیث تعادل ھذه القیمة (null (النجمة (\*) المستخدمة في عبارة SELECT.

أما البارامتر الثاني والذي یمثل اسم الكیان فأعطیناه القیمة "TODDT "لأنن ا ن رید استعادة الجداول التابعة للكیان TODDT فقط.

لقد استخدمنا مع البارامتر الثالث نموذج سلسلة نصیة لكي ن ختار جمیع الجداول التي تبدأ بالحرف E فقط ( لتحقیق ھذه الغایة استخدمنا المحرف % للدلالة على قبول أي محرف يأتي بعد المحرف E). أخيراً استخدمنا مصفوفة سلاسل نصبة من أجل البارامتر الأخیر لتحدید فئة الجداول التي سیحتویھا ناتج العبارة.

یحتوي ناتج العبارة الذي سیعیده المنھج ()gettable على خمسة أعمدة وھي: .remarks ،tabletype ،tablename ،catalogname

في ھذا المثال ستكون كل الأعمدة من النمط string لذلك یمكن استخدام المنھج ()getString.ResultSet لاستعادة معلوماتھا. یمكنك استخدام المنھج ()getColumn بأسلوب مماثل وتوضح الشیفرة التالیة آلیة ذلك:

//Assume a valid Connection object conn DatabaseMetaData dmd = conn.getMetaData(); //Create a ResultSet object that holds the database table //information. String catalog = null; String schema = "TODDT"; String tableName = "E%" String columnName = null; ResultSet rsCols=dmd.getColumns(null, schema, tableName, null)

من البار امتر ات الأر بعة السابقة، تقبل البار امتر ات الثلاثة الأخیر ة نماذج السلاسل النصیة، فالبارامتر الأول ھو نفسھ بارامتر المنھج ()getTables حیث یحدد الدلیل الذي ترغب بالعمل معھ. یحدد البارامتر الثاني الكیان، حیث قمنا بتحدید الكیان TODDT ) والذي صنعناه) وذلك للحصول على الأعمدة التابعة للجداول الموجودة في ھذا الكیان فقط. استخدمنا من أجل البارامتر التالي نموذج سلسلة نصیة لتحدید الجداول التابعة للكیان TODDT والتي تبدأ بالحرف E. أخیراً قم نا بتحدید البارامتر الأخیر ( والذي یسمح بتحدید اسم العمود عن طریق استخدام نم وذج سلسلة نصیة) بالقیمة null لأننا نرید كل الأعمدة.

**أنواع المعطیات والمعطیات الواصفة** 

یمكنك التحقق من أنواع المعطیات التي تدعمھا قاعدة بیاناتك وذلك باستخدام المنھج ()getTypeInfo. لكن ناتج العبارة الذي یعیده ھذا المنھج معقد نوعاً ما فھو یحتوي على 18 عمود ت زودك بمعلومات مثل اسم نوع المعطیات والحساسیة تجاه الأحرف ونوع معطیات JDBC وفیما إذا كان العمود یحتوي على قیم خالیة أم لا و...الخ.

قد تجد أن استخدام ھذا المنھج مفید عند كتابتك لتطبیق خدمي یتحقق من أنواع المعطیات في قاعدة البیانات.

یمثل مقطع الشیفرة التالي منھج یمكنھ عرض قائمة بكل أنواع المعطیات في قاعدة البیانات، حیث یعرض اسم نوع المعطیات كما تعرفھ قاعدة البیانات بالإضافة إلى قیمة صحیحة تمثل نوع معطیات JDBC المقابل.

//Assume a valid Connection object conn DatabaseMetaData dmd = conn.getMetaData(); //Create result set ResultSet rs = dmd.getTypeInfo(); //Loop through result set while(rs.next(){ System.out.println(rs.getString("TYPE\_NAME +" " + ("rs.getShort("DATA\_TYPE")); } كما یمكنك استخدام المنھج ()getUDT للحصول على ناتج عبارة یحتوي على معلومات عن الأنواع المعرفة من قبل المستخدم والموجودة في مخدم قاعدة البیانات.

**المعطیات الواصفة للمفتاحین الرئیسي والثانوي** 

یزودك الكائن DatabaseMetaData بالمعلومات المتعلقة بقواعد التكامل المرجعي من أجل قواعد البیانات أو مجموعة من الجداول، حیث یزودك المنھجان ()getPrimaryKeys و ()getImportedKeys بمعلومات عن المفتاح الرئیسي والثانوي.

م/عمار محمد عیسى الدبعي 666 com.it-xpres@info

## **مثال عن استخدام الكائن DatabaseMetaData**

تقدم الشیفرة التالیة العدید من الأمثلة عن استخدامات مناھج الواجھة DatabaseMetaData والتي شرحناھا في الفقرات السابقة. یبدأ البرنامج بعرض قائمة تحتوي على اسم ونسخة قاعدة البیانات التي تم تأسیس الاتصال معھا بعدھا یقوم بعرض قائمة لكل الجداول الموجودة في الكیان TODDT، بالإضافة إلى أنواع المعطیات المستخدمة والمفاتیح الرئیسیة والثانویة. أما القائمة الثالثة فتكتفي بأنواع المعطیات التي تدعمھا قاعدة البیانات. ستلاحظ بأن المنھج ()getTypeInfo ینشأ ناتج عبارة یزودك باسم نوع المعطیات في قاعدة البیانات وأنواع معطیات JDBC المقابلة. أخیراً یقوم البرنامج باستدعاء المناھج ()getNumericFunction و ()getStringFunction و ()getTimeDateFunction لعرض قائمة بالكلمات SQL المفتاحیة والتوابع المساعدة.

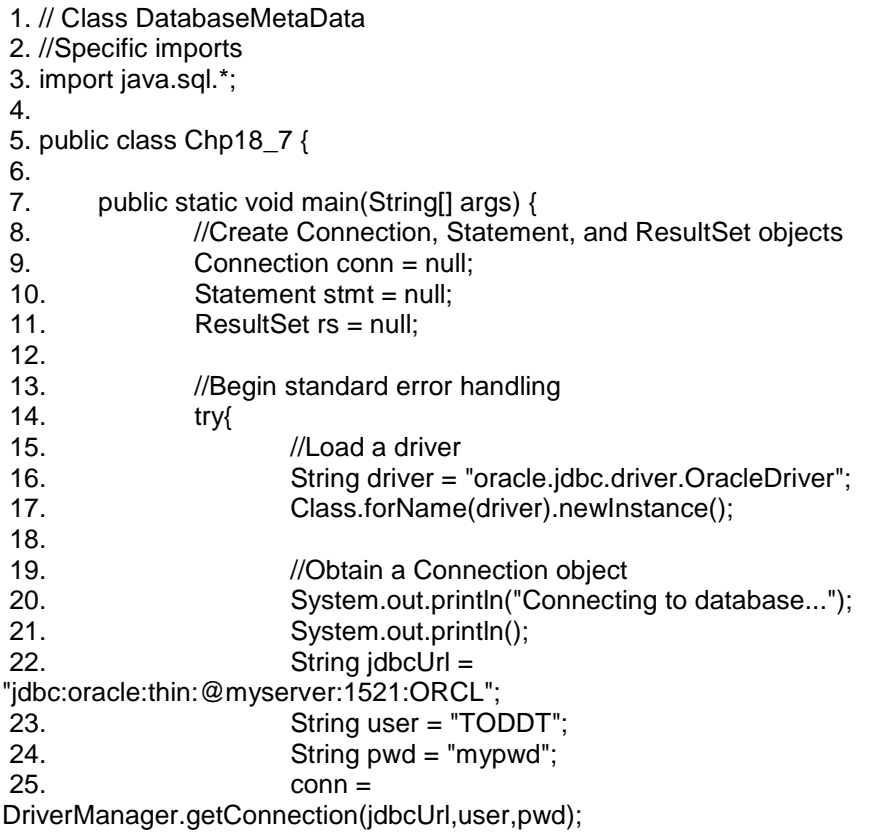

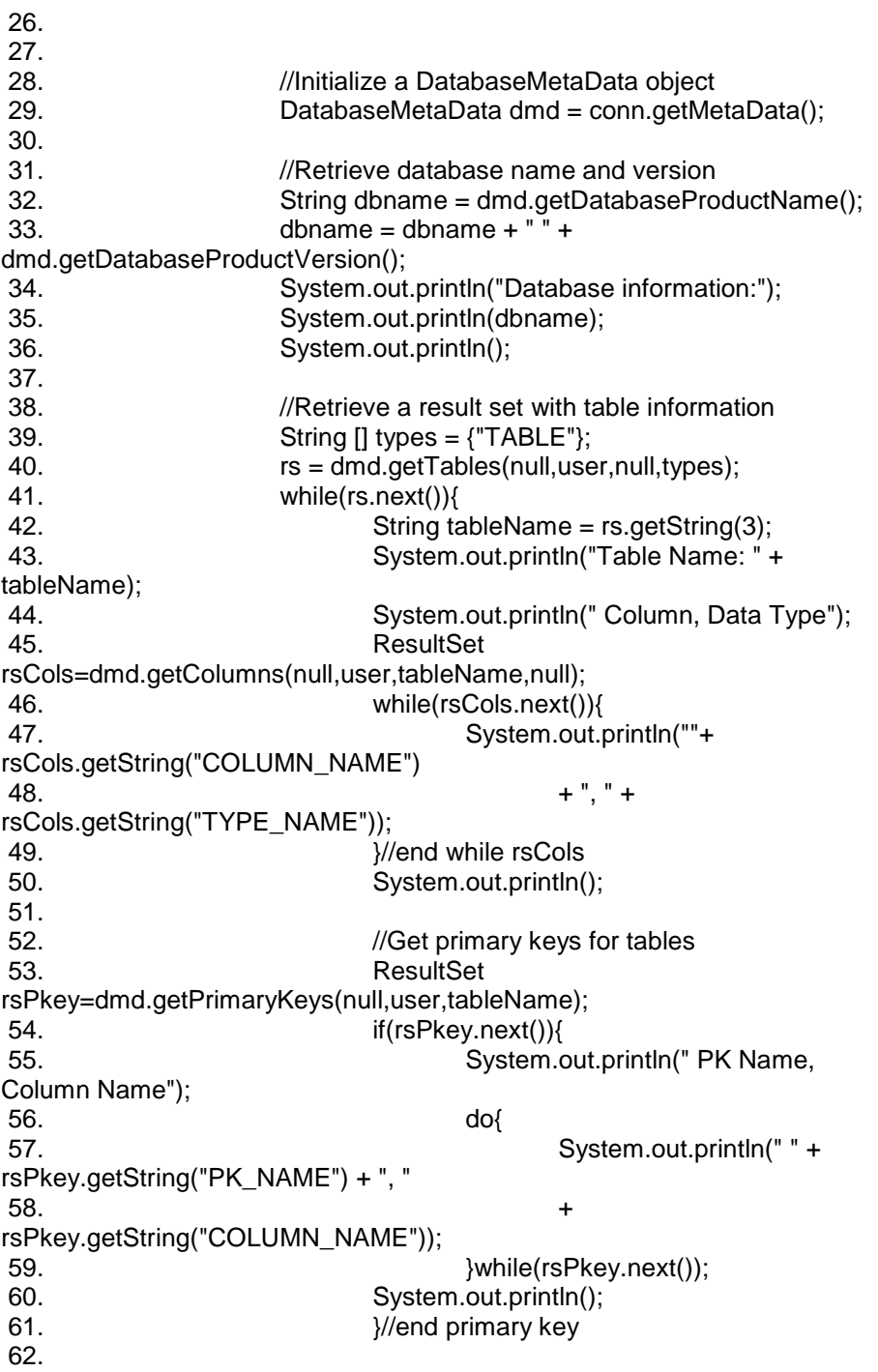

م/عمار محمد عیسى الدبعي 668 com.it-xpres@info

63. //Get foreign keys for tables 64. ResultSet rsFkey=dmd.getImportedKeys(null,user,tableName);  $65.$  if(rsFkey.next()){ 66. System.out.println(" FK Name, FK Table, Column Name");  $67.$  do{ 68. System.out.println(" " + rsFkey.getString("FK\_NAME") + ", "+ rsFkey.getString("PKTABLE\_NAME") + ", "+ rsFkey.getString("FKCOLUMN\_NAME")); 69. **But a structure of the set of the set of the set of the set of the set of the set of the set of the set of the set of the set of the set of the set of the set of the set of the set of the set of the set of the set of**  70. System.out.println(); 71.  $\frac{1}{2}$  //end foreign key 72.  $\frac{1}{2}$  //end while for table information 73. 74. //Get supported data types  $75.$  rs = dmd.getTypeInfo(); 76. System.out.println("Supported data types:"); 77. while(rs.next()){ 78. System.out.println("Database Type Name:" + rs.getString("TYPE\_NAME")+ " JDBC Type: "+ rs.getShort("DATA\_TYPE")); 79.  $\frac{1}{2}$  //end while 80. System.out.println(); 81. 82. //Retrieve SQL Keywords, numeric functions, string, and 83. //time and date functions. 84. System.out.println("SQL Keywords:"); 85. String sql = dmd.getSQLKeywords(); 86. System.out.println(sql); 87. System.out.println(); 88. System.out.println("Numeric Functions:"); 89. String numeric = dmd.getNumericFunctions(); 90. System.out.println(numeric); 91. System.out.println(); 92. System.out.println("String Functions:"); 93. String string = dmd.getStringFunctions(); 94. System.out.println(string); 95. System.out.println(); 96. System.out.println("Time and Date Functions:"); 97. String time = dmd.getTimeDateFunctions(); 98. System.out.println(time); 99. System.out.println(); 100. 101. //Standard error handling

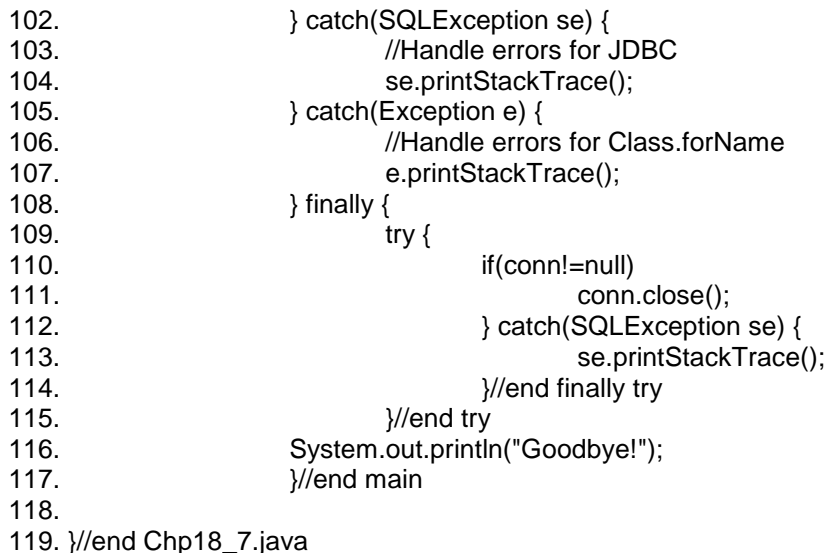

## **18.11.18 إبداع اللمسات الفنیة في الجداول بواسطة الصنف JTable**

منذ مدة طویلة یحاول الكثیر من المطوِّرین إیجاد الطرق السھلة والعملیة لإنشاء وإضافة التأثیرات الفنیة ( كتغییر الألوان، اللمعان، الحواف ثلاثیة الأبعاد...،) إلى عناصر واجھة المستخدم، بحیث تتعدل ھذه التأثیرات وفق التغییرات التي تطرأ على المعطیات الموجودة ضمن تلك العناصر. تم أخیراً التوصل إلى نموذجٍ بسیطٍ وفعالٍ لتصمیم تلك المكوِّنات الفنیة. یدعى ھذا النموذج باسم النموذج Decorator. تعتمد فكرة ھذا النموذج على الاستفادة من إمكانیات وقدرات المكوِّنات الفنیة المعرَّفة مسبقاً في بناء مكوِّنات فنیة جدیدة مخصَّصة لإضافة تأثیرات جدید ة غیر موجودة سابقاً إلى عناصر واجھة المستخدم. لا شك أن استخدام ھذا النموذج یوفر الكثیر من الجھد والوقت المُستغرق في بناء كل من تلك المكوِّنات. فالعدید من الطرق والإجراءات البرمجیة أصبحت جاھزة الآن من خلال استخدام طرق وفعالیات المكوِّن الموجود والمعرَّف مسبقا.ً لا بد أن نشیر أیضاً إلى الدور الھام الذي یلعبھ التعریف الجید لواجھات المستخدم التي سوف تحتضن العروض الحاویة على تلك التأثیرات الفنیة. حیث تؤدي كل ھذه الأشیاء معاً إلى الحصول على البنى الأساسیة الفعالة والمتقنة اللازمة لبناء التطبیق المطلوب.

## **التكوین الفني للجداول JTable**

یمكن تعریف عملیة التكوین الفني الافتراضي داخل لغة Java ، بأنھا الآلیة التي تتم داخل الحزمة swing بھدف رسم وتنسیق العناصر على واجھة المستخدم في التطبیق

عند الانتقال إلى جداول الصنف JTable ) الجداول المبنیة باستخدام ھذا الصنف) ، فإننا نجد مجموعة من المكونات الفنیة الافتراضیة التي تتحكم بعملیة التكوین الفني لكل من خلایا تلك الجداول. حیث تتحكم تلك المكوِّنات بكل مما یلي:

تنسیق المعطیات داخل الخلیة، الخط، الحواف الخارجیة، بالإضافة إلى ألوان الخلفیة والأمامیة ضمن تلك الخلیة.

كما یتم عادة التشارك على تلك المكوِّنات بین عدد من خلایا الجدول، بحیث تحمل كل من تلك الخلایا نفس التكوین الفني المخزن ضمن ذلك المكوِّن ( المكوِّن المشترك).

یمكن بناء على ذلك تشبیھ تلك المكوِّنات بالأختام المطاطیة التي تُحمَّل بمواصفاتٍ فنیة معینة تنقلھا بدورھا إلى جمیع الخلایا التي تمر علیھا ضمن الطراز الخاص بالجدول المطلوب (table model).

یمكن لھذه المكوِّنات أن ترتبط إما بأعمدة داخل الجدول أو بأنواع المعطیات المعرَّفة في لغةJava.

تقدم الحزمة swing مجموعة أولیة من المكوِّنات ا لفنیة الافتراضیة لخلایا الجدول JTable. تدعم ھذه المكوِّنات عرض وتنسیق أنواع المعطیات المعرَّفة في لغة Java. تشتمل ھذه الأنواع على كل مما یلي: المعطیات البولیانیة (Boolean(، الصور (Image ) ، الأيقونات (Image Icon) ، التاريخ (Date) ، الأعداد المضاعفة (Double(، ا لأعداد الحقیقیة ذات الفاصلة العائمة (Float(، الصنف العددي (Number (، بالإضافة إلى الصنف Object الأب الافتراضي لجمیع الأصناف المكتوبة من قبل المستخدم في لغة Java.

یترتب على المطوِّر إضافة أي شیفرة برمجیة لاستخدام تلك المكوِّنات الافتراضیة. حیث یتم تقدیم ھذه المكوِّنات بشكل افتراضي عند استخدام الصنف JTable مباشرة.

**التحكم بألوان الأسطر داخل الجداول JTable** 

لا یُكلف المطوِّر في أغلب الأحیان مھمة التكوین الفني للعنصر المقدم داخل واجھة المستخدم كما قلنا سابقا.ً حیث تتولى الحزمة swing ھذه المھمة. إلا أن بعض المطوِّرین قد یرغبون ببناء تكوینات فنیة مختلفة عن تلك المقدمة في الحزمة swing. یتطلب تحقیق ذلك كما قلنا سابقاً بناء أصناف برمجیة تدعى المكوِّنات الفنیة (Renderers (لإدارة مثل ھذه التكوینات.

بالنسبة للجداول وعند بناء مثل ھذه المكوِّ نات الخاصة، لا بد من إنشاء صنف یحقق الواجھة TableCellRenderer من الحزمة swing. حیث ینبغي على جمیع المكوِّنات الفنیة الخاصة بالجداول، تحقیق ھذه الواجھة كخطوة أولى في عملیة البناء.

تعید الطریقة getTableCellRendererComponent من تلك الواجھة، أحد عناصر واجھة ا لمستخدم (UI (الذي یمكن للمطوِّر أن یستخدمھ في عرض قیمة ما. حیث تھدف ھذه الطریقة إلى الحصول على ھذا العنصر بعد تطبیق التأثیر ات الفنیة الخاصیة علیه.

تقدم الحزمة swing تحقیقاً افتراضیاً للواجھة TableCellRenderer من خلال الصنف DefaultTableCellRenderer المحقق ل تلك الواجھة. یتفرع عن ھذا الصنف، الصنف JTable كما تعید الطریقة getTableCellRendererComponent في ھذا التحقیق المؤشر this الذي یشیر إلى ذات الكائن المستخدم والحاوي على تلك الطریقة.

یمكن للمطوِّر سلوك أحد الطریقتین التالیتین في بناء المكوِّنات المخصصة:

-1 ا لاشتقاق من الصنف DefaultTableCellRenderer المحقق للواجھة .TableCellRenderer

-2 التحقیق المباشر للواجھة TableCellRenderer.

# **استخدام النموذج Decorator**

كما قلنا سابقاً فإن المكوِّنات الفنیة مسؤولة عن تحدید المظھر والانطباع العام عن العناصر المقدَّم. بالحدیث عن الجداول، فإنھ من الضروري أن تمتلك تلك المكوِّنات القدرة على معالجة كل مما یلي: تنسیق المعطیات داخل الخلایا، الخطوط، الألوان، الحواف الخارجیة للخلیة.

تبنى معظم المكوِّنات الفنیة المخصصة عادة لحل مشكلة محددة ضمن عملیة بناء واجھة المستخدم (UI (، مما یعني أن ھذه المكوِّنات ترتبط عادة بمشكلة محددة وبالتالي فإنھا تحتاج إلى إعادة كتابتھا من أجل كل عملیة عرض. یمكن اتباع طریقة أخرى في بناء تلك المكوِّنات تتم ثل في تجزيء المكوِّن الكبیر الشامل إلى مجموعة من المكوِّنات العامة الصغیرة التي یمكن استخدامھا في جمیع الجداول. تتحمل كل واحدة من ھذه المكوِّنات مسؤولیة إعداد أحد أوجھ عملیة التكوین الفني المتعلق بمظھر الخلیة على واجھة المستخدم.

بناء على ذلك یمكن إنشاءالمكوِّنات ColorRenderer،BorderRenderer،FontRenderer للتحكم بكل من اللون والحدود الخارجیة والخطوط على الترتیب.

یوضح الشكل 18- التجزيء السابق للمكوِّنات الفنیة:

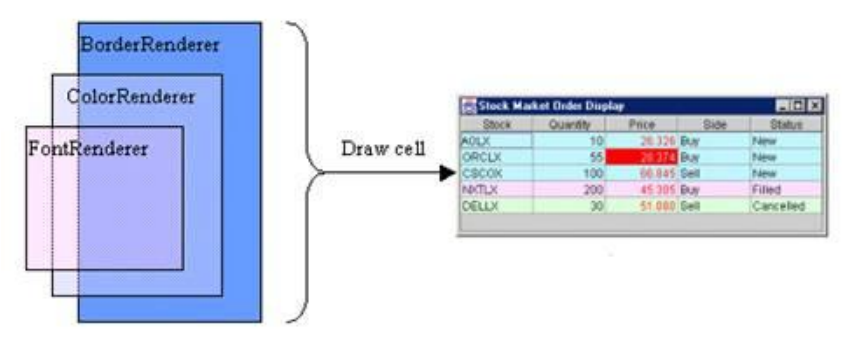

شكل 18- :

بالإضافة إلى ما سبق فإنھ من الممكن تصمیم تلك المكوِّنات الصغیرة العامة بحیث تعمل معاً وذلك باستخدام النموذج 2 Decorator.

یمكن تحقیق ھذه التقنیة بجعل طریقة البناء الخاصة بالمكوِّن الحالي تقبل وسیطاً یمثل مكوِّناً فنیاً آخر مسبق التعریف. یمكّن ھذا الإجراء المكوِّن الفني من تغلیف أو إحاطة مكوِّنٍ آخر مسبق التعریف ( مكوِّنٍ فني مسبق الإنشاء كما ھي الحال في المكوِّنات الافتراضیة ا لمقدَّمة في الحزمة swing بشكل مترافق مع الصنف .(JTable

تعني عملیة الإحاطة ھذه، أن یستفید المكوِّن المحیط من فعالیات وقدرات المكوِّن المُحاط. یوضح الجزء التالي من الشیفرة، طریقة البناء الخاصة بالصنف :ColorRenderer

public class ColorRenderer implements TableCellRenderer { protected TableCellRenderer delegate; public ColorRenderer(TableCellRenderer anotherRenderer) { this.delegate = anotherRenderer؛ } ... };

نلاحظ خلال الشیفرة السابقة تھیئة الصنف delegate بالمكوِّن الفني anotherRenderer المُحرّر كوسیط. یعمل المكوِّن anotherRenderer كنائب (delegate (عن المكوِّن ColorRenderer حیث ینوب عنھ في استدعاء الطرق الضروریة والتي كان من المفترض أن تُكتب ضمن المكوِّن .ColorRenderer

تعمل الطریقة TableCellRendererComponent في الصنف ColorRenderer على إعادة العنصر ا لمستھدف بعملیة التكوین الفني على واجھة المستخدم، محمَّلاً بالتأثیرات الفنیة الخاصة المطلوبة. یتم الحصول على ھذا العنصر داخل تلك الطریقة من خلال استدعاء ذات الطریقة من المكوِّن النائب .delegate

تتمثل التأثیرات الخاصة المطلوبة في الطریقة السابقة من الصنف ColorRenderer في الحفاظ على ألوان الخلفیة والأمامیة للخلیة في حال اختیارھا بالمؤشر من قبل المستخدم، وتحمیلھا بألوانٍ خاصة ( قرنفلي وأزرق للخلفیة والأمامیة على الترتیب) عند عدم اختیارھا من قبل المستخدم. حیث یحدد العلم المنطقي ISSelected حالة الاختیار للخلیة الھدف.

تعرض الشیفرة التالیة بنیة الطریقة

getTableCellRendererComponent الخاصة بالصنف ColorRenderer:

public Component getTableCellRendererComponent(JTable table, Object value, boolean isSelected,

م/عمار محمد عیسى الدبعي 674 com.it-xpres@info

 boolean hasFocus, int row, int column) {

Color bgrd  $=$  null; Color  $fgrd = null;$ 

 if (isSelected) { // Preserve selection colors fgrd = table.getSelectionForeground(); bgrd = table.getSelectionBackground();

 } else { // Set our colours  $fgrd = Color.pink;$ bgrd = Color.blue;

```
Component c =
```
 delegate.getTableCellRendererComponent(table, value, isSelected, hasFocus, row, column); // Set the component colours c.setBackground(bgrd); c.setForeground(fgrd);

return c;

}

**منح الاستقلالیة للمكوِّنات الفنیة** 

لقد وجدنا سابقاً مقدار الفعالیة الكبیرة التي یقدمھا استخدام النموذج Decorator في بناء المكوِّنات الفنیة (Renderers(. إلا أن الألوان ضمن المكوِّن الفني تحد من قابلیة الاستخدام المتكرر التي حاولنا سابقاً إضافتھا إلى العنصر.

علینا أن نضع نصب أعیننا عندما نتعامل مع الجداول في ھذه الفقرة، أن المعطیات داخل خلایا الجدول یجب أن تمتلك القدرة على التحكم بالألوان داخل تلك الخلایا (التحكم بأحداث التأثیرات).

یمكن تحقیق ذلك بسھول ة من خلال توزیع المسؤولیات والمھام المطلوبة بین بنیتین منفصلتین. تمثل الأولى صنف المكوِّن الفني الذي یتحمل فقط مسؤولیة تحقیق عملیة التكوین الفني، دون التدخل في خصائص العنصر الھدف (یؤدي ھذا الصنف الدور ذاتھ الذي تؤدیھ المكوِّنات الافتراضیة في الحزمة swing(. في حین یدعى

الثاني بالمزود (Provider (ویعد مسؤولاً عن تحدید الإعدادات الخاصة بالتطبیق من حیث المظھر والانطباع العام.

یؤدي ھذا الفصل في المھام والمسؤولیات إلى احتفاظ المكوِّن الفني ببنیتھ العامة التي تمنحھ خاصیة الاستخدام المتكرر ضمن عدد من العناصر المختلفة. في حین یتولى المزود (Provider (مسؤولیة تخصیص ھذا الاستخدام بما یتوافق مع خواص ومیزات العنصر الھدف ضمن واجھة المستخدم.

یمكن صیاغة العلاقة السابقة بین المكوِّن والمزوِّد باستخدام مفھوم الواجھات في لغة Java. علینا أن نتصوَّر المزود بحیث یشكِّل أداة الاتص ال التي تربط المكوِّن الفني بالعالم الخارجي. تقدم الشیفرة التالیة تعریف المزود كواجھة ضمن لغة .Java

public interface ColorProvider{ public Color getForeground(int row, int column); public Color getBackground(int row, int column); }

بناء على ذلك تأخذ بنیة الصنف ColorRenderer شیئاً أكثر من التطور والتعقید. حیث یتم تمریر الواجھة السابقة ColorProvider كوسیط لطریقة بناء الصنف السابق كما یلي:

public class ColorRenderer implements TableCellRenderer{ protected TableCellRenderer delegate; protected ColorProvider provider; public ColorRenderer(TableCellRenderer anotherRenderer, ColorProvider provider){ this.delegate = anotherRenderer; this.provider = provider; } ... } یتم استخدام الواجھة ColorProvider بعد ذلك ضمن الطریقة getTableCellRendererComponent لتحدید لون الخلیة كما یلي:

public Component getTableCellRendererComponent(...) { Color bgrd  $=$  null; Color fgrd  $=$  null;

م/عمار محمد عیسى الدبعي 676 com.it-xpres@info

```
 if (isSelected) { 
    fgrd = table.getSelectionForeground(); 
    bgrd = table.getSelectionBackground(); 
 } 
     else { 
    // Adjust for columns moving around 
    int mcol = table.convertColumnIndexToModel(column); 
    // Get the colors from the provider 
    fgrd = provider.getForeground(row, mcol); 
    bgrd = provider.getBackground(row, mcol); 
 } 
Component c =delegate.getTableCellRendererComponent(table, value, isSelected,
```
hasFocus, row, column);

```
 // Set the component colours 
 c.setBackground(bgrd); 
 c.setForeground(fgrd); 
 return c;
```
**منح المكوِّنات الفنیة القدرة على تحسس تغییرات المعطیات** 

تمثل الخطوة التالیة في بناء النظام السابق، في تحقیق الواجھة ColorProvider بما یؤمن التحدید التلقائي للون الخلیة تبعاً لقیمة المعطیات الموجودة ضمن الجدول.

لنفترض مثلاً أن لدینا كائناً من الصنف JTable یعمل على عرض الطلبات الواردة إلى وسیط عقاري ( طلبات البیع والشراء). یضم كل سطر في الجدول إحدى ھذه الطلبات ویضم كل من ھذه الطلبات الأعمدة التالیة: رمز الطلب، الكمیة، السعر، جھة الطلب (البائع أو الشاري)، بالإضافة إلى عمود الحالة.

یتم تحدید لون السطر تبعاً لقیمة عمود الحالة في ذلك السطر. حیث یتم تحدید قیمة ھذا العمود أثناء الزمن الحقیقي ( زمن تنفیذ التطبیق). وبالتالي فإن أسطر الجدول یجب أن تتغیر استجابة لأي تغیر یطرأ على قیمة المعطیات في ذلك العمود.

یحتوي الصنف TableModel ) وھو أحد الأصناف الخاصة بھذا التطبیق) على المعطیات التي تظھر ضمن JTable. حیث یتحكم ھذا الصنف بالمعطیات وبعدد الأسطر وعدد الأعمدة وأسمائھا بالإضافة إلى أنواع المعطیات في تلك الأعمدة.

} };

م/عمار محمد عیسى الدبعي 677 com.it-xpres@info

یدیر الصنف OrderTableModel مصفوفة الطلبات الواردة ویقوم بإبلاغ الجدول JTable بأي تحدیث یطرأ على حالة أحد ھذه الطلبات ضمن تلك المصفوفة وذلك باستخدام الطریقة ()UpdateOrderStatus.

ینقل البلاغ السابق العمل في ھذه المرحلة إلى صنف المكوِّن الفني ColorRenderer الذي یحدد بدوره اللون الموافق للتغییر السابق.

یتطلَّب الانتقال إلى صنف المكوِّن الفني ColorRenderer تحقیق الواجھة ColorProvider التي تشكِّل (كما ذكرنا سابقاً) نقطة الاتصال مع صنف المكوِّن الفني. یتم داخل ھذا التحقیق الاتصال بكائن الصنف OrderTableModel الذي یتولى إدارة مصفوفة الطلبات، وذلك للحصول على قیمة عمود الحالة (status (في السطر المطلوب. یتم تحقیق الواجھة السابقة على شكل صنف داخلي عدیم الاسم\*( anonymous class inner (وبالتالي یتم تمریر ھذا التحقیق كوسیط إلى طریقة بناء الصنف ColorRenderer عند تھیئة الكائنات المستنسخة عن ھذا الصنف.

یعرض الشكل التالي الأسطر المطلوبة لھذا التحقیق:

```
OrderTableModel model = new OrderTableModel(); 
final static Color newColor = new Color(194, 245, 254);
final static Color filledColor = new Color(255, 221, 254);
final static Color cancelledColor = new Color(221, 254, 221);
// The provider here implemented as an anonymous inner class
ColorProvider provider = new ColorProvider() {
   public Color getForeground(int row, int column) {
    // Show the price column in red
   if (column == 2)
      return Color.red;
    else
      return Color.black;
 }
   public Color getBackground(int row, int column) {
    if (model.isNew(row))
      return Color.NewColor;
    else if (model.isFilled(row))
      return filledColor;
    else
      return cancelledColor;
   }
  };
```
م/عمار محمد عیسى الدبعي 678 com.it-xpres@info

یتم من خلال الشیفرة السابقة ( ضمن تحقیق الواجھة ColorProvider (تلوین الأمامیة في عمود الثمن باللون الأحمر، وذلك وفق التحقیق الخاص بالطریقةgetForeground. كما یتم تلوین خلفیة أسطر الجدول بألوانٍ تُناسب نوع وحالة السطر باستخدام الطریقة getBackground.

**تسجیل المكوِّنات الفنیة المخصَّصة** 

لقد ذكرنا سابقاً أن الحزمة swing تضم المكوِّنات الفنیة الافتراضیة التي تعمل مع الصنف JTable. ھذا یعني أن علینا توجیھ ھذا الصنف إلى استخدام المكوِّنات الفنیة المخصصة التي قمنا ببنائھا بدلاً من استخدام المكوِّنات الافتراضیة في الحزمة swing. یتم ھذا التوجیھ بتسجیل مكوِّننا المخصَّص ملازماً للصنف JTable باستخدام الطریقة ()setDefaultRenderer، وھي إحدى طرق الصنف .JTable

إن نموذج Decorator المتبَّع في بناء المكوِّن الفني ColorRenderer الذي یعتمد على تغلیف المكوِّن المخصَّص للمكوِّن المنشأ مسبقاً ( للاستفادة من قدراتھ في عملیة التنسیق) ، یعرض علینا إضافة بعض الخطوات إلى عملیة التسجیل. وبالتالي فإننا بحاجة إلى كتابة طریقة إضافیة للتحكم بھذه العملیة. یجدر بنا الإشارة إلى أن عملیة التسجیل ھذه یجب أن تُعاد من أجل كل نوع من أنواع المعطیات المستخدمة ضمن الصنف OrderTableModel.

تقوم الطریقة registerRendererForClass بتسجیل المكوِّن الفني ColorRenderer كمكوِّن افتراضي للجدول المستخدم لعرض معطیاتنا. تتحدد عملیة التسجیل ھذه بالصنف الممرر إلى ھذه الطریقة كوسیط ثان.

یتم داخل ھذه الطریقة أولاً استحصال المكوِّن الفني الافتراضي لنوع المعطیات المُمثَّل بالصنف الممرر إلى الطریقة. حیث یقوم المكوِّن المخصص فیما بعد بتغلیف ھذا المكوِّن ( كما ذكرنا سابقاً). وفي النھایة یتم تسجیل المكوِّن المخصص كمكوِّن افتراضي باستخدام الطریقة SetDefaultRenderer.

م/عمار محمد عیسى الدبعي 679 com.it-xpres@info

# توضِّح الشیفرة التالیة الطریقة registerRendererForClass:

private void registerRendererForClass(JTable table, Class klass) { // Get Default Renderer from the table DefaultTableCellRenderer defaultRenderer = DefaultTableCellRenderer) table.getDefaultRenderer(klass); // Wrap(Decorate) the color renderer around the default renderer TableCellRenderer colorRenderer = new ColorRenderer(defaultRenderer, provider); // Register the color Renderer with the JTable table.setDefaultRenderer(klass, colorRenderer); }

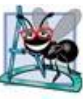

یتمتع الصنف الداخلي عدیم الاسم ببنیة الصنف العادي غیر أنھ لا یملك اسما،ً كما أنھ یُعرف داخل أصنافٍ أخرى.

كما نعرض أیضاً الأسطر المطلوبة لاستخدام الطریقة registerRendererForClass في تسجیل الصنف ColorRenderer كمكوِّنٍ فنيٍ لجمیع خلایا الجدول التي تحتوي قیماً تنتمي إلى نوعي المعطیات Double) الأعداد المضاعفة)، String) السلاسل النصِّیة):

JTable table = new JTable (model); registerRendererForClass (table, String.class); registerRendererForClass (table, Double.class);

أخیراً وبعد تطبیق كل الخطوات السابقة لاستخدام المكوِّن ColorRenderer یظھر الشكل 18- للجدول حتى ھذه المرحلة كما یلي:

م/عمار محمد عیسى الدبعي 680 com.it-xpres@info

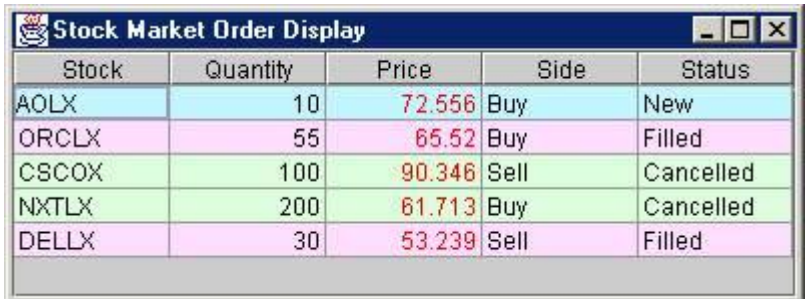

شكل 18- :

**إضافة اللمعان إلى الخلایا والسطور** 

یمكن الاستفادة من نموذج مكوِّن/ مزود المتَّبع في إنجاز المكوِّن ColorRenderer ، في بناء مكوِّنات أخرى تتحكم بكل من الخطوط والحواف الخارجیة أو أي نوع آخر من التأثیرات المرئیة التي تُضاف عادة إلى الخلایا والسطور داخل الجداول.

سنقوم في ھذه الفقرة بإضافة تأثیر اللمعان إلى أسطر المثال السابق ( طلبات الوسیط التجاري) عند حدوث أ ي تغییر في قیمة العمود الحاوي على السعر لأي من أسطر الطلبات في ذلك الجدول.

لن تكون طریقة العمل في ھذه الفقرة مختلفة عن الفقرة السابقة. حیث تقوم ببناء الصنف FlashColorRenderer بالإضافة إلى الواجھة FlashProvider. سنقوم أیضاً باستخدام النموذج Decorator في بناء الصنف FlashColorRenderer. سنقوم أولاً ببناء الواجھة FlashProvider كما یلي:

public interface FlashProvider { public boolean isFlashOn(int row, int column);

};

تقبل طریقة البناء (constructor (للصنف FlashColorRenderer وسیطین. یمثل الأول المكوِّ ن المسبق التعریف والمراد تغلیفھ بواسطة المكوِّن المخصص. في حین یمثل الثاني الواجھة FlashProvider. توضح الشیفرة التالیة الجزء الأول من بنیة المكوِّن FlashColorRenderer:

public class FlashColorRenderer implements TableCellRenderer {

```
protected TableCellRenderer delegate; 
protected FlashProvider provider; 
public FlashColorRenderer(TableCellRenderer anotherRenderer, 
   FlashProvider provider) { 
   this.delegate = anotherRenderer; 
   this.provider = provider; 
  } 
... 
}; 
یتم استخدام الواجھة FlashProvider ضمن الطریقة
getTableCellRendererComponent لمعرفة حالة اللمعان المطبقة حالیاً
على الخلیة، قبل إضافة حالة اللمعان إلى ھذه الخلیة. توضح الشیفرة التالیة بنیة ھذه
                                                                    الطریقة: 
public Component getTableCellRendererComponent(...) { 
// Get the component from the delegate 
Component c =delegate.getTableCellRendererComponent(table, 
                  value, isSelected, hasFocus, row, column); 
// Convert view column to model column 
  int mcol = table.convertColumnIndexToModel(column); 
  // invert the colours to flash 
  if (provider.isFlashOn(row, mcol)) { 
  Color bgrd = c.getForeground(); 
  Color fgrd = c.getBackground(); 
  c.setBackground(bgrd); 
  c.setForeground(fgrd); 
  } 
return c; 
} 
الخطوة الجدیدة ھنا ھي تطبیق النموذج Decorator للمرة الثانیة بھدف تغلیف
الصنف ColorRenderer بواسطة الصنف FlashColorRenderer. حیث
یشِّكل كل غلاف یُضاف إلى النموذج السابق طبقة جدیدة أكثر تطوراً تضیف سلوكھا
```
الخاص مستفیدة من إمكانیات وسلوك الطبقة السابقة. یمكن بھذا الشكل إضافة عدد غیر منتھ من الطبقات من خلال عملیة التطویر المستمرة.

تعرض الطریقة registerRendererForClass عملیة تسجیل المكوِّن الفني FlashRenderer كمكوِّنٍ افتراضي للجدول وذلك بعد تغلیف ھذا المكون للمكوِّن ColorRenderer المسبق التعریف. الطریقة السابقة موضحة في الشیفرة التالیة:

private void registerRendererForClass(JTable table,Class klass) { // Get Default Renderer from the table DefaultTableCellRenderer defaultRenderer = (DefaultTableCellRenderer)table.getDefaultRenderer(klass); // Wrap the color renderer around the default renderer TableCellRenderer colorRenderer = new ColorRenderer(defaultRenderer, provider); // Wrap the flash renderer around the colour renderer TableCellRenderer flashRenderer = new FlashColorRenderer(colorRenderer,flashProvider); // Register our flash renderer with the table table.setDefaultRenderer(klass, flashRenderer); } تتمثل الخطوة الأخیرة في عملیة إضفاء میزة اللمعان إلى خلایا الجدول، في إنشاء الصنف TableFlasher المحقِّق للواجھة FlashProvider للتحكم بحالة اللمعان تلك ضمن خلایا الجدول الھدف. كما أن جزء الشیفرة المسؤول عن تحدیث قیمة السعر داخل التطبیق یجب أن یتضمن عملیة إعلام الصنف TableFlasher بھذا التحدیث حال حصولھ.

تعتبر الحزمةswing ذات مسلك تنفیذ وحید (()singlethreaded(.لذا لا بد من استخدام الفعالیة ()invokeLater عند تنفیذ الشیفرة التي تحتوي على أي اتصالٍ بعناصر واجھة المستخدم (UI (خارج سلك التنفیذ الخاص بالأحداث داخل الحزمة swing.

تعرض الشیفرة التالیة الأسطر اللازمة داخل التطبیق، لاستخدام الصنف TableFlasher وإضافة حالة اللمعان إلى خلایا الجدول في الحالات المطلوبة.

TableFlasher flashProvider = new TableFlasher(table);

... // In a background thread, pick a row int row = (int) (Math.random() \* model.getRowCount()); // Generate a new price Double price = new Double(Math.random() \* 100); // Update the OrderTableModel model.updateOrderPrice(row, price); // Flash the price cell flashProvider.flashCell(row, 2);

حیث یتم بدایة تعریف كائنٍ جدید الصنف TableFlasher المسؤول عن إضافة حالة اللمعان ثم یتم في مسلك التنفیذ الخاص من الخلفیة الانتقاء العشوائي للسطر الذي سیحتوي على التغییر في قیمة عمود الثمن الموجبة لإضافة حالة اللمعان. یتم بعد ذلك تولید القیمة الجدیدة التي ستخزن في الخلیة الحاویة على الثمن ضمن السطر السابق، ومن ثم تعدیل قیمة ھذه الخلیة داخل الجدول باستخدام الطریقة .UpdateOrderPrice

وأخیراً یُستخدم كائن الصنف TableFlasher لإضافة حالة اللمعان إلى الخلیة الھدف. یعرض الشكل 18- الشكل الناتج عن تطبیق المكوِّن السابق على جدول الطلبات التجاریة:

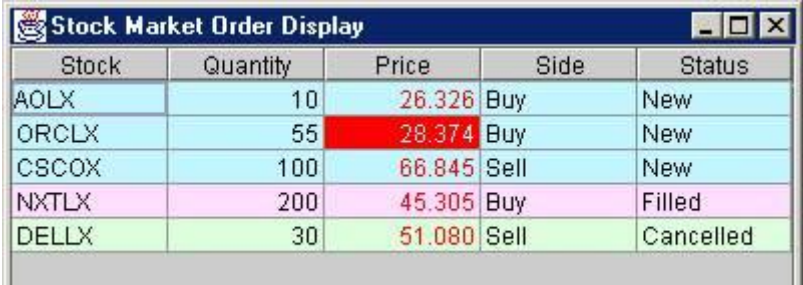

شكل :18-

**الحدود ثلاثیة الأبعاد** 

سنقوم الآن بإضافة آخر تأثیر في بحثنا ھذا إلى الجدول JTable. یمكن منح الحدود الخارجیة لخلایا ھذا الجدول شكل ثلاثي الأبعاد بإنشاء المكوِّن الفني
FlashBorderRenderer. كما في المكوِّن السابق یستخدم ھذا المكوِّن الواجھة FlashProvider لتحدید حالة اللمعان الحالیة للخلیة من خلال الشیفرة الخاصة بالطریقة getTableCellRendererComponent ، ومن ثم رسم الحدود الخارجیة لتلك الخلیة على شكل حدودٍ مرفوعة مما یعطیھا شكلاً ثلاثي الأبعاد.

تعرض الأجزاء التالیة من الشیفرة البنیة الأساسیة للصنف

.FlashBorderRenderer

```
public class FlashBorderRenderer { 
protected static final Border raised = BorderFactory.createRaisedBevelBorder(); 
protected static final Border noFocusBorder = new EmptyBorder(1, 1, 1, 1); protected static final Border focusBorder = 
UIManager.getBorder("Table.focusCellHighlightBorder"); 
... 
public Component getTableCellRendererComponent(...) { 
// Get the component from the delegate 
  Component c = delegate.getTableCellRendererComponent(table, value, 
  isSelected, hasFocus, row, column); 
// Convert view column to model column 
   int mcol = table.convertColumnIndexToModel(column); 
// invert the colours to flash 
   JComponent jc = (JComponent) c; 
// If an abstract button e.g JCheckBox then set 
// border painted to true 
   if (jc instanceof AbstractButton) { 
    ((AbstractButton) jc).setBorderPainted(true); 
 } 
   if (provider.isFlashOn(row, mcol)) { 
            jc.setBorder(raised); 
 } 
   else { 
    if (hasFocus) 
     jc.setBorder(focusBorder); 
    else 
     jc.setBorder(noFocusBorder); 
   } 
  return c; 
  } 
یتم بدایة تعریف الكائنات الحاویة على تنسیقات الحدود الخارجیة المطلوبة في
الحالات المختلفة التي تمر بھا الخلیة الھدف. یتم تعریف ھذه الكائنات على أنھا
```
م/عمار محمد عیسى الدبعي 685 com.it-xpres@info

صنفیة (نسخة واحدة لكل كائنات الصنف) باستخدام الكلمة المحجوزة static ، وغیر قابلة للتغییر باستخدام الكلمة Final. یتم بعد ذلك الحصول على العنصر C المستھدف بالتكوین الفني باستخدام النائب delegate. یتم أیضاً الحصول على ترتیب العمود ضمن الطراز الخاص بالجداول، وذلك باستخدام الطریقة ConvertColumnIndexToModel. یعتبر ھذا الرقم ( الترتیب) المحدد الحقیقي لموقع العمود داخل ا لجدول بحیث یستخدم في تحدید موقع الخلیة المطلوبة داخل الجدول.

یستخدم السطر التالي داخل الشیفرة السابقة لتحویل العنصر C المشتق من الصنف Component إلى العنصر jc المشتق من الصنف JComponent تمھیداً لنقل حالة الألوان إلى حالة اللمعان.

تُستخدم العبارة الشرطیة if لتأكید رسم الحدود الخارجیة في الحالة التي یكون فیھا العنصر jc مشتقاً من صنف الزر التجریدي AbstractButton الذي تتفرع عنھ العدید من العناصر التي تستخدم في واجھة المستخدم ضمن الحزمة swing.

أخیراً یتم رسم الحدود الخارجیة للخلیة الھدف وفق التنسیق الموافق للحالة الحالیة لھذه الخلیة.

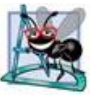

لا بد أن نذكر أخیراً بضرورة تسجیل المكوِّن السابق كمكوِّن افتراضي للجدول، وذلك بإنشاء الطریقةregisterRendererForClass بشكل مماثلٍ تماماً لطرق التسجیل المكتوبة في الفقرات السابقة.

### **18.11.19 حلول لمشاكل تطبیق JDBC المتوقعة**

تصادفك الكثیر من المش اكل أثناء برمجة تطبیقات JDBC ، ففي التطبیق 1\_18Chp توقعنا حدوث الكثیر من استثناءات SQLException أثناء تنفیذ أي خطوة من خطوات التطبیق. لذلك فقد تم دعم واجھة برمجة التطبیقاتJDBC بمقدرة عالیة في معالجة الأخطاء. كما أن معظم تصریحات مشغلات JDBC لا تغفل ھذه النقطة.

حتى تتفھم معالجة الأخطاء بشكل جید، یجب أن تمتلك حدساً یمكنك من توقع مكان حدوث الخطأ. یأتي ذلك من فھم مكونات تطبیق JDBC ومراحل العمل المتبعة في تطویره.

بشكل عام ستمر بالمراحل التالیة: ستنشأ اتصالك إلى مخدم قاعدة البیانات عبر الشبكة، ولا ن خفي علیك أن برمجة تطبیقات زبون- مخدم لیست بالسھلة وتحتوي على احتمالات كثیرة للإخفاق.

ستقوم بعدھا بإرسال استعلامات SQL إلى قاعدة البیانات، الأمر الذي یتطلب منك تفھماً تاماً لمخطط قاعدة البیانات المُسْتَعْلَمَة، لتستطیع تحدید جدول الاستعلام المناسب، وتحدید أسماء الأعمدة المطلوبة أیضا.ً

كما تحتاج لمعرفة أنواع معطیات الأعمدة لتستطیع استخدام المنھج ()getXXX المناسب لاستعادة المعطیات من الكائن ResultSet ) أو البیانات الناتجة)، وأي مشكلة تحدث خلال أیة عملیة من العملیات السابقة یتم رمي الاستثناء SQLException . یقدم لك الجدول 18-7 بعض النصائح الأولیة لمعالجة الأخطاء المتوقعة في تطبیقJDBC.

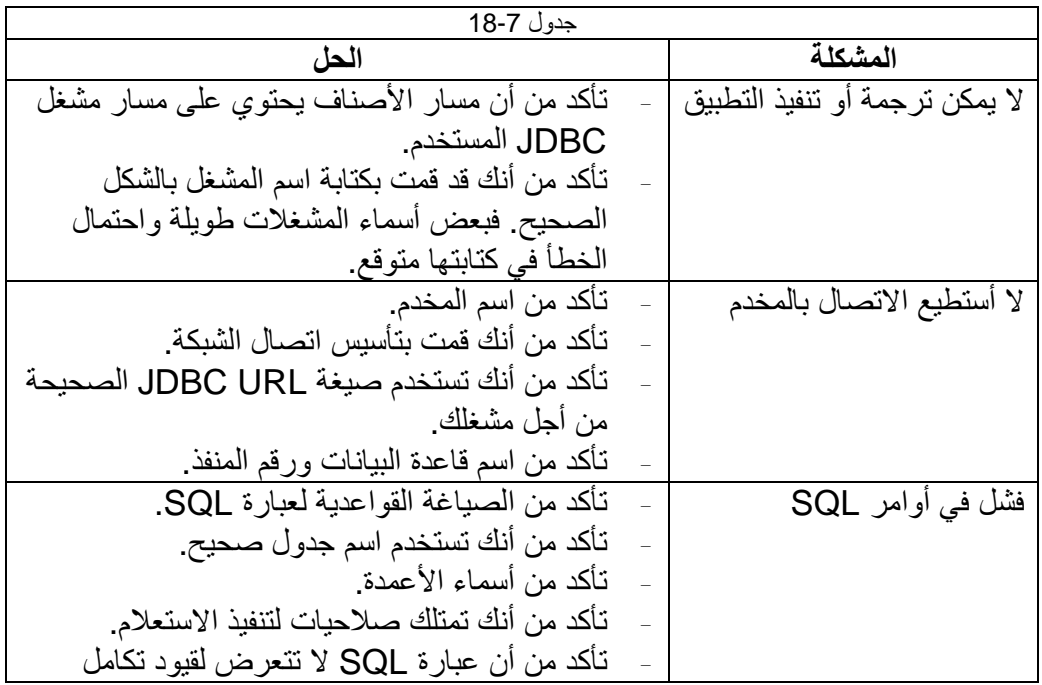

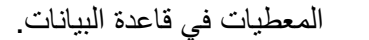

**تمارین الفصل** 

.1 عدد أنواع قواعد البیانات ؟ .2 أشرح مكونات قاعدة البیانات ؟ .3 عدد ممیزات وعیوب قاعد البیانات ؟ .4 ما ھي أفضل التعامل مع البیانات ھل الملفات أم قواعد البیانات . ولماذا ؟ .5 لقد تعلمت في ھذا الفصل كیفیة ربط قاعدة البیانات أكسس ببرنامجك . الآن قم بربط مشغل البیانات من نوع اوراكل ببرنامجك ؟

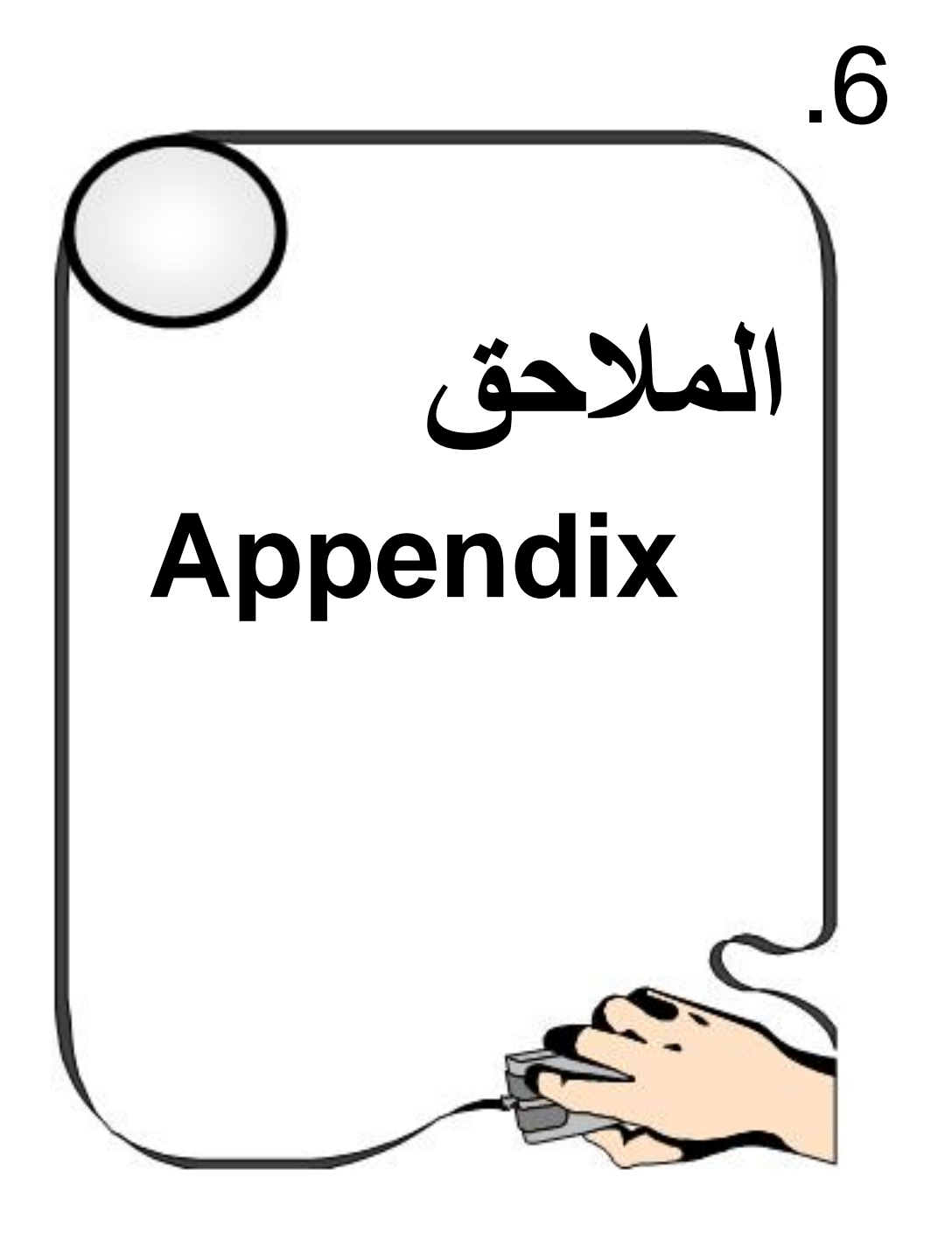

م/عمار محمد عیسى الدبعي 690 com.it-xpres@info

# **-: Operator Precedence العوامل أسبقیة :A**

Operators are shown in decreasing order of precedence from top to bottom (Fig. A.1).

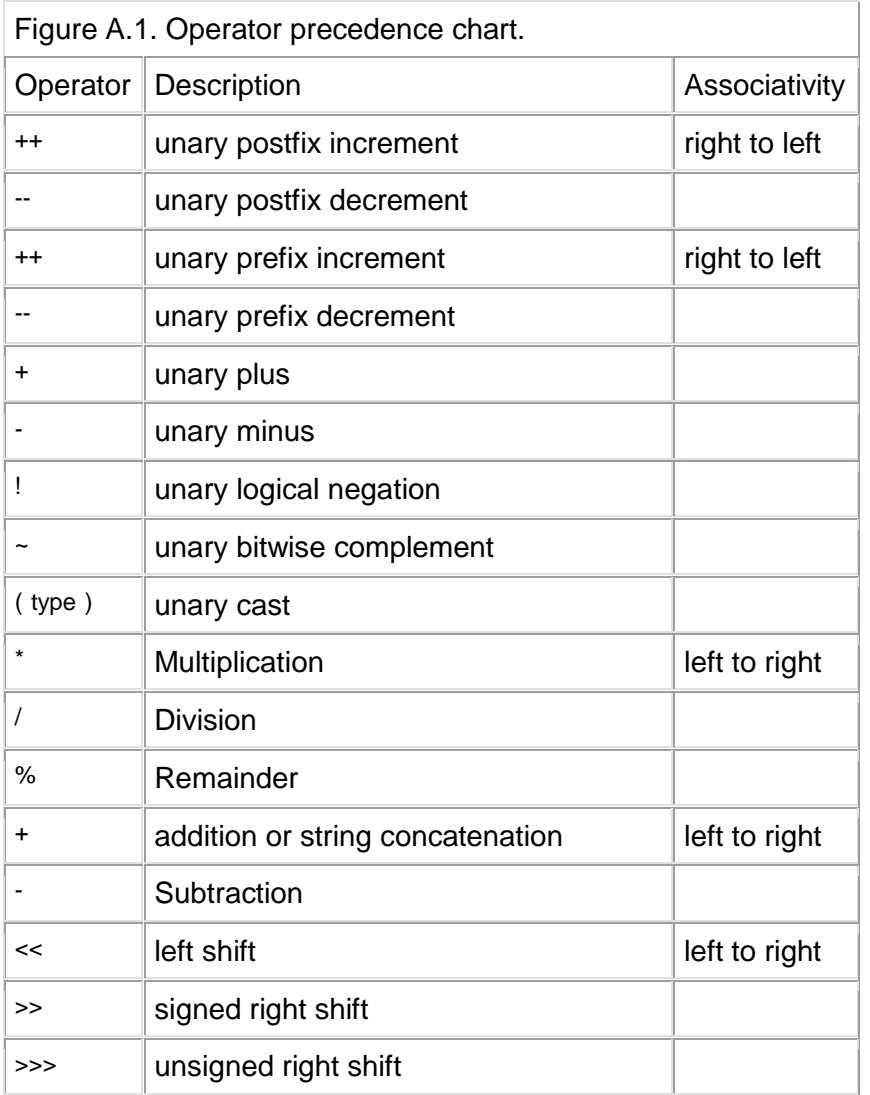

م/عمار محمد عیسى الدبعي 691 com.it-xpres@info

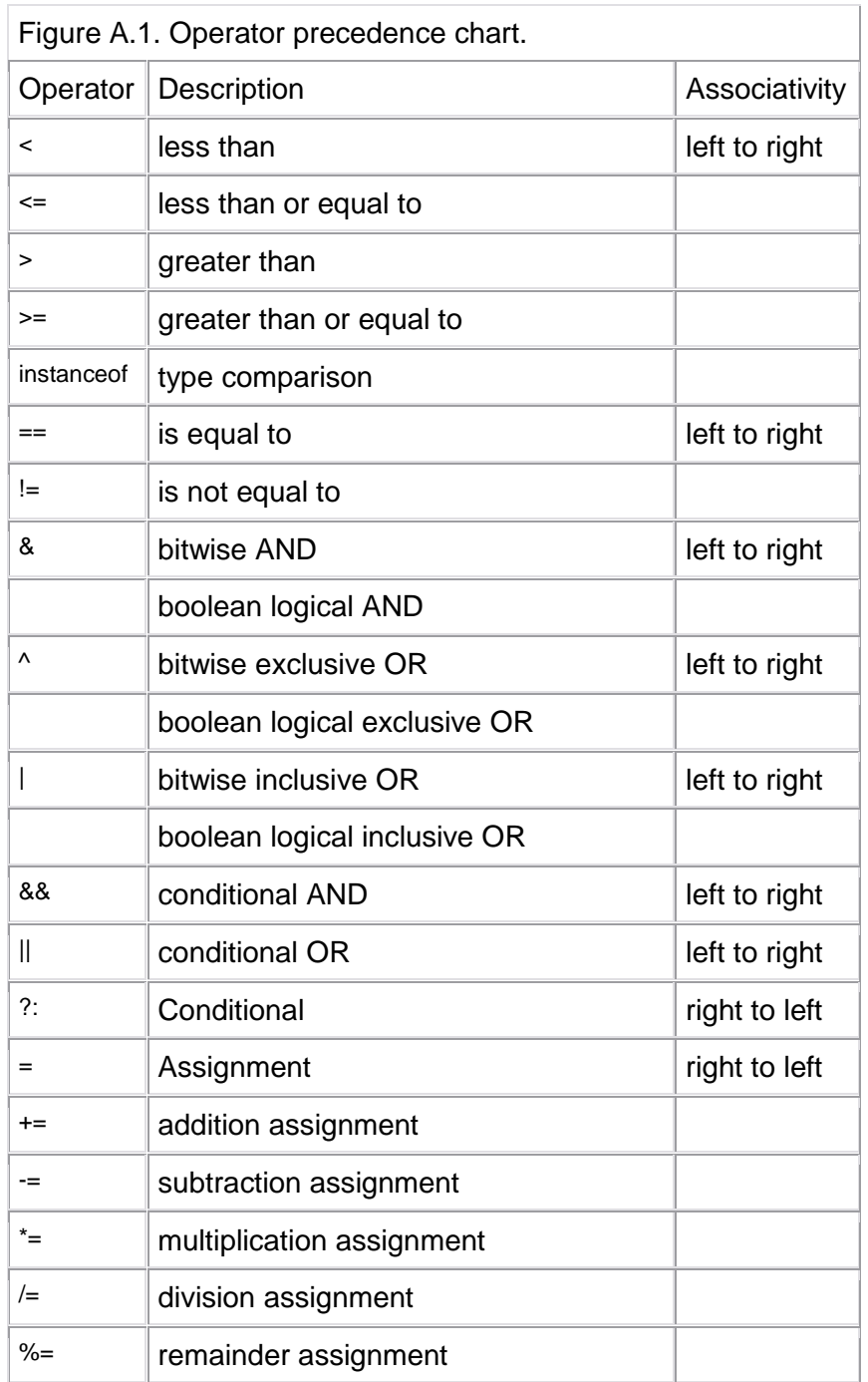

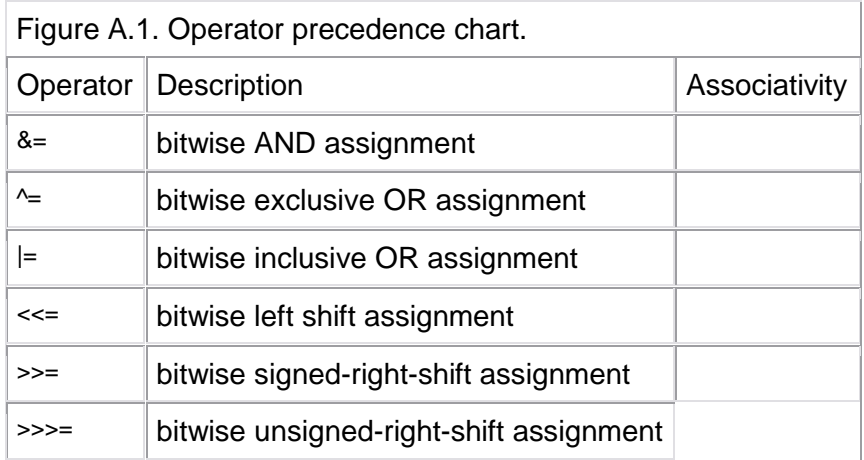

# **-:Keywords and Reserved Word المفتاحیة الكلمات :B**

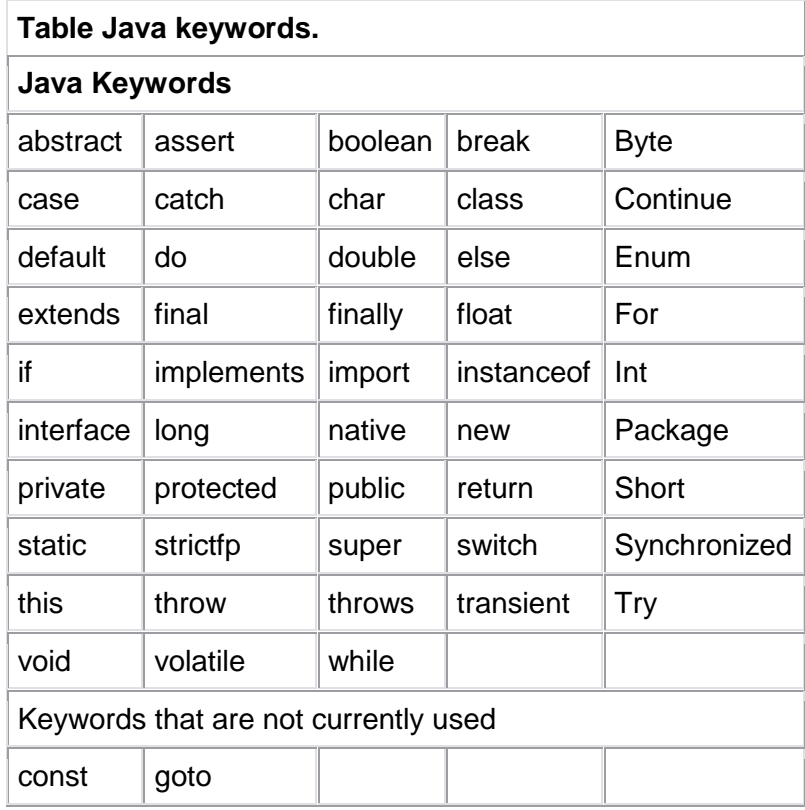

إ**ن الكلمتین const ,goto ھي كلمات مفتاحیة محجوزة للغة ++C) لكنھا غیر مستخدمة حالیاً) وموجودة في Java.**

### **ASCII Character Set المسح شفرة : c**

**19.1.1 رموز الشفرة الأمریكیة المعیاریة لتبادل المعلومات Code ASCII** 

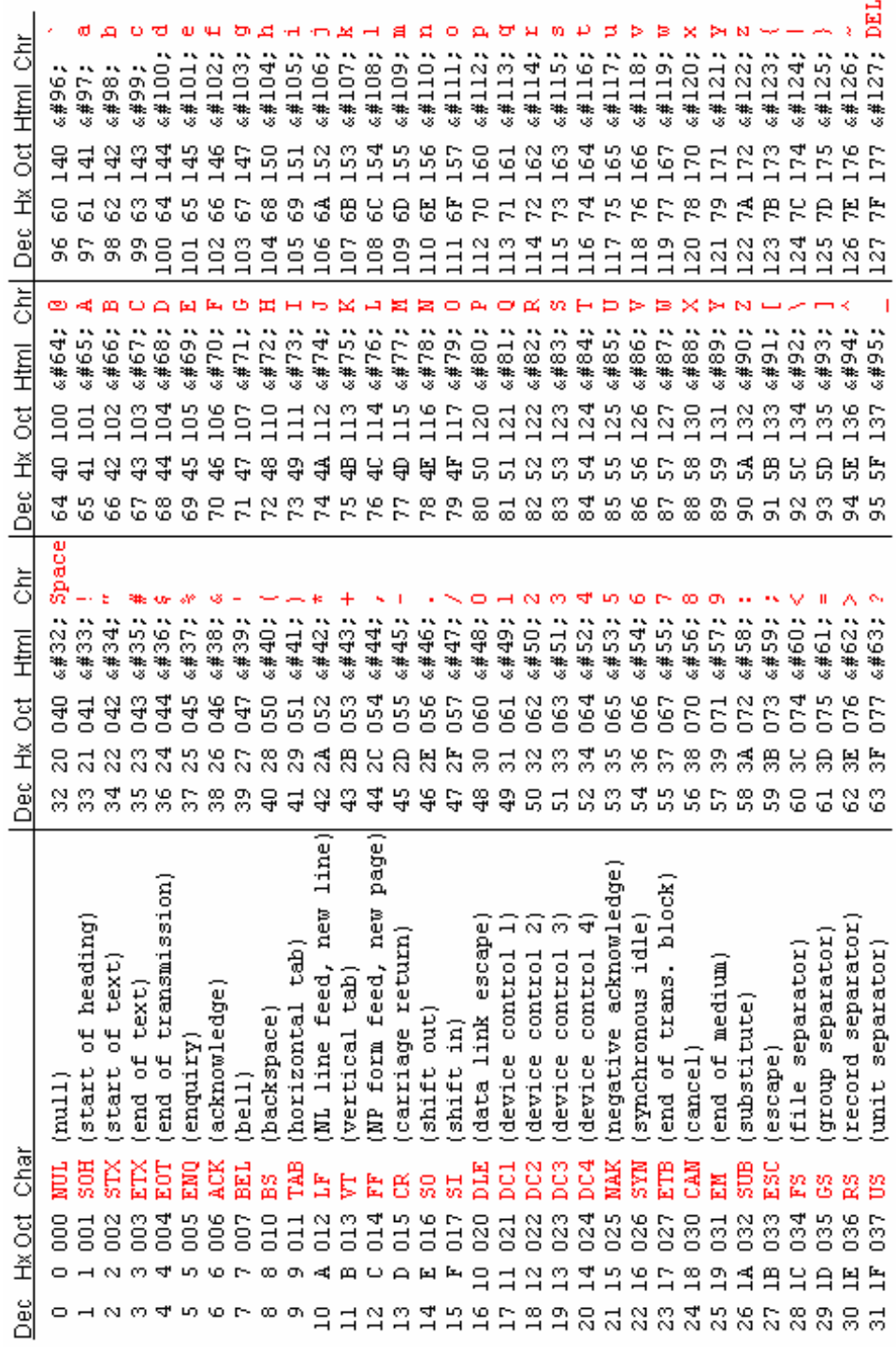

info@xpres-it.com

م/عمار محمد عیسى الدبعي 696

**19.1.2 رموز الشفره الأمریكیة الموسعة** 

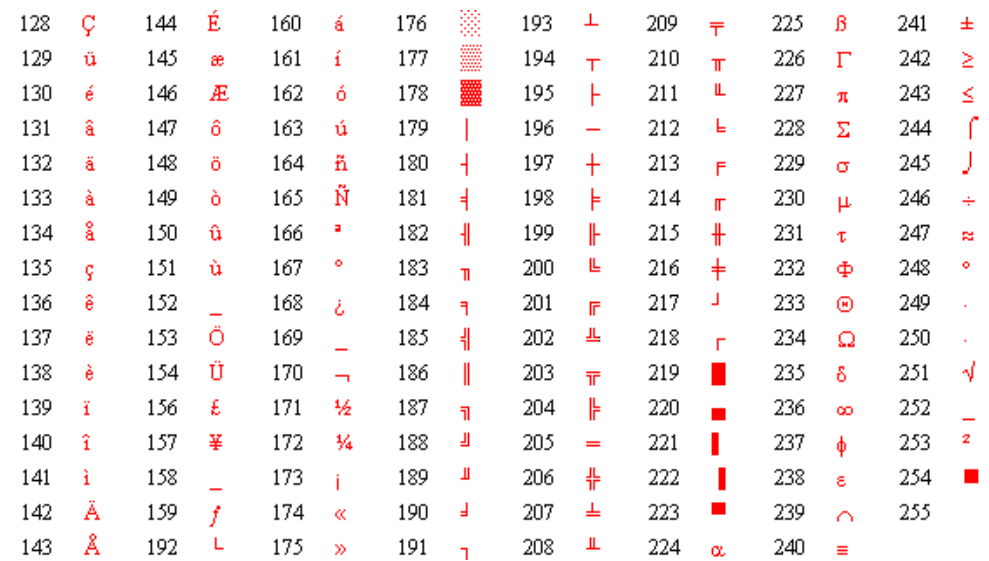

### **19.1.3 رموز شفرة EBCDIC**

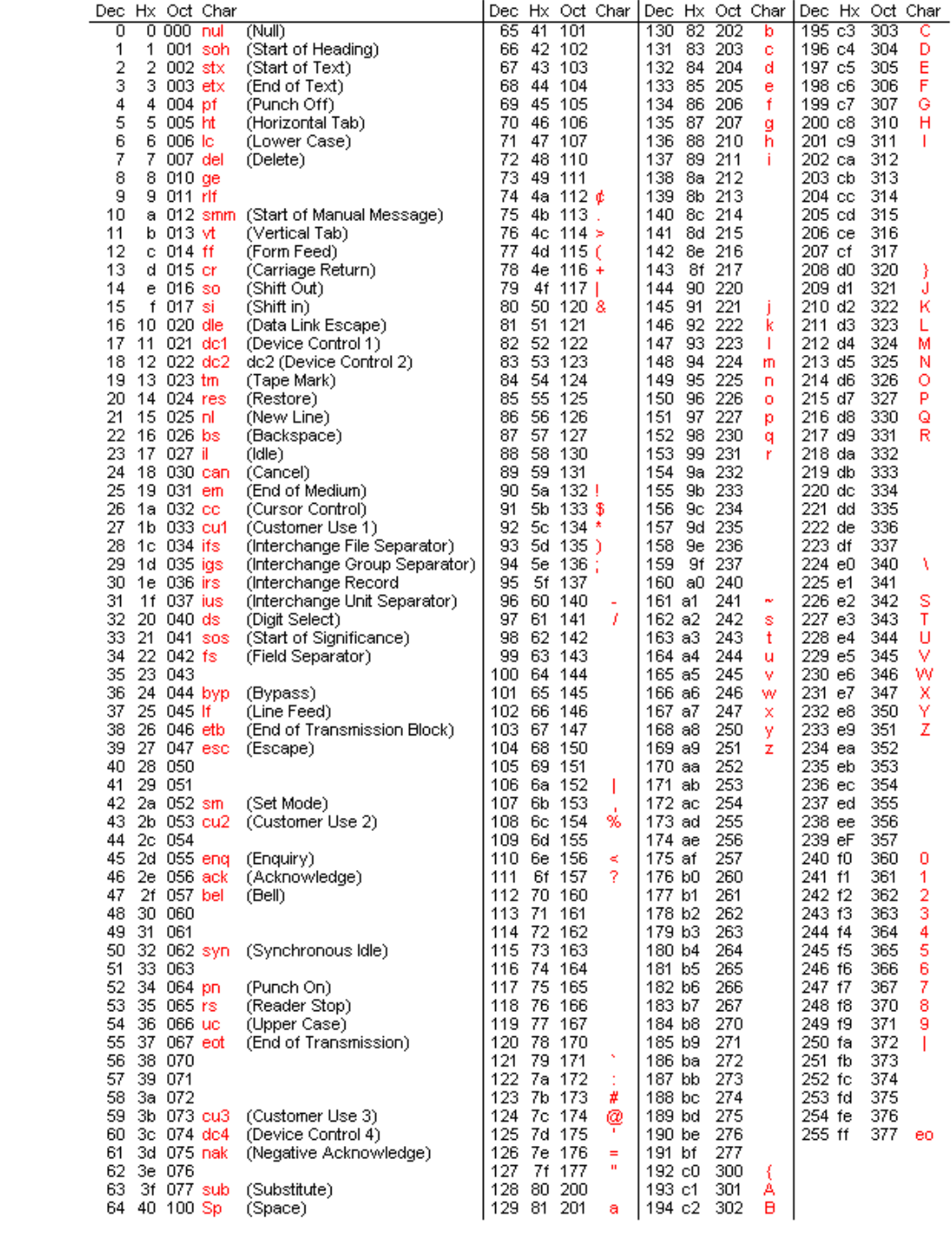

### **D: معدلات الوصول:**

یتم استخدام المعدلات مع الأصناف ومع أعضاء الصنف (المناھج والمعطیات)، لكن لا یمكن استخدام المعدل final إلا مع المتحولات المحلیة ضمن المناھج. یطلق على المعدلات التي من الممكن تزویدها للأصناف بمعدلات الصنف (class modifier) ، ویطلق على المعدلات التي من الممكن تزویدھا إلى المناھج بمعدلات المنھج ، ویطلق على المعدلات التي من الممكن تزویدھا إلى حقل البیانات بمعدلات البیانات.

یلخص الجدول التالي معدلات Java.

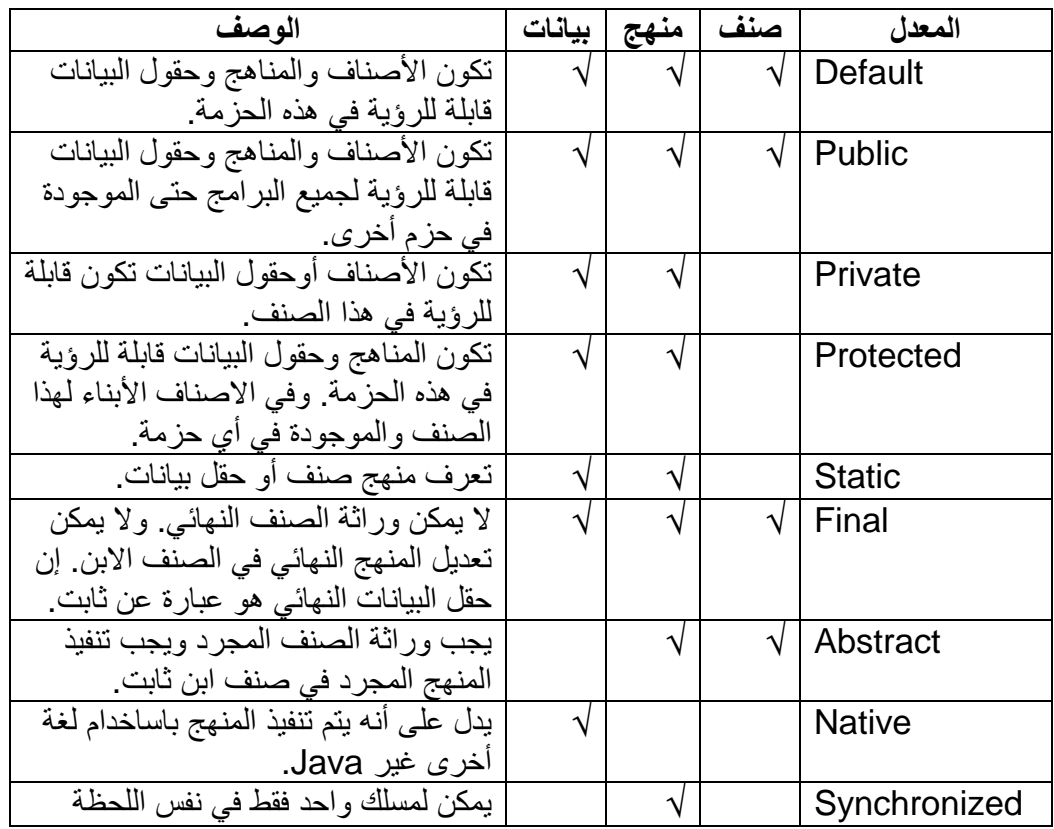

م/عمار محمد عیسى الدبعي 700 com.it-xpres@info

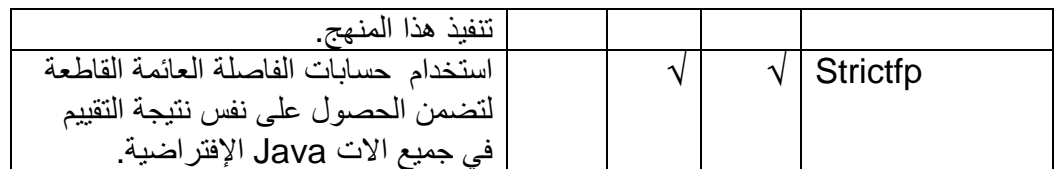

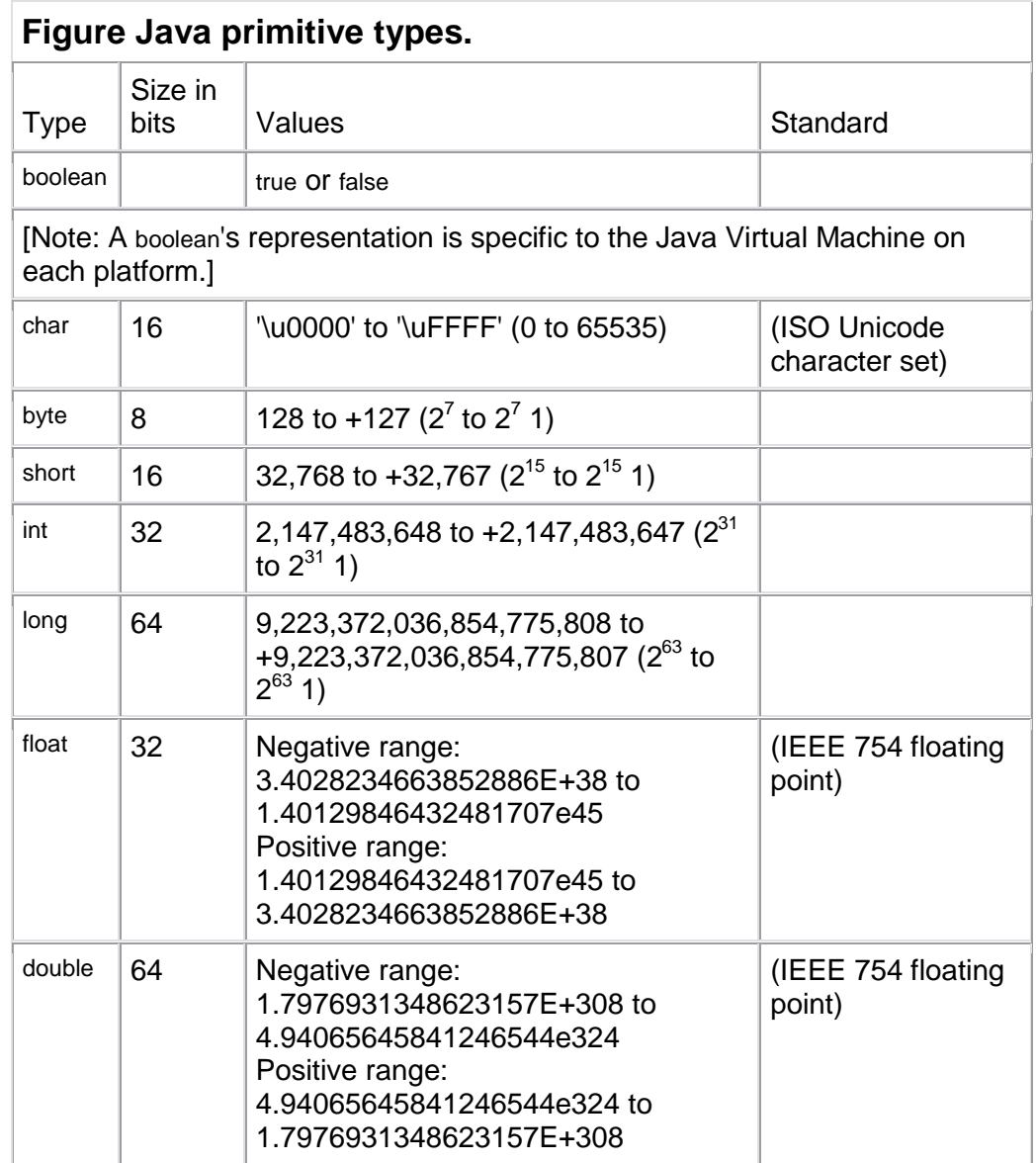

### **F: النظام العددي**

توجد أنظمة عدیدة ، وتختلف ھذه الأنظمة عن بعضھا باختلاف عدد الرموز التي تمثل الأعداد الشفریة فیھا، ولقد استخدم الإنسان في معاملاتھ الیومیة نظام الأعداد العشریة، وقد استخدمت الحاسبات الآلیة ھذا النظام في بدء نشأتھا. أما الآن فمعظم الحاسبات تستخدم الأعداد الثنائیة، الأمر الذي یجعل الحاسبات سھلة التصمیم لسھولة وسرعة تنفیذ العملیات الحسابیة بھا.

ویتطرق ھذا الملحق أنظمة الأعداد المعروفة:

• نظام العد العشري System Decimal. • النظام الثنائي System Binary. • النظام الثماني System Octal. • النظام السادس عشر System decimal Hexa.

#### **19.2النظام العشري System Decimal :**

یعتبر النظام العشري أكثر أنظمة العد استعمالاً من قبل الإنسان، وقد سمي بالعشري لأنھ یتكون من عشرة أرقام ھي (9 0..)و التي بدورھا تشكل أساس نظام العد العشري. وبشكل عام یمكن القول أن أساس أي نظام عد Base یساوي عدد الأرقام المستعملة لتمثیل الأعداد فیھ، وھو یساوي كذلك أكبر رقم في النظام مضافاً إلیھ واحد. تمثل الأعداد في النظام العشري بواسطة قوى الأساس 10 وھذه تسمي بدورھا أوزان خانات العدد ومثال ذلك العدد العشري 7129.45:=N

حیث یمكن كتابتھ على النحو التالي :

 $N = 7x10^{3} + 1x10^{2} + 2x10^{1} + 9x10^{1} + 4x10^{1} + 5x10^{2}$ 

### **19.3النظام الثنائي System Binary :**

إن الأساس المستعمل في النظام الثنائي ھو 2 ویتكون ھذا النظام من رقمین فقط ھما 0 و1 ویسمى كل منھما رقماً ثنائیا.ً Digit Binary ولتمثیل كل من الرقمین 0 و 1 فأنھ لا یلزم إلا خانة واحدة، ولھذا السبب أصبح من الشائع أطلاق اسم بت Bit على الخانة التي یحتلھا الرقم داخل العدد الثنائي. **19.3.1 التحویل من النظام الثنائي إلى النظام العشري :** 

Binary to Decimal Conversion

لتحویل أي عدد ثنائي إلى مكافئھ العشري فإنھ یجب علینا استعمال قانون التمثیل الموضعي للأعداد. و ینطبق ھذا القانون عندما یكون الرقم الثنائي صحیحاً أو كسراً مع مراعاة أن أساس نظام العد ھنا ھو .2

 $N = a_nR + a_{n-1}R + \ldots + a_0R + a_{n-1}R + \ldots + a_mR$ 

مثال :

حول العدد الثنائي التالي إلى مكافئھ العشري :

 $(11001.011)$ <sub>2</sub> (?)<sub>10</sub>  $\begin{array}{ccccccccc}\n4 & 3 & 2 & 1 & 0 & 1 & 2 & 3 \\
\hline\n1 & 1 & 0 & 0 & 1 & 0 & 1\n\end{array}$  $N = 1x2^{4} + 1x2^{3} + 0x2^{2} + 0x2^{1} + 1x2^{0} + 0x2^{1} + 1x2^{2} + 1x2^{3}$ N = 1x16 + 1x6 + 1x1 +  $\frac{1}{4}$  +  $\frac{1}{8}$  = 25.625  $(11001.011)$ <sub>2</sub> =  $(25.625)$ <sub>10</sub>

**19.3.2 تحویل الأعداد من النظام العشري إلى الثنائي :** 

Number Conversion from decimal to binary System

**- تحویل الأعداد العشریة الصحیحة الموجبة:** 

لتحویل أي عدد صحیح موجب من النظام العشري إلى الثنائي نستعمل طریقة الباقي Method Remainder لموضحة كالآتي:

.1 أقسم العدد العشري على الأساس .2 .2 أحسب باقي القسمة الذي یكون أما 1 أو .0 .3 أقسم ناتج القسمة السابق على الأساس 2 كما في خطوة (1).

م/عمار محمد عیسى الدبعي 704 com.it-xpres@info

.4 أحسب باقي القسمة كما في خطوة (2). .5 استمر في عملیة القسمة وتحدید الباقي حتى یصبح خارج القسمة الصحیح صفرا.ً .6 العدد الثنائي المطلوب یتكون من أرقام الباقي مقروءة من الباقي الأخیر إلى الأول (لاحظ أن الباقي الأول یمثل LSD بینما یمثل الباقي الأخیرMSD( .

مثال : لتحویل الرقم 12 من النظام العشري إلى الثنائي نتبع الآتي:

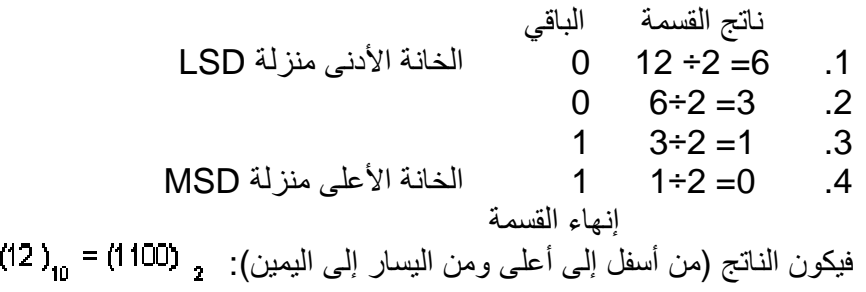

**- تحویل الكسر العشري إلى ثنائي:**

لتحویل الكسر العشري إلى مكافئة الثنائي نضرب الكسر في الأساس 2 عدداً معیناً من المرات حتى نحصل على ناتج ضرب یساوي صفراً أو حتى نحصل على الدقة المطلوبة. مثال : لتحویل الكسر العشري إلى مكافئة الثنائي: فیكون الناتج (من أعلى إلى أسفل ومن الیسار إلى الیمین) : (0.11). مثال:

لتحویل الكسر العشري 0.126 إلى مكافئة الثنائي بدقة تصل إلى أربعة أرقام ثنائیة:

م/عمار محمد عیسى الدبعي 705 com.it-xpres@info

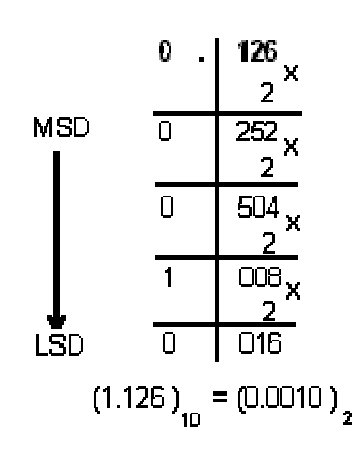

فیكون الناتج (من أعلى إلى أسفل ومن الیسار إلى الیمین) (0.0010) .

**- تحویل العدد العشري الكسرى:**

یتم تحویل كل جزء على حدة ثم تضم النتائج مع بعض لتعطي النتیجة المطلوبة. مثال:

تحویل العدد العشري 10.15 إلى مكافئة الثنائي:

الحل:

.1 حول الجزء الصحیح إلى مكافئھ الثنائي:

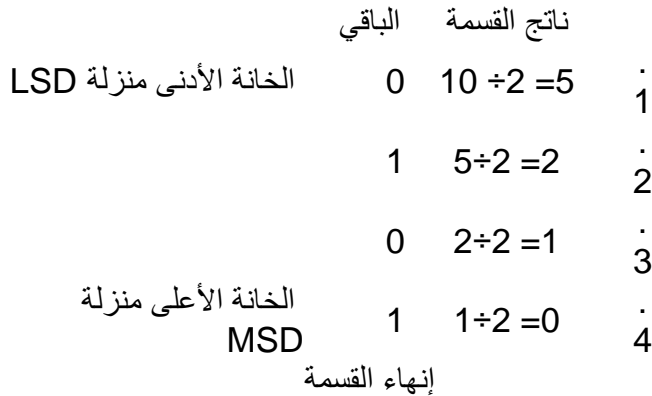

یكون الناتج (من أعلى إلى أسفل ومن الیسار إلى الیمین) : .2 ثم نحول الجزء الكسري كما یلي:

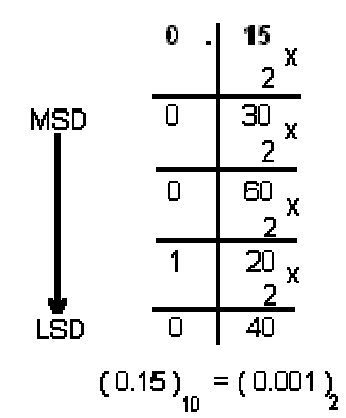

# الناتج الكلي: 2 (1010.001) = 10.15)

**19.3.3 إجراء العملیات الحسابیة على الأعداد الثنائیة الموجبة:** 

یمكن إجراء العملیات الحسابیة من جمع و طرح و ضرب وقسمة كما ھو الحال في النظام العشري مع مراعاة أن أساس النظام المستعمل ھنا ھو .2

•عملیة الجمع : لو أخذنا عددین ثنائیین B,A وكان كل منھما یتكون من خانة واحدة فقط Bit ، وبما أن كل خانة یمكن أن تكون أما 0 أو 1 فإنھ یوجد للعددین معاً أربع احتمالات كالآتي:

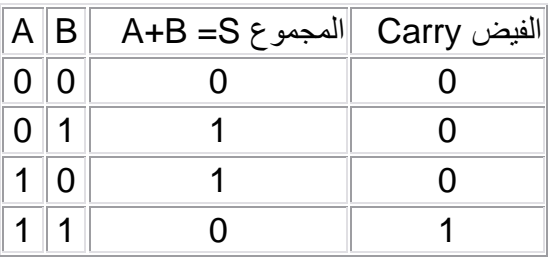

أما إذا كانت الأعداد الثنائیة مكونة من أكثر من خانة واحدة فإن عملیة الجمع تنفذ بنفس طریقة الجمع في النظام العشري مع مراعاة أن أساس النظام العد المستعمل ھو .2

م/عمار محمد عیسى الدبعي 707 com.it-xpres@info

مثال(1):

$$
(101)_2 + (011)_2 = ( ? )_2
$$

الناتج : 
$$
2^{(1000)2}
$$
 (101)  $2^{(101)2}$  (1011)  $2^{(101)2}$  (101101)  $2^{(1011)2}$  (101101)

$$
\begin{array}{l}\n101101 \\
+ \\
\underline{001011} \\
111000\n\end{array}
$$
\n
$$
(101101)_2 + (1011)_2 = (111000)_2 \stackrel{\text{(101101)}{2}}{=}
$$

•عملیة الطرح (إذا كان المطروح أقل من المطروح منھ): لو أخذنا عددین ثنائیین B,A وكان كل منھما یتكون من خانة واحدة فقط، فإنھ توجد الاحتمالات التالیة لعملیة الطرح تكون كالآتي:

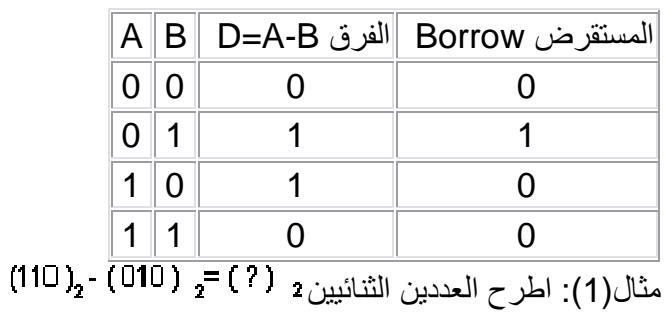

$$
-\frac{110}{010}
$$

م/عمار محمد عیسى الدبعي 708 com.it-xpres@info

الناتج : مثال(2): اطرح العددین الثنائیین

$$
\frac{-1010}{0011} = \frac{-1011}{0011}
$$
\n(1010)<sub>2</sub> - (111)<sub>2</sub> = (011)<sub>2</sub>  $\frac{2111}{111}$ 

•عملیة الضرب:

مثال(1)ما ھو ناتج ضرب العددین الثنائیین

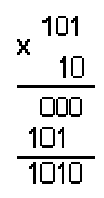

$$
(101)_2 \times (10)_2 = (1010)_2 \stackrel{\text{d}}{=} \frac{1}{2}
$$

• عملیة القسمة

مثال(1)ما ھو ناتج قسمة على

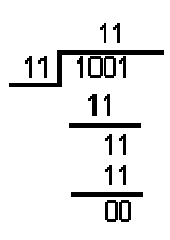

الناتج :<br>(11) = (11) = (11) = (11) =

م/عمار محمد عیسى الدبعي 709 com.it-xpres@info

### **19.4النظام الثماني System Octal**

كما هو معروف فإن أساس النظام الثماني هو العدد 8. وتتكون رموز هذا النظام من الأرقام  $(7,..., 2,1,0)$ 

**19.4.1 التحویل من النظام الثماني إلى العشري** 

Octal to Decimal Conversion

للتحویل من النظام الثماني إلى النظام العشري یستعمل قانون التمثیل الموضعي للأعداد مع مراعاة أن أساس نظام العد ھنا ھو 8 .

$$
? \text{ } \text{[J] } \text{[J] } \text{[
$$

**19.4.2 تحویل من النظام العشري إلى الثماني** 

Number Conversion from decimal to octal System

• تحویل الأعداد الصحیحة الموجبة: لتحویل أي عدد صحیح موجب من النظام العشري إلى الثماني نستعمل طریقة الباقي المشروحة في النظام الثنائي مع مراعاة أن الأساس الجدید ھو .8 مثال حول العدد العشري 122إلى مكافئھ الثماني؟ ناتج القسمة الباقي .1 15 =8÷122 2 الخانة الأدنى منزلة LSD

م/عمار محمد عيسى الدبعي من 110  $710$  com.info@xpres-it.com

7  $15 \div 8 = 1$  .2 .3 0 =8÷1 1 الخانة الأعلى منزلة MSD إنھاء القسمة فیكون الناتج (من أسفل إلى أعلى ومن الیسار إلى  $(122)_{10}$  =  $(172)_{8}$ الیمین):

• تحویل الكسر العشري إلى مكافئھ الثماني:

لتحویل الكسر العشري إلى مكافئھ الثماني فإننا نضرب الكسر في الأساس 8 عدداً معیناً من المرات حتى نحصل على ناتج ضرب یساوي صفراً أو حتى نحصل على الدقة المطلوبة.

مثال حول الكسر العشري 0.615 إلى مكافئھ الثماني المكون من 4 خانات فقط.

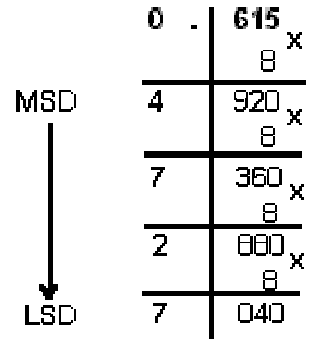

فیكون الناتج (من أعلى إلى أسفل ومن الیسار إلى الیمین):

• تحویل العدد العشري الكسري:

في ھذه الحالة نحول كل جزء على انفراد، ثم نضم الناتج مع بعض للحصول على الجواب المطلوب. مثال:

حول العدد العشري 982.42 إلى مكافئھ الثماني؟

ناتج القسمة الباقي .1 122 =8÷982 6 الخانة الأدنى منزلة LSD

م/عمار محمد عیسى الدبعي 711 com.it-xpres@info

2 122÷8= 15 .2 7 15÷8= 1 .3 .4 0 =8÷1 1 الخانة الأعلى منزلة MSD إنھاء القسمة فیكون الناتج (من أسفل إلى أعلى ومن الیسار إلى الیمین): فیكون الناتج (من أعلى إلى أسفل ومن الیسار إلى الیمین): العدد المطلوب:

**19.4.3 التحویل من النظام الثماني إلى الثنائي** 

Number Conversion from Octal to Binary System

لتحویل أي عدد ثماني إلى مكافئھ الثنائي نستبدل كل رقم من أرقام العدد الثماني بمكافئھ الثنائي المكون من ثلاث خانات و بذلك ینتج لدینا العدد الثنائي المكافئ للعدد الثماني المطلوب تحویلھ.

مثال حول العدد الثماني إلى مكافئھ الثنائي ؟

 $\begin{array}{ccc} 7 & 7 & 2 & 5 \\ \downarrow & \downarrow & \downarrow & \downarrow \end{array}$ 111 111 010 .101

م/عمار محمد عیسى الدبعي 712 com.it-xpres@info

### $(772.5)_{\rm s} = (111111010.101)_{\rm z}$

### **19.4.4 التحویل من النظام الثنائي إلى الثماني**

Number Conversion from Binary to Octal System

لتحویل الأعداد الثنائیة الصحیحة إلى ثمانیة نتبع الخطوات التالیة:

.1 نقسم العدد الثنائي إلى مجموعات كل منھا مكون من ثلاث خانات، و یجب أن نبدأ التقسیم من الرقم الأقل أهمية(LSD) . .2 إذا كانت المجموعة الأخیرة غیر مكتملة فإننا نضیف في نھایتھا الرقم صفر حتى تصبح مكونة من ثلاث خانات ثنائیة. .3 نضم الأرقام الثمانیة معاً للحصول على العدد المطلوب. .4 في حالة الكسور الثنائیة نبدأ بالتقسیم إلى مجموعات من الخانة القریبة على الفاصلة.

مثال: حول العدد الثنائي التالي  $_2$  ( ? ) = 2 (10110110110111111111111111111111) إلى مكافئه الثماني؟

001 011 011 010 .101 100 

 $(1011011010.1011)<sub>2</sub> = (1332.54)<sub>8</sub>$ 

## **19.4.5 جمع وطرح الأعداد الثمانیة**  v جمع الأعداد الثمانیة: عند جمع الأعداد الثمانیة نتبع نفس الطریقة في حالة الأعداد العشریة مع مراعاة أن أساس نظام العد ھو.8 مثال اجمع العددین الثمانیین : 111 176.7 052.2 251.1

 $(176.7)_{\text{e}} + (52.2)_{\text{g}} = (251.1)_{\text{g}}$  الناتج

v طرح الأعداد الثمانیة مثال (1)  $(250)$ اطرح العددین  $(23)$  =  $(3)$  =  $(3)$  =  $(423)$ 

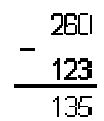

الناتج<sub>: 8</sub> (135) <sub>8</sub> = (123)  
مثال (2):اطرح العدین  

$$
{}_{8}^{2}
$$
 (756)<sub>8</sub> = (7 ${}_{8}$ )

$$
\begin{array}{r}\n 2006 \\
 -756 \\
 \hline\n 1027\n \end{array}
$$

الناتج :

## **19.4.6 ضرب وقسمة الأعداد الثمانیة**

یمكن تلخیص حقائق الضرب في الجدول ضرب الأعداد الثمانیة :

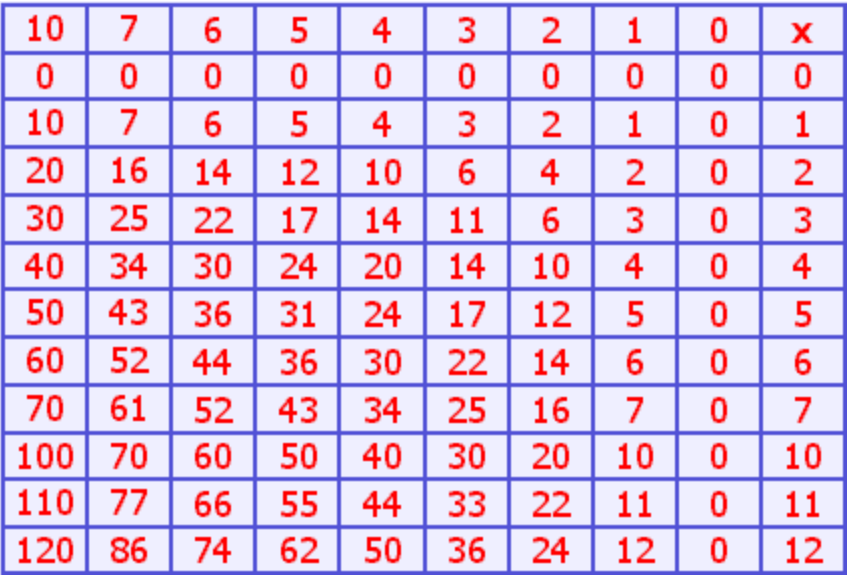

مثال: أوجد حاصل الضرب :

$$
(726)8 x (3)8 = (?)8
$$
  
\n1 2  
\n7 2 6  
\n
$$
\frac{x}{2602}
$$
  
\n(726)<sub>8</sub> x (3)<sub>9</sub> = (2602)<sub>8</sub> :  $\approx$ 

مثال:

أوجد ناتج عملیة القسمة التالیة:

$$
(2602)8 ÷ (3)8 = (7)8
$$
  

$$
\begin{array}{r}0.726 \\
3.2602 \\
-2.5 \\
\hline\n0.10\n\end{array}
$$
  

$$
-\frac{6}{22}
$$
  

$$
-\frac{22}{00}
$$
  

$$
(2602)8 ÷ (3)8 = (726)8 :  $\approx$
$$

ویمكن أجراء عملیة الضرب أو القسمة بتحویل الأعداد المراد ضربھا أو قسمتھا إلى مكافئھا الثنائي أو العشري وأجراء العملیة المطلوبة ومن ثم تحویل الناتج إلى مكافئھ الثماني.

**19.5النظام السادس عشر System Hexadecimal** 

إن أساس ھذا النظام ھو العدد 16 و الجدول التالي یبین رموز(أرقام) ھذا النظام و الأعداد العشریة التي تكافؤھا.

F E D C B A 9 8 7 6 5 4 3 2 1 0 عشر السادس النظام

م/عمار محمد عيسى الدبعي من 715  $\frac{1}{2}$  rifo@xpres-it.com

# النظام العشري 0 1 2 3 4 5 6 7 8 9 10 11 12 13 14 15

**19.5.1 التحویل من النظام السادس عشر إلى العشري** 

Number Conversion from Hexadecimal to Decimal System

للتحویل من النظام السادس عشر إلى العشري نستعمل قانون التمثیل الموضعي للأعداد مع مراعاة أن أساس ھذا النظام ھو .16

مثال (1) حول الحدد 
$$
2AF3_{16}
$$
  
\n
$$
N = 3x16^{0} + Fx16^{1} + Ax16^{2} + 2x16^{3}
$$
\n
$$
N = 3x16^{0} + 15x16^{1} + 10x16^{2} + 2x16^{3}
$$
\n
$$
N = 3 + 240 + 2550 + 4096
$$
\n
$$
N = 6599
$$
\n
$$
(2AF3)_{16} = (6899)_{10}
$$
\n
$$
N = 3x16^{1} + Ax16^{2}
$$
\n
$$
N = 3x16^{1} + Ax16^{2}
$$
\n
$$
N = 3x16^{1} + Ax16^{2}
$$
\n
$$
N = 3x\frac{1}{16} + 10x\frac{1}{256}
$$
\n
$$
N = 0.1875 + 0.0390625
$$
\n
$$
N = 0.2265625
$$
\n
$$
(0.3A)_{16} = (0.2265625)_{10}
$$

**19.5.2 التحویل من النظام العشري إلى السادس عشر**  Number Conversion from Decimal to Hexadecimal System

لتحویل الأعداد الصحیحة الموجبة من النظام العشري إلى السادس عشر: نستعمل طریقة الباقي و ذلك بالقسمة على الأساس.16

مثال (1) حول العدد العشري إلى مكافئھ السادس عشر؟ ناتج القسمة الباقي MSD 8 72÷16=4 1.

 $\frac{\text{info} @ \text{xpres-it.com}}{716}$ 

| LSD                                                                                                    | 4 | 4+16=0 | 2. |
|----------------------------------------------------------------------------------------------------|---|--------|----|
| \n $\begin{array}{r}\n \text{[LSP]} \\  \text{[LSP]} \\  \text{$ |   |        |    |

لتحویل الأعداد العشریة الكسریة : فإننا نضرب الكسر في الأساس 16 ثم نضرب الناتج في الأساس 16 و ھكذا حتى نحصل على الدقة اللازمة.

مثال حول العدد العشري إلى مكافئھ السادس عشر، على أن یكون الجواب مكوناً من 4 أرقام؟

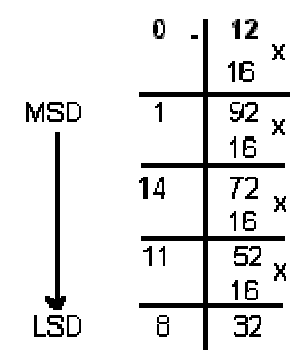

 $(0.12)_{10}$  =  $(0.1EBB)_{10}$  : الناتج

### **19.5.3 التحویل من النظام السادس عشر إلى الثنائي**

Number Conversion from Hexadecimal to Binary System

• لتحویل أي عدد من النظام السادس عشر إلى مكافئھ الثنائي نتبع الآتي:

مثال حول العدد السادس عشر إلى مكافئھ الثنائي؟

 $\frac{\text{info@xpres-it.com}}{717}$ 

.1 نستبدل الخانات المكتوبة بدلالة الحروف إن وجدت في العدد بالأعداد العشریة المكافئة لھا. .2 نستبدل كل عدد عشري بمكافئھ الثنائي المكون من أربعة خانات. .3 ثم نضم الأرقام الثنائیة مع بعضھا لنحصل على العدد المطلوب: **19.5.4 التحویل من النظام الثنائي إلى السادس عشر:**  Number Conversion from Binary to Hexadecimal System • لتحویل أي عدد صحیح من النظام الثنائي إلى السادس عشر نتبع الآتي: .1 نقسم العدد الثنائي إلى مجموعات كل منھا یتكون من 4 خانات مع مراعاة أن یبدأ التقسیم من الرقم الأقل أھمیة (LSD (. مثال العدد الثنائي التالي یصبح تقسیمھ إلى مجموعات كالآتي: .2 إذا كانت المجموعة الأخیرة غیر مكتملة فإننا نضیف في نھایتھا الصفر حتى تصبح مكونة من أربعة خانات : 0001 0100 1101 1011 1100 1101

.3 نحول كل مجموعة ثنائیة إلى مكافئھا في النظام العشري:

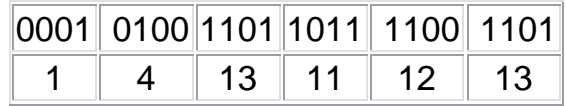

م/عمار محمد عیسى الدبعي 718 com.it-xpres@info

.4 نستبدل كل رقم عشري(من الخطوة السابقة) أكبر من9 بدلالة حروف النظام السادس عشر:

|  | . . | ∠ו | ک ' |
|--|-----|----|-----|
|  |     |    |     |

.5 نضم الأرقام الناتجة مع بعضھا لنحصل على الجواب المطلوب في النظام السادس عشر: 14DBCD

.6 إذا كان العدد الثنائي كسراً نبدأ بالتقسیم إلى مجموعات من الخانة القریبة على الفاصلة ثم نتبع باقي الخطوات المشروحة سابقا.ً

**19.5.5 التحویل من النظام السادس عشر إلى الثماني**  Number Conversion from Hexadecimal to Octal System

• لتحویل أي عدد من النظام السادس عشر إلى النظام الثماني: نقوم أولاً بتحویلھ إلى النظام الثنائي كما مر معنا سابقاً و ذلك باستبدال كل رقم من أرقام العدد السادس عشر إلى مكافئھ الثنائي المكون من أربعة خانات، و بعد ضم الأرقام الثنائیة إلى بعضھا نقوم مرة أخرى بتقسیمھا إلى مجموعات من ثلاثة خانات و نستبدل كل مجموعة برقم ثماني و بذلك نكون قد حصلنا على العدد الثماني المطلوب.

مثال حولي العدد السادس عشر إلى مكافئھ الثماني:

الحل:

.1 نقوم بتحویل العدد السادس عشر إلى مكافئھ الثنائي

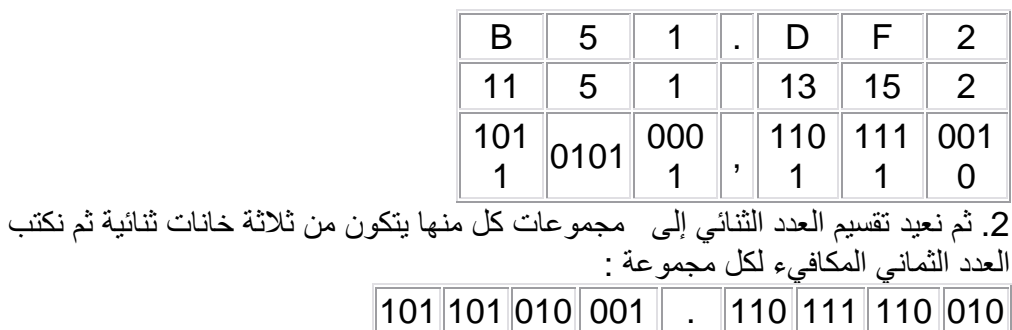

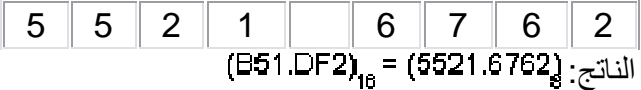

**19.5.6 التحویل من النظام الثماني إلى السادس عشر** 

Number Conversion from Octal to Hexadecimal System

لتحویل أي عدد ثماني إلى النظام السادس عشر: نقوم أولاً بتحویلھ من الثماني إلى الثنائي، ثم نقسم العدد الثنائي الناتج إلى مجموعات كل منھا یتكون من أربعة خانات، و نقوم باستبدال كل مجموعة منھا بما یكافئھا في النظام السادس عشر.

مثال حول العدد الثماني إلى مكافئھ السادس عشر الناتج:

**19.5.7 جمع و طرح الأعداد في النظام السادس عشر** 

عند جمع وطرح الأعداد في النظام السادس عشر نتبع نفس الأسلوب المستعمل في النظام العشري مع مراعاة أن أساس ھذا النظام ھو .16

مثال(1) اجموع العددين   
|
$$
{}_{16} = ( ? )_{16}
$$

$$
\begin{array}{r} \text{6AD} \\ + \underline{253} \\ \hline 900 \end{array}
$$

الناتج: مثال(2) اجمع العددین التالیین:
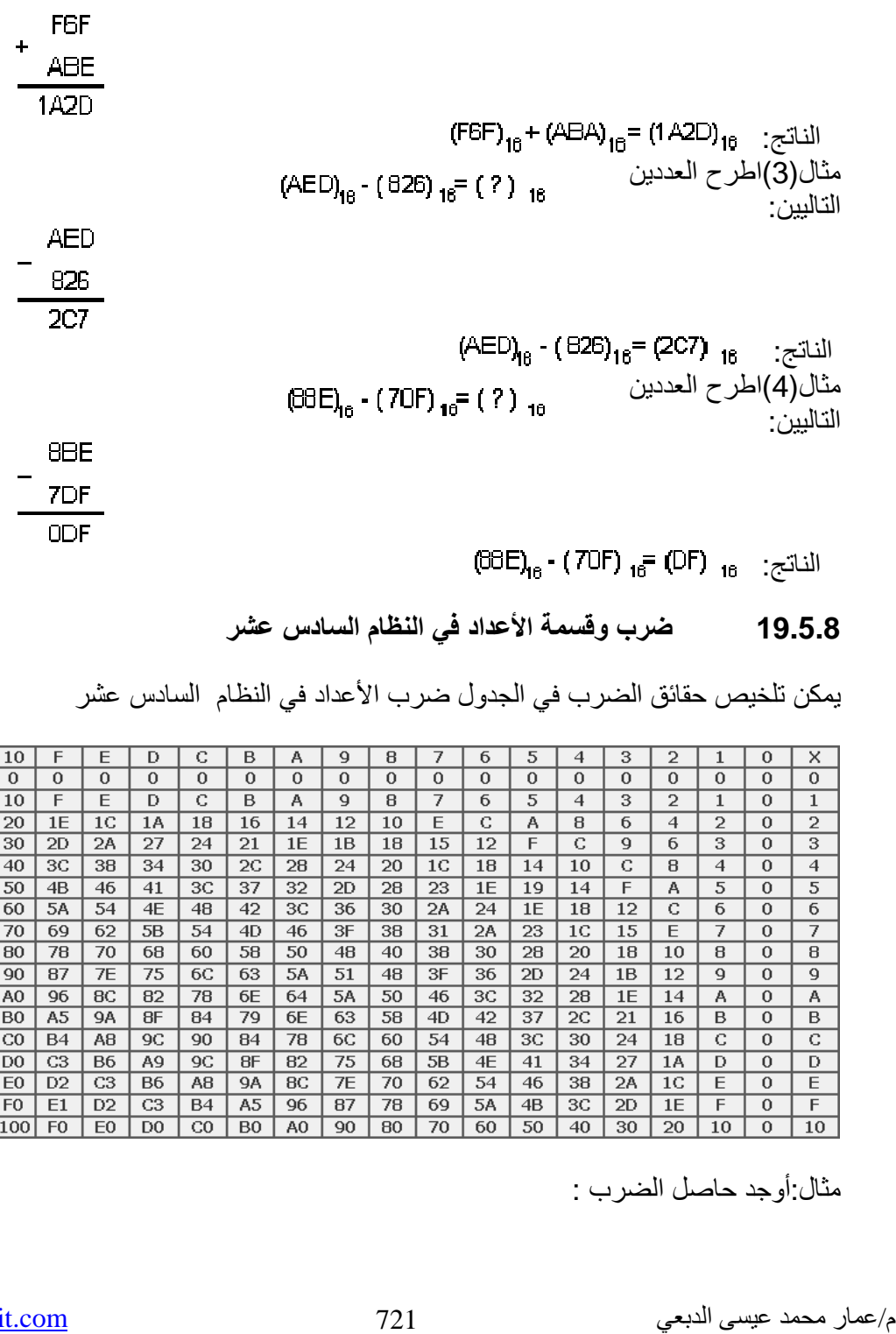

**في النظام السادس عشر 19.5.8 ضرب وقسمة الأعداد**

يمكن تلخيص حقائق الضرب في الجدول ضرب الأعداد في النظام السادس عشر

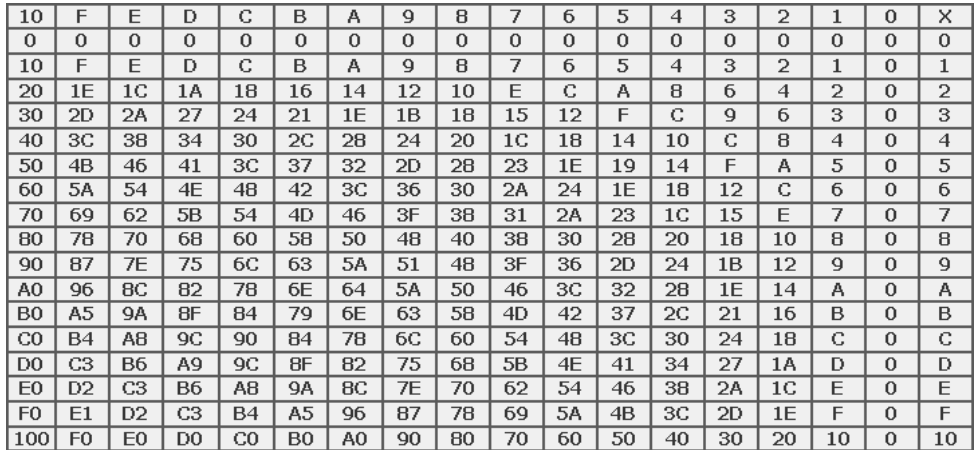

مثال:أوجد حاصل الضرب :

info@xpres-it.com

$$
(A14)16 x (5)16 = (?)16
$$
  
\n
$$
x 4 1 4
$$
  
\n
$$
x 5
$$
  
\n3 2 6 4  
\n
$$
(A14)16 x (5)16 = (3264)16 :  $\approx$
$$

مثال:أوجد ناتج عملیة القسمة التالیة:

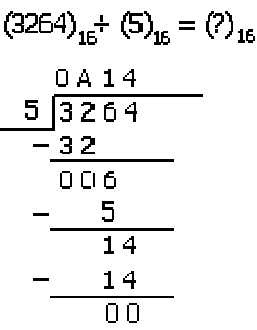

 $(3264)_{6} + (5)_{16} = (414)_{16} :$  الناتج :  $\frac{1}{2}$ 

ویمكن أجراء عملیة الضرب أو القسمة بتحویل الأعداد المراد ضربھا أو قسمتھا إلى مكافئھا الثنائي أو العشري وأجراء العملیة المطلوبة ومن ثم تحویل الناتج إلى مكافئھ السادس عشر.

### **19.6تمثیل الأعداد السالبة Numbers Signed**

في العملیات الریاضیة العادیة یسمى العدد سالباً إذا سبقتھ إشارة الناقص(-)، و یسمى موجباً إذا سبقتھ إشارة الزائد(+) أما في الحاسوب فتستعمل ثلاث طرق لتمثیل الأعداد السالبة و ھي- :

1- التمثيل بواسطة الإشارة و المقدار Representation Signed-Magnitude. -2 التمثیل بواسطة العدد المكمل للأساس Complement-Radixed Representation. 3- التمثيل بواسطة العدد المكمل للأساس المصغر Diminished Radix Complement .Representation **19.6.1 التمثیل بواسطة الإشارة و المقدار:** 

لتمثیل الأعداد الثنائیة داخل الحاسوب، اصطلح على استعمال الرقم "0" لیدل على الإشارة الموجبة و الرقم "1" لیدل على الإشارة السالبة. و یتكون العدد الممثل بھذه الطریقة من جزئین ھما: الإشارة و المقدار.

مثل العددین لا= + 24- في كل من النظامین العشري و الثنائي بواسطة طریقة التمثیل بالإشارة و المقدار؟

> الجواب: في النظام العشري في النظام الثنائي المقدار الإشارة المقدار الإشارة 0 11000 + 24

1 11000 - 24

و عند التعامل مع الأعداد الثنائیة الممثلة ب الإشارة و المقدار، توضع عادة فاصلة بین خانة الإشارة و المقدار ویمكن كذلك وضع خط صغیر تحت خانة الإشارة ، أو یمكن استعمال الفاصلة و الخط الصغیر معا.ً

#### **19.6.2 التمثیل بواسطة المكمل للأساس Complement-Radixes : Representation**

نفترض وجود العدد N ممثلاً بنظام عد أساسھ R ، ونفترض كذلك أن ھذا العدد یتكون من n خانة صحیحة و m خانة كسریة، و سنرمز

حیث یمكن حساب لمكمل العددNعلى الأساسR، بالرمز حسب العلاقة التالیة:العدد

ویسمى العدد في النظام العشري"بالمكمل لعشرة" (Complement s'10(

و في النظام الثنائي"بالمكمل لاثنين.(2's Complement)"

مثال (1) جد المكمل لعشرة للعدد :320.52

$$
\overline{N} = R^{n} \cdot N
$$
  
= 10<sup>3</sup> 320.52  
= 1000 - 320.52  

$$
\overline{N} = 679.48
$$

مثال (2) جد المكمل لاثنین للعدد الثنائي:101.1

الحل:

الحل:

$$
\overline{N} = 2^3 - 101.1
$$
  
= 1000 - 101.1  
= 10.1

### **19.6.3 التمثیل بواسطة المكمل"للأساس الأصغر" Radix Diminished : Complement Representation**

یسمى أساس نظام العد مصغراً إذا كان ینقص بمقدار واحد عن الأساس الأصلي. فمثلاً الأساس المصغر للنظام الثنائي ھو 1 و كذلك الأساس المصغر للنظام العشري ھو.9 و یرمز للمكمل للأساس المصغر بالرمز حسب العلاقة التالیة:

حیث أن: R:أساس نظام العد. N:العدد المطلوب إیجاد مكملھ للأساس المصغر. n:عدد خانات الجزء الصحیح. m:عدد خانات الجزء الكسري. یسمى المكمل للأساس المصغر في النظام العشري"بالمكمل لتسعة"(Complement s'9( ویسمى في النظام الثنائي"بالمكمل لواحد" (Complement s'1(.

مثال(1) جد المكمل لتسعة للعدد:320.53

م/عمار محمد عیسى الدبعي 724 com.it-xpres@info

 $\frac{1}{N}$  = 10.320.52.10<sup>2</sup>  $\overline{\overline{N}}$  = 1000 - 320.52 - 0.01  $\overline{\overline{N}}$  = 679.47

> مثال(2) جد المكمل لواحد للعدد الثنائي101.1: الحل:

 $\frac{1}{N} = \frac{3}{2}$  = 101 1 =  $\frac{3}{2}$  $N = 1000 - 101.1 - 0.1$  $\overline{\overline{N}}$  = 10.0

• المكمل لواحد Complement s':1

بالإضافة إلى الطریقة المشروحة فیما سبق فإنھ من الأسھل إتباع القاعدة التالیة للحصول على المكمل لواحد لأي عدد ثنائي فإنھ سالب:( للحصول على المكمل لواحد لأي عدد ثنائي فإنھ یلزم أن نعكس خانات ذلك العدد بحیث نستبدل الواحد بالصفر والصفر بالواحد).

مثال جد المكمل لواحد للعدد الثنائي:100.10

الحل:

الحل:

نعكس خانات العدد باستبدال الصفر بالواحد و الواحد بالصفر

الجواب ھو: (011.01).

• المكمل لاثنین Complement s':2

كذلك لإیجاد المكمل لاثنین لأي عدد ثنائي سالب یمكن إتباع القاعدة التالیة: [ المكمل لاثنین=المكمل لواحد1+] أ<br>أي أننا نقوم أولاً باستخر اج المكمل لواحد، ثم نضیف إلیه العدد 1.

م/عمار محمد عيسى الدبعي من حديث 725 com.info@xpres-it.com

مثال أوجد المكمل لاثنين للعدد 100.10. الحل:

المكمل لواحد ھو011.01

$$
1011.01 + \frac{1}{011.10}
$$

المكمل لاثنین ھو 011.10 و یمكن التأكد من الجواب لو طبقنا العلاقة الریاضیة (1) المشروحة فیما سبق.

#### **19.6.4 جمع وطرح الأعداد الثنائیة باستعمال المكمل لواحد**

Binary Addition and Subtraction using 1's complement

عند جمع وطرح الأعداد الثنائیة باستخدام المكمل لواحد نقوم في البدایة بتحویل العدد السالب إلى صیغة المكمل لواحد، ثم نجمع المكمل لواحد مع العدد الآخر الموجب و بذلك نكون قد حولنا عملیة الطرح إلى جمع حسب القاعدة (Y- (+X.

و من الملاحظ ھنا أن خانة الإشارة تشترك في عملیة الجمع و قیمتھا النھائیة تقرر إشارة العدد الناتج، فإذا كانت خانة الإشارة للناتج صفراً فإن الناتج یكون موجباً و ممثلاً بطریقة الإشارة و المقدار. أما إذا كانت خانة الإشارة واحداً فإن الناتج یكون سالباً وممثلاً بواسطة المكمل لواحد. و لإیجاد القیمة الحقیقیة للناتج یمكن تحویلھ مرة أخرى إلى المكمل لواحد.

لو افترضنا أن العددین المطلو ب جمعھما أو طرحھما ھما Y,X فإنھ یمكن الحصول على الحالات التالیة لاحتمالات الجمع والطرح وھذه الحالات ھي:

•الحالة الأولى: إذا كان X موجبة، Y موجبة:

في ھذه الحالة لا توجد عملیة طرح، بل نقوم بجمع العددین معاً كما ھو الحال في الأعداد الموجبة الممثلة بالإشارة و المقدار. و یجب أن نلاحظ أنھ قد تظھر حالة الفیض(Overflow( عند الجمع و لھذا السبب یجب إضافة خانة الصفر إلى یسار كل عدد لاستیعاب حالة الفیض.(الخانة المضافة یجب أن تكون في نھایة المقدار على یمین خانة الإشارة).

مثال (1) اجمع العددین +12 =X +9= Y :

م/عمار محمد عیسى الدبعي 726 com.it-xpres@info

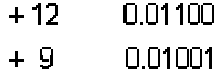

$$
\overline{+21} \qquad \overline{0.10101}
$$

•الحالة الثانیة: إذا كانت Xموجبة، Y سالبة: .1 إذا كانت ׀X׀<׀Y׀

مثال (2)اجمع العددین -9 =Y +12,= X

الحل :

X= +1100 Y= -1001 المكمل لواحد للعدد ھو الآن نجمع العددین معا:ً

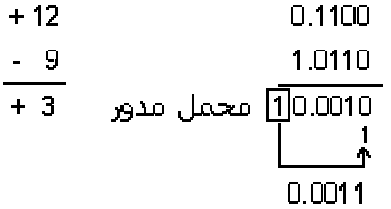

نلاحظ أنھ أثناء الجمع حدث محمل (Carry (في خانة الإشارة، و یسمى ھذا المحمل بالمحمل المدور(Carry Around End (حیث تلزم إعادة جمعھ مع الخانة الأولى في النتیجة.الجواب الناتج إشارتھ موجبة ویكون ممثلاً بالإشارة و المقدار.

- أي أنھ یساوي ھنا .
- مثال(3) اجمع العددین: +9=X -12,= Y :

الحل:

$$
X=+1001
$$
  $Y= -1100$ 

المكمل لواحد للعدد 1100- هو 10011

م/عمار محمد عیسى الدبعي 727 com.it-xpres@info

 $+9$  $0.1001$  $-12$  $-1.0011$ 

 $-3$   $7.1011$ 

نلاحظ أن الإشارة الناتجة سالبة و في ھذه الحالة تكون النتیجة ممثلة بواسطة المكمل لواحد. ولإیجاد النتیجة الصحیحة نقوم بتحویل النتیجة إلى المكمل لواحد مرة أخرى. أي أن الجواب یساوي .

• الحالة الثالثة:إذا كانتXسالبة، Yموجبة. .1 إذا كانت ׀X׀>׀Y׀ مثال (4): X=-12 -1100 Y=+9 +1001 نحول العدد السالب إلى المكمل لواحد ثم نجمع العددین. المكمل لواحد للعدد ھو

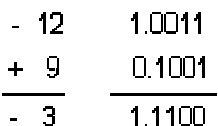

إشارة النتیجة ھنا سالبة و النتیجة ممثلة بواسطة المكمل لواحد. و لذلك نحولھا مرة أخرى إلى المكمل لواحد. الجواب هو (0011-) و يساوي (3-)

مثال(5) : -1001 -9=X Y=+12 +1100 المكمل للعدد ھو

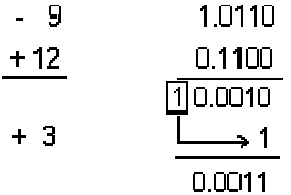

النتیجة موجبة و ممثلة بطریقة الإشارة و  $-12$   $-0$ المقدار أي أن الجواب هنا(0011+) و يساوي 1100 المكمل لواحد للعدد ھو  $( +3)$ 1.10110 •الحالة الرابعة: إذا كانتXسالبة، Yسالبة. المكمل لواحد للعدد ھوفي ھذه الحالة نحول كلاً منھما إلى المكمل 1.10011 لواحد ثم نجمعھما. مثال (6)-1001: -9=X  $Y = -12$   $-1100$ 

في ھذه الحالة و بسبب كون إشارتي العددین متشابھتین فإنھ أثناء الجمع تنتج حالة فیض و من أجل استیعاب النتیجة و قبل أن نقوم بتحویل العددین إلى صیغة المكمل لواحد نضیف إلى یسار كل عدد خانة الصفر فیصبح كل منھما كما یلي:

و الآن نقوم بالجمع:

 $-9$ 1.10110  $\frac{-12}{-21}$ 1.10011  $11.01001$  $\longrightarrow 1$ 1.01010

إشارة النتیجة سالبة و یلزم تحویل النتیجة إلى المكمل لواحد فیكون الجواب أي  $(.21)$ نلاحظ من خلال الحالات التي تكلمنا عنھا و من خلال الأمثلة المحلولة أن المكمل لواحد لا

م/عمار محمد عیسى الدبعي 729 com.it-xpres@info

یحقق المعادلة الریاضیة 0=(n-(+)n+(. فعلى سبیل المثال لو كانت +5=X -5,=Y. فإنھ عند جمعھما باستعمال المكمل لواحد ینتج:

- $+5$ 0.101
- $\frac{-5}{0}$ 1.010  $\overline{1111}$

یلاحظ ھنا أن جمع عددین متساویین في المقدار و مختلفین في الإشارة لا یعطي مباشرة الصفر بل یلزم تحویل النتیجة إلى المكمل لواحد، و یلاحظ كذلك أن إشارة الجواب سالبة أي  $(-0)$ 

**19.6.5 جمع و طرح الأعداد الثنائیة باستعمال المكمل لاثنین**

Binary Addition and Subtraction Using 2's Complement:

فإنھ یجب جمعھ مع الخانة الأولى للنتیجة، و ھذه الخطوة تعتبر خطوة زائدة من ش إنھا أن تجعل عملیة الطرح أو الجمع بطیئة.

و للتخلص من المحمل المدور ھذا تستعمل في الحاسوب طریقة تمثیل الأعداد السالبة بواسطة المكمل لاثنین. و لجمع و طرح الأعداد بواسطة المكمل لاثنین نتبع الأسلوب التالي:

نقوم بتمثیل العدد السالب بواسطة المكمل لاثنین ثم نجمعھ مع العدد الآخر و إذا حدث محمل في خانة الإشارة فإنھ یھمل و لا تلزم إضافتھ إلى النتیجة.

و لتوضیح فكرة استعمال المكمل لاثنین فإننا نورد الحالات التالیة للعددین الثنائیینX ,Y:

• الحالة الأولى: إذا كانت Xموجبة، Yسالبة.

نقوم في ھذه الحالة بجمع الأعداد مباشرة و لا یلزم التحویل إلى المكمل لاثنین، و ھذه الحالة تشبھ الحالة الأولى التي ذكرناھا في موضوع جمع و طرح الأعداد الثنائیة باستعمال المكمل لواحد.

- الحالة الثانیة: إذا كانتXموجبة، Yسالبة.
- .1 إذا كانت ׀X׀>׀Y׀ في ھذه الحالة نحول العدد السالب إلى المكمل لاثنین ثم نجمعھ مع العدد الموجب، و إذا نتج

م/عمار محمد عیسى الدبعي 730 com.it-xpres@info

محمل في خانة الإشارة نھملھ. مثال(1)+1100: +12=X Y=-9 -1001 المكمل لاثنین للعدد ھو

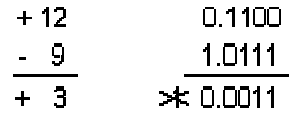

النتیجة موجبة و ھي و تساوي

مثال(2) :1001+ X=+9 Y=-12 1100 المكمل لاثنین للعدد ھو

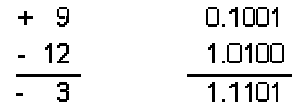

إشارة النتیجة سالبة و ھي بدلالة المكمل لاثنین، و للحصول على النتیجة الصحیحة یجب تحویلھا مرة أخرى إلى المكمل لاثنین. أي أن النتیجة الصحیحة ھي أي .

> •الحالة الثالثة: إذا كانت X سالبة، Y موجبة و ھذه الحالة تشبھ الحالة السابقة.

•الحالة الرابعة: إذا كانتX سالبة، Y سالبة في ھذه الحالة نحول كلاً من العددین إلى المكمل لاثنین ثم نجمعھما. مثال(3) : -1001 -9=X Y=-12 -1100 نضیف خانة خامسة قیمتھا الصفر إلى كل من العددین و ذلك لاستیعاب حالة الفیض.

من مساوئ استخدام المكمل لواحد أنه عادةً إذا ظهر محمل مدور(End Around Carry)

$$
-9 = -01001
$$
  
-12= -01100

م/عمار محمد عیسى الدبعي 731 com.it-xpres@info

ثم نحول كل عدد إلى المكمل لاثنین: المكمل لاثنین للعدد ھو المكمل لاثنین للعدد ھو

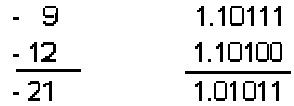

إشارة النتیجة سالبة و لذلك نحول النتیجة إلى المكمل لاثنین. أي أن النتيجة الصحيحة هي (10101-)و تساوي (21-) .

**19.6.6 طرق ضرب الأعداد الثنائیة**

#### **Methods of Binary Multiplication:**

یمكن إجراء عملیة الضرب في النظام الثنائي على الأعداد الممثلة ب الإشارة و المقدار و كذلك الأعداد الممثلة بواسطة المكمل لواحد أو المكمل لاثنین. و لكن تعتبر طریقة الضرب ب استخدام الأعداد الممثلة بـالإشارة و المقدار الطريقة المثلي في حالتي الضرب والقسمة و ذلك لأن الإشارة السالبة یمكن التعامل معھا بسھولة، حیث أن ضرب أي عددین مختلفین في الإشارة یعطي نتیجة سالبة الإشارة و كذلك قسمة عددین متشابھین في الإشارة تعطي أیضاً نتیجة موجبة الإشارة.

وطرق الضرب المستعملة في الحاسوب كثیرة و تختلف فیما بینھا من حیث سرعة تنفیذھا داخل الحاسوب. و للتبسیط سنقوم ھنا بشرح الطریقة المعروفة" بطریقة الضرب بواسطة الجمع المتتالي و الإزاحة".

• الضرب بواسطة الجمع المنتالي و الإزاحة Successive و Multiplication by Successive :Addition & Shifting سنستعرض في البدایة الطریقة العادیة المتبعة لتنفیذ عملیة الضرب باستعمال القلم و الورقة من خلال المثال التالي:

اضرب العددین الثنائیین: 1011=X 1001,=Y

الحل:

م/عمار محمد عیسى الدبعي 732 com.it-xpres@info

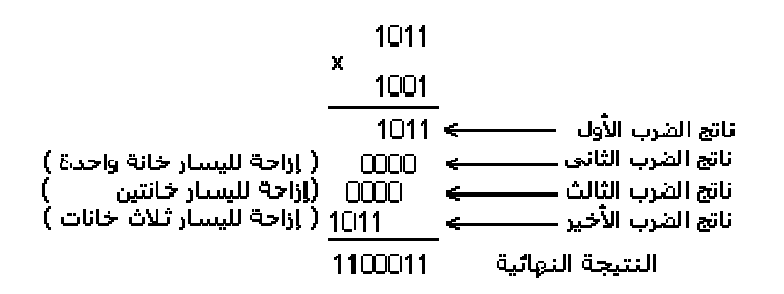

إن طریقة (خوارزمیة) عملیة الضرب المستعملة في ھذا المثال، ھي أننا ضربنا الخانة الأولى من المضروب بھ في المضروب ثم جمعنا إلى الناتج حاصل ضرب الخانة الثانیة من المضروب بھ في المضروب و ھكذا.

و یمكن توضیح طریقة الضرب ھذه من خلال المثال التالي:

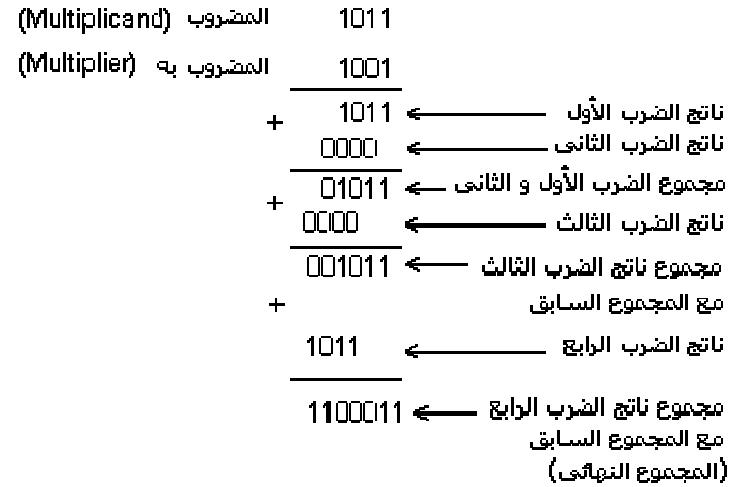

أما داخل الحاسوب فتستعمل الطریقة المعدلة التالیة، و ھي أن نعتبر أن ناتج الضرب الابتدائي یساوي صفراً ثم نجمع إلیھ حاصل الضرب الأول و ھكذا:

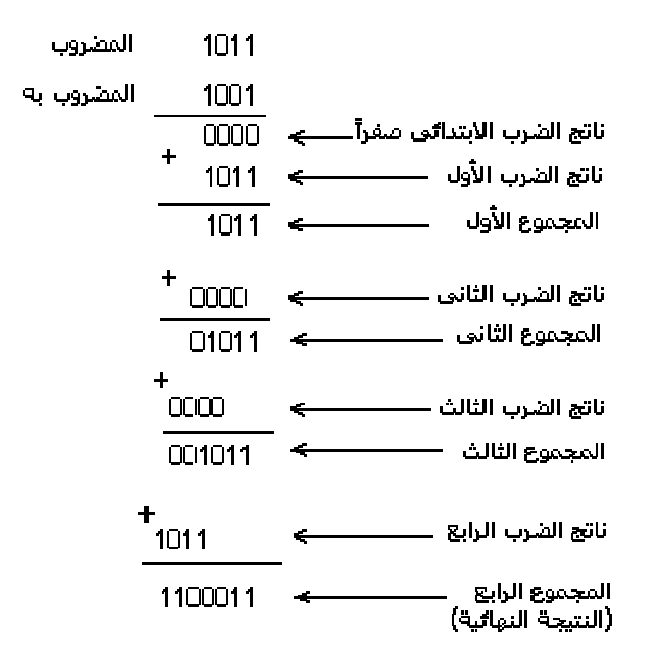

و كما نلاحظ، لا تختلف ھذه الطریقة عن سابقتھا سوى في إضافة ناتج ضرب ابتدائي یساوي صفر، و یتضح من مثال ھذه الطریقة فكرة الجمع المتتالي لناتج الضرب مع المجموع السابق.

#### **19.6.7 طرق قسمة الأعداد الثنائیة Division Binary**

بینما تعتبر عملیة الضرب سلسلة من عملیات الجمع المتتالي و الإزاحة، فإن عملیة القسمة تعتبر سلسلة من عملیات الطرح المتتالي و الإزاحة.

و طرق تنفیذ عملیة القسمة داخل الحاسوب متنوعة وكثیرة أیضاً و سنتكلم ھنا عن أبسط ھذه

الطرق و ھي طریقة القسمة باستعمال الطرح المتتالي، وھي طریقة شبیھة بطریقة القسمة باستعمال الورقة والقلم، و تطبق عادةً على الأعداد الممثلة بالإشارة و المقدار و في حالة كون<br>إشارتـى المقسوم و المقسوم عليه مخذ إشارتي المقسوم و المقسوم علیه مخذ و المثال التالي یوضح ھذه الطریقة:

اقسم العدد 10110على 111

الحل:

م/عمار محمد عیسى الدبعي 734 com.it-xpres@info

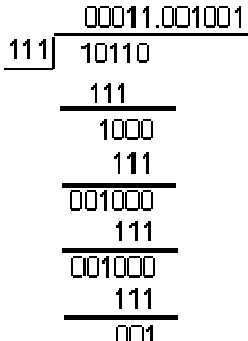

الجواب 11.001001:

**19.7تمثیل الأعداد بواسطة النقطة العائمة**

Representation of Numbers by Floating Point:

إن أي عدد عشري صحیح مثل 125یمكن كتابتھ على النحو التالي:  $125 = .125 \times 10^{3} = 1.25 \times 10^{2} = 12.5 \times 10^{11}$ و إذا رمزنا للأساس 10 بالرمز E فإن العدد السابق یصبح كما یلي: أما إذا كان العدد كسرایا مثل فیمكن كتابتھ على النحو التالي:  $.00127 = 12.7 \times 10^{-4} = 1.27 \times 10^{-3} = .0127 \times 10^{-1}$ و إذا استبدلنا الأساس بالرمز E فإن تمثیل العدد یصبح كالآتي: .00127=12.7E-4=1.27E-3=.127E-2=.0127E-1 یلاحظ مما سبق أن موقع النقطة داخل العدد عائم (غیر ثابت) و یعتمد على الأس المرفوع لھ

أساس نظام العد. و یمكن اعتبار أي عدد ممثل بواسطة النقطة العائمة منسجماً مع الشكل العام  $\pm$  M x  $\overline{\mathsf{E}}^{\pm\mathsf{P}}$ التالي

M الجزء ألكسري من العدد (Fraction or Mantissa(. E أساس نظام العد. .(Exponent or Characteristic) (القوة) (Exponent or Characteristic) یشترط في العدد الممثل بواسطة النقطة العائمة ألاّ یكتب على شكل عدد صحیح وألاّ یكون أول رقم فیھ على یمین النقطة صفرا.ً

و یسمى ھذا الشكل الموصوف بھذه الشروط بالشكل المعیاري ل لعدد الممثل بالنقطة العائمة. و مثال ذلك العدد الثنائي110.110 یمثل بالشكل المعیاري بواسطة النقطة العائمة كما یلي:  $.110110 \times 2^3$ 

و عادة یكتب الشكل العام للعدد الممثل بالنقطة العائمة ضمن الكلمة(Word (داخل الحاسوب، و یخصص لكل جزء من أجزاء الكلمة عدد معین من الخانات بما في ذلك الجزء الخاص بالإشارة، و ذلك حسب طول الكلمة المستعملة في الحاسوب و الشكل التالي یبین كلمة حاسوب تستعمل فیھ النقطة العائمة.

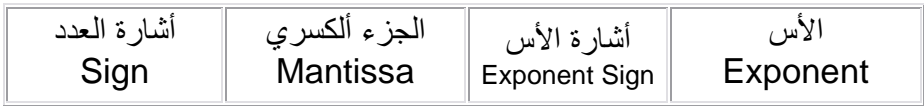

إن الشكل العام لھذه الكلمة یمكن أن یختلف من حاسوب إلى آخر و خاصة فیما یتعلق بترتیب أجزاء الكلمة.

**G: مصطلحات البرمجة** 

# **فھرس بالألفاظ Index**

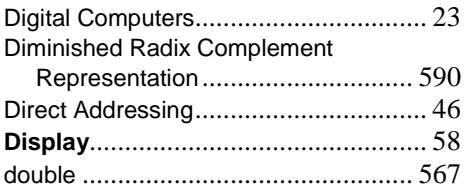

### **E**

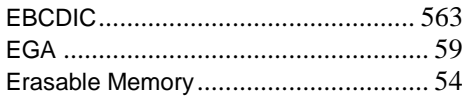

### **F**

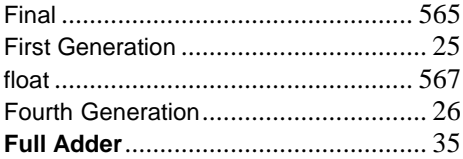

## **G**

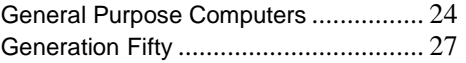

### **H**

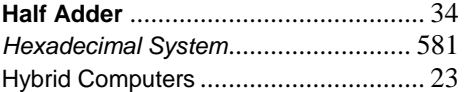

### **I**

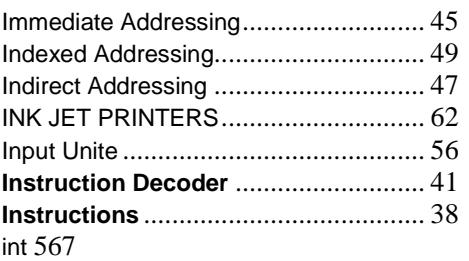

#### **A**

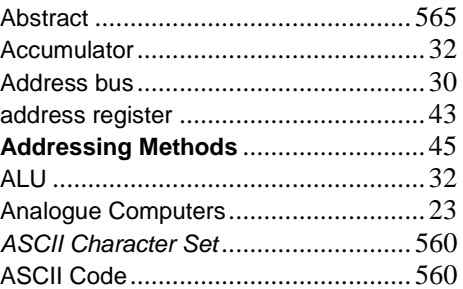

### **B**

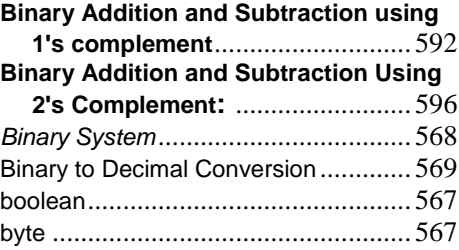

# **C**

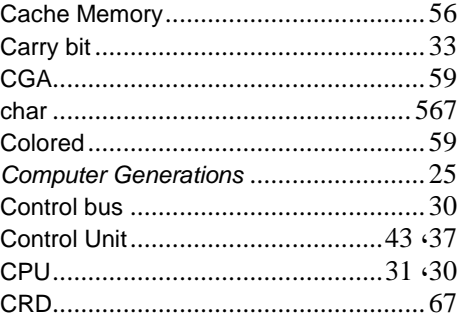

### **D**

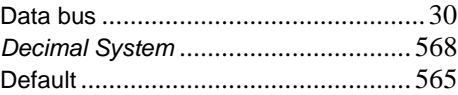

م/عمار محمد عیسى الدبعي 738 com.it-xpres@info

# **O**

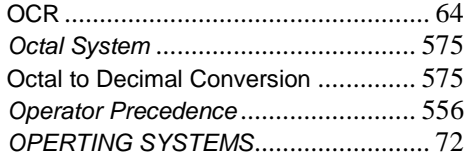

# **P**

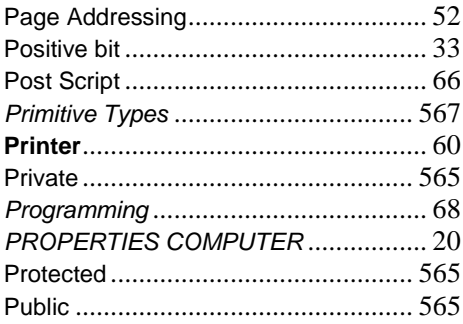

# **R**

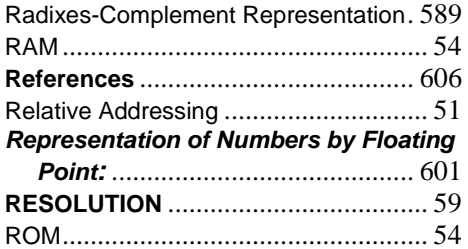

# **S**

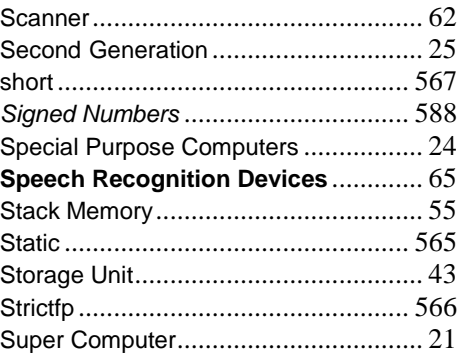

# **K**

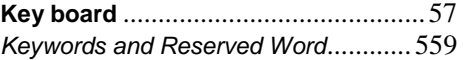

# **L**

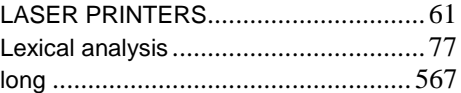

# **M**

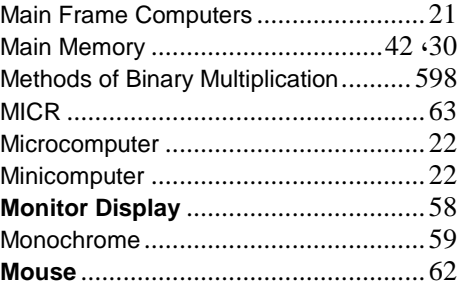

# **N**

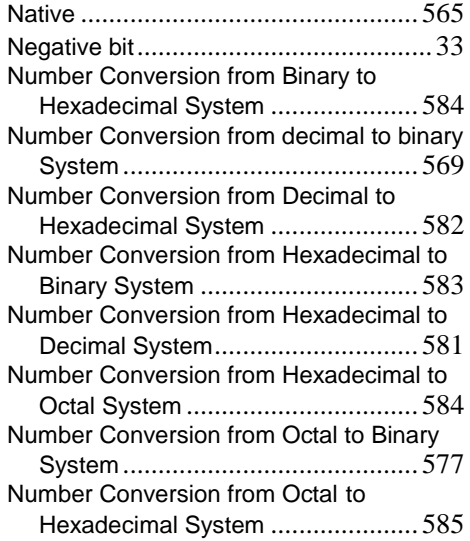

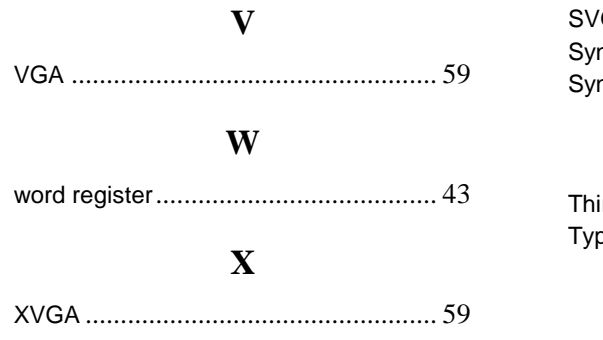

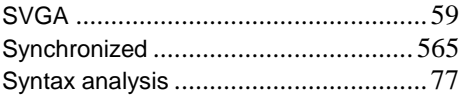

### T

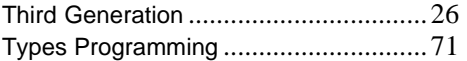

### **المصادر References**

**المراجع العربیة:** 

.1 أصول البرمجة بلغة ++C تألیف م. عمار الدبعي (2005). .2 البرمجة الموجھة بلغة Java تألیف م. عمار الدبعي (2007). .3 مئة سؤال وسؤال لإتقان البرمجة تألیف م. عمار الدبعي (2006). .4 ھیاكل البیانات بلغة ++C تألیف م. عمار الدبعي (2006). .5 مبادئ الحاسوب و البرمجة بلغة بیسك تألیف د. مروان مصطفي ناعھ (1997). .6 مبادئ الحاسوب الإلكتروني تألیف د. سعید عساف (1997). .7 مقدمة في علم الحاسوب تألیف د. محمد كامل ،د. حسن طاھر،دار النھظة (1998)، جمھوریة مصر العربیة. .8 مقدمة إلى لغة C تألیف عامر بواب (1996). .9 نظم أعداد المیكروكمبیوتر تألیف د.مظھر طایل (1986). .10 تصمیم و إنشاء و إدارة مواقع الویب تألیف ماري ھاجارد (1998). .11 تعلم Java باستخدام بیئة تطویر JBulider تألیف جلال خرسانة (2006). .12 برمجة الحاسبات الالكترونیة بلغة فوتران تألیف د. محمد الفیومي (1986). .13 الطریق إلى احتراف Java تألیف عزب محمد عزب. .14 كیف تبرمج بلغة ++C تألیف د. صلاح الدوه جي (2004). .15 المؤسسة العامة لتعلیم الفني والتدریب المھني. .16 التحلیل و التصمیم بالمنحى للكائن باستخدام UML تألیف خالد شقروني (2006).

**مواقع الویب العربیة:** 

- 1. الموسوعة العربية http://www.c4arab.com.
	- . <http://www.javagirl.ws> .2
	- .<http://www.deyaa.org> العربي المدرس .3 .4 منتدیات الفریق العربي للبرمجة.
		- **المراجع الانجلیزیة:**
		-
- v Introduction to Computers Fourth Edition Peter Norton's (2000).
- v Introduction to Computer Science.
- v Digital Design Second Edition M.Morris Mano (1991).
- v A Book on C Third Edition Al Kelley / Ira Pohl (1995).
- v Advanced Programming in Pascal with Data Structures Larry Nyhoff / Sanford Leestma (1989).
- v Osborne Java 2--Complete Reference (5th Ed 2002)
- v Thinking in Java, 2nd edition, Revision 12.
- v *The Java Tutorial, Third Edition*.
- v *The Java Tutorial Continued: The Rest of the JDK*.
- v *The JFC Swing Tutorial: A Guide to Constructing GUIs*.
- v Java™ How to Program, Sixth Edition(2004).
- v Java™ Language Specification, Third Edition, The(2005).
- v Object-Oriented Data Structures using Java(2001).
- v Data Structures and Algorithms in Java(2005).
- v Introduction to Computer Science using Java(2003).
- v The Java Language Specification Third Edition(2005).
- v Introduction to Programming Using Java Version (4.1, June 2004).
- v

**مواقع الویب الانجلیزیة:** 

- v [www.java.sun.com](http://www.java.sun.com).
- v [http://www.rlg.org/visguides/visguide3.html.](http://www.rlg.org/visguides/visguide3.html)
- v [http://www.data-compression.com/lossless.html.](http://www.data-compression.com/lossless.html)
- v <http://splash.javasoft.com/jdbc>.
- v <http://www.scism.sbu.ac.uk/jfl/index.html>.